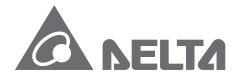

### **IABU** Headquarters

Delta Electronics, Inc. Taoyuan Technology Center No. 18, Xinglong Rd., Taoyuan City, Taoyuan County 33068, Taiwan TEL: 886-3-362-6301 / FAX: 886-3-371-6301

## Asia

Delta Electronics (Jiangsu) Ltd. Wujiang Plant 3 1688 Jiangxing East Road, Wujiang Economic Development Zone Wujiang City, Jiang Su Province,
People's Republic of China (Post code: 215200) TEL: 86-512-6340-3008 / FAX: 86-769-6340-7290

## Delta Greentech (China) Co., Ltd. 238 Min-Xia Road, Pudong District,

ShangHai, P.R.C. Post code: 201209 TEL: 86-21-58635678 / FAX: 86-21-58630003

### Delta Electronics (Japan), Inc.

Tokyo Office 2-1-14 Minato-ku Shibadaimon, Tokyo 105-0012, Japan TEL: 81-3-5733-1111 / FAX: 81-3-5733-1211

## Delta Electronics (Korea), Inc.

1511, Byucksan Digital Valley 6-cha, Gasan-dong, Geumcheon-gu, Seoul, Korea, 153-704 TEL: 82-2-515-5303 / FAX: 82-2-515-5302

## Delta Electronics Int'l (S) Pte Ltd

4 Kaki Bukit Ave 1, #05-05, Singapore 417939 TEL: 65-6747-5155 / FAX: 65-6744-9228

### Delta Electronics (India) Pvt. Ltd.

Plot No 43 Sector 35, HSIIDC Gurgaon, PIN 122001, Haryana, India TEL: 91-124-4874900 / FAX: 91-124-4874945

## Americas

## **Delta Products Corporation (USA)**

Raleigh Office P.O. Box 12173,5101 Davis Drive, Research Triangle Park, NC 27709, U.S.A. TEL: 1-919-767-3800 / FAX: 1-919-767-8080

## Delta Greentech (Brasil) S.A

Sao Paulo Office Rua Itapeva, 26 - 3° andar Edificio Itapeva One-Bela Vista 01332-000-São Paulo-SP-Brazil TEL: +55 11 3568-3855 / FAX: +55 11 3568-3865

## Europe

## Deltronics (The Netherlands) B.V.

Eindhoven Office De Witbogt 15, 5652 AG Eindhoven, The Netherlands TEL: 31-40-2592850 / FAX: 31-40-2592851

AH-0109720-02

\*We reserve the right to change the information in this catalogue without prior notice.

# T 0 9 9 3 9 9

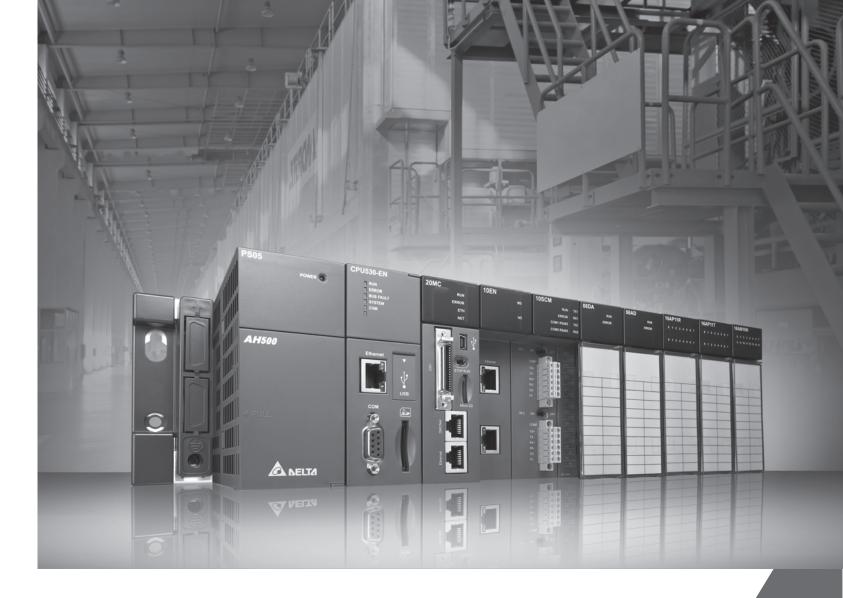

## **AH500 Programming Manual**

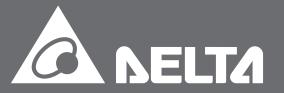

## **AH500 Programming Manual**

## **Revision History**

| Version         | Revision                                                                                                    | Date       |
|-----------------|----------------------------------------------------------------------------------------------------|------------|
| 1 <sup>st</sup> | The first version is published.                                                                                                    | 2012/11/09 |
| 2 <sup>nd</sup> | <ol> <li>Chapter 1: update the model description in section 1.1.2</li> <li>Chapter 2: update device list in section 2.1.1, latched areas in the device range in section 2.1.4, strings in section 2.2.3, special auxiliary relays in section 2.2.7, refresh time of special data registers in section 2.2.8, special data registers in section 2.2.14, refresh time of special data registers in section 2.2.15, additional remarks on special auxiliary relays and special data registers in section 2.2.16.</li> <li>Chapter 3: add new instructions of API0117, API0118, API0708 and API1812.</li> <li>Chapter 4: update restrictions on the use of the instructions in section 4.2.</li> <li>Chapter 6: add new instructions of API0114, API0204, API0205, API0212, API0217, API0218, API0219, API0310, API0702, API0703, API0705, API0707, API1000, API1002, API1003, API1004, API1301, API1510, API1516, API1701, API1702, API1703, API1704, API1800, API1803, API1806, API1807, API1809, API1810, API1811, API2100, API2103, API2108, API2108, API2200, API2201, API2202, API2203, API2204, API2205, and API2300.</li> <li>Chapter 7: update contents of 7.1.1, 7.1.2, 7.1.3, 7.1.4, 7.1.8, 7.1.9, and 7.1.10.</li> </ol> | 2016/08/15 |

# AH500 Programming Manual Contents

| Chapter 1 | Introduction                                               |      |  |  |
|-----------|------------------------------------------------------------|------|--|--|
| 1.1 Ov    | verview                                                    | 1-2  |  |  |
| 1.1.1     | Related Manuals                                            | 1-2  |  |  |
| 1.1.2     | Model Description                                          | 1-2  |  |  |
| 1.2 So    | ftware                                                     | 1-9  |  |  |
| 1.2.1     | Program Editor                                             | 1-9  |  |  |
| 1.2.2     | Program Organization Units and Tasks                       | 1-10 |  |  |
| Chapter 2 | 2 Devices                                                  |      |  |  |
| 2.1 Int   | roduction of Devices                                       | 2-2  |  |  |
| 2.1.1     | Devise List                                                | 2-2  |  |  |
| 2.1.2     | Basic Structure of I/O Storages                            | 2-3  |  |  |
| 2.1.3     | Relation between the PLC Action and the Device Type        | 2-4  |  |  |
| 2.1.4     | Latched Areas in the Device Range                          | 2-5  |  |  |
| 2.2 Fu    | nctions of Devices                                         | 2-6  |  |  |
| 2.2.1     | Values and Constants                                       | 2-6  |  |  |
| 2.2.2     | Floating-point Numbers                                     | 2-7  |  |  |
| 2.2.2     | Single-precision Floating-point Numbers                    | 2-7  |  |  |
| 2.2.2     | 2 Double-precision Floating-point Numbers                  | 2-8  |  |  |
| 2.2.2     | .3 Decimal Floating-point Numbers                          | 2-9  |  |  |
| 2.2.3     | Strings                                                    | 2-9  |  |  |
| 2.2.4     | Input Relays                                               | 2-10 |  |  |
| 2.2.5     | Output Relays                                              | 2-11 |  |  |
| 2.2.6     | Auxiliary Relays                                           | 2-11 |  |  |
| 2.2.7     | Special Auxiliary Relays                                   | 2-11 |  |  |
| 2.2.8     | Refresh Time of Special Auxiliary Relays                   | 2-42 |  |  |
| 2.2.9     | Stepping Relays                                            | 2-50 |  |  |
| 2.2.10    | Timers                                                     | 2-51 |  |  |
| 2.2.11    | Counters                                                   | 2-53 |  |  |
| 2.2.12    | 32-bit Counters2-54                                        |      |  |  |
| 2.2.13    | Data Registers                                             | 2-55 |  |  |
| 2.2.14    | Special Data Registers                                     | 2-56 |  |  |
| 2.2.15    | Refresh Time of Special Data Registers                     | 2-82 |  |  |
| 2.2.16    | Additional Remarks on Special Auxiliary Relays and Special | Data |  |  |

|     | Registers                                        | 2-83 |
|-----|--------------------------------------------------|------|
| 2.  | 2.17 Link Registers                              | 2-96 |
| 2.  | 2.18 Index Registers                             | 2-96 |
| Cha | pter 3 Instruction Tables                        |      |
| 3.1 | Instructions                                     | 3-2  |
| 3.  | 1.1 Basic Instructions                           | 3-2  |
| 3.  | .1.2 Applied Instructions                        | 3-2  |
| 3.2 | Instruction Tables                               | 3-3  |
| 3.  | 2.1 Basic Instructions                           | 3-3  |
| 3.  | 2.2 Applied Instructions                         | 3-4  |
| 3.  | 2.3 Applied Instructions (Sorted Alphabetically) | 3-5  |
| 3.  | 2.4 Device Tables                                | 3-6  |
| 3.3 | Lists of Basic Instructions                      | 3-7  |
| 3.4 | Lists of Applied Instructions                    | 3-9  |
| 3.  | .4.1 Applied Instructions                        | 3-9  |
| 3.  | 4.2 Applied Instructions (Sorted Alphabetically) | 3-35 |
| Cha | pter 4 Analog Input/Output Module                |      |
| 4.1 | Composition of Applied Instructions              | 4-2  |
| 4.2 | Restrictions on the Use of the Instructions      | 4-5  |
| 4.3 | Index Registers                                  | 4-6  |
| 4.4 | Pointer Registers                                | 4-7  |
| 4.5 | Pointer Registers of Timers                      | 4-9  |
| 4.6 | Pointer Registers of 16-bit Counters             | 4-10 |
| 4.7 | Pointer Registers of 32-bit Counters             | 4-11 |
| Cha | pter 5 Basic Instructions                        |      |
| 5.1 | List of Basic Instructions                       | 5-2  |
| 5.2 | Basic Instructions                               | 5-3  |
| Cha | pter 6 Applied Instructions                      |      |
| 6.1 | Comparison Instructions                          | 6-3  |
| 6.  | .1.1 List of Comparison Instructions             |      |
| 6.  | .1.2 Explanation of Comparison Instructions      |      |
| 6.2 | Arithmetic Instructions                          |      |
| 6.  | 2.1 List of Arithmetic Instructions              | 6-36 |
| 6.  | 2.2 Explanation of Arithmetic Instructions       | 6-37 |

| 6.3  | Data  | Conversion Instructions                        | 6-74  |
|------|-------|------------------------------------------------|-------|
| 6.3  | 3.1   | List of Data Conversion Instructions           | 6-74  |
| 6.3  | 3.2   | Explanation of Data Conversion Instructions    | 6-75  |
| 6.4  | Data  | Transfer Instructions                          | 6-112 |
| 6.4  | 1.1   | List of Data Transfer Instructions             | 6-112 |
| 6.4  | 1.2   | Explanation of Data Transfer Instructions      | 6-113 |
| 6.5  | Jum   | o Instructions                                 | 6-135 |
| 6.5  | 5.1   | List of Jump Instructions                      | 6-135 |
| 6.5  | 5.2   | Explanation of Jump Instructions               | 6-136 |
| 6.6  | Prog  | ram Execution Instructions                     | 6-144 |
| 6.6  | 6.1   | List of Program Execution Instructions         | 6-144 |
| 6.6  | 6.2   | Explanation of Program Execution Instructions  | 6-148 |
| 6.7  | I/O F | Refreshing Instructions                        | 6-152 |
| 6.7  | 7.1   | List of I/O Refreshing Instructions            | 6-152 |
| 6.7  | 7.2   | Explanation of I/O Refreshing Instructions     | 6-153 |
| 6.8  | Conv  | venience Instructions                          | 6-155 |
| 6.8  | 3.1   | List of Convenience Instructions               | 6-155 |
| 6.8  | 3.2   | Explanation of Convenience Instructions        | 6-156 |
| 6.9  | Logi  | c Instructions                                 | 6-192 |
| 6.9  | 9.1   | List of Logic Instructions                     | 6-192 |
| 6.9  | 9.2   | Explanation of Logic Instructions              | 6-193 |
| 6.10 | Rota  | tion Instructions                              | 6-216 |
| 6.1  | 10.1  | List of Rotation Instructions                  | 6-216 |
| 6.1  | 10.2  | Explanation of Rotation Instructions           | 6-217 |
| 6.11 | Basi  | c Instructions                                 | 6-227 |
| 6.1  | 11.1  | List of Basic Instructions                     | 6-227 |
| 6.1  | 1.2   | Explanation of Basic Instructions              | 6-228 |
| 6.12 | Shift | Instructions                                   | 6-235 |
| 6.1  | 12.1  | List of Shift Instructions                     | 6-235 |
| 6.1  | 12.2  | Explanation of Shift Instructions              | 6-236 |
| 6.13 | Data  | Processing Instructions                        | 6-261 |
| 6.1  | 13.1  | List of Data Processing Instructions           | 6-261 |
| 6.1  | 13.2  | Explanation of Data Processing Instructions    | 6-262 |
| 6.14 | Struc | cture Creation Instructions                    | 6-308 |
| 6.1  | 14.1  | List of Structure Creation Instructions        | 6-308 |
| 6.1  | 14.2  | Explanation of Structure Creation Instructions | 6-309 |
| 6.15 | Mod   | ule Instructions                               | 6-316 |
| 6.1  | 15.1  | List of Module Instructions                    | 6-316 |

| 6.1   | 5.2   | Explanation of Module Instructions                     | 6-317 |
|-------|-------|--------------------------------------------------------|-------|
| 6.16  | Floa  | ating-point Number Instructions                        | 6-322 |
| 6.10  | 6.1   | List of Floating-point Number Instructions             | 6-322 |
| 6.10  | 6.2   | Explanation of Floating-point Number Instructions      | 6-323 |
| 6.17  | Rea   | I-time Clock Instructions                              | 6-363 |
| 6.1   | 7.1   | List of Real-time Clock Instructions                   | 6-363 |
| 6.1   | 7.2   | Explanation of Real-time Clock Instructions            | 6-364 |
| 6.18  | Peri  | pheral Instructions                                    | 6-377 |
| 6.18  | 8.1   | List of Peripheral Instructions                        | 6-377 |
| 6.18  | 8.2   | Explanation of Peripheral Instructions                 | 6-378 |
| 6.19  | Con   | nmunication Instructions                               | 6-392 |
| 6.19  | 9.1   | List of Communication Instructions                     | 6-392 |
| 6.19  | 9.2   | Explanation of Communication Instructions              | 6-393 |
| 6.20  | Oth   | er Instructions                                        | 6-429 |
| 6.20  | 0.1   | List of Other Instructions                             | 6-429 |
| 6.20  | 0.2   | Explanation of Other Instructions                      | 6-430 |
| 6.21  | Strir | ng Processing Instructions                             | 6-439 |
| 6.2   | 1.1   | List of String Processing Instructions                 | 6-439 |
| 6.2   | 1.2   | Explanation of String Processing Instructions          | 6-440 |
| 6.22  | Ethe  | ernet Instructions                                     | 6-501 |
| 6.2   | 2.1   | List of Ethernet Instructions                          | 6-501 |
| 6.2   | 2.2   | Explanation of Ethernet Instructions                   | 6-502 |
| 6.23  | Men   | nory Card Instructions                                 | 6-527 |
| 6.23  | 3.1   | List of Memory Card Instructions                       | 6-527 |
| 6.23  | 3.2   | Explanation of Memory Card Instructions                | 6-528 |
| 6.24  | Tasl  | Control Instructions                                   | 6-539 |
| 6.2   | 4.1   | List of Task Control Instructions                      | 6-539 |
| 6.2   | 4.2   | Explanation of Task Control Instructions               | 6-540 |
| 6.25  | TSF   | C Instructions                                         | 6-542 |
| 6.2   | 5.1   | List of SFC Instructions                               | 6-542 |
| 6.2   | 5.2   | Explanation of SFC Instructions                        | 6-543 |
| Chapt | ter 7 | Error Codes                                            |       |
| 7.1   | Erro  | or Codes and LED Indicators                            | 7-2   |
| 7.1.  | .1    | CPU Modules                                            | 7-2   |
| 7.1.  | .2    | Analog I/O Modules and Temperature Measurement Modules | 7-20  |
| 7.1.  | .3    | AH02HC-5A/AH04HC-5A                                    |       |
| 7.1.  | .4    | AH05PM-5A / AH10PM-5A / AH15PM-5A                      | 7-22  |

| 7.1.5  | AH20MC-5A   | 7-23 |
|--------|-------------|------|
| 7.1.6  | AH10EN-5A   | 7-24 |
| 7.1.7  | AH10SCM-5A  | 7-25 |
| 7.1.8  | AH10DNET-5A | 7-25 |
| 7.1.9  | AH10PFBM-5A | 7-26 |
| 7.1.10 | AH10PFBS-5A | 7-26 |
| 7.1.11 | AH10COPM-5A | 7-27 |

## **Chapter 1 Introduction**

## **Table of Contents**

| 1.1 O\ | verview                              | 1-2  |
|--------|--------------------------------------|------|
| 1.1.1  | Related Manuals                      | 1-2  |
| 1.1.2  | Model Description                    | 1-2  |
| 1.2 Sc | oftware                              | 1-9  |
| 1.2.1  | Program Editor                       | 1-9  |
| 1.2.2  | Program Organization Units and Tasks | 1-10 |

## 1.1 Overview

This manual introduces the programming of the AH500 series programmable logic controllers, the basic instructions, and the applied instructions.

### 1.1.1 Related Manuals

The related manuals of the AH500 series programmable logic controllers are composed of the following.

- AH500 Quick Start
  - It guides users to use the system before they read the related manuals.
- AH500 Programming Manual
  - It introduces the programming of the AH500 series programmable logic controllers, the basic instructions, and the applied instructions.
- ISPSoft User Manual
  - It introduces the use of ISPSoft, the programming languages (ladder diagrams, instruction lists, sequential function charts, function block diagrams, and structured texts), the concept of POUs, and the concept of tasks.
- AH500 Hardware Manual
  - It introduces electrical specifications, appearances, dimensions, and etc.
- AH500 Operation Manual
  - It introduces functions of CPUs, devices, module tables, troubleshooting, and etc.
- AH500 Module Manual
  - It introduces the use of special I/O modules. For example, network modules, analog I/O modules, temperature measurement modules, and etc.
- AH500 Motion Control Module Manual
  - It introduces the specifications for the motion control modules, the wiring, the instructions, and the functions.
- PMSoft User Manual
  - It introduces the use of PMSoft, including the editing mode, the connection, and the password setting.

## 1.1.2 Model Description

| Classification      | Model Name   | Description                                                                                                    |
|---------------------|--------------|----------------------------------------------------------------------------------------------------|
| Power supply module | AHPS05-5A    | 100~240 VAC<br>50/60 Hz                                                                                                    |
| Inoduic             | AHPS15-5A    | 240 VDC                                                                                                    |
|                     | AHCPU500-RS2 | It is a basic CPU module with two built-in RS-485 ports, one built-in USB port, and one built-in SD interface. It supports 768 inputs/outputs. The program capacity is 32k steps.                             |
|                     | AHCPU500-EN  | It is a basic CPU module with one built-in Ethernet port, one built-in RS-485 port, one built-in USB port, and one built-in SD interface. It supports 768 inputs/outputs. The program capacity is 32k steps.  |
| CPU module          | AHCPU510-RS2 | It is a basic CPU module with two built-in RS-485 ports, one built-in USB port, and one built-in SD interface. It supports 1280 inputs/outputs. The program capacity is 64 ksteps.                            |
|                     | AHCPU510-EN  | It is a basic CPU module with one built-in Ethernet port, one built-in RS-485 port, one built-in USB port, and one built-in SD interface. It supports 1280 inputs/outputs. The program capacity is 64 ksteps. |
|                     | AHCPU511-RS2 | It is an advanced CPU module with two built-in RS-485 ports, one built-in USB port, and one built-in SD interface. It supports 1280 inputs/outputs. The program capacity is 96k                               |

| Classification         | Model Name   | Description                                                                                                    |
|------------------------|--------------|----------------------------------------------------------------------------------------------------|
|                        |              | steps.                                                                                                    |
|                        | AHCPU511-EN  | It is an advanced CPU module with one built-in Ethernet port, one built-in RS-485 port, one built-in USB port, and one built-in SD interface. It supports 1280 inputs/outputs. The program capacity is 96k steps.  |
|                        | AHCPU520-RS2 | It is a basic CPU module with two built-in RS-485 ports, one built-in USB port, and one built-in SD interface. It supports 2304 inputs/outputs. The program capacity is 128k steps.                                |
|                        | AHCPU520-EN  | It is a basic CPU module with one built-in Ethernet port, one built-in RS-485 port, one built-in USB port, and one built-in SD interface. It supports 2304 inputs/outputs. The program capacity is 128k steps.     |
|                        | AHCPU521-EN  | It is an advanced CPU module with one built-in Ethernet port, one built-in RS-485 port, one built-in USB port, and one built-in SD interface. It supports 2304 inputs/outputs. The program capacity is 192k steps. |
|                        | AHCPU530-RS2 | It is a basic CPU module with two built-in RS-485 ports, one built-in USB port, and one built-in SD interface. It supports 4352 inputs/outputs. The program capacity is 256k steps.                                |
|                        | AHCPU530-EN  | It is a basic CPU module with one built-in Ethernet port, one built-in RS-485 port, one built-in USB port, and one built-in SD interface. It supports 4352 inputs/outputs. The program capacity is 256k steps.     |
|                        | AHCPU531-EN  | It is an advanced CPU module with one built-in Ethernet port, one built-in RS-485 port, one built-in USB port, and one built-in SD interface. It supports 4352 inputs/outputs. The program capacity is 384k steps. |
|                        | AHBP04M1-5A  | Four-slot main backplane for a CPU /RTU rack                                                                                                    |
| Main                   | AHBP06M1-5A  | Six-slot main backplane for a CPU/RTU rack                                                                                                    |
| backplane              | AHBP08M1-5A  | Eight-slot main backplane for a CPU/RTU rack                                                                                                    |
|                        | AHBP12M1-5A  | Twelve-slot main backplane for a CPU/RTU rack                                                                                                    |
| F (                    | AHBP06E1-5A  | Six-slot extension backplane for a CPU/RTU extension rack                                                                                                    |
| Extension backplane    | AHBP08E1-5A  | Eight-slot extension backplane for a CPU/RTU extension rack                                                                                                    |
|                        | AH16AM10N-5A | 24 VDC 5 mA 16 inputs Terminal block                                                                                                    |
| Digital                | AH32AM10N-5A | 24 VDC<br>5 mA<br>32 inputs<br>Terminal block                                                                                                    |
| input/output<br>module | AH32AM10N-5B | 24 VDC<br>5 mA<br>32 inputs<br>DB37 connector                                                                                                    |
|                        | AH32AM10N-5C | 24 VDC<br>5 mA<br>32 inputs<br>Latch connector                                                                                                    |
|                        | AH64AM10N-5C | 24 VDC                                                                                                    |

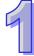

| Classification | Model Name             | Description                                    |
|----------------|------------------------|------------------------------------------------|
|                |                        | 3.2 mA                                         |
|                |                        | 64 inputs                                      |
|                |                        | Latch connector                                |
|                |                        | 100~240 VAC                                    |
|                | A L L4 O A B 4 O O D L | 4.5 mA/9 mA (100 V and 50 Hz)                  |
|                | AH16AM30N-5A           | 16 inputs                                      |
|                |                        | Terminal block                                 |
|                |                        | 24VDC                                          |
|                | AH16AR10N-5A           | 5 mA                                           |
|                | 711110/11(101(0))      | 16 inputs                                      |
|                |                        | Terminal block (with fast interrupt function ) |
|                |                        | 240 VAC/24 VDC                                 |
|                |                        | 2 A                                            |
|                | AH16AN01R-5A           | 16 outputs                                     |
|                |                        | Relay                                          |
|                |                        | Terminal block                                 |
|                |                        | 12~24 VDC                                      |
|                |                        | 0.5 A                                          |
|                | AH16AN01T-5A           | 16 outputs                                     |
|                |                        | Sinking output                                 |
|                |                        | Terminal block                                 |
|                |                        | 12~24 VDC                                      |
|                |                        | 0.5 A                                          |
|                | AH16AN01P-5A           | 16 outputs                                     |
|                |                        | Sourcing output                                |
|                |                        | Terminal block                                 |
|                | AH32AN02T-5A           | 12~24 VDC                                      |
|                |                        | 0.1 A                                          |
|                |                        | 32 outputs                                     |
|                |                        | Sinking output                                 |
|                |                        | Terminal block                                 |
|                |                        | 12~24 VDC                                      |
|                | AH32AN02T-5B           | 0.1 A                                          |
|                |                        | 32 outputs                                     |
|                |                        | Sinking output                                 |
|                |                        | DB37 connector                                 |
|                |                        | 12~24 VDC                                      |
|                | AH32AN02T-5C           | 0.1 A                                          |
|                | 71 1954INDZ 1-90       | 32 outputs Sinking output                      |
|                |                        | Latch connector                                |
|                |                        | 12~24 VDC                                      |
|                |                        | 0.1 A                                          |
|                | AH32AN02P-5A           | 32 outputs                                     |
|                | ALIOZENIOZE JA         | Sourcing output                                |
|                |                        | Terminal block                                 |
|                |                        | 12~24 VDC                                      |
|                | AH32AN02P-5B           | 0.1 A                                          |
|                |                        | 32 outputs                                     |
|                |                        | on outputo                                     |

| Classification         | Model Name   | Description                                        |
|------------------------|--------------|----------------------------------------------------|
|                        |              | Sourcing output                                    |
|                        |              | DB37 connector                                     |
|                        |              | 12~24 VDC                                          |
|                        |              | 0.1 A                                              |
|                        | AH32AN02P-5C | 32 outputs                                         |
|                        |              | Sourcing output                                    |
|                        |              | Latch connector                                    |
|                        |              | 12~24 VDC                                          |
|                        |              | 0.1 A                                              |
|                        | AH64AN02T-5C | 64 outputs                                         |
|                        |              | Sinking output                                     |
|                        |              | Latch connector                                    |
|                        |              | 12~24 VDC                                          |
|                        |              | 0.1 A                                              |
|                        | AH64AN02P-5C | 64 outputs                                         |
|                        |              | Sourcing output                                    |
|                        |              | Latch connector                                    |
|                        |              | 100/220 VAC                                        |
|                        |              | 0.5 A                                              |
|                        | AH16AN01S-5A | 16 outputs                                         |
|                        |              | TRIAC                                              |
|                        |              | Terminal block                                     |
|                        |              | 24 VDC                                             |
|                        |              | 5 mA                                               |
|                        |              | 8 inputs                                           |
|                        | AH16AP11R-5A | 240 VAC/24 VDC                                     |
|                        |              | 2 A                                                |
|                        |              | 8 outputs                                          |
|                        |              | Relay                                              |
|                        |              | Terminal block                                     |
|                        |              | 24 VDC                                             |
|                        |              | 5 mA                                               |
|                        | AH16AP11T-5A | 8 inputs                                           |
|                        |              | 12~24 VDC                                          |
|                        | /            | 0.5 A                                              |
|                        |              | 8 outputs                                          |
|                        |              | Sinking output                                     |
|                        |              | Terminal block                                     |
|                        |              | 24 VDC                                             |
|                        |              | 5 mA                                               |
|                        |              | 8 inputs                                           |
|                        | AH16AP11P-5A | 12~24 VDC                                          |
|                        |              | 0.5 A                                              |
|                        |              | 8 outputs                                          |
|                        |              | Sourcing output                                    |
|                        |              | Terminal block                                     |
| Analog                 | AH04AD-5A    | Four-channel analog input module                   |
| input/output<br>module | AITU4AD-DA   | 16-bit resolution                                  |
| Inoduic                |              | 0/1~5 V, -5~+5 V, 0~10V, -10~+10 V, 0/4~20 mA, and |

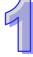

| Classification | Model Name                | Description                                                                                                 |
|----------------|---------------------------|----------------------------------------------------------------------------------------------------|
|                |                           | -20~+20 mA                                                                                                  |
|                |                           | Conversion time: 150 us/channel                                                                             |
|                |                           | Eight-channel analog input module                                                                           |
|                |                           | 16-bit resolution                                                                                           |
|                | AH08AD-5A                 | 0/1~5 V, -5~+5 V, 0~10V, -10~+10 V, 0/4~20 mA, and -20~+20 mA                                               |
|                |                           | Conversion time: 150 us/channel                                                                             |
|                |                           | Eight-channel analog input module                                                                           |
|                | AH08AD-5B                 | 16-bit resolution                                                                                           |
|                | 7 11 1007 12 02           | 0/1~5 V, -5~+5 V, 0~10V, -10~+10 V                                                                          |
|                |                           | Conversion time: 150 us/channel                                                                             |
|                |                           | Eight-channel analog input module                                                                           |
|                | AH08AD-5C                 | 16-bit resolution                                                                                           |
|                | 0/4~20 mA, and -20~+20 mA |                                                                                                    |
|                |                           | Conversion time: 150 us/channel                                                                             |
|                |                           | Four-channel analog output module                                                                           |
|                | AH04DA-5A                 | 16-bit resolution                                                                                           |
|                |                           | 0/1~5 V, -5~5 V, 0~10 V, -10~10V, and 0/4~20mA                                                              |
|                |                           | Conversion time: 150 us/channel                                                                             |
|                |                           | Eight-channel analog output module                                                                          |
|                | AH08DA-5A                 | 16-bit resolution                                                                                           |
|                |                           | 0/1~5 V, -5~5 V, 0~10 V, -10~10V, and 0/4~20mA                                                              |
|                |                           | Conversion time: 150 us/channel                                                                             |
|                |                           | Eight-channel analog output module  16-bit resolution                                                       |
|                | AH08DA-5B                 | 0/1~5 V, -5~5 V, 0~10 V, -10~10V                                                                            |
|                |                           | Conversion time: 150 us/channel                                                                             |
|                |                           | Eight-channel analog output module                                                                          |
|                |                           | 16-bit resolution                                                                                           |
|                | AH08DA-5C                 | 0/4~20mA                                                                                                    |
|                |                           | Conversion time: 150 us/channel                                                                             |
|                |                           | Four-channel analog input module                                                                            |
|                |                           | 16-bit resolution                                                                                           |
|                |                           | 0/1~5 V, -5~+5 V, 0~10V, -10~+10 V, 0/4~20 mA, and                                                          |
|                |                           | -20~+20 mA                                                                                                  |
|                | AH06XA-5A                 | Conversion time: 150 us/channel                                                                             |
|                |                           | Two-channel analog output module                                                                            |
|                |                           | 16-bit resolution                                                                                           |
|                |                           | 0/1~5 V, -5~5 V, 0~10 V, -10~10 V, and 0/4~20 mA                                                            |
|                |                           | Conversion time: 150 us/channel                                                                             |
|                |                           | Four-channel four-wire/three-wire RTD temperature sensor Sensor type: Pt100/Pt1000/Ni100/Ni1000 sensor, and |
|                | AH04PT-5A                 | $0\sim300~\Omega$ input impedance                                                                           |
|                |                           | 16-bit resolution: 0.1°C/0.1°F                                                                              |
| Temperature    |                           | Four-wire conversion time: 150 ms/channel                                                                   |
| measurement    |                           | Three-wire conversion time: 300 ms/channel                                                                  |
| module         |                           | Eight-channel four-wire/three-wire/two-wire RTD                                                             |
|                | ALIOODTO CA               | temperature sensor                                                                                          |
|                | AH08PTG-5A                | Sensor type: Pt100/Pt1000/Ni100/Ni1000 sensor, and                                                          |
|                |                           | 0~300 Ω input impedance                                                                                     |

| Classification  | Model Name                 | Description                                                                              |
|-----------------|----------------------------|------------------------------------------------------------------------------------------|
|                 |                            | 16-bit resolution: 0.1 °C/0.1 °F                                                         |
|                 |                            | Four-wire conversion time: 20 ms/channel                                                 |
|                 |                            | Three-wire conversion time: 200 ms/channel                                               |
|                 |                            | Four-channel thermocouple temperature sensor                                             |
|                 | AH04TC-5A                  | Sensor type: J, K, R, S, T, E, N, and -150~+150 mV                                       |
|                 | ,                          | Resolution: 0.1 °C/0.1 °F                                                                |
|                 |                            | Conversion time: 200 ms/channel                                                          |
|                 |                            | Eight-channel thermocouple temperature sensor                                            |
|                 | AH08TC-5A                  | Sensor type: J, K, R, S, T, E, N, and -150~+150 mV                                       |
|                 |                            | Resolution: 0.1 °C/0.1 °F                                                                |
|                 |                            | Conversion time: 200 ms/channel                                                          |
|                 | AH02HC-5A                  | Two-channel high-speed counter module 200 kHz                                            |
|                 | AH04HC-5A                  | Four-channel high-speed counter module                                                   |
|                 |                            | 200 kHz                                                                                  |
| Motion control  | AH05PM-5A                  | Two-axis pulse train motion control module (1 MHz)                                       |
| module          | AH10PM-5A                  | Six-axis pulse train motion control module                                               |
|                 |                            | (Four axes: 1 MHz; Two axes: 200 kHz)                                                    |
|                 | AH15PM-5A                  | Four-axis pulse train motion control module                                              |
|                 |                            | (1 MHz)                                                                                  |
|                 | AH20MC-5A                  | Twelve-axis DMCNET (Delta Motion Control Network)                                        |
|                 |                            | motion control module (10 Mbps)  It is an Ethernet master/slave module with two built-in |
|                 | AH10EN-5A                  | Ethernet ports, and supports a Modbus TCP master.                                        |
|                 | AH10SCM-5A                 | It is a serial communication module with two                                             |
|                 |                            | RS-485/RS-422 ports, and supports Modbus and the UD Link protocol.                       |
|                 |                            | There is isolation between two parts of communication, and                               |
| Network         |                            | there is isolation between two parts of power.                                           |
| module          |                            | It is a DeviceNet network module. It can function as a                                   |
|                 | AH10DNET-5A                | master or a slave. The maximum communication speed is 1                                  |
|                 | ALIAODEDM EA               | Mbps. It is a PROFIBUS master communication module.                                      |
|                 | AH10PFBM-5A<br>AH10PFBS-5A | It is a PROFIBUS slave communication module.                                             |
|                 |                            |                                                                                          |
|                 | AH10COPM-5A                | It is a CANopen master/slave communication module .                                      |
| RTU module      | AHRTU-DNET-5A              | RTU module for DeviceNet                                                                 |
|                 | AHRTU-PFBS-5A              | RTU module for PROFIBUS                                                                  |
|                 | AHACAB06-5A                | 0.6 meter extension cable for connecting an extension backplane                          |
|                 | AHACAB10-5A                | 1.0 meter extension cable for connecting an extension backplane                          |
| Extension cable | AHACAB15-5A                | 1.5 meter extension cable for connecting an extension backplane                          |
|                 | AHACAB30-5A                | 3.0 meter extension cable for connecting an extension backplane                          |
|                 | AHAADP01/02EF-<br>5A       | Extension optical fiber cable for connecting an extension backplane                      |
| I/O extension   | DVPACAB7A10                | 1.0 meter I/O extension cable (latch connector) for AH32AM10N-5C and AH64AM10N-5C        |
| cable           | D) (DA OA === : :          | 1.0 meter I/O extension cable (latch connector) for                                      |
|                 | DVPACAB7B10                | AH32AN02T-5C, AH32AN02P-5C, AH64AN02T-5C and                                             |

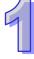

| Classification           | Model Name      | Description                                                                                                    |
|--------------------------|-----------------|----------------------------------------------------------------------------------------------------|
|                          |                 | AH64AN02P-5C.                                                                                                   |
|                          | D\/DA O A D7O40 | 1.0 meter I/O extension cable (DB37) for AH32AM10N-5B,                                                          |
| DVPACAB7C10  DVPACAB7D10 |                 | AH32AN02T-5B and AH32AN02P-5B.                                                                                  |
|                          |                 | 1.0 meter I/O extension cable for AH04HC-5A and AH20MC-5A.                                                      |
|                          | DVPACAB7E10     | 1.0 meter I/O extension cable (latch connector) for AH10PM-5A and AH15PM-5A.                                    |
|                          | DV/DAETD ID22A  | I/O external terminal module (32 inputs) for                                                                    |
|                          | DVPAETB-ID32A   | AH32AM10N-5C and AH64AM10N-5C.                                                                                  |
|                          | D)/D45TD 0D404  | I/O external terminal module (16 relay outputs) for                                                             |
|                          | DVPAETB-OR16A   | AH32AN02T-5C and AH64AN02T-5C.                                                                                  |
|                          | DVPAETB-OR16B   | I/O external terminal module (16 relay outputs) for AH32AN02P-5C, AH64AN02P-5C.                                 |
|                          | DVPAETB-ID32B   | I/O external terminal module (32 relay outputs) for AH32AM10N-5B.                                               |
| External                 | DVPAETB-OR32A   | I/O external terminal module (32 relay outputs) for AH32AN02T-5B.                                               |
| terminal<br>module       | DVPAETB-OR32B   | I/O external terminal module (32 relay outputs) for AH32AN02P-5B.                                               |
|                          | DVPAETB-OT32A   | I/O external terminal module (32 relay outputs) for AH32AN02T-5C, AH32AN02P-5C, AH64AN02T-5C, and AH64AN02P-5C. |
|                          | DVPAETB-OT32B   | I/O external terminal module (32 relay outputs) for AH32AN02T-5B and AH32AN02P-5B.                              |
|                          | DVPAETB-IO16C   | I/O external terminal module for AH04HC-5A and AH20MC-5A.                                                       |
|                          | DVPAETB-IO24C   | I/O external terminal module for AH10PM-5A.                                                                     |
|                          | DVPAETB-IO34C   | I/O external terminal module for AH15PM-5A.                                                                     |
| Space module             | AHASP01-5A      | Space module used for an empty I/O slot                                                                         |

## 1

## 1.2 Software

## 1.2.1 Program Editor

The outline of program editor ISPSoft:

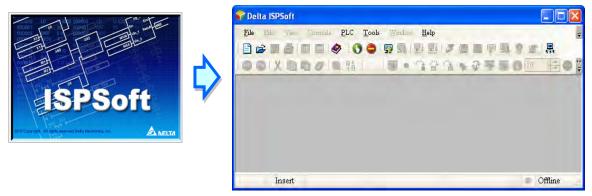

• There are five types of programming languages, including the instruction list, the structure text, the ladder diagram, the sequential function chart, and the function block diagram.

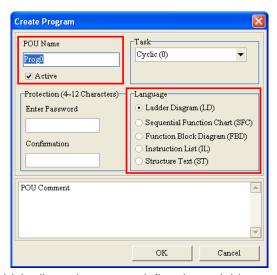

• The use of variables which allows the user to define the variable symbol to replace the device name of the PLC not only enhances the readability of the program, but also saves the user a lot of time to allocate the address of the device.

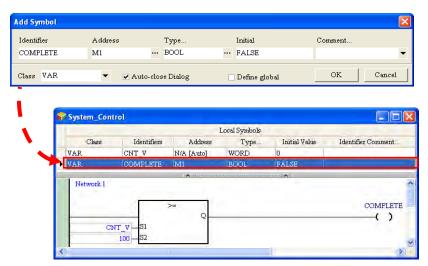

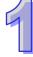

 The introduction of the POU (Program Organization Unit) framework not only divides the main program into several program units, but also replaces the traditional subroutines with functions and function blocks. The framework of the program becomes more modular, and is easier to be managed.

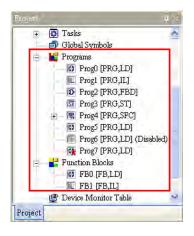

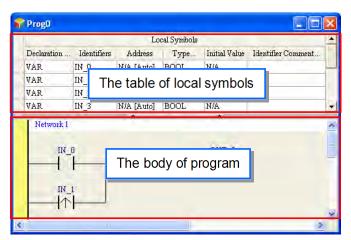

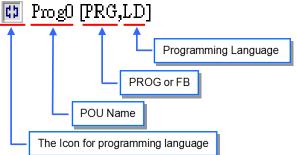

The concept of tasks which is used to manage the execution order of the programs advances
the program development to the level of project management. The large-scale program
development becomes easier to be managed.

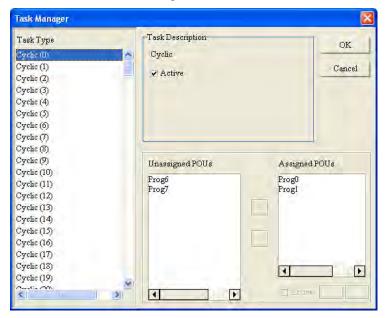

## 1.2.2 Program Organization Units and Tasks

The POUs (Program Organization Units) are the basic elements which constitute the PLC program. Differing from the traditional PLC program, the character of the program framework introduced by

IEC 61131-3 lies in the fact that the large program is divided into several small units. These small units are called POUs. The POUs can be classified into three types.

- Program (PROG): The POU of the program type plays the role of the primary program in the PLC program. The designer can define the execution of the POU of the program type as the cyclic scan or the interrupt, and arrange the scan order in the task list for the POUs of the program type.
- 2. Function block (FB): The meaning of the function block (FB) in itself is similar to the subroutine. The program defined within the function block is executed after the function block is called by the POU of the program type and the related parameters are entered.
- 3. Function (FC): The meaning of the function (FC) in itself is close to the macro instruction. That is, users can write many operation instructions or functions into the function POU, and then call them into use in the POU of the program type or the function block.

The task is a function which stipulates that programs are executed in certain order or according to certain interrupt condition. The meaning of the task lies in the fact that it provides each POU of the program type with a specific execution task, and specifies the execution order for the POUs of the program type or the way to enable them.

Basically, not all of the POUs of the program type in a project will take part in the practical execution. Whether to execute the POU of the program type or not, and how to execute it depend on the assignment of the task. If the POU of the program type is not assigned the task, it will be saved as an ordinary source code with the project instead of being compiled as an execution code of the PLC. In addition, only the POU of the program type needs to be assigned the task. The execution of the function blocks or functions depends on the superior POU of the program type which calls them. There are three types of tasks.

- 1. Cyclic task: The POUs of the program type assigned to the cyclic task will be scanned cyclically, and executed in order.
- 2. Timed interrupt task: If the time of interrupting is reached, all POUs of the program type assigned to the timed interrupt task will be executed in order.
- 3. Conditional interrupt task: Conditional Interrupts can be divided into several types. For example, the external interrupts, the I/O interrupts, and etc. Users have to make sure of the interrupts supported by the PLC before they create a project. If the POU of the program type is assigned to the conditional interrupt task, the function of the POU of the program type is similar to the interrupt subroutine. If the interrupt condition is satisfied, e.g. the contact of the external interrupt is triggered, all POUs of the program type assigned to the task will be executed in order.

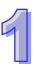

## MEMO

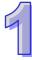

## **Chapter 2 Devices**

## **Table of Contents**

| 2. | 1 Intro | oduction of Devices                                             | 2-2   |
|----|---------|-----------------------------------------------------------------|-------|
|    | 2.1.1   | Devise List                                                     | 2-2   |
|    | 2.1.2   | Basic Structure of I/O Storages                                 | 2-3   |
|    | 2.1.3   | Relation between the PLC Action and the Device Type             | 2-4   |
|    | 2.1.4   | Latched Areas in the Device Range                               | 2-5   |
| 2. | 2 Fun   | ctions of Devices                                               |       |
|    | 2.2.1   | Values and Constants                                            | 2-6   |
|    | 2.2.2   | Floating-point Numbers                                          | 2-7   |
|    | 2.2.2.1 | 1 Single-precision Floating-point Numbers                       | 2-7   |
|    | 2.2.2.2 | 2 Double-precision Floating-point Numbers                       | 2-8   |
|    | 2.2.2.3 | B Decimal Floating-point Numbers                                | 2-9   |
|    | 2.2.3   | Strings                                                         |       |
|    | 2.2.4   | Input Relays                                                    |       |
|    | 2.2.5   | Output Relays                                                   | .2-11 |
|    | 2.2.6   | Auxiliary Relays                                                | .2-11 |
|    | 2.2.7   | Special Auxiliary Relays                                        | .2-11 |
|    | 2.2.8   | Refresh Time of Special Auxiliary Relays                        | .2-42 |
|    | 2.2.9   | Stepping Relays                                                 | .2-50 |
|    | 2.2.10  | Timers                                                          | .2-51 |
|    | 2.2.11  | Counters                                                        | .2-53 |
|    | 2.2.12  | 32-bit Counters                                                 | .2-54 |
|    | 2.2.13  | Data Registers                                                  | .2-55 |
|    | 2.2.14  | Special Data Registers                                          | .2-56 |
|    | 2.2.15  | Refresh Time of Special Data Registers                          | .2-82 |
|    | 2.2.16  | Additional Remarks on Special Auxiliary Relays and Special Data |       |
|    |         | Registers                                                       | .2-83 |
|    | 2.2.17  | Link Registers                                                  | .2-96 |
|    | 2.2.18  | Index Registers                                                 | .2-96 |
|    |         |                                                                 |       |

## 2.1 Introduction of Devices

This section gives an account of values/strings processed by the PLC. It also describes the functions of devices which include input/output/auxiliary relays, timers, counters, and data registers.

## 2.1.1 Devise List

2.1.1.1 AH500 Basic CPU Modules (AHCPU500/510/520/530)

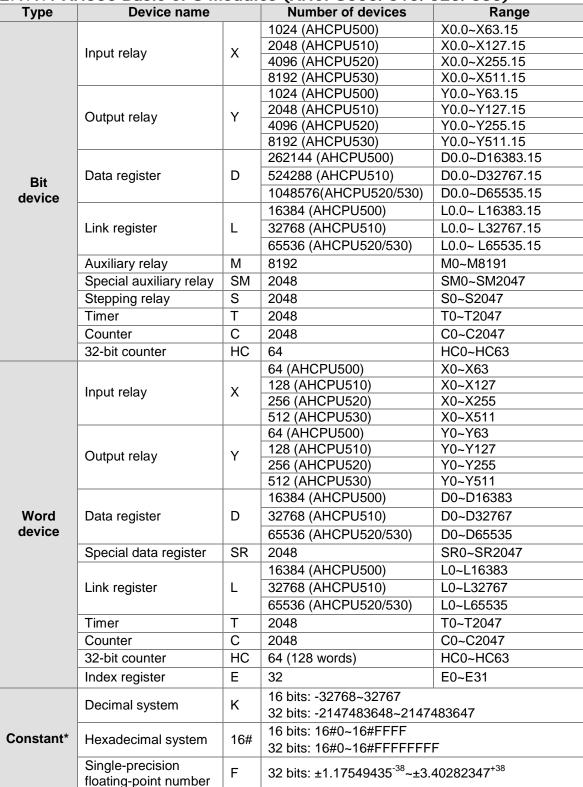

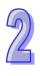

| Number of devices                              | Range |  |
|------------------------------------------------|-------|--|
| 64 bits: ±2.2250738585072014 <sup>-308</sup> ~ |       |  |
| ±1.7976931348623157 <sup>+308</sup>            |       |  |
| 1~31 characters                                |       |  |

<sup>\*1:</sup> The decimal forms are notated by K in the device lists in chapters 5 and 6, whereas they are entered directly in ISPSoft, for example, for K50, simply input 50.

DF

**"\$**"

<sup>\*3:</sup> The strings are notated by "\$" in chapters 5 and 6, whereas they are represented by " " in ISPSoft, for example, for "1234", simply input 1234.

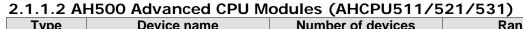

**Device name** 

Double-precision

String

floating-point number

**Type** 

String\*

| Туре      | Device name             |    | Number of devices                       | Range                   |
|-----------|-------------------------|----|-----------------------------------------|-------------------------|
|           | Input relay             | X  | 4096 (AHCPU511)                         | X0.0~X255.15            |
|           |                         |    | 8192 (AHCPU521)                         | X0.0~X511.15            |
|           |                         |    | 16384 (AHCPU531)                        | X0.0~X1023.15           |
|           |                         |    | 4096 (AHCPU511)                         | Y0.0~Y255.15            |
|           | Output relay            | Υ  | 8192 (AHCPU521)                         | Y0.0~Y511.15            |
|           |                         |    | 16384 (AHCPU531)                        | Y0.0~Y1023.15           |
|           |                         |    | 786432 (AHCPU511)                       | D0.0~D49151.15          |
|           | Data register           | D  | 1572864 (AHCPU521)                      | D0.0~D98303.15          |
|           |                         |    | 2097152 (AHCPU531)                      | D0.0~D131071.15         |
| Bit       |                         |    | 786432 (AHCPU511)                       | L0.0~L49151.15          |
| device    | Link register           | L  | 1572864 (AHCPU521)                      | L0.0~L98303.15          |
|           |                         |    | 2097152 (AHCPU531)                      | L0.0~L131071.15         |
|           | Auxiliary relay         | M  | 8192                                    | M0~M8191                |
|           |                         |    | 2048                                    | CMO CM2047              |
|           | Special auxiliary relay | SM | (AHCPU511/521/531-EN)                   | SM0~SM2047              |
|           |                         |    | 4096 (AHCPU511-RS2)                     | SM0~SM4095              |
|           | Stepping relay          | S  | 2048                                    | S0~S2047                |
|           | Timer                   | Т  | 2048                                    | T0~T2047                |
|           | Counter                 | С  | 2048                                    | C0~C2047                |
|           | 32-bit counter          | НС | 64                                      | HC0~HC63                |
|           | Input relay             | Х  | 256 (AHCPU511)                          | X0~X255                 |
|           |                         |    | 512 (AHCPU521)                          | X0~X511                 |
|           |                         |    | 1024 (AHCPU531)                         | X0~X1023                |
|           | Output relay            | Y  | 256 (AHCPU511)                          | Y0~Y255                 |
|           |                         |    | 512 (AHCPU521)                          | Y0~Y511                 |
|           |                         |    | 1024 (AHCPU531)                         | Y0~Y1023                |
|           |                         | D  | 49152 (AHCPU511)                        | D0~D49151               |
|           | Data register           |    | 98304 (AHCPU521)                        | D0~D98303               |
|           |                         |    | 131072 (AHCPU531)                       | D0~D33000               |
| Word      |                         |    | 2048                                    | D0~D131071              |
| device    | Special data register   | SR | (AHCPU511/521/531-EN)                   | SR0~SR2047              |
|           | Special data register   | SK |                                         | CMO CM400E              |
|           |                         |    | 4096 (AHCPU511-RS2)<br>49152 (AHCPU511) | SM0~SM4095<br>L0~L49151 |
|           | Link register           | L  | 98304 (AHCPU521)                        | L0~L49131<br>L0~L98303  |
|           | Link register           | -  | 131072 (AHCPU531)                       | L0~L96303               |
|           | Timor                   | Т  | 2048                                    |                         |
|           | Timer                   | С  |                                         | T0~T2047                |
|           | Counter                 |    | 2048                                    | C0~C2047                |
|           | 32-bit counter          | HC | 64 (128 words)                          | HC0~HC63                |
|           | Index register          | E  | 32                                      | E0~E31                  |
| Constant* | Docimal system          | К  | 16 bits: -32768~32767                   |                         |
| Constant  | Decimal system          |    | 32 bits: -2147483648~2147               | 483647                  |
|           | 1                       |    | 1                                       |                         |

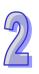

<sup>\*2:</sup> The floating-point numbers are notated by F/DF in the device lists in chapters 5 and, whereas they are represented by decimal points in ISPSoft, for example, for F500, simply input 500.0.

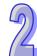

| Type                                     | Device name        |                                                                 | Number of devices          | Range                 |
|------------------------------------------|--------------------|-----------------------------------------------------------------|----------------------------|-----------------------|
|                                          | Hexadecimal system |                                                                 | 16 bits: 16#0~16#FFFF      |                       |
|                                          |                    |                                                                 | 32 bits: 16#0~16#FFFFFFF   |                       |
| Single-precision floating-point number F |                    | 32 bits: ±1.17549435 <sup>-38</sup> ~±3.40282347 <sup>+38</sup> |                            |                       |
|                                          | Double-precision   | DF                                                              | 64 bits: ±2.22507385850720 | )14 <sup>-308</sup> ~ |
| floating-point number                    |                    | ±1.7976931348623157 <sup>+308</sup>                             |                            |                       |
| String*                                  | String             | <b>"\$</b> "                                                    | 1~31 characters            |                       |

<sup>\*1:</sup> The decimal forms are notated by K in the device lists in chapters 5 and 6, whereas they are entered directly in ISPSoft, for example, for K50, simply input 50.

## 2.1.2 Basic Structure of I/O Storages

| Device | Function                | Access of bits | Access of words | Modification by ISPSoft | Forcing the bit ON/OFF |
|--------|-------------------------|----------------|-----------------|-------------------------|------------------------|
| Х      | Input relay             | OK             | OK              | OK                      | OK                     |
| Υ      | Output relay            | OK             | OK              | OK                      | OK                     |
| M      | Auxiliary relay         | OK             | -               | OK                      | NO                     |
| SM     | Special auxiliary relay | ОК             | -               | ОК                      | NO                     |
| S      | stepping relay          | OK             | -               | OK                      | NO                     |
| Т      | Timer                   | OK             | OK              | OK                      | NO                     |
| С      | Counter                 | OK             | OK              | OK                      | NO                     |
| HC     | 32-bit counter          | OK             | OK              | OK                      | NO                     |
| D      | Data register           | OK             | OK              | OK                      | NO                     |
| SR     | Special data register   | -              | ОК              | ОК                      | NO                     |
| L      | Link register           | OK             | OK              | OK                      | NO                     |
| Е      | Index register          | -              | OK              | OK                      | NO                     |

## 2.1.3 Relation between the PLC Action and the Device Type

| Device type PLC action |                                                                          | Non-latched area                | Latched area | Output relay                                                             |
|------------------------|--------------------------------------------------------------------------|---------------------------------|--------------|--------------------------------------------------------------------------|
| Power: OFF→ON          |                                                                          | Cleared                         | Retained     | Cleared                                                                  |
|                        | The output relay is cleared.                                             | Retained                        | Retained     | Cleared                                                                  |
|                        | The state of the output relay is retained.                               | Retained                        | Retained     | Retained                                                                 |
| STOP<br>↓<br>RUN       | The state of the output relay returns to that before the PLC's stopping. | Retained                        | Retained     | The state of the output relay returns to that before the PLC's stopping. |
|                        | The non-latched area is cleared.                                         | Cleared                         | Retained     | Cleared                                                                  |
|                        | The state of the latched area is retained.                               | Retained                        | Retained     | Retained                                                                 |
| RUN→S                  | RUN→STOP                                                                 |                                 | Retained     | Retained                                                                 |
| SM204 i                | s ON.<br>-latched areas are cleared.)                                    | ared.) Cleared Retained Cleared |              | Cleared                                                                  |

<sup>\*2:</sup> The floating-point numbers are notated by F/DF in the device lists in chapters 5 and, whereas they are represented by decimal points in ISPSoft, for example, for F500, simply input 500.0.

<sup>\*3:</sup> The strings are notated by "\$" in chapters 5 and 6, whereas they are represented by " " in ISPSoft, for example, for "1234", simply input 1234.

| Device type PLC action                           | Non-latched area | Latched area | Output relay |
|--------------------------------------------------|------------------|--------------|--------------|
| SM205 is ON.<br>(All latched areas are cleared.) | Retained         | Cleared      | Retained     |
| Default value                                    | 0                | 0            | 0            |

## 2.1.4 Latched Areas in the Device Range

| Device   | Function              | Device range                | Latched area                                |
|----------|-----------------------|-----------------------------|---------------------------------------------|
|          |                       | X0~X511                     |                                             |
| X        | Input rolay           | (AHCPU5X0)                  | All devices are non-latched.                |
| ^        | Input relay           | X0~X1024                    | All devices are non-lateried.               |
|          |                       | (AHCPU5X1)                  |                                             |
|          |                       | Y0~Y511                     |                                             |
| Υ        | Output relay          | (AHCPU5X0)                  | All devices are non-latched.                |
|          | ,                     | Y0~Y1024                    |                                             |
| M*       | Auvilianu ralau       | (AHCPU5X1)<br>M0~M8191      | The default range is M0~M8191.              |
| IVI      | Auxiliary relay       | SM0~SM2047                  | The default range is Mo~Mo 191.             |
|          |                       | (AHCPU511-EN/               | Some devices are latched, and can not be    |
|          | Special auxiliary     | AHCPU521/AHCP               | changed.                                    |
| SM       | relay                 | U531)                       | Please refer to the function list of SM for |
|          |                       | SM0~SM4095                  | more information.                           |
|          |                       | (AHCPU511-RS2)              |                                             |
| S        | Stepping relay        | S0~S2047                    | All devices are non-latched.                |
| T*       | Timer                 | T0~T2047                    | The default range is T0~T2047.              |
| C*       | Counter               | C0~C2047                    | The default range is C0~C2047.              |
| HC*      | 32-bit counter        | HC0~HC63                    | The default range is HC0~HC63.              |
|          |                       | D0~D16383                   | The default range is D0~D16383.             |
|          | Data register         | (AHCPU500)                  | The default range to be brocce.             |
| <b>.</b> |                       | D0~D32767                   |                                             |
| D*       |                       | (AHCPU510/511/              | The default range is D0~D32767.             |
|          |                       | 521/531)                    | At most 32768 devices can be latched        |
|          |                       | D0~D65535<br>(AHCPU520/530) | areas.                                      |
|          |                       | SR0~SR2047                  |                                             |
|          |                       | (AHCPU510/                  | Carra and lately and and and mathe          |
|          |                       | AHCPU 511-EN /              | Some are latched, and can not be changed.   |
| SR       | Special data register | AHCPU 521/                  | Please refer to the function list of SR for |
|          |                       | AHCPU 531)                  | more information.                           |
|          |                       | SR0~SR4095                  | more information.                           |
|          |                       | (AHCPU511-RS2)              |                                             |
|          |                       | L0~L16383<br>(AHCPU500)     |                                             |
|          |                       | L0~L32767                   |                                             |
|          |                       | (AHCPU510)                  |                                             |
|          |                       | L0~L49151                   |                                             |
| L        | Link register         | (AHCPU511)                  | All devices are non-latched.                |
| _        | LITIK TEGISTEI        | L0~L65535                   | All devices are non-idiciled.               |
|          |                       | (ACPU520/530)               |                                             |
|          |                       | L0~L98303                   |                                             |
|          |                       | (ACPU521)                   |                                             |
|          |                       | L0~L131071<br>(AHCPU531)    |                                             |
| E        | Index register        | E0~E31                      | All devices are non-latched.                |
| _        | I IIIUUN TUGISTEI     | LULU I                      | 7 til dovidos are non laterieu.             |

\*: \* indicates that users can set the range of latched areas, and that the device can be set to Non-latched Area. The range of latched areas can not exceed the device range. Above all, only 32768 data registers at most can be non-latched areas. For example, users can set D50~D32817 or D32768~D65535 to Latched Areas although the default range of latched areas is D0~D32767.

## 2.2 Functions of Devices

The procedure for processing the program in the PLC:

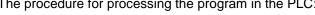

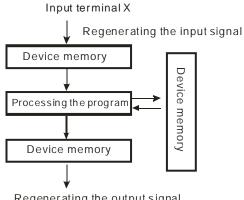

Regenerating the output signal and sending it to the output terminal

- Regenerating the input signal:
  - 1. Before the program is executed, the state of the external input signal is read into the memory of the input signal.
  - 2. When program is executed, the state in the memory of the input signal does not change even if the input signal changes from ON to OFF or from OFF to ON. Not until the next scan begins will the input signal be refreshed.
- Processing the program:

After the input signal is refreshed, the instructions in the program are executed in order from the start address of the program, and the results are stored in the device memories.

Regenerating the state of the output: After the instruction END is executed, the state in the device memory is sent to the specified output terminal.

### 2.2.1 Values and Constants

| Name                                                                                                    | Description                                                                                                    |  |  |  |
|----------------------------------------------------------------------------------------------------|----------------------------------------------------------------------------------------------------|--|--|--|
| Bit                                                                                                    | A bit is the basic unit in the binary system. Its state is either 1 or 0.                                                                                      |  |  |  |
| Nibble                                                                                                    | A nibble is composed of four consecutive bits (e.g. b3~b0). Nibbles be used to represent 0~9 in the decimal system, or 0~F in the hexadecimal system.          |  |  |  |
| Byte                                                                                                    | A byte is composed of two consecutive nibbles (i.e. 8 bits, b7~b0). Bytes can be used to represent 00~FF in the hexadecimal system.                            |  |  |  |
| Word                                                                                                    | A word is composed of two consecutive bytes (i.e. 16 bits, b15~b0). Words can be used to represent 0000~FFFF in the hexadecimal system.                        |  |  |  |
| Double word  A double word is composed of two consecutive words (i.e. 32 b b31~b0). Double words can be used to represent 00000000~FFFFFFFF in the hexadecimal system. |                                                                                                    |  |  |  |
| Quadruple word                                                                                                    | A quadruple word is composed of four consecutive words (i.e. 64 bits, b63~b0). Quadruple words can be used to represent 0000000000000000 – FFFFFFFFFFFFFFFFFFF |  |  |  |

The relation among bits, nibbles, bytes, words, and double words in the binary system is as follows.

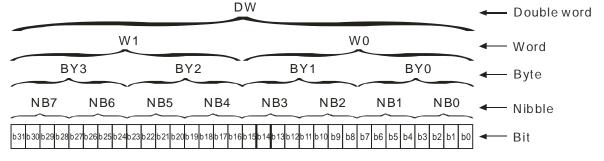

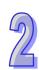

2

The PLC uses four types of values to execute the operation according to different control purposes. The functions of these values are illustrated as follows:

- 1. Binary number (BIN)
  - The PLC adopts the binary system to operate the values.
- 2. Decimal number (DEC)

The decimal number in the PLC is used as

- the setting value of the timer (T) or the setting value of the counter (C/HC). For example, TMR C0 50 (constant K).
- the device number. For example, M10 and T30 (device number)
- as the number before or after the decimal point. For example, X<u>0.0</u>, Y<u>0.11</u>, and D<u>10.0</u> (device number).
- the constant K: It is used as the operand in the applied instruction. For example, MOV <u>123</u> D0 (constant K).
- 3. Binary-coded decimal (BCD)

A decimal value is represented by a nibble or four bits, and therefore sixteen consecutive bits can represent a four-digit decimal value.

4. Hexadecimal number (HEX)

The hexadecimal number in the PLC is used as

• the constant 16#: It is used as the operand in the applied instruction. For example, MOV 16#1A2B D0 (hexadecimal constant).

The following is the reference table:

| Binary number (BIN)           | Decimal number (DEC)               | Binary-coded decimal number (BCD)                     | Hexadecimal number (HEX)            |
|-------------------------------|------------------------------------|-------------------------------------------------------|-------------------------------------|
| Internal operation in the PLC | Decimal constant,<br>device number | Instruction related to the binary-code decimal number | Hexadecimal constant, device number |
| 0000                          | 0                                  | 0000                                                  | 0                                   |
| 0001                          | 1                                  | 0001                                                  | 1                                   |
| 0010                          | 2                                  | 0010                                                  | 2                                   |
| 0011                          | 3                                  | 0011                                                  | 3                                   |
| 0100                          | 4                                  | 0100                                                  | 4                                   |
| 0101                          | 5                                  | 0101                                                  | 5                                   |
| 0110                          | 6                                  | 0110                                                  | 6                                   |
| 0111                          | 7                                  | 0111                                                  | 7                                   |
| 1000                          | 8                                  | 1000                                                  | 8                                   |
| 1001                          | 9                                  | 1001                                                  | 9                                   |
| 1010                          | 10                                 | -                                                     | A                                   |
| 1011                          | 11                                 | -                                                     | В                                   |
| 1100                          | 12                                 | -                                                     | С                                   |
| 1101                          | 13                                 | -                                                     | D                                   |
| 1110                          | 14                                 | -                                                     | E                                   |
| 1111                          | 15                                 | -                                                     | F                                   |
| 10000                         | 16                                 | 0001 0000                                             | 10                                  |
| 10001                         | 17                                 | 0001 0001                                             | 11                                  |

## 2.2.2 Floating-point Numbers

The floating-point numbers are represented by decimal points in ISPSoft. For example, the floating-point number of 500 is 500.0.

## 2.2.2.1 Single-precision Floating-point Numbers

The floating-point number is represented by the 32-bit register. The representation adopts the IEEE754 standard, and the format is as follows.

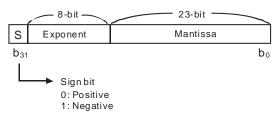

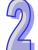

Equation: 
$$(-1)^{S} \times 2^{E-B} \times 1.M$$
;  $B = 127$ 

The single-precision floating-point numbers range from  $\pm 2^{-126}$  to  $\pm 2^{+128}$ , and correspond to the range from  $\pm 1.1755 \times 10^{-38}$  to  $\pm 3.4028 \times 10^{+38}$ .

The AH500 series PLC uses two consecutive registers to form a 32-bit floating-point number. Take (D1, D0) for example.

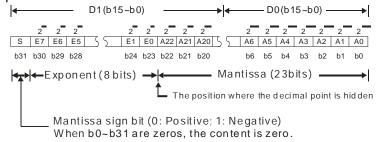

## 2.2.2.2 Double-precision Floating-point Numbers

The floating-point number is represented by the 64-bit register. The representation adopts the IEEE754 standard, and the format is as follows.

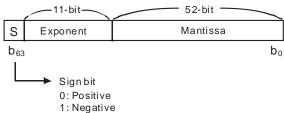

Equation: 
$$(-1)^{S} \times 2^{E-B} \times 1.M$$
;  $B = 1023$ 

The double-precision floating-point numbers range from  $\pm 2^{-1022}$  to  $\pm 2^{+1024}$ , and correspond to the range from  $\pm 2.2250 \times 10^{-308}$  to  $\pm 1.7976 \times 10^{+308}$ .

The AH500 series PLC uses four consecutive registers to form a 64-bit floating-point number. Take (D3, D2, D1, D0) for example.

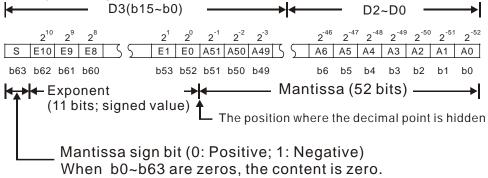

## Example 1:

### 23 is represented by the single-precision floating-point number.

- Step 1: Convert 23 into the binary number, i.e. 23.0=10111.
- Step 2: Normalize the binary number, i.e. 10111=1.0111 x2<sup>4</sup> (0111 is the mantissa, and 4 is the exponent.).
- Step 3: Get the value of the exponent.

$$:E-B=4\rightarrow E-127=4$$
  $:E=131=10000011_2$ 

2

## 23 is represented by the double-precision floating-point number.

- Step 1: Convert 23 into the binary number, i.e. 23.0=10111.
- Step 2: Normalize the binary number, i.e. 10111=1.0111 x2<sup>4</sup> (0111 is the mantissa, and 4 is the exponent.).
- Step 3: Get the value of the exponent.
  - $:E-B=4\rightarrow E-1023=4$   $:E=1027=10000000011_2$

### Example 2:

## -23 is represented by the single-precision floating-point number.

The steps of converting -23.0 into the floating-point number are the same as those of converting 23.0 into the floating-point number, except that the sign bit is 1.

## -23 is represented by the double-precision floating-point number.

The steps of converting -23.0 into the floating-point number are the same as those of converting 23.0 into the floating-point number, except that the sign bit is 1.

=C03700000000000<sub>16</sub>

## 2.2.2.3 Decimal Floating-point Numbers

- Since single-precision floating-point numbers and double-precision floating-point numbers are not widely accepted by people, they can be converted into decimal floating-point numbers for people to make judgement. However, as to the operation of the decimal point, the PLC still uses single-precision floating-point numbers and double-precision floating-point numbers.
- ♦ A 32-bibt decimal floating-point number is represented by two consecutive registers. The constant is stored in the register whose number is smaller while the exponent is stored in the register whose number is bigger. Take (D1, D0) for example.

[Exponent D1]

Decimal floating-point number=[Constant D0]\* 10

Base number D0=±1,000~±9,999

Exponent D1=-41~+35

The base number 100 does not exist in D0 because 100 is represented by  $1,000 \times 10^{-1}$ . In addition, 32-bit decimal floating-point numbers range from  $\pm 1175 \times 10^{-41}$  to  $\pm 402 \times 10^{+35}$ .

## 2.2.3 Strings

What strings can process are ASCII codes (\*1). A complete string begins with a start character, and ends with an ending character (NULL code). If what users enter is a string, they can enter 31 characters at most, and the ending character 16#00 will be added automatically in ISPSoft.

1. No string (NULL code) is moved.

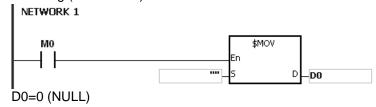

2. The string is an even number.

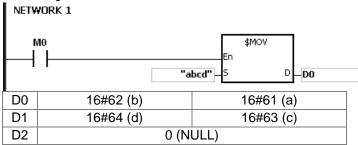

3. The string is an odd number.

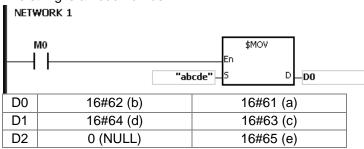

## \*1: ASCII code chart

| 1. AS | CII Code | chan |    |    |    |    |    |    |    |    |    |    |    |    |    |    |
|-------|----------|------|----|----|----|----|----|----|----|----|----|----|----|----|----|----|
| Hex   | 0        | 1    | 2  | 3  | 4  | 5  | 6  | 7  | 8  | 9  | Α  | В  | С  | D  | E  | F  |
| ASCII | X        | X    | X  | X  | X  | X  | X  | X  | X  | X  | X  | X  | X  | X  | X  | X  |
| Hex   | 10       | 11   | 12 | 13 | 14 | 15 | 16 | 17 | 18 | 19 | 1A | 1B | 1C | 1D | 1E | 1F |
| ASCII | X        | X    | X  | X  | X  | X  | X  | X  | X  | X  | X  | X  | X  | X  | X  | X  |
| Hex   | 20       | 21   | 22 | 23 | 24 | 25 | 26 | 27 | 28 | 29 | 2A | 2B | 2C | 2D | 2E | 2F |
| ASCII | SP       | !    | "  | #  | \$ | %  | &  | '  | (  | )  | *  | +  | ,  | -  |    | /  |
| Hex   | 30       | 31   | 32 | 33 | 34 | 35 | 36 | 37 | 38 | 39 | 3A | 3B | 3C | 3D | 3E | 3F |
| ASCII | 0        | 1    | 2  | 3  | 4  | 5  | 6  | 7  | 8  | 9  | :  | ;  | <  | =  | >  | ?  |
| Hex   | 40       | 41   | 42 | 43 | 44 | 45 | 46 | 47 | 48 | 49 | 4A | 4B | 4C | 4D | 4E | 4F |
| ASCII | @        | Α    | В  | С  | D  | Е  | F  | G  | Н  | ı  | J  | K  | L  | М  | N  | 0  |
| Hex   | 50       | 51   | 52 | 53 | 54 | 55 | 56 | 57 | 58 | 59 | 5A | 5B | 5C | 5D | 5E | 5F |
| ASCII | Р        | Q    | R  | S  | Т  | U  | V  | W  | Х  | Υ  | Z  | X  | X  | X  | X  | X  |
| Hex   | 60       | 61   | 62 | 63 | 64 | 65 | 66 | 67 | 68 | 69 | 6A | 6B | 6C | 6D | 6E | 6F |
| ASCII | `        | а    | b  | С  | d  | е  | f  | g  | h  | i  | j  | k  | I  | М  | n  | 0  |
|       |          |      |    |    |    |    |    |    |    |    |    |    |    |    |    |    |
|       |          |      |    |    |    |    |    |    |    |    |    |    |    |    |    |    |

| Hex   | 70 | 71 | 72 | 73 | 74 | 75 | 76 | 77 | 78 | 79 | 7A | 7B | 7C | 7D | 7E | 7F |
|-------|----|----|----|----|----|----|----|----|----|----|----|----|----|----|----|----|
| ASCII | р  | q  | r  | S  | t  | u  | V  | W  | Х  | у  | Z  | {  |    | }  | ~  | X  |

Note: I represents an invisible character. Please do not use it.

## 2.2.4 Input Relays

The function of the input

The input is connected to the input device (e.g. external devices such as button switches, rotary switches, number switches, and etc.), and the input signal is read into the PLC. Besides, contact A or contact B of the input can be used several times in the program, and the ON/OFF state of the input varies with the ON/OFF state of the input device.

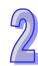

For the PLC, the input numbers start from X0.0. The number of inputs varies with the number of inputs on the digital input/output modules, and the inputs are numbered according to the order in which the digital input/output modules are connected to the CPU module. The maximum number of inputs on the PLC can reach up to 8192, and the range is between X0.0 and X511.15.

The input type

The inputs are classified into two types.

- Regenerated input: Before the program is executed, the data is fed into the PLC according to the states of the inputs which are regenerated. For example, LD X0.0.
- 2. Direct input: During the execution of the instructions, the data is fed into the PLC according to the states of the inputs. For example, LD DX0.0.

## 2.2.5 Output Relays

The function of the output

The task of the output is sending the ON/OFF signal to drive the load connected to the output. The load can be an external signal lamp, a digital display, or an electromagnetic valve. There are three types of outputs. They are relays, transistors, and TRIACs (AC thyristors). Contact A or contact B of the output can be used several times in the program, but the output should be used only once in the program. Otherwise, according the program-scanning principle of the PLC, the state of the output depends on the circuit connected to the last output in the program.

The output number (the decimal number)

For the PLC, the input numbers start from X0.0. The number of outputs varies with the number of outputs on the digital input/output modules, and the outputs are numbered according to the order in which the digital input/output modules are connected to the PLC. The maximum number of outputs on the PLC can reach up to 8192, and the range is between Y0.0 and Y511.15.

The output which is not practically put to use can be used as a general device.

The output type

The outputs are classified into two types.

- Regenerated output: Not until the program executes the instruction END is the information fed out according to the states of the outputs. For example, OUT Y0.0.
- 2. Direct output: When the instructions are executed, the information is fed out according to the states of the outputs. For example, OUT DY0.0.

## 2.2.6 Auxiliary Relays

The auxiliary relay has contact A and contact B. It can be used several times in the program. Users can combine the control loops by means of the auxiliary relay, but can not drive the external load by means of the auxiliary relay. The auxiliary relays can be divided into two types according to their attributes.

- For general use: If an electric power cut occurs when the PLC is running, the auxiliary relay for general use will be reset to OFF. When the power supply is restored, the auxiliary relay for general use is still OFF.
- For latched use: If an electric power cut occurs when the PLC is running, the state of the
  auxiliary relay for latched use will be retained. When the power supply is
  restored, the state remains the same as that before the power electric cut.

## 2.2.7 Special Auxiliary Relays

Every special auxiliary relay has its specific function. Please do not use the special auxiliary relays which are not defined.

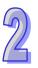

The special auxiliary relays and their functions are listed as follows. As to the SM numbers marked "\*", users can refer to the additional remarks on special auxiliary relays/special data registers. "R" in the attribute column indicates that the special auxiliary relay can read the data, whereas "R/W" in the attribute column indicates that it can read and write the data. In addition, the mark "—" indicates that the status of the special auxiliary relay does not make any change. The mark "#" indicates that the system will be set according to the status of the PLC, and users can read the setting value and refer to the related manual for more information.

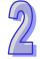

| refer to the | related manual for more information.                                                                                                    |            |           |            |           |                |             |                  |           |         |
|--------------|----------------------------------------------------------------------------------------------------|------------|-----------|------------|-----------|----------------|-------------|------------------|-----------|---------|
| SM           | Function                                                                                                    | CPU5X0-RS2 | CPU5X0-EN | CPU5X1-RS2 | CPU5X1-EN | OFF<br>↓<br>ON | STOP<br>RUN | RUN<br>↓<br>STOP | Attribute | Default |
| SM0          | Operation error                                                                                                    | 0          | 0         | 0          | 0         | OFF            | OFF         | _                | R         | OFF     |
| SM1          | The operation error is locked.                                                                                                    | 0          | 0         | 0          | 0         | OFF            | OFF         | _                | R         | OFF     |
| SM5          | Instruction/Operand inspection error                                                                                                    | 0          | 0         | 0          | 0         | OFF            | OFF         | _                | R         | OFF     |
| *SM8         | Watchdog timer error                                                                                                    | 0          | 0         | 0          | 0         | OFF            | _           | _                | R         | OFF     |
| SM9          | System error                                                                                                    | 0          | 0         | 0          | 0         | OFF            | _           | _                | R         | OFF     |
| SM10         | I/O bus error                                                                                                    | 0          | 0         | 0          | 0         | OFF            | _           | _                | R         | OFF     |
| *SM22        | Clearing the error log                                                                                                    | 0          | 0         | 0          | 0         | OFF            | _           | _                | R/W       | OFF     |
| SM23         | Clearing the download log                                                                                                    | 0          | 0         | 0          | 0         | OFF            | _           | _                | R/W       | OFF     |
| SM24         | Clearing the state-changing log of the PLC                                                                                                    | 0          | 0         | 0          | 0         | OFF            | _           | _                | R/W       | OFF     |
| SM25         | The online-editing processing flag is on when the online-editing mode starts.                                                                      | 0          | 0         | 0          | 0         | OFF            | _           | _                | R         | OFF     |
| SM26         | The debugging mode processing flag is on when the debugging mode starts.                                                                           | 0          | 0         | 0          | 0         | OFF            | _           | _                | R         | OFF     |
| *SM96        | The data is sent through COM1.                                                                                                    | 0          | 0         | 0          | 0         | OFF            | OFF         | _                | R/W       | OFF     |
| *SM97        | The data is sent through COM2.                                                                                                    | 0          | ×         | 0          | ×         | OFF            | OFF         | _                | R/W       | OFF     |
| *SM98        | Waiting to receive the reply through COM1                                                                                                    | 0          | 0         | 0          | 0         | OFF            | OFF         | _                | R         | OFF     |
| *SM99        | Waiting to receive the reply through COM2                                                                                                    | 0          | ×         | 0          | ×         | OFF            | OFF         | _                | R         | OFF     |
| *SM100       | Reception through COM1 is complete.                                                                                                    | 0          | 0         | 0          | 0         | OFF            | OFF         | _                | R/W       | OFF     |
| *SM101       | Reception through COM2 is complete.                                                                                                    | 0          | ×         | 0          | ×         | OFF            | OFF         | _                | R/W       | OFF     |
| *SM102       | An error occurs during the reception of the data through COM1 by using the instruction MODRW or the instruction RS.                                | 0          | 0         | 0          | 0         | OFF            | OFF         | -                | R         | OFF     |
| *SM103       | An error occurs during the reception of the data through COM2 by using the instruction MODRW or the instruction RS.                                | 0          | ×         | 0          | ×         | OFF            | OFF         | -                | R         | OFF     |
| *SM104       | No data is received through COM1 after a specified period of time.                                                                                 | 0          | 0         | 0          | 0         | OFF            | OFF         | _                | R/W       | OFF     |
| *SM105       | No data is received through COM2 after a specified period of time.                                                                                 | 0          | ×         | 0          | ×         | OFF            | OFF         | _                | R/W       | OFF     |
| *SM106       | Choice made by COM1 between the 8-bit processing mode and the 16-bit processing mode ON: The 8-bit processing mode OFF: The 16-bit processing mode | 0          | 0         | 0          | 0         | OFF            | _           | -                | R/W       | OFF     |
| *SM107       | Choice made by COM2 between the 8-bit processing mode and the 16-bit processing mode                                                               |            | ×         | 0          | ×         | OFF            | _           | _                | R/W       | OFF     |

| SM     | Function                                                                                                    | CPU5X0-RS2 | CPU5X0-EN | CPU5X1-RS2 | CPU5X1-EN | OFF<br>↓<br>ON | STOP | RUN<br>↓<br>STOP | Attribute | Default |
|--------|----------------------------------------------------------------------------------------------------|------------|-----------|------------|-----------|----------------|------|------------------|-----------|---------|
|        | ON: The 8-bit processing mode                                                                                                   |            |           |            |           |                |      |                  |           |         |
|        | OFF: The 16-bit processing mode                                                                                                 |            |           |            |           |                |      |                  |           |         |
| SM108  | The receiving of data through COM1 is complete.                                                                                 | 0          | ×         | 0          | 0         | _              | _    | _                | R/W       | OFF     |
| SM109  | The receiving of data through COM2 is complete.                                                                                 | 0          | ×         | 0          | ×         | _              | _    | _                | R/W       | OFF     |
| *SM204 | All non-latched areas are cleared.                                                                                              | 0          | 0         | 0          | 0         | OFF            | _    | _                | R/W       | OFF     |
| *SM205 | All latched areas are cleared.                                                                                                  | 0          | 0         | 0          | 0         | OFF            | _    | _                | R/W       | OFF     |
| SM206  | Inhibiting all output                                                                                                    | 0          | 0         | 0          | 0         | OFF            | _    | _                | R/W       | OFF     |
| *SM209 | The communication protocol of COM1 changes (in accordance with SM210, SR201, SR209, and SR215).                                 |            | 0         | 0          | 0         | OFF            | _    | _                | R/W       | OFF     |
| *SM210 | Choice made by COM1 between the ASCII mode and the RTU mode ON: The RTU mode                                                    | 0          | 0         | 0          | 0         | OFF            | _    | _                | R/W       | OFF     |
| *SM211 | The communication protocol of COM2 changes (in accordance with SM212, SR202, SR212, and SR216).                                 |            | ×         | 0          | ×         | OFF            | _    | _                | R/W       | OFF     |
| *SM212 | Choice made by COM2 between the ASCII mode and the RTU mode ON: The RTU mode                                                    | 0          | ×         | 0          | ×         | OFF            | _    | _                | R/W       | OFF     |
| SM215  | Running state of the PLC                                                                                                    | 0          | 0         | 0          | 0         | OFF            | ON   | OFF              | R/W       | OFF     |
| SM220  | Calibrating the real-time clock within ±30 seconds                                                                              | 0          | 0         | 0          | 0         | OFF            | OFF  | _                | R/W       | OFF     |
| *SM400 | Normally-open contact                                                                                                    | 0          | 0         | 0          | 0         | ON             | ON   | ON               | R         | ON      |
| *SM401 | Normally-closed contact                                                                                                    | 0          | 0         | 0          | 0         | OFF            | OFF  | OFF              | R         | OFF     |
| *SM402 | The pulse is ON at the time when the PLC runs.                                                                                  | 0          | 0         | 0          | 0         | OFF            | ON   | OFF              | R         | OFF     |
| *SM403 | The pulse is OFF at the time when the PLC runs.                                                                                 | 0          | 0         | 0          | 0         | ON             | OFF  | ON               | R         | ON      |
| *SM404 | 10 millisecond clock pulse during which the pulse is ON for 5 milliseconds and is OFF for 5 milliseconds                        |            | 0         | 0          | 0         | OFF            | _    | _                | R         | OFF     |
| *SM405 | 100 millisecond clock pulse during which<br>the pulse is ON for 50 milliseconds and is<br>OFF for 50 milliseconds               |            | 0         | 0          | 0         | OFF            | _    | _                | R         | OFF     |
| *SM406 | 200 millisecond clock pulse during which<br>the pulse is ON for 100 milliseconds and<br>is OFF for 100 milliseconds             |            | 0         | 0          | 0         | OFF            | _    | _                | R         | OFF     |
| *SM407 | One second clock pulse during which the pulse is ON for 500 milliseconds and is OFF for 500 milliseconds                        |            | 0         | 0          | 0         | OFF            | _    | _                | R         | OFF     |
| *SM408 | Two second clock pulse during which the pulse is ON for one second and is OFF for one second                                    | 0          | 0         | 0          | 0         | OFF            | _    | _                | R         | OFF     |
| *SM409 | 2n second clock pulse during which the pulse is ON for n seconds and is OFF for n seconds The interval n is specified by SR409. |            | 0         | 0          | 0         | OFF            | _    | _                | R         | OFF     |

| SM     | Function                                                                                                    | CPU5X0-RS2 | CPU5X0-EN | CPU5X1-RS2 | CPU5X1-EN | OFF<br>↓<br>ON | STOP<br>RUN | RUN<br>↓<br>STOP | Attribute | Default |
|--------|----------------------------------------------------------------------------------------------------|------------|-----------|------------|-----------|----------------|-------------|------------------|-----------|---------|
| *SM410 | 2n millisecond clock pulse during which<br>the pulse is ON for n milliseconds and is<br>OFF for n milliseconds<br>The interval n is specified by SR410. | 0          | 0         | 0          | 0         | OFF            | _           | _                | R         | OFF     |
| *SM450 | Whether the memory card exists ON: The memory card exists. OFF: The memory card does not exist.                                                         | 0          | 0         | 0          | 0         | OFF            | _           | _                | R         | OFF     |
| *SM451 | Write protection switch on the memory card ON: The memory card is write protected. OFF: The memory card is not write protected.                         | 0          | 0         | 0          | 0         | OFF            | _           | -                | R         | OFF     |
| *SM452 | The data in the memory card is being accessed.  ON: The data in the memory card is being accessed.  OFF: The data in the memory card is not accessed.   | 0          | 0         | 0          | 0         | OFF            | _           | -                | R         | OFF     |
| *SM453 | An error occurs during the operation of the memory card. ON: An error occurs.                                                                           | 0          | 0         | 0          | 0         | OFF            | _           | _                | R         | OFF     |
| SM600  | Zero flag                                                                                                    | 0          | 0         | 0          | 0         | OFF            | _           | _                | R         | OFF     |
| SM601  | Borrow flag                                                                                                    | 0          | 0         | 0          | 0         | OFF            | _           | _                | R         | OFF     |
| SM602  | Carry flag                                                                                                    | 0          | 0         | 0          | 0         | OFF            | _           | _                | R         | OFF     |
| SM604  | Setting the working mode of the instruction SORT. ON: The descending order OFF: The ascending order                                                     | 0          | 0         | 0          | 0         | OFF            | _           | _                | R/W       | OFF     |
| SM605  | Designating the working mode of the instruction SMOV                                                                                                    | 0          | 0         | 0          | 0         | OFF            | -           | -                | R/W       | OFF     |
| SM606  | 8-bit or 16-bit working mode                                                                                                    | 0          | 0         | 0          | 0         | OFF            | _           | _                | R/W       | OFF     |
| SM607  | It is the matrix comparison flag. ON: Comparing the equivalent values OFF: Comparing the different values                                               | 0          | 0         | 0          | 0         | OFF            | _           | _                | R/W       | OFF     |
| SM608  | The matrix comparison comes to an end. When the last bits are compared, SM608 is ON.                                                                    | 0          | 0         | 0          | 0         | OFF            | _           | _                | R         | OFF     |
| SM609  | When SM609 is ON, the comparison starts from bit 0.                                                                                                    | 0          | 0         | 0          | 0         | OFF            | _           | _                | R         | OFF     |
| SM610  | It is the matrix bit search flag. When the matching bits are compared, the comparison stops immediately, and SM610 is ON.                               |            | 0         | 0          | 0         | OFF            | _           | _                | R         | OFF     |
| SM611  | It is the matrix pointer error flag. When the value of the pointer exceeds the comparison range, SM611 is ON.                                           |            | 0         | 0          | 0         | OFF            | _           | _                | R         | OFF     |
| SM612  | It is the matrix pointer increasing flag. The current value of the pointer increases by one.                                                            | 0          | 0         | 0          | 0         | OFF            | _           | _                | R/W       | OFF     |

| SM    | Function                                                                                                    | CPU5X0-RS2 | CPU5X0-EN | CPU5X1-RS2 | CPU5X1-EN | OFF<br>↓<br>ON | STOP<br>RUN | RUN<br>↓<br>STOP | Attribute | Default |
|-------|----------------------------------------------------------------------------------------------------|------------|-----------|------------|-----------|----------------|-------------|------------------|-----------|---------|
| SM613 | It is the matrix pointer clearing flag. The current value of the pointer is cleared to zero.                                                                      |            | 0         | 0          | 0         | OFF            | _           | _                | R/W       | OFF     |
| SM614 | It is the carry flag for the matrix rotation/shift/output.                                                                                                    | 0          | 0         | 0          | 0         | OFF            | _           | _                | R         | OFF     |
| SM615 | It is the borrow flag for the matrix shift/output.                                                                                                    | 0          | 0         | 0          | 0         | OFF            | _           | _                | R/W       | OFF     |
| SM616 | It is the direction flag for the matrix rotation/shift. The bits are shifted leftward when SM616 is OFF, whereas the bits are shifted rightward when SM616 is ON. |            | 0         | 0          | 0         | OFF            | _           | -                | R/W       | OFF     |
| SM617 | The bits with the value 0 or 1 are counted.                                                                                                    | 0          | 0         | 0          | 0         | OFF            | _           | _                | R/W       | OFF     |
| SM618 | It is ON when the matrix counting result is 0.                                                                                                    | 0          | 0         | 0          | 0         | OFF            | _           | _                | R/W       | OFF     |
| SM619 | It is ON when the instruction EI is executed.                                                                                                    | 0          | 0         | 0          | 0         | OFF            | OFF         | -                | R         | OFF     |
| SM620 | When the results gotten from the comparison by using the instruction CMPT# are that all devices are ON, SM620 is ON.                                              |            | 0         | 0          | 0         | OFF            | _           | _                | R         | OFF     |
| SM621 | It sets the counting mode of HC0. (HC0 counts down when SM621 is ON.)                                                                                             | 0          | 0         | 0          | 0         | OFF            | _           | _                | R/W       | OFF     |
| SM622 | It sets the counting mode of HC. (HC1 counts down when SM622 is ON.)                                                                                              | 0          | 0         | 0          | 0         | OFF            | _           | _                | R/W       | OFF     |
| SM623 | It sets the counting mode of HC2. (HC2 counts down when SM623 is ON.)                                                                                             | 0          | 0         | 0          | 0         | OFF            | _           | _                | R/W       | OFF     |
| SM624 | It sets the counting mode of HC3. (HC3 counts down when SM624 is ON.)                                                                                             | 0          | 0         | 0          | 0         | OFF            | _           | _                | R/W       | OFF     |
| SM625 | It sets the counting mode of HC4. (HC4 counts down when SM625 is ON.)                                                                                             | 0          | 0         | 0          | 0         | OFF            | _           | _                | R/W       | OFF     |
| SM626 | It sets the counting mode of HC5. (HC5 counts down when SM626 is ON.)                                                                                             | 0          | 0         | 0          | 0         | OFF            | _           | _                | R/W       | OFF     |
| SM627 | It sets the counting mode of HC6. (HC6 counts down when SM627 is ON.)                                                                                             | 0          | 0         | 0          | 0         | OFF            | _           | _                | R/W       | OFF     |
| SM628 | It sets the counting mode of HC7. (HC7 counts down when SM628 is ON.)                                                                                             | 0          | 0         | 0          | 0         | OFF            | _           | _                | R/W       | OFF     |
| SM629 | It sets the counting mode of HC8. (HC8 counts down when SM629 is ON.)                                                                                             | 0          | 0         | 0          | 0         | OFF            | _           | _                | R/W       | OFF     |
| SM630 | It sets the counting mode of HC9. (HC9 counts down when SM630 is ON.)                                                                                             | 0          | 0         | 0          | 0         | OFF            | _           | _                | R/W       | OFF     |
| SM631 | It sets the counting mode of HC10. (HC10 counts down when SM631 is ON.)                                                                                           | 0          | 0         | 0          | 0         | OFF            | _           | _                | R/W       | OFF     |
| SM632 | It sets the counting mode of HC11. (HC11 counts down when SM632 is ON.)                                                                                           |            | 0         | 0          | 0         | OFF            | _           | -                | R/W       | OFF     |
| SM633 | It sets the counting mode of HC12. (HC12 counts down when SM633 is ON.)                                                                                           |            | 0         | 0          | 0         | OFF            | _           | -                | R/W       | OFF     |
| SM634 | It sets the counting mode of HC13.                                                                                                    | 0          | 0         | 0          | 0         | OFF            | _           | _                | R/W       | OFF     |

| SM    | Function                                                                | CPU5X0-RS2 | CPU5X0-EN | CPU5X1-RS2 | CPU5X1-EN | OFF<br>↓<br>ON | STOP<br>RUN | RUN<br>↓<br>STOP | Attribute | Default |
|-------|-------------------------------------------------------------------------|------------|-----------|------------|-----------|----------------|-------------|------------------|-----------|---------|
|       | (HC13 counts down when SM634 is ON.)                                    |            |           |            |           |                |             |                  |           |         |
| SM635 | It sets the counting mode of HC14. (HC14 counts down when SM635 is ON.) |            | 0         | 0          | 0         | OFF            | _           | _                | R/W       | OFF     |
| SM636 | It sets the counting mode of HC15. (HC15 counts down when SM636 is ON.) | 0          | 0         | 0          | 0         | OFF            | _           | _                | R/W       | OFF     |
| SM637 | It sets the counting mode of HC16. (HC16 counts down when SM637 is ON.) | 0          | 0         | 0          | 0         | OFF            | _           | _                | R/W       | OFF     |
| SM638 | It sets the counting mode of HC17. (HC17 counts down when SM638 is ON.) | 0          | 0         | 0          | 0         | OFF            | _           | _                | R/W       | OFF     |
| SM639 | It sets the counting mode of HC18. (HC18 counts down when SM639 is ON.) |            | 0         | 0          | 0         | OFF            | _           | _                | R/W       | OFF     |
| SM640 | It sets the counting mode of HC19. (HC19 counts down when SM640 is ON.) | 0          | 0         | 0          | 0         | OFF            | _           | _                | R/W       | OFF     |
| SM641 | It sets the counting mode of HC20. (HC20 counts down when SM641 is ON.) | 0          | 0         | 0          | 0         | OFF            | _           | _                | R/W       | OFF     |
| SM642 | It sets the counting mode of HC21. (HC21 counts down when SM642 is ON.) | 0          | 0         | 0          | 0         | OFF            | _           | _                | R/W       | OFF     |
| SM643 | It sets the counting mode of HC22. (HC22 counts down when SM643 is ON.) | 0          | 0         | 0          | 0         | OFF            | _           | _                | R/W       | OFF     |
| SM644 | It sets the counting mode of HC23. (HC23 counts down when SM644 is ON.) | 0          | 0         | 0          | 0         | OFF            | _           | _                | R/W       | OFF     |
| SM645 | It sets the counting mode of HC24. (HC24 counts down when SM645 is ON.) | 0          | 0         | 0          | 0         | OFF            | _           | _                | R/W       | OFF     |
| SM646 | It sets the counting mode of HC25. (HC25 counts down when SM646 is ON.) | 0          | 0         | 0          | 0         | OFF            | _           | _                | R/W       | OFF     |
| SM647 | It sets the counting mode of HC26. (HC26 counts down when SM647 is ON.) | 0          | 0         | 0          | 0         | OFF            | _           | _                | R/W       | OFF     |
| SM648 | It sets the counting mode of HC27. (HC27 counts down when SM648 is ON.) | 0          | 0         | 0          | 0         | OFF            | _           | _                | R/W       | OFF     |
| SM649 | It sets the counting mode of HC28. (HC28 counts down when SM649 is ON.) | 0          | 0         | 0          | 0         | OFF            | _           | _                | R/W       | OFF     |
| SM650 | It sets the counting mode of HC29. (HC29 counts down when SM650 is ON.) |            | 0         | 0          | 0         | OFF            | _           | _                | R/W       | OFF     |
| SM651 | It sets the counting mode of HC30. (HC30 counts down when SM651 is ON.) | 0          | 0         | 0          | 0         | OFF            | _           | _                | R/W       | OFF     |
| SM652 | It sets the counting mode of HC31. (HC31 counts down when SM652 is ON.) | 0          | 0         | 0          | 0         | OFF            | _           | _                | R/W       | OFF     |
| SM653 | It sets the counting mode of HC32. (HC32 counts down when SM653 is ON.) | 0          | 0         | 0          | 0         | OFF            | _           | _                | R/W       | OFF     |
| SM654 | It sets the counting mode of HC33. (HC33 counts down when SM653 is ON.) | 0          | 0         | 0          | 0         | OFF            | _           | _                | R/W       | OFF     |
| SM655 | It sets the counting mode of HC34. (HC34 counts down when SM655 is ON.) | 0          | 0         | 0          | 0         | OFF            | _           | _                | R/W       | OFF     |
| SM656 | It sets the counting mode of HC35. (HC35 counts down when SM656 is ON.) | 0          | 0         | 0          | 0         | OFF            | _           | _                | R/W       | OFF     |
| SM657 | It sets the counting mode of HC36. (HC36 counts down when SM657 is ON.) | 0          | 0         | 0          | 0         | OFF            | _           | _                | R/W       | OFF     |
| SM658 | It sets the counting mode of HC37. (HC37 counts down when SM658 is ON.) |            | 0         | 0          | 0         | OFF            | _           | _                | R/W       | OFF     |

| SM    | Function                                                                | CPU5X0-RS2 | CPU5X0-EN | CPU5X1-RS2 | CPU5X1-EN | OFF<br>↓<br>ON | STOP<br>RUN | RUN<br>↓<br>STOP | Attribute | Default |
|-------|-------------------------------------------------------------------------|------------|-----------|------------|-----------|----------------|-------------|------------------|-----------|---------|
| SM659 | It sets the counting mode of HC38. (HC38 counts down when SM659 is ON.) | 0          | 0         | 0          | 0         | OFF            | _           | _                | R/W       | OFF     |
| SM660 | It sets the counting mode of HC39. (HC39 counts down when SM660 is ON.) | 0          | 0         | 0          | 0         | OFF            | _           | _                | R/W       | OFF     |
| SM661 | It sets the counting mode of HC40. (HC40 counts down when SM661 is ON.) | 0          | 0         | 0          | 0         | OFF            | _           | _                | R/W       | OFF     |
| SM662 | It sets the counting mode of HC41. (HC41 counts down when SM662 is ON.) | 0          | 0         | 0          | 0         | OFF            | _           | _                | R/W       | OFF     |
| SM663 | It sets the counting mode of HC42. (HC42 counts down when SM663 is ON.) | 0          | 0         | 0          | 0         | OFF            | _           | _                | R/W       | OFF     |
| SM664 | It sets the counting mode of HC43. (HC43 counts down when SM664 is ON.) | 0          | 0         | 0          | 0         | OFF            | _           | _                | R/W       | OFF     |
| SM665 | It sets the counting mode of HC44. (HC44 counts down when SM665 is ON.) | 0          | 0         | 0          | 0         | OFF            | _           | _                | R/W       | OFF     |
| SM666 | It sets the counting mode of HC45. (HC45 counts down when SM666 is ON.) | 0          | 0         | 0          | 0         | OFF            | _           | _                | R/W       | OFF     |
| SM667 | It sets the counting mode of HC46. (HC46 counts down when SM667 is ON.) | 0          | 0         | 0          | 0         | OFF            | _           | _                | R/W       | OFF     |
| SM668 | It sets the counting mode of HC47. (HC47 counts down when SM668 is ON.) | 0          | 0         | 0          | 0         | OFF            | _           | _                | R/W       | OFF     |
| SM669 | It sets the counting mode of HC48. (HC48 counts down when SM669 is ON.) | 0          | 0         | 0          | 0         | OFF            | _           | _                | R/W       | OFF     |
| SM670 | It sets the counting mode of HC49. (HC49 counts down when SM670 is ON.) | 0          | 0         | 0          | 0         | OFF            | _           | _                | R/W       | OFF     |
| SM671 | It sets the counting mode of HC50. (HC50 counts down when SM671 is ON.) | 0          | 0         | 0          | 0         | OFF            | _           | _                | R/W       | OFF     |
| SM672 | It sets the counting mode of HC51. (HC51 counts down when SM672 is ON.) | 0          | 0         | 0          | 0         | OFF            | _           | _                | R/W       | OFF     |
| SM673 | It sets the counting mode of HC52. (HC52 counts down when SM673 is ON.) | 0          | 0         | 0          | 0         | OFF            | _           | _                | R/W       | OFF     |
| SM674 | It sets the counting mode of HC53. (HC53 counts down when SM674 is ON.) | 0          | 0         | 0          | 0         | OFF            | _           | _                | R/W       | OFF     |
| SM675 | It sets the counting mode of HC54. (HC54 counts down when SM675 is ON.) | 0          | 0         | 0          | 0         | OFF            | _           | _                | R/W       | OFF     |
| SM676 | It sets the counting mode of HC55. (HC55 counts down when SM676 is ON.) | 0          | 0         | 0          | 0         | OFF            | _           | _                | R/W       | OFF     |
| SM677 | It sets the counting mode of HC56. (HC56 counts down when SM677 is ON.) | 0          | 0         | 0          | 0         | OFF            | _           | _                | R/W       | OFF     |
| SM678 | It sets the counting mode of HC57. (HC57 counts down when SM678 is ON.) | 0          | 0         | 0          | 0         | OFF            | _           | _                | R/W       | OFF     |
| SM679 | It sets the counting mode of HC58. (HC58 counts down when SM679 is ON.) |            | 0         | 0          | 0         | OFF            | _           | _                | R/W       | OFF     |
| SM680 | It sets the counting mode of HC59. (HC59 counts down when SM680 is ON.) |            | 0         | 0          | 0         | OFF            | _           | _                | R/W       | OFF     |
| SM681 | It sets the counting mode of HC60. (HC60 counts down when SM681 is ON.) |            | 0         | 0          | 0         | OFF            | _           | _                | R/W       | OFF     |
| SM682 | It sets the counting mode of HC61. (HC61 counts down when SM682 is ON.) | 0          | 0         | 0          | 0         | OFF            | _           | _                | R/W       | OFF     |

| SM    | Function                                                                                                    | CPU5X0-RS2 | CPU5X0-EN | CPU5X1-RS2 | CPU5X1-EN | OFF<br>↓<br>ON | STOP<br>RUN | RUN<br>↓<br>STOP | Attribute | Default |
|-------|----------------------------------------------------------------------------------------------------|------------|-----------|------------|-----------|----------------|-------------|------------------|-----------|---------|
| SM683 | It sets the counting mode of HC62. (HC62 counts down when SM683 is ON.)                                                                                   | 0          | 0         | 0          | 0         | OFF            | _           | _                | R/W       | OFF     |
| SM684 | It sets the counting mode of HC63. (HC63 counts down when SM684 is ON.)                                                                                   | 0          | 0         | 0          | 0         | OFF            | _           | _                | R/W       | OFF     |
| SM685 | The instruction DSCLP uses the floating-point operation.                                                                                                  | 0          | 0         | 0          | 0         | OFF            | _           | _                | R/W       | OFF     |
| SM686 | Mode of the instruction RAMP                                                                                                    | 0          | 0         | 0          | 0         | OFF            | _           | _                | R/W       | OFF     |
| SM687 | The execution of the instruction RAMP is complete.                                                                                                    | 0          | 0         | 0          | 0         | OFF            | _           | _                | R/W       | OFF     |
| SM688 | The execution of the instruction INCD is complete.                                                                                                    | 0          | 0         | 0          | 0         | OFF            | _           | _                | R/W       | OFF     |
| SM690 | String control mode                                                                                                    | 0          | 0         | 0          | 0         | OFF            | _           | _                | R/W       | OFF     |
| SM691 | The input mode of the instruction HKY is the 16-bit mode.  The input is the hexadecimal input if SM691 is ON, whereas A~F are function keys if it is OFF. | 0          | 0         | 0          | 0         | OFF            | _           | _                | R/W       | OFF     |
| SM692 | After the execution of the instruction HKY is complete, SM692 is ON for a scan cycle.                                                                     |            | 0         | ×          | 0         | OFF            | _           | _                | R/W       | OFF     |
| SM693 | After the execution of the instruction SEGL is complete, SM693 is ON for a scan cycle.                                                                    | 0          | 0         | ×          | 0         | OFF            | _           | _                | R/W       | OFF     |
| SM694 | After the execution of the instruction DSW is complete, SM694 is ON for a scan cycle.                                                                     |            | 0         | ×          | 0         | OFF            | _           | _                | R/W       | OFF     |
| SM695 | It is the radian/degree flag. ON: The degree                                                                                                    | 0          | 0         | ×          | 0         | OFF            | _           | _                | R/W       | OFF     |
| SM699 | An error occurs when MODBUS TCP is initialized.                                                                                                    | ×          | V<br>1.01 | ×          | 0         | OFF            | _           | _                | R         | OFF     |
| SM700 | Enabling Modbus TCP connection 1                                                                                                    | ×          | V<br>1.01 | ×          | 0         | OFF            | _           | _                | R/W       | OFF     |
| SM701 | Enabling Modbus TCP connection 2                                                                                                    | ×          | V<br>1.01 | ×          | 0         | OFF            | _           | _                | R/W       | OFF     |
| SM702 | Enabling Modbus TCP connection 3                                                                                                    | ×          | V<br>1.01 | ×          | 0         | OFF            | _           | _                | R/W       | OFF     |
| SM703 | Enabling Modbus TCP connection 4                                                                                                    | ×          | V<br>1.01 | ×          | 0         | OFF            | _           | _                | R/W       | OFF     |
| SM704 | Enabling Modbus TCP connection 5                                                                                                    | ×          | V<br>1.01 | ×          | 0         | OFF            | _           | _                | R/W       | OFF     |
| SM705 | Enabling Modbus TCP connection 6                                                                                                    | ×          | V<br>1.01 | ×          | 0         | OFF            | _           | _                | R/W       | OFF     |
| SM706 | Enabling Modbus TCP connection 7                                                                                                    | ×          | V<br>1.01 | ×          | 0         | OFF            | _           | _                | R/W       | OFF     |
| SM707 | Enabling Modbus TCP connection 8                                                                                                    | ×          | V<br>1.01 | ×          | 0         | OFF            | _           | _                | R/W       | OFF     |
| SM708 | Enabling Modbus TCP connection 9                                                                                                    | ×          | V<br>1.01 | ×          | 0         | OFF            | _           | _                | R/W       | OFF     |
| SM709 | Enabling Modbus TCP connection 10                                                                                                    | ×          | V<br>1.01 | ×          | 0         | OFF            | _           | _                | R/W       | OFF     |
| SM710 | Enabling Modbus TCP connection 11                                                                                                    | ×          | V<br>1.01 | ×          | 0         | OFF            | _           | _                | R/W       | OFF     |

| SM    | Function                          | CPU5X0-RS2 | CPU5X0-EN | CPU5X1-RS2 | CPU5X1-EN       | OFF<br>↓<br>ON | STOP<br>RUN | RUN<br>↓<br>STOP | Attribute | Default |
|-------|-----------------------------------|------------|-----------|------------|-----------------|----------------|-------------|------------------|-----------|---------|
| SM711 | Enabling Modbus TCP connection 12 | ×          | V<br>1.01 | ×          | 0               | OFF            | _           | _                | R/W       | OFF     |
| SM712 | Enabling Modbus TCP connection 13 | ×          | V<br>1.01 | ×          | 0               | OFF            | _           | _                | R/W       | OFF     |
| SM713 | Enabling Modbus TCP connection 14 | ×          | V<br>1.01 | ×          | 0               | OFF            | _           | _                | R/W       | OFF     |
| SM714 | Enabling Modbus TCP connection 15 | ×          | V<br>1.01 | ×          | 0               | OFF            | _           | _                | R/W       | OFF     |
| SM715 | Enabling Modbus TCP connection 16 | ×          | V<br>1.01 | ×          | 0               | OFF            | _           | _                | R/W       | OFF     |
| SM716 | Enabling Modbus TCP connection 17 | ×          | V<br>1.01 | ×          | 0               | OFF            | _           | _                | R/W       | OFF     |
| SM717 | Enabling Modbus TCP connection 18 | ×          | V<br>1.01 | ×          | 0               | OFF            | _           | _                | R/W       | OFF     |
| SM718 | Enabling Modbus TCP connection 19 | ×          | V<br>1.01 | ×          | 0               | OFF            | _           | _                | R/W       | OFF     |
| SM719 | Enabling Modbus TCP connection 20 | ×          | V<br>1.01 | ×          | 0               | OFF            | _           | _                | R/W       | OFF     |
| SM720 | Enabling Modbus TCP connection 21 | ×          | V<br>1.01 | ×          | 0               | OFF            | _           | _                | R/W       | OFF     |
| SM721 | Enabling Modbus TCP connection 22 | ×          | V<br>1.01 | ×          | 0               | OFF            | _           | _                | R/W       | OFF     |
| SM722 | Enabling Modbus TCP connection 23 | ×          | V<br>1.01 | ×          | 0               | OFF            | _           | _                | R/W       | OFF     |
| SM723 | Enabling Modbus TCP connection 24 | ×          | V<br>1.01 | ×          | 0               | OFF            | _           | _                | R/W       | OFF     |
| SM724 | Enabling Modbus TCP connection 25 | ×          | V<br>1.01 | ×          | 0               | OFF            | _           | _                | R/W       | OFF     |
| SM725 | Enabling Modbus TCP connection 26 | ×          | V<br>1.01 | ×          | 0               | OFF            | _           | _                | R/W       | OFF     |
| SM726 | Enabling Modbus TCP connection 27 | ×          | V<br>1.01 | ×          | 0               | OFF            | _           | _                | R/W       | OFF     |
| SM727 | Enabling Modbus TCP connection 28 | ×          | V<br>1.01 | ×          | 0               | OFF            | _           | _                | R/W       | OFF     |
| SM728 | Enabling Modbus TCP connection 29 | ×          | V<br>1.01 | ×          | °*4             | OFF            | _           | _                | R/W       | OFF     |
| SM729 | Enabling Modbus TCP connection 30 | ×          | V<br>1.01 | ×          | ° <sup>*4</sup> | OFF            | _           | _                | R/W       | OFF     |
| SM730 | Enabling Modbus TCP connection 31 | ×          | V<br>1.01 | ×          | ·*4             | OFF            | _           | _                | R/W       | OFF     |
| SM731 | Enabling Modbus TCP connection 32 | ×          | V<br>1.01 | ×          | °*4             | OFF            | _           | _                | R/W       | OFF     |
| SM732 | Enabling Modbus TCP connection 33 | ×          | o*2       |            | ° <sup>*4</sup> | OFF            | _           | _                | R/W       | OFF     |
| SM733 | Enabling Modbus TCP connection 34 |            | o*2       |            | ·*4             | OFF            | _           | _                | R/W       | OFF     |
| SM734 | Enabling Modbus TCP connection 35 | ×          | o*2       | ×          | ·*4             | OFF            | _           | _                | R/W       | OFF     |
| SM735 | Enabling Modbus TCP connection 36 | ×          | o*2       | ×          | ° <sup>*4</sup> | OFF            | _           | _                | R/W       | OFF     |
| SM736 | Enabling Modbus TCP connection 37 |            | o*2       |            | ·*4             | OFF            | _           | _                | R/W       | OFF     |
| SM737 | Enabling Modbus TCP connection 38 | ×          | o*2       | ×          | ·*4             | OFF            | _           | _                | R/W       | OFF     |
| SM738 | Enabling Modbus TCP connection 39 | ×          | o*2       | ×          | ° <sup>*4</sup> | OFF            | _           | _                | R/W       | OFF     |
| SM739 | Enabling Modbus TCP connection 40 | ×          | o*2       | ×          | ·*4             | OFF            | _           | _                | R/W       | OFF     |

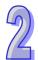

| SM    | Function                          | CPU5X0-RS2 | CPU5X0-EN | CPU5X1-RS2 | CPU5X1-EN       | OFF<br>↓<br>ON | STOP<br>RUN | RUN<br>↓<br>STOP | Attribute | Default |
|-------|-----------------------------------|------------|-----------|------------|-----------------|----------------|-------------|------------------|-----------|---------|
| SM740 | Enabling Modbus TCP connection 41 | ×          | o*2       | ×          | ° <sup>*4</sup> | OFF            | _           | _                | R/W       | OFF     |
| SM741 | Enabling Modbus TCP connection 42 | ×          | o*2       | ×          | °*4             | OFF            | _           | _                | R/W       | OFF     |
| SM742 | Enabling Modbus TCP connection 43 | ×          | o*2       | ×          | °*4             | OFF            | _           | _                | R/W       | OFF     |
| SM743 | Enabling Modbus TCP connection 44 | ×          | o*2       |            | °*4             | OFF            | _           | _                | R/W       | OFF     |
| SM744 | Enabling Modbus TCP connection 45 |            | o*2       |            | °*4             | OFF            | _           | _                | R/W       | OFF     |
| SM745 | Enabling Modbus TCP connection 46 | ×          | o*2       | ×          | ° <sup>*4</sup> | OFF            | _           | _                | R/W       | OFF     |
| SM746 | Enabling Modbus TCP connection 47 | ×          | o*2       | ×          | °*4             | OFF            | _           | _                | R/W       | OFF     |
| SM747 | Enabling Modbus TCP connection 48 | ×          | o*2       | ×          | °*4             | OFF            | _           | _                | R/W       | OFF     |
| SM748 | Enabling Modbus TCP connection 49 | ×          | o*2       | ×          | *4              | OFF            | _           | _                | R/W       | OFF     |
| SM749 | Enabling Modbus TCP connection 50 | ×          | o*2       | ×          | *4<br>o         | OFF            | _           | _                | R/W       | OFF     |
| SM750 | Enabling Modbus TCP connection 51 | ×          | o*2       | ×          | °*4             | OFF            | _           | _                | R/W       | OFF     |
| SM751 | Enabling Modbus TCP connection 52 |            | o*2       |            | ° <sup>*4</sup> | OFF            | _           | _                | R/W       | OFF     |
| SM752 | Enabling Modbus TCP connection 53 | ×          | o*2       | ×          | ° <sup>*4</sup> | OFF            | _           | _                | R/W       | OFF     |
| SM753 | Enabling Modbus TCP connection 54 | ×          | o*2       | ×          | °*4             | OFF            | _           | _                | R/W       | OFF     |
| SM754 | Enabling Modbus TCP connection 55 | ×          | o*2       | ×          | °*4             | OFF            | _           | _                | R/W       | OFF     |
| SM755 | Enabling Modbus TCP connection 56 | ×          | o*2       | ×          | ° <sup>*4</sup> | OFF            | _           | _                | R/W       | OFF     |
| SM756 | Enabling Modbus TCP connection 57 | ×          | o*2       | ×          | ° <sup>*4</sup> | OFF            | _           | _                | R/W       | OFF     |
| SM757 | Enabling Modbus TCP connection 58 | ×          | o*2       | ×          | ° <sup>*4</sup> | OFF            | _           | _                | R/W       | OFF     |
| SM758 | Enabling Modbus TCP connection 59 | ×          | o*2       | ×          | °*4             | OFF            | _           | _                | R/W       | OFF     |
| SM759 | Enabling Modbus TCP connection 60 |            | o*2       |            | °*4             | OFF            | _           | _                | R/W       | OFF     |
| SM760 | Enabling Modbus TCP connection 61 | ×          | o*2       | ×          | ° <sup>*5</sup> | OFF            | _           | _                | R/W       | OFF     |
| SM761 | Enabling Modbus TCP connection 62 | ×          | o*2       |            | o*5             | OFF            | _           | _                | R/W       | OFF     |
| SM762 | Enabling Modbus TCP connection 63 | ×          | o*2       | ×          | ° <sup>*5</sup> | OFF            | _           | _                | R/W       | OFF     |
| SM763 | Enabling Modbus TCP connection 64 | ×          | o*2       | ×          | ° <sup>*5</sup> | OFF            | _           | _                | R/W       | OFF     |
| SM764 | Enabling Modbus TCP connection 65 |            | o*3       |            | ° <sup>*5</sup> |                | _           | _                | R/W       | OFF     |
| SM765 | Enabling Modbus TCP connection 66 | ×          | o*3       |            | ° <sup>*5</sup> |                | _           | _                | R/W       | OFF     |
| SM766 | Enabling Modbus TCP connection 67 | ×          | o*3       |            | ° <sup>*5</sup> | OFF            | _           | _                | R/W       | OFF     |
| SM767 | Enabling Modbus TCP connection 68 | ×          | o*3       |            | °*5             |                | _           | _                | R/W       | OFF     |
| SM768 | Enabling Modbus TCP connection 69 | ×          | o*3       | ×          | ° <sup>*5</sup> | OFF            | _           | _                | R/W       | OFF     |

| SM    | Function                          | CPU5X0-RS2 | CPU5X0-EN | CPU5X1-RS2 | CPU5X1-EN       | ON  | STOP<br>RUN | RUN<br>↓<br>STOP | Attribute | Default |
|-------|-----------------------------------|------------|-----------|------------|-----------------|-----|-------------|------------------|-----------|---------|
| SM769 | Enabling Modbus TCP connection 70 | ×          | o*3       | ×          | ° <sup>*5</sup> | OFF | _           | _                | R/W       | OFF     |
| SM770 | Enabling Modbus TCP connection 71 | ×          | ○*3       | ×          | ° <sup>*5</sup> | OFF | _           | _                | R/W       | OFF     |
| SM771 | Enabling Modbus TCP connection 72 | ×          | ○*3       |            | °*5             | OFF | _           | _                | R/W       | OFF     |
| SM772 | Enabling Modbus TCP connection 73 | ×          | o*3       | ×          | ° <sup>*5</sup> | OFF | _           | _                | R/W       | OFF     |
| SM773 | Enabling Modbus TCP connection 74 |            | o*3       |            | ° <sup>*5</sup> | OFF | _           | _                | R/W       | OFF     |
| SM774 | Enabling Modbus TCP connection 75 | ×          | o*3       | ×          | °*5             | OFF | _           | _                | R/W       | OFF     |
| SM775 | Enabling Modbus TCP connection 76 | ×          | o*3       | ×          | ° <sup>*5</sup> | OFF | _           | _                | R/W       | OFF     |
| SM776 | Enabling Modbus TCP connection 77 | ×          | o*3       | ×          | ° <sup>*5</sup> | OFF | _           | _                | R/W       | OFF     |
| SM777 | Enabling Modbus TCP connection 78 | ×          | o*3       | ×          | ° <sup>*5</sup> | OFF | _           | _                | R/W       | OFF     |
| SM778 | Enabling Modbus TCP connection 79 | ×          | o*3       | ×          | °*5             | OFF | _           | _                | R/W       | OFF     |
| SM779 | Enabling Modbus TCP connection 80 | ×          | o*3       | ×          | ° <sup>*5</sup> | OFF | _           | _                | R/W       | OFF     |
| SM780 | Enabling Modbus TCP connection 81 | ×          | o*3       | ×          | °*5             | OFF | _           | _                | R/W       | OFF     |
| SM781 | Enabling Modbus TCP connection 82 |            | o*3       |            | °*5             | OFF | _           | _                | R/W       | OFF     |
| SM782 | Enabling Modbus TCP connection 83 |            | o*3       |            | ° <sup>*5</sup> | OFF | _           | _                | R/W       | OFF     |
| SM783 | Enabling Modbus TCP connection 84 |            | o*3       |            | ° <sup>*5</sup> | OFF | _           | _                | R/W       | OFF     |
| SM784 | Enabling Modbus TCP connection 85 | ×          | o*3       | ×          | °*5             | OFF | _           | _                | R/W       | OFF     |
| SM785 | Enabling Modbus TCP connection 86 | ×          | o*3       | ×          | °*5             | OFF | _           | _                | R/W       | OFF     |
| SM786 | Enabling Modbus TCP connection 87 | ×          | o*3       | ×          | °*5             | OFF | _           | _                | R/W       | OFF     |
| SM787 | Enabling Modbus TCP connection 88 | ×          | o*3       | ×          | °*5             | OFF | _           | _                | R/W       | OFF     |
| SM788 | Enabling Modbus TCP connection 89 | ×          | o*3       | ×          | °*5             | OFF | _           | _                | R/W       | OFF     |
| SM789 | Enabling Modbus TCP connection 90 | ×          | o*3       | ×          | °*5             | OFF | _           | _                | R/W       | OFF     |
| SM790 | Enabling Modbus TCP connection 91 | ×          | o*3       | ×          | ° <sup>*5</sup> | OFF | _           | _                | R/W       | OFF     |
| SM791 | Enabling Modbus TCP connection 92 | l .        | o*3       |            | °*5             | OFF | _           | _                | R/W       | OFF     |
| SM792 | Enabling Modbus TCP connection 93 | ×          | o*3       | ×          | °*5             | OFF | _           | _                | R/W       | OFF     |
| SM793 | Enabling Modbus TCP connection 94 | ×          | o*3       |            | °*5             | OFF | _           | _                | R/W       | OFF     |
| SM794 | Enabling Modbus TCP connection 95 | ×          | o*3       | ×          | °*5             | OFF | _           | _                | R/W       | OFF     |
| SM795 | Enabling Modbus TCP connection 96 | ×          | o*3       | ×          | °*5             | OFF | _           | _                | R/W       | OFF     |
| SM796 | Enabling Modbus TCP connection 97 | ×          | o*3       | ×          | ° <sup>*5</sup> | OFF | _           | _                | R/W       | OFF     |
| SM797 | Enabling Modbus TCP connection 98 | ×          | o*3       | ×          | ° <sup>*5</sup> | OFF | _           | _                | R/W       | OFF     |

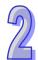

| SM    | Function                           | CPU5X0-RS2 | CPU5X0-EN | CPU5X1-RS2 | CPU5X1-EN       | OFF<br>↓<br>ON | STOP<br>RUN | RUN<br>↓<br>STOP | Attribute | Default |
|-------|------------------------------------|------------|-----------|------------|-----------------|----------------|-------------|------------------|-----------|---------|
| SM798 | Enabling Modbus TCP connection 99  | ×          | o*3       | ×          | ° <sup>*5</sup> | OFF            | _           | _                | R/W       | OFF     |
| SM799 | Enabling Modbus TCP connection 100 | 1          | o*3       |            | ° <sup>*5</sup> | OFF            | _           | _                | R/W       | OFF     |
| SM800 | Enabling Modbus TCP connection 101 |            | o*3       |            | ° <sup>*5</sup> | OFF            | _           | _                | R/W       | OFF     |
| SM801 | Enabling Modbus TCP connection 102 |            | o*3       |            | ° <sup>*5</sup> | OFF            | _           | _                | R/W       | OFF     |
| SM802 | Enabling Modbus TCP connection 103 |            | o*3       |            | ° <sup>*5</sup> | OFF            | _           | _                | R/W       | OFF     |
| SM803 | Enabling Modbus TCP connection 104 | ×          | o*3       | ×          | ° <sup>*5</sup> | OFF            | _           | _                | R/W       | OFF     |
| SM804 | Enabling Modbus TCP connection 105 | ×          | o*3       | ×          | °*5             | OFF            | _           | _                | R/W       | OFF     |
| SM805 | Enabling Modbus TCP connection 106 | ×          | o*3       |            | °*5             |                | _           | _                | R/W       | OFF     |
| SM806 | Enabling Modbus TCP connection 107 |            | o*3       |            | °*5             | OFF            | _           | _                | R/W       | OFF     |
| SM807 | Enabling Modbus TCP connection 108 | ×          | o*3       |            | °*5             |                | _           | _                | R/W       | OFF     |
| SM808 | Enabling Modbus TCP connection 109 | ×          | o*3       |            | ° <sup>*5</sup> | OFF            | _           | _                | R/W       | OFF     |
| SM809 | Enabling Modbus TCP connection 110 |            | o*3       |            | ° <sup>*5</sup> | OFF            | _           | _                | R/W       | OFF     |
| SM810 | Enabling Modbus TCP connection 111 | ×          | o*3       |            | ° <sup>*5</sup> |                | _           | _                | R/W       | OFF     |
| SM811 | Enabling Modbus TCP connection 112 | ×          | o*3       |            | ° <sup>*5</sup> |                | _           | _                | R/W       | OFF     |
| SM812 | Enabling Modbus TCP connection 113 |            | o*3       |            | ° <sup>*5</sup> |                | _           | _                | R/W       | OFF     |
| SM813 | Enabling Modbus TCP connection 114 |            | o*3       |            | ° <sup>*5</sup> |                | _           | _                | R/W       | OFF     |
| SM814 | Enabling Modbus TCP connection 115 |            | o*3       |            | ° <sup>*5</sup> | OFF            | _           | _                | R/W       | OFF     |
| SM815 | Enabling Modbus TCP connection 116 | ×          | o*3       | ×          | ° <sup>*5</sup> | OFF            | _           | _                | R/W       | OFF     |
| SM816 | Enabling Modbus TCP connection 117 | ×          | o*3       | ×          | ° <sup>*5</sup> | OFF            | _           | _                | R/W       | OFF     |
| SM817 | Enabling Modbus TCP connection 118 | ×          | o*3       | ×          | °*5             | OFF            | _           | _                | R/W       | OFF     |
| SM818 | Enabling Modbus TCP connection 119 | ×          | o*3       | ×          | ° <sup>*5</sup> | OFF            | _           | _                | R/W       | OFF     |
| SM819 | Enabling Modbus TCP connection120  | ×          | o*3       | ×          | °*5             | OFF            | _           | _                | R/W       | OFF     |
| SM820 | Enabling Modbus TCP connection 121 | ×          | o*3       | ×          | ° <sup>*5</sup> | OFF            | _           | _                | R/W       | OFF     |
| SM821 | Enabling Modbus TCP connection 122 | ×          | o*3       | ×          | °*5             | OFF            | _           | _                | R/W       | OFF     |
| SM822 | Enabling Modbus TCP connection 123 | ×          | o*3       | ×          | ° <sup>*5</sup> | OFF            | _           | _                | R/W       | OFF     |
| SM823 | Enabling Modbus TCP connection 124 | ×          | o*3       | ×          | °*5             | OFF            | _           | _                | R/W       | OFF     |
| SM824 | Enabling Modbus TCP connection 125 | ×          | o*3       | ×          | 0               | OFF            | _           | _                | R/W       | OFF     |
| SM825 | Enabling Modbus TCP connection 126 |            | o*3       |            | 0               | OFF            | _           | _                | R/W       | OFF     |
| SM826 | Enabling Modbus TCP connection 127 | ×          | o*3       | ×          | 0               | OFF            | _           | _                | R/W       | OFF     |
| SM827 | Enabling Modbus TCP connection 128 | ×          | o*3       | ×          | 0               | OFF            | _           | -                | R/W       | OFF     |

| SM    | Fund                           | ction | ١      |     | CPU5X0-RS2 | CPU5X0-EN | CPU5X1-RS2 | CPU5X1-EN | OFF<br>↓<br>ON | STOP<br>RUN | RUN | Attribute | Default |
|-------|--------------------------------|-------|--------|-----|------------|-----------|------------|-----------|----------------|-------------|-----|-----------|---------|
| SM828 | An error occurs connection 1.  | in    | Modbus | TCP | ×          | V<br>1.01 | ×          | 0         | OFF            | _           | _   | R         | OFF     |
| SM829 | An error occurs connection 2.  | in    | Modbus | TCP | ×          | V<br>1.01 | ×          | 0         | OFF            | _           | _   | R         | OFF     |
| SM830 | An error occurs connection 3.  | in    | Modbus | TCP | ×          | V<br>1.01 | ×          | 0         | OFF            | _           | _   | R         | OFF     |
| SM831 | An error occurs connection 4.  | in    | Modbus | TCP | ×          | V<br>1.01 | ×          | 0         | OFF            | _           | _   | R         | OFF     |
| SM832 | An error occurs connection 5.  | in    | Modbus | TCP | ×          | V<br>1.01 | ×          | 0         | OFF            | _           | _   | R         | OFF     |
| SM833 | An error occurs connection 6.  | in    | Modbus | TCP | ×          | V<br>1.01 | ×          | 0         | OFF            | _           | _   | R         | OFF     |
| SM834 | An error occurs connection 7.  | in    | Modbus | TCP | ×          | V<br>1.01 | ×          | 0         | OFF            | _           | _   | R         | OFF     |
| SM835 | An error occurs connection 8.  | in    | Modbus | TCP | ×          | V<br>1.01 | ×          | 0         | OFF            | _           | _   | R         | OFF     |
| SM836 | An error occurs connection 9.  | in    | Modbus | TCP | ×          | V<br>1.01 | ×          | 0         | OFF            | _           | _   | R         | OFF     |
| SM837 | An error occurs connection 10. | in    | Modbus | TCP | ×          | V<br>1.01 | ×          | 0         | OFF            | _           | _   | R         | OFF     |
| SM838 | An error occurs connection 11. | in    | Modbus | TCP | ×          | V<br>1.01 | ×          | 0         | OFF            | _           | _   | R         | OFF     |
| SM839 | An error occurs connection 12. | in    | Modbus | TCP | ×          | V<br>1.01 | ×          | 0         | OFF            | _           | _   | R         | OFF     |
| SM840 | An error occurs connection 13. | in    | Modbus | TCP | ×          | V<br>1.01 | ×          | 0         | OFF            | _           | _   | R         | OFF     |
| SM841 | An error occurs connection 14. | in    | Modbus | TCP | ×          | V<br>1.01 | ×          | 0         | OFF            | _           | _   | R         | OFF     |
| SM842 | An error occurs connection 15. | in    | Modbus | TCP | ×          | V<br>1.01 | ×          | 0         | OFF            | _           | _   | R         | OFF     |
| SM843 | An error occurs connection 16. | in    | Modbus | TCP | ×          | V<br>1.01 | ×          | 0         | OFF            | _           | _   | R         | OFF     |
| SM844 | An error occurs connection 17. | in    | Modbus | TCP | ×          | ∘*1       | ×          | 0         | OFF            | _           | _   | R         | OFF     |
| SM845 | An error occurs connection 18. | in    | Modbus | TCP | ×          | ∘*1       | ×          | 0         | OFF            | _           | _   | R         | OFF     |
| SM846 | An error occurs connection 19. | in    | Modbus | TCP | ×          | ∘*1       | ×          | 0         | OFF            | _           | _   | R         | OFF     |
| SM847 | An error occurs connection 20. | in    | Modbus | TCP | ×          | ∘*1       | ×          | 0         | OFF            | _           | _   | R         | OFF     |
| SM848 | An error occurs connection 21. | in    | Modbus | TCP | ×          | ∘*1       | ×          | 0         | OFF            | _           | _   | R         | OFF     |
| SM849 | An error occurs connection 22. | in    | Modbus | TCP | ×          | ∘*1       | ×          | 0         | OFF            | _           | _   | R         | OFF     |
| SM850 | An error occurs connection 23. | in    | Modbus | TCP | ×          | ∘*1       | ×          | 0         | OFF            | _           | _   | R         | OFF     |
| SM851 | An error occurs connection 24. | in    | Modbus | TCP | ×          | ∘*1       | ×          | 0         | OFF            | _           | _   | R         | OFF     |
| SM852 | An error occurs connection 25. | in    | Modbus | TCP | ×          | ∘*1       | ×          | 0         | OFF            | _           | _   | R         | OFF     |
| SM853 | An error occurs                | in    | Modbus | TCP | ×          | ∘*1       | ×          | 0         | OFF            | _           | _   | R         | OFF     |

| SM    | Functi                            | on       |     | CPU5X0-RS2 | CPU5X0-EN   | CPU5X1-RS2 | CPU5X1-EN | OFF<br>↓<br>ON | STOP<br>RUN | RUN<br>↓<br>STOP | Attribute | Default |
|-------|-----------------------------------|----------|-----|------------|-------------|------------|-----------|----------------|-------------|------------------|-----------|---------|
|       | connection 26.                    |          |     |            |             |            |           |                |             |                  |           |         |
| SM854 | An error occurs in connection 27. |          | TCP | ×          | o*1         | ×          | 0         | OFF            | _           | _                | R         | OFF     |
| SM855 | An error occurs in connection 28. | n Modbus | TCP | ×          | ∘*1         | ×          | 0         | OFF            | _           | _                | R         | OFF     |
| SM856 | An error occurs in connection 29. | n Modbus | TCP | ×          | ∘*1         | ×          | 0         | OFF            | _           | _                | R         | OFF     |
| SM857 | An error occurs in connection 30. | n Modbus | TCP | ×          | ∘*1         | ×          | 0         | OFF            | _           | _                | R         | OFF     |
| SM858 | An error occurs in connection 31. | n Modbus | TCP | ×          | o <b>*1</b> | ×          | 0         | OFF            | _           | _                | R         | OFF     |
| SM859 | An error occurs in connection 32. | n Modbus | TCP | ×          | ∘*1         | ×          | 0         | OFF            | _           | -                | R         | OFF     |
| SM860 | An error occurs in connection 33. | n Modbus | TCP | ×          | o*2         | ×          | 0         | OFF            | _           | -                | R         | OFF     |
| SM861 | An error occurs in connection 34. | n Modbus | TCP | ×          | o*2         | ×          | 0         | OFF            | _           | _                | R         | OFF     |
| SM862 | An error occurs in connection 35. | n Modbus | TCP | ×          | o*2         | ×          | 0         | OFF            | _           | _                | R         | OFF     |
| SM863 | An error occurs in connection 36. | n Modbus | TCP | ×          | o*2         | ×          | 0         | OFF            | _           | _                | R         | OFF     |
| SM864 | An error occurs in connection 37. | n Modbus | TCP | ×          | o*2         | ×          | 0         | OFF            | _           | -                | R         | OFF     |
| SM865 | An error occurs in connection 38. | n Modbus | TCP | ×          | o*2         | ×          | 0         | OFF            | _           | -                | R         | OFF     |
| SM866 | An error occurs in connection 39. | n Modbus | TCP | ×          | o*2         | ×          | 0         | OFF            | _           | -                | R         | OFF     |
| SM867 | An error occurs in connection 40. | n Modbus | TCP | ×          | o*2         | ×          | 0         | OFF            | _           | -                | R         | OFF     |
| SM868 | An error occurs in connection 41. | n Modbus | TCP | ×          | o*2         | ×          | 0         | OFF            | _           | _                | R         | OFF     |
| SM869 | An error occurs in connection 42. | n Modbus | TCP | ×          | o*2         | ×          | 0         | OFF            | _           | _                | R         | OFF     |
| SM870 | An error occurs in connection 43. | n Modbus | TCP | ×          | o*2         | ×          | 0         | OFF            | _           | _                | R         | OFF     |
| SM871 | An error occurs in connection 44. | n Modbus | TCP | ×          | o*2         | ×          | 0         | OFF            | _           | -                | R         | OFF     |
| SM872 | An error occurs in connection 45. | n Modbus | TCP | ×          | o*2         | ×          | 0         | OFF            | _           | -                | R         | OFF     |
| SM873 | An error occurs in connection 46. | n Modbus | TCP | ×          | o*2         | ×          | 0         | OFF            | _           | _                | R         | OFF     |
| SM874 | An error occurs in connection 47. | n Modbus | TCP | ×          | o*2         | ×          | 0         | OFF            | _           | -                | R         | OFF     |
| SM875 | An error occurs in connection 48. | n Modbus | TCP | ×          | o*2         | ×          | 0         | OFF            | _           | _                | R         | OFF     |
| SM876 | An error occurs in connection 49. | n Modbus | TCP | ×          | o*2         | ×          | 0         | OFF            | _           | _                | R         | OFF     |
| SM877 | An error occurs in connection 50. | n Modbus | TCP | ×          | o*2         | ×          | 0         | OFF            | _           | _                | R         | OFF     |
| SM878 |                                   | n Modbus | TCP | ×          | o*2         | ×          | 0         | OFF            | _           | _                | R         | OFF     |

| SM    | Fund                           | ction | 1      |     | CPU5X0-RS2 | CPU5X0-EN | CPU5X1-RS2 | CPU5X1-EN | OFF<br>↓<br>ON | STOP<br>RUN | RUN | Attribute | Default |
|-------|--------------------------------|-------|--------|-----|------------|-----------|------------|-----------|----------------|-------------|-----|-----------|---------|
| SM879 | An error occurs connection 52. | in    | Modbus | TCP | ×          | o*2       | ×          | 0         | OFF            | _           | _   | R         | OFF     |
| SM880 | An error occurs connection 53. | in    | Modbus | TCP | ×          | o*2       | ×          | 0         | OFF            | _           | _   | R         | OFF     |
| SM881 | An error occurs connection 54. | in    | Modbus | TCP | ×          | o*2       | ×          | 0         | OFF            | _           | _   | R         | OFF     |
| SM882 | An error occurs connection 55. | in    | Modbus | TCP | ×          | o*2       | ×          | 0         | OFF            | _           | _   | R         | OFF     |
| SM883 | An error occurs connection 56. | in    | Modbus | TCP | ×          | o*2       | ×          | 0         | OFF            | _           | _   | R         | OFF     |
| SM884 | An error occurs connection 57. | in    | Modbus | TCP | ×          | o*2       | ×          | 0         | OFF            | _           | _   | R         | OFF     |
| SM885 | An error occurs connection 58. | in    | Modbus | TCP | ×          | o*2       | ×          | 0         | OFF            | _           | _   | R         | OFF     |
| SM886 | An error occurs connection 59. | in    | Modbus | TCP | ×          | o*2       | ×          | 0         | OFF            | _           | _   | R         | OFF     |
| SM887 | An error occurs connection 60. | in    | Modbus | TCP | ×          | o*2       | ×          | 0         | OFF            | _           | _   | R         | OFF     |
| SM888 | An error occurs connection 61. | in    | Modbus | TCP | ×          | o*2       | ×          | 0         | OFF            | _           | _   | R         | OFF     |
| SM889 | An error occurs connection 62. | in    | Modbus | TCP | ×          | o*2       | ×          | 0         | OFF            | _           | _   | R         | OFF     |
| SM890 | An error occurs connection 63. | in    | Modbus | TCP | ×          | o*2       | ×          | 0         | OFF            | _           | _   | R         | OFF     |
| SM891 | An error occurs connection 64. | in    | Modbus | TCP | ×          | o*2       | ×          | 0         | OFF            | _           | _   | R         | OFF     |
| SM892 | An error occurs connection 65. | in    | Modbus | TCP | ×          | o*3       | ×          | 0         | OFF            | _           | _   | R         | OFF     |
| SM893 | An error occurs connection 66. | in    | Modbus | TCP | ×          | o*3       | ×          | 0         | OFF            | _           | _   | R         | OFF     |
| SM894 | An error occurs connection 67. | in    | Modbus | TCP | ×          | o*3       | ×          | 0         | OFF            | _           | _   | R         | OFF     |
| SM895 | An error occurs connection 68. | in    | Modbus | TCP | ×          | o*3       | ×          | 0         | OFF            | _           | _   | R         | OFF     |
| SM896 | An error occurs connection 69. | in    | Modbus | TCP | ×          | o*3       | ×          | 0         | OFF            | _           | _   | R         | OFF     |
| SM897 | An error occurs connection 70. | in    | Modbus | TCP | ×          | o*3       | ×          | 0         | OFF            | _           | _   | R         | OFF     |
| SM898 | An error occurs connection 71. | in    | Modbus | TCP | ×          | o*3       | ×          | 0         | OFF            | _           | _   | R         | OFF     |
| SM899 | An error occurs connection 72. | in    | Modbus | TCP | ×          | o*3       | ×          | 0         | OFF            | _           | _   | R         | OFF     |
| SM900 | An error occurs connection 73. | in    | Modbus | TCP | ×          | o*3       | ×          | 0         | OFF            | _           | _   | R         | OFF     |
| SM901 | An error occurs connection 74. | in    | Modbus | TCP | ×          | o*3       | ×          | 0         | OFF            | _           | _   | R         | OFF     |
| SM902 | An error occurs connection 75. | in    | Modbus | TCP | ×          | o*3       | ×          | 0         | OFF            | _           | _   | R         | OFF     |
| SM903 | An error occurs connection 76. | in    | Modbus | TCP | ×          | o*3       |            | 0         | OFF            | _           | _   | R         | OFF     |
| SM904 | An error occurs                | in    | Modbus | TCP | ×          | o*3       | ×          | 0         | OFF            | _           | _   | R         | OFF     |

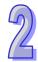

| SM    | Funct                             | ion      |       | CPU5X0-RS2 | CPU5X0-EN | CPU5X1-RS2 | CPU5X1-EN | OFF<br>↓<br>ON | STOP<br>RUN | RUN<br>↓<br>STOP | Attribute | Default |
|-------|-----------------------------------|----------|-------|------------|-----------|------------|-----------|----------------|-------------|------------------|-----------|---------|
|       | connection 77.                    |          |       |            |           |            |           |                |             |                  |           |         |
| SM905 | An error occurs i connection 78.  | n Modbus | s TCP | ×          | o*3       | ×          | 0         | OFF            | _           | _                | R         | OFF     |
| SM906 | An error occurs i connection 79.  | n Modbus |       | ×          | o*3       | ×          | 0         | OFF            | _           | _                | R         | OFF     |
| SM907 | An error occurs i connection 80.  | n Modbus |       |            | o*3       |            | 0         | OFF            | _           | _                | R         | OFF     |
| SM908 | An error occurs i connection 81.  | n Modbus |       |            | o*3       |            | 0         | OFF            | _           | _                | R         | OFF     |
| SM909 | connection 82.                    | n Modbus |       |            | o*3       |            | 0         | OFF            | _           | _                | R         | OFF     |
| SM910 | connection 83.                    | n Modbus |       |            | o*3       |            | 0         | OFF            | _           | _                | R         | OFF     |
| SM911 | connection 84.                    | n Modbus |       |            | o*3       |            | 0         | OFF            | _           | _                | R         | OFF     |
| SM912 | connection 85.                    | n Modbus |       |            | o*3       |            | 0         | OFF            | _           | _                | R         | OFF     |
| SM913 | connection 86.                    | n Modbus |       |            | o*3       |            | 0         | OFF            | _           | _                | R         | OFF     |
| SM914 | connection 87.                    | n Modbus |       | ×          | o*3       | ×          | 0         | OFF            | _           | _                | R         | OFF     |
| SM915 | connection 88.                    | n Modbus |       | ×          | o*3       | ×          | 0         | OFF            | _           | _                | R         | OFF     |
| SM916 | connection 89.                    | n Modbus |       |            | o*3       |            | 0         | OFF            | _           | _                | R         | OFF     |
| SM917 | An error occurs connection 90.    | in Modbu |       |            | ○*3       |            | 0         | OFF            | _           | _                | R         | OFF     |
| SM918 | An error occurs i connection 91.  | n Modbus |       |            | o*3       |            | 0         | OFF            | _           | _                | R         | OFF     |
| SM919 | connection 92.                    | n Modbus |       | ×          | o*3       | ×          | 0         | OFF            | _           | _                | R         | OFF     |
| SM920 | An error occurs i connection 93.  | n Modbus |       | ×          | ○*3       | ×          | 0         | OFF            | _           | _                | R         | OFF     |
| SM921 | An error occurs i connection 94.  | n Modbus |       | ×          | o*3       | ×          | 0         | OFF            | _           | _                | R         | OFF     |
| SM922 | An error occurs i connection 95.  | n Modbus |       | ×          | o*3       | ×          | 0         | OFF            | _           | _                | R         | OFF     |
| SM923 | An error occurs i connection 96.  | n Modbus |       | ×          | ○*3       | ×          | 0         | OFF            | _           | _                | R         | OFF     |
| SM924 | connection 97.                    | n Modbus |       | ×          | o*3       | ×          | 0         | OFF            | _           | _                | R         | OFF     |
| SM925 | An error occurs i connection 98.  | n Modbus |       | ×          | o*3       | ×          | 0         | OFF            | _           | _                | R         | OFF     |
| SM926 | An error occurs i connection 99.  | n Modbus |       | ×          | o*3       | ×          | 0         | OFF            | _           | _                | R         | OFF     |
| SM927 | An error occurs connection 100.   | in Modbu |       | ×          | o*3       | ×          | 0         | OFF            | _           | -                | R         | OFF     |
| SM928 | An error occurs i connection 101. | n Modbus |       | ×          | o*3       | ×          | 0         | OFF            | _           | _                | R         | OFF     |
| SM929 | An error occurs i connection 102. | n Modbus | s TCP | ×          | o*3       | ×          | 0         | OFF            | _           | _                | R         | OFF     |

| SM    | Fund                            | ction | 1      |     | CPU5X0-RS2 | CPU5X0-EN | CPU5X1-RS2 | CPU5X1-EN | OFF<br>↓<br>ON | STOP<br>RUN | RUN | Attribute | Default |
|-------|---------------------------------|-------|--------|-----|------------|-----------|------------|-----------|----------------|-------------|-----|-----------|---------|
| SM930 | An error occurs connection 103. | in    | Modbus | TCP | ×          | o*3       | ×          | 0         | OFF            | _           | _   | R         | OFF     |
| SM931 | An error occurs connection 104. | in    | Modbus | TCP | ×          | o*3       | ×          | 0         | OFF            | _           | _   | R         | OFF     |
| SM932 | An error occurs connection 105. | in    | Modbus | TCP |            | o*3       |            | 0         | OFF            | _           | _   | R         | OFF     |
| SM933 | An error occurs connection 106. | in    | Modbus | TCP | ×          | o*3       | ×          | 0         | OFF            | _           | _   | R         | OFF     |
| SM934 | An error occurs connection 107. | in    | Modbus | TCP | ×          | o*3       | ×          | 0         | OFF            | _           | _   | R         | OFF     |
| SM935 | An error occurs connection 108. | in    | Modbus | TCP | ×          | o*3       | ×          | 0         | OFF            | _           | _   | R         | OFF     |
| SM936 | An error occurs connection 109. | in    | Modbus | TCP | ×          | ○*3       | ×          | 0         | OFF            | _           | _   | R         | OFF     |
| SM937 | An error occurs connection 110. | in    | Modbus | TCP | ×          | o*3       | ×          | 0         | OFF            | _           | _   | R         | OFF     |
| SM938 | An error occurs connection 111. | in    | Modbus | TCP |            | o*3       |            | 0         | OFF            | _           | _   | R         | OFF     |
| SM939 | An error occurs connection 112. | in    | Modbus | TCP | ×          | ○*3       | ×          | 0         | OFF            | _           | _   | R         | OFF     |
| SM940 | An error occurs connection 113. | in    | Modbus | TCP | ×          | o*3       | ×          | 0         | OFF            | _           | _   | R         | OFF     |
| SM941 | An error occurs connection 114. | in    | Modbus | TCP | ×          | o*3       | ×          | 0         | OFF            | _           | _   | R         | OFF     |
| SM942 | An error occurs connection 115. | in    | Modbus | TCP | ×          | o*3       | ×          | 0         | OFF            | _           | _   | R         | OFF     |
| SM943 | An error occurs connection 116. | in    | Modbus | TCP | ×          | o*3       | ×          | 0         | OFF            | _           | _   | R         | OFF     |
| SM944 | An error occurs connection 117. | in    | Modbus | TCP | ×          | o*3       | ×          | 0         | OFF            | _           | _   | R         | OFF     |
| SM945 | An error occurs connection 118. | in    | Modbus | TCP | ×          | o*3       | ×          | 0         | OFF            | _           | _   | R         | OFF     |
| SM946 | An error occurs connection 119. | in    | Modbus | TCP | ×          | o*3       | ×          | 0         | OFF            | _           | _   | R         | OFF     |
| SM947 | An error occurs connection 120. | in    | Modbus | TCP | ×          | o*3       |            | 0         | OFF            | _           | _   | R         | OFF     |
| SM948 | An error occurs connection 121. | in    | Modbus | TCP | ×          | ○*3       | ×          | 0         | OFF            | _           | _   | R         | OFF     |
| SM949 | An error occurs connection 122. | in    | Modbus | TCP | ×          | o*3       | ×          | 0         | OFF            | _           | _   | R         | OFF     |
| SM950 | An error occurs connection 123. | in    | Modbus | TCP | ×          | o*3       |            | 0         | OFF            | _           | _   | R         | OFF     |
| SM951 | An error occurs connection 124. | in    | Modbus | TCP | ×          | o*3       | ×          | 0         | OFF            | _           | _   | R         | OFF     |
| SM952 | An error occurs connection 125. | in    | Modbus | TCP | ×          | o*3       | ×          | 0         | OFF            | _           | _   | R         | OFF     |
| SM953 | An error occurs connection 126. | in    | Modbus | TCP | ×          | o*3       | ×          | 0         | OFF            | _           | _   | R         | OFF     |
| SM954 | An error occurs connection 127. | in    | Modbus | TCP | ×          | o*3       |            | 0         | OFF            | _           | _   | R         | OFF     |
| SM955 | An error occurs                 | in    | Modbus | TCP | ×          | o*3       | ×          | 0         | OFF            | _           | _   | R         | OFF     |

| SM      | Function                                                                                                    | CPU5X0-RS2 | CPU5X0-EN | CPU5X1-RS2 | CPU5X1-EN | OFF<br>↓<br>ON | STOP<br>RUN | RUN | Attribute | Default |
|---------|----------------------------------------------------------------------------------------------------|------------|-----------|------------|-----------|----------------|-------------|-----|-----------|---------|
|         | connection 128.                                                                                                 |            |           |            |           |                |             |     |           |         |
| SM1000  | It is the Ethernet setting flag. When SM1000 is ON, the data in SR1000~SR1006 is written into the flash memory. |            | 0         | ×          | 0         | -              | _           | _   | R/W       | OFF     |
| SM1090  | The TCP connection is busy.                                                                                     | ×          | 0         | ×          | 0         | OFF            | _           | _   | R         | OFF     |
| SM1091  | The UDP connection is busy.                                                                                     | ×          | 0         | ×          | 0         | OFF            | _           | _   | R         | OFF     |
| SM1100  | The network cable is not connected                                                                              | ×          | 0         | ×          | 0         | OFF            | _           | _   | R         | OFF     |
| SM1106  | Basic management—Ethernet connection error                                                                      | ×          | 0         | ×          | 0         | OFF            | _           | _   | R         | OFF     |
| SM1107  | Basic management of Ethernet—Basic setting error                                                                | ×          | 0         | ×          | 0         | OFF            | _           | _   | R         | OFF     |
| SM1108  | Basic management of Ethernet—Filter setting error                                                               | ×          | 0         | ×          | 0         | OFF            | _           | _   | R         | OFF     |
| SM1109  | Basic management of the TCP/UDP socket—The local port is already used.                                          | ×          | 0         | ×          | 0         | OFF            | _           | _   | R         | OFF     |
| *SM1112 | Email setting error                                                                                             | ×          | 0         | ×          | 0         | OFF            | _           | _   | R         | OFF     |
| *SM1113 | Email service error                                                                                             | ×          | 0         | ×          | 0         | OFF            | _           | _   | R         | OFF     |
| *SM1116 | It is the switch of trigger 1 in the email.                                                                     | ×          | 0         | ×          | 0         | OFF            | _           | _   | R         | OFF     |
| *SM1117 | Trigger 1 in the email                                                                                          | ×          | 0         | ×          | 0         | OFF            | _           | _   | R         | OFF     |
| *SM1118 | When trigger 1 is triggered but the email cannot be sent due to the Ethernet connection failure; SM1118 is ON.  |            | 0         | ×          | 0         | OFF            | _           | _   | R         | OFF     |
| *SM1119 | When trigger 1 is triggered and the email has been sent successfully; SM1119 is ON.                             | ×          | 0         | ×          | 0         | OFF            | _           | _   | R         | OFF     |
| *SM1120 | When trigger 1 is triggered but the email cannot be sent due to email content error; SM1120 is ON.              |            | 0         | ×          | 0         | OFF            | _           | _   | R         | OFF     |
| *SM1121 | When trigger 1 is triggered and the email is being sent; SM1121 is ON.                                          | ×          | 0         | ×          | 0         | OFF            | _           | _   | R         | OFF     |
| *SM1122 | When trigger 1 is triggered and there is an SMTP server response timeout, SM1122 is ON.                         | ×          | 0         | ×          | 0         | OFF            | _           | _   | R         | OFF     |
| *SM1123 | When trigger 1 is triggered and there is an SMTP server response error, SM1123 is ON.                           |            | 0         | ×          | 0         | OFF            | _           | _   | R         | OFF     |
| *SM1124 | When trigger 1 is triggered and the size of the attachment exceeds the limit, SM1124 is ON.                     |            | 0         | ×          | 0         | OFF            | _           | _   | R         | OFF     |
| *SM1125 | When trigger 1 is triggered and the attachment is not found, SM1125 is ON.                                      | ×          | 0         | ×          | 0         | OFF            | _           | _   | R         | OFF     |
| *SM1126 | It is the switch of trigger 2 in the email.                                                                     | ×          | 0         | ×          | 0         | OFF            | _           | _   | R         | OFF     |
| *SM1127 | Trigger 2 in the email                                                                                          | ×          | 0         | ×          | 0         | OFF            | _           | _   | R         | OFF     |
| *SM1128 | When trigger 2 is triggered but the email cannot be sent due to the Ethernet connection failure; SM1128 is ON.  | ×          | 0         | ×          | 0         | OFF            | _           | _   | R         | OFF     |
| *SM1129 | When trigger 2 is triggered and the email has been sent successfully; SM1129 is                                 |            | 0         | ×          | 0         | OFF            | _           | _   | R         | OFF     |

| SM      | Function                                                                                                    | CPU5X0-RS2 | CPU5X0-EN | CPU5X1-RS2 | CPU5X1-EN | OFF<br>↓<br>ON | STOP<br>RUN | RUN<br>↓<br>STOP | Attribute | Default |
|---------|----------------------------------------------------------------------------------------------------|------------|-----------|------------|-----------|----------------|-------------|------------------|-----------|---------|
|         | ON.                                                                                                    |            |           |            |           |                |             |                  |           |         |
| *SM1130 | When trigger 2 is triggered but the email cannot be sent due to email content error; SM1130 is ON.             |            | 0         | ×          | 0         | OFF            | _           | _                | R         | OFF     |
| *SM1131 | When trigger 2 is triggered and the email is being sent; SM1131 is ON.                                         | ×          | 0         | ×          | 0         | OFF            | _           | _                | R         | OFF     |
| *SM1132 | When trigger 2 is triggered and there is an SMTP server response timeout, SM1132 is ON.                        |            | 0         | ×          | 0         | OFF            | _           | _                | R         | OFF     |
| *SM1133 | When trigger 2 is triggered and there is an SMTP server response error, SM1133 is ON.                          |            | 0         | ×          | 0         | OFF            | _           | _                | R         | OFF     |
| *SM1134 | When trigger 2 is triggered and the size of the attachment exceeds the limit, SM1134 is ON.                    |            | 0         | ×          | 0         | OFF            | _           | _                | R         | OFF     |
| *SM1135 | When trigger 2 is triggered and the attachment is not found, SM1135 is ON.                                     | ×          | 0         | ×          | 0         | OFF            | _           | _                | R         | OFF     |
| *SM1136 | It is the switch of trigger 3 in the email.                                                                    | ×          | 0         | ×          | 0         | OFF            | _           | _                | R         | OFF     |
| *SM1137 | Trigger 3 in the email                                                                                         | ×          | 0         | ×          | 0         | OFF            | _           | _                | R         | OFF     |
| *SM1138 | When trigger 3 is triggered but the email cannot be sent due to the Ethernet connection failure; SM1138 is ON. |            | 0         | ×          | 0         | OFF            | _           | _                | R         | OFF     |
| *SM1139 | When trigger 3 is triggered and the email has been sent successfully; SM1139 is ON.                            |            | 0         | ×          | 0         | OFF            | _           | -                | R         | OFF     |
| *SM1140 | When trigger 3 is triggered but the email cannot be sent due to email content error; SM1140 is ON.             |            | 0         | ×          | 0         | OFF            | _           | _                | R         | OFF     |
| *SM1141 | When trigger 3 is triggered and the email is being sent; SM1141 is ON.                                         | ×          | 0         | ×          | 0         | OFF            | _           | _                | R         | OFF     |
| *SM1142 | When trigger 3 is triggered and there is an SMTP server response timeout, SM1142 is ON.                        |            | 0         | ×          | 0         | OFF            | _           | _                | R         | OFF     |
| *SM1143 | When trigger 3 is triggered and there is an SMTP server response error, SM1143 is ON.                          | ×          | 0         | ×          | 0         | OFF            | _           | _                | R         | OFF     |
| *SM1144 | When trigger 3 is triggered and the size of the attachment exceeds the limit, SM1144 is ON.                    |            | 0         | ×          | 0         | OFF            | _           | _                | R         | OFF     |
| *SM1145 | When trigger 3 is triggered and the attachment is not found, SM1145 is ON.                                     | ×          | 0         | ×          | 0         | OFF            | _           | _                | R         | OFF     |
| *SM1146 | It is the switch of trigger 4 in the email.                                                                    | ×          | 0         | ×          | 0         | OFF            | _           | _                | R         | OFF     |
| *SM1147 | Trigger 4 in the email                                                                                         | ×          | 0         | ×          | 0         | OFF            | _           | _                | R         | OFF     |
| *SM1148 | When trigger 4 is triggered but the email cannot be sent due to the Ethernet connection failure; SM1148 is ON. | ×          | 0         | ×          | 0         | OFF            | _           | _                | R         | OFF     |
| *SM1149 | When trigger 4 is triggered and the email has been sent successfully; SM1149 is ON.                            |            | 0         | ×          | 0         | OFF            | _           | _                | R         | OFF     |

| SM      | Function                                                                                                    | CPU5X0-RS2 | CPU5X0-EN | CPU5X1-RS2 | CPU5X1-EN | OFF<br>↓<br>ON | STOP<br>RUN | RUN | Attribute | Default |
|---------|----------------------------------------------------------------------------------------------------|------------|-----------|------------|-----------|----------------|-------------|-----|-----------|---------|
| *SM1150 | When trigger 4 is triggered but the email cannot be sent due to email content error; SM1150 is ON.             |            | 0         | ×          | 0         | OFF            | -           | -   | R         | OFF     |
| *SM1151 | When trigger 4 is triggered and the email is being sent; SM1151 is ON.                                         | ×          | 0         | ×          | 0         | OFF            | _           | _   | R         | OFF     |
| *SM1152 | When trigger 4 is triggered and there is an SMTP server response timeout, SM1152 is ON.                        |            | 0         | ×          | 0         | OFF            | _           | -   | R         | OFF     |
| *SM1153 | When trigger 4 is triggered and there is an SMTP server response error, SM1153 is ON.                          |            | 0         | ×          | 0         | OFF            | _           | -   | R         | OFF     |
| *SM1154 | When trigger 4 is triggered and the size of the attachment exceeds the limit, SM1154 is ON.                    |            | 0         | ×          | 0         | OFF            | _           | _   | R         | OFF     |
| *SM1155 | When trigger 4 is triggered and the attachment is not found, SM1155 is ON.                                     | ×          | 0         | ×          | 0         | OFF            | _           | _   | R         | OFF     |
| *SM1156 | It is the switch of trigger 5 in the email.                                                                    | ×          | 0         | ×          | 0         | OFF            |             | _   | R         | OFF     |
| *SM1157 | Trigger 5 in the email                                                                                         | ×          | 0         | ×          | 0         | OFF            |             | _   | R         | OFF     |
| *SM1158 | When trigger 5 is triggered but the email cannot be sent due to the Ethernet connection failure; SM1158 is ON. |            | 0         | ×          | 0         | OFF            | _           | -   | R         | OFF     |
| *SM1159 | When trigger 5 is triggered and the email has been sent successfully; SM1159 is ON.                            |            | 0         | ×          | 0         | OFF            | _           | _   | R         | OFF     |
| *SM1160 | When trigger 5 is triggered but the email cannot be sent due to email content error; SM1160 is ON.             |            | 0         | ×          | 0         | OFF            | _           | _   | R         | OFF     |
| *SM1161 | When trigger 5 is triggered and the email is being sent; SM1161 is ON.                                         | ×          | 0         | ×          | 0         | OFF            | _           | _   | R         | OFF     |
| *SM1162 | When trigger 5 is triggered and there is an SMTP server response timeout, SM1162 is ON.                        |            | 0         | ×          | 0         | OFF            | _           | _   | R         | OFF     |
| *SM1163 | When trigger 5 is triggered and there is an SMTP server response error, SM1163 is ON.                          |            | 0         | ×          | 0         | OFF            | _           | -   | R         | OFF     |
| *SM1164 | When trigger 5 is triggered and the size of the attachment exceeds the limit, SM1164 is ON.                    |            | 0         | ×          | 0         | OFF            | _           | -   | R         | OFF     |
| *SM1165 | When trigger 5 is triggered and the attachment is not found, SM1165 is ON.                                     | ×          | 0         | ×          | 0         | OFF            | _           | _   | R         | OFF     |
| *SM1166 | It is the switch of trigger 6 in the email.                                                                    | ×          | 0         | ×          | 0         | OFF            | _           | _   | R         | OFF     |
| *SM1167 | Trigger 6 in the email                                                                                         | ×          | 0         | ×          | 0         | OFF            | _           | _   | R         | OFF     |
| *SM1168 | When trigger 6 is triggered but the email cannot be sent due to the Ethernet connection failure; SM1168 is ON. |            | 0         | ×          | 0         | OFF            | _           | _   | R         | OFF     |
| *SM1169 | When trigger 6 is triggered and the email has been sent successfully; SM1169 is ON.                            | ×          | 0         | ×          | 0         | OFF            | _           | _   | R         | OFF     |
| *SM1170 | When trigger 6 is triggered but the email cannot be sent due to email content                                  |            | 0         | ×          | 0         | OFF            | _           | _   | R         | OFF     |

| SM      | Function                                                                                                    | CPU5X0-RS2 | CPU5X0-EN | CPU5X1-RS2 | CPU5X1-EN | OFF<br>↓<br>ON | STOP<br>RUN | RUN<br>↓<br>STOP | Attribute | Default |
|---------|----------------------------------------------------------------------------------------------------|------------|-----------|------------|-----------|----------------|-------------|------------------|-----------|---------|
|         | error; SM1170 is ON.                                                                                           |            |           |            |           |                |             |                  |           |         |
| *SM1171 | When trigger 6 is triggered and the email is being sent; SM1171 is ON.                                         | ×          | 0         | ×          | 0         | OFF            | _           | -                | R         | OFF     |
| *SM1172 | When trigger 6 is triggered and there is an SMTP server response timeout, SM1172 is ON.                        | ×          | 0         | ×          | 0         | OFF            | _           | _                | R         | OFF     |
| *SM1173 | When trigger 6 is triggered and there is an SMTP server response error, SM1173 is ON.                          |            | 0         | ×          | 0         | OFF            | _           | _                | R         | OFF     |
| *SM1174 | When trigger 6 is triggered and the size of the attachment exceeds the limit, SM1174 is ON.                    |            | 0         | ×          | 0         | OFF            | _           | _                | R         | OFF     |
| *SM1175 | When trigger 6 is triggered and the attachment is not found, SM1175 is ON.                                     | ×          | 0         | ×          | 0         | OFF            | _           | _                | R         | OFF     |
|         | It is the switch of trigger 7 in the email.                                                                    | ×          | 0         | ×          | 0         | OFF            | _           | _                | R         | OFF     |
| *SM1177 | Trigger 7 in the email                                                                                         | ×          | 0         | ×          | 0         | OFF            | _           | _                | R         | OFF     |
| *SM1178 | When trigger 7 is triggered but the email cannot be sent due to the Ethernet connection failure; SM1178 is ON. |            | 0         | ×          | 0         | OFF            | _           | _                | R         | OFF     |
| *SM1179 | When trigger 7 is triggered and the email has been sent successfully; SM1179 is ON.                            |            | 0         | ×          | 0         | OFF            | _           | _                | R         | OFF     |
| *SM1180 | When trigger 7 is triggered but the email cannot be sent due to email content error; SM1180 is ON.             |            | 0         | ×          | 0         | OFF            | _           | _                | R         | OFF     |
| *SM1181 | When trigger 7 is triggered and the email is being sent; SM1181 is ON.                                         | ×          | 0         | ×          | 0         | OFF            | _           | _                | R         | OFF     |
| *SM1182 | When trigger 7 is triggered and there is an SMTP server response timeout, SM1182 is ON.                        |            | 0         | ×          | 0         | OFF            | _           | _                | R         | OFF     |
| *SM1183 | When trigger 7 is triggered and there is an SMTP server response error, SM1183 is ON.                          |            | 0         | ×          | 0         | OFF            | _           | -                | R         | OFF     |
| *SM1184 | When trigger 7 is triggered and the size of the attachment exceeds the limit, SM1184 is ON.                    |            | 0         | ×          | 0         | OFF            | _           | -                | R         | OFF     |
| *SM1185 | When trigger 7 is triggered and the attachment is not found, SM1185 is ON.                                     | ×          | 0         | ×          | 0         | OFF            | _           | _                | R         | OFF     |
| *SM1186 | It is the switch of trigger 8 in the email.                                                                    | ×          | 0         | ×          | 0         | OFF            | _           | _                | R         | OFF     |
| *SM1187 | Trigger 8 in the email                                                                                         | ×          | 0         | ×          | 0         | OFF            | _           | _                | R         | OFF     |
| *SM1188 | When trigger 8 is triggered but the email cannot be sent due to the Ethernet connection failure; SM1188 is ON. |            | 0         | ×          | 0         | OFF            | _           | _                | R         | OFF     |
| *SM1189 | When trigger 8 is triggered and the email has been sent successfully; SM1189 is ON.                            |            | 0         | ×          | 0         | OFF            | _           | _                | R         | OFF     |
| *SM1190 | When trigger 8 is triggered but the email cannot be sent due to email content error; SM1190 is ON.             |            | 0         | ×          | 0         | OFF            |             | _                | R         | OFF     |

| SM      | Function                                                                                    | CPU5X0-RS2 | CPU5X0-EN | CPU5X1-RS2 | CPU5X1-EN | OFF<br>↓<br>ON | STOP<br>RUN | RUN<br>↓<br>STOP | Attribute | Default |
|---------|---------------------------------------------------------------------------------------------|------------|-----------|------------|-----------|----------------|-------------|------------------|-----------|---------|
| *SM1191 | When trigger 8 is triggered and the email is being sent; SM1191 is ON.                      | ×          | 0         | ×          | 0         | OFF            | _           | _                | R         | OFF     |
| *SM1192 | When trigger 8 is triggered and there is an SMTP server response timeout, SM1192 is ON.     | ×          | 0         | ×          | 0         | OFF            | _           | _                | R         | OFF     |
| *SM1193 | When trigger 8 is triggered and there is an SMTP server response error, SM1193 is ON.       |            | 0         | ×          | 0         | OFF            | _           | _                | R         | OFF     |
| *SM1194 | When trigger 8 is triggered and the size of the attachment exceeds the limit, SM1194 is ON. |            | 0         | ×          | 0         | OFF            | _           | _                | R         | OFF     |
| *SM1195 | When trigger 8 is triggered and the attachment is not found, SM1195 is ON.                  | ×          | 0         | ×          | 0         | OFF            | _           | -                | R         | OFF     |
| *SM1196 | Socket configuration error                                                                  | ×          | 0         | ×          | 0         | OFF            | _           | _                | R/W       | OFF     |
| *SM1270 | TCP socket 1—The connection is successful.                                                  | ×          | 0         | ×          | 0         | OFF            | _           | _                | R         | OFF     |
| *SM1271 | TCP socket 1—The data has been received.                                                    | ×          | 0         | ×          | 0         | OFF            | _           | _                | R         | OFF     |
| *SM1272 | TCP socket 1—The data has been sent.                                                        | ×          | 0         | ×          | 0         | OFF            | _           | _                | R         | OFF     |
| *SM1273 | TCP socket 1—The connection is being started.                                               | ×          | 0         | ×          | 0         | OFF            | _           | -                | R         | OFF     |
| *SM1274 | TCP socket 1—The connection is being closed.                                                | ×          | 0         | ×          | 0         | ON             | _           | -                | R         | ON      |
| *SM1275 | TCP socket 1—The data is being sent.                                                        | ×          | 0         | ×          | 0         | OFF            | _           | _                | R         | OFF     |
| *SM1276 | TCP socket 1—The data is being received.                                                    | ×          | 0         | ×          | 0         | OFF            | _           | -                | R         | OFF     |
| *SM1277 | TCP socket 1—Error flag                                                                     | ×          | 0         | ×          | 0         | OFF            | _           | _                | R         | OFF     |
| *SM1278 | TCP socket 2—The connection is successful.                                                  | ×          | 0         | ×          | 0         | OFF            | _           | _                | R         | OFF     |
| *SM1279 | TCP socket 2—The data has been received.                                                    | ×          | 0         | ×          | 0         | OFF            | _           | _                | R         | OFF     |
| *SM1280 | TCP socket 2—The data has been sent.                                                        | ×          | 0         | ×          | 0         | OFF            | _           | _                | R         | OFF     |
| *SM1281 | TCP socket 2—The connection is being started.                                               | ×          | 0         | ×          | 0         | OFF            | -           | _                | R         | OFF     |
| *SM1282 | TCP socket 2—The connection is being closed.                                                | ×          | 0         | ×          | 0         | ON             | _           | -                | R         | ON      |
| *SM1283 | TCP socket 2—The data is being sent.                                                        | ×          | 0         | ×          | 0         | OFF            | _           |                  | R         | OFF     |
| *SM1284 | TCP socket 2—The data is being received.                                                    | ×          | 0         | ×          | 0         | OFF            | _           | _                | R         | OFF     |
| *SM1285 | TCP socket 2—Error flag                                                                     | ×          | 0         | ×          | 0         | OFF            | _           |                  | R         | OFF     |
| *SM1286 | TCP socket 3—The connection is successful.                                                  | ×          | 0         | ×          | 0         | OFF            | _           | _                | R         | OFF     |
| *SM1287 | TCP socket 3—The data has been received.                                                    | ×          | 0         | ×          | 0         | OFF            | _           | _                | R         | OFF     |
| *SM1288 | TCP socket3—The data has been sent.                                                         | ×          | 0         | ×          | 0         | OFF            | _           |                  | R         | OFF     |
| *SM1289 | TCP socket 3—The connection is being started.                                               | ×          | 0         | ×          | 0         | OFF            | _           | _                | R         | OFF     |
| *SM1290 | TCP socket 3—The connection is being closed.                                                | ×          | 0         | ×          | 0         | ON             | _           | _                | R         | ON      |

| SM           | Function                                      | CPU5X0-RS2 | CPU5X0-EN | CPU5X1-RS2 | CPU5X1-EN | OFF<br>↓<br>ON | STOP<br>RUN | RUN<br>↓<br>STOP | Attribute | Default |
|--------------|-----------------------------------------------|------------|-----------|------------|-----------|----------------|-------------|------------------|-----------|---------|
| *SM1291 T    | ΓCP socket 3—The data is being sent.          | ×          | 0         | ×          | 0         | OFF            | _           | _                | R         | OFF     |
| *QM1202   1  | TCP socket 3—The data is being received.      | ×          | 0         | ×          | 0         | OFF            | _           | _                | R         | OFF     |
| *SM1293 T    | ГСР socket 3—Error flag                       | ×          | 0         | ×          | 0         | OFF            | _           | _                | R         | OFF     |
| 1 "SIMT 7 UZ | FCP socket 4—The connection is successful.    | ×          | 0         | ×          | 0         | OFF            | _           | _                | R         | OFF     |
|              | TCP socket 4—The data has been received.      | ×          | 0         | ×          | 0         | OFF            | _           | _                | R         | OFF     |
|              | ΓCP socket 4—The data has been sent.          | ×          | 0         | ×          | 0         | OFF            | _           | _                | R         | OFF     |
| "SW1297 s    | TCP socket 4—The connection is being started. | ×          | 0         | ×          | 0         | OFF            | _           | _                | R         | OFF     |
| "SIVI1298 c  | TCP socket 4—The connection is being closed.  | ×          | 0         | ×          | 0         | ON             | _           | _                | R         | ON      |
|              | TCP socket 4—The data is being sent.          | ×          | 0         | ×          | 0         | OFF            |             | -                | R         | OFF     |
| *SM1300 r    | TCP socket 4—The data is being received.      | ×          | 0         | ×          | 0         | OFF            | _           | _                | R         | OFF     |
|              | TCP socket 4—Error flag                       | ×          | 0         | ×          | 0         | OFF            | _           | -                | R         | OFF     |
| ^SM1302 s    | TCP socket 5—The connection is successful.    | ×          | 0         | ×          | 0         | OFF            | _           | -                | R         | OFF     |
| "51V113U3 r  | TCP socket 5—The data has been received.      | ×          | 0         | ×          | 0         | OFF            | _           | _                | R         | OFF     |
|              | TCP socket 5—The data has been sent.          | ×          | 0         | ×          | 0         | OFF            |             | -                | R         | OFF     |
| SIVI 1305 S  | TCP socket 5—The connection is being started. | ×          | 0         | ×          | 0         | OFF            | _           | _                | R         | OFF     |
| SIVIT 306    | TCP socket 5—The connection is being closed.  | ×          | 0         | ×          | 0         | ON             | _           | _                | R         | ON      |
|              | ΓCP socket 5—The data is being sent.          | ×          | 0         | ×          | 0         | OFF            | _           | _                | R         | OFF     |
| *SM1308 r    | TCP socket 5—The data is being received.      | ×          | 0         | ×          | 0         | OFF            | _           | _                | R         | OFF     |
|              | TCP socket 5—Error flag                       | ×          | 0         | ×          | 0         | OFF            |             | -                | R         | OFF     |
| *SM1310 s    | TCP socket 6—The connection is successful.    | ×          | 0         | ×          | 0         | OFF            | _           | -                | R         | OFF     |
| "SIVI1311 r  | TCP socket 6—The data has been eceived.       | ×          | 0         | ×          | 0         | OFF            | _           | -                | R         | OFF     |
|              | TCP socket 6—The data has been sent.          | ×          | 0         | ×          | 0         | OFF            | _           | -                | R         | OFF     |
| SIVITOTO     | TCP socket 6—The connection is being started. | ×          | 0         | ×          | 0         | OFF            | _           | _                | R         | OFF     |
| SIVI 13 14 C | TCP socket 6—The connection is being closed.  | ×          | 0         | ×          | 0         | ON             | _           | -                | R         | ON      |
|              | TCP socket 6—The data is being sent.          | ×          | 0         | ×          | 0         | OFF            | _           | _                | R         | OFF     |
| *SM1316 r    | TCP socket 6—The data is being received.      | ×          | 0         | ×          | 0         | OFF            | _           | _                | R         | OFF     |
|              | TCP socket 6—Error flag                       | ×          | 0         | ×          | 0         | OFF            | _           | _                | R         | OFF     |
| *SM1318 s    | TCP socket 7—The connection is successful.    | ×          | 0         | ×          | 0         | OFF            | _           | _                | R         | OFF     |
| *SM1319 r    | TCP socket 7—The data has been received.      | ×          | 0         | ×          | 0         | OFF            |             |                  | R         | OFF     |
| *SM1320   T  | ΓCP socket 7—The data has been sent.          | ×          | 0         | ×          | 0         | OFF            | _           | _                | R         | OFF     |

| SM      | Function                                      | CPU5X0-RS2 | CPU5X0-EN | CPU5X1-RS2 | CPU5X1-EN | OFF<br>↓<br>ON | STOP<br>RUN | RUN<br>↓<br>STOP | Attribute | Default |
|---------|-----------------------------------------------|------------|-----------|------------|-----------|----------------|-------------|------------------|-----------|---------|
| *SM1321 | TCP socket 7—The connection is being started. | ×          | 0         | ×          | 0         | OFF            | _           | _                | R         | OFF     |
| *SM1322 | TCP socket 7—The connection is being closed.  | ×          | 0         | ×          | 0         | ON             | _           | _                | R         | ON      |
| *SM1323 | TCP socket 7—The data is being sent.          | ×          | 0         | ×          | 0         | OFF            | _           | _                | R         | OFF     |
| *SM1324 | TCP socket 7—The data is being received.      | ×          | 0         | ×          | 0         | OFF            | _           | _                | R         | OFF     |
| *SM1325 | TCP socket7—Error flag                        | ×          | 0         | ×          | 0         | OFF            | _           | _                | R         | OFF     |
| *SM1326 | TCP socket 8—The connection is successful.    | ×          | 0         | ×          | 0         | OFF            | _           | _                | R         | OFF     |
| *SM1327 | TCP socket 8—The data has been received.      | ×          | 0         | ×          | 0         | OFF            | _           | _                | R         | OFF     |
| *SM1328 | TCP socket 8—The data has been sent.          | ×          | 0         | ×          | 0         | OFF            | _           | - 1              | R         | OFF     |
| *SM1329 | TCP socket 8—The connection is being started. | ×          | 0         | ×          | 0         | OFF            | _           | -                | R         | OFF     |
| *SM1330 | TCP socket 8—The connection is being closed.  | ×          | 0         | ×          | 0         | ON             | _           | -                | R         | ON      |
| *SM1331 | TCP socket 8—The data is being sent.          | ×          | 0         | ×          | 0         | OFF            | _           | _                | R         | OFF     |
| *SM1332 | TCP socket 8—The data is being received.      | ×          | 0         | ×          | 0         | OFF            | _           | _                | R         | OFF     |
| *SM1333 | TCP socket 1—Error flag                       | ×          | 0         | ×          | 0         | OFF            | _           | _                | R         | OFF     |
| *SM1334 | UDP socket 1—The connection has been started. | ×          | 0         | ×          | 0         | OFF            | _           | _                | R         | OFF     |
| *SM1335 | UDP socket 1—The data has been received.      | ×          | 0         | ×          | 0         | OFF            | _           | _                | R         | OFF     |
| *SM1336 | UDP socket 1—The data has been sent.          | ×          | 0         | ×          | 0         | OFF            | _           | _                | R         | OFF     |
| *SM1337 | UDP socket 1—The connection has been closed.  | ×          | 0         | ×          | 0         | ON             | _           | _                | R         | ON      |
| *SM1338 | UDP socket 1—Error flag                       | ×          | 0         | ×          | 0         | OFF            | _           | _                | R         | OFF     |
| *SM1339 | UDP socket 2—The connection has been started. | ×          | 0         | ×          | 0         | OFF            | _           | _                | R         | OFF     |
| *SM1340 | UDP socket 2—The data has been received.      | ×          | 0         | ×          | 0         | OFF            | _           | _                | R         | OFF     |
| *SM1341 | UDP socket 2—The data has been sent.          | ×          | 0         | ×          | 0         | OFF            | _           | _                | R         | OFF     |
| *SM1342 | UDP socket 2—The connection has been closed.  | ×          | 0         | ×          | 0         | ON             | _           | _                | R         | ON      |
| *SM1343 | UDP socket 2—Error flag                       | ×          | 0         | ×          | 0         | OFF            | _           | _                | R         | OFF     |
| *SM1344 | UDP socket 3—The connection has been started. | ×          | 0         | ×          | 0         | OFF            | _           | _                | R         | OFF     |
| *SM1345 | UDP socket 3—The data has been received.      | ×          | 0         | ×          | 0         | OFF            | _           | _                | R         | OFF     |
| *SM1346 | UDP socket 3—The data has been sent.          | ×          | 0         | ×          | 0         | OFF            | _           | _                | R         | OFF     |
| *SM1347 | UDP socket 3—The connection has been closed.  | ×          | 0         | ×          | 0         | ON             | _           | _                | R         | ON      |
| *SM1348 | UDP socket 3—Error flag                       | ×          | 0         | ×          | 0         | OFF            | _           | _                | R         | OFF     |
| *SM1349 | UDP socket 4—The connection has been started. | ×          | 0         | ×          | 0         | OFF            | _           | _                | R         | OFF     |
| *SM1350 | UDP socket 4-The data has been                | ×          | 0         | ×          | 0         | OFF            | _           | _                | R         | OFF     |

| SM       | Function                                         | CPU5X0-RS2 | CPU5X0-EN | CPU5X1-RS2 | CPU5X1-EN | OFF<br>↓<br>ON | STOP | RUN<br>↓<br>STOP | Attribute | Default |
|----------|--------------------------------------------------|------------|-----------|------------|-----------|----------------|------|------------------|-----------|---------|
| *01440=4 | received.                                        |            |           |            |           |                |      |                  |           |         |
| *SM1351  | UDP socket 4—The data has been sent.             | ×          | 0         | ×          | 0         | OFF            |      | _                | R         | OFF     |
| *SM1352  | UDP socket 4—The connection has been closed.     | ×          | 0         | ×          | 0         | ON             | _    | _                | R         | ON      |
| *SM1353  | UDP socket 4—Error flag                          | ×          | 0         | ×          | 0         | OFF            |      | _                | R         | OFF     |
| *SM1354  | UDP socket 5—The connection has been started.    | ×          | 0         | ×          | 0         | OFF            | _    | _                | R         | OFF     |
| *SM1355  | UDP socket 5—The data has been received.         | ×          | 0         | ×          | 0         | OFF            | _    | _                | R         | OFF     |
| *SM1356  | UDP socket 5—The data has been sent.             | ×          | 0         | ×          | 0         | OFF            |      | _                | R         | OFF     |
| *SM1357  | UDP socket 5—The connection has been closed.     | ×          | 0         | ×          | 0         | ON             | _    | _                | R         | ON      |
| *SM1358  | UDP socket 5-Error flag                          | ×          | 0         | ×          | 0         | OFF            | _    | _                | R         | OFF     |
| *SM1359  | UDP socket 6—The connection has been started.    | ×          | 0         | ×          | 0         | OFF            | _    | _                | R         | OFF     |
| *SM1360  | UDP socket 6—The data has been received.         | ×          | 0         | ×          | 0         | OFF            | _    | -                | R         | OFF     |
| *SM1361  | UDP socket 6—The data has been sent.             | ×          | 0         | ×          | 0         | OFF            | _    | _                | R         | OFF     |
| *SM1362  | UDP socket 6—The connection has been closed.     | ×          | 0         | ×          | 0         | ON             | _    | _                | R         | ON      |
| *SM1363  | UDP socket 6-Error flag                          | ×          | 0         | ×          | 0         | OFF            | _    | _                | R         | OFF     |
| *SM1364  | UDP socket 7—The connection has been started.    | ×          | 0         | ×          | 0         | OFF            | _    | -                | R         | OFF     |
| *SM1365  | UDP socket 7—The data has been received.         | ×          | 0         | ×          | 0         | OFF            | _    | -                | R         | OFF     |
| *SM1366  | UDP socket 7—The data has been sent.             | ×          | 0         | ×          | 0         | OFF            | _    | _                | R         | OFF     |
| *SM1367  | UDP socket 7—The connection has been closed.     | ×          | 0         | ×          | 0         | ON             | _    | _                | R         | ON      |
| *SM1368  | UDP socket 7—Error flag                          | ×          | 0         | ×          | 0         | OFF            | _    | _                | R         | OFF     |
| *SM1369  | UDP socket 8—The connection has been started.    | ×          | 0         | ×          | 0         | OFF            | _    | _                | R         | OFF     |
| *SM1370  | UDP socket 8—The data has been received.         | ×          | 0         | ×          | 0         | OFF            | _    | _                | R         | OFF     |
| *SM1371  | UDP socket 8—The data has been sent.             | ×          | 0         | ×          | 0         | OFF            | _    | _                | R         | OFF     |
| *SM1372  | UDP socket 8—The connection has been closed.     | ×          | 0         | ×          | 0         | ON             | _    | _                | R         | ON      |
| *SM1373  | UDP socket 8—Error flag                          | ×          | 0         | ×          | 0         | OFF            | _    | _                | R         | OFF     |
| SM1374   | Web setting error                                | ×          | 0         | ×          | 0         | OFF            | _    | _                | R         | OFF     |
| SM1375   | TCP socket 1—Sending an odd number of characters | ×          | V<br>1.05 | ×          | 0         | OFF            | -    | -                | R/W       | OFF     |
| SM1376   | TCP socket 2—Sending an odd number of characters | ×          | V<br>1.05 | ×          | 0         | OFF            | -    | -                | R/W       | OFF     |
| SM1377   | TCP socket 3—Sending an odd number of characters | ×          | V<br>1.05 | ×          | 0         | OFF            | -    | -                | R/W       | OFF     |
| SM1378   | TCP socket 4—Sending an odd number of characters | ×          | V<br>1.05 | ×          | 0         | OFF            | -    | -                | R/W       | OFF     |
|          | ·                                                |            |           |            |           |                |      | 1                |           |         |

| SM           | Function                                                        | CPU5X0-RS2 | CPU5X0-EN | CPU5X1-RS2 | CPU5X1-EN | OFF<br>↓<br>ON | STOP<br>RUN | RUN<br>↓<br>STOP | Attribute | Default |
|--------------|-----------------------------------------------------------------|------------|-----------|------------|-----------|----------------|-------------|------------------|-----------|---------|
| SM1379       | TCP socket 5—Sending an odd number of characters                | ×          | V<br>1.05 | ×          | 0         | OFF            | -           |                  | R/W       | OFF     |
| SM1380       | TCP socket 6—Sending an odd number of characters                | ×          | V<br>1.05 | ×          | 0         | OFF            | -           | -                | R/W       | OFF     |
| SM1381       | TCP socket 7—Sending an odd number of characters                | ×          | V<br>1.05 | ×          | 0         | OFF            | -           | -                | R/W       | OFF     |
| SM1382       | TCP socket 8—Sending an odd number of characters                | ×          | V<br>1.05 | ×          | 0         | OFF            | -           | -                | R/W       | OFF     |
| SM1383       | UDP socket 1—Sending an odd number of characters                | ×          | V<br>1.05 | ×          | 0         | OFF            | -           | -                | R/W       | OFF     |
| SM1384       | UDP socket 2—Sending an odd number of characters                | ×          | V<br>1.05 | ×          | 0         | OFF            | -           | -                | R/W       | OFF     |
| SM1385       | UDP socket 3—Sending an odd number of characters                | ×          | V<br>1.05 | ×          | 0         | OFF            | -           | -                | R/W       | OFF     |
| SM1386       | UDP socket 4—Sending an odd number of characters                | ×          | V<br>1.05 | ×          | 0         | OFF            | -           | -                | R/W       | OFF     |
| SM1387       | UDP socket 5—Sending an odd number of characters                | ×          | V<br>1.05 | ×          | 0         | OFF            | -           | -                | R/W       | OFF     |
| SM1388       | UDP socket 6—Sending an odd number of characters                | ×          | V<br>1.05 | ×          | 0         | OFF            | -           | -                | R/W       | OFF     |
| SM1389       | UDP socket 7—Sending an odd number of characters                | ×          | V<br>1.05 | ×          | 0         | OFF            | -           | -                | R/W       | OFF     |
| SM1390       | UDP socket 8—Sending an odd number of characters                | ×          | V<br>1.05 | ×          | 0         | OFF            | -           | -                | R/W       | OFF     |
| *SM1392      | PLC Link flag (slave 1~32)                                      | 0          | 0         | ×          | ×         | OFF            | _           | _                | R/W       | OFF     |
| ↓<br>SM1423  | COM1 is connected to slave 1~32 by means of Modbus.             | ×          | ×         | 0          | 0         | OFF            | _           | _                | R/W       | OFF     |
| *SM1424      | Data exchange in the PLC Link (slave 1~32)                      | 0          | 0         | ×          | ×         | OFF            | _           | _                | R         | OFF     |
| ↓<br>SM1455  | COM1 is exchanging data with slave 1~32 by Modbus.              | ×          | ×         | 0          | 0         | OFF            | _           | _                | R         | OFF     |
| *SM1456      | A read error in the PLC Link (slave 1~32)                       |            | 0         | ×          | ×         | OFF            | _           | _                | R         | OFF     |
| SM1487       | An error occurs when COM1 reads data from slave 1~32 by Modbus. | ×          | ×         | 0          | 0         | OFF            | _           | _                | R         | OFF     |
| *SM1488      | A write error in the PLC Link (slave 1~32)                      |            | 0         | ×          | ×         | OFF            |             |                  | R         | OFF     |
| SM1519       | An error occurs when COM1 writes data to slave 1~32 by Modbus.  | ×          | ×         | 0          | 0         | OFF            | _           | _                | R         | OFF     |
| *SM1520      | The data reading in the PLC Link is complete. (slave 1~32)      | 0          | 0         | ×          | ×         | OFF            | _           | _                | R         | OFF     |
| SM1551       | COM1 finishes reading data from slave 1~32 by Modbus.           | ×          | ×         | 0          | 0         | OFF            | _           | _                | R         | OFF     |
| *SM1552<br>↓ | The data writing in the PLC Link is complete. (slave 1~32)      | 0          | 0         | ×          | ×         | OFF            | _           | _                | R         | OFF     |

| SM      | Function                                                                                                    | CPU5X0-RS2 | CPU5X0-EN | CPU5X1-RS2 | CPU5X1-EN | OFF<br>↓<br>ON | STOP<br>RUN | RUN | Attribute | Default |
|---------|----------------------------------------------------------------------------------------------------|------------|-----------|------------|-----------|----------------|-------------|-----|-----------|---------|
| SM1583  | COM1 finishes writing data to slave 1~32 by Modbus.                                                                                                    | ×          | ×         | 0          | 0         | OFF            | _           | _   | R         | OFF     |
|         | Starting a connection in the PLC Link                                                                                                    | 0          | 0         | ×          | ×         | OFF            | _           | _   | R/W       | OFF     |
| *SM1584 | Enabling the Modbus connection of COM1                                                                                                    | ×          | ×         | 0          | 0         | OFF            | _           | _   | R/W       | OFF     |
| *SM1585 | Assignment of the slaves by users in the PLC Link                                                                                                    |            | 0         | ×          | ×         | _              | _           | _   | R/W       | OFF     |
| OW 1303 | Assignment of slaves by users for the Modbus connection of COM1                                                                                                    | ×          | ×         | 0          | 0         | OFF            | _           | _   | R/W       | OFF     |
|         | Automatic mode of the PLC Link                                                                                                    | 0          | 0         | ×          | ×         | _              | _           | _   | R/W       | OFF     |
| *SM1586 | Automatic mode of the Modbus connection of COM1                                                                                                    | ×          | ×         | 0          | 0         | OFF            | _           | _   | R/W       | OFF     |
| *SM1587 | Manual mode of the PLC Link                                                                                                    | 0          | 0         | ×          | ×         | _              | _           | _   | R/W       | OFF     |
|         | Detection of the slaves in the PLC Link                                                                                                    | 0          | 0         | ×          | ×         | OFF            | _           | _   | R         | OFF     |
| *SM1588 | Detection of slaves for the Modbus connection of COM1                                                                                                    | ×          | ×         | 0          | 0         | OFF            | _           | _   | R         | OFF     |
| *SM1589 | PLC Link flag error                                                                                                    | 0          | 0         | ×          | ×         | OFF            | _           | _   | R         | OFF     |
|         | Device address error in the PLC Link                                                                                                    | 0          | 0         | ×          | ×         | OFF            | _           | _   | R         | OFF     |
| *SM1590 | A device address error occurs in the Modbus connection of COM1                                                                                                    | ×          | ×         | 0          | 0         | OFF            | _           | _   | R         | OFF     |
| *014504 | PLC Link timeout                                                                                                    | 0          | 0         | ×          | ×         | OFF            | _           | _   | R         | OFF     |
| *SM1591 | A timeout occurs in the Modbus connection of COM1.                                                                                                    | ×          | ×         | 0          | 0         | OFF            | _           | _   | R         | OFF     |
| *SM1592 | The number of polling cycles in the PLC Link is incorrect.                                                                                                    | 0          | 0         | ×          | ×         | OFF            | _           | _   | R         | OFF     |
| *SM1593 | Standard Modbus communication protocol is used in the PLC Link when SM1593 is OFF, whereas AH communication protocol is used in the PLC Link when SM1593 is ON.                                                                                                    |            | 0         | ×          | ×         | _              | _           | _   | R/W       | OFF     |
|         | The slaves are automatically detected in the PLC Link in the current environment. Only when the PLC Link is in the stop mode can SM1594 be used.  OFF: The detection is complete or the PLC is waiting to detect the slaves.  ON: The PLC is detecting the slaves.                                 | 0          | 0         | ×          | ×         | OFF            | _           | _   | R/W       | OFF     |
| *SM1594 | Automatically detecting slaves for the Modbus connection of COM1 in the current environment: Only when the Modbus connection of COM1 stops can SM1594 be used.  OFF: The detection of slaves is complete or the PLC is waiting to detect slaves. (default value)  ON: The PLC is detecting slaves. | ×          | ×         | 0          | 0         | OFF            | _           | _   | R/W       | OFF     |
| *SM1595 | The slave IDs are assigned by users when SM1595 is ON, whereas they are assigned automatically when SM1595 is                                                                                                    | 0          | 0         | 0          | 0         | _              | _           | _   | R/W       | OFF     |

| SM                    | Function                                                                                     | CPU5X0-RS2 | CPU5X0-EN | CPU5X1-RS2 | CPU5X1-EN | OFF<br>↓<br>ON | STOP<br>RUN | RUN<br>↓<br>STOP | Attribute | Default |
|-----------------------|----------------------------------------------------------------------------------------------|------------|-----------|------------|-----------|----------------|-------------|------------------|-----------|---------|
|                       | OFF.                                                                                         |            |           |            |           |                |             |                  |           |         |
| *SM1596               | There is an operation error in the PLC Link.                                                 | 0          | 0         | ×          | ×         | OFF            | _           | _                | R         | OFF     |
| Civitodo              | An operation error occurs in the Modbus connection of COM1.                                  | ×          | ×         | 0          | 0         | OFF            | _           | _                | R         | OFF     |
| *SM1597               | When SM1597 is ON, the extension port is used in the PLC Link.                               | 0          | 0         | ×          | ×         | _              | _           | _                | R/W       | OFF     |
| *SM1598               | When SM1598 is ON, the function of reading/writing synchronously in the PLC Link is enabled. | 1          | 0         | ×          | ×         | _              | _           | _                | R/W       | OFF     |
|                       | ON: COM1 reads data and writes data simultaneously by Modbus.                                | ×          | ×         | 0          | 0         | _              | _           | _                | R/W       | OFF     |
| SM1599<br>↓<br>SM1630 | Enabling Modbus connection 1~32 for COM1                                                     | ×          | ×         | 0          | 0         | OFF            | _           | _                | R/W       | OFF     |
| SM1720                | Changing the function code used for a PLC link to 0#04 (slave 1)                             | 0          | 0         | ×          | ×         | OFF            | OFF         | _                | R/W       | OFF     |
| SM1721                | Changing the function code used for a PLC link to 0#04 (slave 2)                             | 0          | 0         | ×          | ×         | OFF            | OFF         | _                | R/W       | OFF     |
| SM1722                | Changing the function code used for a PLC link to 0#04 (slave 3)                             | 0          | 0         | ×          | ×         | OFF            | OFF         | _                | R/W       | OFF     |
| SM1723                | Changing the function code used for a PLC link to 0#04 (slave 4)                             | 0          | 0         | ×          | ×         | OFF            | OFF         | _                | R/W       | OFF     |
| SM1724                | Changing the function code used for a PLC link to 0#04 (slave 5)                             | 0          | 0         | ×          | ×         | OFF            | OFF         | _                | R/W       | OFF     |
| SM1725                | Changing the function code used for a PLC link to 0#04 (slave 6)                             | 0          | 0         | ×          | ×         | OFF            | OFF         | _                | R/W       | OFF     |
| SM1726                | Changing the function code used for a PLC link to 0#04 (slave 7)                             | 0          | 0         | ×          | ×         | OFF            | OFF         | _                | R/W       | OFF     |
| SM1727                | Changing the function code used for a PLC link to 0#04 (slave 8)                             | 0          | 0         | ×          | ×         | OFF            | OFF         | _                | R/W       | OFF     |
| SM1728                | Changing the function code used for a PLC link to 0#04 (slave 9)                             | 0          | 0         | ×          | ×         | OFF            | OFF         | _                | R/W       | OFF     |
| SM1729                | Changing the function code used for a PLC link to 0#04 (slave 10)                            |            | 0         | ×          | ×         | OFF            | OFF         | _                | R/W       | OFF     |
| SM1730                | Changing the function code used for a PLC link to 0#04 (slave 11)                            | 0          | 0         | ×          | ×         | OFF            | OFF         | _                | R/W       | OFF     |
| SM1731                | Changing the function code used for a PLC link to 0#04 (slave 12)                            | 0          | 0         | ×          | ×         | OFF            | OFF         | _                | R/W       | OFF     |
| SM1732                | Changing the function code used for a PLC link to 0#04 (slave 13)                            | 0          | 0         | ×          | ×         | OFF            | OFF         | _                | R/W       | OFF     |
| SM1733                | Changing the function code used for a PLC link to 0#04 (slave 14)                            | 0          | 0         | ×          | ×         | OFF            | OFF         | _                | R/W       | OFF     |
| SM1734                | Changing the function code used for a PLC link to 0#04 (slave 15)                            | °          | 0         | ×          | ×         | OFF            | OFF         | _                | R/W       | OFF     |
| SM1735                | Changing the function code used for a PLC link to 0#04 (slave 16)                            | 0          | 0         | ×          | ×         | OFF            | OFF         | _                | R/W       | OFF     |
| SM1736                | Changing the function code used for a PLC link to 0#04 (slave 17)                            | 0          | 0         | ×          | ×         |                | OFF         | _                | R/W       | OFF     |
| SM1737                | Changing the function code used for a                                                        | 0          | 0         | ×          | ×         | OFF            | OFF         | _                | R/W       | OFF     |

| SM                    | Function                                                                                          | CPU5X0-RS2 | CPU5X0-EN | CPU5X1-RS2 | CPU5X1-EN | OFF<br>↓<br>ON | STOP<br>RUN | RUN<br>↓<br>STOP | Attribute | Default |
|-----------------------|---------------------------------------------------------------------------------------------------|------------|-----------|------------|-----------|----------------|-------------|------------------|-----------|---------|
|                       | PLC link to 0#04 (slave 18)                                                                       |            |           |            |           |                |             |                  |           |         |
| SM1738                | Changing the function code used for a PLC link to 0#04 (slave 19)                                 | 0          | 0         | ×          | ×         | OFF            | OFF         | _                | R/W       | OFF     |
| SM1739                | Changing the function code used for a PLC link to 0#04 (slave 20)                                 | 0          | 0         | ×          | ×         | OFF            | OFF         | _                | R/W       | OFF     |
| SM1740                | Changing the function code used for a PLC link to 0#04 (slave 21)                                 | 0          | 0         | ×          | ×         | OFF            | OFF         | _                | R/W       | OFF     |
| SM1741                | Changing the function code used for a PLC link to 0#04 (slave 22)                                 | 0          | 0         | ×          | ×         | OFF            | OFF         | _                | R/W       | OFF     |
| SM1742                | Changing the function code used for a PLC link to 0#04 (slave 23)                                 |            | 0         | ×          | ×         | OFF            | OFF         | _                | R/W       | OFF     |
| SM1743                | Changing the function code used for a PLC link to 0#04 (slave 24)                                 | 0          | 0         | ×          | ×         | OFF            | OFF         | _                | R/W       | OFF     |
| SM1744<br>↓<br>SM1751 | Changing the function code used for a PLC link to 0#04 (slave 25~32)                              | 0          | 0         | ×          | ×         | OFF            | OFF         | _                | R/W       | OFF     |
| SM1752↓<br>SM1768     | COM2 is exchanging data with slave 1~17 by Modbus.                                                | ×          | ×         | 0          | ×         | OFF            | _           | _                | R         | OFF     |
|                       | Status of the Ether Link                                                                          | 0          | 0         | ×          | ×         | OFF            | _           | _                | R         | OFF     |
| SM1769                | COM2 is exchanging data with slave 18 by Modbus.                                                  | ×          | ×         | 0          | ×         | OFF            | _           | _                | R         | OFF     |
|                       | Starting the Ether Link (CPU)                                                                     | 0          | 0         | ×          | ×         | OFF            | _           | _                | R/W       | OFF     |
| *SM1770               | COM2 is exchanging data with slave 19 by Modbus.                                                  | ×          | ×         | 0          | ×         | OFF            | _           | _                | R         | OFF     |
| *SM1771               | COM2 is exchanging data with slave 20 by Modbus.                                                  | ×          | ×         | 0          | ×         | OFF            | _           | _                | R         | OFF     |
| *SM1772               | Starting the Ether Link (port 0)  \$\times\$ Starting the Ether Link (port 11)                    | 0          | 0         | ×          | ×         | OFF            | _           | _                | R/W       | OFF     |
| SM1783                | COM2 is exchanging data with slave 21~32 by Modbus.                                               | ×          | ×         | 0          | ×         | OFF            | _           | _                | R         | OFF     |
| *SM1784               | *                                                                                                 | 0          | 0         | ×          | ×         | OFF            | _           | _                | R/W       | OFF     |
| SM1787                | Starting the Ether Link (port 15)  An error occurs when COM2 reads data from slave 1~4 by Modbus. | ×          | ×         | 0          | ×         | OFF            | _           | _                | R         | OFF     |
|                       | Ether Link error flag (CPU)                                                                       | ×          | 0         | ×          | 0         | OFF            | _           | _                | R         | OFF     |
| *SM1788               | An error occurs when COM2 reads data from slave 5 by Modbus.                                      | ×          | ×         | 0          | ×         | OFF            | _           | _                | R         | OFF     |
|                       | Ether Link error flag (port 0)                                                                    |            |           |            |           |                |             |                  |           |         |
| *SM1790<br>↓          | ther Link error flag (port 15)                                                                    | ×          | 0         | ×          | 0         | OFF            | _           | _                | R         | OFF     |
| SM1805                | An error occurs when COM2 reads data from slave 7~22 by Modbus.                                   | ×          | ×         | 0          | ×         | OFF            | _           | _                | R         | OFF     |
|                       | Status of the Ether Link (CPU)                                                                    | ×          | 0         | ×          | 0         | OFF            | _           | _                | R         | OFF     |
| *SM1806               | An error occurs when COM2 reads data from slave 23 by Modbus.                                     |            | ×         | 0          | ×         | OFF            | _           | _                | R         | OFF     |
| *SM1807               | An error occurs when COM2 reads data from slave 24by Modbus.                                      | ×          | ×         | 0          | ×         | OFF            | _           | _                | R         | OFF     |

| SM                    | Function                                                                        | CPU5X0-RS2 | CPU5X0-EN | CPU5X1-RS2 | CPU5X1-EN | OFF<br>↓<br>ON | STOP<br>RUN | RUN | Attribute | Default |
|-----------------------|---------------------------------------------------------------------------------|------------|-----------|------------|-----------|----------------|-------------|-----|-----------|---------|
| *SM1808               | Status of the Ether Link (port 0)  \$\delta\$ Status of the Ether Link (port 7) | 0          | 0         | ×          | ×         | OFF            | _           | _   | R         | OFF     |
| SM1815                | An error occurs when COM2 reads data from slave 25~32 by Modbus.                | ×          | ×         | 0          | ×         | OFF            | _           | _   | R         | OFF     |
| *SM1816               | Status of an Ether link (port 8~15)                                             | 0          | 0         | ×          | ×         | OFF            | _           | _   | R         | OFF     |
| SM1823                | An error occurs when COM2 writes data to slave 1~8 by Modbus.                   | ×          | ×         | 0          | ×         | OFF            | _           | _   | R         | OFF     |
| SM1824                | Block 1~24 for an Ether link is active.                                         | 0          | 0         | ×          | ×         | OFF            | _           | _   | R         | OFF     |
| SM1847                | An error occurs when COM2 writes data to slave 9~32 by Modbus.                  | ×          | ×         | 0          | ×         | OFF            | _           | _   | R         | OFF     |
| SM1848                | Block 25~56 for an Ether link is active.                                        | 0          | 0         | ×          | ×         | OFF            | _           | _   | R         | OFF     |
| SM1879                | COM2 finishes reading data from slave 1~32 by Modbus.                           | ×          | ×         | 0          | ×         | OFF            | _           | _   | R         | OFF     |
| SM1880                | Block 57~88 for an Ether link is active.                                        | 0          | 0         | ×          | ×         | OFF            | _           | _   | R         | OFF     |
| SM1911                | COM2 finishes writing data to slave 1~32 by Modbus.                             | ×          | ×         | 0          | ×         | OFF            | _           | _   | R         | OFF     |
| CM4040                | Block 89 for an Ether link is active.                                           | 0          | 0         | ×          | ×         | OFF            | _           | _   | R         | OFF     |
| SM1912                | COM2 reads data and writes data simultaneously by Modbus.                       | ×          | ×         | 0          | ×         | OFF            | _           | _   | R/W       | OFF     |
| SM1913                | Block 90~121 for an Ether link is active.                                       | 0          | 0         | ×          | ×         | OFF            | _           | _   | R         | OFF     |
| SM1944                | Enabling a Modbus connection between COM2 and slave 1~32.                       | ×          | ×         | 0          | ×         | OFF            | _           | _   | R/W       | OFF     |
| SM1945<br>↓<br>SM1951 | Block 122~128 for an Ether link is active.                                      | 0          | 0         | ×          | ×         | OFF            | _           | _   | R         | OFF     |
| *SM2000               | The data is sent by using the instruction EMDRW 1.                              | ×          | 0         | ×          | 0         | OFF            | OFF         | OFF | R/W       | OFF     |
| *SM2001               | The PLC waits for the data after the instruction EMDRW 1 is used.               | ×          | 0         | ×          | 0         | OFF            | OFF         | OFF | R         | OFF     |
| *SM2002               | The data is received by using the instruction EMDRW 1.                          | ×          | 0         | ×          | 0         | OFF            | OFF         | OFF | R/W       | OFF     |
| *SM2003               | An error occurs when the instruction EMDRW 1 is used.                           | ×          | 0         | ×          | 0         | OFF            | OFF         | OFF | R         | OFF     |
| *SM2004               | There is a timeout after the instruction EMDRW 1 is used.                       | ×          | 0         | ×          | 0         | OFF            | OFF         | OFF | R         | OFF     |
| *SM2005               | The connection is closed after the instruction EMDRW 1 is used.                 | ×          | 0         | ×          | 0         | ON             | ON          | ON  | R         | ON      |
| *SM2006               | The data is sent by using the instruction EMDRW 2.                              | ×          | 0         | ×          | 0         | OFF            | OFF         | OFF | R/W       | OFF     |
| *SM2007               | The PLC waits for the data after the instruction EMDRW 2 is used.               | ×          | 0         | ×          | 0         | OFF            | OFF         | OFF | R         | OFF     |
| *SM2008               | The data is received by using the instruction EMDRW 2.                          | ×          | 0         | ×          | 0         | OFF            | OFF         | OFF | R/W       | OFF     |
| *SM2009               | An error occurs when the instruction EMDRW 2 is used.                           | ×          | 0         | ×          | 0         | OFF            | OFF         | OFF | R         | OFF     |

| SM      | Function                                                          | CPU5X0-RS2 | CPU5X0-EN | CPU5X1-RS2 | CPU5X1-EN | OFF<br>↓<br>ON | STOP<br>RUN | RUN<br>↓<br>STOP | Attribute | Default |
|---------|-------------------------------------------------------------------|------------|-----------|------------|-----------|----------------|-------------|------------------|-----------|---------|
| *SM2010 | There is a timeout after the instruction EMDRW 2 is used.         | ×          | 0         | ×          | 0         | OFF            | OFF         | OFF              | R         | OFF     |
| *SM2011 | The connection is closed after the instruction EMDRW 2 is used.   | ×          | 0         | ×          | 0         | ON             | ON          | ON               | R         | ON      |
| *SM2012 | The data is sent by using the instruction EMDRW 3.                | ×          | 0         | ×          | 0         | OFF            | OFF         | OFF              | R/W       | OFF     |
| *SM2013 | The PLC waits for the data after the instruction EMDRW 3 is used. | ×          | 0         | ×          | 0         | OFF            | OFF         | OFF              | R         | OFF     |
| *SM2014 | The data is received by using the instruction EMDRW 3.            | ×          | 0         | ×          | 0         | OFF            | OFF         | OFF              | R/W       | OFF     |
| *SM2015 | An error occurs when the instruction EMDRW 3 is used.             | ×          | 0         | ×          | 0         | OFF            | OFF         | OFF              | R         | OFF     |
| *SM2016 | There is a timeout after the instruction EMDRW 3 is used.         | ×          | 0         | ×          | 0         | OFF            | OFF         | OFF              | R         | OFF     |
| *SM2017 | The connection is closed after the instruction EMDRW 3 is used.   | ×          | 0         | ×          | 0         | ON             | ON          | ON               | R         | ON      |
| *SM2018 | The data is sent by using the instruction EMDRW 4.                | ×          | 0         | ×          | 0         | OFF            | OFF         | OFF              | R/W       | OFF     |
| *SM2019 | The PLC waits for the data after the instruction EMDRW 4 is used. | ×          | 0         | ×          | 0         | OFF            | OFF         | OFF              | R         | OFF     |
| *SM2020 | The data is received by using the instruction EMDRW 4.            | ×          | 0         | ×          | 0         | OFF            | OFF         | OFF              | R/W       | OFF     |
| *SM2021 | An error occurs when the instruction EMDRW 4 is used.             | ×          | 0         | ×          | 0         | OFF            | OFF         | OFF              | R         | OFF     |
| *SM2022 | There is a timeout after the instruction EMDRW 4 is used.         | ×          | 0         | ×          | 0         | OFF            | OFF         | OFF              | R         | OFF     |
| *SM2023 | The connection is closed after the instruction EMDRW 4 is used.   | ×          | 0         | ×          | 0         | ON             | ON          | ON               | R         | ON      |
| *SM2024 | The data is sent by using the instruction EMDRW 5.                | ×          | 0         | ×          | 0         | OFF            | OFF         | OFF              | R/W       | OFF     |
| *SM2025 | The PLC waits for the data after the instruction EMDRW 5 is used. | ×          | 0         | ×          | 0         | OFF            | OFF         | OFF              | R         | OFF     |
| *SM2026 | The data is received by using the instruction EMDRW 5.            | ×          | 0         | ×          | 0         | OFF            | OFF         | OFF              | R/W       | OFF     |
| *SM2027 | An error occurs when the instruction EMDRW 5 is used.             | ×          | 0         | ×          | 0         | OFF            | OFF         | OFF              | R         | OFF     |
| *SM2028 | There is a timeout after the instruction EMDRW 5 is used.         | ×          | 0         | ×          | 0         | OFF            | OFF         | OFF              | R         | OFF     |
| *SM2029 | The connection is closed after the instruction EMDRW 5 is used.   | ×          | 0         | ×          | 0         | ON             | ON          | ON               | R         | ON      |
| *SM2030 | The data is sent by using the instruction EMDRW 6.                | ×          | 0         | ×          | 0         | OFF            | OFF         | OFF              | R/W       | OFF     |
| *SM2031 | The PLC waits for the data after the instruction EMDRW 6 is used. | ×          | 0         | ×          | 0         | OFF            | OFF         | OFF              | R         | OFF     |
| *SM2032 | The data is received by using the instruction EMDRW 6.            | ×          | 0         | ×          | 0         | OFF            | OFF         | OFF              | R/W       | OFF     |
| *SM2033 | An error occurs when the instruction EMDRW 6 is used.             | ×          | 0         | ×          | 0         | OFF            | OFF         | OFF              | R         | OFF     |
| *SM2034 | There is a timeout after the instruction                          | ×          | 0         | ×          | 0         | OFF            | OFF         | OFF              | R         | OFF     |

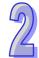

| SM      | Function                                                          |   | CPU5X0-EN | CPU5X1-RS2 | CPU5X1-EN | OFF<br>↓<br>ON | STOP<br>RUN | RUN<br>↓<br>STOP | Attribute | Default |
|---------|-------------------------------------------------------------------|---|-----------|------------|-----------|----------------|-------------|------------------|-----------|---------|
|         | EMDRW 6 is used.                                                  |   |           |            |           |                |             |                  |           |         |
| *SM2035 | The connection is closed after the instruction EMDRW 6 is used.   | × | 0         | ×          | 0         | ON             | ON          | ON               | R         | ON      |
| *SM2036 | The data is sent by using the instruction EMDRW 7.                | × | 0         | ×          | 0         | OFF            | OFF         | OFF              | R/W       | OFF     |
| *SM2037 | The PLC waits for the data after the instruction EMDRW 7 is use.  | × | 0         | ×          | 0         | OFF            | OFF         | OFF              | R         | OFF     |
| *SM2038 | The data is received by using the instruction EMDRW 7.            |   | 0         | ×          | 0         | OFF            | OFF         | OFF              | R/W       | OFF     |
| *SM2039 | An error occurs when the instruction EMDRW 7 is used.             |   | 0         | ×          | 0         | OFF            | OFF         | OFF              | R         | OFF     |
| *SM2040 | There is a timeout after the instruction EMDRW 7 is used.         | × | 0         | ×          | 0         | OFF            | OFF         | OFF              | R         | OFF     |
| *SM2041 | The connection is closed after the instruction EMDRW 7 is used.   |   | 0         | ×          | 0         | ON             | ON          | ON               | R         | ON      |
| *SM2042 | The data is sent by using the instruction EMDRW 8.                |   | 0         | ×          | 0         | OFF            | OFF         | OFF              | R/W       | OFF     |
| *SM2043 | The PLC waits for the data after the instruction EMDRW 8 is used. | × | 0         | ×          | 0         | OFF            | OFF         | OFF              | R         | OFF     |
| *SM2044 | The data is received by using the instruction EMDRW 8.            |   | 0         | ×          | 0         | OFF            | OFF         | OFF              | R/W       | OFF     |
| *SM2045 | An error occurs when the instruction EMDRW 8 is used.             |   | 0         | ×          | 0         | OFF            | OFF         | OFF              | R         | OFF     |
| *SM2046 | There is a timeout after the instruction EMDRW 8 is used.         |   | 0         | ×          | 0         | OFF            | OFF         | OFF              | R         | OFF     |
| *SM2047 | The connection is closed after the instruction EMDRW 8 is used.   | × | 0         | ×          | 0         | ON             | ON          | ON               | R         | ON      |

Note: As to the SM numbers marked "\*", users can refer to the additional remarks on special auxiliary relays/special data registers.

- \*1: Only available for AHCPU530-EN, AHCPU520-EN and AHCPU510-EN
- \*2 : Only available for AHCPU530-EN and AHCPU520-EN
- \*3: Only available for AHCPU530-EN
- \*4: Only available for AHCPU531-EN and AHCPU521-EN
- \*5 : Only available for AHCPU531-EN
- \*6: If the model is AHCPU5×1-EN, the value should be set to OFF.

## 2.2.8 Refresh Time of Special Auxiliary Relays

| Limited to | Special auxiliary relay | Refresh time                                                       |
|------------|-------------------------|--------------------------------------------------------------------|
|            |                         | The system automatically sets the flag to ON and resets it to OFF. |
|            | SM0~SM1                 | The flag is automatically set to ON when there is an operation     |
|            |                         | error.                                                             |

| Limited to | Special auxiliary relay | Refresh time                                                                                                    |
|------------|-------------------------|----------------------------------------------------------------------------------------------------|
|            | SM5                     | The system automatically sets SM5 to ON and resets it to OFF.  (1) SM5 is refreshed when the program is rewritten in the PLC.  (2) SM5 is refreshed when the PLC is supplied with power and starts to run for the first time. |
|            | SM8                     | The system automatically sets SM8 to ON and resets it to OFF. SM8 is automatically set to ON when there is a watchdog timer error.                                                                                            |
|            | SM9                     | The system automatically sets SM9 to ON and resets it to OFF. SM9 is automatically set to ON when there is a system error.                                                                                                    |
|            | SM10                    | The system automatically sets SM10 to ON and resets it to OFF. SM10 is automatically set to ON when there is an I/O bus error.                                                                                                |
|            | SM22, SM23, SM24        | Users set the flag to ON, and the system automatically resets it to OFF. The log is cleared when the flag is ON.                                                                                                    |
|            | SM25~SM26               | The system automatically sets the flag to ON and resets it to OFF. The flag is refreshed every scan cycle.                                                                                                    |
|            | SM96~SM97               | Users set the flag to ON. After the data is sent, the system automatically resets the flag to OFF.                                                                                                    |
|            | SM98~SM99               | The system automatically sets the flag to ON and resets it to OFF. The flag is automatically set to ON when the command is sent.                                                                                              |
|            | SM100~SM101             | The system automatically sets the flag to ON, and users reset it to OFF. The flag is set to ON when the command is received.                                                                                                  |
|            | SM102~SM103             | The system automatically sets the flag to ON, and users reset it to OFF.  The flag is automatically set to ON when the command received is wrong.                                                                             |
|            | SM104~SM105             | The system automatically sets the flag to ON, and users reset it to OFF. The flag is set to ON when there is a receive timeout.                                                                                               |
|            | SM106~SM107             | Users set the flag to ON and reset it to OFF. ON: The 8-bit mode OFF: The 16-bit mode                                                                                                    |
|            | SM108 · SM109           | Users set the flag to ON and reset it to OFF.                                                                                                    |
|            | SM204~SM205             | Users set the flag to ON, and the system automatically resets it to OFF. ON: Clearing the non-latched/latched areas                                                                                                    |
|            | SM206                   | Users set SM206 to ON and reset it to OFF. ON: Inhibiting all output                                                                                                    |
|            | SM209                   | Users set SM209 to ON, and the system automatically resets it to OFF. ON: The communication protocol of COM1 changes.                                                                                                    |
|            | SM210                   | Users set SM210 to ON and reset it to OFF. ON: The RTU mode                                                                                                    |
|            | SM211                   | Users set SM211 to ON, and the system automatically resets it to OFF. ON: The communication protocol of COM2 changes.                                                                                                    |
|            | SM212                   | Users set SM212 to ON and reset it to OFF. ON: The RTU mode                                                                                                    |
|            | SM215                   | Users set SM215 to ON and reset it to OFF.                                                                                                    |

| Limited<br>to | Special auxiliary relay | Refresh time                                                                                                    |
|---------------|-------------------------|----------------------------------------------------------------------------------------------------|
|               |                         | ON: The PLC runs.                                                                                                    |
|               | SM220                   | Users set SM220 to ON and reset it to OFF.                                                                                              |
|               | SIVIZZU                 | ON: Calibrating the real-time clock within ±30 seconds                                                                                  |
|               | SM400~SM401             | The system automatically sets the flag to ON and resets it to OFF.                                                                      |
|               | 3101400~3101401         | The flag is refreshed every scan cycle.                                                                                                 |
|               | SM402~SM403             | The system automatically sets the flag to ON and resets it to OFF. The flag is refreshed whenever the instruction END is executed.      |
|               | SM404                   | The system automatically sets the flag to ON and resets it to OFF. SM404 is refreshed every 5 milliseconds.                             |
|               | SM405                   | The system automatically sets SM405 to ON and resets it to OFF. SM405 is refreshed every 50 milliseconds.                               |
|               | SM406                   | The system automatically sets SM406 to ON and resets it to OFF. SM406 is refreshed every 100 milliseconds.                              |
|               | SM407                   | The system automatically sets SM407 to ON and resets it to OFF. SM407 is refreshed every 500 seconds.                                   |
|               | SM408                   | The system automatically sets SM408 to ON and resets it to OFF. SM408 is refreshed every second.                                        |
|               | SM409                   | The system automatically sets SM409 to ON and resets it to OFF. SM409 is refreshed every n seconds, n is specified by SR409.            |
|               | SM410                   | The system automatically sets SM410 to ON and resets it to OFF. SM410 is refreshed every n seconds, and n is specified by SR410.        |
|               | SM450                   | The system automatically sets SM450 to ON and resets it to OFF. ON: The memory card is inserted into the PLC.                           |
|               | SM451                   | Users set SM451 to ON and reset it to OFF. ON: The memory card is write protected.                                                      |
|               | SM452                   | The system automatically sets SM452 to ON and resets it to OFF. ON: The data in the memory card is being accessed.                      |
|               | SM453                   | The system automatically sets SM453 to ON and resets it to OFF. ON: An error occurs during the operation of the memory card.            |
|               | SM600~SM602             | The system automatically sets the flag to ON and resets it to OFF. The flag is refreshed when the instruction is executed.              |
|               | SM604                   | Users set SM604 to ON and reset it to OFF. SM604 is refreshed when the instruction SORT whose mode is the descending order is executed. |
|               | SM605                   | Users set SM605 to ON and reset it to OFF.                                                                                              |
|               | SM606                   | Users set SM606 to ON and reset it to OFF. ON: The 8-bit mode                                                                           |
|               | SM607                   | Users set SM607 to ON or OFF.                                                                                                    |
|               | SM608                   | SM608 is refreshed when the instruction is executed.                                                                                    |
|               | SM609                   | Users set the flag to ON or OFF.                                                                                                    |
|               | SM610~SM611             | The flag is refreshed when the instruction is executed.                                                                                 |
|               | SM612~SM613             | Users set the flag to ON or OFF.                                                                                                    |
|               | SM614                   | SM614 is refreshed when the instruction is executed.                                                                                    |
|               | SM615~SM617             | Users set the flag to ON or OFF.                                                                                                    |
|               | SM618                   | SM618 is refreshed when the instruction is executed.                                                                                    |
|               | SM619                   | SM619 is refreshed when EI or DI is executed.                                                                                           |
|               | SM620                   | SM620 is refreshed when the instruction CMPT is executed.                                                                               |
|               | SM621~SM686             | Users set the flag to ON or OFF.                                                                                                    |
|               | SM687                   | SM687 is refreshed when the instruction RAMP is executed.                                                                               |
|               | SM688                   | SM688 is refreshed when the instruction INCD is executed.                                                                               |

| Limited to | Special auxiliary relay | Refresh time                                                                                                    |
|------------|-------------------------|----------------------------------------------------------------------------------------------------|
|            | SM690~SM691             | Users set the flag to ON or OFF.                                                                                                    |
|            | SM692                   | SM692 is refreshed when the instruction HKY is executed.                                                                                                    |
|            | SM693                   | SM693 is refreshed when the instruction SEGL is executed.                                                                                                    |
|            | SM694                   | SM694 is refreshed when the instruction DSW is executed.                                                                                                    |
|            | SM695                   | Users set the flag to ON or OFF.                                                                                                    |
|            |                         | 1. The flag is refreshed after the Ether link parameters/data                                                                                                    |
| AH5×0      | 00040                   | exchange parameters are downloaded.  2. The flag is refreshed after the system restoration is executed.                                                                    |
| AH5×1      | SM699                   | <ol> <li>The flag is refreshed after the Modbus TCP data exchange table is downloaded.</li> <li>The flag is refreshed after the system restoration is executed.</li> </ol> |
|            |                         | The flag is refreshed after the data exchange parameters are                                                                                                    |
| AH5×0      | SM700-SM827             | downloaded.  2. The flag is refreshed every scan cycle.                                                                                                    |
| AH5×1      |                         | Users set the flag to ON or OFF.                                                                                                    |
| 711021     |                         | The flag is refreshed after the data exchange parameters are                                                                                                    |
|            | SM828-SM955             | downloaded.                                                                                                    |
|            |                         | 2. The flag is refreshed every scan cycle.                                                                                                    |
|            | SM1000                  | Users set the flag to ON or OFF.                                                                                                    |
|            | SM1090                  | SM1090 is ON when the TCP connection is busy.                                                                                                    |
|            | SM1091                  | SM1091 is ON when the UDP connection is busy.                                                                                                    |
|            | SM1100                  | The flag is refreshed when API 2200/API 2201/API 2202/API 2203/API 2204/API 2205 is executed or the network cable is reconnected.                                          |
|            | SM1106                  | SM1106 is ON when the PHY initialization fails.                                                                                                    |
|            | SM1107                  | SM1107 is ON when the IP address, the netmask address, and the gateway address are set incorrectly.                                                                        |
|            | SM1108                  | SM1108 is ON when there is a filter setting error.                                                                                                    |
|            | SM1109                  | SM1109 is ON when the function of the socket is enabled and the same port is used.                                                                                         |
|            | SM1112                  | SM1112 is ON when there is a setting error.                                                                                                    |
|            | SM1113                  | SM1113 is ON when there is a server error.                                                                                                    |
|            | SM1116                  | SM1116 is ON when the trigger of the PLC parameter is enabled.                                                                                                    |
|            | SM1117                  | SM1117 is ON when the trigger of the PLC parameter is triggered.                                                                                                    |
|            | SM1118                  | SM1118 is ON when the trigger is enabled and no mail has been sent.                                                                                                    |
|            | SM1119                  | SM1119 is ON when the trigger is enabled and the last mail has been sent successfully.                                                                                     |
|            | SM1120                  | SM1120 is ON when the trigger is enabled and the last mail has been sent in error.                                                                                         |
|            | SM1121                  | SM1121 is ON when the trigger is enabled and the mail has been sent.                                                                                                    |
|            | SM1122                  | SM1122 is ON when the trigger is enabled and there is an SMTP server response timeout.                                                                                     |
|            | SM1123                  | SM1123 is ON when the trigger is enabled and there is an SMTP server response error.                                                                                       |
|            | SM1124                  | SM1124 is ON when the trigger is enabled and the size of the attachment exceeds the limit.                                                                                 |
|            | SM1125                  | SM1125 is ON when the trigger is enabled and the attachment is not found.                                                                                                  |
|            | SM1126                  | SM1126 is ON when the trigger of the PLC parameter is enabled.                                                                                                    |
|            | SM1127                  | SM1127 is ON when the trigger of the PLC parameter is triggered.                                                                                                    |
|            |                         |                                                                                                    |

| Limited<br>to | Special auxiliary relay | Refresh time                                                                               |
|---------------|-------------------------|--------------------------------------------------------------------------------------------|
|               | SM1128                  | SM1128 is ON when the trigger is enabled and no mail has been sent.                        |
|               | SM1129                  | SM1129 is ON when the trigger is enabled and the last mail has been sent successfully.     |
|               | SM1130                  | SM1130 is ON when the trigger is enabled and the last mail has been sent in error.         |
|               | SM1131                  | SM1131 is ON when the trigger is enabled and the mail has been sent.                       |
|               | SM1132                  | SM1132 is ON when the trigger is enabled and there is an SMTP server response timeout.     |
|               | SM1133                  | SM1133 is ON when the trigger is enabled and there is an SMTP server response error.       |
|               | SM1134                  | SM1134 is ON when the trigger is enabled and the size of the attachment exceeds the limit. |
|               | SM1135                  | SM1135 is ON when the trigger is enabled and the attachment is not found.                  |
|               | SM1136                  | SM1136 is ON when the trigger of the PLC parameter is enabled.                             |
|               | SM1137                  | SM1137 is ON when the trigger of the PLC parameter is triggered.                           |
|               | SM1138                  | SM1138 is ON when the trigger is enabled and no mail has been sent.                        |
|               | SM1139                  | SM1139 is ON when the trigger is enabled and the last mail has been sent successfully.     |
|               | SM1140                  | SM1140 is ON when the trigger is enabled and the last mail has been sent in error.         |
|               | SM1141                  | SM1141 is ON when the trigger is enabled and the mail has been sent.                       |
|               | SM1142                  | SM1142 is ON when the trigger is enabled and there is an SMTP server response timeout.     |
|               | SM1143                  | SM1143 is ON when the trigger is enabled and there is an SMTP server response error.       |
|               | SM1144                  | SM1144 is ON when the trigger is enabled and the size of the attachment exceeds the limit. |
|               | SM1145                  | SM1145 is ON when the trigger is enabled and the attachment is not found.                  |
|               | SM1146                  | SM1146 is ON when the trigger of the PLC parameter is enabled.                             |
|               | SM1147                  | SM1147 is ON when the trigger of the PLC parameter is triggered.                           |
|               | SM1148                  | SM1148 is ON when the trigger is enabled and no mail has been sent.                        |
|               | SM1149                  | SM1149 is ON when the trigger is enabled and the last mail has been sent successfully.     |
|               | SM1150                  | SM1150 is ON when the trigger is enabled and the last mail has been sent in error.         |
|               | SM1151                  | SM1151 is ON when the trigger is enabled and the mail has been sent.                       |
|               | SM1152                  | SM1152 is ON when the trigger is enabled and there is an SMTP server response timeout.     |
|               | SM1153                  | SM1153 is ON when the trigger is enabled and there is an SMTP server response error.       |
|               | SM1154                  | SM1154 is ON when the trigger is enabled and the size of the attachment exceeds the limit. |
|               | SM1155                  | SM1155 is ON when the trigger is enabled and the attachment is not found.                  |

| Limited<br>to | Special auxiliary relay | Refresh time                                                                               |
|---------------|-------------------------|--------------------------------------------------------------------------------------------|
|               | SM1156                  | SM1156 is ON when the trigger of the PLC parameter is enabled.                             |
|               | SM1157                  | SM1157 is ON when the trigger of the PLC parameter is triggered.                           |
|               | SM1158                  | SM1158 is ON when the trigger is enabled and no mail has been sent.                        |
|               | SM1159                  | SM1159 is ON when the trigger is enabled and the last mail has been sent successfully.     |
|               | SM1160                  | SM1160 is ON when the trigger is enabled and the last mail has been sent in error.         |
|               | SM1161                  | SM1161 is ON when the trigger is enabled and the mail has been sent.                       |
|               | SM1162                  | SM1162 is ON when the trigger is enabled and there is an SMTP server response timeout.     |
|               | SM1163                  | SM1163 is ON when the trigger is enabled and there is an SMTP server response error.       |
|               | SM1164                  | SM1164 is ON when the trigger is enabled and the size of the attachment exceeds the limit. |
|               | SM1165                  | SM1165 is ON when the trigger is enabled and the attachment is not found.                  |
|               | SM1166                  | SM1166 is ON when the trigger of the PLC parameter is enabled.                             |
|               | SM1167                  | SM1167 is ON when the trigger of the PLC parameter is triggered.                           |
|               | SM1168                  | SM1168 is ON when the trigger is enabled and no mail has been sent.                        |
|               | SM1169                  | SM1169 is ON when the trigger is enabled and the last mail has been sent successfully.     |
|               | SM1170                  | SM1170 is ON when the trigger is enabled and the last mail has been sent in error.         |
|               | SM1171                  | SM1171 is ON when the trigger is enabled and the mail has been sent.                       |
|               | SM1172                  | SM1172 is ON when the trigger is enabled and there is an SMTP server response timeout.     |
|               | SM1173                  | SM1173 is ON when the trigger is enabled and there is an SMTP server response error.       |
|               | SM1174                  | SM1174 is ON when the trigger is enabled and the size of the attachment exceeds the limit. |
|               | SM1175                  | SM1175 is ON when the trigger is enabled and the attachment is not found.                  |
|               | SM1176                  | SM1176 is ON when the trigger of the PLC parameter is enabled.                             |
|               | SM1177                  | SM1177 is ON when the trigger of the PLC parameter is triggered.                           |
|               | SM1178                  | SM1178 is ON when the trigger is enabled and no mail has been sent.                        |
|               | SM1179                  | SM1179 is ON when the trigger is enabled and the last mail has been sent successfully.     |
|               | SM1180                  | SM1180 is ON when the trigger is enabled and the last mail has been sent in error.         |
|               | SM1181                  | SM1181 is ON when the trigger is enabled and the mail has been sent.                       |
|               | SM1182                  | SM1182 is ON when the trigger is enabled and there is an SMTP server response timeout.     |
|               | SM1183                  | SM1183 is ON when the trigger is enabled and there is an SMTP server response error.       |
|               | SM1184                  | SM1184 is ON when the trigger is enabled and the size of the attachment exceeds the limit. |

| Limited to | Special auxiliary relay | Refresh time                                                                                                    |
|------------|-------------------------|----------------------------------------------------------------------------------------------------|
|            | SM1185                  | SM1185 is ON when the trigger is enabled and the attachment is not found.                                           |
|            | SM1186                  | SM1186 is ON when the trigger of the PLC parameter is enabled.                                                      |
|            | SM1187                  | SM1187 is ON when the trigger of the PLC parameter is triggered.                                                    |
|            | SM1188                  | SM1188 is ON when the trigger is enabled and no mail has been sent.                                                 |
|            | SM1189                  | SM1189 is ON when the trigger is enabled and the last mail has been sent successfully.                              |
|            | SM1190                  | SM1190 is ON when the trigger is enabled and the last mail has been sent in error.                                  |
|            | SM1191                  | SM1191 is ON when the trigger is enabled and the mail has been sent.                                                |
|            | SM1192                  | SM1192 is ON when the trigger is enabled and there is an SMTP server response timeout.                              |
|            | SM1193                  | SM1193 is ON when the trigger is enabled and there is an SMTP server response error.                                |
|            | SM1194                  | SM1194 is ON when the trigger is enabled and the size of the attachment exceeds the limit.                          |
|            | SM1195                  | SM1195 is ON when the trigger is enabled and the attachment is not found.                                           |
|            | SM1196                  | SM1196 is ON when there is a socket configuration error.                                                            |
|            | SM1270                  |                                                                                                    |
|            | ↓<br>SM1373             | The flag is refreshed when the socket function is executed.                                                         |
|            | SM1374                  |                                                                                                    |
|            | ↓<br>SM1390             | Users set SM1374 to ON and reset it to OFF.                                                                         |
| AH5×0      | SM1392                  | SM1392 is ON when the PLC Link is enabled and the master connects to slave 1~32.                                    |
| AH5×1      | SM1423                  | SM1392 is ON when the COM2-Modbus connection is enabled and the master connects to slave 1~32.                      |
| AH5×0      | SM1424                  | SM1424 is ON when the PLC Link is enabled and the master accesses the data in slave 1~32.                           |
| AH5×1      | SM1455                  | SM1424 is ON when the COM1-Modbus connection is enabled and the master accesses data from slave 1~32.               |
| AH5×0      | SM1456                  | SM1456 is ON when the PLC Link is enabled and an error occurs in the reading of the data from slave 1~32.           |
| AH5×1      | SM1487                  | SM1456 is ON when the COM1-Modbus connection is enabled and an error occurs in the reading of data from slave 1~32. |
| AH5×0      | SM1488                  | SM1488 is ON when the PLC Link is enabled and an error occurs in the writing of the data into slave 1~32.           |
| AH5×1      | SM1519                  | SM1488 is ON when the COM1-Modbus connection is enabled and an error occurs in the writing of data to slave 1~32.   |
| AH5×0      | SM1520                  | SM1520 is ON when the PLC Link is enabled and the master finishes reading the data from slave 1~32.                 |
| AH5×1      | ↓<br>SM1551             | SM1520 is ON when a Modbus connection is enabled for COM1 and the master finishes reading data from slave 1~32.     |
| AH5×0      | SM1552                  | SM1552 is ON when the PLC Link is enabled and the master finishes writing the data into slave 1~32.                 |
| AH5×1      | SM1583                  | SM1552 is ON when a Modbus connection is enabled for COM1 and the master finishes writing data to slave 1~32.       |

| Limited to | Special auxiliary relay | Refresh time                                                                                    |
|------------|-------------------------|-------------------------------------------------------------------------------------------------|
|            | SM1584~SM1587           | Users set the flag ON and reset it OFF.                                                         |
|            | SM1588                  | SM1588 is ON when the master detects the slaves.                                                |
|            | SM1589                  | SM1589 is ON when an error occurs.                                                              |
|            | SM1590                  | SM1590 is ON when there is a device address error.                                              |
|            | SM1591                  | SM1591 is ON when there is a timeout.                                                           |
|            | SM1592                  | SM1592 is ON when the number of polling cycles is incorrect.                                    |
|            | SM1593~SM1595           | Users set the flag to ON and reset it to OFF.                                                   |
| AH5×0      |                         | SM1596 is ON when there is an operation error in the PLC Link                                   |
| ALIE       | SM1596                  | SM1596 is ON when the COM1-Modbus connection is enabled                                         |
| AH5×1      |                         | and an error occurs.                                                                            |
|            | SM1597~SM11630          | Users set the flag to ON and reset it to OFF.                                                   |
|            | SM1720~SM1751           | Users set the flag to ON and reset it to OFF.                                                   |
| AH5×0      | SM1760                  | SM1769 is ON when there is an error in the Ether Link.                                          |
| AH5×1      | SM1769                  | The flag is refreshed every scan cycle.                                                         |
| AH5×0      | CN44770                 | Users set the flag ON and reset it OFF.                                                         |
| AH5×1      | SM1770                  | The flag is refreshed every scan cycle.                                                         |
|            | SM1771                  | Users set the flag to ON and reset it to OFF.                                                   |
| AH5×0      | SM1772~SM1788           | Users set the flag ON and reset it OFF.                                                         |
| AH5×1      |                         | The flag is refreshed every scan cycle.                                                         |
|            | SM1789                  | The flag is refreshed every scan cycle.                                                         |
| A115 0     |                         | The flag is ON when an error occurs in the corresponding                                        |
| AH5×0      | SM1790~SM1805           | communication port.                                                                             |
| AH5×1      |                         | The flag is refreshed every scan cycle.                                                         |
| AH5×0      | 0144000                 | The flag is ON when the Ether Link function of the corresponding communication port is enabled. |
| AH5×1      | SM1806                  | The flag is refreshed every scan cycle.                                                         |
| АПЭХІ      | 0144007                 |                                                                                                 |
|            | SM1807                  | The flag is refreshed every scan cycle.                                                         |
| AH5×0      | SM1808~SM1823           | The flag is ON when the Ether Link function of the corresponding communication port is enabled. |
| AH5×1      |                         | The flag is refreshed every scan cycle.                                                         |
|            | SM1824~SM1911           | The flag is refreshed every scan cycle.                                                         |
| AH5×0      | SM1912                  | The flag is refreshed every scan cycle.                                                         |
| AH5×1      | 31011912                | Users set the flag ON and reset it OFF.                                                         |
|            | SM1913~SM1951           | The flag is refreshed every scan cycle.                                                         |
|            | SM2000                  | Users set SM2000 to ON and reset it to OFF.                                                     |
|            | SM2001                  | The flag is refreshed when the instruction EMDRW is executed.                                   |
|            | SM2002                  | The flag is refreshed when the instruction EMDRW is executed.                                   |
|            | SM2003                  | The flag is refreshed when the instruction EMDRW is executed and an error occurs.               |
|            | SM2004                  | The flag is refreshed when the instruction EMDRW is executed                                    |
|            |                         | and there is a response timeout.                                                                |
|            | SM2005                  | The flag is refreshed when the instruction EMDRW is executed.                                   |
|            | SM2006                  | Users set SM2006 to ON and reset it to OFF.                                                     |
|            | SM2007                  | The flag is refreshed when the instruction EMDRW is executed.                                   |
|            | SM2008                  | The flag is refreshed when the instruction EMDRW is executed.                                   |
|            | SM2009                  | The flag is refreshed when the instruction EMDRW is executed and an error occurs.               |
|            | SM2010                  | The flag is refreshed when the instruction EMDRW is executed and there is a response timeout.   |
|            | SM2011                  | The flag is refreshed when the instruction EMDRW is executed.                                   |

| Limited<br>to | Special auxiliary relay | Refresh time                                                                                  |
|---------------|-------------------------|-----------------------------------------------------------------------------------------------|
|               | SM2012                  | Users set SM2012 to ON and reset it to OFF.                                                   |
|               | SM2013                  | The flag is refreshed when the instruction EMDRW is executed.                                 |
|               | SM2014                  | The flag is refreshed when the instruction EMDRW is executed.                                 |
|               | SM2015                  | The flag is refreshed when the instruction EMDRW is executed and an error occurs.             |
|               | SM2016                  | The flag is refreshed when the instruction EMDRW is executed and there is a response timeout. |
|               | SM2017                  | The flag is refreshed when the instruction EMDRW is executed.                                 |
|               | SM2018                  | Users set SM2018 to ON and reset it to OFF.                                                   |
|               | SM2019                  | The flag is refreshed when the instruction EMDRW is executed.                                 |
|               | SM2020                  | The flag is refreshed when the instruction EMDRW is executed.                                 |
|               | SM2021                  | The flag is refreshed when the instruction EMDRW is executed and an error occurs.             |
|               | SM2022                  | The flag is refreshed when the instruction EMDRW is executed and there is a response timeout. |
|               | SM2023                  | The flag is refreshed when the instruction EMDRW is executed.                                 |
|               | SM2024                  | Users set SM2024 to ON and reset it to OFF.                                                   |
|               | SM2025                  | The flag is refreshed when the instruction EMDRW is executed.                                 |
|               | SM2026                  | The flag is refreshed when the instruction EMDRW is executed.                                 |
|               | SM2027                  | The flag is refreshed when the instruction EMDRW is executed and an error occurs.             |
|               | SM2028                  | The flag is refreshed when the instruction EMDRW is executed and there is a response timeout. |
|               | SM2029                  | The flag is refreshed when the instruction EMDRW is executed.                                 |
|               | SM2030                  | Users set SM2030 to ON and reset it to OFF.                                                   |
|               | SM2031~SM2032           | The flag is refreshed when the instruction EMDRW is executed.                                 |
|               | SM2033                  | SM2033 is refreshed when the instruction EMDRW is executed and an error occurs.               |
|               | SM2034                  | SM2034 is refreshed when the instruction EMDRW is executed and there is a response timeout.   |
|               | SM2035                  | The flag is refreshed when the instruction EMDRW is executed.                                 |
|               | SM2036                  | Users set SM2036 to ON and reset it to OFF.                                                   |
|               | SM2037                  | The flag is refreshed when the instruction EMDRW is executed.                                 |
|               | SM2038                  | The flag is refreshed when the instruction EMDRW is executed.                                 |
|               | SM2039                  | The flag is refreshed when the instruction EMDRW is executed and an error occurs.             |
|               | SM2040                  | The flag is refreshed when the instruction EMDRW is executed and there is a response timeout. |
|               | SM2041                  | The flag is refreshed when the instruction EMDRW is executed.                                 |
|               | SM2042                  | Users set SM2042 to ON and reset it to OFF.                                                   |
|               | SM2043                  | The flag is refreshed when the instruction EMDRW is executed.                                 |
|               | SM2044                  | The flag is refreshed when the instruction EMDRW is executed.                                 |
|               | SM2045                  | The flag is refreshed when the instruction EMDRW is executed and an error occurs.             |
|               | SM2046                  | The flag is refreshed when the instruction EMDRW is executed and there is a response timeout. |
|               | SM2047                  | The flag is refreshed when the instruction EMDRW is executed.                                 |

Note: The models AH5 $\times$ 0 and AH5 $\times$ 1 shown in the column of "Limited to" refer to AHCPU500/510/520/530 and AHCPU511/521/531 respectively.

### 2.2.9 Stepping Relays

The function of the stepping relay:

The stepping relay can be easily used in the industrial automation to set the procedure. It is the most basic device in the sequential function chart (SFC). Please refer to ISPSoft User Manual for more information related to sequential function charts.

There are 2048 stepping relays, i.e. S0~S2047. Every stepping relay is like an output relay in that it has an output coil, contact A, and contact B. It can be used several times in the program, but it can not directly drive the external load. Besides, the stepping relay can be used as a general auxiliary relay when it is not used in the sequential function chart.

#### 2.2.10 Timers

- 1. 100 millisecond timer: The timer specified by the instruction TMR takes 100 milliseconds as the timing unit.
- 2. 1 millisecond timer: The timer specified by the instruction TMRH takes 1 millisecond as the timing unit.
- 3. The timers for the subroutine's exclusive use are T1920~T2047.
- 4. The accumulative timers are ST0~ST2047. If users want to use the device-monitoring function, they can monitor T0~T2047.
- 5. If the same timer is used repeatedly in the program, including in different instructions TMR and TMRH, the setting value is the one that the value of the timer matches first.
- 6. If the same timer is used repeatedly in the program, it is OFF when one of the conditional contacts is OFF.
- 7. If the same timer is used repeatedly in the program as the timer for the subroutine's exclusive use and the accumulative timer in the program, it is OFF when one of the conditional contacts is OFF.
- 8. When the timer is switched from ON to OFF and the conditional contact is ON, the timer is reset and counts again.
- 9. When the instruction TMR is executed, the specified timer coil is ON and the timer begins to count. As the value of the timer matches the setting value, the state of the contact is as follows.

| Normally open (NO) contact   | ON  |
|------------------------------|-----|
| Normally closed (NC) contact | OFF |

#### A. The general-purpose timer

When the instruction TMR is executed, the general-purpose timer begins to count. As the value of the timer matches the setting value, the output coil is ON.

- When ×0.0 is ON, the timer T0 takes 100 milliseconds as the timing unit and counts up. As
  the current value of the timer matches the setting value 100, the output coil of T0 is ON.
- When ×0.0 is OFF or there is a power cut, the current value of the timer is reset to 0 and the output coil is switched OFF.

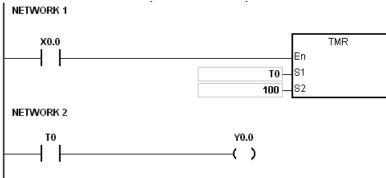

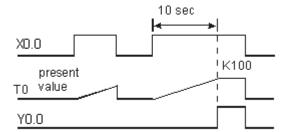

# 2

#### B. The accumulative timer

When the instruction TMR is executed, the accumulative timer begins to count. As the value of the timer matches the setting value, the output coil is ON. As long as users add the letter S in front of the letter T, the timer becomes the accumulative timer. When the conditional contact is OFF, the value of the accumulative timer is not reset. When the conditional contact is ON, the timer counts from the current value.

- When ×0.0 is ON, the timer T250 takes 100 milliseconds as the timing unit and counts up.
  As the current value of the timer matches the setting value 100, the output coil of T250 is
  ON.
- When ×0.0 is OFF, the timer T250 stops counting and the current value of the timer remains unchanged. Not until ×0.0 is switched ON will the timer counts again. When the timer counts up from the current value to the setting value 100, the output coil of T250 is ON.

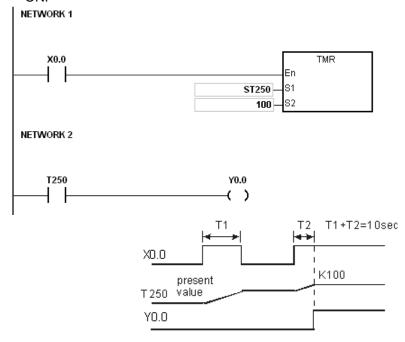

#### C. The timer used in the function block

T1920~T2047 are the timers which users can use in the functional block or the interrupt. When the instruction TMR or END is executed, the timer used in the functional block begins to count. As the value of the timer matches the setting value, the output coil is ON. If the general-purpose timer is used in the functional block or the interrupt, and the functional is not executed, the timer can not count correctly.

#### **2.2.11 Counters**

The characteristics of the 16-bit counter:

| Item                               | 16-bit counter                                                                                               |
|------------------------------------|----------------------------------------------------------------------------------------------------|
| Type                               | General type                                                                                                 |
| Number                             | C0~C2047                                                                                                    |
| Direction                          | Counting up                                                                                                  |
| Setting value                      | 0~32,767                                                                                                    |
| Specification of the setting value | The setting value can be either the constant or the value in the data register.                              |
| Change of the current value        | The counter stops counting when the value of the counter matches the setting value.                          |
| Output contact                     | The contact is ON when the value of the counter matches the setting value.                                   |
| Reset                              | When the instruction RST is executed, the current value is cleared to zero, and the contact is reset of OFF. |
| Action of the contact              | After the scan is complete, the contact acts.                                                                |

#### The function of the counter:

Each time the input switches from OFF to ON, the value of the counter increases by one increment. When the value of the counter matches the setting value, the output coil is ON. Users can use either the decimal constant or the value in the data register as the setting value.

#### The 16-bit counter:

- 1. Setting range: 0~32,767 (The setting values 0 and 1 mean the same thing in that the output contact is ON when the counter counts for the first time.)
- 2. For the general-purpose counter, the current value of the counter is cleared when there is a power cut. If the counter is the latched one, the current value of the counter and the state of the contact before the power cut will be retained. The latched counter counts from the current value when the power supply is restored.
- 3. If users use the instruction MOV or ISPSoft to transmit a value bigger than the setting value to the current value register C0, the contact of the counter C0 will be ON and the current value will become the same as the setting value next time ×0.1 is switched from OFF to ON.
- 4. Users can use either the constant or the value in the register as the setting value of the counter.
- 5. The setting value of the counter can be a positive or a negative. If the counter counts up from 32,767, the next current value becomes -32,768.

#### Example:

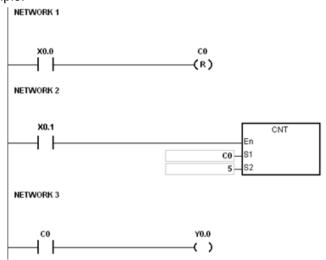

1. When ×0.0 is ON, the instruction RST is executed, the current value of the counter C0 is cleared to zero, and the output contact is reset to OFF.

- 2. If ×0.1 is switched from OFF to ON, the counter will count up, i.e. the current value will increase by one.
- When the current value of the counter C0 matches the setting value 5, the contact of C0 is ON.
   Even if ×0.1 is still triggered, C0 does not accept the trigger signal, and the current value remains 5

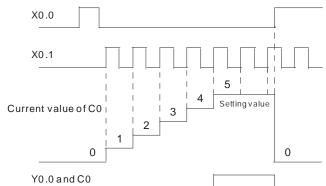

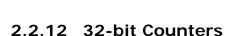

The characteristics of the 32-bit counter:

| Item                               | 32-bit counter                                                                                               |
|------------------------------------|----------------------------------------------------------------------------------------------------|
| Туре                               | General type                                                                                                 |
| Number                             | HC0~HC63                                                                                                    |
| Direction                          | Counting up/down                                                                                             |
| setting value                      | -2,147,483,648~+2,147,483,647                                                                                |
| Specification of the setting value | The setting value can be either the constant or the value occupying two data registers.                      |
| Change of the current value        | The counter keeps counting after the value of the counter matches the setting value.                         |
| Output contact                     | The contact is ON when the value of the addition counter matches the setting value.                          |
| Output contact                     | The contact is reset to OFF when the value of the subtraction counter matches the setting value.             |
| Reset                              | When the instruction RST is executed, the current value is cleared to zero, and the contact is reset of OFF. |
| Action of the contact              | After the scan is complete, the contact acts.                                                                |

The 32-bit general-purpose addition/subtraction counter:

- 1. Setting range: -2,147,483,648~2,147,483,647
- 2. The switch between the 32-bit general-purpose addition counters and the 32-bit general-purpose subtraction counters depends on the states of the special auxiliary relays SM621~SM684. For example, the counter HC0 is the addition counter when SM621 is OFF, whereas HC0 is the subtraction counter when SM621 is ON.
- Users can use either the constant or the value in the data registers as the setting value of the counter, and the setting value can be a positive or a negative. If users use the value in the data registers as the setting value of the counter, the setting value occupies two consecutive registers.
- 4. For the general-purpose counter, the current value of the counter is cleared when there is a power cut. If the counter is the latched one, the current value of the counter and the state of the contact before the power cut will be retained. The latched counter counts from the current value when the power supply is restored.
- 5. If the counter counts up from 2,147,483,647, the next current value becomes -2,147,483,648. If the counter counts down from -2,147,483,648, the next current value becomes 2,147,483,647.

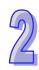

2

Example:

- 1. ×10.0 drives S621 to determine whether the counter HC0 is the addition counter or the subtraction counter.
- 2. When ×11.0 is switched from OFF to ON, the instruction RST is executed, the current value of the counter HC0 is cleared to zero, and the contact is switched OFF.
- 3. When ×12.0 is switched from OFF to ON, the current value of the counter increases or decreases by one.
- 4. When the current value of the counter HC0 changes from -6 to -5, the contact of HC0 is switched from OFF to ON. When the current value of the counter HC0 changes from -5 to -6, the contact of HC0 is switched from ON to OFF.
- 5. If users use the instruction MOV or ISPSoft to transmit a value bigger than the setting value to the current value register HC0, the contact of the counter HC0 will be ON and the current value will become the same as the setting value next time ×12.0 is switched from OFF to ON.

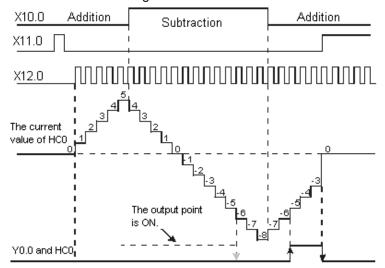

# 2.2.13 Data Registers

The data register stores the 16-bit data. The highest bit represents either a positive sign or a negative sign, and the values which can be stored in the data registers range from -32,768 to +32,767. Two 16-bit registers can be combined into a 32-bit register, i.e. (D+1, D) in which the register whose number is smaller represents the low 16 bits. The highest bit represents either a positive sign or a negative sign, and the values which can be stored in the data registers range from

-2,147,483,648 to +2,147,483,647. Besides, four 16-bit registers can be combined into a 64-bit register, i.e. (D+3, D+2, D+1, D) in which the register whose number is smaller represents the lower 16 bits. The highest bit represents either a positive sign or a negative sign, and the values which can be stored in the data registers range from -9,223,372,036,854,776 to +9,223,372,036,854,775,807. The data registers also can be used to refresh the values in the control registers in the modules other than digital I/O modules. Please refer to ISPSoft User Manual for more information regarding refreshing the values in the control registers.

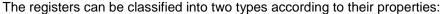

- General-purpose register: If the PLC begins to run, or is disconnected, the value in the register will be cleared to zero. If users want to retain the data when the PLC begins to RUN, they can refer to ISPSoft User Manual for more information. Please notice that the value will still be cleared to zero if the PLC is disconnected.
- Latched register: If the PLC is disconnected, the data in the latched register will not be cleared. In other words, the value before the disconnection is still retained. If users want to clear the data in the latched area, they can use RST or ZRST.

# 2.2.14 Special Data Registers

Every special data register has its definition and specific function. The system statuses and the error messages are stored in the special data registers. Besides, the special data registers can be used to monitor the system statuses. The special data registers and their functions are listed as follows. As to the SR numbers marked "\*", users can refer to the additional remarks on special auxiliary relays/special data registers. The "R" in the attribute column indicates that the special data register can read the data, whereas the "R/W" in the attribute column indicates that it can read and write the data. In addition, the mark "-" indicates that the status of the special data register does not make any change. The mark "#" indicates that the system will be set according to the status of the PLC, and users can read the setting value and refer to the related manual for more information.

| SR    | Function                                         | CPU5×0-RS2 | CPU5×0-EN | CPU5×1-RS2 | CPU5×1-EN | OFF<br>↓<br>ON | STOP<br>RUN | RUN | Attribute | Default |
|-------|--------------------------------------------------|------------|-----------|------------|-----------|----------------|-------------|-----|-----------|---------|
| SR0   | Error-detecting code of the PLC operation error  | 0          | 0         | 0          | 0         | 0              | 0           | _   | R         | 0       |
| SR1   | The address of the operation error is locked.    | 0          | 0         | 0          | 0         | 0              | 0           | _   | R         | 0       |
| SR4   | Error-detecting code of the grammar check error  | 0          | 0         | 0          | 0         | 0              | 0           | _   | R         | 0       |
| SR5   | Address of the instruction/operand check error   | 0          | 0         | 0          | 0         | 0              | 0           | _   | R         | 0       |
| SR6   | Address of the instruction/operand check error   | 0          | 0         | 0          | 0         | 0              | 0           | _   | R         | 0       |
| SR8   | Step address at which the watchdog timer is ON   | 0          | 0         | 0          | 0         | 0              | _           | _   | R         | 0       |
| *SR40 | Number of error logs                             | 0          | 0         | 0          | 0         | _              | _           | - 1 | R         | 0       |
| *SR41 | Error log pointer                                | 0          | 0         | 0          | 0         | _              | _           | _   | R         | 0       |
| *SR42 | Error log 1: The rack number and the slot number | 0          | 0         | 0          | 0         | _              | _           | _   | R         | 0       |
| *SR43 | Error log 1: The module ID                       | 0          | 0         | 0          | 0         | _              | _           | _   | R         | 0       |
| *SR44 | Error log 1: The error code                      | 0          | 0         | 0          | 0         | _              | _           | _   | R         | 0       |
| *SR45 | Error log 1: The year and the month              | 0          | 0         | 0          | 0         |                | _           | _   | R         | 0       |
| *SR46 | Error log 1: The day and the hour                | 0          | 0         | 0          | 0         | _              | _           | _   | R         | 0       |
| *SR47 | Error log 1: The minute and the second           | 0          | 0         | 0          | 0         | _              | _           | _   | R         | 0       |
| *SR48 | Error log 2: The rack number and the             | 0          | 0         | 0          | 0         | _              | _           | _   | R         | 0       |

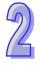

| SR    | Function                                         | CPU5×0-RS2 | CPU5×0-EN | CPU5×1-RS2 | CPU5×1-EN | OFF<br>↓<br>ON | STOP<br>RUN | RUN<br>↓<br>STOP | Attribute | Default |
|-------|--------------------------------------------------|------------|-----------|------------|-----------|----------------|-------------|------------------|-----------|---------|
|       | slot number                                      |            |           |            |           |                |             |                  |           |         |
| *SR49 | Error log 2: The module ID                       | 0          | 0         | 0          | 0         | _              | _           | _                | R         | 0       |
| *SR50 | Error log 2: The error code                      | 0          | 0         | 0          | 0         | _              | _           | _                | R         | 0       |
| *SR51 | Error log 2: The year and the month              | 0          | 0         | 0          | 0         | _              | _           | _                | R         | 0       |
| *SR52 | Error log 2: The day and the hour                | 0          | 0         | 0          | 0         | _              | _           | _                | R         | 0       |
| *SR53 | Error log 2: The minute and the second           | 0          | 0         | 0          | 0         | _              | _           | _                | R         | 0       |
| *SR54 | Error log 3: The rack number and the slot number | 0          | 0         | 0          | 0         | _              | _           | -                | R         | 0       |
| *SR55 | Error log 3: The module ID                       | 0          | 0         | 0          | 0         | _              | _           | _                | R         | 0       |
| *SR56 | Error log 3: The error code                      | 0          | 0         | 0          | 0         | _              | _           | _                | R         | 0       |
| *SR57 | Error log 3: The year and the month              | 0          | 0         | 0          | 0         | _              | _           | _                | R         | 0       |
| *SR58 | Error log 3: The day and the hour                | 0          | 0         | 0          | 0         | _              | _           | _                | R         | 0       |
| *SR59 | Error log 3: The minute and the second           | 0          | 0         | 0          | 0         | _              | _           | _                | R         | 0       |
| *SR60 | Error log 4: The rack number and the slot number | 0          | 0         | 0          | 0         | _              | _           | _                | R         | 0       |
| *SR61 | Error log 4: The module ID                       | 0          | 0         | 0          | 0         | _              | _           | _                | R         | 0       |
| *SR62 | Error log 4: The error code                      | 0          | 0         | 0          | 0         | _              | _           | _                | R         | 0       |
| *SR63 | Error log 4: The year and the month              | 0          | 0         | 0          | 0         | _              | _           | _                | R         | 0       |
| *SR64 | Error log 4: The day and the hour                | 0          | 0         | 0          | 0         | _              | _           | _                | R         | 0       |
| *SR65 | Error log 4: The minute and the second           | 0          | 0         | 0          | 0         | _              | _           | _                | R         | 0       |
| *SR66 | Error log 4: The rack number and the slot number | 0          | 0         | 0          | 0         | _              | _           | _                | R         | 0       |
| SR67  | Error log 5: The rack number and the slot number | 0          | 0         | 0          | 0         | _              | _           | -                | R         | 0       |
| SR68  | Error log 5: The module ID                       | 0          | 0         | 0          | 0         | _              | _           | _                | R         | 0       |
| SR69  | Error log 5: The error code                      | 0          | 0         | 0          | 0         | _              | _           | _                | R         | 0       |
| SR70  | Error log 5: The year and the month              | 0          | 0         | 0          | 0         | _              | _           | _                | R         | 0       |
| SR71  | Error log 5: The day and the hour                | 0          | 0         | 0          | 0         | _              | _           | _                | R         | 0       |
| SR72  | Error log 6: The rack number and the slot number | 0          | 0         | 0          | 0         | _              | _           | -                | R         | 0       |
| *SR73 | Error log 6: The module ID                       | 0          | 0         | 0          | 0         | _              | _           | _                | R         | 0       |
| *SR74 | Error log 6: The error code                      | 0          | 0         | 0          | 0         | _              | _           | _                | R         | 0       |
| *SR75 | Error log 6: The year and the month              | 0          | 0         | 0          | 0         | _              | _           | _                | R         | 0       |
| *SR76 | Error log 6: The day and the hour                | 0          | 0         | 0          | 0         | _              | _           | _                | R         | 0       |
| *SR77 | Error log 6: The minute and the second           | 0          | 0         | 0          | 0         | _              | _           | _                | R         | 0       |
| *SR78 | Error log 7: The rack number and the slot number | 0          | 0         | 0          | 0         | _              | _           | -                | R         | 0       |
| *SR79 | Error log 7: The module ID                       | 0          | 0         | 0          | 0         | _              | _           | _                | R         | 0       |
| *SR80 | Error log 7: The error code                      | 0          | 0         | 0          | 0         | _              | _           | _                | R         | 0       |
| *SR81 | Error log 7: The year and the month              | 0          | 0         | 0          | 0         | _              | _           | _                | R         | 0       |
| *SR82 | Error log 7: The day and the hour                | 0          | 0         | 0          | 0         | _              | _           | _                | R         | 0       |
| *SR83 | Error log 7: The minute and the second           | 0          | 0         | 0          | 0         | _              | _           | _                | R         | 0       |
| *SR84 | Error log 8: The rack number and the slot number | 0          | 0         | 0          | 0         | _              | _           | -                | R         | 0       |
| *SR85 | Error log 8: The module ID                       | 0          | 0         | 0          | 0         | _              | _           | _                | R         | 0       |
| *SR86 | Error log 8: The error code                      | 0          | 0         | 0          | 0         | _              | _           | _                | R         | 0       |

| SR     | Function                                          | CPU5×0-RS2 | CPU5×0-EN | CPU5×1-RS2 | CPU5×1-EN | OFF<br>↓<br>ON | STOP<br>RUN | RUN<br>↓<br>STOP | Attribute | Default |
|--------|---------------------------------------------------|------------|-----------|------------|-----------|----------------|-------------|------------------|-----------|---------|
| *SR87  | Error log 8: The year and the month               | 0          | 0         | 0          | 0         | _              | _           | _                | R         | 0       |
| *SR88  | Error log 8: The day and the hour                 | 0          | 0         | 0          | 0         | _              | _           | _                | R         | 0       |
| *SR89  | Error log 8: The minute and the second            | 0          | 0         | 0          | 0         | _              | _           | _                | R         | 0       |
| *SR90  | Error log 9: The rack number and the slot number  | 0          | 0         | 0          | 0         | _              | _           | _                | R         | 0       |
| *SR91  | Error log 9: The module ID                        | 0          | 0         | 0          | 0         | _              | _           | _                | R         | 0       |
| *SR92  | Error log 9: The error code                       | 0          | 0         | 0          | 0         | _              | _           | _                | R         | 0       |
| *SR93  | Error log 9: The year and the month               | 0          | 0         | 0          | 0         | _              | _           | _                | R         | 0       |
| *SR94  | Error log 9: The day and the hour                 | 0          | 0         | 0          | 0         | _              | _           | _                | R         | 0       |
| *SR95  | Error log 9: The minute and the second            | 0          | 0         | 0          | 0         | _              | _           | _                | R         | 0       |
| *SR96  | Error log 10: The rack number and the slot number | 0          | 0         | 0          | 0         | _              | _           | _                | R         | 0       |
| *SR97  | Error log 10: The module ID                       | 0          | 0         | 0          | 0         | _              | _           | _                | R         | 0       |
| *SR98  | Error log 10: The error code                      | 0          | 0         | 0          | 0         | _              | _           | _                | R         | 0       |
| *SR99  | Error log 10: The year and the month              | 0          | 0         | 0          | 0         | _              | _           | _                | R         | 0       |
| *SR100 | Error log 10: The day and the hour                | 0          | 0         | 0          | 0         | _              | _           | _                | R         | 0       |
| *SR101 | Error log 10: The minute and the second           | 0          | 0         | 0          | 0         | _              | _           | _                | R         | 0       |
| *SR102 | Error log 11: The rack number and the slot number | 0          | 0         | 0          | 0         | _              | _           | -                | R         | 0       |
| *SR103 | Error log 11: The module ID                       | 0          | 0         | 0          | 0         | _              | _           | _                | R         | 0       |
| *SR104 | Error log 11: The error code                      | 0          | 0         | 0          | 0         | _              | _           | _                | R         | 0       |
| *SR105 | Error log 11: The year and the month              | 0          | 0         | 0          | 0         | _              | _           | _                | R         | 0       |
| *SR106 | Error log 11: The day and the hour                | 0          | 0         | 0          | 0         | _              | _           | _                | R         | 0       |
| *SR107 | Error log 11: The minute and the second           | 0          | 0         | 0          | 0         | _              | _           | _                | R         | 0       |
| *SR108 | Error log 12: The rack number and the slot number | 0          | 0         | 0          | 0         | _              | _           | _                | R         | 0       |
| *SR109 | Error log 12: The module ID                       | 0          | 0         | 0          | 0         | _              | _           | _                | R         | 0       |
| *SR110 | Error log 12: The error code                      | 0          | 0         | 0          | 0         | _              | _           | _                | R         | 0       |
| *SR111 | Error log 12: The year and the month              | 0          | 0         | 0          | 0         | _              | _           | _                | R         | 0       |
| *SR112 | Error log 12: The day and the hour                | 0          | 0         | 0          | 0         | _              | _           | _                | R         | 0       |
| *SR113 | Error log 12: The minute and the second           | 0          | 0         | 0          | 0         | _              | _           | _                | R         | 0       |
| *SR114 | Error log 13: The rack number and the slot number | 0          | 0         | 0          | 0         | _              | _           | _                | R         | 0       |
| *SR115 | Error log 13: The module ID                       | 0          | 0         | 0          | 0         | _              | _           | -                | R         | 0       |
| *SR116 | Error log 13: The error code                      | 0          | 0         | 0          | 0         | -              | _           | _                | R         | 0       |
| *SR117 | Error log 13: The year and the month              | 0          | 0         | 0          | 0         | _              | _           | _                | R         | 0       |
| *SR118 | Error log 13: The day and the hour                | 0          | 0         | 0          | 0         | _              | _           | _                | R         | 0       |
| *SR119 | Error log 13: The minute and the second           | 0          | 0         | 0          | 0         | _              | _           | _                | R         | 0       |
| *SR120 | Error log 13: The rack number and the slot number | 0          | 0         | 0          | 0         |                | _           | _                | R         | 0       |
| *SR121 | Error log 14: The rack number and the slot number | 0          | 0         | 0          | 0         | _              | _           | _                | R         | 0       |

| SR     | Function                                          | CPU5×0-RS2 | CPU5×0-EN | CPU5×1-RS2 | CPU5×1-EN | OFF<br>↓<br>ON | STOP | RUN | Attribute | Default |
|--------|---------------------------------------------------|------------|-----------|------------|-----------|----------------|------|-----|-----------|---------|
| *SR122 | Error log 14: The module ID                       | 0          | 0         | 0          | 0         | _              | _    | _   | R         | 0       |
| *SR123 | Error log 14: The error code                      | 0          | 0         | 0          | 0         | _              | _    | _   | R         | 0       |
| *SR124 | Error log 14: The year and the month              | 0          | 0         | 0          | 0         | _              | _    | _   | R         | 0       |
| *SR125 | Error log 14: The day and the hour                | 0          | 0         | 0          | 0         | _              | _    | _   | R         | 0       |
| *SR126 | Error log 15: The rack number and the slot number | 0          | 0         | 0          | 0         | _              | _    | -   | R         | 0       |
| *SR127 | Error log 15: The module ID                       | 0          | 0         | 0          | 0         | _              | _    | _   | R         | 0       |
| *SR128 | Error log 15: The error code                      | 0          | 0         | 0          | 0         | _              | _    | _   | R         | 0       |
| *SR129 | Error log 15: The year and the month              | 0          | 0         | 0          | 0         | _              | _    | _   | R         | 0       |
| *SR130 | Error log 15: The day and the hour                | 0          | 0         | 0          | 0         | _              | _    | _   | R         | 0       |
| *SR131 | Error log 15: The minute and the second           | 0          | 0         | 0          | 0         | _              | _    | _   | R         | 0       |
| *SR132 | Error log 16: The rack number and the slot number | 0          | 0         | 0          | 0         | _              | _    | _   | R         | 0       |
| *SR133 | Error log 16: The module ID                       | 0          | 0         | 0          | 0         | _              | _    | _   | R         | 0       |
| *SR134 | Error log 16: The error code                      | 0          | 0         | 0          | 0         | _              | _    | _   | R         | 0       |
| *SR135 | Error log 16: The year and the month              | 0          | 0         | 0          | 0         | _              | _    | _   | R         | 0       |
| *SR136 | Error log 16: The day and the hour                | 0          | 0         | 0          | 0         | _              | _    | _   | R         | 0       |
| *SR137 | Error log 16: The minute and the second           | 0          | 0         | 0          | 0         | _              | _    | -   | R         | 0       |
| *SR138 | Error log 17: The rack number and the slot number | 0          | 0         | 0          | 0         | _              | _    | _   | R         | 0       |
| *SR139 | Error log 17: The module ID                       | 0          | 0         | 0          | 0         | _              | _    | _   | R         | 0       |
| *SR140 | Error log 17: The error code                      | 0          | 0         | 0          | 0         | _              | _    | _   | R         | 0       |
| *SR141 | Error log 17: The year and the month              | 0          | 0         | 0          | 0         | _              | _    | _   | R         | 0       |
| SR142  | Error log 17: The day and the hour                | 0          | 0         | 0          | 0         | _              | _    | _   | R         | 0       |
| *SR143 | Error log 17: The minute and the second           | 0          | 0         | 0          | 0         | _              | _    | _   | R         | 0       |
| *SR144 | Error log 18: The rack number and the slot number | 0          | 0         | 0          | 0         | _              | _    | -   | R         | 0       |
| *SR145 | Error log 18: The module ID                       | 0          | 0         | 0          | 0         | _              | _    | _   | R         | 0       |
| *SR146 | Error log 18: The error code                      | 0          | 0         | 0          | 0         | _              | _    | _   | R         | 0       |
| *SR147 | Error log 18: The year and the month              | 0          | 0         | 0          | 0         | _              | _    | _   | R         | 0       |
| *SR148 | Error log 18: The day and the hour                | 0          | 0         | 0          | 0         | _              | _    | _   | R         | 0       |
| *SR149 | Error log 18: The minute and the second           | 0          | 0         | 0          | 0         | _              | _    | -   | R         | 0       |
| *SR150 | Error log 19: The rack number and the slot number | 0          | 0         | 0          | 0         | _              | _    | _   | R         | 0       |
| *SR151 | Error log 19: The module ID                       | 0          | 0         | 0          | 0         | _              | _    | _   | R         | 0       |
| *SR152 | Error log 19: The error code                      | 0          | 0         | 0          | 0         | _              | _    |     | R         | 0       |
| *SR153 | Error log 19: The year and the month              | 0          | 0         | 0          | 0         | _              | _    | _   | R         | 0       |
| *SR154 | Error log 19: The day and the hour                | 0          | 0         | 0          | 0         | _              | _    | _   | R         | 0       |
| *SR155 | Error log 19: The minute and the second           | 0          | 0         | 0          | 0         | _              | _    | _   | R         | 0       |
| *SR156 | Error log 20: The rack number and the slot number | 0          | 0         | 0          | 0         | _              | _    | _   | R         | 0       |

| SR     | Function                                                     | CPU5×0-RS2 | CPU5×0-EN | CPU5×1-RS2 | CPU5×1-EN | OFF<br>↓<br>ON | STOP<br>RUN | RUN | Attribute | Default    |
|--------|--------------------------------------------------------------|------------|-----------|------------|-----------|----------------|-------------|-----|-----------|------------|
| *SR157 | Error log 20: The module ID                                  | 0          | 0         | 0          | 0         | _              | _           | _   | R         | 0          |
| *SR158 | Error log 20: The error code                                 | 0          | 0         | 0          | 0         | _              | _           | _   | R         | 0          |
| *SR159 | Error log 20: The year and the month                         | 0          | 0         | 0          | 0         | _              | _           | _   | R         | 0          |
| *SR160 | Error log 20: The day and the hour                           | 0          | 0         | 0          | 0         | _              | _           | _   | R         | 0          |
| *SR161 | Error log 20: The minute and the second                      | 0          | 0         | 0          | 0         | _              | _           | _   | R         | 0          |
| *SR201 | Communication address of COM1                                | 0          | 0         | 0          | 0         | _              | _           | _   | R/W       | 1          |
| *SR202 | Communication address of COM2                                | 0          | ×         | 0          | ×         | _              | _           | _   | R/W       | 3          |
| *SR209 | Communication protocol of COM1                               | 0          | 0         | 0          | 0         | _              | _           | _   | R/W       | 16#0024    |
| *SR210 | COM1 communication timeout                                   | 0          | 0         | 0          | 0         | 3000<br>ms     | _           | _   | R/W       | 3000<br>ms |
| *SR211 | Number of times the command is resent through COM1           | 0          | 0         | 0          | 0         | _              | _           | _   | R/W       | 3          |
| *SR212 | Communication protocol of COM2                               | 0          | ×         | 0          | ×         | _              | _           | _   | R/W       | 16#0024    |
| *SR213 | COM2 communication timeout                                   | 0          | ×         | 0          | ×         | 3000<br>ms     | _           | _   | R/W       | 3000<br>ms |
| *SR214 | Number of times the command is resent through COM2           | 0          | 0         | 0          | 0         | _              | _           | _   | R/W       | 3          |
| *SR215 | Interface code of COM1                                       | 0          | 0         | 0          | 0         | _              | _           | _   | R/W       | 0          |
| *SR216 | Interface code of COM2                                       | 0          | ×         | 0          | ×         | _              | _           | _   | R/W       | 0          |
| *SR220 | Value of the year in the real-time clock (RTC): 00~99 (A.D.) | 0          | 0         | 0          | 0         | _              | _           | _   | R         | 0          |
| *SR221 | Value of the month in the real-time clock (RTC): 01~12       | 0          | 0         | 0          | 0         | _              | _           | _   | R         | 1          |
| *SR222 | Value of the day in the real-time clock (RTC): 1~31          | 0          | 0         | 0          | 0         | _              | _           | _   | R         | 1          |
| *SR223 | Value of the hour in the real-time clock (RTC): 00~23        | 0          | 0         | 0          | 0         | _              | _           | _   | R         | 0          |
| *SR224 | Value of the minute in the real-time clock (RTC): 00~59      | 0          | 0         | 0          | 0         | _              | _           | _   | R         | 0          |
| *SR225 | Value of the second in the real-time clock (RTC): 00~59      | 0          | 0         | 0          | 0         | _              | _           | _   | R         | 0          |
| *SR226 | Value of the week in the real-time clock (RTC): 1~7          | 0          | 0         | 0          | 0         | _              | _           | _   | R         | 1          |
| *SR227 | Number of download logs (The maximum number is 20.)          | 0          | 0         | 0          | 0         | _              | _           | _   | R         | 0          |
| *SR228 | Download log pointer                                         | 0          | 0         | 0          | 0         | _              | _           | _   | R         | 0          |
| *SR229 | Download log 1: The action number                            | 0          | 0         | 0          | 0         | _              | _           | _   | R         | 0          |
| *SR230 | Download log 1: The year and the month                       | 0          | 0         | 0          | 0         | _              | _           | _   | R         | 0          |
| *SR231 | Download log 1: The day and the hour                         | 0          | 0         | 0          | 0         | _              | _           | _   | R         | 0          |
| *SR232 | Download log 1: The minute and the second                    | 0          | 0         | 0          | 0         | _              | _           | _   | R         | 0          |
| *SR233 | Download log 2: The action number                            | 0          | 0         | 0          | 0         | _              | _           | _   | R         | 0          |
| *SR234 | Download log 2: The year and the month                       | 0          | 0         | 0          | 0         | _              | _           | _   | R         | 0          |
| *SR235 | Download log 2: The day and the hour                         | 0          | 0         | 0          | 0         | _              | _           | _   | R         | 0          |

| SR     | Function                                  | CPU5×0-RS2 | CPU5×0-EN | CPU5×1-RS2 | CPU5×1-EN | OFF<br>↓<br>ON | STOP<br>RUN | RUN<br>↓<br>STOP | Attribute | Default |
|--------|-------------------------------------------|------------|-----------|------------|-----------|----------------|-------------|------------------|-----------|---------|
| *SR236 | Download log 2: The minute and the second | 0          | 0         | 0          | 0         | _              | _           | _                | R         | 0       |
| *SR237 | Download log 3: The action number         | 0          | 0         | 0          | 0         | _              | _           | _                | R         | 0       |
| *SR238 | Download log 3: The year and the month    | 0          | 0         | 0          | 0         | _              | _           | _                | R         | 0       |
| *SR239 | Download log 3: The day and the hour      | 0          | 0         | 0          | 0         | _              | _           | _                | R         | 0       |
| *SR240 | Download log 3: The minute and the second | 0          | 0         | 0          | 0         | _              | _           | _                | R         | 0       |
| *SR241 | Download log 4: The action number         | 0          | 0         | 0          | 0         | _              | _           | _                | R         | 0       |
| *SR242 | Download log 4: The year and the month    | 0          | 0         | 0          | 0         | _              | _           | _                | R         | 0       |
| *SR243 | Download log 4: The day and the hour      | 0          | 0         | 0          | 0         | _              | _           | _                | R         | 0       |
| *SR244 | Download log 4: The minute and the second | 0          | 0         | 0          | 0         | _              | _           | -                | R         | 0       |
| *SR245 | Download log 5: The action number         | 0          | 0         | 0          | 0         | _              | _           | _                | R         | 0       |
| *SR246 | Download log 5: The year and the month    | 0          | 0         | 0          | 0         | _              | _           | _                | R         | 0       |
| *SR247 | Download log 5: The day and the hour      | 0          | 0         | 0          | 0         | _              | _           | _                | R         | 0       |
| *SR248 | Download log 5: The minute and the second | 0          | 0         | 0          | 0         | _              | _           | _                | R         | 0       |
| *SR249 | Download log 6: The action number         | 0          | 0         | 0          | 0         | _              | _           | _                | R         | 0       |
| *SR250 | Download log 6: The year and the month    | 0          | 0         | 0          | 0         | _              | _           | -                | R         | 0       |
| *SR251 | Download log 6: The day and the hour      | 0          | 0         | 0          | 0         | _              | _           | _                | R         | 0       |
| *SR252 | Download log 6: The minute and the second | 0          | 0         | 0          | 0         | _              | _           | _                | R         | 0       |
| *SR253 | Download log 7: The action number         | 0          | 0         | 0          | 0         | _              | _           | _                | R         | 0       |
| *SR254 | Download log 7: The year and the month    | 0          | 0         | 0          | 0         | _              | _           | -                | R         | 0       |
| *SR255 | Download log 7: The day and the hour      | 0          | 0         | 0          | 0         | _              | _           | _                | R         | 0       |
| *SR256 | Download log 7: The minute and the second | 0          | 0         | 0          | 0         | _              | _           | _                | R         | 0       |
| *SR257 | Download log 8: The action number         | 0          | 0         | 0          | 0         |                | _           | _                | R         | 0       |
| *SR258 | Download log 8: The year and the month    | 0          | 0         | 0          | 0         | _              | _           | _                | R         | 0       |
| *SR259 | Download log 8: The day and the hour      | 0          | 0         | 0          | 0         |                | _           | _                | R         | 0       |
| *SR260 | Download log 8: The minute and the second | 0          | 0         | 0          | 0         | _              | _           | _                | R         | 0       |
| *SR261 | Download log 9: The action number         | 0          | 0         | 0          | 0         |                | _           | _                | R         | 0       |
| *SR262 | Download log 9: The year and the month    | 0          | 0         | 0          | 0         | _              | _           | _                | R         | 0       |
| *SR263 | Download log 9: The day and the hour      | 0          | 0         | 0          | 0         | _              | _           | _                | R         | 0       |
| *SR264 | Download log 9: The minute and the second | 0          | 0         | 0          | 0         | _              | _           | _                | R         | 0       |
| *SR265 | Download log 10: The action number        | 0          | 0         | 0          | 0         | _              | _           | _                | R         | 0       |
| *SR266 | Download log 10: The year and the month   | 0          | 0         | 0          | 0         | _              | _           | _                | R         | 0       |

| SR     | Function                                   | CPU5×0-RS2 | CPU5×0-EN | CPU5×1-RS2 | CPU5×1-EN | OFF<br>↓<br>ON | STOP | RUN<br>↓<br>STOP | Attribute | Default |
|--------|--------------------------------------------|------------|-----------|------------|-----------|----------------|------|------------------|-----------|---------|
| *SR267 | Download log 10: The day and the hour      | 0          | 0         | 0          | 0         | _              | _    | _                | R         | 0       |
| *SR268 | Download log 10: The minute and the second | 0          | 0         | 0          | 0         | _              | _    | _                | R         | 0       |
| *SR269 | Download log 11: The action number         | 0          | 0         | 0          | 0         | _              | _    | _                | R         | 0       |
| *SR270 | Download log 11: The year and the month    | 0          | 0         | 0          | 0         | _              | _    | _                | R         | 0       |
| *SR271 | Download log 11: The day and the hour      | 0          | 0         | 0          | 0         | _              | _    | -                | R         | 0       |
| *SR272 | Download log 11: The minute and the second | 0          | 0         | 0          | 0         | _              | _    | -                | R         | 0       |
| *SR273 | Download log 12: The action number         | 0          | 0         | 0          | 0         | _              | _    | _                | R         | 0       |
| *SR274 | Download log 12: The year and the month    | 0          | 0         | 0          | 0         | _              | _    | _                | R         | 0       |
| *SR275 | Download log 12: The day and the hour      | 0          | 0         | 0          | 0         | _              | _    | _                | R         | 0       |
| *SR276 | Download log 12: The minute and the second | 0          | 0         | 0          | 0         | _              | _    | _                | R         | 0       |
| *SR277 | Download log 13: The action number         | 0          | 0         | 0          | 0         | _              | _    | _                | R         | 0       |
| *SR278 | Download log 13: The year and the month    | 0          | 0         | 0          | 0         | _              | _    | _                | R         | 0       |
| *SR279 | Download log 13: The day and the hour      | 0          | 0         | 0          | 0         | _              | _    | _                | R         | 0       |
| *SR280 | Download log 13: The minute and the second | 0          | 0         | 0          | 0         | _              | _    | _                | R         | 0       |
| *SR281 | Download log 14: The action number         | 0          | 0         | 0          | 0         | _              | _    | _                | R         | 0       |
| *SR282 | Download log 14: The year and the month    | 0          | 0         | 0          | 0         | _              | _    | -                | R         | 0       |
| *SR283 | Download log 14: The day and the hour      | 0          | 0         | 0          | 0         | _              | _    | _                | R         | 0       |
| *SR284 | Download log 14: The minute and the second | 0          | 0         | 0          | 0         | _              | _    | -                | R         | 0       |
| *SR285 | Download log 15: The action number         | 0          | 0         | 0          | 0         | _              | _    | _                | R         | 0       |
| *SR286 | Download log 15: The year and the month    | 0          | 0         | 0          | 0         | _              | _    | _                | R         | 0       |
| *SR287 | Download log 15: The day and the hour      | 0          | 0         | 0          | 0         | _              | _    | -                | R         | 0       |
| *SR288 | Download log 15: The minute and the second | 0          | 0         | 0          | 0         | _              | _    | _                | R         | 0       |
| *SR289 | Download log 16: The action number         | 0          | 0         | 0          | 0         | _              | _    | _                | R         | 0       |
| *SR290 | Download log 16: The year and the month    | 0          | 0         | 0          | 0         | _              | -    | _                | R         | 0       |
| *SR291 | Download log 16: The day and the hour      | 0          | 0         | 0          | 0         | _              | _    | _                | R         | 0       |
| *SR292 | Download log 16: The minute and the second | 0          | 0         | 0          | 0         | _              | _    | _                | R         | 0       |
| *SR293 | Download log 17: The action number         | 0          | 0         | 0          | 0         | _              | _    | _                | R         | 0       |
| *SR294 | Download log 17: The year and the          | 0          | 0         | 0          | 0         | _              | _    | _                | R         | 0       |

| 4 |
|---|

| SR     | Function                                                     | CPU5×0-RS2 | CPU5×0-EN | CPU5×1-RS2 | CPU5×1-EN | OFF<br>↓<br>ON | STOP<br>RUN | RUN<br>↓<br>STOP | Attribute | Default |
|--------|--------------------------------------------------------------|------------|-----------|------------|-----------|----------------|-------------|------------------|-----------|---------|
|        | month                                                        |            |           |            |           |                |             |                  |           |         |
| *SR295 | Download log 17: The day and the hour                        | 0          | 0         | 0          | 0         | _              | _           | _                | R         | 0       |
| *SR296 | Download log 17: The minute and the second                   | 0          | 0         | 0          | 0         | _              | _           | _                | R         | 0       |
| *SR297 | Download log 18: The action number                           | 0          | 0         | 0          | 0         | _              | _           | _                | R         | 0       |
| *SR298 | Download log 18: The year and the month                      | 0          | 0         | 0          | 0         | _              | _           | _                | R         | 0       |
| *SR299 | Download log 18: The day and the hour                        | 0          | 0         | 0          | 0         | _              | _           | _                | R         | 0       |
| *SR300 | Download log 18: The minute and the second                   | 0          | 0         | 0          | 0         | _              | _           | _                | R         | 0       |
| *SR301 | Download log 19: The action number                           | 0          | 0         | 0          | 0         | _              | _           | _                | R         | 0       |
| *SR302 | Download log 19: The year and the month                      | 0          | 0         | 0          | 0         | _              | _           | _                | R         | 0       |
| *SR303 | Download log 19: The day and the hour                        | 0          | 0         | 0          | 0         | _              | _           | -                | R         | 0       |
| *SR304 | Download log 19: The minute and the second                   | 0          | 0         | 0          | 0         | _              | _           | _                | R         | 0       |
| *SR305 | Download log 20: The action number                           | 0          | 0         | 0          | 0         | _              | _           | _                | R         | 0       |
| *SR306 | Download log 20: The year and the month                      | 0          | 0         | 0          | 0         | _              | _           | -                | R         | 0       |
| *SR307 | Download log 20: The day and the hour                        | 0          | 0         | 0          | 0         | _              | _           | _                | R         | 0       |
| *SR308 | Download log 20: The minute and the second                   | 0          | 0         | 0          | 0         | _              | _           | -                | R         | 0       |
| *SR309 | Number of PLC status change logs (The maximum number is 20.) | 0          | 0         | 0          | 0         | _              | _           | -                | R         | 0       |
| *SR310 | PLC status change log pointer                                | 0          | 0         | 0          | 0         | _              | _           | _                | R         | 0       |
| *SR311 | PLC status change log 1: The action number                   | 0          | 0         | 0          | 0         | _              | _           | _                | R         | 0       |
| *SR312 | PLC status change log 1: The year and the month              | 0          | 0         | 0          | 0         | _              | _           | -                | R         | 0       |
| *SR313 | PLC status change log 1: The day and the hour                | 0          | 0         | 0          | 0         | _              | _           | -                | R         | 0       |
| *SR314 | PLC status change log 1: The minute and the second           | 0          | 0         | 0          | 0         | _              | _           | _                | R         | 0       |
| *SR315 | PLC status change log 2: The action number                   | 0          | 0         | 0          | 0         |                | _           | _                | R         | 0       |
| *SR316 | PLC status change log 2: The year and the month              | 0          | 0         | 0          | 0         |                | _           | _                | R         | 0       |
| *SR317 | PLC status change log 2: The day and the hour                | 0          | 0         | 0          | 0         |                | _           | _                | R         | 0       |
| *SR318 | PLC status change log 2: The minute and the second           | 0          | 0         | 0          | 0         | _              | _           | _                | R         | 0       |
| *SR319 | PLC status change log 3: The action number                   | 0          | 0         | 0          | 0         | _              | _           | _                | R         | 0       |
| *SR320 | PLC status change log 3: The year and                        | 0          | 0         | 0          | 0         | _              | _           | _                | R         | 0       |

| SR     | Function                                           | CPU5×0-RS2 | CPU5×0-EN | CPU5×1-RS2 | CPU5×1-EN | OFF<br>↓<br>ON | STOP | RUN<br>↓<br>STOP | Attribute | Default |
|--------|----------------------------------------------------|------------|-----------|------------|-----------|----------------|------|------------------|-----------|---------|
|        | the month                                          |            |           |            |           |                |      |                  |           |         |
| *SR321 | PLC status change log 3: The day and the hour      | 0          | 0         | 0          | 0         | _              | _    | _                | R         | 0       |
| *SR322 | PLC status change log 3: The minute and the second | 0          | 0         | 0          | 0         | _              | _    | -                | R         | 0       |
| *SR323 | PLC status change log 4: The action number         | 0          | 0         | 0          | 0         | _              | _    | _                | R         | 0       |
| *SR324 | PLC status change log 4: The year and the month    | 0          | 0         | 0          | 0         | _              | _    | _                | R         | 0       |
| *SR325 | PLC status change log 4: The day and the hour      | 0          | 0         | 0          | 0         | _              | _    | _                | R         | 0       |
| *SR326 | PLC status change log 4: The minute and the second | 0          | 0         | 0          | 0         | _              | _    | _                | R         | 0       |
| *SR327 | PLC status change log 5: The action number         | 0          | 0         | 0          | 0         | _              | _    | _                | R         | 0       |
| *SR328 | PLC status change log 5: The year and the month    | 0          | 0         | 0          | 0         | _              | _    | _                | R         | 0       |
| *SR329 | PLC status change log 5: The day and the hour      | 0          | 0         | 0          | 0         | _              | _    | _                | R         | 0       |
| *SR330 | PLC status change log 5: The minute and the second | 0          | 0         | 0          | 0         | _              | _    | _                | R         | 0       |
| *SR331 | PLC status change log 6: The action number         | 0          | 0         | 0          | 0         | _              | _    | _                | R         | 0       |
| *SR332 | PLC status change log 6: The year and the month    | 0          | 0         | 0          | 0         | _              | _    | _                | R         | 0       |
| *SR333 | PLC status change log 6: The day and the hour      | 0          | 0         | 0          | 0         | _              | _    | _                | R         | 0       |
| *SR334 | PLC status change log 6: The minute and the second | 0          | 0         | 0          | 0         | _              | _    | _                | R         | 0       |
| *SR335 | PLC status change log 7: The action number         | 0          | 0         | 0          | 0         | _              | _    | _                | R         | 0       |
| *SR336 | PLC status change log 7: The year and the month    | 0          | 0         | 0          | 0         | _              | _    | _                | R         | 0       |
| *SR337 | PLC status change log 7: The day and the hour      | 0          | 0         | 0          | 0         | _              | _    | _                | R         | 0       |
| *SR338 | PLC status change log 7: The minute and the second | 0          | 0         | 0          | 0         | _              | _    | _                | R         | 0       |
| *SR339 | PLC status change log 8: The action number         | 0          | 0         | 0          | 0         | _              | _    | _                | R         | 0       |
| *SR340 | PLC status change log 8: The year and the month    | 0          | 0         | 0          | 0         | _              | _    | _                | R         | 0       |
| *SR341 | PLC status change log 8: The day and the hour      | 0          | 0         | 0          | 0         | _              | _    | _                | R         | 0       |
| *SR342 | PLC status change log 8: The minute and the second | 0          | 0         | 0          | 0         |                | _    | _                | R         | 0       |
| *SR343 | PLC status change log 9: The action number         | 0          | 0         | 0          | 0         | _              | _    | _                | R         | 0       |
| *SR344 | PLC status change log 9: The year and              | 0          | 0         | 0          | 0         | _              | _    | _                | R         | 0       |

| SR     | Function                                            | CPU5×0-RS2 | CPU5×0-EN | CPU5×1-RS2 | CPU5×1-EN | OFF<br>↓<br>ON | STOP<br>RUN | RUN | Attribute | Default |
|--------|-----------------------------------------------------|------------|-----------|------------|-----------|----------------|-------------|-----|-----------|---------|
|        | the month                                           |            |           |            |           |                |             |     |           |         |
| *SR345 | PLC status change log 9: The day and the hour       | 0          | 0         | 0          | 0         | _              | _           | _   | R         | 0       |
| *SR346 | PLC status change log 9: The minute and the second  | 0          | 0         | 0          | 0         | _              | _           | _   | R         | 0       |
| *SR347 | PLC status change log 10: The action number         | 0          | 0         | 0          | 0         | _              | _           | _   | R         | 0       |
| *SR348 | PLC status change log 10: The year and the month    | 0          | 0         | 0          | 0         | _              | _           | _   | R         | 0       |
| *SR349 | PLC status change log 10: The day and the hour      | 0          | 0         | 0          | 0         | _              | _           | _   | R         | 0       |
| *SR350 | PLC status change log 10: The minute and the second | 0          | 0         | 0          | 0         | _              | _           | _   | R         | 0       |
| *SR351 | PLC status change log 11: The action number         | 0          | 0         | 0          | 0         | _              | _           | _   | R         | 0       |
| *SR352 | PLC status change log 11: The year and the month    | 0          | 0         | 0          | 0         | _              | _           | _   | R         | 0       |
| *SR353 | PLC status change log 11: The day and the hour      | 0          | 0         | 0          | 0         | _              | _           | _   | R         | 0       |
| *SR354 | PLC status change log 11: The minute and the second | 0          | 0         | 0          | 0         | _              | _           | _   | R         | 0       |
| *SR355 | PLC status change log 12: The action number         | 0          | 0         | 0          | 0         | _              | _           | _   | R         | 0       |
| *SR356 | PLC status change log 12: The year and the month    | 0          | 0         | 0          | 0         | _              | _           | _   | R         | 0       |
| *SR357 | PLC status change log 12: The day and the hour      | 0          | 0         | 0          | 0         | _              | _           | _   | R         | 0       |
| *SR358 | PLC status change log 12: The minute and the second | 0          | 0         | 0          | 0         | _              | _           | _   | R         | 0       |
| *SR359 | PLC status change log 13: The action number         | 0          | 0         | 0          | 0         | _              | _           | _   | R         | 0       |
| *SR360 | PLC status change log 13: The year and the month    | 0          | 0         | 0          | 0         | _              | _           | _   | R         | 0       |
| *SR361 | PLC status change log 13: The day and the hour      | 0          | 0         | 0          | 0         | _              | _           | _   | R         | 0       |
| *SR362 | PLC status change log 13: The minute and the second | 0          | 0         | 0          | 0         | _              | _           | _   | R         | 0       |
| *SR363 | PLC status change log 14: The action number         | 0          | 0         | 0          | 0         | _              | _           | _   | R         | 0       |
| *SR364 | PLC status change log 14: The year and the month    | 0          | 0         | 0          | 0         | _              | _           | _   | R         | 0       |
| *SR365 | PLC status change log 14: The day and the hour      | 0          | 0         | 0          | 0         | _              | _           | _   | R         | 0       |
| *SR366 | PLC status change log 14: The minute and the second | 0          | 0         | 0          | 0         | _              | _           | _   | R         | 0       |
| *SR367 | PLC status change log 15: The action number         | 0          | 0         | 0          | 0         | _              | _           | _   | R         | 0       |
| *SR368 | PLC status change log 15: The year                  | 0          | 0         | 0          | 0         | _              | _           | _ ] | R         | 0       |

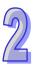

| SR     | Function                                                     | CPU5×0-RS2 | CPU5×0-EN | CPU5×1-RS2 | CPU5×1-EN | OFF<br>↓<br>ON | STOP | RUN | Attribute | Default |
|--------|--------------------------------------------------------------|------------|-----------|------------|-----------|----------------|------|-----|-----------|---------|
|        | and the month                                                |            |           |            |           |                |      |     |           |         |
| *SR369 | PLC status change log 15: The day and the hour               | 0          | 0         | 0          | 0         | _              | _    | -   | R         | 0       |
| *SR370 | PLC status change log 15: The minute and the second          | 0          | 0         | 0          | 0         | _              | _    | -   | R         | 0       |
| *SR371 | PLC status change log 16: The action number                  | 0          | 0         | 0          | 0         | _              | _    | _   | R         | 0       |
| *SR372 | PLC status change log 16: The year and the month             | 0          | 0         | 0          | 0         | _              | _    | -   | R         | 0       |
| *SR373 | PLC status change log 16: The day and the hour               | 0          | 0         | 0          | 0         | _              | _    | -   | R         | 0       |
| *SR374 | PLC status change log 16: The minute and the second          | 0          | 0         | 0          | 0         | _              | _    | _   | R         | 0       |
| *SR375 | PLC status change log 17: The action number                  | 0          | 0         | 0          | 0         | _              | _    | _   | R         | 0       |
| *SR376 | PLC status change log 17: The year and the month             | 0          | 0         | 0          | 0         | _              | _    | _   | R         | 0       |
| *SR377 | PLC status change log 17: The day and the hour               | 0          | 0         | 0          | 0         | _              | _    | _   | R         | 0       |
| *SR378 | PLC status change log 17: The minute and the second          | 0          | 0         | 0          | 0         | _              | _    | _   | R         | 0       |
| *SR379 | PLC status change log 18: The action number                  | 0          | 0         | 0          | 0         | _              | _    | _   | R         | 0       |
| *SR380 | PLC status change log 18: The year and the month             | 0          | 0         | 0          | 0         | _              | _    | _   | R         | 0       |
| *SR381 | PLC status change log 18: The day and the hour               | 0          | 0         | 0          | 0         | _              | _    | _   | R         | 0       |
| *SR382 | PLC status change log 18: The minute and the second          | 0          | 0         | 0          | 0         | _              | _    | _   | R         | 0       |
| *SR383 | PLC status change log 19: The action number                  | 0          | 0         | 0          | 0         | _              | _    | _   | R         | 0       |
| *SR384 | PLC status change log 19: The year and the month             | 0          | 0         | 0          | 0         | _              | _    | _   | R         | 0       |
| *SR385 | PLC status change log 19: The day and the hour               | 0          | 0         | 0          | 0         | _              | _    | _   | R         | 0       |
| *SR386 | PLC status change log 19: The minute and the second          | 0          | 0         | 0          | 0         | _              | _    | _   | R         | 0       |
| *SR387 | PLC status change log 20: The action number                  | 0          | 0         | 0          | 0         | _              | _    | _   | R         | 0       |
| *SR388 | PLC status change log 20: The year and the month             | 0          | 0         | 0          | 0         | _              | _    | _   | R         | 0       |
| *SR389 | PLC status change log 20: The day and the hour               | 0          | 0         | 0          | 0         | _              | _    | _   | R         | 0       |
| *SR390 | PLC status change log 20: The minute and the second          | 0          | 0         | 0          | 0         | _              | _    | _   | R         | 0       |
| SR391  | Value of the year in the real-time clock (RTC): 00~99 (A.D.) | 0          | 0         | 0          | 0         | _              | _    | _   | R         | 0       |
| SR392  | Value of the month in the real-time                          | 0          | 0         | 0          | 0         | _              | _    | _   | R         | 1       |

| 4 |  |
|---|--|

| SR     | Function                                                                                                    | CPU5×0-RS2 | CPU5×0-EN | CPU5×1-RS2 | CPU5×1-EN | OFF<br>↓<br>ON | STOP<br>RUN | RUN | Attribute | Default |
|--------|----------------------------------------------------------------------------------------------------|------------|-----------|------------|-----------|----------------|-------------|-----|-----------|---------|
|        | clock (RTC): 01~12                                                                                                    |            |           |            |           |                |             |     |           |         |
| SR393  | Value of the day in the real-time clock (RTC): 1~31                                                                                                    | 0          | 0         | 0          | 0         | _              | _           | _   | R         | 1       |
| SR394  | Value of the hour in the real-time clock (RTC): 00~23                                                                                                    | 0          | 0         | 0          | 0         | _              | _           | _   | R         | 0       |
| SR395  | Value of the minute in the real-time clock (RTC): 00~59                                                                                                    | 0          | 0         | 0          | 0         | _              | _           | _   | R         | 0       |
| SR396  | Value of the second in the real-time clock (RTC): 00~59                                                                                                    | 0          | 0         | 0          | 0         | -              | _           | _   | R         | 0       |
| SR397  | Value of the week in the real-time clock (RTC): 1~7                                                                                                    | 0          | 0         | 0          | 0         | _              | _           | _   | R         | 1       |
| SR407  | When the PLC runs, the value in SR407 increases by one every second. SR407 counts from 0 to 32767, and then from -32768 to 0.                                                      | 0          | 0         | 0          | 0         | 0              | 0           | _   | R/W       | 0       |
| SR408  | When the PLC runs, the value in SR408 increases by one every scan cycle. SR408 counts from 0 to 32767, and then from -32768 to 0.                                                  | 0          | 0         | 0          | 0         | 0              | 0           | _   | R/W       | 0       |
| *SR409 | The pulse is ON for n seconds and is OFF for n seconds during the 2n second clock pulse. The interval n is stored in SR409, and the setting range is 1~32767.                      | 0          | 0         | 0          | 0         | _              | _           | _   | R/W       | 30      |
| *SR410 | The pulse is ON for n milliseconds and is OFF for n milliseconds during the 2n millisecond clock pulse. The interval n is stored in SR410.                                         | 0          | 0         | 0          | 0         | -              | -           | -   | R/W       | 30      |
| SR411  | The current scan time is stored in SR411 and SR412, and the unit of measurement is 100 microseconds. The value of the millisecond is stored in SR411. (The range is 0~65535.) The  | 0          | 0         | 0          | 0         | 0              | _           | _   | R         | 0       |
| SR412  | value of the microsecond is stored in SR421. (The range is 0~900.). For example, 12 is stored in SR411 and 300 is stored in SR412 when the current scan time is 12.3 milliseconds. | 0          | 0         | 0          | 0         | 0              | _           | _   | R         | 0       |
| SR413  | The maximum scan time is stored in SR413 and SR414, and the unit of                                                                                                    | 0          | 0         | 0          | 0         | 0              | _           | _   | R         | 0       |
| SR414  | measurement is 100 microseconds. The value of the millisecond is stored in SR413.                                                                                                  | 0          | 0         | 0          | 0         | 0              | _           | _   | R         | 0       |
| SR415  | The maximum scan time is stored in SR415 and SR416, and the unit of measurement is 100 microseconds. The value of the millisecond is stored                                        | 0          | 0         | 0          | 0         | 0              | -           | -   | R         | 0       |

| SR     | Function                                                                                           | CPU5×0-RS2 | CPU5×0-EN | CPU5×1-RS2 | CPU5×1-EN | OFF<br>↓<br>ON | STOP<br>RUN | RUN | Attribute | Default |
|--------|----------------------------------------------------------------------------------------------------|------------|-----------|------------|-----------|----------------|-------------|-----|-----------|---------|
| SR416  | in SR415.                                                                                          | 0          | 0         | 0          | 0         | 0              | _           | _   | R         | 0       |
| *SR453 | If an error occurs during the operation of the memory card, the error code will be recorded.       | 0          | 0         | 0          | 0         | _              | _           | _   | R         | 0       |
| SR621  | Interrupt character used in the instruction RS (COM1)                                              | 0          | 0         | 0          | 0         | _              | _           | _   | R/W       | 0       |
| SR622  | Interrupt character used in the instruction RS (COM2)                                              | 0          | ×         | 0          | ×         | _              | _           | _   | R/W       | 0       |
| SR623  | Bit 0~bit 15: The conditions of the interrupt programs I0~I15 are set by the instruction IMASK.    | 0          | 0         | 0          | 0         | FFFF           | _           | _   | R         | FFFF    |
| SR624  | Bit 0~bit 15: The conditions of the interrupt programs I16~I31 are set by the instruction IMASK.   | 0          | 0         | 0          | 0         | FFFF           | _           | _   | R         | FFFF    |
| SR625  | Bit 0~bit 15: The conditions of the interrupt programs I32~I47 are set by the instruction IMASK.   | 0          | 0         | 0          | 0         | FFFF           | _           | _   | R         | FFFF    |
| SR626  | Bit 0~bit 15: The conditions of the interrupt programs I48~I63 are set by the instruction IMASK.   | 0          | 0         | 0          | 0         | FFFF           | _           | _   | R         | FFFF    |
| SR627  | Bit 0~bit 15: The conditions of the interrupt programs I64~I79 are set by the instruction IMASK.   | 0          | 0         | 0          | 0         | FFFF           | _           | _   | R         | FFFF    |
| SR628  | Bit 0~bit 15: The conditions of the interrupt programs I80~I95 are set by the instruction IMASK.   | 0          | 0         | 0          | 0         | FFFF           | _           | _   | R         | FFFF    |
| SR629  | Bit 0~bit 15: The conditions of the interrupt programs I96~I111 are set by the instruction IMASK.  | 0          | 0         | 0          | 0         | FFFF           | _           | _   | R         | FFFF    |
| SR630  | Bit 0~bit 15: The conditions of the interrupt programs I112~I127 are set by the instruction IMASK. | 0          | 0         | 0          | 0         | FFFF           | _           | _   | R         | FFFF    |
| SR631  | Bit 0~bit 15: The conditions of the interrupt programs I128~I143 are set by the instruction IMASK. | 0          | 0         | 0          | 0         | FFFF           | _           | _   | R         | FFFF    |
| SR632  | Bit 0~bit 15: The conditions of the interrupt programs I144~I159 are set by the instruction IMASK. | 0          | 0         | 0          | 0         | FFFF           | _           | _   | R         | FFFF    |
| SR633  | Bit 0~bit 15: The conditions of the interrupt programs I160~I175 are set by the instruction IMASK. | 0          | 0         | 0          | 0         | FFFF           | _           | _   | R         | FFFF    |
| SR634  | Bit 0~bit 15: The conditions of the interrupt programs I176~I191 are set by the instruction IMASK. | 0          | 0         | 0          | 0         | FFFF           | _           | _   | R         | FFFF    |
| SR635  | Bit 0~bit 15: The conditions of the interrupt programs I192~I207 are set                           | 0          | 0         | 0          | 0         | FFFF           | _           | _   | R         | FFFF    |

| SR                   | Function                                                                                                    | CPU5×0-RS2 | CPU5×0-EN | CPU5×1-RS2 | CPU5×1-EN | OFF<br>↓<br>ON | STOP<br>RUN | RUN | Attribute | Default |
|----------------------|----------------------------------------------------------------------------------------------------|------------|-----------|------------|-----------|----------------|-------------|-----|-----------|---------|
|                      | by the instruction IMASK.                                                                                                    |            |           |            |           |                |             |     |           |         |
| SR636                | Bit 0~bit 15: The conditions of the interrupt programs I208~I213 are set by the instruction IMASK.                                                                                                    | 0          | 0         | 0          | 0         | FFFF           | _           | _   | R         | FFFF    |
| SR637                | Bit 0~bit 15: The conditions of the interrupt programs I214~I229 are set by the instruction IMASK.                                                                                                    | 0          | 0         | 0          | 0         | FFFF           | _           | _   | R         | FFFF    |
| SR638                | Bit 0~bit 15: The conditions of the interrupt programs I230~I255 are set by the instruction IMASK.                                                                                                    | 0          | 0         | 0          | 0         | FFFF           | _           | _   | R         | FFFF    |
| *SR655<br>↓<br>SR662 | Recording the mapping error occurring in the module table for rack 1 or the error occurring in the I/O module of rack 1  Recording the mapping error occurring in the module table for rack 8 or the error occurring in the I/O module of rack 8 | 0          | 0         | 0          | 0         | 0              | _           | -   | R         | 0       |
| *SR663<br>↓<br>SR674 | Recording the mapping error code occurring in the module table for rack 1 whose slot number is 0  Recording the mapping error code occurring in the module table for rack 1 whose slot number is 11                                              | 0          | 0         | 0          | 0         | 0              | _           | _   | R         | 0       |
| *SR675<br>↓<br>SR682 | Recording the mapping error code occurring in the module table for rack 2 whose slot number is 0  Recording the mapping error code occurring in the module table for rack 2 whose slot number is 7                                               | 0          | 0         | 0          | 0         | 0              | _           | _   | R         | 0       |
| *SR683<br>↓<br>SR690 | Recording the mapping error code occurring in the module table for rack 3 whose slot number is 0  Recording the mapping error code occurring in the module table for rack 3 whose slot number is 7                                               | 0          | 0         | 0          | 0         | 0              | _           | -   | R         | 0       |
| *SR691<br>↓<br>SR698 | Recording the mapping error code occurring in the module table for rack 4 whose slot number is 0  Recording the mapping error code occurring in the module table for rack 4 whose slot number is 7                                               | 0          | 0         | 0          | 0         | 0              | _           | _   | R         | 0       |

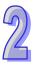

| SR                   | Function                                                                                                    | CPU5×0-RS2 | CPU5×0-EN | CPU5×1-RS2 | CPU5×1-EN | OFF<br>↓<br>ON | STOP<br>RUN | RUN | Attribute | Default |
|----------------------|----------------------------------------------------------------------------------------------------|------------|-----------|------------|-----------|----------------|-------------|-----|-----------|---------|
| *SR699<br>↓<br>SR706 | Recording the mapping error code occurring in the module table for rack 5 whose slot number is 0   Recording the mapping error code occurring in the module table for rack 5 whose slot number is 7 | 0          | 0         | 0          | 0         | 0              | _           | _   | R         | 0       |
| *SR707<br>↓<br>SR714 | Recording the mapping error code occurring in the module table for rack 6 whose slot number is 0  Recording the mapping error code occurring in the module table for rack 6 whose slot number is 7  | 0          | 0         | 0          | 0         | 0              | _           | _   | R         | 0       |
| *SR715<br>↓<br>SR722 | Recording the mapping error code occurring in the module table for rack 7 whose slot number is 0  Recording the mapping error code occurring in the module table for rack 7 whose slot number is 7  | 0          | 0         | 0          | 0         | 0              | _           | _   | R         | 0       |
| *SR723<br>↓<br>SR730 | Recording the mapping error code occurring in the module table for rack 8 whose slot number is 0  Recording the mapping error code occurring in the module table for rack 8 whose slot number is 7  | 0          | 0         | 0          | 0         | 0              | _           | _   | R         | 0       |
| SR731                | If the external 24 V voltage is abnormal, the value of the corresponding bit is 1.                                                                                                    | 0          | 0         | 0          | 0         | 0              | _           | _   | R         | 0       |
| *SR1000              |                                                                                                    | ×          | 0         | ×          | 0         |                | _           | _   | R/W       | C0A8    |
| *SR1001              |                                                                                                    | ×          | 0         | ×          | 0         | _              | _           | _   | R/W       | 0101    |
| *SR1002              | High word in the Ethernet netmask address                                                                                                    | ×          | 0         | ×          | 0         | _              | _           | _   | R/W       | FFFF    |
| *SR1003              | Low word in the Ethernet netmask address                                                                                                    | ×          | 0         | ×          | 0         | _              | _           | _   | R/W       | FF00    |
| *SR1004              | High word in the Ethernet gateway address                                                                                                    | ×          | 0         | ×          | 0         | _              | _           | _   | R/W       | C0A8    |
| *SR1005              | Low word in the Ethernet gateway address                                                                                                    | ×          | 0         | ×          | 0         | _              | _           | _   | R/W       | 0101    |
| *SR1006              | Time for which the TCP connection has been persistent                                                                                                    | ×          | 0         | ×          | 0         | _              | _           | _   | R/W       | 0060    |
| SR1007               | Ethernet transmission speed                                                                                                    | ×          | 0         | ×          | 0         | 0              | -           | _   | R         | 0       |
| SR1008               | Ethernet transmission mode                                                                                                    | ×          | 0         | ×          | 0         | 0              | -           | _   | R         | 0       |
| SR1100               | High word in the value of the input packet counter                                                                                                    | ×          | 0         | ×          | 0         | 0              | _           | _   | R         | 0       |
| SR1101               | Low word in the value of the input packet counter                                                                                                    | ×          | 0         | ×          | 0         | 0              | _           | _   | R         | 0       |

| SR      | Function                                                           | CPU5×0-RS2 | CPU5×0-EN | CPU5×1-RS2 | CPU5×1-EN | OFF<br>↓<br>ON | STOP<br>RUN | RUN<br>↓<br>STOP | Attribute | Default |
|---------|--------------------------------------------------------------------|------------|-----------|------------|-----------|----------------|-------------|------------------|-----------|---------|
| SR1102  | High word in the value of the input octet counter                  | ×          | 0         | ×          | 0         | 0              | _           | _                | R         | 0       |
| SR1103  | Low word in the value of the input octet counter                   | ×          | 0         | ×          | 0         | 0              | _           | _                | R         | 0       |
| SR1104  | High word in the value of the output packet counter                | ×          | 0         | ×          | 0         | 0              | _           | _                | R         | 0       |
| SR1105  | Low word in value of the output packet counter                     | ×          | 0         | ×          | 0         | 0              | _           | _                | R         | 0       |
| SR1106  | High word in the value of the output octet counter                 | ×          | 0         | ×          | 0         | 0              | _           | _                | R         | 0       |
| SR1107  | Low word in the value of the output octet counter                  | ×          | 0         | ×          | 0         | 0              | _           | _                | R         | 0       |
| *SR1116 | Email counter                                                      | ×          | 0         | ×          | 0         | 0              | _           | _                | R         | 0       |
| *SR1117 | Email error counter                                                | ×          | 0         | ×          | 0         | 0              | _           | _                | R         | 0       |
| *SR1118 | TCP Socket 1—The local communication port                          | ×          | 0         | ×          | 0         | _              | _           | _                | R/W       | 0       |
| *SR1119 | TCP Socket 1—The high word in the remote IP address                | ×          | 0         | ×          | 0         | _              | _           | _                | R/W       | 0       |
| *SR1120 | TCP Socket 1—The low word in the remote IP address                 | ×          | 0         | ×          | 0         | _              | _           | _                | R/W       | 0       |
| *SR1121 | TCP Socket 1—The remote communication port                         | ×          | 0         | ×          | 0         | _              | _           | _                | R/W       | 0       |
| *SR1122 | TCP Socket 1—The length of the data transmitted                    | ×          | 0         | ×          | 0         | _              | _           | _                | R/W       | 0       |
| *SR1123 | TCP Socket 1—The high word in the address of the data transmitted  | ×          | 0         | ×          | 0         | _              | _           | _                | R/W       | 0       |
| *SR1124 | TCP Socket 1—The low word in the address of the data transmitted   | ×          | 0         | ×          | 0         | _              | _           | _                | R/W       | 0       |
| *SR1125 | TCP Socket 1—The length of the data received                       | ×          | 0         | ×          | 0         | _              | _           | _                | R/W       | 0       |
| *SR1126 | TCP Socket 1—The high word in the address of the data received     | ×          | 0         | ×          | 0         | _              | _           | _                | R/W       | 0       |
| *SR1127 | TCP Socket 1—The low word in the address of the data received      | ×          | 0         | ×          | 0         | _              | _           | _                | R/W       | 0       |
| *SR1128 | TCP Socket 1—The time for which the connection has been persistent | ×          | 0         | ×          | 0         | _              | _           | _                | R/W       | 1000    |
| *SR1129 | TCP Socket 1—The received data counter                             | ×          | 0         | ×          | 0         | 0              | _           | _                | R         | 0       |
| *SR1130 | TCP Socket 1—The transmitted data counter                          | ×          | 0         | ×          | 0         | 0              | _           | _                | R         | 0       |
| *SR1131 | TCP Socket 2—The local communication port                          | ×          | 0         | ×          | 0         | _              | _           | _                | R/W       | 0       |
| *SR1132 | TCP Socket 2—The high word in the remote IP address                | ×          | 0         | ×          | 0         | _              | _           | _                | R/W       | 0       |
| *SR1133 | TCP Socket 2—The low word in the remote IP address                 | ×          | 0         | ×          | 0         | _              | _           | _                | R/W       | 0       |
| *SR1134 | TCP Socket 2—The remote communication port                         | ×          | 0         | ×          | 0         | _              | _           | _                | R/W       | 0       |

| SR      | Function                                                           | CPU5×0-RS2 | CPU5×0-EN | CPU5×1-RS2 | CPU5×1-EN | OFF<br>↓<br>ON | STOP<br>RUN | RUN | Attribute | Default |
|---------|--------------------------------------------------------------------|------------|-----------|------------|-----------|----------------|-------------|-----|-----------|---------|
| *SR1135 | TCP Socket 2—The length of the data transmitted                    | ×          | 0         | ×          | 0         | _              | _           | _   | R/W       | 0       |
| *SR1136 | TCP Socket 2—The high word in the address of the data transmitted  | ×          | 0         | ×          | 0         | _              | _           | _   | R/W       | 0       |
| *SR1137 | TCP Socket 2—The low word in the address of the data transmitted   | ×          | 0         | ×          | 0         | _              | _           | _   | R/W       | 0       |
| *SR1138 | TCP Socket 2—The length of the data received                       | ×          | 0         | ×          | 0         | -              | _           | _   | R/W       | 0       |
| *SR1139 | TCP Socket 2—The high word in the address of the data received     | ×          | 0         | ×          | 0         | _              | _           | _   | R/W       | 0       |
| *SR1140 | TCP Socket 2—The low word in the address of the data received      | ×          | 0         | ×          | 0         | _              | _           | _   | R/W       | 0       |
| *SR1141 | TCP Socket 2—The time for which the connection has been persistent | ×          | 0         | ×          | 0         | _              | _           | _   | R/W       | 1000    |
| *SR1142 | TCP Socket 2—The received data counter                             | ×          | 0         | ×          | 0         | 0              | _           | _   | R         | 0       |
| *SR1143 | TCP Socket 2—The transmitted data counter                          | ×          | 0         | ×          | 0         | 0              | _           | _   | R         | 0       |
| *SR1144 | TCP Socket 3—The local communication port                          | ×          | 0         | ×          | 0         | _              | _           | _   | R/W       | 0       |
| *SR1145 | TCP Socket 3—The high word in the remote IP address                | ×          | 0         | ×          | 0         | _              | _           | _   | R/W       | 0       |
| *SR1146 | TCP Socket 3—The low word in the remote IP address                 | ×          | 0         | ×          | 0         | _              | _           | _   | R/W       | 0       |
| *SR1147 | TCP Socket 3—The remote communication port                         | ×          | 0         | ×          | 0         | _              | _           | _   | R/W       | 0       |
| *SR1148 | TCP Socket 3—The length of the data transmitted                    | ×          | 0         | ×          | 0         | _              | _           | _   | R/W       | 0       |
| *SR1149 | TCP Socket 3—The high word in the address of the data transmitted  | ×          | 0         | ×          | 0         | _              | _           | _   | R/W       | 0       |
| *SR1150 | TCP Socket 3—The low word in the address of the data transmitted   | ×          | 0         | ×          | 0         | _              | _           | _   | R/W       | 0       |
| *SR1151 | TCP Socket 3—The length of the data received                       | ×          | 0         | ×          | 0         | _              | _           | _   | R/W       | 0       |
| *SR1152 | TCP Socket 3—The high word in the address of the data received     | ×          | 0         | ×          | 0         | _              | _           | _   | R/W       | 0       |
| *SR1153 | TCP Socket 3—The low word in the address of the data received      | ×          | 0         | ×          | 0         | _              | _           | _   | R/W       | 0       |
| *SR1154 | TCP Socket 3—The time for which the connection has been persistent | ×          | 0         | ×          | 0         | _              | _           | _   | R/W       | 1000    |
| *SR1155 | TCP Socket 3—The received data counter                             | ×          | 0         | ×          | 0         | 0              | _           | _   | R         | 0       |
| *SR1156 | TCP Socket 3—The transmitted data counter                          | ×          | 0         | ×          | 0         | 0              | _           | -   | R         | 0       |
| *SR1157 | TCP Socket 4—The local communication port                          | ×          | 0         | ×          | 0         | _              | _           | _   | R/W       | 0       |
| *SR1158 | TCP Socket 4—The high word in the remote IP address                | ×          | 0         | ×          | 0         | _              | _           | _   | R/W       | 0       |

| SR      | Function                                                           | CPU5×0-RS2 | CPU5×0-EN | CPU5×1-RS2 | CPU5×1-EN | OFF<br>↓<br>ON | STOP | RUN<br>↓<br>STOP | Attribute | Default |
|---------|--------------------------------------------------------------------|------------|-----------|------------|-----------|----------------|------|------------------|-----------|---------|
| *SR1159 | TCP Socket 4—The low word in the remote IP address                 | ×          | 0         | ×          | 0         | _              | _    | _                | R/W       | 0       |
| *SR1160 | TCP Socket 4—The remote communication port                         | ×          | 0         | ×          | 0         | _              | _    | _                | R/W       | 0       |
| *SR1161 | TCP Socket 4—The length of the data transmitted                    | ×          | 0         | ×          | 0         | _              | _    | _                | R/W       | 0       |
| *SR1162 | TCP Socket 4—The high word in the address of the data transmitted  | ×          | 0         | ×          | 0         | _              | _    | _                | R/W       | 0       |
| *SR1163 | TCP Socket 4—The low word in the address of the data transmitted   | ×          | 0         | ×          | 0         | _              | _    | _                | R/W       | 0       |
| *SR1164 | TCP Socket 4—The length of the data received                       | ×          | 0         | ×          | 0         | _              | _    | _                | R/W       | 0       |
| *SR1165 | TCP Socket 4—The high word in the address of the data received     | ×          | 0         | ×          | 0         | _              | _    | _                | R/W       | 0       |
| *SR1166 | TCP Socket 4—The low word in the address of the data received      | ×          | 0         | ×          | 0         | _              | _    | _                | R/W       | 0       |
| *SR1167 | TCP Socket 4—The time for which the connection has been persistent | ×          | 0         | ×          | 0         | _              | _    | _                | R/W       | 1000    |
| *SR1168 | TCP Socket 4—The received data counter                             | ×          | 0         | ×          | 0         | 0              | _    | _                | R         | 0       |
| *SR1169 | TCP Socket 4—The transmitted data counter                          | ×          | 0         | ×          | 0         | 0              | _    | _                | R         | 0       |
| *SR1170 | TCP Socket 5—The local communication port                          | ×          | 0         | ×          | 0         | _              | _    | _                | R/W       | 0       |
| *SR1171 | TCP Socket 5—The high word in the remote IP address                | ×          | 0         | ×          | 0         | _              | _    | _                | R/W       | 0       |
| *SR1172 | TCP Socket 5—The low word in the remote IP address                 | ×          | 0         | ×          | 0         | _              | _    | _                | R/W       | 0       |
| *SR1173 | TCP Socket 5—The remote communication port                         | ×          | 0         | ×          | 0         | _              | _    | _                | R/W       | 0       |
| *SR1174 | TCP Socket 5—The length of the data transmitted                    | ×          | 0         | ×          | 0         | _              | _    | _                | R/W       | 0       |
| *SR1175 | TCP Socket 5—The high word in the address of the data transmitted  | ×          | 0         | ×          | 0         | _              | _    | _                | R/W       | 0       |
| *SR1176 | TCP Socket 5—The low word in the address of the data transmitted   | ×          | 0         | ×          | 0         | _              | _    | _                | R/W       | 0       |
| *SR1177 | TCP Socket 5—The length of the data received                       | ×          | 0         | ×          | 0         | _              | _    | _                | R/W       | 0       |
| *SR1178 | TCP Socket 5—The high word in the address of the data received     | ×          | 0         | ×          | 0         | _              | _    | _                | R/W       | 0       |
| *SR1179 | TCP Socket 5—The low word in the address of the data received      | ×          | 0         | ×          | 0         | _              | _    | _                | R/W       | 0       |
| *SR1180 | TCP Socket 5—The time for which the connection has been persistent | ×          | 0         | ×          | 0         | _              | _    | _                | R/W       | 1000    |
| *SR1181 | TCP Socket 5—The received data counter                             | ×          | 0         | ×          | 0         | 0              | _    | _                | R         | 0       |
| *SR1182 | TCP Socket 5—The transmitted data counter                          | ×          | 0         | ×          | 0         | 0              | _    | _                | R         | 0       |

| SR      | Function                                                           | CPU5×0-RS2 | CPU5×0-EN | CPU5×1-RS2 | CPU5×1-EN | OFF<br>↓<br>ON | STOP | RUN | Attribute | Default |
|---------|--------------------------------------------------------------------|------------|-----------|------------|-----------|----------------|------|-----|-----------|---------|
| *SR1183 | TCP Socket 6—The local communication port                          | ×          | 0         | ×          | 0         | _              | _    | _   | R/W       | 0       |
| *SR1184 | TCP Socket 6—The high word in the remote IP address                | ×          | 0         | ×          | 0         | _              | _    | _   | R/W       | 0       |
| *SR1185 | TCP Socket 6—The low word in the remote IP address                 | ×          | 0         | ×          | 0         | _              | _    | _   | R/W       | 0       |
| *SR1186 | TCP Socket 6—The remote communication port                         | ×          | 0         | ×          | 0         | _              | _    | _   | R/W       | 0       |
| *SR1187 | TCP Socket 6—The length of the data transmitted                    | ×          | 0         | ×          | 0         | _              | _    | _   | R/W       | 0       |
| *SR1188 | TCP Socket 6—The high word in the address of the data transmitted  | ×          | 0         | ×          | 0         | _              | _    | _   | R/W       | 0       |
| *SR1189 | TCP Socket 6—The low word in the address of the data transmitted   | ×          | 0         | ×          | 0         | _              | _    | _   | R/W       | 0       |
| *SR1190 | TCP Socket 6—The length of the data received                       | ×          | 0         | ×          | 0         | _              | _    | _   | R/W       | 0       |
| *SR1191 | TCP Socket 6—The high word in the address of the data received     | ×          | 0         | ×          | 0         | _              | _    | _   | R/W       | 0       |
| *SR1192 | TCP Socket 6—The low word in the address of the data received      | ×          | 0         | ×          | 0         | _              | _    | _   | R/W       | 0       |
| *SR1193 | TCP Socket 6—The time for which the connection has been persistent | ×          | 0         | ×          | 0         | _              | _    | _   | R/W       | 1000    |
| *SR1194 | TCP Socket 6—The received data counter                             | ×          | 0         | ×          | 0         | 0              | _    | _   | R         | 0       |
| *SR1195 | TCP Socket 6—The transmitted data counter                          | ×          | 0         | ×          | 0         | 0              | _    | _   | R         | 0       |
| *SR1196 | TCP Socket 7—The local communication port                          | ×          | 0         | ×          | 0         | _              | _    | _   | R/W       | 0       |
| *SR1197 | TCP Socket 7—The high word in the remote IP address                | ×          | 0         | ×          | 0         | _              | _    | _   | R/W       | 0       |
| *SR1198 | TCP Socket 7—The low word in the remote IP address                 | ×          | 0         | ×          | 0         | _              | _    | _   | R/W       | 0       |
| *SR1199 | TCP Socket 7—The remote communication port                         | ×          | 0         | ×          | 0         | _              | _    | _   | R/W       | 0       |
| *SR1200 | TCP Socket 7—The length of the data transmitted                    | ×          | 0         | ×          | 0         | _              | _    | _   | R/W       | 0       |
| *SR1201 | TCP Socket 7—The high word in the address of the data transmitted  | ×          | 0         | ×          | 0         | _              | _    | _   | R/W       | 0       |
| *SR1202 | TCP Socket 7—The low word in the address of the data transmitted   | ×          | 0         | ×          | 0         | _              | _    | _   | R/W       | 0       |
| *SR1203 | TCP Socket 7—The length of the data received                       | ×          | 0         | ×          | 0         | _              | _    | _   | R/W       | 0       |
| *SR1204 | TCP Socket 7—The high word in the address of the data received     | ×          | 0         | ×          | 0         | _              | _    | _   | R/W       | 0       |
| *SR1205 | TCP Socket 7—The low word in the address of the data received      | ×          | 0         | ×          | 0         | -              | _    | -   | R/W       | 0       |
| *SR1206 | TCP Socket 7—The time for which the connection has been persistent | ×          | 0         | ×          | 0         | _              | _    | _   | R/W       | 1000    |

| SR      | Function                                                           | CPU5×0-RS2 | CPU5×0-EN | CPU5×1-RS2 | CPU5×1-EN | OFF<br>↓<br>ON | STOP<br>RUN | RUN<br>↓<br>STOP | Attribute | Default |
|---------|--------------------------------------------------------------------|------------|-----------|------------|-----------|----------------|-------------|------------------|-----------|---------|
| *SR1207 | TCP Socket 7—The received data counter                             | ×          | 0         | ×          | 0         | 0              | _           | _                | R         | 0       |
| *SR1208 | TCP Socket 7—The transmitted data counter                          | ×          | 0         | ×          | 0         | 0              | _           | _                | R         | 0       |
| *SR1209 | TCP Socket 8—The local communication port                          | ×          | 0         | ×          | 0         | _              | _           | _                | R/W       | 0       |
| *SR1210 | TCP Socket 8—The high word in the remote IP address                | ×          | 0         | ×          | 0         | _              | _           | _                | R/W       | 0       |
| *SR1211 | TCP Socket 8—The low word in the remote IP address                 | ×          | 0         | ×          | 0         | _              | _           | _                | R/W       | 0       |
| *SR1212 | TCP Socket 8—The remote communication port                         | ×          | 0         | ×          | 0         | _              | _           | _                | R/W       | 0       |
| *SR1213 | TCP Socket 8—The length of the data transmitted                    | ×          | 0         | ×          | 0         | _              | _           | _                | R/W       | 0       |
| *SR1214 | TCP Socket 8—The high word in the address of the data transmitted  | ×          | 0         | ×          | 0         | _              | _           | _                | R/W       | 0       |
| *SR1215 | TCP Socket 8—The low word in the address of the data transmitted   | ×          | 0         | ×          | 0         | _              | _           | _                | R/W       | 0       |
| *SR1216 | TCP Socket 8—The length of the data received                       | ×          | 0         | ×          | 0         | _              | _           | _                | R/W       | 0       |
| *SR1217 | TCP Socket 8—The high word in the address of the data received     | ×          | 0         | ×          | 0         | _              | _           | _                | R/W       | 0       |
| *SR1218 | TCP Socket 8—The low word in the address of the data received      | ×          | 0         | ×          | 0         | _              | _           | _                | R/W       | 0       |
| *SR1219 | TCP Socket 8—The time for which the connection has been persistent | ×          | 0         | ×          | 0         | _              | _           | _                | R/W       | 1000    |
| *SR1220 | TCP Socket 8—The received data counter                             | ×          | 0         | ×          | 0         | 0              | _           | _                | R         | 0       |
| *SR1221 | TCP Socket 8—The transmitted data counter                          | ×          | 0         | ×          | 0         | 0              | _           | _                | R         | 0       |
| *SR1222 | UDP Socket 1—The local communication port                          | ×          | 0         | ×          | 0         | _              | _           | _                | R/W       | 0       |
| *SR1223 | UDP Socket 1—The high word in the remote IP address                | ×          | 0         | ×          | 0         | _              | _           | _                | R/W       | 0       |
| *SR1224 | UDP Socket 1—The low word in the remote IP address                 | ×          | 0         | ×          | 0         | _              | _           | _                | R/W       | 0       |
| *SR1225 | UDP Socket 1—The remote communication port                         | ×          | 0         | ×          | 0         | _              | _           | _                | R/W       | 0       |
| *SR1226 | UDP Socket 1—The length of the data transmitted                    | ×          | 0         | ×          | 0         | _              | _           | _                | R/W       | 0       |
| *SR1227 | UDP Socket 1—The high word in the address of the data transmitted  | ×          | 0         | ×          | 0         | _              | _           | _                | R/W       | 0       |
| *SR1228 | UDP Socket 1—The low word in the address of the data transmitted   | ×          | 0         | ×          | 0         | _              | _           | _                | R/W       | 0       |
| *SR1229 | UDP Socket 1—The length of the data received                       | ×          | 0         | ×          | 0         | _              | _           | _                | R/W       | 0       |
| *SR1230 | UDP Socket 1—The high word in the address of the data received     | ×          | 0         | ×          | 0         | _              | _           | _                | R/W       | 0       |

| SR      | Function                                                          | CPU5×0-RS2 | CPU5×0-EN | CPU5×1-RS2 | CPU5×1-EN | OFF<br>↓<br>ON | STOP | Û | Attribute | Default |
|---------|-------------------------------------------------------------------|------------|-----------|------------|-----------|----------------|------|---|-----------|---------|
| *SR1231 | UDP Socket 1—The low word in the address of the data received     | ×          | 0         | ×          | 0         | _              | _    | _ | R/W       | 0       |
| *SR1232 | UDP Socket 1—The received data counter                            | ×          | 0         | ×          | 0         | 0              | _    | _ | R         | 0       |
| *SR1233 | UDP Socket 1—The transmitted data counter                         | ×          | 0         | ×          | 0         | 0              | _    | _ | R         | 0       |
| *SR1234 | UDP Socket 2—The local communication port                         | ×          | 0         | ×          | 0         | _              | _    | _ | R/W       | 0       |
| *SR1235 | UDP Socket 2—The high word in the remote IP address               | ×          | 0         | ×          | 0         | _              | _    | _ | R/W       | 0       |
| *SR1236 | UDP Socket 2—The low word in the remote IP address                | ×          | 0         | ×          | 0         | _              | _    | _ | R/W       | 0       |
| *SR1237 | UDP Socket 2—The remote communication port                        | ×          | 0         | ×          | 0         | _              | _    | _ | R/W       | 0       |
| *SR1238 | UDP Socket 2—The length of the data transmitted                   | ×          | 0         | ×          | 0         | _              | _    | _ | R/W       | 0       |
| *SR1239 | UDP Socket 2—The high word in the address of the data transmitted | ×          | 0         | ×          | 0         | _              | _    | _ | R/W       | 0       |
| *SR1240 | UDP Socket 2—The low word in the address of the data transmitted  | ×          | 0         | ×          | 0         | _              | _    | _ | R/W       | 0       |
| *SR1241 | UDP Socket 2—The length of the data received                      | ×          | 0         | ×          | 0         | _              | _    | _ | R/W       | 0       |
| *SR1242 | UDP Socket 2—The high word in the address of the data received    | ×          | 0         | ×          | 0         | _              | _    | _ | R/W       | 0       |
| *SR1243 | UDP Socket 2—The low word in the address of the data received     | ×          | 0         | ×          | 0         | _              | _    | _ | R/W       | 0       |
| *SR1244 | UDP Socket 2—The received data counter                            | ×          | 0         | ×          | 0         | 0              | _    | _ | R         | 0       |
| *SR1245 | UDP Socket 2—The transmitted data counter                         | ×          | 0         | ×          | 0         | 0              | _    | _ | R         | 0       |
| *SR1246 | UDP Socket 3—The local communication port                         | ×          | 0         | ×          | 0         | _              | _    | _ | R/W       | 0       |
| *SR1247 | UDP Socket 3—The high word in the remote IP address               | ×          | 0         | ×          | 0         | _              | _    | _ | R/W       | 0       |
| *SR1248 | UDP Socket 3—The low word in the remote IP address                | ×          | 0         | ×          | 0         | _              | _    | _ | R/W       | 0       |
| *SR1249 | UDP Socket 3—The remote communication port                        | ×          | 0         | ×          | 0         | _              | _    | _ | R/W       | 0       |
| *SR1250 | UDP Socket 3—The length of the data transmitted                   | ×          | 0         | ×          | 0         | _              | _    | _ | R/W       | 0       |
| *SR1251 | UDP Socket 3—The high word in the address of the data transmitted | ×          | 0         | ×          | 0         | _              | _    | _ | R/W       | 0       |
| *SR1252 | UDP Socket 3—The low word in the address of the data transmitted  | ×          | 0         | ×          | 0         | _              | _    | _ | R/W       | 0       |
| *SR1253 | UDP Socket 3—The length of the data received                      | ×          | 0         | ×          | 0         | _              | _    | _ | R/W       | 0       |
| *SR1254 | UDP Socket 3—The high word in the address of the data received    | ×          | 0         | ×          | 0         | _              | _    | _ | R/W       | 0       |

| SR      | Function                                                          | CPU5×0-RS2 | CPU5×0-EN | CPU5×1-RS2 | CPU5×1-EN | OFF<br>↓<br>ON | STOP | RUN | Attribute | Default |
|---------|-------------------------------------------------------------------|------------|-----------|------------|-----------|----------------|------|-----|-----------|---------|
| *SR1255 | UDP Socket 3—The low word in the address of the data received     | ×          | 0         | ×          | 0         | _              | _    | _   | R/W       | 0       |
| *SR1256 | UDP Socket 3—The received data counter                            | ×          | 0         | ×          | 0         | 0              | _    | _   | R         | 0       |
| *SR1257 | UDP Socket 3—The transmitted data counter                         | ×          | 0         | ×          | 0         | 0              | _    | _   | R         | 0       |
| *SR1258 | UDP Socket 4—The local communication port                         | ×          | 0         | ×          | 0         | _              | _    | _   | R/W       | 0       |
| *SR1259 | UDP Socket 4—The high word in the remote IP address               | ×          | 0         | ×          | 0         | _              | _    | _   | R/W       | 0       |
| *SR1260 | UDP Socket 4—The low word in the remote IP address                | ×          | 0         | ×          | 0         | _              | _    | _   | R/W       | 0       |
| *SR1261 | UDP Socket 4—The remote communication port                        | ×          | 0         | ×          | 0         | _              | _    | _   | R/W       | 0       |
| *SR1262 | UDP Socket 4—The length of the data transmitted                   | ×          | 0         | ×          | 0         | _              | _    | _   | R/W       | 0       |
| *SR1263 | UDP Socket 4—The high word in the address of the data transmitted | ×          | 0         | ×          | 0         | _              | _    | _   | R/W       | 0       |
| *SR1264 | UDP Socket 4—The low word in the address of the data transmitted  | ×          | 0         | ×          | 0         | _              | _    | _   | R/W       | 0       |
| *SR1265 | UDP Socket 4—The length of the data received                      |            | 0         | ×          | 0         | _              | _    | _   | R/W       | 0       |
| *SR1266 | UDP Socket 4—The high word in the address of the data received    | ×          | 0         | ×          | 0         | _              | _    | _   | R/W       | 0       |
| *SR1267 | UDP Socket 4—The low word in the address of the data received     | ×          | 0         | ×          | 0         | _              | _    | _   | R/W       | 0       |
| *SR1268 | UDP Socket 4—The received data counter                            | ×          | 0         | ×          | 0         | 0              | _    | _   | R         | 0       |
| *SR1269 | UDP Socket 4—The transmitted data counter                         | ×          | 0         | ×          | 0         | 0              | _    | _   | R         | 0       |
| *SR1270 | UDP Socket 5—The local communication port                         | ×          | 0         | ×          | 0         | _              | _    | _   | R/W       | 0       |
| *SR1271 | UDP Socket 5—The high word in the remote IP address               | ×          | 0         | ×          | 0         | _              | _    | _   | R/W       | 0       |
| *SR1272 | UDP Socket 5—The low word in the remote IP address                | ×          | 0         | ×          | 0         | _              | _    | _   | R/W       | 0       |
| *SR1273 | UDP Socket 5—The remote communication port                        | ×          | 0         | ×          | 0         | _              | _    | _   | R/W       | 0       |
| *SR1274 | UDP Socket 5—The length of the data transmitted                   | ×          | 0         | ×          | 0         | _              | _    | _   | R/W       | 0       |
| *SR1275 | UDP Socket 5—The high word in the address of the data transmitted | ×          | 0         | ×          | 0         | _              | _    | _   | R/W       | 0       |
| *SR1276 | UDP Socket 5—The low word in the address of the data transmitted  | ×          | 0         | ×          | 0         | _              | _    | _   | R/W       | 0       |
| *SR1277 | UDP Socket 5—The length of the data received                      | ×          | 0         | ×          | 0         | _              | _    | _   | R/W       | 0       |
| *SR1278 | UDP Socket 5—The high word in the address of the data received    | ×          | 0         | ×          | 0         | _              | _    | _   | R/W       | 0       |

| SR      | Function                                                          | CPU5×0-RS2 | CPU5×0-EN | CPU5×1-RS2 | CPU5×1-EN | OFF<br>↓<br>ON | STOP | RUN<br>↓<br>STOP | Attribute | Default |
|---------|-------------------------------------------------------------------|------------|-----------|------------|-----------|----------------|------|------------------|-----------|---------|
| *SR1279 | UDP Socket 5—The low word in the address of the data received     | ×          | 0         | ×          | 0         | _              | _    | _                | R/W       | 0       |
| *SR1280 | UDP Socket 5—The received data counter                            | ×          | 0         | ×          | 0         | 0              | _    | _                | R         | 0       |
| *SR1281 | UDP Socket 5—The transmitted data counter                         | ×          | 0         | ×          | 0         | 0              | _    | _                | R         | 0       |
| *SR1282 | UDP Socket 6—The local communication port                         | ×          | 0         | ×          | 0         | _              | _    | _                | R/W       | 0       |
| *SR1283 | UDP Socket 6—The high word in the remote IP address               | ×          | 0         | ×          | 0         | _              | _    | _                | R/W       | 0       |
| *SR1284 | UDP Socket 6—The low word in the remote IP address                | ×          | 0         | ×          | 0         | _              | _    | _                | R/W       | 0       |
| *SR1285 | UDP Socket 6—The remote communication port                        | ×          | 0         | ×          | 0         | _              | _    | _                | R/W       | 0       |
| *SR1286 | UDP Socket 6—The length of the data transmitted                   | ×          | 0         | ×          | 0         | _              | _    | _                | R/W       | 0       |
| *SR1287 | UDP Socket 6—The high word in the address of the data transmitted |            | 0         | ×          | 0         | _              | _    | _                | R/W       | 0       |
| *SR1288 | UDP Socket 6—The low word in the address of the data transmitted  |            | 0         | ×          | 0         | _              | _    | _                | R/W       | 0       |
| *SR1289 | UDP Socket 6—The length of the data received                      | ×          | 0         | ×          | 0         | _              | _    | _                | R/W       | 0       |
| *SR1290 | UDP Socket 6—The high word in the address of the data received    | ×          | 0         | ×          | 0         | _              | _    | _                | R/W       | 0       |
| *SR1291 | UDP Socket 6—The low word in the address of the data received     | ×          | 0         | ×          | 0         | _              | _    | _                | R/W       | 0       |
| *SR1292 | UDP Socket 6—The received data counter                            | ×          | 0         | ×          | 0         | 0              | _    | _                | R         | 0       |
| *SR1293 | UDP Socket 6—The transmitted data counter                         | ×          | 0         | ×          | 0         | 0              | _    | _                | R         | 0       |
| *SR1294 | UDP Socket 7—The local communication port                         | ×          | 0         | ×          | 0         | _              | _    | _                | R/W       | 0       |
| *SR1295 | UDP Socket 7—The high word in the remote IP address               | ×          | 0         | ×          | 0         | _              | _    | _                | R/W       | 0       |
| *SR1296 | UDP Socket 7—The low word in the remote IP address                | ×          | 0         | ×          | 0         | _              | _    | _                | R/W       | 0       |
| *SR1297 | UDP Socket 7—The remote communication port                        | ×          | 0         | ×          | 0         | _              | _    | _                | R/W       | 0       |
| *SR1298 | UDP Socket 7—The length of the data transmitted                   | ×          | 0         | ×          | 0         | _              | _    | _                | R/W       | 0       |
| *SR1299 | UDP Socket 7—The high word in the address of the data transmitted | ×          | 0         | ×          | 0         | _              | _    | _                | R/W       | 0       |
| *SR1300 | UDP Socket 7—The low word in the address of the data transmitted  | ×          | 0         | ×          | 0         | _              | _    | _                | R/W       | 0       |
| *SR1301 | UDP Socket 7—The length of the data received                      | ×          | 0         | ×          | 0         | _              | _    | _                | R/W       | 0       |
| *SR1302 | UDP Socket 7—The high word in the address of the data received    | ×          | 0         | ×          | 0         | _              | _    | _                | R/W       | 0       |

| SR      | Function                                                          | CPU5×0-RS2 | CPU5×0-EN | CPU5×1-RS2 | CPU5×1-EN | OFF<br>↓<br>ON | STOP | RUN | Attribute | Default |
|---------|-------------------------------------------------------------------|------------|-----------|------------|-----------|----------------|------|-----|-----------|---------|
| *SR1303 | UDP Socket 7—The low word in the address of the data received     | ×          | 0         | ×          | 0         | _              | _    | _   | R/W       | 0       |
| *SR1304 | UDP Socket 7—The received data counter                            | ×          | 0         | ×          | 0         | 0              | _    | _   | R         | 0       |
| *SR1305 | UDP Socket 7—The transmitted data counter                         | ×          | 0         | ×          | 0         | 0              | _    | _   | R         | 0       |
| *SR1306 | UDP Socket 8—The local communication port                         | ×          | 0         | ×          | 0         | _              | _    | _   | R/W       | 0       |
| *SR1307 | UDP Socket 8—The high word in the remote IP address               | ×          | 0         | ×          | 0         | _              | _    | _   | R/W       | 0       |
| *SR1308 | UDP Socket 8—The low word in the remote IP address                | ×          | 0         | ×          | 0         | _              | _    | _   | R/W       | 0       |
| *SR1309 | UDP Socket 8—The remote communication port                        | ×          | 0         | ×          | 0         | _              | _    | _   | R/W       | 0       |
| *SR1310 | UDP Socket 8—The length of the data transmitted                   | ×          | 0         | ×          | 0         | _              | _    | _   | R/W       | 0       |
| *SR1311 | UDP Socket 8—The high word in the address of the data transmitted | ×          | 0         | ×          | 0         | _              | _    | _   | R/W       | 0       |
| *SR1312 | UDP Socket 8—The low word in the address of the data transmitted  | ×          | 0         | ×          | 0         | _              | _    | _   | R/W       | 0       |
| *SR1313 | UDP Socket 8—The length of the data received                      | ×          | 0         | ×          | 0         | _              | _    | _   | R/W       | 0       |
| *SR1314 | UDP Socket 8—The high word in the address of the data received    | ×          | 0         | ×          | 0         | _              | _    | _   | R/W       | 0       |
| *SR1315 | UDP Socket 8—The low word in the address of the data received     | ×          | 0         | ×          | 0         | _              | _    | _   | R/W       | 0       |
| *SR1316 | UDP Socket 8—The received data counter                            | ×          | 0         | ×          | 0         | 0              | _    | _   | R         | 0       |
| *SR1317 | UDP Socket 8—The transmitted data counter                         | ×          | 0         | ×          | 0         | 0              | _    | _   | R         | 0       |
| *SR1318 | Socket input counter                                              | ×          | 0         | ×          | 0         | 0              | -    | _   | R         | 0       |
| *SR1319 | Socket output counter                                             | ×          | 0         | ×          | 0         | 0              | _    | _   | R         | 0       |
|         | Socket error counter                                              | ×          | 0         | ×          | 0         | 0              | _    | _   | R         | 0       |
| *SR1329 | Main backplane ID                                                 | 0          | 0         | 0          | 0         | _              | _    | _   | R/W       | 0       |
| *SR1330 | Main slot ID                                                      | 0          | 0         | 0          | 0         | _              | _    | _   | R/W       | 0       |
| *SR1331 | RTU number                                                        | 0          | 0         | 0          | 0         | _              | _    | _   | R/W       | 0       |
| *SR1332 | Extension backplane ID                                            | 0          | 0         | 0          | 0         | _              | _    | _   | R/W       | 0       |
| *SR1333 | Extension slot number                                             |            | 0         | 0          | 0         | _              | _    | _   | R/W       | 0       |
| *SR1334 | Port number                                                       | 0          | 0         | 0          | 0         | _              | _    | _   | R/W       | 0       |
| *CD4005 | PLC Link cycle                                                    | 0          | 0         | ×          | ×         | _              | -    | _   | R         | 0       |
| *SR1335 | Modbus connection cycle of COM1                                   | ×          | ×         | 0          | 0         | _              | -    | _   | R         | 0       |
| *CD4000 | Number of slaves linked in the PLC Link                           | 0          | 0         | ×          | ×         | _              | _    | _   | R         | 0       |
| *SR1336 | Number of slaves connected to COM1 by means of Modbus             | ×          | ×         | 0          | 0         | _              | _    | _   | R         | 0       |

| SR          | Function                                                                                                    |   | CPU5×0-EN | CPU5×1-RS2 | CPU5×1-EN | OFF<br>↓<br>ON | STOP<br>RUN | RUN | Attribute | Default |
|-------------|----------------------------------------------------------------------------------------------------|---|-----------|------------|-----------|----------------|-------------|-----|-----------|---------|
| *SR1337     | Time for which the data has been exchanged in the PLC Link                                                                           | 0 | 0         | ×          | ×         | _              | _           | _   | R/W       | 0       |
| Civiour     | Number of times COM1 exchanges data with a slave by Modbus                                                                           | × | ×         | 0          | 0         | _              | _           | _   | R/W       | 0       |
| *SR1338     | Restricted time of the PLC Link which is defined by users                                                                            | 0 | 0         | ×          | ×         | _              | _           | _   | R/W       | 0       |
| *SR1339     | Interval of sending the command in the PLC Link                                                                                      | 0 | 0         | ×          | ×         | _              | _           | _   | R/W       | 1       |
| 31(1339     | Interval of COM1's sending a command by means of Modbus                                                                              | × | ×         | 0          | 0         | _              | _           | _   | R/W       | 1       |
| *SR1340     | Device type in slave 1~32 from which<br>the data is read in the PLC Link.<br>(0: register; 1: output coil; others: not<br>support)   | 0 | 0         | ×          | ×         | _              | _           | -   | R/W       | 0       |
| SR1371      | Device type in slave 1~32 from which COM1 reads data by Modbus (0: register; 1: output coil; others: not supported)                  |   |           | 0          | 0         | -              | _           | -   | R/W       | 0       |
| *SR1372     | Device type in slave 1~32 into which<br>the data is written in the PLC Link<br>(0: register; 1: output coil; others: not<br>support) | 0 | 0         | ×          | ×         | _              | _           | -   | R/W       | 0       |
| SR1403      | Davice type in clave 1, 22 to which                                                                                                  |   | ×         | 0          | 0         | -              | _           | -   | R/W       | 0       |
| *SR1404     | Device address into which the data is read from slave 1~32 in the PLC Link                                                           | 0 | 0         | ×          | ×         | _              | _           | _   | R/W       | 0       |
| ↓<br>SR1467 | Starting device address to which COM1 reads data from slave 1~32 by Modbus                                                           | × | ×         | 0          | 0         | _              | _           | _   | R/W       | 0       |
| *SR1468     | Device address from which the data is written into slave 1~32 in the PLC Link                                                        | 0 | 0         | ×          | ×         | _              | _           | _   | R/W       | 0       |
| ↓<br>SR1531 | Starting device address from which COM1 writes data to slave 1~32 by Modbus                                                          | × | ×         | 0          | 0         | _              | _           | _   | R/W       | 0       |
| *SR1532     | Device address in slave 1~32 from which the data is read in the PLC Link                                                             | 0 | 0         | ×          | ×         | _              | _           | _   | R/W       | 0       |
| ↓<br>SR1595 | Starting communication address in slave 1~32 from which COM1 reads data by Modbus                                                    |   | ×         | 0          | 0         | _              | _           | -   | R/W       | 0       |
| *SR1596     | Device address in slave 1~32 into which the data is written in the PLC Link                                                          | 0 | 0         | ×          | ×         | _              | _           | _   | R/W       | 0       |
| SR1659      | Starting communicationevice address in slave 1~32 to which COM1 writes data by Modbus                                                | × | ×         | 0          | 0         | _              | _           | _   | R/W       | 0       |
| *SR1660     | Number of data which is read from slave 1~32 in the PLC Link                                                                         | 0 | 0         | ×          | ×         | _              | _           | _   | R/W       | 0       |

| SR                     | Function                                                                                                    |     | CPU5×0-EN | CPU5×1-RS2 | CPU5×1-EN | OFF<br>↓<br>ON | STOP<br>RUN | Û | Attribute | Default      |
|------------------------|----------------------------------------------------------------------------------------------------|-----|-----------|------------|-----------|----------------|-------------|---|-----------|--------------|
| ↓<br>SR1691            | Length of the data which COM1 reads from slave 1~32 by Modbus                                                                                       | ×   | ×         | 0          | 0         | _              | _           | _ | R/W       | 0            |
| *SR1692                | Number of data which is written into slave 1~32 in the PLC Link                                                                                     |     | 0         | ×          | ×         | _              | _           | _ | R/W       | 0            |
| SR1723                 | ength of the data which COM1 writes o slave 1~32 by Modbus                                                                                          |     | ×         | 0          | 0         | _              | _           | _ | R/W       | 0            |
| *SR1724<br>↓<br>SR1755 | Type of slave 1~32 in the PLC Link                                                                                                    | 0   | 0         | ×          | ×         | -              | _           | _ | R/W       | 0            |
| *SR1756                | Address of slave 1~32 in the PLC Link                                                                                                    | 0   | 0         | ×          | ×         | _              | _           | _ | R/W       | 1<br>↓<br>32 |
| ↓<br>SR1787            | Address of slave 1~32 for the Modbus connection of COM1                                                                                             |     | ×         | 0          | 0         | _              | _           | _ | R/W       | 1<br>↓<br>32 |
| *SR1792<br>↓<br>SR1823 | IP address of block 1 in the Ether Link (SR1792 and SR1793)  ↓ IP address of block 16 in the Ether Link (SR1822 and SR1823)                         | ×   | 0         |            |           | _              | _           | _ | R         | 0            |
| *SR1824<br>↓<br>SR1855 | IP address of block 17 in the Ether Link (SR1824 and SR1825)  ↓ IP address of block 32 in the Ether Link (SR1854 and SR1855)                        | o*1 | o*1       | ×          | ×         | -              | _           | _ | R         | 0            |
| *SR1856<br>↓<br>SR1919 | IP address of block 33 in the Ether Link (SR1856 and SR1857)  ↓ IP address of block 64 in the Ether Link (SR1918 and SR1919)                        | o*2 | o*2       | ×          | ×         | -              | -           | - | R         | 0            |
| *SR1920<br>\$R2047     | (SR1918 and SR1919)  IP address of block 65 in the Ether Link (SR1920 and SR1921)  ↓  IP address of block 128 in the Ether Link (SR2046 and SR2047) |     | o*3       | ×          | ×         | _              | _           | _ | R         | 0            |

Note: As to the SR numbers marked "\*", users can refer to the additional remarks on special auxiliary relays/special data registers.

- \*1 : Only available for AHCPU530-EN, AHCPU520-EN, AHCPU510-EN, AHCPU530-RS2, AHCPU520-RS2, and AHCPU510-RS2
- \*2 : Only available for AHCPU530-EN, AHCPU520-EN, AHCPU530-RS2, and AHCPU520-RS2
- \*3: Only available for AHCPU530-EN and AHCPU530-RS2
- \*4: Only available for AHCPU531-EN and AHCPU521-EN
- \*5 : Only available for AHCPU531-EN

# 2.2.15 Refresh Time of Special Data Registers

| Limited to | Special data register | Refresh time                                                                                                    |
|------------|-----------------------|----------------------------------------------------------------------------------------------------|
|            | SR0~SR2               | The register is refreshed when the program is executed in error.                                                                                  |
|            | SR4                   | SR4 is refreshed when there is a grammar check error                                                                                              |
|            | SR5~SR6               | The register is refreshed when the program is downloaded to the PLC, or when the PLC is supplied with power and starts to run for the first time. |
|            | SR8                   | SR8 is refreshed when there is a watchdog timer error.                                                                                            |
|            | SR40~SR161            | The register is refreshed when an error occurs.                                                                                                   |
|            | SR201~SR216           | Users set the value and clear it.                                                                                                    |
|            | SR220~SR226           | The register is refreshed every scan cycle.                                                                                                    |
|            | SR227~SR308           | The register is refreshed when the program is downloaded to the PLC.                                                                              |
|            | SR309~SR390           | The register is refreshed when the status of the PLC changes.                                                                                     |
|            | SR391~SR397           | The register is refreshed every scan cycle.                                                                                                    |
|            | SR407                 | SR407 is refreshed every second.                                                                                                    |
|            | SR408                 | SR408 is refreshed whenever the instruction END is executed.                                                                                      |
|            | SR409~SR410           | Users set the value and clear it.                                                                                                    |
|            | SR411~SR416           | The register is refreshed whenever the instruction END is executed.                                                                               |
|            | SR453                 | SR453 is refreshed when an error occurs.                                                                                                    |
|            | SR621~SR622           | Users set the value and clear it.                                                                                                    |
|            | SR623~SR638           | The register is refreshed when the instruction IMASK is executed.                                                                                 |
|            | SR655~SR730           | The register is refreshed when an error occurs in the I/O module.                                                                                 |
|            | SR731                 | Once a low 24V voltage is detected, the status of the PLC changes and the register will also be refreshed.                                        |
|            | SR1000~SR1006         | Users set the value and clear it.                                                                                                    |
|            | SR1007                | Ethernet transmission speed                                                                                                    |
|            | SR1008                | Ethernet transmission mode                                                                                                    |
|            | SR1100~SR1117         | The register is refreshed every scan cycle.                                                                                                    |
|            | SR1118~SR1128         | The register is refreshed when the parameter is downloaded to the PLC.                                                                            |
|            | SR1129~SR1130         | The register is refreshed when the parameter is downloaded to the PLC, or when the PLC is supplied with power.                                    |
|            | SR1131~SR1141         | The register is refreshed when the parameter is downloaded to the PLC.                                                                            |
|            | SR1142~SR1143         | The register is refreshed when the parameter is downloaded to the PLC, or when the PLC is supplied with power.                                    |
|            | SR1144~SR1154         | The register is refreshed when the parameter is downloaded to the PLC.                                                                            |
|            | SR1155~SR1156         | The register is refreshed when the parameter is downloaded to the PLC, or when the PLC is supplied with power.                                    |
|            | SR1157~SR1167         | The register is refreshed when the parameter is downloaded to the PLC.                                                                            |
|            | SR1168~SR1169         | The register is refreshed when the parameter is downloaded to the PLC, or when the PLC is supplied with power.                                    |
|            | SR1170~SR1180         | The register is refreshed when the parameter is downloaded to the PLC.                                                                            |
|            | SR1181~SR1182         | The register is refreshed when the parameter is downloaded to the PLC, or when the PLC is supplied with power.                                    |
|            | SR1183~SR1193         | The register is refreshed when the parameter is downloaded to the                                                                                 |

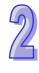

| Limited to | Special data register | Refresh time                                                                                                   |  |  |  |  |
|------------|-----------------------|----------------------------------------------------------------------------------------------------|--|--|--|--|
|            |                       | PLC.                                                                                                    |  |  |  |  |
|            | SR1194~SR1195         | The register is refreshed when the parameter is downloaded to the PLC, or when the PLC is supplied with power. |  |  |  |  |
|            | SR1196~SR1206         | The register is refreshed when the parameter is downloaded to the PLC.                                         |  |  |  |  |
|            | SR1207~SR1208         | The register is refreshed when the parameter is downloaded to the PLC, or when the PLC is supplied with power. |  |  |  |  |
|            | SR1209~SR1219         | The register is refreshed when the parameter is downloaded to the PLC.                                         |  |  |  |  |
|            | SR1220~SR1221         | The register is refreshed when the parameter is downloaded to the PLC, or when the PLC is supplied with power. |  |  |  |  |
|            | SR1222~SR1231         | The register is refreshed when the parameter is downloaded to the PLC.                                         |  |  |  |  |
|            | SR1232~SR1233         | The register is refreshed when the parameter is downloaded to the PLC, or when the PLC is supplied with power. |  |  |  |  |
|            | SR1234~SR1243         | The register is refreshed when the parameter is downloaded to the PLC.                                         |  |  |  |  |
|            | SR1244~SR1245         | The register is refreshed when the parameter is downloaded to the PLC, or when the PLC is supplied with power. |  |  |  |  |
|            | SR1246~SR1255         | The register is refreshed when the parameter is downloaded to the PLC.                                         |  |  |  |  |
|            | SR1256~SR1257         | The register is refreshed when the parameter is downloaded to the PLC, or when the PLC is supplied with power. |  |  |  |  |
|            | SR1258~SR1267         | The register is refreshed when the parameter is downloaded to the PLC.                                         |  |  |  |  |
|            | SR1268~SR1269         | The register is refreshed when the parameter is downloaded to the PLC, or when the PLC is supplied with power. |  |  |  |  |
|            | SR1270~SR1279         | The register is refreshed when the parameter is downloaded to the PLC.                                         |  |  |  |  |
|            | SR1280~SR1281         | The register is refreshed when the parameter is downloaded to the PLC, or when the PLC is supplied with power. |  |  |  |  |
|            | SR1282~SR1291         | The register is refreshed when the parameter is downloaded to the PLC.                                         |  |  |  |  |
|            | SR1292~SR1293         | The register is refreshed when the parameter is downloaded to the PLC, or when the PLC is supplied with power. |  |  |  |  |
|            | SR1294~SR1303         | The register is refreshed when the parameter is downloaded to the PLC.                                         |  |  |  |  |
|            | SR1304~SR1305         | The register is refreshed when the parameter is downloaded to the PLC, or when the PLC is supplied with power. |  |  |  |  |
|            | SR1306~SR1315         | The register is refreshed when the parameter is downloaded to the PLC.                                         |  |  |  |  |
|            | SR1316~SR1320         | The register is refreshed when the parameter is downloaded to the PLC, or when the PLC is supplied with power. |  |  |  |  |
|            | SR1329~SR1334         | Users set the value and clear it.                                                                              |  |  |  |  |
| AH5×0      | SR1335~SR1336         | The register is refreshed every scan cycle when the PLC Link is enabled.                                       |  |  |  |  |
| AH5×1      |                       | Modbus connection cycle of COM1                                                                                |  |  |  |  |
|            | SR1337~SR1787         | Users set the value and clear it.                                                                              |  |  |  |  |
|            | SR1792~SR2047         | The register is refreshed every scan cycle.                                                                    |  |  |  |  |
| Noto: Th   | a madala AHEVO and A  | .H5×1 shown in the column of "I imited to" refer to                                                            |  |  |  |  |

Note: The models AH5 $\times$ 0 and AH5 $\times$ 1 shown in the column of "Limited to" refer to AHCPU500/510/520/530 and AHCPU511/521/531 respectively.

# 2.2.16 Additional Remarks on Special Auxiliary Relays and Special Data Registers

#### 1. The scan timeout timer

SM8/SR8

When a scan timeout occurs during the execution of the program, the error LED indicator on the PLC is ON all the time, and SM8 is ON.

The content of SR8 is the step address at which the watchdog timer is ON.

#### 2. Clearing the warning light

• SM22

If SM22 is ON, the error log and the warning light will be cleared.

#### 3. The real-time clock

SM220, SR220~SR226, and SR391~SR397

SM220: Calibrating the real-time clock within ±30 seconds

When SM220 is switched from OFF to ON, the real-time clock is calibrated. If the value of the second in the real-time clock is within the range between 0 and 29, the value of the minute is fixed, and the value of the second is cleared to zero. If the value of the second in the real-time clock is within the range between 30 and 59, the value of the minute increases by one, and the value of the second is cleared to zero.

The corresponding functions and values of SR220~SR226 and SR391~SR397 are as follows.

| Device                      | Device         |          |              |  |  |  |  |
|-----------------------------|----------------|----------|--------------|--|--|--|--|
| Binary-coded decimal system | Decimal system | Function | Value        |  |  |  |  |
| SR220                       | SR391          | Year     | 00~99 (A.D.) |  |  |  |  |
| SR221                       | SR392          | Month    | 1~12         |  |  |  |  |
| SR222                       | SR393          | Day      | 1~31         |  |  |  |  |
| SR223                       | SR394          | Hour     | 0~23         |  |  |  |  |
| SR224                       | SR395          | Minute   | 0~59         |  |  |  |  |
| SR225                       | SR396          | Second   | 0~59         |  |  |  |  |
| SR226                       | SR397          | Week     | 1~7          |  |  |  |  |

SR391~SR397 correspond to SR220~ SR226. The difference between SR220~ SR226 and SR391~SR397 lies in the fact that the former adopts the binary-coded decimal while the latter adopts the decimal system. For example, December is represented as 12 in SR392 while it is represented as 12 in the binary-coded decimal.

Please refer to section 6.17 for more information related to the real-time clock.

#### 4. The functions related to communication

SM96~SM107, SM209~SM212, SR201~SR202, and SR209~SR216
 SR215 and SR216 are used to record the interface code of the communication port on the PLC. The functions represented by the interface codes are as follows.

| Code     | 0     | 1     | 2     |  |  |
|----------|-------|-------|-------|--|--|
| Function | RS232 | RS485 | RS422 |  |  |

When the interface of the communication port on the PLC is RS485, RS232, or RS422, SR209 records the communication format of COM1 on the PLC, and SR212 records the communication format of COM2 on the PLC. The setting values of the communication protocols are shown in the following table. Please refer to section 6.19 for more information related to the communication instructions.

| b0         | Data length | 7 (valu              | ue=0 | )                | 8 (value=1)      |
|------------|-------------|----------------------|------|------------------|------------------|
| <b>b</b> 4 |             | 00                   | :    | None             |                  |
| b1<br>b2   | Parity bits | 01 : Odd parity bits |      |                  |                  |
| DZ.        |             | 10                   | :    | Even parity bits |                  |
| b3         | Stop bit    |                      | 1    | bit (value=0)    | 2 bits (value=1) |

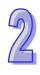

| b4     | 0001   | (16#1) :    | 4800    |                                        |
|--------|--------|-------------|---------|----------------------------------------|
| b5     | 0010   | (16#2):     | 9600    |                                        |
| b6     | 0011   | (16#3):     | 19200   |                                        |
| b7     | 0100   | (16#4):     | 38400   |                                        |
|        | 0101   | (16#5):     | 57600   |                                        |
|        | 0110   | (16#6):     | 115200  |                                        |
|        | 0111   | (16#7) :    | 260400  | RS-232 does not support the baud rate. |
|        | 1000   | (16#8) :    | 520800  | RS-232 does not support the baud rate. |
|        | 1001   | (16#9) :    | 1041600 | RS-232 does not support the baud rate. |
| b8~b15 | Undefi | ned (reserv | red)    |                                        |

#### 5. Clearing the contents of the device

#### SM204/SM205

| Device number                      | Device which is cleared                                                                                                    |
|------------------------------------|----------------------------------------------------------------------------------------------------|
|                                    | The non-latched areas in the input relays, the output relays, the stepping relays, the auxiliary relays, and the link registers are cleared. |
| SM204<br>All non-latched areas are | The non-latched areas in the timers, the counters, and the 32-bit counters are cleared.                                                      |
| cleared.                           | The non-latched areas in the data registers and the index registers are cleared.                                                             |
|                                    | It takes 530 milliseconds to clear the device. The watchdog timer does not act during this period of time.                                   |
| CMOOF                              | The latched areas in the timers, counters, and 32-bit counters are cleared.                                                                  |
| SM205<br>All latched areas are     | The latched auxiliary relays are cleared.                                                                                                    |
| cleared.                           | The latched data registers are cleared.                                                                                                    |
| Giodi ed.                          | It takes 30 milliseconds to clear the device. The watchdog timer does not act during this period of time.                                    |

Please refer to section 2.1.4 for more information related to the latched areas in the device range.

#### 6. The error log in the PLC

#### • SR40~SR161

SR40: The maximum number of error logs which are stored in SR40 is 20. Every error log occupies 6 registers.

SR41: The error log pointer points to the latest error log. When an error occurs, the value of the error log pointer increases by one. The range of pointer values is 0~19. For example, the error log pointer points to the fourth error log when the value in SR41 is 3

The time when the errors occur and the positions where the errors occur are recorded in SR42~SR161. The corresponding functions of these data registers are as follows.

| Number | Rack      | Slot     | Module    | Error    | Time when the error occurs |          |           |          |           |          |      |      |      |      |      |      |      |
|--------|-----------|----------|-----------|----------|----------------------------|----------|-----------|----------|-----------|----------|------|------|------|------|------|------|------|
| Number | Nack      | Siot     | ID        | code     | Year                       | Month    | Day       | Hour     | Minute    | Second   |      |      |      |      |      |      |      |
| 1      | SR42      | SR42     | SR43      | SR44     | SR45                       | SR45     | SR46      | SR46     | SR47      | SR47     |      |      |      |      |      |      |      |
| '      | High byte | Low byte | 31.43     | 01144    | High byte                  | Low byte | High byte | Low byte | High byte | Low byte |      |      |      |      |      |      |      |
| 2      | SR48      | SR48     | SR49      | SD40     | CD40                       | CD 40    | SD40      | CD40     | SD40      | CD40     | SR50 | SR51 | SR51 | SR52 | SR52 | SR53 | SR53 |
| -      | High byte | Low byte |           | SKOU     | High byte                  | Low byte | High byte | Low byte | High byte | Low byte |      |      |      |      |      |      |      |
| 3      | SR54      | SR54     | SR55      | SR56     | SR57                       | SR57     | SR58      | SR58     | SR59      | SR59     |      |      |      |      |      |      |      |
| ٥      | High byte | Low byte | 3000 3000 | 3130     | High byte                  | Low byte | High byte | Low byte | High byte | Low byte |      |      |      |      |      |      |      |
| 4      | SR60      | SR60     | SR61      | R61 SR62 | SR63                       | SR63     | SR64      | SR64     | SR65      | SR65     |      |      |      |      |      |      |      |
| 4      | High byte | Low byte | SKUI      | 31102    | High byte                  | Low byte | High byte | Low byte | High byte | Low byte |      |      |      |      |      |      |      |
| 5      | SR66      | SR66     | SR67      | SR68     | SR69                       | SR69     | SR70      | SR70     | SR71      | SR71     |      |      |      |      |      |      |      |
| 5      | High byte | Low byte | SK01      | 3000     | High byte                  | Low byte | High byte | Low byte | High byte | Low byte |      |      |      |      |      |      |      |

| Number | Rack               | Slot              | Module | Error | ror Time when the error occurs |                   |                    |                   |                    |                   |
|--------|--------------------|-------------------|--------|-------|--------------------------------|-------------------|--------------------|-------------------|--------------------|-------------------|
| Number | Rack               | Siot              | ID     | code  | Year                           | Month             | Day                | Hour              | Minute             | Second            |
| 6      | SR72<br>High byte  | SR72<br>Low byte  | SR73   | SR74  | SR75<br>High byte              | SR75<br>Low byte  | SR76<br>High byte  | SR76<br>Low byte  | SR77<br>High byte  | SR77<br>Low byte  |
| 7      | SR78<br>High byte  | SR78<br>Low byte  | SR79   | SR80  | SR81<br>High byte              | SR81<br>Low byte  | SR82<br>High byte  | SR82<br>Low byte  | SR83<br>High byte  | SR83<br>Low byte  |
| 8      | SR84<br>High byte  | SR84<br>Low byte  | SR85   | SR86  | SR87<br>High byte              | SR87<br>Low byte  | SR88<br>High byte  | SR88<br>Low byte  | SR89<br>High byte  | SR89<br>Low byte  |
| 9      | SR90<br>High byte  | SR90<br>Low byte  | SR91   | SR92  | SR93<br>High byte              | SR93<br>Low byte  | SR94<br>High byte  | SR94<br>Low byte  | SR95<br>High byte  | SR95<br>Low byte  |
| 10     | SR96<br>High byte  | SR96<br>Low byte  | SR97   | SR98  | SR99<br>High byte              | SR99<br>Low byte  | SR100<br>High byte | SR100<br>Low byte | SR101<br>High byte | SR101<br>Low byte |
| 11     | SR102<br>High byte | SR102<br>Low byte | SR103  | SR104 | SR105<br>High byte             | SR105<br>Low byte | SR106<br>High byte | SR106<br>Low byte | SR107<br>High byte | SR107<br>Low byte |
| 12     | SR108<br>High byte | SR108<br>Low byte | SR109  | SR110 | SR111<br>High byte             | SR111<br>Low byte | SR112<br>High byte | SR112<br>Low byte | SR113<br>High byte | SR113<br>Low byte |
| 13     | SR114<br>High byte | SR114<br>Low byte | SR115  | SR116 | SR117<br>High byte             | SR117<br>Low byte | SR118<br>High byte | SR118<br>Low byte | SR119<br>High byte | SR119<br>Low byte |
| 14     | SR120<br>High byte | SR120<br>Low byte | SR121  | SR122 | SR123<br>High byte             | SR123<br>Low byte | SR124<br>High byte | SR124<br>Low byte | SR125<br>High byte | SR125<br>Low byte |
| 15     | SR126<br>High byte | SR126<br>Low byte | SR127  | SR128 | SR129<br>High byte             | SR129<br>Low byte | SR130<br>High byte | SR130<br>Low byte | SR131<br>High byte | SR131<br>Low byte |
| 16     | SR132<br>High byte | SR132<br>Low byte | SR133  | SR134 | SR135<br>High byte             | SR135<br>Low byte | SR136<br>High byte | SR136<br>Low byte | SR137<br>High byte | SR137<br>Low byte |
| 17     | SR138<br>High byte | SR138<br>Low byte | SR139  | SR140 | SR141<br>High byte             | SR141<br>Low byte | SR142<br>High byte | SR142<br>Low byte | SR143<br>High byte | SR143<br>Low byte |
| 18     | SR144<br>High byte | SR144<br>Low byte | SR145  | SR146 | SR147<br>High byte             | SR147<br>Low byte | SR148<br>High byte | SR148<br>Low byte | SR149<br>High byte | SR149<br>Low byte |
| 19     | SR150<br>High byte | SR150<br>Low byte | SR151  | SR152 | SR153<br>High byte             | SR153<br>Low byte | SR154<br>High byte | SR154<br>Low byte | SR155<br>High byte | SR155<br>Low byte |
| 20     | SR156<br>High byte | SR156<br>Low byte | SR157  | SR158 | SR159<br>High byte             | SR159<br>Low byte | SR160<br>High byte | SR160<br>Low byte | SR161<br>High byte | SR161<br>Low byte |

#### 7. The download log in the PLC

• SR227~SR308

SR227: The maximum number of download logs which are stored in SR227 is 20. Every download log occupies 4 registers. The download actions which are recorded are numbered, as shown in the following table.

| Download action                    | Number |
|------------------------------------|--------|
| Downloading the program            | 1      |
| Downloading the setting of the PLC | 2      |
| Downloading the module table       | 3      |

SR228: The download log pointer points to the latest download log. When a download action is executed, the value of the download log pointer increases by one. The range of pointer values is 0~19. For example, the download log pointer points to the fourth download log when the value in SR228 is 3.

The time when the downloading actions occur and the action numbers are recorded in SR229~SR30. The corresponding functions of these data registers are as follows.

| Number | Action   | *Time when the download action occurs |          |           |          |           |          |  |  |
|--------|----------|---------------------------------------|----------|-----------|----------|-----------|----------|--|--|
| Number | number   | Year                                  | Month    | Day       | Hour     | Minute    | Second   |  |  |
| 1      | SR229    | SR230                                 | SR230    | SR231     | SR231    | SR232     | SR232    |  |  |
|        | 511229   | High byte                             | Low byte | High byte | Low byte | High byte | Low byte |  |  |
| 2      | SR233    | SR234                                 | SR234    | SR235     | SR235    | SR236     | SR236    |  |  |
|        | 2 31(233 | High byte                             | Low byte | High byte | Low byte | High byte | Low byte |  |  |
| 3      | SR237    | SR238                                 | SR238    | SR239     | SR239    | SR240     | SR240    |  |  |
| 3      | 3 311237 | High byte                             | Low byte | High byte | Low byte | High byte | Low byte |  |  |
| 4      | SR241    | SR242                                 | SR242    | SR243     | SR243    | SR244     | SR244    |  |  |
| _      | 011241   | High byte                             | Low byte | High byte | Low byte | High byte | Low byte |  |  |
| 5      | SR245    | SR246                                 | SR246    | SR247     | SR247    | SR248     | SR248    |  |  |
|        | 511245   | High byte                             | Low byte | High byte | Low byte | High byte | Low byte |  |  |

| Number | Action | *Time when the download action occurs |          |           |          |           |          |  |  |  |
|--------|--------|---------------------------------------|----------|-----------|----------|-----------|----------|--|--|--|
| Number | number | Year                                  | Month    | Day       | Hour     | Minute    | Second   |  |  |  |
| 6      | CD240  | SR250                                 | SR250    | SR251     | SR251    | SR252     | SR252    |  |  |  |
| 6      | SR249  | High byte                             | Low byte | High byte | Low byte | High byte | Low byte |  |  |  |
| 7      | CDOEO  | SR254                                 | SR254    | SR255     | SR255    | SR256     | SR256    |  |  |  |
| 1      | SR253  | High byte                             | Low byte | High byte | Low byte | High byte | Low byte |  |  |  |
| 8      | SR257  | SR258                                 | SR258    | SR259     | SR259    | SR260     | SR260    |  |  |  |
| 0      | 3N231  | High byte                             | Low byte | High byte | Low byte | High byte | Low byte |  |  |  |
| 9      | SR261  | SR262                                 | SR262    | SR263     | SR263    | SR264     | SR264    |  |  |  |
| 9      | 31/201 | High byte                             | Low byte | High byte | Low byte | High byte | Low byte |  |  |  |
| 10     | SR265  | SR266                                 | SR266    | SR267     | SR267    | SR268     | SR268    |  |  |  |
| 10     | 311203 | High byte                             | Low byte | High byte | Low byte | High byte | Low byte |  |  |  |
| 11     | SR269  | SR270                                 | SR270    | SR271     | SR271    | SR272     | SR272    |  |  |  |
| ''     | 311209 | High byte                             | Low byte | High byte | Low byte | High byte | Low byte |  |  |  |
| 12     | SR273  | SR274                                 | SR274    | SR275     | SR275    | SR276     | SR276    |  |  |  |
| 12     | 311273 | High byte                             | Low byte | High byte | Low byte | High byte | Low byte |  |  |  |
| 13     | SR277  | SR278                                 | SR278    | SR279     | SR279    | SR280     | SR280    |  |  |  |
| 13     | 311277 | High byte                             | Low byte | High byte | Low byte | High byte | Low byte |  |  |  |
| 14     | SR281  | SR282                                 | SR282    | SR283     | SR283    | SR284     | SR284    |  |  |  |
| 14     | 311201 | High byte                             | Low byte | High byte | Low byte | High byte | Low byte |  |  |  |
| 15     | SR285  | SR286                                 | SR286    | SR287     | SR287    | SR288     | SR288    |  |  |  |
| 13     | 311203 | High byte                             | Low byte | High byte | Low byte | High byte | Low byte |  |  |  |
| 16     | SR289  | SR290                                 | SR290    | SR291     | SR291    | SR292     | SR292    |  |  |  |
| 10     | 011200 | High byte                             | Low byte | High byte | Low byte | High byte | Low byte |  |  |  |
| 17     | SR293  | SR294                                 | SR294    | SR295     | SR295    | SR296     | SR296    |  |  |  |
| 17     | 511295 | High byte                             | Low byte | High byte | Low byte | High byte | Low byte |  |  |  |
| 18     | SR297  | SR298                                 | SR298    | SR299     | SR299    | SR300     | SR300    |  |  |  |
| 10     | 01(237 | High byte                             | Low byte | High byte | Low byte | High byte | Low byte |  |  |  |
| 19     | SR301  | SR302                                 | SR302    | SR303     | SR303    | SR304     | SR304    |  |  |  |
| 13     | 011001 | High byte                             | Low byte | High byte | Low byte | High byte | Low byte |  |  |  |
| 20     | SR305  | SR306                                 | SR306    | SR307     | SR307    | SR308     | SR308    |  |  |  |
| 20     | 011000 | High byte                             | Low byte | High byte | Low byte | High byte | Low byte |  |  |  |

<sup>\*</sup>Time when the download action occurs: The data is stored as the values in the binary-coded decimal. The range of values is as follows.

| billary coded decilinal the range of values is de follower |              |  |  |  |  |
|------------------------------------------------------------|--------------|--|--|--|--|
| Function                                                   | Value        |  |  |  |  |
| Year                                                       | 00~99 (A.D.) |  |  |  |  |
| Month                                                      | 01~12        |  |  |  |  |
| Day                                                        | 01~31        |  |  |  |  |
| Hour                                                       | 00~23        |  |  |  |  |
| Minute                                                     | 00~59        |  |  |  |  |
| Second                                                     | 00~59        |  |  |  |  |

### 8. The PLC status change log

# • SR309~SR390

SR309: The maximum number of PLC status change logs which are stored in SR309 is 20. Every PLC status change log occupies 4 registers. The PLC status change actions which are recorded are numbered, as shown in the following table.

| PLC status change                         | Number |  |
|-------------------------------------------|--------|--|
| The PLC is supplied with power.           | 1      |  |
| The PLC is disconnected.                  | 2      |  |
| The PLC starts to run.                    | 3      |  |
| The PLC stops running.                    | 4      |  |
| Default setting of the PLC                | 5      |  |
| (1. RST button; 2. Communication command) | 3      |  |
| Pressing the CLR button on the PLC        | 6      |  |
| (Clearing the data in the latched device) | U      |  |

SR310: The PLC status change log pointer points to the latest PLC status change log. When the PLC status is changed once, the value of the PLC status change log pointer increases by one. The range of pointer values is 0~19. For example, the PLC status change log pointer points to the fourth PLC status change log when the value in SR310 is 3.

The time when the PLC status change actions occur is recorded in SR311~SR390. The corresponding functions of these data registers are as follows.

| Number | Action  | *Time when the PLC status change action occurs |          |           |          |           |          |  |  |  |
|--------|---------|------------------------------------------------|----------|-----------|----------|-----------|----------|--|--|--|
| Number | number  | Year                                           | Month    | Day       | Hour     | Minute    | Second   |  |  |  |
| 4      | CD244   | SR312                                          | SR312    | SR313     | SR313    | SR314     | SR314    |  |  |  |
| 1      | SR311   | High byte                                      | Low byte | High byte | Low byte | High byte | Low byte |  |  |  |
|        | CDO4E   | SR316                                          | SR316    | SR317     | SR317    | SR318     | SR318    |  |  |  |
| 2      | SR315   | High byte                                      | Low byte | High byte | Low byte | High byte | Low byte |  |  |  |
| 3      | SR319   | SR320                                          | SR320    | SR321     | SR321    | SR322     | SR322    |  |  |  |
| 3      | 3K319   | High byte                                      | Low byte | High byte | Low byte | High byte | Low byte |  |  |  |
| 4      | SR323   | SR324                                          | SR324    | SR325     | SR325    | SR326     | SR326    |  |  |  |
| 4      | 3K3Z3   | High byte                                      | Low byte | High byte | Low byte | High byte | Low byte |  |  |  |
| 5      | SR327   | SR328                                          | SR328    | SR329     | SR329    | SR330     | SR330    |  |  |  |
| 5      | SK321   | High byte                                      | Low byte | High byte | Low byte | High byte | Low byte |  |  |  |
| 6      | SR331   | SR332                                          | SR332    | SR333     | SR333    | SR334     | SR334    |  |  |  |
| U      | 31(331  | High byte                                      | Low byte | High byte | Low byte | High byte | Low byte |  |  |  |
| 7      | SR335   | SR336                                          | SR336    | SR337     | SR337    | SR338     | SR338    |  |  |  |
| ,      | 311333  | High byte                                      | Low byte | High byte | Low byte | High byte | Low byte |  |  |  |
| 8      | SR339   | SR340                                          | SR340    | SR341     | SR341    | SR342     | SR342    |  |  |  |
| 0      | 31339   | High byte                                      | Low byte | High byte | Low byte | High byte | Low byte |  |  |  |
| 9      | SR343   | SR344                                          | SR344    | SR345     | SR345    | SR346     | SR346    |  |  |  |
| 9      | 31343   | High byte                                      | Low byte | High byte | Low byte | High byte | Low byte |  |  |  |
| 10     | SR347   | SR348                                          | SR348    | SR349     | SR349    | SR350     | SR350    |  |  |  |
| 10     | 31\341  | High byte                                      | Low byte | High byte | Low byte | High byte | Low byte |  |  |  |
| 11     | SR351   | SR352                                          | SR352    | SR353     | SR353    | SR354     | SR354    |  |  |  |
| ' '    | 011001  | High byte                                      | Low byte | High byte | Low byte | High byte | Low byte |  |  |  |
| 12     | SR355   | SR356                                          | SR356    | SR357     | SR357    | SR358     | SR358    |  |  |  |
| 12     | 011000  | High byte                                      | Low byte | High byte | Low byte | High byte | Low byte |  |  |  |
| 13     | SR359   | SR360                                          | SR360    | SR361     | SR361    | SR362     | SR362    |  |  |  |
| 10     |         | High byte                                      | Low byte | High byte | Low byte | High byte | Low byte |  |  |  |
| 14     | SR363   | SR364                                          | SR364    | SR365     | SR365    | SR366     | SR366    |  |  |  |
| 1.7    |         | High byte                                      | Low byte | High byte | Low byte | High byte | Low byte |  |  |  |
| 15     | SR367   | SR368                                          | SR368    | SR369     | SR369    | SR370     | SR370    |  |  |  |
|        |         | High byte                                      | Low byte | High byte | Low byte | High byte | Low byte |  |  |  |
| 16     | SR371   | SR372                                          | SR372    | SR373     | SR373    | SR374     | SR374    |  |  |  |
| 10     | 51.07 1 | High byte                                      | Low byte | High byte | Low byte | High byte | Low byte |  |  |  |
| 17     | SR375   | SR376                                          | SR376    | SR377     | SR377    | SR378     | SR378    |  |  |  |
| ''     | 51.070  | High byte                                      | Low byte | High byte | Low byte | High byte | Low byte |  |  |  |
| 18     | SR379   | SR380                                          | SR380    | SR381     | SR381    | SR382     | SR382    |  |  |  |
| 10     |         | High byte                                      | Low byte | High byte | Low byte | High byte | Low byte |  |  |  |

| Number Action *Time when the PLC status change action |          |           |          |           | ction occurs |           |          |
|-------------------------------------------------------|----------|-----------|----------|-----------|--------------|-----------|----------|
| Number                                                | number   | Year      | Month    | Day       | Hour         | Minute    | Second   |
| 10                                                    | 19 SR383 | SR384     | SR384    | SR385     | SR385        | SR386     | SR386    |
| 19                                                    |          | High byte | Low byte | High byte | Low byte     | High byte | Low byte |
| 20                                                    | SR387    | SR388     | SR388    | SR389     | SR389        | SR390     | SR390    |
| 20                                                    | 30307    | High byte | Low byte | High byte | Low byte     | High byte | Low byte |

\*Time when the PLC status change action occurs: The data is stored as the values in the binary-coded decimal. The range of values is as follows.

| Function | Value        |
|----------|--------------|
|          |              |
| Year     | 00~99 (A.D.) |
| Month    | 01~12        |
| Day      | 01~31        |
| Hour     | 00~23        |
| Minute   | 00~59        |
| Second   | 00~59        |

#### 9. The PLC operation flag

• SM400~SM403

SM400: The normally-open contact

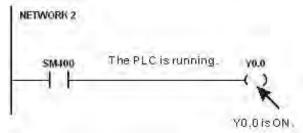

SM401: The normally-closed contact

SM402: SM402 is ON during the first scan time, and then is switched OFF. The pulse width equals one scan time. Users can use this contact to do the initial setting.

SM403: SM403 is OFF during the first scan time, and then is switched ON. That is, the negative pulse is generated the moment the PLC runs.

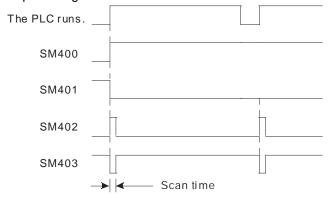

#### 10. The initial clock pulse

• SM404~SM410, and SR409~SR410

The PLC provides seven types of clock pulses. When the PLC is supplied with power, the seven types of clock pulses act automatically. Users can set the interval of the clock pulse in SM409 and SM410.

| Device | Function                                                                                                    |  |  |  |  |
|--------|----------------------------------------------------------------------------------------------------|--|--|--|--|
| SM404  | 10 millisecond clock pulse during which the pulse is ON for 5 milliseconds and is OFF for 5 milliseconds    |  |  |  |  |
| SM405  | 100 millisecond clock pulse during which the pulse is ON for 50 milliseconds and is OFF for 50 milliseconds |  |  |  |  |
| SM406  | 200 millisecond clock pulse during which the pulse is ON for 100 milliseconds                               |  |  |  |  |

| Device | Function                                                                                                    |
|--------|----------------------------------------------------------------------------------------------------|
|        | and is OFF for 100 milliseconds                                                                                                    |
| SM407  | One second clock pulse during which the pulse is ON for 500 milliseconds and is OFF for 500 milliseconds                                       |
| SM408  | Two second clock pulse during which the pulse is ON for one second and is OFF for one second                                                   |
| SM409  | 2n second clock pulse during which the pulse is ON for n seconds and is OFF for n seconds The interval n is specified by SR409.                |
| SM410  | 2n millisecond clock pulse during which the pulse is ON for n milliseconds and is OFF for n milliseconds The interval n is specified by SR410. |

The clock pulses are illustrated as follows.

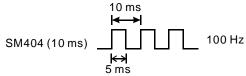

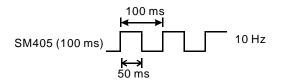

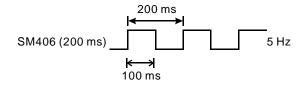

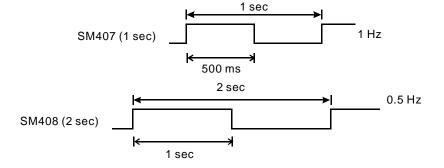

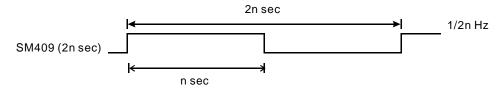

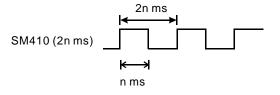

## 11. The flags related to the memory card

SM450~SM453, and SR453

The memory card is used to backup the data in the PLC. The corresponding functions of these special auxiliary relays and the corresponding function of SR453 are as follows.

| Device  | Function                                                                   |
|---------|----------------------------------------------------------------------------|
|         | Whether the memory card exists                                             |
| SM450   | ON: The memory card exists.                                                |
|         | OFF: The memory card does not exist.                                       |
|         | Write protection switch on the memory card                                 |
| SM451   | ON: The memory card is write protected.                                    |
|         | OFF: The memory card is not write protected.                               |
|         | The data in the memory card is being accessed.                             |
| SM452   | ON: The data in the memory card is being accessed.                         |
|         | OFF: The data in the memory card is not accessed.                          |
| SM453   | An error occurs during the operation of the memory card.                   |
| 3101433 | ON: An error occurs.                                                       |
| SR453   | If an error occurs during the operation of the memory card, the error code |
| 311433  | will be recorded.                                                          |

## 12. The flags related to the I/O module

 SR655~SR730 record the mapping error occurring in the module table or the error occurring in the I/○ module.

SR655~SR730 record the mapping error occurring in the module table.

If the mapping error occurs in the module table, the corresponding bit in the special data register belonging to this module will be ON. Users can read the value in the special data register to get the information about the position where the error occurs. For example, when bit 5 in SR655 is ON, users can get the information that the error occurs at slot 5 in backplane 1.

| Pagarintian | Main backplane |                |                | Exten          | sion back      | plane          |                |                |
|-------------|----------------|----------------|----------------|----------------|----------------|----------------|----------------|----------------|
| Description | Backplane<br>1 | Backplane<br>2 | Backplane<br>3 | Backplane<br>4 | Backplane<br>5 | Backplane<br>6 | Backplane<br>7 | Backplane<br>8 |
| Device      | SR655          | SR656          | SR657          | SR658          | SR659          | SR660          | SR661          | SR662          |
| Slot 0      | Bit0           | Bit0           | Bit0           | Bit0           | Bit0           | Bit0           | Bit0           | Bit0           |
| Slot 1      | Bit1           | Bit1           | Bit1           | Bit1           | Bit1           | Bit1           | Bit1           | Bit1           |
| Slot 2      | Bit2           | Bit2           | Bit2           | Bit2           | Bit2           | Bit2           | Bit2           | Bit2           |
| Slot 3      | Bit3           | Bit3           | Bit3           | Bit3           | Bit3           | Bit3           | Bit3           | Bit3           |
| Slot 4      | Bit4           | Bit4           | Bit4           | Bit4           | Bit4           | Bit4           | Bit4           | Bit4           |
| Slot 5      | Bit5           | Bit5           | Bit5           | Bit5           | Bit5           | Bit5           | Bit5           | Bit5           |
| Slot 6      | Bit6           | Bit6           | Bit6           | Bit6           | Bit6           | Bit6           | Bit6           | Bit6           |
| Slot 7      | Bit7           | Bit7           | Bit7           | Bit7           | Bit7           | Bit7           | Bit7           | Bit7           |
| Slot 8      | Bit8           | -              | -              | -              | -              | -              | -              | -              |
| Slot 9      | Bit9           | -              | -              | -              | -              | -              |                | -              |
| Slot 10     | Bit10          | -              | -              | -              | -              | -              |                |                |
| Slot 11     | Bit11          | -              | -              | -              | -              | -              | -              | -              |

If the mapping error occurs in the module table, the special data register belonging to this module will record the error code. Users can read the error code in the special data register to get the information about the error.

| Description    | Main<br>backplane |                | Extension backplane |                |                |                |                |                |
|----------------|-------------------|----------------|---------------------|----------------|----------------|----------------|----------------|----------------|
| Slot Backplane | Backplane<br>1    | Backplane<br>2 | Backplane<br>3      | Backplane<br>4 | Backplane<br>5 | Backplane<br>6 | Backplane<br>7 | Backplane<br>8 |
| Slot 0         | SR663             | SR675          | SR683               | SR691          | SR699          | SR707          | SR715          | SR723          |
| Slot 1         | SR664             | SR676          | SR684               | SR692          | SR700          | SR708          | SR716          | SR724          |
| Slot 2         | SR665             | SR677          | SR685               | SR693          | SR701          | SR709          | SR717          | SR725          |
| Slot 3         | SR666             | SR678          | SR686               | SR694          | SR702          | SR710          | SR718          | SR726          |
| Slot 4         | SR667             | SR679          | SR687               | SR695          | SR703          | SR711          | SR719          | SR727          |
| Slot 5         | SR668             | SR680          | SR688               | SR696          | SR704          | SR712          | SR720          | SR728          |
| Slot 6         | SR669             | SR681          | SR689               | SR697          | SR705          | SR713          | SR721          | SR729          |
| Slot 7         | SR670             | SR682          | SR690               | SR698          | SR706          | SR714          | SR722          | SR730          |
| Slot 8         | SR671             | -              | -                   | -              | -              | -              | -              | -              |
| Slot 9         | SR672             | -              | -                   | -              | -              | -              | -              | -              |
| Slot 10        | SR673             | -              | -                   | -              | -              | -              | -              | -              |
| Slot 11        | SR674             | -              | -                   | -              | -              | -              | -              | -              |

## 13. The flags related to the Ethernet

• SM1090, SM1091, and SM1106~SM1109

| SM<br>number | Description                                                            | Function                                                                              |
|--------------|------------------------------------------------------------------------|---------------------------------------------------------------------------------------|
| SM1090       | The TCP connection is busy.                                            | ON: TCP connection timeout                                                            |
| SM1091       | The UDP connection is busy.                                            | ON: UDP connection timeout                                                            |
| SM1106       | Ethernet connection error                                              | OFF: The Ethernet auto-negotiation succeeds. ON: The Ethernet auto-negotiation fails. |
| SM1107       | Basic setting error                                                    | OFF: The basic setting is correct. ON: The basic setting is incorrect.                |
| SM1108       | Filter setting error                                                   | OFF: The filter setting is correct. ON: The filter setting is incorrect.              |
| SM1109       | Basic management of the TCP/UDP socket—The local port is already used. | The flag is ON when the same port is used.                                            |

Please refer to section 12.2 in AH500 Operation Manual for more information about the LED indicators and the error codes.

## 14. The setting of the email sending

• SM1112~SM1113, and SM1116~SM1195

Before sending the email, users have to set the related parameters in the email. If the setting fails, SM1112 will be set to ON. Besides, SM1113 will be set to ON if the sending of the email fails.

The triggers (trigger1~trigger8) and the flags (SM1116~SM1195) are described below.

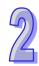

| Item<br>Function                                                                          | Trigger<br>1                                                                          | Trigger<br>2  | Trigger<br>3 | Trigger<br>4  | Trigger<br>5  | Trigger<br>6  | Trigger<br>7  | Trigger<br>8 |  |  |
|-------------------------------------------------------------------------------------------|---------------------------------------------------------------------------------------|---------------|--------------|---------------|---------------|---------------|---------------|--------------|--|--|
| Email                                                                                     | SM1116                                                                                | SM1126        | SM1136       | SM1146        | SM1156        | SM1166        | SM1176        | SM1186       |  |  |
| trigger<br>switch                                                                         | When the                                                                              | basic setti   | ng is incorr | ect, the flag | g is set to C | ON.           |               |              |  |  |
| Email                                                                                     | SM1117                                                                                | SM1127        | SM1137       | SM1147        | SM1157        | SM1167        | SM1177        | SM1187       |  |  |
| trigger                                                                                   | When the                                                                              | filter settin | g is incorre | ct, the flag  | is set to O   | N.            |               |              |  |  |
| Email                                                                                     | SM1118                                                                                | SM1128        | SM1138       | SM1148        | SM1158        | SM1168        | SM1178        | SM1188       |  |  |
| trigger<br>status 0                                                                       | When the                                                                              | trigger is e  | enabled and  | d no mail ha  | as been se    | nt, the flag  | is ON.        |              |  |  |
| Email                                                                                     | SM1119                                                                                | SM1129        | SM1139       | SM1149        | SM1159        | SM1169        | SM1179        | SM1189       |  |  |
| trigger<br>status 1                                                                       | When the ON.                                                                          | trigger is e  | enabled and  | d the last m  | ail has bee   | en sent suc   | cessfully, th | ne flag is   |  |  |
| Email                                                                                     | SM1120                                                                                | SM1130        | SM1140       | SM1150        | SM1160        | SM1170        | SM1180        | SM1190       |  |  |
| trigger<br>status 2                                                                       | When the trigger is enabled and the last mail has been sent in error, the flag is ON. |               |              |               |               |               |               |              |  |  |
| Email                                                                                     | SM1121                                                                                | SM1131        | SM1141       | SM1151        | SM1161        | SM1171        | SM1181        | SM1191       |  |  |
| trigger<br>status 3                                                                       | When the                                                                              | trigger is e  | enabled and  | d the mail h  | as been se    | ent, the flag | is ON.        |              |  |  |
| SMTP                                                                                      | SM1122                                                                                | SM1132        | SM1142       | SM1152        | SM1162        | SM1172        | SM1182        | SM1192       |  |  |
| server<br>response<br>timeout                                                             | When the is ON.                                                                       | trigger is e  | enabled and  | d there is a  | n SMTP se     | rver respor   | nse timeout   | , the flag   |  |  |
| SMTP                                                                                      | SM1123                                                                                | SM1133        | SM1143       | SM1153        | SM1163        | SM1173        | SM1183        | SM1193       |  |  |
| server<br>response<br>error                                                               | When the ON.                                                                          | trigger is e  | enabled and  | d there is a  | n SMTP se     | rver respor   | nse error, th | ne flag is   |  |  |
| Attachment                                                                                | SM1124                                                                                | SM1134        | SM1144       | SM1154        | SM1164        | SM1174        | SM1184        | SM1194       |  |  |
| Attachment size error                                                                     | When the is ON.                                                                       | trigger is e  | enabled and  | d the size o  | f the attach  | ment exce     | eds the lim   | it, the flag |  |  |
| Nonexistent                                                                               | SM1125                                                                                | SM1135        | SM1145       | SM1155        | SM1165        | SM1175        | SM1185        | SM1195       |  |  |
| attachment                                                                                | When the                                                                              | trigger is e  | enabled and  | d the attach  | ment is no    | t found, the  | e flag is ON  |              |  |  |
| Please refer to section 12.2 in AH500 Operation Manual for more information about the LED |                                                                                       |               |              |               |               |               |               |              |  |  |

Please refer to section 12.2 in AH500 Operation Manual for more information about the LED indicators and the error codes.

## 15. Setting the TCP/UDP socket

## • SR1118-SR1320

The TCP/UDP sockets are set in SR1118-SR1320, and eight TCP/UDP sockets at most can be set. Users can set the sockets which uses the TCP protocol to execute the data exchange in SR1118~SR1221.

|                                      | exchange in Ort 110-Ort 1221. |        |        |        |        |        |        |        |
|--------------------------------------|-------------------------------|--------|--------|--------|--------|--------|--------|--------|
| Socket<br>Number<br>Item             | 1                             | 2      | 3      | 4      | 5      | 6      | 7      | 8      |
| Local communication port             | SR1118                        | SR1131 | SR1144 | SR1157 | SR1170 | SR1183 | SR1196 | SR1209 |
| Remote IP<br>address<br>(high word)  | SR1119                        | SR1132 | SR1145 | SR1158 | SR1171 | SR1184 | SR1197 | SR1210 |
| Remote IP<br>address<br>(low word)   | SR1120                        | SR1133 | SR1146 | SR1159 | SR1172 | SR1185 | SR1198 | SR1211 |
| Remote communication port            | SR1121                        | SR1134 | SR1147 | SR1160 | SR1173 | SR1186 | SR1199 | SR1212 |
| Transmitted data length              | SR1122                        | SR1135 | SR1148 | SR1161 | SR1174 | SR1187 | SR1200 | SR1213 |
| Transmitted data address (high word) | SR1123                        | SR1136 | SR1149 | SR1162 | SR1175 | SR1188 | SR1201 | SR1214 |
| Transmitted data address             | SR1124                        | SR1137 | SR1150 | SR1163 | SR1176 | SR1189 | SR1202 | SR1215 |

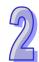

| Socket<br>Number<br>Item                | 1      | 2      | 3      | 4      | 5      | 6      | 7      | 8      |
|-----------------------------------------|--------|--------|--------|--------|--------|--------|--------|--------|
| (low word)                              |        |        |        |        |        |        |        |        |
| Received data length                    | SR1125 | SR1138 | SR1151 | SR1164 | SR1177 | SR1190 | SR1203 | SR1216 |
| Received data<br>address<br>(high word) | SR1126 | SR1139 | SR1152 | SR1165 | SR1178 | SR1191 | SR1204 | SR1217 |
| Received data<br>address<br>(low word)  | SR1127 | SR1140 | SR1153 | SR1166 | SR1179 | SR1192 | SR1205 | SR1218 |
| Persistent connection time              | SR1128 | SR1141 | SR1154 | SR1167 | SR1180 | SR1193 | SR1206 | SR1219 |
| Transmitted data counter                | SR1129 | SR1142 | SR1155 | SR1168 | SR1181 | SR1194 | SR1207 | SR1220 |
| Received data counter                   | SR1130 | SR1143 | SR1156 | SR1169 | SR1182 | SR1195 | SR1208 | SR1221 |

Users can set the sockets which uses the UDP protocol to execute the data exchange in SR1222~SR1317.

| SK1222~SK1317. |                                                                                                    |                                                                                                    |                                                                                                    |                                                                                                    |                                                                                                    |                                                                                                    |                                                                                                    |
|----------------|----------------------------------------------------------------------------------------------------|----------------------------------------------------------------------------------------------------|----------------------------------------------------------------------------------------------------|----------------------------------------------------------------------------------------------------|----------------------------------------------------------------------------------------------------|----------------------------------------------------------------------------------------------------|----------------------------------------------------------------------------------------------------|
| 1              | 2                                                                                                    | 3                                                                                                    | 4                                                                                                    | 5                                                                                                    | 6                                                                                                    | 7                                                                                                    | 8                                                                                                    |
| SR1222         | SR1234                                                                                                    | SR1246                                                                                                    | SR1258                                                                                                    | SR1270                                                                                                    | SR1282                                                                                                    | SR1294                                                                                                    | SR1306                                                                                                    |
| SR1223         | SR1235                                                                                                    | SR1247                                                                                                    | SR1259                                                                                                    | SR1271                                                                                                    | SR1283                                                                                                    | SR1295                                                                                                    | SR1317                                                                                                    |
| SR1224         | SR1236                                                                                                    | SR1248                                                                                                    | SR1260                                                                                                    | SR1272                                                                                                    | SR1284                                                                                                    | SR1296                                                                                                    | SR1318                                                                                                    |
| SR1225         | SR1237                                                                                                    | SR1249                                                                                                    | SR1261                                                                                                    | SR1273                                                                                                    | SR1285                                                                                                    | SR1297                                                                                                    | SR1309                                                                                                    |
| SR1226         | SR1238                                                                                                    | SR1250                                                                                                    | SR1262                                                                                                    | SR1274                                                                                                    | SR1286                                                                                                    | SR1298                                                                                                    | SR1310                                                                                                    |
| SR1227         | SR1239                                                                                                    | SR1251                                                                                                    | SR1263                                                                                                    | SR1275                                                                                                    | SR1287                                                                                                    | SR1299                                                                                                    | SR1311                                                                                                    |
| SR1228         | SR1240                                                                                                    | SR1252                                                                                                    | SR1264                                                                                                    | SR1276                                                                                                    | SR1288                                                                                                    | SR1300                                                                                                    | SR1312                                                                                                    |
| SR1229         | SR1241                                                                                                    | SR1253                                                                                                    | SR1265                                                                                                    | SR1277                                                                                                    | SR1289                                                                                                    | SR1301                                                                                                    | SR1313                                                                                                    |
| SR1230         | SR1242                                                                                                    | SR1254                                                                                                    | SR1266                                                                                                    | SR1278                                                                                                    | SR1290                                                                                                    | SR1302                                                                                                    | SR1314                                                                                                    |
| SR1231         | SR1243                                                                                                    | SR1255                                                                                                    | SR1267                                                                                                    | SR1279                                                                                                    | SR1291                                                                                                    | SR1303                                                                                                    | SR1315                                                                                                    |
| SR1232         | SR1244                                                                                                    | SR1256                                                                                                    | SR1268                                                                                                    | SR1280                                                                                                    | SR1292                                                                                                    | SR1304                                                                                                    | SR1316                                                                                                    |
| SR1233         | SR1245                                                                                                    | SR1257                                                                                                    | SR1269                                                                                                    | SR1281                                                                                                    | SR1293                                                                                                    | SR1305                                                                                                    | SR1317                                                                                                    |
|                | 1<br>SR1222<br>SR1223<br>SR1224<br>SR1225<br>SR1226<br>SR1227<br>SR1228<br>SR1229<br>SR1230<br>SR1231<br>SR1231 | 12SR1222SR1234SR1223SR1235SR1224SR1236SR1225SR1237SR1226SR1238SR1227SR1239SR1228SR1240SR1229SR1241SR1230SR1242SR1231SR1243SR1232SR1244 | 123SR1222SR1234SR1246SR1223SR1235SR1247SR1224SR1236SR1248SR1225SR1237SR1249SR1226SR1238SR1250SR1227SR1239SR1251SR1228SR1240SR1252SR1229SR1241SR1253SR1230SR1242SR1254SR1231SR1243SR1255SR1232SR1244SR1256 | 1         2         3         4           SR1222         SR1234         SR1246         SR1258           SR1223         SR1235         SR1247         SR1259           SR1224         SR1236         SR1248         SR1260           SR1225         SR1237         SR1249         SR1261           SR1226         SR1238         SR1250         SR1262           SR1227         SR1239         SR1251         SR1263           SR1228         SR1240         SR1252         SR1264           SR1229         SR1241         SR1253         SR1265           SR1230         SR1242         SR1254         SR1266           SR1231         SR1243         SR1255         SR1267           SR1232         SR1244         SR1256         SR1268 | 1         2         3         4         5           SR1222         SR1234         SR1246         SR1258         SR1270           SR1223         SR1234         SR1246         SR1258         SR1270           SR1223         SR1235         SR1247         SR1259         SR1271           SR1224         SR1236         SR1248         SR1260         SR1272           SR1225         SR1237         SR1249         SR1261         SR1273           SR1226         SR1238         SR1250         SR1262         SR1274           SR1227         SR1239         SR1251         SR1263         SR1275           SR1228         SR1240         SR1252         SR1264         SR1276           SR1229         SR1241         SR1253         SR1265         SR1277           SR1230         SR1242         SR1254         SR1266         SR1278           SR1231         SR1243         SR1255         SR1267         SR1279           SR1232         SR1244         SR1256         SR1268         SR1280 | 1         2         3         4         5         6           SR1222         SR1234         SR1246         SR1258         SR1270         SR1282           SR1223         SR1235         SR1247         SR1259         SR1271         SR1283           SR1224         SR1236         SR1248         SR1260         SR1272         SR1284           SR1225         SR1236         SR1248         SR1260         SR1272         SR1284           SR1225         SR1237         SR1249         SR1261         SR1273         SR1285           SR1226         SR1238         SR1250         SR1262         SR1274         SR1286           SR1227         SR1239         SR1251         SR1263         SR1275         SR1287           SR1228         SR1240         SR1252         SR1264         SR1276         SR1288           SR1229         SR1241         SR1253         SR1265         SR1277         SR1289           SR1230         SR1242         SR1254         SR1266         SR1278         SR1290           SR1231         SR1243         SR1255         SR1267         SR1279         SR1291           SR1232         SR1244         SR1256         SR1268         S | 1         2         3         4         5         6         7           SR1222         SR1234         SR1246         SR1258         SR1270         SR1282         SR1294           SR1223         SR1235         SR1247         SR1259         SR1271         SR1283         SR1295           SR1224         SR1235         SR1247         SR1259         SR1271         SR1283         SR1295           SR1224         SR1236         SR1248         SR1260         SR1272         SR1284         SR1296           SR1225         SR1237         SR1249         SR1261         SR1273         SR1285         SR1297           SR1226         SR1238         SR1250         SR1262         SR1274         SR1286         SR1298           SR1227         SR1239         SR1251         SR1263         SR1275         SR1287         SR1299           SR1228         SR1240         SR1252         SR1264         SR1276         SR1288         SR1300           SR1229         SR1241         SR1253         SR1265         SR1277         SR1289         SR1301           SR1230         SR1242         SR1254         SR1266         SR1278         SR1290         SR1302           S |

Please refer to section 6.22 for more information related to the Ethernet control instructions.

### 16. The functions related to the PLC Link

SM1392~SM1598, and SR1335~SR1787

The PLC Link supports COM1 on the PLC. At most 32 slaves can be connected. When the master connects to the AH500 series programmable logic controllers, at most 450 words or 7200 bits can be read from the AH500 series programmable logic controllers and written into them. When the master connects to other models which support the standard Modbus, at most 100 words or 1600 bits can be read from these models and written into them.

|                  | Master                                                                                                    |                                                                                                    |                                                                                                    |                                                                                                    |  |                                                                                                    |                                                                                                    |  |  |  |
|------------------|----------------------------------------------------------------------------------------------------|----------------------------------------------------------------------------------------------------|----------------------------------------------------------------------------------------------------|----------------------------------------------------------------------------------------------------|--|----------------------------------------------------------------------------------------------------|----------------------------------------------------------------------------------------------------|--|--|--|
|                  | Slav                                                                                                    | ve 1                                                                                                    | Slav                                                                                                    | /e 2                                                                                                    |  | Slav                                                                                                    | e 32                                                                                                    |  |  |  |
|                  | Read                                                                                                    | Write                                                                                                    | Read                                                                                                    | Write                                                                                                    |  | Read                                                                                                    | Write                                                                                                    |  |  |  |
|                  | Address in<br>the master:<br>The device<br>address into<br>which the<br>data is read<br>(SR1404 and<br>SR1405) | Address in<br>the master:<br>The device<br>address from<br>which the<br>data is written<br>(SR1468 and<br>SR1469) | Address in<br>the master:<br>The device<br>address into<br>which the<br>data is read<br>(SR1406 and<br>SR1407) | Address in<br>the master:<br>The device<br>address from<br>which the<br>data is written<br>(SR1470 and<br>SR1471) |  | Address in<br>the master:<br>The device<br>address into<br>which the<br>data is read<br>(SR1466 and<br>SR1467) | Address in<br>the master:<br>The device<br>address from<br>which the<br>data is written<br>(SR1530 and<br>SR1531) |  |  |  |
| Latched area     | Address in<br>the slave:<br>The device<br>address from<br>which the<br>data is read<br>(SR1532 and<br>SR1533)  | Address in<br>the slave:<br>The device<br>address into<br>which the<br>data is written<br>(SR1596 and<br>SR1597)  | Address in<br>the slave:<br>The device<br>address from<br>which the<br>data is read<br>(SR1534 and<br>SR1535)  | Address in<br>the slave:<br>The device<br>address into<br>which the<br>data is written<br>(SR1598 and<br>SR1599)  |  | Address in<br>the slave:<br>The device<br>address from<br>which the<br>data is read<br>(SR1594 and<br>SR1595)  | Address in<br>the slave:<br>The device<br>address into<br>which the<br>data is written<br>(SR1658 and<br>SR1659)  |  |  |  |
|                  | Number of<br>data which is<br>read from the<br>slave<br>(SR1660)                                               | Number of<br>data which is<br>written into<br>the slave<br>(SR1692)                                               | Number of<br>data which is<br>read from the<br>slave<br>(SR1661)                                               | Number of<br>data which is<br>written into<br>the slave<br>(SR1693)                                               |  | Number of<br>data which is<br>read from the<br>slave<br>(SR1691)                                               | Number of<br>data which is<br>written into<br>the slave<br>(SR1723)                                               |  |  |  |
|                  | Device type<br>(SR1340)                                                                                        | Device type<br>(SR1372)                                                                                           | Device type<br>(SR1341)                                                                                        | Device type<br>(SR1373)                                                                                           |  | Device type<br>(SR1371)                                                                                        | Device type<br>(SR1340)                                                                                           |  |  |  |
|                  | Type of slave 1                                                                                                | (SR1724)                                                                                                    | Type of slave 2                                                                                                | (SR1725)                                                                                                    |  | Type of slave 3                                                                                                | 2 (SR1755)                                                                                                    |  |  |  |
|                  | Address of slav                                                                                                | e 1 (SR1756)                                                                                                    | Address of slav                                                                                                | e 2 (SR1757)                                                                                                    |  | Address of slav                                                                                                | re 32 (SR1787)                                                                                                    |  |  |  |
|                  | PLC Link flag (                                                                                                | SM1392)                                                                                                    | PLC Link flag (S                                                                                               | SM1393)                                                                                                    |  | PLC Link flag (                                                                                                | SM1423)                                                                                                    |  |  |  |
| Z                | Data exchange                                                                                                  | flag (SM1424)                                                                                                    | Data exchange                                                                                                  | flag (SM1425)                                                                                                    |  | Data exchange                                                                                                  | flag (SM1455)                                                                                                    |  |  |  |
| Non-latched area | Read error<br>flag<br>(SM1456)                                                                                 | Write error<br>flag<br>(SM1488)                                                                                   | Read error<br>flag<br>(SM1457)                                                                                 | Write error<br>flag<br>(SM1489)                                                                                   |  | Read error<br>flag<br>(SM1487)                                                                                 | Write error<br>flag<br>(SM1519)                                                                                   |  |  |  |
| าed a            | The data readir<br>(ON->OFF) (SN                                                                               | И1520)                                                                                                    | The data reading is complete. (ON->OFF) (SM1521)                                                               |                                                                                                    |  | The data reading (ON->OFF) (SN                                                                                 | M1551)                                                                                                    |  |  |  |
| rea              | The data writing<br>Link is complete<br>(SM1552)                                                               | e. (ON->OFF)                                                                                                    | The data writing Link is complete (SM1553)                                                                     | e. (ON->OFF)                                                                                                    |  | The data writing Link is complet (SM1583)                                                                      | e. (ON->OFF)                                                                                                    |  |  |  |

Please refer to section 11.1 in AH500 Operation Manual for more information related to the PLC Link.

## 17. The functions related to the Ether Link

| D      | Starting the Ether Link | Ether Link error flag | Status of the Ether Link |
|--------|-------------------------|-----------------------|--------------------------|
| Port   | OFF: Stop               | OFF: Incorrect        | OFF: Stop                |
|        | ON: Start               | ON: Correct           | ON: Run                  |
| CPU    | SM1770                  | SM1788                | SM1806                   |
| Port 0 | SM1772                  | SM1790                | SM1808                   |
| Port 1 | SM1773                  | SM1791                | SM1809                   |
| Port 2 | SM1774                  | SM1792                | SM1810                   |
| Port 3 | SM1775                  | SM1793                | SM1811                   |
| Port 4 | SM1776                  | SM1794                | SM1812                   |
| Port 5 | SM1777                  | SM1795                | SM1813                   |
| Port 6 | SM1778                  | SM1796                | SM1814                   |
| Port 7 | SM1779                  | SM1797                | SM1815                   |
| Port 8 | SM1780                  | SM1798                | SM1816                   |
| Port 9 | SM1781                  | SM1799                | SM1817                   |

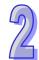

|         | Starting the Ether Link | Ether Link error flag | Status of the Ether Link |
|---------|-------------------------|-----------------------|--------------------------|
| Port    | OFF: Stop               | OFF: Incorrect        | OFF: Stop                |
|         | ON: Start               | ON: Correct           | ON: Run                  |
| Port 10 | SM1782                  | SM1800                | SM1818                   |
| Port 11 | SM1783                  | SM1801                | SM1819                   |
| Port 12 | SM1784                  | SM1802                | SM1820                   |
| Port 13 | SM1785                  | SM1803                | SM1821                   |
| Port 14 | SM1786                  | SM1804                | SM1822                   |
| Port 15 | SM1787                  | SM1805                | SM1823                   |

Please refer to section 11.2 in AH500 Operation Manual for more information related to the Ether Link.

### 18. Setting the IP address

#### SR1792~SR2047

| Device                                                                                                    | Function      | Description                                                                               |  |  |  |  |
|----------------------------------------------------------------------------------------------------|---------------|-------------------------------------------------------------------------------------------|--|--|--|--|
|                                                                                                    | IP address of | High eight bits in the IP address of block 1                                              |  |  |  |  |
| SR1792                                                                                                    | block 1       | Example: If the remote IP address is 192.168.1.100, the value in the register is 16#C0A8. |  |  |  |  |
|                                                                                                    | ID address of | Low eight bits in the IP address of block 1                                               |  |  |  |  |
| SR1793 IP address of block 1 Example: If the remote IP address is 192.168.1.100, the value in the register is 16#0164. |               |                                                                                           |  |  |  |  |
| <u> </u>                                                                                                    |               |                                                                                           |  |  |  |  |
|                                                                                                    | IP address of | High eight bits in the IP address of block 128                                            |  |  |  |  |
| SR2046 block 128 Example: If the remote IP address is 192.168.1.100, the value in the register is 16#C0A8.             |               |                                                                                           |  |  |  |  |
|                                                                                                    |               |                                                                                           |  |  |  |  |
|                                                                                                    | IP address of | Low eight bits in the IP address of block 128                                             |  |  |  |  |
| SR2047                                                                                                    | block 128     | Example: If the remote IP address is 192.168.1.100, the value in the register is 16#0164. |  |  |  |  |

Please refer to section 11.2 in AH500 Operation Manual for more information related to the Ether Link.

## 2.2.17 Link Registers

The link register is mainly used in the PLC Link or the Ether Link. When the data exchange occurs between the AH500 series programmable logic controllers, the link register can be used as the buffer. Please refer to chapter 12 in AH500 Operation Manual for more information.

The link registers L0~L65535 add up to 65536 words. Besides, the link register can be used as the general auxiliary register.

## 2.2.18 Index Registers

The index register is the 16-bit data register. It is like the general register in that the data can be read from it and written into it. However, it is mainly used as the index register. The range of index registers is E0~E13. Please refer to section 4.3 for more information related to the index register.

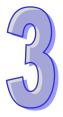

## **Chapter 3 Instruction Tables**

## **Table of Contents**

| 3.1   | Instructions                                 | 3-2  |
|-------|----------------------------------------------|------|
| 3.1.1 | Basic Instructions                           | 3-2  |
| 3.1.2 | Applied Instructions                         | 3-2  |
| 3.2   | Instruction Tables                           |      |
| 3.2.1 | Basic Instructions                           | 3-3  |
| 3.2.2 | Applied Instructions                         | 3-4  |
| 3.2.3 | Applied Instructions (Sorted Alphabetically) | 3-5  |
| 3.2.4 | Device Tables                                | 3-6  |
| 3.3   | Lists of Basic Instructions                  | 3-7  |
| 3.4   | Lists of Applied Instructions                | 3-9  |
| 3.4.1 | Applied Instructions                         | 3-9  |
| 3.4.2 | Applied Instructions (Sorted Alphabetically) | 3-35 |

## 3.1 Instructions

Instructions used in the AH500 series PLC include basic instructions and applied instructions.

## 3.1.1 Basic Instructions

| Classification                                          | Description                                                                                                    |
|---------------------------------------------------------|----------------------------------------------------------------------------------------------------|
| Contact instructions                                    | Loading the contact, connecting the contact in series, connecting the contact in parallel, and etc.                     |
| Connection instructions                                 | Storing and reading the operation result                                                                                |
| Output instructions                                     | Bit device output; pulse output                                                                                         |
| Master control Instructions                             | Setting and resetting the master control                                                                                |
| Rising-edge/Falling-edge detection contact instructions | Triggering the instructions that load the contact, connect the contacts in series, and connect the contacts in parallel |
| Rising-edge/Falling-edge output instructions            | Bit device output                                                                                                    |
| Other instructions                                      | Other instructions                                                                                                    |

## 3.1.2 Applied Instructions

| API       | Classification                     | Description                                                                                                    |  |  |
|-----------|------------------------------------|----------------------------------------------------------------------------------------------------|--|--|
| 0000~0065 | Comparison instructions            | Comparisons such as =, <>, >, >=, <, <=, and etc.                                                                                        |  |  |
| 0100~0118 | Arithmetic instructions            | Using binary numbers or binary-coded decimal numbers to add, subtract, multiply, or divide.                                              |  |  |
| 0200~0219 | Data conversion instructions       | Converting the binary-coded decimal number into the binary number, and converting the binary number into the binary-coded decimal number |  |  |
| 0300~0310 | Data transfer instructions         | Transfer the specified data                                                                                                    |  |  |
| 0400~0402 | Jump instructions                  | The program jumps.                                                                                                    |  |  |
| 0500~0502 | Program execution instructions     | Enabling or disabling the interrupt                                                                                                    |  |  |
| 0600      | I/O refreshing instructions        | Refreshing the I/O.                                                                                                    |  |  |
| 0700~0708 | Convenience instructions           | Instructions which are applied to the counters, the teaching timers, the special timers, and etc.                                        |  |  |
| 0800~0817 | Logic instructions                 | Logical operations such as logical addition, logical multiplication, and etc.                                                            |  |  |
| 0900~0904 | Rotation instructions              | Rotating/Shifting the specified data                                                                                                    |  |  |
| 1000~1004 | Basic instructions                 | Timer instructions and counter instructions                                                                                              |  |  |
| 1100~1115 | Shift instructions                 | Shifting the specified data                                                                                                    |  |  |
| 1200~1223 | Data processing instructions       | 16-bit data processing such as decoding and encoding.                                                                                    |  |  |
| 1300~1302 | Structure creation instructions    | Nested loops                                                                                                    |  |  |
| 1400~1401 | Module instructions                | Reading the data from the special module and writing the data into the special module                                                    |  |  |
| 1500~1524 | Floating-point number instructions | Floating-point number operations                                                                                                    |  |  |
| 1600~1606 | Real-time clock instructions       | Reading/Writing, adding/subtracting and comparing the time                                                                               |  |  |
| 1700~1704 | Peripheral instructions            | I/O points connected to the peripheral                                                                                                   |  |  |
| 1800~1812 | Communication instructions         | Controlling the peripheral though communication                                                                                          |  |  |
| 1900~1905 | Other instructions                 | Instructions which are different from those mentioned above                                                                              |  |  |

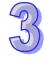

| API       | Classification                                | Description                                                                                                    |  |  |
|-----------|-----------------------------------------------|----------------------------------------------------------------------------------------------------|--|--|
| 2100~2121 | String processing instructions                | Conversion between binary/binary-coded decimal numbers and ASCII codes; conversion between binary numbers and strings; conversion between floating-point numbers and strings; string processing |  |  |
| 2200~2207 | Ethernet instructions                         | Controlling the Ethernet data exchange                                                                                                    |  |  |
| 2300~2302 | Memory card instructions                      | Reading the data from the memory card and writing the data into the memory card                                                                                                    |  |  |
| 2400~2401 | Task control instructions                     | Controlling the task in the program                                                                                                    |  |  |
| 2500~2502 | Sequential function charts (SFC) instructions | Controlling the SFC instructions                                                                                                    |  |  |

## 3.2 Instruction Tables

## 3.2.1 Basic Instructions

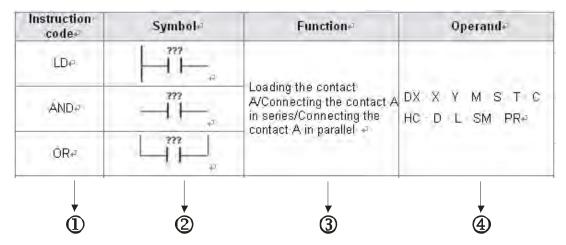

The descriptions:

- ①: The instruction name
- ②: The symbol used in the ladder diagram in ISPSoft
- ③: The function
- (4): The operands supported by the instruction

## 3.2.2 Applied Instructions

| API  | Instruct | tion code | Pulse       | Symbol                                   | Function                                                 |
|------|----------|-----------|-------------|------------------------------------------|----------------------------------------------------------|
| 74   | 16-bit   | 32-bit    | Instruction | - J                                      | T unouton                                                |
| 0000 | LD=      | DLD=      | _           | D= Q Q Q Q Q Q Q Q Q Q Q Q Q Q Q Q Q Q Q | Comparing the contact types ON: S1 = S2 OFF: S1 #S2      |
| 0001 | LD<>     | DLD<>     | _           | Q DO Q<br>51 S1 S2                       | Comparing the contact types<br>ON: S1#S2<br>OFF: S1 = S2 |
| 0002 | LD>      | DLD>      | _           | > D> Q<br>51 S1 S2 S2                    | Comparing the contact types<br>ON: S1 > S2<br>OFF: S1≦S2 |
| 1    | 2        | ,<br>B    | 4           | <b>5</b>                                 | 6                                                        |

| API  | Instruct | tion code | Pulse       | Symbol                   | Function                                                                 |  |
|------|----------|-----------|-------------|--------------------------|--------------------------------------------------------------------------|--|
| A    | 32-bit   | 64-bit    | Instruction | - Jimoi                  |                                                                          |  |
| 0018 | FLD=     | DFLD=     | _           | F= Q, DF= Q, S1 S1 S2 S2 | Comparing the floating-point number contact types ON: S1 = S2 OFF: S1≠S2 |  |
|      | Ç        | ,<br>D    | •           |                          |                                                                          |  |

The descriptions:

- ①: The applied instruction number
- 2: The instruction name
- ③: If the 16-bit instruction can be used as the 32-bit instruction, a D is added in front of the 16-bit instruction to form the 32-bit instruction.
- ④: ✓ indicates that the instruction can be used as the pulse instruction, whereas indicates that it can not.

If users want to use the pulse instruction, they only need to add a P in back of the instruction.

- ⑤: The symbol used in the ladder diagram in ISPSoft
- **6**: The function
- ②: If the 32-bit floating-point number instruction can be used as the 64-bit floating-point number instruction, a D is added in front of the 32-bit floating-point number instruction to form the 64-bit floating-point number instruction.

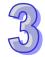

## 25

## 3.2.3 Applied Instructions (Sorted Alphabetically)

| Classification | API  | lı     | struction c | ode    | Pulse<br>instruction | Function                                                                          |
|----------------|------|--------|-------------|--------|----------------------|-----------------------------------------------------------------------------------|
| Classification | API  | 16-bit | 32-bit      | 64-bit |                      |                                                                                   |
|                | 0209 | GBIN   | DGBIN       | _      | ✓                    | Converting the Gray code into the binary number                                   |
| G              | 0402 | GOEND  | _           | _      | _                    | Jumping to the end of the program                                                 |
|                | 1902 | GPWM   | _           | _      | _                    | General pulse width modulation                                                    |
|                | 0208 | GRY    | DGRY        | _      | <b>*</b>             | Converting the binary<br>number into the Gray<br>code                             |
| Н              | 2104 | HABIN  | DHABIN      | -      | <b>v</b>             | Converting the<br>hexadecimal ASCII code<br>into the hexadecimal<br>binary number |
|                | 1701 | HKY    | DHKY        | _      | _                    | Hexadecimal key input                                                             |
|                | 1604 | HOUR   | DHOUR       | _      | _                    | Running-time meter                                                                |
| 1              | 2    | 3      | 4           | \$     | 6                    | <b>D</b>                                                                          |

The descriptions:

- ①: The initial of the instruction name
- ②: The applied instruction number
- $\Im \sim 5$ : The instruction names

If the 16-bit instruction can be used as the 32-bit instruction, a D is added in front of the 16-bit instruction to form the 32-bit instruction.

If the 32-bit floating-point number instruction can be used as the 64-bit floating-point number instruction, a D is added in front of the 32-bit floating-point number instruction to form the 64-bit floating-point number instruction.

**⑥**: ✓ indicates that the instruction can be used as the pulse instruction, whereas — indicates that it can not.

If users want to use the pulse instruction, they only need to add a P in back of the instruction name.

②: The function

## 3.2.4 Device Tables

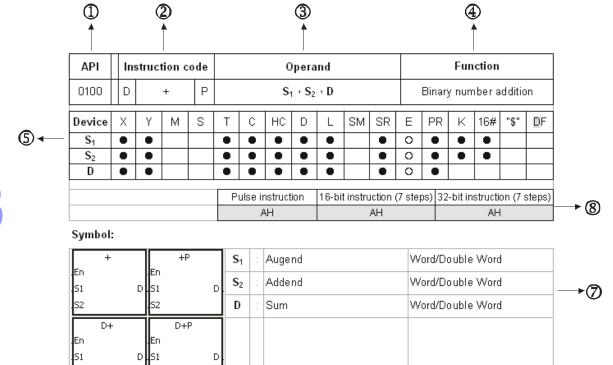

The descriptions:

①: The applied instruction number

2: The instruction name

If the 16-bit instruction can be used as the 32-bit instruction, a D is added in front of the 16-bit instruction to form the 32-bit instruction.

If the 32-bit floating-point number instruction can be used as the 64-bit floating-point number instruction, a D is added in front of the 32-bit floating-point number instruction to form the 64-bit floating-point number instruction.

If the instruction can be used as the pulse instruction, a P is added in back of the instruction.

3: The operand

4: The function

⑤: The devices which are supported by the operand

The decimal forms are notated by K, but they are entered directly in ISPSoft. For example, the decimal number 30 is entered directly in ISPSoft.

The hexadecimal forms are notated by 16#. For example, the decimal number 30 is represented by 16#1E in the hexadecimal system.

The floating-point numbers are notated by F/DF, but they are represented by decimal points in ISPSoft. For example, the floating-point number F500 is represented by 500.0 in ISPSoft.

The strings are notated by "\$", but they are represented by "" in ISPSoft. For example, the string 1234 is represented by "1234" in ISPSoft.

o: The hollow circle

The device can not be modified by an index register.

•: The solid circle

The device can not be modified by an index register.

6: The ladder diagram

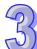

- 7: The unit of the operand
- **8**: The format of the instruction

It indicates whether the instruction can be used as the pulse instruction, the 16-bit instruction, the 32-bit instruction, or the 64-bit instruction, and the number of steps.

## 3.3 Lists of Basic Instructions

## Contact instructions

| Instruction code | Symbol                            | Function                                                          | Operand                                    |  |
|------------------|-----------------------------------|-------------------------------------------------------------------|--------------------------------------------|--|
| LD               | 7772                              | Loading contact                                                   |                                            |  |
| AND              |                                   | A/Connecting contact A in series/Connecting contact A in parallel | DX, X, Y, M, S, T, C, HC, D, L, SM, and PR |  |
| OR               | 7???                              | A III parallel                                                    |                                            |  |
| LDI              | -\/\-                             | Loading contact                                                   |                                            |  |
| ANI              | $ \stackrel{m}{\bigvee}$ $-$      | B/Connecting contact B in series/Connecting contact B in parallel | DX, X, Y, M, S, T, C, HC, D, L, SM, and PR |  |
| ORI              | - $ $ $ $ $ $ $ $ $ $ $ $ $ $ $ $ | D III Parallel                                                    |                                            |  |

#### Connection instructions

| Instruction code | Symbol | Function                               | Operand |
|------------------|--------|----------------------------------------|---------|
| ANB              |        | Connecting the loop blocks in series   | _       |
| ORB              |        | Connecting the loop blocks in parallel | _       |
| MPS              | _      | Storing the data in the stack          | _       |
| MRD              | _      | Reading the data from the stack        | _       |
| MPP              | _      | Popping the data from the stack        | _       |

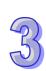

Output instructions

| Instruction code | Symbol      | Function              | Execution condition | Operand                                       |
|------------------|-------------|-----------------------|---------------------|-----------------------------------------------|
| OUT              | ( )         | Driving the coil      |                     | DY, X, Y, M, S, T, C, HC,<br>D, L, SM, and PR |
| SET              | ???<br>—(s) | Keeping the device on |                     | DY, X, Y, M, S, T, C, HC,<br>D, L, SM, and PR |

## Master control instructions

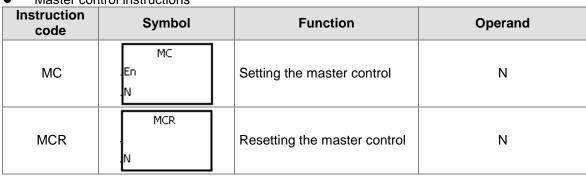

| Instruction code | Symbol       | Function                                      | Execution condition | Operand                                       |
|------------------|--------------|-----------------------------------------------|---------------------|-----------------------------------------------|
| LDP              | ???          |                                               |                     | DX, X, Y, M, S, T, C, HC,<br>D, L, SM, and PR |
| PED              |              | Starting the rising-edge detection/Connecting |                     |                                               |
| ANDP             | ???<br>      | the rising-edge detection in                  |                     |                                               |
| APED             |              | series/Connecting the                         |                     |                                               |
| ORP              | ???          | rising-edge detection in parallel             |                     |                                               |
| OPED             |              |                                               |                     |                                               |
| LDF              | ???          | Starting the                                  |                     | DX, X, Y, M, S, T, C, HC,                     |
| NED              |              | falling-edge                                  |                     |                                               |
| ANDF             | ???<br>I : I | detection/Connecting the falling-edge         |                     |                                               |
| ANED             | ─── ↓        | detection in series/Connecting the            | *_                  | D, W, L, SM, and PR                           |
| ORF              | ???          | falling-edge detection in parallel            |                     |                                               |
| ONED             |              | iii parail <del>e</del> i                     |                     |                                               |

Rising-edge/Falling-edge output instructions

| Instruction code | Symbol         | Function           | Execution condition | Operand                                       |
|------------------|----------------|--------------------|---------------------|-----------------------------------------------|
| PLS              | PLS<br>.En D . | Rising-edge output |                     | DY, X, Y, M, S, T, C, HC,<br>D, L, SM, and PR |

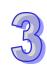

| Instruction code | Symbol       | Function            | Execution condition | Operand                                       |
|------------------|--------------|---------------------|---------------------|-----------------------------------------------|
| PLF              | PLF<br>En D. | Falling-edge output | 7_                  | DY, X, Y, M, S, T, C, HC,<br>D, L, SM, and PR |

## Other instructions

| Instruction code | Symbol        | Function                               | Operand |
|------------------|---------------|----------------------------------------|---------|
| INV              | INV           | Inverting the logical operation result | -       |
| NOP              | _             | No operation                           | _       |
| PSTOP            | РЅТОР         | Stopping executing the PLC program     | -       |
| NP               | <del></del>   | The circuit is rising edge-triggered.  | _       |
| PN               | <del></del>   | The circuit is falling edge-triggered. | -       |
| FB_NP            | ???<br>-      | The circuit is rising edge-triggered.  | S       |
| FB_PN            | ???<br>— \_ _ | The circuit is falling edge-triggered. | S       |

## 3.4 Lists of Applied Instructions

## 3.4.1 Applied Instructions

| • (  | Compariso | n instructio | ns          |               |                                                   |
|------|-----------|--------------|-------------|---------------|---------------------------------------------------|
| API  |           | ion code     | Pulse       | Symbol        | Function                                          |
| , t  | 16-bit    | 32-bit       | Instruction |               |                                                   |
|      |           |              |             | = D=          | Comparing the values                              |
| 0000 | LD=       | DLD=         | _           |               | ON: $S_1 = S_2$                                   |
|      |           |              |             | 52 52         | OFF: S₁≠S₂                                        |
|      |           |              |             |               | Comparing the values                              |
| 0001 | LD<>      | DLD<>        | _           | S1            | ON: <b>S</b> <sub>1</sub> ≠ <b>S</b> <sub>2</sub> |
|      |           |              |             | .52 .52       | OFF: $S_1 = S_2$                                  |
|      |           |              |             | > D>          | Comparing the values                              |
| 0002 | LD>       | DLD>         | _           | Q   Q   Q   Q | ON: <b>S</b> <sub>1</sub> > <b>S</b> <sub>2</sub> |
|      |           |              |             |               | OFF: <b>S</b> ₁≦ <b>S</b> ₂                       |
|      |           |              |             | >= D>= (      | Comparing the values                              |
| 0003 | LD>=      | DLD>=        | _           |               | ON: <b>S</b> ₁≧ <b>S</b> ₂                        |
| 0003 | LD/-      |              | _           |               |                                                   |
|      |           |              |             |               | OFF: S <sub>1</sub> < S <sub>2</sub>              |
|      |           |              |             |               | Comparing the values                              |
| 0004 | LD<       | DLD<         | _           | S1 Q S1       | ON: <b>S</b> <sub>1</sub> < <b>S</b> <sub>2</sub> |
|      |           |              |             | 52 52         | OFF: <b>S</b> ₁≧ <b>S</b> ₂                       |

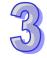

| API  | Instruct | ion code<br>64-bit | Pulse<br>Instruction | Symbol                                           | Function                                                                                                    |
|------|----------|--------------------|----------------------|--------------------------------------------------|----------------------------------------------------------------------------------------------------|
| 0018 | FLD=     | DFLD=              | _                    | F= Q. DF= Q. 51 S51 S2 S2                        | Comparing the floating-point numbers  ON: S <sub>1</sub> = S <sub>2</sub> OFF: S <sub>1</sub> ≠S <sub>2</sub> |
| 0019 | FLD<>    | DFLD<>             | -                    | DF<> Q F<> Q Q Q Q Q Q Q Q Q Q Q Q Q Q Q Q Q Q Q | Comparing the floating-point numbers ON: S₁1≠S₂ OFF: S₁ = S₂                                                  |
| 0020 | FLD>     | DFLD>              | -                    | F> Q DF> Q                                       | Comparing the floating-point numbers  ON: S₁ > S₂  OFF: S₁≤S₂                                                 |
| 0021 | FLD>=    | DFLD>=             | -                    | F>= Q DF>= Q S1 S2 S2                            | Comparing the floating-point numbers  ON: S₁≥S₂  OFF: S₁ < S₂                                                 |
| 0022 | FLD<     | DFLD<              | -                    | F< Q DF< Q. 51 .51 .52                           | Comparing the floating-point numbers  ON: S₁ < S₂  OFF: S₁≥S₂                                                 |
| 0023 | FLD<=    | DFLD<=             | -                    | F<= Q DF<= Q51 .51 .52                           | Comparing the floating-point numbers  ON: $S_1 \le S_2$ OFF: $S_1 > S_2$                                      |
| 0024 | FAND=    | DFAND=             | -                    | F= Q DF= Q51 S1 .51                              | Comparing the floating-point numbers  ON: $S_1 = S_2$ OFF: $S_1 \neq S_2$                                     |
| 0025 | FAND<>   | DFAND<>            | -                    | DF<> Q. F<> Q. S1 S1 S2 S2                       | Comparing the floating-point numbers ON: $S_1 \neq S_2$ OFF: $S_1 = S_2$                                      |
| 0026 | FAND>    | DFAND>             | -                    | F> Q DF> Q S1 S2 S2                              | Comparing the floating-point numbers  ON: $S_1 > S_2$ OFF: $S_1 \le S_2$                                      |
| 0027 | FAND>=   | DFAND>=            | -                    | F>= Q DF>= Q S1 S1 S2 S2                         | Comparing the floating-point numbers ON: S <sub>1</sub> ≧S <sub>2</sub> OFF: S <sub>1</sub> < S <sub>2</sub>  |
| 0028 | FAND<    | DFAND<             | -                    | F< Q DF< Q. 51 51 52 52                          | Comparing the floating-point numbers $ \text{ON: } S_1 < S_2 \\ \text{OFF: } S_1 \geqq S_2 $                  |

| API  |        | ion code | Pulse       | Symbol             | Function                                                                        |
|------|--------|----------|-------------|--------------------|---------------------------------------------------------------------------------|
|      | 32-bit | 64-bit   | Instruction |                    | Comparing the floating-point                                                    |
|      |        |          |             | F<= DF<=           | numbers                                                                         |
| 0029 | FAND<= | DFAND<=  | _           | S1 S1              | ON: <b>S</b> <sub>1</sub> ≦ <b>S</b> <sub>2</sub>                               |
|      |        |          |             | 52 52              | OFF: <b>S</b> <sub>1</sub> > <b>S</b> <sub>2</sub>                              |
|      |        |          |             |                    | Comparing the floating-point                                                    |
| 0000 | FOR    | DEOD     |             | F= DF= Q           | numbers                                                                         |
| 0030 | FOR=   | DFOR=    | _           | .51 .51<br>.52 .52 | ON: <b>S</b> <sub>1</sub> = <b>S</b> <sub>2</sub>                               |
|      |        |          |             |                    | OFF: S₁≠S₂                                                                      |
|      |        |          |             | DF<> F<>           | Comparing the floating-point                                                    |
| 0031 | FOR<>  | DFOR<>   | _           | Q Q<br> S1  S1     | numbers<br>ON: <b>S</b> ₁≠ <b>S</b> ₂                                           |
|      |        |          |             | 52 52              | OFF: $S_1 = S_2$                                                                |
|      |        |          |             |                    | Comparing the floating-point                                                    |
|      |        |          |             | F>                 | numbers                                                                         |
| 0032 | FOR>   | DFOR>    | -           | S1 S1              | ON: <b>S</b> <sub>1</sub> > <b>S</b> <sub>2</sub>                               |
|      |        |          |             | 52 52              | OFF: <b>S</b> <sub>1</sub> ≦ <b>S</b> <sub>2</sub>                              |
|      |        |          |             | F>= DF>=           | Comparing the floating-point                                                    |
| 0033 | FOR>=  | DFOR>=   | _           | Q Q                | numbers                                                                         |
|      | 10112  | DI 0102  |             | .51<br>.52<br>.52  | ON: <b>S</b> <sub>1</sub> ≧ <b>S</b> <sub>2</sub>                               |
|      |        |          |             |                    | OFF: <b>S</b> <sub>1</sub> < <b>S</b> <sub>2</sub>                              |
|      |        |          |             | F< DF<             | Comparing the floating-point numbers                                            |
| 0034 | FOR<   | DFOR<    | _           | S1 S1              | ON: <b>S</b> <sub>1</sub> < <b>S</b> <sub>2</sub>                               |
|      |        |          |             | .52 .52            | OFF: <b>S</b> <sub>1</sub> ≧ <b>S</b> <sub>2</sub>                              |
|      |        |          |             |                    | Comparing the floating-point                                                    |
| 0035 | FOR<=  | DFOR<=   |             | F<= DF<= Q         | numbers                                                                         |
| 0033 | FUR<=  | DFOR<=   | _           | .51 .51<br>.52 .52 | ON: <b>S</b> <sub>1</sub> ≦ <b>S</b> <sub>2</sub>                               |
|      |        |          |             |                    | OFF: <b>S</b> <sub>1</sub> > <b>S</b> <sub>2</sub>                              |
|      |        |          |             | \$=<br>Q           | Comparing the strings                                                           |
| 0036 | LD\$=  | _        | _           | .S1                | ON: <b>S</b> <sub>1</sub> = <b>S</b> <sub>2</sub>                               |
|      |        |          |             | .52                | ON: S <sub>1</sub> ≠S <sub>2</sub>                                              |
| 0027 | I D¢   |          |             | \$<> Q             | Comparing the strings ON: <b>S</b> <sub>1</sub> ≠ <b>S</b> <sub>2</sub>         |
| 0037 | LD\$<> | _        | _           | .51<br>.52         | $ \begin{array}{ll} \text{OFF: } \mathbf{S}_1 = \mathbf{S}_2 \end{array} $      |
|      |        |          |             | \$>                | Comparing the strings                                                           |
| 0038 | LD\$>  | _        | _           | Q                  | ON: <b>S</b> <sub>1</sub> > <b>S</b> <sub>2</sub>                               |
|      |        |          |             |                    | $ \begin{array}{c} \text{OFF: } \mathbf{S}_1 \leq \mathbf{S}_2 \\ \end{array} $ |
|      |        |          |             | \$>=               | Comparing the strings                                                           |
| 0039 | LD\$>= | _        | _           | Q<br>.51           | ON: <b>S</b> <sub>1</sub> ≧ <b>S</b> <sub>2</sub>                               |
|      |        |          |             | 52                 | OFF: <b>S</b> <sub>1</sub> < <b>S</b> <sub>2</sub>                              |
|      |        |          |             | \$<                | Comparing the strings                                                           |
| 0040 | LD\$<  | -        | _           | Q.<br>.si          | ON: <b>S</b> <sub>1</sub> < <b>S</b> <sub>2</sub>                               |
|      |        |          |             | .S2                | OFF: S₁≧S₂                                                                      |
|      |        |          |             | \$<=               | Comparing the strings                                                           |
| 0041 | LD\$<= | -        | _           | S1 Q               | ON: $S_1 \leq S_2$                                                              |
|      |        |          |             | .S2                | OFF: <b>S</b> <sub>1</sub> > <b>S</b> <sub>2</sub>                              |

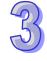

| API  | Instruct   | ion code | Pulse       | Symbol     | Function                                                                 |
|------|------------|----------|-------------|------------|--------------------------------------------------------------------------|
| API  | 32-bit     | 64-bit   | Instruction | Symbol     | Function                                                                 |
|      |            |          |             | \$=        | Comparing the strings                                                    |
| 0042 | AND\$=     | _        | _           | 51         | ON: $S_1 = S_2$                                                          |
|      |            |          |             | 52         | OFF S₁≠S₂                                                                |
|      |            |          |             | \$<>       | Comparing the strings                                                    |
| 0043 | AND\$<>    | _        | _           | .51        | ON: <b>S</b> <sub>1</sub> ≠ <b>S</b> <sub>2</sub>                        |
|      |            |          |             | 52         | OFF: $S_1 = S_2$                                                         |
| 0044 | ANIDO      |          |             | \$> Q      | Comparing the strings                                                    |
| 0044 | AND\$>     | _        | _           | .51<br>.52 | ON: <b>S</b> <sub>1</sub> > <b>S</b> <sub>2</sub>                        |
|      |            |          |             |            | OFF: <b>S</b> <sub>1</sub> ≦ <b>S</b> <sub>2</sub> Comparing the strings |
| 0045 | AND\$>=    |          |             | \$>=<br>Q  | ON: $S_1 \ge S_2$                                                        |
| 0043 | ΑΙΝΟΦ>=    | _        | _           | .51<br>.52 | OFF: <b>S</b> <sub>1</sub> < <b>S</b> <sub>2</sub>                       |
|      |            |          |             | \$<        | Comparing the strings                                                    |
| 0046 | AND\$<     | _        | _           | Q          | ON: <b>S</b> <sub>1</sub> < <b>S</b> <sub>2</sub>                        |
| 0010 | / ((1) φ ( |          |             | .51<br>.52 | OFF: <b>S</b> <sub>1</sub> ≧ <b>S</b> <sub>2</sub>                       |
|      |            |          |             | \$<=       | Comparing the strings                                                    |
| 0047 | AND\$<=    | _        | _           | 0          | ON: <b>S</b> <sub>1</sub> ≦ <b>S</b> <sub>2</sub>                        |
|      |            |          |             | .51<br>.52 | OFF: <b>S</b> <sub>1</sub> > <b>S</b> <sub>2</sub>                       |
|      |            |          |             | \$=        | Comparing the strings                                                    |
| 0048 | OR\$=      | _        | _           | Q.<br>.51  | ON: <b>S</b> <sub>1</sub> = <b>S</b> <sub>2</sub>                        |
|      |            |          |             | .52        | OFF: S₁≠S₂                                                               |
|      |            |          |             | \$<>       | Comparing the strings                                                    |
| 0049 | OR\$<>     | _        | _           | , S1       | ON: <b>S</b> <sub>1</sub> ≠ <b>S</b> <sub>2</sub>                        |
|      |            |          |             | .52        | OFF: <b>S</b> <sub>1</sub> = <b>S</b> <sub>2</sub>                       |
|      |            |          |             | \$>        | Comparing the strings                                                    |
| 0050 | OR\$>      | _        | _           | 51         | ON: <b>S</b> <sub>1</sub> > <b>S</b> <sub>2</sub>                        |
|      |            |          |             | .52        | OFF: $S_1 \leq S_2$                                                      |
|      | 000        |          |             | \$>=       | Comparing the strings ON: <b>S</b> <sub>1</sub> ≥ <b>S</b> <sub>2</sub>  |
| 0051 | OR\$>=     | _        | _           | .51        | OFF: <b>S</b> <sub>1</sub> < <b>S</b> <sub>2</sub>                       |
|      |            |          |             | 52         | : =                                                                      |
| 0050 | OD¢.       |          |             | \$< Q.     | Comparing the strings                                                    |
| 0052 | OR\$<      | _        | _           | .S1<br>.S2 | ON: <b>S</b> <sub>1</sub> < <b>S</b> <sub>2</sub>                        |
|      |            |          |             |            | OFF: <b>S</b> <sub>1</sub> ≧ <b>S</b> <sub>2</sub> Comparing the strings |
| 0053 | OR\$<=     | _        | _           | \$<=<br>Q  | ON: S₁≦S₂                                                                |
| 0000 | Οι(ψ<=     |          |             | .51<br>.52 | OFF: <b>S</b> <sub>1</sub> > <b>S</b> <sub>2</sub>                       |
| 0054 | СМР        | DCMP     | <b>√</b>    | CMP        | Comparing the values                                                     |
|      |            |          |             |            |                                                                          |

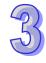

## 3

### Arithmetic instructions

|      | Instructi | on code | Pulse       | •                                                                         |                                                                           |
|------|-----------|---------|-------------|---------------------------------------------------------------------------|---------------------------------------------------------------------------|
| API  | 16-bit    | 32-bit  | instruction | Symbol                                                                    | Function                                                                  |
| 0100 | +         | D+      | <b>✓</b>    | +                                                                         | Addition of binary numbers $S_1+S_2=D$                                    |
| 0101 | -         | D-      | <b>✓</b>    | - P En S1 D. S2 D-P En S1 D. S1 D. S2 S2 S2 S2 S2 S2 S2 S2 S2 S2 S2 S2 S2 | Subtraction of binary numbers $\mathbf{S}_1\text{-}\mathbf{S}_2\text{=}D$ |
| 0102 | *         | D*      | <b>✓</b>    | *                                                                         | Multiplication of binary numbers $\mathbf{S_1}^*\mathbf{S_2}$ =D          |
| 0103 | /         | D/      | <b>✓</b>    |                                                                           | Division of binary numbers $\mathbf{S}_1/\mathbf{S}_2$ =D                 |

|      | Instructi | on code | Pulse       |                                                                                                    |                                                                               |
|------|-----------|---------|-------------|----------------------------------------------------------------------------------------------------|-------------------------------------------------------------------------------|
| API  | 32-bit    | 64-bit  | instruction | Symbol                                                                                                    | Function                                                                      |
| 0104 | F+        | DF+     | <b>✓</b>    | F+ F+P                                                                                                    | Addition of floating-point numbers $\mathbf{S}_1 + \mathbf{S}_2 = \mathbf{D}$ |
| 0105 | F-        | DF-     | <b>✓</b>    | F-P .En                                                                                                    | Subtraction of floating-point numbers $S_1$ - $S_2$ =D                        |
| 0106 | F*        | DF*     | <b>✓</b>    | F* F*P  En   F*P  En   F*P | Multiplication of floating-point numbers S <sub>1</sub> *S₂=D                 |

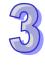

| API  | Instructi | on code | Pulse       | Symbol                                                                                                    | Function                                                                                |
|------|-----------|---------|-------------|----------------------------------------------------------------------------------------------------|-----------------------------------------------------------------------------------------|
| AFI  | 16-bit    | 32-bit  | instruction | Syllibol                                                                                                    | 1 diletion                                                                              |
| 0117 | MUL16     | MUL32   | <b>✓</b>    | MUL16   En                                                                                                    | Multiplication of binary numbers for 16-bit Multiplication of binary numbers for 32-bit |
| 0118 | DIV16     | DIV32   | <b>✓</b>    | DIV16   DIV16P   En   S1   D   S2   DIV32P   En   S1   D   S1   D   S1   D   S2   DIV32P   En   S1   D   S2   D   S2   D   S2   D   S2   D   S2   D   S3   D   S3   D   S3   D   S3   D   S3   D   S3   D   S4   D   S4   D   S5   D   S5 | Division of binary numbers for<br>16-bit<br>Division of binary numbers for<br>32-bit    |

Data conversion instructions

|      |           | rsion instr | uctions     |                                      |                                                                     |
|------|-----------|-------------|-------------|--------------------------------------|---------------------------------------------------------------------|
| API  | Instructi | on code     | Pulse       | Cumbal                               | Function                                                            |
| AFI  | 16-bit    | 32-bit      | instruction | Symbol                               | Function                                                            |
| 0200 | BCD       | DBCD        | <b>✓</b>    | BCD BCDP En S D DBCDP En S D S D S D | Converting the binary number into the binary-coded decimal number   |
| 0201 | BIN       | DBIN        | <b>✓</b>    | BIN   BINP   En   S   D              | Converting the binary-coded decimal number into the binary number   |
| 0202 | FLT       | DFLT        | <b>✓</b>    | FLT                                  | Converting the binary integer into the binary floating-point number |
| 0203 | FLTD      | DFLTD       | <b>✓</b>    | FLTD                                 | Converting the binary integer into the 64-bit floating-point number |
| 0204 | INT       | DINT        | <b>~</b>    | INT INTP En                          | Converting the 32-bit floating-point number into the binary integer |

| API  | Instructi | ion code | Pulse       | Symbol  | Function                                                            |
|------|-----------|----------|-------------|---------|---------------------------------------------------------------------|
| AFI  | 32-bit    | 64-bit   | instruction | Зупівої | Function                                                            |
| 0205 | DFINT     | DFINT    | <b>✓</b>    | DFINT   | Converting the 64-bit floating-point number into the binary integer |

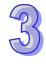

| API  | Instruction code |        | Pulse Symbol |                | Function                                        |
|------|------------------|--------|--------------|----------------|-------------------------------------------------|
| ,    | 16-bit           | 32-bit | instruction  | - Cymbol       | 1 dilotion                                      |
| 0219 | COLM             | DCOLM  | <b>✓</b>     | COLM COLMP  En | Converting a line of data into a column of data |

## Data transfer instructions

| API  | Instruction code |        | Pulse       | Symbol                                                                                                    | Function              |
|------|------------------|--------|-------------|----------------------------------------------------------------------------------------------------|-----------------------|
| AFI  | 16-bit           | 32-bit | instruction | Зушьог                                                                                                    | i diletion            |
| 0300 | MOV              | DMOV   | <b>✓</b>    | MOV MOVP .En S D DMOVP .En .En S D DMOVP .En S D S D . | Transferring the data |

| API                                   | Instruction code |        | Pulse       | Symbol                   | Function                                      |
|---------------------------------------|------------------|--------|-------------|--------------------------|-----------------------------------------------|
| \ \ \ \ \ \ \ \ \ \ \ \ \ \ \ \ \ \ \ | 32-bit           | 64-bit | instruction | Cyllibol                 | i unction                                     |
| 0301                                  | _                | DFMOV  | ✓           | DFMOV DFMOVP LEN S D S D | Transferring the 64-bit floating-point number |

| API  | Instruction | on code | Pulse       | Symbol                                                           | Function                                 |
|------|-------------|---------|-------------|------------------------------------------------------------------|------------------------------------------|
| AFI  | 16-bit      | 32-bit  | instruction | Symbol                                                           | Function                                 |
| 0302 | \$MOV       | _       | <b>✓</b>    | \$MOV \$MOVP<br>En En S D.                                       | Transferring the string                  |
| 0303 | CML         | DCML    | <b>✓</b>    | CML CMLP En S D  DCML S D  En S D  En S D  En S D  S D  S D  S D | Inverting the data                       |
| 0304 | BMOV        | _       | <b>✓</b>    | BMOV BMOVP<br>En En 5 D. 5 D.                                    | Transferring all data                    |
| 0305 | NMOV        | DNMOV   | <b>✓</b>    | NMOV   NMOVP   En   S                                            | Transferring the data to several devices |
| 0306 | хсн         | DXCH    | <b>✓</b>    | XCH XCHP  En                                                     | Exchanging the data                      |
| 0307 | вхсн        | _       | <b>✓</b>    | BXCH BXCHP  En                                                   | Exchanging all data                      |

| API  | Instruction | n code | Pulse       | Symbol                                                     | Function                                 |  |
|------|-------------|--------|-------------|------------------------------------------------------------|------------------------------------------|--|
| AFI  | 16-bit      | 32-bit | instruction | Syllibol                                                   | Function                                 |  |
| 0308 | SWAP        | DSWAP  | <b>✓</b>    | SWAP SWAPP En S  DSWAP En S  DSWAP En S  S  S  DSWAPP En S | Exchange the high byte with the low byte |  |
| 0309 | SMOV        | _      | <b>✓</b>    | SMOV SMOVP  En  S D. S D.  m1  m2  n                       | Transferring the digits                  |  |
| 0310 | MOVB        | _      | <b>√</b>    | MOVB MOVBP LEn .5 D .5 D .m1 .m2 .m2 .n                    | Transferring several bits                |  |

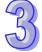

Jump instructions

|      | Jump msu         | uctions |             |                   |                    |
|------|------------------|---------|-------------|-------------------|--------------------|
| API  | Instruction code |         | Pulse       | Symbol            | Function           |
| AFI  | 16-bit           | 32-bit  | instruction | Symbol            | i diletion         |
| 0400 | CJ               | _       | ✓           | CJ CJP<br>.En .En | Conditional jump   |
| 0401 | JMP              | _       | _           | JMP<br>.En<br>.S  | Unconditional jump |
| 0402 | GOEND            | _       | _           | GOEND             | Jumping to END     |

Program execution instructions

| API  | Instruction code |        | Pulse       | Symbol      | Function                  |
|------|------------------|--------|-------------|-------------|---------------------------|
| AFI  | 16-bit           | 32-bit | instruction | Symbol      | Function                  |
| 0500 | DI               | _      | _           | DI          | Disabling the interrupt   |
| 0501 | EI               | _      | -           | EI          | Enabling the interrupt    |
| 0502 | IMASK            | _      | _           | IMASK<br>.s | Controlling the interrupt |

I/O refreshing instructions

| API  | Instruction code |        | Pulse       | Symbol          | Function           |
|------|------------------|--------|-------------|-----------------|--------------------|
| AFI  | 16-bit           | 32-bit | instruction | Symbol          | Function           |
| 0600 | REF              | _      | ✓           | REF REFP En D n | Refreshing the I/O |

## Convenience instructions

| _    | Convenie         | nce instruc | lions       |                      |                                |
|------|------------------|-------------|-------------|----------------------|--------------------------------|
| API  | Instruction code |             | Pulse       | Symbol               | Function                       |
| AFI  | 16-bit           | 32-bit      | instruction | Symbol               | Function                       |
| 0700 | ALT              | _           | <b>✓</b>    | ALTP ALTP .En .En D. | Alternating between ON and OFF |
| 0701 | TTMR             | _           | _           | TTMR D               | Teaching timer                 |

| ADI  | Instruct | ion code | Pulse       | Or week al                                                                                                    | Franction                  |
|------|----------|----------|-------------|----------------------------------------------------------------------------------------------------|----------------------------|
| API  | 16-bit   | 32-bit   | instruction | Symbol                                                                                                    | Function                   |
| 0702 | STMR     | _        | _           | STMR<br>.S D.<br>m                                                                                                    | Special timer              |
| 0703 | RAMP     | _        | _           | RAMP<br>S1 D.<br>S2<br>N                                                                                                    | Ramp signal                |
| 0704 | MTR      | _        | _           | RAMP<br>S1 D.<br>S2<br>N                                                                                                    | Matrix input               |
| 0705 | ABSD     | DABSD    | _           | ABSD DABSD .En .S1 D .S1 D .S2 .S2 .N                                                                                                    | Absolute drum sequencer    |
| 0706 | INCD     | _        | _           | INCD<br>.S1 D.<br>.S2<br>.N                                                                                                    | Incremental drum sequencer |
| 0707 | PID      | DPID     | _           | PID DPID  En   S1 D. S1 D.   S2 S2 S2 S3                                                                                                    | PID algorithm              |
| 0708 | _        | DPIDE    |             | DPIDE  En PID_RUN MV SV PV PID_MODE PID_MAN MOUT_AUTO CYCLE Kc_Kp Ti_Ki Td_Kd Tf PID_BQ PID_DE PID_DIR ERR_DBW MV_MAX MV_MIN MOUT BIAS L_MV | PID algorithm              |

Logic instructions

| API  | Instruction code |      | Pulse       | Symbol                                                                      | Function              |
|------|------------------|------|-------------|-----------------------------------------------------------------------------|-----------------------|
| AFI  | 16-bit 32-bit    |      | instruction | Symbol                                                                      | Function              |
| 0800 | WAND             | DAND | <b>✓</b>    | WAND En S1 D S1 D S2  DANDP En En S1 D S1 D S2  DAND En S1 D S1 D S2  S2 S2 | Logical AND operation |

| API  | Instruct | ion code | Pulse       | Symbol                                                                       | Function                                         |
|------|----------|----------|-------------|------------------------------------------------------------------------------|--------------------------------------------------|
| A    | 16-bit   | 32-bit   | instruction | Эушьог                                                                       | Tunction                                         |
| 0801 | MAND     | _        | ✓           | MAND MANDP  SEN SEN SEN SEN SEN SEN SEN SEN SEN SEN                          | Matrix AND operation                             |
| 0802 | WOR      | DOR      | <b>✓</b>    | WOR .En                                                                      | Logical OR operation                             |
| 0803 | MOR      | _        | <b>✓</b>    | MOR MORP  JEN JEN JEN JEN JEN JEN JEN JEN JEN JEN                            | Matrix OR operation                              |
| 0804 | WXOR     | DXOR     | <b>✓</b>    | WXOR .En .En .51 D .52 DXORP .En .51 D .52 DXORP .En .51 D .51 D .52 .52 .52 | Logical exclusive OR operation                   |
| 0805 | MXOR     | _        | <b>✓</b>    | MXOR                                                                         | Matrix exclusive OR operation                    |
| 0806 | WXNR     | DXNR     | <b>✓</b>    | WXNR   WXNRP   En                                                            | Logical exclusive NOR operation                  |
| 0807 | MXNR     | _        | <b>✓</b>    | MXNR                                                                         | Matrix exclusive NOR operation                   |
| 0809 | LD&      | DLD&     | _           | & D& Q. 51 52 52                                                             | ON: $S_1 \& S_2 \neq 0$<br>OFF: $S_1 \& S_2 = 0$ |
| 0810 | LD       | DLD      | _           | , Q, DI Q<br>,51 ,51 ,52 ,52                                                 | ON: $S_1   S_2 \neq 0$<br>OFF: $S_1   S_2 = 0$   |
| 0811 | LD^      | DLD^     | _           | , Q D Q Q                                                                    | ON: $S_1^S_2 \neq 0$<br>OFF: $S_1^S_2 = 0$       |
| 0812 | AND&     | DAND&    | _           | . Q. D& Q                                                                    | ON: $S_1 \& S_2 \neq 0$<br>OFF: $S_1 \& S_2 = 0$ |
| 0813 | AND      | DAND     | _           | , DI Q Q ,51 ,51 ,52 ,52                                                     | ON: $S_1   S_2 \neq 0$<br>OFF: $S_1   S_2 = 0$   |

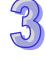

**Function** 

| 0814 | AND^ | DAND^ | _ | , , , , , , , , , , , , , , , , , , , | ON: $S_1^S_2 \neq 0$<br>OFF: $S_1^S_2 = 0$                                           |
|------|------|-------|---|---------------------------------------|--------------------------------------------------------------------------------------|
| 0815 | OR&  | DOR&  | _ | 8. Q. D8. Q. S1 S1 S2                 | ON: $S_1 \& S_2 \neq 0$<br>OFF: $S_1 \& S_2 = 0$                                     |
| 0816 | OR   | DOR   | _ | , Q , DI Q , S1 , S1 , S2             | ON: $\mathbf{S}_{1} \mathbf{S}_{2} \neq 0$<br>OFF: $\mathbf{S}_{1} \mathbf{S}_{2}=0$ |
| 0817 | OR^  | DOR^  | _ | , DA Q                                | ON: $S_1^S_2 \neq 0$<br>OFF: $S_1^S_2 = 0$                                           |

Symbol

# 3

## Rotation instructions

Instruction code

32-bit

16-bit

API

Pulse

instruction

| API  | Instruct | tion code | Pulse       | Cumbal                                                                         | Function                                  |
|------|----------|-----------|-------------|--------------------------------------------------------------------------------|-------------------------------------------|
| API  | 16-bit   | 32-bit    | instruction | Symbol                                                                         | Function                                  |
| 0900 | ROR      | DROR      | <b>✓</b>    | ROR RORP  .En .D .D .n .D .D .D .D .D .D .D .D .D .D .D .D .D                  | Rotating to the right                     |
| 0901 | RCR      | DRCR      | <b>✓</b>    | RCR RCRP  .En .D .D .n  DRCR DRCRP  .En .D .D .D .D .D .D .D .D .D .D .D .D .D | Rotating to the right with the carry flag |
| 0902 | ROL      | DROL      | <b>✓</b>    | ROL ROLP  .En .D .D  .D .D  .D .D .D .D .D .D .D .D .D .D .D .D .D .           | Rotating to the left                      |
| 0903 | RCL      | DRCL      | <b>✓</b>    | RCL RCLP  IEN  ID  IN  ID  IN  ID  ID  ID  ID  ID  I                           | Rotating to the left with the carry flag  |
| 0904 | MBR      | _         | <b>✓</b>    | MBR MBRP .En                                                                   | Rotating the matrix bits                  |

## Basic instructions

| API  | Instruction code |        | Pulse       | Symbol                          | Function                                       |
|------|------------------|--------|-------------|---------------------------------|------------------------------------------------|
| AFI  | 16-bit           | 32-bit | instruction | Зушьог                          | Function                                       |
| 1000 | RST              | _      | _           | Device<br>— <b>(</b> R <b>)</b> | Resetting the contact or clearing the register |

| API  | Instruct | ion code | Pulse       | Symbol                  | Function       |
|------|----------|----------|-------------|-------------------------|----------------|
| AFI  | 16-bit   | 32-bit   | instruction | Зушьог                  | runction       |
| 1001 | TMR      | _        | _           | TMR<br>.En<br>.S<br>.D  | 16-bit timer   |
| 1002 | TMRH     | _        | _           | TMRH<br>.En<br>.S<br>D  | 16-bit timer   |
| 1003 | CNT      | _        | _           | CNT<br>.En<br>.S<br>D   | 16-bit counter |
| 1004 | _        | DCNT     | _           | DCNT<br>.En<br>.S<br>.D | 32-bit counter |

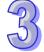

### Shift instructions

| •    | Shift instructions |          |             |                                                                                                    |                                                       |  |  |  |
|------|--------------------|----------|-------------|----------------------------------------------------------------------------------------------------|-------------------------------------------------------|--|--|--|
| API  | Instruct           | ion code | Pulse       | Symbol                                                                                                    | Function                                              |  |  |  |
| AFI  | 16-bit             | 32-bit   | instruction | Зуппоп                                                                                                    | Function                                              |  |  |  |
| 1100 | SFTR               | _        | <b>✓</b>    | SFTR SFTRP En SFTRP In S D In S D In 1 In 1 In 1 In 1 In 1 In 1 In 1 In                                          | Shifting the states of the devices to the right       |  |  |  |
| 1101 | SFTL               | _        | <b>✓</b>    | SFTL         SFTLP           En         En           S         D           n1         n1           n2         n2 | Shifting the states of the devices to the left        |  |  |  |
| 1102 | WSFR               | _        | <b>✓</b>    | WSFR En WSFRP En S D S D n1 n1 n2                                                                                | Shifting the data in the word devices to the right    |  |  |  |
| 1103 | WSFL               | _        | <b>✓</b>    | WSFL WSFLP En S D n1 n1 n2                                                                                       | Shifting the data in the word devices to the left     |  |  |  |
| 1104 | SFWR               | _        | <b>✓</b>    | SFWR SFWRP .En .S D .s D.                                                                                        | Shifting the data and writing it into the word device |  |  |  |
| 1105 | SFRD               | _        | <b>✓</b>    | SFRD SFRDP :En :S D :S D :n                                                                                      | Shifting the data and reading it from the word device |  |  |  |
| 1106 | SFPO               | _        | ✓           | SFPO SFPOP -En En S D                                                                                            | Reading the latest data from the data list            |  |  |  |
| 1107 | SFDEL              | _        | <b>✓</b>    | SFDEL SFDELP En En En D n n                                                                                      | Deleting the data from the data list                  |  |  |  |
| 1108 | SFINS              | _        | <b>✓</b>    | SFINS SFINSP .En .En .En                                                                                         | Inserting the data into the data list                 |  |  |  |
| 1109 | MBS                | _        | <b>✓</b>    | MBS MBSP .En .En .S DS C                                                                                         | Shifting the matrix bits                              |  |  |  |

| API  | Instruct | ion code | Pulse       | Symbol                                                           | Function                                                                              |
|------|----------|----------|-------------|------------------------------------------------------------------|---------------------------------------------------------------------------------------|
| AFI  | 16-bit   | 32-bit   | instruction | Эуппоот                                                          | Function                                                                              |
| 1110 | SFR      | _        | <b>✓</b>    | SFR SFRP .En .En .D.                                             | Shifting the values of the bits in the 16-bit registers by <b>n</b> bits to the right |
| 1111 | SFL      | _        | <b>✓</b>    | SFL         SFLP           En         En           n         D   | Shifting the values of the bits in the 16-bit registers by <b>n</b> bits to the left  |
| 1112 | BSFR     | _        | <b>✓</b>    | BSFR BSFRP En D D                                                | Shifting the states of the <b>n</b> bit devices by one bit to the right               |
| 1113 | BSFL     | _        | <b>✓</b>    | BSFL BSFLP En                                                    | Shifting the states of the <b>n</b> bit devices by one bit to the left                |
| 1114 | NSFR     | _        | <b>✓</b>    | NSFR         NSFRP           En         En           n         D | Shifting <b>n</b> registers to the right                                              |
| 1115 | NSFL     | _        | <b>✓</b>    | NSFL NSFLP En D D                                                | Shifting <b>n</b> registers to the left                                               |

Data processing instructions

| API  | ·      | ion code | Pulse       | Cumbal                         | Function                           |
|------|--------|----------|-------------|--------------------------------|------------------------------------|
| API  | 16-bit | 32-bit   | instruction | Symbol                         | Function                           |
| 1200 | SER    | DSER     | <b>✓</b>    | SER   DSER                     | Searching the data                 |
| 1201 | SUM    | DSUM     | <b>✓</b>    | SUM                            | Number of bits whose states are ON |
| 1202 | DECO   | _        | <b>✓</b>    | DECO DECOP  En En 5 D.  n n    | Decoder                            |
| 1203 | ENCO   | _        | <b>√</b>    | ENCO ENCOP En En S D 5 D. n n  | Encoder                            |
| 1204 | SEGD   | _        | <b>✓</b>    | SEGD SEGDP<br>En En<br>S D S D | Seven-segment decoding             |
| 1205 | SORT   | DSORT    | -           | SORT                           | Sorting the data                   |
| 1206 | ZRST   | _        | <b>✓</b>    | ZRST ZRSTP En En D1 D1 D2 D2   | Resetting the zone                 |

| API  | Instruct | ion code | Pulse       | Symbol                              | Function                                 |
|------|----------|----------|-------------|-------------------------------------|------------------------------------------|
| API  | 16-bit   | 32-bit   | instruction | Symbol                              | Function                                 |
| 1207 | BON      | DBON     | <b>✓</b>    | BON                                 | Checking the state of the bit            |
| 1208 | MEAN     | DMEAN    | <b>✓</b>    | MEAN   MEANP   En                   | Mean                                     |
| 1209 | CCD      | _        | <b>√</b>    | CCD CCDP  En En  5 D.s D.           | Sum check                                |
| 1210 | ABS      | DABS     | <b>✓</b>    | ABS ABSP En DABSP En DABSP En D D D | Absolute value                           |
| 1211 | MINV     | _        | <b>√</b>    | MINV MINVP En En S D. n             | Inverting the matrix bits                |
| 1212 | MBRD     | _        | <b>√</b>    | MBRD MBRDP En S D n                 | Reading the matrix bit                   |
| 1213 | MBWR     | _        | <b>√</b>    | MBWR MBWRP En S D S D               | Writing the matrix bit                   |
| 1214 | МВС      | _        | <b>√</b>    | MBC MBCP En S D n                   | Counting the bits with the value 0 or    |
| 1215 | DIS      | _        | ✓           | DIS DISP En .En .S D .S Dn          | Disuniting the 16-bit data               |
| 1216 | UNI      | _        | ✓           | UNI UNIP .En .En .S DS Dn           | Uniting the 16-bit data                  |
| 1217 | WSUM     | DWSUM    | <b>✓</b>    | WSUM                                | Getting the sum                          |
| 1218 | BSET     | _        | <b>✓</b>    | BSET BSETP En En D                  | Setting the bit in the word device to ON |

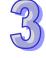

| API  | Instruct | ion code | Pulse       | Symbol                                                                                                    | Eunotion                              |
|------|----------|----------|-------------|----------------------------------------------------------------------------------------------------|---------------------------------------|
| API  | 16-bit   | 32-bit   | instruction | Symbol                                                                                                    | Function                              |
| 1219 | BRST     | _        | <b>✓</b>    | BRST BRSTP En En  n D n D                                                                                          | Resetting the bit in the word device  |
| 1220 | BKRST    | _        | ✓           | BKRST BKRSTP LEN LEN D                                                                                             | Resetting the specified zone          |
| 1221 | LIMIT    | DLIMIT   | <b>✓</b>    | LIMIT   LIMITP   En   S1   D   S2   S3   S1   D   S1   D   S1   D   S1   D   S2   S3   S3   S3   S3   S3   S3   S3 | Confining the value within the bounds |
| 1222 | BAND     | DBAND    | <b>✓</b>    | BAND BANDP En S1 D S2 S3 DBANDP En S1 DSANDP En S1 DSANDP En S1 DSANDP En S1 DSANDP En S1 DS S2 S3 S3 S3           | Deadband control                      |
| 1223 | ZONE     | DZONE    | <b>✓</b>    | ZONE   ZONEP                                                                                                    | Controlling the zone                  |

## Structure creation instructions

|      | Instruction code |        | Pulse       | O. mak al                   | <b>F</b>                      |
|------|------------------|--------|-------------|-----------------------------|-------------------------------|
| API  | 16-bit           | 32-bit | instruction | Symbol                      | Function                      |
| 1300 | FOR              | _      | _           | FOR<br>.s                   | Start of the nested loop      |
| 1301 | NEXT             | _      | _           | NEXT                        | End of the nested loop        |
| 1302 | BREAK            | _      | <b>✓</b>    | BREAK BREAKP En D. D. D. P. | Terminating the FOR-NEXT loop |

## Module instructions

| API  | Instruct | ion code | Pulse       | Symbol                                                                                                   | Function                                                         |
|------|----------|----------|-------------|----------------------------------------------------------------------------------------------------|------------------------------------------------------------------|
| AFI  | 16-bit   | 32-bit   | instruction | Symbol                                                                                                   | 1 diletion                                                       |
| 1400 | FROM     | DFROM    | <b>✓</b>    | FROM   FROMP   En   FROMP   En   m1   D   m2   m3   n   D   FROMP   En   En   En   En   En   En   En   E | Reading the data from the control register in the special module |

| API  | Instruct | ion code | Pulse       | Symbol     | Function                                                         |
|------|----------|----------|-------------|------------|------------------------------------------------------------------|
| AFI  | 16-bit   | 32-bit   | instruction | Зупівої    | runction                                                         |
| 1401 | ТО       | DTO      | <b>✓</b>    | TO TOP  En | Writing the data into the control register in the special module |

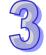

Floating-point number instructions.

| Floating-point number instructions |          |          |             |                                                             |                                                 |  |  |
|------------------------------------|----------|----------|-------------|-------------------------------------------------------------|-------------------------------------------------|--|--|
| API                                | Instruct | ion code | Pulse       | Symbol                                                      | Function                                        |  |  |
| AFI                                | 16-bit   | 32-bit   | instruction | Syllibol                                                    | Function                                        |  |  |
| 1500                               | _        | FSIN     | <b>√</b>    | FSIN FSINP<br>En En<br>S D. S D.                            | Sine of the floating-point number               |  |  |
| 1501                               | _        | FCOS     | <b>✓</b>    | FCOS FCOSP  En En En S D. S D.                              | Cosine of the floating-point number             |  |  |
| 1502                               | _        | FTAN     | <b>✓</b>    | FTAN FTANP En En S D.                                       | Tangent of the floating-point number            |  |  |
| 1503                               | _        | FASIN    | <b>✓</b>    | FASIN FASINP<br>En .En .S D.                                | Arcsine of the floating-point number            |  |  |
| 1504                               | _        | FACOS    | <b>✓</b>    | FACOS FACOSP  En En En En En En En En En En En En En E      | Arccosine of the floating-point number          |  |  |
| 1505                               | _        | FATAN    | <b>√</b>    | FATAN FATANP<br>En .En .S DS D.                             | Arctangent of the floating-point number         |  |  |
| 1506                               | _        | FSINH    | <b>✓</b>    | FSINH FSINHP<br>En .En<br>.S DS D.                          | Hyperbolic sine of the floating-point number    |  |  |
| 1507                               | _        | FCOSH    | <b>✓</b>    | FCOSH FCOSHP IEn IEn S D S D                                | Hyperbolic cosine of the floating-point number  |  |  |
| 1508                               | _        | FTANH    | <b>✓</b>    | FTANH FTANHP En S D S D                                     | Hyperbolic tangent of the floating-point number |  |  |
| 1509                               | _        | FRAD     | <b>✓</b>    | FRAD FRADP<br>En En S D. S D.                               | Converting the degree to the radian             |  |  |
| 1510                               | _        | FDEG     | <b>✓</b>    | FDEG FDEGP En .En .S DS D.                                  | Converting the radian to the degree             |  |  |
| 1511                               | SQR      | DSQR     | <b>~</b>    | SQR SQRP En S D SQRP  DSQR DSQRP En En S D SQRP En S D SQRP | Square root of the binary number                |  |  |
| 1512                               | _        | FSQR     | <b>~</b>    | FSQR FSQRP .En .S D.                                        | Square root of the floating-point number        |  |  |
| 1513                               | _        | FEXP     | <b>✓</b>    | FEXP FEXPP En .En .5 D.                                     | An exponent of the floating-point number        |  |  |

| A DI | Instruction code |        | Pulse       |                                  | F                                                     |
|------|------------------|--------|-------------|----------------------------------|-------------------------------------------------------|
| API  | 16-bit           | 32-bit | instruction | Symbol                           | Function                                              |
| 1514 | _                | FLOG   | <b>√</b>    | FLOG FLOGP En .En .51 D51 D52    | Logarithm of the floating-point number                |
| 1515 | _                | FLN    | <b>√</b>    | FLN FLNP<br>En En S D.           | Natural logarithm of the binary floating-point number |
| 1516 | _                | FPOW   | <b>√</b>    | FPOW FPOWP .En .S1 D .S1 D .     | A power of the floating-point number                  |
| 1517 | RAND             | _      | <b>√</b>    | RAND RANDP En .En .S1 D .S1 D .  | Random number                                         |
| 1518 | BSQR             | DBSQR  | <b>✓</b>    | BSQR BSQRP<br>En En<br>.S DS D.  | Square root of the binary-coded decimal number        |
| 1519 | _                | BSIN   | <b>✓</b>    | BSIN BSINP<br>En En<br>S D. S D. | Sine of the binary-coded decimal number               |
| 1520 | _                | BCOS   | <b>✓</b>    | BCOS BCOSP<br>En .En .S D.       | Cosine of the binary-coded decimal number             |
| 1521 | _                | BTAN   | <b>✓</b>    | BTAN BTANP<br>En En S D.         | Tangent of the binary-coded decimal number            |
| 1522 | _                | BASIN  | <b>✓</b>    | BASIN BASINP<br>En En S D. S D.  | Arcsine of the binary-coded decimal number            |
| 1523 | _                | BACOS  | <b>✓</b>    | BACOS BACOSP<br>En En<br>S D S D | Arccosine of the binary-coded decimal number          |
| 1524 | _                | BATAN  | <b>✓</b>    | BATAN BATANP<br>En En S D.       | Arctangent of the binary-coded decimal number         |

## Real-time clock instructions

| API  | Instruction code |        | Pulse       | Symbol                     | Function             |
|------|------------------|--------|-------------|----------------------------|----------------------|
| AFI  | 16-bit           | 32-bit | instruction | Эуппоот                    | Function             |
| 1600 | TRD              | _      | <b>✓</b>    | En D. TRDP                 | Reading the time     |
| 1601 | TWR              | _      | <b>✓</b>    | TWR TWRP .En .S .S         | Writing the time     |
| 1602 | T+               | _      | <b>√</b>    | T+ T+P En S1 D S1 D. S2 S2 | Adding the time      |
| 1603 | T-               | _      | ✓           | T- T-P .En .S1 DS2 .S2     | Subtracting the time |
| 1604 | HOUR             | DHOUR  | _           | HOUR DHOUR En S D1. D2.    | Running-time meter   |

| API  | Instruct | ion code | Pulse       | Symbol                                        | Function             |
|------|----------|----------|-------------|-----------------------------------------------|----------------------|
| AFI  | 16-bit   | 32-bit   | instruction | Зушьог                                        | runction             |
| 1605 | ТСМР     | _        | <b>✓</b>    | TCMP .En TCMPP .En .En .S1 DS2 .S2 .S3 .S3 .S | Comparing the time   |
| 1606 | TZCP     | _        | <b>✓</b>    | TZCP TZCPP  En                                | Time zone comparison |

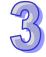

#### Peripheral instructions

|      |        | ion code | Pulse       |                                              |                                    |
|------|--------|----------|-------------|----------------------------------------------|------------------------------------|
| API  | 16-bit | 32-bit   | instruction | Symbol                                       | Function                           |
| 1700 | TKY    | DTKY     | _           | TKY DTKY En S D1 D2                          | Ten-key keypad                     |
| 1701 | НКҮ    | DHKY     | _           | HKY DHKY En En S1 D1 S1 D1 S2 D2 S2 D2 D3 D3 | Sixteen-key keypad                 |
| 1702 | DSW    | _        | _           | DSW<br>En<br>.S1 D1 .<br>.S2 D2 .<br>n       | DIP switch                         |
| 1703 | ARWS   | _        | _           | ARWS En S1 D1 S2 D2 n                        | Arrow keys                         |
| 1704 | SEGL   | _        | _           | SEGL<br>.En<br>.S1 D<br>.S2                  | Seven-segment display with latches |

| •    | Communication instructions |        |             |                               |                                                     |  |  |  |
|------|----------------------------|--------|-------------|-------------------------------|-----------------------------------------------------|--|--|--|
| A DI | Instructio                 | n code | Pulse       | Combal                        | Function                                            |  |  |  |
| API  | 16-bit                     | 32-bit | instruction | Symbol                        | Function                                            |  |  |  |
| 1800 | RS                         | _      | _           | RS<br>En<br>.S D.<br>.m<br>.n | Transmitting the user-defined communication command |  |  |  |
| 1801 | FWD                        | _      | _           | FWD<br>En<br>S1<br>S2<br>n    | The AC motor drive runs clockwise.                  |  |  |  |
| 1802 | REV                        | _      | _           | REV<br>En<br>.51<br>.52<br>n  | The AC motor drive runs counterclockwise.           |  |  |  |
| 1803 | STOP                       | _      | _           | STOP<br>En<br>S               | The AC motor drive stops.                           |  |  |  |
| 1804 | RDST                       | _      | _           | RDST<br>En<br>S D             | Reading the statuses of the AC motor drives         |  |  |  |

| API  | Instructio | n code | Pulse       | Symbol                                     | Function                                                |
|------|------------|--------|-------------|--------------------------------------------|---------------------------------------------------------|
| AFI  | 16-bit     | 32-bit | instruction | Зуппоот                                    | Function                                                |
| 1805 | RSTEF      | _      | _           | RSTEF<br>En<br>.S                          | Resetting the abnormal AC motor drives                  |
| 1806 | LRC        | _      | <b>✓</b>    | LRC<br>En<br>S D.                          | Longitudinal parity check                               |
| 1807 | CRC        | _      | <b>✓</b>    | CRC<br>En<br>.S D.                         | Cyclic Redundancy Check                                 |
| 1808 | MODRW      | _      | _           | MODRW<br>En<br>,51<br>,52<br>,53<br>,5     | Reading/Writing the MODBUS data                         |
| 1811 | RPASS      | _      | _           | RPASS<br>En<br>S<br>S1                     | Passing the packet to the remote device through routing |
| 1812 | COMRS      | _      | _           | COMRS<br>En .<br>.S1D1 .<br>.S2D2 .<br>.S3 | Transmitting communications and receiving instructions  |

#### Other instructions

| API  | Instructi | on code | Pulse       | Symbol                         | Function                                    |
|------|-----------|---------|-------------|--------------------------------|---------------------------------------------|
| AFI  | 16-bit    | 32-bit  | instruction | Symbol                         | Function                                    |
| 1900 | WDT       | _       | <b>✓</b>    | WDT WDTP                       | Watchdog timer                              |
| 1901 | DELAY     | -       | <b>✓</b>    | DELAY DELAYP En En S           | Delaying the execution of the program       |
| 1902 | GPWM      | _       | _           | GPWM<br>.En<br>.S1 S2 .<br>.S2 | General pulse width modulation              |
| 1903 | TIMCHK    | -       | _           | TIMCHK<br>.En<br>.51 D.<br>.52 | Checking time                               |
| 1904 | EPUSH     | _       | <b>✓</b>    | EPUSH EPUSHP<br>En D. D.       | Storing the contents of the index registers |
| 1905 | EPOP      | _       | <b>✓</b>    | EPOP EPOPP<br>En D. En D.      | Reading the data into the index registers   |

• String processing instructions

|      |        | tion code | Pulse       |                                                      |                                                                                |
|------|--------|-----------|-------------|------------------------------------------------------|--------------------------------------------------------------------------------|
| API  | 16-bit | 32-bit    | instruction | Symbol                                               | Function                                                                       |
| 2100 | BINDA  | DBINDA    | <b>√</b>    | BINDA BINDAP  .En .En                                | Converting the singed decimal number into the ASCII code                       |
| 2101 | BINHA  | DBINHA    | <b>√</b>    | BINHA   BINHAP                                       | Converting the binary hexadecimal number into the hexadecimal ASCII code       |
| 2102 | BCDDA  | DBCDDA    | <b>✓</b>    | BCDDA BCDDAP En En DBCDDAP DBCDDA DBCDDAP En En En S | Converting the binary-coded decimal number into the ASCII code                 |
| 2103 | DABIN  | DDABIN    | <b>✓</b>    | DABIN DABINP En S D S D  DDABIN DDABINP En S D S D   | Converting the signed decimal ASCII code into the signed decimal binary number |
| 2104 | HABIN  | DHABIN    | <b>✓</b>    | HABIN                                                | Converting the hexadecimal ASCII code into the hexadecimal binary number       |
| 2105 | DABCD  | DDABCD    | <b>√</b>    | DABCD DABCDP En S D DABCDP En S D S D S D S D S D    | Converting the ASCII code into the binary-coded decimal number                 |
| 2106 | \$LEN  | _         | ✓           | \$LEN \$LENP<br>En En D S D                          | Calculating the length of the string                                           |
| 2107 | \$STR  | \$DSTR    | <b>√</b>    | \$STR \$STRP En                                      | Converting the binary number into the string                                   |
| 2108 | \$VAL  | \$DVAL    | <b>~</b>    | \$VAL \$VALP                                         | Converting the string into the binary number                                   |

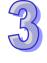

| API  |         | ion code | Pulse       | Symbol                                               | Function                                                                                             |
|------|---------|----------|-------------|------------------------------------------------------|----------------------------------------------------------------------------------------------------|
| ALI  | 16-bit  | 32-bit   | instruction | Symbol                                               | i unction                                                                                            |
| 2109 | \$FSTR  | _        | <b>✓</b>    | \$FSTR \$FSTRP<br>En En S1 D. S1 D. S2               | Converting the floating-point number into the string                                                 |
| 2110 | \$FVAL  | _        | ✓           | \$FVAL \$FVALP<br>.En .En .S DS D.                   | Converting the string into the floating-point number                                                 |
| 2111 | \$RIGHT | _        | <b>✓</b>    | \$RIGHT \$RIGHTP .En .S DS Dn                        | The retrieve of the characters in the string begins from the right.                                  |
| 2112 | \$LEFT  | _        | <b>✓</b>    | \$LEFT \$LEFTP<br>.En .En<br>.S DS D.<br>.n          | The retrieve of the characters in the string begins from the left.                                   |
| 2113 | \$MIDR  | _        | <b>✓</b>    | \$MIDR \$MIDRP<br>En .En .S1 DS1 DS2                 | Retrieving a part of the string                                                                      |
| 2114 | \$MIDW  | _        | <b>✓</b>    | \$MIDW \$MIDWP<br>En .En .S1 DS1 DS2                 | Replacing a part of the string                                                                       |
| 2115 | \$SER   | _        | <b>✓</b>    | \$SER \$SERP<br>En En S1 D. S1 D.<br>S2 S2           | Searching the string                                                                                 |
| 2116 | \$RPLC  | _        | ~           | \$RPLC \$RPLCP<br>En .S1 D .S1 D .<br>S2 .S2 .S3 .S4 | Replacing the characters in the string                                                               |
| 2117 | \$DEL   | _        | <b>√</b>    | \$DEL \$DELP<br>.En .S1 DS1 DS2 .S3                  | Deleting the characters in the string                                                                |
| 2118 | \$CLR   | _        | ✓           | \$CLR \$CLRP<br>En .En .S                            | Clearing the string                                                                                  |
| 2119 | \$INS   | _        | <b>✓</b>    | \$INS \$INSP<br>En .S1 DS1 DS2 .S3                   | Inserting the string                                                                                 |
| 2120 | \$FMOD  | _        | <b>✓</b>    | FMOD FMODP .En .S1 DS1 DS2                           | Converting the floating-point number into the binary-coded decimal floating-point number             |
| 2121 | \$FREXP | _        | <b>✓</b>    | FREXP FREXPP LEN LEN LEN LEN LEN LEN LEN LEN LEN LEN | Converting the<br>Binary-coded decimal<br>floating-point number<br>into the floating-point<br>number |

# 

| API  | Instruction | on code | Pulse       | Symbol                                         | Function                                                                             |
|------|-------------|---------|-------------|------------------------------------------------|--------------------------------------------------------------------------------------|
| AFI  | 16-bit      | 32-bit  | instruction | Symbol                                         | Function                                                                             |
| 2200 | SOPEN       | _       | <b>√</b>    | SOPEN SOPENP .En .S1 .S1 .S2 .S3 .S3           | Opening the socket                                                                   |
| 2201 | SSEND       | _       | <b>✓</b>    | SSEND SSENDP .En .S1 .S1 .S2 .S2               | Sending the data through the socket                                                  |
| 2202 | SRCVD       | _       | <b>✓</b>    | SRCVD SRCVDP .En .En .S1 .S2 .S2               | Receiving the data through the socket                                                |
| 2203 | SCLOSE      | _       | <b>√</b>    | SCLOSE SCLOSEP .En .En .S1 .S1 .S2 .S2         | Closing the socket                                                                   |
| 2204 | MSEND       | _       | <b>✓</b>    | MSEND .En .S1 DS1 DS2 .S3                      | Sending the email                                                                    |
| 2205 | EMDRW       | _       | <b>✓</b>    | EMDRW EMDRWP  S1 S1 S2 S3 S S S S              | Reading/Writing the MODBUS TCP data                                                  |
| 2206 | _           | DINTOA  | <b>✓</b>    | DINTOA LEN LEN LEN LEN LEN LEN LEN LEN LEN LEN | Converting the IP address of the integer type into the IP address of the string type |
| 2207 | _           | DIATON  | <b>√</b>    | DINTOA DINTOAP En En S D, S D                  | Converting the IP address of the string type into the IP address of the integer type |

Memory card instructions

| ADI  | Instructi | on code | Pulse       | Comb al | Franction                                          |
|------|-----------|---------|-------------|---------|----------------------------------------------------|
| API  | 16-bit    | 32-bit  | instruction | Symbol  | Function                                           |
| 2300 | MWRIT     | _       | <b>✓</b>    | MWRIT   | Writing the data from the PLC into the memory card |
| 2301 | MREAD     | ı       | <b>✓</b>    | MREAD   | Reading the data from the memory card into the PLC |

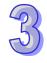

| API  | Instructi | on code | Pulse       | Symbol                                       | Function                                |
|------|-----------|---------|-------------|----------------------------------------------|-----------------------------------------|
| AFI  | 16-bit    | 32-bit  | instruction | Symbol                                       | Function                                |
| 2302 | MTWRIT    | -       | <b>~</b>    | MTWRIT MTWRITP  En  C  S  S1  S1  S2  S3  S3 | Writing the string into the memory card |

#### Task control instructions

| API  | Instruction code |        | Pulse       | Symbol                         | Function                  |
|------|------------------|--------|-------------|--------------------------------|---------------------------|
| AFI  | 16-bit           | 32-bit | instruction | Symbol                         | Function                  |
| 2400 | TKON             | _      | <b>√</b>    | TKON TKONP<br>.En .En<br>.S .S | Enabling the cyclic task  |
| 2401 | TKOFF            | _      | <b>✓</b>    | TKOFF TKOFFP .En .S            | Disabling the cyclic task |

Sequential function charts (SFC) instructions

| API  | Instruct | ion code | Pulse       | Symbol                             | Function            |
|------|----------|----------|-------------|------------------------------------|---------------------|
| AFI  | 16-bit   | 32-bit   | instruction | Symbol                             | 1 diletion          |
| 2500 | SFCRUN   | _        | _           | SFCRUN<br>-En<br>-S1<br>-S2<br>-S3 | Enabling the SFC    |
| 2501 | SFCPSE   | _        | _           | SFCPSE<br>-En<br>-S1<br>-S2        | Making SFC to pause |
| 2502 | SFCSTP   | _        | _           | SFCSTP<br>-En<br>-S                | Stopping the SFC    |

## 3.4.2 Applied Instructions (Sorted Alphabetically)

| Classification | API  | In     | struction co | ode    | Pulse       | Function                                                           |
|----------------|------|--------|--------------|--------|-------------|--------------------------------------------------------------------|
| Ciassification | API  | 16-bit | 32-bit       | 64-bit | instruction | Function                                                           |
|                | 0101 | -      | D-           | _      | ✓           | Subtraction of binary numbers                                      |
|                | 0114 | \$+    | _            | _      | ✓           | Linking the strings                                                |
|                | 2118 | \$CLR  | _            | _      | ✓           | Clearing the string                                                |
|                | 2117 | \$DEL  | _            | _      | ✓           | Deleting the characters in the string                              |
| Symbol         | 2109 | \$FSTR | _            | _      | <b>√</b>    | Converting the floating-point number into the string               |
|                | 2110 | \$FVAL | _            | _      | ✓           | Converting the string into the floating-point number               |
|                | 2119 | \$INS  | _            | _      | ✓           | Inserting the string                                               |
|                | 2112 | \$LEFT | _            | _      | <b>✓</b>    | The retrieve of the characters in the string begins from the left. |

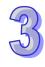

| Classification | API  | Ir     | Instruction code |        | Pulse       | Function                                                                                     |
|----------------|------|--------|------------------|--------|-------------|----------------------------------------------------------------------------------------------|
| Ciassilication | AFI  | 16-bit | 32-bit           | 64-bit | instruction |                                                                                              |
|                | 0814 | AND^   | DAND^            | _      | _           | ON: $S_1^S_2 \neq 0$<br>OFF: $S_1^S_2 = 0$                                                   |
|                | 0813 | AND    | DAND             | _      | _           | ON: $S_1 S_2 \neq 0$<br>OFF: $S_1 S_2=0$                                                     |
|                | 0010 | AND<   | DAND<            | _      | _           | Comparing the values  ON: $S_1 < S_2$ OFF: $S_1 \ge S_2$                                     |
|                | 0011 | AND<=  | DAND<=           | _      | _           | Comparing the values  ON: $S_1 \leq S_2$ OFF: $S_1 > S_2$                                    |
|                | 0007 | AND<>  | DAND<>           | _      | _           | Comparing the values ON: $S_1 \neq S_2$ OFF: $S_1 = S_2$                                     |
|                | 0006 | AND=   | DAND=            | -      | _           | Comparing the values  ON: $S_1 = S_2$ OFF: $S_1 \neq S_2$                                    |
|                | 0008 | AND>   | DAND>            | _      | _           | Comparing the values  ON: $S_1 > S_2$ OFF: $S_1 \le S_2$ 2                                   |
|                | 0009 | AND>=  | DAND>=           | _      | _           | Comparing the values ON: S <sub>1</sub> ≧S <sub>2</sub> OFF: S <sub>1</sub> < S <sub>2</sub> |
|                | 1703 | ARWS   | _                | _      | _           | Arrow key input                                                                              |
|                | 0109 | B-     | DB-              | -      | <b>√</b>    | Subtraction of binary-coded decimal numbers $S_1-S_2=D$                                      |
|                | 0110 | B*     | DB*              | _      | <b>✓</b>    | Multiplication of binary-coded decimal numbers $S_1^*S_2=D$                                  |
|                | 0111 | B/     | DB/              | _      | <b>✓</b>    | Division of binary-coded decimal numbers $S_1/S_2=D$                                         |
| В              | 0108 | B+     | DB+              | _      | <b>✓</b>    | Addition of binary-coded decimal numbers $S_1+S_2=D$                                         |
|                | 1523 | BACOS  | _                | _      | 1           | Arccosine of the binary-coded decimal number                                                 |
|                | 1222 | BAND   | DBAND            | _      | ✓           | Deadband control                                                                             |
|                | 1522 | BASIN  | _                | _      | <b>✓</b>    | Arcsine of the binary-coded decimal number                                                   |
|                | 1524 | BATAN  | _                | _      | ~           | Arctangent of the binary-coded decimal number                                                |

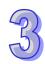

| Classification | API  | Ir     | Instruction code |        | Pulse       | Function                                                                       |
|----------------|------|--------|------------------|--------|-------------|--------------------------------------------------------------------------------|
| Ciassification | AFI  | 16-bit | 32-bit           | 64-bit | instruction | Function                                                                       |
|                | 1518 | BSQR   | DBSQR            | _      | <b>✓</b>    | Square root of the binary-coded decimal number                                 |
|                | 1521 | BTAN   | _                | _      | <b>✓</b>    | Tangent of the binary-coded decimal number                                     |
|                | 0307 | BXCH   | _                | _      | ✓           | Exchanging all data                                                            |
|                | 1209 | CCD    | _                | _      | ✓           | Sum check                                                                      |
|                | 0065 | CHKADR | _                | _      | _           | Checking the address of the contact type of pointer register                   |
|                | 0400 | CJ     | _                | _      | ✓           | Conditional jump                                                               |
|                | 1812 | COMRS  | _                | _      | _           | Transmitting communications and receiving instrucitons                         |
|                | 0303 | CML    | DCML             | _      | ✓           | Inverting the data                                                             |
|                | 0054 | CMP    | DCMP             | _      | ✓           | Comparing the values                                                           |
|                | 0063 | CMPT<  | _                | _      | ✓           | Comparing the tables ON: <                                                     |
| C              | 0064 | CMPT<= | _                | _      | <b>✓</b>    | Comparing the tables ON: ≦                                                     |
|                | 0060 | CMPT<> | _                | _      | <b>✓</b>    | Comparing the tables<br>ON: ≠                                                  |
|                | 0059 | CMPT=  | _                | _      | ✓           | Comparing the tables ON: =                                                     |
|                | 0061 | CMPT>  | _                | _      | ✓           | Comparing the tables ON: >                                                     |
|                | 0062 | CMPT>= | _                | _      | <b>✓</b>    | Comparing the tables ON: ≧                                                     |
|                | 1003 | CNT    | _                | _      | _           | 16-bit counter                                                                 |
|                | 0219 | COLM   | DCOLM            | _      | <b>✓</b>    | Converting a line of data into a column of data                                |
|                | 1807 | CRC    | _                | _      | _           | Cyclic Redundancy<br>Check                                                     |
|                | 2105 | DABCD  | DDABCD           | _      | <b>√</b>    | Converting the ASCII code into the binary-coded decimal number                 |
|                | 2103 | DABIN  | DDABIN           | _      | <b>√</b>    | Converting the signed decimal ASCII code into the signed decimal binary number |
| D              | 1004 | DCNT   | _                | _      | _           | 32-bit counter                                                                 |
|                | 0116 | DEC    | DDEC             | _      | <b>✓</b>    | Subtracting one from the binary number                                         |
|                | 1202 | DECO   | _                | _      | ✓           | Decoder                                                                        |
|                | 1901 | DELAY  | _                | _      | ✓           | Delaying the execution of the program                                          |
|                | 0301 | _      | _                | DFMOV  | <b>✓</b>    | Transferring the 64-bit floating-point number                                  |
|                | 0500 | DI     | _                | _      | _           | Disabling the interrupt                                                        |

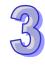

| Classification | API  | Ir     | nstruction code |         | Pulse       | Function                                                                                |
|----------------|------|--------|-----------------|---------|-------------|-----------------------------------------------------------------------------------------|
| Ciassilication | AFI  | 16-bit | 32-bit          | 64-bit  | instruction | Function                                                                                |
|                |      |        |                 |         |             | ON: $S_1 = S_2$<br>OFF: $S_1 \neq S_2$                                                  |
|                | 0026 | _      | FAND>           | DFAND>  | _           | Comparing the floating-point numbers  ON: S <sub>1</sub> > S <sub>2</sub>               |
|                |      |        |                 |         |             | OFF: <b>S</b> <sub>1</sub> ≦ <b>S</b> <sub>2</sub> Comparing the floating-point numbers |
|                | 0027 | _      | FAND>=          | DFAND>= | _           | ON: $S_1 \ge S_2$<br>OFF: $S_1 < S_2$                                                   |
|                | 1503 | _      | FASIN           | _       | ✓           | Arcsine of the floating-point number                                                    |
|                | 1505 | _      | FATAN           | _       | ✓           | Arctangent of the floating-point number                                                 |
|                | 0212 | _      | FBCD            | _       | <b>√</b>    | Converting the binary floating-point number into the decimal floating-point number      |
|                | 0213 | _      | FBIN            | _       | <b>√</b>    | Converting the decimal floating-point number into the binary floating-point number      |
|                | 0056 | _      | FCMP            | _       | ✓           | Comparing the floating-point numbers                                                    |
|                | 1501 | _      | FCOS            | _       | <b>✓</b>    | Cosine of the floating-point number                                                     |
|                | 1507 | _      | FCOSH           | _       | <b>✓</b>    | Hyperbolic cosine of the floating-point number                                          |
|                | 1510 | _      | FDEG            | _       | <b>✓</b>    | Converting the radian to the degree                                                     |
|                | 1513 | _      | FEXP            | _       | <b>✓</b>    | An exponent of the floating-point number                                                |
|                | 0205 | _      | FINT            | DFINT   | ✓           | Converting the 64-bit floating-point number into the binary integer                     |
|                | 0022 | _      | FLD<            | DFLD<   | _           | Comparing the floating-point numbers  ON: S <sub>1</sub> < S <sub>2</sub>               |
|                |      |        |                 |         |             | OFF: S₁≧S₂                                                                              |
|                | 0023 | _      | FLD<=           | DFLD<=  | _           | Comparing the floating-point numbers  ON: S₁≤S₂                                         |
|                |      |        |                 |         |             | OFF: <b>S</b> <sub>1</sub> > <b>S</b> <sub>2</sub>                                      |
|                | 0019 | _      | FLD<>           | DFLD<>  | _           | Comparing the floating-point numbers ON: $S_1 \neq S_2$ OFF: $S_1 = S_2$                |
|                | 0018 | _      | FLD=            | DFLD=   | _           | Comparing the floating-point numbers                                                    |

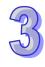

| Classification | API  |        | Instruction code |        | Pulse       | Function                                                                                 |
|----------------|------|--------|------------------|--------|-------------|------------------------------------------------------------------------------------------|
| Glassification | AI I | 16-bit | 32-bit           | 64-bit | instruction |                                                                                          |
|                |      |        |                  |        |             | OFF: <b>S</b> <sub>1</sub> ≦ <b>S</b> <sub>2</sub>                                       |
|                | 0033 | _      | FOR>=            | DFOR>= | _           | Comparing the floating-point numbers ON: $S_1 \ge S_2$ OFF: $S_1 < S_2$                  |
|                | 4540 |        | EDOW/            |        | <b>✓</b>    | A power of the                                                                           |
|                | 1516 | _      | FPOW             | _      | <b>v</b>    | floating-point number                                                                    |
|                | 1509 | _      | FRAD             | _      | <b>✓</b>    | Converting the degree to the radian                                                      |
|                | 2121 | FREXP  | _                | _      | <b>√</b>    | Converting the Binary-coded decimal floating-point number into the floating-point number |
|                | 1400 | FROM   | DFROM            | _      | <b>√</b>    | Reading the data from the control register in the special module                         |
|                | 1500 | _      | FSIN             | _      | ✓           | Sine of the floating-point number                                                        |
|                | 1506 | _      | FSINH            | _      | <b>✓</b>    | Hyperbolic sine of the floating-point number                                             |
|                | 1512 | _      | FSQR             | _      | ✓           | Square root of the floating-point number                                                 |
|                | 1502 | _      | FTAN             | _      | ✓           | Tangent of the floating-point number                                                     |
|                | 1508 | _      | FTANH            | _      | ✓           | Hyperbolic tangent of the floating-point number                                          |
|                | 1801 | FWD    | _                | _      | _           | The AC motor drive runs clockwise.                                                       |
|                | 0057 | _      | FZCP             | _      | <b>✓</b>    | Floating-point zone comparison                                                           |
|                | 0209 | GBIN   | DGBIN            | _      | <b>✓</b>    | Converting the Gray code into the binary number                                          |
|                | 0402 | GOEND  | _                | _      | _           | Jumping to END                                                                           |
| G              | 1902 | GPWM   | _                | _      | _           | General pulse width modulation                                                           |
|                | 0208 | GRY    | DGRY             | _      | <b>✓</b>    | Converting the binary number into the Gray code                                          |
| Н              | 2104 | HABIN  | DHABIN           | _      | <b>✓</b>    | Converting the hexadecimal ASCII code into the hexadecimal binary number                 |
|                | 1701 | HKY    | DHKY             | _      | _           | Hexadecimal key input                                                                    |
|                | 1604 | HOUR   | DHOUR            | _      | _           | Running-time meter                                                                       |
|                | 0502 | IMASK  | _                | _      | _           | Controlling the interrupt                                                                |
|                | 0115 | INC    | DINC             | _      | ✓           | Adding one to the binary number                                                          |
| '              | 0706 | INCD   | _                | _      | _           | Incremental drum sequencer                                                               |
|                | 0204 | INT    | DINT             | _      | ✓           | Converting the 32-bit                                                                    |

| Classification | API  | Instruction code |        | Pulse  | Function    |                                                                                                    |
|----------------|------|------------------|--------|--------|-------------|----------------------------------------------------------------------------------------------------|
| Classification | AFI  | 16-bit           | 32-bit | 64-bit | instruction |                                                                                                    |
|                |      |                  |        |        |             | floating-point number into the binary integer                                                                  |
| J              | 0401 | JMP              | _      | _      | _           | Unconditional jump                                                                                             |
|                |      |                  |        |        |             | Comparing the strings                                                                                          |
|                | 0040 | LD\$<            | _      | _      | _           | ON: <b>S</b> <sub>1</sub> < <b>S</b> <sub>2</sub>                                                              |
|                |      |                  |        |        |             | OFF: <b>S</b> <sub>1</sub> ≧ <b>S</b> <sub>2</sub>                                                             |
|                | 0041 | LD\$<=           | _      | _      | _           | Comparing the strings ON: <b>S</b> <sub>1</sub> ≦ <b>S</b> <sub>2</sub>                                        |
|                |      |                  |        |        |             | OFF: <b>S</b> <sub>1</sub> > <b>S</b> <sub>2</sub>                                                             |
|                | 0037 | LD\$<>           | _      | _      | _           | Comparing the strings ON: <b>S</b> <sub>1</sub> ≠ <b>S</b> <sub>2</sub>                                        |
|                |      |                  |        |        |             | OFF: <b>S</b> <sub>1</sub> = <b>S</b> <sub>2</sub>                                                             |
|                |      |                  |        |        |             | Comparing the strings                                                                                          |
|                | 0036 | LD\$=            | _      | _      | _           | ON: <b>S</b> <sub>1</sub> = <b>S</b> <sub>2</sub>                                                              |
|                |      |                  |        |        |             | ON: <b>S</b> <sub>1</sub> ≠ <b>S</b> <sub>2</sub>                                                              |
|                |      |                  |        |        | _           | Comparing the strings                                                                                          |
|                | 0038 | LD\$>            | _      | _      |             | ON: $S_1 > S_2$                                                                                                |
|                |      |                  |        |        |             | OFF: <b>S</b> <sub>1</sub> ≦ <b>S</b> <sub>2</sub>                                                             |
|                | 0039 | ) LD\$>=         |        |        |             | Comparing the strings ON: S <sub>1</sub> ≧S <sub>2</sub>                                                       |
|                |      |                  | _      | _      | _           | OFF: <b>S</b> <sub>1</sub> < <b>S</b> <sub>2</sub>                                                             |
|                | 0809 | LD&              | DLD&   | _      | _           | ON: <b>S</b> <sub>1</sub> & <b>S</b> <sub>2</sub> ≠ 0<br>OFF: <b>S</b> <sub>1</sub> & <b>S</b> <sub>2</sub> =0 |
| L              | 0811 | LD^              | DLD^   | _      | _           | ON: $S_1^S_2 \neq 0$<br>OFF: $S_1^S_2 = 0$                                                                     |
|                | 0810 | LDI              | DLD    | _      | _           | ON: $S_1 S_2 \neq 0$<br>OFF: $S_1 S_2=0$                                                                       |
|                |      |                  |        | _      | _           | Comparing the values                                                                                           |
|                | 0004 | LD<              | DLD<   |        |             | ON: <b>S</b> <sub>1</sub> < <b>S</b> <sub>2</sub>                                                              |
|                |      |                  |        |        |             | OFF: <b>S</b> ₁≧ <b>S</b> ₂                                                                                    |
|                |      |                  |        |        |             | Comparing the values                                                                                           |
|                | 0005 | LD<=             | DLD<=  | _      | _           | ON: <b>S</b> 1≦ <b>S</b> 2                                                                                     |
|                |      |                  |        |        |             | OFF: <b>S</b> <sub>1</sub> > <b>S</b> <sub>2</sub>                                                             |
|                |      | +                |        |        |             | Comparing the values                                                                                           |
|                | 0001 | LD<>             | DLD<>  | _      | _           | ON: <b>S</b> <sub>1</sub> ≠ <b>S</b> <sub>2</sub>                                                              |
|                |      |                  |        |        |             | OFF: <b>S</b> <sub>1</sub> = <b>S</b> <sub>2</sub>                                                             |
|                |      |                  |        |        |             | Comparing the values                                                                                           |
|                | 0000 | LD=              | DLD=   | _      | _           | ON: <b>S</b> <sub>1</sub> = <b>S</b> <sub>2</sub>                                                              |
|                |      |                  |        |        |             | OFF: S₁≠S₂                                                                                                    |
|                |      |                  |        |        |             | Comparing the values                                                                                           |
|                | 0002 | LD>              | DLD>   | _      | _           | ON: <b>S</b> <sub>1</sub> > <b>S</b> <sub>2</sub>                                                              |
|                |      |                  |        |        |             | OFF: <b>S</b> <sub>1</sub> ≦ <b>S</b> <sub>2</sub>                                                             |
|                | 0003 | LD>=             | DLD>=  | _      | _           | Comparing the values                                                                                           |

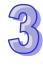

| 27 |
|----|
| 0  |

| Classification | API  | Instruction code |        |        | Pulse       | Function                                           |
|----------------|------|------------------|--------|--------|-------------|----------------------------------------------------|
| Ciassification | AFI  | 16-bit           | 32-bit | 64-bit | instruction | Function                                           |
|                |      |                  |        |        |             | ON: <b>S</b> ₁≧ <b>S</b> ₂                         |
|                |      |                  |        |        |             | OFF: <b>S</b> <sub>1</sub> < <b>S</b> <sub>2</sub> |
|                | 1221 | LIMIT            | DLIMIT | _      | ✓           | Confining the value within the bounds              |
|                | 0218 | LINE             | DLINE  | _      | ✓           | Converting a column of data into a line of data    |
|                | 1806 | LRC              | _      | _      | _           | Longitudinal parity check                          |
|                | 0801 | MAND             | _      | _      | ✓           | Matrix AND operation                               |
|                | 1214 | МВС              | _      | _      | ✓           | Counting the bits with the value 0 or 1            |
|                | 0904 | MBR              | _      | _      | ✓           | Rotating the matrix bits                           |
|                | 1212 | MBRD             | _      | _      | <b>√</b>    | Reading the matrix bit                             |
|                | 1109 | MBS              | _      | _      | ✓           | Shifting the matrix bits                           |
|                | 1213 | MBWR             | _      | _      | ✓           | Writing the matrix bit                             |
|                | 0058 | MCMP             | _      | _      | ✓           | Matrix comparison                                  |
| M              | 1208 | MEAN             | DMEAN  | _      | ✓           | Mean                                               |
|                | 1211 | MINV             | _      | _      | ✓           | Inverting the matrix bits                          |
|                | 0206 | MMOV             | _      | _      | <b>√</b>    | Converting the 16-bit value into the 32-bit value  |
|                | 1808 | MODRW            | _      | _      | _           | Reading/Writing the MODBUS data                    |
|                | 0803 | MOR              | _      | _      | ✓           | Matrix OR operation                                |
|                | 0300 | MOV              | DMOV   | _      | ✓           | Transferring the data                              |
|                | 0310 | MOVB             | _      | _      | ✓           | Transferring several bits                          |
|                | 2301 | MREAD            | _      | _      | _           | Reading the data from the memory card into the PLC |
|                | 2204 | MSEND            | _      | _      | ✓           | Sending the email                                  |
|                | 0704 | MTR              | _      | _      | _           | Matrix input                                       |
| M              | 2302 | MTWRIT           | _      | _      | _           | Writing the string into the memory card            |
| IVI            | 0117 | MUL16            | MUL32  | _      | ✓           | Multiplication of binary numbers for 16-bit/32-bit |
|                | 2300 | MWRIT            | _      | _      | _           | Writing the data from the PLC into the memory card |
|                | 0807 | MXNR             | _      | _      | ✓           | Matrix exclusive NOR operation                     |
|                | 0805 | MXOR             | _      | _      | ✓           | Matrix exclusive OR operation                      |
|                | 0210 | NEG              | DNEG   | _      | ✓           | Two's complement                                   |
|                | 1301 | NEXT             | _      | _      | _           | End of the nested loop                             |
| N              | 0305 | NMOV             | DNMOV  | _      | <b>✓</b>    | Transferring the data to several devices           |
|                | 1115 | NSFL             | _      | _      | ✓           | Shifting <b>n</b> registers to the left            |

| Classification | A DI  | Ir     | nstruction code |        | Pulse       | Function                                                                 |
|----------------|-------|--------|-----------------|--------|-------------|--------------------------------------------------------------------------|
| Classification | API   | 16-bit | 32-bit          | 64-bit | instruction |                                                                          |
|                | 1114  | NSFR   | _               | _      | ✓           | Shifting <b>n</b> registers to the right                                 |
|                |       |        |                 |        |             | Comparing the strings                                                    |
|                | 0052  | OR\$<  | _               | _      | _           | ON: <b>S</b> <sub>1</sub> < <b>S</b> <sub>2</sub>                        |
|                |       |        |                 |        |             | OFF: <b>S</b> <sub>1</sub> ≧ <b>S</b> <sub>2</sub>                       |
|                |       |        |                 |        |             | Comparing the strings                                                    |
|                | 0053  | OR\$<= | _               | _      | _           | ON: <b>S</b> <sub>1</sub> ≦ <b>S</b> <sub>2</sub>                        |
|                |       |        |                 |        |             | OFF: <b>S</b> <sub>1</sub> > <b>S</b> <sub>2</sub>                       |
|                |       |        |                 |        |             | Comparing the strings                                                    |
|                | 0049  | OR\$<> | _               | _      | _           | ON: <b>S</b> <sub>1</sub> ≠ <b>S</b> <sub>2</sub>                        |
|                |       |        |                 |        |             | OFF: <b>S</b> <sub>1</sub> = <b>S</b> <sub>2</sub>                       |
|                | 00.40 | 000    |                 |        |             | Comparing the strings                                                    |
|                | 0048  | OR\$=  | _               | _      | _           | ON: $S_1 = S_2$                                                          |
|                |       |        |                 |        |             | OFF: S <sub>1</sub> ≠S <sub>2</sub>                                      |
|                | 0050  | OD¢.   |                 |        |             | Comparing the strings                                                    |
|                | 0050  | OR\$>  | _               | _      | _           | ON: <b>S</b> <sub>1</sub> > <b>S</b> <sub>2</sub>                        |
|                |       |        |                 |        |             | OFF: <b>S</b> <sub>1</sub> ≦ <b>S</b> <sub>2</sub> Comparing the strings |
|                | 0051  | OD¢.   |                 |        | _           | ON: $\mathbf{S}_1 \ge \mathbf{S}_2$                                      |
|                | 0051  | OR\$>= | _               | _      |             | OFF: <b>S</b> <sub>1</sub> 1 < <b>S</b> <sub>2</sub> 2                   |
|                |       |        |                 |        |             | ON: $S_1 \& S_2 \neq 0$                                                  |
|                | 0815  | OR&    | DOR&            | _      | _           | OFF: <b>S</b> <sub>1</sub> & <b>S</b> <sub>2</sub> 2=0                   |
|                | 0047  | ODA    | DODA            |        |             | ON: $S_1 ^S_2 \neq 0$                                                    |
| 0              | 0817  | OR^    | DOR^            | _      | _           | OFF: <b>S</b> <sub>1</sub> ^ <b>S</b> <sub>2</sub> =0                    |
|                | 0816  | ORI    | DOR             | _      | _           | ON: $S_1 S_2 \neq 0$                                                     |
|                |       | 0.11   | 2014            |        |             | OFF: <b>S</b> <sub>1</sub>   <b>S</b> <sub>2</sub> =0                    |
|                |       |        | DOR<            | _      | _           | Comparing the values                                                     |
|                | 0016  | OR<    |                 |        |             | ON: <b>S</b> <sub>1</sub> < <b>S</b> <sub>2</sub>                        |
|                |       |        |                 |        |             | OFF: <b>S</b> <sub>1</sub> ≧ <b>S</b> <sub>2</sub>                       |
|                |       |        |                 |        |             | Comparing the values                                                     |
|                | 0017  | OR<=   | DOR<=           | _      | _           | ON: <b>S</b> 1≦ <b>S</b> 2                                               |
|                |       |        |                 |        |             | OFF: <b>S</b> <sub>1</sub> > <b>S</b> <sub>2</sub>                       |
|                |       |        |                 |        |             | Comparing the values                                                     |
|                | 0013  | OR<>   | DOR<>           | _      | _           | ON: <b>S</b> <sub>1</sub> ≠ <b>S</b> <sub>2</sub>                        |
| _              |       |        |                 |        |             | OFF: <b>S</b> <sub>1</sub> = <b>S</b> <sub>2</sub>                       |
|                |       |        |                 |        |             | Comparing the values                                                     |
|                | 0012  | OR=    | DOR=            | _      | _           | ON: $S_1 = S_2$                                                          |
|                |       |        |                 |        |             | OFF: <b>S</b> ₁≠ <b>S</b> ₂                                              |
|                |       |        |                 |        |             | Comparing the values                                                     |
|                | 0014  | OR>    | DOR>            | _      | _           | ON: <b>S</b> <sub>1</sub> > <b>S</b> <sub>2</sub>                        |
|                |       |        |                 |        |             | OFF: <b>S</b> ₁≦ <b>S</b> ₂                                              |
|                |       |        |                 |        |             | Comparing the values                                                     |
|                | 0015  | OR>=   | DOR>=           | _      | _           | ON: <b>S</b> <sub>1</sub> ≥ <b>S</b> <sub>2</sub>                        |
|                |       |        |                 |        |             | J J = J 2                                                                |

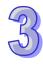

| Note                                                                                                    | Classification | API  | İr     | struction co | ode    | Pulse       | Function                                             |
|----------------------------------------------------------------------------------------------------|----------------|------|--------|--------------|--------|-------------|------------------------------------------------------|
| P                                                                                                    | Ciassification | AFI  | 16-bit | 32-bit       | 64-bit | instruction |                                                      |
| 1517   RAND   -                                                                                                    |                |      |        |              |        |             | OFF: <b>S</b> <sub>1</sub> 1 < <b>S</b> <sub>2</sub> |
| Random number   Rotating to the left with the carry flag                                                                                                    | Р              | 0707 |        | _            | _      | _           | PID algorithm                                        |
| RCL                                                                                                    |                | 0703 | RAMP   | _            | _      | _           | Ramp signal                                          |
| RCR                                                                                                    |                | 1517 | RAND   | _            | _      | <b>✓</b>    |                                                      |
| Record   Record   Record   Reading the statuses of the AC motor drives                                                                                                    |                | 0903 | RCL    | DRCL         | _      | ✓           | the carry flag                                       |
| Reference   Reference   Refe |                | 0901 | RCR    | DRCR         | _      | ✓           | the carry flag                                       |
| REV                                                                                                    |                | 1804 | RDST   | _            | _      | _           |                                                      |
| REV                                                                                                    |                | 0600 | REF    | _            | _      | <b>✓</b>    |                                                      |
| R                                                                                                    |                | 1802 | REV    | _            | _      | _           | counterclockwise.                                    |
| Notating to the right                                                                                                    | R              | 0207 | RMOV   | _            | _      | <b>✓</b>    | value into the 16-bit                                |
| 1811   RPASS   -                                                                                                    |                | 0902 | ROL    | DROL         | _      | ✓           | Rotating to the left                                 |
| 1811   RPASS   -                                                                                                    |                | 0900 | ROR    | DROR         | _      | ✓           | Rotating to the right                                |
| 1800   RS                                                                                                    |                | 1811 | RPASS  | _            | _      | _           | remote device through                                |
| 1000   RS1                                                                                                    |                | 1800 | RS     | _            | _      | _           | user-defined communication                           |
| 1805   RSTEF   -                                                                                                    |                | 1000 | RST    | _            | _      | _           | clearing the register                                |
| 2203   SCLOSE   -                                                                                                    |                | 1805 | RSTEF  | _            | _      | _           |                                                      |
| DSCLP                                                                                                    |                | 0216 | SCAL   | _            | _      | ✓           | Scale value operation                                |
| SECP DSCLP - value operation  1204 SEGD Seven-segment decoding  1704 SEGL Seven-segment display with latches  1200 SER DSER - Searching the data  2500 SFCRUN Enabling the SFC  2501 SFCPSE Making SFC to pause  2502 SFCSTP Stopping the SFC  1107 SFDEL Deleting the data from the data list  1108 SFINS Shifting the values of the bits in the 16-bit registers by <b>n</b> bits to the left                                                                                                    |                | 2203 | SCLOSE | _            | _      | ✓           | Closing the socket                                   |
| SEGD — — decoding  1704 SEGL — — — Seven-segment display with latches  1200 SER DSER — Searching the data  2500 SFCRUN — — Enabling the SFC  2501 SFCPSE — — Making SFC to pause  2502 SFCSTP — — Stopping the SFC  1107 SFDEL — — Stopping the data from the data list  1108 SFINS — — Inserting the data into the data list  Shifting the values of the bits in the 16-bit registers by n bits to the left                                                                                                    |                | 0217 | SCLP   | DSCLP        | _      | ✓           |                                                      |
| SEGL — with latches  1200 SER DSER — Searching the data  2500 SFCRUN — — Enabling the SFC  2501 SFCPSE — — Making SFC to pause  2502 SFCSTP — — Stopping the SFC  1107 SFDEL — — Deleting the data from the data list  1108 SFINS — — Inserting the data into the data list  Shifting the values of the bits in the 16-bit registers by <b>n</b> bits to the left                                                                                                    |                | 1204 | SEGD   | _            | _      | ✓           |                                                      |
| S  2500 SFCRUN — — — Enabling the SFC  2501 SFCPSE — — — Making SFC to pause  2502 SFCSTP — — Stopping the SFC  1107 SFDEL — — Deleting the data from the data list  1108 SFINS — — ✓ Inserting the data into the data list  1111 SFL — — ✓ Shifting the values of the bits in the 16-bit registers by <b>n</b> bits to the left                                                                                                    |                | 1704 | SEGL   | _            | _      | _           |                                                      |
| 2501 SFCPSE                                                                                                    |                | 1200 | SER    | DSER         | _      | ✓           | Searching the data                                   |
| 2501 SFCPSE                                                                                                    | S              | 2500 | SFCRUN | _            | _      | _           | Enabling the SFC                                     |
| 1107 SFDEL — — ✓ Deleting the data from the data list  1108 SFINS — — ✓ Inserting the data into the data list  1111 SFL — — ✓ Shifting the values of the bits in the 16-bit registers by <b>n</b> bits to the left                                                                                                    |                | 2501 | SFCPSE | _            | _      | _           | Making SFC to pause                                  |
| the data list  1108 SFINS — — Inserting the data into the data list  1111 SFL — — Shifting the values of the bits in the 16-bit registers by <b>n</b> bits to the left                                                                                                    |                | 2502 | SFCSTP | _            | _      | _           | Stopping the SFC                                     |
| data list  Shifting the values of the bits in the 16-bit registers by <b>n</b> bits to the left                                                                                                    |                | 1107 | SFDEL  | _            | _      | <b>✓</b>    |                                                      |
| 1111 SFL − − bits in the 16-bit registers by <b>n</b> bits to the left                                                                                                    |                | 1108 | SFINS  | _            | _      | ✓           |                                                      |
| 1106 SFPO                                                                                                    |                | 1111 | SFL    | _            | _      | <b>✓</b>    | bits in the 16-bit registers                         |
|                                                                                                    |                | 1106 | SFPO   | _            | _      | ✓           | Reading the latest data                              |

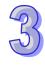

| Classification | Classification API |        | struction co | ode    | Pulse       | Function                                           |
|----------------|--------------------|--------|--------------|--------|-------------|----------------------------------------------------|
| Ciassification | AFI                | 16-bit | 32-bit       | 64-bit | instruction | Function                                           |
|                | 0802               | WOR    | DOR          | _      | ✓           | Logical OR operation                               |
|                | 1103               | WSFL   | _            | _      | ✓           | Shifting the data in the word devices to the left  |
|                | 1102               | WSFR   | _            | _      | <b>✓</b>    | Shifting the data in the word devices to the right |
|                | 1217               | WSUM   | DWSUM        | _      | ✓           | Getting the sum                                    |
|                | 0806               | WXNR   | DXNR         | _      | ✓           | Logical exclusive NOR operation                    |
|                | 0804               | WXOR   | DXOR         | _      | ✓           | Logical exclusive OR operation                     |
| Х              | 0306               | XCH    | DXCH         | _      | ✓           | Exchanging the data                                |
|                | 0055               | ZCP    | DZCP         | _      | ✓           | Zone comparison                                    |
| Z              | 1223               | ZONE   | DZONE        | _      | ✓           | Controlling the zone                               |
|                | 1206               | ZRST   | _            | _      | ✓           | Resetting the zone                                 |

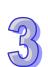

#### **MEMO**

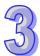

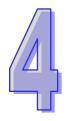

# **Chapter 4 Instruction Structure**

## **Table of Contents**

| 4.1 | Composition of Applied Instructions         | 4-2  |
|-----|---------------------------------------------|------|
| 4.2 | Restrictions on the Use of the Instructions |      |
| 4.3 | Index Registers                             | 4-6  |
| 4.4 | Pointer Registers                           | 4-7  |
| 4.5 | Pointer Registers of Timers                 |      |
| 4.6 | Pointer Registers of 16-bit Counters        | 4-10 |
| 4.7 | Pointer Registers of 32-bit Counters        | 4-11 |

### 4.1 Composition of Applied Instructions

Every instruction has its own instruction code and API number. The API number of the instruction in the following table is 0300, and the instruction code is MOV, whose function is transferring the data.

| API    | I            | nstr | ruct | tion | cod                   | е | Operand |   |    | Function |   |    |    |   |    |   |     |      |    |
|--------|--------------|------|------|------|-----------------------|---|---------|---|----|----------|---|----|----|---|----|---|-----|------|----|
| 0300   | D MOV P S, D |      |      |      | Transferring the data |   |         |   |    |          |   |    |    |   |    |   |     |      |    |
| Device | 9            | X    | ,    | Υ    | М                     | S | Т       | С | НС | D        | L | SM | SR | Е | PR | K | 16# | "\$" | DF |
| S      |              | •    |      | •    |                       |   | •       | • | •  | •        | • |    | •  | 0 | •  | • | •   |      | 0  |
| D      |              | •    |      | •    |                       |   | •       | • | •  | •        | • |    | •  | 0 | •  |   |     |      |    |

| Pulse instruction | 16-bit instruction (5 steps) | 32-bit instruction (5 steps) |
|-------------------|------------------------------|------------------------------|
| AH500             | AH500                        | AH500                        |

#### Symbol:

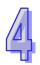

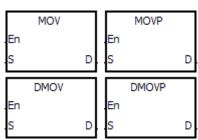

S : Data source Word/Double word

**D**: Data destination

Word/Double word

- 1. The devices used by the instruction are listed in the operand column.  $\bf S, \, D, \, n$ , and  $\bf m$  are used as the operands according to their functions. When more than one operand is used, and these operands share the same function, they are suffixed with numbers. For example,  $\bf S_1, \, S_2$ , and etc.
- 2. If the instruction can be used as the pulse instruction, the letter P is added in back of the instruction. If the 16-bit instruction can be used as the 32-bit instruction, the letter D is added in front of the 16-bit instruction to form the 32-bit instruction. For example, "D\*\*\*P" in which "\*\*\*" is an instruction code.
- 3. Among the operands, the device PR is the pointer register Please refer to ISPSoft User Manual and section 4.4 for more information about the pointer register.
- 4. If users want to use an instruction in the function block, and the timer, the 16-bit counter, and the 32-bit counter are supported among the operands, users have to use the pointer register of the timer, the pointer register of the 16-bit counter, and the pointer register of the 32-bit counter. Please refer to sections 4.5~4.7 for more information.
- 5. Among the operands, the 32-bit single-precision floating-point numbers are notated by F, whereas the 64-bit double-precision floating-point numbers are notated by DF.
- 6. The solid circle indicates that the device can be modified by an index register, and the hollow circle indicates that the device can not be modified by an index register. For example, the data register designated by the operand **S** can be modified by an index register.
- 7. The applicable model is indicated in the table. Users can check whether the instruction can be used as the pulse instruction, the 16-bit instruction, the 32-bit instruction, or the 64-bit instruction according to the information in the table.
- 8. The description of the symbols representing the instruction MOV in ISPSoft:

MOV, MOVP, DMOV, and DMOVP: Instruction codes

En: Enable

- **S**: The data source (The applicable format of the operand is a word/double word.)
- **D**: The data destination (The applicable format of the operand is a word/double word.)

#### The composition of applied instructions:

Some applied instructions are composed of instruction codes. For example, the instructions EI, DI, WDT, and etc. however, most applied instructions consist of instruction codes and several

#### operands.

Every applied instruction has its own API number and instruction code. For example, the instruction code of API0300 is MOV (transferring the data).

Entering the instruction directly: Users can enter the instruction by means of ISPSoft. For the instruction MOV, users only need to enter the instruction name and the operands to designate "MOV D0 D1".

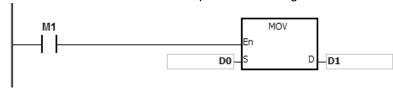

Entering the instruction by dragging: Users can drag the instruction MOV from **APIs** in ISPSoft to the area where the ladder diagram can be edited.

Entering the instruction by the toolbar: Users can click **API/FB Selection** on the toolbar in ISPSoft, and then choose **API**. Finally, they can choose the instruction MOV in **Data Transfer**. The operands are extra designated.

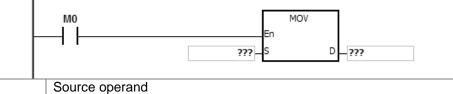

Source operand

If there is more than one source operand, these source operands are represented by S<sub>1</sub>, S<sub>2</sub>, and etc.

Destination operand

If there is more than one destination operand, these destination operand is represented

by **D**<sub>1</sub>, **D**<sub>2</sub>, and etc.

If the operand only can designate the constant K/H or the register, it is represented by **m**, **m**<sub>1</sub>, **m**<sub>2</sub>,

The length of the operand (the 16-bit instruction, the 32-bit instruction, or the floating-point number instruction):

#### The 16-bit instruction or the 32-bit instruction

The values of the operands can be divided into the 16-bit values and the 32-bit values. Accordingly, in order to process data of difference lengths, the instructions are divided into the 16-bit instructions and the 32-bit instructions. To separate the 32-bit instruction from the 16-bit one, a D is added in front of the 16-bit instruction.

#### 16-bit instruction MOV

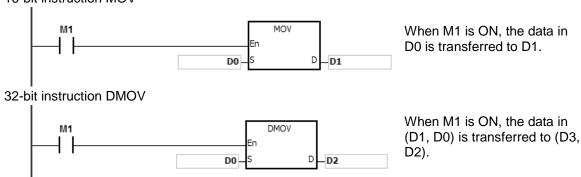

#### The floating-point number instruction

The floating-point number instructions can be divided into the 32-bit floating-point number instructions and the 64-bit floating-point number instructions, which correspond to the single-precision floating-point number instructions and the double-precision floating-point number instructions respectively. Users can refer to chapter 2 for more information about the floating-point numbers.

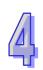

The values of the operands used in the instructions can be divided into the 32-bit values and the 64-bit values. Accordingly, in order to process data of difference lengths, the instructions are divided into the 32-bit instructions and the 64-bit instructions. To separate the 64-bit instruction from the 32-bit one, a D is added in front of the 32-bit instruction.

32-bit single-precision floating-point number instruction F+

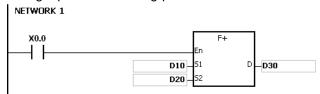

When X0.0 is ON, the data in (D11, D10) and (D21, D20) is transferred to (D31, D30).

64-bit double-precision floating-point number instruction DF+

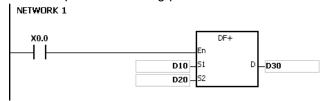

When X0.0 is ON, the data in (D13, D12, D11, D10) and (D23, D22, D21, D20) is transferred to (D33, D32, D31, D30).

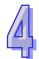

#### The continuous execution of the instruction and the pulse execution of the instruction:

- 1. The execution of the instructions can be divided into the continuous execution and the pulse execution. When the instruction is not executed, the time needed to execute the program is shorter. Therefore, using the pulse instruction in the program can lessen the scan cycle.
- 2. The pulse function allows the related instruction to enable the rising edge-triggered control input. The instruction is ON within one scan cycle.
- 3. If the control input stays ON, and the related instruction is not executed, the control input has to be switched from OFF to ON again in order to execute the instruction.
- 4. The pulse instruction:

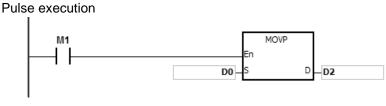

Continuous execution

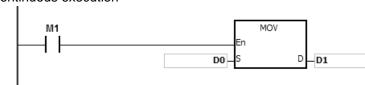

When M1 is switched from OFF to ON, the instruction MOVP is executed once. The instruction is not executed any more within the scan cycle. Therefore, it is called the pulse instruction.

Whenever M1 is ON during the scan cycle, the instruction MOV is executed once. Therefore, the instruction is called the continuous instruction.

When the conditonal contact M1 is OFF, the instruction is not executed, and the value in the destination operand D does not change.

#### The objects that the operands designate:

1. Input relay: X0.0~X511.15 or X0~X511

2. Output relay: Y0.0~Y511.15 or Y0~Y511

Internal relay: M0~M8191
 Stepping relay: S0~S2047

5. Timer: T0~T2047

6. 16-bit counter: C0~C20477. 32-bit counter: HC0~HC63

8. Data register: D0~D65535 or D0.0~D65535.159. Link register: L0~L65535 or L0.0~D65535.15

10. Special auxiliary flag: SM0~SM204711. Special data register: SR0~SR2047

12. Index register: E0~E31

- 13. Pointer register: PR0~PR15
- 14. Pointer register of the timer: TR0~TR7
- 15. Pointer register of the 16-bit counter: CR0~CR7
- 16. Pointer register of the 32-bit counter: HCR0~HCR7
- 17. Constant: The decimal constants are notated by K, and the hexadecimal constants are notated by 16#.
- 18. String: "\$"
- 19. Floating-point number: The single-precision floating-point numbers are notated by F, and the double-precision floating-point numbers are notated by DF.
- 20. The length of the data in one register is generally 16 bits. If users want to store the 32-bit data in the register, they have to designate two consecutive registers.
- 21. If the operand used in the 32-bit instruction designates D0, the 32-bit data register composed of (D1, D0) is occupied. D1 represents the higher 16 bits, and D0 represents the lower 16 bits. The same rule applies to the timer and the 16-bit counter.
- 22. When the 32-bit counter HC is used as the data register, it is only can be designated by the operand used in the 32-bit instruction.
- PS. Please refer to chapter 2 for more information about devices.

#### 4.2 Restrictions on the Use of the Instructions

- The instructions which only can be used in the function blocks
   API0065 CHKADR, FB NP, FB PN, NED, ANED, ONED, PED, APED, and OPED
- The instructions which can not be used in the interrupt tasks GOEND
- The instructions which are not supported in the function blocks
   LDP, ANDP, ORP, LDF, ANDF, ORF, PLS, PLF, NP, PN, MC/MCR, GOEND, and all pulse instructions in applied commands

If users want to use some of the instructions mentioned above, they can use the substitute instructions.

| Instruction which can not be used in the function block | Substitute instruction in the function block |  |  |  |
|---------------------------------------------------------|----------------------------------------------|--|--|--|
| LDP/ANDP/ORP                                            | PED/APED/OPED                                |  |  |  |
| LDF/ANDF/ORF                                            | NED/ANED/ONED                                |  |  |  |
| PLS                                                     | -                                            |  |  |  |
| PLF                                                     | -                                            |  |  |  |
| NP                                                      | FB_NP                                        |  |  |  |
| PN                                                      | FB_PN                                        |  |  |  |
| MC                                                      | -                                            |  |  |  |
| MCR                                                     | -                                            |  |  |  |
| All pulse instructions in applied commands              | Note 1                                       |  |  |  |

Note 1: Pulse instructions can not be used in the function blocks. If users want to get the function of the pulse instruction in the function block, they can refer to the following example.

#### **Example:**

- 1. First, declare 10 bit variables tempBit[10] used in the system.
- 2. When StartBit1 is switched from ON to OFF, network 1 executes the instruction MOV once.
- 3. When StartBit1 is switched from OFF to ON, network 2 executes the instruction MOV once.
- 4. The variable tempBit used in the system can not be used repeatedly.

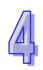

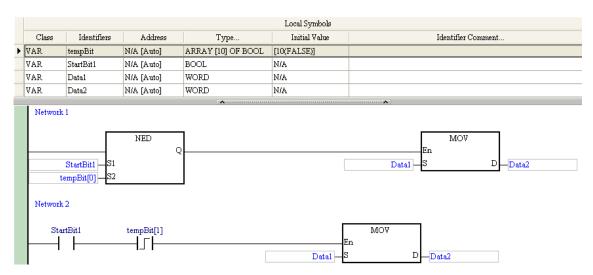

### 4.3 Index Registers

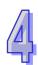

The index register is the 16-bit data register. It is like the general register in that the data can be read from it and written into it. However, it is mainly used as the index register. The range of index registers is E0~E13.

The index register is used as follows.

Using the register name to modify the device
 When M0 is ON, E0=10, D0@E0=D (0+10)=D10, and D1=D10.

When M0 is ON, E0=10, E1=17, D1@E0=D (1+10)=D11, and the bit part 1@E1=(1+17)=18. However, the maximum bit number is 15. Since m=18/16=1 and n=18%16=2 (getting the remainder), the last modification result is D (11+m).n=D12.2. D12.2 is ON.

```
NETWORK 1

M0

En

10

5

D

E0

D1@E0.1@E1

()
```

When M0 is ON, E0=10, and M1@E0=M (1+10)=M11. M11 is ON.

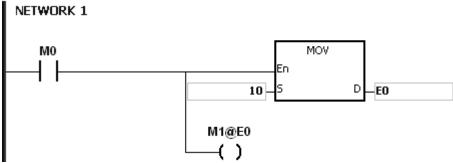

- 2. Declaring the variables first, and then modifying the device
  - Declare the three variables StartBit, Var1, and Var2 in ISPSoft.

The type of StartBit is the Boolean array, and its size is 2 bits. The range is from StartBit[0] to StartBit[1].

The type of Var1 is the word array, and its size is 11 words. The range is from Var1[0] to Var1[10].

The type of Var2 is the word, and its size is one word.

|       | Local Symbols |            |                    |               |                    |  |  |  |  |
|-------|---------------|------------|--------------------|---------------|--------------------|--|--|--|--|
| Class | Identifiers   | Address    | Туре               | Initial Value | Identifier Comment |  |  |  |  |
| VAR   | StartBit      | N/A [Auto] | ARRAY [2] OF BOOL  | N/A           |                    |  |  |  |  |
| VAR   | Var1          | N/A [Auto] | ARRAY [11] OF WORD | N/A           |                    |  |  |  |  |
| VAR   | Var2          | N/A [Auto] | WORD               | N/A           |                    |  |  |  |  |

When StartBit[0] is ON, E0=10, E1=1, Var1[0]@E0=Var1[10], Var2=Var1[10], and StrartBit[0]@E1=StartBit[1]. StartBit[1] is ON.

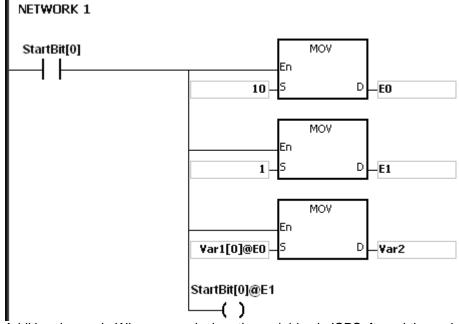

Additional remark: When users declare the variables in ISPSoft, and the variables are added to the contents of the registers to form the addresses to the actual data, users must note the addresses to prevent the program from being executed wrongly.

### 4.4 Pointer Registers

ISPSoft supports the function blocks. When the variable declaration type is VAR\_IN\_OUT, and
the data type is POINTER, the variable is the pointer register. The value in the pointer register
can refer directly to the value stored in the device X, Y, D, or L, and the pointer register can
point to the address associated with the variable set automatically in ISPSoft.

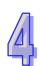

 Users can declare 16 pointer registers in every function block. The range is PR0~PR15, or PR0.0~PR15.15.

#### Example:

- 1. Establish a program organization unit (POU) in ISPSoft first.
- 2. Establish a function block which is called FB0.

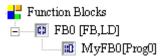

3. The program in the function block FB0

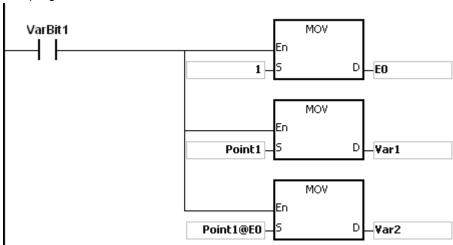

4. Declare the varaible in the function block FB0.

Choose VAR\_IN\_OUT as the declaration type, Point1 as the identifier, POINTER as the data type. The variable is the pointer register.

|   |            | Local Symbols |            |         |               |                    |  |  |  |  |
|---|------------|---------------|------------|---------|---------------|--------------------|--|--|--|--|
|   | Class      | Identifiers   | Address    | Туре    | Initial Value | Identifier Comment |  |  |  |  |
|   | VAR        | VarBit1       | N/A [Auto] | BOOL    | FALSE         |                    |  |  |  |  |
|   | VAR        | Var1          | N/A [Auto] | WORD    | 0             |                    |  |  |  |  |
|   | VAR        | Var2          | N/A [Auto] | WORD    | 0             |                    |  |  |  |  |
| ٠ | VAR_IN_OUT | Point1        | N/A [Auto] | POINTER | N/A           |                    |  |  |  |  |

5. Declare the variable in the program organization unit (POU).

|   |       | Local Symbols |            |                   |               |                    |  |  |  |  |  |
|---|-------|---------------|------------|-------------------|---------------|--------------------|--|--|--|--|--|
|   | Class | Identifiers   | Address    | Туре              | Initial Value | Identifier Comment |  |  |  |  |  |
|   | VAR   | StartBit      | N/A [Auto] | array [2] of bool | N/A           |                    |  |  |  |  |  |
|   | VAR   | CVar1         | N/A [Auto] | ARRAY [2] OF WORD | N/A           |                    |  |  |  |  |  |
| • | VAR   | MyFB0         | N/A [Auto] | FB0               | N/A           |                    |  |  |  |  |  |

- 6. Call the function block FB0 in the program organization unit (POU).
- 7. The program in the program organization unit (POU)

Network 1: When StartBit[0] is ON, the address of D0 is transmitted to Point 1 in FB0.

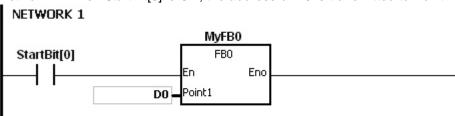

When VarBit1 in FB0 is ON, E0=1, Var1=D0, Point1@E0=D (0+1)=D1, and Var2=D1.

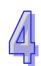

Network 2: When StartBit[1] is ON, the address of CVar1[0] is transmitted to Point1 in FB0.

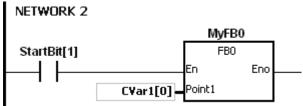

When VarBit1 in FB0 is ON, E0=1, Var1=CVar1[0], Point1@E0=CVar1 (0+1)=Cvar1[1], and Var2=CVar1[1].

### 4.5 Pointer Registers of Timers

- ISPSoft supports the function blocks. If users want to use the timer in the function block, they
  have to declare a pointer register of the timer in the function block. The address of the timer is
  transmitted to the pointer register of the timer when the function block is called.
- When the variable declaration type is VAR\_IN\_OUT, and the data type is T\_POINTER, the
  variable is the pointer register of the timer. The value in the pointer register of the timer can
  refer directly to the value stored in the device T or in the variable which is the timer in ISPSoft.
- Users can declare 8 pointer registers of the timers in every function block. The range is TR0~TR7.
- If users want to use an instruction in the function block, and the timer is supported among the operands, users have to use the pointer register of the timer.

#### **Example:**

- 1. Establish a program organization unit (POU) in ISPSoft first.
- Establish a function block which is called FB0.

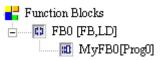

3. Declare the varaible in the function block FB0.

Choose VAR\_IN\_OUT as the declaration type, TPoint1 as the identifier, T\_POINTER as the data type. The variable is the pointer register of the timer.

|   | Local Symbols |             |            |           |               |                    |  |  |  |
|---|---------------|-------------|------------|-----------|---------------|--------------------|--|--|--|
|   | Class         | Identifiers | Address    | Туре      | Initial Value | Identifier Comment |  |  |  |
|   | VAR           | VarBit1     | N/A [Auto] | BOOL      | FALSE         |                    |  |  |  |
|   | VAR_IN_OUT    | TPoint1     | N/A [Auto] | T_POINTER | N/A           |                    |  |  |  |
| ٠ | VAR           | VarOut      | N/A [Auto] | BOOL      | FALSE         |                    |  |  |  |

4. The program in the function block FB0

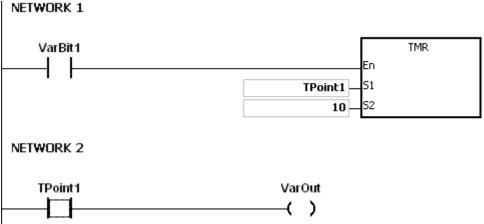

5. Declare the variable in the program organization unit (POU). The data type of CVar1 should be TIMER.

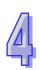

|   |       | Local Symbols |            |                   |               |                    |  |  |  |  |
|---|-------|---------------|------------|-------------------|---------------|--------------------|--|--|--|--|
|   | Class | Identifiers   | Address    | Туре              | Initial Value | Identifier Comment |  |  |  |  |
|   | VAR   | StartBit      | N/A [Auto] | array [2] of bool | [2(FALSE)]    |                    |  |  |  |  |
|   | VAR   | CVar1         | T0         | TIMER             | N/A           |                    |  |  |  |  |
| ٠ | VAR   | MyFB0         | N/A [Auto] | FB0               | N/A           |                    |  |  |  |  |

- 6. Call the function block FB0 in the program organization unit (POU).
- 7. The program in the program organization unit (POU)

Network 1: When StartBit[0] is ON, the address of T1920 is transmitted to TPoint1 in FB0.

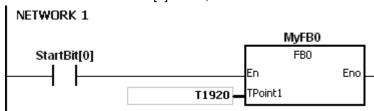

When VarBit1 in the FB0 is ON, the instruction TMR is executed, and TPoint1 (T1920) starts counting. When the value of TPoint1 matches the setting value, VarOut is ON.

Network 2: When StartBit[1] is ON, the address of CVar1[0] is transmitted to TPoint1 in FB0.

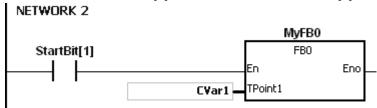

When VarBit1 in FB0 is ON, the instruction TMR is executed, and TPoint (CVar1) starts counting. When the value of TPoint1 matches the setting value, VarOut is ON.

### 4.6 Pointer Registers of 16-bit Counters

- ISPSoft supports the function blocks. If users want to use the 16-bit counter in the function block, they have to declare a pointer register of the 16-bit counter in the function block. The address of the 16-bit counter is transmitted to the pointer register of the 16-bit counter when the function block is called.
- When the variable declaration type is VAR\_IN\_OUT, and the data type is C\_POINTE, the
  variable is the pointer register of the 16-bit counter. The value in the pointer register of the
  16-bit counter can refer directly to the value stored in the device T or in the variable which is
  the counter in ISPSoft.
- Users can declare 8 pointer registers of the 16-bit counters in every function block. The range is CR0~CR7.
- If users want to use an instruction in the function block, and the counter is supported among the operands, users have to use the pointer register of the 16-bit counter.

#### Example:

- 1. Establish a program organization unit (POU) in ISPSoft first.
- 2. Establish a function block which is called FB0.

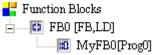

Declare the variable in the function block FB0.
 Choose VAR\_IN\_OUT as the declaration type, CPoint1 as the identifier, C\_POINTER as the data type. The variable is the pointer register of the 16-bit counter.

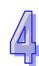

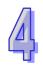

|   |            | Local Symbols |            |           |               |                    |  |  |  |  |
|---|------------|---------------|------------|-----------|---------------|--------------------|--|--|--|--|
|   | Class      | Identifiers   | Address    | Туре      | Initial Value | Identifier Comment |  |  |  |  |
|   | VAR        | VarBit1       | N/A [Auto] | BOOL      | FALSE         |                    |  |  |  |  |
| ٠ | VAR_IN_OUT | CPoint1       | N/A [Auto] | C_POINTER | N/A           |                    |  |  |  |  |

4. The program in the function block FB0

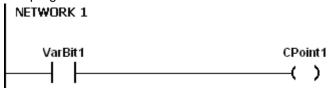

5. Declare the variable in the program organization unit (POU).

The data type of CVar1 should be COUNTER.

|   | Local Symbols |             |            |                   |               |                    |  |  |  |
|---|---------------|-------------|------------|-------------------|---------------|--------------------|--|--|--|
|   | Class         | Identifiers | Address    | Туре              | Initial Value | Identifier Comment |  |  |  |
|   | VAR           | StartBit    | N/A [Auto] | array [2] of bool | [2(FALSE)]    |                    |  |  |  |
|   | VAR           | CVar1       | C1         | COUNTER           | N/A           |                    |  |  |  |
| ٠ | VAR           | MyFB0       | N/A [Auto] | FB0               | N/A           |                    |  |  |  |

- 6. Call the function block FB0 in the program organization unit (POU).
- 7. The program in the program organization unit (POU)

Network 1: When StartBit[0] is ON, the address of C0 is transmitted to CPoint1 in FB0.

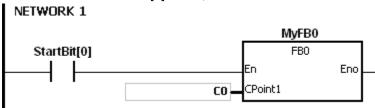

When VarBit1 in FB0 is ON, CPoint1 (C0) is ON.

Network 2: When StartBit[1] is ON, the address of CVar1 is transmitted to CPoint1 in FB0.

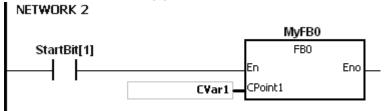

When VarBit1 in FB0 is ON, CPoint1 (CVar1) is ON.

### 4.7 Pointer Registers of 32-bit Counters

- ISPSoft supports the function blocks. If users want to use the 32-bit counter in the function block, they have to declare a pointer register of the 32-bit counter in the function block. The address of the 32-bit counter is transmitted to the pointer register of the 32-bit counter when the function block is called.
- When the variable declaration type is VAR\_IN\_OUT, and the data type is HC\_POINTER, the variable is the pointer register of the 32-bit counter. The value in the pointer register of the 32-bit counter can refer directly to the value stored in the device HC or in the variable which is the counter in ISPSoft.
- Users can declare 8 pointer registers of the 32-bit counters in every function block. The range is HCR0~HCR7.
- If users want to use an instruction in the function block, and the 32-bit counter is supported among the operands, users have to use the pointer register of the 32-bit counter.

#### Example:

1. Establish a program organization unit (POU) in ISPSoft first.

2. Establish a function block which is called FB0.

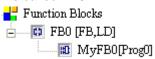

3. Declare the varaible in the function block FB0.

Choose VAR\_IN\_OUT as the declaration type, HCPoint1 as the identifier, HC\_POINTER as the data type. The variable is the pointer register of the 32-bit counter.

|   |            | Local Symbols |            |            |               |                    |  |  |  |  |
|---|------------|---------------|------------|------------|---------------|--------------------|--|--|--|--|
|   | Class      | Identifiers   | Address    | Туре       | Initial Value | Identifier Comment |  |  |  |  |
|   | VAR        | VarBit1       | N/A [Auto] | BOOL       | FALSE         |                    |  |  |  |  |
| ١ | VAR_IN_OUT | HCPoint1      | N/A [Auto] | HC_POINTER | N/A           |                    |  |  |  |  |

4. The program in the function block FB0

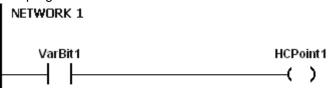

5. Declare the variable in the program organization unit (POU).

The data type of CVar1 should be COUNTER, and users have to fill in the address column with the practical address of the 32-bit counter.

|   | Class | Identifiers | Address    | Туре              | Initial Value | Identifier Comment |
|---|-------|-------------|------------|-------------------|---------------|--------------------|
|   | VAR   | StartBit    | N/A [Auto] | array [2] of bool | [2(FALSE)]    |                    |
|   | VAR   | CVar1       | HC1        | COUNTER           | N/A           |                    |
| ٠ | VAR   | MyFB0       | N/A [Auto] | FB0               | N/A           |                    |

- 6. Call the function block FB0 in the program organization unit (POU).
- 7. The program in the program organization unit (POU)

Network 1: When StartBit[0] is ON, the address of HC0 is transmitted to HCPoint1 in FB0.

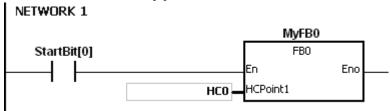

When VarBit1 in FB0 is ON, HCPoint1 (HC0) is ON.

Network: When StartBit[1] is ON, the address of CVar1 is transmitted to HCPoint1 in FB0.

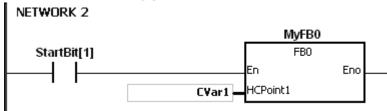

When VarBit1 in FB0 is ON, HCPoint1 (CVar1) is ON.

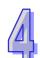

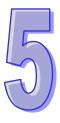

# **Chapter 5 Basic Instructions**

## **Table of Contents**

| 5.1 | List of Basic Instructions | 5-2 |
|-----|----------------------------|-----|
| 5.2 | Basic Instructions         | 5-3 |

## **5.1 List of Basic Instructions**

| Instruction code | Function                                                                                                    | Operand                                       | Step |
|------------------|----------------------------------------------------------------------------------------------------|-----------------------------------------------|------|
| LD/AND/OR        | Loading contact A/Connecting contact A in series/Connecting contact A in parallel                                                     | DX, X, Y, M, SM, S, T, C, HC, D, L, and PR    | 1-2  |
| LDI/ANI/ORI      | Loading contact B/Connecting contact B in series/Connecting contact B in parallel                                                     | DX, X, Y, M, SM, S, T, C, HC, D, L, and PR    | 1-2  |
| ANB/ORB          | Connecting the loop blocks in series/parallel                                                                                         | -                                             | 1    |
| MPS/MRD/MPP      | Storing the data in the stack/Reading the data from the stack/Popping the data from the stack                                         | -                                             | 1    |
| OUT              | Driving the coil                                                                                                    | DY, X, Y, M, SM, S, T, C, HC, D, L, and PR    | 1-2  |
| SET              | Keeping the device on                                                                                                    | DY, X, Y, M, SM, S, T, C, HC, D, L, and PR    | 1-2  |
| MC/MCR           | Setting/Resetting the master control                                                                                                  | N                                             | 1    |
| LDP/ANDP/ORP     | Starting the rising-edge detection/Connecting the rising-edge detection in series/Connecting the rising-edge detection in parallel    | DX, X, Y, M, SM, S, T, C, HC,<br>D, L, and PR | 1-2  |
| LDF/ANDF/ORF     | Starting the falling-edge detection/Connecting the falling-edge detection in series/Connecting the falling-edge detection in parallel | DX, X, Y, M, SM, S, T, C, HC,<br>D, L, and PR | 1-2  |
| PED/APED/OPED    | Starting the rising-edge detection/Connecting the rising edge-detection in series/Connecting the rising-edge detection in parallel    | X, Y, M, SM, S, T, C, HC, D,<br>L, and PR     | 5    |
| NED/ANED/ONED    | Starting the falling-edge detection/Connecting the falling-edge detection in series/Connecting the falling-edge detection in parallel | X, Y, M, SM, S, T, C, HC, D,<br>L, and PR     | 5    |
| PLS              | Rising-edge output                                                                                                    | DY, X, Y, M, SM, S, T, C, HC, D, L, and PR    | 1-2  |
| PLF              | Falling-edge output                                                                                                    | DY, X, Y, M, SM, S, T, C, HC, D, L, and PR    | 1-2  |
| INV              | Inverting the logical operation result                                                                                                | _                                             | 1    |
| <u>NOP</u>       | No operation                                                                                                    | _                                             | 1    |
| NP               | The circuit is rising edge-triggered.                                                                                                 | _                                             | 1    |
| <u>PN</u>        | The circuit is falling edge-triggered.                                                                                                | _                                             | 11   |
| FB NP            | The circuit is rising edge-triggered.                                                                                                 | X, Y, M, SM, S, T, C, HC, D,<br>L, and PR     | 1-2  |
| FB_PN            | The circuit is falling edge-triggered.                                                                                                | X, Y, M, SM, S, T, C, HC, D,<br>L, and PR     | 1-2  |
| <u>PSTOP</u>     | Stopping executing the program in the PLC                                                                                             | -                                             | 1    |

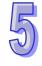

#### 5.2 Basic Instructions

| Instruction code |    |    |   | Operand |   |    |                                                                            |   | Function |    |   |   |    |  |
|------------------|----|----|---|---------|---|----|----------------------------------------------------------------------------|---|----------|----|---|---|----|--|
| LD/AND/OR        |    |    |   |         | ; | s  | Loading contact A/Connect contact A in series/Connec contact A in parallel |   |          |    |   |   |    |  |
| Device           | DX | DY | Х | Υ       | М | SM | S                                                                          | Т | С        | НС | D | L | PR |  |

#### Symbol:

S

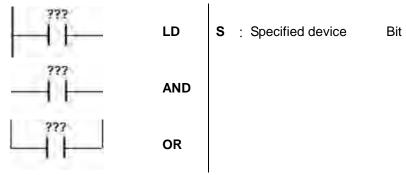

#### **Explanation:**

- 1. The instruction LD applies to contact A which starts from the mother line or contact A which is the start of a contact circuit. It functions to reserve the current contents, and store the contact state which is acquired in the accumulative register.
- The instruction AND is used to connect contact A in series. It functions to read the state of the
  contact which is specified to be connected in series, and perform the AND operation with the
  previous logical operation result. The final result is stored in the accumulative register.
- The instruction OR is used to connect contact A in parallel. It functions to read the state of the
  contact which is specified to be connected in parallel, and perform the OR operation with the
  previous logical operation result. The final result is stored in the accumulative register.

#### Example:

- 1. Contact A of X0.0 is loaded, contact A of X0.1 is connected in series, contact A of X0.2 is connected in parallel, and the coil Y0.0 is driven.
- 2. When both X0.0 and X0.1 are ON, or when X0.2 is ON, Y0.0 is ON.

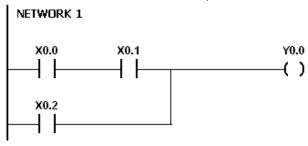

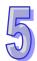

| Instruc | ction c | ode |   |   | Ope | rand |   |   | Function |                                                                                   |   |   |    |  |
|---------|---------|-----|---|---|-----|------|---|---|----------|-----------------------------------------------------------------------------------|---|---|----|--|
| LDI/    | ANI/OF  | RI  |   | S |     |      |   |   |          | Loading contact B/Connecting contact B in series/Connecting contact B in parallel |   |   |    |  |
| Device  | DX      | DY  | Х | Υ | М   | SM   | S | Т | С        | НС                                                                                | D | L | PR |  |

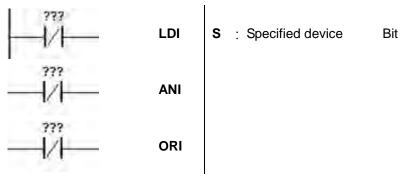

# **Explanation:**

- 1. The instruction LDI applies to contact B which starts from the mother line or contact B which is the start of a contact circuit. It functions to reserve the current contents, and store the contact state which is acquired in the accumulative register.
- 2. The instruction ANI is used to connect contact B in series. It functions to read the state of the contact which is specified to be connected in series, and perform the AND operation with the previous logical operation result. The final result is stored in the accumulative register.
- 3. The instruction ORI is used to connect contact B in parallel. It functions to read the state of the contact which is specified to be connected in parallel, and perform the OR operation with the previous logical operation result. The final result is stored in the accumulative register.

- 1. Contact B of X0.0 is loaded, contact B of X0.1 is connected in series, contact B of X0.2 is connected in parallel, and the coil Y0.0 is driven.
- 2. When both X0.0 and X0.1 are ON, or when X0.2 is ON, Y0.0 is ON.

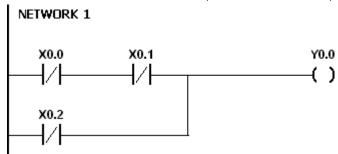

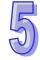

| Instruction code | Operand | Function                                         |
|------------------|---------|--------------------------------------------------|
| ANB/ORB          | -       | Connecting the circuit blocks in series/parallel |

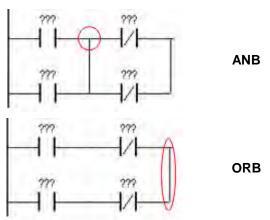

# **Explanation:**

- 1. The instruction ANB is used to perform the AND operation between the reserved logical operation result and the contents of the accumulative register.
- 2. The instruction ANB is used to perform the OR operation between the reserved logical operation result and the contents of the accumulative register.

# Example:

1. Contact A of X0.0 is loaded, contact A of X0.2 is connected in parallel, contact B of X0.1 is loaded, contact B of X0.3 is connected in parallel, the circuit blocks are connected in series, and the coil Y0.0 is driven.

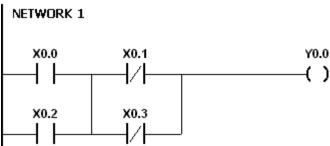

2. Contact A of X0.0 is loaded, contact B of X0.1 is connected in series, contact A of X0.2 is loaded, contact B of X0.3 is connected in series, the circuit blocks are connected in parallel, and the coil Y0.0 is driven.

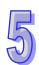

| Instruction code | Operand | Function                                                                                      |
|------------------|---------|-----------------------------------------------------------------------------------------------|
| MPS/MRD/MPP      | -       | Storing the data in the stack/Reading the data from the stack/Popping the data from the stack |

# **Explanation:**

- 1. The instruction MPS is used to store the data in the accumulative register in the stack (the value of the stack pointer increases by one).
- 2. The instruction MRD is used to read the data from the stack and store it in the accumulative register (the value of the stack pointer remains the same).
- 3. The instruction MPP is used to pop the previous logical operation result from the stack, and store it in the accumulative register (the value of the stack pointer decreases by one).

# Example:

- 1. Contact A of X0.0 is loaded, and the data in the accumulative register is stored in the stack.
- 2. Contact A of X0.1 is connected in series, the coil Y0.1 is driven, and the data is read from the stack (the value of the stack pointer remains the same).
- 3. Contact A of X0.2 is connected in series, the coil M0 is driven, and the previous logical operation result is popped from the stack.

| Instruction: | Operation: |
|--------------|------------|
|--------------|------------|

LD X0.0 Contact A of X0.0 is loaded.

**MPS** The data in the accumulative register is stored in the stack.

AND X0.1 Contact A of X0.1 is connected in series.

OUT Y0.1 The coil Y0.1 is driven.

MRD The data is read from the stack.

AND X0.2 Contact A of X0.2 is connected in series.

OUT M0 The coil M0 is driven.

**MPP** The previous logical operation result is popped from the stack.

OUT Y0.2 The coil Y0.2 is driven.

END The program ends.

#### Note:

- 1. The number of MPS instructions must be equal to that of MPP instructions.
- 2. The instruction MPS can be used at most 31 times.

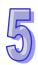

| Instruc | ction c | ode |   |              | Ope | rand |  |   | Function         |    |   |   |    |  |
|---------|---------|-----|---|--------------|-----|------|--|---|------------------|----|---|---|----|--|
| (       | OUT S   |     |   |              |     |      |  |   | Driving the coil |    |   |   |    |  |
| Device  | DX      | DY  | Х | X Y M SM S T |     |      |  |   | С                | НС | D | L | PR |  |
| S       |         | •   | • | • • • • •    |     |      |  | • | •                | •  | • | • | •  |  |

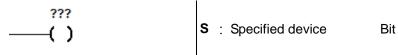

# **Explanation:**

- 1. The logical operation result prior to the application of the instruction OUT is output into the specified device.
- 2. The action of the coil contact:

|           |      | OUT             |                   |  |  |  |  |  |  |  |  |
|-----------|------|-----------------|-------------------|--|--|--|--|--|--|--|--|
| Operation |      | Contact         |                   |  |  |  |  |  |  |  |  |
| result    | Coil | Contact A       | Contact B         |  |  |  |  |  |  |  |  |
|           |      | (normally open) | (normally closed) |  |  |  |  |  |  |  |  |
| False     | OFF  | OFF             | ON                |  |  |  |  |  |  |  |  |
| True      | ON   | ON              | OFF               |  |  |  |  |  |  |  |  |

- Contact B of X0.0 is loaded, contact A of X0.1 is connected in series, and the coil Y0.0 is driven.
- 2. When X0.0 is OFF, and X0.1 is ON, Y0.0 is ON.

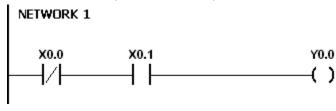

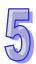

| Instruction |    |    | Opera | and          |  |  | Function |                       |   |    |   |   |    |
|-------------|----|----|-------|--------------|--|--|----------|-----------------------|---|----|---|---|----|
| SE          |    |    |       | S            |  |  |          | Keeping the device on |   |    |   |   |    |
| Device      | DX | DY | Х     | X Y M SM S T |  |  |          |                       | С | НС | D | L | PR |
| S           |    | •  | •     | • • • • •    |  |  |          |                       |   | •  | • | • | •  |

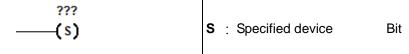

# **Explanation:**

When the instruction SET is driven, the specified device is set to ON. No matter the instruction SET is still driven, the specified device keeps ON. Users can set the specified device to OFF by means of the instruction RST.

- 1. Contact B of X0.0 is loaded, contact A of Y0.0 is connected in series, and Y0.1 keeps ON.
- 2. When X0.0 is OFF, and Y0.0 is ON, Y0.1 is ON. Even if the operation result changes, Y0.1 still keeps ON.

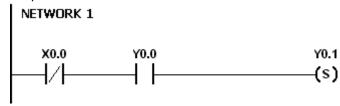

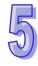

| Instruction code | Operand | Function                             |  |  |  |
|------------------|---------|--------------------------------------|--|--|--|
| MC/MCR           | N       | Setting/Resetting the master control |  |  |  |

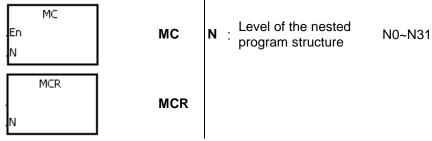

# **Explanation:**

1. The instruction MCR is used to set the master control. When the instruction MC is executed, the instructions between MC and MCR are executed as usual. When the instruction MC is OFF, the actions of the instructions between MC and MCR are as follows.

| Instruction type                 | Description                                                                                                    |
|----------------------------------|----------------------------------------------------------------------------------------------------|
| General-purpose timer            | The timer value is reset to zero. The coil and the contact are OFF.                                                                                                    |
| Timer used in the function block | The timer value is reset to zero. The coil and the contact are OFF.                                                                                                    |
| Accumulative timer               | The coil is OFF. The timer value and the state of the contact remains the same.                                                                                                    |
| Counter                          | The coil is OFF. The timer value and the state of the contact remains the same.                                                                                                    |
| Coils driven by OUT              | All coils are OFF.                                                                                                    |
| Devices driven by SET and RST    | The states of the devices remain the same.                                                                                                    |
| Applied instruction              | All applied instructions are not executed. The FOR/NEXT loop is still repeated N times, but the actions of the instructions inside the FOR/NEXT loop follow those of the instructions between MC and MR. |

- 2. The instruction MCR is used to reset the master control, and is placed at the end of the master control program. There should not be any contact instruction before MCR.
- 3. MC/MCR supports the nested program structure. There are at most 32 levels of nested program structures (N0~N31). Please refer to the example below.

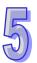

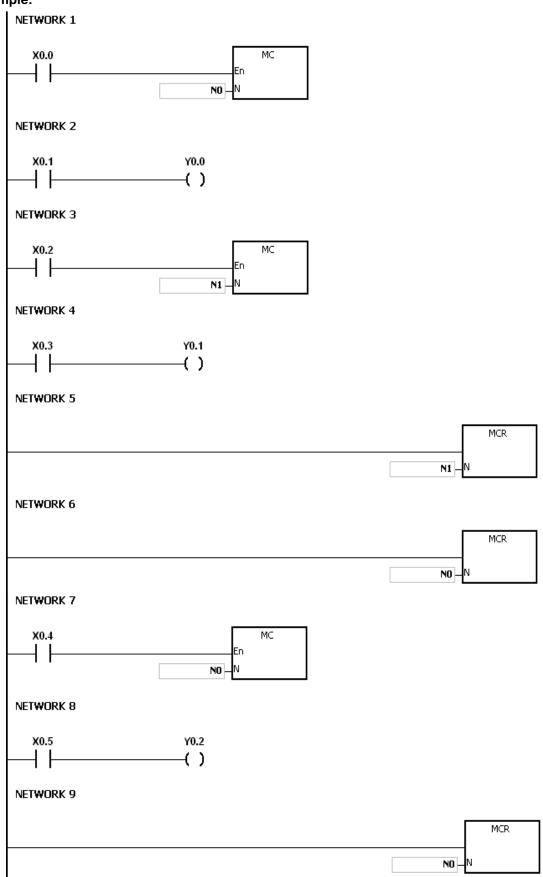

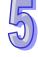

| Instruction code |    |    |   | ( | Operar | nd |   | Function |                                                                                                    |    |   |   |    |  |
|------------------|----|----|---|---|--------|----|---|----------|----------------------------------------------------------------------------------------------------|----|---|---|----|--|
| LDP/ANDP/ORP     |    |    |   | s |        |    |   |          | Starting the rising-edge detection/Connecting the rising-edge detection in series/Connecting the rising-edge detection in parallel |    |   |   |    |  |
| Device           | DX | DY | Х | Υ | М      | SM | S | Т        | С                                                                                                    | НС | D | L | PR |  |
| S                | •  |    | • | • | •      | •  | • | •        | •                                                                                                    | •  | • | • | •  |  |

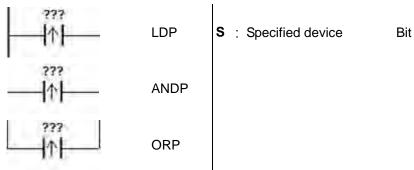

#### **Explanation:**

- 1. The instruction LDP functions to reserve the current contents, and store the rising-edge detection of the contact in the accumulative register.
- 2. The instruction ANDP is used to connect the rising-edge detection of the contact in series.
- 3. The instruction ORP is used to connect the rising-edge detection of the contact in parallel.
- 4. Only when LDP/ANDP/ORP is scanned can the state of the device be gotten, and not until LDP/ANDP/ORP is scanned next time can whether the state of the device changes be judged.
- 5. Please use the instructions PED, APED, and OPED in the subroutine.

- 1. The rising-edge detection of X0.0 starts, the rising-edge detection of X0.1 is connected in series, the rising-edge detection of X0.2 is connected in parallel, and the coil Y0.0 is driven.
- 2. When both X0.0 and X0.1 are switched from OFF to ON, or when X0.2 is switched from OFF to ON, Y0.0 is ON for a scan cycle.

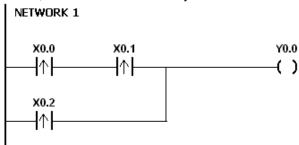

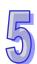

| Instruc | ction c | ode |   |   | Ope | rand |   |                                                                                                    | Function |    |   |   |    |  |  |
|---------|---------|-----|---|---|-----|------|---|----------------------------------------------------------------------------------------------------|----------|----|---|---|----|--|--|
| LDF/A   | NDF/O   | RF  |   |   | ;   | S    |   | Starting the falling-edge detection/Connecting the falling-edge detection in series/Connecting the falling-edge detection in parallel |          |    |   |   |    |  |  |
| Device  | DX      | DY  | Χ | Υ | М   | SM   | S | Т                                                                                                    | С        | НС | D | L | PR |  |  |
|         |         |     |   |   |     |      |   |                                                                                                    |          |    |   |   |    |  |  |

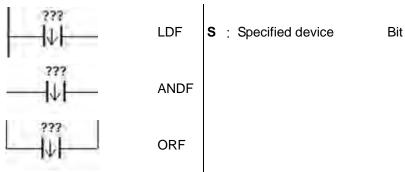

#### **Explanation:**

- The instruction LDF functions to reserve the current contents, and store the falling-edge detection of the contact in the accumulative register.
- 2. The instruction ANDF is used to connect the falling-edge detection of the contact in series.
- 3. The instruction ORP is used to connect the falling-edge detection of the contact in parallel.
- 4. Only when LDF/ANDF/ORF is scanned can the state of the device be gotten, and not until LDF/ANDF/ORF is scanned next time can whether the state of the device changes be judged.
- 5. Please use the instructions NED, ANED, and ONED in the subroutine.

- 1. The falling-edge detection of X0.0 starts, the falling-edge detection of X0.1 is connected in series, the falling-edge detection of X0.2 is connected in parallel, and the coil Y0.0 is driven.
- 2. When both X0.0 and X0.1 are switched from OFF to ON, or when X0.2 is switched from OFF to ON, Y0.0 is ON for a scan cycle.

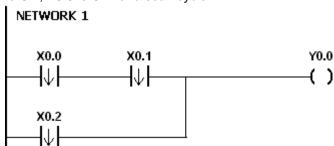

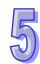

| 5 |  |
|---|--|
| W |  |

| Instruc        | Instruction code Operand |                                                   |   |       |   |    |               |        | ı      | Function                               | on    |          |    |
|----------------|--------------------------|---------------------------------------------------|---|-------|---|----|---------------|--------|--------|----------------------------------------|-------|----------|----|
| PED/AF         | PED/O                    | PED <b>S</b> <sub>1</sub> , <b>S</b> <sub>2</sub> |   |       |   |    | detec<br>edge | -detec | onnect | edge<br>ing the<br>series/<br>ion in p | Conne | cting th | ie |
| Device         | DX                       | DY                                                | Х | Υ     | М | SM | S             | Т      | С      | НС                                     | D     | L        | PR |
| S <sub>1</sub> |                          |                                                   | • | • • • |   |    |               | •      | •      | •                                      | •     | •        | •  |

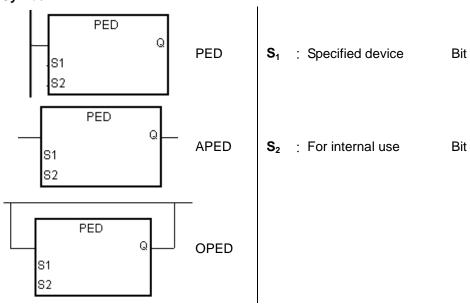

#### **Explanation:**

- 1. PED/APED/OPED corresponds to LDP/ANDP/ORP. The only difference between PED/APED/OPED and LDP/ANDP/ORP lies in the fact that users need to specify the bit device **S**<sub>2</sub> in which the previous state of the contact is stored when PED/APED/OPED is executed. Please do not use the device **S**<sub>2</sub> repeatedly in the program. Otherwise, the wrong execution result will appear.
- 2. The instruction APED is used to connect the rising-edge detection of the contact in series.
- 3. The instruction OPED is used to connect the rising-edge detection of the contact in parallel.
- Only when PED/APED/OPED is scanned can the state of the device be gotten, and not until PED/APED/OPED is scanned next time can whether the state of the device changes be judged.
- 5. PED/APED/OPED only can be used in the function block.

- 1. The rising-edge detection of X0.0 starts, the rising-edge detection of X0.1 is connected in series, the rising-edge detection of X0.2 is connected in parallel, and the coil Y0.0 is driven.
- 2. When both X0.0 and X0.1 are switched from OFF to ON, or when X0.2 is switched from OFF to ON, Y0.0 is ON for a scan cycle.

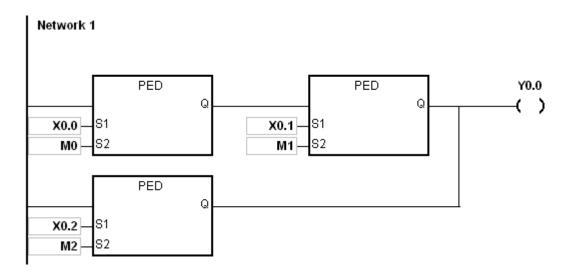

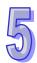

| 5 |  |
|---|--|
| W |  |

| Instru                                        | ction c | ode |   | C      | peran | d      |                                              | Function           |                   |          |        |    |    |  |
|-----------------------------------------------|---------|-----|---|--------|-------|--------|----------------------------------------------|--------------------|-------------------|----------|--------|----|----|--|
| NED/ANED/ONED S <sub>1</sub> , S <sub>2</sub> |         |     |   |        |       | d<br>d | tarting<br>etection<br>etection<br>alling-ed | n/Conn<br>n in sei | ecting<br>ries/Co | the fall | ng the | ge |    |  |
| Device                                        | DX      | DY  | Χ | Y M SM |       |        |                                              | Т                  | С                 | НС       | D      | L  | PR |  |
| S <sub>1</sub>                                |         |     | • | • • •  |       |        |                                              | •                  | •                 | •        | •      | •  | •  |  |
| S <sub>2</sub>                                |         |     | • | •      | •     | •      | •                                            | •                  | •                 | •        | •      | •  | •  |  |

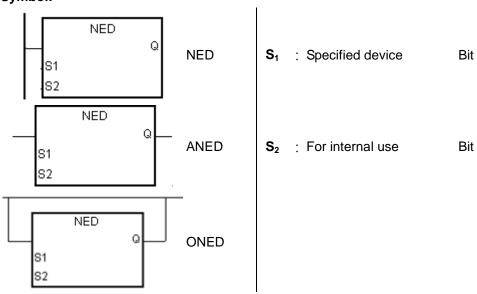

#### **Explanation:**

- NED/ANED/ONED corresponds to LDF/ANDF/ORF. The only difference between NED/ANED/ONED and LDF/ANDF/ORF lies in the fact that users need to specify the bit device S<sub>2</sub> in which the previous state of the contact is stored when NED/ANED/ONED is executed. Please do not use the device S<sub>2</sub> repeatedly in the program. Otherwise, the wrong execution result will appear.
- 2. The instruction ANED is used to connect the falling-edge detection of the contact in series.
- 3. The instruction ONED is used to connect the falling-edge detection of the contact in parallel.
- Only when NED/ANED/ONED is scanned can the state of the device be gotten, and not until NED/ANED/ONED is scanned next time can whether the state of the device changes be judged.
- 5. NED/ANED/ONED only can be used in the function block.

- 1. The falling -edge detection of X0.0 starts, the falling -edge detection of X0.1 is connected in series, the falling -edge detection of X0.2 is connected in parallel, and the coil Y0.0 is driven.
- 2. When both X0.0 and X0.1 are switched from OFF to ON, or when X0.2 is switched from OFF to ON, Y0.0 is ON for a scan cycle.

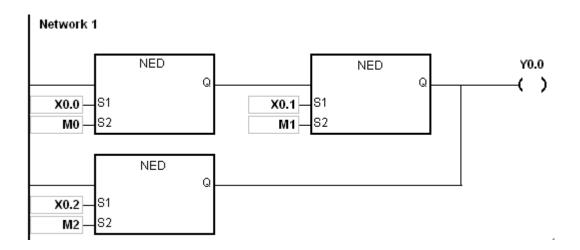

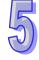

| Instruct | ion co | de |   | Operand   |   |    |   |   |   | Fu                 | ınctior | ı |    |  |  |
|----------|--------|----|---|-----------|---|----|---|---|---|--------------------|---------|---|----|--|--|
| Р        | LS     |    |   | D         |   |    |   |   |   | Rising-edge output |         |   |    |  |  |
| Device   | DX     | DY | Х | Υ         | М | SM | S | Т | С | НС                 | D       | L | PR |  |  |
| D        |        | •  | • | • • • • • |   |    |   |   |   | •                  | •       | • | •  |  |  |

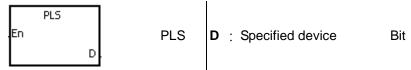

#### **Explanation:**

- 1. When the conditional contact is switched from OFF to ON, the instruction PLS is executed, and the device D sends out a pulse for a scan cycle.
- 2. Please do not use the instruction PLS in the function block.

# Example:

Y0.0\_

When X0.0 is ON, M0 is ON for a pulse time. When M0 is ON, Y0.0 is set to ON.

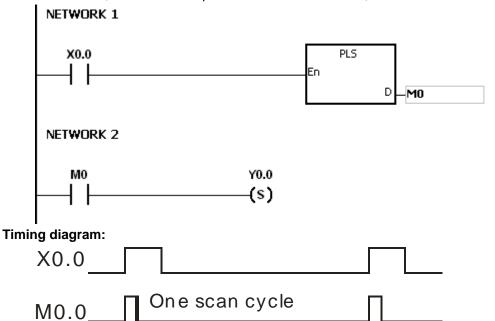

| Instruc      | ction c | ode |   | Operand |   |    |   |                     |   | Fu | ınctio | n |    |
|--------------|---------|-----|---|---------|---|----|---|---------------------|---|----|--------|---|----|
| PLF <b>D</b> |         |     |   |         |   |    |   | Falling-edge output |   |    |        |   |    |
| Device       | DX      | DY  | Х | Υ       | М | SM | S | Т                   | С | НС | D      | L | PR |
| D            |         | •   | • | •       | • | •  | • | •                   | • | •  | •      | • |    |

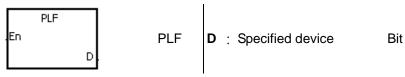

# **Explanation:**

- 1. When the conditional contact is switched from ON to OFF, the instruction PLF is executed, and the device D sends out a pulse for a scan cycle.
- 2. Please do not use the instruction PLS in the function block.

# Example:

Y0.0\_\_\_

When X0.0 is ON, M0 is ON for a pulse time. When M0 is ON, Y0.0 is set to ON.

```
NETWORK 1

X0.0

PLF

En

PLF

En

PLF

En

One scan cycle
```

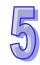

| Instruction code | Operand  | Function                               |
|------------------|----------|----------------------------------------|
| INV              | <b>-</b> | Inverting the logical operation result |

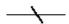

# **Explanation:**

The logical operation result preceding the instruction INV is inverted, and the inversion result stored in the accumulative register.

# Example:

When X0.0 is ON, Y0.0 is OFF. When X0.0 is OFF, Y0.0 is ON.

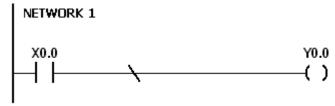

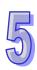

| Instruction code | Operand | Function     |
|------------------|---------|--------------|
| NOP              | -       | No operation |

# Symbol: None Explanation:

The instruction NOP does not perform any operation in the program. Therefore, the original logical operation result is retained after NOP is executed. If users want to delete a certain instruction without changing the length of the program, they can use NOP instead.

The instruction NOP only supports the instruction list in ISPSoft. It does not support ladder diagrams.

# Example:

The instruction list in ISPSoft:

Instruction: Operation:

LD X0.0 Contact A of X0 is loaded.

NOP No action

OUT Y1.0 The coil Y1.0 is driven.

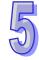

| Instruction code | Operand | Function                              |
|------------------|---------|---------------------------------------|
| NP               | -       | The circuit is rising edge-triggered. |

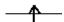

#### **Explanation:**

- 1. When the value in the accumulative register turns from 0 to 1, the instruction NP keeps the value 1 in the accumulative register for a scan cycle. After the second scan cycle is finished, the value in the accumulative register changes to 0.
- 2. Please use the instruction FB\_NP in the function block.

#### Example:

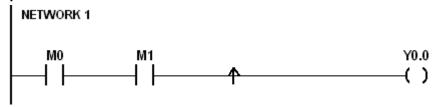

Instruction:Operation:LDM0Contact A of M0 is loaded.ANDM1Contact A of M1 is connected in series.NPThe circuit is rising edge-triggered.OUTY0.0The coil Y0.0 is driven.

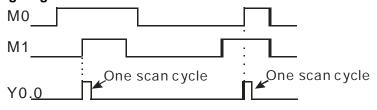

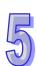

| Instruction code | Operand | Function                               |
|------------------|---------|----------------------------------------|
| PN               | -       | The circuit is falling edge-triggered. |

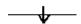

# **Explanation:**

- 1. When the value in the accumulative register turns from 1 to 0, the instruction PN keeps the value 1 in the accumulative register for a scan cycle. After the second scan cycle is finished, the value in the accumulative register changes to 0.
- 2. Please use the instruction FB\_ PN in the function block.

# Example:

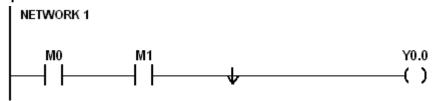

| Instruc | ction: | Operation: :                            |
|---------|--------|-----------------------------------------|
| LD      | MO     | Contact A of M0 is loaded.              |
| AND     | M1     | Contact A of M1 is connected in series. |
| PN      |        | The circuit is falling edge-triggered.  |
| OUT     | Y0.0   | The coil Y0.0 is driven.                |

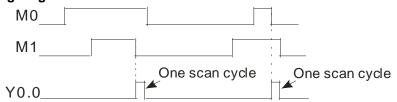

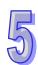

| Instruc | ction c | ode |   | Operand  |  |   |  |                                  |   | Fu | unctio | n      |    |
|---------|---------|-----|---|----------|--|---|--|----------------------------------|---|----|--------|--------|----|
| FB_NP   |         |     |   |          |  | S |  | The circuit is rising edge-trigg |   |    |        | gered. |    |
| Device  | DX      | DY  | Х | Y M SM S |  |   |  |                                  | С | НС | D      | L      | PR |
| S       |         |     | • |          |  |   |  |                                  | • | •  | •      | •      | •  |

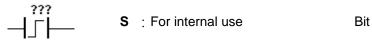

# **Explanation:**

- 1. When the value in the accumulative register turns from 0 to 1, the instruction FB\_NP keeps the value 1 in the accumulative register for a scan cycle. After the second scan cycle is finished, the value in the accumulative register changes to 0.
- 2. The previous state of the contact is stored in the bit device **S**. Please do not use **S** repeatedly in the program. Otherwise, the wrong execution result will appear.
- 3. The instruction FB\_NP only can be used in the function block.

# Example:

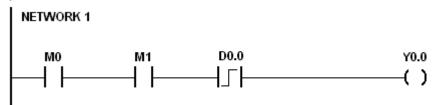

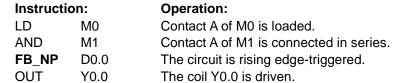

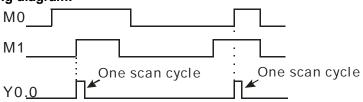

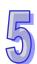

| Instruction code Operand |      |    |   |          |   |   |  |  | Fu                                     | nction | 1 |   |    |  |
|--------------------------|------|----|---|----------|---|---|--|--|----------------------------------------|--------|---|---|----|--|
| FI                       | B_PN |    |   |          | 8 | 6 |  |  | The circuit is falling edge-triggered. |        |   |   |    |  |
| Device                   | DX   | DY | Х | Y M SM S |   |   |  |  | С                                      | НС     | D | L | PR |  |
| S                        |      |    | • | • • •    |   |   |  |  | •                                      | •      | • | • | •  |  |

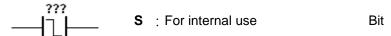

# **Explanation:**

- When the value in the accumulative register turns from 1 to 0, the instruction FB\_PN keeps the value 1 in the accumulative register for a scan cycle. After the second scan cycle is finished, the value in the accumulative register changes to 0.
- The previous state of the contact is stored in the bit device **S**. Please do not use **S** repeatedly 2. in the program. Otherwise, the wrong execution result will appear.
- 3. The instruction FB\_PN only can be used in the function block.

# Example:

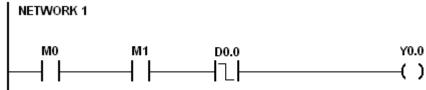

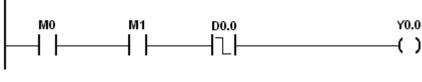

Instruction: Operation:

LD M0 Contact A of M0 is loaded. **AND** M1 Contact A of M1 is connected in series. FB PN The circuit is falling edge-triggered. D0.0 The coil Y0.0 is driven.

OUT Y0.0

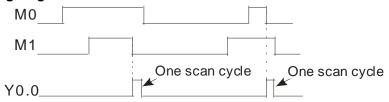

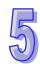

| Instruction code | Operand | Function                                  |
|------------------|---------|-------------------------------------------|
| PSTOP            | -       | Stopping executing the program in the PLC |
| Symbols          |         |                                           |

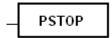

# **Explanation:**

When the conditional contact is enabled, the instruction PSTOP stops the execution of the program, and the PLC stops running.

# Example:

When X0.0 is ON, Y0.0 is set to ON, Y0.1 remains OFF, and the PLC stops running.

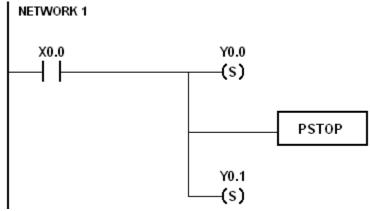

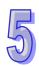

# **MEMO**

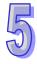

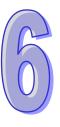

# **Chapter 6 Applied Instructions**

# **Table of Contents**

| 6. | 1 Com    | parison Instructions                           | 6-3    |
|----|----------|------------------------------------------------|--------|
|    | 6.1.1    | List of Comparison Instructions                | 6-3    |
|    | 6.1.2    | Explanation of Comparison Instructions         | 6-6    |
| 6. | 2 Arithi | metic Instructions                             |        |
|    | 6.2.1    | List of Arithmetic Instructions                |        |
|    | 6.2.2    | Explanation of Arithmetic Instructions         | 6-37   |
| 6. | 3 Data   | Conversion Instructions                        |        |
|    | 6.3.1    | List of Data Conversion Instructions           | 6-74   |
|    | 6.3.2    | Explanation of Data Conversion Instructions    | 6-75   |
| 6. | 4 Data   | Transfer Instructions                          |        |
|    | 6.4.1    | List of Data Transfer Instructions             | .6-112 |
|    | 6.4.2    | Explanation of Data Transfer Instructions      | .6-113 |
| 6. | 5 Jump   | Instructions                                   |        |
|    | 6.5.1    | List of Jump Instructions                      | .6-135 |
|    | 6.5.2    | Explanation of Jump Instructions               | .6-136 |
| 6. | 6 Prog   | ram Execution Instructions                     | .6-144 |
|    | 6.6.1    | List of Program Execution Instructions         | .6-144 |
|    | 6.6.2    | Explanation of Program Execution Instructions  | .6-148 |
| 6. | 7 I/O R  | lefreshing Instructions                        | .6-152 |
|    | 6.7.1    | List of I/O Refreshing Instructions            | .6-152 |
|    | 6.7.2    | Explanation of I/O Refreshing Instructions     | .6-153 |
| 6. | 8 Conv   | venience Instructions                          |        |
|    | 6.8.1    | List of Convenience Instructions               |        |
|    | 6.8.2    | Explanation of Convenience Instructions        | .6-156 |
| 6. | 9 Logic  | Instructions                                   |        |
|    | 6.9.1    | List of Logic Instructions                     | .6-192 |
|    | 6.9.2    | Explanation of Logic Instructions              | .6-193 |
| 6. | 10 Rota  | tion Instructions                              | .6-216 |
|    | 6.10.1   | List of Rotation Instructions                  | .6-216 |
|    | 6.10.2   | Explanation of Rotation Instructions           | .6-217 |
| 6. | 11 Basic | Instructions                                   | .6-227 |
|    | 6.11.1   | List of Basic Instructions                     | .6-227 |
|    | 6.11.2   | Explanation of Basic Instructions              | .6-228 |
| 6. | 12 Shift | Instructions                                   | .6-235 |
|    | 6.12.1   | List of Shift Instructions                     | .6-235 |
|    | 6.12.2   | Explanation of Shift Instructions              | .6-236 |
| 6. | 13 Data  | Processing Instructions                        |        |
|    | 6.13.1   | List of Data Processing Instructions           | .6-261 |
|    | 6.13.2   | Explanation of Data Processing Instructions    |        |
| 6. |          | ture Creation Instructions                     |        |
|    | 6.14.1   | List of Structure Creation Instructions        |        |
|    | 6.14.2   | Explanation of Structure Creation Instructions | .6-309 |
| 6. |          | ule İnstructions                               |        |
|    | 6.15.1   | List of Module Instructions                    | .6-316 |

| 6.15.2    | Explanation of Module Instructions                | 6-317 |
|-----------|---------------------------------------------------|-------|
| 6.16 Floa | ating-point Number Instructions                   |       |
| 6.16.1    | List of Floating-point Number Instructions        | 6-322 |
| 6.16.2    | Explanation of Floating-point Number Instructions |       |
| 6.17 Rea  | al-time Clock Instructions                        | 6-363 |
| 6.17.1    | List of Real-time Clock Instructions              | 6-363 |
| 6.17.2    | Explanation of Real-time Clock Instructions       | 6-364 |
| 6.18 Per  | ipheral Instructions                              | 6-377 |
| 6.18.1    | List of Peripheral Instructions                   | 6-377 |
| 6.18.2    | Explanation of Peripheral Instructions            | 6-378 |
| 6.19 Cor  | mmunication Instructions                          | 6-392 |
| 6.19.1    | List of Communication Instructions                | 6-392 |
| 6.19.2    | Explanation of Communication Instructions         | 6-393 |
| 6.20 Oth  | er Instructions                                   | 6-429 |
| 6.20.1    | List of Other Instructions                        | 6-429 |
| 6.20.2    | Explanation of Other Instructions                 | 6-430 |
| 6.21 Stri | ng Processing Instructions                        | 6-439 |
| 6.21.1    | List of String Processing Instructions            | 6-439 |
| 6.21.2    | Explanation of String Processing Instructions     | 6-440 |
| 6.22 Eth  | ernet Instructions                                | 6-501 |
| 6.22.1    | List of Ethernet Instructions                     | 6-501 |
| 6.22.2    | Explanation of Ethernet Instructions              | 6-502 |
| 6.23 Mei  | mory Card Instructions                            | 6-527 |
| 6.23.1    | List of Memory Card Instructions                  | 6-527 |
| 6.23.2    | Explanation of Memory Card Instructions           | 6-528 |
| 6.24 Tas  | k Control Instructions                            |       |
| 6.24.1    | List of Task Control Instructions                 | 6-539 |
| 6.24.2    | Explanation of Task Control Instructions          | 6-540 |
| 6.25 TSF  | FC Instructions                                   | 6-542 |
| 6.25.1    | List of SFC Instructions                          | 6-542 |
| 6.25.2    | Explanation of SFC Instructions                   | 6-543 |

# **6.1 Comparison Instructions**

# **6.1.1 List of Comparison Instructions**

| A DI        | Ins    | struction o | ode     | Pulse       | Franction                                      | Ston |
|-------------|--------|-------------|---------|-------------|------------------------------------------------|------|
| API         | 16-bit | 32-bit      | 64-bit  | instruction | Function                                       | Step |
| 0000        | LD=    | DLD=        | _       | _           | $S_1 = S_2$                                    | 5    |
| 0001        | LD<>   | DLD<>       | _       | _           | S₁≠S₂                                          | 5    |
| 0002        | LD>    | DLD>        | _       | _           | - S <sub>1</sub> > S <sub>2</sub>              |      |
| <u>0003</u> | LD>=   | DLD>=       | _       | _           | $S_1 \ge S_2$                                  | 5    |
| <u>0004</u> | LD<    | DLD<        | _       | _           | S <sub>1</sub> < S <sub>2</sub>                | 5    |
| <u>0005</u> | LD<=   | DLD<=       | _       | _           | $S_1 \leq S_2$                                 | 5    |
| <u>0006</u> | AND=   | DAND=       | _       | _           | $S_1 = S_2$                                    | 5    |
| <u>0007</u> | AND<>  | DAND<>      | _       | _           | S₁≠S₂                                          | 5    |
| <u>8000</u> | AND>   | DAND>       | _       | _           | S <sub>1</sub> > S <sub>2</sub>                | 5    |
| 0009        | AND>=  | DAND>=      | _       | _           | $S_1 \ge S_2$                                  | 5    |
| <u>0010</u> | AND<   | DAND<       | _       | _           | $S_1 < S_2$                                    | 5    |
| <u>0011</u> | AND<=  | DAND<=      | _       | _           | $S_1 \leq S_2$                                 | 5    |
| <u>0012</u> | OR=    | DOR=        | _       | _           | $S_1 = S_2$                                    | 5    |
| <u>0013</u> | OR<>   | DOR<>       | _       | _           | S <sub>1</sub> ≠S <sub>2</sub>                 | 5    |
| <u>0014</u> | OR>    | DOR>        | _       | _           | <b>S</b> <sub>1</sub> > <b>S</b> <sub>2</sub>  | 5    |
| <u>0015</u> | OR>=   | DOR>=       | _       | _           | <b>S</b> <sub>1</sub> 1≧ <b>S</b> <sub>2</sub> | 5    |
| <u>0016</u> | OR<    | DOR<        | _       | _           | S <sub>1</sub> < S <sub>2</sub>                | 5    |
| <u>0017</u> | OR<=   | DOR<=       | -       | _           | $S_1 \leq S_2$                                 | 5    |
| <u>0018</u> | _      | FLD=        | DFLD=   | _           | $S_1 = S_2$                                    | 5-7  |
| <u>0019</u> | _      | FLD<>       | DFLD<>  | _           | S <sub>1</sub> ≠S <sub>2</sub>                 | 5-7  |
| <u>0020</u> | _      | FLD>        | DFLD>   | _           | S <sub>1</sub> > S <sub>2</sub>                | 5-7  |
| <u>0021</u> | _      | FLD>=       | DFLD>=  | _           | $S_1 \cong S_2$                                | 5-7  |
| <u>0022</u> | _      | FLD<        | DFLD<   | _           | $S_1 < S_2$                                    | 5-7  |
| <u>0023</u> | _      | FLD<=       | DFLD<=  | _           | $S_1 \leq S_2$                                 | 5-7  |
| <u>0024</u> | _      | FAND=       | DFAND=  | _           | $S_1 = S_2$                                    | 5-7  |
| <u>0025</u> | _      | FAND<>      | DFAND<> | _           | S <sub>1</sub> ≠S <sub>2</sub>                 | 5-7  |
| <u>0026</u> | _      | FAND>       | DFAND>  | _           | S <sub>1</sub> > S <sub>2</sub>                | 5-7  |
| <u>0027</u> | _      | FAND>=      | DFAND>= | _           | $S_1 \ge S_2$                                  | 5-7  |
| <u>0028</u> | _      | FAND<       | DFAND<  | _           | S <sub>1</sub> < S <sub>2</sub>                | 5-7  |
| <u>0029</u> | _      | FAND<=      | DFAND<= | _           | $S_1 \leq S_2$                                 | 5-7  |
| <u>0030</u> |        | FOR=        | DFOR=   | _           | $S_1 = S_2$                                    | 5-7  |
| <u>0031</u> | _      | FOR<>       | DFOR<>  | _           | S₁≠S₂                                          | 5-7  |
| 0032        | _      | FOR>        | DFOR>   | _           | S <sub>1</sub> > S <sub>2</sub>                | 5-7  |
| 0033        | _      | FOR>=       | DFOR>=  | _           | $S_1 \ge S_2$                                  | 5-7  |

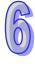

| API         | Ins     | truction o | code   | Pulse       | Function                                      | Ston |
|-------------|---------|------------|--------|-------------|-----------------------------------------------|------|
| API         | 16-bit  | 32-bit     | 64-bit | instruction | Function                                      | Step |
| <u>0034</u> | _       | FOR<       | DFOR<  | _           | S <sub>1</sub> < S <sub>2</sub>               | 5-7  |
| <u>0035</u> | _       | FOR<=      | DFOR<= | _           | $S_1 \leq S_2$                                | 5-7  |
| <u>0036</u> | LD\$=   | _          | _      | _           | $S_1 = S_2$                                   | 5-17 |
| <u>0037</u> | LD\$<>  | _          | _      | _           | S₁≠S₂                                         | 5-17 |
| <u>0038</u> | LD\$>   | _          | _      | _           | S <sub>1</sub> > S <sub>2</sub>               | 5-17 |
| 0039        | LD\$>=  | _          | _      | _           | $S_1 \ge S_2$                                 | 5-17 |
| <u>0040</u> | LD\$<   | _          | _      | _           | S <sub>1</sub> < S <sub>2</sub>               | 5-17 |
| <u>0041</u> | LD\$<=  | _          | _      | _           | $S_1 \leq S_2$                                | 5-17 |
| <u>0042</u> | AND\$=  | _          | _      | _           | $S_1 = S_2$                                   | 5-17 |
| <u>0043</u> | AND\$<> | _          | _      | _           | S₁≠S₂                                         | 5-17 |
| <u>0044</u> | AND\$>  | _          | _      | _           | S <sub>1</sub> > S <sub>2</sub>               | 5-17 |
| <u>0045</u> | AND\$>= | _          | _      | _           | $S_1 \ge S_2$                                 | 5-17 |
| <u>0046</u> | AND\$<  | _          | _      | _           | S <sub>1</sub> < S <sub>2</sub>               | 5-17 |
| <u>0047</u> | AND\$<= | _          | _      | _           | $S_1 \leq S_2$                                | 5-17 |
| <u>0048</u> | OR\$=   | _          | _      | _           | $S_1 = S_2$                                   | 5-17 |
| <u>0049</u> | OR\$<>  | _          | _      | _           | S <sub>1</sub> ≠S <sub>2</sub>                | 5-17 |
| <u>0050</u> | OR\$>   | _          | _      | _           | <b>S</b> <sub>1</sub> > <b>S</b> <sub>2</sub> | 5-17 |
| <u>0051</u> | OR\$>=  | _          | _      | _           | $S_1 \ge S_2$                                 | 5-17 |
| <u>0052</u> | OR\$<   | _          | _      | _           | <b>S</b> <sub>1</sub> < <b>S</b> <sub>2</sub> | 5-17 |
| <u>0053</u> | OR\$<=  | _          | _      | _           | $S_1 \leq S_2$                                | 5-17 |
| <u>0054</u> | СМР     | DCMP       | _      | ✓           | Comparing the values                          | 7    |
| <u>0055</u> | ZCP     | DZCP       | _      | ✓           | Zone comparison                               | 9    |
| 0056        | _       | FCMP       | _      | <b>√</b>    | Comparing the floating-point numbers          | 7-9  |
| <u>0057</u> | _       | FZCP       | _      | ✓           | Floating-point zone comparison                | 9-12 |
| 0058        | MCMP    | _          | _      | ✓           | Matrix comparison                             | 9    |
| 0059        | CMPT=   | _          | _      | ~           | Comparing the tables ON: =                    | 9    |
| 0060        | CMPT<>  | _          | _      | ✓           | Comparing the tables ON: ≠                    | 9    |
| <u>0061</u> | CMPT>   | _          | _      | ✓           | Comparing the tables ON: >                    | 9    |
| 0062        | CMPT>=  | _          | _      | ✓           | Comparing the tables ON: ≧                    | 9    |

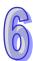

| API  | Ins    | truction c | ode    | Pulse       | Function                                                     | Step |
|------|--------|------------|--------|-------------|--------------------------------------------------------------|------|
| AFI  | 16-bit | 32-bit     | 64-bit | instruction | Function                                                     | Step |
| 0063 | CMPT<  | -          | _      | ✓           | Comparing the tables ON: <                                   | 9    |
| 0064 | CMPT<= | _          | _      | ✓           | Comparing the tables ON: ≦                                   | 9    |
| 0065 | CHKADR | -          | -      | _           | Checking the address of the contact type of pointer register | 7    |

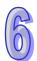

# 6.1.2 Explanation of Comparison Instructions

| API            | In | struc | tion c     | ode |   | Operand                                       |    |   |   |    |    | Function             |    |   |     |      |    |
|----------------|----|-------|------------|-----|---|-----------------------------------------------|----|---|---|----|----|----------------------|----|---|-----|------|----|
| 0000~          | D  | 1.5   | D <b>※</b> |     |   | 0.0                                           |    |   |   |    |    | Comparing the values |    |   |     |      |    |
| 0005           |    | LL    | J:::       |     |   | <b>S</b> <sub>1</sub> , <b>S</b> <sub>2</sub> |    |   |   |    |    |                      |    |   |     |      |    |
| Device         | Χ  | Υ     | М          | S   | Т | С                                             | НС | D | L | SM | SR | Е                    | PR | K | 16# | "\$" | DF |
| S <sub>1</sub> | •  | •     |            |     | • | •                                             | •  | • | • |    | •  | 0                    | •  | 0 | 0   |      |    |
| S <sub>2</sub> | •  | •     |            |     | • | •                                             | •  | • | • |    | •  | 0                    | •  | 0 | 0   |      |    |

| Pulse instruction | 16-bit instruction (5 steps) | 32-bit instruction (5 steps) |
|-------------------|------------------------------|------------------------------|
| -                 | AH500                        | AH500                        |

# Symbol:

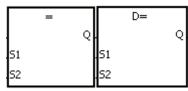

S<sub>1</sub>: Data source 1 Word/Double word

**S<sub>2</sub>**: Data source 2 Word/Double word

Taking LD= and DLD= for example

#### **Explanation:**

1. The instructions are used to compare the value in  $S_1$  with that in  $S_2$ . Take the instruction LD= for example. When the comparison result is that the value in  $S_1$  is equal to that in  $S_2$ , the condition of the instruction is met. When the comparison result is that the value in  $S_1$  is not equal to that in  $S_2$ , the condition of the instruction is not met.

2. Only the 32-bit instruction can use the 32-bit counter.

| API    | 16-bit      | 32-bit          | Comparison o                    | peration result                 |
|--------|-------------|-----------------|---------------------------------|---------------------------------|
| number | instruction | instruction     | ON                              | OFF                             |
| 0000   | LD =        | <b>D</b> LD =   | $S_1 = S_2$                     | S₁≠S₂                           |
| 0001   | LD < >      | <b>D</b> LD < > | S₁≠S₂                           | $S_1 = S_2$                     |
| 0002   | LD>         | <b>D</b> LD >   | S <sub>1</sub> > S <sub>2</sub> | S₁≦S₂                           |
| 0003   | LD > =      | <b>D</b> LD > = | S₁≧S₂                           | S <sub>1</sub> < S <sub>2</sub> |
| 0004   | LD <        | <b>D</b> LD <   | S <sub>1</sub> < S <sub>2</sub> | S₁≧S₂                           |
| 0005   | LD < =      | <b>D</b> LD < = | S₁≦S₂                           | S <sub>1</sub> > S <sub>2</sub> |

- 1. When the value in C10 is equal to 200, Y0.10 is ON.
- 2. When the value in D200 is greater than -30, Y0.11 keeps ON.
- 3. When the value in (C201, C200) is less than 678,493, or when M3 is ON, M50 is ON.

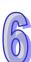

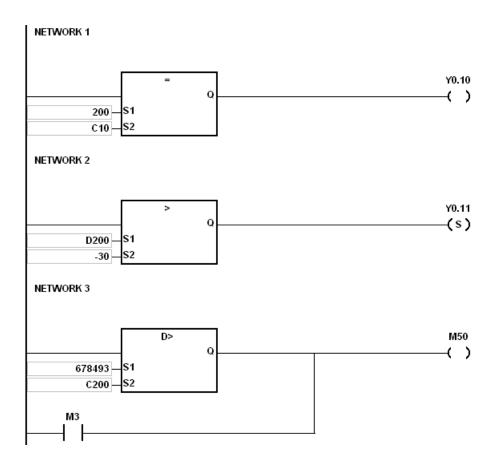

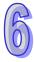

| API            | In | struc | tion c | ode |   | Operand                         |    |   |   |    | Function             |   |    |   |     |      |    |
|----------------|----|-------|--------|-----|---|---------------------------------|----|---|---|----|----------------------|---|----|---|-----|------|----|
| 0006~<br>0011  | D  | AN    | IDЖ    |     |   | S <sub>1</sub> , S <sub>2</sub> |    |   |   |    | Comparing the values |   |    |   |     |      |    |
| Device         | Х  | Υ     | М      | S   | Т | С                               | НС | D | L | SM | SR                   | Е | PR | K | 16# | "\$" | DF |
| S <sub>1</sub> | •  | •     |        |     | • | •                               | •  | • | • |    | •                    | 0 | •  | 0 | 0   |      |    |
| S <sub>2</sub> | •  | •     |        |     | • | • • • • •                       |    |   | • | 0  | •                    | 0 | 0  |   |     |      |    |

| Pulse instructi | on | 16-bit instruction (5 steps) | 32-bit instruction (5 steps) |
|-----------------|----|------------------------------|------------------------------|
| -               |    | AH500                        | AH500                        |

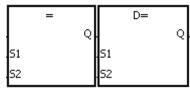

**S**<sub>1</sub>: Data source 1 Word/Double word

**S**<sub>2</sub> : Data source 2 Word/Double word

Taking AND= and DAND= for example

#### **Explanation:**

- 1. The instructions are used to compare the value in  $S_1$  with that in  $S_2$ . Take the instruction AND= for example. When the comparison result is that the value in  $S_1$  is equal to that in  $S_2$ , the condition of the instruction is met. When the comparison result is that the value in  $S_1$  is not equal to that in  $S_2$ , the condition of the instruction is not met.
- 2. Only the 32-bit instruction can use the 32-bit counter.

| API    | 16-bit      | 32-bit           | Comparison of                   | operation result                |  |  |
|--------|-------------|------------------|---------------------------------|---------------------------------|--|--|
| number | instruction | instruction      | ON                              | OFF                             |  |  |
| 0006   | AND =       | <b>D</b> AND =   | $S_1 = S_2$                     | S₁≠S₂                           |  |  |
| 0007   | AND < >     | <b>D</b> AND < > | S₁≠S₂                           | $S_1 = S_2$                     |  |  |
| 8000   | AND>        | <b>D</b> AND >   | S <sub>1</sub> > S <sub>2</sub> | S₁≦S₂                           |  |  |
| 0009   | AND> =      | DAND > =         | S₁≧S₂                           | S <sub>1</sub> < S <sub>2</sub> |  |  |
| 0010   | AND <       | <b>D</b> AND <   | S <sub>1</sub> < S <sub>2</sub> | S₁≧S₂                           |  |  |
| 0011   | AND < =     | <b>D</b> AND < = | S₁≦S₂                           | S <sub>1</sub> > S <sub>2</sub> |  |  |

- 1. When X0.0 is ON and the current value in C10 is equal to 100, Y0.10 is ON.
- 2. When X0.1 is OFF and the value in D0 is not equal to -10, Y0.11 keeps ON.
- 3. When X0.2 is ON and the value in (D11, D10) is less than 678,493, or when M3 is ON, M50 is ON.

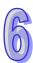

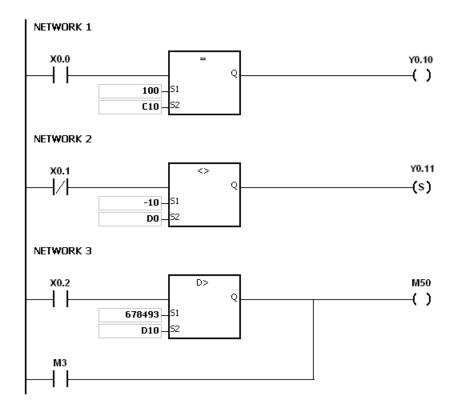

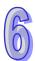

| API            | In | struc | tion c | ode |   | Operand |    |                                 |   |    |    | Function |       |       |        |       |    |
|----------------|----|-------|--------|-----|---|---------|----|---------------------------------|---|----|----|----------|-------|-------|--------|-------|----|
| 0012~<br>0017  | D  | 0     | RЖ     |     |   |         | 8  | S <sub>1</sub> , S <sub>2</sub> |   |    |    | (        | Compa | aring | the va | alues |    |
| Device         | Х  | Υ     | М      | S   | Т | С       | НС | D                               | L | SM | SR | Е        | PR    | K     | 16#    | "\$"  | DF |
| S <sub>1</sub> | •  | •     |        |     | • | •       | •  | •                               | • |    | •  | 0        | •     | 0     | 0      |       |    |
| S <sub>2</sub> | •  | •     |        |     | • | •       | •  | •                               | • |    | •  | 0        | •     | 0     | 0      |       |    |

| Pulse instruction | 16-bit instruction (5 steps) | 32-bit instruction (5 steps) |
|-------------------|------------------------------|------------------------------|
| -                 | AH500                        | AH500                        |

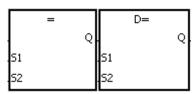

**S**<sub>1</sub>: Data source 1 Word/Double word

S<sub>2</sub>: Data source 2 Word/Double word

Taking OR= and DOR= for example

# **Explanation:**

- 1. The instructions are used to compare the value in  $S_1$  with that in  $S_2$ . Take the instruction OR= for example. When the comparison result is that the value in  $S_1$  is equal to that in  $S_2$ , the condition of the instruction is met. When the comparison result is that the value in  $S_1$  is not equal to that in  $S_2$ , the condition of the instruction is not met.
- 2. Only the 32-bit instruction can use the 32-bit counter.

| API    | 16-bit      | 32-bit          | Comparison o                    | peration result                 |
|--------|-------------|-----------------|---------------------------------|---------------------------------|
| number | instruction | instruction     | ON                              | OFF                             |
| 0012   | OR =        | <b>D</b> OR =   | $S_1 = S_2$                     | S₁≠S₂                           |
| 0013   | OR < >      | <b>D</b> OR < > | S₁≠S₂                           | $S_1 = S_2$                     |
| 0014   | OR >        | DOR >           | S <sub>1</sub> > S <sub>2</sub> | S₁≦S₂                           |
| 0015   | OR > =      | <b>D</b> OR > = | S₁≧S₂                           | S <sub>1</sub> < S <sub>2</sub> |
| 0016   | OR <        | DOR <           | S <sub>1</sub> < S <sub>2</sub> | S₁≧S₂                           |
| 0017   | OR < =      | <b>D</b> OR < = | S₁≦S₂                           | S <sub>1</sub> > S <sub>2</sub> |

- 1. When X0.1 is ON, or when the current value in C10 is equal to 100, Y0.10 is ON.
- 2. When both X0.2 and M30 are ON, or when the value in (D101, D100) is greater than or equal to 1000,000, M60 is ON.

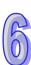

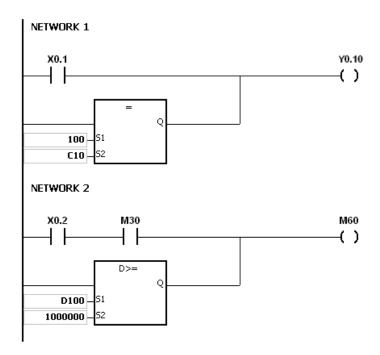

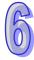

| API            | In | struc | tion | code |   | Operand |    |                  |                |    |    | Function |              |   |         |       |        |
|----------------|----|-------|------|------|---|---------|----|------------------|----------------|----|----|----------|--------------|---|---------|-------|--------|
| 0018~<br>0023  | D  | FL    | .DЖ  |      |   |         |    | S <sub>1</sub> , | S <sub>2</sub> |    |    |          | ompa<br>umbe | _ | the flo | ating | -point |
| Device         | Х  | Υ     | М    | S    | Т | С       | НС | D                | L              | SM | SR | Е        | PR           | K | 16#     | "\$"  | DF     |
| S <sub>1</sub> | •  | •     |      |      | • | •       | •  | •                | •              |    | •  | 0        | •            |   |         |       | 0      |
| S <sub>2</sub> | •  | •     |      |      | • | •       | •  | •                | •              |    | •  | 0        | •            |   |         |       | 0      |

| Pulse instruction | 32-bit instruction (5-7 steps) | 64-bit instruction (5-7 steps) |
|-------------------|--------------------------------|--------------------------------|
| -                 | AH500                          | AH500                          |

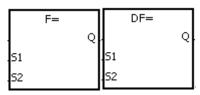

**S**<sub>1</sub>: Data source 1 Double word/Long word

**S<sub>2</sub>**: Data source 2 Double word/Long word

Taking FLD= and DFLD= for example

#### **Explanation:**

1. The instructions are used to compare the value in  $S_1$  with that in  $S_2$ , and the values compared are floating-point numbers. Take the instruction FLD= for example. When the comparison result is that the value in  $S_1$  is equal to that in  $S_2$ , the condition of the instruction is met. When the comparison result is that the value in  $S_1$  is not equal to that in  $S_2$ , the condition of the instruction is not met.

| API    | 32-bit      | 64-bit           | Comparison o                    | peration result                               |
|--------|-------------|------------------|---------------------------------|-----------------------------------------------|
| number | instruction | instruction      | ON                              | OFF                                           |
| 0018   | FLD =       | <b>DF</b> LD =   | $S_1 = S_2$                     | S₁≠S₂                                         |
| 0019   | FLD < >     | <b>DF</b> LD < > | S₁≠S₂                           | $S_1 = S_2$                                   |
| 0020   | FLD >       | <b>DF</b> LD >   | S <sub>1</sub> > S <sub>2</sub> | S₁≦S₂                                         |
| 0021   | FLD > =     | <b>DF</b> LD > = | S₁≧S₂                           | S <sub>1</sub> < S <sub>2</sub>               |
| 0022   | FLD <       | <b>DF</b> LD <   | S <sub>1</sub> < S <sub>2</sub> | S₁≧S₂                                         |
| 0023   | FLD < =     | <b>DF</b> LD < = | S₁≦S₂                           | <b>S</b> <sub>1</sub> > <b>S</b> <sub>2</sub> |

#### **Example:**

Take the instruction FLD = for example. When the value in D0 is equal to that in D2, Y0.0 is ON.

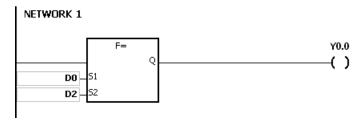

# Additional remark:

1. If the value in **S**<sub>1</sub> or **S**<sub>2</sub> exceeds the range of values which can be represented by the floating-point numbers, the contact is OFF, SM is ON, and the error code in SR0 is 16#2013.

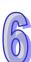

| API            | In | struc   | tion c | ode |   | Operand                                       |    |   |   | Function |                              |   |    |   |     |      |    |
|----------------|----|---------|--------|-----|---|-----------------------------------------------|----|---|---|----------|------------------------------|---|----|---|-----|------|----|
| 0024~          | D  | D FAND% |        | 6 6 |   |                                               |    |   |   |          | Comparing the floating-point |   |    |   |     |      |    |
| 0029           | U  | ΓAI     | ND::   |     |   | <b>S</b> <sub>1</sub> , <b>S</b> <sub>2</sub> |    |   |   | numbers  |                              |   |    |   |     |      |    |
| Device         | Χ  | Υ       | М      | S   | Т | С                                             | НС | D | L | SM       | SR                           | Е | PR | K | 16# | "\$" | DF |
| S <sub>1</sub> | •  | •       |        |     | • | •                                             | •  | • | • |          | •                            | 0 | •  |   |     |      | 0  |
| S <sub>2</sub> | •  | •       |        |     | • | •                                             | •  | • | • |          | •                            | 0 | •  |   |     |      | 0  |

| Pulse instruction | 32-bit instruction (5-7 steps) | 64-bit instruction (5-7 steps) |
|-------------------|--------------------------------|--------------------------------|
| -                 | AH500                          | AH500                          |

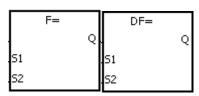

**S**<sub>1</sub>: Data source 1 Double word/Long word

**S<sub>2</sub>**: Data source 2 Double word/Long word

Taking FAND= and DFAND= for example

#### **Explanation:**

1. The instructions are used to compare the value in  $S_1$  with that in  $S_2$ , and the values compared are floating-point numbers. Take the instruction FAND= for example. When the comparison result is that the value in  $S_1$  is equal to that in  $S_2$ , the condition of the instruction is met. When the comparison result is that the value in  $S_1$  is not equal to that in  $S_2$ , the condition of the instruction is not met.

| API    | 32-bit      | 64-bit            | Comparison operation result     |                                 |  |  |  |  |
|--------|-------------|-------------------|---------------------------------|---------------------------------|--|--|--|--|
| number | instruction | instruction       | ON                              | OFF                             |  |  |  |  |
| 0024   | FAND =      | <b>DF</b> AND =   | $S_1 = S_2$                     | S₁≠S₂                           |  |  |  |  |
| 0025   | FAND < >    | <b>DF</b> AND < > | S₁≠S₂                           | $S_1 = S_2$                     |  |  |  |  |
| 0026   | FAND >      | <b>DF</b> AND >   | S <sub>1</sub> > S <sub>2</sub> | S₁≦S₂                           |  |  |  |  |
| 0027   | FAND > =    | <b>DF</b> AND > = | S₁≧S₂                           | S <sub>1</sub> < S <sub>2</sub> |  |  |  |  |
| 0028   | FAND <      | <b>DF</b> AND <   | S <sub>1</sub> < S <sub>2</sub> | S₁≧S₂                           |  |  |  |  |
| 0029   | FAND < =    | <b>DF</b> AND < = | S₁≦S₂                           | S <sub>1</sub> > S <sub>2</sub> |  |  |  |  |

# Example:

Take the instruction FAND = for example. When X1.0 is ON and the value in D1 is equal to that in D2, Y1.0 is ON.

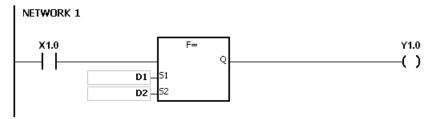

# Additional remark:

 If the value in S<sub>1</sub> or S<sub>2</sub> exceeds the range of values which can be represented by the floating-point numbers, the contact is OFF, SM is ON, and the error code in SR0 is 16#2013.

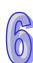

| API            | Ī | ns | struc | ction | code |   | Operand |    |   |   |                                      | Function |   |    |   |     |      |    |
|----------------|---|----|-------|-------|------|---|---------|----|---|---|--------------------------------------|----------|---|----|---|-----|------|----|
| 0030~<br>0035  |   | 0  | F     | OR※   |      |   | 3. 3.   |    |   |   | Comparing the floating-point numbers |          |   |    |   |     |      |    |
| Device         | Χ |    | Υ     | М     | S    | Т | С       | нс | D | L | SM                                   | SR       | Е | PR | K | 16# | "\$" | DF |
| S <sub>1</sub> | • |    | •     |       |      | • | •       | •  | • | • |                                      | •        | 0 | •  |   |     |      | 0  |
| S <sub>2</sub> | • |    | •     |       |      | • | •       | •  | • | • |                                      | •        | 0 | •  |   |     |      | 0  |

| Pulse instruction | 32-bit instruction (5-7 steps) | 64-bit instruction (5-7 steps) |
|-------------------|--------------------------------|--------------------------------|
| -                 | AH500                          | AH500                          |

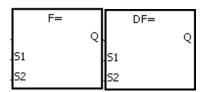

**S**<sub>1</sub>: Data source 1 Double word/Long word

**S<sub>2</sub>**: Data source 2 Double word/Long word

Taking FOR= and DFOR= for example

#### **Explanation:**

1. The instructions are used to compare the value in  $S_1$  with that in  $S_2$ , and the values compared are floating-point numbers. Take the instruction FOR= for example. When the comparison result is that the value in  $S_1$  is equal to that in  $S_2$ , the condition of the instruction is met. When the comparison result is that the value in  $S_1$  is not equal to that in  $S_2$ , the condition of the instruction is not met.

| API    | 32-bit      | 32-bit 64-bit    |                                 | operation result                |
|--------|-------------|------------------|---------------------------------|---------------------------------|
| number | instruction | instruction      | ON                              | OFF                             |
| 0030   | FOR =       | <b>DF</b> OR =   | $S_1 = S_2$                     | S₁≠S₂                           |
| 0031   | FOR < >     | DFOR < >         | S₁≠S₂                           | $S_1 = S_2$                     |
| 0032   | FOR >       | <b>DF</b> OR >   | S <sub>1</sub> > S <sub>2</sub> | S₁≦S₂                           |
| 0033   | FOR > =     | <b>DF</b> OR > = | S₁≧S₂                           | S <sub>1</sub> < S <sub>2</sub> |
| 0034   | FOR <       | DFOR <           | S <sub>1</sub> < S <sub>2</sub> | S₁≧S₂                           |
| 0035   | FOR < =     | <b>DF</b> OR < = | S₁≦S₂                           | S <sub>1</sub> > S <sub>2</sub> |

## Example:

When X1.0 is ON, or when the value in D1 is equal to that in D2, Y1.0 is ON.

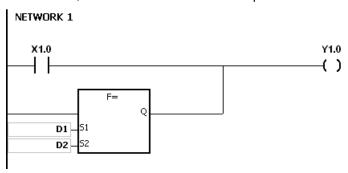

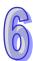

## Additional remark:

 If the value in S<sub>1</sub> or S<sub>2</sub> exceeds the range of values which can be represented by the floating-point numbers, the contact is OFF, SM is ON, and the error code in SR0 is 16#2013.

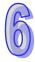

| API            | Ins | struct | ion c | ode | Operand                         |   |    |   |   | Function              |                          |   |    |   |     |      |    |
|----------------|-----|--------|-------|-----|---------------------------------|---|----|---|---|-----------------------|--------------------------|---|----|---|-----|------|----|
| 0036~          |     | LD\$%  |       |     |                                 |   |    |   |   |                       | Companies the activities |   |    |   |     |      |    |
| 0041           |     |        |       |     | S <sub>1</sub> , S <sub>2</sub> |   |    |   |   | Comparing the strings |                          |   |    |   |     |      |    |
| Device         | X   | Υ      | М     | S   | Т                               | С | НС | D | L | SM                    | SR                       | Е | PR | K | 16# | "\$" | DF |
| S <sub>1</sub> | •   | •      |       |     | •                               | • |    | • | • |                       | •                        | 0 | •  |   |     | 0    |    |
| S <sub>2</sub> | •   | •      |       |     | •                               | • |    | • | • |                       | •                        | 0 | •  |   |     | 0    |    |

| Pulse instruction | 16-bit instruction (5-17 steps) | 32-bit instruction |
|-------------------|---------------------------------|--------------------|
| -                 | AH500                           | -                  |

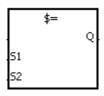

S<sub>1</sub>: Data source 1

String

S<sub>2</sub>: Data source 2

String

Taking LD\$= for example

#### **Explanation:**

1. The instructions are used to compare the data in  $S_1$  with that in  $S_2$ , and the data compared is strings. Take the instruction LD\$= for example. When the comparison result is that the data in  $S_1$  is equal to that in  $S_2$ , the condition of the contact is met. When the comparison result is that the data in  $S_1$  is not equal to that in  $S_2$ , the condition of the contact is not met.

| API    | Instruction | Comparison o                    | peration result                 |
|--------|-------------|---------------------------------|---------------------------------|
| number | IIISH UCHON | ON                              | OFF                             |
| 0036   | LD\$=       | $S_1 = S_2$                     | S₁≠S₂                           |
| 0037   | LD\$ < >    | S₁≠S₂                           | $S_1 = S_2$                     |
| 0038   | LD\$>       | S <sub>1</sub> > S <sub>2</sub> | S₁≦S₂                           |
| 0039   | LD\$> =     | S₁≧S₂                           | S <sub>1</sub> < S <sub>2</sub> |
| 0040   | LD\$ <      | S <sub>1</sub> < S <sub>2</sub> | S₁≧S₂                           |
| 0041   | LD\$ < =    | S₁≦S₂                           | S <sub>1</sub> > S <sub>2</sub> |

2. Only when the data in **S~S+n** (n indicates the n<sup>th</sup> device) includes 16#00 can the data be judged as a complete string.

| ŀ   | o15 b8   | b7 b0    |
|-----|----------|----------|
| S   | 16#32(2) | 16#31(1) |
| S+1 | 16#34(4) | 16#33(3) |
| S+2 | 16#00    | 16#35(5) |

" 12345"

3. When two strings are the same, the corresponding comparison operation results of the instructions are listed below.

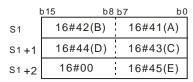

" ABCDE"

Comparison sign

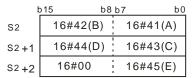

" ABCDE"

6

| Comparison symbol | Comparison operation result |
|-------------------|-----------------------------|
| \$=               | ON                          |
| \$ < >            | OFF                         |
| \$>               | OFF                         |
| \$>=              | ON                          |
| \$ <              | OFF                         |
| \$ < =            | ON                          |

When the lengths of the strings are the same, but their contents are different, the first different values (ASCII codes) met in the strings are compared. For example, the string in S<sub>1</sub> is "ABCDF", and the string in S<sub>1</sub> is "ABCDE". The first different values met in the strings are "F" (16#46) and "E" (16#45). Owing to the fact that 16#46 is greater than 16#45, the string in S<sub>1</sub> is greater than that in S<sub>1</sub>. The corresponding comparison operation results of the instructions are listed below.

| ķ    | 15 b8    | b7 b0    |                 | ŀ    | o15 b8   | b7 b0    |
|------|----------|----------|-----------------|------|----------|----------|
| S1   | 16#42(B) | 16#41(A) | Comparison sign | S2   | 16#42(B) | 16#41(A) |
| S1+1 | 16#44(D) | 16#43(C) |                 | S2+1 | 16#44(D) | 16#43(C) |
| S1+2 | 16#00    | 16#46(F) |                 | S2+2 | 16#00    | 16#45(E) |
|      | " ABO    | CDF"     |                 |      | " AB     | CDE"     |

| Comparison symbol | Comparison operation result |
|-------------------|-----------------------------|
| \$=               | OFF                         |
| \$ < >            | ON                          |
| \$>               | ON                          |
| \$>=              | ON                          |
| \$ <              | OFF                         |
| \$ < =            | OFF                         |

5. When the lengths of the strings are different, the string whose length is longer is greater than the string whose length is shorter. For example, the string in **S**<sub>1</sub> is "1234567", and the string in **S**<sub>2</sub> is "99999". Owing to the fact that the string in **S**<sub>1</sub> is composed of 7 characters, and the string in **S**<sub>2</sub> is composed of 5 characters, the string in **S**<sub>1</sub> is greater than the string in **S**<sub>2</sub>. The corresponding comparison operation results of the instructions are listed below.

| ķ    | o15 b8   | b7 b0    |                 | k             | 15 b8    | b7 b0    |
|------|----------|----------|-----------------|---------------|----------|----------|
| S1   | 16#32(2) | 16#31(1) | Comparison sign | S2            | 16#39(9) | 16#39(9) |
| S1+1 | 16#34(4) | 16#33(3) |                 | S2+1          | 16#39(9) | 16#39(9) |
| S1+2 | 16#36(6) | 16#35(5) |                 | S2 <b>+</b> 2 | 16#00    | 16#39(9) |
| S1+3 | 16#00    | 16#37(7) |                 | '             | " 999    | 99"      |
|      |          |          |                 |               |          |          |

| 234567 | 7 1     |
|--------|---------|
| 1      | 1234567 |

| Comparison symbol | Comparison operation result |
|-------------------|-----------------------------|
| \$=               | OFF                         |
| \$ < >            | ON                          |
| \$>               | ON                          |
| \$>=              | ON                          |

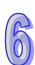

| Comparison symbol | Comparison operation result |
|-------------------|-----------------------------|
| \$ <              | OFF                         |
| \$ < =            | OFF                         |

## **Example:**

When the string starting with the data in D0 is equal to the string staring with D2, Y0.0 is ON.

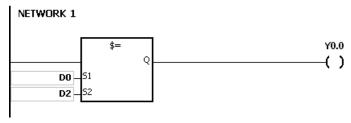

## Additional remark:

1. If the string does not end with 16#00, the instruction is not executed, SM is ON, and the error code in SR0 is 16#200E.

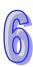

| API            | In | struct | ion c        | ode | Operand                         |   |    |   |   | Function              |    |   |    |   |     |      |    |
|----------------|----|--------|--------------|-----|---------------------------------|---|----|---|---|-----------------------|----|---|----|---|-----|------|----|
| 0042~<br>0047  |    | ANI    | <b>)</b> \$% |     | S <sub>1</sub> , S <sub>2</sub> |   |    |   |   | Comparing the strings |    |   |    |   |     |      |    |
| Device         | Χ  | Υ      | М            | S   | Т                               | С | НС | D | L | SM                    | SR | Е | PR | K | 16# | "\$" | DF |
| S <sub>1</sub> | •  | •      |              |     | •                               | • |    | • | • |                       | •  | 0 | •  |   |     | 0    |    |
| S <sub>2</sub> | •  | •      |              |     | •                               | • |    | • | • |                       | •  | 0 | •  |   |     | 0    |    |

| Pulse instruction | 16-bit instruction (5-17 steps) | 32-bit instruction |
|-------------------|---------------------------------|--------------------|
| -                 | AH500                           | -                  |

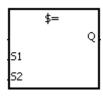

S<sub>1</sub>: Data source 1

String

S<sub>2</sub>: Data source 2

String

Taking AND\$= for example

#### **Explanation:**

- 1. The instructions are used to compare the data in  $S_1$  with that in  $S_2$ , and the data compared is strings. Take the instruction AND\$= for example. When the comparison result is that the data in  $S_1$  is equal to that in  $S_2$ , the condition of the contact is met. When the comparison result is that the data in  $S_1$  is not equal to that in  $S_2$ , the condition of the contact is not met.
- 2. Only when the data in **S~S+n** (n indicates the n<sub>th</sub> device) includes 16#00 can the data be judged as a complete string.
- 3. When the strings are completely the same, the corresponding comparison operation results of the instructions are listed below.

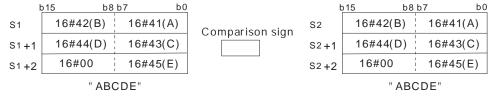

| Comparison symbol | Comparison operation result |
|-------------------|-----------------------------|
| \$=               | ON                          |
| \$ < >            | OFF                         |
| \$>               | OFF                         |
| \$>=              | ON                          |
| \$ <              | OFF                         |
| \$ < =            | ON                          |

4. When the lengths of the strings are the same, but their contents are different, the first different values (ASCII codes) met in the strings are compared. For example, the string in S<sub>1</sub> is "ABCDF", and the string in S<sub>1</sub> is "ABCDE". The first different values met in the strings are "F" (16#46) and "E" (16#45). Owing to the fact that 16#46 is greater than 16#45, the string in S<sub>1</sub> is greater than that in S<sub>1</sub>. The corresponding comparison operation results of the instructions are listed below.

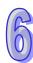

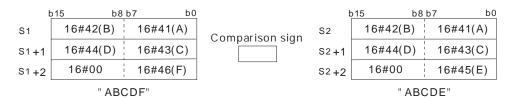

| Comparison symbol | Comparison operation result |
|-------------------|-----------------------------|
| \$=               | OFF                         |
| \$ < >            | ON                          |
| \$>               | ON                          |
| \$>=              | ON                          |
| \$ <              | OFF                         |
| \$ < =            | OFF                         |

5. When the lengths of the strings are different, the string whose length is longer is greater than the string whose length is shorter. For example, the string in  $S_1$  is "1234567", and the string in  $S_2$  is "99999". Owing to the fact that the string in  $S_1$  is composed of 7 characters, and the string in  $S_2$  is composed of 5 characters, the string in  $S_1$  is greater than the string in  $S_2$ . The corresponding comparison operation results of the instructions are listed below.

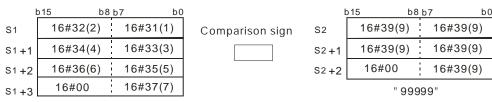

" 1234567"

| Comparison symbol | Comparison operation result |
|-------------------|-----------------------------|
| \$=               | OFF                         |
| \$ < >            | ON                          |
| \$>               | ON                          |
| \$>=              | ON                          |
| \$ <              | OFF                         |
| \$ < =            | OFF                         |

## **Example:**

When M0 is ON and the string starting with the data in D0 is equal to the string staring with D2, Y0.0 is ON.

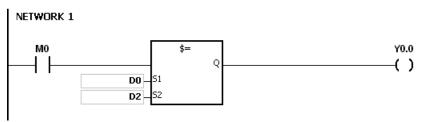

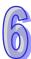

| API            | In | struct | ion co | ode | Operand                         |   |    | Function |   |                       |    |   |    |   |     |      |    |
|----------------|----|--------|--------|-----|---------------------------------|---|----|----------|---|-----------------------|----|---|----|---|-----|------|----|
| 0048~          |    | OR     | ¢:::   |     | S <sub>1</sub> , S <sub>2</sub> |   |    |          |   | Comparing the strings |    |   |    |   |     |      |    |
| 0053           |    | ÖK     | Φ/Α    |     |                                 |   |    |          |   |                       |    |   |    |   |     |      |    |
| Device         | X  | Υ      | М      | S   | Т                               | С | НС | D        | L | SM                    | SR | Е | PR | K | 16# | "\$" | DF |
| S <sub>1</sub> | •  | •      |        |     | •                               | • |    | •        | • |                       | •  | 0 | •  |   |     | 0    |    |
| S <sub>2</sub> | •  | •      |        |     | •                               | • |    | •        | • |                       | •  | 0 | •  |   |     | 0    |    |

| Pulse instruction | 16-bit instruction (5-17 steps) | 32-bit instruction |
|-------------------|---------------------------------|--------------------|
| -                 | AH500                           | -                  |

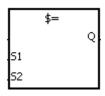

S<sub>1</sub>: Data source 1

String

S<sub>2</sub>: Data source 2

String

Taking OR\$= for example

## **Explanation:**

- 1. The instructions are used to compare the data in  $S_1$  with that in  $S_2$ , and the data compared is strings. Take the instruction OR\$= for example. When the comparison result is that the data in  $S_1$  is equal to that in  $S_2$ , the condition of the contact is met. When the comparison result is that the data in  $S_1$  is not equal to that in  $S_2$ , the condition of the contact is not met.
- 2. Only when the data in **S~S+n** (n indicates the n<sub>th</sub> device) includes 16#00 can the data be judged as a complete string.
- 3. When the strings are completely the same, the corresponding comparison operation results of the instructions are listed below.

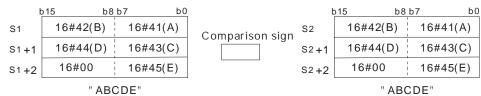

| Comparison symbol | Comparison operation result |
|-------------------|-----------------------------|
| \$=               | ON                          |
| \$ < >            | OFF                         |
| \$>               | OFF                         |
| \$>=              | ON                          |
| \$ <              | OFF                         |
| \$ < =            | ON                          |

4. When the lengths of the strings are the same, but their contents are different, the first different values (ASCII codes) met in the strings are compared. For example, the string in S<sub>1</sub> is "ABCDF", and the string in S<sub>1</sub> is "ABCDE". The first different values met in the strings are "F" (16#46) and "E" (16#45). Owing to the fact that 16#46 is greater than 16#45, the string in S<sub>1</sub> is greater than that in S<sub>1</sub>. The corresponding comparison operation results of the instructions are listed below.

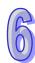

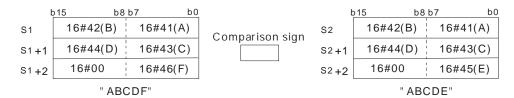

| Comparison symbol | Comparison operation result |
|-------------------|-----------------------------|
| \$=               | OFF                         |
| \$ < >            | ON                          |
| \$>               | ON                          |
| \$>=              | ON                          |
| \$ <              | OFF                         |
| \$ < =            | OFF                         |

5. When the lengths of the strings are different, the string whose length is longer is greater than the string whose length is shorter. For example, the string in  $S_1$  is "1234567", and the string in  $S_2$  is "99999". Owing to the fact that the string in  $S_1$  is composed of 7 characters, and the string in  $S_2$  is composed of 5 characters, the string in  $S_1$  is greater than the string in  $S_2$ . The corresponding comparison operation results of the instructions are listed below.

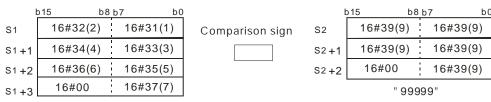

" 1234567"

| Comparison symbol | Comparison operation result |
|-------------------|-----------------------------|
| \$=               | OFF                         |
| \$ < >            | ON                          |
| \$>               | ON                          |
| \$>=              | ON                          |
| \$ <              | OFF                         |
| \$ < =            | OFF                         |

## **Example:**

When M0 is ON, or when the string starting with the data in D0 is equal to the string staring with D2, Y0.0 is ON.

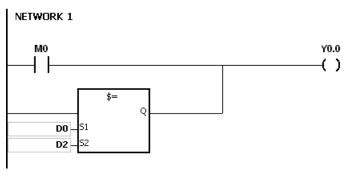

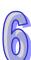

| API            | In | struct | ion co | ode | Operand |                                     |    |   |   |    |    | Function |                      |   |     |      |    |  |  |  |  |
|----------------|----|--------|--------|-----|---------|-------------------------------------|----|---|---|----|----|----------|----------------------|---|-----|------|----|--|--|--|--|
| 0054           | D  | CN     | ЛP     | Р   |         | S <sub>1</sub> , S <sub>2</sub> , D |    |   |   |    |    |          | Comparing the values |   |     |      |    |  |  |  |  |
| Device         | X  | Υ      | М      | S   | Т       | С                                   | НС | D | L | SM | SR | Е        | PR                   | K | 16# | "\$" | DF |  |  |  |  |
| S <sub>1</sub> | •  | •      |        |     | •       | •                                   | •  | • | • |    | •  | 0        | •                    | 0 | 0   |      |    |  |  |  |  |
| S <sub>2</sub> | •  | •      |        |     | •       | •                                   | •  | • | • |    | •  | 0        | •                    | 0 | 0   |      |    |  |  |  |  |
| D              | •  | •      | •      | •   |         |                                     |    |   |   |    |    |          | •                    |   |     |      |    |  |  |  |  |

| Pulse instruction | 16-bit instruction (7 steps) | 32-bit instruction (7 steps) |
|-------------------|------------------------------|------------------------------|
| AH500             | AH500                        | AH500                        |

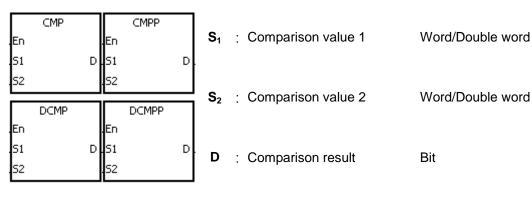

#### **Explanation:**

- 1. The instruction is used to compare the value in  $S_1$  with that in  $S_2$ , and the values compared are singed decimal numbers. The comparison results are stored in D.
- 2. The operand D occupies three consecutive devices. The comparison results are stored in D, D+1, and D+2. If the comparison value in  $S_1$  is greater than the comparison value in  $S_2$ , D will be ON. If the comparison value in  $S_1$  is less than the comparison value in  $S_2$ , D+1 is ON. If the comparison value in  $S_1$  is less than the comparison value in  $S_2$ , D+2 will be ON.
- 3. Only the instructions **D**CMP and **D**CMPP can use the 32-bit counter.

## Example:

- 1. If the operand **D** is M0, the comparison results will be stored in M0, M1 and M2, as shown below.
- 2. When X0.0 is ON, the instruction CMP is executed. M0, M1, or M2 is ON. When X0.0 is OFF, the execution of the instruction CMP stops. The state of M0, the state of M1, and the state of M1 remain unchanged.

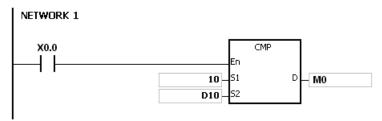

If users want to clear the comparison result, they can use the instruction RST or ZRST.

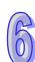

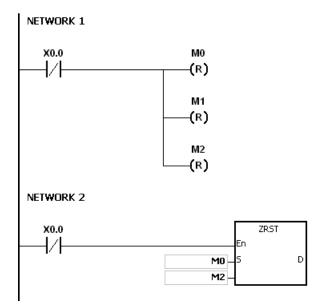

- 1. If users declare the operand **D** in ISPSoft, the data type will be ARRAY [3] of BOOL.
- 2. If **D**+2 exceeds the device range, the instruction is not executed, SM0 is ON, and the error code in SR0 is 16#2003.

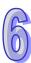

| API            | Ins | tructi | on co | ode | Operand |                                        |    |   |   |    |    | Function        |    |   |     |      |    |  |  |
|----------------|-----|--------|-------|-----|---------|----------------------------------------|----|---|---|----|----|-----------------|----|---|-----|------|----|--|--|
| 0055           | D   | ZC     | P     | Р   |         | S <sub>1</sub> , S <sub>2</sub> , S, D |    |   |   |    |    | Zone comparison |    |   |     |      |    |  |  |
| Device         | Х   | Υ      | М     | S   | Т       | С                                      | НС | D | L | SM | SR | Е               | PR | K | 16# | "\$" | DF |  |  |
| S <sub>1</sub> | •   | •      |       |     | •       | •                                      | •  | • | • |    | •  | 0               | •  | 0 | 0   |      |    |  |  |
| S <sub>2</sub> | •   | •      |       |     | •       | •                                      | •  | • | • |    | •  | 0               | •  | 0 | 0   |      |    |  |  |
| S              | •   | •      |       |     | •       | •                                      | •  | • | • |    | •  | 0               | •  | 0 | 0   |      |    |  |  |
| D              | •   | •      | •     | •   |         |                                        |    | • | • | •  |    |                 | •  |   |     |      |    |  |  |

| Pulse instruction | 16-bit instruction (9 steps) | 32-bit instruction (9 steps) |
|-------------------|------------------------------|------------------------------|
| AH500             | AH500                        | AH500                        |

| .En              | ZCP  | .En                 | ZCPP  | S <sub>1</sub> | : | Minimum value of the zone comparison | Word/Double word |
|------------------|------|---------------------|-------|----------------|---|--------------------------------------|------------------|
| .51<br>.52<br>.5 | U    | .51<br>.52<br>.5    | D     | S <sub>2</sub> | : | Maximum value of the zone comparison | Word/Double word |
|                  | DZCP | $\overline{\Gamma}$ | DZCPP | ا              |   |                                      |                  |
| En<br>S1         |      | En<br>S1            | D     | S              | : | Comparison value                     | Word/Double word |

#### **Explanation:**

- The instruction is used to compare the value in S with that in S<sub>1</sub>, and compare the value in S with that in S<sub>2</sub>. The values compared are singed decimal numbers, and the comparison results are stored in D.
- 2. The value in  $S_1$  must be less than that in  $S_2$ . If the value in  $S_1$  is larger than that in  $S_2$ ,  $S_1$  will be taken as the maximum/minimum value during the execution of the instruction ZCP.
- 3. The operand **D** occupies three consecutive devices. The comparison results are stored in **D**, **D**+1, and **D**+2. If the comparison value in **S**<sub>1</sub> is less than the comparison value in **S**, **D** will be ON. If the comparison value in **S** is within the range between the value in **S**<sub>1</sub> and the value in **S**<sub>2</sub>, **D**+1 will ON. If the comparison value in **S** is greater than the value in **S**<sub>2</sub>, **D**+2 will be ON.
- 4. Only the instructions DZCP and DZCPP can use the 32-bit counter.

#### **Example:**

- If the operand D is M0, the comparison results will be stored in M0, M1 and M2, as shown below.
- 2. When X0.0 is ON, the instruction ZCP is executed. M0, M1, or M2 is ON. When X0.0 is OFF, the instruction ZCP is not executed. The state of M0, the state of M1, and the state of M2 remain the same as those before X0.0's being OFF.

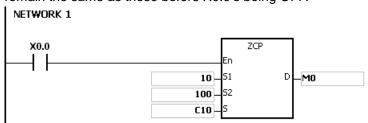

3. If users want to clear the comparison result, they can use the instruction RST or ZRST.

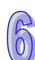

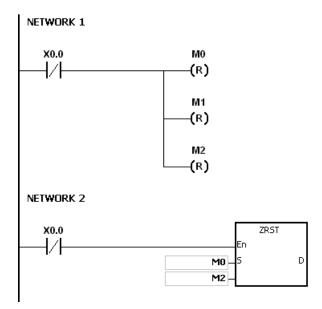

- 1. If users declare the operand **D** in ISPSoft, the data type will be ARRAY [3] of BOOL.
- 2. If **D**+2 exceeds the device range, the instruction is not executed, SM0 is ON, and the error code in SR0 is 16#2003.

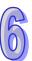

| API            | In | stru | cti | on co | ode | Operand |       |    |   |   |    |                | Function |        |        |      |      |    |  |
|----------------|----|------|-----|-------|-----|---------|-------|----|---|---|----|----------------|----------|--------|--------|------|------|----|--|
| 0056           |    | F    | CI  | MP    | Р   | 54 50 D |       |    |   |   |    | mpari<br>nbers | ing the  | e floa | ting-p | oint |      |    |  |
| Device         | Χ  | Y    | ,   | М     | S   | Т       | С     | НС | D | L | SM | SR             | Е        | PR     | K      | 16#  | "\$" | DF |  |
| S <sub>1</sub> | •  | •    | )   |       |     | •       | •     | •  | • | • |    | •              | 0        | •      |        |      |      | 0  |  |
| S <sub>2</sub> | •  | •    | )   |       |     | •       | •     | •  | • | • |    | •              | 0        | •      |        |      |      | 0  |  |
| D              | •  | •    | )   | •     | •   |         | • • • |    |   |   |    |                | •        |        |        |      |      |    |  |

| Pulse instruction | 32-bit instruction (7-9 steps) | 64-bit instruction |
|-------------------|--------------------------------|--------------------|
| AH500             | AH500                          | -                  |

Double word

Double word

Bit

## Symbol:

| FCMP         | FCMPP      | S₁             | : Floating-point number 1 |
|--------------|------------|----------------|---------------------------|
| .En<br>.S1 D | En<br>S1 D | S <sub>2</sub> | : Floating-point number 2 |
| .52          | .52        | D              | : Comparison result       |

#### **Explanation:**

- 1. The instruction FCMP is used to compare the floating-point number in  $S_1$  with the floating-point number in  $S_2$ . The comparison results are stored in D.
- 2. The operand D occupies three consecutive devices. The comparison results are stored in D, D+1, and D+2. If the comparison value in S<sub>1</sub> is greater than the comparison value in S<sub>1</sub>, D will be ON. If the comparison value in S<sub>1</sub> is equal to the value in S<sub>2</sub>, D+1 will ON. If the comparison value in S<sub>1</sub> is less than the value in S<sub>2</sub>, D+2 will be ON.

## Example:

- 1. If the operand **D** is M10, the comparison results will be stored in M10, M11 and M12, as shown below.
- 2. When X0.0 is ON, the instruction FCMP is executed. M10, M11, or M12 is ON. When X0.0 is OFF, the instruction FCMP is not executed. The state of M10, the state of M11, and the state of M12 remain the same as those before X0.0's being OFF.
- 3. If users want to get the comparison result ≥, ≤, or ≠, they can connect M10~M12 is series or in parallel.
- 4. If users want to clear the comparison result, they can use the instruction RST or ZRST.

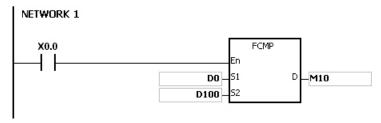

- 1. If the value in S<sub>1</sub> or S<sub>2</sub> exceeds the range of values which can be represented by the floating-point numbers, the contact is OFF, SM is ON, and the error code in SR0 is 16#2013.
- 2. If users declare the operand **D** in ISPSoft, the data type will ARRAY [3] of BOOL.
- If D+2 exceeds the device range, the instruction is not executed, SM0 is ON, and the error code in SR0 is 16#2003.

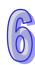

| API            | In | struc | tion | code | ! | Operand                                |    |   |   |   |    |                                |    | Function |    |   |     |      |    |  |
|----------------|----|-------|------|------|---|----------------------------------------|----|---|---|---|----|--------------------------------|----|----------|----|---|-----|------|----|--|
| 0057           |    | FZ    | ZCP  | Р    |   | S <sub>1</sub> , S <sub>2</sub> , S, D |    |   |   |   |    | Floating-point zone comparison |    |          |    |   |     |      |    |  |
| Device         | Χ  | Υ     | М    | S    | Т | С                                      | НС | D | W | L | Bm | SM                             | SR | Е        | PR | K | 16# | "\$" | DF |  |
| S <sub>1</sub> | •  | •     |      |      | • | •                                      | •  | • | • | • | •  |                                | •  | 0        | •  |   |     |      | 0  |  |
| S <sub>2</sub> | •  | •     |      |      | • | •                                      | •  | • | • | • | •  |                                | •  | 0        | •  |   |     |      | 0  |  |
| S              | •  | •     |      |      | • | •                                      | •  | • | • | • | •  |                                | •  | 0        | •  |   |     |      | 0  |  |
| D              | 0  | •     | •    | •    |   |                                        |    | • | • | • | •  | •                              |    |          | •  |   |     |      |    |  |

| Pulse instruction | 32-bit instruction (9-12 steps) | 64-bit instruction |
|-------------------|---------------------------------|--------------------|
| AH500             | AH500                           |                    |

| _  |      |   | _  |       |   |
|----|------|---|----|-------|---|
| 1  | FZCP |   | l  | FZCPP |   |
| En |      |   | En |       |   |
| 51 |      | D | 51 |       | D |
| 52 |      |   | 52 |       |   |
| s  |      |   | s  |       |   |

Minimum value of the zone Double word

S<sub>2</sub> Maximum value of the zone Double word

comparison

**S** : Comparison value Double word

**D** : Comparison result Bit

## **Explanation:**

- The instruction is used to compare the value in S with that in S<sub>1</sub>, and compare the value in S with that in S<sub>2</sub>. The values compared are floating-point numbers, and the comparison results are stored in D.
- 2. The value in  $S_1$  must be less than that in  $S_2$ . If the value in  $S_1$  is larger than that in  $S_2$ ,  $S_1$  will be taken as the maximum/minimum value during the execution of the instruction FZCP.
- 3. The operand **D** occupies three consecutive devices. The comparison results are stored in **D**, **D**+1, and **D**+2. If the comparison value in **S**<sub>1</sub> is greater than the comparison value in **S**, **D** will be ON. If the comparison value in **S** is within the range between the value in **S**<sub>1</sub> and the value in **S**<sub>2</sub>, **D**+1 will be ON. If the compared value in **S**<sub>2</sub> is less than the value in **S**, **D**+2 will be ON.

#### **Example:**

- 1. If the operand **D** is M0, the comparison results will be stored in M0, M1 and M2.
- 2. When X0.0 is ON, the instruction FZCP is executed. M0, M1, or M2 is ON. When X0.0 is OFF, the instruction FZCP is not executed. The state of M0, the state of M1, and the state of M2 remain the same as those before X0.0's being OFF.
- 3. If users want to clear the comparison result, they can use the instruction RST or ZRST.

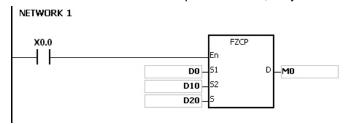

- 1. If the value in **S**<sub>1</sub> or **S**<sub>2</sub> or **S** exceeds the range of values which can be represented by the floating-point numbers, the contact is OFF, SM is ON, and the error code in SR0 is 16#2013.
- 2. If users declare the operand **D** in ISPSoft, the data type will be ARRAY [3] of BOOL.
- 3. If **D**+2 exceeds the device range, the instruction is not executed, SM0 is ON, and the error code in SR0 is 16#2003.

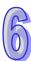

| API            | In | struct | ion c | ode | Operand |                                        |    |   |   |    |    | Function          |    |   |     |      |    |  |  |
|----------------|----|--------|-------|-----|---------|----------------------------------------|----|---|---|----|----|-------------------|----|---|-----|------|----|--|--|
| 0058           |    | МС     | MP    | Р   |         | S <sub>1</sub> , S <sub>2</sub> , n, D |    |   |   |    |    | Matrix comparison |    |   |     |      |    |  |  |
| Device         | Х  | Υ      | М     | S   | Т       | С                                      | НС | D | L | SM | SR | Е                 | PR | K | 16# | "\$" | DF |  |  |
| S <sub>1</sub> | •  | •      |       |     | •       | •                                      |    | • | • |    | •  |                   | •  |   |     |      |    |  |  |
| S <sub>2</sub> | •  | •      |       |     | •       | •                                      |    | • | • |    | •  |                   | •  |   |     |      |    |  |  |
| n              | •  | •      |       |     | •       | •                                      |    | • | • |    | •  |                   | •  | 0 | 0   |      |    |  |  |
| D              | •  | •      |       |     | •       | • • • •                                |    |   |   | •  |    | •                 |    |   |     |      |    |  |  |

| Pulse instruction | 16-bit instruction (9 steps) | 32-bit instruction |
|-------------------|------------------------------|--------------------|
| AH500             | AH500                        | -                  |

| <b>S</b> <sub>1</sub> : |   | MCMPP |     |   | MCMP |    |
|-------------------------|---|-------|-----|---|------|----|
| <b>S</b> <sub>2</sub> : |   |       | .En |   |      | En |
| <b>O</b> <sub>2</sub> . | D |       | 51  | D |      | 51 |
| n :                     |   |       | 52  |   |      | 52 |
| <b>D</b> :              |   |       | n   |   |      | n  |

S<sub>1</sub>: Matrix source device 1 Word

S<sub>2</sub>: Matrix source device 2 Word

n : Length of the array Word

**D** : Pointer Word

#### **Explanation:**

- 1. The search for the bits whose states are different starts from the bits specified by the number gotten from the addition of one to the current value in **D**. After the bits whose states are different are found, the bit number is stored in **D**, and the comparison is finished.
- The operand n should be within the range between 1 and 256.
- 3. When SM607 is ON, the equivalent values are compared. When SM607 is OFF, the different values are compared. When the matching bits are compared, the comparison stops immediately, and SM610 is ON. When the last bits are compared, SM608 is ON, and the bit number is stored in **D**. The comparison starts from the 0<sup>th</sup> bits in the next scan cycle, and SM609 is ON. When the value in **D** exceeds the range, SM611 is ON.
- 4. When the instruction MCMP is executed, users need a 16-bit register to specify a certain bit among the 16**n** bits in the matrix for the operation. The register is called the pointer, and is specified by users. The value in the register is within the range between 0 and 16**n**-1, and corresponds to the bit within the range between b0 and b16**n**-1. During the operation, users should be prevented from altering the value of the pointer in case the search for the matching bits is affected. If the value of the pointer exceeds the range, SM611 will be ON, and the instruction MCMP will not be executed.
- 5. If SM608 and SM610 occur simultaneously, they will be ON simultaneously.

#### Example:

- 1. When X0.0 is switched from OFF to ON, SM609 is OFF. The search for the bits whose states are different (SM607 is OFF) starts from the bits specified by the number gotten from the addition of one to the current value of the pointer.
- 2. Suppose the current value in D20 is 2. When X0.0 is switched from OFF to ON four times, users can get the following execution results.
  - The value in D20 is 5, SM610 is ON, and SM608 is OFF.
  - The value in D20 is 45, SM610 is ON, and SM608 is OFF.
  - The value in D20 is 47, SM610 is OFF, and SM608 is ON.
  - The value in D20 is 1, SM610 is ON, and SM608 is OFF.

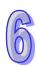

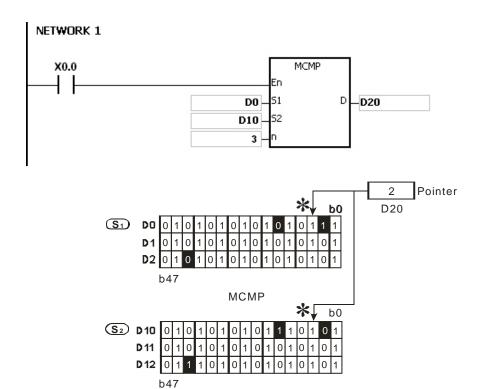

#### Additional remark:

1. The description of the operation error code:

If the devices  $S_1+n-1$  and  $S_2+n-1$  exceed the range, the instruction MCMP is not executed, SM is ON, and the error code in SR0 is 16#2003.

If the value in the operand  $\bf n$  is not within the range between 1 and 256, the instruction MCMP is not executed, SM is ON, and the error code in SR0 is 16#200B.

2. The description of the flags:

It is the matrix comparison flag.

SM607: ON: Comparing the equivalent values

OFF: Comparing the different values

SM608: The matrix comparison comes to an end. When the last bits are compared,

SM608 is ON.

SM609: When SM609 is ON, the comparison starts from bit 0.

SM610: It is the matrix bit search flag. When the matching bits are compared, the

comparison stops immediately, and SM610 is ON.

SM611: It is the matrix pointer error flag. When the value of the pointer exceeds

the comparison range, SM611 is ON.

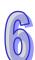

| API            |   | Ins | stru | uction | n co | de |   | Operand                                |    |   |   |                      |    | Function |    |   |     |      |    |
|----------------|---|-----|------|--------|------|----|---|----------------------------------------|----|---|---|----------------------|----|----------|----|---|-----|------|----|
| 0059~<br>0064  |   |     | C    | CMPT   | *    | Р  |   | S <sub>1</sub> , S <sub>2</sub> , n, D |    |   |   | Comparing the tables |    |          |    |   |     |      |    |
| Device         | Х | (   | Y    | М      | S    |    | Т | С                                      | НС | D | L | SM                   | SR | Е        | PR | K | 16# | "\$" | DF |
| S <sub>1</sub> | • | •   |      |        |      | -  | • | •                                      |    | • | • |                      | •  | 0        | •  | 0 | 0   |      |    |
| S <sub>2</sub> | • | •   |      |        |      |    | • | •                                      |    | • | • |                      | •  | 0        | •  |   |     |      |    |
| n              | • | •   |      |        |      |    | • | •                                      |    | • | • |                      | •  | 0        | •  | 0 | 0   |      |    |
| D              | • | •   |      | •      | •    |    |   |                                        |    | • | • | •                    |    |          | •  |   |     |      |    |

| Pulse instruction | 16-bit instruction (9 steps) | 32-bit instruction |
|-------------------|------------------------------|--------------------|
| AH500             | AH500                        | -                  |

| Г  | CMPT= |   |    | CMPT=P |   |
|----|-------|---|----|--------|---|
| En |       |   | En |        |   |
| 51 |       | D | 51 |        | D |
| 52 |       |   | 52 |        |   |
| n  |       |   | n  |        |   |

S<sub>1</sub>: Source device 1 Word

S<sub>2</sub> : Source device 2 Word

n : Data length Word

D : Comparison result Bit

## **Explanation:**

- The instruction is used to compare n pieces of data in devices starting from S<sub>1</sub> with those in devices starting from S<sub>2</sub>. The values compared are signed decimal numbers, and the comparison results are stored in D.
- 2. The operand **n** should be within the range between 1 and 256.
- 3. The value which is written into the operand **D** is a one-bit value.
- 4. When the results gotten from the comparison by using the instruction CMPT# are that all devices are ON, SM620 is ON. Otherwise, SM620 is OFF.
- 5. If the operand  $S_1$  is a device, the comparison will be as shown below.

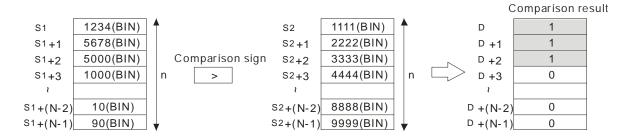

 If the operand S<sub>1</sub> is a constant within the range between -32768 and 32767, the comparison will be as shown below.

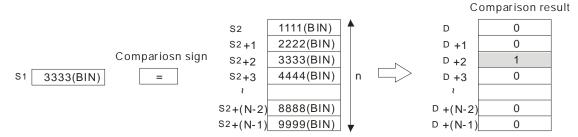

The corresponding comparison operation results of the instructions are listed below.

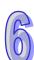

Comparison result

| API    | 16-bit      | Comparison                      | operation result                |
|--------|-------------|---------------------------------|---------------------------------|
| number | instruction | ON                              | OFF                             |
| 0059   | CMPT =      | $S_1 = S_2$                     | S₁≠S₂                           |
| 0060   | CMPT < >    | S₁≠S₂                           | $S_1 = S_2$                     |
| 0061   | CMPT >      | S <sub>1</sub> > S <sub>2</sub> | S₁≦S₂                           |
| 0062   | CMPT > =    | S₁≧S₂                           | S <sub>1</sub> < S <sub>2</sub> |
| 0063   | CMPT <      | S <sub>1</sub> < S <sub>2</sub> | S₁≧S₂                           |
| 0064   | CMPT < =    | S₁≦S₂                           | S <sub>1</sub> > S <sub>2</sub> |

## Example:

The data in D0~D3 are compared with that in D10~D13. If the comparison result is that the data in D0~D3 is the same as that in D10~D13, Y0.1~Y0.4 will be ON.

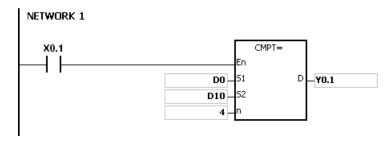

|    |      |                 |     |      | _    |   |
|----|------|-----------------|-----|------|------|---|
| D0 | 1000 | Comparison sign | D10 | 1000 | Y0.1 | 1 |
| D1 | 2000 | =               | D11 | 1000 | Y0.2 | 0 |
| D2 | 3000 |                 | D12 | 1000 | Y0.3 | 0 |
| D3 | 4000 |                 | D13 | 1000 | Y0.4 | 0 |

- 1. If the value in the operand **n** is not within the range between 1 and 256, the instruction is not executed, SM is ON, and the error code in SR0 is 16#200B.
- 2. If the number of devices specified by  $S_1 \sim S_1 + n$ ,  $S_2 \sim S_2 + n$ , or **D** is insufficient, the instruction is not executed, SM0 is ON, and the error code in SR0 is 16#2003.

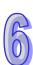

| API    |   | Ins | struct | ion c | ode |                                                               | Operand |    |   |   |    |    | Function |    |       |       |      |    |
|--------|---|-----|--------|-------|-----|---------------------------------------------------------------|---------|----|---|---|----|----|----------|----|-------|-------|------|----|
| 0065   |   |     | СНК    | ADR   |     | S, n, D  Checking the address of the type of pointer register |         |    |   |   |    |    |          |    | he co | ntact |      |    |
| Device | ) | X   | Υ      | М     | S   | Т                                                             | С       | НС | D | L | SM | SR | Е        | PR | K     | 16#   | "\$" | DF |
| S      |   |     |        |       |     |                                                               |         |    |   |   |    |    |          | •  |       |       |      |    |
| n      |   |     | •      |       |     | •                                                             | •       |    | • | • |    | •  | 0        | •  | 0     | 0     |      |    |
| D      |   |     | •      | •     | •   |                                                               |         |    | • | • | •  |    |          | •  |       |       |      |    |

| Pulse instruction | 16-bit instruction (7 steps) | 32-bit instruction |
|-------------------|------------------------------|--------------------|
| _                 | AH500                        | _                  |

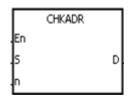

S : Pointer register POINTER/T\_POINTER/C\_POINTER

n : Number of devices Word

D : Check result Bit

#### **Explanation:**

- The instruction CHKADR is used to check whether the value in S and (the value in S)+n-1
  exceed the device range. If the check result is that the value in S and (the value in S)+n-1 do
  not exceed the device range, the device D will be ON. Otherwise, it will be OFF.
- 2. **S** supports the pointer registers PR, TR, CR, and HCR.
- 3. The operand **n** should be within the range between 1 and 1024.
- 4. The instruction CHKADR only can be used in the function block.

## Example:

1. Establish a program and a function block in ISPSoft.

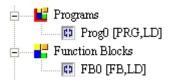

Declare two variables in the program.

|   | Local Symbols |             |            |      |               |                    |  |  |  |  |  |  |
|---|---------------|-------------|------------|------|---------------|--------------------|--|--|--|--|--|--|
|   | Class         | Identifiers | Address    | Туре | Initial Value | Identifier Comment |  |  |  |  |  |  |
|   | VAR           | myfb0       | N/A [Auto] | FB0  | N/A           |                    |  |  |  |  |  |  |
| ١ | VAR           | StartBit    | N/A [Auto] | BOOL | FALSE         |                    |  |  |  |  |  |  |

2. Declare VarPR1, VarTR1, VarCR1, and VarHCR1 in the function block, and assign the data types POINTER, T\_POINTER, C\_POINTER, and HC\_POINTER to them respectively.

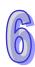

|             |             |            | Local Symbols |               |                    |
|-------------|-------------|------------|---------------|---------------|--------------------|
| Class       | Identifiers | Address    | Туре          | Initial Value | Identifier Comment |
| VAR_IN_OUT  | VarPR1      | N/A [Auto] | POINTER       | N/A           |                    |
| VAR_IN_OUT  | VarTR1      | N/A [Auto] | T_POINTER     | N/A           |                    |
| VAR_IN_OUT  | VarCR1      | N/A [Auto] | C_POINTER     | N/A           |                    |
| VAR_IN_OUT  | VarHCR1     | N/A [Auto] | HC_POINTER    | N/A           |                    |
| VAR         | PR_ChkBit   | N/A [Auto] | BOOL          | FALSE         |                    |
| VAR         | TR_ChkBit   | N/A [Auto] | BOOL          | FALSE         |                    |
| VAR         | CR_ChkBit   | N/A [Auto] | BOOL          | FALSE         |                    |
| VAR         | HCR_ChkBit  | N/A [Auto] | BOOL          | FALSE         |                    |
| VAR         | chkPR       | N/A [Auto] | BOOL          | N/A           |                    |
| VAR         | chkTR       | N/A [Auto] | BOOL          | N/A           |                    |
| VAR         | chkCR       | N/A [Auto] | BOOL          | N/A           |                    |
| <b>V</b> AR | chkHCR      | N/A [Auto] | BOOL          | N/A           |                    |

3. Call the function block FB0 in the program, and assign D65535, T0, C2047, and HC50 to VarPR1, VarTR1, VarCR1, and VarHCR1 in FB0 respectively.

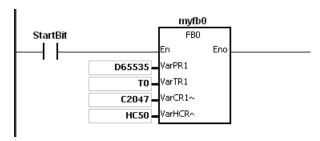

- 4. Use the instruction CHKADR to check whether VarPR1, VarTR1, VarCR1, and VarHCR1 exceed the range.
- 5. When chkPR is ON, the practical device represented by VarPR1 is D65535. Since the legal range of devices is from D0 to D65535, and D65535+10-1=D65544, which exceeds the range, PR\_ChkBit is OFF.

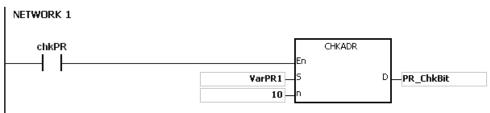

6. When chkTR is ON, the practical device represented by VarTR1 is T0. Since the legal range of devices is from T0 to T2047, and T0+10-1=T9, which does not exceed the range, TR\_ChkBit is ON.

```
NETWORK 2

chkTR

VarTR1

TR_ChkBit
```

7. When chkCR is ON, the practical device represented by C2047. Since the legal range of devices is from C0 to C2047, and C2047+10-1=C2056, which exceeds the range, CR\_ChkBit is OFF.

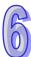

```
ChkCR CHKADR

VarCR1 S D CR_ChkBit
```

8. When chkHCR is ON, the practical device represented by HC50 is VarHCR1. Since the legal range of deices is from HC0 to HC63, and HC50+10-1=HC59, which does not exceed the range, HCR\_ChkBit is ON.

```
ChkHCR

ChkADR

En

VarHCR1

5

D

HCR_ChkBit
```

- 1. If the value (the practical device address) in **S** exceeds the device range, the instruction CHKADR is not executed, SM is ON, and the error code in SR0 is 16#2003.
- 2. If the value in the operand **n** is not within the range between 1 and 1024, the instruction CHKADR is not executed, SM is ON, and the error code in SR0 is 16#200B.

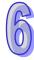

# 6.2 Arithmetic Instructions

## 6.2.1 List of Arithmetic Instructions

|             | Inst           | ruction o | ode    | Pulse       |                                                | _    |
|-------------|----------------|-----------|--------|-------------|------------------------------------------------|------|
| API         | 16-bit         | 32-bit    | 64-bit | instruction | Function                                       | Step |
| <u>0100</u> | +              | D+        | _      | ✓           | Addition of binary numbers                     | 7    |
| <u>0101</u> | -              | D-        | _      | ✓           | Subtraction of binary numbers                  | 7    |
| 0102        | <b>02</b> * D* |           | _      | ✓           | Multiplication of binary numbers               | 7    |
| <u>0103</u> | /              | D/        | _      | ✓           | Division of binary numbers                     | 7    |
| <u>0104</u> | _              | F+        | DF+    | ✓           | Addition of floating-point numbers             | 7-9  |
| <u>0105</u> | _              | F-        | DF-    | ✓           | Subtraction of floating-point numbers          | 7-9  |
| <u>0106</u> | _              | F*        | DF*    | ✓           | Multiplication of floating-point numbers       | 7-9  |
| <u>0107</u> | _              | F/        | DF/    | ✓           | Division of floating-point numbers             | 7-9  |
| 0108        | B+             | DB+       | _      | ✓           | Addition of binary-coded decimal numbers       | 7    |
| 0109        | B-             | DB-       | _      | ✓           | Subtraction of binary-coded decimal numbers    | 7    |
| <u>0110</u> | B*             | DB*       | _      | ✓           | Multiplication of binary-coded decimal numbers | 7    |
| <u>0111</u> | B/             | DB/       | _      | ✓           | Division of binary-coded decimal numbers       | 7    |
| 0112        | BK+            | _         | _      | ✓           | Binary number block addition                   | 9    |
| <u>0113</u> | BK-            | _         | _      | ✓           | Binary number block subtraction                | 9    |
| <u>0114</u> | \$+            | _         | _      | ✓           | Linking the strings                            | 7-19 |
| <u>0115</u> | INC            | DINC      | _      | ✓           | Adding one to the binary number                | 3    |
| <u>0116</u> | DEC            | DDEC      | _      | ✓           | Subtracting one from the binary number         | 3    |
| <u>0117</u> | MUL16          | MUL32     | _      | ✓           | Multiplication of binary numbers               | 7    |
| <u>0118</u> | DIV16          | DIV32     | _      | ✓           | Division of binary numbers                     | 7    |

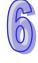

## 6.2.2 Explanation of Arithmetic Instructions

| API            | Ins | struc | tion c | ode |   |   | C  | pera                              | nd |    |    |    |         | Fun   | ction   |      |     |
|----------------|-----|-------|--------|-----|---|---|----|-----------------------------------|----|----|----|----|---------|-------|---------|------|-----|
| 0100           | D   |       | +      | Р   |   |   | S  | S <sub>1</sub> , S <sub>2</sub> , | D  |    |    | Ad | dditior | of bi | inary i | numb | ers |
| Device         | Χ   | Υ     | М      | S   | Т | С | НС | D                                 | L  | SM | SR | Е  | PR      | K     | 16#     | "\$" | DF  |
| S <sub>1</sub> | •   | •     |        |     | • | • | •  | •                                 | •  |    | •  | 0  | •       | 0     | 0       |      |     |
| S <sub>2</sub> | •   | •     |        |     | • | • | •  | •                                 | •  |    | •  | 0  | •       | 0     | 0       |      |     |
| D              | •   | •     |        |     | • | • | •  | •                                 | •  |    | •  | 0  | •       |       |         |      |     |

| Pulse instruction | 16-bit instruction (7 steps) | 32-bit instruction 7 steps) |
|-------------------|------------------------------|-----------------------------|
| AH500             | AH500                        | AH500                       |

#### Symbol:

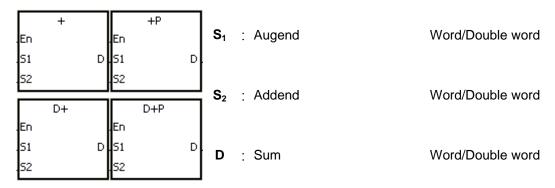

#### **Explanation:**

- 1. The binary value in  $S_2$  is added to the binary value in  $S_1$ , and the sum is stored in D.
- 2. Only the 32-bit instructions can use the 32-bit counter.
- 3. The Flags: SM600 (zero flag), SM601 (borrow flag), and SM602 (carry flag)
- 4. When the operation result is zero, SM600 is ON. Otherwise, it is OFF.
- The addition of 16-bit binary values:
   When the operation result exceeds the range of 16-bit binary values, SM602 is ON. Otherwise, it is OFF.
- The addition of 32-bit binary values:
   When the operation result exceeds the range of 32-bit binary values, SM602 is ON. Otherwise, it is OFF.

## Example 1:

The addition of 16-bit binary values: When X0.0 is ON, the addend in D10 is added to the augend in D0, and sum is stored in D20.

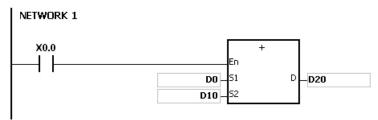

- When the values in D0 and D10 are 100 and 10 respectively, D0 plus D10 equals 110, and 110 is stored in D20.
- When the values in D0 and D10 are 16#7FFF and 16#1 respectively, D0 plus D10 equals 16#8000, and 16#8000 is stored in D20.

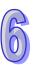

• When the values in D0 and D10 are 16#FFFF and 16#1 respectively, D0 plus D10 equals 16#10000. Since the operation result exceeds the range of 16-bit binary values, SM602 is ON, and the value stored in D20 is 16#0. Besides, since the operation result is 16#0, SM600 is ON.

#### Example 2:

The addition of 32-bit binary values: When X0.0 is ON, the addend in (D41, D40) is added to the augend in (D31, D30), and sum is stored in (D51, D50). (The data in D30, D40, and D50 is the lower 16-bit data, whereas the data in D31, D41, and D51 is the higher 16-bit data).

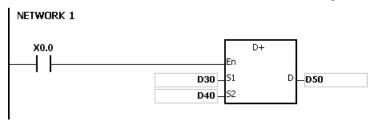

- When the values in (D31, D30) and (D41, D40) are 111111111 and 44444444 respectively, (D31, D30) plus (D41, D40) equals 55555555, and 55555555 is stored in (D51, D50).
- When the values in (D31, D30) and (D41, D40) are 16#80000000 and 16#FFFFFFF respectively, (D31, D30) plus (D41, D40) equals 16#17FFFFFF. Since the operation result exceeds the range of 32-bit binary values, SM602 is ON, and the value stored in (D51, D50) is 16#7FFFFFF.

#### Flag:

The 16-bit instruction:

- 1. If the operation result is zero, SM600 will be set to ON.
- 2. If the operation result exceeds 65,535, SM602 will be set to ON.

The 32-bit instruction:

- 1. If the operation result is zero, SM600 will be set to ON.
- 2. If the operation result exceeds 4,294,967,295, SM602 will be set to ON.

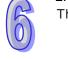

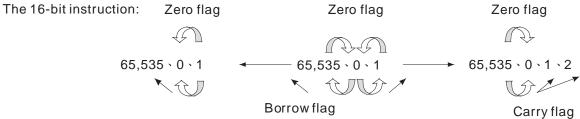

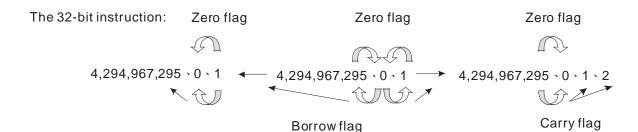

| API            |   | ns | truc | ction | code |   |   | Ор               | erand              |   |    |    |       | F      | unct  | ion    |       |     |
|----------------|---|----|------|-------|------|---|---|------------------|--------------------|---|----|----|-------|--------|-------|--------|-------|-----|
| 0101           |   | D  |      | -     | Р    |   |   | S <sub>1</sub> , | S <sub>2</sub> , D | ١ |    |    | Subtr | actior | of bi | nary r | numbe | ers |
| Device         | X |    | Υ    | М     | S    | Т | С | НС               | D                  | L | SM | SR | Е     | PR     | K     | 16#    | "\$"  | DF  |
| S <sub>1</sub> | • |    | •    |       |      | • | • | •                | •                  | • |    | •  | 0     | •      | 0     | 0      |       |     |
| S <sub>2</sub> | • |    | •    |       |      | • | • | •                | •                  | • |    | •  | 0     | •      | 0     | 0      |       |     |
| D              | • |    | •    |       |      | • | • | •                | •                  | • |    | •  | 0     | •      |       |        |       |     |

| Pulse instruction | 16-bit instruction (7 steps) | 32-bit instruction (7 steps) |
|-------------------|------------------------------|------------------------------|
| AH500             | AH500                        | AH500                        |

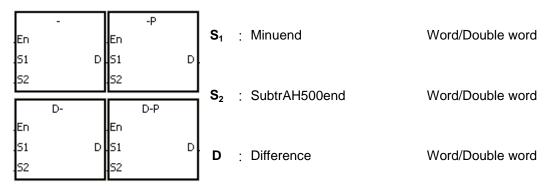

#### **Explanation:**

- 1. The binary value in  $S_2$  is subtracted from the binary value in  $S_1$ , and the difference is stored in D.
- 2. Only the 32-bit instructions can use the 32-bit counter.
- 3. The Flags: SM600 (zero flag), SM601 (borrow flag), and SM602 (carry flag)
- 4. When the operation result is zero, SM600 is ON. Otherwise, it is OFF.
- 5. When a borrow occurs during the arithmetic, SM601 is ON. Otherwise, it is OFF.

#### Example 1:

The subtraction of 16-bit binary values: When X0.0 is ON, the subtrAH500end in D10 is subtracted from the minuend in D0, and the difference is stored in D20.

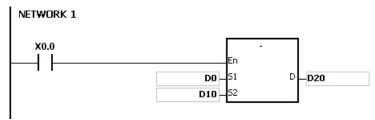

- When the values in D0 and D10 are 100 and 10 respectively, D0 minus D10 leaves 90, and 90 is stored in D20.
- When the values in D0 and D10 are 16#8000 and 16#1 respectively, D0 minus D10 leaves 16#7FFF, and 16#7FFF is stored in D20.
- When the values in D0 and D10 are 16#1 and 16#2 respectively, D0 minus D10 leaves 16#FFFF. Since the borrow occurs during the arithmetic, SM601 is ON, and the value stored in D20 is 16#FFFF.
- When the values in D0 and D10 are 16#0 and 16#FFFF respectively, D0 minus D10 leaves 16#F0001. Since the borrow occurs during the arithmetic, SM601 is ON, and the value stored in D20 is 16#1.

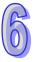

#### Example 2::

The addition of 32-bit binary values: When X0.0 is ON, the subtrAH500end in (D41, D40) is subtracted from the minuend in (D31, D30), and sum is stored in (D51, D50). (The data in D30, D40, and D50 is the lower 16-bit data, whereas the data in D31, D41, and D51 is the higher 16-bit data).

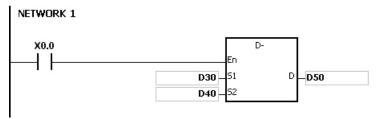

- When the values in (D31, D30) and (D41, D40) are 55555555 and 111111111 respectively, (D31, D30) minus (D41, D40) D10 leaves 44444444, and 44444444 is stored in (D51, D50).
- When the values in (D31, D30) and (D41, D40) are 16#80000000 and 16#FFFFFFF respectively, (D31, D30) minus (D41, D40) leaves 16#F80000001. Since the borrow occurs during the arithmetic, SM601 is ON, and the value stored in (D51, D50) is 16#80000001.

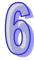

| API            |   | Ins | struc | ction | code |   |   | Ор               | erand              | t |    |    |          | F       | unctio  | n      |       |    |
|----------------|---|-----|-------|-------|------|---|---|------------------|--------------------|---|----|----|----------|---------|---------|--------|-------|----|
| 0102           |   | D   |       | *     | Р    |   |   | S <sub>1</sub> , | S <sub>2</sub> , [ | ) |    | М  | ultiplic | ation o | of bina | ry nur | mbers | 3  |
| Device         | χ |     | Υ     | М     | S    | Т | С | НС               | D                  | L | SM | SR | Е        | PR      | K       | 16#    | "\$"  | DF |
| S <sub>1</sub> |   | •   | •     |       |      | • | • | •                | •                  | • |    | •  | 0        | •       | 0       | 0      |       |    |
| S <sub>2</sub> | • | )   | •     |       |      | • | • | •                | •                  | • |    | •  | 0        | •       | 0       | 0      |       |    |
| D              |   | •   | •     |       |      | • | • | •                | •                  | • |    | •  | 0        | •       |         |        |       |    |

| Pulse instruction | 16-bit instruction (7 steps) | 32-bit instruction (7 steps) |
|-------------------|------------------------------|------------------------------|
| AH500             | AH500                        | AH500                        |

| En<br>S1 | *<br>D | En<br>S1 | *P  | S <sub>1</sub> | : | Multiplicand | Word/Double word |
|----------|--------|----------|-----|----------------|---|--------------|------------------|
| 52       |        | 52       |     |                |   |              |                  |
|          | D*     |          | D*P | S <sub>2</sub> | : | Multiplier   | Word/Double word |

#### **Explanation:**

- 1. The signed binary value in  $S_1$  is multiplied by the singed binary value in  $S_2$ , and the product is stored in D.
- 2. Only the instruction D\* can use the 32-bit counter.
- 3. The multiplication of 16-bit binary values:

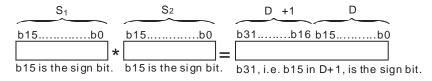

The product is a 32-bit value, and is stored in the register (D+1, D), which is composed of 32 bits. When the sign bit b31 is 0, the product is a positive value. When the sign bit b31 is 1, the product is a negative value.

4. The multiplication of 32-bit binary values:

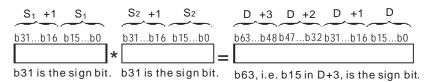

The product is a 64-bit value, and is stored in the register (D+3, D+2, D+1, D0), which is composed of 64 bits. When the sign bit b63 is 0, the product is a positive value. When the sign bit b63 is 1, the product is a negative value.

#### Example:

The 16-bit value in D0 is multiplied by the 16-bit value in D10, and the 32-bit product is stored in (D21, D20). The data in D21 is the higher 16-bit data, whereas the data in D20 is the lower 16-bit data. Whether the result is a positive value or a negative value depends on the state of the highest bit b31. When b31 is OFF, the result is a positive value. When b31 is ON, the result is a negative

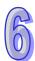

## value.

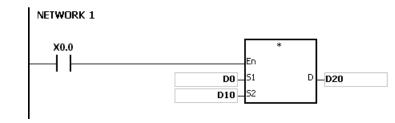

D0×D10=(D21, D20)

16-bit value×16-bit value=32-bit value

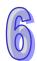

| API            |   | Ins | struc | ction | code |   |   | Ор                      | eranc              | ł |    |    |     | I       | unct    | tion   |       |    |
|----------------|---|-----|-------|-------|------|---|---|-------------------------|--------------------|---|----|----|-----|---------|---------|--------|-------|----|
| 0103           |   | D   |       | /     | Р    |   |   | <b>S</b> <sub>1</sub> , | S <sub>2</sub> , D | ) |    |    | Div | ision ( | of bina | ary nu | ımber | S  |
| Device         | Х |     | Υ     | М     | S    | Т | С | нс                      | D                  | L | SM | SR | Е   | PR      | K       | 16#    | "\$"  | DF |
| S <sub>1</sub> | • | )   | •     |       |      | • | • | •                       | •                  | • |    | •  | 0   | •       | 0       | 0      |       |    |
| S <sub>2</sub> | • | )   | •     |       |      | • | • | •                       | •                  | • |    | •  | 0   | •       | 0       | 0      |       |    |
| D              | • | )   | •     |       |      | • | • | •                       | •                  | • |    | •  | 0   | •       |         |        |       |    |
|                |   |     |       |       |      |   |   |                         |                    |   |    |    |     |         |         |        |       |    |

| Pulse instruction | 16-bit instruction (7 steps) | 32-bit instruction (7 steps) |
|-------------------|------------------------------|------------------------------|
| AH500             | AH500                        | AH500                        |

| En<br>S1 | 1   | En<br>D S1 | /P<br>D | S₁             | : | Dividend  | Word/Double word |
|----------|-----|------------|---------|----------------|---|-----------|------------------|
| 52       | F.1 | 52         |         | S <sub>2</sub> | : | : Divisor | Word/Double word |
| En       | D/  | En         | D/P     |                |   |           |                  |

## **Explanation:**

- 1. The singed binary value in  $S_1$  is divided by the signed binary value in  $S_2$ . The quotient and the remainder are stored in D.
- 2. Only the 32-bit instructions can use the 32-bit counter.
- 3. When the sign bit is 0, the value is a positive one. When the sign bit is 1, the value is a negative one.
- 4. The division of 16-bit values:

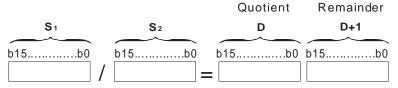

The operand **D** occupies two consecutive devices. The quotient is stored in **D**, and the remainder is stored in **D**+1.

5. The division of 32-bit values:

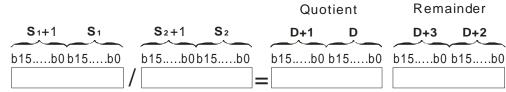

The operand  $\bf D$  occupies two devices. The quotient is stored in  $(\bf D+1, \bf D)$ , and the remainder is stored in  $(\bf D+3, \bf D+2)$ .

#### Example:

When X0.0 is ON, the dividend in D0 is divided by the divisor in D10, the quotient is stored in D20, and the remainder is stored in D21. Whether the result is a positive value or a negative value depends on the state of the highest bit.

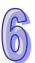

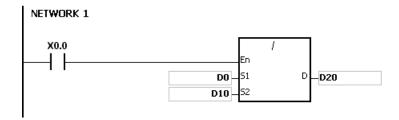

- 1. If the device exceeds the range, the instruction is not executed, SM0 is ON, and the error code in SR0 is 16#2003.
- 2. If the divisor is 0, the instruction is not executed, SM0 is ON, and the error code in SR0 is 16#2012.
- 3. If the operand **D** used during the execution of the 16-bit instruction is declared in ISPSoft, the data type will be ARRAY [2] of WORD/INT.
- 4. If the operand **D** used during the execution of the 32-bit instruction is declared in ISPSoft, the data type will be ARRAY [2] of DWORD/DINT.

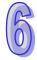

| Ins | tructi | on c | ode  |   |        | Ope                | rand                      |                                            |                                            |                                            |                                                | F                                                                                                    | unct                                                                                                    | ion                                                   |                                                       |                                                       |
|-----|--------|------|------|---|--------|--------------------|---------------------------|--------------------------------------------|--------------------------------------------|--------------------------------------------|------------------------------------------------|----------------------------------------------------------------------------------------------------|----------------------------------------------------------------------------------------------------|-------------------------------------------------------|-------------------------------------------------------|-------------------------------------------------------|
| D   | F-     | +    | Р    |   |        | S <sub>1</sub> , S | S <sub>2</sub> , D        |                                            |                                            | Add                                        | dition                                         | of floa                                                                                                    | ating-                                                                                                    | point                                                 | numb                                                  | ers                                                   |
| Χ   | Υ      | М    | S    | Т | С      | НС                 | D                         | L                                          | SM                                         | SR                                         | Е                                              | PR                                                                                                    | K                                                                                                    | 16#                                                   | "\$"                                                  | DF                                                    |
| •   | •      |      |      | • | •      | •                  | •                         | •                                          |                                            | •                                          | 0                                              | •                                                                                                    |                                                                                                    |                                                       |                                                       | 0                                                     |
| •   | •      |      |      | • | •      | •                  | •                         | •                                          |                                            | •                                          | 0                                              | •                                                                                                    |                                                                                                    |                                                       |                                                       | 0                                                     |
| •   | •      |      |      | • | •      | •                  | •                         | •                                          |                                            | •                                          | 0                                              | •                                                                                                    |                                                                                                    |                                                       |                                                       |                                                       |
|     |        | D F- | D F+ |   | D F+ P | D F+ P             | D F+ P S <sub>1</sub> , S | D F+ P S <sub>1</sub> , S <sub>2</sub> , D | D F+ P S <sub>1</sub> , S <sub>2</sub> , D | D F+ P S <sub>1</sub> , S <sub>2</sub> , D | D F+ P S <sub>1</sub> , S <sub>2</sub> , D Add | D         F+         P         S1, S2, D         Addition           X         Y         M         S         T         C         HC         D         L         SM         SR         E           •         •         •         •         •         •         •         •         •         •         •         •         •         •         •         •         •         •         •         •         •         •         •         •         •         •         •         •         •         •         •         •         •         •         •         •         •         •         •         •         •         •         •         •         •         •         •         •         •         •         •         •         •         •         •         •         •         •         •         •         •         •         •         •         •         •         •         •         •         •         •         •         •         •         •         •         •         •         •         •         •         •         •         •         •         •         • | D         F+         P         S1, S2, D         Addition of flow           X         Y         M         S         T         C         HC         D         L         SM         SR         E         PR           •         •         •         •         •         •         •         •         •         •         •         •         •         •         •         •         •         •         •         •         •         •         •         •         •         •         •         •         •         •         •         •         •         •         •         •         •         •         •         •         •         •         •         •         •         •         •         •         •         •         •         •         •         •         •         •         •         •         •         •         •         •         •         •         •         •         •         •         •         •         •         •         •         •         •         •         •         •         •         •         •         •         •         •         • | $\begin{array}{c ccccccccccccccccccccccccccccccccccc$ | $\begin{array}{c ccccccccccccccccccccccccccccccccccc$ | $\begin{array}{c ccccccccccccccccccccccccccccccccccc$ |

| Pulse instruction | 32-bit instruction (7-9 steps) | 64-bit instruction (7-9 steps) |
|-------------------|--------------------------------|--------------------------------|
| AH500             | AH500                          | AH500                          |

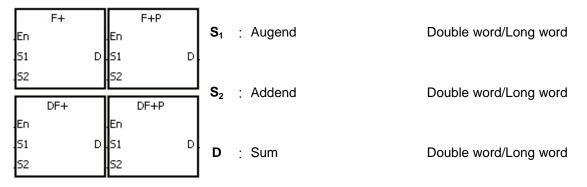

## **Explanation:**

- 1. The floating-point number in  $S_2$  is added to the floating-point number in  $S_1$ , and the sum is stored in D.
- 2. The addition of 32-bit single-precision floating-point numbers:
  - When the operation result is zero, SM600 is ON.
  - When the absolute value of the operation result is less than the value which can be represented by the minimum floating-point number, the value in **D** is 16#FF7FFFF.
  - When the absolute value of the operation result is larger than the value which can be represented by the maximum floating-point number, the value in **D** is 16#7F7FFFFF.
- 3. The addition of 64-bit double-precision floating-point numbers:
  - When the operation result is zero, SM600 is ON.
  - When the absolute value of the operation result is less than the value which can be represented by the minimum floating-point number, the value in **D** is 16#FFEFFFFFFFFF.
  - When the absolute value of the operation result is larger than the value which can be represented by the maximum floating-point number, the value in **D** is 16#7FEFFFFFFFFFF.

#### Example:

The addition of single-precision floating-point numbers: When X0.0 is ON, the addend 16#4046B852 in (D21, D20) is added to the augend 16#3FB9999A in (D11, D10), and the sum 16#4091C28F is stored in (D31, D30). 16#4046B852, 16#3FB9999A, and 16#4091C28F represent the floating point numbers 3.105, 1.450, and 4.555 respectively.

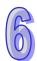

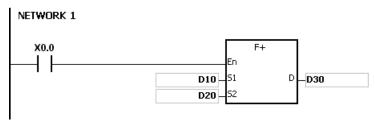

The addition of double-precision floating-point numbers: When X0.0 is ON, the addend 16#4008D70A3D70A3D7 in (D23, D22, D21, D20) is added to the augend 16#3FF7333333333333 in (D13, D12, D11, D10), and the sum 16# 40123851EB851EB8 is stored in (D33, D32, D31, D30).

```
NETWORK 1

X0.0

D10

S1

D20

S2
```

#### Additional remark:

If the value in  $S_1$  or the value in  $S_2$  exceeds the range of values which can be represented by the floating-point numbers, the instruction is not executed, SM0 is ON, and the error code in SR0 is 16#2013.

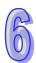

| API            | I      | Instruction code |   |          |   | Operand |   |    |   |   |                                       |    | Function |    |   |     |      |    |
|----------------|--------|------------------|---|----------|---|---------|---|----|---|---|---------------------------------------|----|----------|----|---|-----|------|----|
| 0105           | D F- P |                  |   | 34 30 11 |   |         |   |    |   |   | Subtraction of floating-point numbers |    |          |    |   |     |      |    |
| Device         | Х      | (                | Υ | М        | S | Т       | С | НС | D | L | SM                                    | SR | Е        | PR | K | 16# | "\$" | DF |
| S <sub>1</sub> | •      | •                | • |          |   | •       | • | •  | • | • |                                       | •  | 0        | •  |   |     |      | 0  |
| S <sub>2</sub> |        |                  | • |          |   | •       | • | •  | • | • |                                       | •  | 0        | •  |   |     |      | 0  |
| D              |        |                  | • |          |   | •       | • | •  | • | • |                                       | •  | 0        | •  |   |     |      |    |

| Pulse instruction | 32-bit instruction (7-9 steps) | 64-bit instruction (7-9 steps) |
|-------------------|--------------------------------|--------------------------------|
| AH500             | AH500                          | AH500                          |

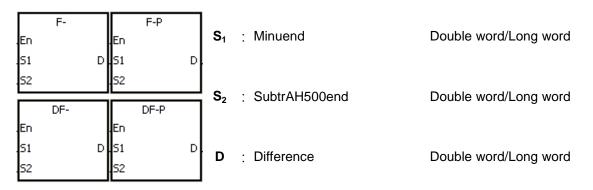

## **Explanation:**

- 1. The floating-point number in  $S_2$  is subtracted from the floating-point number in  $S_1$ , and the difference is store in D.
- 2. When the operation result is zero, SM600 is ON.
- 3. The subtraction of 32-bit single-precision floating-point numbers:
  - When the absolute value of the operation result is less than the value which can be represented by the minimum floating-point number, the value in **D** is 16#FF7FFFF.
  - When the absolute value of the operation result is larger than the value which can be represented by the maximum floating-point number, the value in **D** is 16#7F7FFFF.

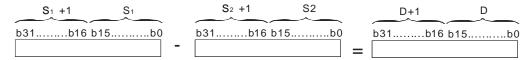

- 4. The subtraction of 64-bit double-precision floating-point numbers:
  - When the absolute value of the operation result is less than the value which can be represented by the minimum floating-point number, the value in **D** is 16#FFEFFFFFFFFF.
  - When the absolute value of the operation result is larger than the value which can be represented by the maximum floating-point number, the value in **D** is 16#7FEFFFFFFFFF.

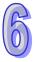

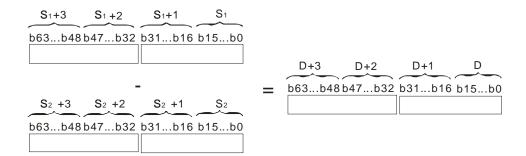

### **Example:**

The subtraction of 32-bit single-precision floating-point numbers: When X0.0 is ON, the subtrAH500end in (D21, D20) is subtracted from the minuend in (D21, D20), and the difference is stored in (D31, D30).

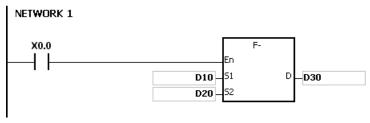

The subtraction of 64-bit double-precision floating-point numbers: When X0.0 is ON, the subtrAH500end in (D23, D22, D21, D20) is subtracted from the minuend in (D13, D12, D11, D10), and the difference is stored in (D33, D32, D31, D30).

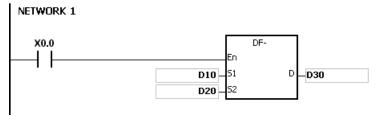

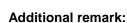

If the value in  $S_1$  or the value in  $S_2$  exceeds the range of values which can be represented by the floating-point numbers, the instruction is not executed, SM0 is ON, and the error code in SR0 is 16#2013.

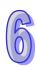

| API            |   | Instruction code |   |   |                                     | Operand |   |    |   |   |                                          |    | Function |    |   |     |      |    |
|----------------|---|------------------|---|---|-------------------------------------|---------|---|----|---|---|------------------------------------------|----|----------|----|---|-----|------|----|
| 0106           |   | D F*             |   | Р | S <sub>1</sub> , S <sub>2</sub> , D |         |   |    |   |   | Multiplication of floating-point numbers |    |          |    |   |     |      |    |
| Device         | ) | X                | Υ | М | S                                   | Т       | С | НС | D | L | SM                                       | SR | Е        | PR | K | 16# | "\$" | DF |
| S <sub>1</sub> | ( |                  | • |   |                                     | •       | • | •  | • | • |                                          | •  | 0        | •  |   |     |      | 0  |
| S <sub>2</sub> | ( |                  | • |   |                                     | •       | • | •  | • | • |                                          | •  | 0        | •  |   |     |      | 0  |
| D              | ( |                  | • |   |                                     | •       | • | •  | • | • |                                          | •  | 0        | •  |   |     |      |    |

| Pulse instruction | 32-bit instruction (7-9 steps) | 64-bit instruction (7-9 steps) |
|-------------------|--------------------------------|--------------------------------|
| AH500             | AH500                          | AH500                          |

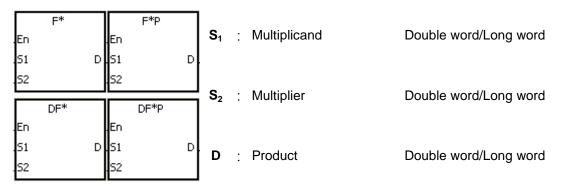

## **Explanation:**

- 1. The floating-point number in  $S_1$  is multiplied by the floating-point number in  $S_2$ , and the product is stored in D.
- 2. When the operation result is zero, SM600 is ON.
- 3. The multiplication of 32-bit single-precision floating-point numbers:
  - When the absolute value of the operation result is less than value which can be represented by the minimum floating-point number, the value in **D** is 16#FF7FFFF.
  - When the absolute value of the operation result is larger than the value which can be represented by the maximum floating-point number, the value in **D** is 16#7F7FFFFF.

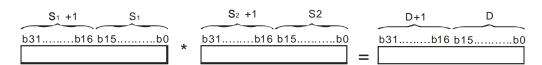

- 4. The multiplication of 64-bit double-precision floating-point numbers:
  - When the absolute value of the operation result is less than the value which can be represented by the minimum floating-point number, the value in **D** is 16#FFEFFFFFFFFF.
  - When the absolute value of the operation result is larger than the value which can be represented by the maximum floating-point number, the value in **D** is 16#7FEFFFFFFFFF.

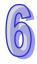

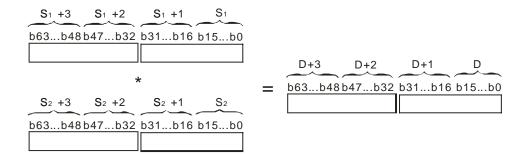

The multiplication of 32-bit single-precision floating-point numbers: When X0.0 is ON, the multiplicand 32.5 is multiplied by the multiplier in (D1, D0), and the product is stored in (D11, D10).

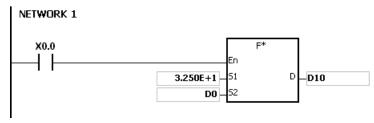

The multiplication of 64-bit double-precision floating-point numbers: When X0.0 is ON, the multiplicand in (D13, D12, D11, D10) is multiplied by the multiplier in (D23, D22, D21, D20), and the product is stored in (D33, D32, D31, D30).

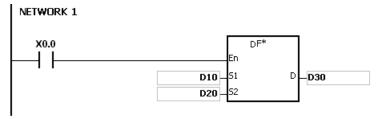

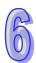

# Additional remark:

If the value in  $S_1$  or the value in  $S_2$  exceeds the range of values which can be represented by the floating-point numbers, the instruction is not executed, SM0 is ON, and the error code in SR0 is 16#2013.

| API            | lı | nst | ruc | tion o | ode |   |   | Оре              | erand              |   |    |     |        | F       | uncti  | on    |      |     |
|----------------|----|-----|-----|--------|-----|---|---|------------------|--------------------|---|----|-----|--------|---------|--------|-------|------|-----|
| 0107           |    | )   |     | F/     | Р   |   |   | S <sub>1</sub> , | S <sub>2</sub> , D |   |    | Div | /ision | of floa | ating- | point | numb | ers |
| Device         | Χ  | ,   | Y   | М      | S   | Т | С | НС               | D                  | L | SM | SR  | Е      | PR      | K      | 16#   | "\$" | DF  |
| S <sub>1</sub> | •  |     | •   |        |     | • | • | •                | •                  | • |    | •   | 0      | •       |        |       |      | 0   |
| S <sub>2</sub> | •  |     |     |        |     | • | • | •                | •                  | • |    | •   | 0      | •       |        |       |      | 0   |
| D              | •  |     |     |        |     | • | • | •                | •                  | • |    | •   | 0      | •       |        |       |      |     |

| Pulse instruction | 32-bit instruction (7-9 steps) | 64-bit instruction (7-9 steps) |
|-------------------|--------------------------------|--------------------------------|
| AH500             | AH500                          | AH500                          |

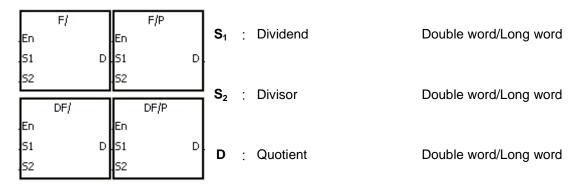

### **Explanation:**

- 1. The single-precision floating-point number in  $S_1$  is divided by the single-precision flaoting-point number in  $S_2$ . The quotient is stored in D.
- 2. When the operation result is zero, SM600 is ON.
- 3. The division of 32-bit single-precision floating-point numbers:
  - When the absolute value of the operation result is less than the value which can be represented by the minimum floating-point number, the value in **D** is 16#FF7FFFF.
  - When the absolute value of the operation result is larger than the value which can be represented by the maximum floating-point number, the value in **D** is 16#7F7FFFFF.

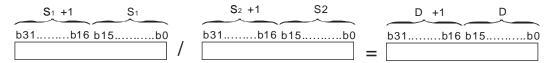

- 4. The division of 64-bit double-precision floating-point numbers:
  - When the absolute value of the operation result is less than the value which can be represented by the minimum floating-point number, the value in **D** is 16#FFEFFFFFFFFF.
  - When the absolute value of the operation result is larger than the value which can be represented by the maximum floating-point number, the value in **D** is 16#7FEFFFFFFFFF.

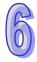

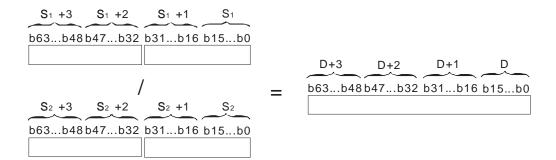

The division of 32-bit single-precision floating-point numbers: When X0.0 is ON, the dividend in (D1, D0) is divided by the divisor 100.7, and the quotient is stored in (D11, D10).

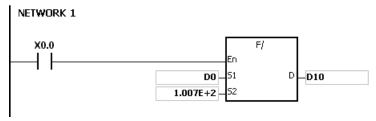

The division of 64-bit double-precision floating-point numbers: When X0.0 is ON, the dividend in (D3, D2, D1, D0) is divided by the divisor in (D23, D22, D21, D20), and the quotient is stored in (D13, D12, D11, D10).

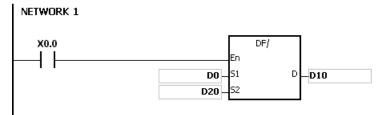

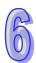

- 1. If the divisor is 0, the instruction is not executed, SM0 is ON, and the error code in SR0 is 16#2012.
- 2. If the value in  $S_1$  or the value in  $S_2$  exceeds the range of values which can be represented by the floating-point numbers, the instruction is not executed, SM0 is ON, and the error code in SR0 is 16#2013.

| API            |   | Ins | struc | tion c | ode |          |   | Оре              | erand              |   |    |          |                 | F  | uncti  | on   |          |     |
|----------------|---|-----|-------|--------|-----|----------|---|------------------|--------------------|---|----|----------|-----------------|----|--------|------|----------|-----|
| 0108           |   | D   |       | B+     | Р   |          |   | S <sub>1</sub> , | S <sub>2</sub> , D |   |    |          | dition<br>mbers |    | nary-c | oded | decir    | nal |
| Device         | X |     | Υ     | М      | S   | Т        | С | НС               | D                  | L | SM | SR       | Е               | PR | K      | 16#  | "\$"     | DF  |
| S <sub>1</sub> | • |     | •     |        |     | •        | • | •                | •                  | • |    | •        | 0               | •  | 0      | 0    |          |     |
| S <sub>2</sub> | • |     | •     |        |     | •        | • | •                | •                  | • |    | •        | 0               | •  | 0      | 0    |          |     |
| D              | • |     | •     |        |     | •        | • | •                | •                  | • |    | •        | 0               | •  |        |      |          |     |
|                |   |     |       |        |     | <u> </u> |   |                  |                    |   |    | <i>′</i> |                 |    |        |      | <i>,</i> |     |

| Pulse instruction | 16-bit instruction (7 steps) | 32-bit instruction (7 steps) |
|-------------------|------------------------------|------------------------------|
| AH500             | AH500                        | AH500                        |

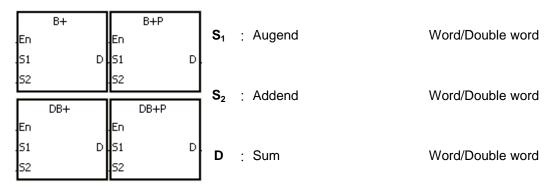

## **Explanation:**

- 1. The binary-coded decimal value in  $S_2$  is added to the binary-coded decimal value in  $S_1$ , and the sum is stored in D.
- 2. Only the instruction DB+ can use the 32-bit counter.
- 3. The binary-coded decimal value is represented by the hexadecimal number, and every digit is within the range between 0 and 9.
- 4. The addition of 16-bit binary-coded decimal values:

  When the binary-coded decimal values in St. and Sc. are 9
  - When the binary-coded decimal values in  $S_1$  and  $S_2$  are 9999 and 0002 respectively,  $S_1$  plus  $S_2$  equals the binary-coded decimal value 10001. Since the carry is ignored, the binary coded-decimal value stored in D is 0001.
- 5. The addition of 32-bit binary-coded decimal values: When the binary-coded decimal values in S<sub>1</sub> and S<sub>2</sub> are 99999999 and 00000002 respectively, S<sub>1</sub> plus S<sub>2</sub> equals the binary-coded decimal value 100000001. Since the carry is ignored, the binary coded-decimal value stored in D is 00000001.

#### Example:

When X0.0 is ON, the constants 1234 and 5678 are converted into the binary-coded decimal values which are stored in D0 and D1 respectively. The binary-coded decimal value in D1 is added to the binary-coded decimal value in D0, and the sum is stored in D10.

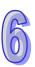

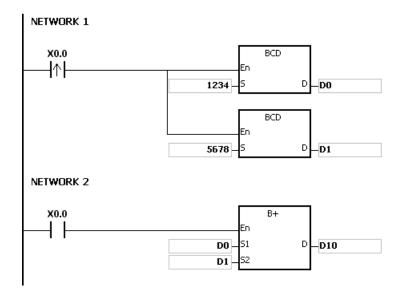

- 1. If the value in S<sub>1</sub> or the value in S<sub>2</sub> exceeds the range of values which can be represented by the binary-coded decimal values, i.e. 0~9999, the instruction B+ is not executed, SM0 is ON, and the error code in SR0 is 16#200D (The binary-coded decimal value is represented by the hexadecimal number, but one of digits is not within the range between 0 and 9.).
- 2. If the value in **S**<sub>1</sub> or the value in **S**<sub>2</sub> exceeds the range of values which can be represented by the binary-coded decimal values, i.e. 0~9999999, the instruction DB+ is not executed, SM0 is ON, and the error code in SR0 is 16#200D (The binary-coded decimal value is represented by the hexadecimal number, but one of digits is not within the range between 0 and 9.).
- 3. The instruction does not support SM600, SM601 and SM602.

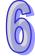

| API            |   | Ins | stru | ction o | code |   |   | Оре              | erand              |   |    |    |   | F               | uncti | on     |      |    |
|----------------|---|-----|------|---------|------|---|---|------------------|--------------------|---|----|----|---|-----------------|-------|--------|------|----|
| 0109           |   | D   |      | B-      | Р    |   |   | S <sub>1</sub> , | S <sub>2</sub> , D |   |    |    |   | tion of<br>numb |       | ry-cod | ded  |    |
| Device         | ) | Х   | Υ    | М       | S    | Т | С | НС               | D                  | L | SM | SR | Е | PR              | K     | 16#    | "\$" | DF |
| S <sub>1</sub> |   | •   | •    |         |      | • | • | •                | •                  | • |    | •  | 0 | •               | 0     | 0      |      |    |
| S <sub>2</sub> | ( |     | •    |         |      | • | • | •                | •                  | • |    | •  | 0 | •               | 0     | 0      |      |    |
| D              | ( |     | •    |         |      | • | • | •                | •                  | • |    | •  | 0 | •               |       |        |      |    |

| Pulse instruction | 16-bit instruction (7 steps) | 32-bit instruction (7 steps) |
|-------------------|------------------------------|------------------------------|
| AH500             | AH500                        | AH500                        |

| En       | B-  | En         | В-Р  |               | S <sub>1</sub> | : | : Minuend       | Word/Double word |
|----------|-----|------------|------|---------------|----------------|---|-----------------|------------------|
| 51<br>52 | D   | .51<br>.52 |      | D             | _              |   |                 |                  |
|          |     |            |      |               |                |   |                 |                  |
| En       | DB- | En         | DB-P | $\overline{}$ | S <sub>2</sub> | : | : SubtrAH500end | Word/Double word |

### **Explanation:**

- 1. The binary-coded decimal value in  $\mathbf{S_2}$  is subtracted from the binary-coded decimal value in  $\mathbf{S_1}$ , and the difference is stored in  $\mathbf{D}$ .
- 2. Only the instruction DB- can use the 32-bit counter.
- 3. The binary-coded decimal value is represented by the hexadecimal number, and every digit is within the range between 0 and 9.
- 4. The subtraction of 16-bit binary-coded decimal values:
  - When the binary-coded decimal values in S<sub>1</sub> and S<sub>2</sub> are 9999 and 9998 respectively, S<sub>1</sub> minus S<sub>2</sub> leaves the binary-coded decimal value 0001, and 0001 is stored in D.
  - When the binary-coded decimal values in S<sub>1</sub> and S<sub>2</sub> are 0001 and 9999 respectively, S<sub>1</sub> minus S<sub>2</sub> leaves the binary-coded decimal value -9998, and the binary-coded decimal value 0002 is stored in D.
  - When the binary-coded decimal values in S<sub>1</sub> and S<sub>2</sub> are 0001 and 0004 respectively, S<sub>1</sub> minus S<sub>2</sub> leaves the binary-coded decimal value -0003, and the binary-coded decimal value 9997 is stored in D.
- 5. The subtraction of 32-bit binary-coded decimal values:
  - When the binary-coded decimal values in S<sub>1</sub> and S<sub>2</sub> are 99999999 and 99999998 respectively, S<sub>1</sub> minus S<sub>2</sub> leaves the binary-coded decimal value 00000001, and 00000001 is stored in D.
  - When the binary-coded decimal values in S₁ and S₂ are 00000001 and 99999999 respectively, S₁ minus S₂ leaves the binary-coded decimal value -99999998, and the binary-coded decimal value 00000002 is stored in D.
  - When the binary-coded decimal values in S<sub>1</sub> and S<sub>2</sub> are 00000001 and 00000004 respectively, S<sub>1</sub> minus S<sub>2</sub> leaves the binary-coded decimal value -00000003, and the binary-coded decimal value 99999997 is stored in D.

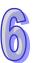

When X0.0 is ON, the constants 1111 and 100 are converted into the binary-coded decimal values which are stored in D0 and D1 respectively. The binary-coded decimal value in D1 is subtracted from the binary-coded decimal value in D0, and the difference is stored in D10.

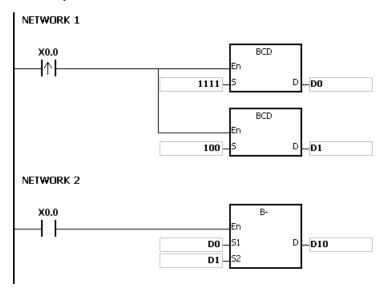

- 1. If the value in S<sub>1</sub> or the value in S<sub>2</sub> exceeds the range of values which can be represented by the binary-coded decimal values, i.e. 0~9999, the instruction B- is not executed, SM0 is ON, and the error code in SR0 is 16#200D (The binary-coded decimal value is represented by the hexadecimal number, but one of digits is not within the range between 0 and 9.).
- 2. If the value in  $S_1$  or the value in  $S_2$  exceeds the range of values which can be represented by the binary-coded decimal values, i.e. 0~99999999, the instruction DB- is not executed, SM0 is ON, and the error code in SR0 is 16#200D (The binary-coded decimal value is represented by the hexadecimal number, but one of digits is not within the range between 0 and 9.).
- 3. The instruction does not support SM600, SM601 and SM602.

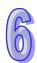

| API            |   | Ins | struc | ction | code |   |   | Оре              | erand              |   |    |    |   | F             | uncti | ion   |      |    |
|----------------|---|-----|-------|-------|------|---|---|------------------|--------------------|---|----|----|---|---------------|-------|-------|------|----|
| 0110           |   | D   |       | B*    | Р    |   |   | S <sub>1</sub> , | S <sub>2</sub> , D |   |    |    |   | ation<br>numb |       | ary-c | oded |    |
| Device         | ) | Х   | Υ     | М     | S    | Т | С | НС               | D                  | L | SM | SR | Е | PR            | K     | 16#   | "\$" | DF |
| S <sub>1</sub> |   | •   | •     |       |      | • | • | •                | •                  | • |    | •  | 0 | •             | 0     | 0     |      |    |
| S <sub>2</sub> | ( |     | •     |       |      | • | • | •                | •                  | • |    | •  | 0 | •             | 0     | 0     |      |    |
| D              | ( |     | •     |       |      | • | • | •                | •                  | • |    | •  | 0 | •             |       |       |      |    |

| Pulse instruction | 16-bit instruction (7 steps) | 32-bit instruction (7 steps) |
|-------------------|------------------------------|------------------------------|
| AH500             | AH500                        | AH500                        |

| En<br>S1       | Es. | .En<br>.S1     | B*P<br>D | S₁                       | : | Multiplicand | Word/Double word      |
|----------------|-----|----------------|----------|--------------------------|---|--------------|-----------------------|
| 52             | DB* | .52            | DB*P     | <br>  S <sub>2</sub><br> | : | Multiplier   | Word/Double word      |
| En<br>51<br>52 | D   | En<br>51<br>52 | D        | D                        | : | Product      | Double word/Long word |

## **Explanation:**

- 1. The binary-coded decimal value in  $S_1$  is multiplied by the binary-coded decimal value in  $S_2$ , and the product is stored in D.
- 2. Only the instruction DB\* can use the 32-bit counter.
- 3. The binary-coded decimal value is represented by the hexadecimal number, and every digit is within the range between 0 and 9.
- 4. The multiplication of 16-bit binary-coded decimal values:
  - When the binary-coded decimal values in **S**<sub>1</sub> and **S**<sub>2</sub> are 1234 and 5678 respectively, the binary-coded decimal value in **D** is 07006652.

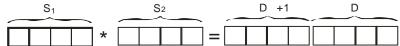

The product is a 32-bit value, and is stored in the register (D+1, D), which is composed of 32 bits.

- 5. The multiplication of 32-bit binary-coded decimal values:
  - When the binary-coded decimal values in **S**<sub>1</sub> and **S**<sub>2</sub> are 99999999 and 99999998 respectively, the binary-coded decimal value in **D** is 9999999700000002.

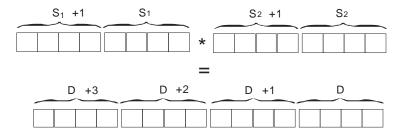

The product is a 64-bit value, and is stored in the register (D+3, D+2, D+1, D), which is composed of 64 bits.

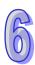

When X0.0 is ON, the constants 100 and 200 are converted into the binary-coded decimal values which are stored in D0 and D1 respectively. The binary-coded decimal value in D0 is multiplied by the binary-coded decimal value in D1, and the product is stored in D10.

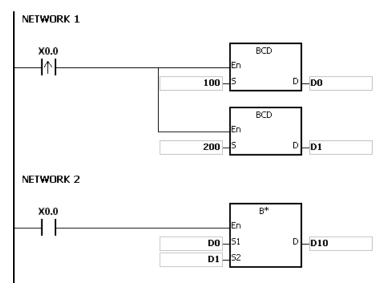

- 1. When the value in **S**<sub>1</sub> or the value in **S**<sub>2</sub> exceeds the range of values which can be represented by the binary-coded decimal values, i.e. 0~9999, the instruction B\* is not executed, SM0 is ON, and the error code in SR0 is 16#200D (The binary-coded decimal value is represented by the hexadecimal number, but one of digits is not within the range between 0 and 9.).
- 2. When the value in  $S_1$  or the value in  $S_2$  exceeds the range of values which can be represented by the binary-coded decimal values, i.e. 0~99999999, the instruction DB\* is not executed, SM0 is ON, and the error code in SR0 is 16#200D (The binary-coded decimal value is represented by the hexadecimal number, but one of digits is not within the range between 0 and 9.).
- 3. The instruction does not support SM600, SM601 and SM602.

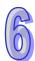

| API            |   | Ins | stru | ction | ode |   |   | Оре              | erand              |   |    |    |                | F  | uncti  | ion  |       |     |
|----------------|---|-----|------|-------|-----|---|---|------------------|--------------------|---|----|----|----------------|----|--------|------|-------|-----|
| 0111           |   | D   |      | B/    | Р   |   |   | S <sub>1</sub> , | S <sub>2</sub> , D |   |    |    | vision<br>mber |    | nary-c | oded | decin | nal |
| Device         | ) | X   | Υ    | М     | S   | Т | С | НС               | D                  | L | SM | SR | Е              | PR | K      | 16#  | "\$"  | DF  |
| S <sub>1</sub> | ( |     | •    |       |     | • | • | •                | •                  | • |    | •  | 0              | •  | 0      | 0    |       |     |
| S <sub>2</sub> | ( |     | •    |       |     | • | • | •                | •                  | • |    | •  | 0              | •  | 0      | 0    |       |     |
| D              | ( |     | •    |       |     | • | • | •                | •                  | • |    | •  | 0              | •  |        |      |       |     |

| Pulse instruction | 16-bit instruction (7 steps) | 32-bit instruction (7 steps) |
|-------------------|------------------------------|------------------------------|
| AH500             | AH500                        | AH500                        |

| .En        | В/  | .En      | B/P  |       | S <sub>1</sub> | : | Dividend            | Word/Double word |
|------------|-----|----------|------|-------|----------------|---|---------------------|------------------|
| .51<br>.52 | DB/ | 51<br>52 | DB/P | ں<br> | S <sub>2</sub> | : | Divisor             | Word/Double word |
| En<br>S1   | D   | En<br>S1 |      | D     | D              | • | Quotient; remainder | Word/Double word |

### **Explanation:**

- 1. The binary-coded decimal value in  $S_1$  is divided by the binary-coded decimal value in  $S_2$ , and the quotient is stored in D.
- 2. Only the instruction DB/ can use the 32-bit counter.
- 3. The binary-coded decimal value is represented by the hexadecimal number, and every digit is within the range between 0 and 9.
- 4. The division of 16-bit binary-coded decimal values:
  - When the binary-coded decimal values in S<sub>1</sub> and S<sub>2</sub> are 1234 and 5678 respectively, the binary-coded decimal values in D and D+1 are 0004 and 0742 respectively.

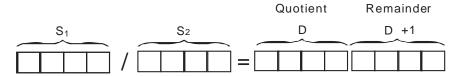

The operand **D** occupies two consecutive devices. The quotient is stored in **D**, and the remainder is stored in **D**+1.

- 5. The division of 32-bit binary-coded decimal values:
  - When the binary-coded decimal values in S<sub>1</sub> and S<sub>2</sub> are 87654321 and 12345678 respectively, the binary-coded decimal values in (D+1, D) and (D+3, D+2) are 00000007 and 01234575 respectively.

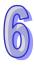

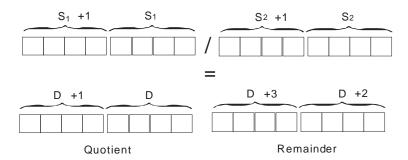

The operand  $\bf D$  occupies two devices. The quotient is stored in  $(\bf D+1, \, \bf D)$ , and the remainder is stored in  $(\bf D+3, \, \bf D+2)$ .

### **Example:**

When X0.0 is ON, the constants 5000 and 200 are converted into the binary-coded decimal values which are stored in D0 and D1 respectively. The binary-coded decimal value in D0 is divided by the binary-coded decimal value in D1. The quotient and the remainder are stored in D10 and D11 respectively.

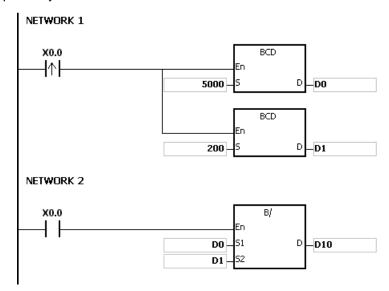

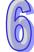

- 1. If the divisor is 0, the instruction is not executed, SM0 is ON, and the error code in SR0 is 16#2012.
- 2. If the value in **S**<sub>1</sub> or the value in **S**<sub>2</sub> exceeds the range of values which can be represented by the binary-coded decimal values, i.e. 0~9999, the instruction B/ is not executed, SM0 is ON, and the error code in SR0 is 16#200D (The binary-coded decimal value is represented by the hexadecimal number, but one of digits is not within the range between 0 and 9.).
- 3. If the value in **S**<sub>1</sub> or the value in **S**<sub>2</sub> exceeds the range of values which can be represented by the binary-coded decimal values, i.e. 0~9999999, the instruction DB/ is not executed, SM0 is ON, and the error code in SR0 is 16#200D (The binary-coded decimal value is represented by the hexadecimal number, but one of digits is not within the range between 0 and 9.).
- 4. The instruction does not support SM600, SM601 and SM602.
- 5. If the operand **D** used during the execution of the 16-bit instruction is declared in ISPSoft, the data type will be ARRAY [2] of WORD/INT.
- 6. If the operand **D** used during the execution of the 32-bit instruction is declared in ISPSoft, the data type will be ARRAY [2] of WORD/INT.

| API            |   | Ins | struc | ction o | code |   | Operand<br>S <sub>1</sub> , S <sub>2</sub> , n, D |    |   |   |    |    | Function  Addition of binary numbers in blocks |    |   |     |      |    |  |
|----------------|---|-----|-------|---------|------|---|---------------------------------------------------|----|---|---|----|----|------------------------------------------------|----|---|-----|------|----|--|
| 0112           |   |     | E     | 3K+     | Р    |   |                                                   |    |   |   |    |    |                                                |    |   |     |      |    |  |
| Device         | > | (   | Υ     | М       | S    | Т | С                                                 | НС | D | L | SM | SR | Е                                              | PR | K | 16# | "\$" | DF |  |
| S <sub>1</sub> |   |     | •     |         |      | • | •                                                 | •  | • | • |    | •  | 0                                              | •  |   |     |      |    |  |
| S <sub>2</sub> |   |     | •     |         |      | • | •                                                 | •  | • | • |    | •  | 0                                              | •  | 0 | 0   |      |    |  |
| n              |   |     | •     |         |      | • | •                                                 | •  | • | • |    | •  | 0                                              | •  | 0 | 0   |      |    |  |
| D              |   |     | •     |         |      | • | •                                                 | •  | • | • |    | •  | 0                                              | •  |   |     |      |    |  |

| Pulse instruction | 16-bit instruction (9 steps) | 32-bit instruction |
|-------------------|------------------------------|--------------------|
| AH500             | AH500                        | -                  |

|          | BK+ |          | BK+P |   | S <sub>1</sub> | : Augend      | Word |
|----------|-----|----------|------|---|----------------|---------------|------|
| En<br>S1 | 100 | En<br>c1 |      | _ | S <sub>2</sub> | : Addend      | Word |
| 52       |     | 51<br>52 |      | U | n              | : Data length | Word |
| n        |     | n        |      |   | D              | : Sum         | Word |

### **Explanation:**

- 1.  $\mathbf{n}$  pieces of data in devices starting from  $\mathbf{S_2}$  are added to those in devices starting from  $\mathbf{S_1}$ . The augends and the addends are binary numbers, and the sums are stored in  $\mathbf{D}$ .
- 2. The operand **n** should be within the range between 1 and 256.
- 3. When the operation result is zero, SM600 is ON.
- 4. When the operation result is less than -32,768, SM601 is ON.
- 5. When the operation result is larger than 32,767, SM602 is ON.
- 6. When the operand  $S_2$  is a device (not a constant or a hexadecimal value):

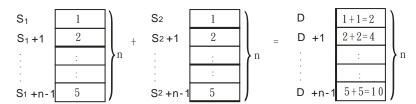

7. When the operand  $S_2$  is a constant or a hexadecimal value:

### Example 1:

When X0.0 is ON, the binary values in D10~D14 are added to the binary values in D0~D4, and the sums are stored in D100~D104.

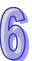

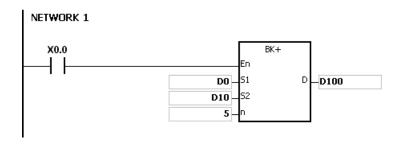

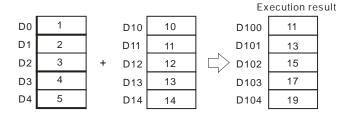

### Example 2:

When X0.0 is ON, the addend 10 is added to the binary values in D0~D4, and the sums are stored in D100~D104.

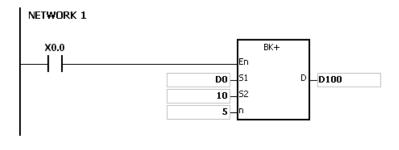

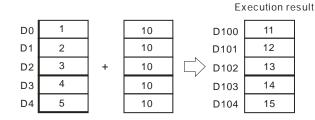

- 1. If the devices  $S_1 \sim S_1 + n 1$ ,  $S_2 \sim S_2 + n 1$ , or  $D \sim D + n 1$  exceed the device range, the instruction is not executed, SM is ON, and the error code in SR0 is 16#2003.
- 2. If **n**<1 or **n**>256, the instruction is not executed, SM0 is ON,and the error code in SR0 is 16#200B.
- 3. If **S**<sub>1</sub>~**S**<sub>1</sub>+**n**-1 overlap **D**~**D**+**n**-1, the instruction is not executed, SM0 is ON, and the error code in SR0 is 16#200C.
- 4. If **S**<sub>2</sub>~**S**<sub>2</sub>+**n**-1 overlap **D**~**D**+**n**-1, the instruction is not executed, SM0 is ON, and the error code in SR0 is 16#200C.
- 5. If **S**<sub>1</sub>~**S**<sub>1</sub>+**n**-1 overlap **S**<sub>2</sub>~**S**<sub>2</sub>+**n**-1, the instruction is not executed, SM0 is ON, and the error code in SR0 is 16#200C.

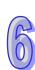

| API            |   | In | struc | ction o | ode |   | Operand<br>S <sub>1</sub> , S <sub>2</sub> , n, D |    |   |   |    |    | Function Subtraction of binary numbers in blocks |    |   |     |      |    |  |
|----------------|---|----|-------|---------|-----|---|---------------------------------------------------|----|---|---|----|----|--------------------------------------------------|----|---|-----|------|----|--|
| 0113           |   |    | ı     | BK-     | Р   |   |                                                   |    |   |   |    |    |                                                  |    |   |     |      |    |  |
| Device         | ) | X  | Υ     | М       | S   | Т | С                                                 | НС | D | L | SM | SR | Е                                                | PR | K | 16# | "\$" | DF |  |
| S <sub>1</sub> | ( |    | •     |         |     | • | •                                                 | •  | • | • |    | •  | 0                                                | •  |   |     |      |    |  |
| S <sub>2</sub> |   |    | •     |         |     | • | •                                                 | •  | • | • |    | •  | 0                                                | •  | 0 | 0   |      |    |  |
| N              |   |    | •     |         |     | • | •                                                 | •  | • | • |    | •  | 0                                                | •  | 0 | 0   |      |    |  |
| D              |   |    | •     |         |     | • | •                                                 | •  | • | • |    | •  | 0                                                | •  |   |     |      |    |  |

| Pulse instruction | 16-bit instruction (9 steps) | 32-bit instruction |
|-------------------|------------------------------|--------------------|
| AH500             | AH500                        | -                  |

| BK-      |            | BK-P | $\neg$ | $S_1$          | : Minuend       | Word |
|----------|------------|------|--------|----------------|-----------------|------|
| En<br>S1 | En<br>D S1 |      | ٦      | S <sub>2</sub> | : SubtrAH500end | Word |
| 52       | 52         |      | 1      | n              | : Data length   | Word |
| n        | n          |      |        | D              | : Difference    | Word |

### **Explanation:**

- n pieces of data in devices starting from S<sub>2</sub> are subtracted from those in devices starting from S<sub>1</sub>. The minuends and the subtrAH500ends are binary numbers, and the differences are stored in D.
- 2. The operand **n** should be within the range between 1 and 256.
- 3. When the operation result is zero, SM600 is ON.
- 4. When the operation result is less than -32,768, SM601 is ON.
- 5. When the operation result is larger than 32,767, SM602 is ON.
- 6. When the operand  $S_2$  is a device (not a constant or a hexadecimal value):

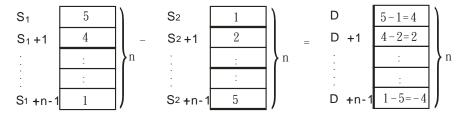

7. When the operand  $S_2$  is a constant or a hexadecimal value:

### Example 1:

When X0.0 is ON, the binary values in D10~D14 are subtracted from the binary values in D0~D4, and the differences are stored in D100~D104.

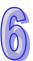

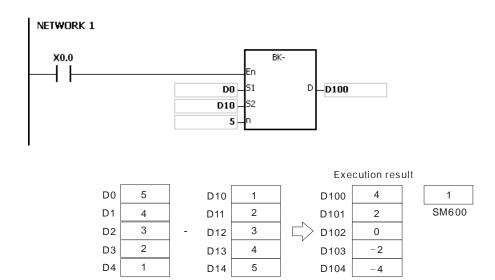

#### Example 2:

When X0.0 is ON, the subtrAH500end 1 is subtracted from the binary values in D0~D4, and the differences are stored in D100~D104.

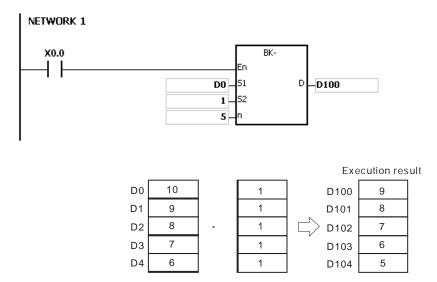

- 1. If the devices  $S_1 \sim S_1 + n 1$ ,  $S_2 \sim S_2 + n 1$ , or  $D \sim D + n 1$  exceed the device range, the instruction is not executed, SM is ON, and the error code in SR0 is 16#2003.
- 2. If **n**<1 or **n**>256, the instruction is not executed, SM0 is ON,and the error code in SR0 is 16#200B.
- 3. If **S**<sub>1</sub>~**S**<sub>1</sub>+**n**-1 overlap **D**~**D**+**n**-1, the instruction is not executed, SM0 is ON, and the error code in SR0 is 16#200C.
- 4. If **S**<sub>2</sub>~**S**<sub>2</sub>+**n**-1 overlap **D**~**D**+**n**-1, the instruction is not executed, SM0 is ON, and the error code in SR0 is 16#200C.
- 5. If **S**<sub>1</sub>~**S**<sub>1</sub>+**n**-1 overlap **S**<sub>2</sub>~**S**<sub>2</sub>+**n**-1, the instruction is not executed, SM0 is ON, and the error code in SR0 is 16#200C.

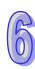

| API            |   | Ins | stru | ction | code |   | Operand |                                                         |   |   |    |    | Function |    |   |     |      |    |  |
|----------------|---|-----|------|-------|------|---|---------|---------------------------------------------------------|---|---|----|----|----------|----|---|-----|------|----|--|
| 0114           |   |     |      | \$+   | Р    |   |         | S <sub>1</sub> , S <sub>2</sub> , D Linking the strings |   |   |    |    |          |    |   |     |      |    |  |
| Device         | ) | X   | Υ    | М     | S    | Т | С       | НС                                                      | D | L | SM | SR | Е        | PR | K | 16# | "\$" | DF |  |
| S <sub>1</sub> |   | •   | •    |       |      | • | •       |                                                         | • | • |    | •  | 0        | •  |   |     | 0    |    |  |
| S <sub>2</sub> |   |     | •    |       |      | • | •       |                                                         | • | • |    | •  | 0        | •  |   |     | 0    |    |  |
| D              |   |     | •    |       |      | • | •       |                                                         | • | • |    | •  | 0        | •  |   |     |      |    |  |

| Pulse instruction | 16-bit instruction (7-19 steps) | 32-bit instruction |
|-------------------|---------------------------------|--------------------|
| AH500500          | AH500500                        | -                  |

|          | \$+ |          | \$+P |   | S <sub>1</sub> | : | String 1                             | Word |
|----------|-----|----------|------|---|----------------|---|--------------------------------------|------|
| En<br>S1 | F-1 | En<br>S1 |      | D | S <sub>2</sub> | : | String 2                             | Word |
| .52      |     | 52       |      |   | D              | : | Device in which the string is stored | Word |

### **Explanation:**

- 1. When the instruction is executed, the string starting with the data in the device specified by S<sub>1</sub> (exclusive of 16#00), and the string starting with the data in the device specified by S<sub>2</sub> (exclusive of 16#00) are linked and moved to the operand D. Besides, the code 16#00 is added to the end of the linked string in the operand D. When the instruction is not executed, the data in D is unchanged.
- 2. The string in the operand  $S_1$  and the string in the operand  $S_2$  are linked and moved to the operand D, as illustrated below.

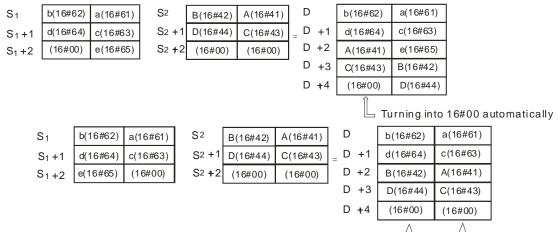

Turning into 16#00 automatically

- 3. When  $S_1$  or  $S_2$  is not a string, the code 16#00 should be added to the end of the data which is moved.
- 4. Suppose **S**<sub>1</sub> or **S**<sub>2</sub> is not a string. When the instruction is executed and the first character is the code 16#00, 16#00 is still linked and moved.
- 5. For a string "abcde" in **S**<sub>1</sub> will be shown as below.

| S <sub>1</sub>    | b(16#62) | a(16#61) |
|-------------------|----------|----------|
| S <sub>1</sub> +1 | d(16#64) | c(16#63) |
| S <sub>1</sub> +2 | (16#00)  | e(16#65) |

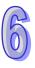

Suppose  $S_1$  is the string "ab" and  $S_2$  is the string "c". After the conditional contact M0 is enabled, the data in D65534 is 16#6261, and the data in D65535 is 16#0063.

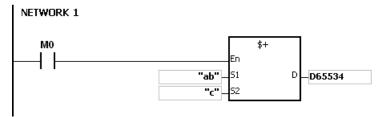

#### Additional remark:

1. If **S**<sub>1</sub> or **S**<sub>2</sub> is a string, at most 31 characters can be moved. For a string, the number of steps=1+(the number of characters +1)/4 (The value will be rounded up to the nearest whole digit if (the number of characters +1) is not divisible by 4.).

| Number of characters | 1~3 | 4~7 | 8~11 | 12~15 | 16~19 | 20~23 | 24~27 | 28~31 |
|----------------------|-----|-----|------|-------|-------|-------|-------|-------|
| Number of steps      | 2   | 3   | 4    | 5     | 6     | 7     | 8     | 9     |

Example: For \$+"ABCDE" D0 D100, the number of steps= 1 (instruction)+3 (string)+2 (D0)+2 (D100)=8.

- 2. If **D** is not sufficient to contain the string composed of the strings in  $S_1$  and  $S_2$ , the instruction is not executed, SM0 is ON, and the error code in SR0 is 16#2003.
- 3. If  $S_1$  or  $S_2$  overlaps D, the instruction is not executed, SM0 is ON, and the error code in SR0 is 16#200C.
- 4. If the string in  $S_1$  or  $S_2$  does not end with 16#00, the instruction is not executed, SM0 is ON, and the error code in SR0 is 16#200E.

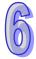

| API    |   | Instruction code Operand |    |    |   |   |           |    |   |   |    | Function |                                 |    |   |     |      |    |  |  |
|--------|---|--------------------------|----|----|---|---|-----------|----|---|---|----|----------|---------------------------------|----|---|-----|------|----|--|--|
| 0115   |   | D                        | II | NC | Р |   |           |    | D |   |    | А        | Adding one to the binary number |    |   |     |      |    |  |  |
| Device | ) | X                        | Υ  | М  | S | Т | С         | НС | D | L | SM | SR       | Е                               | PR | K | 16# | "\$" | DF |  |  |
| D      |   |                          | •  |    |   | • | • • • • • |    |   |   |    | •        | 0                               | •  |   |     |      |    |  |  |

| Pulse instruction | 16-bit instruction (3 steps) | 32-bit instruction (3 steps) |
|-------------------|------------------------------|------------------------------|
| AH500             | AH500                        | AH500                        |

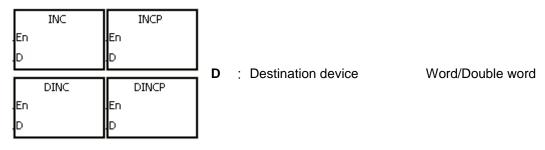

# **Explanation:**

- 1. One is added to the value in **D**.
- 2. Only the instruction DINC can use the 32-bit counter.
- 3. When the 16-bit operation is performed, 32,767 plus 1 equals -32,768. When the 32-bit operation is performed, 2,147,483,647 plus 1 equals -2,147,483,648.

#### Example:

When X0.0 is switched from OFF to ON, the value in D0 increases by one.

```
NETWORK 1

X0.0

INCP

En

D0
```

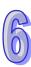

| API    | In             | struc | tion c | ode |   |           | Ope | rand |   |    |    | Function                               |    |   |     |      |    |  |
|--------|----------------|-------|--------|-----|---|-----------|-----|------|---|----|----|----------------------------------------|----|---|-----|------|----|--|
| 0116   | D              | D     | EC     | Р   |   | 1.0       |     |      |   |    |    | Subtracting one from the binary number |    |   |     |      |    |  |
| Device | Device X Y M S |       |        | S   | Т | С         | НС  | D    | L | SM | SR | Е                                      | PR | K | 16# | "\$" | DF |  |
| D      | •              | •     |        |     | • | • • • • • |     |      |   |    | •  | 0                                      | •  |   |     |      |    |  |

| I | Pulse instruction | 16-bit instruction (3 steps) | 32-bit instruction (3 steps) |
|---|-------------------|------------------------------|------------------------------|
|   | AH500             | AH500                        | AH500                        |

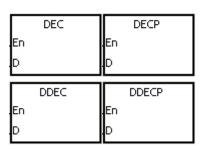

D : Destination device

Word/Double word

# **Explanation:**

- 1. One is subtracted from the value in **D**.
- 2. Only the instruction DDEC can use the 32-bit counter.
- 3. When the 16-bit operation is performed, -32,768 minus 1 leaves 32,767. When the 32-bit operation is performed, -2,147,483,648 minus 1 leaves 2,147,483,647.

### **Example:**

When X0.0 is switched from OFF to ON, the value in D0 decreases by one.

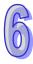

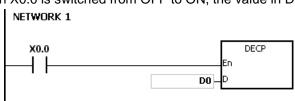

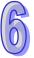

| API  | Instruction code | 1 | Operand                 | Function                                           |
|------|------------------|---|-------------------------|----------------------------------------------------|
| 0117 | MUL16<br>MUL32   | Р | $S_1 \cdot S_2 \cdot D$ | Multiplication of binary numbers for 16-bit/32-bit |

| Device         | Х | Υ | М | S | Т | С | НС | D | L | SM | SR | Е | PR | K | 16# | "\$" | DF |
|----------------|---|---|---|---|---|---|----|---|---|----|----|---|----|---|-----|------|----|
| S <sub>1</sub> | • | • |   |   | • | • | •  | • | • |    | •  | 0 | •  | 0 | 0   |      |    |
| S <sub>2</sub> | • | • |   |   | • | • | •  | • | • |    | •  | 0 | •  | 0 | 0   |      |    |
| D              | • | • |   |   | • | • | •  | • | • |    | •  | 0 | •  |   |     |      |    |

| Pulse instruction | 16-bit instruction (7 steps) | 32-bit instruction (7 steps) |
|-------------------|------------------------------|------------------------------|
| AH500             | AH500                        | AH500                        |

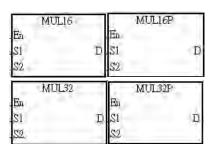

**S**<sub>1</sub>: Multiplicand Word/Double Word

S<sub>2</sub> : Multiplier Word/Double Word

**D**: Product Word/Double Word

### **Explanation:**

- 1. The signed binary value in  $S_1$  is multiplied by the singed binary value in  $S_2$ , and the product is stored in D.
- 2. Only the instruction MUL32 can use the 32-bit counter.
- 3. The multiplication of 16-bit binary values:

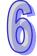

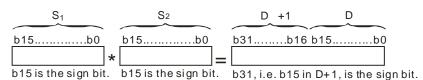

The product is a 16-bit value, and is stored in the register (D), which is composed of 16 bits. When the sign bit b15 is 0, the product is a positive value. When the sign bit b15 is 1, the product is a negative value.

4. The multiplication of 32-bit binary values:

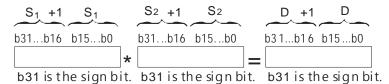

The product is a 32-bit value, and is stored in the register (D+1, D), which is composed of 32 bits. When the sign bit b31 is 0, the product is a positive value. When the sign bit b31 is 1, the product is a negative value.

The 16-bit value in D0 is multiplied by the 16-bit value in D10, and the 16-bit product is stored in (D20). Whether the result is a positive value or a negative value depends on the state of the highest bit b15. When b15 is OFF, the result is a positive value. When b15 is ON, the result is a negative value.

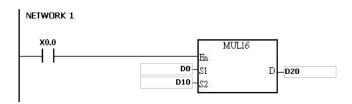

D0×D10=D20 16-bit value×16-bit value=16-bit value

- 1. When the 16-bit product exceeds the range of what a16-bit singed value can be shown, for example a 16-bit product is either bigger than the maximum positive value (K32767) or smaller than the maximum negative value (K-32768), set the SM602 (carry flag) to ON and only write the lower 16-bit data.
- 2. Please use API0102\*/\*P instruction for a complete multiplication result of 16-bit values (recorded as 32-bit). Refer to API0102\*/\*P instruction for details.
- 3. When the 32-bit product exceeds the range of what a 32-bit singed value can be shown, for example a 32-bit product is either bigger than the maximum positive value (K2147483647) or smaller than the maximum negative value (K-2147483648), set the SM602 (carry flag) to ON and only write the lower 32-bit data.
- **4.** Please use API0102 D\*/D\*P instruction for a complete multiplication result of 32-bit values (recorded as 64-bit). Refer to API0102 D\*/D\*P instruction for details.

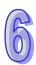

| API  | ı | Instruction code | า | Operand                 | Function                                     |
|------|---|------------------|---|-------------------------|----------------------------------------------|
| 0118 |   | DIV16<br>DIV32   | Р | $S_1 \cdot S_2 \cdot D$ | Division of binary numbers for 16-bit/32-bit |

| Device         | Х | Υ | М | S | Т | С | НС | D | L | SM | SR | Е | PR | K | 16# | "\$" | DF |
|----------------|---|---|---|---|---|---|----|---|---|----|----|---|----|---|-----|------|----|
| S <sub>1</sub> | • | • |   |   | • | • | •  | • | • |    | •  | 0 | •  | • | •   |      |    |
| S <sub>2</sub> | • | • |   |   | • | • | •  | • | • |    | •  | 0 | •  | • | •   |      |    |
| D              | • | • |   |   | • | • | •  | • | • |    | •  | 0 | •  |   |     |      |    |

| Pulse instruction | 16-bit instruction (7 steps) | 32-bit instruction (7 steps) |
|-------------------|------------------------------|------------------------------|
| AH500             | AH500                        | AH500                        |

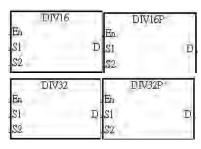

S<sub>1</sub> : Dividend Word/Double Word

**S<sub>2</sub>**: Divisor Word/Double Word

**D** : Quotient Word/Double Word

### **Explanation:**

- 1. The singed binary value in  $S_1$  is divided by the signed binary value in  $S_2$ . The quotient and the remainder are stored in D.
- 2. Only the 32-bit instructions can use the 32-bit counter.
- 3. When the sign bit is 0, the value is a positive one. When the sign bit is 1, the value is a negative one.
- 4. The division of 16-bit values:

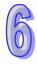

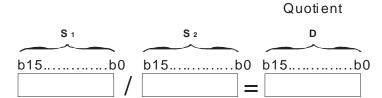

The quotient D occupies one consecutive device and the quotient is stored in **D**.

5. The division of 32-bit values:

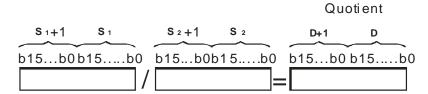

The operand **D** occupies two devices. The quotient is stored in (**D**+1, **D**)

When X0.0 is ON, the dividend in D0 is divided by the divisor in D10, the quotient is stored in D20, and the remainder is stored in D21. Whether the result is a positive value or a negative value depends on the state of the highest bit.

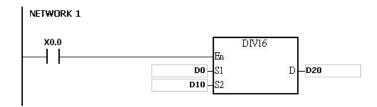

- 1. If the device exceeds the range, the instruction is not executed, SM0 is ON, and the error code in SR0 is 16#2003.
- 2. If the divisor is 0, the instruction is not executed, SM0 is ON, and the error code in SR0 is 16#2012.
- **3.** Please use API0103 instruction for recoding remainders. Refer to API0103 instruction for details.

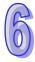

# 6.3 Data Conversion Instructions

# 6.3.1 List of Data Conversion Instructions

| API         | Inst   | ruction c | ode    | Pulse       | Function                                                                                | Step |
|-------------|--------|-----------|--------|-------------|-----------------------------------------------------------------------------------------|------|
| AFI         | 16-bit | 32-bit    | 64-bit | instruction | Function                                                                                | Step |
| 0200        | BCD    | DBCD      | _      | ✓           | Converting the binary number into the binary-coded decimal number                       | 5    |
| <u>0201</u> | BIN    | DBIN      | _      | ✓           | Converting the binary-coded decimal number into the binary number                       | 5    |
| 0202        | FLT    | DFLT      | _      | ✓           | Converting the binary integer into the binary floating-point number                     | 5    |
| 0203        | FLTD   | DFLTD     | _      | ✓           | Converting the binary integer into the 64-bit floating-point number                     | 5    |
| 0204        | INT    | DINT      | _      | ✓           | Converting the 32-bit floating-point number into the binary integer                     | 5    |
| <u>0205</u> | _      | FINT      | DFINT  | ✓           | Converting the 64-bit floating-point number into the binary integer                     | 5    |
| <u>0206</u> | MMOV   | _         | _      | ✓           | Converting the 16-bit value into the 32-bit value                                       | 5    |
| <u>0207</u> | RMOV   | _         | _      | ✓           | Converting the 32-bit value into the 16-bit value                                       | 5    |
| <u>0208</u> | GRY    | DGRY      | _      | ✓           | Converting the binary number into the Gray code                                         | 5    |
| 0209        | GBIN   | DGBIN     | _      | ✓           | Converting the Gray code into the binary number                                         | 5    |
| <u>0210</u> | NEG    | DNEG      | _      | ✓           | Two's complement                                                                        | 3    |
| <u>0211</u> | _      | FNEG      | _      | ✓           | Reversing the sign of the 32-bit floating-point number                                  | 3    |
| 0212        | _      | FBCD      | _      | <b>✓</b>    | Converting the binary floating-point number into the decimal floating-point number      | 5    |
| 0213        | _      | FBIN      | _      | <b>✓</b>    | Converting the decimal floating-point number into the binary floating-point number      | 5    |
| 0214        | BKBCD  | _         | _      | <b>✓</b>    | Converting the binary numbers in blocks into the binary-coded decimal numbers in blocks | 7    |
| <u>0215</u> | BKBIN  | _         | _      | <b>✓</b>    | Converting the binary numbers in blocks into the binary-coded decimal numbers in blocks | 7    |
| <u>0216</u> | SCAL   | _         | _      | ✓           | Scale value operation                                                                   | 9    |
| <u>0217</u> | SCLP   | DSCLP     | _      | ✓           | Parameter type of scale value operation                                                 | 9    |
| <u>0218</u> | LINE   | DLINE     | _      | ✓           | Converting a column of data into a line of data                                         | 7    |
| 0219        | COLM   | DCOLM     | _      | ✓           | Converting a line of data into a column of data                                         | 7    |

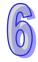

# 6.3.2 Explanation of Data Conversion Instructions

| API    | ı | ns | truct | tion c | ode |   | Operand |    |      |   |    |    |                                                                   |    | Function |     |      |    |  |  |  |  |
|--------|---|----|-------|--------|-----|---|---------|----|------|---|----|----|-------------------------------------------------------------------|----|----------|-----|------|----|--|--|--|--|
| 0200   | D |    | В     | CD     | Р   |   |         |    | S, D |   |    |    | Converting the binary number into the binary-coded decimal number |    |          |     |      |    |  |  |  |  |
| Device | X |    | Υ     | М      | S   | Т | С       | НС | D    | L | SM | SR | Е                                                                 | PR | K        | 16# | "\$" | DF |  |  |  |  |
| S      | • |    | •     |        |     | • | •       | •  | •    | • |    | •  | 0                                                                 | •  |          |     |      |    |  |  |  |  |
| D      | • |    | •     |        |     | • | •       | •  | •    | • |    | •  | 0                                                                 | •  |          |     |      |    |  |  |  |  |

| Pulse instruction | 16-bit instruction (5 steps) | 32-bit instruction (5 steps) |
|-------------------|------------------------------|------------------------------|
| AH500             | AH500                        | AH500                        |

### Symbol:

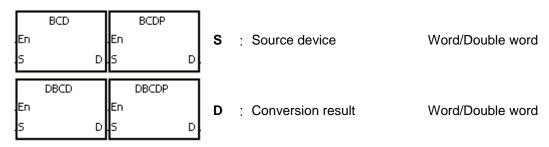

### **Explanation:**

- 1. The binary value in **S** is converted into the binary-coded decimal value, and the conversion result is stored in **D**.
- 2. Only the instruction DBCD can use the 32-bit counter.
- The four fundamental operations of arithmetic in the PLC, the instruction INC, and the
  instruction DEC all involve binary numbers. To show the decimal value on the display, users
  can use the instruction BCD to convert the binary value into the binary-coded decimal value

### **Example:**

1. When X0.0 is ON, the binary value in D10 is converted into the binary-code decimal value, and the conversion result is stored in D100.

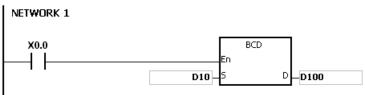

2. If D10=16#04D2=1234, the conversion result will be that D100=16#1234.

- 1. If the conversion result exceeds the range between 0 and 9,999, the instruction BCD is not executed, SM0 is ON, and the error code in SR0 is 16#200D (The binary-coded decimal value is represented by the hexadecimal value, but one of digits is not within the range between 0 and 9.).
- 2. If the conversion result exceeds the range between 0 and 99,999,999, the instruction DBCD is not executed, SM0 is ON, and the error code in SR0 is 16#200D (The binary-coded decimal value is represented by the hexadecimal value, but one of digits is not within the range between 0 and 9.).

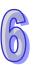

| API    |   | Ins | struc | tion c | ode |   |      | Ope | erand |   |    |     | Function                                                          |    |   |     |      |    |  |  |  |
|--------|---|-----|-------|--------|-----|---|------|-----|-------|---|----|-----|-------------------------------------------------------------------|----|---|-----|------|----|--|--|--|
| 0201   |   | D   | В     | SIN    | Р   |   | S, D |     |       |   |    | ded | Converting the binary-coded decimal number into the binary number |    |   |     |      |    |  |  |  |
| Device | ) | X   | Υ     | М      | S   | Т | С    | НС  | D     | L | SM | SR  | Е                                                                 | PR | K | 16# | "\$" | DF |  |  |  |
| S      | ( |     | •     |        |     | • | •    | •   | •     | • |    | •   | 0                                                                 | •  |   |     |      |    |  |  |  |
| D      | ( |     | •     |        |     | • | •    | •   | •     | • |    | •   | 0                                                                 | •  |   |     |      |    |  |  |  |

| Pulse instruction | 16-bit instruction (5 steps) | 32-bit instruction (5 steps) |
|-------------------|------------------------------|------------------------------|
| AH500             | AH500                        | AH500                        |

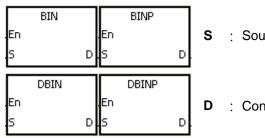

S : Source device

Word/Double word

Conversion result Word/Double word

### **Explanation:**

- 1. The binary-coded decimal value in **S** is converted into the binary value, and the conversion result is stored in **D**.
- 2. The 16-bit binary-coded decimal value in **S** should be within the range between 0 and 9,999, and the 32-bit binary-coded decimal value in **S** should be within the range between 0 and 99,999,999.
- 3. Only the 32-bit instructions can use the 32-bit counter.
- 4. Constants and hexadecimal values are converted into binary values automatically. Therefore, users do not need to use the instruction.

#### **Example:**

When X0.0 is ON, the binary-coded decimal value in D0 is converted into the binary value, and the conversion result is stored in D10.

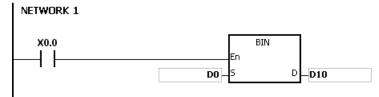

- 1. If the value in **S** is not the binary-coded decimal value, the operation error occurs, SM0 is ON, and the error code in SR0 is 16#200D (The binary-coded decimal value is represented by the hexadecimal value, but one of digits is not within the range between 0 and 9.).
- 2. The application of the instructions BCD and BIN:
  - Before the value of the binary-coded decimal type of DIP switch is read into the PLC, users have to use the instruction BIN to convert the data into the binary value and store the conversion result in the PLC.
  - If users want to display the data stored inside the PLC in a seven-segment display of the binary-coded decimal type, they have to use the instruction BCD to convert the data into the binary-coded decimal value before the data is sent to the seven-segment display.
  - When X1.0 is ON, the binary-coded decimal value in X0.0~X0.15 is converted into the

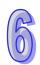

binary value, and the conversion result is stored in D100. Subsequently, the binary value in D100 is converted into the binary-coded decimal value, and the conversion result is stored in Y0.0~Y0.15.

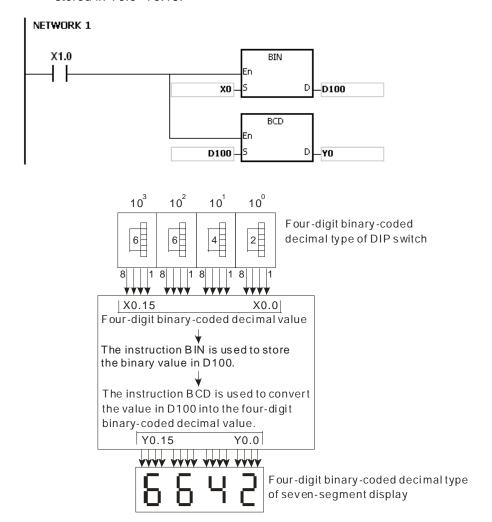

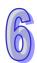

| API    |   | Ins | struc | tion c | ode | Operand |   |    |   |   |    |    | Function                                                            |    |   |     |      |    |  |  |  |
|--------|---|-----|-------|--------|-----|---------|---|----|---|---|----|----|---------------------------------------------------------------------|----|---|-----|------|----|--|--|--|
| 0202   |   | D   | F     | LT     | Р   |         |   |    |   |   |    |    | Converting the binary integer into the binary floating-point number |    |   |     |      |    |  |  |  |
| Device | > | (   | Υ     | М      | S   | Т       | С | НС | D | L | SM | SR | Е                                                                   | PR | K | 16# | "\$" | DF |  |  |  |
| S      |   |     | •     |        |     | •       | • | •  | • | • |    | •  | 0                                                                   | •  |   |     |      |    |  |  |  |
| D      |   |     | •     |        |     | •       | • | •  | • | • |    | •  | 0                                                                   | •  |   |     |      |    |  |  |  |

| Pulse instruction | 16-bit instruction (5 steps) | 32-bit instruction (5 steps) |
|-------------------|------------------------------|------------------------------|
| AH500             | AH500                        | AH500                        |

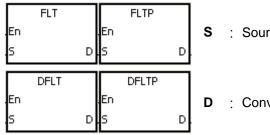

S : Source device Word/Double word

D : Conversion result Double word

### **Explanation:**

- 1. The instruction is used to convert the binary integer into the single-precision floating-point number.
- 2. The operand **S** used in the instruction FLT can not be the 32-bit counter.
- 3. The source device **S** used in the instruction FLT occupies one register, and **D** used in FLT occupies two registers.
- 4. The source device **S** used in the instruction DFLT occupies two registers, and **D** used in DFLT also occupies two registers.
  - When the absolute value of the conversion result is larger than the value which can be represented by the maximum floating-point number, SM602 is ON, and the maximum floating-point number is stored in D.
  - When the absolute value of the conversion result is less than the value which can be represented by the minimum floating-point number, SM601 is ON, and the minimum floating-point number is stored in **D**.
  - When the conversion result is zero, SM600 is ON.

#### Example 1:

- 1. When X0.0 is ON, the binary integer in D0 is converted into the single-precision floating-point number, and the conversion result is stored in (D13, D12).
- 2. When X0.1 is ON, the binary integer in (D1, D0) is converted into the single-precision floating-point number, and the conversion result is stored in (D21, D20).
- 3. Suppose the value in D0 is 10. When X0.0 is ON, 10 is converted into the single-precision floating-point number 16#41200000, and 16#41200000 is stored in the 32-bit register (D13, D12).
- 4. Suppose the value in the 32-bit register (D1, D0) is 100,000. When X0.1 is ON, 100,000 is converted into the single-precision floating-point number 16#47C35000, 16#47C35000 is stored in the 32-bit register (D21, D20).

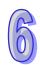

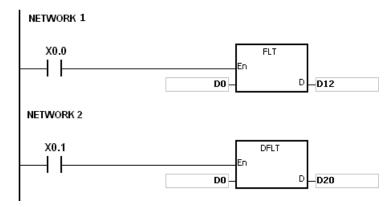

#### Example 2:

Users can use the applied instructions to perform the following calculation.

- The binary integer in D10 is converted into the single-precision floating-point number, and the conversion result is stored in (D101, D100).
- The binary-coded decimal value in X0.0~X0.15 is converted into the binary value, and the conversion result is stored in D200.
- The binary integer in D200 is converted into the single-precision floating-point number, and the conversion result is stored in (D203, D202).
- The constant 615 is divided by the constant 10, and the quotient which is the single-precision floating-point number is stored in (D301, D300).
- The single-precision floating-point number in (D101, D100) is divided by the single-precision floating-point number in (D203, D202), and the quotient which is the single-precision floating-point number is stored in (D401, D400).
- The single-precision floating-point number in (D401, D400) is multiplied by the single-precision floating-point number in (D301, D300), and the product which is the single-precision floating-point number is stored in (D21, D20).
- The single-precision floating-point number in (D21, D20) is converted into the decimal floating-point number, and the conversion result is stored in (D31, D30).
- The single-precision floating-point number in (D21, D20) is converted into the binary integer, and the conversion result is stored in (D41, D40).

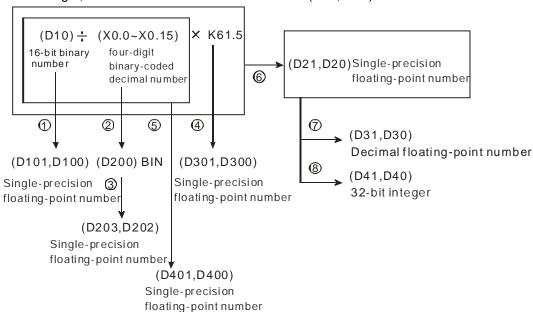

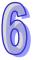

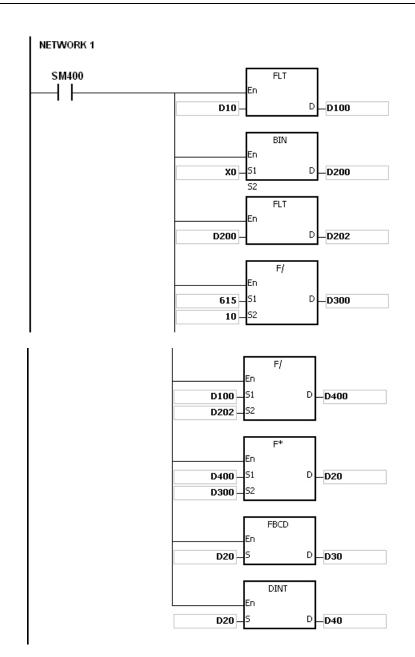

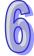

| API    |                             | Ins | struc | tion o | ode |    | Operand |   |    |   |     |      | Function                                                            |   |  |  |  |  |  |  |  |
|--------|-----------------------------|-----|-------|--------|-----|----|---------|---|----|---|-----|------|---------------------------------------------------------------------|---|--|--|--|--|--|--|--|
| 0203   |                             | D   | FL    | .TD    | Р   |    |         |   |    |   |     |      | Converting the binary integer into the 64-bit floating-point number |   |  |  |  |  |  |  |  |
| Device | evice X Y M S T C HC D L SM |     |       |        |     | SM | SR      | Е | PR | K | 16# | "\$" | DF                                                                  |   |  |  |  |  |  |  |  |
| S      | (                           | •   | •     |        |     | •  | •       | • | •  | • |     | •    | 0                                                                   | • |  |  |  |  |  |  |  |
| D      | (                           |     | •     |        |     | •  | •       | • | •  | • |     | •    | 0                                                                   | • |  |  |  |  |  |  |  |

| Pulse instruction | 16-bit instruction (5 steps) | 32-bit instruction (5 steps) |
|-------------------|------------------------------|------------------------------|
| AH500             | AH500                        | AH500                        |

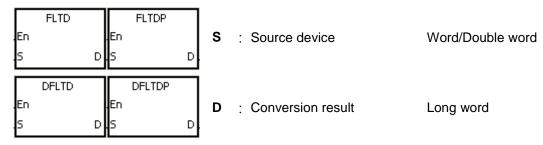

### **Explanation:**

- 1. When the instruction is executed, the binary integer is converted into the double-precision floating-point number.
- 2. The operand **S** used in the instruction FLTD can not be the 32-bit counter.
- The source device S used in the instruction FLTD occupies one register, and D used in FLTD occupies four registers.
- 4. The source device **S** used in the instruction DFLTD occupies two registers, and **D** used in DFLTD occupies four registers.
- 5. When the absolute value of the conversion result is larger than the value which can be represented by the maximum floating-point number, SM602 is ON, and the maximum floating-point number is stored in **D**.
- 6. When the absolute value of the conversion result is less than the value which can be represented by the minimum floating-point number, SM601 is ON, and the minimum floating-point number is stored in **D**.
- 7. When the conversion result is zero, SM600 is ON.

#### **Example:**

- 1. When X0.0 is ON, the 16-bit binary integer in D0 is converted into the double-precision floating-point number, and the conversion result is stored in (D15, D14, D13, D12).
- 2. When X0.1 is ON, the 32-bit binary integer in (D1, D0) is converted into the double-precision floating-point number, and the conversion result is stored in (D23, D22, D21, D20).
- 3. Suppose the 16-bit binary integer in D0 is 10. When X0.0 is ON, 10 is converted into 16#402400000000000, and 16#402400000000000 is stored in the 64-bit register (D15, D14, D13, D12).
- 4. Suppose the 32-bit binary integer in (D1, D0) is 100,000. When X0.1 is ON, 100,000 is converted into 16#40F86A0000000000, and 16#40F86A0000000000 is stored in the 64-bit register (D23, D22, D21, D20).

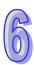

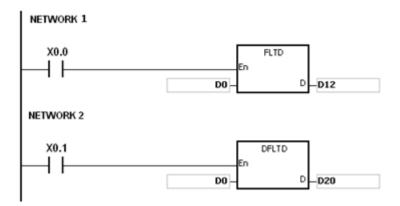

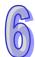

| API    |   | ns | struc | tion c | ode |   |   | Оре | erand |   |    |                                                                     | Function |    |   |     |      |    |  |  |  |
|--------|---|----|-------|--------|-----|---|---|-----|-------|---|----|---------------------------------------------------------------------|----------|----|---|-----|------|----|--|--|--|
| 0204   |   | D  | 11    | NT     | Р   |   |   |     |       |   |    | Converting the 32-bit floating-point number into the binary integer |          |    |   |     |      |    |  |  |  |
| Device | X |    | Υ     | М      | S   | Т | С | НС  | D     | L | SM | SR                                                                  | Е        | PR | K | 16# | "\$" | DF |  |  |  |
| S      | • |    | •     |        |     | • | • | •   | •     | • |    | •                                                                   | 0        | •  |   |     |      |    |  |  |  |
| D      | • |    | •     |        |     | • | • | •   | •     | • |    | •                                                                   | 0        | •  |   |     |      |    |  |  |  |

| Pulse instruction | 16-bit instruction (5 steps) | 32-bit instruction (5 steps) |
|-------------------|------------------------------|------------------------------|
| AH500             | AH500                        | AH500                        |

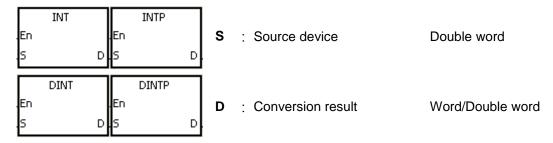

### **Explanation:**

- 1. The single-precision floating-point number in the register specified by **S** is converted into the binary integer. The binary floating-point number is rounded down to the nearest whole digit, and becomes the bianry integer. The binary integer is stored in the register specified by **D**.
- 2. The source device **S** used in the instruction INT occupies two registers, and **D** used in INT occupies one register.
- 3. The source device **S** used in the instruction DINT occupies two registers, and **D** used in DINT also occupies two registers.
- 4. The operand **D** used in the instruction INT can not be the 32-bit counter.
- 5. The instruction INT is the opposite of the instruction FLT.
- 6. When the conversion result is zero, SM600 is ON.
- 7. During the conversion, if the floating-point number is rounded down to the nearest whole digit, SM601 will be ON.
- 8. When the conversion result exceeds the range, SM602 is ON.
- 9. For the instruction INT/IINTP, the range of conversion results is between -32,768 and 32,767.
- 10. For the instruction DINT/DINTP, the range of conversion results is between -2,147,483,648 and 2,147,483,647.

#### Example:

- 1. When X0.0 is ON, the single-precision floating-point number in (D1, D0) is converted into the binary integer, and the conversion result is stored in D10. The binay floating-point number is rounded down to the nearest whole digit.
- 2. When X0.1 is ON, the single-precision floating-point number in (D21, D20) is converted into the binary integer, and the conversion result is stored in (D31, D30). The binary floating-point number is rounded down to the nearest whole digit.

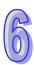

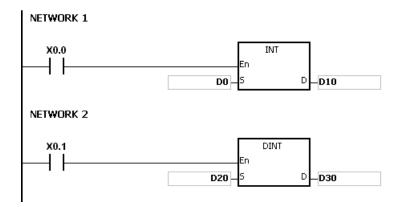

# Additional remark:

If the value in  $\bf S$  exceeds the range of values which can be represented by the floating-point numbers, the instruction is not executed, SM0 is ON, and the error code in SR0 is 16#2013.

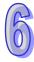

| API    |   | Ins | struc | tion o | ode |   |   | Ope | erand |   |    |                                                                     | Function |    |   |     |      |    |  |  |  |
|--------|---|-----|-------|--------|-----|---|---|-----|-------|---|----|---------------------------------------------------------------------|----------|----|---|-----|------|----|--|--|--|
| 0205   |   | D   | FI    | NT     | Р   |   |   |     |       |   |    | Converting the 64-bit floating-point number into the binary integer |          |    |   |     |      |    |  |  |  |
| Device | X |     | Υ     | М      | S   | Т | С | НС  | D     | L | SM | SR                                                                  | Е        | PR | K | 16# | "\$" | DF |  |  |  |
| S      | • | ,   | •     |        |     | • | • | •   | •     | • |    | •                                                                   | 0        | •  |   |     |      |    |  |  |  |
| D      | • | ,   | •     |        |     | • | • | •   | •     | • |    | •                                                                   | 0        | •  |   |     |      |    |  |  |  |

| Pulse instruction | 32-bit instruction (5 steps) | 64-bit instruction (5 steps) |
|-------------------|------------------------------|------------------------------|
| AH500             | AH500                        | AH500                        |

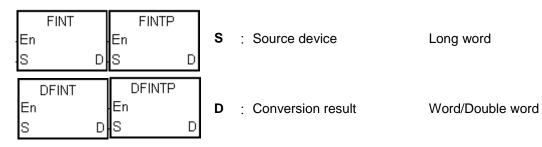

### **Explanation:**

- 1. The double-precision floating-point number in the register specified by **S** is converted into the binary integer. The binary floating-point number is rounded down to the nearest whole digit, and becomes the bianry integer. The binary integer is stored in the register specified by **D**.
- 2. The source device **S** used in the instruction FINT occupies four registers, and **D** used in FINT occupies one register.
- 3. The source device **S** used in the instruction DFINT occupies four registers, and **D** used in DFINT occupies two registers.
- 4. The operand **D** used in the instructions FINT and FLTP can not be the 32-bit counter.
- 5. The instruction FINT is the opposite of the instruction FLTD.
- 6. When the conversion result is zero, SM600 is ON.
- 7. During the conversion, if the floating-point number is rounded down to the nearest whole digit, SM601 will be ON.
- 8. When the conversion result exceeds the range, SM602 is ON. For the instruction FINT/FINTP, the range of conversion results is between -32,768 and 32,767.
  - For the instruction DFINT/DFINTP, the range of conversion results is between -2,147,483,648 and 2,147,483,647.

### Example:

- 1. When X0.0 is ON, the double-precision floating-point number in (D3, D2, D1, D0) is converted into the binary integer, and the conversion result is stored in D10. The binay floating-point number is rounded down to the nearest whole digit.
- 2. When X0.1 is ON, the double-precision floating-point number in (D23, D22, D21, D20) is converted into the binary integer, and the conversion result is stored in (D31, D30). The binary floating-point number is rounded down to the nearest whole digit.

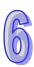

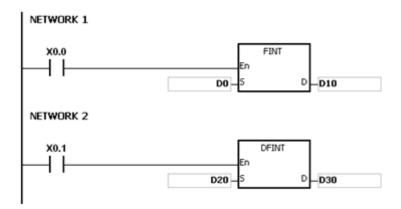

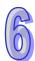

| API    |   | Ins | struc | tion c | ode |   |   | Ope | erand |   |    |    |                  | F  | unct   | ion     |        |       |
|--------|---|-----|-------|--------|-----|---|---|-----|-------|---|----|----|------------------|----|--------|---------|--------|-------|
| 0206   |   |     | MN    | ИOV    | Р   |   |   | S   | 5, D  |   |    |    | nverti<br>bit va |    | e 16-k | oit val | ue int | o the |
| Device | χ | (   | Υ     | М      | S   | Т | С | нс  | D     | L | SM | SR | Е                | PR | K      | 16#     | "\$"   | DF    |
| S      | • |     | •     |        |     | • | • |     | •     | • |    | •  | 0                | •  | 0      | 0       |        |       |
| D      |   |     | •     |        |     | • | • | •   | •     | • |    | •  | 0                | •  |        |         |        |       |

| Pulse instruction | 16-bit instruction (5 steps) | 32-bit instruction |
|-------------------|------------------------------|--------------------|
| AH500             | AH500                        | -                  |

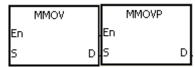

S : Source device Word

**D** : Conversion result Double word

#### **Explanation:**

The data in the 16-bit device **S** is transmitted to the 32-bit device **D**. The sing bit which is specified is copied repeatedly to the destination.

# Example:

When X0.0 is ON, the value of b15 in D4 is transmitted to b15~b31 in (D7, D6). The data in (D7, D6) becomes a negative value.

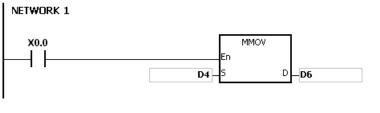

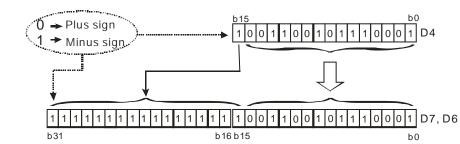

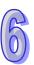

| API    |   | Ins | struc | tion c | ode |   |   | Оре | erand |   |    |    |                   | F  | unct   | ion     |        |       |
|--------|---|-----|-------|--------|-----|---|---|-----|-------|---|----|----|-------------------|----|--------|---------|--------|-------|
| 0207   |   |     | RN    | 10V    | Р   |   |   | S   | 5, D  |   |    |    | nverti<br>-bit va |    | e 32-l | bit val | ue int | o the |
| Device | Х | (   | Υ     | М      | S   | Т | С | НС  | D     | L | SM | SR | Е                 | PR | K      | 16#     | "\$"   | DF    |
| S      | • | •   | •     |        |     | • | • | •   | •     | • |    | •  | 0                 | •  | 0      | 0       |        |       |
| D      | • |     | •     |        |     | • | • |     | •     | • |    | •  | 0                 | •  |        |         |        |       |

| Pulse instruction | 16-bit instruction (5 steps) | 32-bit instruction |
|-------------------|------------------------------|--------------------|
| AH500             | AH500                        | -                  |

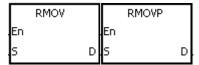

**S** : Source device Double word

**D** : Conversion result Word

#### **Explanation:**

The data in the 32-bit device  $\bf S$  is transmitted to the 16-bit device  $\bf D$ . The sing bit which is specified is retained.

#### Example:

When X0.0 is ON, the value of b31 in D7 is transmitted to b15 in D4, the values of b0~b14 are transmitted to the corresponding bits, and the values of b15~b30 are ignored.

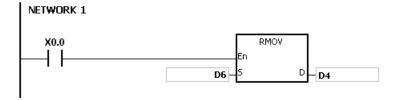

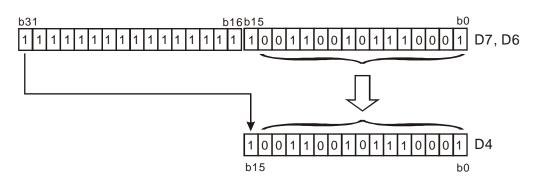

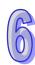

| API    | In | struc | tion o | ode |   |   | Оре | erand |   |    |    |   | F      | unct | ion    |      |      |
|--------|----|-------|--------|-----|---|---|-----|-------|---|----|----|---|--------|------|--------|------|------|
| 0208   | D  | G     | RY     | Р   |   |   | S   | , D   |   |    |    |   | ng the |      | ary nu | mber | into |
| Device | Χ  | Υ     | М      | S   | Т | С | НС  | D     | L | SM | SR | Е | PR     | K    | 16#    | "\$" | DF   |
| S      | •  | •     |        |     | • | • | •   | •     | • |    | •  | 0 | •      | 0    | 0      |      |      |
| D      | •  | •     |        |     | • | • | •   | •     | • |    | •  | 0 | •      |      |        |      |      |

| Pulse instruction | 16-bit instruction (5 steps) | 32-bit instruction (5 steps) |
|-------------------|------------------------------|------------------------------|
| AH500             | AH500                        | AH500                        |

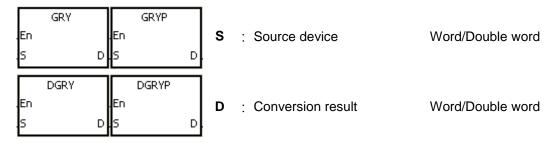

#### **Explanation:**

- 1. The binary value in the device specified by **S** is converted into the Gray code, and the conversion result is stored in the device specified by **D**.
- 2. Only the instruction DGRY can use the 32-counter.
- 3. The value in the operand **S** should be within the available range.

The value in the operand **S** used in the 16-bit instruction should be within the range between 0 and 32,767.

The value in the operand **S** used in the 32-bit instruction should be within the range between 0 and 2,147,483,647.

#### Example:

When X0.0 is ON, the constant 6513 is converted into the Gray code, and the conversion result is stored in Y1.0~Y1.15.

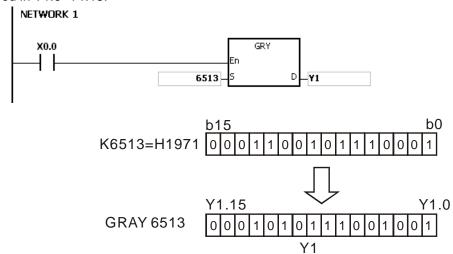

#### Additional remark:

If the value in **S** is less than 0, the operation error occurs, the instruction is not executed, SM0 is ON, and the error code in SR0 is 16#2003.

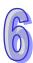

| API    | lı | nstru | ıct | ion c | ode |   |   | Оре | erand |   |    |    |   | F      | unct | ion   |        |     |
|--------|----|-------|-----|-------|-----|---|---|-----|-------|---|----|----|---|--------|------|-------|--------|-----|
| 0209   |    | ) (   | GΒ  | BIN   | Р   |   |   | S   | 5, D  |   |    |    |   | ng the |      | y cod | e into | the |
| Device | Χ  | Υ     |     | М     | S   | Т | С | НС  | D     | L | SM | SR | Е | PR     | K    | 16#   | "\$"   | DF  |
| S      | •  | •     |     |       |     | • | • | •   | •     | • |    | •  | 0 | •      | 0    | 0     |        |     |
| D      | •  | •     |     |       |     | • | • | •   | •     | • |    | •  | 0 | •      |      |       |        |     |

| Pulse instruction | 16-bit instruction (5 steps) | 32-bit instruction (5 steps) |
|-------------------|------------------------------|------------------------------|
| AH500             | AH500                        | AH500                        |

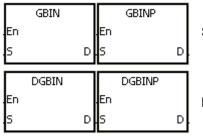

S : Source device

Word/Double word

D : Conversion result

Word/Double word

#### **Explanation:**

- 1. The Gray code in the device specified by **S** is converted into the binary value, and the conversion result is stored in the device specified by **D**.
- 2. The instruction is used to convert the Gary code in the absolute position encoder which is connected to the input terminal of the PLC to the binary value, and the conversion result is stored in the register which is specified.
- 3. The value in the operand **S** should be within the available range.

  The value in the operand **S** used in the 16-bit instruction should be within the range between 0 and 32,767.

The value in the operand **S** used in the 32-bit instruction should be within the range between 0 and 2,147,483,647.

#### **Example:**

When X0.0 is ON, the Gary code in the absolute position encoder which is connected to the inputs X0.0~X0.15 is converted into the binary value, and the conversion result is stored in D10.

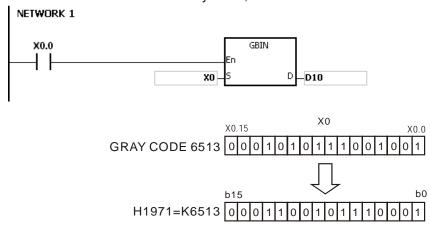

#### Additional remark:

If the value in **S** is less than 0, the operation error occurs, the instruction is not executed, SM0 is ON, and the error code in SR0 is 16#2003.

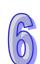

| API    | Ins | struc | tion c | ode |   |   | Оре | erand |   |    |    |   | F     | unct | ion   |      |    |
|--------|-----|-------|--------|-----|---|---|-----|-------|---|----|----|---|-------|------|-------|------|----|
| 0210   | D   | N     | EG     | Р   |   |   |     | D     |   |    |    |   | Two's | com  | pleme | ent  |    |
| Device | X   | Υ     | М      | S   | Т | С | НС  | D     | L | SM | SR | Е | PR    | K    | 16#   | "\$" | DF |
| D      |     | •     |        |     | • | • | •   | •     | • |    | •  | 0 | •     |      |       |      |    |

| Pulse instruction | 16-bit instruction (3 steps) | 32-bit instruction (3 steps) |
|-------------------|------------------------------|------------------------------|
| AH500             | AH500                        | AH500                        |

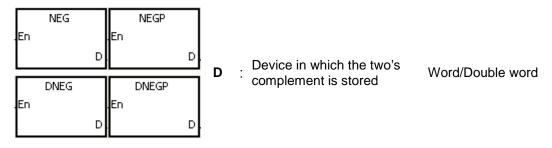

#### **Explanation:**

- 1. The instruction is used to convert the negative binary value into the absolute value.
- 2. Only the instruction DNEG can use the 32-bit counter.
- 3. Generally, the pulse instructions NEGP and DNEGP are used.

#### Example 1:

When X0.0 is switched from OFF to ON, all bits in D0 are inverted (0 becomes 1, and 1 becomes 0), and 1 is added to the result. The final value is stored in the original register D10.

```
X0.0
En NEGP
D10
```

# 0

#### Example 2:

The absolute value of the negative value:

- 1. When the value of the 15<sup>th</sup> bit in D0 is 1, M0 is ON. (The value in D0 is a negative value.)
- 2. When M0 is ON, the instruction NEG is used to obtain the two's complement of the negative value in D0. (The corresponding positive value is obtained.)

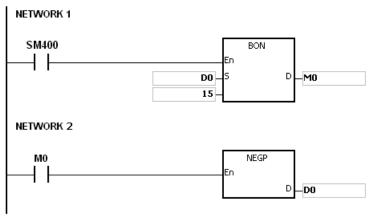

#### Example 3:

The absolute value of the difference between two values:

Suppose X0.0 is ON.

- 1. When the value in D0 is greater than that in D2, M0 is ON.
- 2. When the value in D0 is equal to that in D2, M1 is ON.
- When the value in D0 is less than that in D2, M2 is ON. 3.
- 4. The value in D4 is a positive value.

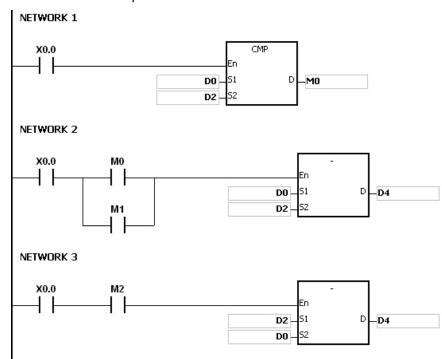

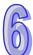

#### Additional remark:

The representation of the value and its absolute value:

- Whether the data is a positive value or a negative value depends on the value of the highest bit in the register. If the value of the highest in the register is 0, the data is a positive value. If it is 1, the data is a negative value.
- 2. The negative value can be converted into its absolute value by means of the instruction NEG.

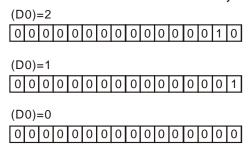

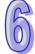

| API    | lı | nstruc | tion o | code |   |   | Ope | erand |   |    |    |   | F      | unct | ion    |      |     |
|--------|----|--------|--------|------|---|---|-----|-------|---|----|----|---|--------|------|--------|------|-----|
| 0211   |    | FI     | NEG    | Р    |   |   |     | D     |   |    |    |   | ng the |      | of the | 32-b | oit |
| Device | X  | Υ      | М      | S    | Т | С | НС  | D     | L | SM | SR | Е | PR     | K    | 16#    | "\$" | DF  |
| D      | •  | •      |        |      | • | • | •   | •     | • |    | •  | 0 | •      |      |        |      |     |

| Pulse instruction | 32-bit instruction (3 steps) | 64-bit instruction |
|-------------------|------------------------------|--------------------|
| AH500             | AH500                        | -                  |

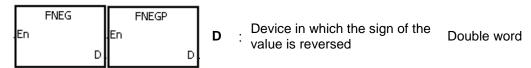

#### **Explanation:**

The sign of the single-precision floating-point number in the device **D** is reversed.

#### **Example:**

Before the instruction is executed, the value in (D1, D0) is the negative value 16#AE0F9000. When X0.0 is switched from OFF to ON, the sign of the single-precision floating-point number in (D1, D0) is reversed. In other words, after the instruction is executed, the value in (D1, D0) is the positive value 16#2E0F9000.

Before the instruction is executed, the value in (D1, D0) is the positive value 16#2E0F9000. When X0.0 is switched from OFF to ON, the sign of the single-precision floating-point number in (D1, D0) is reversed. In other words, after the instruction is executed, the value in (D1, D0) is the negative value 16#AE0F9000.

```
X0.0 FNEG En D
```

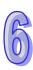

| API    |   | Ins | struc | tion c | ode |   |   | Оре | erand |   |    |     |      | F                           | unct  | ion   |        |       |
|--------|---|-----|-------|--------|-----|---|---|-----|-------|---|----|-----|------|-----------------------------|-------|-------|--------|-------|
| 0212   |   |     | FE    | BCD    | Р   |   |   | S   | 5, D  |   |    | nur | mber | ng the<br>into the<br>point | ne de | cimal | ating- | point |
| Device | ) | Κ   | Υ     | М      | S   | Т | С | НС  | D     | L | SM | SR  | Е    | PR                          | K     | 16#   | "\$"   | DF    |
| S      | ( |     | •     |        |     | • | • | •   | •     | • |    | •   | 0    | •                           |       |       |        |       |
| D      | ( |     | •     |        |     | • | • | •   | •     | • |    | •   | 0    | •                           |       |       |        |       |

| Pulse instruction | 32-bit instruction (5 steps) | 64-bit instruction |
|-------------------|------------------------------|--------------------|
| AH500             | AH500                        | -                  |

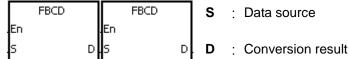

S : Data source Double word

Double word

#### **Explanation:**

- 1. The single-precision floating-point number in the register specified by **S** is converted into the decimal floating-point number, and the conversion result is stored in the register specified by **D**.
- 2. The floating-point operation in the PLC is based on the single-precision floating-point numbers, and the instruction FBCD is used to convert the single-precision floating-point number into the decimal floating-point number.
- 3. The Flags: SM600 (zero flag), SM601 (borrow flag), and SM602 (carry flag) When the absolute value of the conversion result is larger than the value which can be represented by the maximum floating-point number, SM602 is ON. When the absolute value of the conversion result is less than the value which can be represented by the minimum floating-point number, SM601 is ON. When the conversion result is zero, SM600 is ON.

#### **Example:**

When X0.0 is ON, the single-precision floating-point number in (D1, D0) is converted into the decimal floating-point number, and the conversion result is stored in (D3, D2).

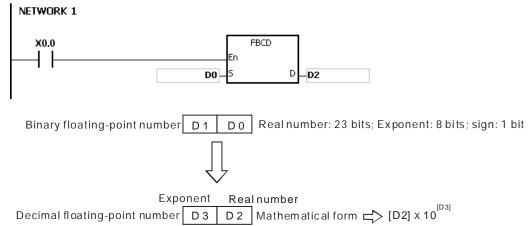

#### Additional remark:

If the value in **S** exceeds the range of values which can be represented by the floating-point numbers, the instruction is not executed, SM0 is ON, and the error code in SR0 is 16#2013.

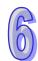

| API    |   | Ins | struc | tion c | ode |   |   | Ope | erand |   |    |                                                                                    |   | F  | unct | ion |      |    |  |  |
|--------|---|-----|-------|--------|-----|---|---|-----|-------|---|----|------------------------------------------------------------------------------------|---|----|------|-----|------|----|--|--|
| 0213   |   |     | FE    | BIN    | Р   |   |   | S   | 5, D  |   |    | Converting the decimal floating-point number into the binary floating-point number |   |    |      |     |      |    |  |  |
| Device | > | (   | Υ     | М      | S   | Т | С | НС  | D     | L | SM | SR                                                                                 | Е | PR | K    | 16# | "\$" | DF |  |  |
| S      |   |     | •     |        |     | • | • | •   | •     | • |    | •                                                                                  | 0 | •  |      |     |      |    |  |  |
| D      | • |     | •     |        |     | • | • | •   | •     | • |    | •                                                                                  | 0 | •  |      |     |      |    |  |  |

| Pulse instruction | 32-bit instruction (5 steps) | 64-bit instruction |
|-------------------|------------------------------|--------------------|
| AH500             | AH500                        | -                  |

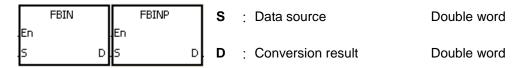

#### **Explanation:**

- The decimal floating-point number in the register specified by S is converted into the single-precision floating-point number, and the conversion result is stored in the register specified by D.
- 2. Suppose the value in **S** is 1234, and the value in **S**+1 is 3. The value in **S** is converted into 1.234x10<sup>6</sup>.
- 3. The value in **D** should be a single-precision floating-point number, and the values in **S** and **S**+1 represent the decimal real number and the decimal exponent respectively.
- 4. The instruction FBIN is used to convert the decimal floating-point number into the single-precision floating-point number.
- 5. The real number of decimal floating-point numbers range from -9,999 to +9,999, the exponents of decimal floating-point numbers range from -41 to +35, and the practical range of decimal floating-point numbers in PLC is between ±1175×10-41 and ±3402×10+35. When the operation result is zero, SM600 is ON.

# 6

#### Example 1:

When X0.0 is ON, the decimal floating-point number in the register in (D1, D0) is converted into the single-precision floating-point number, and the conversion result is stored in (D3, D2).

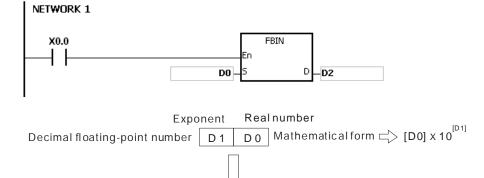

Binary floating-point number D3 D2 Real number: 23 bits; Exponent: 8 bits; sign: 1 bit

#### Example 2:

1. Before the floating-point operation is performed, users have to use the instruction FLT to convert the binary integer into the single-precision floating-point number. The premise of the

- conversion is that the value converted in the binary integer. However, the instruction FBIN can be used to convert the floating-point number into the single-precision floating-point number.
- 2. When X0.0 is ON, K314 and K-2 are moved to D0 and D1 respectively, and combine into the decimal floating-point number (3.14=314×10<sup>-2</sup>).

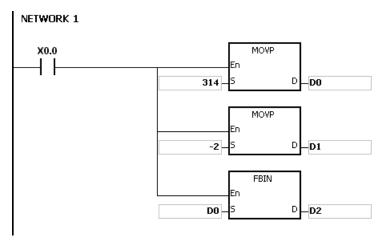

#### Additional remark:

If the real number of the decimal floating-point number in the operand **S** is not within the range between -9,999 and +9,999, or if the exponent of the decimal floating-point number in the operand **S** is not within the range between -41 and +35, the instruction is not executed, SM0 is ON, and the error code in SR0 is 16#2013.

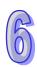

| API    |   | Ins | struc | tion o | ode |   |   | Ор | eranc | ł |    |     | Function |        |        |                            |      |      |  |  |
|--------|---|-----|-------|--------|-----|---|---|----|-------|---|----|-----|----------|--------|--------|----------------------------|------|------|--|--|
| 0214   |   |     | ВК    | BCD    | Р   |   |   | S, | n, D  |   |    | blo | ocks i   | nto th | e bina | ary nu<br>ary-co<br>n bloc | ded  | s in |  |  |
| Device | X | (   | Υ     | М      | S   | Т | С | НС | D     | L | SM | SR  | Е        | PR     | K      | 16#                        | "\$" | DF   |  |  |
| S      | • |     | •     |        |     | • | • |    | •     | • |    | •   | 0        | •      |        |                            |      |      |  |  |
| n      | • |     | •     |        |     | • | • |    | •     | • |    | •   | 0        | •      | 0      | 0                          |      |      |  |  |
| D      | • |     | •     |        |     | • | • |    | •     | • |    | •   | 0        | •      |        |                            |      |      |  |  |

| Pulse instruction | 16-bit instruction (7 steps) | 32-bit instruction |
|-------------------|------------------------------|--------------------|
| AH500             | AH500                        | -                  |

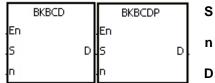

S : Data source Word

n : Data length Word

**D** : Conversion result Word

#### **Explanation:**

- 1. **n** pieces of data (the binary values) in devices starting from **S** are converted into the binary-coded decimal values, and the conversion results are stored in **D**.
- 2. The operand **n** should be within the range between 1 and 256.

#### Example:

When M1 is ON, the binary values in D0 and D1 are converted into the binary-coded decimal values, and the conversion results are stored in D4 and D5.

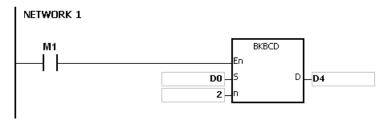

# 6

#### Additional remark:

- 1. If **n** is less than 1, or when **n** is larger than 256, the instruction is not execute, SM0 is ON, and the error code in SR0 is 16#200B.
- 2. If the devices specified by **S+n-1** and **D+n-1** exceed the range, the instruction is not executed, SM0 is ON, and the error code in SR0 is 16#2003.
- 3. If the conversion result is not within the range between 0 and 9,999, the instruction is not executed, and the error code in SR0 is 16#200D (The binary-coded decimal value is represented by the hexadecimal number, but one of digits is not within the range between 0 and 9.).
- 4. If **S~S+n-1** overlap **D~D+n-1**, the instruction is not executed, SM0 is ON, and the error code in SR0 is 16#200C.

| API    |   | Ins | struc | tion | code |         |   | Ор | erand | ł |    |    | Function                                                                                |    |   |     |      |    |  |  |
|--------|---|-----|-------|------|------|---------|---|----|-------|---|----|----|-----------------------------------------------------------------------------------------|----|---|-----|------|----|--|--|
| 0215   |   |     | Bł    | KBIN | Р    | S, n, D |   |    |       |   |    |    | Converting the binary numbers in blocks into the binary-coded decimal numbers in blocks |    |   |     |      |    |  |  |
| Device | > | <   | Υ     | М    | S    | Т       | С | НС | D     | L | SM | SR | Е                                                                                       | PR | K | 16# | "\$" | DF |  |  |
| S      |   |     | •     |      |      | •       | • |    | •     | • |    | •  | 0                                                                                       | •  |   |     |      |    |  |  |
| n      |   |     | •     |      |      | •       | • |    | •     | • |    | •  | 0                                                                                       | •  | 0 | 0   |      |    |  |  |
| D      | • |     | •     |      | •    | •       | • |    | •     | • |    | •  | 0                                                                                       | •  |   |     |      |    |  |  |

| Pulse instruction | 16-bit instruction (7 steps) | 32-bit instruction |
|-------------------|------------------------------|--------------------|
| AH500             | AH500                        | -                  |

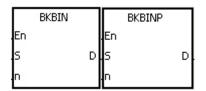

S : Data source Word

n : Data length Word

**D** : Conversion result Word

#### **Explanation:**

- 1. **n** pieces of data (the binary-coded decimal values) in devices starting from **S** are converted into the binary values, and the conversion results are stored in **D**.
- 2. The binary-coded decimal value in **S** should be within the range between 0 and 9,999.
- 3. The operand **n** should be within the rang between 1 and 256.

#### **Example:**

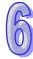

When M1 is ON, the binary-code decimal values in D0 and D1 are converted into the binary values, and the conversion results are stored in D4 and D5.

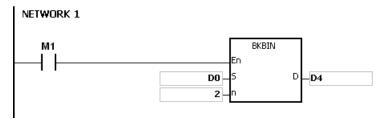

#### Additional remark:

- 1. If **n** is less than 1, or when **n** is larger than 256, the instruction is not execute, SM0 is ON, and the error code in SR0 is 16#200B.
- 2. If the devices specified by **S+n-1** and **D+n-1** exceed the range, the instruction is not executed, SM0 is ON, and the error code in SR0 is 16#2003.
- 3. If the data in **S** is not the binary-coded decimal, the instruction is not executed, and the error code in SR0 is 16#200D (The binary-coded decimal value is represented by the hexadecimal number, but one of digits is not within the range between 0 and 9.).
- 4. If **S~S+n-**1 overlap **D~D+n-**1, the instruction is not executed, SM0 is ON, and the error code in SR0 is 16#200C.

| API            |   | Ins | struc | ction | code |   |   | Ор                 | eranc              | i |    |    |   | I     | Func  | tion  |       |    |
|----------------|---|-----|-------|-------|------|---|---|--------------------|--------------------|---|----|----|---|-------|-------|-------|-------|----|
| 0216           |   |     | S     | CAL   | Р    |   |   | S <sub>1</sub> , S | , S <sub>3</sub> , | D |    |    | 9 | Scale | value | opera | ation |    |
| Device         | > | <   | Υ     | М     | S    | Т | С | НС                 | D                  | L | SM | SR | Е | PR    | K     | 16#   | "\$"  | DF |
| S <sub>1</sub> | • |     | •     |       |      | • | • |                    | •                  | • |    | •  | 0 | •     | 0     | 0     |       |    |
| S <sub>2</sub> | • |     | •     |       |      | • | • |                    | •                  | • |    | •  | 0 | •     | 0     | 0     |       |    |
| S <sub>3</sub> | • |     | •     |       |      | • | • |                    | •                  | • |    | •  | 0 | •     | 0     | 0     |       |    |
| D              |   |     | •     |       |      | • | • |                    | •                  | • |    | •  | 0 | •     |       |       |       |    |

| Pulse instruction | 16-bit instruction (9 steps) | 32-bit instruction |
|-------------------|------------------------------|--------------------|
| AH500             | AH500                        | -                  |

|          | SCAL |          | SCALP |   | S₁             | : Data source        | Word |
|----------|------|----------|-------|---|----------------|----------------------|------|
| En<br>S1 |      | En<br>S1 |       | D | S <sub>2</sub> | : Slope              | Word |
| 52       | _    | 52       |       |   | S <sub>3</sub> | : Offset             | Word |
| 53       |      | 53       |       |   | D              | : Destination device | Word |

#### **Explanation:**

- 1. The operation equation in the instruction:  $D=(S_1 \times S_2) \div 1,000 + S_3$
- 2. To obtain the values in  $S_2$  and  $S_3$ , users have to use the slope equation and the offset equation below first, and then round off the results to the nearest whole digit. The final 16-bit values are entered into  $S_2$  and  $S_3$ .

The slope equation: **S**<sub>2</sub>=[(Maximum destination value–Minimum destination value)÷(Maximum source value–Minimum source value)]×1,000

The offset equation:  $S_3$ =Minimum destination value–Minimum source value× $S_2$ ÷1,000 The output curve is as shown below:

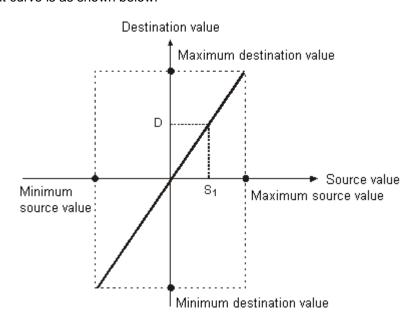

#### Example 1:

1. Suppose the values in  $S_1$ ,  $S_2$ , and  $S_3$  are 500, 168, and -4 respectively. When X0.0 is ON, the instruction SCAL is executed, and the scale value is stored in D0.

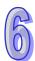

2. The operation equation:  $D0=(500\times168)\div1,000+(-4)=80$ 

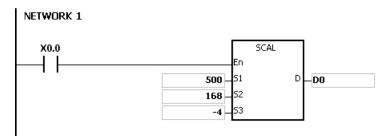

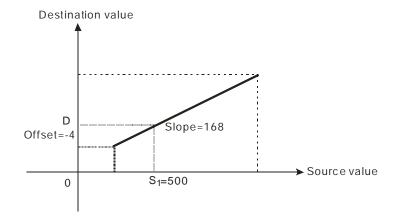

# Example 2:

- 1. Suppose the values in  $S_1$ ,  $S_2$ , and  $S_3$  are 500, -168, and 534 respectively. When X0.0 is ON, the instruction SCAL is executed, and the scale value is stored in D10.
- 2. The operation equation: D10= $(500x-168)\div1,000+534=450$

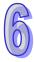

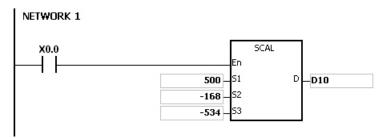

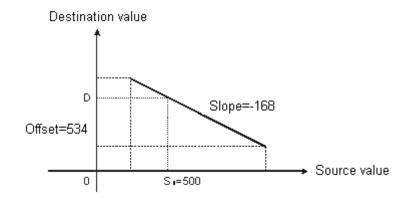

#### Additional remark:

1. Only when the slope and the offset are known can the instruction SCAL be used. If the slope and the offset are unknown, users are suggested to use the instruction SCLP to perform the

operation.

- 2. The value entered into  $S_2$  should be within the range between -32,768 and 32,767. (The practical value is within the range between -32,768 and 32,767.
- 3. When users use the slope equation, they have to notice that the maximum source value should be larger than the minimum source value. However, the maximum destination value is not necessarily larger than the minimum destination value.
- 4. If the value in **D** is larger than 32,767, the value stored in **D** will be 32,767. If the value in **D** is less than -32,768, the value stored in **D** will be -32,768.

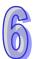

| API            |   | Ins | struc | ction | code |   |   | Ор                 | erand                             | t |    |    |                 | ı  | Func  | tion  |       |    |
|----------------|---|-----|-------|-------|------|---|---|--------------------|-----------------------------------|---|----|----|-----------------|----|-------|-------|-------|----|
| 0217           |   | D   | S     | CLP   | Р    |   |   | S <sub>1</sub> , S | 5 <sub>2</sub> , S <sub>3</sub> , | D |    |    | arame<br>eratio |    | oe of | scale | value | )  |
| Device         | ) | X   | Υ     | М     | S    | Т | С | НС                 | D                                 | L | SM | SR | Е               | PR | K     | 16#   | "\$"  | DF |
| S <sub>1</sub> | ( |     | •     |       |      | • | • | •                  | •                                 | • |    | •  | 0               | •  | 0     | 0     |       |    |
| S <sub>2</sub> |   |     | •     |       |      | • | • | •                  | •                                 | • |    | •  | 0               | •  |       |       |       |    |
| D              | • |     | •     |       |      | • | • | •                  | •                                 | • |    | •  | 0               | •  |       |       |       |    |

| Pulse instruction | 16-bit instruction (9 steps) | 32-bit instruction (9 steps) |
|-------------------|------------------------------|------------------------------|
| AH500             | AH500                        | AH500                        |

Word/Double word

Word/Double word

Word/Double word

#### Symbol:

| SCLP<br>.En<br>.S1 | SCLPP<br>En<br>D S1 | D | S₁ : Data source      |
|--------------------|---------------------|---|-----------------------|
| .52                | .52                 |   | <b>S₂</b> : Parameter |
| DSCLP<br>.En       | DSCLPP<br>En        |   |                       |

#### **Explanation:**

- 1. Only the 32-bit instructions can use the 32-bit counter.
- 2. The operand  $S_2$  used in the 16-bit instruction is set as follows.

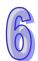

| Device number            | Parameter                 | Setting range  |
|--------------------------|---------------------------|----------------|
| S <sub>2</sub>           | Maximum source value      | -32,768~32,767 |
| <b>S</b> <sub>2</sub> +1 | Minimum source value      | -32,768~32,767 |
| <b>S</b> <sub>2</sub> +2 | Maximum destination value | -32,768~32,767 |
| <b>S</b> <sub>2</sub> +3 | Minimum destination value | -32,768~32,767 |

- 3. The operand  $S_2$  used in the 16-bit instruction occupies four devices.
- 4. The operand  $\mathbf{S_2}$  used in the 32-bit instruction is set as follows.

| Device                                             |                           | Setting range   |                        |  |  |  |  |  |  |
|----------------------------------------------------|---------------------------|-----------------|------------------------|--|--|--|--|--|--|
| number                                             | Parameter                 | Integer         | Floating-point number  |  |  |  |  |  |  |
| <b>S</b> <sub>2</sub> , <b>S</b> <sub>2</sub> +1   | Maximum source value      |                 |                        |  |  |  |  |  |  |
| <b>S</b> <sub>2</sub> +2, <b>S</b> <sub>2</sub> +3 | Minimum source value      | -2,147,483,648~ | The range of 32-bit    |  |  |  |  |  |  |
| <b>S</b> <sub>2</sub> +4, <b>S</b> <sub>2</sub> +5 | Maximum destination value | 2,147,483,647   | floating-point numbers |  |  |  |  |  |  |
| <b>S</b> <sub>2</sub> +6, <b>S</b> <sub>2</sub> +7 | Minimum destination value |                 |                        |  |  |  |  |  |  |

- 5. The operand  $S_2$  used in the 32-bit instruction occupies eight devices.
- 6. If the values used in the 32-bit instruction are floating-point numbers, SM658 can be set to ON. If the values are decimal integers, SM685 can be set to OFF.
- 7. The operation equation in the instruction: **D**=[(**S**<sub>1</sub>-Minimum source value)×(Maximum destination value–Minimum destination value)]÷(Maximum source value)+Minimum destination value
- 8. The operational relation between the source value and the destination value: y=kx+b

y=Destination value (D)

k=Slope=(Maximum destination value-Minimum destination value)÷(Maximum source value-Minimum source value)

x=Source value (S<sub>1</sub>)

b=Offset =Minimum destination value-Minimum source valuexSlope

The parameters above are being substituted for y, k, x, and b in the equation y=kx+b, and the operation equation in the instruction is obtained.

 $y=kx+b=D=kS_1+b=Slope\times S_1+Offset=Slope\times S_1+Minimum destination value-Minimum source value\timesSlope=Slope\times (S_1-Minimum source value)+Minimum destination value = (S_1-Minimum source value) \times (Maximum destination value-Minimum destination value) + Minimum destination value$ 

9. If **S**<sub>1</sub> is larger than the maximum source value, the maximum source value will be the value in **S**<sub>1</sub>. If **S**<sub>1</sub> is less than the minimum source value, the minimum source value will be the value in **S**<sub>1</sub>. After the input values and the parameters are set, the output curve is as shown below.

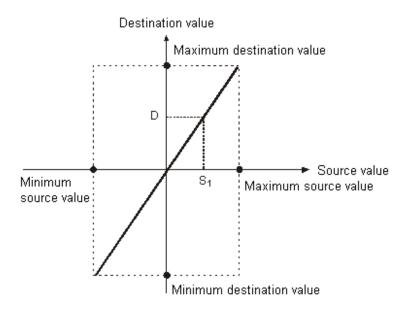

#### Example 1:

- 1. Suppose the value in  $S_1$  is 500, the maximum source value in D0 is 3,000, the minimum source value in D1 is 200, the maximum destination value in D2 is 500, and the minimum destination value in D3 is 30. When X0.0 is ON, the instruction SCLP is executed, and the scale value is stored in D10.
- 2. The operation equation: D10=[(500-200)×(500-30)]÷(3,000-200)+30=80.35 80.35 is rounded off to the nearest whole digit, and becomes 80. 80 is stored in D10.

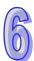

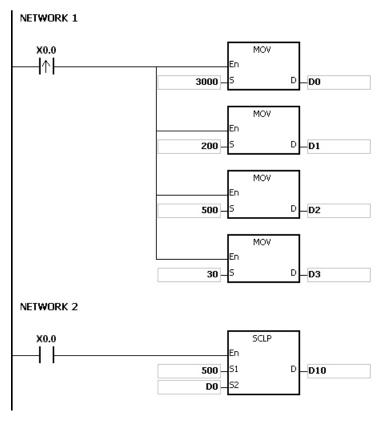

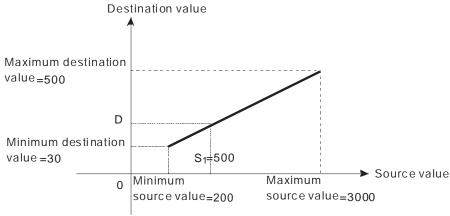

#### Example 2:

- 1. Suppose the value in  $\mathbf{S_1}$  is 500, the maximum source value in D0 is 3,000, the minimum source value in D1 is 200, the maximum destination value in D2 is 30, and the minimum destination value in D3 is 500. When X0.0 is ON, the instruction SCLP is executed, and the scale value is stored in D10.
- 2. The operation equation:  $D10=[(500-200)\times(30-500)]\div(3,000-200)+500=449.64$ 449.64 is rounded off to the nearest whole digit, and becomes 450. 450 is stored in D10.

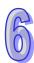

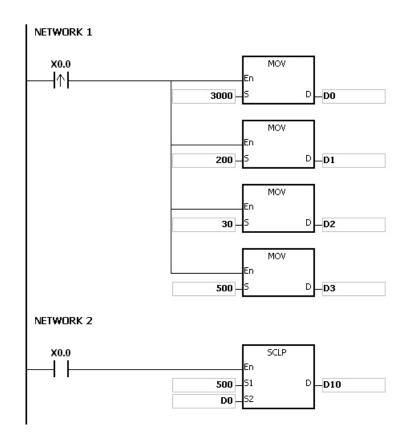

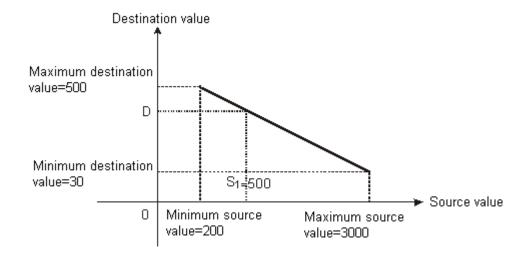

#### Example 3:

- 1. Suppose the value in **S**<sub>1</sub> is 500.0, the maximum source value in D0 is 3000.0, the minimum source value in D2 is 200.0, the maximum destination value in D4 is 500.0, and the minimum destination value in D6 is 30.0. When X0.0 is ON, SM685 is set to ON, the instruction DSCLP is executed, and the scale value is stored in D10.
- 2. The operation equation: D10= $[(500.0-200.0)\times(500.0-30.0)]\div(3000.0-200.0)+30.0=80.35$ 80.35 is rounded off to the nearest whole digit, and becomes 80.0. 80.0 is stored in D10.

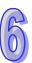

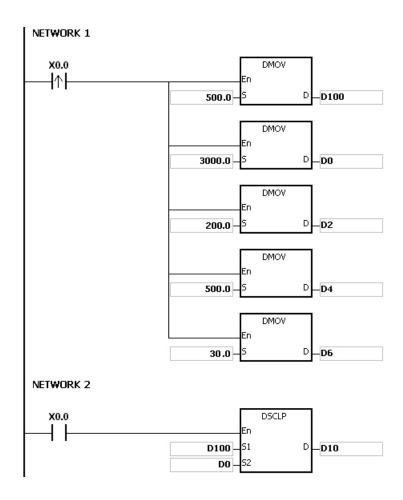

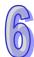

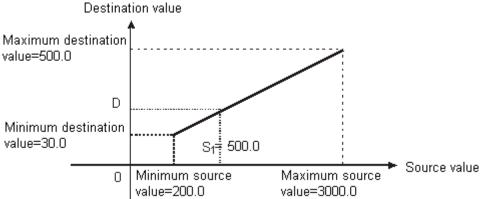

#### Additional remark:

- 1. The value in **S**<sub>1</sub> which is used in the 16-bit instruction should be within the range between the minimum source value and the maximum source value, i.e. between -32,768 and 32,767. If the value exceeds the boundary value, the boundary value is used in the operation.
- 2. The integer in **S**<sub>1</sub> which is used in the 32-bit instruction should be within the range between the minimum source value and the maximum source value, i.e. between -2,147,483,648 and 2,147,483,647. If the integer exceeds the boundary value, the boundary value is used in the operation.
- 3. The floating-point number in **S**<sub>1</sub> which is used in the 32-bit instruction should be within the range between the minimum source value and the maximum source value, i.e. within the range of floating-point numbers. If the floating-point number exceeds the boundary value, the boundary value is used in the operation.

- 4. When users use the instruction, they have to notice that the maximum source value should be larger than the minimum source value. However, the maximum destination value is not necessarily larger than the minimum destination value.
- 5. When the maximum source value is the same as the minimum source value, the instruction will not be executed and it will be seen as an operation error; SM0 will be ON and the error code in SR0 is 16#2012.
- 6. If the operand **S**<sub>2</sub> used during the execution of the 16-bit instruction is declared in ISPSoft, the data type will be ARRAY [4] of WORD.
- 7. If the operand **S**<sub>2</sub> used during the execution of the 32-bit instruction is declared in ISPSoft, the data type will be ARRAY [4] of DWORD.

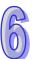

| API    |   | Ins | truc | ction | code |   |   | Ор | eranc | I |    |                                                 | Function |    |   |     |      |    |  |  |  |  |
|--------|---|-----|------|-------|------|---|---|----|-------|---|----|-------------------------------------------------|----------|----|---|-----|------|----|--|--|--|--|
| 0218   |   | D   | L    | INE   | Р    |   |   | S, | n, D  |   |    | Converting a column of data into a line of data |          |    |   |     |      |    |  |  |  |  |
| Device | X |     | Υ    | М     | S    | Т | С | НС | D     | L | SM | SR                                              | Е        | PR | K | 16# | "\$" | DF |  |  |  |  |
| S      | • | )   | •    |       |      | • | • | •  | •     | • |    | •                                               |          | •  |   |     |      |    |  |  |  |  |
| n      | • | )   | •    |       |      | • | • |    | •     | • |    | •                                               | 0        | •  | 0 | 0   |      |    |  |  |  |  |
| D      | • | )   | •    |       | ·    | • | • | •  | •     | • |    | •                                               | 0        | •  |   |     |      |    |  |  |  |  |

| Pulse instruction | 16-bit instruction (7 steps) | 32-bit instruction (7 steps) |
|-------------------|------------------------------|------------------------------|
| AH500             | AH500                        | AH500                        |

| En<br>S      | LINE<br>D | .En             | LINEP  | s      | : | Data source      | Word/Double word |
|--------------|-----------|-----------------|--------|--------|---|------------------|------------------|
|              | DLINE     | .n              | DLINEP | ]<br>] | : | Number of bits   | Word/Double word |
| En<br>S<br>n | D         | .En<br>.S<br>.n | D      | D      | : | Data destination | Word/Double word |

#### **Explanation:**

- 1. The operand **S** used in the 16-bit instruction occupies sixteen 16-bit registers, i.e. **S~S+15**.
- 2. The operand **S** used in the 32-bit instruction occupies thirty-two 32-bit registers, i.e. **S~S+31**.
- 3. The operand **n** indicates that the value of the n<sup>th</sup> bit in every piece of data in the operand **S** is retrieved. Besides, the operand **n** used in the 16-bit instruction should be within the range between 0 and 15, and the operand **n** used in the 32-bit instruction should be within the range between 0 and 31.
- 4. The operand **n** used in the 16-bit instruction indicates that the values of the n<sup>th</sup> bits in **S~S+15** are retrieved, and the values of the **n**<sup>th</sup> bits are stored in the operand **D** in order.
- 5. The operand  $\mathbf{n}$  used in the 32-bit instruction indicates that the values of the  $\mathbf{n}^{th}$  bits in  $\mathbf{S} \sim \mathbf{S} + 31$  are retrieved, and the values of the  $\mathbf{n}^{th}$  bits are stored in the operand  $\mathbf{D}$  in order.
- 6. Only the 32-bit instructions can use the 32-bit counter.
- 7. Take the 16-bit instruction for example.

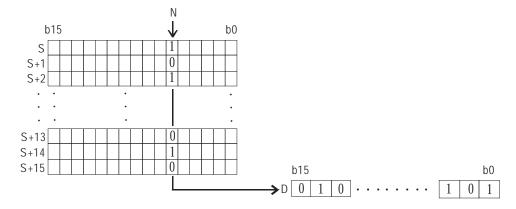

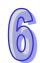

8. Take the 32-bit instruction for example.

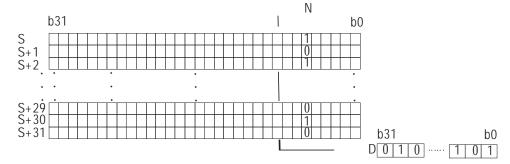

#### Example:

When M0 is ON, the values of the 15<sup>th</sup> bits in D0~D14 are stored in b0~b15 in D100.

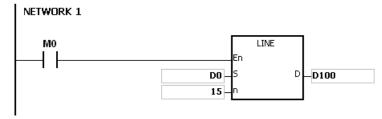

#### Additional remark:

- 1. If the device **S+15** used in the 16-bit instruction exceeds the range, the instruction is not executed, SM0 is ON, and the error code in SR0 is 16#2003.
- 2. If the device **S+31** used in the 32-bit instruction exceeds the range, the instruction is not executed, SM0 is ON, and the error code in SR0 is 16#2003.
- 3. If **n** exceeds the range, the instruction is not executed, SM0 is ON, and the error code in SR0 is 16#200B.

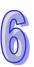

| API    |   | Ins | struc | tion | code |   |   | Оре | erand |   |    |    | Function                                        |    |   |     |      |    |  |  |
|--------|---|-----|-------|------|------|---|---|-----|-------|---|----|----|-------------------------------------------------|----|---|-----|------|----|--|--|
| 0219   |   | D   | C     | OLM  | Р    |   |   | S,  | n, D  |   |    |    | Converting a line of data into a column of data |    |   |     |      |    |  |  |
| Device | > | (   | Υ     | М    | S    | Т | С | НС  | D     | L | SM | SR | Е                                               | PR | K | 16# | "\$" | DF |  |  |
| S      |   |     | •     |      |      | • | • | •   | •     | • |    | •  | 0                                               | •  | 0 | 0   |      |    |  |  |
| n      |   |     | •     |      |      | • | • |     | •     | • |    | •  | 0                                               | •  | 0 | 0   |      |    |  |  |
| D      |   |     | •     |      |      | • | • | •   | •     | • |    | •  |                                                 | •  |   |     |      |    |  |  |

| Pulse instruction | 16-bit instruction (7 steps) | 32-bit instruction (7 steps) |
|-------------------|------------------------------|------------------------------|
| AH500             | AH500                        | AH500                        |

| En<br>s      | COLM  | .En                                          | COLMP  | D          | s | : | Data source      | Word/Double word |
|--------------|-------|----------------------------------------------|--------|------------|---|---|------------------|------------------|
|              | DCOLM | <u>.                                    </u> | DCOLMP | ]<br> <br> | n | : | Number of bits   | Word/Double word |
| En<br>S<br>n | D     | .En<br>.S<br>.n                              |        | D.         | D | : | Data destination | Word/Double word |

#### **Explanation:**

- 1. The operand **D** used in the 16-bit instruction occupies sixteen 16-bit registers, i.e. **D~D+15**.
- 2. The operand **D** used in the 32-bit instruction occupies thirty-two 32-bit registers, i.e. **D~D+31**.
- 3. The operand **n** indicates that the values of the bits in the operand **S** are stored in the n<sup>th</sup> bits in the operand **D**. Besides, the operand **n** used in the 16-bit instruction should be within the range between 0 and 15, and the operand **n** used in the 32-bit instruction should be within the range between 0 and 31.
- 4. The operand **n** used in the 16-bit instruction indicates that the values of the bits in **S** are stored in the n<sup>th</sup> bits in **D~D+15** in order.
- 5. The operand **n** used in the 32-bit instruction indicates that the values of the bits in **S** are stored in the n<sup>th</sup> bits in **D**~**D**+31 in order.
- 6. Only the 32-bit instructions can use the 32-bit counter.
- 7. Take the 16-bit instruction for example.

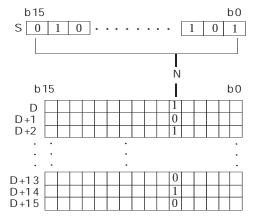

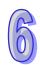

8. Take the 32-bit instruction for example.

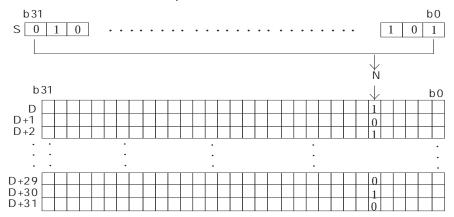

#### Example:

Suppose the value in D30 is 3. When M0 is ON, the values of the bits in D20 are stored in the third bits in D0~D15 in order.

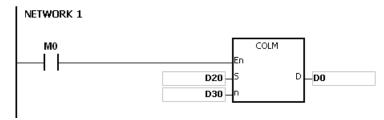

#### Additional remark:

- 1. If the device **D+15** used in the 16-bit instruction exceeds the range, the instruction is not executed, SM0 is ON, and the error code in SR0 is 16#2003.
- 2. If the device **D+31** used in the 32-bit instruction exceeds the range, the instruction is not executed, SM0 is ON, and the error code in SR0 is 16#2003.
- If n exceeds the range, the instruction is not executed, SM0 is ON, and the error code in SR0 is 16#200B.

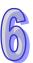

# 6.4 Data Transfer Instructions

# 6.4.1 List of Data Transfer Instructions

| API         | In     | struction | code   | Pulse       | Function                                      | Ston |  |  |  |  |  |
|-------------|--------|-----------|--------|-------------|-----------------------------------------------|------|--|--|--|--|--|
| AFI         | 16-bit | 32-bit    | 64-bit | instruction | Function                                      | Step |  |  |  |  |  |
| 0300        | MOV    | DMOV      | _      | ✓           | ✓ Transferring the data                       |      |  |  |  |  |  |
| 0301        | _      | _         | DFMOV  | ✓           | Transferring the 64-bit floating-point number | 5-6  |  |  |  |  |  |
| 0302        | \$MOV  | _         | _      | ✓           | Transferring the string                       | 5-11 |  |  |  |  |  |
| 0303        | CML    | DCML      | _      | ✓           | Inverting the data                            | 5    |  |  |  |  |  |
| 0304        | BMOV   | _         | _      | ✓           | Transferring all data                         | 7    |  |  |  |  |  |
| 0305        | NMOV   | DNMOV     | _      | ✓           | Transferring the data to several devices      | 7    |  |  |  |  |  |
| 0306        | XCH    | DXCH      | _      | ✓           | Exchanging the data                           | 5    |  |  |  |  |  |
| 0307        | BXCH   | _         | _      | ✓           | Exchanging all data                           | 7    |  |  |  |  |  |
| 0308        | SWAP   | DSWAP     | _      | ✓           | Exchange the high byte with the low byte      | 3    |  |  |  |  |  |
| 0309        | SMOV   | _         | _      | ✓           | Transferring the digits                       | 11   |  |  |  |  |  |
| <u>0310</u> | MOVB   | _         | _      | ✓           | Transferring several bits                     | 7    |  |  |  |  |  |

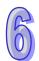

# 6.4.2 Explanation of Data Transfer Instructions

| API    | In | struc | tion c | ode |   |   | C  | pera | nd |    |    |   | Function  Transferring the data |   |     |      |   |  |  |  |
|--------|----|-------|--------|-----|---|---|----|------|----|----|----|---|---------------------------------|---|-----|------|---|--|--|--|
| 0300   | D  | М     | OV     | Р   |   |   |    | S, D | )  |    |    |   |                                 |   |     |      |   |  |  |  |
| Device | Χ  | Υ     | М      | S   | Т | С | НС | D    | L  | SM | SR | Е | PR                              | K | 16# | "\$" | F |  |  |  |
| S      | •  | •     |        |     | • | • | •  | •    | •  |    | •  | 0 | •                               | 0 | 0   |      | 0 |  |  |  |
| D      | •  | •     |        |     | • | • | •  | •    | •  |    | •  | 0 | •                               |   |     |      |   |  |  |  |

| Pulse instruction | 16-bit instruction (5 steps) | 32-bit instruction (5 steps) |
|-------------------|------------------------------|------------------------------|
| AH500             | AH500                        | AH500                        |

#### Symbol:

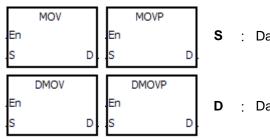

S : Data source Word/Double word

**D** : Data destination Word/Double word

#### **Explanation:**

- 1. When the instruction is executed, the data in **S** is transferred to **D**. When the instruction is not executed, the data in **D** is unchanged.
- 2. Only the data in **S** which is used in the 32-bit instruction can be the floating-point number.
- 3. Only the 32-bit instructions can use the 32-bit counter.

#### Example:

- 1. To transfer the 16-bit data, users should use the instruction MOV.
  - When X0.0 is OFF, the data in D0 is unchanged. When X0.0 is ON, the value 10 is transferred to the data register D0.
  - When X0.1 is OFF, the data in D10 is unchanged. When X0.1 is ON, the current value of T0 is transferred to the data register D10.
- To transfer the 32-bit data, users should use the instruction DMOV.
  - When X0.0 is OFF, the data in (D31, D30) and (D41, D40) is unchanged. When X0.2 is ON, the current value in (D21, D20) is transferred to (D31, D30), and the current value of HC0 is transferred to (D41, D40).
- 3. To transfer the floating-point number, users should use the instruction DMOV.
  - When X0.3 is OFF, the data in (D51, D50) is unchanged. When X0.3 is ON, the floating-point number 3.450 is converted into the binary floating-point number, and the conversion result is transferred to (D51, D50).

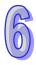

#### NETWORK 1

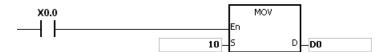

#### NETWORK 2

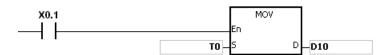

#### NETWORK 3

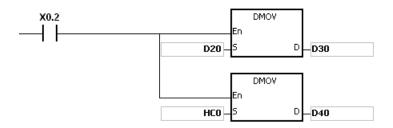

#### NETWORK 4

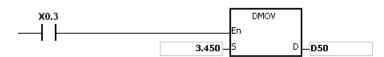

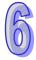

| In | struc | tion c | ode    |   |          | Ope      | erand      |                                                    |               |               |                   | F                                                                                                    | unct                                                                                                    | ion                                                                                    |                                                                                                  |                                                                                                    |
|----|-------|--------|--------|---|----------|----------|------------|----------------------------------------------------|---------------|---------------|-------------------|----------------------------------------------------------------------------------------------------|----------------------------------------------------------------------------------------------------|----------------------------------------------------------------------------------------|--------------------------------------------------------------------------------------------------|----------------------------------------------------------------------------------------------------|
| D  | F۱    | MOV    | Р      |   |          |          |            | S, D Transferring the 64-bit floating-point number |               |               |                   |                                                                                                    |                                                                                                    |                                                                                        |                                                                                                  |                                                                                                    |
| Х  | Υ     | М      | S      | Т | С        | НС       | D          | L                                                  | SM            | SR            | Е                 | PR                                                                                                    | K                                                                                                    | 16#                                                                                    | "\$"                                                                                             | DF                                                                                                    |
| •  | •     |        |        | • | •        | •        | •          | •                                                  |               | •             | 0                 | •                                                                                                    |                                                                                                    |                                                                                        |                                                                                                  | 0                                                                                                    |
| •  | •     |        |        | • | •        | •        | •          | •                                                  |               | •             | 0                 | •                                                                                                    |                                                                                                    |                                                                                        |                                                                                                  |                                                                                                    |
|    | D     | D FN   | D FMOV |   | D FMOV P | D FMOV P | D FMOV P S | D FMOV P S, D                                      | D FMOV P S, D | D FMOV P S, D | D FMOV P S, D Tra | D         FMOV         P         S, D         Transfer floating-           X         Y         M         S         T         C         HC         D         L         SM         SR         E | D FMOV P S, D Transferring the floating-point of the state of the state of the stat | D FMOV P S, D Transferring the 64 floating-point numb  X Y M S T C HC D L SM SR E PR K | D FMOV P S, D Transferring the 64-bit floating-point number  X Y M S T C HC D L SM SR E PR K 16# | D FMOV P S, D Transferring the 64-bit floating-point number  X Y M S T C HC D L SM SR E PR K 16# "\$" |

| Pulse instruction | 32-bit instruction | 64-bit instruction (5-6 steps) |
|-------------------|--------------------|--------------------------------|
| AH500             | -                  | AH500                          |

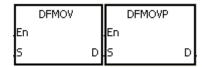

S : Data source Long word

**D**: Data destination Double word/Long word

#### **Explanation:**

- 1. When the instruction is executed, the data in **S** is transferred to **D**. When the instruction is not executed, the data in **D** is unchanged.
- 2. Only the 64-bit instructions are supported.
- 3. The instrucitons DFMOV and DFMOVP are double-precision data transfer instructions.

#### Example:

When M0 is ON, the values in D0~D3 are transferred to D4~D7.

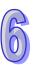

| API    |   | In | stru | ction | code |   | Operand |    |   |   |                         | Function |   |    |   |     |      |    |
|--------|---|----|------|-------|------|---|---------|----|---|---|-------------------------|----------|---|----|---|-----|------|----|
| 0302   |   |    | \$N  | 1OV   | Р    |   | S, D    |    |   |   | Transferring the string |          |   |    |   |     |      |    |
| Device | Х | (  | Υ    | М     | S    | Т | С       | НС | D | L | SM                      | SR       | Е | PR | K | 16# | "\$" | DF |
| S      | • | •  | •    |       |      | • | •       |    | • | • |                         | •        | 0 | •  |   |     | 0    |    |
| D      | • | •  | •    |       |      | • | •       |    | • | • |                         | •        | 0 | •  |   |     |      |    |

| Pulse instruction | 16-bit instruction (5-11 steps) | 32-bit instruction |
|-------------------|---------------------------------|--------------------|
| AH500             | AH500                           | -                  |

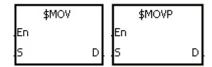

**S**: Data source String

**D**: Data destination String

#### **Explanation:**

2.

1. If the operand **S** is a string, at most 31 characters can be moved. For a string, the number of steps=1+(the number of characters +1)/4 (The value will be rounded up to the nearest whole digit if (the number of characters +1) is not divisible by 4.).

| Number of characters | 1~3 | 4~7 | 8~11 | 12~15 | 16~19 | 20~23 | 24~27 | 28~31 |
|----------------------|-----|-----|------|-------|-------|-------|-------|-------|
| Number of steps      | 2   | 3   | 4    | 5     | 6     | 7     | 8     | 9     |

- When the operand **S** is a string and the insturction is executed, the string is transferred to **D**, and the code 16#00 is added to the end of the data
- 3. When the operand **S** is not a string, the code 16#00 should be added to the end of the data transferred.
- 4. When the operand **S** is not a string and the instruction is executed, the string starting with the data in the device specified by **S** (including 16#00) is transferred to **D**. When the instruction is not executed, the data in **D** is unchanged.
- 5. Suppose the operand **S** is not a string. When the instruction is executed and the first character is the code 16#00, 16#00 is still transferred to **D**.
- 6. When 16#00 appears in the low byte, the execution of the instruction is as follows.

Before the instruction is executed:

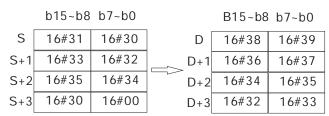

After the instruction is executed:

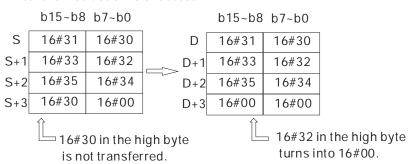

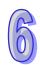

7. When 16#00 appears in the high byte, the execution of the instruction is as follows.

Before the instruction is executed:

After the instruction is executed:

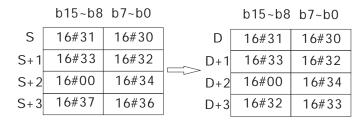

8. When **S** overlaps **D** and the device number of **S** is less than the device number of **D**, the transfer of the data to **D** starts form the ending code 16#00.

Before the instruction is executed:

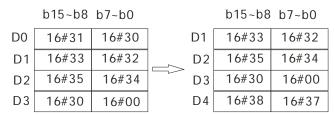

After the instruction is executed:

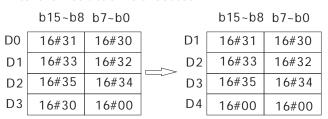

#### Example 1:

Suppose the operand **S** is the even string "1234". When the conditional contact X0.0 is enabled, the data in D0~D3 is as follows.

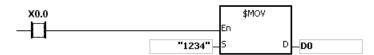

The operand S:

| String            | '1'   | '2'   | '3'   | <b>'4'</b> |  |  |  |  |  |
|-------------------|-------|-------|-------|------------|--|--|--|--|--|
| Hexadecimal value | 16#31 | 16#32 | 16#33 | 16#34      |  |  |  |  |  |

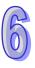

After the instruction is executed, the data in the operand **D** is as follows.

| Device | High byte | Low byte  | Note                                                                                     |
|--------|-----------|-----------|------------------------------------------------------------------------------------------|
| D0     | 16#32     | 16#31     | '1'=16#31; '2'=16#32                                                                     |
| D1     | 16#34     | 16#33     | '3'=16#33; '4'=16#34                                                                     |
| D2     | 16#00     | 16#00     | The ending code 16#00 is in the low byte. 16#00 is automatically added in the high byte. |
| D3     | Unchanged | Unchanged |                                                                                          |

#### Example 2:

Suppose the operand  $\bf S$  is the odd string "12345". When the conditional contact X0.0 is enabled, the data in D0~D3 is as follows.

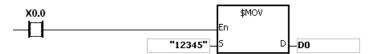

#### The operand S:

| String            | '1'   | '2'   | '3'   | <b>'4'</b> | '5'   |
|-------------------|-------|-------|-------|------------|-------|
| Hexadecimal value | 16#31 | 16#32 | 16#33 | 16#34      | 16#35 |

After the instruction is executed, the data in the operand **D** is as follows.

| Device | High byte | Low byte  | Note                                       |
|--------|-----------|-----------|--------------------------------------------|
| D0     | 16#32     | 16#31     | '1'=16#31; '2'=16#32                       |
| D1     | 16#34     | 16#33     | '3'=16#33; '4'=16#34                       |
| D2     | 16#00     | 16#35     | The ending code 16#00 is in the high byte. |
| D3     | Unchanged | Unchanged |                                            |

#### Example 3:

When the operand **S** is not a string and the ending code 16#00 appears in the low byte, the execution of the instruction is as follows.

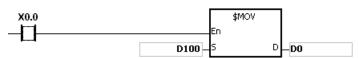

#### The operand S:

| Device | High byte | Low byte | Note                                 |
|--------|-----------|----------|--------------------------------------|
| D100   | 16#31     | 16#30    | '1'=16#31; '0'=16#30                 |
| D101   | 16#33     | 16#32    | '3'=16#33; '2'=16#32                 |
| D102   | 16#35     | 16#34    | '5'=16#35; '4'=16#34                 |
| D103   | 16#30     | 16#00    | '0'=16#30; 16#00 is the ending code. |

After the instruction is executed, the data in the operand **D** is as follows.

| Device | High byte | Low byte  | Note                                                                                     |  |  |  |  |  |  |  |  |
|--------|-----------|-----------|------------------------------------------------------------------------------------------|--|--|--|--|--|--|--|--|
| D0     | 16#31     | 16#30     | '1'=16#31; '0'=16#30                                                                     |  |  |  |  |  |  |  |  |
| D1     | 16#33     | 16#32     | '3'=16#33; '2'=16#32                                                                     |  |  |  |  |  |  |  |  |
| D2     | 16#35     | 16#34     | '5'=16#35; '4'=16#34                                                                     |  |  |  |  |  |  |  |  |
| D3     | 16#00     | 16#00     | The ending code 16#00 is in the low byte. 16#00 is automatically added in the high byte. |  |  |  |  |  |  |  |  |
| D4     | Unchanged | Unchanged |                                                                                          |  |  |  |  |  |  |  |  |

#### Example 4:

When the operand **S** is not a string and the ending code 16#00 appears in the high byte, the execution of the instruction is as follows.

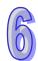

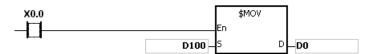

#### The operand S:

| Device | High byte | High byte Low byte Note |                                     |  |  |  |  |
|--------|-----------|-------------------------|-------------------------------------|--|--|--|--|
| D100   | 16#31     | 16#30                   | '1'=16#31; '0'=16#30                |  |  |  |  |
| D101   | 16#33     | 16#32                   | '3'=16#33; '2'=16#32                |  |  |  |  |
| D102   | 16#00     | 16#34                   | 16#00 is the ending code. '4'=16#34 |  |  |  |  |
| D103   | 16#37     | 16#36                   | '7'=16#37; '6'=16#36                |  |  |  |  |

After the instruction is executed, the data in the operand **D** is as follows.

| Device | High byte | Low byte  | Note                                |
|--------|-----------|-----------|-------------------------------------|
| D0     | 16#31     | 16#30     | '1'=16#31; '0'=16#30                |
| D1     | 16#33     | 16#32     | '3'=16#33; '2'=16#32                |
| D2     | 16#00     | 16#34     | 16#00 is the ending code. '4'=16#34 |
| D3     | Unchanged | Unchanged |                                     |

#### Example 5:

When **S** overlaps **D**, and the device number of **S** is less than the device number of **D**, the transfer of the data to **D** starts form the ending code 16#00.

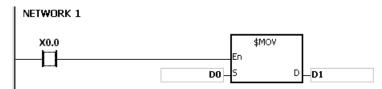

#### The operand S:

| Device | High byte | byte Low byte Note |                                      |  |  |  |  |
|--------|-----------|--------------------|--------------------------------------|--|--|--|--|
| D0     | 16#31     | 16#30              | '1'=16#31; '0'=16#30                 |  |  |  |  |
| D1     | 16#33     | 16#32              | '3'=16#33; '2'=16#32                 |  |  |  |  |
| D2     | 16#35     | 16#34              | '5'=16#35; '4'=16#34                 |  |  |  |  |
| D3     | 16#30     | 16#00              | '0'=16#30; 16#00 is the ending code. |  |  |  |  |
| D4     | 16#38     | 16#37              | '8'=16#38; '7'=16#37                 |  |  |  |  |

After the instruction is executed, the data in the operand **D** is as follows.

| Device | High byte | Low byte  | Note                                                                                     |  |  |  |  |  |
|--------|-----------|-----------|------------------------------------------------------------------------------------------|--|--|--|--|--|
| D1     | 16#31     | 16#30     | '1'=16#31; '0'=16#30                                                                     |  |  |  |  |  |
| D2     | 16#33     | 16#32     | '3'=16#33; '2'=16#32                                                                     |  |  |  |  |  |
| D3     | 16#35     | 16#34     | '5'=16#35; '4'=16#34                                                                     |  |  |  |  |  |
| D4     | 16#00     | 16#00     | The ending code 16#00 is in the low byte. 16#00 is automatically added in the high byte. |  |  |  |  |  |
| D5     | Unchanged | Unchanged |                                                                                          |  |  |  |  |  |

#### Additional remark:

- 1. If the string in **S** does not end with 16#00, the instruction is not executed, SM0 is ON, and the error code in SR0 is 16#200E.
- 2. If the capacity of the device **D** is not sufficient to contain the string in **S**, the instruction is not executed, SM0 is ON, and the error code in SR0 is 16#2003.

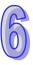

| API    |   | Ins | struc | tion o | ode | Operand |      |    |   |   |                    |    | Function |    |   |     |      |    |  |
|--------|---|-----|-------|--------|-----|---------|------|----|---|---|--------------------|----|----------|----|---|-----|------|----|--|
| 0303   |   | D   | С     | ML     | Р   |         | S, D |    |   |   | Inverting the data |    |          |    |   |     |      |    |  |
| Device | Х |     | Υ     | М      | S   | Т       | С    | НС | D | L | SM                 | SR | Е        | PR | K | 16# | "\$" | DF |  |
| S      | • | •   | •     |        |     | •       | •    | •  | • | • |                    | •  | 0        | •  | 0 | 0   |      |    |  |
| D      | • | )   | •     |        |     | •       | •    | •  | • | • |                    | •  | 0        | •  |   |     |      |    |  |

| Pulse instruction | 16-bit instruction (5 steps) | 32-bit instruction (5 steps) |
|-------------------|------------------------------|------------------------------|
| AH500             | AH500                        | AH500                        |

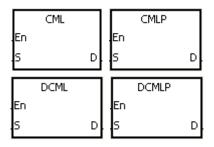

S : Data source Word/Double word

D : Data destination Word/Double word

## **Explanation:**

- 1. The instruction is used to invert all bits in **S**, i.e. 0 becomes 1, and 1 becomes 0. The inversion result is stored in **D**. If the data in **S** is the constant, the constant will be converted into the binary value.
- 2. Only the 32-bit instructions can use the 32-bit counter.

## Example 1:

When X0.0 is ON, all bit in D1 are inverted, and the conversion result is stored in Y0.0~Y0.15.

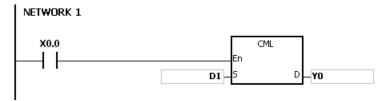

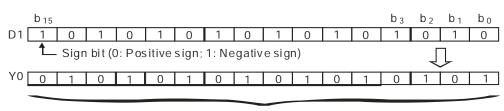

Inversion result

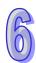

# Example 2:

The circuits below can be represented by means of the instruction CML.

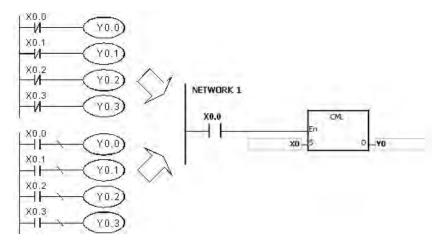

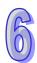

| API    |   | Ins | struc | tion c | ode |   |         | Ope | erand |   |    |    |                       | F  | unct | ion |      |    |  |  |
|--------|---|-----|-------|--------|-----|---|---------|-----|-------|---|----|----|-----------------------|----|------|-----|------|----|--|--|
| 0304   |   |     | BN    | 1OV    | Р   |   | S, D, n |     |       |   |    |    | Transferring all data |    |      |     |      |    |  |  |
| Device | ) | X   | Υ     | М      | S   | Т | С       | НС  | D     | L | SM | SR | Е                     | PR | K    | 16# | "\$" | DF |  |  |
| S      | ( | D   | •     |        |     | • | •       |     | •     | • |    | •  | 0                     | •  |      |     |      |    |  |  |
| D      | ( |     | •     |        |     | • | •       |     | •     | • |    | •  | 0                     | •  |      |     |      |    |  |  |
| n      | ( |     | •     |        |     | • | •       |     | •     | • |    | •  | 0                     | •  | 0    | 0   |      |    |  |  |

| Pulse instruction | 16-bit instruction (7 steps) | 32-bit instruction |
|-------------------|------------------------------|--------------------|
| AH500             | AH500                        | -                  |

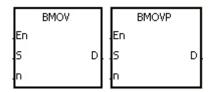

S : Data source Word

**D** : Data destination Word

n : Data length Word

## **Explanation:**

- 1. **n** pieces of data in devices starting from the device specified by **S** are transferred to the devices starting from the device specified by **D**.
- 2. The operand **n** should be within the range between 1 and 256.
- 3. In order to prevent the error which results from the overlap between the source devices and the destination devices, the data is transferred in the following way.

When the device number of  $\bf S$  is larger than the device number of  $\bf D$ , the data is transferred in the order from  $\bf O$  to  $\bf O$ .

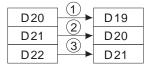

When the device number of  $\bf S$  is less than the device number of  $\bf D$ , the data is transferred in the order from  ${\mathfrak J}$  to  ${\mathfrak D}$ .

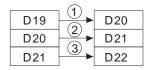

#### Example 1:

When X0.0 is ON, the data in D0~D3 is transferred to D20~D23.

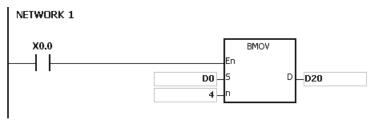

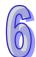

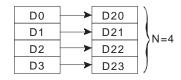

#### Example 2:

In order to prevent the error which results from the overlap between the source devices and the destination devices, the data is transferred in the following way.

1. When the device number of **S** is larger than the device number of **D**, the data is transferred in the order from ① to ③.

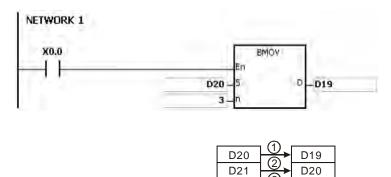

2. When the device number of **S** is less than the device number of **D**, the data is transferred in the order from ③ to ①.

D21

D22

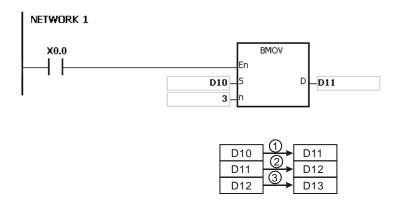

### Additional remark:

- 1. If **D+n-1** exceeds the device range, the instruction is not executed, SM0 is ON, and the error code in SR0 is 16#2003.
- If S+n-1 exceeds the device range, the instruction is not executed, SM0 is ON, and the error code in SR0 is 16#2003.
- 3. If **n** is larger than 256, or if **n** is less than 1, the instruction is not executed, SM0 is ON, and the error code in SR0 is 16#200B.

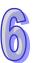

| API    |   | Ins | truc | tion c | ode |   | Operand |    |   |   |    |    | Function                                 |    |   |     |      |    |  |  |  |
|--------|---|-----|------|--------|-----|---|---------|----|---|---|----|----|------------------------------------------|----|---|-----|------|----|--|--|--|
| 0305   |   | D   | NM   | 10V    | Р   |   | S, D, n |    |   |   |    |    | Transferring the data to several devices |    |   |     |      |    |  |  |  |
| Device | X |     | Υ    | М      | S   | Т | С       | НС | D | L | SM | SR | Е                                        | PR | K | 16# | "\$" | DF |  |  |  |
| S      | • | )   | •    |        |     | • | •       | •  | • | • |    | •  | 0                                        | •  | 0 | 0   |      |    |  |  |  |
| D      | • | )   | •    |        |     | • | •       | •  | • | • |    | •  | 0                                        | •  |   |     |      |    |  |  |  |
| n      | • | )   | •    |        |     | • | •       |    | • | • |    | •  | 0                                        | •  | 0 | 0   |      |    |  |  |  |

| Pulse instruction | 16-bit instruction (7 steps) | 32-bit instruction (7 steps) |
|-------------------|------------------------------|------------------------------|
| AH500             | AH500                        | AH500                        |

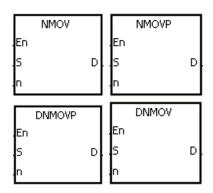

S : Data source Word/Double word

**D**: Data destination Word/Double word

**n** : Data length Word/Double word

## **Explanation:**

- 1. When the instruction is executed, the data in **S** is transferred to the **n** devices starting from the device specified by **D**. When the instruction is not executed, the data in **D** is unchanged.
- 2. Only the 32-bit instructions can use the 32-bit counter.
- 3. The operand **n** used in the instruction NMOV should be within the range between 1 and 256, and the operand **n** used in the instruction DNMOV should be within the range between 1 and 128.

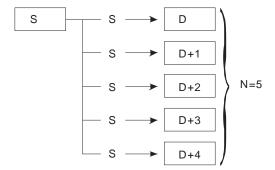

### **Example:**

When M0 is ON, 100 is transferred to D0~D9.

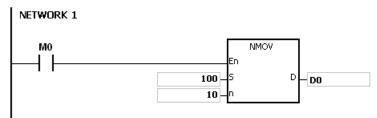

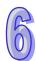

#### Additional remark:

- 1. If **D~D+n-1** exceed the device range, the instruction is not executed, SM0 is ON, and the error code in SR0 is 16#2003.
- 2. If the operand **n** used in the 16-bit instruction is larger than 256 or less than 1, the instruction is not executed, SM0 is ON, and the error code in SR0 is 16#200B.
- 3. If the operand **n** used in the 32-bit instruction is larger than 128 or less than 1, the instruction is not executed, SM0 is ON, and the error code in SR0 is 16#200B.

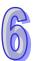

| API            | I | ns | truc | tion c | ode |   |   | Ope | erand             |   |    |    |   | F    | unct  | ion   |      |    |
|----------------|---|----|------|--------|-----|---|---|-----|-------------------|---|----|----|---|------|-------|-------|------|----|
| 0306           |   | D  | X    | СН     | Р   |   |   | S   | ı, S <sub>2</sub> |   |    |    | E | xcha | nging | the d | ata  |    |
| Device         | Χ |    | Υ    | М      | S   | Т | С | НС  | D                 | L | SM | SR | Е | PR   | K     | 16#   | "\$" | DF |
| S <sub>1</sub> | • |    | •    |        |     | • | • | •   | •                 | • |    | •  | 0 | •    |       |       |      |    |
| S <sub>2</sub> | • |    | •    |        |     | • | • | •   | •                 | • |    | •  | 0 | •    |       |       |      |    |

| Pulse instruction | 16-bit instruction (5 steps) | 32-bit instruction (5 steps) |
|-------------------|------------------------------|------------------------------|
| AH500             | AH500                        | AH500                        |

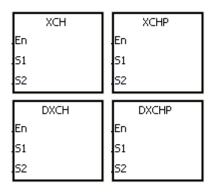

S<sub>1</sub> : Data which will be exchanged Word/Double word

S<sub>2</sub> : Data which will be word/Double word

## **Explanation:**

- 1. The data in the device specified by  $S_1$  is exchanged with the data in the device specified by  $S_2$ .
- 2. Only the 32-bit instructions can use the 32-bit counter.

## Example 1:

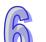

When X0.0 is switched from OFF to ON, the data in D20 is exchanged with the data in D40.

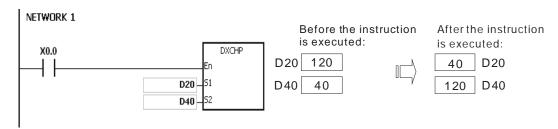

#### Example 2:

When X0.0 is switched from OFF to ON, the data in D100 is exchanged with the data in D200.

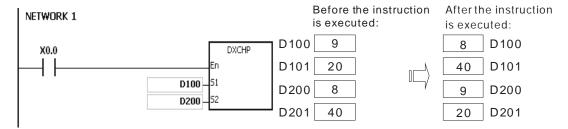

| API            |   | In | struc | tion c | ode |   |                                     | Оре | erand |   |    |    |                     | F  | unct | ion |      |    |  |  |  |
|----------------|---|----|-------|--------|-----|---|-------------------------------------|-----|-------|---|----|----|---------------------|----|------|-----|------|----|--|--|--|
| 0307           |   |    | ВХ    | КСН    | Р   |   | S <sub>1</sub> , S <sub>2</sub> , n |     |       |   |    |    | Exchanging all data |    |      |     |      |    |  |  |  |
| Device         | ) | X  | Y     | М      | S   | Т | С                                   | НС  | D     | L | SM | SR | Е                   | PR | K    | 16# | "\$" | DF |  |  |  |
| S <sub>1</sub> | ( | D  | •     |        |     | • | •                                   |     | •     | • |    | •  | 0                   | •  |      |     |      |    |  |  |  |
| S <sub>2</sub> | ( |    | •     |        |     | • | •                                   |     | •     | • |    | •  | 0                   | •  |      |     |      |    |  |  |  |
| n              | ( |    | •     |        |     | • | •                                   |     | •     | • |    | •  | 0                   | •  | 0    | 0   |      |    |  |  |  |

| Pulse instruction | 16-bit instruction (7 steps) | 32-bit instruction |
|-------------------|------------------------------|--------------------|
| AH500             | AH500                        | -                  |

| BXCH | BXCHP |
|------|-------|
| .En  | En    |
| S1   | 51    |
| 52   | 52    |
| .n   | .n    |

 $\mathbf{S_1}$ : Data which will be exchanged Word/Double word

S<sub>2</sub> Data which will be Word/Double word

n : Data length Word/Double word

## **Explanation:**

The data in the devices specified by S<sub>1</sub>~S<sub>1</sub>+n-1 is exchnaged with the data in the devices specified by S<sub>2</sub>~S<sub>2</sub>+n-1.

2. The operand **n** used in the instruction should be within the range between 1 and 256.

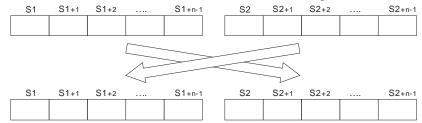

## Example:

When X0.0 is ON, the data in D10~D14 is exchanged with the data in D100~D104.

| D10 | D11 | D12 | D13 | D14 | D100 | D101 | D102 | D103 | D104 |
|-----|-----|-----|-----|-----|------|------|------|------|------|
| 1   | 2   | 3   | 4   | 5   | 16   | 17   | 18   | 19   | 20   |

#### After the instruction is executed

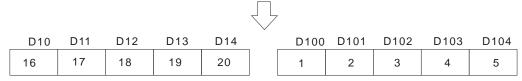

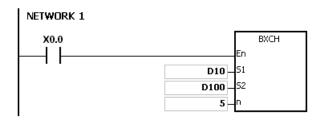

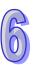

### Additional remark:

- If S<sub>1</sub>+n-1 exceeds the device range, the instruction is not executed, SM0 is ON, and the error code in SR0 is 16#2003.
- 2. If  $S_2+n-1$  exceeds the device range, the instruction is not executed, SM0 is ON, and the error code in SR0 is 16#2003.
- 3. If the operand **n** used in the instruction is larger than 256 or less than 1, the instruction is not executed, SM0 is ON, and the error code in SR0 is 16#200B.

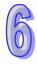

| API    |   | Instruction code |   |   |   |   |                                      | Оре | erand |   |    |    | Function                                 |        |         |          |        |        |  |  |
|--------|---|------------------|---|---|---|---|--------------------------------------|-----|-------|---|----|----|------------------------------------------|--------|---------|----------|--------|--------|--|--|
| 0308   |   | D SWAP P         |   |   |   |   |                                      |     |       |   |    |    | Exchange the high byte with the low byte |        |         |          |        |        |  |  |
| Device | , | X                | Υ | М | S | Т | С                                    | НС  | D     | L | SM | SR | Е                                        | PR     | K       | 16#      | "\$"   | DF     |  |  |
| S      | ( | •                | • |   |   | • | •                                    | •   | •     | • |    | •  | 0                                        | •      |         |          |        |        |  |  |
|        |   |                  |   |   |   |   | Pulse instruction 16-bit instruction |     |       |   |    |    | (3 cto                                   | 26) 33 | -hit in | etructio | n (3 c | etone) |  |  |

| Pulse instruction | 16-bit instruction (3 steps) | 32-bit instruction (3 steps) |
|-------------------|------------------------------|------------------------------|
| AH500             | AH500                        | AH500                        |

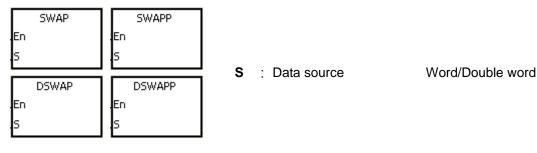

### **Explanation:**

- 1. When the 16-bit instruction is executed, the data in the low byte in **S** is exchanged with the data in the high byte in **S**.
- 2. When the 32-bit instruction is executed, the data in the low byte of the high word in **S** is exchanged with the data in the high byte of the high word in **S**, and the data in the low byte of the low word in **S**.
- 3. Only the 32-bit instructions can use the 32-bit counter.

## Example 1:

When X0.0 is ON, the data in the low byte in D0 is exchanged with the data in the high byte in D0.

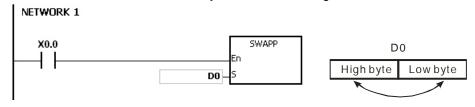

#### Example 2:

When X0.0 is ON, the data in the low byte in D11 is exchanged with the data in the high byte in D11, and the data in the low byte in D10 is exchanged with the data in the high byte in D10.

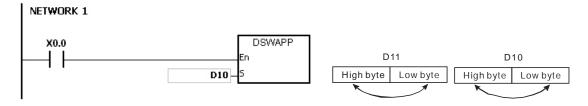

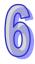

| API            |   | Ins | struc | tion c | ode |   | Operand                                   |    |   |   |    |    | Function                |    |   |     |      |    |  |
|----------------|---|-----|-------|--------|-----|---|-------------------------------------------|----|---|---|----|----|-------------------------|----|---|-----|------|----|--|
| 0309           |   |     | SM    | 10V    | Р   |   | S, m <sub>1</sub> , m <sub>2</sub> , D, n |    |   |   |    |    | Transferring the digits |    |   |     |      |    |  |
| Device         | ) | X   | Υ     | М      | S   | Т | С                                         | нс | D | L | SM | SR | Е                       | PR | K | 16# | "\$" | DF |  |
| S              |   |     | •     |        |     | • | •                                         |    | • | • |    | •  | 0                       | •  | 0 | 0   |      |    |  |
| m <sub>1</sub> |   |     | •     |        |     | • | •                                         |    | • | • |    | •  | 0                       | •  | 0 | 0   |      |    |  |
| m <sub>2</sub> |   |     | •     |        |     | • | •                                         |    | • | • |    | •  | 0                       | •  | 0 | 0   |      |    |  |
| D              | ( |     | •     |        |     | • | •                                         |    | • | • |    | •  | 0                       | •  |   |     |      |    |  |
| n              |   |     | •     |        |     | • | •                                         |    | • | • |    | •  | 0                       | •  | 0 | 0   |      |    |  |

| Pulse instruction | 16-bit instruction (11 steps) | 32-bit instruction |
|-------------------|-------------------------------|--------------------|
| AH500             | AH500                         | -                  |

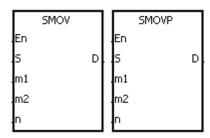

| S              | : Data source                                                      | Word    |
|----------------|--------------------------------------------------------------------|---------|
| m <sub>1</sub> | Start digit which will be transferre from the source device        | d Word  |
| m <sub>2</sub> | Number of digits which will be transferred                         | Word    |
| D              | : Data destination                                                 | Word    |
| n              | Start digit where the source data stored in the destination device | is Word |

## **Explanation:**

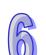

- 1. The instruction can be used to allocate and combine the data. When the instruction is executed, the  $m_2$  digits of the number which start from the  $m_1^{th}$  digit of the number in  $\bf S$  are transferred to the  $m_2$  digits of the number which starts from the  $\bf n^{th}$  digit of the number in  $\bf D$ .
- 2. The operand  $\mathbf{m_1}$  should be within the range between 1 and 4. The operand  $\mathbf{m_2}$  should be within the range between 1 and  $\mathbf{m_1}$ . The operand  $\mathbf{n}$  should be within the range between  $\mathbf{m_2}$  and 4. (Four bits are regarded as a unit.)
- 3. When SM605 is OFF, the data involved in the instruction is binary-coded decimal numbers.

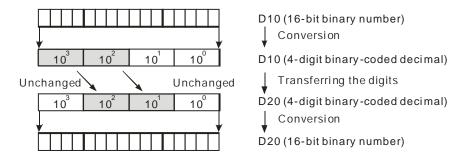

Suppose the number in **S** is K1234, and the number in **D** is K5678. After the instruction is executed, the number in **S** is 1234, and the number in **D** is 5128.

4. When SM605 is ON, the data involved in the instruction is binary numbers.

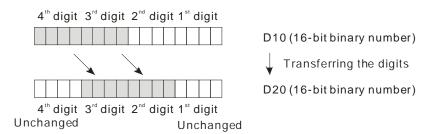

Suppose the number in **S** is 16#1234, and the number in **D** is 16#5678. After the instruction is executed, the number in **S** is 16#1234, and the number in **D** is 16#5128.

#### Example 1:

- 1. When SM605 is OFF, the data involved in the instruction is binary-coded decimal numbers. When X0.0 is ON, the two digits of the decimal number which start from the fourth digit of the decimal number (the digit in the thousands place of the decimal number) in D10 are transferred to the two digits of the decimal number which start from the third digit of the decimal number (the digit in the hundreds place of the decimal number) in D20. After the instruction is executed, the digits in the thousands place of the decimal number (10<sup>3</sup>) and the ones place of the decimal number (10<sup>0</sup>) in D20 are unchanged.
- 2. When the binary-code decimal number exceeds the range between 0 and 9,999, the operation error occurs, the instruction is not executed, SM0 is ON, and the error code in SR0 is 16#200D.

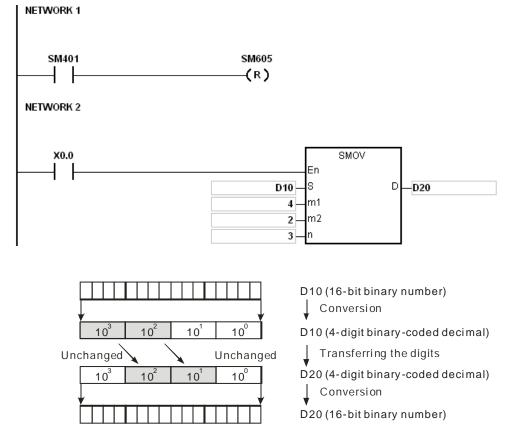

Suppose the number in D10 is 1234, and the number in D20 is 5678. After the instruction is executed, the number in D10 is unchanged, and the number in D20 is 5128.

## Example 2:

When SM605 is ON, the data involved in the instruction is binary numbers. When the instruction SMOV is executed, the binary numbers in D10 and D20 are not transformed into the binary-coded

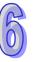

decimal numbers, and the digit which is transferred is composed of four bits.

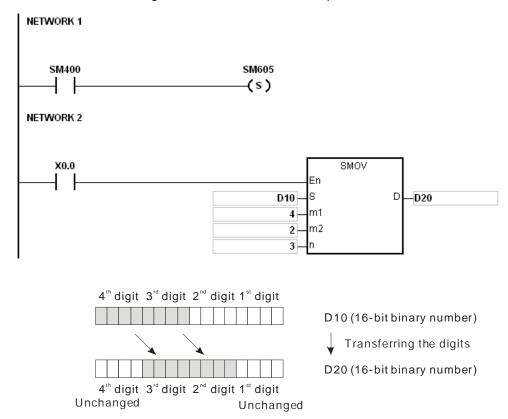

Suppose the number in D10 is 16#1234, and the number in D20 is 16#5678. After the instruction is executed, the number in D10 is unchanged, and the number in D20 is 16#5128.

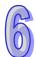

## Example 3:

- 1. The instruction can be used to combine the values of the DIP switches which are connected to the input terminals whose numbers are not consecutive.
- 2. The two digits of the value of the DIP switch at the right are transferred to the two digits of the number which start from the second digit of the number in D2, and the one digit of the value of the DIP switch at the left is transferred to the the first digit of the number in D1.
- 3. The instruction SMOV can be used to transfer the first digit of the number in D1 to the third digit of the number in D2. In other words, the two DIP switches can be combined into one DIP switch by means of the instruction SMOV.

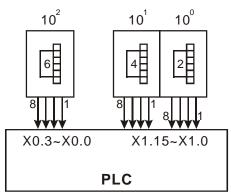

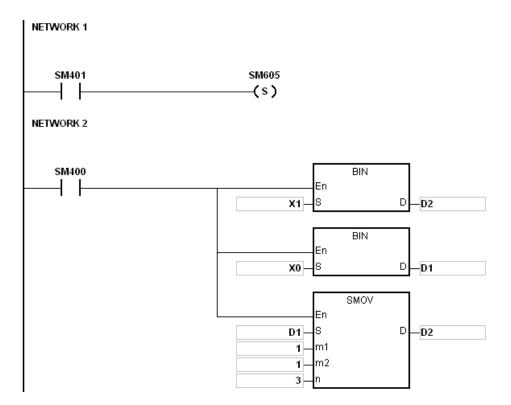

#### Additional remark:

- 1. Suppose the data involved in the instruction is binary-coded decimal numbers. If the number in **S** is not within the range between 0 and 9999, or if the number in **D** is not within the range between 0 and 9999, the instruction is not executed, SM0 is ON, and the error code in SR0 is 16#200D.
- 2. If  $m_1$  is less than 1, or if  $m_1$  is larger than 4, the instruction is not executed, SM0 is ON, and the error code in SR0 is 16#200B.
- 3. If  $m_2$  is less than 1, or if  $m_2$  is larger than  $m_1$ , the instruction is not executed, SM0 is ON, and the error code in SR0 is 16#200B.
- 4. If  $\mathbf{n}$  is less than  $\mathbf{m}_2$ , or if  $\mathbf{n}$  is larger than 4, the instruction is not executed, SM0 is ON, and the error code in SR0 is 16#200B.

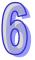

| API    |   | Ins | struc | tion c | ode |   | Operand |    |   |   |    |    | Function                  |    |   |     |      |    |  |
|--------|---|-----|-------|--------|-----|---|---------|----|---|---|----|----|---------------------------|----|---|-----|------|----|--|
| 0310   |   |     | МС    | OVB    | Р   |   | S, n, D |    |   |   |    |    | Transferring several bits |    |   |     |      |    |  |
| Device | > | <   | Υ     | М      | S   | Т | С       | НС | D | L | SM | SR | Е                         | PR | K | 16# | "\$" | DF |  |
| S      |   |     | •     | •      | •   | • | •       | •  | • | • | •  |    |                           | •  |   |     |      |    |  |
| n      |   |     | •     |        |     | • | •       |    | • | • |    | •  | 0                         | •  | 0 | 0   |      |    |  |
| D      |   |     | •     | •      | •   | • | •       | •  | • | • |    |    |                           | •  |   |     |      |    |  |

| Pulse instruction | 16-bit instruction (7 steps) | 32-bit instruction |
|-------------------|------------------------------|--------------------|
| AH500             | AH500                        | -                  |

Bit

Bit

Word

## Symbol:

| MOVB    |           | MOVBP | ٦  | S | : Data source      |
|---------|-----------|-------|----|---|--------------------|
| En<br>S | En<br>D.S |       | D. | n | : Data length      |
| n       | n         |       | ╛  | D | : Data destination |

## **Explanation:**

- 1. When the instruction is executed, **n** pieces of data in devices starting from the device specified by **S** are transferred to the devices starting from the device specified by **D**.
- 2. When **S** or **D** is T, C or HC, only the state of the device is transferred, and the current value of the device is not transferred.
- 3. The operand **n** should be within the range between 1 and 256. When **n** is less than 1, or when **n** is larger than 256, the instruction is not executed, SM0 is ON, and the error code in SR0 is 16#200B.

#### **Example:**

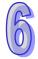

When X0.0 is ON, the data in D0.8~D0.13 is transferred to D1.2~D1.7.

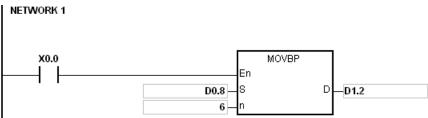

#### Additional remark:

- 1. If **D+n-1** exceeds the device range, the instruction is not executed, SM0 is ON, and the error code in SR0 is 16#2003.
- 2. If **S+n**-1 exceeds the device range, the instruction is not executed, SM0 is ON, and the error code in SR0 is 16#2003.

# 6.5 Jump Instructions

# 6.5.1 List of Jump Instructions

| API         | Instruction | on code | Pulse       | Function                          | Step |
|-------------|-------------|---------|-------------|-----------------------------------|------|
| AFI         | 16-bit      | 32-bit  | instruction | iction                            |      |
| <u>0400</u> | CJ          | _       | ✓           | Conditional jump                  | 3    |
| <u>0401</u> | JMP         | _       | _           | Unconditional jump                | 3    |
| 0402        | GOEND       | _       | _           | Jumping to the end of the program | 1    |

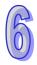

## 6.5.2 Explanation of Jump Instructions

| API    | Ins | struct | ion c | ode |   | Operand |    |   |   |    |    |   | Function         |   |     |      |    |  |
|--------|-----|--------|-------|-----|---|---------|----|---|---|----|----|---|------------------|---|-----|------|----|--|
| 0400   |     | C      | IJ    | Р   |   | S       |    |   |   |    |    |   | Conditional jump |   |     |      |    |  |
| Device | Χ   | Υ      | М     | S   | Т | С       | НС | D | L | SM | SR | Е | PR               | K | 16# | "\$" | DF |  |
| S      |     |        |       |     |   |         |    |   |   |    |    |   |                  |   |     |      |    |  |

| Pulse instruction | 16-bit instruction (3 steps) | 32-bit instruction |  |  |
|-------------------|------------------------------|--------------------|--|--|
| AH500             | AH500                        | -                  |  |  |

### Symbol:

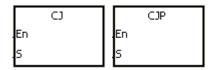

S : Jump destination

## **Explanation:**

- When some part of the program in the PLC does not need to be executed, users can use CJ or CJP to shorten the scan time. Besides, when a dual output is used, users also can use CJ or CJP.
- 2. If the program specified by the label is prior to the instruction CJ, the watchdog timer error will occur, and the PLC will stop running. Please use the instruction carefully.
- 3. The instruction CJ can specify the same label repeatedly.
- 4. When the instruction is executed, the actions of the devices are as follows.
  - The state of Y, the state of M, and the state of S remain the same as those before the execution of the jump.
  - The timer stops counting.
  - The general applied instructions are not executed.

## Example 1:

- When X0.0 is ON, the execution of the program jumps from address 0 to address N (LABEL1:).
- 2. When X0.0 is OFF, the execution of the program starts from address 0, and the instruction CJ is not executed.

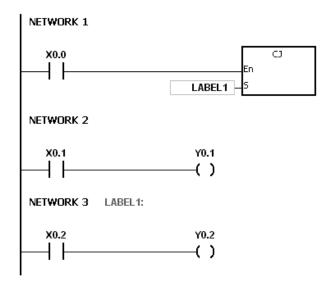

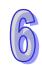

#### Example 2:

- The instruction CJ between the instruction MC and the instruction MCR can be used in the five conditions below.
  - (a) The execution of the program jumps from the part of the program outside one MC/MCR loop to the part of the program outside another MC/MCR loop.
  - (b) The execution of the program jumps from the part of the program outside the MC/MCR loop to the part of the program inside the MC/MCR loop.
  - (c) The execution of the program jumps from the part of the program inside the MC/MCR loop to the part of the program inside the MC/MCR loop.
  - (d) The execution of the program jumps from the part of the program inside the MC/MCR loop to the part of the program outside the MC/MCR loop.
  - (e) The execution of the program jumps from the part of the program inside one the MC/MCR loop to the part of the program inside another the MC/MCR loop.
- 2. When the instruction MC is executed, the previous state of the switch contact is put onto the top of the stack inside the PLC. The stack is controlled by the PLC, and can not be changed by users. When the instruction MCR is executed, the previous state of the switch contact is popped from the top of the stack. Under the conditions listed in (b), (d), and (e) above, the number of times the items are pushed onto the stack may be different from the number of times the items are popped from the stack. When this situation occurs, at most 32 items can be pushed onto the stack, and the items can be popped form the stack until the stack is empty. Therefore, when CJ or CJP is used with MC and MCR, users have to be careful of the pushing of the item onto the stack and the popping of the item from the stack.

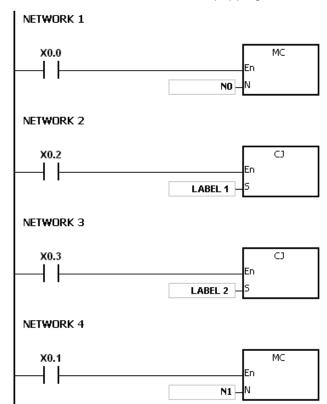

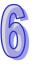

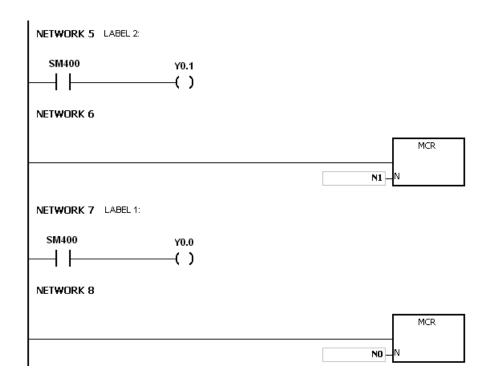

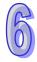

Example 3:

The states of the devices are listed below.

| Device             | State of the contact before the execution of CJ | State of the contact during the execution of CJ | State of the output coil during the execution of CJ                                                               |
|--------------------|-------------------------------------------------|-------------------------------------------------|----------------------------------------------------------------------------------------------------|
| Y, M, and S        | M1, M2, and M3 are OFF.                         | M1, M2, and M3 are switched from OFF to ON.     | Y0.1 <sup>*1</sup> , M20, and S1 are OFF.                                                                         |
| i, ivi, and S      | M1, M2, and M3 are ON.                          | M1, M2, and M3 are switched from ON to OFF.     | Y0.1 <sup>*1</sup> , M20, and S1 are ON.                                                                          |
|                    | M4 is OFF.                                      | M4 is switched from OFF to ON.                  | The timer is not enabled.                                                                                         |
| Timer              | M4 is ON.                                       | M4 is switched from ON to OFF                   | The timer stops counting immediately. When M0 is switched from ON to OFF, the timer is reset to 0.                |
|                    | M6 is OFF.                                      | M6 is switched from OFF to ON.                  | ST1 is not enabled.                                                                                               |
| Accumulative timer | M6 is ON.                                       | M6 is switched from ON to OFF.                  | If the instruction CJ is executed after the accumulative timer is enabled, the accumulative timer stops counting. |
|                    | M7 and M10 are OFF.                             | M10 is ON/OFF.                                  | The counter is not enabled.                                                                                       |
| Counter            | M7 is OFF. M10 is ON/OFF.                       | M10 is ON/OFF.                                  | C0 stops counting. When M0 is switched OFF, C0 keeps counting.                                                    |
| Applied            | M11 is OFF.                                     | M11 is switched from OFF to ON                  | The applied instruction is not executed.                                                                          |
| instruction        | M11 is ON.                                      | M11 is switched from ON to OFF                  | The applied instruction which is skipped is not executed.                                                         |

<sup>\*1:</sup>Y0.1 is a dual output. When M0 is OFF, Y0.1 is controlled by M1. When M0 is ON, Y0.1 is controlled by M12.

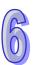

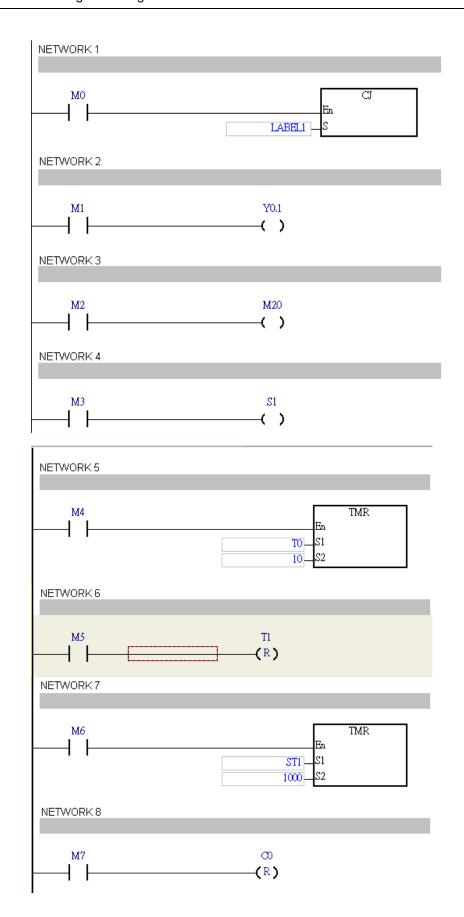

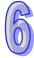

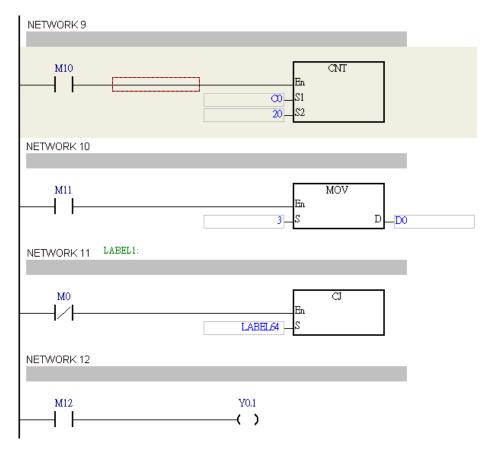

## Additional remark:

Please refer to ISPSoft User Manual for more information about the use of the label.

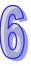

| API    |   | Ins | struc | tion c | ode | Operand |   |    |   |   |    |    | Function           |    |   |     |      |    |  |
|--------|---|-----|-------|--------|-----|---------|---|----|---|---|----|----|--------------------|----|---|-----|------|----|--|
| 0401   |   |     | JI    | MP     |     |         | s |    |   |   |    |    | Unconditional jump |    |   |     |      |    |  |
| Device | ) | Κ   | Υ     | М      | S   | Т       | С | НС | D | L | SM | SR | Е                  | PR | K | 16# | "\$" | DF |  |
| S      |   |     |       |        |     |         |   |    |   |   |    |    |                    |    |   |     |      |    |  |

| Pulse instruction | 16-bit instruction (3 steps) | 32-bit instruction |
|-------------------|------------------------------|--------------------|
| -                 | AH500                        | -                  |

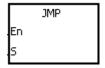

S : Jump destination

## **Explanation:**

- 1. The execution of the program jumps to the part of the program specified by the pointer without any condition.
- 2. If the program specified by the label is prior to the instruction JMP, the watchdog timer error will occur, and the PLC will stop running. Please use the instruction carefully.
- 3. When the instruction is executed, the actions of the devices are as follows.
  - The state of Y, the state of M, and the state of S remain the same as those before the execution of the jump.
  - The timer stops counting.
  - If the instruction which is used to reset the timer is driven before the jump is executed, the timer will still be in the condition of being reset during the execution of the jump.
  - The general applied instructions are not executed.

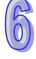

| API  | Instruction code |       | struction code | Operand | Function       |  |  |  |
|------|------------------|-------|----------------|---------|----------------|--|--|--|
| 0402 |                  | GOEND |                | 1       | Jumping to END |  |  |  |

| Pulse instruction | 16-bit instruction (1 step) | 32-bit instruction |
|-------------------|-----------------------------|--------------------|
| _                 | AH500                       | -                  |

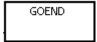

## **Explanation:**

- 1. When the condition is met, the execution of the program jumps to END in the program.
- 2. Function blocks and interrupt tasks do not support the instruction. Besides, the instruction can not be between the instruction FOR and the instruction NEXT.
- 3. When the instruction GOEND is executed, the instructions skipped are not executed, the data in all devices is unchanged, and the states of all devices are also unchanged.

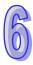

# **6.6 Program Execution Instructions**

# **6.6.1 List of Program Execution Instructions**

| API         | Instructi | on code | Pulse       | Function                  | Ston |  |
|-------------|-----------|---------|-------------|---------------------------|------|--|
| AFI         | 16-bit    | 32-bit  | instruction | Function                  | Step |  |
| <u>0500</u> | DI        | _       | _           | Disabling the interrupt   | 1    |  |
| <u>0501</u> | El        | _       | _           | Enabling the interrupt    | 1    |  |
| <u>0502</u> | IMASK     | _       | _           | Controlling the interrupt | 3    |  |

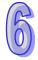

## **6.6.2 Explanation of Program Execution Instructions**

| API  | Instruction code |    |  | Operand | Function                |
|------|------------------|----|--|---------|-------------------------|
| 0500 |                  | DI |  | -       | Disabling the interrupt |

| Pulse instruction | 16-bit instruction (1 step) | 32-bit instruction |
|-------------------|-----------------------------|--------------------|
| -                 | AH500                       | -                  |

## Symbol:

|   | DI |  |
|---|----|--|
| l |    |  |
| 1 |    |  |

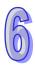

| API  | Ins | Instruction code |  | Operand | Function               |
|------|-----|------------------|--|---------|------------------------|
| 0501 |     | EI               |  | -       | Enabling the interrupt |

| Pulse instruction | 16-bit instruction (1 step) | 32-bit instruction |
|-------------------|-----------------------------|--------------------|
| _                 | AH500                       | -                  |

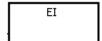

#### **Explanation:**

- 1. The use of the instruction EI indicates that the interrupt task is allowed to be used in the program. (Please refer to section 6.6 in AH500500 Operation Manual for more information about task I0~task I255.)
- 2. The interrupt task is allowed to be used between the instruction EI and the instruction DI in the program. When there is no part of the program in which the interrupt is disabled, users can choose not to use the instruction DI.
- 3. During the execution of one interrupt task, other interrupts generated will not be executed, but will be memorized. Not until the execution of the present interrupt task is complete will the next interrupt task be executed.
- 4. When several interrupts occur, the interrupt task which should be executed first has higher priority. When several interrupts occur simultaneously, the interrupt task whose pointer number is smaller is executed first.
- 5. When the interrupt task occurring between DI and EI can not be executed immediately, the interrupt request is memorized once, and the interrupt task is executed in the part of the program in which the execution of the interrupt task is allowed.
- 6. When the immediate I/O signal is required in the execution of the interrupt task, users can use the instruction REF in the program to refresh the state of the I/O.

## **Example:**

If the PLC runs and the part of the program Cyclic\_0 between the instruction EI and the instruction DI is scanned, the interrupt task is executed when it is enabled. When the execution of the interrupt task is complete, the main program is executed.

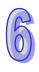

## The program Cyclic\_0:

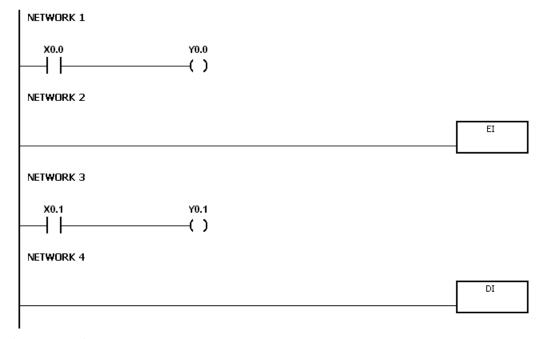

## The interrupt task:

```
NETWORK 1

SM400 Y1.0

( )
```

#### Additional remark:

There are 256 interrupt tasks, i.e. task 10~task 1255.

1. The I/O interrupts (I0~I31)

The I/O interrupts are used by the special high-speed module. The interrupt conditions and the interrupt numbers are set in HWCONFIG in ISPSoft, and the interrupt programs are downloaded to the PLC. If the interrupt conditions are satisfied when the PLC runs, the corresponding interrupt programs will be executed.

2. The communication interrupts (I32 and I33)

The communication interrupt can be used as the instruction RS, that is, the receiving of the specific character triggers the interrupt, or can be used as the general interrupt.

Please refer to the explanation of the instruction RS for more information.

COM1: I32 COM2: I33

3. 24 V low voltage interrupt

Whether the external 24 V voltage is normal can be checked by the terminals VS+ and VS- on AH500PS05-5A. If the external 24 V voltage is abnormal, users can execute the corresponding program by means of the interrupt subroutine I34.

Note: If the external 24 V voltage of a backplane is abnormal, the corresponding bit in SR731 will be set to ON. After the external 24 V voltage of the backplane returns to normal, the bit will be set to OFF. The high 8 bits in SR731 are reserved bits.

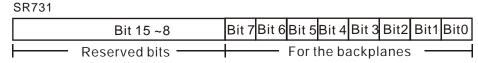

For example:

(a) If the external 24 V voltage of the local main backplane is abnormal, bit 0 in SR731 will be

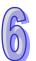

set to ON.

- (b) If the external 24 V voltage of the first local extension backplane is abnormal, bit 1 in SR731 will be set to ON.
- 4. The external interrupts (I40~I251)

If a peripheral device, e.g. a special I/O module, sends an interrupt request, the PLC will execute the specific interrupt task.

5. The timed interrupts (I252~I255)

Timed interrupt 0 (I252): The default value is 100 milliseconds (1~1000 milliseconds).

Timed interrupt 1 (I253): The default value is 40 milliseconds (1~1000 milliseconds).

Timed interrupt 2 (I254): The default value is 20 milliseconds (1~1000 milliseconds).

Timed interrupt 3 (I255): The default value is 10 milliseconds (1~1000 milliseconds).

The timed interrupt task is executed every specific period of time. For example, the timed interrupt task is executed every 10 milliseconds.

• The priority order is a follows.

| Interrupt number | Description                    | Priority order |
|------------------|--------------------------------|----------------|
| 10               | I/O interrupt 0                | 1              |
| I1               | I/O interrupt 1                | 2              |
| 12               | I/O interrupt 2                | 3              |
| 13               | I/O interrupt 3                | 4              |
| 14               | I/O interrupt 4                | 5              |
| 15               | I/O interrupt 5                | 6              |
| 16               | I/O interrupt 6                | 7              |
| 17               | I/O interrupt 7                | 8              |
| 18               | I/O interrupt 8                | 9              |
| 19               | I/O interrupt 9                | 10             |
| I10              | I/O interrupt 10               | 11             |
| l11              | I/O interrupt 11               | 12             |
| l12              | I/O interrupt 12               | 13             |
| I13              | I/O interrupt 13               | 14             |
| l14              | I/O interrupt 14               | 15             |
| l15              | I/O interrupt 15               | 16             |
| I16              | I/O interrupt 16               | 17             |
| l17              | I/O interrupt 17               | 18             |
| I18              | I/O interrupt 18               | 19             |
| I19              | I/O interrupt 19               | 20             |
| 120              | I/O interrupt 20               | 21             |
| I21              | I/O interrupt 21               | 22             |
| 122              | I/O interrupt 22               | 23             |
| 123              | I/O interrupt 23               | 24             |
| 124              | I/O interrupt 24               | 25             |
| 125              | I/O interrupt 25               | 26             |
| 126              | I/O interrupt 26               | 27             |
| 127              | I/O interrupt 27               | 28             |
| 128              | I/O interrupt 28               | 29             |
| 129              | I/O interrupt 29               | 30             |
| 130              | I/O interrupt 30               | 31             |
| I31              | I/O interrupt 31               | 32             |
| 132              | Communication interrupt (COM1) | 33             |

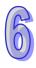

| Interrupt number | Description                                                                                                    | Priority order |
|------------------|----------------------------------------------------------------------------------------------------|----------------|
| 133              | Communication interrupt (COM2)                                                                                                    | 34             |
| 134              | 24 V low voltage interrupt Whether the external 24 V voltage is normal can be checked by the terminals VS+ and VS- on AH500PS05-5A. If the external 24 V voltage is abnormal, users can execute the corresponding program by means of the interrupt subroutine I34. | 35             |
| 135~139          | Reserved                                                                                                    | 36~40          |
| I40~I251         | External interrupt                                                                                                    | 41~252         |
| 1252             | Timed interrupt 0 Default value: 100 ms (1~1000 ms)                                                                                                    | 253            |
| 1253             | Timed interrupt 1 Default value: 40 ms (1~1000 ms)                                                                                                    | 254            |
| 1254             | Timed interrupt 2 Default value: 20 ms (1~1000 ms)                                                                                                    | 255            |
| 1255             | Timed interrupt 3 Default value: 10 ms(1~1000 ms)                                                                                                    | 256            |

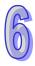

| API    |   | Ins                     | struc | tion c | ode | Operand |                  |   |   |   |    |   | Function |       |     |      |    |  |
|--------|---|-------------------------|-------|--------|-----|---------|------------------|---|---|---|----|---|----------|-------|-----|------|----|--|
| 0502   |   | IMASK S Controlling the |       |        |     |         |                  | s |   |   |    |   | e inte   | rrupt |     |      |    |  |
| Device | > | Χ                       | Υ     | М      | S   | Т       | T C HC D L SM SF |   |   |   | SR | E | PR       | K     | 16# | "\$" | DF |  |
| S      |   |                         | •     |        |     | •       | •                | • | • | • |    | • |          | •     |     |      |    |  |

| Pulse instruction | 16-bit instruction (3 steps) | 32-bit instruction |
|-------------------|------------------------------|--------------------|
| -                 | AH500                        | -                  |

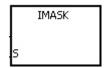

S : Data source

Word

### **Explanation:**

- 1. The values of the bits in **S~S+**15 determine whether the interrupts are enabled or disabled. When the value of the bit is 1 and the instruction EI is executed, the corresponding interrupt is executed. When the value of the bit is 0, the corresponding interrupt can not be executed.
- 2. When the instruction is executed, the values in \$-\$+15 are transferred to \$R623~\$R638.
- When the instruction is not executed, the values of the bits in SR623~SR638 determine whether the interrupts are enabled or disabled.

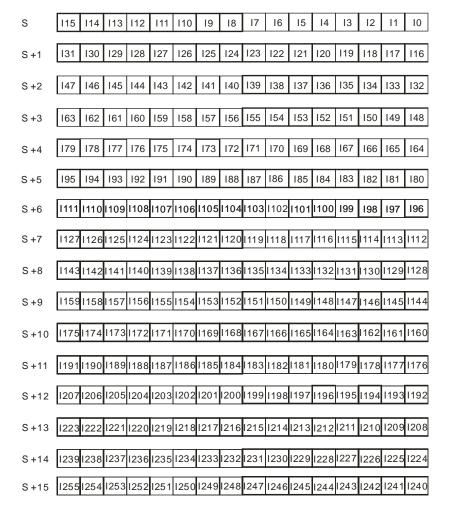

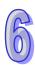

## Additional remark:

If  $S\sim S+15$  exceed the device range, the instruction is not executed, SM0 is ON, and the error code in SR0 is 16#2003.

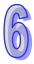

# 6.7 I/O Refreshing Instructions

# 6.7.1 List of I/O Refreshing Instructions

| API         | Instructi | on code | Pulse       | Function           | Step |  |
|-------------|-----------|---------|-------------|--------------------|------|--|
| AFI         | 16-bit    | 32-bit  | instruction | runction           | Step |  |
| <u>0600</u> | REF       | _       | ✓           | Refreshing the I/O | 5    |  |

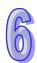

## 6.7.2 Explanation of I/O Refreshing Instructions

| API    | Instruction code |   |    |   |   | Operand |    |   |   |    |    | Function           |    |   |     |      |    |
|--------|------------------|---|----|---|---|---------|----|---|---|----|----|--------------------|----|---|-----|------|----|
| 0600   |                  | R | EF | Р |   | D, n    |    |   |   |    |    | Refreshing the I/O |    |   |     |      |    |
| Device | Х                | Υ | М  | S | Т | С       | НС | D | L | SM | SR | Е                  | PR | K | 16# | "\$" | DF |
| D      | 0                | 0 |    |   |   |         |    | 0 |   |    |    |                    | 0  |   |     |      |    |
| n      | •                | • |    |   |   |         |    | • | • |    | •  |                    | •  | 0 | 0   |      |    |

| Pulse instruction | 16-bit instruction (5 steps) | 32-bit instruction |
|-------------------|------------------------------|--------------------|
| AH500             | AH500                        | 1                  |

#### Symbol:

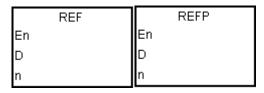

: I/O point whose state is refreshed

Bit

Number of I/O points whose states

are refreshed

1~256

## **Explanation:**

The I/O states are not refreshed until the instruction END is executed. When the scanning of the program starts, the states of the external inputs are read and stored in the memory. After the instruction END is executed, the states of the outputs in the memory is sent to the output terminals. Therefore, users can use this instruction when they need the latest I/O data in the operation process.

#### Example 1:

When X0.0 is ON, the PLC reads the states of the inputs X0.0~X0.15 immediately. The input signals are refreshed without any delay.

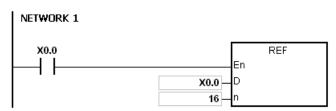

#### Example 2:

When X0.0 is ON, the output signals from Y0.0~Y0.7 are sent to the output terminals. The output signals are refreshed immediately without the need to wait for the execution of the instruction END.

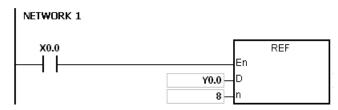

#### Additional remark:

If D+n-1 exceeds the device range, the instruction is not executed, SM0 is ON, and the error code in SR0 is 16#2003.

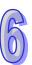

2. If  $\bf n$  is larger than 256, or if  $\bf n$  is less than 1, the instruction is not executed, SM0 is ON, and the error code in SR0 is 16#200B.

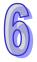

## 6.8 Convenience Instructions

## **6.8.1 The List of Convenience Instructions**

| ΛDI         | API Instruction co |        | Pulse       | Function                       | Step |
|-------------|--------------------|--------|-------------|--------------------------------|------|
| AFI         | 16-Bit             | 32-Bit | instruction | runction                       | Step |
| <u>0700</u> | ALT                | _      | ✓           | Alternating between ON and OFF | 3    |
| <u>0701</u> | TTMR               | _      | _           | Teaching timer                 | 5    |
| <u>0702</u> | STMR               | _      | _           | Special timer                  | 7    |
| <u>0703</u> | RAMP               | _      | _           | Ramp signal                    | 9    |
| <u>0704</u> | MTR                | _      | _           | Matrix input                   | 9    |
| <u>0705</u> | ABSD               | DABSD  | _           | Absolute drum sequencer        | 9    |
| <u>0706</u> | INCD               | _      | _           | Incremental drum sequencer     | 9    |
| <u>0707</u> | _                  | DPID   | _           | PID algorithm                  | 35   |
| 0708        | _                  | DPIDE  | _           | PID algorithm                  | 43   |

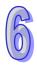

## 6.8.2 Explanation of Convenience Instructions

| API    | In | struc | tion c | ode | Operand |    |    |   |   | Function |                                |   |    |   |     |      |    |
|--------|----|-------|--------|-----|---------|----|----|---|---|----------|--------------------------------|---|----|---|-----|------|----|
| 0700   |    | А     | LT     | Р   |         | 1) |    |   |   |          | Alternating between ON and OFF |   |    |   | ınd |      |    |
| Device | Х  | Υ     | М      | S   | Т       | С  | НС | D | L | SM       | SR                             | Е | PR | K | 16# | "\$" | DF |
| D      | •  | •     | •      | •   |         |    |    | • | • | •        |                                |   | •  |   |     |      |    |

| Pulse instruction | 16-Bit instruction (3 steps) | 32-Bit instruction |
|-------------------|------------------------------|--------------------|
| AH500             | AH500                        |                    |

## Symbol:

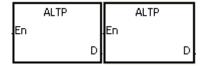

**D**: Destination device Bit

## **Explanation:**

- When the instruction ALT is executed, the state of the device specified by **D** alternate between ON and OFF.
- 2. Generally, the pulse instruction ALTP is used.

#### Example 1:

When X0.0 is switched from OFF to ON for the first time, Y0.0 is ON. When X0.0 is switched from OFF to ON for the second time, Y0.0 is OFF.

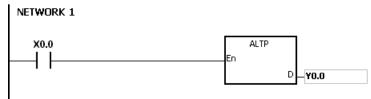

#### Example 2:

In the beginning, M0 is OFF. Therefore, Y0.0 is ON, and Y0.1 is OFF. When X0.0 is switched from OFF to ON for the firs time, M0 is ON. Therefore, Y0.1 is ON, and Y0.0 is OFF. When X0.0 is switched from OFF to ON for the second time, M0 is OFF. Therefore, Y0.0 is ON, and Y0.1 is OFF.

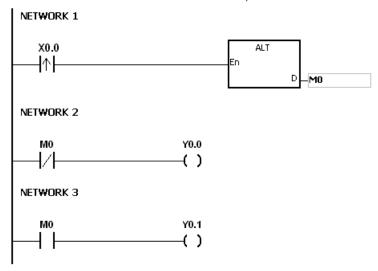

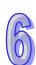

## Example 3:

When X0.0 is ON, T0 generates a pulse every two seconds. The output Y0.0 alternates between ON and OFF according to the pulses generated by T0.

```
NETWORK 1

X0.0 T0

T0

S1

S2

NETWORK 2

T0 X0.0 En ALTP
En En S1

S2

NETWORK 2
```

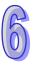

| Ins | truct | ion c | ode  | Operand |      |      |        |           |           | Function  |                |           |               |                    |                                                               |                                                                                                    |  |  |
|-----|-------|-------|------|---------|------|------|--------|-----------|-----------|-----------|----------------|-----------|---------------|--------------------|---------------------------------------------------------------|----------------------------------------------------------------------------------------------------|--|--|
|     | TT    | MR    |      |         | D, n |      |        |           |           |           | Teaching timer |           |               |                    |                                                               |                                                                                                    |  |  |
| Χ   | Υ     | М     | S    | Т       | С    | НС   | D      | L         | SM        | SR        | Е              | PR        | K             | 16#                | "\$"                                                          | DF                                                                                                    |  |  |
| •   | •     |       |      |         |      |      | •      | •         |           | •         |                | •         |               |                    |                                                               |                                                                                                    |  |  |
| •   | •     |       |      |         | • •  |      |        |           |           | •         |                | •         | 0             | 0                  |                                                               |                                                                                                    |  |  |
|     |       | ТТ    | TTMR |         | TTMR | TTMR | TTMR D | TTMR D, n | TTMR D, n | TTMR D, n | TTMR D, n      | TTMR D, n | TTMR D, n Tea | TTMR D, n Teaching | TTMR D, n Teaching timer  X Y M S T C HC D L SM SR E PR K 16# | TTMR         D, n         Teaching timer           X         Y         M         S         T         C         HC         D         L         SM         SR         E         PR         K         16#         "\$"           •         •         •         •         •         •         •         •         •         •         •         •         •         •         •         •         •         •         •         •         •         •         •         •         •         •         •         •         •         •         •         •         •         •         •         •         •         •         •         •         •         •         •         •         •         •         •         •         •         •         •         •         •         •         •         •         •         •         •         •         •         •         •         •         •         •         •         •         •         •         •         •         •         •         •         •         •         •         •         •         •         •         •         •         • |  |  |

| Pulse instruction | 16-Bit instruction (5 steps) | 32-Bit instruction |
|-------------------|------------------------------|--------------------|
| -                 | AH500                        | -                  |

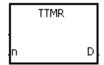

D : Device in which the time is stored Word

**n** : Multiplier Word

### **Explanation:**

- A second is taken as the timing unit. The time for which the button switch has been turned ON is multiplied by n, and the product is stored in D. D+1 is for system use only. When the instruction is executed, the value in D+1 can not be altered. Otherwise, the time will be counted incorrectly.
- 2. When the conditional contact is ON, **D** is reset to 0.
- 3. Setting the multiplier: When **n** is 0, **D** takes a second as the timing unit. When **n** is 1, the time for which the button switch has been turned ON is multiplied by 10, and **D** takes 100 milliseconds as the timing unit. When **n** is 2, the time for which the button switch has been turned ON is multiplied by 100, and **D** takes 10 milliseconds as the timing unit.

|                             | 9     |
|-----------------------------|-------|
| n                           | D     |
| K0 (unit: 1 second)         | 1xT   |
| K1 (unit: 100 milliseconds) | 10×T  |
| K2 (unit: 10 milliseonds)   | 100×T |

- 4. When the on-line editing is used, please reset the conditional contact to initialize the instruction.
- 5. The operand **n** should be within the range between 0 and 2.

### Example 1:

- 1. The time for which the button switch X0.0 has been turned ON is multiplied by n, and the product is stored in D0.
- 2. When X0.0 is switched OFF, the value in D0 is unchanged.

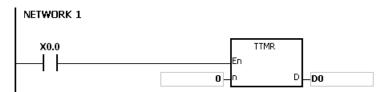

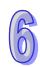

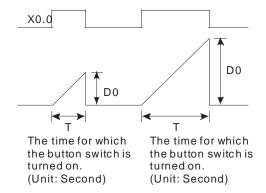

- 1. If **D**+1 exceeds the device range, the instruction is not executed, SM0 is ON, and the error code in SR0 is 16#2003.
- 2. If **n** is less than 0, or if **n** is larger than 2, the instruction is not executed, SM0 is ON, and the error code in SR0 is 16#200B.
- 3. If users declare the operand **D** in ISPSoft, the data type will be ARRAY [2] of WORD/INT.

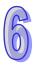

| API    |   | Ins | struc | tion c | ode | Operand |                     |  |  |  | Function |               |     |      |    |  |  |  |  |
|--------|---|-----|-------|--------|-----|---------|---------------------|--|--|--|----------|---------------|-----|------|----|--|--|--|--|
| 0702   |   |     | ST    | MR     |     |         | S, m, D             |  |  |  |          | Special timer |     |      |    |  |  |  |  |
| Device | ) | X   | Υ     | М      | S   | Т       | C HC D L SM SR E PR |  |  |  |          | K             | 16# | "\$" | DF |  |  |  |  |
| S      |   |     |       |        |     | 0       |                     |  |  |  |          |               |     |      |    |  |  |  |  |
| m      | ( |     | •     |        |     |         |                     |  |  |  | 0        |               |     |      |    |  |  |  |  |
| D      | ( |     | •     | •      | •   |         |                     |  |  |  |          |               | •   |      |    |  |  |  |  |
|        |   |     |       |        |     |         |                     |  |  |  |          |               |     |      |    |  |  |  |  |

| Pulse instruction | 16-Bit instruction (7 steps) | 32-Bit instruction |
|-------------------|------------------------------|--------------------|
| -                 | AH500                        | _                  |

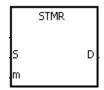

S: Timer number T0~T2047

m : Setting value of the timer Word

D : Output device Bit

### **Explanation:**

- 1. The instruction STMR is used to generate the off-delay relay, the one-shot circuit, and the flashing circuit.
- 2. The timer specified by the instruction TMR takes 100 milliseconds as the timing unit.
- 3. The timer specified by the instruction STMR can not be used repeatedly.
- 4. **D** occupies four consecutive devices.
- 5. Before the instruction is executed, please reset **D~D+3**.
- 6. When the conditional contact is not enabled and the value of the device meets one of the two conditions mentioned below, **D**, **D**+1, and **D**+3 are ON for **m** seconds before they are switched OFF. When the conditional contact is not enabled and the value of the device does not meet either of the two conditions mentioned below, **D**~**D**+3 keep OFF.
  - The value of the timer is less than or equal to m, D is ON, and D+1 is OFF.
  - The value of the timer is less than **m**, **D** +2 is OFF, and **D**, **D**+1, and **D**+3 are ON.
- 7. When the on-line editing is used, please reset the conditional contact to initialize the instruction.
- 8. The operand **m** should be within the range between 1 and 32767.

### Example:

- 1. When X0.0 is ON, the instruction STMR specifies the timer T0, and the setting value of T0 is five seconds.
- 2. Y0.0 is the off-delay contact. When X0.0 is switched from OFF to ON, Y0.0 is ON. Five minutes after X0.0 is switched from ON to OFF, Y0.0 is OFF.
- 3. When X0.0 is switched from ON to OFF, Y0.0 is ON for five seconds.
- 4. When X0.0 is switched from OFF to ON, Y0.2 is ON for five seconds.
- 5. Five seconds after X0.0 is switched from OFF to ON, Y0.3 is ON. Five seconds after X0.0 is switched from ON to OFF, Y0.3 is OFF.

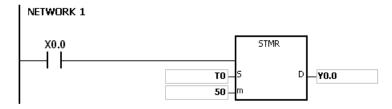

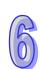

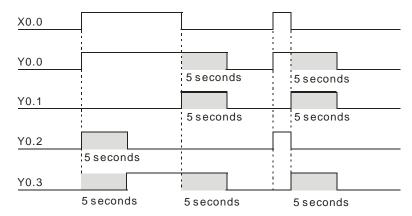

6. When the conditional contact X0.0 is followed by the normally-closed contact Y0.0, the flashing currents pass through Y0.1 and Y0.2. When X0.0 is switched OFF, Y0.0, Y0.1, and Y0.3 are switched OFF, and T0 is reset to 0.

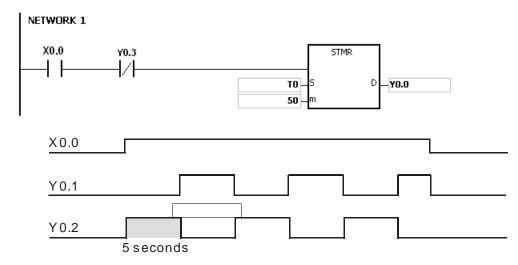

- 1. If **D**+3 exceeds the device range, the instruction is not executed, SM0 is ON, and the error code in SR0 is 16#2003.
- 2. If **m** is less than 0, the instruction is not executed, SM0 is ON, and the error code in SR0 is 16#200B.
- 3. If users declare the operand **D** in ISPSoft, the data type will be ARRAY [4] of BOOL.

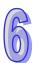

| API            |   | Ins | truc | tion c | ode | Operand                                |   |    |   |   |    | Function    |   |    |   |     |      |    |  |
|----------------|---|-----|------|--------|-----|----------------------------------------|---|----|---|---|----|-------------|---|----|---|-----|------|----|--|
| 0703           |   |     | RA   | MP     |     | S <sub>1</sub> , S <sub>2</sub> , D, n |   |    |   |   |    | Ramp signal |   |    |   |     |      |    |  |
| Device         | > | (   | Υ    | М      | S   | Т                                      | С | НС | D | L | SM | SR          | Е | PR | K | 16# | "\$" | DF |  |
| S <sub>1</sub> | • | •   | •    |        |     |                                        |   |    | • | • |    | •           |   | •  |   |     |      |    |  |
| S <sub>2</sub> | • |     | •    |        |     |                                        |   |    | • | • |    | •           |   | •  |   |     |      |    |  |
| D              | • | •   | •    |        |     |                                        |   |    | • | • |    | •           |   | •  |   |     |      |    |  |
| n              | • |     | •    |        |     |                                        |   |    |   | • |    | •           | 0 | 0  |   |     |      |    |  |

| Pulse instruction | 16-Bit instruction (9 steps) | 32-Bit instruction |
|-------------------|------------------------------|--------------------|
| -                 | AH500                        | -                  |

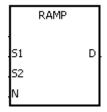

**S**<sub>1</sub>: Initial value of the ramp signal Word

**S**<sub>2</sub>: Final value of the ramp signal Word

**D**: Duration of the ramp signal Word

**n**: Number of scan cycles Word

### **Explanation:**

- 1. The instruction is used to get the slope. The slope is linear, and has an absolute relationship with the scan time.
- 2. The initial value of the ramp signal and the final value of the ramp signal are written into  $S_1$  and  $S_2$  respectively in advance. When X0.0 is ON, D increases from the setting value in  $S_1$  to the setting value in  $S_2$ . The number of scan cycles is stored in D+1. When the value in D is equal to that in  $S_2$ , or when the value in D+1 is equal to n, reached to the scan cycles, SM687 is ON.
- When the conditional contact is not enabled, the value in D, and D+1 are both 0, and SM687 is OFF.
- 4. When the on-line editing is used, please reset the conditional contact to initialize the instruction.
- 5. Please refer to ISPSoft User Manual for more information related to the fixing of the scan time.
- 6. The operand **n** should be within the range between 1 and 32767.

### **Example:**

When the instruction is used with the analog signal output, the action of cushioning the start/stop can be executed.

- 1. Suppose the instruction is being executed. When X0.0 is switched OFF, the execution of the instruction stops. When X0.0 is ON again, SM687 is OFF, D12 is reset to the setting value in D10, D13 is reset to 0, and the calculation is restarted.
- 2. When SM686 is OFF, SM687 is ON, D12 is reset to the setting value in D10, and D13 is reset to 0.

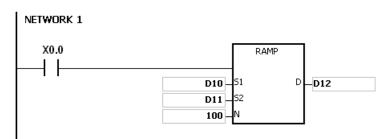

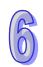

The number of scan cycle is stored in D13.

- 1. If **D**+1 exceeds the device range, the instruction is not executed, SM0 is ON, and the error code in SR0 is 16#2003.
- 2. If **n** is less than 0, the instruction is not executed, SM0 is ON, and the error code in SR0 is 16#200B.
- 3. If users declare the operand **D** in ISPSoft, the data type will be ARRAY [2] of WORD/INT.
- 4. When SM686 is ON/OFF, the value in D12 changes as follows.

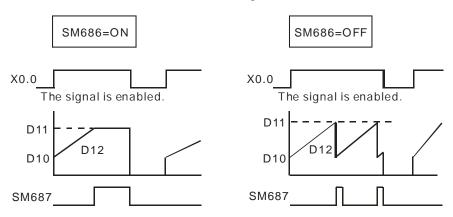

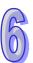

| API            |   | Ins | struc | tion o | ode | Operand                                |                 |  |   |   | Function |              |    |   |     |      |    |  |  |
|----------------|---|-----|-------|--------|-----|----------------------------------------|-----------------|--|---|---|----------|--------------|----|---|-----|------|----|--|--|
| 0704           |   |     | М     | TR     |     | S, D <sub>1</sub> , D <sub>2</sub> , n |                 |  |   |   |          | Matrix input |    |   |     |      |    |  |  |
| Device         | > | (   | Υ     | М      | S   | Т                                      | T C HC D L SM S |  |   |   | SR       | Е            | PR | K | 16# | "\$" | DF |  |  |
| S              |   | )   |       |        |     |                                        |                 |  |   |   |          |              |    |   |     |      |    |  |  |
| D <sub>1</sub> |   |     | 0     |        |     |                                        |                 |  |   |   |          |              |    |   |     |      |    |  |  |
| D <sub>2</sub> |   | )   | 0     | 0      | 0   |                                        |                 |  | 0 | 0 |          |              |    | 0 |     |      |    |  |  |
| n              |   |     | •     | •      | •   | • •                                    |                 |  |   | • |          | •            | 0  | 0 |     |      |    |  |  |

| Pulse instruction | 16-Bit instruction (9 steps) | 32-Bit instruction |
|-------------------|------------------------------|--------------------|
| -                 | AH500                        | -                  |

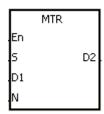

S: Initial input device in the matrix scan Bit

**D**<sub>1</sub>: Initial output device in the matrix scan Bit

D<sub>2</sub>: Initial corresponding device in the matrix Bit

n : Number of rows which are scanned Word

### **Explanation:**

- S specifies the initial input device in the matrix scan. The eight devices starting from the device specified by S are the input devices in the matrix scan.
- 2.  $D_1$  specifies the transistor output device Y as the initial device in the matrix scan. When the conditional contact is OFF, the states of the n devices starting from  $D_1$  are OFF.
- 3. One row of inputs is refreshed every scan cycle. There are 16 inputs in a row, and the scan starts from the first row to the **n**<sup>th</sup> row.
- 4. The eight input devices starting from the device specified by **S** are connected to the **n** output devices starting from the device specified by **D**<sub>1</sub> to form the **n** rows of switches. The states of the **n** rows of switches are read in the matrix scan, and stored in the devices starting from the device specified by **D**<sub>2</sub>.
- 5. When the instruction is used, users can connect at most 8 rows of input switches in parallel to get 64 inputs (8x8=64).
- 6. The interval between the time when the instruction is executed and the next time when it is executed should be longer than the time it takes for the states of the I/O points on the module to be refreshed. Otherwise, the correct states of the inputs can not be read.
- 7. Generally, the conditional contact used in the instruction is the normally-open contact SM400.
- 8. The operand **n** should be within the range between 2 and 8.

### Example 1:

1. When M0 is ON, the instruction MTR is executed. The states of the two rows of switches are read in order, and stored in the internal relays M10~M17 and M20~M27 respectively.

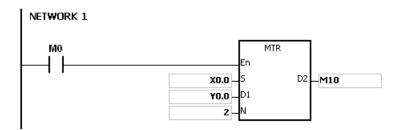

2. The diagram below is the external wiring diagram of the 2-by-8 matrix input circuit which is

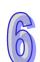

composed of X0.0~X0.7 and Y0.0~Y0.7. The corresponding internal relays of the 16 switches are M10~M17 and M20~M27.

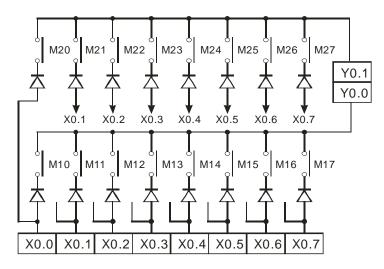

3. The eight input devices starting from X0.0 are connected to the two output devices starting from Y0.0 to form the two rows of switches. The states of the two rows of switches are read in the matrix scan, and stored in the devices starting from M10 specified by **D**<sub>2</sub>. That is, the states of the first row of switches are stored in M10~M17, and the states of the second row of switches are stored in M20~M27.

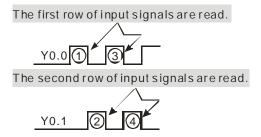

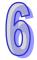

- 1. If S+7,  $D_1+n-1$ , or  $D_2+(n*8)-1$  exceeds the device range, the instruction is not executed, SM0 is ON, and the error code in SR0 is 16#2003.
- 2. If **n** is less than 2, or if **n** is larger than 8, the instruction is not executed, SM0 is ON, and the error code in SR0 is 16#200B.
- 3. If users declare the operand **S** in ISPSoft, the data type will be ARRAY [8] of BOOL.

| API            |   | Ins | struc | tion o | ode | Operand |                                        |    |   |   |    | Function |                         |    |   |     |      |    |  |  |
|----------------|---|-----|-------|--------|-----|---------|----------------------------------------|----|---|---|----|----------|-------------------------|----|---|-----|------|----|--|--|
| 0705           |   | D   | AE    | BSD    |     |         | S <sub>1</sub> , S <sub>2</sub> , D, n |    |   |   |    |          | Absolute drum sequencer |    |   |     |      |    |  |  |
| Device         | > | <   | Υ     | М      | S   | Т       | С                                      | НС | D | L | SM | SR       | Е                       | PR | K | 16# | "\$" | DF |  |  |
| S <sub>1</sub> | ( | •   | •     |        |     | •       | •                                      | •  | • | • |    | •        |                         | •  |   |     |      |    |  |  |
| S <sub>2</sub> |   |     | •     |        |     | •       | •                                      | •  | • | • |    | •        |                         | •  |   |     |      |    |  |  |
| D              |   |     | •     | •      | •   |         |                                        |    | • | • | •  |          |                         | •  |   |     |      |    |  |  |
| n              | ( |     | •     |        |     | • •     |                                        |    |   | • |    | •        | 0                       | 0  |   |     |      |    |  |  |

| Pulse instruction | 16-Bit instruction (9 steps) | 32-Bit instruction (9 steps) |
|-------------------|------------------------------|------------------------------|
| -                 | AH500                        | AH500                        |

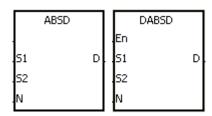

S<sub>1</sub>: Initial device in the comparison Word/Double word

**S<sub>2</sub>**: Comparison value Word/Double word

D : Comparison result Bit

n : Number of comparison Word

· groups

### **Explanation:**

- The instruction ABSD is used to generate multiple pulses corresponding to the current values
  of the counter.
- 2. Only the instruction DABSD can use the 32-Bit counter.
- 3. When the instruction ABSD is used, **n** should be within the range between 1 and 256. When the instruction DABSD is used, **n** should be within the range between 1 and 128.

### Example 1:

- 1. Before the instruction ABSD is executed, the instruction MOV is used to write the setting values in D100~D107. The values in the even devices are minimum values, and the values in the odd devices are maximum values.
- 2. When X0.0 is ON, the current value of the counter C10 is compared with the maximum values and the minimum values in D100~D107, and the comparison results are stored in M10~M13.
- 3. When X0.0 is OFF, the original states of M10~M13 are unchanged.

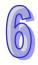

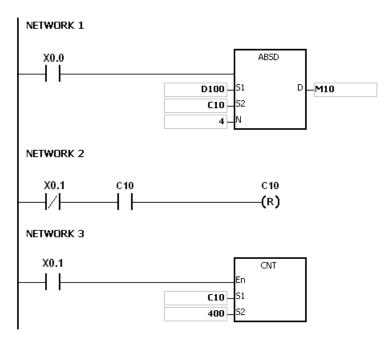

4. When the current value of C10 is within the range between the minimum value and the maximum value, M10~M13 are ON. Otherwise, M10~M13 are OFF.

| Minimum value | Maximum value | Current value of C10 | Output |
|---------------|---------------|----------------------|--------|
| D100=40       | D101=100      | 40≦C10≦100           | M10=ON |
| D102=120      | D103=210      | 120≦C10≦210          | M11=ON |
| D104=140      | D105=170      | 140≦C10≦170          | M12=ON |
| D106=150      | D107=390      | 150≦C10≦390          | M13=ON |

5. Suppose the minimum value is larger than the maximum value. When the current value of C10 is less than the maximum value (C10 < 60), or when the current value of C10 is larger than the minimum value (C10 > 140), M12 is ON. Otherwise, M12 is OFF.

| Minimum value | Maximum value | Current value of C10 | Output  |
|---------------|---------------|----------------------|---------|
| D100=40       | D101=100      | 40≦C10≦100           | M10=ON  |
| D102=120      | D103=210      | 120≦C10≦210          | M11=ON  |
| D104=140      | D105=60       | 60≦C10≦140           | M12=OFF |
| D106=150      | D107=390      | 150≦C10≦390          | M13=ON  |

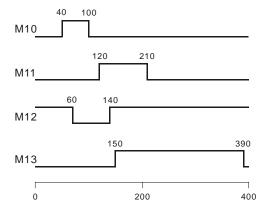

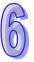

- 1. If **S**+2\***n**-1 used in the instruction ABSD exceeds the device range, the instruction is not executed, SM0 is ON, and the error code in SR0 is 16#2003.
- 2. If **S**+4\***n**-1 used in the instruction DABSD exceeds the device range, the instruction is not executed, SM0 is ON, and the error code in SR0 is 16#2003.
- 3. If **D+n-1** used in the instruction ABSD exceeds the device range, the instruction is not executed, SM0 is ON, and the error code in SR0 is 16#2003.
- 4. If **D**+2\***n**-1 used in the instruction DABSD exceeds the device range, the instruction is not executed, SM0 is ON, and the error code in SR0 is 16#2003.
- 5. If **n** used in the instruction ABSD is less than 1 or larger than 256, the instruction is not executed, SM0 is ON, and the error code in SR0 is 16#200B.
- 6. If **n** used in the instruction DABSD is less than 1 or larger than 128, the instruction is not executed, SM0 is ON, and the error code in SR0 is 16#200B.

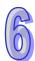

| API            |   | Ins | struc | tion o | code |   | Operand                                |    |   |   |                            |    | F | unct | ion |     |      |    |
|----------------|---|-----|-------|--------|------|---|----------------------------------------|----|---|---|----------------------------|----|---|------|-----|-----|------|----|
| 0706           |   |     | IN    | ICD    |      |   | S <sub>1</sub> , S <sub>2</sub> , n, D |    |   |   | Incremental drum sequencer |    |   |      |     | er  |      |    |
| Device         |   | X   | Υ     | М      | S    | Т | С                                      | НС | D | L | SM                         | SR | Е | PR   | K   | 16# | "\$" | DF |
| S <sub>1</sub> | ( | D   | •     |        |      | • | •                                      |    | • | • |                            | •  |   | •    |     |     |      |    |
| S <sub>2</sub> |   |     | •     |        |      | • | •                                      |    | • | • |                            | •  |   | •    |     |     |      |    |
| D              |   |     | •     | •      | •    |   |                                        |    | • | • | •                          |    |   | •    |     |     |      |    |
| n              |   |     | •     |        |      |   |                                        |    | • | • |                            | •  |   | •    | 0   | 0   |      |    |

| Pulse instruction | 16-Bit instruction (9 steps) | 32-Bit instruction |
|-------------------|------------------------------|--------------------|
| _                 | AH500                        | -                  |

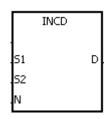

Initial device in the  $S_1$ Word comparison

 $S_2$ : Counter number Word

D : Comparison result Bit

Number of comparison Word n

groups

### **Explanation:**

- The instruction INCD is used to generate multiple pulses for a pair of counters. 1.
- The current value of  $S_2$  is compared with the setting value in  $S_1$ . When the current value 2. matches the setting value, the current value of S<sub>2</sub> is rest to 0, and the current comparison group number is stored in  $S_2+1$ .
- After the comparison between the current values of  $S_2$  and the n groups of values is complete, 3. SM688 is ON for a scan cycle.
- When the conditional contact is not enabled, the value in  $S_2$  is 0, the value in  $S_2+1$  is 0, 4. D~D+n-1 are OFF, and SM688 is OFF.
- When the on-line editing is used, please reset the conditional contact to initialize the 5.
- 6. The operand **n** should be within the range between 1 and 256.

### Example:

- 1. Before the instruction INCD is executed, the instruction MOV is used to write the setting values in D100~D104. The values in D100~D104 are 15, 30, 10, 40, and 25 respectively.
- The current values of C10 is compared with the setting values in D100~D104. When the 2. current value matches the setting value, C10 is rest to 0, and counts again.
- The current comparison group number is stored in C11. 3.
- When the value in C11 changes by one, M10~M14 act correspondingly. Please refer to the timing diagram below.
- When the comparison between the current values of C10 and the values in D100~D104 is 5. complete, SM688 is ON for a scan cycle.
- When X0.0 is switched from ON to OFF, C10 and C11 are reset to 0, and M10~M14 are 6. switched OFF. When X0.0 is ON again, the execution of the instruction starts from the beginning.

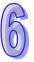

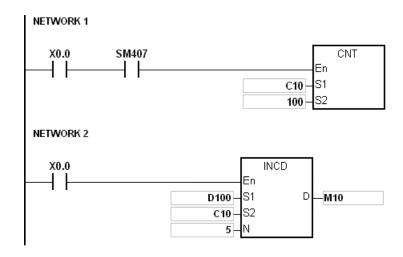

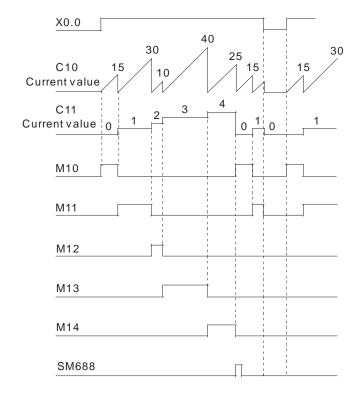

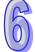

- 1. If  $S_2+1$  exceeds the device range, the instruction is not executed, SM0 is ON, and the error code in SR0 is 16#2003.
- 2. If **S**<sub>1</sub>+**n**-1 exceeds the device range, the instruction is not executed, SM0 is ON, and the error code in SR0 is 16#2003.
- 3. If **D+n-1** exceeds the device range, the instruction is not executed, SM0 is ON, and the error code in SR0 is 16#2003.
- 4. If **n** is less than 1, or if **n** is larger than 256, the instruction is not executed, SM0 is ON, and the error code in SR0 is 16#200B.
- 5. If users declare the operand S<sub>2</sub> in ISPSoft, the data type will be ARRAY [2] of WORD/INT.

| API   | Ins   | truct | tion code |   |   | Operand                                                                                                    |   |   |    |               | Function |    |    |   |    |   |     |      |    |
|-------|-------|-------|-----------|---|---|----------------------------------------------------------------------------------------------------|---|---|----|---------------|----------|----|----|---|----|---|-----|------|----|
| 0707  | D     | F     | PID       |   |   | PID_RUN, SV, PV, PID_MODE, PID_MAN, MOUT_AUTO, CYCLE, Kp, Ki, Kd, PID_DIR, ERR_DBW, MV_MAX, MV_MIN, MOUT, I_MV, MV |   |   |    | PID algorithm |          |    |    |   |    |   |     |      |    |
| Dev   | rice  |       | Χ         | Υ | M | S                                                                                                    | Т | С | нс | D             | L        | SM | SR | Е | PR | K | 16# | "\$" | DF |
| PID_  | RUN   |       | •         | • | • |                                                                                                    |   |   |    | •             | •        | •  |    |   | •  |   |     |      |    |
| S     | V     |       |           |   |   |                                                                                                    |   |   |    | •             | •        |    |    |   | •  |   |     |      |    |
| Р     | V     |       |           |   |   |                                                                                                    |   |   |    | •             | •        |    |    |   | •  |   |     |      |    |
| PID_N | /IODE |       |           |   |   |                                                                                                    |   |   |    | •             | •        |    |    |   | •  |   |     |      |    |
| PID_  | MAN   |       | •         | • | • |                                                                                                    |   |   |    | •             | •        | •  |    |   | •  |   |     |      |    |
| MOUT  | _AUT  | 0     | •         | • | • |                                                                                                    |   |   |    | •             | •        | •  |    |   | •  |   |     |      |    |
| CYC   | CLE   |       |           |   |   |                                                                                                    |   |   |    | •             | •        |    |    |   | •  |   |     |      |    |
| K     | p     |       |           |   |   |                                                                                                    |   |   |    | •             | •        |    |    |   | •  |   |     |      |    |
| K     | (i    |       |           |   |   |                                                                                                    |   |   |    | •             | •        |    |    |   | •  |   |     |      |    |
| K     | d     |       |           |   |   |                                                                                                    |   |   |    | •             | •        |    |    |   | •  |   |     |      |    |
| PID_  | DIR   |       | •         | • | • |                                                                                                    |   |   |    | •             | •        | •  |    |   | •  |   |     |      |    |
| ERR_  | DBW   | '     |           |   |   |                                                                                                    |   |   |    | •             | •        |    |    |   | •  |   |     |      |    |
| MV_   | MAX   |       |           |   |   |                                                                                                    |   |   |    | •             | •        |    |    |   | •  |   |     |      |    |
| MV_   | MIN   |       |           |   |   |                                                                                                    |   |   |    | •             | •        |    |    |   | •  |   |     |      |    |
| МО    | UT    |       |           |   |   |                                                                                                    |   |   |    | •             | •        |    |    |   | •  |   |     |      |    |
| I_N   | ΛV    |       |           |   |   |                                                                                                    |   |   |    | •             | •        |    |    |   | •  |   |     |      |    |

| Pulse instruction | 16-Bit instruction | 32-Bit instruction (35 steps) |
|-------------------|--------------------|-------------------------------|
| -                 | -                  | AH500                         |

M۷

| PID             | PID_RUN          | : Enabling the PID algorithm            | Bit         |
|-----------------|------------------|-----------------------------------------|-------------|
| RUN MV          | sv               | : Target value (SV)                     | Double word |
| SV              | PV               | : Process value (PV)                    | Double word |
| MODE            | PID_MODE         | : PID control mode                      | Double word |
| MAN MOUT A      | PID_MAN          | : PID A/M mode (PID_MAN)                | Bit         |
| MOUT_A<br>CYCLE | MOUT_AUTO        | : MOUT_AUTO                             | Bit         |
| .Kp             | CYCLE            | : Sampling time (CYCLE)                 | Double word |
| Kd              | $K_p$            | : Proportional gain (K <sub>p</sub> )   | Double word |
| DIR<br>ERR DB\  | $K_{i}$          | : Integral gain (K <sub>i</sub> )       | Double word |
| .MV_MAX         | $\mathbf{K}_{d}$ | : Derivative gain (K <sub>d</sub> )     | Double word |
| MV_MIN<br>MOUT  | PID_DIR          | PID forward/reverse direction (PID_DIR) | Bit         |

Range within which the error

ERR\_DBW Double word : value is count as 0

(ERR\_DBW)

Maximum output value MV\_MAX Double word

(MV\_MAX)

Minimum output value MV\_MIN Double word

(MV MIN)

MOUT : Manual output value (MOUT) Double word

Accumulated integral value I\_MV Double word (I\_MV)

ΜV : Output value (MV) Double word

### **Explanation:**

The instruction is used to implement the PID algorithm. After the sampling time is reached, the PID algorithm is implemented. PID stands for Proportional, Integral, Derivative. The PID control is widely applied to mechanical equipments, pneumatic equipments, and electronic equipments.

2. The setting of the parameters is as follows.

| Device number | Data<br>type        | Function                   | Setting range                                                                                                    | Description                                                                                                    |
|---------------|---------------------|----------------------------|----------------------------------------------------------------------------------------------------|----------------------------------------------------------------------------------------------------|
| PID_RUN       | BOOL                | Enabling the PID algorithm | implemente<br>False: The<br>(MV<br>and<br>algo                                                                       | PID algorithm is ed. output value ) is reset to 0, the PID rithm is not emented.                                                                                                    |
| sv            | REAL                | sv                         | Range of single-precision floating-point numbers                                                                     | Target value                                                                                                    |
| PV            | REAL                | PV                         | Range of single-precision floating-point numbers                                                                     | Process value                                                                                                    |
| PID_MODE      | Double<br>word/DINT | PID control mode           | switched the outputhen is in automati 1: The para automati tempera When the paramete the device automati and is fill | D_MAN is from ON to OFF, at value (MV) volved in the c algorithm. ameters are tuned dically for the ture control. e tuning of the ers is complete, ce is cally set to 0, led in with ate parameters |

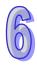

| Device number | Data<br>type        | Function                        | Setting range                                                                                                    | Description                                                                                                    |  |
|---------------|---------------------|---------------------------------|----------------------------------------------------------------------------------------------------|----------------------------------------------------------------------------------------------------|--|
|               |                     |                                 | 2: Automatic control When PID_MAN is switched from ON to OFF the MV involved in the internal algorithm is involved in the automatic algorithm. If the setting value exceeds the range, it will be counts as 0. |                                                                                                    |  |
| PID_MAN       | BOOL                | PID A/M mode                    | accor<br>MOU<br>within<br>betwee<br>and the<br>When<br>set to<br>ineffe<br>False: Auto<br>The<br>accor<br>algor<br>outpor<br>the re<br>MV_<br>MV_                                                              | MV is output ding to the T, but it is still in the range een the MV_MIN he MV_MAX. In PID_MODE is in 1, the setting is active.  MV is output rding to the PID withm, and the put value is within ange between MIN and MAX.                                                                                           |  |
| MOUT_AUTO     | BOOL                | MOUT automatic change mode      | the M<br>False: Norn<br>The                                                                                                    | MOUT varies with V.                                                                                                    |  |
| Cycle         | Double<br>word/DINT | Sampling time (T <sub>S</sub> ) | 1~2,000<br>(unit:<br>10ms)                                                                                                    | When the instruction is scanned, the PID algorithm is implmented according to the sampling time, and the MV is refreshed. If T <sub>S</sub> is less than 1, it will be count as 1. If T <sub>S</sub> is larger than 2000, it will be count as 2000. When the instruction PID is used in the interval interrupt task, |  |

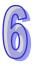

| Device number  | Data<br>type | Function                                         | Setting range                                             | Description                                                                                                    |
|----------------|--------------|--------------------------------------------------|-----------------------------------------------------------|----------------------------------------------------------------------------------------------------|
|                |              |                                                  |                                                           | the sampling time is the same as the interval between the timed interrupt tasks.                                                                                                    |
| Κ <sub>p</sub> | REAL         | Proportional gain (K <sub>p</sub> )              | Range of positive single-precision floating-point numbers | It is the magnified proportional value of the error between the SV and the PV. If the magnified proportional value of the error is less than 0, the K <sub>p</sub> will be count as 0.                                              |
| K <sub>i</sub> | REAL         | Integral gain (K <sub>i</sub> )                  | Range of positive single-precision floating-point numbers | It is the integral gain (K <sub>i</sub> ). If the integral gain is less than 0, the K <sub>i</sub> will be count as 0.                                                                                                    |
| K <sub>d</sub> | REAL         | Derivative gain (K <sub>d</sub> )                | Range of positive single-precision floating-point numbers | It is the derivative gain (K <sub>d</sub> ). If the derivative gain is less than 0, the K <sub>d</sub> will be count as 0.                                                                                                    |
| PID_DIR        | BOOL         | PID forward/reverse direction                    | True: Reve<br>(E=SV-P<br>False: Forv<br>(E=PV-S           | V)<br>vard action                                                                                                    |
| ERR_DBW        | REAL         | Range within which the error value is count as 0 | Range of single-precision floating-point numbers          | The error value (E) is the difference between the SV and the PV. When the setting value is 0, the function is not enabled. For example, the E within the range between -5 and 5 will be count as 0 if the setting value is 5 or -5. |

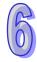

| Device number                                      | Data<br>type |                       | Function                                                    | Setting range                                                | Description                                                                                                    |  |
|----------------------------------------------------|--------------|-----------------------|-------------------------------------------------------------|--------------------------------------------------------------|----------------------------------------------------------------------------------------------------|--|
| MV_MAX                                             | REAL         | Maximu                | m output value                                              | Range of single-precision floating-point numbers             | Suppose MV_MAX is set to 1,000. When the MV is larger than 1,000, 1,000 is output. The value in MV_MAX should be larger than that in MV_MIN. Otherwise, the maximum MV and the minimum MV will be reversed.                                         |  |
| MV_MIN                                             | REAL         | Minimur               | n output value                                              | Range of single-precision floating-point numbers             | Suppose MV_MIN is set to -1,000. When the MV is less than -1,000, -1,000 is output.                                                                                                    |  |
| MOUT                                               | REAL         | Manual                | output value                                                | It is used with the PID_MAN mode. Users set the MV directly. |                                                                                                    |  |
| I_MV (It occupies six consecutive 32-Bit devices.) | REAL         | I_MV                  | The accumulated integral value is temporarily stored in it. | Range of single-precision floating-point numbers             | The accumulated integral value is only for reference. It still can be cleared or modified according to users' need. When the MV is larger than the MV_MAX, or when the MV is less than MV_MIN, the accumulated integral value in I_MV is unchanged. |  |
|                                                    |              | I_MV+1                | The previous PV is temporarily stored in it.                | reference.                                                   | revious PV is only for nce. It still can be ed according to users'                                                                                                    |  |
|                                                    |              | I_MV+2<br>~<br>I_MV+5 | For system use of                                           | only                                                         |                                                                                                    |  |

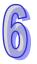

| Device number | Data<br>type | Function | Setting range | Description                              |
|---------------|--------------|----------|---------------|------------------------------------------|
| MV            | REAL         | MV       |               | withing the range<br>e MV_MIN and<br>AX. |

### Example:

- 1. Before the instruction PID is executed, the setting of the parameters should be complete.
- 2. When X0.0 is ON, the instruction is executed. When M1 is ON, the PID algorithm is implemented. When M1 is OFF, the MV is 0, and the MV is stored in D200. When X0.0 is switched OFF, the instruction is not executed, and the previous data is unchanged.

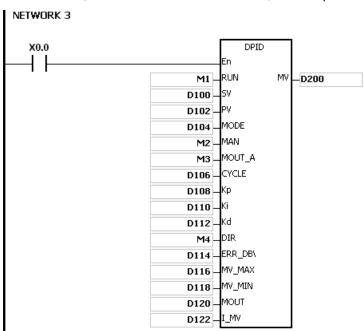

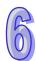

### Additional remark:

- 1. The instruction can be used several times, but the registers specified by **I\_MV~I\_MV+5** can not be the same.
- 2. **I\_MV** occupies 12 registers. **I\_MV** used in the instruction PID in the above example occupies D122~D133.
- 3. The instruction PID only can be used in the cyclic task and the interval interrupt task. When the instruction PID is used in the interval interrupt task, the sampling time is the same as the interval between the timed interrupt tasks.
- 4. When the instruction is scanned, the PID algorithm is implemented according to the sampling time, and the MV is refreshed. When the instruction is used in the interrupt task, the sampling time is the same as the interval between the timed interrupt tasks. The PID algorithm is implemented according to the interval between the timed interrupt tasks.
- 5. Before the PID algorithm is implemented, the process value used in the instruction PID has to be a stable value. When users need the input value in the module to implement the PID algorithm, they have to notice the time it takes for the analog input to be converted into the digital input.

### The PID algorithm:

- 1. When **PID\_MODE** is set to 0 or 2, the PID control mode is the automatic control mode.
- 2. When **PID\_MODE** is set to 1, the PID control mode is the automatic tuning mode. After the tuning of the parameter is complete, **PID\_MODE** is set to 0. The PID control mode becomes the automatic control mode.

The PID algorithm includes the forward action and the reverse action. Whether the action is the forward one or the reverse one depends on the setting of PID\_DIR.
 The PID algorithm is as follows.

$$MV = K_P E(t) + K_I \int_0^t E(t) dt + K_D * \frac{dE(t)}{dt}$$

E(t)S represents the derivative value of E(t), and E(t) $\frac{1}{S}$  represents the integral value of E(t).

| Action direction | PID algorithm        |
|------------------|----------------------|
| Forward action   | E(t) = PV(t) - SV(t) |
| Reverse action   | E(t) = SV(t) - PV(t) |

Control diagram: S represents the derivative action, and is defined as (Current E(t)-previous E(t))/Sampling time. 1/S represents the integral action, and is defined as (Previous integral value+Error value)×Sampling time. G(S) represents the plant.

The instruction PID is inside the dotted line.

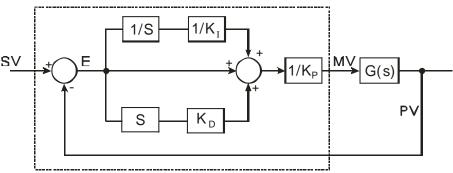

The symbols:

MV: Output value

E(t): Error value

Forward action E(t) = PV - SV

Reverse action E(t) = SV - PV

 $K_p$ : Proportional gain

PV: Process value

SV: Target value

 $K_D$ : Derivative gain

 $K_{I}$ : Integral gain

### Suggestion:

- Owing to the fact that the instruction PID can be used in a lot of controlled environments, users have to choose the control function appropriately. For example, to prevent the improper control from occurring, PID\_MODE can not be used in the motor controlled environment when it is set to 1.
- 2. When users tune the parameters  $K_P$ ,  $K_I$ , and  $K_D$  (**PID\_MODE** is set to 0 or 2), they have to tune the  $K_P$  first (according to the experience), and then set set the  $K_I$  and the  $K_D$  to 0. When users can handle the control, they can increase the  $K_I$  and the  $K_D$ , as illustrated in example four below. When the  $K_P$  is 100, it means that the proportional gain is 100%. That is, the error value is increased by a factor of one. When the proportional gain is less than 100%, the error value is decreased. When th proportional gain is larger than 100%, the error value is increased.

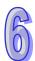

- 3. To prevent the parameters which have been tuned automatically from disappearing after a power cut, users have to store the parameters in the latched data registers when is PID\_MODE set to 1. The parameters which have been tuned automatically are not necessarily suitable for every controlled environment. Therefore, users can modify the parameters which have been tuned automatically. However, it is suggested that users only modify the K<sub>I</sub> or the K<sub>D</sub>.
- 4. The instruction should be used with many parameters. To prevent the improper control from occurring, please do not set the parameters randomly.

**Example 1:** The use of the instruction PID in the position control (**PID\_MODE** is set to 0 or 2.)

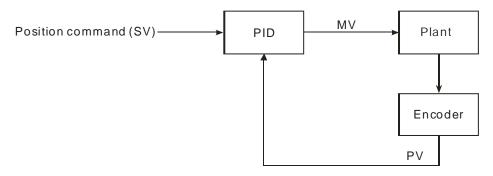

**Example 2:** The instruction PID is used with the AC motor drives. (**PID\_MODE** is set to 0 or 2.)

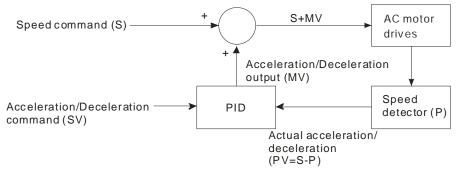

**Example 3:** The use of the instruction PID in the temperature control (**PID\_MODE** is set to 0 or 2.)

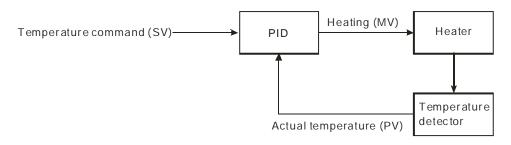

**Example 4:** The steps of tuning the parameters used with the instruction PID

Suppose that the transfer function of the plant is the first-order function  $G(s) = \frac{b}{s+a}$ , the SV is 1, the sampling time Ts is 10 milliseconds. It is suggested that the steps of tuning the parameters are as follows.

**Step 1:** First, set the  $K_I$  and the  $K_D$  to 0. Next, set the  $K_P$  to 5, 10, 20 and 40 successively, and record the target values and the process values. The results are shown in the diagram below.

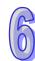

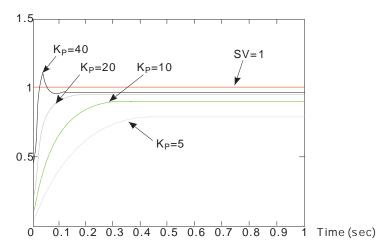

**Step 2**: When the  $K_P$  is 40, there is overreaction. Thus, the  $K_P$  is not chosen. When the  $K_P$  is 20, the reaction curve of the PV is close to the SV, and there is no overreaction. However, due to the fast start-up, the transient output value (MV) is big. The  $K_P$  is not chosen, either. When the  $K_P$  is 10, the reaction curve of the PV approaches the SV smoothly. Therefore, the  $K_P$  is chosen. When the  $K_P$  is 5, the reaction is slow. Thus, the  $K_P$  is not chosen.

**Step 3**: After the  $K_P$  is set to 10, increase the  $K_I$ . For example, the  $K_I$  is set to 1, 2, 4, and 8 successively. The  $K_I$  should not be larger than the  $K_P$ . Then, increase the  $K_D$ . For example, the  $K_D$  is set to 0.01, 0.05, 0.1, and 0.2 successively. The  $K_D$  should not be larger than ten percent of the  $K_P$ . Finally, the relation between the PV and the SV is present in the following diagram.

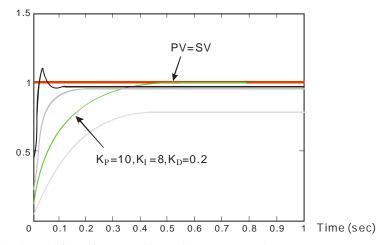

Note: The example is only for reference. Users have to tune the parameters properly according to the practical condition of the control system.

Sample 1: Using the automatic tuning function to control the temperature

Purpose: Using the automatic tuning function to calcaulte the most appropriate parameters for the PID temperature control

### Explanation:

Due to the fact that users may not be familiar with the characteristics of the temperature environment which is controlled for the first time, they can use the automatic tuning function to make an initial adjustment (**PID\_MODE** is set to 1). After the tuning of the parameter is complete, **PID\_MODE** is set to 0. The controlled environment in this sample is an oven. The program example is as below.

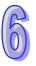

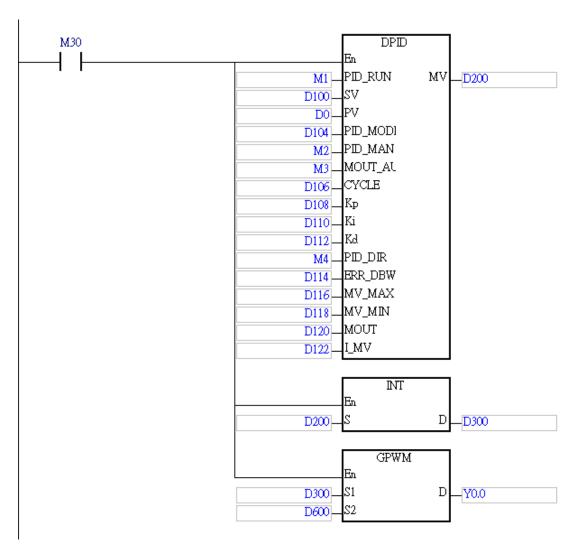

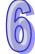

The experimental result of the automatic tuning function is shown below.

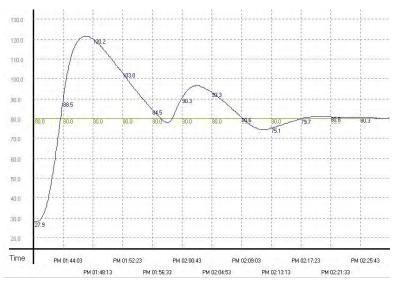

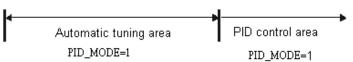

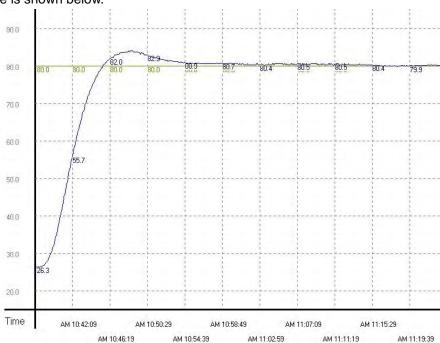

The experimental result of using the parameters which have been tuned to control the temperature is shown below.

As the diagam above shows, after the parameters are tuned automatically, users can get a good temperature control result. It only takes about twenty minutes to control the temperature. When the target temperature changes from 80°C to 100°C, the result is as below.

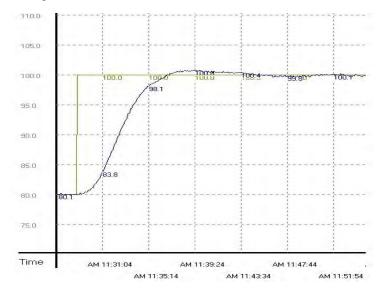

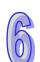

As the diagam above shows, when the target temperature changes from 80°C to 100°C, the parameters tuned previously still can be used to control the temperature. Besides, it does not take much time to control the temperature.

| API      | Ins  | tru | ction | coc | de |                                                                                                    |   | Ope | rand |   |   |    |    |      | Fu | nctic | n   |              |    |
|----------|------|-----|-------|-----|----|----------------------------------------------------------------------------------------------------|---|-----|------|---|---|----|----|------|----|-------|-----|--------------|----|
| 0708     | D    |     | PIDE  |     | C  | PID_RUN, SV, PV, PID_MODE, PID_MAN, MOUT_AUTO, CYCLE, Kc_Kp, Ti_Ki, Td_Kd, Tf, PID_EQ, PID_DE, PID_DIR, ERR_DBW, MV_MAX, MV_MIN, MOUT, BIAS, I_MV, MV |   |     |      |   |   |    |    | ithm | hm |       |     |              |    |
| Dev      | /ice |     | Х     | Υ   | М  | s                                                                                                    | Т | С   | НС   | D | L | SM | SR | Е    | PR | K     | 16# | <b>"\$</b> " | DF |
| PID      | RUN  |     | •     | •   | •  |                                                                                                    |   |     |      | • | • | •  |    |      | •  |       |     |              |    |
|          | V    |     |       |     |    |                                                                                                    |   |     |      | • | • |    |    |      | •  |       |     |              | •  |
| Р        | V    |     |       |     |    |                                                                                                    |   |     |      | • | • |    |    |      | •  |       |     |              | •  |
| PID_I    | MODE |     |       |     |    |                                                                                                    |   |     |      | • | • |    |    |      | •  |       |     |              |    |
| PID_     | MAN  |     | •     | •   | •  |                                                                                                    |   |     |      | • | • | •  |    |      | •  |       |     |              |    |
| MOUT     | _AUT | 0   | •     | •   | •  |                                                                                                    |   |     |      | • | • | •  |    |      | •  |       |     |              |    |
| CYC      | CLE  |     |       |     |    |                                                                                                    |   |     |      | • | • |    |    |      | •  |       |     |              |    |
| KC.      | _Kp  |     |       |     |    |                                                                                                    |   |     |      | • | • |    |    |      | •  |       |     |              |    |
| Ti_      | _Ki  |     |       |     |    |                                                                                                    |   |     |      | • | • |    |    |      | •  |       |     |              |    |
| Td_      | _Kd  |     |       |     |    |                                                                                                    |   |     |      | • | • |    |    |      | •  |       |     |              |    |
| 1        | Γf   |     |       |     |    |                                                                                                    |   |     |      | • | • |    |    |      | •  |       |     |              |    |
| PID      | _EQ  |     | •     | •   | •  |                                                                                                    |   |     |      | • | • | •  |    |      | •  |       |     |              |    |
| PID      | _DE  |     | •     | •   | •  |                                                                                                    |   |     |      | • | • | •  |    |      | •  |       |     |              |    |
| PID      | _DIR |     | •     | •   | •  |                                                                                                    |   |     |      | • | • | •  |    |      | •  |       |     |              |    |
| ERR_     | DBW  | 1   |       |     |    |                                                                                                    |   |     |      | • | • |    |    |      | •  |       |     |              | •  |
| MV_      | MAX  |     |       |     |    |                                                                                                    |   |     |      | • | • |    |    |      | •  |       |     |              | •  |
| MV_      | MIN  |     |       |     |    |                                                                                                    |   |     |      | • | • |    |    |      | •  |       |     |              | •  |
| MC       | UT   |     |       |     |    |                                                                                                    |   |     |      | • | • |    |    |      | •  |       |     |              |    |
| BI       | AS   |     |       |     |    |                                                                                                    |   |     |      | • | • |    |    |      | •  |       |     |              | •  |
| <u> </u> | ΜV   |     |       |     |    |                                                                                                    |   |     |      | • | • |    |    |      | •  |       |     |              |    |
| M        | IV   |     |       |     |    |                                                                                                    |   |     |      |   | • |    |    |      |    |       |     |              |    |

| Pulse instruction | 16-Bit instruction | 32-Bit instruction (43 steps) |
|-------------------|--------------------|-------------------------------|
| -                 | -                  | AH500                         |

| DPIDE<br>En              |    | PID_RUN   | : Enabling the PID algorithm        | Bit         |
|--------------------------|----|-----------|-------------------------------------|-------------|
| _PID_RUN<br>_SV<br>_PV   | MV | sv        | : Target value (SV)                 | Double word |
| PID_MODE PID MAN         |    | PV        | : Process value (PV)                | Double word |
| MOUT_AUTO                |    | PID_MODE  | : PID control mode                  | Double word |
| _Kc_Kp<br>_Ti_Ki         |    | PID_MAN   | : PID A/M mode (PID_MAN)            | Bit         |
| _Td_Kd<br>_Tf<br>_PID BO |    | MOUT_AUTO | : MOUT_AUTO                         | Bit         |
| PID_DE<br>PID DIR        |    | CYCLE     | : Sampling time (CYCLE)             | Double word |
| ERR_DBW<br>MV_MAX        |    | Kc_Kp     | : Proportional gain                 | Double word |
| MV_MIN<br>MOUT           |    | Ti_Ki     | Integral gain (second or 1/seccond) | Double word |
|                          | -  |           |                                     |             |

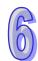

| Td_Kd   | : | Derivative gain (second)                                   | Double word |
|---------|---|------------------------------------------------------------|-------------|
| Tf      | : | Derivative action time constant (second)                   | Double word |
| PID_EQ  | : | Selection of a PID formula                                 | Bit         |
| PID_DE  | : | Selection of the calculation of the PID derivative error   | Bit         |
| PID_DIR | : | PID forward/reverse direction (PID_DIR)                    | Bit         |
| ERR_DBW | : | Range within which the error value is count as 0 (ERR_DBW) | Double word |
| MV_MAX  | : | Maximum output value (MV_MAX)                              | Double word |
| MV_MIN  | : | Minimum output value (MV_MIN)                              | Double word |
| MOUT    | : | Manual output value (MOUT)                                 | Double word |
| BIAS    | : | Feedforward output value                                   | Double word |
| I_MV    | : | Accumulated integral value (I_MV)                          | Double word |
| MV      | : | Output value (MV)                                          | Double word |

### Example:

- The instruction is used to implement the advanced PID algorithm. When the instruction is being executed by the PLC, the PID algorithm is implemented. PID stands for Proportional, Integral, Derivative. The PID control is widely applied to mechanical equipment, pneumatic equipment, and electronic equipment.
- 2. The setting of the parameters is as follows.

| Device<br>number | Function                | Setting range                                    | Description                                                                              | Device number                                                                                              |  |
|------------------|-------------------------|--------------------------------------------------|------------------------------------------------------------------------------------------|----------------------------------------------------------------------------------------------------|--|
| PID_RUN          | BOOL                    | Enabling the PID algorithm                       |                                                                                          | value (MV) is reset<br>ne PID algorithm is                                                                 |  |
| sv               | REAL                    | Range of single-precision floating-point numbers | Target value                                                                             | Range of single-precision floating-point numbers                                                           |  |
| PV               | REAL                    | Range of single-precision floating-point numbers | Process value  Range of single-precisio floating-point numbers                           |                                                                                                    |  |
| PID_MODE         | Double<br>word<br>/DINT | PID control mode                                 | ON to OFF, the then is involved algorithm.  1: The parameters automatically for control. | N is switched from output value (MV) I in the automatic s are tuned or the temperature g of the parameters |  |

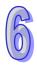

| Device<br>number | Function                | Setting range                                                                                            | Description                                                                                                    | Device number                                                                                                 |  |  |
|------------------|-------------------------|----------------------------------------------------------------------------------------------------|----------------------------------------------------------------------------------------------------|----------------------------------------------------------------------------------------------------|--|--|
|                  |                         |                                                                                                    | 1                                                                                                    | et to 0, and is filled in<br>e parameters Kc_Kp,<br>id Tf.                                                    |  |  |
| PID_MAN          | BOOL                    | PID A/M mode                                                                                             | False: Automatic The MV is output account the PID algorithm, and output value is within between MV_MIN and MV_MAX.  True: Automatic  |                                                                                                    |  |  |
| MOUT_AUT<br>O    | BOOL                    | MOUT automatic change mode                                                                               | True: Automatic The MOUT varies with the M False: Normal The MOUT deos not vary with the MV.  When the instruction is scanned, the M |                                                                                                    |  |  |
| CYCLE            | Double<br>word/<br>DINT | Sampling time (T <sub>S</sub> )                                                                          | 1~40,000<br>(unit: ms)                                                                                                    |                                                                                                    |  |  |
| Кс_Кр            | REAL                    | Proportional gain (Kc or Kp) (The selection of Kc or Kp depends on the setting of the parameter PID_EQ.) | Range of positive single precision floating-point values                                                                             | It is a proportional gain. If a proportional gain is less than 0, Kc_Kp will be count as 0. If Kc_Kp is equal |  |  |

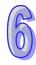

| Device<br>number | Function | Setting range                                                                                                    | Description                                                                                            | Device number                                                                                                    |  |
|------------------|----------|----------------------------------------------------------------------------------------------------|----------------------------------------------------------------------------------------------------|----------------------------------------------------------------------------------------------------|--|
|                  |          |                                                                                                    |                                                                                                    | to 0 when the independent formula is used, the proportional control is not used.                                                                                                    |  |
| Ti_Ki            | REAL     | Integral gain (Ti or Ki)<br>(The selection of Ti or<br>Ki depends on the<br>setting of the<br>parameter PID_EQ.) | Range of positive single precision floating-point values (Unit: Ti=Second; Ki=1/second)                | It is an integral gain. If an integral gain is less than 0, Ti_Ki will be count as 0. If Ti_Ki is equal to 0, the integral control is not used.                                                                   |  |
| Td_Kd            | REAL     | Derivative gain (Td or Kd) (The selection of Td or Kd depends on the setting of the parameter PID_EQ.)           | Range of positive single precision floating-point values (Unit: Second)                                | It is a derivative gain. If a derivative gain is less than 0, Td_Kd will be count as 0. If Td_Kd is equal to 0, the derivative control is not used.                                                               |  |
| Tf               | REAL     | Derivative action time constant (Tf)                                                                             | Range of positive single precision floating-point values (Unit: Second)                                | It the derivative action time constant. If the derivative action time constant is less than 0, Tf will be count as 0. If Tf is equal to 0, the derivative action time control is not used. (Derivative smoothing) |  |
| PID_EQ           | BOOL     | Selection of a PID formula                                                                                       | TRUE : Depende                                                                                         |                                                                                                    |  |
| PID_DE           | BOOL     | Selection of the calculation of the PID derivative error                                                         | calculate the conderivative (Der False: Using the error (E) to calculate of the defended of the error) | ariations in the PV to control value of the ivative of the PV) he variations in the culate the control rivative (Derivative                                                                                       |  |
| PID_DIR          | BOOL     | PID forward/reverse direction                                                                                    | True: Reverse act False: Forward ac                                                                    |                                                                                                    |  |
| ERR_DBW          | REAL     | Range within which the error value is counted as 0                                                               | Range of single-precision floating-point numbers                                                       | An error (E) is equal to SV-PV or PV-SV. If the setting value is 0, the function will not be enabled, otherwise the CPU module will check whether the present error is                                            |  |

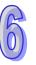

| Device number | Function | Setting range        | Description                                     | Device number                                                                                                    |
|---------------|----------|----------------------|-------------------------------------------------|----------------------------------------------------------------------------------------------------|
|               |          |                      |                                                 | less than the absolute value of ERR_DBW, and check whether the present error meets the cross status condition. If the present error is less than the absolute value of ERR_DBW, and meets the cross status condition, the present error will be count as 0, and the PID algorithm will be implemented, otherwise the present error will be brought into the PID algorithm according to the normal processing. |
| MV_MAX        | REAL     | Maximum output value | Range of single-precision floating-point values | Example: After MV_MAX is set to 1,000, an MV will be 1,000 if it exceeds 1,000. MV_MAX has to be greater than MV_MIN, otherwise the maximum output value set and the minimum output value set will be interchanged.                                                                                                    |
| MV_MIN        | REAL     | Minimum output value | Range of single-precision floating-point values | Example: After MV_MIN is set to - 1,000, an MV will be - 1,000 if it is less than than -1,000. MV_MIN has to be lessthan MV_MAX, otherwise the maximum output value set and the minimum output value set will be interchanged.                                                                                                    |
| MOUT          | REAL     | Manual output value  | Range of single-precision floating-point values | Mout and PID_MAN are used together. If PID_MAN is set to true, the MV will be                                                                                                    |

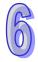

| 15  |  |
|-----|--|
| (0) |  |
|     |  |

| Device<br>number                  | Function | Set                        | ting range                                    | Description                                     | Device number                                                                                                    |  |  |  |  |
|-----------------------------------|----------|----------------------------|-----------------------------------------------|-------------------------------------------------|----------------------------------------------------------------------------------------------------|--|--|--|--|
|                                   |          |                            |                                               |                                                 | output according to the MOUT, but it will be still in the range of the MV_MIN to the MV_MAX.                                                                                                    |  |  |  |  |
| BIAS                              | REAL     | Feedfo<br>value            | rward output                                  | Range of single-precision floating-point values | It is used for the PID feedforward.                                                                                                    |  |  |  |  |
| I_MV (It occupies ten consecutive | REAL     | I_MV                       | Accumulated integral value temporarily stored | Range of single-precision floating-point values | An accumulated integral value is usually for reference. Users can still clear or modify it according to their needs. When the MV is greater than the MV_MAX, or when the MV is less than MV_MIN, the accumulated integral value in I_MV is unchanged. |  |  |  |  |
| 32- bit<br>devices.)              |          | I_MV<br>+1                 | Previous<br>error<br>temporarily<br>stored    | The system recor                                | ds the previous error                                                                                                    |  |  |  |  |
|                                   |          | I_MV<br>+2 ~<br>I_MV<br>+5 | For system use                                | or system use only                              |                                                                                                    |  |  |  |  |
|                                   |          | I_MV<br>+6                 | The system red                                | cords the previous I                            | PV.                                                                                                    |  |  |  |  |
|                                   |          | I_MV<br>+7 ~<br>I_MV<br>+9 | For system use                                | For system use only                             |                                                                                                    |  |  |  |  |
| MV                                | REAL     | MV                         | The MV is in th                               | e range of the MV_                              | MIN to the MV_MAX.                                                                                                    |  |  |  |  |

### Example:

- 1. Before the instruction DPIDE is executed, the setting of the parameters should be complete.
- 2. When X0.0 is ON, the instruction is executed. When M1 is ON, the DPIDE algorithm is implemented. When M1 is OFF, the MV is 0, and the MV is stored in D200. When X0.0 is switched OFF, the instruction is not executed, and the previous data is unchanged.

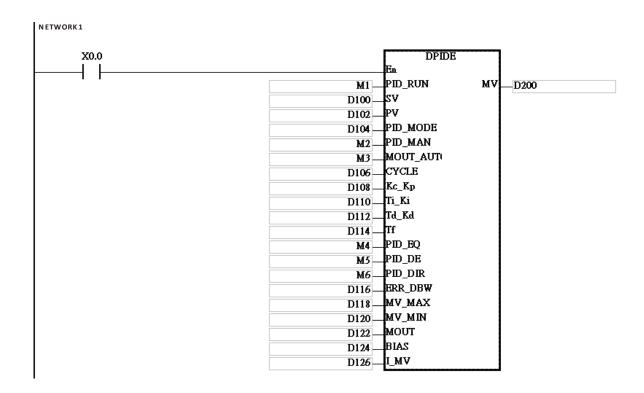

- 1. The instruction can be used several times, but the registers specified by I\_MV~I\_MV+9 cannot be the same.
- 2. I\_MV occupies 20 word registers. I\_MV used in the instruction DPIDE in the example above occupies D126~D145.
- 3. The instruction DPIDE can only be used in the cyclic task and the time interrupt. When the instruction DPIDE is used in the time interrupt, the sampling time is the same as the interval between the time interrupts.
- 4. When the instruction DPIDE is scanned, the PID algorithm is implmented according to the sampling time, and the MV is directly refreshed. Whether the scan time reaches the sampling time is not calculated automatically. When the instruction is used in the time interrupt, the sampling time is the same as the interval between the time interrupts. The PID algorithm is implemented according to the interval between the time interrupts.
- 5. Before the PID algorithm is implemented, the present value used in the instruction DPIDE has to be a stable value. When users need the input value in the module to implement the PID algorithm, they have to notice the time it takes for the analog input to be converted into the digital input.
- 6. If the PV is in the range indicated by ERR\_DBW, the CPU module will bring the error into the PID algorithm until the PV reaches the SV. The cross status condition will not be met until the PV crosses the zero cross point indicated by the SV. If the cross status condition is met, the error will be count as 0 until the PV is out of the range indicated by ERR\_DBW. If PID\_DE is set to true, the variations in the PV will be used to calculate the control value of the derivative, and the CPU module will count the Delta PV as 0 after the cross status condition is met. (Delta PV=Current PV-Previous PV) In the PV trend chart shown below, the CPU module implements the PID algorithm normally in the A sections A. In the B sections, the CPU module counts the error or the Delta PV as 0 when it implements the PID algorithm.

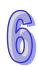

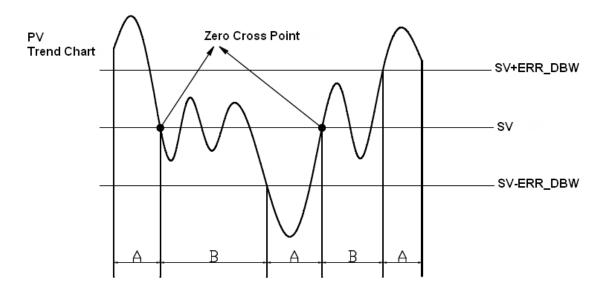

### PID algorithms:

- 1. When PID\_MODE is set to 0, the PID control mode is the automatic control mode.
  - Independent Formula & Derivative of E ( PID\_EQ=False & PID\_DE=False )

$$CV = K_p E + K_i \int_0^t E dt + K_d \frac{dE}{dt} + BIAS$$
$$E = SV - PV \quad or \quad E = PV - SV$$

• Independent Formula & Derivative of PV ( PID EQ=False & PID DE=Ture )

$$CV = K_p E + K_i \int_{0}^{t} E dt - K_d \frac{dPV}{dt} + BIAS$$

$$E = SV - PV$$

$$or$$

$$CV = K_p E + K_i \int_{0}^{t} E dt + K_d \frac{dPV}{dt} + BIAS$$

$$E = PV - SV$$

• Dependent Formula & Derivative of E ( PID\_EQ=True & PID\_DE=False )

$$CV = K_c \left[ E + \frac{1}{T_i} \int_{0}^{t} E dt + T_d \frac{dE}{dt} \right] + BIAS$$

$$E = SV - PV \quad or \quad E = PV - SV$$

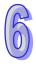

Dependent Formula & Derivative of PV ( PID\_EQ=True & PID\_DE=True )

$$CV = K_c \left[ E + \frac{1}{T_i} \int_{0}^{t} E dt - T_d \frac{dPV}{dt} \right] + BIAS$$

$$E = SV - PV$$

$$or$$

$$CV = K_c \left[ E + \frac{1}{T_i} \int_{0}^{t} E dt + T_d \frac{dPV}{dt} \right] + BIAS$$

$$E = PV - SV$$

- %The CV values in the formulas above are the MV used in DPIDE.
- 2. When PID\_MODE is set to 1, the PID control mode is the automatic tuning mode. After the tuning of the parameter is complete, PID\_MODE is set to 0. The PID control mode becomes the automatic control mode.

### PID control diagrams:

PID Block Diagram (Independent)

Td\_Kd, Tf

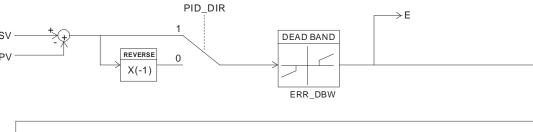

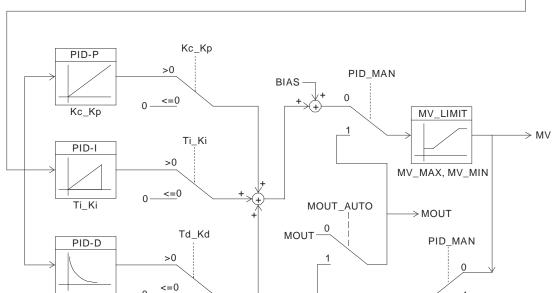

MOUT

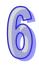

#### PID\_DIR →E DEAD BAND PID-P REVERSE 0 X(-1) Kc Kp Kc\_Kp ERR DBW >0 <=0 PID\_MAN BIAS 0 MV LIMIT → MV Ti\_Ki PID-I >0 MV MAX, MV MIN Ti\_Ki MOUT\_AUTO →MOUT MOUT PID MAN Td Kd PID-D >0 <=0 1 Td\_Kd, Tf MOUT

### PID Block Diagram (Dependent)

### Suggestion:

- Owing to the fact that the instruction DPIDE can be used in a lot of controlled environments, users have to select control functions appropriately. For example, the MV switches between the maximum output value and the minimum output value when PID\_MODE is set to 1. Please do not use DPIDE in the environment controlled by a motor which reacts rapidly, otherwise the violent change of the system resulting from the automatic tuning of the parameters may hurt the staff or damage the system.
- 2. When users tune the parameters Kc\_Kp, Ti\_Ki, and Td\_Kd (PID\_MODE is set to 0), they have to tune Kc\_Kp first (according to their experiences), and then set Ti\_Ki and Td\_Kd to 0. When the users can handle the control, they can increase Ti\_Ki and Td\_Kd. When Kc\_Kp is 1, it means that the proportional gain is 100%. That is, the error is increased by a factor of one. When the proportional gain is less than 100%, the error is decreased. When the proportional gain is greater than 100%, the error is increased.
- 3. To prevent the parameters which have been tuned automatically from disappearing after a power cut, it is suggested that users should store the parameters in latching data registers if PID\_MODE is set to 1. The parameters which have been tuned automatically are not necessarily suitable for every controlled environment. Therefore, the users can modify the parameters which have been tuned automatically. However, it is suggested that users only modify Ti\_Ki or Td\_Kd.
- 4. The action of the instruction depends on many parameters. To prevent improper control from occurring, please do not set parameters randomly.

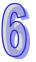

# 6.9 Logic Instructions

# 6.9.1 List of Logic Instructions

| API         | Instruction | on code | Pulse       | Function                        | Ston |
|-------------|-------------|---------|-------------|---------------------------------|------|
| AFI         | 16-bit      | 32-bit  | instruction | Function                        | Step |
| 0800        | WAND        | DAND    | ✓           | Logical AND operation           | 7    |
| <u>0801</u> | MAND        | _       | ✓           | Matrix AND operation            | 9    |
| 0802        | WOR         | DOR     | ✓           | Logical OR operation            | 7    |
| <u>0803</u> | MOR         | _       | ✓           | Matrix OR operation             | 9    |
| <u>0804</u> | WXOR        | DXOR    | ✓           | Logical exclusive OR operation  | 7    |
| <u>0805</u> | MXOR        | _       | ✓           | Matrix exclusive OR operation   | 9    |
| <u>0806</u> | WXNR        | DXNR    | ✓           | Logical exclusive NOR operation | 7    |
| <u>0807</u> | MXNR        | _       | ✓           | Matrix exclusive NOR operation  | 9    |
| <u>0809</u> | LD&         | DLD&    | _           | S1&S2                           | 5    |
| <u>0810</u> | LD          | DLD     | _           | S1 S2                           | 5    |
| <u>0811</u> | LD^         | DLD^    | _           | S1^S2                           | 5    |
| <u>0812</u> | AND&        | DAND&   | _           | S1&S2                           | 5    |
| <u>0813</u> | AND         | DAND    | _           | S1 S2                           | 5    |
| <u>0814</u> | AND^        | DAND^   | _           | S1^S2                           | 5    |
| <u>0815</u> | OR&         | DOR&    | _           | S1&S2                           | 5    |
| <u>0816</u> | OR          | DOR     | _           | S1 S2                           | 5    |
| <u>0817</u> | OR^         | DOR^    | _           | S1^S2                           | 5    |

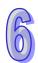

### 6.9.2 Explanation of Logic Instructions

| API            | Ins    | struct | ion c | ode | Operand |                                     |    |   |   |    |    | Function              |    |   |     |      |    |
|----------------|--------|--------|-------|-----|---------|-------------------------------------|----|---|---|----|----|-----------------------|----|---|-----|------|----|
| 0800           | W<br>D | Al     | ND    | Р   |         | S <sub>1</sub> , S <sub>2</sub> , D |    |   |   |    |    | Logical AND operation |    |   |     |      |    |
| Device         | Χ      | Υ      | М     | S   | Т       | С                                   | НС | D | L | SM | SR | Е                     | PR | K | 16# | "\$" | DF |
| S <sub>1</sub> | •      | •      |       |     | •       | •                                   | •  | • | • |    | •  | 0                     | •  | 0 | 0   |      |    |
| S <sub>2</sub> | •      | •      |       |     | •       | •                                   | •  | • | • |    | •  | 0                     | •  | 0 | 0   |      |    |
| D              | •      | •      |       |     | •       | •                                   | •  | • | • |    | •  | 0                     | •  |   |     |      |    |

| Pulse instruction | 16-bit instruction (7 steps) | 32-bit instruction (7 steps) |
|-------------------|------------------------------|------------------------------|
| AH500             | AH500                        | AH500                        |

### Symbol:

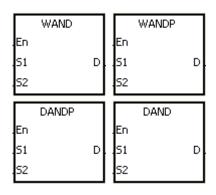

**S**<sub>1</sub>: Data source 1 Word/Double word

**S<sub>2</sub>**: Data source 2 Word/Double word

**D** : Operation result Word/Double word

### **Explanation:**

- 1. The logical operator AND takes the binary representations in  $S_1$  and  $S_2$ , and performs the logical AND operation on each pair of corresponding bits. The operation result is stored in **D**.
- 2. Only the instruction DAND can use the 32-bit counter.
- 3. The result in each position is 1 if the first bit is 1 and the second bit is 1. Otherwise, the result is 0.

### Example 1:

When X0.0 is ON, the logical operator AND takes the data in the 16-bit device Y0 and the 16-bit device Y2, and performs the logical AND operation on each pair of corresponding bits. The operation result is stored in Y4.

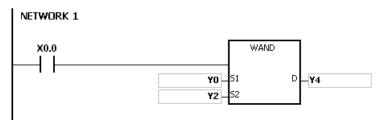

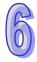

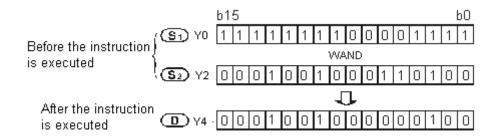

### Example 2:

When X0.0 is ON, the logical operator AND takes the data in the 32-bit device (Y11, Y10) and the 32-bit device (Y21, Y20), and performs the logical AND operation on each pair of corresponding bits. The operation result is stored in (Y41, Y40).

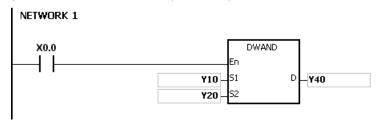

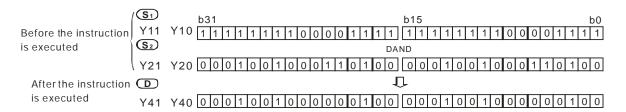

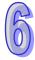

| API            | Ir | struc | tion o | code |   |   | Оре                | erand               |   |    |    |   | F        | unct | ion   |      |    |
|----------------|----|-------|--------|------|---|---|--------------------|---------------------|---|----|----|---|----------|------|-------|------|----|
| 0801           |    | M     | AND    | Р    |   |   | S <sub>1</sub> , S | S <sub>2</sub> , D, | n |    |    | M | latrix A | AND  | opera | tion |    |
| Device         | Χ  | Υ     | М      | S    | Т | С | НС                 | D                   | L | SM | SR | Е | PR       | K    | 16#   | "\$" | DF |
| S <sub>1</sub> | •  | •     |        |      | • | • | •                  | •                   | • |    | •  |   | •        |      |       |      |    |
| S <sub>2</sub> | •  | •     |        |      | • | • | •                  | •                   | • |    | •  |   | •        |      |       |      |    |
| D              | •  | •     |        |      | • | • | •                  | •                   | • |    |    |   | •        |      |       |      |    |
| n              | •  | •     |        |      | • | • | •                  | •                   | • |    | •  |   | •        | 0    | 0     |      |    |

| Pulse instruction | 16-bit instruction (9 steps) | 32-bit instruction |
|-------------------|------------------------------|--------------------|
| AH500             | AH500                        | -                  |

| Г  | MAND |   |    | MANDP |   |
|----|------|---|----|-------|---|
| En |      |   | En |       |   |
| 51 |      | D | 51 |       | D |
| 52 |      |   | 52 |       |   |
| N  |      |   | N. |       |   |

S<sub>1</sub>: Matrix source 1 Word
 S<sub>2</sub>: Matrix source 2 Word
 D: Operation result Word

n : Length of the array Word

### **Explanation:**

- 1. The operator AND takes the n rows of binary representations in  $S_1$  and the n rows of binary representations in  $S_2$ , and performs the matrix AND operation on each pair of corresponding bits. The operation result is stored in D.
- 2. The result in each position is 1 if the first bit is 1 and the second bit is 1. Otherwise, the result is
- 3. The operand **n** should be within the range between 1 and 256.

#### Example:

When X0.0 is ON, the operator AND takes the data in the 16-bit devices Y0~Y2 and the data in 16-bit devices Y10~Y12, and performs the matrix AND operation on each pair of corresponding bits. The operation result is stored in the 16-bit devices Y20~Y22.

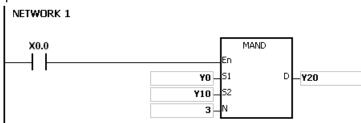

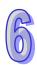

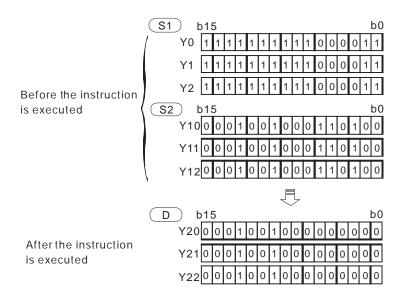

- 1. If **S**<sub>1</sub>+**n-1**, **S**<sub>2</sub>+**n-1**, or **D**+**n-1** exceeds the device range, the instruction is not executed, SM0 is ON, and the error code in SR0 is 16#2003.
- 2. If **n** is less than 1, or if **n** is larger than 256, the instruction is not executed, SM0 is ON, and the error code in SR0 is 16#200B.
- 3. Explanation of matrix instructions:
  - A matrix is composed of more than one 16-bit register. The number of registers in a
    matrix is the length of the array n. There are 16×n bits in a matrix, and the matrix
    operation is performed on one bit at a time.
  - The matrix instruction takes the 16×n bits in a matrix as a string of bits, rather than takes them as values. The matrix operation is performed on one specified bit.
  - The matrix instruction mainly processes the one-to-many status or the many-to-many status, such as the moving, the copying, the comparing, and the searching. It is a handy and important applied instruction.
  - When the matrix instruction is executed, users need a 16-bit register to specify a certain bit among the 16**n** bits in the matrix for the operation. The 16-bit register is called the pointer, and is specified by users. The value in the register is within the range between 0 and 16**n**-1, and corresponds to the bit within the range between b0 and b16**n**-1.
  - The shift of the specified data, or the rotation of the specified data can be involved in the matrix operation. Besides, the bit number decreases from the left to the right, as illustrated below.

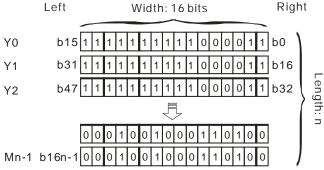

- The width of the matrix (C) is 16 bits.
- Pr represents the pointer. When the value in Pr is 15, b15 is specified.

Example: The following matrix is composed of the three 16-bit devices Y0, Y1, and Y2. The data in Y0 is 16#AAAA, the data in Y1 is 16#5555, and the data in Y2 is 16#AAFF.

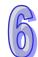

| C <sub>15</sub> | C <sub>14</sub> | C <sub>13</sub> | C <sub>12</sub> | C <sub>11</sub> | C <sub>10</sub> | C <sub>9</sub> | C <sub>8</sub> | C <sub>7</sub> | C <sub>6</sub> | C <sub>5</sub> | $C_4$ | $C_3$ | $C_2$ | C <sub>1</sub> | $C_0$ |    |
|-----------------|-----------------|-----------------|-----------------|-----------------|-----------------|----------------|----------------|----------------|----------------|----------------|-------|-------|-------|----------------|-------|----|
| 1               | 0               | 1               | 0               | 1               | 0               | 1              | 0              | 1              | 0              | 1              | 0     | 1     | 0     | 1              | 0     | Y0 |
| 0               | 1               | 0               | 1               | 0               | 1               | 0              | 1              | 0              | 1              | 0              | 1     | 0     | 1     | 0              | 1     | Y1 |
| 1               | 0               | 1               | 0               | 1               | 0               | 1              | 0              | 1              | 1              | 1              | 1     | 1     | 1     | 1              | 1     | Y2 |

Example: The following matrix is composed of the three 16-bit devices X 0, X 1, and X 2. The data in X 0 is 16#37, the data in X 1 is 16#68, and the data in X 2 is 16#45.

| C <sub>15</sub> | C <sub>14</sub> | C <sub>13</sub> | C <sub>12</sub> | C <sub>11</sub> | C <sub>10</sub> | C <sub>9</sub> | C <sub>8</sub> | C <sub>7</sub> | C <sub>6</sub> | C <sub>5</sub> | C <sub>4</sub> | C <sub>3</sub> | $C_2$ | C <sub>1</sub> | Co |    |
|-----------------|-----------------|-----------------|-----------------|-----------------|-----------------|----------------|----------------|----------------|----------------|----------------|----------------|----------------|-------|----------------|----|----|
| 0               | 0               | 0               | 0               | 0               | 0               | 0              | 0              | 0              | 0              | 1              | 1              | 0              | 1     | 1              | 1  | X0 |
| 0               | 0               | 0               | 0               | 0               | 0               | 0              | 0              | 0              | 1              | 1              | 0              | 1              | 0     | 0              | 0  | X1 |
| 0               | 0               | 0               | 0               | 0               | 0               | 0              | 0              | 0              | 1              | 0              | 0              | 0              | 1     | 0              | 1  | X2 |

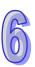

| API            |   | Ins    | truc | tion o | code |   |   | 運                | 算元                 |   |    |    |   | F     | unct | ion   |      |    |
|----------------|---|--------|------|--------|------|---|---|------------------|--------------------|---|----|----|---|-------|------|-------|------|----|
| 0802           | , | W<br>D | C    | )R     | Р    |   |   | S <sub>1</sub> , | S <sub>2</sub> , D |   |    |    | L | ogica | OR ( | opera | tion |    |
| Device         | X |        | Υ    | М      | S    | Т | С | НС               | D                  | L | SM | SR | Е | PR    | K    | 16#   | "\$" | DF |
| S <sub>1</sub> | • | )      | •    |        |      | • | • | •                | •                  | • |    | •  | 0 | •     | 0    | 0     |      |    |
| S <sub>2</sub> | • | )      | •    |        |      | • | • | •                | •                  | • |    | •  | 0 | •     | 0    | 0     |      |    |
| D              | • | )      | •    |        |      | • | • | •                | •                  | • |    | •  | 0 | •     |      |       |      |    |

| Pulse instruction | 16-bit instruction (7 steps) | 32-bit instruction (7 steps) |
|-------------------|------------------------------|------------------------------|
| AH500             | AH500                        | AH500                        |

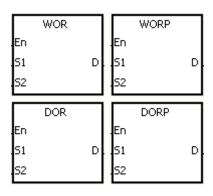

**S**<sub>1</sub> : Data source 1 Word/Double word

S<sub>2</sub>: Data source 2 Word/Double word

**D** : Operation result Word/Double word

### **Explanation:**

- 1. The logical operator OR takes the binary representations in  $S_1$  and  $S_2$ , and performs the logical inclusive OR operation on each pair of corresponding bits. The operation result is stored in D.
- 2. Only the instruction DOR can use the 32-bit counter.
- 3. The result in each position is 1 if the first bit is 1, the second bit is 1, or both bits are 1. Otherwise, the result is 0.

#### Example 1:

When X0.0 is ON, the logical operator OR takes the data in the 16-bit device Y0 and the 16-bit device Y2, and performs the logical inclusive OR operation on each pair of corresponding bits. The operation result is stored in Y4.

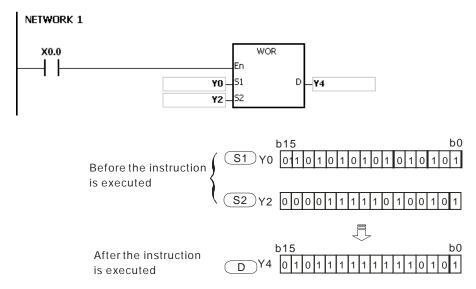

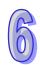

### Example 2:

When X0.1 is ON, the logical operator OR takes the data in the 32-bit device (Y11, Y10) and the 32-bit device (Y21, Y20), and performs the logical inclusive OR operation on each pair of corresponding bits. The operation result is stored in (Y41, Y40).

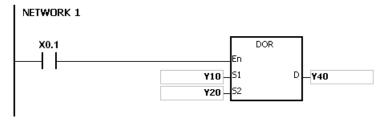

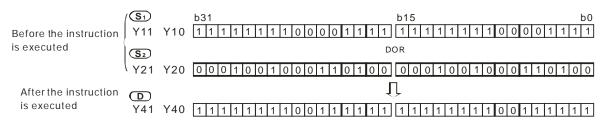

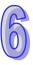

| API            |   | Ins | struc | tion o | ode |   |   | Оре                | eranc               | ı |    |    |   | F      | unct | ion    |      |    |
|----------------|---|-----|-------|--------|-----|---|---|--------------------|---------------------|---|----|----|---|--------|------|--------|------|----|
| 0803           |   |     | М     | OR     | Р   |   |   | S <sub>1</sub> , S | S <sub>2</sub> , D, | n |    |    | I | Matrix | OR o | operat | ion  |    |
| Device         | X |     | Υ     | М      | S   | Т | С | НС                 | D                   | L | SM | SR | Е | PR     | K    | 16#    | "\$" | DF |
| S <sub>1</sub> | • | )   | •     |        |     | • | • | •                  | •                   | • |    | •  |   | •      |      |        |      |    |
| S <sub>2</sub> | • | )   | •     |        |     | • | • | •                  | •                   | • |    | •  |   | •      |      |        |      |    |
| D              | • | )   | •     |        |     | • | • | •                  | •                   | • |    |    |   | •      |      |        |      |    |
| n              | • | )   | •     |        |     | • | • | •                  | •                   | • |    | •  |   | •      | 0    | 0      |      |    |

| Pulse instruction | 16-bit instruction (9 steps) | 32-bit instruction |
|-------------------|------------------------------|--------------------|
| AH500             | AH500                        | -                  |

| Г  | MORP | 1  |    | MOR |   |
|----|------|----|----|-----|---|
| En |      |    | En |     |   |
| 51 | D    | ļ. | 51 |     | D |
| 52 |      | l. | 52 |     |   |
| N  |      |    | N  |     |   |

**S**<sub>1</sub>: Matrix source 1 Word

S<sub>2</sub>: Matrix source 2 Word

D : Operation result Word

n : Length of the array Word

### **Explanation:**

- 1. The operator OR takes the n rows of binary representations in  $S_1$  and the n rows of binary representations in  $S_2$ , and performs the matrix OR operation on each pair of corresponding bits. The operation result is stored in D.
- 2. The result in each position is 1 if the first bit is 1, the second bit is 1, or both bits are 1. Otherwise, the result is 0.
- 3. The operand **n** should be within the range between 1 and 256.

### Example:

When X0.0 is ON, the operator OR takes the data in the 16-bit devices Y0~Y2 and the data in 16-bit devices Y10~Y12, and performs the matrix OR operation on each pair of corresponding bits. The operation result is stored in the 16-bit devices Y20~Y22.

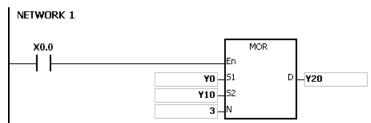

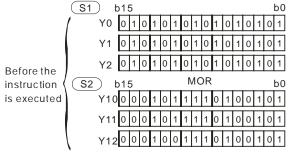

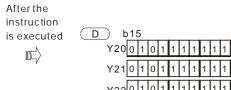

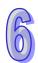

- 1. If  $S_1+n-1$ ,  $S_2+n-1$ , or D+n-1 exceeds the device range, the instruction is not executed, SM0 is ON, and the error code in SR0 is 16#2003.
- 2. If **n** is less than 1, or if **n** is larger than 256, the instruction is not executed, SM0 is ON, and the error code in SR0 is 16#200B.

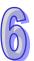

| API            |   | Ins    | struc | tion | code |   |   | Оре              | erand              |   |    |    |       | F       | unct  | ion  |       |     |
|----------------|---|--------|-------|------|------|---|---|------------------|--------------------|---|----|----|-------|---------|-------|------|-------|-----|
| 0804           |   | W<br>D | X     | OR   | Р    |   |   | S <sub>1</sub> , | S <sub>2</sub> , D |   |    | L  | ogica | al excl | usive | OR c | perat | ion |
| Device         | ) | X      | Υ     | М    | S    | Т | С | НС               | D                  | L | SM | SR | Е     | PR      | K     | 16#  | "\$"  | DF  |
| S <sub>1</sub> | ( | D      | •     |      |      | • | • | •                | •                  | • |    | •  | 0     | •       | 0     | 0    |       |     |
| S <sub>2</sub> |   |        | •     |      |      | • | • | •                | •                  | • |    | •  | 0     | •       | 0     | 0    |       |     |
| D              |   |        | •     |      |      | • | • | •                | •                  | • |    | •  | 0     | •       |       |      |       |     |

| Pulse instruction | 16-bit instruction (7 steps) | 32-bit instruction (7 steps) |
|-------------------|------------------------------|------------------------------|
| AH500             | AH500                        | AH500                        |

Word/Double word

Word/Double word

Word/Double word

### Symbol:

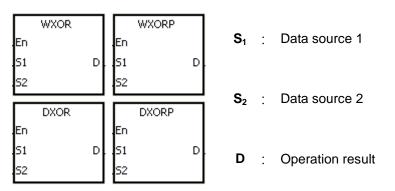

#### **Explanation:**

- 1. The logical operator XOR takes the binary representations in  $S_1$  and  $S_2$ , and performs the logical exclusive OR operation on each pair of corresponding bits. The operation result is stored in D.
- 2. Only the instruction DXOR can use the 32-bit counter.
- 3. The result in each position is 1 if the two bits are different, and 0 if they are the same.

#### Example 1:

When X0.0 is ON, the logical operator XOR takes the data in the 16-bit device Y0 and the 16-bit device Y2, and performs the exclusive OR operation on each pair of corresponding bits. The operation result is stored in Y4.

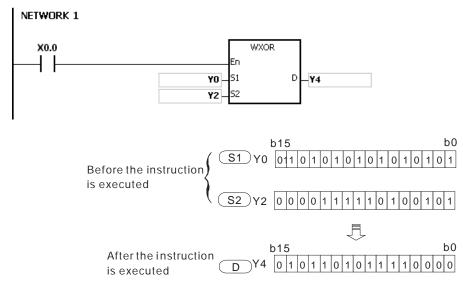

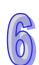

### Example 2:

When X0.1 is ON, the logical operator XOR takes the data in the 32-bit device (Y11, Y10) and the 32-bit device (Y21, Y20), and performs the logical exclusive OR operation on each pair of corresponding bits. The operation result is stored in (Y41, Y40).

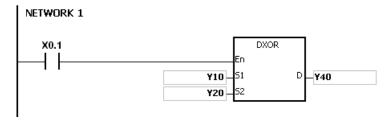

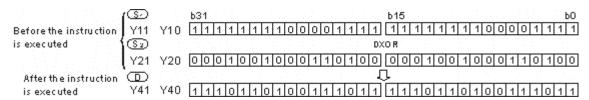

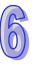

| API            |   | Ins | struc | tion c | ode |   |                                        | Оре | erand |   |    |    | Function                      |    |   |     |      |    |  |  |
|----------------|---|-----|-------|--------|-----|---|----------------------------------------|-----|-------|---|----|----|-------------------------------|----|---|-----|------|----|--|--|
| 0805           |   |     | MΣ    | (OR    | Р   |   | S <sub>1</sub> , S <sub>2</sub> , D, n |     |       |   |    |    | Matrix exclusive OR operation |    |   |     |      |    |  |  |
| Device         | ) | X   | Υ     | М      | S   | Т | С                                      | НС  | D     | L | SM | SR | Е                             | PR | K | 16# | "\$" | DF |  |  |
| S <sub>1</sub> |   | •   | •     |        |     | • | •                                      | •   | •     | • |    | •  |                               | •  |   |     |      |    |  |  |
| S <sub>2</sub> |   | •   | •     |        |     | • | •                                      | •   | •     | • |    | •  |                               | •  |   |     |      |    |  |  |
| D              |   | •   | •     |        |     | • | •                                      | •   | •     | • |    |    |                               | •  |   |     |      |    |  |  |
| n              |   |     | •     |        |     | • | •                                      | •   | •     | • |    | •  |                               | •  | 0 | 0   |      |    |  |  |

| Pulse instruction | 16-bit instruction (9 steps) | 32-bit instruction |
|-------------------|------------------------------|--------------------|
| AH500             | AH500                        | 1                  |

|    | MXOR |   |      | MXORP |   |
|----|------|---|------|-------|---|
| En |      |   | En   |       |   |
| 51 |      | D | . S1 |       | D |
| 52 |      |   | 52   |       |   |
| N  |      |   | N    |       |   |

S<sub>1</sub>: Matrix source 1 Word
S<sub>2</sub>: Matrix source 2 Word
D: Operation result Word
n: Length of the array Word

#### **Explanation:**

- 1. The operator XOR takes the n rows of binary representations in  $S_1$  and the n rows of binary representations in of  $S_2$ , and performs the matrix exclusive OR operation on each pair of corresponding bits. The operation result is stored in D.
- 2. The result in each position is 1 if the two bits are different, and 0 if they are the same.
- 3. The operand **n** should be within the range between 1 and 256.

# Example:

When X0.0 is ON, the operator XOR takes the data in the 16-bit devices Y0~Y2 and the data in 16-bit devices Y10~Y12, and performs the matrix exclusive OR operation on each pair of corresponding bits. The operation result is stored in the 16-bit devices Y20~Y22.

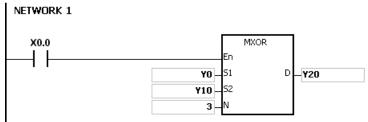

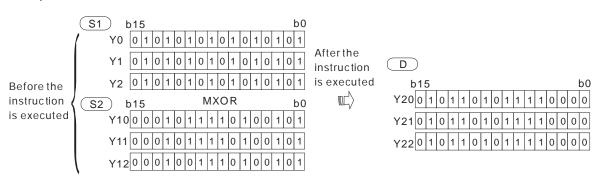

#### Additional remark:

1. If  $S_1+n-1$ ,  $S_2+n-1$ , or D+n-1 exceeds the device range, the instruction is not executed, SM0 is

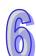

- ON, and the error code in SR0 is 16#2003.
- 2. If **n** is less than 1, or if **n** is larger than 256, the instruction is not executed, SM0 is ON, and the error code in SR0 is 16#200B.

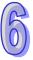

| API            | In     | Instruction code |    |   |   |                                     | Оре | erand |   |    |    | Function                        |    |   |     |      |    |  |  |
|----------------|--------|------------------|----|---|---|-------------------------------------|-----|-------|---|----|----|---------------------------------|----|---|-----|------|----|--|--|
| 0806           | W<br>D | X                | NR | Р |   | S <sub>1</sub> , S <sub>2</sub> , D |     |       |   |    |    | Logical exclusive NOR operation |    |   |     |      |    |  |  |
| Device         | Χ      | Υ                | М  | S | Т | С                                   | НС  | D     | L | SM | SR | Е                               | PR | K | 16# | "\$" | DF |  |  |
| S <sub>1</sub> | •      | •                |    |   | • | •                                   | •   | •     | • |    | •  | 0                               | •  | 0 | 0   |      |    |  |  |
| S <sub>2</sub> | •      | •                |    |   | • | •                                   | •   | •     | • |    | •  | 0                               | •  | 0 | 0   |      |    |  |  |
| D              | •      | •                |    |   | • | •                                   | •   | •     | • |    | •  | 0                               | •  |   |     |      |    |  |  |

| Pulse instruction | 16-bit instruction (7 steps) | 32-bit instruction (7 steps) |
|-------------------|------------------------------|------------------------------|
| AH500             | AH500                        | AH500                        |

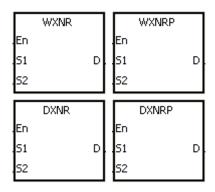

**S**<sub>1</sub>: Data source 1 Word/Double word

S<sub>2</sub>: Data source 2 Word/Double word

**D** : Operation result Word/Double word

### **Explanation:**

- 1. The logical operator XNR takes the binary representations in  $S_1$  and  $S_2$ , and performs the logical exclusive NOR operation on each pair of corresponding bits. The operation result is stored in D.
- 2. Only the instruction DXNR can use the 32-bit counter.
- 3. The result in each position is 1 if the two bits are the same, and 0 if they are different.

#### Example 1:

When X0.0 is ON, the logical operator XNR takes the data in the 16-bit device Y0 and the 16-bit device Y2, and performs the logical exclusive NOR operation on each pair of corresponding bits. The operation result is stored in Y4.

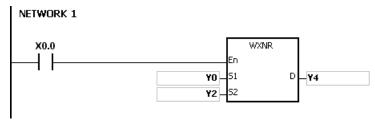

#### Example 2:

When X0.0 is ON, the logical operator XNR takes the data in the 32-bit device (Y11, Y10) and the 32-bit device (Y21, Y20), and performs the logical exclusive NOR operation on each pair of corresponding bits. The operation result is stored in (Y41, Y40).

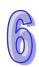

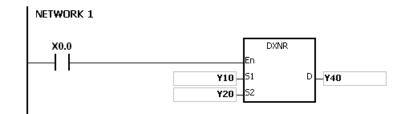

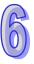

| API            |   | Ins | struc | tion o | ode | Operand |                                        |    |   |   |    |    | Function                       |    |   |     |      |    |  |  |
|----------------|---|-----|-------|--------|-----|---------|----------------------------------------|----|---|---|----|----|--------------------------------|----|---|-----|------|----|--|--|
| 0807           |   |     | M     | KNR    | Р   |         | S <sub>1</sub> , S <sub>2</sub> , D, n |    |   |   |    | ľ  | Matrix exclusive NOR operation |    |   |     |      |    |  |  |
| Device         | , | X   | Υ     | М      | S   | Т       | С                                      | НС | D | L | SM | SR | Е                              | PR | K | 16# | "\$" | DF |  |  |
| S <sub>1</sub> | ( | •   | •     |        |     | •       | •                                      | •  | • | • |    | •  |                                | •  |   |     |      |    |  |  |
| S <sub>2</sub> | ( | •   | •     |        |     | •       | •                                      | •  | • | • |    | •  |                                | •  |   |     |      |    |  |  |
| D              | ( | •   | •     |        |     | •       | •                                      | •  | • | • |    |    |                                | •  |   |     |      |    |  |  |
| n              | ( | •   | •     |        |     | •       | •                                      | •  | • | • |    | •  |                                | •  | 0 | 0   |      |    |  |  |

| Pulse instruction | 16-bit instruction (9 steps) | 32-bit instruction |
|-------------------|------------------------------|--------------------|
| AH500             | AH500                        | -                  |

|    | MXNR |   | П |    | MXNRP |   |
|----|------|---|---|----|-------|---|
| En |      |   | Ц | En |       |   |
| 51 |      | D | Ц | 51 |       | D |
| 52 |      |   | Ц | 52 |       |   |
| N  |      |   | Н | N  |       |   |

S<sub>1</sub>: Matrix source 1 Word

S<sub>2</sub>: Matrix source 2 Word

D : Operation result Word

**n**: Length of the array Word

### **Explanation:**

- 1. The operator XNR takes the **n** rows of binary representations in **S**<sub>1</sub> and the **n** rows binary representations in of **S**<sub>2</sub>, and performs the matrix exclusive NOR operation on each pair of corresponding bits. The operation result is stored in **D**.
- 2. The result in each position is 1 if the two bits are the same, and 0 if they are different.
- 3. The operand **n** should be within the range between 1 and 256.

### Example:

When X0.0 is ON, the operator XNR takes the data in the 16-bit devices Y0~Y2 and the data in 16-bit devices Y10~Y12, and performs the matrix exclusive NOR operation on each pair of corresponding bits. The operation result is stored in the 16-bit devices Y20~Y22.

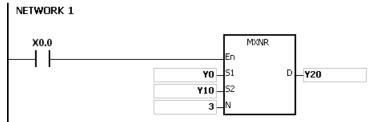

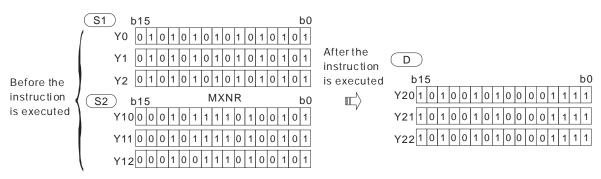

#### Additional remark:

1. If  $S_1+n-1$ ,  $S_2+n-1$ , or D+n-1 exceeds the device range, the instruction is not executed, SM0 is

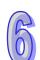

- ON, and the error code in SR0 is 16#2003.
- 2. If **n** is less than 1, or if **n** is larger than 256, the instruction is not executed, SM0 is ON, and the error code in SR0 is 16#200B.

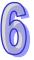

| API            | l | nstru | ıctic | on c | ode | Operand |                                 |    |   |   |    | Function |                                       |    |   |     |      |    |  |  |  |
|----------------|---|-------|-------|------|-----|---------|---------------------------------|----|---|---|----|----------|---------------------------------------|----|---|-----|------|----|--|--|--|
| 0809~<br>0811  | [ | )     | LD#   | #    |     |         | S <sub>1</sub> , S <sub>2</sub> |    |   |   |    |          | Contact type of logical operation LD# |    |   |     |      |    |  |  |  |
| Device         | Χ | Y     | ı     | М    | S   | Т       | С                               | НС | D | L | SM | SR       | Е                                     | PR | K | 16# | "\$" | DF |  |  |  |
| S <sub>1</sub> | • | •     |       |      |     |         | •                               | •  | • | • |    | •        | 0                                     | •  | 0 | 0   |      |    |  |  |  |
| S <sub>2</sub> | • | •     |       |      |     |         | •                               | •  | • | • |    | •        | 0                                     | •  | 0 | 0   |      |    |  |  |  |

| Pulse instruction | 16-bit instruction (5 steps) | 32-bit instruction (5 steps) |
|-------------------|------------------------------|------------------------------|
| _                 | AH500                        | AH500                        |

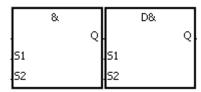

**S**<sub>1</sub>: Data source 1 Word/Double word

**S**<sub>2</sub>: Data source 2 Word/Double word

Taking LD& and DLD& for example

### **Explanation:**

- The instruction is used to compare the data in S<sub>1</sub> with that in S<sub>2</sub>. When the comparison result is not 0, the condition of the instruction is met. When the comparison result is 0, the condition of the instruction is not met.
- 2. Only the instruction DLD# can use the 32-bit counter.
- 3. The instruction LD# can be connected to the mother line directly.

| API No. | 16-bit instruction  | 32-bit instruction  | Comparison operation result                       |                                                  |  |  |  |  |  |
|---------|---------------------|---------------------|---------------------------------------------------|--------------------------------------------------|--|--|--|--|--|
| AFINO.  | 10-bit ilistruction | 32-bit ilistruction | ON                                                | OFF                                              |  |  |  |  |  |
| 0809    | LD&                 | DLD&                | <b>S</b> <sub>1</sub> & <b>S</b> <sub>2</sub> ≠0  | $S_1 \& S_2 = 0$                                 |  |  |  |  |  |
| 0810    | LD                  | DLD                 | $\mathbf{S_1} \mathbf{S_2} \neq 0$                | $S_1 S_2=0$                                      |  |  |  |  |  |
| 0811    | LD^                 | DLD^                | <b>S</b> <sub>1</sub> ^ <b>S</b> <sub>2</sub> ≠ 0 | <b>S</b> <sub>1</sub> ^ <b>S</b> <sub>2</sub> =0 |  |  |  |  |  |

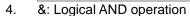

5. |: Logical OR operation

6. ^: Logical exclusive OR operation

#### **Example:**

- 1. The logical operator AND takes the data in C0 and C1, and performs the logical AND operation on each pair of corresponding bits. When the operation result is not 0, Y1.0 is ON.
- 2. The logical operator OR takes the data in D200 and D300, and performs the logical OR operation on each pair of corresponding bits. When the operation result is not 0 and X1.0 is ON, Y1.1 is ON.
- 3. The logical operator XOR takes the data in C201 and C200, and performs the logical exclusive OR operation on each pair of corresponding bits. When the operation result is not 0, or when X1.1 is ON, Y1.2 is ON.

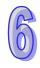

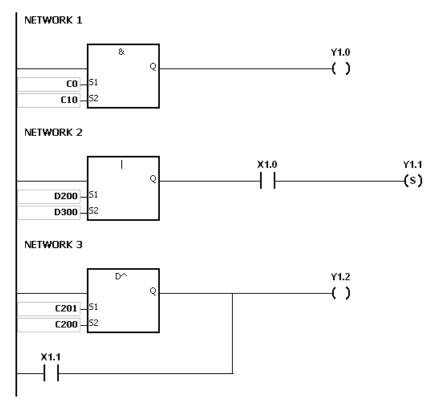

If  $S_1$  or  $S_2$  is illegal, the condition of the instruction is not met, SM0 is ON, and the error in SR0 is 16#2003.

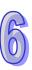

| API            |   | ns | truc | tion c | ode |   | (                               | Opera | and |   |    | Function                                |   |    |   |     |      |    |  |  |  |
|----------------|---|----|------|--------|-----|---|---------------------------------|-------|-----|---|----|-----------------------------------------|---|----|---|-----|------|----|--|--|--|
| 0812~<br>0814  |   | D  | AN   | D#     |     |   | S <sub>1</sub> , S <sub>2</sub> |       |     |   |    | Contact type of logical operation AND # |   |    |   |     |      |    |  |  |  |
| Device         | Χ |    | Υ    | М      | S   | Т | С                               | НС    | D   | L | SM | I SR                                    | Е | PR | K | 16# | "\$" | DF |  |  |  |
| S <sub>1</sub> | • |    | •    |        |     |   | •                               | •     | •   | • |    | •                                       | 0 | •  | 0 | 0   |      |    |  |  |  |
| S <sub>2</sub> | • |    | •    |        |     |   | •                               | •     | •   | • |    | •                                       | 0 | •  | 0 | 0   |      |    |  |  |  |

| Pulse instruction | 16-bit instruction (5 steps) | 32-bit instruction (5 steps) |
|-------------------|------------------------------|------------------------------|
| -                 | AH500                        | AH500                        |

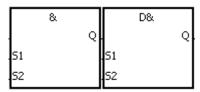

S<sub>1</sub>: Data source 1 Word/Double word

S<sub>2</sub>: Data source 2 Word/Double word

Taking AND& and DAND& for example

### **Explanation:**

- The instruction is used to compare the data in S<sub>1</sub> with that in S<sub>2</sub>. When the comparison result is not 0, the condition of the instruction is met. When the comparison result is 0, the condition of the instruction is not met.
- 2. Only the instruction DAND# can use the 32-bit counter.
- 3. The instruction AND# and the contact are connected is series.

| API No. | 16-bit instruction  | 32-bit instruction  | Comparison operation result                       |                                     |  |  |  |  |
|---------|---------------------|---------------------|---------------------------------------------------|-------------------------------------|--|--|--|--|
| AFTINO. | 10-bit ilistraction | 32-bit ilistruction | ON                                                | OFF                                 |  |  |  |  |
| 0812    | AND&                | DAND&               | <b>S</b> <sub>1</sub> & <b>S</b> <sub>2</sub> ≠0  | $S_1 \& S_2 = 0$                    |  |  |  |  |
| 0813    | AND                 | DAND                | <b>S</b> <sub>1</sub>   <b>S</b> ≠ 0              | $S_1 S_2=0$                         |  |  |  |  |
| 0814    | AND^                | DAND^               | <b>S</b> <sub>1</sub> ^ <b>S</b> <sub>2</sub> ≠ 0 | <b>S</b> <sub>1</sub> ^ <b>S</b> =0 |  |  |  |  |

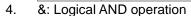

5. I: Logical OR operation

6. ^: Logical exclusive OR operation

#### **Example:**

- When X0.0 is ON, the logical operator AND takes the data in C0 and C10, and performs the logical AND operation on each pair of corresponding bits. When the operation result is not 0, Y1.0 is ON
- 2. When X0.1 is OFF, the logical operator OR takes the data in D10 and D0, and performs the logical OR operation on each pair of corresponding bits. When the operation result is not 0, Y1.1 keeps ON.
- 3. When X0.2 is ON, the logical operator XOR takes the data in the 32-bit register (D200, D201) and the data in the 32-bit register (D100, D101), and performs the logical exclusive OR operation on each pair of corresponding bits. When the operation result is not 0, or when X0.3 is ON, Y1.2 is ON.

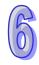

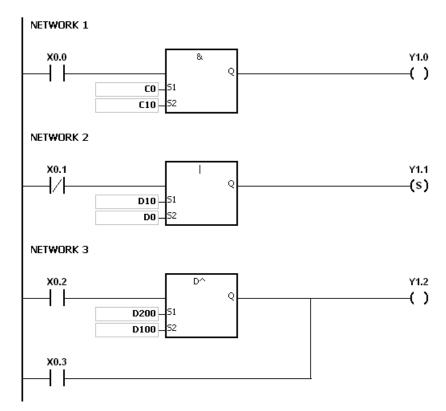

If  $S_1$  or  $S_2$  is illegal, the condition of the instruction is not met, SM0 is ON, and the error in SR0 is 16#2003.

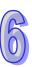

| API            | In | struc | tion o | ode |   | Operand                         |    |   |   |                                        |      | Function |    |   |     |      |    |  |  |
|----------------|----|-------|--------|-----|---|---------------------------------|----|---|---|----------------------------------------|------|----------|----|---|-----|------|----|--|--|
| 0815~<br>0817  | D  | 0     | R#     |     |   | S <sub>1</sub> , S <sub>2</sub> |    |   | ( | Contact type of logical operation OR # |      |          |    |   |     |      |    |  |  |
| Device         | Χ  | Υ     | М      | S   | Т | С                               | НС | D | L | SM                                     | 1 SR | Е        | PR | K | 16# | "\$" | DF |  |  |
| S <sub>1</sub> | •  | •     |        |     |   | •                               | •  | • | • |                                        | •    | 0        | •  | 0 | 0   |      |    |  |  |
| S <sub>2</sub> | •  | •     |        |     |   | •                               | •  | • | • |                                        | •    | 0        | •  | 0 | 0   |      |    |  |  |

| Pulse instruction | 16-bit instruction (5 steps) | 32-bit instruction (5 steps) |
|-------------------|------------------------------|------------------------------|
| -                 | AH500                        | AH500                        |

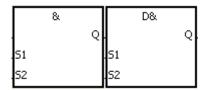

**S**<sub>1</sub>: Data source 1 Word/Double word

**S**<sub>2</sub>: Data source 2 Word/Double word

Taking OR& and DOR& for example

### **Explanation:**

- 1. The instruction is used to compare the data in **S**<sub>1</sub> with that in **S**<sub>2</sub>. When the comparison result is not 0, the condition of the instruction is met. When the comparison result is 0, the condition of the instruction is not met.
- 2. Only the instruction DOR # can use the 32-bit counter.
- 3. The instruction OR # and the contact are connected in parallel.

|          | API No. | 16-bit instruction  | 32-bit instruction  | Comparison operation result                      |                                                  |  |  |  |  |
|----------|---------|---------------------|---------------------|--------------------------------------------------|--------------------------------------------------|--|--|--|--|
| <b>'</b> | AFTINO. | 10-bit ilistruction | 32-bit ilistruction | ON                                               | OFF                                              |  |  |  |  |
|          | 0815    | OR&                 | DOR&                | <b>S</b> <sub>1</sub> & <b>S</b> <sub>2</sub> ≠0 | $S_1 \& S_2 = 0$                                 |  |  |  |  |
|          | 0816    | OR                  | DOR                 | $\mathbf{S_1} \mathbf{S_2} \neq 0$               | $\mathbf{S_1} \mathbf{S_2}=0$                    |  |  |  |  |
|          | 0817    | OR^                 | DOR^                | <b>S</b> <sub>1</sub> ^ <b>S</b> <sub>2</sub> ≠0 | <b>S</b> <sub>1</sub> ^ <b>S</b> <sub>2</sub> =0 |  |  |  |  |

- 4. &: Logical AND operation
- 5. |: Logical OR operation
- 6. ^: Logical exclusive OR operation

#### **Example:**

- 1. When X0.1 is ON, Y0.0 is ON. Besides, when the logical operator AND performs the logical AND operation on each pair of corresponding bits in C0 and C10 and the operation result is not 0, Y0.0 is ON.
- When X0.2 and X0.3 are ON, Y0.1 is ON. When the logical operator OR performs the logical OR operation on each pair of corresponding bits in the 32-bit register (D10, D11) and the 32-bit register (D20, D21) and the operation result is not 0, Y0.1 is ON. Besides, when the logical operator XOR performs the logical exclusive OR operation on each pair of corresponding bits in the 32-bit counter HC0 and the 32-bit register (D200, D201) and the operation result is not 0, Y0.1 is ON.

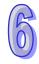

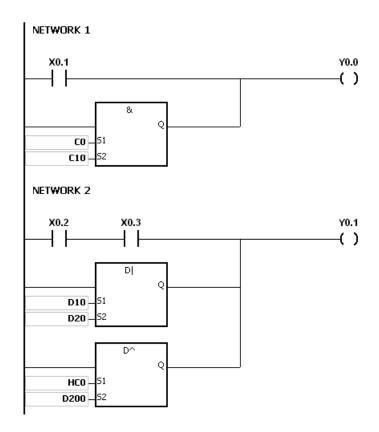

If  $S_1$  or  $S_2$  is illegal, the condition of the instruction is not met, SM0 is ON, and the error in SR0 is 16#2003.

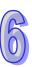

# 6.10 Rotation Instructions

# 6.10.1 List of Rotation Instructions

| API         | Instruc       | tion code | Pulse       | Function                                  | Step |  |
|-------------|---------------|-----------|-------------|-------------------------------------------|------|--|
| AFI         | 16-bit 32-bit |           | instruction | Function                                  | Step |  |
| <u>0900</u> | ROR           | DROR      | ✓           | Rotating to the right                     | 5    |  |
| <u>0901</u> | 1 RCR DRCR    |           | ✓           | Rotating to the right with the carry flag | 5    |  |
| 0902        | ROL           | DROL      | ✓           | Rotating to the left                      | 5    |  |
| <u>0903</u> | RCL DRCL ✓    |           | ✓           | Rotating to the left with the carry flag  | 5    |  |
| <u>0904</u> | MBR           | _         | <b>√</b>    | Rotating the matrix bits                  | 7    |  |

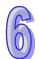

## 6.10.2 Explanation of Rotation Instructions

| API    | In | struc | tion c | ode |   | Operand |    |   |   |    |    |   | Function              |   |     |      |    |  |  |
|--------|----|-------|--------|-----|---|---------|----|---|---|----|----|---|-----------------------|---|-----|------|----|--|--|
| 0900   | D  | R     | OR     | Р   |   | D, n    |    |   |   |    |    |   | Rotating to the right |   |     |      |    |  |  |
| Device | Х  | Υ     | М      | S   | Т | С       | НС | D | L | SM | SR | E | PR                    | K | 16# | "\$" | DF |  |  |
| D      | •  | •     |        |     | • | •       | •  | • | • |    | •  | 0 | •                     |   |     |      |    |  |  |
| n      | •  | •     |        |     |   |         |    | • | • |    | •  |   | •                     | 0 | 0   |      |    |  |  |

| Pulse instruction | 16-bit instruction (5 steps) | 32-bit instruction (5 steps) |
|-------------------|------------------------------|------------------------------|
| AH500             | AH500                        | AH500                        |

### Symbol:

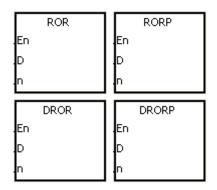

**D**: Device which is rotated Word/Double word

 $\begin{array}{c} \textbf{n} & \vdots \\ \textbf{n} & \vdots \\ \textbf{m} & \textbf{m} \end{array} \\ \begin{array}{c} \textbf{Number of bits forming a} \\ \textbf{m} & \textbf{m} \\ \textbf{m} & \textbf{m} \\ \textbf{m} \\ \textbf{m} & \textbf{m} \\ \textbf{m} & \textbf{m} \\ \textbf{m} \\ \textbf{m} & \textbf{m} \\ \textbf{m} & \textbf{m} \\ \textbf{m} \\ \textbf{m} & \textbf{m} \\ \textbf{m} \\ \textbf{m} & \textbf{m} \\ \textbf{m} \\ \textbf{m} & \textbf{m} \\ \textbf{m} \\ \textbf{m} & \textbf{m} \\ \textbf{m} \\ \textbf{m} \\ \textbf{m} & \textbf{m} \\ \textbf{m} \\ \textbf{m} \\ \textbf{m} & \textbf{m} \\ \textbf{m} \\ \textbf{m} \\ \textbf{m} \\ \textbf{m} & \textbf{m} \\ \textbf{m} \\$ 

### **Explanation:**

- 1. The values of the bits in the device specified by **D** are divided into groups (**n** bits as a group), and these groups are rotated to the right.
- 2. Only the instruction DROR can use the 32-bit counter.
- 3. The operand **n** used in the 16-bit instruction should be within the range between 1 and 16. The operand **n** used in the 32-bit instruction should be within the range between 1 and 32.
- 4. Generally, the pulse instructions RORP and DRORP are used.

### Example:

When X0.0 is switched from OFF to ON, the values of the bits in D10 are divided into groups (four bits as a group), and these groups are rotated to the right. (The value of the bit marked  $\times$  is transmitted to the carry flag SM602.)

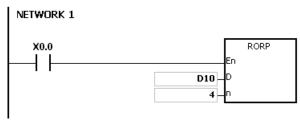

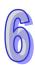

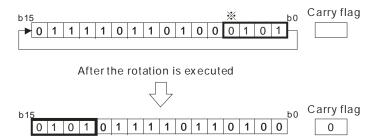

- If the device exceeds the range, the instruction is not executed, SM0 is ON, and the error code in SR0 is 16#2003.
- 2. If **n** exceeds the range, the instruction is not executed, SM0 is ON, and the error code in SR0 is 16#200B.

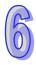

| API    | In | Instruction code |    |   |   | Operand |    |   |   |    |                                           |   | Function |   |     |      |    |  |
|--------|----|------------------|----|---|---|---------|----|---|---|----|-------------------------------------------|---|----------|---|-----|------|----|--|
| 0901   | D  | R                | CR | Р |   |         |    |   |   |    | Rotating to the right with the carry flag |   |          |   |     |      |    |  |
| Device | Χ  | Υ                | М  | S | Т | С       | нс | D | L | SM | SR                                        | Е | PR       | K | 16# | "\$" | DF |  |
| D      | •  | •                |    |   | • | •       | •  | • | • |    | •                                         | 0 | •        |   |     |      |    |  |
| n      | •  | •                |    |   |   |         |    | • | • |    | •                                         |   | •        | 0 | 0   |      |    |  |

| Pulse instruction | 16-bit instruction (5 steps) | 32-bit instruction (5 steps) |
|-------------------|------------------------------|------------------------------|
| AH500             | AH500                        | AH500                        |

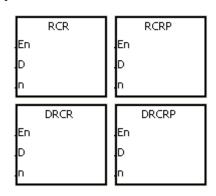

**D**: Device which is rotated Word/Double word

n : Number of bits forming a Word/Double word

### **Explanation:**

- 1. The values of the bits in the device specified by **D** are divided into groups (**n** bits as a group), and these groups are rotated to the right with the carry flag SM602.
- 2. Only the 32-bit instructions can use the 32-bit counter.
- 3. The operand **n** used in the 16-bit instruction should be within the range between 1 and 16. The operand **n** used in the 32-bit instruction should be within the range between 1 and 32.
- 4. Generally, the pulse instructions RCRP and DRCRP are used.

### Example:

When X0.0 is switched from OFF to ON, the values of the bits in D10 are divided into groups (four bits as a group), and these groups are rotated to the right with the carry flag SM602. (The value of the bit marked  $\times$  is transmitted to the carry flag SM602.)

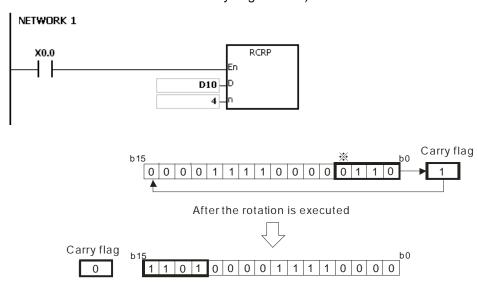

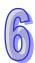

- 1. If the device exceeds the range, the instruction is not executed, SM0 is ON, and the error code in SR0 is 16#2003.
- 2. If **n** exceeds the range, the instruction is not executed, SM0 is ON, and the error code in SR0 is 16#200B.

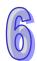

| API    |   | Ins | nstruction code Operand |    |                 |   |      |    |   | Function |   |     |                      |    |   |   |  |  |  |
|--------|---|-----|-------------------------|----|-----------------|---|------|----|---|----------|---|-----|----------------------|----|---|---|--|--|--|
| 0902   |   | D   | R                       | OL | Р               |   | D, n |    |   |          |   |     | Rotating to the left |    |   |   |  |  |  |
| Device | Х | (   | Υ                       | М  | S T C HC D L SM |   |      | SR | Е | PR       | K | 16# | "\$"                 | DF |   |   |  |  |  |
| D      | • | )   | •                       |    |                 | • | •    | •  | • | •        |   | •   | 0                    | •  |   |   |  |  |  |
| n      | • | )   | •                       |    |                 |   |      |    | • | •        |   | •   |                      | •  | 0 | 0 |  |  |  |

| Pulse instruction | 16-bit instruction (5 steps) | 32-bit instruction (5 steps) |
|-------------------|------------------------------|------------------------------|
| AH500             | AH500                        | AH500                        |

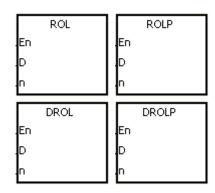

**D**: Device which is rotated Word/Double word

n : Number of bits forming a Word/Double word

### **Explanation:**

- 1. The values of the bits in the device specified by **D** are divided into groups (**n** bits as a group), and these groups are rotated to the left.
- 2. Only the 32-bit instructions can use the 32-bit counter.
- 3. The operand **n** used in the 16-bit instruction should be within the range between 1 and 16. The operand **n** used in the 32-bit instruction should be within the range between 1 and 32.
- 4. Generally, the pulse instructions ROLP and DROLP are used.

### Example:

When X0.0 is switched from OFF to ON, the values of the bits in D10 are divided into groups (four bits as a group), and these groups are rotated to the left. (The value of the bit marked  $\times$  is transmitted to the carry flag SM602.)

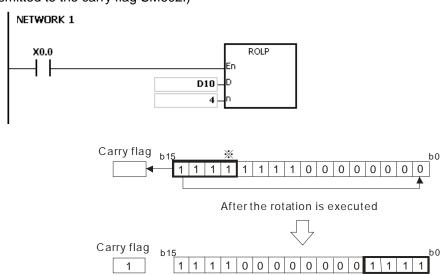

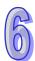

- 1. If the device exceeds the range, the instruction is not executed, SM0 is ON, and the error code in SR0 is 16#2003.
- 2. If **n** exceeds the range, the instruction is not executed, SM0 is ON, and the error code in SR0 is 16#200B.

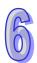

| API    |   | Instruction code |   |    |   | Operand |      |    |   |   |                                     |    | Function |    |   |     |      |    |  |
|--------|---|------------------|---|----|---|---------|------|----|---|---|-------------------------------------|----|----------|----|---|-----|------|----|--|
| 0903   |   | D                | R | CL | Р |         | D, n |    |   |   | Rotating to the left with the carry |    |          |    |   |     | rry  |    |  |
| Device | > | <                | Υ | М  | S | Т       | С    | НС | D | L | SM                                  | SR | Е        | PR | K | 16# | "\$" | DF |  |
| D      | • |                  | • |    |   | •       | •    | •  | • | • |                                     | •  | 0        | •  |   |     |      |    |  |
| n      |   |                  | • |    |   |         |      |    | • | • |                                     | •  |          | •  | 0 | 0   |      |    |  |

| Pulse instruction | 32-bit instruction (5 steps) | 32-bit instruction (5 steps) |
|-------------------|------------------------------|------------------------------|
| AH500             | AH500                        | AH500                        |

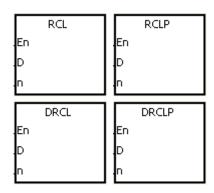

**D**: Device which is rotated Word/Double word

n : Number of bits forming a Word/Double word

### **Explanation:**

- 1. The values of the bits in the device specified by **D** are divided into groups (**n** bits as a group), and these groups are rotated to the left with the carry flag SM602.
- 2. Only the 32-bit instructions can use the 32-bit counter.
- 3. The operand **n** used in the 16-bit instruction should be within the range between 1 and 16. The operand **n** used in the 32-bit instruction should be within the range between 1 and 32.
- 4. Generally, the pulse instructions RCLP and DRCLP are used.

### **Example:**

When X0.0 is switched from OFF to ON, the values of the bits in D10 are divided into groups (four bits as a group), and these groups are rotated to the left with the carry flag SM602. (The value of the bit marked  $\times$  is transmitted to the carry flag SM602.)

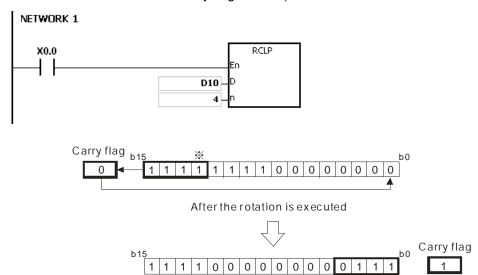

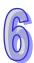

- 1. If the device exceeds the range, the instruction is not executed, SM0 is ON, and the error code in SR0 is 16#2003.
- 2. If **n** exceeds the range, the instruction is not executed, SM0 is ON, and the error code in SR0 is 16#200B.

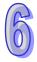

| API    |   | In | struc | tion c | ode |   | Operand       |  |   |   |    |    | Function                 |    |   |     |      |    |  |
|--------|---|----|-------|--------|-----|---|---------------|--|---|---|----|----|--------------------------|----|---|-----|------|----|--|
| 0904   |   |    | М     | BR     | Р   |   | S, D, n       |  |   |   |    |    | Rotating the matrix bits |    |   |     |      |    |  |
| Device |   | X  | Υ     | М      | S   | Т | T C HC D L SM |  |   |   | SM | SR | Е                        | PR | K | 16# | "\$" | DF |  |
| S      | ( | •  | •     |        |     | • | •             |  | • | • |    | •  |                          | •  |   |     |      |    |  |
| D      | ( | •  | •     |        |     | • | •             |  | • | • |    |    |                          | •  |   |     |      |    |  |
| n      | ( | •  | •     |        |     | • | •             |  | • | • |    | •  |                          | •  | 0 | 0   |      |    |  |

| Pulse instruction | 16-bit instruction (7 steps) | 32-bit instruction |
|-------------------|------------------------------|--------------------|
| AH500             | AH500                        | -                  |

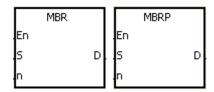

S : Matrix source Word

**D** : Operation result Word

n : Length of the array Word

### **Explanation:**

- 1. The values of the **n** rows of bits in **S** are rotated to the right or to the left. When SM616 is OFF, the values of the bits are rotated to the left. When SM616 is ON, the values of the bits are rotated to the right. The vacancy resulting from the rotation is filled by the value of the bit rotated last, and the operation result is stored in **D**. The value of the bit rotated last not only fills the vacancy, but also is transmitted to the carry flag SM614.
- 2. The operand **n** should be within the range between 1 and 256.
- 3. Generally, the pulse instruction MBRP is used.

### Example 1:

When X0.0 is ON, SM616 is OFF. The values of the bits in the 16-bit registers D0~D2 are rotated to the left, and the operation result is stored in the 16-bit registers D20~D22. The value of the bit marked  $\times$  is transmitted to the carry flag SM614.

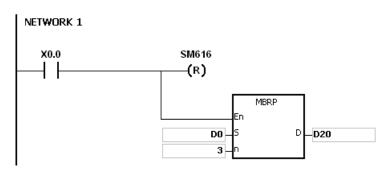

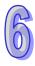

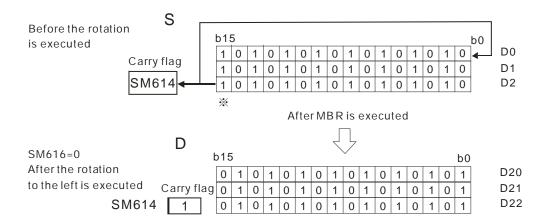

### Example 2:

When X0.0 is ON, SM616 is ON. The values of the bits in the 16-bit registers D0~D2 are rotated to the right, and the operation result is stored in the 16-bit registers D20~D22. The value of the bit marked  $\times$  is transmitted to the carry flag SM614.

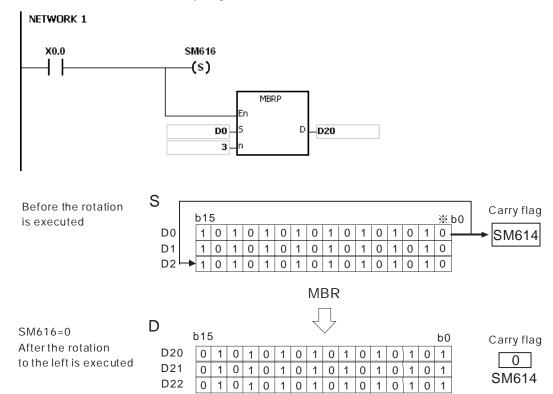

### Additional remark:

- 1. If **S+n-1** or **D+n-1** exceeds the device range, the instruction is not executed, SM0 is ON, and the error code in SR0 is 16#2003.
- 2. If **n** is less than 1, or if **n** is larger than 256, the instruction is not executed, SM0 is ON, and the error code in SR0 is 16#200B.
- 3. The flags:

SM614: It is the carry flag for the matrix rotation/shift/output.

SM616: It is the direction flag for the matrix rotation/shift.

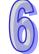

# 6.11 Basic Instructions

# **6.11.1 List of Basic Instructions**

| API         | Instructi | on code | Pulse       | Function                                       | Ston |
|-------------|-----------|---------|-------------|------------------------------------------------|------|
| AFI         | 16-bit    | 32-bit  | instruction | runction                                       | Step |
| 1000        | RST       | _   _   |             | Resetting the contact or clearing the register | 3    |
| <u>1001</u> | TMR       | _       | _           | 16-bit timer                                   | 5    |
| 1002        | TMRH      | _       | _           | 16-bit timer                                   | 5    |
| 1003        | CNT       | _       | _           | 16-bit counter                                 | 5    |
| <u>1004</u> | _         | DCNT    | _           | 32-bit counter                                 | 5    |

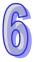

# 6.11.2 Explanation of Basic Instructions

| API    | Instruction code |   |    |   | Operand |   |    |   |   |    |    |   | Function                                       |   |     |      |    |  |
|--------|------------------|---|----|---|---------|---|----|---|---|----|----|---|------------------------------------------------|---|-----|------|----|--|
| 1000   |                  | R | ST |   |         |   |    | D | D |    |    |   | Resetting the contact or clearing the register |   |     |      |    |  |
| Device | Χ                | Υ | М  | S | Т       | С | НС | D | L | SM | SR | Е | PR                                             | K | 16# | "\$" | DF |  |
| D      | •                | • | •  | • | •       | • | •  | • | • | •  | •  | 0 | •                                              |   |     |      |    |  |

| Pulse instruction | 16-bit instruction (3 steps) | 32-bit instruction |
|-------------------|------------------------------|--------------------|
| _                 | AH500                        | 1                  |

### Symbol:

Device Device which is reset Bit/Word

### **Explanation:**

1. When the instruction RST is driven, the action of the device specified is as follows.

| Device       | status                                                                                 |
|--------------|----------------------------------------------------------------------------------------|
| Bit          | The coil and the contact are set to OFF.                                               |
| T, C, and HC | The timer and the counter are reset to 0, and the coil and the contact are set to OFF. |
| Word         | The value is cleared to 0.                                                             |

- 2. If the instruction RST is not executed, the status of the device specified is unchanged.
- 3. The instruction supports the direct output.

### **Example:**

When X0.0 is ON, Y0.5 is set to OFF.

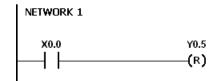

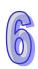

| API            | Instruction code |   |    |   | Operand |                                 |    |   |   |    |    | Function     |    |   |     |      |    |  |
|----------------|------------------|---|----|---|---------|---------------------------------|----|---|---|----|----|--------------|----|---|-----|------|----|--|
| 1001           |                  | Т | MR |   |         | S <sub>1</sub> , S <sub>2</sub> |    |   |   |    |    | 16-bit timer |    |   |     |      |    |  |
| Device         | X                | Y | М  | S | Т       | С                               | НС | D | L | SM | SR | Е            | PR | K | 16# | "\$" | DF |  |
| S <sub>1</sub> |                  |   |    |   | •       |                                 |    |   |   |    |    |              |    |   |     |      |    |  |
| S <sub>2</sub> | •                | • |    |   |         |                                 |    | • | • |    | •  |              | •  | 0 | 0   |      |    |  |

| Pulse instruction | 16-bit instruction (5 steps) | 32-bit instruction |
|-------------------|------------------------------|--------------------|
| -                 | AH500                        | -                  |

|    | TMR |  |
|----|-----|--|
| En |     |  |
| S1 |     |  |
| S2 |     |  |

S<sub>1</sub>: Timer number Word

 $\mathbf{S_2}$  : Setting value of the timer Word

## **Explanation:**

Please refer to the explanation of the instruction TMRH for more information.

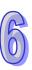

| API            |   | Ins | struc | tion c | ode | Operand |                                 |  |   |   |    | Function |              |   |     |      |    |  |
|----------------|---|-----|-------|--------|-----|---------|---------------------------------|--|---|---|----|----------|--------------|---|-----|------|----|--|
| 1002           |   |     | TM    | 1RH    |     |         | S <sub>1</sub> , S <sub>2</sub> |  |   |   |    |          | 16-bit timer |   |     |      |    |  |
| Device         | > | Κ   | Υ     | М      | S   | Т       | T C HC D L SM S                 |  |   |   | SR | E        | PR           | K | 16# | "\$" | DF |  |
| S <sub>1</sub> |   |     |       |        |     | 0       |                                 |  |   |   |    |          |              |   |     |      |    |  |
| S <sub>2</sub> | ( | )   | 0     |        |     |         |                                 |  | 0 | 0 |    | 0        |              | 0 | 0   | 0    |    |  |

| Pulse instruction | 16-bit instruction (5 steps) | 32-bit instruction |
|-------------------|------------------------------|--------------------|
| -                 | AH500                        | -                  |

|    | TMRH |
|----|------|
| En |      |
| S1 |      |
| S2 |      |

S<sub>1</sub>: Timer number Word

S<sub>2</sub>: Setting value of the timer Word

#### **Explanation:**

- 1. The timer used in the instruction TMR takes 100 milliseconds as the timing unit, and the timer used in the instruction TMRH takes 1 millisecond as the timing unit.
- 2. The timers for the subroutine's exclusive use are T1920~T2047.
- 3. The values of the timers used in TMR and TMRH should be within the range between 0 and 32767.
- 4. If the same timer is used repeatedly in the program, including in the different instructions TMR and TMRH, the setting value is the one that the value of the timer matches first.
- 5. As long as users add the letter S in front of the device T, the timer used in the instruction TMR becomes the accumulative timer. When the conditional contact is OFF, the accumulative timer value is not reset. When the conditional contact is ON, the timer counts from the current value.
- 6. If the same timer is used repeatedly in the program, it is OFF when one of the conditional contacts is OFF.
- 7. If the same timer is used repeatedly as the timer for the subroutine's exclusive use and the accumulative timer in the program, it is OFF when one of the conditional contacts is OFF.
- 8. When the timer is switched from ON to OFF and the conditional contact is ON, the timer is reset and counts again.
- 9. When the instruction TMR is executed, the specified timer coil is ON and the timer begins to count. As the value of the timer matches the setting value, the state of the contact is as follows.

| Normally open (NO) contact   | ON  |
|------------------------------|-----|
| Normally closed (NC) contact | OFF |

#### Example 1:

When X0.0 is ON, the setting value 50 is loaded to the timer T0. When the value of T0 matches 50, the contact of T0 is ON.

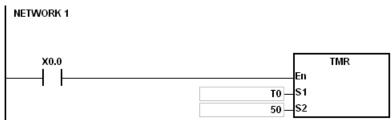

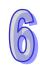

#### Example 2:

When X0.0 is ON, the setting value 50 is loaded to the timer T0. When the value of T0 is 25 and X0.0 is switched from OFF to ON, T0 counts up from 25 to 50, and the contact of T0 is ON.

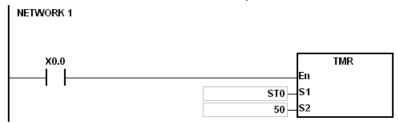

#### Example 3:

When X0.0 is ON, the setting value 1000 is loaded to the timer T5. When the value of T5 ,matches 1000, the contact of T5 is ON.

```
X0.0 TMRH En S1 S2
```

#### Example 4:

When X0.0 is ON, the setting value 1000 is loaded to the timer T5. When the value of T5 is 500 and X0.0 is switched from OFF to ON, T0 counts up from 50 to 1000, and the contact of T5 is ON.

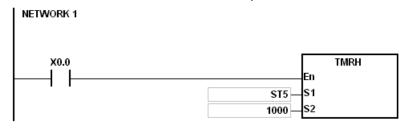

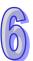

#### Additional remark:

When declare the operand S1 via ISPSoft, the data type is TIMER.

| API            | In | struc | tion c | ode | Operand |                                                |    |   |   |    | Function |   |    |   |     |      |    |
|----------------|----|-------|--------|-----|---------|------------------------------------------------|----|---|---|----|----------|---|----|---|-----|------|----|
| 1003           |    | С     | NT     |     |         | S <sub>1</sub> , S <sub>2</sub> 16-bit counter |    |   |   |    |          |   |    |   |     |      |    |
| Device         | Χ  | Υ     | М      | S   | Т       | С                                              | НС | D | L | SM | SR       | Е | PR | K | 16# | "\$" | DF |
| S <sub>1</sub> |    |       |        |     |         | 0                                              |    |   |   |    |          |   |    |   |     |      |    |
| S <sub>2</sub> | 0  | 0     |        |     |         |                                                |    | 0 | 0 |    | 0        |   | 0  | 0 | 0   |      |    |

| Pulse instruction | 16-bit instruction (5 steps) | 32-bit instruction |
|-------------------|------------------------------|--------------------|
| _                 | AH500                        | -                  |

|    | CNT |  |
|----|-----|--|
| En |     |  |
| S1 |     |  |
| S2 |     |  |

**S**<sub>1</sub>: Counter number Word

**S<sub>2</sub>**: Setting value of the counter Word

#### **Explanation:**

 When the instruction CNT is executed, the coil of the counter is ON, and the value of the counter increases by one. When the value of the counter matches the setting value, the state of the contact is as follows.

| Normally open (NO) contact   | ON  |
|------------------------------|-----|
| Normally closed (NC) contact | OFF |

2. After the value of the counter matches the setting value, if there is still a pulse input signal of the counter, the state of the contact and the value of the counter remain unchanged. If users want to clear the value of the counter, they can use the instruction RST.

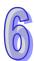

#### **Example:**

When SM408 is ON for the first time, the setting value 10 is loaded to the counter C0, and C0 begins to count. After SM408 is switched from OFF to ON ten times, the value of C0 is 10, and the contact of C0 is ON.

After the contact of C0 is ON, the value of C0 does not increase although SM408 still truns from OFF to ON.

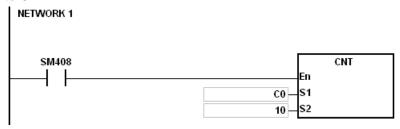

#### Additional remark:

When declare the operand S1 via ISPSoft, the data type is COUNTER.

| API            |   | In | struc | tion ( | code |   | Operand                                        |    |   |   |    |    | Function |    |   |     |      |    |
|----------------|---|----|-------|--------|------|---|------------------------------------------------|----|---|---|----|----|----------|----|---|-----|------|----|
| 1004           |   |    | DC    | CNT    |      |   | S <sub>1</sub> , S <sub>2</sub> 32-bit counter |    |   |   |    |    |          |    |   |     |      |    |
| Device         | X |    | Υ     | М      | S    | Т | С                                              | НС | D | L | SM | SR | Е        | PR | K | 16# | "\$" | DF |
| S <sub>1</sub> |   |    |       |        |      |   |                                                | 0  |   |   |    |    |          |    |   |     |      |    |
| S <sub>2</sub> | С | )  | 0     |        |      |   |                                                |    | 0 | 0 |    | 0  |          | 0  | 0 | 0   |      |    |

| Pulse instruction | 16-bit instruction | 32-bit instruction (5 steps) |
|-------------------|--------------------|------------------------------|
| -                 |                    | AH500                        |

|    | DCNT |  |
|----|------|--|
| En |      |  |
| S1 |      |  |
| S2 |      |  |

 $\mathbf{S_1}$  : Counter value Double word

S<sub>2</sub>: Setting value of the counter Double word

#### **Explanation:**

- 1. The instruction DCNT can be used to enable the 32-bit counter within the range between HC0 and HC63.
- 2. When the instruction DCNT is executed, the switch between the 32-bit general-purpose addition counters and the 32-bit general-purpose subtraction counters depends on states of the special auxiliary relays SM621~SM684.
- 3. When the instruction DCNT is not executed, the counter stops counting, and the original value of the counter is not cleared. Users can use the instruction RST to clear the value of the counter and reset the contact.

#### **Example:**

When the PLC runs, SM621 is OFF, and the value of HC0 is cleared. When SM408 is ON for the first time, the setting value 10 is loaded to HC0, and HC0 begins to count up.

After SM408 is switched from OFF to ON ten times, the value of HC0 is 10, and the contact of HC0 is ON.

After HC0 is ON, the value of HC0 keeps increasing because SM408 is still switched from OFF to ON.

When the value of HC0 is 20, SM621 is ON. After SM408 is switched from OFF to ON ten times, the contact of HC0 is OFF.

After the contact of HC0 is OFF, the value of HC0 keeps decreasing because SM408 is still switched from OFF to ON.

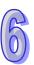

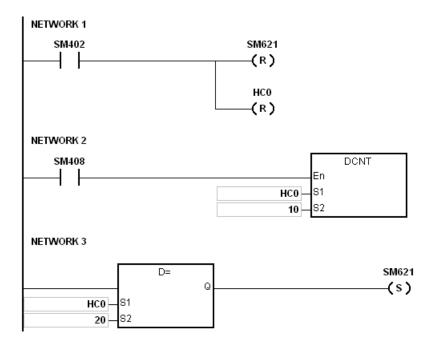

- 1. Please refer to the usage of 32-bit counters in chapter 2 for more information related to SM621~SM684.
- 2. When declare the operand S1 via ISPSoft, the data type is COUNTER.

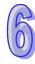

## 6.12 Shift Instructions

### 6.12.1 The List of Shift Instructions

| API         | Instructi | on code | Pulse       | Function                                                                              | Cton |
|-------------|-----------|---------|-------------|---------------------------------------------------------------------------------------|------|
| API         | 16-bit    | 32-bit  | instruction | Function                                                                              | Step |
| <u>1100</u> | SFTR      | _       | ✓           | Shifting the states of the devices to the right                                       | 9    |
| <u>1101</u> | SFTL      | _       | ✓           | Shifting the states of the devices to the left                                        | 9    |
| <u>1102</u> | WSFR      | _       | <b>✓</b>    | Shifting the data in the word devices to the right                                    | 9    |
| <u>1103</u> | WSFL      | _       | ✓           | Shifting the data in the word devices to the left                                     | 9    |
| <u>1104</u> | SFWR      | _       | ✓           | Shifting the data and writing it into the word device                                 | 7    |
| <u>1105</u> | SFRD      | _       | ✓           | Shifting the data and reading it from the word device                                 | 7    |
| <u>1106</u> | SFPO      | _       | ✓           | Reading the latest data from the data list                                            | 5    |
| <u>1107</u> | SFDEL     | _       | ✓           | Deleting the data from the data list                                                  | 7    |
| <u>1108</u> | SFINS     | _       | ✓           | Inserting the data into the data list                                                 | 7    |
| <u>1109</u> | MBS       | _       | ✓           | Shifting the matrix bits                                                              | 7    |
| <u>1110</u> | SFR       | _       | <b>✓</b>    | Shifting the values of the bits in the 16-bit registers by <b>n</b> bits to the right | 5    |
| <u>1111</u> | SFL       | _       | ✓           | Shifting the values of the bits in the 16-bit registers by <b>n</b> bits to the left  | 5    |
| <u>1112</u> | BSFR      | _       | ✓           | Shifting the states of the <b>n</b> bit devices by one bit to the right               | 5    |
| <u>1113</u> | BSFL      | _       | ✓           | Shifting the states of the <b>n</b> bit devices by one bit to the left                | 5    |
| <u>1114</u> | NSFR      |         | ✓           | Shifting <b>n</b> registers to the right                                              | 5    |
| <u>1115</u> | NSFL      | _       | ✓           | Shifting <b>n</b> registers to the left                                               | 5    |

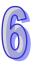

#### 6.12.2 Explanation of Shift Instructions

| API            | Ir | struc | tion c | ode |                                       | Operand |    |   |   |    |    | Function                                        |    |   |     |      |    |  |
|----------------|----|-------|--------|-----|---------------------------------------|---------|----|---|---|----|----|-------------------------------------------------|----|---|-----|------|----|--|
| 1100           |    | SF    | TR     | Р   | S, D, n <sub>1</sub> , n <sub>2</sub> |         |    |   |   |    |    | Shifting the states of the devices to the right |    |   |     |      |    |  |
| Device         | X  | Υ     | М      | S   | Т                                     | С       | НС | D | L | SM | SR | Е                                               | PR | K | 16# | "\$" | DF |  |
| S              | •  | •     | •      | •   |                                       |         |    | • | • | •  |    |                                                 | •  |   |     |      |    |  |
| D              | •  | •     | •      | •   |                                       |         |    | • | • | •  |    |                                                 | •  |   |     |      |    |  |
| n <sub>1</sub> | •  | •     |        |     |                                       |         |    | • | • |    | •  |                                                 | •  | 0 | 0   |      |    |  |
| n <sub>2</sub> | •  | •     |        |     |                                       |         |    | • | • |    | •  |                                                 | •  | 0 | 0   |      |    |  |

| Pulse instruction | 16-bit instruction (9 steps) | 32-bit instruction |
|-------------------|------------------------------|--------------------|
| AH500             | AH500                        | -                  |

#### Symbol:

|    | SFTR |   | SFTRE | ) |
|----|------|---|-------|---|
| En |      |   | En    |   |
| s  |      | D | s     | D |
| n1 |      |   | n1    |   |
| n2 |      |   | n2    |   |

**S**: Initial device in which the value is shifted Bit

**D**: Initial device in which the value is shifted

Bit

n<sub>1</sub>: Length of the data which is shifted

Word

**n**<sub>2</sub>: Number of bits forming a group Word

#### **Explanation:**

The states of the  $n_1$  bit devices starting from **D** are divided into groups ( $n_2$  bits as a group), and these groups are shifted to the right. The states of the  $n_2$  bit devices starting from **S** are shifted to the devices starting from **D** to fill the vacancy.

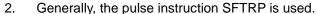

The operand  $n_1$  should be within the range between 1 and 1024. The operand  $n_2$  should be 3. within the range between 1 and  $n_1$ .

#### Example 1:

- When X0.0 is switched from OFF to ON, the states of the sixteen bit devices starting from M0 1. are divided into groups (four bits as a group), and these groups are shifted to the right.
- 2. The shift of the states of the bit devices to the right during a scan is illustrated as follows.

● M3~M0 Being carried

2 M7~M4 M3~M0

**6** M11~M8 M7~M4

**4** M15~M12 M11~M8

**6** X0.3~X0.0 M15~M12

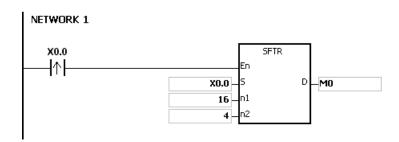

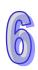

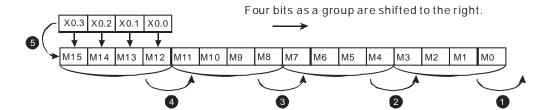

#### Example 2:

- 1. When X0.0 is switched from OFF to ON, the states of the sixteen bit devices starting from M0 are divided into groups (five bits as a group), and these groups are shifted to the right.
- 2. The shift of the states of the bit devices to the right during a scan is illustrated as follows.

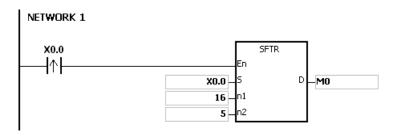

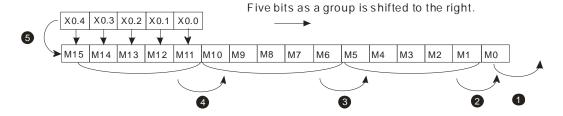

# 0

- If S+n₂-1 or D+n₁-1 exceeds the device range, the instruction is not executed, SM0 is ON, and the error code in SR0 is 16#2003.
- 2. If  $n_1$  is less than 1, or if  $n_1$  is larger than 1024, the instruction is not executed, SM0 is ON, and the error code in SR0 is 16#200B.
- 3. If  $n_2$  is less than 1, or if  $n_2$  is larger than  $n_1$ , the instruction is not executed, SM0 is ON, and the error code in SR0 is 16#200B.

| API            |                | Ins | struc | tion o | ode | Operand |                                       |  |   |   |   | Function |   |                                                |   |     |      |    |  |  |
|----------------|----------------|-----|-------|--------|-----|---------|---------------------------------------|--|---|---|---|----------|---|------------------------------------------------|---|-----|------|----|--|--|
| 1101           |                |     | SI    | FTL    | Р   |         | S, D, n <sub>1</sub> , n <sub>2</sub> |  |   |   |   |          |   | Shifting the states of the devices to the left |   |     |      |    |  |  |
| Device         | Device X Y M S |     |       |        |     |         | T C HC D L SM SR                      |  |   |   |   |          | Е | PR                                             | K | 16# | "\$" | DF |  |  |
| S              |                |     | •     | •      | •   |         |                                       |  | • | • | • |          |   | •                                              |   |     |      |    |  |  |
| D              |                |     | •     | •      | •   |         |                                       |  | • | • | • |          |   | •                                              |   |     |      |    |  |  |
| n <sub>1</sub> |                |     | •     |        |     |         |                                       |  | • | • |   | •        |   | •                                              | 0 | 0   |      |    |  |  |
| n <sub>2</sub> |                |     | •     |        |     |         |                                       |  | • | • |   | •        |   | •                                              | 0 | 0   |      |    |  |  |

| Pulse instruction | 16-bit instruction (9 steps) | 32-bit instruction |
|-------------------|------------------------------|--------------------|
| AH500             | AH500                        | -                  |

| SFTL |   | SFTLP   |   | S              | : | Initial device in which the value is shifted | Bit  |
|------|---|---------|---|----------------|---|----------------------------------------------|------|
| En c | П | En<br>c | П | D              | : | Initial device in which the value is shifted | Bit  |
| n1   |   | n1      |   | n <sub>1</sub> | : | Length of the data which is shifted          | Word |
| n2   |   | n2      |   | n <sub>2</sub> | : | Number of bits forming a group               | Word |

#### **Explanation:**

- 1. The states of the  $n_1$  bit devices starting from **D** are divided into groups ( $n_2$  bits as a group), and these groups are shifted to the left. The states of the  $n_2$  bit devices starting from **S** are shifted to the devices starting from **D** to fill the vacancy.
- 2. Generally, the pulse instruction SFTLP is used.
- 3. The operand  $n_1$  should be within the range between 1 and 1024. The operand  $n_2$  should be within the range between 1 and  $n_1$ .

#### Example 1:

- 1. When X0.0 is switched from OFF to ON, the states of the sixteen bit devices starting from M0 are divided into groups (four bits as a group), and these groups are shifted to the left.
- 2. The shift of the states of the bit devices to the left during a scan is illustrated as follows.
  - **1** M15~M12 → Being carried **2** M11~M8 → M15~M12 **3** M7~M4 → M11~M8 **4** M3~M0 → M7~M4 **5** X0.3~X0.0 → M3~M0

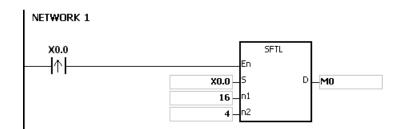

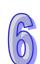

#### Example 2:

**6** X0.4~X0.0

- 1. When X0.0 is switched from OFF to ON, the states of the sixteen bit devices starting from M0 are divided into groups (five bits as a group), and these groups are shifted to the left.
- 2. The shift of the states of the bit devices to the left during a scan is illustrated as follows.

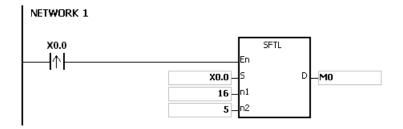

M4~M0

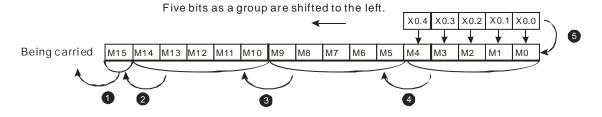

# 6

- If S+n₂-1 or D+n₁-1 exceeds the device range, the instruction is not executed, SM0 is ON, and the error code in SR0 is 16#2003.
- 2. If  $n_1$  is less than 1, or if  $n_1$  is larger than 1024, the instruction is not executed, SM0 is ON, and the error code in SR0 is 16#200B.
- 3. If  $n_2$  is less than 1, or if  $n_2$  is larger than  $n_1$ , the instruction is not executed, SM0 is ON, and the error code in SR0 is 16#200B.

| API            |   | Ins | struc | tion c | ode | Operand |                                       |    |   |   |    |    | Function                                           |    |   |     |      |    |  |
|----------------|---|-----|-------|--------|-----|---------|---------------------------------------|----|---|---|----|----|----------------------------------------------------|----|---|-----|------|----|--|
| 1102           |   |     | W:    | SFR    | Р   |         | S, D, n <sub>1</sub> , n <sub>2</sub> |    |   |   |    |    | Shifting the data in the word devices to the right |    |   |     |      |    |  |
| Device         | 2 | X   | Υ     | М      | S   | Т       | С                                     | нс | D | L | SM | SR | Е                                                  | PR | K | 16# | "\$" | DF |  |
| S              | ( | •   | •     |        |     | •       | •                                     |    | • | • |    | •  |                                                    | •  |   |     |      |    |  |
| D              | ( | •   | •     |        |     | •       | •                                     |    | • | • |    | •  |                                                    | •  |   |     |      |    |  |
| n <sub>1</sub> | ( | •   | •     |        |     |         |                                       |    | • | • |    | •  |                                                    | •  | 0 | 0   |      |    |  |
| n <sub>2</sub> | ( | •   | •     |        |     |         |                                       |    | • | • |    | •  |                                                    | •  | 0 | 0   |      |    |  |

| Pulse instruction | 16-bit instruction (9 steps) | 32-bit instruction |
|-------------------|------------------------------|--------------------|
| AH500             | AH500                        | -                  |

| WSFR |   | WSFRP |   |
|------|---|-------|---|
| En   |   | En    |   |
| S    | D | s     | D |
| n1   |   | n1    |   |
| n2   |   | n2    |   |

S: Initial device in which the value is shifted Word

D : Initial device in which the value is shifted Word

n<sub>1</sub>: Length of the data which is shifted Word

**n**<sub>2</sub>: Number of bits forming a group Word

#### **Explanation:**

- 1. The data in the  $n_1$  word devices starting from D is divided into groups ( $n_2$  words as a group), and these groups are shifted to the right. The data in the  $n_2$  word devices starting from S are shifted to the devices starting from D to fill the vacancy.
- 2. Generally, the pulse instruction WSFRP is used.
- 3. The operand  $n_1$  should be within the range between 1 and 512. The operand  $n_2$  should be within the range between 1 and  $n_1$ .

#### Example 1:

- 1. When X0.0 is switched from OFF to ON, the data in the sixteen word devices starting from D20 is divided into groups (four words as a group), and these groups are shifted to the right.
- 2. The shift of the data in the word devices to the right during a scan is illustrated as follows.

● D23~D20 → Being carried

 $2 D27 \sim D24 \rightarrow D23 \sim D20$ 

**⑤** D31~D28 → D27~D24

**4** D35~D32 → D31~D28

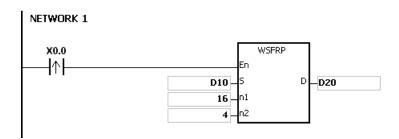

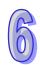

#### Example 2:

**6** D14~D10

- 1. When X0.0 is switched from OFF to ON, the data in the sixteen word devices starting from D20 is divided into groups (five words as a group), and these groups are shifted to the right.
- 2. The shift of the data in the word devices to the right during a scan is illustrated as follows.
  - D20 → Being carried
     D25 → D20
     D30~D26 → D25~D21
     D35~D31 → D30~D26

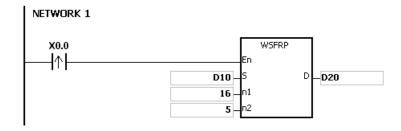

D35~D31

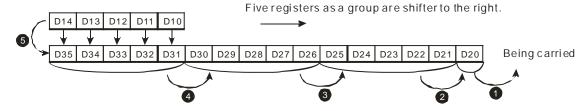

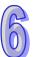

- 1. If  $S+n_2-1$  or  $D+n_1-1$  exceeds the device range, the instruction is not executed, SM0 is ON, and the error code in SR0 is 16#2003.
- 2. If  $n_1$  is less than 1, or if  $n_1$  is larger than 512, the instruction is not executed, SM0 is ON, and the error code in SR0 is 16#200B.
- 3. If  $n_2$  is less than 1, or if  $n_2$  is larger than  $n_1$ , the instruction is not executed, SM0 is ON, and the error code in SR0 is 16#200B.

| API            |   | Ins | struc | tion c | ode |                                       | Operand |    |   |   |    |    | Function                                          |    |   |     |      |    |  |
|----------------|---|-----|-------|--------|-----|---------------------------------------|---------|----|---|---|----|----|---------------------------------------------------|----|---|-----|------|----|--|
| 1103           |   |     | W     | SFL    | Р   | S, D, n <sub>1</sub> , n <sub>2</sub> |         |    |   |   |    |    | Shifting the data in the word devices to the left |    |   |     |      |    |  |
| Device         | Х | (   | Υ     | М      | S   | Т                                     | С       | НС | D | L | SM | SR | Е                                                 | PR | K | 16# | "\$" | DF |  |
| S              | • | )   | •     |        |     | •                                     | •       |    | • | • |    | •  |                                                   | •  |   |     |      |    |  |
| D              | • |     | •     |        |     | •                                     | •       |    | • | • |    | •  |                                                   | •  |   |     |      |    |  |
| n <sub>1</sub> | • |     | •     |        |     |                                       |         |    | • | • |    | •  |                                                   | •  | 0 | 0   |      |    |  |
| n <sub>2</sub> | • |     | •     |        | ·   |                                       |         |    | • | • |    | •  |                                                   | •  | 0 | 0   |      |    |  |

| Pulse instruction | 16-bit instruction (9 steps) | 32-bit instruction |
|-------------------|------------------------------|--------------------|
| AH500             | AH500                        | -                  |

| WSFL |   | WSFLP |   |
|------|---|-------|---|
| En   |   | En    |   |
| S    | D | s     | D |
| n1   |   | n1    |   |
| n2   |   | n2    |   |

S: Initial device in which the value is shifted Word

D: Initial device in which the value is shifted Word

**n**<sub>1</sub>: Length of the data which is shifted Word

**n**<sub>2</sub>: Number of bits forming a group Word

#### **Explanation:**

- 1. The data in the  $n_1$  word devices starting from **D** is divided into groups ( $n_2$  words as a group), and these groups are shifted to the left. The data in the  $n_2$  word devices starting from **S** are shifted to the devices starting from **D** to fill the vacancy.
- 2. Generally, the pulse instruction WSFLP is used.
- 3. The operand  $n_1$  should be within the range between 1 and 512. The operand  $n_2$  should be within the range between 1 and  $n_1$ .

#### Example 1:

- 1. When X0.0 is switched from OFF to ON, the data in the sixteen word devices starting from D20 is divided into groups (four words as a group), and these groups are shifted to the left.
- 2. The shift of the data in the word devices to the left during a scan is illustrated as follows.

● D35~D32 → Being carried

**②** D31~D28  $\rightarrow$  D35~D32

**❸** D27~D24 → D31~D28

**4** D23~D20 → D27~D24

**⑤** D13~D10  $\rightarrow$  D23~D20

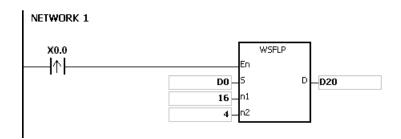

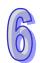

#### Example 2:

- 1. When X0.0 is switched from OFF to ON, the data in the sixteen word devices starting from D20 is divided into groups (five words as a group), and these groups are shifted to the left.
- 2. The shift of the data in the word devices to the left during a scan is illustrated as follows.

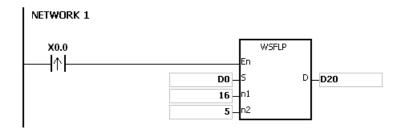

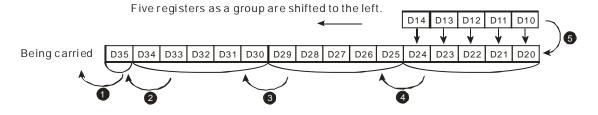

# 6

- 1. If **S**+**n**<sub>2</sub>-1 or **D**+**n**<sub>1</sub>-1 exceeds the device range, the instruction is not executed, SM0 is ON, and the error code in SR0 is 16#2003.
- 2. If  $n_1$  is less than 1, or if  $n_1$  is larger than 512, the instruction is not executed, SM0 is ON, and the error code in SR0 is 16#200B.
- 3. If  $n_2$  is less than 1, or if  $n_2$  is larger than  $n_1$ , the instruction is not executed, SM0 is ON, and the error code in SR0 is 16#200B.

| API    |   | Ins | struc | tion c | ode |   | Operand |    |   |   |    |                 | F | unct   | ion    |      |      |    |
|--------|---|-----|-------|--------|-----|---|---------|----|---|---|----|-----------------|---|--------|--------|------|------|----|
| 1104   |   |     | SF    | WR     | Р   |   | S, D, n |    |   |   |    | the da<br>devic |   | d writ | ing it | into |      |    |
| Device | > | <   | Υ     | М      | S   | Т | С       | НС | D | L | SM | SR              | Е | PR     | K      | 16#  | "\$" | DF |
| S      |   |     | •     |        |     | • | •       |    | • | • |    | •               | 0 | •      | 0      | 0    |      |    |
| D      |   |     | •     |        |     | • | •       |    | • | • |    | •               |   | •      |        |      |      |    |
| n      |   |     | •     |        |     |   |         |    | • | • |    | •               |   | •      | 0      | 0    |      |    |

| Pulse instruction | 16-bit instruction (7 steps) | 32-bit instruction |
|-------------------|------------------------------|--------------------|
| AH500             | AH500                        | -                  |

| Γ | SFWR | SFWRP   |   | s | : | Device in which the data is shifted | Word |
|---|------|---------|---|---|---|-------------------------------------|------|
| 8 | n    | En<br>S | D | D | : | Initial device                      | Word |
| n |      | n       |   | n | : | Data length                         | Word |

#### **Explanation:**

- 1. The data in the **n** word devices starting from the device specified by **D** is defined as a first in, first out data type, and the device specified by **D** is taken as a pointer. When the instruction is executed, the value of the pointer increases by one, and the data in the device specified by **S** is written into the device specified by the pointer. When the value of the pointer is larger than or equal to **n**-1, the instruction does not process the writing of the data, and the carry flag SM602 is ON.
- 2. Generally, the pulse instruction SFWRP is used.
- 3. The operand **n** should be within the range between 2 and 512.

# Example:

- 1. The value of the pointer D0 is cleared to 0 first. When X0.0 is switched from OFF to ON, the data in D20 is written into D1, and the value in D0 becomes 1. When X0.0 is switched from OFF to ON again, the data in D20 is written to D2, and the value in D0 becomes 2.
- 2. The data in the word device is shifted and written in the following way.
  - The data in D20 is written into D1.
  - The value in D0 becomes 1.

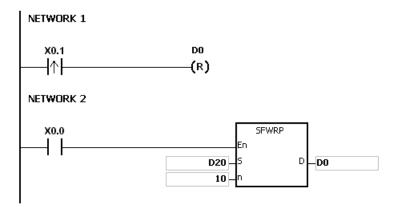

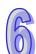

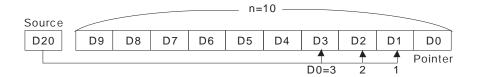

- 1. If the value in **D** is less than 0, the instruction is not executed, SM0 is ON, and the error code in SR0 is 16#2003.
- 2. If **D+n-1** exceeds the device range, the instruction is not executed. SM0 is ON, and the error code in SR0 is 16#2003.
- 3. If **n** is less than 2, or if **n** is larger than 512, the instruction is not executed, SM0 is ON, and the error code in SR0 is 16#200B.
- 4. The instruction SFWR can be used with the instruction SFRD to write and read the data.

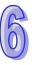

| API    |   | Ins | struc | tion o | code |   | Operand |    |   |   |    |                                                       | F | uncti | ion |     |      |    |  |
|--------|---|-----|-------|--------|------|---|---------|----|---|---|----|-------------------------------------------------------|---|-------|-----|-----|------|----|--|
| 1105   |   |     | SF    | RD     | Р    |   |         |    |   |   |    | Shifting the data and reading it from the word device |   |       |     |     |      |    |  |
| Device | ) | X   | Υ     | М      | S    | Т | С       | НС | D | L | SM | SR                                                    | Е | PR    | K   | 16# | "\$" | DF |  |
| S      | ( |     | •     |        |      | • | •       |    | • | • |    | •                                                     |   | •     |     |     |      |    |  |
| D      | ( |     | •     |        |      | • | •       |    | • | • |    | •                                                     | 0 | •     |     |     |      |    |  |
| n      |   |     | •     |        |      |   |         |    | • | • |    | •                                                     |   | •     | 0   | 0   |      |    |  |

| Pulse instruction | 16-bit instruction (7 steps) | 32-bit instruction |
|-------------------|------------------------------|--------------------|
| AH500             | AH500                        | -                  |

| Г       | SFRD | SFRDP   |   | S : Initial device                      | Word |
|---------|------|---------|---|-----------------------------------------|------|
| En<br>S | [    | En<br>S | D | D : Device in which the data is shifted | Word |
| n       |      | n       |   | <b>n</b> : Data length                  | Word |

#### **Explanation:**

- 1. The data in the **n** word devices starting from the device specified by **S** is defined as a first in, first out data type, and the device specified by **S** is taken as a pointer. When the instruction is executed, the value in the device specified by **S** decreases by one, the data in the device specified by **S+1** is written into the device specified by **D**, the data in the devices specified by **S+n-1**~**S+2** is shifted to the right, and the data in the device specified by **S+n-1** is unchanged. When the value in the device specified by **S** is equal to 0, the instruction does not process the reading of the data, and the zero flag SM600 is ON.
- 2. Generally, the pulse instruction SFRDP is used.
- 3. The operand **n** should be within the range between 2 and 512.

#### Example:

- 1. When X0.0 is switched from OFF to ON, the data in D21 is written into D0, the data in D29~D22 is shifted to the right, the data in D29 is unchanged, and the value in D20 decreases by one.
- 2. The data in the word device is shifted and read in the following way.
  - The data in D21 is read and shifted to D0.
  - The data in D29~D22 is shifted to the right.
  - The value in D20 decreases by one.

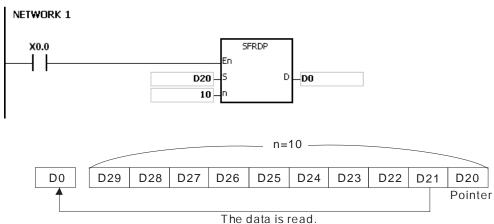

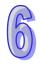

- 1. If the value in **S** is less than 0, the instruction is not executed, SM0 is ON, and the error code in SR0 is 16#2003.
- 2. If **S+n-1** exceeds the device range, the instruction is not executed, SM0 is ON, and the error code in SR0 is 16#2003.
- 3. If **n** is less than 2, or if **n** is larger than 512, the instruction is not executed, SM0 is ON, and the error code in SR0 is 16#200B.
- 4. The instruction SFWR can be used with the instruction SFRD to write and read the data.

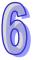

| API    | In | struc | tion c | ode |   |   | Оре | erand |   |    |    |                 | F      | uncti   | ion     |       |    |
|--------|----|-------|--------|-----|---|---|-----|-------|---|----|----|-----------------|--------|---------|---------|-------|----|
| 1106   |    | SF    | PO     | Р   |   |   | S   | , D   |   |    |    | ading<br>a list | the la | itest o | lata fr | om th | ie |
| Device | Х  | Υ     | М      | S   | Т | С | НС  | D     | L | SM | SR | Е               | PR     | K       | 16#     | "\$"  | DF |
| S      | •  | •     |        |     | • | • |     | •     | • |    | •  |                 | •      |         |         |       |    |
| D      | •  | •     |        |     | • | • |     | •     | • |    | •  | 0               | •      |         |         |       |    |

| Pulse instruction | 16-bit instruction (5 steps) | 32-bit instruction |
|-------------------|------------------------------|--------------------|
| AH500             | AH500                        |                    |

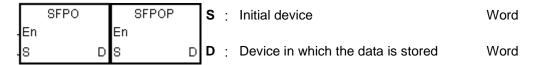

#### **Explanation:**

- The device specified by **S** is taken as a pointer. When the instruction is executed, the data in the device specified by the value of the pointer is written into the device specified by **D** and cleared to 0, and the value in the device specified by **S** decreases by one. When the value in the device specified by **S** is equal to 0, the instruction does not process the reading of the data, and the zero flag SM600 is ON.
- 2. Generally, the pulse instruction SFPOP is used.

#### **Example:**

When X0.0 is ON, the data in the device specified by the value in D0 is written into D10. After the data is shifted, the data in the device specified by the value in D0 is cleared to 0, and the value in D0 increases by one.

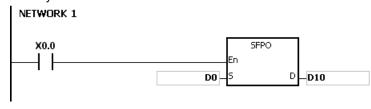

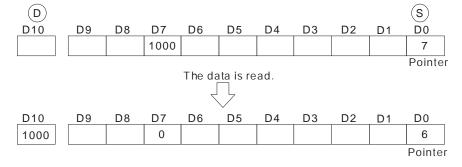

- 1. If the value in **S** is less than 0, the instruction is not executed, SM0 is ON, and the error code in SR0 is 16#2003.
- 2. If **S**+(The value in **S**) exceeds the device range, the instruction is not executed, SM0 is ON, and the error code in SR0 is 16#2003.

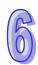

| API    | Ins | structi | ion c | ode |   |   | Ope  | rand     |                                   |     |       | Function                                    |   |    |   |      |      |        |  |
|--------|-----|---------|-------|-----|---|---|------|----------|-----------------------------------|-----|-------|---------------------------------------------|---|----|---|------|------|--------|--|
| 1107   |     | SFD     | EL    | Р   |   |   | S, I | ), n     | n Deleting the data from the data |     |       |                                             |   |    |   | list |      |        |  |
| Device | Х   | Υ       | М     | S   | Т | С | НС   | D        | L                                 | SI  | M S   | SR                                          | Е | PR | K | 16#  | "\$" | DF     |  |
| S      | •   | •       |       |     | • | • |      | •        | •                                 |     |       | •                                           |   | •  |   |      |      |        |  |
| D      | •   | •       |       |     | • | • |      | •        | •                                 |     | •     | •                                           | 0 | •  |   |      |      |        |  |
| n      | •   | •       |       |     | • | • |      | •        | •                                 |     | •     | •                                           | 0 | •  | 0 | 0    |      |        |  |
|        |     |         |       |     |   |   | Pι   | ılse in: | structi                           | ion | 16-bi | 6-bit instruction (7 steps) 32-bit instruct |   |    |   |      |      | uction |  |

AH500

#### Symbol:

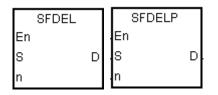

S : Initial device Word

AH500

**D**: Device in which the data is stored Word

**n**: Device in which the data is deleted Word

#### **Explanation:**

- 1. The value in the device specified by **S** indicates the length of the data, and the data is in the devices specified by **S**+1~**S**+(The value in **S**). When the instruction is executed, the data in the device specified by **S**+**n** is stored in **D** and deleted, the data in the devices specified by **S**+(The value in **S**) is shifted to the right, the data in the device specified by **S**+(The value in **S**) is cleared to 0, and the value in the device specified by **S** decreases by one. When the value in the device specified by **S** is equal to 0, the instruction does not process the deleting of the data, and the zero flag SM600 is ON.
- 2. Generally, the pulse instruction SFDELP is used.
- 3. The operand **n** should be within the range between 1 and 32767.

#### **Example:**

Suppose the value in D0 is 9, and **n** is 4. When X0.0 is ON, the data in D4 is stored in D20. After the data in D4 is deleted, the data in D5~D9 is shifted to the right, and the value in D0 decreases by one.

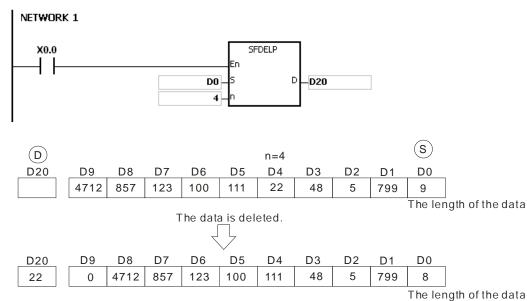

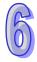

- 1. If the value in **S** is less than 0, the instruction is not executed, SM0 is ON, and the error code in SR0 is 16#2003.
- 2. If **S+n** exceeds the device range, the instruction is not executed, SM0 is ON, and the error code in SR0 is 16#2003.
- 3. If **S**+(The value in **S**) exceeds the device range, the instruction is not executed, SM0 is ON, and the error code in SR0 is 16#2003.
- 4. If **n** is larger than the value in **S**, the instruction is not executed, SM0 is ON, and the error code in SR0 is 16#200B.
- 5. If  $\bf n$  is less than 0, the instruction is not executed, SM0 is ON, and the error code in SR0 is 16#200B.

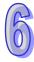

| API    | Ins | struct | tion o | code |   |         | Оре | erand |     |        |       | Function |         |        |      |      |    |
|--------|-----|--------|--------|------|---|---------|-----|-------|-----|--------|-------|----------|---------|--------|------|------|----|
| 1108   |     | SFI    | NS     | Р    |   | S, D, n |     |       | Ins | erting | the c | lata ir  | nto the | e data | list |      |    |
| Device | Χ   | Υ      | М      | S    | Т | С       | НС  | D     | L   | SM     | SR    | Е        | PR      | K      | 16#  | "\$" | DF |
| S      | •   | •      |        |      | • | •       |     | •     | •   |        | •     |          | •       |        |      |      |    |
| D      | •   | •      |        |      | • | •       |     | •     | •   |        | •     | 0        | •       | 0      | 0    |      |    |
| n      | •   | •      |        |      | • | •       |     | •     | •   |        | •     | 0        | •       | 0      | 0    |      |    |

| Pulse instruction | 16-bit instruction (7 steps) | 32-bit instruction |
|-------------------|------------------------------|--------------------|
| AH500             | AH500                        | -                  |

|    | SFINS |   | SFINSP |   |
|----|-------|---|--------|---|
| En |       |   | En     |   |
| s  |       | D | s      | D |
| n  |       |   | n      |   |

S: Initial device Word

**D**: Data which is inserted Word

**n**: Device into which the data is inserted Word

#### **Explanation:**

- 1. The value in the device specified by **S** indicates the length of the data, and the data is in the devices specified by **S**+1~**S**+(The value in **S**). When the instruction is executed, the data in **D** is inserted into **S**+**n**, the original data in the devices specified by **S**+**n**~**S**+(The value in **S**) is shifted to the left, and the value in the device specified by **S** increases by one. When the value in the device specified by **S** is equal to 32767, the instruction does not process the writing of the data, the value in the device specified by **S** does not increase, and the carry flag SM602 is ON.
- 2. Generally, the pulse instruction SFINSP is used.
- 3. The operand **n** should be within the range between 1 and 32767.

#### Example:

Suppose the value in D0 is 8, and **n** is 4. When X0.0 is ON, the data in D200 is inserted into D4, the original data in D4~D8 is shifted to D5~D9, and the value in D0 increases by one.

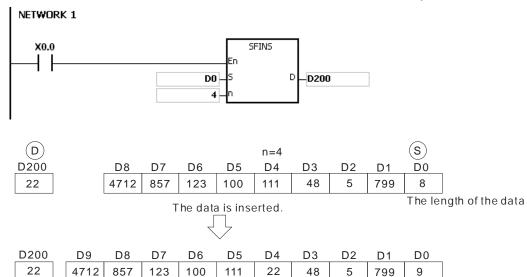

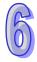

The length of the data

- 1. If the value in **S** is less than 0, the instruction is not executed, SM0 is ON, and the error code in SR0 is 16#2003.
- 2. If **S+n** exceeds the device range, the instruction is not executed, SM0 is ON, and the error code in SR0 is 16#2003
- 3. If **S**+(The value in **S**)+1 exceeds the device range, the instruction is not executed, SM0 is ON, and the error code in SR0 is 16#2003.
- 4. If **n** is larger than the value in **S**, the instruction is not executed, SM0 is ON, and the error code in SR0 is 16#200B.
- 5. If  $\bf n$  is less than 0, the instruction is not executed, SM0 is ON, and the error code in SR0 is 16#200B.

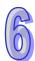

| API    |   | In | struc | tion c | ode |   |   | Ор | eranc | I |    |    |   | F       | unct  | ion    |      |    |
|--------|---|----|-------|--------|-----|---|---|----|-------|---|----|----|---|---------|-------|--------|------|----|
| 1109   |   |    | М     | BS     | Р   |   |   | S, | D, n  |   |    |    | S | hifting | the r | matrix | bits |    |
| Device | 2 | Χ  | Υ     | М      | S   | Т | С | НС | D     | L | SM | SR | Е | PR      | K     | 16#    | "\$" | DF |
| S      | ( | •  | •     |        |     | • | • | •  | •     | • |    | •  |   | •       |       |        |      |    |
| D      | ( |    | •     |        |     | • | • | •  | •     | • |    |    |   | •       |       |        |      |    |
| n      | ( |    | •     |        |     | • | • | •  | •     | • |    | •  |   | •       | 0     | 0      |      |    |

| Pulse instruction | 16-bit instruction (7 steps) | 32-bit instruction |
|-------------------|------------------------------|--------------------|
| AH500             | AH500                        | -                  |

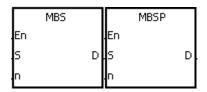

S : Matrix source Word

**D**: Operation result Word

**n**: Length of the array Word

#### **Explanation:**

- The values of the n rows of bits in S are shifted to the right or to the left. When SM616 is OFF, the values of the bits are shifted to the left. When SM616 is ON, the values of the bits are shifted to the right. The vacancy resulting from the shift is filled by the state of the borrow flag SM615, the value of the bit shifted last is transmitted to the carry flag SM614, and the operation result is stored in D.
- 2. The operand **n** should be within the range between 1 and 256.
- 3. Generally, the pulse instruction MBSP is used.

#### Example 1:

When X0.0 is ON, SM616 is OFF. The values of the bits are shifted to the left. Suppose SM615 is OFF. After the values of the bits in the 16-bit registers D0~D2 are shifted to the left, the operation result is stored in the 16-bit registers D20~D22, and SM614 is ON.

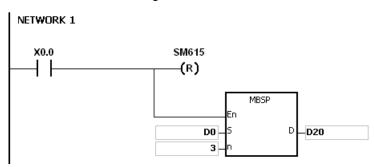

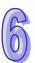

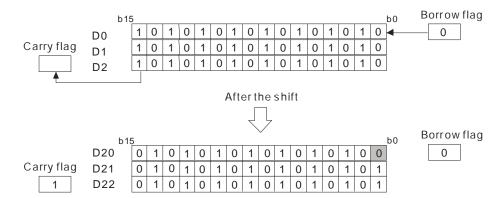

#### Example 2:

When X0.0 is ON, SM616 is ON. The values of the bits are shifted to the right. Suppose SM615 is ON. After the values of the bits in the 16-bit registers D0~D2 are rotated to the right, the operation result is stored in the 16-bit registers D20~D22, and SM614 is OFF.

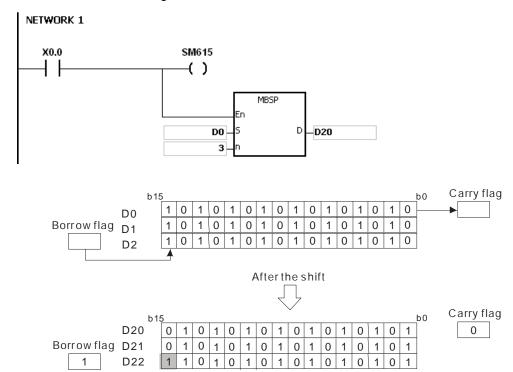

### Additional remark:

- 1. If **S+n-1** or **D+n-1** exceeds the device range, the instruction is not executed, SM0 is ON, and the error code in SR0 is 16#2003.
- 2. If **n** is less than 1, or if **n** is larger than 256, the instruction is not executed, SM0 is ON, and the error code in SR0 is 16#200B.
- 3. The flags:

SM614: It is the carry flag for the matrix rotation/shift/output.

SM615: It is the borrow flag for the matrix shift/output.

SM616: It is the direction flag for the matrix rotation/shift.

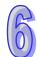

| API    | I | ns | struct | tion o | ode |   |   | Оре | erand |   |    |    |   | F      | unct | ion |      |    |
|--------|---|----|--------|--------|-----|---|---|-----|-------|---|----|----|---|--------|------|-----|------|----|
| 1110   |   |    | SF     | R      | Р   |   |   | D   | ), n  |   |    |    |   | the va |      |     |      |    |
| Device | X | ,  | Υ      | М      | S   | Т | С | НС  | D     | L | SM | SR | Е | PR     | K    | 16# | "\$" | DF |
| D      | • | )  | •      |        |     | • | • |     | •     | • |    | •  | 0 | •      |      |     |      |    |
| n      | • | )  | •      |        |     | • | • |     | •     | • |    | •  | 0 | •      | 0    | 0   |      |    |

| Pulse instruction | 16-bit instruction (5 steps) | 32-bit instruction |
|-------------------|------------------------------|--------------------|
| AH500             | AH500                        | -                  |

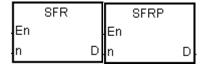

**D**: Device involved in the shift Word

**n**: Number of bits Word

#### **Explanation:**

- 1. The values of the bits in **D** are shifted by **n** bits to the right. The vacancies (b15~b15-**n**+1) resulting from the shift is filled by 0, and the value of b**n**-1 is transmitted to SM602.
- 2. The operand **n** should be within the range between 1 and 16.
- 3. Generally, the pulse instruction SFRP is used.

#### Example:

When X0.0 is ON, the values of b0~b15 in D0 are shifted by 6 bits to the right, and the value of b5 is transmitted to SM602. The values of b10~b15 are cleared to 0 after the shift.

The shift of the values of the bits to the right during a scan is illustrated as follows.

**1** b5~b0 → Being carried (The value of b5 is transmitted to SM602.)

**2** b15~b6  $\rightarrow$  b9~b0 **3** 0  $\rightarrow$  b15~b10

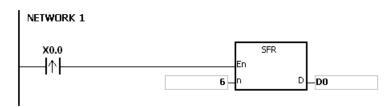

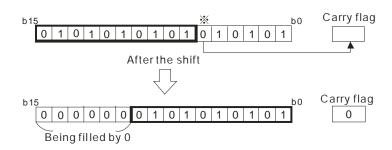

#### Additional remark:

If n is less than 0, or if n is larger than 16, the instruction is not executed, SM0 is ON, and the error code in SR0 is 16#200B.

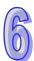

| API    | lı | nstr | uct | ion o | ode |   |   | Оре | erand |   |    |    |   | F  | unct | ion    |      |    |
|--------|----|------|-----|-------|-----|---|---|-----|-------|---|----|----|---|----|------|--------|------|----|
| 1111   |    |      | SF  | FL .  | Р   |   |   | D   | ), n  |   |    |    |   |    |      | of the |      |    |
| Device | Χ  | Υ    | /   | М     | S   | Т | С | НС  | D     | L | SM | SR | Е | PR | K    | 16#    | "\$" | DF |
| D      | •  | •    |     |       |     | • | • |     | •     | • |    | •  | 0 | •  |      |        |      |    |
| n      | •  |      | •   |       |     | • | • |     | •     | • |    | •  | 0 | •  | 0    | 0      |      |    |

| Pulse instruction | 16-bit instruction (5 steps) | 32-bit instruction |
|-------------------|------------------------------|--------------------|
| AH500             | AH500                        |                    |

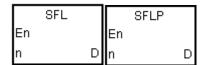

: Device involved in the shift Word

Word Number of bits

#### **Explanation:**

- The values of the bits in **D** are shifted by **n** bits to the left. The vacancies (b0~b**n**-1) resulting from the shift is filled by 0, and the value of b16-n is transmitted to SM602.
- The operand  $\bf n$  should be within the range between 1 and 16. 2.
- 3. Generally, the pulse instruction SFLP is used.

#### Example:

When X0.0 is ON, the values of b0~b15 in D0 are shifted by 6 bits to the right, and the value of b10 is transmitted to SM602. The values of b0~b5 are cleared to 0 after the shift.

The shift of the values of the bits to the left during a scan is illustrated as follows.

**1** b15~b10 Being carried (The value of b10 is transmitted to SM602.

2 b9~b0 b15~b6

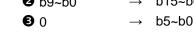

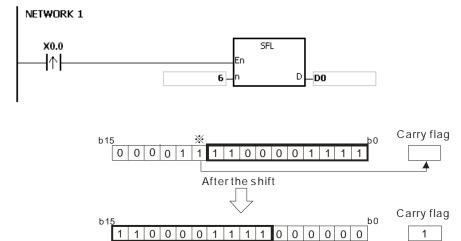

#### Additional remark:

If **n** is less than 0, or if **n** is larger than 16, the instruction is not executed, SM0 is ON, and the error code in SR0 is 16#200B.

Being filled by 0

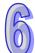

| API    | I | ns | struct | ion o | code |   |   | Оре | erand |   |    |    |   | F       | unct | ion |      |    |
|--------|---|----|--------|-------|------|---|---|-----|-------|---|----|----|---|---------|------|-----|------|----|
| 1112   |   |    | BS     | FR    | Р    |   |   | D   | ), n  |   |    |    |   | the sta |      |     |      |    |
| Device | X | ΄. | Υ      | М     | S    | Т | С | НС  | D     | L | SM | SR | Е | PR      | K    | 16# | "\$" | DF |
| D      | • | •  | •      | •     | •    |   |   |     | •     | • | •  |    |   | •       |      |     |      |    |
| n      | • |    | •      |       |      | • | • |     | •     | • |    | •  | 0 | •       | 0    | 0   |      |    |

| Pulse instruction | 16-bit instruction (5 steps) | 32-bit instruction |
|-------------------|------------------------------|--------------------|
| AH500             | AH500                        | -                  |

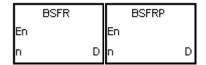

**D**: Initial device involve in the shift Bit

n : Data length Word

#### **Explanation:**

- 1. The states of the **n** bit devices starting from **D** are shifted by one bit to the right. The state of **D**+**n**-1 is cleared to 0, and the state of **D** is transmitted to the carry flag SM602.
- 2. Generally, the pulse instruction BSFRP is used.
- 3. The operand **n** should be within the range between 1 and 1024.

#### Example:

When X0.0 is ON, the states of M0~M5 are shifted by one bit to the right, the state of M5 is cleared to 0, and the state of M0 is transmitted to the carry flag SM602.

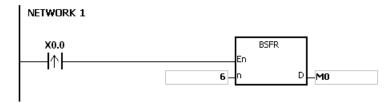

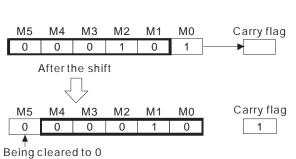

- 1. If **D+n**-1 exceeds the device range, the instruction is not executed, SM0 is ON, and the error code in SR0 is 16#2003.
- 2. If **n** is less than 1, or if **n** is larger than 1024, the instruction is not executed, SM0 is ON, and the error code in SR0 is 16#200B.

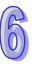

| API    | In | struc | tion o | code |   |   | Оре | erand |   |    |    |   | F  | unct | ion             |      |    |
|--------|----|-------|--------|------|---|---|-----|-------|---|----|----|---|----|------|-----------------|------|----|
| 1113   |    | BS    | FL     | Р    |   |   | D   | , n   |   |    |    |   |    |      | of the<br>o the |      |    |
| Device | Χ  | Υ     | М      | S    | Т | С | НС  | D     | L | SM | SR | Е | PR | K    | 16#             | "\$" | DF |
| D      | •  | •     | •      | •    |   |   |     | •     | • | •  |    |   | •  |      |                 |      |    |
| n      | •  | •     |        |      | • | • |     | •     | • |    | •  | 0 | •  | 0    | 0               |      |    |

| Pulse instruction | 16-bit instruction (5 steps) | 32-bit instruction |
|-------------------|------------------------------|--------------------|
| AH500             | AH500                        |                    |

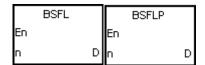

**D**: Initial device involve in the shift Bit

n : Data length Word

#### **Explanation:**

- 1. The states of the **n** bit devices starting from **D** are shifted by one bit to the left. The state of **D** is cleared to 0, and the state of **D+n-1** is transmitted to the carry flag SM602.
- 2. Generally, the pulse instruction BSFLP is used.
- 3. The operand **n** should be within the range between 1 and 1024.

#### **Example:**

When X0.0 is ON, the states of M0~M5 are shifted by one bit to the left, the state of M0 is cleared to 0, and the state of M5 is transmitted to the carry flag SM602.

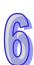

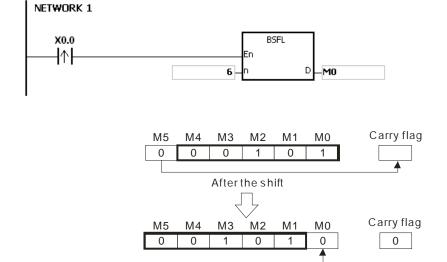

#### Additional remark:

 If D+n-1 exceeds the device range, the instruction is not executed, SM0 is ON, and the error code in SR0 is 16#2003.

Being cleared to 0

2. If **n** is less than 1, or if **n** is larger than 1024, the instruction is not executed, SM0 is ON, and the error code in SR0 is 16#200B.

| API    | I | ns | truct | ion c | ode |   |   | Оре | erand |   |    |    |         | F              | unct   | ion    |         |     |
|--------|---|----|-------|-------|-----|---|---|-----|-------|---|----|----|---------|----------------|--------|--------|---------|-----|
| 1114   |   |    | NS    | FR    | Р   |   |   | D   | ), n  |   |    |    | Shiftir | ıg <b>n</b> re | egiste | ers to | the rio | ght |
| Device | X |    | Υ     | М     | S   | Т | С | НС  | D     | L | SM | SR | Е       | PR             | K      | 16#    | "\$"    | DF  |
| D      | • |    | •     |       |     | • | • |     | •     | • |    | •  | 0       | •              |        |        |         |     |
| n      | • |    | •     |       |     | • | • |     | •     | • |    | •  | 0       | •              | 0      | 0      |         |     |

| Pulse instruction | 16-bit instruction (5 steps) | 32-bit instruction |
|-------------------|------------------------------|--------------------|
| AH500             | AH500                        |                    |

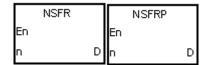

**D**: Initial device involve in the shift Word

n : Data length Word

#### **Explanation:**

- 1. The data in the **n** registers starting from **D** is shifted to the right, and the data in **D+n-1** is cleared to 0.
- 2. Generally, the pulse instruction NSFRP is used.
- 3. The operand **n** should be within the range between 1 and 512.

#### Example:

When X0.0 is ON, the data in D1~D6 is shifted to the right, and the data in D6 is cleared to 0.

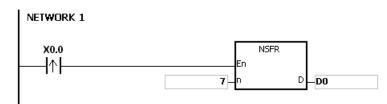

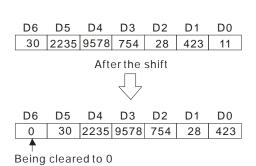

- 1. If **D+n-1** exceeds the device range, the instruction is not executed, SM0 is ON, and the error code in SR0 is 16#2003.
- 2. If **n** is less than 1, or if **n** is larger than 512, the instruction is not executed, SM0 is ON, and the error code in SR0 is 16#200B.

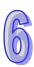

| API    | Ir | struc | tion | code |   | Operand |    |   |   |                                         |    | Function |    |   |     |      |    |  |
|--------|----|-------|------|------|---|---------|----|---|---|-----------------------------------------|----|----------|----|---|-----|------|----|--|
| 1115   |    | NS    | SFL  | Р    |   | D, n    |    |   |   | Shifting <b>n</b> registers to the left |    |          |    |   |     |      |    |  |
| Device | Χ  | Y     | М    | S    | Т | С       | НС | D | L | SM                                      | SR | Е        | PR | K | 16# | "\$" | DF |  |
| D      | •  | •     |      |      | • | •       |    | • | • |                                         | •  | 0        | •  |   |     |      |    |  |
| n      | •  | •     |      |      | • | •       |    | • | • |                                         | •  | 0        | •  | 0 | 0   |      |    |  |

| Pulse instruction | 16-bit instruction (5 steps) | 32-bit instruction |
|-------------------|------------------------------|--------------------|
| AH500             | AH500                        | -                  |

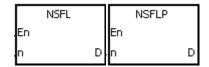

**D**: Initial device involve in the shift Word

n : Data length Word

#### **Explanation:**

- 1. The data in the  $\bf n$  registers starting from  $\bf D$  is shifted to the left, and the data in  $\bf D$  is cleared to 0.
- 2. Generally, the pulse instruction NSFLP is used.
- 3. The operand **n** should be within the range between 1 and 512.

#### Example:

When X0.0 is ON, the data in D0~D5 is shifted to the left, and the data in D0 is cleared to 0.

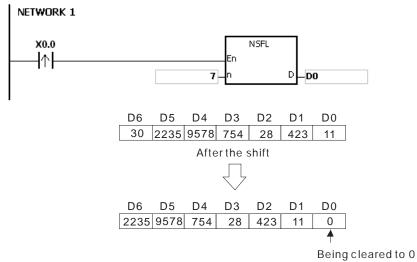

- 1. If **D+n-1** exceeds the device range, the instruction is not executed, SM0 is ON, and the error code in SR0 is 16#2003.
- 2. If **n** is less than 1, or if **n** is larger than 512, the instruction is not executed, SM0 is ON, and the error code in SR0 is 16#200B.

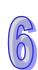

## 6.13 Data Processing Instructions

## **6.13.1 List of Data Processing Instructions**

| ADI         | Instruc | tion code | Pulse       | Fatia                                    | 04   |
|-------------|---------|-----------|-------------|------------------------------------------|------|
| API         | 16-bit  | 32-bit    | instruction | Function                                 | Step |
| 1200        | SER     | DSER      | ✓           | Searching the data                       | 9    |
| <u>1201</u> | SUM     | DSUM      | ✓           | Number of bits whose states are ON       | 5    |
| <u>1202</u> | DECO    | _         | ✓           | Decoder                                  | 7    |
| <u>1203</u> | ENCO    | _         | ✓           | Encoder                                  | 7    |
| 1204        | SEGD    | _         | ✓           | Seven-segment decoding                   | 5    |
| <u>1205</u> | SORT    | DSORT     | _           | Sorting the data                         | 11   |
| <u>1206</u> | ZRST    | _         | ✓           | Resetting the zone                       | 5    |
| 1207        | BON     | DBON      | ✓           | Checking the state of the bit            | 7    |
| <u>1208</u> | MEAN    | DMEAN     | ✓           | Mean                                     | 7    |
| <u>1209</u> | CCD     | _         | ✓           | Sum check                                | 7    |
| <u>1210</u> | ABS     | DABS      | ✓           | Absolute value                           | 3    |
| <u>1211</u> | MINV    | _         | ✓           | Inverting the matrix bits                | 7    |
| <u>1212</u> | MBRD    | _         | ✓           | Reading the matrix bit                   | 7    |
| 1213        | MBWR    | _         | ✓           | Writing the matrix bit                   | 7    |
| <u>1214</u> | MBC     | _         | ✓           | Counting the bits with the value 0 or 1  | 7    |
| <u>1215</u> | DIS     | _         | ✓           | Disuniting the 16-bit data               | 7    |
| <u>1216</u> | UNI     | _         | ✓           | Uniting the 16-bit data                  | 7    |
| <u>1217</u> | WSUM    | DWSUM     | ✓           | Getting the sum                          | 7    |
| <u>1218</u> | BSET    | _         | <b>√</b>    | Setting the bit in the word device to ON | 5    |
| <u>1219</u> | BRST    | _         | <b>√</b>    | Resetting the bit in the word device     | 5    |
| <u>1220</u> | BKRST   | _         | <b>√</b>    | Resetting the specified zone             | 5    |
| <u>1221</u> | LIMIT   | DLIMIT    | ✓           | Confining the value within the bounds    | 9    |
| 1222        | BAND    | DBAND     | <b>√</b>    | Deadband control                         |      |
| <u>1223</u> | ZONE    | DZONE     | ✓           | Controlling the zone                     | 9    |

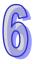

### 6.13.2 Explanation of Data Processing Instructions

| API            | Ir | struc | tion c | ode |   |                                        | C  | pera | nd |    |    |                    | Function |   |     |      |    |  |
|----------------|----|-------|--------|-----|---|----------------------------------------|----|------|----|----|----|--------------------|----------|---|-----|------|----|--|
| 1200           | D  | S     | ER     | Р   |   | S <sub>1</sub> , S <sub>2</sub> , D, n |    |      |    |    |    | Searching the data |          |   |     |      |    |  |
| Device         | Х  | Υ     | М      | S   | Т | С                                      | НС | D    | L  | SM | SR | Е                  | PR       | K | 16# | "\$" | DF |  |
| S <sub>1</sub> | •  | •     |        |     | • | •                                      | •  | •    | •  |    | •  |                    | •        |   |     |      |    |  |
| S <sub>2</sub> | •  | •     |        |     | • | •                                      | •  | •    | •  |    | •  | 0                  | •        | 0 | 0   |      |    |  |
| D              | •  | •     |        |     | • | •                                      | •  | •    | •  |    |    |                    | •        |   |     |      |    |  |
| n              | •  | •     |        |     | • | •                                      | •  | •    | •  |    | •  | 0                  | •        | 0 | 0   |      |    |  |

| Pulse instruction | 16-bit instruction (9 steps) | 32-bit instruction (9 steps) |
|-------------------|------------------------------|------------------------------|
| AH500             | AH500                        | AH500                        |

#### Symbol:

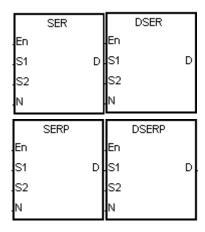

S<sub>1</sub>: Initial device involved in the comparison Word/Double word

**S**<sub>2</sub> : Compared data Word/Double word

D: Initial device in which the comparison result is stored Word/Double word

**n**: Data length Word/Double word

#### **Explanation:**

 n singed decimal values in the registers starting from the register specified by S<sub>1</sub> are compared with the singed decimal value in the register specified by S<sub>2</sub>, and the comparison results are stored in the registers D~D+4.

| Device      | Description                          |
|-------------|--------------------------------------|
| D           | Number of equal values               |
| <b>D</b> +1 | Data number of the first equal value |
| <b>D</b> +2 | Data number of the last equal value  |
| <b>D</b> +3 | Data number of the minimum value     |
| <b>D</b> +4 | Data number of the maximum value     |

- 2. The operand **n** used in the 16-bit instruction should be within the range between 1 and 256. The operand **n** used in the 32-bit instruction should be within the range between 1 and 128.
- 3. Only the 32-bit instructions can use the 32-bit counter.

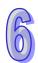

#### Example:

- 1. When X0.0 is ON, the values in D10~D19 are compared with the value in D0, and the comparison results are stored in D50~D54. When the equal value does not exist, the values in D50~D52 are 0.
- 2. The data number of the minimum value is stored in D53, and the data number of the maximum value is stored in D54. If there is more than one minimum value or maximum value, the data number which is bigger is stored.

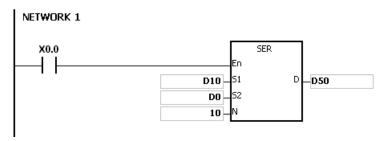

|   | S <sub>1</sub> | Value | Compared data                   | Data number | Result                               | D   | Value | Description                         |
|---|----------------|-------|---------------------------------|-------------|--------------------------------------|-----|-------|-------------------------------------|
|   | D10            | 88    |                                 | 0           |                                      | D50 | 4     | Number of equal values              |
|   | D11            | 100   |                                 | 1           | Data number of the first equal value |     |       |                                     |
|   | D12            | 110   |                                 | 2           |                                      | D52 | 8     | Data number of the last equal value |
| n | D13            | 150   | <b>S</b> <sub>2</sub><br>D0=100 | 3           |                                      | D53 | 7     | Data number of the minimum value    |
|   | D14            | 100   |                                 | 4           | Equal                                | D54 | 9     | Data number of the maximum value    |
|   | D15            | 300   |                                 | 5           |                                      |     |       |                                     |
|   | D16            | 100   |                                 | 6           | Equal                                |     |       |                                     |
|   | D17            | 5     |                                 | 7           | Minimum                              |     |       |                                     |
|   | D18            | 100   |                                 | 8           | Equal                                |     |       |                                     |

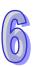

#### Additional remark:

D19

500

1. If **S**<sub>1</sub>+**n**-1 or **D**+4 exceeds the device range, the instruction is not executed, SM0 is ON, and the error code in SR0 is 16#2003.

Maximum

9

- 2. If the operand **n** used in the 16-bit instruction is less than 1 or larger than 256, the instruction is not executed, SM0 is ON, and the error code in SR0 is 16#200B.
- 3. If the operand **n** used in the 32-bit instruction is less than 1 or larger than 128, the instruction is not executed, SM0 is ON, and the error code in SR0 is 16#200B.
- 4. If the operand **D** used during the execution of the 16-bit instruction is declared in ISPSoft, the data type will be ARRAY [5] of WORD/INT.
- 5. If the operand **D** used during the execution of the 32-bit instruction is declared in ISPSoft, the data type will be ARRAY [5] of DWORD/DINT.

| API    |   | Ins | truc | tion c | ode |   | Operand |    |   |   |    |                                    | Function |    |   |     |      |    |  |  |
|--------|---|-----|------|--------|-----|---|---------|----|---|---|----|------------------------------------|----------|----|---|-----|------|----|--|--|
| 1201   |   | D   | SI   | JM     | Р   |   | SD      |    |   |   |    | Number of bits whose states are ON |          |    |   |     |      |    |  |  |
| Device | Х | (   | Υ    | М      | S   | Т | С       | НС | D | L | SM | SR                                 | Е        | PR | K | 16# | "\$" | DF |  |  |
| S      | • | )   | •    |        |     | • | •       | •  | • | • |    | •                                  | 0        | •  | 0 | 0   |      |    |  |  |
| D      | • | )   | •    |        |     | • | •       | •  | • | • |    | •                                  | 0        | •  |   |     |      |    |  |  |

| Pulse instruction | 16-bit instruction (5 steps) | 32-bit instruction (5 steps) |
|-------------------|------------------------------|------------------------------|
| AH500             | AH500                        | AH500                        |

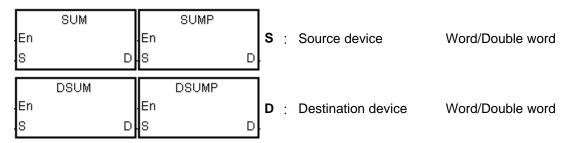

#### **Explanation:**

- 1. The number of bits whose values are 1 in **S** is stored in **D**.
- 2. When the values of the bits in the source device specified by S are 0, the zero flag SM600 is ON.
- 3. Only the 32-bit instructions can use the 32-bit counter.

#### Example:

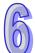

When X0.0 is ON, the number of bits whose values are 1 in D0 is stored in D2.

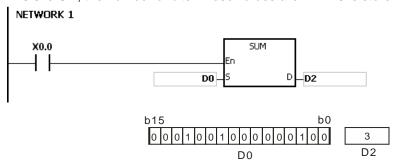

#### Additional remark:

If the device exceeds the range, the instruction is not executed, SM0 is ON, and the error code in SR0 is 16#2003.

| API    | Ī | Ins | struct | tion o | ode |   | Operand |    |   |   |    |         | Function |    |   |     |      |    |  |  |
|--------|---|-----|--------|--------|-----|---|---------|----|---|---|----|---------|----------|----|---|-----|------|----|--|--|
| 1202   |   |     | DE     | СО     | Р   |   | S, D, n |    |   |   |    | Decoder |          |    |   |     |      |    |  |  |
| Device | , | Χ   | Υ      | М      | S   | Т | С       | НС | D | L | SM | SR      | Е        | PR | K | 16# | "\$" | DF |  |  |
| S      | ( | •   | •      | •      | •   | • | •       |    | • | • | •  | •       | 0        | •  | 0 | 0   |      |    |  |  |
| D      | ( | •   | •      | •      | •   | • | •       |    | • | • | •  | •       | 0        | •  |   |     |      |    |  |  |
| n      | ( | •   | •      |        |     | • | •       |    | • | • |    | •       | 0        | •  | 0 | 0   |      |    |  |  |

| Pulse instruction | 16-bit instruction (7 steps) | 32-bit instruction |
|-------------------|------------------------------|--------------------|
| AH500             | AH500                        | -                  |

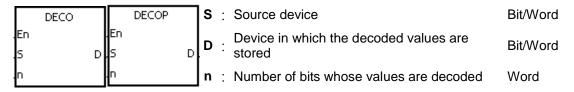

#### **Explanation:**

- 1. The values of the lower **n** bits in the source device specified by **S** are decoded as the values of the lower 2<sup>n</sup> bits in **D**.
- 2. When **D** is a bit device, **n** is within the range between 1 and 8. When **n** is 8, the values of the 8 bits is decoded as the values of the 256 bits. (Please note that the devices in which the decoded values are stored can not be used repeatedly.)
- 3. When **D** is a word device, **n** is within the range between 1 and 4. When **n** is 4, the values of the 4 bits is decoded as the values of the 16 bits.
- 4. Generally, the pulse instruction DECOP is used.

#### Example 1:

- 1. When Y0.0 is switched from OFF to ON, the instruction DECO decodes the values of the 3 bits in X0.0~X0.2 as the values of the 8 bits in M100~M107.
- 2. After the values of the 3 bits in X0.0~X0.2 are added up, the value 3 is gotten. The third bit in M10~M1007, that is, the bit in M103, is set to 1.
- 3. After the instruction DECO is executed and Y0.0 is switched OFF, the values of the 8 bits in M100~M107 are unchanged.

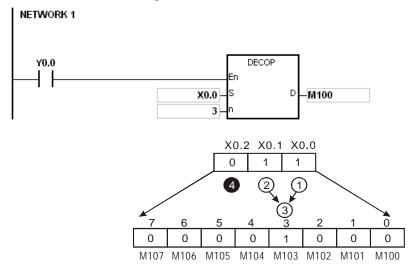

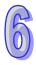

### Example 2:

- 1. When X0.0 is switched from OFF to ON, the instruction DECO decodes the values of b2~b0 in D10 as the values of b7~b0 in D20, and the values of b15~b8 in D10 become 0.
- 2. The values of the lower 3 bits in D10 is decoded as the values of the lower 8 bits in D20. The values of the higher 8 bits are 0.
- 3. After the instruction DECO is executed and X0.0 is switched OFF, the data in D20 is unchanged.

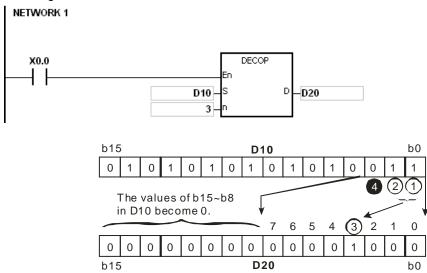

- 1. Suppose **D** is a bit device. If **n** is less than 1, or if **n** is larger than 8, the instruction is not executed, SM0 is ON, and the error code in SR0 is 16#200B.
- 2. Suppose **D** is a word device. If **n** is less than 1, or if **n** is larger than 4, the instruction is not executed, SM0 is ON, and the error code in SR0 is 16#200B.
- 3. Suppose **S** is a bit device. If **S+n-1** exceeds the device range, the instruction is not executed, SM0 is ON, and the error code in SR0 is 16#2003.
- 4. Suppose **D** is a bit device. If **D**+(2^**n**)-**1** exceeds the device range, the instruction is not executed, SM0 is ON, and the error code in SR0 is 16#2003.

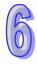

| API    | Ins | struc | tion c | ode |   |         | Оре | erand |   |    |    | Function |    |       |     |      |    |  |
|--------|-----|-------|--------|-----|---|---------|-----|-------|---|----|----|----------|----|-------|-----|------|----|--|
| 1203   |     | EN    | СО     | Р   |   | S, D, n |     |       |   |    |    |          | E  | Encod | ler |      |    |  |
| Device | Χ   | Υ     | М      | S   | Т | С       | НС  | D     | L | SM | SR | Е        | PR | K     | 16# | "\$" | DF |  |
| S      | •   | •     | •      | •   | • | •       |     | •     | • | •  | •  | 0        | •  |       |     |      |    |  |
| D      | •   | •     |        |     | • | •       |     | •     | • |    |    | 0        | •  |       |     |      |    |  |
| n      | •   | •     |        |     | • | •       |     | •     | • |    | •  | 0        | •  | 0     | 0   |      |    |  |

| Pulse ins | truction 16-bi | t instruction (7 | steps) | 32-bit instruction |
|-----------|----------------|------------------|--------|--------------------|
| AH5       | 500            | AH500            |        | -                  |

|    | ENCO |   |    | ENCOP |   |
|----|------|---|----|-------|---|
| En |      |   | En |       |   |
| s  |      | D | s  |       | D |
| n  |      |   | n  |       |   |

S : Source device Bit/Word

Device in which the encoded values Word

are stored Number of bits whose values are

Word

encoded

#### **Explanation:**

- The values of the lower 2<sup>n</sup> bits in the source device specified by **S** are encoded as the values of the lower **n** bits in **D**.
- 2. If there are many bits whose values are 1 in the source device specified by S, the first bit with the value 1 from the left is processed.
- When **S** is a bit device, **n** is within the range between 1 and 8. When **n** is 8, the values of the 3. 256 bits is encoded as the values of the 8 bits.
- When **S** is a word device, **n** is within the range between 1 and 4. When **n** is 4, the values of the 4. 16 bits is encoded as the values of the 4 bits.
- Generally, the pulse instruction ENCOP is used. 5.

#### Example 1:

- When X0.0 is switched from OFF to ON, the instruction ENCO encodes the values of the 8 bits 1. in M0~M7 as the values of the lower 3 bits in D0, and the values of b15~b3 in D0 become 0.
- 2. After the instruction ENCO is executed and X0.0 is switched OFF, the data in **D** is unchanged.

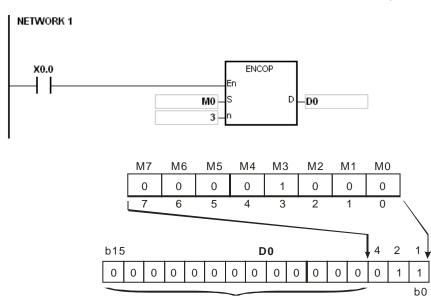

The values of b15~b3 in D0 become 0.

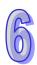

### Example 2:

- 1. When X0.0 is switched from OFF to ON, the instruction ENCO encodes the values of b0~b7 in D10 as the values of b2~b0 in D20, and the values of b15~b3 in D20 become 0. (The values of b8~b18 in D10 are invalid data.)
- 2. After the instruction ENCO is executed and X0.0 is switched OFF, the data in **D** is unchanged.

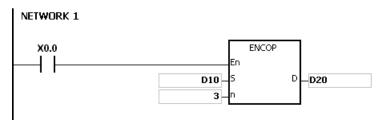

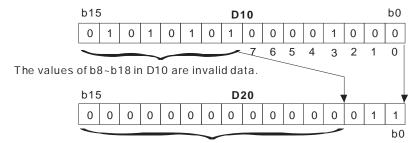

The values of b15~b3 in D20 become 0.

- 1. If there is no bit whose value is 1 in the source device specified by S, the instruction is not executed, SM0 is ON, and the error code in SR0 is 16#2003.
- 2. Suppose **S** is a bit device. If **n** is less than 1, or if **n** is larger than 8, the instruction is not executed, SM0 is ON, and the error code in SR0 is 16#200B.
- 3. Suppose **S** is a word device. If **n** is less than 1, or if **n** is larger than 4, the instruction is not executed, SM0 is ON, and the error code in SR0 is 16#200B.
- 4. Suppose **S** is a bit device. If **S**+(2^**n**)-1 exceeds the device range, the instruction is not executed, SM0 is ON, and the error code in SR0 is 16#2003.
- 5. Suppose **D** is a bit device. If **D+n-1** exceeds the device range, the instruction is not executed, SM0 is ON, and the error code in SR0 is 16#2003.

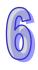

| API    | Ir | struc | tion o | ode |   | Operand |    |   |   |    |    | Function               |    |   |     |      |    |  |
|--------|----|-------|--------|-----|---|---------|----|---|---|----|----|------------------------|----|---|-----|------|----|--|
| 1204   |    | SE    | GD     | Р   |   | S, D    |    |   |   |    |    | Seven-segment decoding |    |   |     |      |    |  |
| Device | Χ  | Y     | М      | S   | Т | С       | НС | D | L | SM | SR | Е                      | PR | K | 16# | "\$" | DF |  |
| S      | •  | •     |        |     | • | •       |    | • | • |    | •  | 0                      | •  | 0 | 0   |      |    |  |
| D      | •  | •     |        |     | • | •       |    | • | • |    | •  | 0                      | •  |   |     |      |    |  |

| Pulse instruction | 16-bit instruction (5 steps) | 32-bit instruction |
|-------------------|------------------------------|--------------------|
| AH500             | AH500                        | -                  |

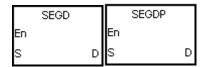

S : Source device Word

Device in which the seven-segment data is word

### **Explanation:**

The values of the lower 4 bits (b0~b3) in the source device specified by **S** are decoded as the seven-segment data stored in **D**.

### Example:

When X0.0 is ON, the values of b0~b3 in D0 are decoded as the seven-segment data stored in Y0.0~Y0.15. If the data in the source device exceeds four bits, the values of the lower 4 bits are decoded.

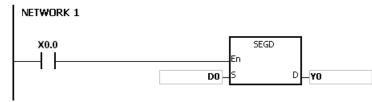

The relation between the seven-segment data and the bit pattern of source data is presented in the following table.

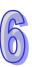

| Han | Bit     | Assignment  |       |       | S     | egment | state |       |       | Disasta |
|-----|---------|-------------|-------|-------|-------|--------|-------|-------|-------|---------|
| Hex | pattern | of segments | B0(a) | B1(b) | B2(c) | B3(d)  | B4(e) | B5(f) | B6(g) | Display |
| 0   | 0000    |             | ON    | ON    | ON    | ON     | ON    | ON    | OFF   |         |
| 1   | 0001    |             | OFF   | ON    | ON    | OFF    | OFF   | OFF   | OFF   |         |
| 2   | 0010    |             | ON    | ON    | OFF   | ON     | ON    | OFF   | ON    | Ë,      |
| 3   | 0011    |             | ON    | ON    | ON    | ON     | OFF   | OFF   | ON    | =       |
| 4   | 0100    |             | OFF   | ON    | ON    | OFF    | OFF   | ON    | ON    | I_      |
| 5   | 0101    |             | ON    | OFF   | ON    | ON     | OFF   | ON    | ON    | Ľ,      |
| 6   | 0110    | а           | ON    | OFF   | ON    | ON     | ON    | ON    | ON    | E       |
| 7   | 0111    | f g b       | ON    | ON    | ON    | OFF    | OFF   | ON    | OFF   | Γ       |
| 8   | 1000    | е           | ON    | ON    | ON    | ON     | ON    | ON    | ON    | El      |
| 9   | 1001    | d           | ON    | ON    | ON    | ON     | OFF   | ON    | ON    |         |
| Α   | 1010    |             | ON    | ON    | ON    | OFF    | ON    | ON    | ON    | E       |
| В   | 1011    |             | OFF   | OFF   | ON    | ON     | ON    | ON    | ON    | I_I     |
| С   | 1100    |             | ON    | OFF   | OFF   | ON     | ON    | ON    | OFF   | _       |
| D   | 1101    |             | OFF   | ON    | ON    | ON     | ON    | OFF   | ON    | Ξİ      |
| Е   | 1110    |             | ON    | OFF   | OFF   | ON     | ON    | ON    | ON    | E       |
| F   | 1111    |             | ON    | OFF   | OFF   | OFF    | ON    | ON    | ON    | F       |

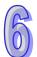

| API            | I | ns | struct | tion o | ode |   | Operand                                   |    |   |   |    |    | Function         |    |   |     |      |    |  |  |
|----------------|---|----|--------|--------|-----|---|-------------------------------------------|----|---|---|----|----|------------------|----|---|-----|------|----|--|--|
| 1205           | [ | 0  | SO     | RT     |     |   | S, m <sub>1</sub> , m <sub>2</sub> , D, n |    |   |   |    |    | Sorting the data |    |   |     |      |    |  |  |
| Device         | X | ,  | Υ      | М      | s   | Т | С                                         | НС | D | L | SM | SR | Е                | PR | K | 16# | "\$" | DF |  |  |
| S              | • | )  | •      |        |     | • | •                                         | •  | • | • |    | •  |                  | •  |   |     |      |    |  |  |
| m <sub>1</sub> | • | )  | •      |        |     | • | •                                         | •  | • | • |    | •  | 0                | •  | 0 | 0   |      |    |  |  |
| m <sub>2</sub> |   | )  | •      |        |     | • | •                                         | •  | • | • |    | •  | 0                | •  | 0 | 0   |      |    |  |  |
| D              | • | )  | •      |        |     | • | •                                         | •  | • | • |    |    |                  | •  |   |     |      |    |  |  |
| n              | • | )  | •      |        |     | • | •                                         | •  | • | • |    | •  | 0                | •  | 0 | 0   |      |    |  |  |

| Pulse instruction | 16-bit instruction (11 steps) | 32-bit instruction (11 steps) |
|-------------------|-------------------------------|-------------------------------|
| -                 | AH500                         | AH500                         |

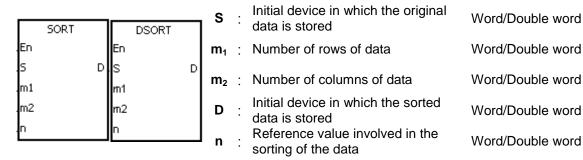

#### **Explanation:**

- The data which is sorted is stored in the m1xm2 registers starting from the register specified by D. If S and D specify the same register, the sorted data is the same as the original data in the register specified by S.
- 2. The operand  $m_1$  should be within the range between 1 and 32. The operand  $m_2$  should be within the range between 1 and 6. The operand n should be within the range between 1 and  $m_2$ .
- 3. When SM604 is OFF, the data is sorted in ascending order. When SM604 is ON, the data is sorted in descending order.
- 4. Only the 32-bit instruction can use the 32-bit counter.

# Example:

1. Suppose SM604 is OFF. When X0.0 is switched from OFF to ON, the data is sorted in ascending order.

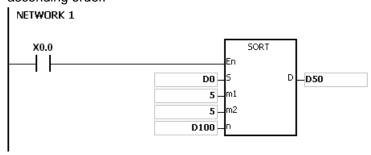

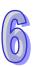

2. The data which will be sorted is shown below.

|                             |        | ←                 | m <sub>2</sub> | columns of da | ata ——   | <b></b>  |
|-----------------------------|--------|-------------------|----------------|---------------|----------|----------|
|                             |        |                   |                | Column        |          |          |
|                             | Column | 1                 | 2              | 3             | 4        | 5        |
|                             | Row    | Student<br>number | Chinese        | English       | Math     | Physics  |
| <b>†</b>                    | 1      | (D0) 1            | (D5) 90        | (D10) 75      | (D15) 66 | (D20) 79 |
| m <sub>1</sub> r            | 2      | (D1) 2            | (D6) 55        | (D11) 65      | (D16) 54 | (D21) 63 |
| m <sub>1</sub> rows of data | 3      | (D2) 3            | (D7) 80        | (D12) 98      | (D17) 89 | (D22) 90 |
| data                        | 4      | (D3) 4            | (D8) 70        | (D13) 60      | (D18) 99 | (D23) 50 |
| <b>\</b>                    | 5      | (D4) 5            | (D9) 95        | (D14) 79      | (D19) 75 | (D24) 69 |

3. When the value in D100 is 3, the data is sorted as follows.

|                             |        | <b>◆</b>       | <del></del> | columns of c | lata ——  | <b></b>  |
|-----------------------------|--------|----------------|-------------|--------------|----------|----------|
|                             |        |                |             | Column       |          |          |
|                             | Column | 1              | 2           | 3            | 4        | 5        |
|                             | Row    | Student number | Chinese     | English      | Math     | Physics  |
| <b>↑</b>                    | 1      | (D50) 4        | (D55) 70    | (D60) 60     | (D65) 99 | (D70) 50 |
| m <sub>1</sub> I            | 2      | (D51) 2        | (D56) 55    | (D61) 65     | (D66) 54 | (D71) 63 |
| m <sub>1</sub> rows of data | 3      | (D52) 1        | (D57) 90    | (D62) 75     | (D67) 66 | (D72) 79 |
| data                        | 4      | (D53) 5        | (D58) 95    | (D63) 79     | (D68) 75 | (D73) 69 |
| <b>+</b>                    | 5      | (D54) 3        | (D59) 80    | (D64) 98     | (D69) 89 | (D74) 90 |

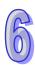

4. When the value in D100 is 5, the data is sorted as follows.

|                             |        | ←              | m <sub>2</sub> | columns of da | ata ——   | <b></b>  |
|-----------------------------|--------|----------------|----------------|---------------|----------|----------|
|                             | '      |                |                | Column        |          |          |
|                             | Column | 1              | 2              | 3             | 4        | 5        |
|                             | Row    | Student number | Chinese        | English       | Math     | Physics  |
| <b>↑</b>                    | 1      | (D50) 4        | (D55) 70       | (D60) 60      | (D65) 99 | (D70) 50 |
| m <sub>1</sub> r            | 2      | (D51) 2        | (D56) 55       | (D61) 65      | (D66) 54 | (D71) 63 |
| m <sub>1</sub> rows of data | 3      | (D52) 5        | (D57) 95       | (D62) 79      | (D67) 75 | (D72) 69 |
| data                        | 4      | (D53) 1        | (D58) 90       | (D63) 75      | (D68) 66 | (D73) 79 |
| <b>\</b>                    | 5      | (D54) 3        | (D59) 80       | (D64) 98      | (D69) 89 | (D74) 90 |

- 1. If the device exceeds the range, the instruction is not executed, SM0 is ON, and the error code in SR0 is 16#2003.
- 2. If  $m_1$ ,  $m_2$ , or n exceeds the range, the instruction is not executed, SM0 is ON, and the error code in SR0 is 16#200B.

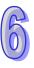

| API            |   | Ins | stru | ction | code |   | Operand                         |    |   |   |    |    |                    | F  | unct | ion |      |    |  |
|----------------|---|-----|------|-------|------|---|---------------------------------|----|---|---|----|----|--------------------|----|------|-----|------|----|--|
| 1206           |   |     | Z    | ZRST  | Р    |   | D <sub>1</sub> , D <sub>2</sub> |    |   |   |    |    | Resetting the zone |    |      |     |      |    |  |
| Device         | X |     | Υ    | М     | S    | Т | С                               | НС | D | L | SM | SR | Е                  | PR | K    | 16# | "\$" | DF |  |
| D <sub>1</sub> | • |     | •    | •     | •    | • | •                               | •  | • | • | •  |    | 0                  |    |      |     |      |    |  |
| D <sub>2</sub> | • |     | •    | •     | •    |   | •                               | •  | • | • | •  |    | 0                  |    |      |     |      |    |  |

| Pulse instruction | 16-bit instruction (5 steps) | 32-bit instruction |
|-------------------|------------------------------|--------------------|
| AH500             | AH500                        | -                  |

| ZRST | ZRSTP |
|------|-------|
| En   | En    |
| D1   | D1    |
| .D2  | D2    |

**D**<sub>1</sub>: Initial device which is reset Bit/Word

D<sub>2</sub> : Final device which is reset Bit/Word

# **Explanation:**

- 1. When the instruction is executed, the values in  $D_1 \sim D_2$  are cleared.
- 2. When the device number of  $D_1$  is larger than the device number of  $D_2$ , only  $D_2$  is reset.

#### **Example:**

- 1. When X0.0 is ON, the auxiliary relays M300~M399 are reset to OFF.
- 2. When X1.0 is ON, the 16-bit counters C0~C127 are reset. (The values of C0~C127 are cleared to 0, and the contact and the coil are reset to OFF.)
- 3. When X5.0 is ON, the timers T0~T127 are reset. (The values of T0~T127 are cleared to 0. and the contact and the coil are reset to OFF.)
- 4. When X2.0 is ON, the stepping relays S0~S127 are reset to OFF.
- 5. When X3.0 is ON, the output relays Y0.0~Y1.15 are reset to OFF.
- 6. When X4.0 is ON, the 32-bit counters HC0~HC63 are reset. (The values of HC0~HC63 are cleared to 0, and the contact and the coil are reset to OFF.)

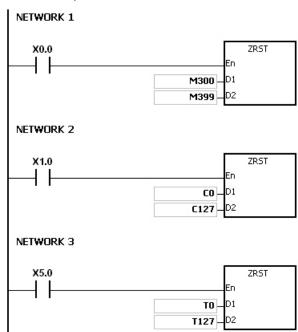

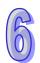

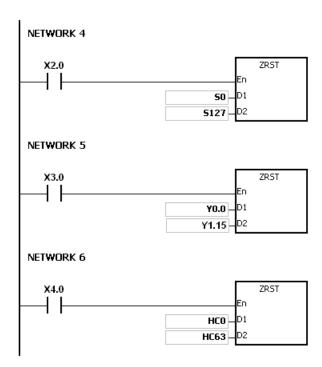

- 1. If **D**<sub>1</sub> and **D**<sub>2</sub> are different types of devices, the instruction is not executed, SM0 is ON, and the error code in SR0 is 16#2007.
- 2. If  $D_1$  and  $D_2$  contain different formats of data, the instruction is not executed, SM0 is ON, and the error code in SR0 is 16#2007.

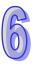

| API    |       | Ins | struc | tion c | ode |   |           | Ope | erand | I |    |    | Function |       |       |         |         |     |  |  |  |
|--------|-------|-----|-------|--------|-----|---|-----------|-----|-------|---|----|----|----------|-------|-------|---------|---------|-----|--|--|--|
| 1207   |       | D   | В     | ON     | Р   |   |           | S,  | D, n  |   |    |    | Che      | cking | the s | tate of | f the b | oit |  |  |  |
| Device | )     | X   | Υ     | М      | S   | Т | С         | НС  | D     | L | SM | SR | Е        | PR    | K     | 16#     | "\$"    | DF  |  |  |  |
| S      |       |     | •     |        |     | • | • • • • • |     |       |   |    |    | 0        |       | 0     | 0       |         |     |  |  |  |
| D      |       |     | •     | •      | •   | • | •         |     | •     | • | •  |    |          | •     |       |         |         |     |  |  |  |
| n      | n • • |     |       |        |     | • | •         | •   | •     | • |    | •  | 0        |       | 0     | 0       |         |     |  |  |  |

| Pulse instruction | 16-bit instruction (7 steps) | 32-bit instruction (7 steps) |
|-------------------|------------------------------|------------------------------|
| AH500             | AH500                        | AH500                        |

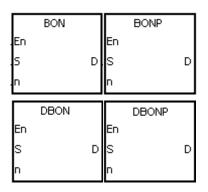

S : Source device Word/Double word

Device in which the check result is stored Bit

n : Bit whose state is judged Word/Double word

## **Explanation:**

- 1. The state of the  $\mathbf{n}^{th}$  bit in  $\mathbf{S}$  is checked, and the result is stored in  $\mathbf{D}$ .
- 2. The operand **n** used in the 16-bit instruction should be within the range between 0 and 15, and the operand **n** used in the 32-bit instruction should be within the range between 0 and 31.
- 3. Only the 32-bit instructions can use the 32-bit counter.

#### **Example:**

- When X0.0 is ON, Y0.1 is ON if the value of the 15<sup>th</sup> bit in D0 is 1. When X0.0 is ON, Y0.1 is OFF if the value of the 15<sup>th</sup> bit in D0 is 0.
- 2. When X0.0 is switched OFF, the state of Y0.1 remains the same as that before X0.0's being OFF.

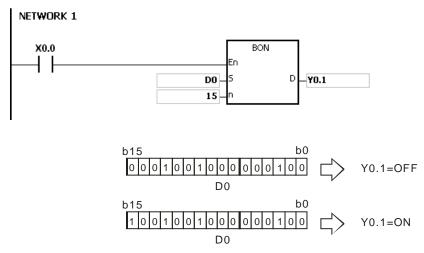

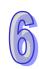

If  ${\bf n}$  exceeds the range, the instruction is not executed, SM0 is ON, and the error code in SR0 is 16#200B.

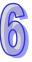

| API    | lı  | ns | truct | tion ( | code |         |   | Оре | erand |   |    |    | Function |    |   |     |      |    |  |  |  |
|--------|-----|----|-------|--------|------|---------|---|-----|-------|---|----|----|----------|----|---|-----|------|----|--|--|--|
| 1208   | С   | )  | ME    | AN     | Р    |         |   | S,  | D, n  |   |    |    | Mean     |    |   |     |      |    |  |  |  |
| Device | Χ   |    | Υ     | М      | S    | Т       | С | НС  | D     | L | SM | SR | Е        | PR | K | 16# | "\$" | DF |  |  |  |
| S      | •   |    | •     |        |      | •       | • | •   | •     | • |    | •  |          | •  |   |     |      |    |  |  |  |
| D      | • • |    |       |        |      | • • • • |   |     |       |   |    | •  | 0        | •  |   |     |      |    |  |  |  |
| n      | • • |    |       |        | •    | •       | • | •   | •     |   | •  | 0  | •        | 0  | 0 |     |      |    |  |  |  |

| Pulse instruction | 16-bit instruction (7 steps) | 32-bit instruction(7 steps) |
|-------------------|------------------------------|-----------------------------|
| AH500             | AH500                        | AH500                       |

| Г       | MEAN  |   |         | MEANP  |   |
|---------|-------|---|---------|--------|---|
| En      |       |   | En      |        |   |
| s       |       | D | s       |        | D |
| n       |       |   | n       |        |   |
|         |       |   |         |        |   |
| Г       | DMEAN |   |         | DMEANP |   |
| En      | DMEAN |   | En      | DMEANP |   |
| En<br>S | DMEAN | D | En<br>S | DMEANP | D |

3 : Initial device Word/Double word

D : Device in which the mean is word/Double word

**n** : Number of devices Word/Double word

### **Explanation:**

- 1. After the values in the **n** devices starting from the device specified by **S** are added up, the mean of the sum is stored in **D**.
- 2. If a remainder appears in the calculation, it is left out.
- 3. The operand **n** used in the 16-bit instruction should be within the range between 1 and 256, and the operand **n** used in the 32-bit instruction should be within the range between 1 and 128.
- 4. Only the 32-bit instructions can use the 32-bit counter.

### **Example:**

When X0.0 is ON, the values in the three registers starting from D0 are added up. After the values are added up, the sum is divided by 3. The quotient is stored in D10, and the remainder is left out.

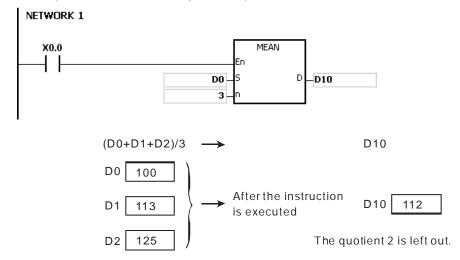

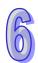

- 1. If the operand **n** used in the 16-bit instruction is less than 1 or larger than 256, the instruction is not executed, SM0 is ON, and the error code in SR0 is 16#200B.
- 2. If the operand **n** used in the 32-bit instruction is less than 1 or larger than 128, the instruction is not executed, SM0 is ON, and the error code in SR0 is 16#200B.
- 3. If **S+n**-1 exceeds the device range, the instruction is not executed, SM0 is ON, and the error code in SR0 is 16#2003.

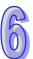

| API    |               | Instruction code Operand |   |   |   |   |   |    |   |   |    |           | Function |    |   |     |      |    |  |  |  |
|--------|---------------|--------------------------|---|---|---|---|---|----|---|---|----|-----------|----------|----|---|-----|------|----|--|--|--|
| 1209   | CCD P S, D, n |                          |   |   |   |   |   |    |   |   |    | Sum check |          |    |   |     |      |    |  |  |  |
| Device |               | Χ                        | Υ | М | S | Т | С | НС | D | L | SM | SR        | Е        | PR | K | 16# | "\$" | DF |  |  |  |
| S      | (             | •                        | • |   |   | • | • |    | • | • |    | •         |          | •  |   |     |      |    |  |  |  |
| D      | (             | •                        | • |   |   | • | • |    | • | • |    | •         |          | •  |   |     |      |    |  |  |  |
| n      | (             | •                        | • |   |   | • | • |    | • | • |    | •         | 0        | •  | 0 | 0   |      |    |  |  |  |

| Pulse instruction | 16-bit instruction (7 steps) | 32-bit instruction |
|-------------------|------------------------------|--------------------|
| AH500             | AH500                        | -                  |

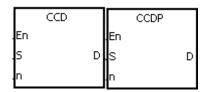

S: Initial device Word

D: Device in which the sum is Word stored

**n**: Number of pieces of data Word

## **Explanation:**

- In communication, the sum check is used to compare checksums on the same data on different occasions or on different representations of the data in order to verify the data integrity.
- 2. The 16-bit conversion mode: When SM606 is OFF, the working mode of the instruction is the 16-bit conversion mode. The **n** pieces of data in the registers starting from the register specified by **S** (eight bits as a group) are added up. The sum is stored in the register specified by **D**, and the values of the parity bits are stored in **D**+1.
- 3. The 8-bit conversion mode: When SM606 is ON, the working mode of the instruction is the 8-bit conversion mode. The **n** pieces of data in the registers starting from the register specified by **S** (Eight bits forms a group, and only low eight bits are valid.) are added up. The sum is stored in the register specified by **D**, and the values of the parity bits are stored in **D**+1.
- 4. The operand **n** should be within the range between 1 and 256.

#### Example 1:

- 1. When SM606 is OFF, the working mode of the instruction is the 16-bit conversion mode.
- 2. When X0.0 is ON, the six pieces of data in D0~D2 (eight bits as a group) are added up. The sum is stored in D100, and the values of the parity bits are stored in D101.

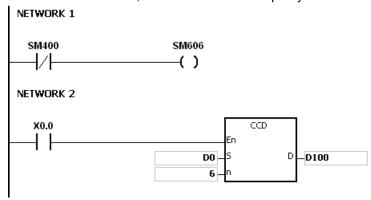

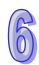

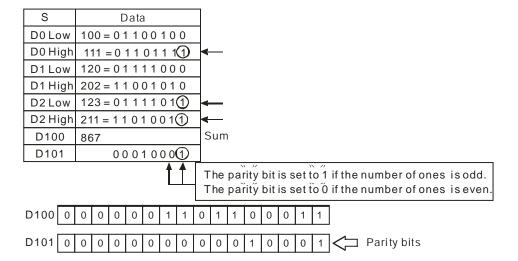

## Example 2:

NETWORK 1

- 1. When SM606 is ON, the working mode of the instruction is the 8-bit conversion mode.
- 2. When X0.0 is ON, the six pieces of data in D0~D5 (eight bits as a group) are added up. The sum is stored in D100, and the values of the parity bits are stored in D101.

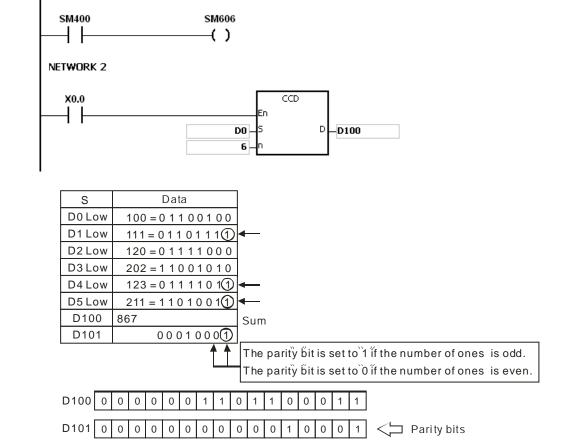

- 1. Suppose SM606 is ON. If **S+n-1** exceeds the device range, the instruction is not executed, SM0 is ON, and the error code in SR0 is 16#2003.
- 2. Suppose SM606 is OFF. If **S+n**/2-1 exceeds the device range, the instruction is not executed, SM0 is ON, and the error code in SR0 is 16#2003.

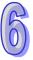

- 3. If **n** is less than 1, or if **n** is larger than 256, the instruction is not executed, SM0 is ON, and the error code in SR0 is 16#200B.
- 4. If users declare the operand  $\bf D$  in ISPSoft, the data type will be ARRAY [2] of WORD/INT.

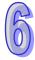

| API    |       | Ins | struc | tion c | ode |   |   | Ор        | eranc | l |    |                | Function |    |   |     |      |    |  |
|--------|-------|-----|-------|--------|-----|---|---|-----------|-------|---|----|----------------|----------|----|---|-----|------|----|--|
| 1210   |       | D   | Α     | BS     | Р   |   |   |           | D     |   |    | Absolute value |          |    |   |     |      |    |  |
| Device | )     | X   | Υ     | М      | S   | Т | С | НС        | D     | L | SM | SR             | Е        | PR | K | 16# | "\$" | DF |  |
| D      | D • • |     |       |        |     |   |   | • • • • • |       |   |    |                |          |    |   |     |      |    |  |

| Pulse instruction | 16-bit instruction (3 steps) | 32-bit instruction (3 steps) |
|-------------------|------------------------------|------------------------------|
| AH500             | AH500                        | AH500                        |

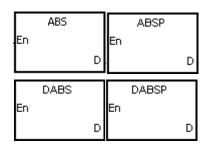

D: Device involved in the getting of the absolute value Word/Double word

## **Explanation:**

- 1. When the instruction ABS is executed, the absolute value of the value in the device specified by **D** is gotten.
- 2. Generally, the pulse instruction ABSP is used.
- 3. Only the 32-bit instructions can use the 32-bit counter.

# Example:

Suppose the value in D0 before the execution of the instruction is -1234. When X0.0 is switched from OFF to ON, the absolute value of -1234 in D0 is gotten. That is, the value in D0 becomes 1234 after the instruction is executed.

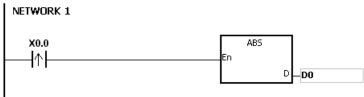

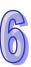

| API    |   | Ins | struc | tion c | ode |   |   | Ор | eranc | I |    |    | Function                  |    |   |     |      |    |  |  |  |
|--------|---|-----|-------|--------|-----|---|---|----|-------|---|----|----|---------------------------|----|---|-----|------|----|--|--|--|
| 1211   |   |     | М     | INV    | Р   |   |   | S, | D, n  |   |    |    | Inverting the matrix bits |    |   |     |      |    |  |  |  |
| Device | , | X   | Υ     | М      | S   | Т | С | НС | D     | L | SM | SR | Е                         | PR | K | 16# | "\$" | DF |  |  |  |
| S      | ( | •   | •     |        |     | • | • |    | •     | • |    | •  |                           | •  |   |     |      |    |  |  |  |
| D      | ( |     | •     |        |     | • | • |    | •     | • |    |    |                           | •  |   |     |      |    |  |  |  |
| n      | ( |     | •     |        |     | • |   |    |       |   |    |    |                           | •  | 0 | 0   |      |    |  |  |  |

| Pulse instruction | 16-bit instruction (7 steps) | 32-bit instruction |
|-------------------|------------------------------|--------------------|
| AH500             | AH500                        |                    |

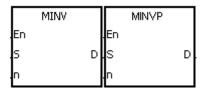

S: Matrix source Word

**D**: Operation result Word

n: Length of the array Word

## **Explanation:**

- 1. The bits in the **n** devices starting from the device specified by **S** are inverted, and the inversion result is stored in **D**.
- 2. The operand n should be within the range between 1 and 256.

#### Example:

When X0.0 is ON, the bits in the three 16-bit registers D0~D2 are inverted, and the inversion result is stored in the 16-bit registers D20~D22.

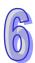

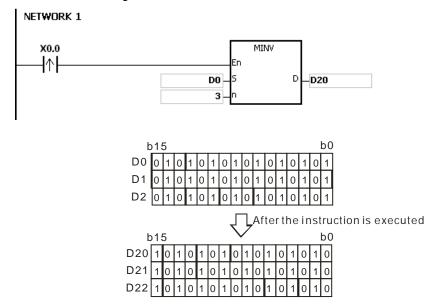

- 1. If **S+n-**1 or **D+n-**1 exceeds the device range, the instruction is not execute, SM0 is ON, and the error code in SR0 is 16#2003.
- 2. If **n** is less than 1, or if **n** is larger than 256, the instruction is not executed, SM0 is ON, and the error code in SR0 is 16#200B.

| API    |   | Ins | struc | tion c | ode |   |         | Ope | eranc |   |    |    | Function |       |       |       |      |    |  |  |
|--------|---|-----|-------|--------|-----|---|---------|-----|-------|---|----|----|----------|-------|-------|-------|------|----|--|--|
| 1212   |   |     | ME    | BRD    | Р   |   | S, n, D |     |       |   |    | R  | eadin    | g the | matri | x bit |      |    |  |  |
| Device | , | X   | Υ     | М      | S   | Т | С       | НС  | D     | L | SM | SF | RE       | PR    | K     | 16#   | "\$" | DF |  |  |
| S      | ( |     | •     |        |     | • | •       |     | •     | • |    | •  | )        | •     |       |       |      |    |  |  |
| n      | ( |     | •     |        |     | • | •       |     | •     | • |    | •  | )        | •     | 0     | 0     |      |    |  |  |
| D      | ( |     | •     |        |     | • | •       |     | •     | • |    | •  | ١        | •     |       |       |      |    |  |  |

| Pulse instruction | 16-bit instruction (7 steps) | 32-bit instruction |
|-------------------|------------------------------|--------------------|
| AH500             | AH500                        | -                  |

| Г  | MBRD |   |    | MBRDP |   |
|----|------|---|----|-------|---|
| En |      |   | En |       |   |
| s  |      | D | s  |       | D |
| n  |      |   | n  |       |   |

S : Matrix source Word

**n**: Length of the array Word

**D**: Pointer Word

# **Explanation:**

- 1. When the instruction is executed, the state of SM613 is checked. If SM613 is ON, the value of the pointer **D** is cleared to 0. The value of the bit specified by the value of the pointer **D** is read into SM614. After the value of the bit is read, the state of SM612 is checked. If SM612 is ON, the value of the pointer **D** increases by one.
- 2. When the value of the last bit is read, SM608 is ON, and the bit number is recorded in the pointer **D**.
- 3. The operand **n** should be within the range between 1 and 256.
- 4. The value of the pointer is specified by users. The values range from 0 to 16**n**–1, and correspond to the range from b0 to b16**n**–1. If the value of the pointer exceeds the range, SM611 is set to 1, and the instruction is not executed.

### Example:

- 1. Suppose SM613 is OFF and SM612 is ON when X0.0 is switched from OFF to ON.
- Suppose the current value in D20 is 45. When X0.0 is switched from OFF to ON three times, users can get the following execution results.
  - 1 The value in D20 is 46, SM614 is OFF, and SM608 is OFF.
  - 2 The value in D20 is 47, SM614 is ON, and SM608 is OFF.
  - 3 The value in D20 is 47, SM614 is OFF, and SM608 is ON.

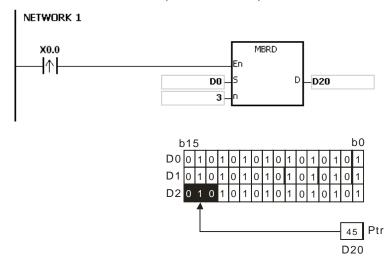

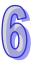

- If S+n-1 exceeds the device range, the instruction is not executed, SM0 is ON, and the error code in SR0 is 16#2003.
- 2. If **n** is less than 1, or if **n** is larger than 256, the instruction is not executed, SM0 is ON, and the error code in SR0 is 16#200B.
- 3. The flags:
  - SM608: The matrix comparison comes to an end. When the last bits are compared, SM608 is ON.
  - SM611: It is the matrix pointer error flag. When the value of the pointer exceeds the comparison range, SM611 is ON.
  - SM612: It is the matrix pointer increasing flag. The current value of the pointer increases by one.
  - SM613: It is the matrix pointer clearing flag. The current value of the pointer is cleared to zero.
  - SM614: It is the carry flag for the matrix rotation/shift/output.

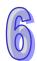

| API    |   | In | struc | tion c | ode |   |         | Ор | eranc | I |    |                        | Function |    |   |     |      |    |  |  |  |
|--------|---|----|-------|--------|-----|---|---------|----|-------|---|----|------------------------|----------|----|---|-----|------|----|--|--|--|
| 1213   |   |    | ME    | BWR    | Р   |   | S, n, D |    |       |   |    | Writing the matrix bit |          |    |   |     |      |    |  |  |  |
| Device |   | X  | Υ     | М      | S   | Т | С       | НС | D     | L | SM | SR                     | E        | PR | K | 16# | "\$" | DF |  |  |  |
| S      | ( | •  | •     |        |     | • | •       |    | •     | • |    |                        |          | •  |   |     |      |    |  |  |  |
| n      | ( |    | •     |        |     | • | •       |    | •     | • |    | •                      |          | •  | 0 | 0   |      |    |  |  |  |
| D      | ( | •  | •     |        |     | • | •       |    | •     | • |    | •                      |          | •  |   |     |      |    |  |  |  |

| Pulse instruction | 16-bit instruction (7 steps) | 32-bit instruction |
|-------------------|------------------------------|--------------------|
| AH500             | AH500                        | -                  |

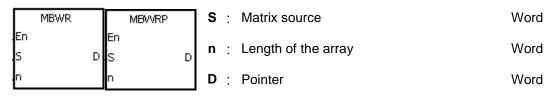

### **Explanation:**

- 1. When the instruction is executed, the state of SM613 is checked. If SM613 is ON, the value of the pointer **D** is cleared to 0. The state of SM615 is written into the bit specified by the value of the pointer **D**. After the state of SM615 is written into the bit, the state of SM612 is checked. If SM612 is ON, the value in the pointer **D** increases by one.
- 2. When the state of SM615 is written into the last bit, SM608 is ON, and the bit number is recorded in the pointer **D**. If value of the pointer **D** exceeds the range, SM611 is ON.
- 3. The operand **n** should be within the range between 1 and 256.
- 4. The value of the pointer is specified by users. The values range from 0 to 16**n**–1, and correspond to the range from b0 to b16**n**–1. If the value of the pointer exceeds the range, SM611 is set to 1, and the instruction is not executed.

### Example:

- 1. Suppose SM613 is OFF and SM612 is ON when X0.0 is switched from OFF to ON.
- 2. Suppose the current value in D20 is 45. When X0.0 is switched from OFF to ON one time, users can get the execution result shown below. When the value in D20 is 45, SM615 is OFF, and SM608 is OFF.

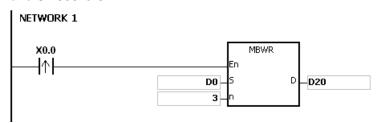

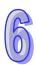

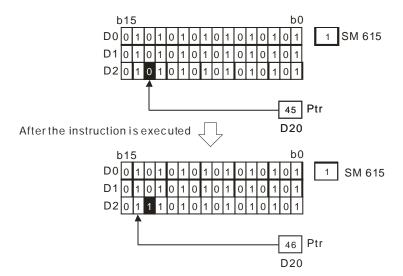

- 1. If **S+n**-1 exceeds the device range, the instruction is not executed, SM0 is ON, and the error code in SR0 is 16#2003.
- 2. If **n** is less than 1, or if **n** is larger than 256, the instruction is not executed, SM0 is ON, and the error code in SR0 is 16#200B.
- 3. The flags:
  - SM608: The matrix comparison comes to an end. When the last bits are compared, SM608 is ON.
  - SM611: It is the matrix pointer error flag. When the value of the pointer exceeds the comparison range, SM611 is ON.
  - SM612: It is the matrix pointer increasing flag. The current value of the pointer increases by one
  - SM613: It is the matrix pointer clearing flag. The current value of the pointer is cleared to zero.
  - SM615: It is the borrow flag for the matrix shift/output.

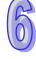

| API    |   | Ins | struc | tion | code |   | Operand |    |   |   |    |    |                                         | Function |   |     |      |    |  |  |  |
|--------|---|-----|-------|------|------|---|---------|----|---|---|----|----|-----------------------------------------|----------|---|-----|------|----|--|--|--|
| 1214   |   |     | М     | вс   | Р    |   | 5. n. u |    |   |   |    |    | Counting the bits with the value 0 or 1 |          |   |     |      |    |  |  |  |
| Device | ) | Κ   | Υ     | М    | S    | Т | С       | НС | D | L | SM | SR | Е                                       | PR       | K | 16# | "\$" | DF |  |  |  |
| S      |   |     | •     |      |      | • | •       |    | • | • |    | •  |                                         | •        |   |     |      |    |  |  |  |
| n      |   |     | •     |      |      | • | •       |    | • | • |    | •  |                                         | •        | 0 | 0   |      |    |  |  |  |
| D      |   |     | •     |      |      | • | •       |    | • | • |    | •  |                                         | •        |   |     |      |    |  |  |  |

| Pulse instruction | 16-bit instruction (7 steps) | 32-bit instruction |
|-------------------|------------------------------|--------------------|
| AH500             | AH500                        | -                  |

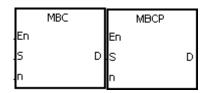

S : Matrix source Word

**n**: Length of the array Word

**D** : Operation result Word

## **Explanation:**

- 1. The instruction is used to count the bits with the value 1 or 0 in the **n** devices starting from the device specified by **S**. The operation result is stored in **D**.
- 2. When SM617 is ON, the bits with the value 1 is counted. When SM617 is OFF, the bits with the value 0 is counted. When the operation result is 0, SM618 is ON.
- 3. The operand **n** should be within the range between 1 and 256.

### Example:

Suppose SM617 is ON. When X0.0 is ON, the bits with the value 1 are counted, and the operation result is stored in D20. Suppose SM617 is OFF. When X0.0 is ON, the bits with the value 0 are counted, and the operation result is stored in D20.

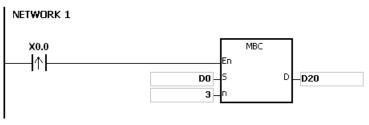

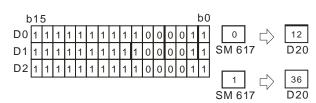

#### Additional remark:

- 1. If **S+n**-1 exceeds the device range, the instruction is not executed, SM0 is ON, and the error code in SR0 is 16#2003.
- 2. If **n** is less than 1, or if **n** is larger than 256, the instruction is not executed, SM0 is ON, and the error code in SR0 is 16#200B.
- The flags:

SM617: The bits with the value 0 or 1 are counted.

SM618: It is ON when the matrix counting result is 0.

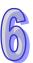

| API    |   | Ins | struc | tion c | ode |   |         | Оре | erand |   |    |    | Function                   |    |   |     |      |    |  |  |  |
|--------|---|-----|-------|--------|-----|---|---------|-----|-------|---|----|----|----------------------------|----|---|-----|------|----|--|--|--|
| 1215   |   |     |       | DIS    | Р   |   | S, n, D |     |       |   |    |    | Disuniting the 16-bit data |    |   |     |      |    |  |  |  |
| Device |   | Х   | Υ     | М      | S   | Т | С       | НС  | D     | L | SM | SR | Е                          | PR | K | 16# | "\$" | DF |  |  |  |
| S      | ( | •   | •     |        |     | • | •       |     | •     | • |    | •  |                            | •  |   |     |      |    |  |  |  |
| n      | ( | •   | •     |        |     | • | •       |     | •     | • |    | •  | 0                          | •  | 0 | 0   |      |    |  |  |  |
| D      | ( | •   | •     |        |     | • | •       |     | •     | • |    |    |                            | •  |   |     |      |    |  |  |  |

| Pulse instruction | 16-bit instruction (7 steps) | 32-bit instruction |
|-------------------|------------------------------|--------------------|
| AH500             | AH500                        | -                  |

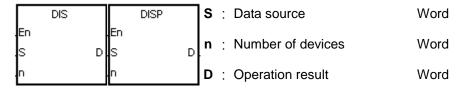

### **Explanation:**

1. The 16-bit value in the register specified by **S** is divided into four groups (four bits as a group), and these groups are stored in the low four bits in every register (The registers range from **D** to **D**+(**n**-1).).

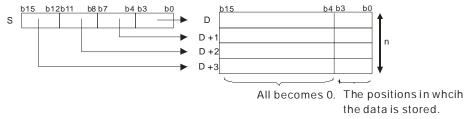

2. The operand **n** should be within the range between 1 and 4.

## Example:

Suppose the value in D0 is 16#1234. When M0 is enabled, the instruction DIS is executed. The value in D0 is divided into four groups (four bits as a group), and these groups are stored in the low four bits in every register (The registers range from D10 to D13.).

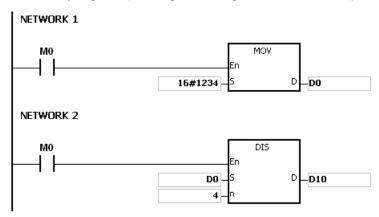

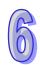

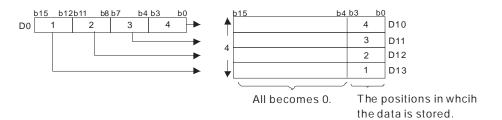

- 1. If **D~D+(n-1)** exceed the device range, the instruction is not executed, SM0 is ON, and the error code in SR0 is 16#2003.
- 2. If **n** is less than 1, or if **n** is larger than 4, the instruction is not executed, SM0 is ON, and the error code in SR0 is 16#200B.

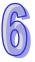

| API    | Ins | structi | on c | ode |   |         | Ope | rand |   |    |    | Function                |    |   |     |      |    |  |  |  |
|--------|-----|---------|------|-----|---|---------|-----|------|---|----|----|-------------------------|----|---|-----|------|----|--|--|--|
| 1216   |     | UN      | 11   | Р   |   | S, n, D |     |      |   |    |    | Uniting the 16-bit data |    |   |     |      |    |  |  |  |
| Device | X   | Υ       | М    | S   | Т | С       | НС  | D    | L | SM | SR | Е                       | PR | K | 16# | "\$" | DF |  |  |  |
| S      | •   | •       |      |     | • | •       |     | •    | • |    | •  |                         | •  |   |     |      |    |  |  |  |
| n      | •   | •       |      |     | • | •       |     | •    | • |    | •  | 0                       | •  | 0 | 0   |      |    |  |  |  |
| D      | •   | •       |      |     | • | •       |     | •    | • |    | •  |                         | •  |   |     |      |    |  |  |  |

| Pulse instruction | 16-bit instruction (7 steps) | 32-bit instruction |
|-------------------|------------------------------|--------------------|
| AH500             | AH500                        | -                  |

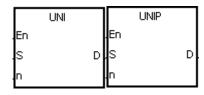

S: Data source Word

n : Data length Word

**D**: Operation result Word

## **Explanation:**

1. The 16-bit values in the registers specified by **S~S+(n-1)** are divided into groups (four bits as a group), and every group which is composed of b0~b3 is stored in the register specified by **D**.

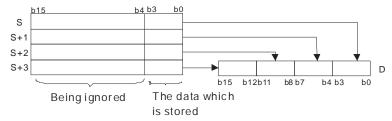

2. The operand **n** should be within the range between 1 and 4.

## Example:

Suppose the values in D0~D3 are 16#1234, 16#5678, 16#8765, and 16#4321 respectively. When M0 is enabled, the instruction UNI is executed. The values in D0~D3 are divided into groups (four bits as a group), and every group which is composed of b0~b3 is stored in D10.

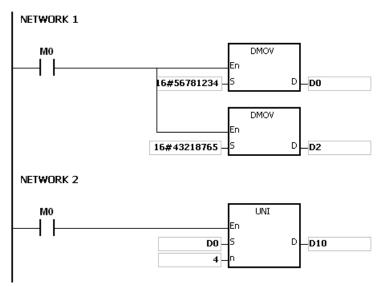

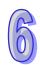

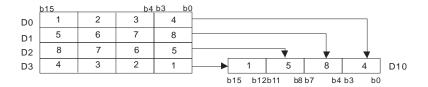

- 1. If **S~S+(n-1)** exceed the device range, the instruction is not executed, SM0 is ON, and the error code in SR0 is 16#2003.
- 2. If **n** is less than 1, or if **n** is larger than 4, the instruction is not executed, SM0 is ON, and the error code in SR0 is 16#200B.

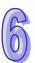

| API    |   | Ins | struct | tion o | ode |   | Operand             |    |   |   |    |    |   | Function |   |     |      |    |  |  |  |  |
|--------|---|-----|--------|--------|-----|---|---------------------|----|---|---|----|----|---|----------|---|-----|------|----|--|--|--|--|
| 1217   |   | D   | WS     | UM     | Р   |   | S, n, D Getting the |    |   |   |    |    |   | the sum  |   |     |      |    |  |  |  |  |
| Device | ) | X   | Υ      | М      | S   | Т | С                   | НС | D | L | SM | SR | Е | PR       | K | 16# | "\$" | DF |  |  |  |  |
| S      |   |     | •      |        |     | • | •                   | •  | • | • |    | •  |   | •        |   |     |      |    |  |  |  |  |
| n      |   |     | •      |        |     | • | •                   | •  | • | • |    | •  | 0 | •        | 0 | 0   |      |    |  |  |  |  |
| D      |   |     | •      |        |     | • |                     |    |   |   |    | •  |   | •        |   |     |      |    |  |  |  |  |

| Pulse instruction | 16-bit instruction (7 steps) | 32-bit instruction (7 steps) |
|-------------------|------------------------------|------------------------------|
| AH500             | AH500                        | AH500                        |

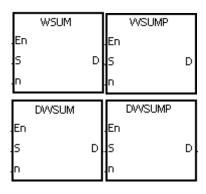

S : Data source Word/Double word

n : Data length Word/Double word

**D**: Operation result Double word/Long word

## **Explanation:**

1. The signed decimal values in **S~S+n-1** are added up, and the sum is stored in the register specified by **D**.

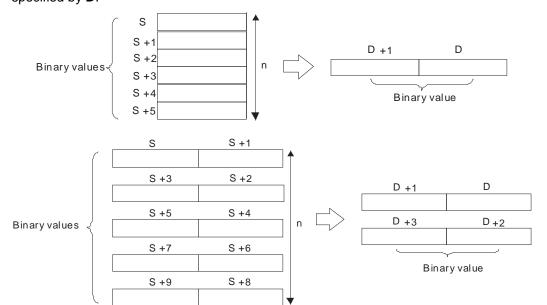

- 2. The operand **n** used in the 16-bit instruction should be within the range between 1 and 256, and the operand **n** used in the 32-bit instruction should be within the range between 1 and 128.
- 3. Only the 32-bit instructions can use the 32-bit counter.

### Example:

When the instruction WSUM is executed, the values in D0~D2 are added up, and the sum is stored in D10.

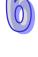

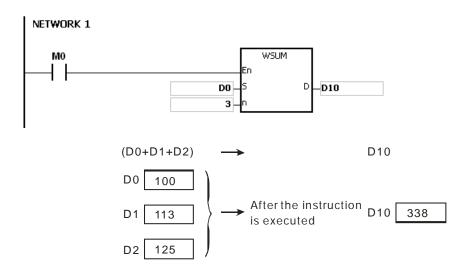

- 1. If **n** used in the 16-bit instruction is less than 1 or larger than 256, the instruction is not executed, SM0 is ON, and the error code in SR0 is 16#200B.
- 2. If **n** used in the 32-bit instruction is less than 1 or larger than 128, the instruction is not executed, SM0 is ON, and the error code in SR0 is 16#200B.
- 3. If **S+n-1** or **D** exceeds the device range, the instruction is not executed, SM0 is ON, and the error code in SR0 is 16#2003.

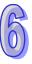

| API    |   | Ins | truct | tion c | ode |   | Operand |    |      |   |    |           | Function |        |        |        |        |       |  |  |  |
|--------|---|-----|-------|--------|-----|---|---------|----|------|---|----|-----------|----------|--------|--------|--------|--------|-------|--|--|--|
| 1218   |   |     | BS    | ET     | Р   |   |         | D  | ), n |   |    | Set<br>ON | -        | he bit | in the | e word | d devi | ce to |  |  |  |
| Device | > | Κ   | Υ     | М      | S   | Т | С       | НС | D    | L | SM | SR        | Е        | PR     | K      | 16#    | "\$"   | DF    |  |  |  |
| D      |   |     | •     |        |     | • | •       |    | •    | • |    | •         | 0        | •      |        |        |        |       |  |  |  |
| n      |   |     | •     |        |     | • | •       |    | •    | • |    | •         |          | •      | 0      | 0      |        |       |  |  |  |

| Pulse instruction | 16-bit instruction (5 steps) | 32-bit instruction |
|-------------------|------------------------------|--------------------|
| AH500             | AH500                        | -                  |

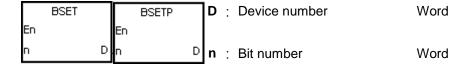

## **Explanation:**

- 1. The instruction is used to set the  $\mathbf{n}^{th}$  bit in the register specified by  $\mathbf{D}$  to 1.
- 2. When the instruction BSET is driven, the specified bit is set to ON. No matter the instruction BSET is still driven or not, the bit keeps ON. Users can use the instruction BRST to set the bit OFF.
- 3. The operand **n** should be within the range between 0 and 15.

### Example:

When X0.0 is ON, the fifth bit in D10 is set to 1.

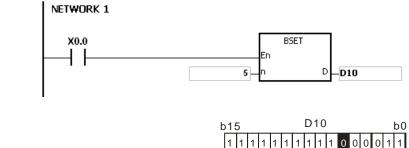

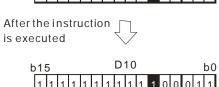

### Additional remark:

If  $\bf n$  is less than 0, or if  $\bf n$  is larger than 15, the instruction is not executed, SM0 is ON, and the error code in SR0 is 16#200B.

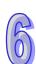

| API    | Ir                   | struc | tion | code |   | Operand |    |          |        |       |        |                                      | Function |        |     |      |    |  |  |  |  |
|--------|----------------------|-------|------|------|---|---------|----|----------|--------|-------|--------|--------------------------------------|----------|--------|-----|------|----|--|--|--|--|
| 1219   |                      | BF    | RST  | Р    |   |         |    | ), n     |        |       | Re     | Resetting the bit in the word device |          |        |     |      |    |  |  |  |  |
| Device | Х                    | Υ     | М    | S    | Т | С       | НС | D        | L      | SM    | SR     | Е                                    | PR       | K      | 16# | "\$" | DF |  |  |  |  |
| D      | •                    | •     |      |      | • | •       |    | •        | •      |       | •      | 0                                    | •        |        |     |      |    |  |  |  |  |
| n      |                      |       |      |      |   |         |    | •        |        | •     | 0      | 0                                    |          |        |     |      |    |  |  |  |  |
|        | Pulse instruction 16 |       |      |      |   |         |    | S-bit in | struct | on (5 | steps) | 32-bi                                | t instru | uction |     |      |    |  |  |  |  |

| Pulse instruction | 16-bit instruction (5 steps) | 32-bit instruction |
|-------------------|------------------------------|--------------------|
| AH500             | AH500                        | -                  |

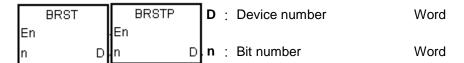

## **Explanation:**

- 1. The instruction is used to set the  $\mathbf{n}^{th}$  bit in the register specified by  $\mathbf{D}$  to 0.
- 2. When the instruction BRST is driven, the specified bit is set to OFF.
- 3. The operand **n** should be within the range between 0 and 15.

### Example:

When X0.0 is ON, the ninth bit in D10 is set to 0.

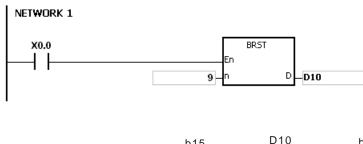

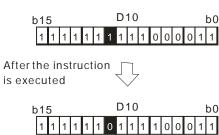

## Additional remark:

If  $\mathbf{n}$  is less than 0, or if  $\mathbf{n}$  is larger than 15, the instruction is not executed, SM0 is ON, and the error code in SR0 is 16#200B.

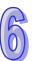

| API    |   | Ins | struc | tion c | ode |   | Operand |    |   |   |                              |    | Function |    |   |     |      |    |  |  |  |
|--------|---|-----|-------|--------|-----|---|---------|----|---|---|------------------------------|----|----------|----|---|-----|------|----|--|--|--|
| 1220   |   |     | BK    | RST    | Р   |   | D, n    |    |   |   | Resetting the specified zone |    |          |    |   |     |      |    |  |  |  |
| Device | ) | Κ   | Υ     | М      | S   | Т | С       | НС | D | L | SM                           | SR | Е        | PR | K | 16# | "\$" | DF |  |  |  |
| D      |   |     | •     |        |     | • | •       |    | • | • |                              |    | 0        | •  |   |     |      |    |  |  |  |
| n      |   |     | •     | •      | •   | • | •       | •  | • | • | •                            | •  | 0        | •  | 0 | 0   |      |    |  |  |  |

| Pulse instruction | 16-bit instruction (5 steps) | 32-bit instruction |
|-------------------|------------------------------|--------------------|
| AH500             | AH500                        | -                  |

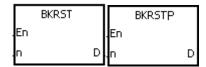

D: Device number Bit/Word

n: Length Word

## **Explanation:**

- 1. The instruction is used to clear the values in  $D\sim D+(n-1)$ .
- 2. The operand **n** should be within the range between 1 and 1024.

#### **Example:**

- 1. When X0.0 is ON, the auxiliary relays M300~M399 are reset to OFF.
- 2. When X0.1 is ON, the counters C0~C127 are reset. (The values of C0~C127 are cleared to 0, and the contact and the coil are reset to OFF.)
- 3. When X0.2 is ON, the timers T0~T127 are reset. (The values of T0~T127 are cleared to 0. and the contact and the coil are reset to OFF.)
- 4. When X0.3 is ON, the stepping relays S0~S127 are reset to OFF.
- 5. When X0.4 is ON, the output relays Y0.0~Y1.15 are reset to OFF.
- 6. When X0.5 is ON, the counters HC0~HC63 are reset. (The values of HC0~HC63 are cleared to 0, and the contact and the coil are reset to OFF.)

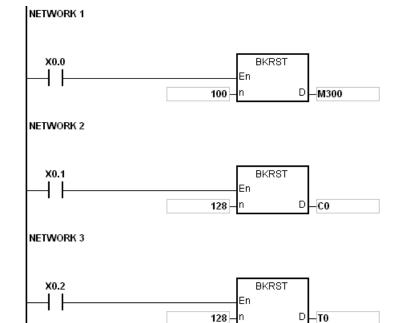

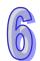

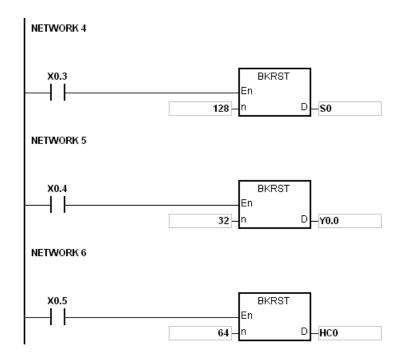

- 1. If **D~D+(n-1)** exceed the device range, the instruction is not executed, SM0 is ON, and the error code in SR0 is 16#2003.
- 2. If **n** is less than 0, or if **n** is larger than 1024, the instruction is not executed, SM0 is ON, and the error code in SR0 is 16#200B.

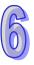

| API                   |   | Ins | struc | tion o | code |   |             | Оре | erand |   |    |                                       | Function |    |   |     |      |    |  |  |
|-----------------------|---|-----|-------|--------|------|---|-------------|-----|-------|---|----|---------------------------------------|----------|----|---|-----|------|----|--|--|
| 1221                  |   | D   | LII   | MIT    | Р    |   | 34 30 30 11 |     |       |   |    | Confining the value within the bounds |          |    |   |     |      |    |  |  |
| Device                | , | X   | Υ     | М      | S    | Т | С           | НС  | D     | L | SM | SR                                    | Е        | PR | K | 16# | "\$" | DF |  |  |
| S <sub>1</sub>        |   | D   | •     |        |      | • | •           | •   | •     | • |    | •                                     | 0        | •  | 0 | 0   |      |    |  |  |
| S <sub>2</sub>        |   |     | •     |        |      | • | •           | •   | •     | • |    | •                                     | 0        | •  | 0 | 0   |      |    |  |  |
| <b>S</b> <sub>3</sub> |   |     | •     |        |      | • | •           | •   | •     | • |    | •                                     | 0        | •  | 0 | 0   |      |    |  |  |
| D                     |   |     | •     |        |      | • | •           | •   | •     | • |    | •                                     | 0        | •  |   |     |      |    |  |  |

| Pulse instruction | 16-bit instruction (9 steps) | 32-bit instruction (9 steps) |
|-------------------|------------------------------|------------------------------|
| AH500             | AH500                        | AH500                        |

| Г        | LIMIT  |   | LIMI       | TP       |
|----------|--------|---|------------|----------|
| En       |        |   | En         |          |
| S1       |        | D | S1         | D        |
| 82       |        |   | S2         |          |
| 83       |        |   | 83         |          |
|          |        |   |            |          |
|          | DLIMIT |   | DLIM       | ITP      |
| En       | DLIMIT |   | DLIM<br>En | ITP      |
| En<br>S1 | DLIMIT | D |            | ITP<br>D |
|          | DLIMIT | D | En         |          |

Word/Double word **S**<sub>1</sub>: Minimum output value

**S<sub>2</sub>**: Maximum output value Word/Double word

**S**<sub>3</sub>: Input value Word/Double word

Word/Double word **D**: Output value

### **Explanation:**

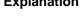

The input value in  $S_3$  is compared with the minimum output value in  $S_1$  and the maximum output value in  $\mathbf{S_2}$ , and the comparison result is stored in  $\mathbf{D}$ .

If the minimum output value in  $S_1$  is larger than the input value in  $S_3$ , the output value stored in **D** is equal to the minimum output value in **S**<sub>1</sub>.

If the maximum output value in  $S_2$  is less than the input value in  $S_3$ , the output value stored in **D** is equal to the maximum output value in  $S_2$ .

If the input value in S<sub>3</sub> is within the range between the minimum output value in S<sub>1</sub> and the maximum output value in  $S_2$ , the output value stored in D is equal to the input value in  $S_3$ . If the minimum output value in  $S_1$  is larger than the maximum output value in  $S_2$ , the instruction is not executed.

2. Only the 32-bit instructions can use the 32-bit counter.

#### **Example:**

When X0.0 is ON, the state of X1 is converted into the binary value, and the conversion result is stored in D0. Besides, the value stored in D0 is compared with 500 and 5000, and the comparison result is stored in D1.

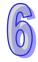

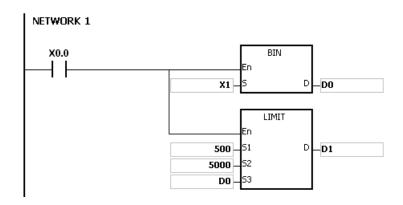

| Minimum output value | Maximum output value | Output value in D0 | Function    | Output value in D1 |
|----------------------|----------------------|--------------------|-------------|--------------------|
|                      |                      | 499                | D0<500      | 500                |
| 500                  | 5000                 | 5001               | D0>5000     | 5000               |
|                      |                      | 600                | 500≦D0≦5000 | 600                |

If the minimum output value in  $S_1$  is larger than the maximum output value in  $S_2$ , the instruction is not executed, SM0 is ON, and the error code in SR0 is 16#2003.

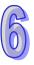

| API            | In | struc | tion o | ode |   |                                                      | Оре | eranc | ı |  |    | Function         |    |   |     |      |    |  |
|----------------|----|-------|--------|-----|---|------------------------------------------------------|-----|-------|---|--|----|------------------|----|---|-----|------|----|--|
| 1222           | D  | ВА    | ND     | Р   |   | S <sub>1</sub> , S <sub>2</sub> , S <sub>3</sub> , D |     |       |   |  |    | Deadband control |    |   |     |      |    |  |
| Device         | Х  | Υ     | М      | S   | Т | T C HC D L SM SF                                     |     |       |   |  | SR | Е                | PR | K | 16# | "\$" | DF |  |
| S <sub>1</sub> | •  | •     |        |     | • | •                                                    | •   | •     | • |  | •  | 0                | •  | 0 | 0   |      |    |  |
| S <sub>2</sub> | •  | •     |        |     | • | •                                                    | •   | •     | • |  | •  | 0                | •  | 0 | 0   |      |    |  |
| S <sub>3</sub> | •  | •     |        |     | • | •                                                    | •   | •     | • |  | •  | 0                | •  | 0 | 0   |      |    |  |
| D              | •  | •     |        |     | • | •                                                    | •   | •     | • |  | •  | 0                | •  |   |     |      |    |  |

| Pulse instruction | 16-bit instruction (9 steps) | 32-bit instruction (9 steps) |
|-------------------|------------------------------|------------------------------|
| AH500             | AH500                        | AH500                        |

|          | BAND  |   | BANDP        |   |
|----------|-------|---|--------------|---|
| En       |       |   | En           |   |
| S1       |       | D | S1           | D |
| 82       |       |   | S2           |   |
| 83       |       |   | 83           |   |
|          |       |   |              |   |
| Г        | DBAND |   | DBANDP       |   |
| En       | DBAND |   | DBANDP<br>En |   |
| En<br>S1 | DBAND | D |              | D |
| 1        | DBAND | D | En           | D |

Minimum value of the Word/Double word deadband

Maximum value of the Word/Double word deadband

S<sub>3</sub>: Input value Word/Double word

Word/Double word

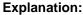

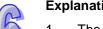

- The minimum value of the deadband in  $S_1$  or the maximum value of the deadband in  $S_2$  is subtracted from the input value in  $S_3$ , and the difference is stored in D.
  - If the minimum value of the deadband in  $S_1$  is larger than the input value in  $S_3$ , the minimum value of the deadband in  $S_1$  is subtracted from the input value in  $S_3$ , and the difference is stored in D.
  - If the maximum value of the deadband in  $S_2$  is less than the input value in  $S_3$ , the maximum value of the deadband in  $S_2$  is subtracted from the input value in  $S_3$ , and the difference is stored in D.
  - If the input value in  $S_3$  is within the range between the minimum of the deadband in  $S_1$  and the maximum value of the deadband in  $S_2$ , the output value stored in **D** is 0.
  - If the minimum value of the deadband in  $S_1$  is larger than the maximum value of the deadband in S2, the instruction is not executed.
- 2. Only the 32-bit instructions can use the 32-bit counter.

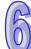

## 3. The figures:

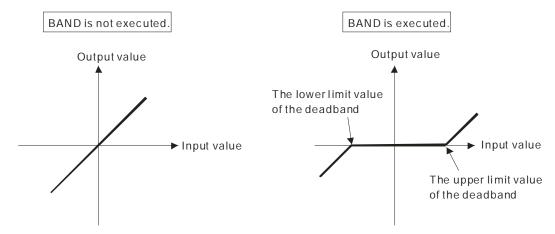

- 4. The minimum value of the deadband in  $S_1$ , the maximum value of the deadband in  $S_2$ , the input value in  $S_3$ , and the output value in D should be within the range described below.
  - If the instruction BAND is executed, the minimum value of the deadband in  $\mathbf{S}_1$ , the maximum value of the deadband in  $\mathbf{S}_2$ , the input value in  $\mathbf{S}_3$ , and the output value in  $\mathbf{D}$  is within the range between -32768 and 32767. Suppose the minimum value of the deadband in  $\mathbf{S}_1$  is 10 and the maximum value of the deadband in  $\mathbf{S}_3$  is -32768. The output value in  $\mathbf{D}$  is calculated as follows.
    - Output value in **D**=-32768-10=16#8000-16#000A=16#7FF6=32758
  - If the instruction DBAND is executed, the minimum value of the deadband in  $S_1$ , the maximum value of the deadband in  $S_2$ , the input value in  $S_3$ , and the output value in D is within the range between -2147483648 and 2147483647. Suppose the minimum value of the deadband in  $(S_1+1, S_1)$  is 1000 and the maximum value of the deadband in  $(S_3+1, S_3)$  is -2147483648. The output value in (D+1, D) is calculated as follows.

Output value in (D+1, D)

=-2147483648-1000=16#80000000-16#000003E8=16#7FFFC18

=2147482648

#### Example 1:

When X0.0 is ON, -1000 or 1000 is subtracted from the binary-coded decimal value in X1, and the difference is stored in D1.

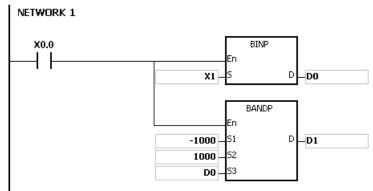

The execution results:

| Minimum value of the deadband | Maximum value of the deadband | Input value in D0 | Function                | Output value in D1 |
|-------------------------------|-------------------------------|-------------------|-------------------------|--------------------|
|                               |                               | -1200             | D0<-1000=>D1=D0-(-1000) | -200               |
| -1000                         | 1000                          | 1200              | D0>1000=>D1=D0-1000     | 200                |
|                               |                               | 500               | -1000≦D0≦1000=>D0=0     | 0                  |

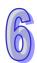

# Example 2:

When X0.0 is ON, -10000 or 10000 is subtracted from the binary-coded decimal value in (X2, X1), and the difference is stored in (D11, D10).

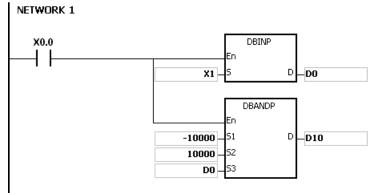

The execution results:

| Minimum value of the deadband | Maximum value of the deadband | Input value in (D1, D0) | Function                                             | Output value in (D11, D10) |
|-------------------------------|-------------------------------|-------------------------|------------------------------------------------------|----------------------------|
|                               |                               | -12000                  | (D1, D0)<-10000<br>=>(D11,D10)<br>=(D1, D0)-(-10000) | -2000                      |
| -10000                        | 10000                         | 12000                   | (D1, D0)>10000<br>=>(D11, D10)<br>=(D1, D0)-10000    | 2000                       |
|                               |                               | 5000                    | -10000≦(D1, D0)≦10000<br>=>(D1, D0)=0                | 0                          |

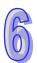

#### Additional remark:

If the minimum value of the deadband in  $S_1$  is larger than the maximum value of the deadband in  $S_2$ , the instruction is not executed, SM0 is ON, and the error code in SR0 is 16#2003.

| API            |   | Ins | struct | tion o | ode |   | Operand<br>S <sub>1</sub> , S <sub>2</sub> , S <sub>3</sub> , D |   |   |   |    |   | Function             |   |     |      |    |  |  |  |
|----------------|---|-----|--------|--------|-----|---|-----------------------------------------------------------------|---|---|---|----|---|----------------------|---|-----|------|----|--|--|--|
| 1223           |   | D   | ZO     | NE     | Р   |   |                                                                 |   |   |   |    |   | Controlling the zone |   |     |      |    |  |  |  |
| Device         |   | Χ   | Υ      | М      | S   | Т | T C HC D L SM SF                                                |   |   |   | SR | Е | PR                   | K | 16# | "\$" | DF |  |  |  |
| S <sub>1</sub> | ( | •   | •      |        |     | • | •                                                               | • | • | • |    |   | 0                    | • | 0   | 0    |    |  |  |  |
| S <sub>2</sub> | ( | •   | •      |        |     | • | •                                                               | • | • | • |    |   | 0                    | • | 0   | 0    |    |  |  |  |
| S <sub>3</sub> | ( | •   | •      |        |     | • | •                                                               | • | • | • |    |   | 0                    | • | 0   | 0    |    |  |  |  |
| D              | ( | •   | •      |        |     | • | •                                                               | • | • | • |    |   | 0 •                  |   |     |      |    |  |  |  |

| Pulse instruction | 16-bit instruction (9 steps) | 32-bit instruction (9 steps) |
|-------------------|------------------------------|------------------------------|
| AH500             | AH500                        | AH500                        |

| ZONE<br>En          | ZONEP<br>En          | S <sub>1</sub> : Negative deviation   | Word/Double word |
|---------------------|----------------------|---------------------------------------|------------------|
| .S1 C<br>.S2<br>.S3 | S1 D<br>S2<br>S3     | $oldsymbol{S_2}$ : Positive deviation | Word/Double word |
|                     |                      |                                       |                  |
| DZONE<br>En         | DZONEP<br>En<br>S1 D | S₃ : Input value                      | Word/Double word |

## **Explanation:**

- 1. The negative deviation in  $S_1$  or the positive deviation in  $S_2$  is added to the input value in  $S_3$ , and the sum is stored in D.
  - If the input value in  $\mathbf{S}_3$  is less than 0, the negative deviation in  $\mathbf{S}_1$  is added to the input value in  $\mathbf{S}_3$ , and the sum is stored in  $\mathbf{D}$ .
  - If the input value in  $S_3$  is larger than 0, the positive deviation in  $S_2$  is added to the input value in  $S_3$ , and the sum is stored in D.
  - If the input value in  $\mathbf{S}_3$  is equal to 0, the output value stored in  $\mathbf{D}$  is 0.
- 2. The figures:

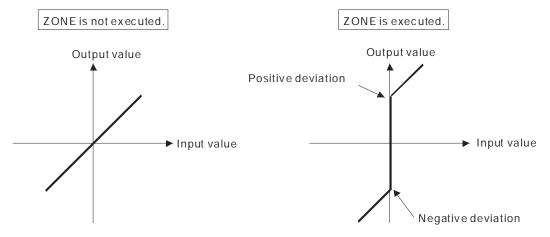

- 3. Only the 32-bit instructions can use the 32-bit counter.
- 4. The negative deviation in  $S_1$ , the positive deviation in  $S_2$ , the input value in  $S_3$ , and the output

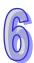

value in **D** should be within the range described below.

- If the instruction ZONE is executed, the negative deviation in **S**<sub>1</sub>, the positive deviation in **S**<sub>2</sub>, the input value in **S**<sub>3</sub>, and the output value in **D** is within the range between -32768 and 32767. Suppose the negative deviation in **S**<sub>1</sub> is -100 and the input value in **S**<sub>3</sub> is -32768. The output value in **D** is calculated as follows.
  - Output value in **D**=(-32768)+(-100)=16#8000+16#FF9C=16#7F9C=32668
- If the instruction DZONE is executed, the negative deviation in **S**<sub>1</sub>, the positive deviation in **S**<sub>2</sub>, the input value in **S**<sub>3</sub>, and the output value in **D** is within the range between -2147483648 and 2147483647. Suppose the negative deviation in (**S**<sub>1</sub>+1, **S**<sub>1</sub>) is -1000 and the input value in (**S**<sub>3</sub>+1, **S**<sub>3</sub>) is -2147483648. The output value in (**D**+1, **D**) is calculated as follows.

Output value in (D+1, D)

=-2147483648+(-1000)=16#80000000+16#FFFFC18=16#7FFFC18=2147482648

#### Example 1:

When X0.0 is ON, -100 or 100 is added to the binary-coded decimal value in X1, and the sum is stored in D10.

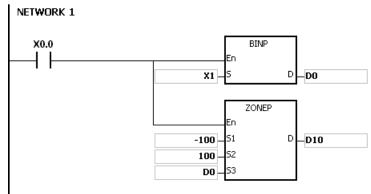

The execution results:

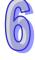

| Negative deviation | Positive deviation | Input value in D0 | Function               | Output value in D10 |
|--------------------|--------------------|-------------------|------------------------|---------------------|
|                    |                    | -10               | D0<0=>D10=(-10)+(-100) | -110                |
| -100               | 100                | 0                 | D0=0=>D10=0            | 0                   |
|                    |                    | 50                | D0>0=>D10=50+100       | 150                 |

#### Example 2:

When X0.0 is ON, -10000 or 10000 is added to the binary-coded decimal value in (X2, X1), and the sum is stored in (D11, D10).

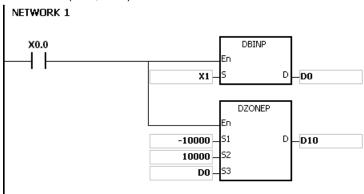

| Negative deviation | Positive deviation | Input value in<br>(D1, D0) | Function              | Output value in (D11, D10) |
|--------------------|--------------------|----------------------------|-----------------------|----------------------------|
|                    |                    |                            | (D1, D0)<0            |                            |
|                    |                    | -10                        | =>(D11, D10)          | -10010                     |
|                    |                    |                            | =(-10)+(-10000)       |                            |
| -10000             | 10000              | 0                          | (D1, D0)=0            | 0                          |
|                    |                    | 0                          | =>(D11, D10)=0        | U                          |
|                    |                    | 50                         | (D1, D0)>0            | 10050                      |
|                    |                    | 50                         | =>(D11, D10)=50+10000 | 10050                      |

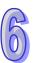

# **6.14 Structure Creation Instructions**

# **6.14.1 List of Structure Creation Instructions**

| API         | Instructi | on code | Pulse       | Function                      | Step |
|-------------|-----------|---------|-------------|-------------------------------|------|
| API         | 16-bit    | 32-bit  | instruction | Function                      | Step |
| <u>1300</u> | FOR       | _       | _           | Start of the nested loop      | 3    |
| <u>1301</u> | NEXT      | _       | _           | End of the nested loop        | 1    |
| <u>1302</u> | BREAK     | _       | ✓           | Terminating the FOR-NEXT loop | 5    |

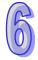

# **6.14.2 Explanation of Structure Creation Instructions**

| API    | In | struc | tion c | ode |   | Operand          |  |   |  |   |    |   | Function                 |         |    |  |  |  |
|--------|----|-------|--------|-----|---|------------------|--|---|--|---|----|---|--------------------------|---------|----|--|--|--|
| 1300   |    | F     | OR     |     |   | S                |  |   |  |   |    | ; | Start of the nested loop |         |    |  |  |  |
| Device | Χ  | Υ     | М      | S   | Т | T C HC D L SM SR |  |   |  | Е | PR | K | 16#                      | "\$"    | DF |  |  |  |
| S      | •  | •     |        |     | • | •                |  | • |  |   |    |   |                          | 0 • 0 0 |    |  |  |  |

| Pulse instruction | 16-bit instruction (3 steps) | 32-bit instruction |
|-------------------|------------------------------|--------------------|
| -                 | AH500                        | -                  |

# Symbol:

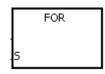

S : Number of times the loop is executed repeatedly

Word

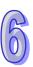

| API  | Instruction code |      | de | Operand | Function               |  |  |  |  |
|------|------------------|------|----|---------|------------------------|--|--|--|--|
| 1301 |                  | NEXT |    | -       | End of the nested loop |  |  |  |  |

| Pulse instruction | 16-bit instruction (1 step) | 32-bit instruction |
|-------------------|-----------------------------|--------------------|
| -                 | AH500                       | -                  |

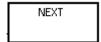

# **Explanation:**

- The program between FOR and NEXT is executed N times. After the program between FOR and NEXT is executed N times, the program follows NEXT is executed. The instruction FOR specifies the number of times the program between FOR and NEXT is executed.
- 2. N should be within the range between 1 and 32,767. If N is less than 1, it is count as 1.
- 3. If the program between FOR and NEXT is not executed, it can be skipped by the use of the instruction CJ.
- 4. The following conditions result in errors.
  - The instruction NEXT is prior to the instruction FOR.
  - The instruction FOR exists, but the instruction NEXT does not exist.
  - The instruction NEXT follows the instruction FEND or END.
  - The number of times the instruction FOR is used is different from the number of times the instruction NEXT is used.
- 5. FOR/NEXT supports the nested program structure. There are at most 32 levels of nested program structures. If the loop is executed many times, it takes more time for the program in the PLC to be scanned, and the watchdog timer error will occur. Users can use the instruction WDT to resolve the problem.

## Example 1:

After program A is executed three times, the program follows the instruction NEXT is executed. Program B is executed four times every time program is executed. Therefore, program B is executed twelve times in total.

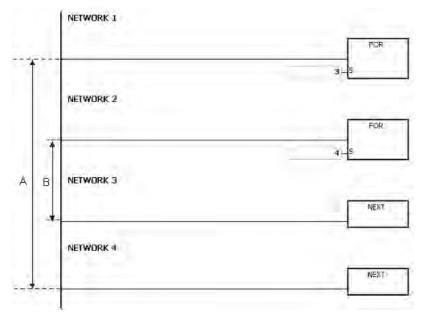

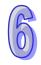

## Example 2:

When X0.0 is OFF, the program between FOR and NEXT is executed. When X0.0 is ON, the instruction CJ is executed. The execution of the program jumps to LABEL 1:, i.e. network 6, and network 4~network 5 are not executed.

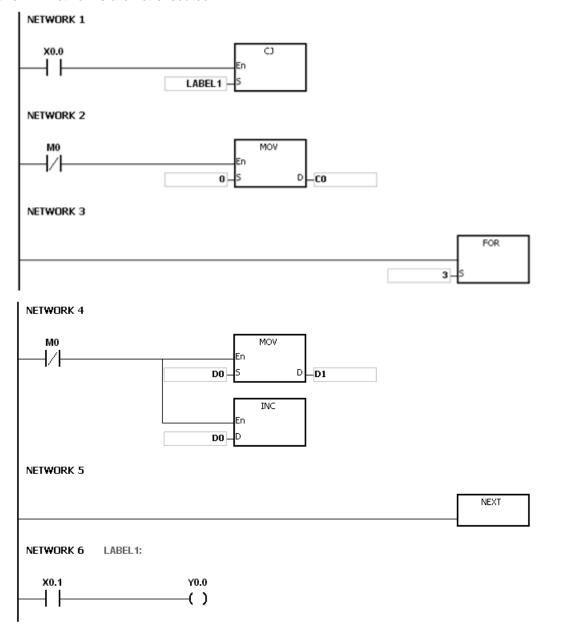

# Example 3:

If the program between FOR and NEXT is not executed, it can be skipped by the use of the instruction CJ. When X0.1 in network 8 is ON, the instruction CJ is executed. The execution of the program jumps to LABEL 1:, i.e. network 12, and network 9~network 11 are not executed.

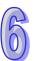

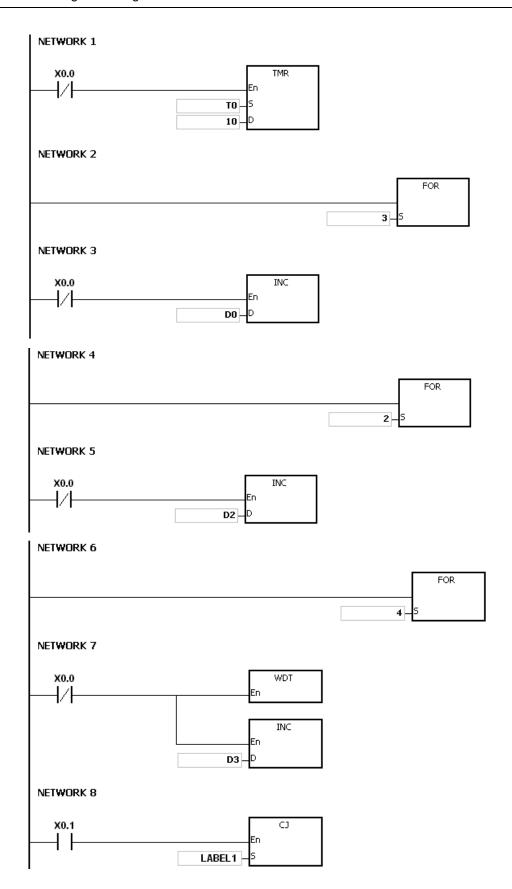

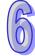

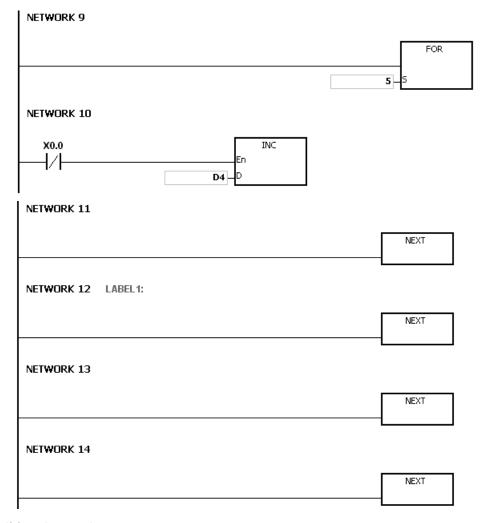

Please refer to ISPSoft User Manual for more information related to the usage of the label.

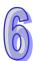

| API    |   | In | struc | ction | code |   | Operand |    |   |   |    |    | Function                      |    |   |     |      |    |
|--------|---|----|-------|-------|------|---|---------|----|---|---|----|----|-------------------------------|----|---|-----|------|----|
| 1302   |   |    | BR    | EAK   | Р    |   | D, P    |    |   |   |    | Т  | Terminating the FOR-NEXT loop |    |   |     |      |    |
| Device | > | <  | Υ     | М     | S    | Т | С       | НС | D | L | SM | SR | Е                             | PR | K | 16# | "\$" | DF |
| D      |   |    | •     |       |      | • | •       |    | • | • |    | •  | 0                             | •  |   |     |      |    |
| Р      |   |    |       |       |      |   |         |    |   |   |    |    |                               |    |   |     |      |    |

| Pulse instruction | 16-bit instruction (3 steps) | 32-bit instruction |
|-------------------|------------------------------|--------------------|
| AH500             | AH500                        | -                  |

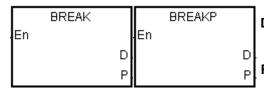

Device in which the remaining

**D**: number of times the loop can be

Word

executed is stored

P : Pointer

Pointer

## **Explanation:**

- The instruction BREAK is used to terminate the FOR/NEXT loop. The remaining number of times the FOR/NEXT loop can be repeated is stored in **D**, and the execution of the program jumps to the part of program specified by the pointer
- 2. When the instruction BREAK is executed, the remaining number of times the FOR/NEXT loop can be repeated is stored in **D**, including this time the instruction BREAK is executed.

#### Example:

When the FOR/NEXT loop is executed, 1 is added to the value in D0. When the value in D0 is equal to 30, the FOR/NEXT loop is terminated, and the remaining number of times the FOR/NEXT loop can be repeated, i.e. 71, is stored in D10. The execution of the program jumps to LABEL 1:, i.e. network 6, and 1 is added to the value in D2.

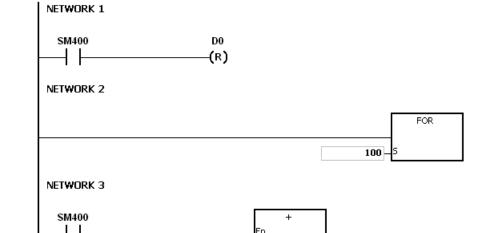

DO

-D0

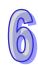

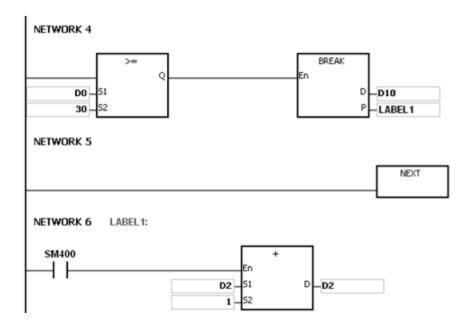

- If the part of the program specified by the pointer in the instruction BREAK does not exist, the
  operation error occurs, the instruction is not executed, SM0 is ON, and the error code in SR0 is
  16#2004.
- 2. If the instruction BREAK is outside the FOR/NEXT loop, the operation error occurs, the instruction is not executed, SM0 is ON, and the error code in SR0 is 16#2017.
- 3. Please refer to ISPSoft User Manual for more information related to the usage of the label.

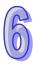

# 6.15 Module Instructions

# **6.15.1 List of Module Instructions**

| API         | Instructi | ion code | Pulse       | Function                                                         | Step |
|-------------|-----------|----------|-------------|------------------------------------------------------------------|------|
| AFI         | 16-bit    | 32-bit   | instruction | Function                                                         | Step |
| 1400        | FROM      | DFROM    | <b>✓</b>    | Reading the data from the control register in the special module | 13   |
| <u>1401</u> | то        | DTO      | ✓           | Writing the data into the control register in the special module | 13   |

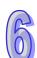

# 6.15.2 Explanation of Module Instructions

| API            |   | Ins | struc | tion c | ode |   | Operand |    |   |   |    |    |   | Function                                                      |   |     |      |    |  |
|----------------|---|-----|-------|--------|-----|---|---------|----|---|---|----|----|---|---------------------------------------------------------------|---|-----|------|----|--|
| 1400           |   | D   | FR    | OM     | Р   |   |         |    |   |   |    |    |   | eading the data from the cont<br>gister in the special module |   |     |      |    |  |
| Device         |   | Χ   | Υ     | М      | S   | Т | С       | НС | D | L | SM | SR | Е | PR                                                            | K | 16# | "\$" | DF |  |
| m1             | ( | •   | •     |        |     | • | •       | •  | • | • |    |    |   | •                                                             | 0 | 0   |      |    |  |
| m2             | ( | •   | •     |        |     | • | •       | •  | • | • |    |    |   | •                                                             | 0 | 0   |      |    |  |
| m3             | ( | •   | •     |        |     | • | •       | •  | • | • |    |    |   | •                                                             | 0 | 0   |      |    |  |
| D <sub>1</sub> | ( | •   | •     |        |     | • | •       | •  | • | • |    |    |   | •                                                             |   |     |      |    |  |
| D <sub>2</sub> | ( | •   | •     |        |     | • | •       | •  | • | • |    |    |   | •                                                             |   |     |      |    |  |
| n              | ( | •   | •     |        |     | • | •       | •  | • | • |    |    |   | •                                                             | 0 | 0   |      |    |  |

| Pulse instruction | 16-bit instruction (13 steps) | 32-bit instruction (13 steps) |
|-------------------|-------------------------------|-------------------------------|
| AH500             | AH500                         | AH500                         |

#### Symbol:

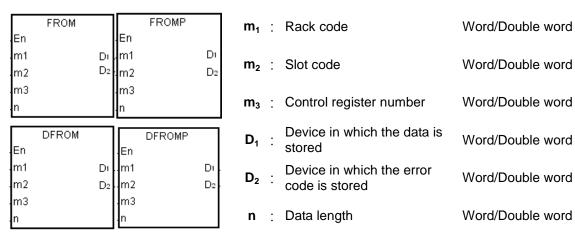

# 6

# **Explanation:**

- Users can use this instruction to read the data from the control register in the special module into the AH500500 series PLC.
- 2. The operand  $\mathbf{m}_1$  should be within the range between 1 and 8. 1 represents a main rack, and  $2\sim8$  represent extension racks.
- 3. The operand  $m_2$  should be within the range between 0 and 11. If the rack code is 1, the slot code should be within the range between 0 and 11. If the rack code is within the range between 2 and 8, the slot code should be within the range between 0 and 7.
- 4. The operand **m**<sub>3</sub> specifies the control register number.
- 5. When the instruction FROM is executed,  $\mathbf{D_2}$  is set to 0. When an error occurs,  $\mathbf{D_2}$  is not set to 0. Please refer to the additional remark below for more information about the error codes.
- 6. The operand **n** used in the 16-bit instruction should be within the range between 1 and 256, and the operand **n** used in the 32-bit instruction should be within the range between 1 and 128.
- 7. Only the 32-bit instructions can use the 32-bit counter.
- 8. Please refer to the regulation of the operands in the instruction TO for more information about the numbering of the special modules.
- 9. Special modules include analog I/O modules, network I/O modules, and position I/O modules.

## **Example:**

Suppose the first special module at the right side of the CPU module is AH50010SCM-A5. When

X0.0 is switched from OFF to ON, the instruction FROM is executed. The mode of the data exchange through COM1 on AH50010SCM-5A stored in CR#7 is read into D100. Owing to the fact that no error occurs, the code stored in D110 is 16#0000.

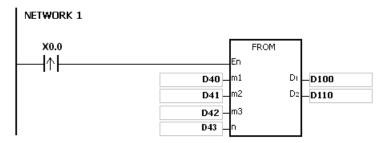

#### The use of the parameters:

- The module is placed on the main rack. Therefore, the rack code stored in D40 is 16#0001.
- The module is inserted in the first slot. Therefore, the slot code stored in D41 is 16#0000.
- The mode of the data exchange through COM1 is stored in CR#7. Therefore, the control register number stored in D42 is 16#0007.
- Owing to the fact that the mode of the data exchange through COM1 occupies one register, the value in D43 is 1.
- The data which is read from CR#7 is stored in D100.

- 1. If the values in  $m_1$  and  $m_2$  exceed the range, the operation error occurs, the instruction is not executed, SM0 is ON, and the error code in SR0 is 16#2003.
- 2. If **D**<sub>1</sub>~**D**<sub>1</sub>+**n**-1 exceed the device range, the instruction is not executed, SM0 is ON, and the error code in SR0 is 16#2003.
- 3. If the value in **n** exceeds the range, the operation error occurs, the instruction is not executed, SM0 is ON, and the error code in SR0 is 16#200B.
- 4. Due to the fact that the use of the instruction FROM decreases the execution efficiency of the CPU module and that of the I/O module, users should use it less often.
- 5. The descriptions of the error codes:

| Error code | Description                                                                             |
|------------|-----------------------------------------------------------------------------------------|
| 16#2003    | Please refer to point 1 and point 2 in the additional remark.                           |
| 16#200B    | Please refer to point 3 in the additional remark.                                       |
| 16#1400    | An error occurs when the data is accessed through the auxiliary processor.              |
| 16#1401    | An error occurs when the data in the I/O module is accessed.                            |
| 16#1402    | The arrangement of the I/O modules is not consistent with the module table.             |
| 16#1407    | A communication error occurs when the data is accessed through the auxiliary processor. |

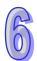

AH500

| API            |   | l |   | uctio<br>de | n |   | Operand |    |   |   |    |    | Function                                                         |    |   |     |      |    |
|----------------|---|---|---|-------------|---|---|---------|----|---|---|----|----|------------------------------------------------------------------|----|---|-----|------|----|
| 1401           |   | D | Т | 0           | Р |   |         |    |   |   |    |    | Writing the data into the control register in the special module |    |   |     |      |    |
| Device         | > | ( | Υ | М           | S | Т | С       | НС | D | L | SM | SR | Е                                                                | PR | K | 16# | "\$" | DF |
| m <sub>1</sub> |   |   | • |             |   | • | •       | •  | • | • |    |    |                                                                  | •  | 0 | 0   |      |    |
| m <sub>2</sub> |   |   | • |             |   | • | •       | •  | • | • |    |    |                                                                  | •  | 0 | 0   |      |    |
| m <sub>3</sub> |   |   | • |             |   | • | •       | •  | • | • |    |    |                                                                  | •  | 0 | 0   |      |    |
| S              |   |   | • |             |   | • | •       | •  | • | • |    |    |                                                                  | •  | 0 | 0   |      |    |
| D              |   | • | • |             |   | • | •       | •  | • | • |    |    |                                                                  | •  |   |     |      |    |
| n              | • | • | • |             |   | • | •       | •  | • | • |    |    |                                                                  | •  | 0 | 0   |      |    |

AH500

Pulse instruction | 16-bit instruction (13 steps) | 32-bit instruction (13 steps)

AH500

## Symbol:

| TO<br>En            | TOP<br>En      |   | m <sub>1</sub> | : Rack code                                     | Word/Double word |
|---------------------|----------------|---|----------------|-------------------------------------------------|------------------|
| .m1 D<br>.m2<br>.m3 | m1<br>m2<br>m3 | D | m <sub>2</sub> | : Slot code                                     | Word/Double word |
| S<br>n              | .s<br>.n       |   | m <sub>3</sub> | : Control register number                       | Word/Double word |
| DTO<br>.En<br>.m1 D | DTOP<br>En     |   | S              | Data which is written into the control register | Word/Double word |
| .m1 D<br>.m2<br>.m3 | m1<br>m2<br>m3 |   | D              | Device in which the error code is stored        | Word/Double word |
| .s<br>.n            | .s<br>.n       |   | n              | : Data length                                   | Word/Double word |

## **Explanation:**

- 1. Users can use this instruction to write the data in the AH500500 series PLC into the control register in the special module.
- 2. The operand  $m_1$  should be within the range between 1 and 8. 1 represents a main rack, and  $2\sim8$  represent extension racks.
- 3. The operand **m**<sub>2</sub> should be within the range between 0 and 11. If the rack code is 1, the slot code should be within the range between 0 and 11. If the rack code is within the range between 2 and 8, the slot code should be within the range between 0 and 7.
- 4. The operand  $m_3$  specifies the control register number.
- 5. When the instruction TO is executed, **D** is set to 0. When an error occurs, **D** is not set to 0. Please refer to the additional remark below for more information about the error codes.
- 6. The operand **n** used in the 16-bit instruction should be within the range between 1 and 256, and the operand **n** used in the 32-bit instruction should be within the range between 1 and 128.
- 7. Only the 32-bit instructions can use the 32-bit counter.
- 8. Special modules include analog I/O modules, network I/O modules, and position I/O modules.
- 9. When **S** is a decimal value or a hexadecimal value, **n** decimal values or **n** hexadecimal values are transmitted to the I/O module. Suppose **S** is 16#0001 and **n** is 3. Three 16#0001s are transmitted to the I/O module.

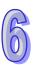

#### Example:

Suppose the first special module at the right side of the CPU module is AH50010SCM-A5. When X1.1 is switched from OFF to ON, the instruction TO is executed. The mode of the data exchange through COM1 on AH50010SCM-5A stored in CR#7 changes from being disabled to being enabled. Owing to the fact that no error occurs, the code stored in D110 is 16#0000.

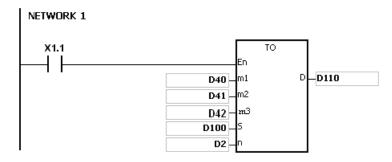

#### The use of the parameters:

- The module is placed on the main rack. Therefore, the rack code stored in D40 is 16#0001.
- The module is inserted in the first slot. Therefore, the slot code stored in D41 is 16#0000.
- The mode of the data exchange through COM1 is stored in CR#7. Therefore, the control register number stored in D42 is 16#0007.
- Owing to the fact that the mode of the data exchange through COM1 occupies one register, the value in D2 is 1.
- The data which is written into CR#7 is stored in D100. Therefore, the value in D100 is 16#0002.

## The regulation of the operands in the instruction:

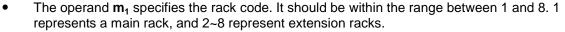

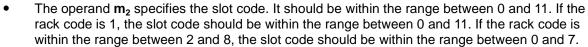

- The operand  $m_3$  specifies the control register number. The 16-bit memories built in the special modules are called the control registers. The control register numbers are decimal numbers #0~#N, and the number of control registers varies with the module. The operating conditions of the special module and the setting values are stored in the control registers.
- At most 68 special modules can be placed on the rack, and they do not occupy inputs/outputs.
- If the instruction FROM/TO is used, one control register is taken as a unit for the reading/writing of the data. If the instruction DFROM/DTO is used, two control registers are taken as a unit for the reading/writing of the data.

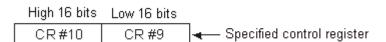

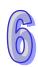

The n which is 2 in the 16-bit instruction has the same meaning as the n which is 1 in the 32-bit instruction.

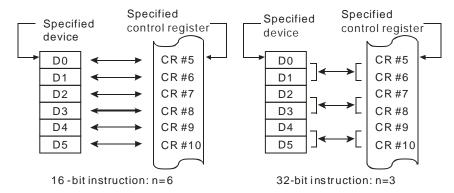

- 1. If the values in  $m_1$  and  $m_2$  exceed the range, the operation error occurs, the instruction is not executed, SM0 is ON, and the error code in SR0 is 16#2003.
- 2. If **S~S+n-1** exceed the device range, the instruction is not executed, SM0 is ON, and the error code in SR0 is 16#2003.
- 3. If the value in **n** exceeds the range, the operation error occurs, the instruction is not executed, SM0 is ON, and the error code in SR0 is 16#200B.
- 4. Due to the fact that the use of the instruction TO decreases the execution efficiency of the CPU module and that of the I/O module, users should use it less often.
- 5. The descriptions of the error codes:

| Error code | Description                                                                             |
|------------|-----------------------------------------------------------------------------------------|
| 16#2003    | Please refer to point 1 and point 2 in the additional remark.                           |
| 16#200B    | Please refer to point 3 in the additional remark.                                       |
| 16#1400    | An error occurs when the data is accessed through the auxiliary processor.              |
| 16#1401    | An error occurs when the data in the I/O module is accessed.                            |
| 16#1402    | The arrangement of the I/O modules is not consistent with the module table.             |
| 16#1407    | A communication error occurs when the data is accessed through the auxiliary processor. |

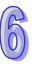

# **6.16 Floating-point Number Instructions**

# **6.16.1 List of Floating-point Number Instructions**

| API         | Instruc   | tion code | Pulse       | Function                                              | Ctom |
|-------------|-----------|-----------|-------------|-------------------------------------------------------|------|
| API         | 16-bit    | 32-bit    | instruction | Function                                              | Step |
| <u>1500</u> | _         | FSIN      | ✓           | Sine of the floating-point number                     | 5-6  |
| <u>1501</u> | _         | FCOS      | ✓           | Cosine of the floating-point number                   | 5-6  |
| <u>1502</u> | _         | FTAN      | ✓           | Tangent of the floating-point number                  | 5-6  |
| <u>1503</u> | _         | FASIN     | ✓           | Arcsine of the floating-point number                  | 5-6  |
| <u>1504</u> | _         | FACOS     | ✓           | Arccosine of the floating-point number                | 5-6  |
| <u>1505</u> | _         | FATAN     | ✓           | Arctangent of the floating-point number               | 5-6  |
| <u>1506</u> | _         | FSINH     | ✓           | Hyperbolic sine of the floating-point number          | 5-6  |
| <u>1507</u> | _         | FCOSH     | ✓           | Hyperbolic cosine of the floating-point number        | 5-6  |
| <u>1508</u> | _         | FTANH     | ✓           | Hyperbolic tangent of the floating-point number       | 5-6  |
| <u>1509</u> | _         | FRAD      | ✓           | Converting the degree to the radian                   | 5-6  |
| <u>1510</u> | _         | FDEG      | ✓           | Converting the radian to the degree                   | 5-6  |
| <u>1511</u> | SQR       | DSQR      | ✓           | Square root of the binary number                      | 5    |
| <u>1512</u> | _         | FSQR      | ✓           | Square root of the floating-point number              | 5-6  |
| <u>1513</u> | _         | FEXP      | ✓           | Exponent of the floating-point number                 | 5-6  |
| <u>1514</u> | _         | FLOG      | ✓           | Logarithm of the floating-point number                | 7-9  |
| <u>1515</u> | _         | FLN       | <b>✓</b>    | Natural logarithm of the binary floating-point number | 5-6  |
| <u>1516</u> | _         | FPOW      | ✓           | Power of the floating-point number                    | 7-9  |
| <u>1517</u> | RAND      | _         | ✓           | Random number                                         | 7    |
| <u>1518</u> | BSQR      | DBSQR     | ✓           | Square root of the binary-coded decimal number        | 5    |
| <u>1519</u> | _         | BSIN      | ✓           | Sine of the binary-coded decimal number               | 5    |
| <u>1520</u> | _         | BCOS      | ✓           | Cosine of the binary-coded decimal number             | 5    |
| <u>1521</u> | _         | BTAN      | ✓           | Tangent of the binary-coded decimal number            | 5    |
| <u>1522</u> | _         | BASIN     | ✓           | Arcsine of the binary-coded decimal number            | 5    |
| <u>1523</u> | _         | BACOS     | ✓           | Arccosine of the binary-coded decimal number          | 5    |
| <u>1524</u> | – BATAN ✓ |           |             | Arctangent e of the binary-coded decimal number       | 5    |

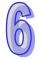

# 6.16.2 Explanation of Floating-point Number Instructions

| API    | In | struc | tion c | ode |   |   | O  | pera | nd |    |    |   | Function                          |   |     |      |    |  |  |
|--------|----|-------|--------|-----|---|---|----|------|----|----|----|---|-----------------------------------|---|-----|------|----|--|--|
| 1500   |    | FS    | SIN    | Р   |   |   |    | S, D |    |    |    |   | Sine of the floating-point number |   |     |      |    |  |  |
| Device | Χ  | Υ     | М      | S   | Т | С | НС | D    | L  | SM | SR | Е | PR                                | K | 16# | "\$" | DF |  |  |
| S      | •  | •     |        |     | • | • | •  | •    | •  |    | •  |   | •                                 |   |     |      | 0  |  |  |
| D      | •  | •     |        |     | • | • | •  | •    | •  |    | •  |   | •                                 |   |     |      |    |  |  |

| Pulse instruction | 16-bit instruction (5-6 steps) | 32-bit instruction |
|-------------------|--------------------------------|--------------------|
| AH500             | AH500                          | -                  |

#### Symbol:

| FSIN | FSINP | S: | Source value | Double word |
|------|-------|----|--------------|-------------|
| En   | .En   |    |              |             |
| s D  | s D   | D: | Sine value   | Double word |

# **Explanation:**

- 1. Whether the source value specified by **S** is a radian or a degree depends on the state of SM695.
- 2. If SM695 is OFF, the source value specified by **S** is a radian. Radian=Degree  $\times \pi/180$ .
- 3. If SM695 is ON, the source value specified by **S** is a degree. Degree=Radian×180/π. (0°≤Degree≤360°)
- 4. If the conversion result is 0, SM600 is ON.
- 5. The sine of the source value specified by **S** is stored in the register specified by **D**.
- 6. The relation between radians and sine values are shown below.

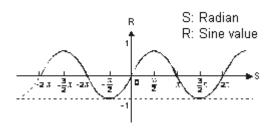

#### Example:

When X0.0 is ON, the binary-coded decimal value in X1.15~X1.0 is converted into the binary value, and the conversion result is stored in D0. The binary value in D0 is converted into the floating-point number, and the conversion result is stored in (D11, D10). The floating-point number in (D11, D10) is converted into the radian, and the conversion result is stored in (D21, D20). The sine of the radian in (D21, D20) is stored in (D31, D30), and the sine value is the floating-point number.

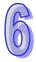

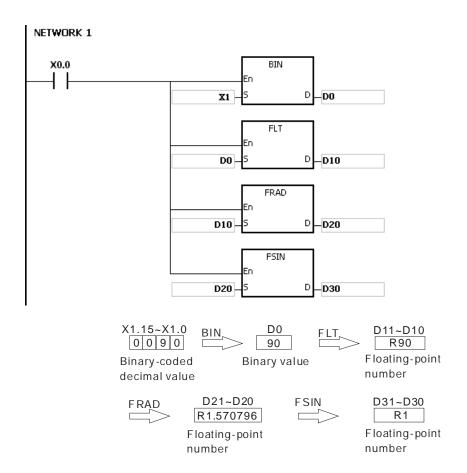

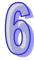

- 1. If the value in **S** exceeds the range of values which can be represented by the floating-point numbers, the instruction is not executed, SM0 is ON, and the error code in SR0 is 16#2013.
- 2. If SM695 is ON, and the value in S is less than 0 or larger than 360, the instruction is not executed, SM0 is ON, and the error code is 16#2003.

| API    |   | Ins | struc | tion o | ode |   | Operand |    |   |   |    |    |   | Function                            |   |     |      |    |  |  |  |  |
|--------|---|-----|-------|--------|-----|---|---------|----|---|---|----|----|---|-------------------------------------|---|-----|------|----|--|--|--|--|
| 1501   |   |     | FC    | os     | Р   |   | S, D    |    |   |   |    |    |   | Cosine of the floating-point number |   |     |      |    |  |  |  |  |
| Device | > | (   | Υ     | М      | S   | Т | С       | НС | D | L | SM | SR | Е | PR                                  | K | 16# | "\$" | DF |  |  |  |  |
| S      | • |     | •     |        |     | • | •       | •  | • | • |    | •  |   | •                                   |   |     |      | 0  |  |  |  |  |
| D      |   |     | •     |        |     | • | •       | •  | • | • |    | •  |   | •                                   |   |     |      |    |  |  |  |  |

| Pulse instruction | 16-bit instruction (5-6 steps) | 32-bit instruction |
|-------------------|--------------------------------|--------------------|
| AH500             | AH500                          | -                  |

| ı | FCOS | FCOSP | S : Source value | Double word |
|---|------|-------|------------------|-------------|
| ł | En   | .En   |                  |             |
| ł | S D  | S D   | D : Cosine value | Double word |

#### **Explanation:**

- 1. Whether the source value specified by **S** is a radian or a degree depends on the state of SM695.
- 2. If SM695 is OFF, the source value specified by **S** is a radian. Radian=Degree  $\times \pi/180$ .
- If SM695 is ON, the source value specified by S is a degree.
   Degree=Radian×180/π. (0°≦Degree≤360°)
- 4. If the conversion result is 0, SM600 is ON.
- 5. The cosine of the source value specified by **S** is stored in the register specified by **D**.
- 6. The relation between radians and cosine values are shown below.

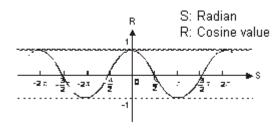

# 6

## Example:

When X0.0 is ON, the binary-coded decimal value in X1.15~X1.0 is converted into the binary value, and the conversion result is stored in D0. The binary value in D0 is converted into the floating-point number, and the conversion result is stored in (D11, D10). The floating-point number in (D11, D10) is converted into the radian, and the conversion result is stored in (D21, D20). The cosine of the radian in (D21, D20) is stored in (D31, D30), and the cosine value is the floating-point number.

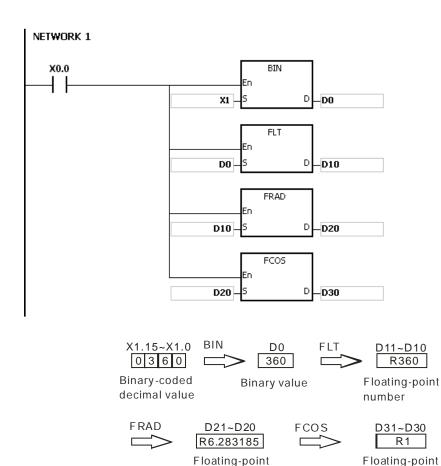

number

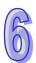

# Additional remark:

1. If the value in **S** exceeds the range of values which can be represented by the floating-point numbers, the instruction is not executed, SM0 is ON, and the error code in SR0 is 16#2013.

number

2. If SM695 is ON, and the value in S is less than 0 or larger than 360, the instruction is not executed, SM0 is ON, and the error code is 16#2003.

| API    |   | Ins | struc | tion c | ode |   | Operand |    |   |   |    |    |                                      | F  | unct | ion |      |    |  |
|--------|---|-----|-------|--------|-----|---|---------|----|---|---|----|----|--------------------------------------|----|------|-----|------|----|--|
| 1502   |   |     | FT    | AN     | Р   |   | 3 1)    |    |   |   |    |    | Tangent of the floating-point number |    |      |     |      |    |  |
| Device | , | X   | Υ     | М      | S   | Т | С       | НС | D | L | SM | SR | Е                                    | PR | K    | 16# | "\$" | DF |  |
| S      | ( |     | •     |        |     | • | •       | •  | • | • |    | •  |                                      | •  |      |     |      | 0  |  |
| D      | ( |     | •     |        |     | • | •       | •  | • | • |    | •  |                                      | •  |      |     |      |    |  |

| Pulse instruction | 16-bit instruction (5-6 steps) | 32-bit instruction |
|-------------------|--------------------------------|--------------------|
| AH500             | AH500                          |                    |

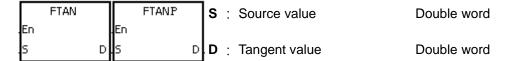

#### **Explanation:**

- 1. Whether the source value specified by **S** is a radian or a degree depends on the state of SM695.
- 2. If SM695 is OFF, the source value specified by **S** is a radian. Radian=Degree  $\times \pi/180$ .
- If SM695 is ON, the source value specified by S is a degree.
   Degree=Radian×180/π. (0°≤Degree≤360°)
- 4. If the conversion result is 0, SM600 is ON.
- 5. The tangent of the source value specified by **S** is stored in the register specified by **D**.
- 6. The relation between radians and tangent values are shown below.

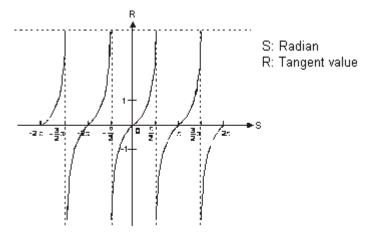

# Example:

When X0.0 is ON, the binary-coded decimal value in X1.15~X1.0 is converted into the binary value, and the conversion result is stored in D0. The binary value in D0 is converted into the floating-point number, and the conversion result is stored in (D11, D10). The floating-point number in (D11, D10) is converted into the radian, and the conversion result is stored in (D21, D20). The tangent of the radian in (D21, D20) is stored in (D31, D30), and the tangent value is the floating-point number.

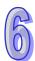

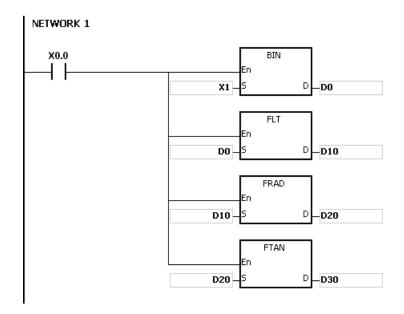

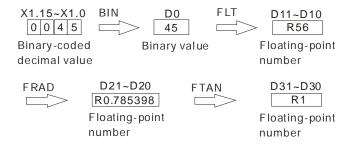

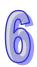

- 1. If the value in **S** exceeds the range of values which can be represented by the floating-point numbers, the instruction is not executed, SM0 is ON, and the error code in SR0 is 16#2013.
- 2. If SM695 is ON, and the value in S is less than 0 or larger than 360, the instruction is not executed, SM0 is ON, and the error code is 16#2003.

| API    | I | nstru | cti | on c | ode |   | Operand |    |   |   |    |    |                                      | Function |   |     |      |    |  |  |
|--------|---|-------|-----|------|-----|---|---------|----|---|---|----|----|--------------------------------------|----------|---|-----|------|----|--|--|
| 1503   |   | F     | AS  | IN   | Р   |   |         |    |   |   |    |    | Arcsine of the floating-point number |          |   |     |      |    |  |  |
| Device | X | Y     |     | М    | S   | Т | С       | НС | D | L | SM | SR | Е                                    | PR       | K | 16# | "\$" | DF |  |  |
| S      | • | •     |     |      |     | • | •       | •  | • | • |    | •  |                                      | •        |   |     |      | 0  |  |  |
| D      | • | •     |     |      |     | • | •       | •  | • | • |    | •  |                                      | •        |   |     |      |    |  |  |

|   | Pulse instruction | 16-bit instruction (5-6 steps) | 32-bit instruction |
|---|-------------------|--------------------------------|--------------------|
| I | AH500             | AH500                          | -                  |

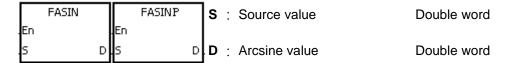

# **Explanation:**

Arcsine value=sin<sup>-1</sup>

The relation between sine values and arcsine values are shown below.

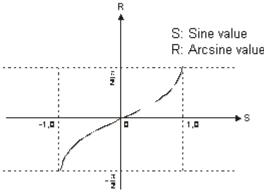

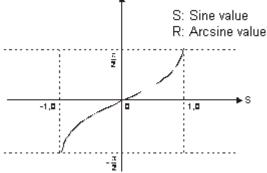

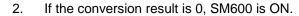

## Example:

When X0.0 is ON, the arcsine of the floating-point number in (D1, D0) is stored in (D11, D10). The arcsine value in (D11, D10) is converted into the degree, and the conversion result is stored in (D21, D20). The degree in (D21, D20) is converted into the integer, and the conversion result is stored in (D31, D30). The integer in (D31, D30) is converted into the binary-coded decimal value, and the conversion result is stored in Y0.15~Y0.0.

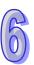

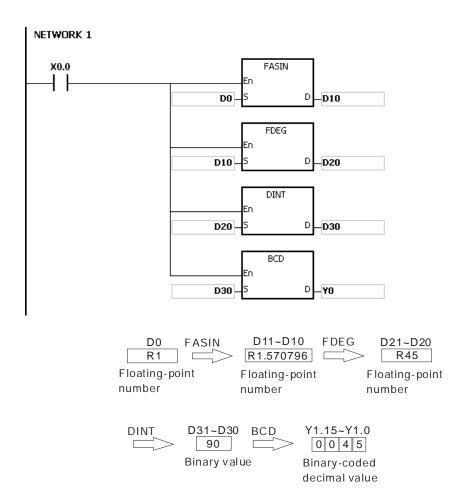

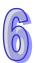

- 1. The floating-point number specified by the operand **S** should be within the range between –1.0 and +1.0. If the floating-point number is not within the range, the instruction is not executed, SM0 is ON, and the error code in SR0 is 16#2003.
- 2. If the value in **S** exceeds the range of values which can be represented by the floating-point numbers, the instruction is not executed, SM0 is ON, and the error code in SR0 is 16#2013.

| API    |   | Ins | struc | tion c | ode |   |      | Оре | erand |   |    |                                        | Function |    |   |     |      |    |  |  |
|--------|---|-----|-------|--------|-----|---|------|-----|-------|---|----|----------------------------------------|----------|----|---|-----|------|----|--|--|
| 1504   |   |     | FAG   | cos    | Р   |   | S, D |     |       |   |    | Arccosine of the floating-point number |          |    |   |     |      |    |  |  |
| Device | , | X   | Υ     | М      | S   | Т | С    | НС  | D     | L | SM | SR                                     | Е        | PR | K | 16# | "\$" | DF |  |  |
| S      | ( |     | •     |        |     | • | •    | •   | •     | • |    | •                                      |          | •  |   |     |      | 0  |  |  |
| D      | ( |     | •     |        |     | • | •    | •   | •     | • |    | •                                      |          | •  |   |     |      |    |  |  |

| Pulse instruction | 16-bit instruction (5-6 steps) | 32-bit instruction |
|-------------------|--------------------------------|--------------------|
| AH500             | AH500                          | -                  |

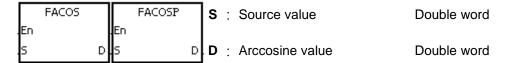

#### **Explanation:**

1. Arccosine value=cos<sup>-1</sup>

The relation between cosine values and arccosine values are shown below.

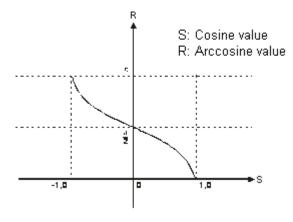

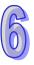

- 2. If the absolute value of the conversion result is larger than the value which can be represented by the maximum floating-point number, SM602 is ON.
- 3. If the absolute value of the conversion result is less than the value which can be represented by the minimum floating-point number, SM601 is ON.
- 4. If the conversion result is 0, SM600 is ON.

#### Example:

When X0.0 is ON, the arccosine of the floating-point number in (D1, D0) is stored in (D11, D10). The arccosine value in (D11, D10) is converted into the degree, and the conversion result is stored in (D21, D20). The degree in (D21, D20) is converted into the integer, and the conversion result is stored in (D31, D30). The integer in (D31, D30) is converted into the binary-coded decimal value, and the conversion result is stored in Y0.15~Y0.0.

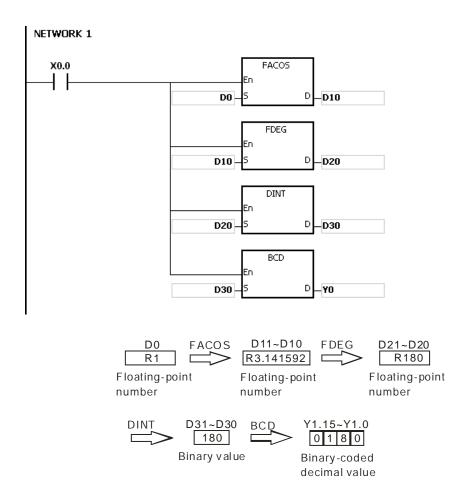

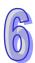

- 1. The floating-point number specified by the operand **S** should be within the range between –1.0 and +1.0. If the floating-point number is not within the range, the instruction is not executed, SM0 is ON, and the error code in SR0 is 16#2003.
- 2. If the value in **S** exceeds the range of values which can be represented by the floating-point numbers, the instruction is not executed, SM0 is ON, and the error code in SR0 is 16#2013.

| API    |   | Ins | struc | tion c | ode |   |      | Оре | erand |   |                                         |    | Function |    |   |     |      |    |  |
|--------|---|-----|-------|--------|-----|---|------|-----|-------|---|-----------------------------------------|----|----------|----|---|-----|------|----|--|
| 1505   |   |     | FA    | TAN    | Р   |   | 3 1) |     |       |   | Arctangent of the floating-point number |    |          |    |   |     |      |    |  |
| Device | > | <   | Υ     | М      | S   | Т | С    | НС  | D     | L | SM                                      | SR | Е        | PR | K | 16# | "\$" | DF |  |
| S      |   |     | •     |        |     | • | •    | •   | •     | • |                                         | •  |          | •  |   |     |      | 0  |  |
| D      |   |     | •     |        |     | • | •    | •   | •     | • |                                         | •  |          | •  |   |     |      |    |  |

| Pulse instruction | 16-bit instruction (5-6 steps) | 32-bit instruction |
|-------------------|--------------------------------|--------------------|
| AH500             | AH500                          | -                  |

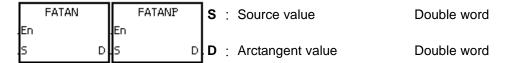

# **Explanation:**

- 1. Arctangent value=tan<sup>-1</sup>
- 2. The relation between tangent values and arctangent values are shown below.

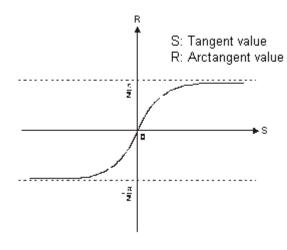

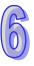

3. If the conversion result is 0, SM600 is ON.

#### Example:

When X0.0 is ON, the arctangent of the floating-point number in (D1, D0) is stored in (D11, D10). The arctangent value in (D11, D10) is converted into the degree, and the conversion result is stored in (D21, D20). The degree in (D21, D20) is converted into the integer, and the conversion result is stored in (D31, D30). The integer in (D31, D30) is converted into the binary-coded decimal value, and the conversion result is stored in Y0.15~Y0.0.

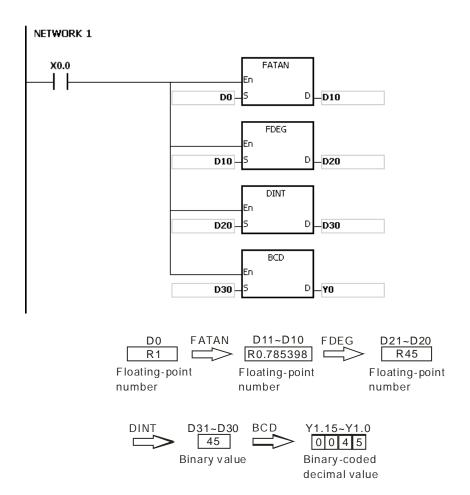

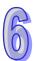

| API    |   | Ins | struc | tion c | ode |   |      | Оре | erand |   |    |                                              | Function |    |   |     |      |    |  |
|--------|---|-----|-------|--------|-----|---|------|-----|-------|---|----|----------------------------------------------|----------|----|---|-----|------|----|--|
| 1506   |   |     | FS    | INH    | Р   |   | 5 1) |     |       |   |    | Hyperbolic sine of the floating-point number |          |    |   |     |      |    |  |
| Device | > | <   | Υ     | М      | S   | Т | С    | НС  | D     | L | SM | SR                                           | Е        | PR | K | 16# | "\$" | DF |  |
| S      |   |     | •     |        |     | • | •    | •   | •     | • |    | •                                            |          | •  |   |     |      | 0  |  |
| D      |   |     | •     |        |     | • | •    | •   | •     | • |    | •                                            |          | •  |   |     |      |    |  |

| Pulse instruction | 16-bit instruction (5-6 steps) | 32-bit instruction |
|-------------------|--------------------------------|--------------------|
| AH500             | AH500                          | -                  |

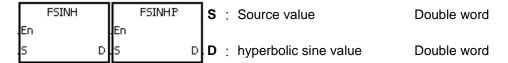

#### **Explanation:**

- 1. Hyperbolic sine value=(e<sup>s</sup>-e<sup>-s</sup>)/2.
- 2. If the absolute value of the conversion result is larger than the value which can be represented by the maximum floating-point number, the value in **D** is 16#7F800000, and SM602 is ON.
- 3. If the absolute value of the conversion result is less than the value which can be represented by the minimum floating-point number, the value in **D** is 16#7F800000, and SM601 is ON.
- 4. If the conversion result is 0, SM600 is ON.

#### Example:

1. When X0.0 is ON, the hyperbolic sine of the floating-point number in (D1, D0) is stored in (D11, D10). The hyperbolic sine value in (D11, D10) is the floating-point number.

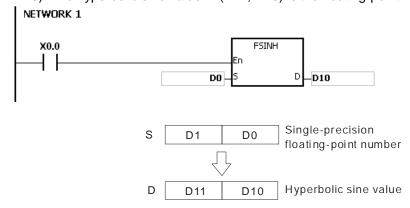

- 2. If the absolute value of the conversion result is larger than the value which can be represented by the maximum floating-point number, SM602 is ON.
- 3. If the absolute value of the conversion result is less than the value which can be represented by the minimum floating-point number, SM601 is ON.
- 4. If the conversion result is 0, SM600 is ON.

#### **Additional result:**

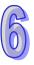

| API    | l | ns | truc | tion c | ode |   |   | Оре | erand |   |    |                                                | Function |    |   |     |      |    |  |  |
|--------|---|----|------|--------|-----|---|---|-----|-------|---|----|------------------------------------------------|----------|----|---|-----|------|----|--|--|
| 1507   |   |    | FC   | OSH    | Р   |   |   |     |       |   |    | Hyperbolic cosine of the floating-point number |          |    |   |     |      |    |  |  |
| Device | X |    | Υ    | М      | S   | Т | С | НС  | D     | L | SM | SR                                             | Е        | PR | K | 16# | "\$" | DF |  |  |
| S      | • |    | •    |        |     | • | • | •   | •     | • |    | •                                              |          | •  |   |     |      | 0  |  |  |
| D      | • |    | •    |        |     | • | • | •   | •     | • |    | •                                              |          | •  |   |     |      |    |  |  |

| Pulse instruction | 16-bit instruction (5-6 steps) | 32-bit instruction |
|-------------------|--------------------------------|--------------------|
| AH500             | AH500                          | -                  |

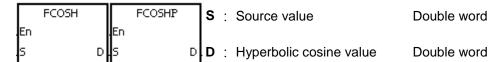

#### **Explanation:**

- 1. Hyperbolic cosine value=(e<sup>s</sup>+e<sup>-s</sup>)/2.
- 2. If the absolute value of the conversion result is larger than the value which can be represented by the maximum floating-point number, the value in **D** is 16#7F800000, and SM602 is ON.
- 3. If the absolute value of the conversion result is less than the value which can be represented by the minimum floating-point number, the value in **D** is 16#FF800000, and SM601 is ON.
- 4. If the conversion result is 0, SM600 is ON.

#### **Example:**

1. When X0.0 is ON, the hyperbolic cosine of the floating-point number in (D1, D0) is stored in (D11, D10). The hyperbolic cosine value in (D11, D10) is the floating-point number.

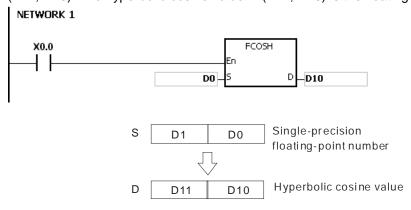

- 2. If the absolute value of the conversion result is larger than the value which can be represented by the maximum floating-point number, SM602 is ON.
- 3. If the absolute value of the conversion result is less than the value which can be represented by the minimum floating-point number, SM601 is ON.
- 4. If the conversion result is 0, SM600 is ON.

#### Additional remark:

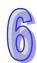

| API    |   | Ins | struc | tion c | ode |   |   | Оре | erand |   |    |                                                 | Function |    |   |     |      |    |  |  |
|--------|---|-----|-------|--------|-----|---|---|-----|-------|---|----|-------------------------------------------------|----------|----|---|-----|------|----|--|--|
| 1508   |   |     | FTA   | ANH    | Р   |   |   |     |       |   |    | Hyperbolic tangent of the floating-point number |          |    |   |     |      |    |  |  |
| Device | ) | Χ   | Υ     | М      | S   | Т | С | НС  | D     | L | SM | SR                                              | Е        | PR | K | 16# | "\$" | DF |  |  |
| S      |   |     | •     |        |     | • | • | •   | •     | • |    | •                                               |          | •  |   |     |      | 0  |  |  |
| D      |   |     | •     |        |     | • | • | •   | •     | • |    | •                                               |          | •  |   |     |      |    |  |  |

| Pulse instruction | 16-bit instruction (5-6 steps) | 32-bit instruction |
|-------------------|--------------------------------|--------------------|
| AH500             | AH500                          | -                  |

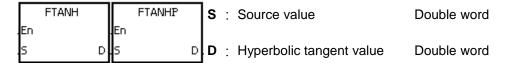

## **Explanation:**

- 1. Hyperbolic tangent value=(e<sup>s</sup>-e<sup>-s</sup>)/(e<sup>s</sup>+e<sup>-s</sup>).
- 2. If the conversion result is 0, SM600 is ON.

# Example:

1. When X0.0 is ON, the hyperbolic tangent of the floating-point number in (D1, D0) is stored in (D11, D10). The hyperbolic tangent value in (D11, D10) is the floating-point number.

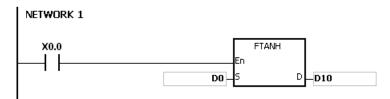

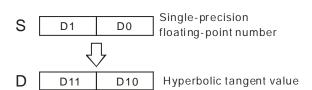

2. If the conversion result is 0, SM600 is ON.

# Additional remark:

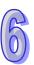

| API    |   | Ins | struc | tion c | ode |   |   | Oper | and |   |    |      |        | Fu    | ınctic | n      |       |      |
|--------|---|-----|-------|--------|-----|---|---|------|-----|---|----|------|--------|-------|--------|--------|-------|------|
| 1509   |   |     | FR    | RAD    | Р   |   |   | S,   | D   |   |    | Conv | vertin | g the | degre  | e to t | he ra | dian |
| Device | × | (   | Υ     | М      | S   | Т | С | НС   | D   | L | SM | SR   | Е      | PR    | K      | 16#    | "\$"  | DF   |
| S      | • |     | •     |        |     | • | • | •    | •   | • |    | •    |        | •     |        |        |       | 0    |
| D      | • | )   | •     |        |     | • | • | •    | •   | • |    | •    |        | •     |        |        |       |      |

| Pulse instruction | 16-bit instruction (5-6 steps) | 32-bit instruction |
|-------------------|--------------------------------|--------------------|
| AH500             | AH500                          | -                  |

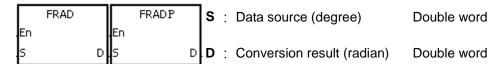

# **Explanation:**

- 1. The equation below is used to convert degrees into radians.
- 2. Radian = Degree× $(\pi/180)$ .
- 3. If the conversion result is 0, SM600 is ON.

## Example:

When X0.0 is ON, the degree in (D1, D0) is converted into the radian, and the conversion result is stored in (D11, D10). The radian in (D11, D10) is the floating-point number.

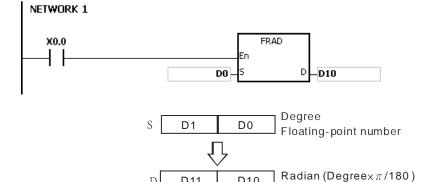

D11

#### Additional remark:

If the value in **S** exceeds the range of values which can be represented by the floating-point numbers, the instruction is not executed, SM0 is ON, and the error code in SR0 is 16#2013.

D10

Floating-point number

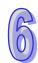

| API    | Ir | struc | tion c | ode |   |   | Oper | and |   |    |      |        | Fu    | ınctic | n       |       |      |
|--------|----|-------|--------|-----|---|---|------|-----|---|----|------|--------|-------|--------|---------|-------|------|
| 1510   |    | FD    | EG     | Р   |   |   | S,   | D   |   |    | Conv | ertin/ | g the | radiaı | n to th | e deç | gree |
| Device | X  | Υ     | М      | S   | Т | С | НС   | D   | L | SM | SR   | E      | PR    | K      | 16#     | "\$"  | DF   |
| S      | •  | •     |        |     | • | • | •    | •   | • |    | •    |        | •     |        |         |       | 0    |
| D      | •  | •     |        |     | • | • | •    | •   | • |    | •    |        | •     |        |         |       |      |

| Pulse instruction | 16-bit instruction (5-6 steps) | 32-bit instruction |
|-------------------|--------------------------------|--------------------|
| AH500             | AH500                          | -                  |

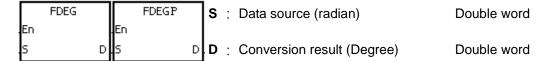

# **Explanation:**

- 1. The equation below is used to convert radians into degrees.
- 2. Degree = Radian× $(180/\pi)$ .
- 3. If the absolute value of the conversion result is larger than the value which can be represented by the maximum floating-point number, the value in **D** is 16#7F7FFFF.
- 4. If the absolute value of the conversion result is less than the value which can be represented by the minimum floating-point number, the value in **D** is 16#7F7FFFF.
- 5. If the conversion result is 0, SM600 is ON.

#### Example:

When X0.0 is ON, the radian in (D1, D0) is converted into the degree, and the conversion result is stored in (D11, D10). The degree in (D11, D10) is the floating-point number.

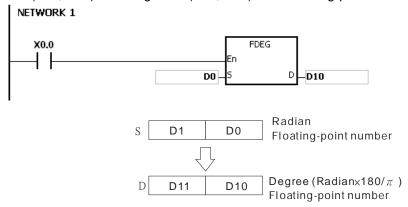

#### Additional remark:

If the value in **S** exceeds the range of values which can be represented by the floating-point numbers, the instruction is not executed, SM0 is ON, and the error code in SR0 is 16#2013.

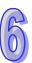

| API    |   | ns | truc | tion c | ode |   |   | Ope | erand | I |    |    |      | F      | unct  | ion    |       |     |
|--------|---|----|------|--------|-----|---|---|-----|-------|---|----|----|------|--------|-------|--------|-------|-----|
| 1511   |   | D  | S    | QR     | Р   |   |   | S   | 5, D  |   |    | So | uare | root o | f the | binary | / num | ber |
| Device | X |    | Υ    | М      | S   | Т | С | НС  | D     | L | SM | SR | Е    | PR     | K     | 16#    | "\$"  | DF  |
| S      | • |    | •    |        |     | • | • | •   | •     | • |    | •  |      | •      | 0     | 0      |       |     |
| D      | • |    | •    |        |     | • | • | •   | •     | • |    | •  |      | •      |       |        |       |     |

| Pulse instruction | 16-bit instruction (5 steps) | 32-bit instruction (5 steps) |
|-------------------|------------------------------|------------------------------|
| AH500             | AH500                        | AH500                        |

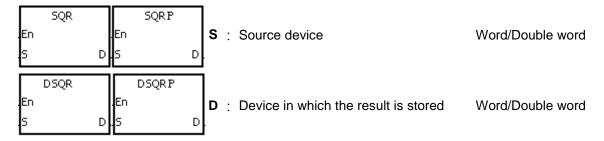

## **Explanation:**

- 1. The square root of the value in the device specified by **S** is calculated, and the result is stored in the device specified by **D**.
- 2. The operation result stored in **D** is an integer. If the floating-point number is rounded down to the nearest whole digit, SM601 is ON.
- 3. If the operation result stored in **D** is 0, SM600 is ON.

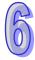

# Example:

When X0.0 is ON, the square root of the value in D0 is calculated, and the result is stored in D10.

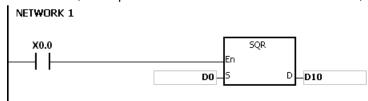

# Additional remark:

1. The value in the device specified by **S** only can be a positive value. If the value in the device specified by **S** is a negative value, the operation error occurs, the instruction is not executed, SM0 is ON, and the error code in SR0 is 16#2003.

| API    |   | Ins | struc | tion o | ode |   |   | Оре | erand |   |    |    |                | F       | unct    | ion    |        |    |
|--------|---|-----|-------|--------|-----|---|---|-----|-------|---|----|----|----------------|---------|---------|--------|--------|----|
| 1512   |   |     | FS    | QR     | Р   |   |   | S   | , D   |   |    |    | uare i<br>nber | root of | f the f | loatin | g-poir | nt |
| Device | > | (   | Υ     | М      | S   | Т | С | НС  | D     | L | SM | SR | Е              | PR      | K       | 16#    | "\$"   | DF |
| S      |   |     | •     |        |     | • | • | •   | •     | • |    | •  |                | •       |         |        |        | 0  |
| D      | • |     | •     |        |     | • | • | •   | •     | • |    | •  |                | •       |         |        |        |    |

| Pulse instruction | 16-bit instruction (5-6 steps) | 32-bit instruction |
|-------------------|--------------------------------|--------------------|
| AH500             | AH500                          | -                  |

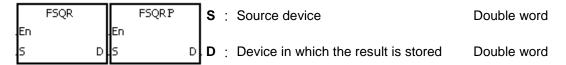

## **Explanation:**

- 1. The square root of the floating-point number in the register specified by **S** is calculated, and the result is stored in the register specified by **D**.
- 2. If the operation result stored in **D** is 0, SM600 is ON.

#### Example 1:

When X0.0 is ON, the square root of the floating-point number in (D1, D0) is calculated, and the result is stored in (D11, D10).

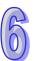

## Additional remark:

1. The value in the device specified by **S** only can be a positive value. If the value in the device specified by **S** is a negative value, the operation error occurs, the instruction is not executed, SM0 is ON, and the error code in SR0 is 16#2003.

| API    | lı | nstruc | tion | code |   |   | Оре | erand |   |    |    |              | F      | unct   | ion     |       |     |
|--------|----|--------|------|------|---|---|-----|-------|---|----|----|--------------|--------|--------|---------|-------|-----|
| 1513   |    | FE     | EXP  | Р    |   |   | S   | , D   |   |    |    | expo<br>nber | nent o | of the | floatir | ng-po | int |
| Device | Χ  | Υ      | М    | S    | Т | С | НС  | D     | L | SM | SR | Е            | PR     | K      | 16#     | "\$"  | DF  |
| S      | •  | •      |      |      | • | • | •   | •     | • |    | •  |              | •      |        |         |       | 0   |
| D      | •  | •      |      |      | • | • | •   | •     | • |    | •  |              | •      |        |         |       |     |

| Pulse instruction | 16-bit instruction (5-6 steps) | 32-bit instruction |
|-------------------|--------------------------------|--------------------|
| AH500             | AH500                          | -                  |

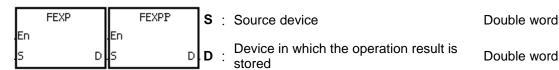

# **Explanation:**

- 1. Exponentiation involves two numbers, the base e which represents 2.71828, and the exponent in the device specified by **S**.
- 2. EXP[**D**+1, **D**]=[**S**+1, **S**].
- 3. The number in the device specified by **S** can be a positive number or a negative number. The register specified by **D** should be a 32-bit register, and the number in the device specified by **S** should be a floating-point number.
- 4. The value in the register specified by **D** is e<sup>S</sup>. (e is 2.71828, and **S** represents the source data.)
- 5. If the absolute value of the conversion result is larger than the value which can be represented by the maximum floating-point number, the value in the register specified by **D** is 16#7F800000, and SM602 is ON.
- 6. If the operation result stored in **D** is 0, SM600 is ON.

# **Example:**

- 1. When X0.0 is ON, the value in (D1, D0) is converted into the floating-point number, and the conversion result is stored in (D11, D10).
- 2. When X0.1 is ON, the exponentiation with the value in (D11, D10) as the exponent is performed. The result is a floating-point number, and is stored in (D21, D20).

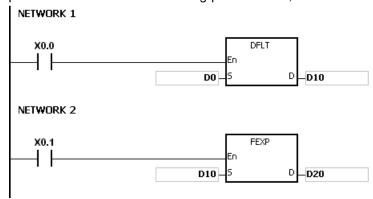

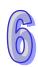

| API            |   | Ins | struc | tion o | ode |   |                                     | Оре | erand |   |                |        |        | F      | uncti | ion |      |    |
|----------------|---|-----|-------|--------|-----|---|-------------------------------------|-----|-------|---|----------------|--------|--------|--------|-------|-----|------|----|
| 1514           |   |     | FL    | .OG    | Р   |   | S <sub>1</sub> , S <sub>2</sub> , D |     |       | _ | garith<br>nber | m of t | he flo | ating- | point |     |      |    |
| Device         |   | Х   | Υ     | М      | S   | Т | С                                   | НС  | D     | L | SM             | SR     | Е      | PR     | K     | 16# | "\$" | DF |
| S <sub>1</sub> | ( | •   | •     |        |     | • | •                                   | •   | •     | • |                | •      |        | •      |       |     |      | 0  |
| S <sub>2</sub> | ( | •   | •     |        |     | • | •                                   | •   | •     | • |                | •      |        | •      |       |     |      | 0  |
| D              | ( |     | •     |        |     | • | •                                   | •   | •     | • |                | •      |        | •      |       |     |      |    |

| Pulse instruction | 16-bit instruction (7-9 steps) | 32-bit instruction |
|-------------------|--------------------------------|--------------------|
| AH500             | AH500                          | -                  |

|          | FLOG | $\Gamma$ | FLOGP | ٦  | $\mathbf{S_1}$ : Device in which the base is stored | Double word |
|----------|------|----------|-------|----|-----------------------------------------------------|-------------|
| En<br>S1 | D    | En<br>S1 |       | ьl | S <sub>2</sub> : Source device                      | Double word |
| 52       |      | .52      |       |    | D : Device in which the operation result is stored  | Double word |

# **Explanation:**

- 1. The logarithm of the value in  $S_2$  with respect to the value in  $S_1$  is calculated, and the operation result is stored in D.
- 2. The values in  $S_1$  and  $S_2$  only can be positive values. The register specified by D should be a 32-bit register, and the values in  $S_1$  and  $S_2$  should be floating-point numbers.
- 3.  $S_1^D = S_2 \rightarrow D = Log_{S1}S_2$
- 4. Example: Suppose the values in  $S_1$  and  $S_2$  are 5 and 125 respectively. Find  $log_5125$ .
- 5.  $\mathbf{S_1}^{\mathbf{D}} = \mathbf{S_2} \cdot \rightarrow 5\mathbf{D} = 125. \rightarrow \mathbf{D} = \log_5 125 = 3.$
- 6. If the operation result stored in **D** is 0, SM600 is ON.

# **Example:**

- 1. When X0.0 is ON, the values in (D1, D0) and (D3, D2) are converted into the floating-point numbers, and the conversion results are stored in (D11, D10) and (D13, D12) respectively.
- 2. When X0.1 is ON, the logarithm of the floating-point number in (D13, D12) with respect to the floating-point number in (D11, D10) is calculated, and the operation result is stored in (D21, D20).

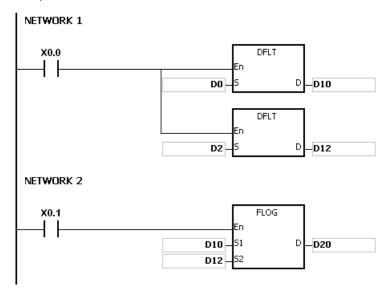

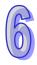

# Additional remark:

1. If the value in  $\mathbf{S_1}$  is less than or equal to 1, or if the value in  $\mathbf{S_2}$  is less or equal to 0, the instruction is not executed, SM0 is ON, and the error code in SR0 is 16#2003.

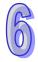

| API    |   | Ins | struc | tion c | ode |   |      | Оре | erand |   |    |    |   | F                 | unct | ion |       |    |
|--------|---|-----|-------|--------|-----|---|------|-----|-------|---|----|----|---|-------------------|------|-----|-------|----|
| 1515   |   |     | F     | LN     | Р   |   | S, D |     |       |   |    |    |   | ogarit<br>ooint r |      |     | inary |    |
| Device |   | Х   | Υ     | М      | S   | Т | С    | НС  | D     | L | SM | SR | Е | PR                | K    | 16# | "\$"  | DF |
| S      | ( | •   | •     |        |     | • | •    | •   | •     | • |    | •  |   | •                 |      |     |       | 0  |
| D      | ( |     | •     |        |     | • | •    | •   | •     | • |    | •  |   | •                 |      |     |       |    |

| Pulse instruction | 16-bit instruction (5-6 steps) | 32-bit instruction |
|-------------------|--------------------------------|--------------------|
| AH500             | AH500                          | -                  |

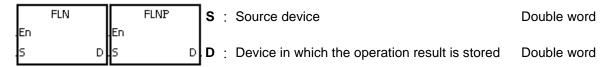

# **Explanation:**

- 1. The natural logarithm of the operand **S** is calculated.
- 2. LN[S+1, S]=[S+1, D]
- 3. The value in **S** only can be a positive value. The register specified by **D** should be a 32-bit register, and the value in **S** should be a floating-point number.
- 4.  $e^{D}=S. \rightarrow The value in D=lnS.$  (S represents the source data.)
- 5. If the operation result stored in **D** is 0, SM600 is ON.

#### **Example:**

- 1. When X0.0 is ON, the value in (D1, D0) is converted into the floating-point number, and the conversion result is stored in (D11, D10).
- 2. When X0.1 is ON, the natural logarithm of the floating-point number in (D11, D10) is calculated, and the operation result is stored in (D21, D20).

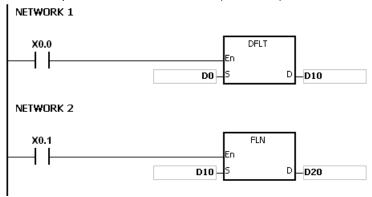

## Additional remark:

1. If the value in S is less than or equal to 0, the instruction is not executed, SM0 is ON, and the error code in SR0 is 16#2003.

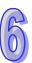

| API            |   | Ins | struc | tion c | ode |   |                                     | Оре | erand |   |    |    |   | F      | unct  | ion    |      |    |
|----------------|---|-----|-------|--------|-----|---|-------------------------------------|-----|-------|---|----|----|---|--------|-------|--------|------|----|
| 1516           |   |     | FP    | OW     | Р   |   | S <sub>1</sub> , S <sub>2</sub> , D |     |       |   |    |    |   | of the | float | ing-po | oint |    |
| Device         | ) | X   | Υ     | М      | S   | Т | С                                   | НС  | D     | L | SM | SR | Е | PR     | K     | 16#    | "\$" | DF |
| S <sub>1</sub> |   | D   | •     |        |     | • | •                                   | •   | •     | • |    | •  |   | •      |       |        |      | 0  |
| S <sub>2</sub> | ( |     | •     |        |     | • | •                                   | •   | •     | • |    | •  |   | •      |       |        |      | 0  |
| D              |   |     | •     |        |     | • | •                                   | •   | •     | • |    | •  |   | •      |       |        |      |    |

| Pulse instruction | 16-bit instruction (7-9 steps) | 32-bit instruction |
|-------------------|--------------------------------|--------------------|
| AH500             | AH500                          | -                  |

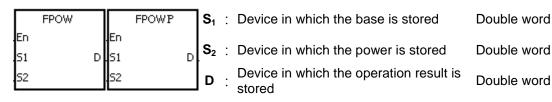

## **Explanation:**

- 1. The single-precision floating-point number in  $S_1$  is raised to the power of the value in  $S_2$ , and the operation result is stored in D.
- 2. **D**=POW[ $S_1+1$ ,  $S_1$ ][ $S_2+1$ ,  $S_2$ ]
- 3. The value in  $S_1$  only can be a positive value, whereas the value in  $S_2$  can be a positive value or a negative value. The register specified by D should be a 32-bit register, and the values in  $S_1$  and  $S_2$  should be floating-point numbers.
- 4.  $S_1^{S2} = D$

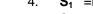

- 5. Suppose the values in  $S_1$  and  $S_2$  are 5 and 3 respectively. D=5<sup>3</sup>=125.
- 6. If the absolute value of the operation result is large than the value which can be represented by the maximum floating-point number, SM602 is ON.
- 7. If the absolute value of the operation result is less than the value which can be represented by the minimum floating-point number, SM601 is ON.
- 8. If the absolute value of the conversion result is large than the value which can be represented by the maximum floating-point number, the value in **D** is 16#7F7FFFF.
- 9. If the absolute value of the conversion result is less than the value which can be represented by the minimum floating-point number, the value in **D** is 16#7F7FFFF.
- 10. If the operation result stored in **D** is 0, SM600 is ON.

## **Example:**

- 1. When X0.0 is ON, the values in (D1, D0) and (D3, D2) are converted into the floating-point numbers, and the conversion results are stored in (D11, D10) and (D13, D12) respectively.
- 2. When X0.1 is ON, the floating-point number in (D11, D10) is raised to the power of the floating-point number in (D13, D12), and the operation result is stored in (D21, D20).
- 3. When X0.2 is ON, the binary floating-point number in (D21, D20) is converted into the binary-coded decimal floating-point number, and the conversion result is stored in (D31, D30).

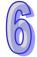

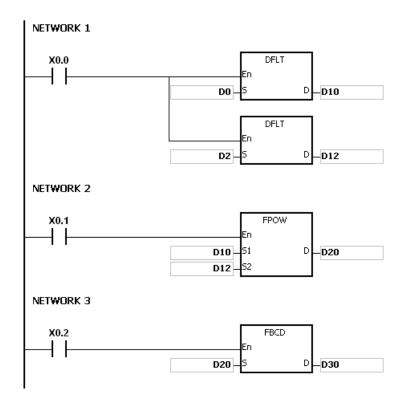

# Additional remark:

 If the value in S<sub>1</sub> is less than 0, the instruction is not executed, SM0 is ON, and the error code in SR0 is 16#2003.

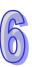

| API            |   | Ins | struc | tion o | ode |   |   | Оре              | erand              |   |    |    |   | F    | unct  | ion   |      |    |
|----------------|---|-----|-------|--------|-----|---|---|------------------|--------------------|---|----|----|---|------|-------|-------|------|----|
| 1517           |   |     | RA    | ND     | Р   |   |   | S <sub>1</sub> , | S <sub>2</sub> , D |   |    |    |   | Rand | dom r | numbe | er   |    |
| Device         | 2 | X   | Υ     | М      | S   | Т | С | НС               | D                  | L | SM | SR | Е | PR   | K     | 16#   | "\$" | DF |
| S <sub>1</sub> | ( |     | •     |        |     | • | • |                  | •                  | • |    | •  | 0 | •    | 0     | 0     |      |    |
| S <sub>2</sub> | ( |     | •     |        |     | • | • |                  | •                  | • |    | •  | 0 | •    | 0     | 0     |      |    |
| D              | ( |     | •     |        |     | • |   |                  |                    |   |    |    |   | •    |       |       |      |    |

| Pulse instruction | 16-bit instruction (7 steps) | 32-bit instruction |
|-------------------|------------------------------|--------------------|
| AH500             | AH500                        | -                  |

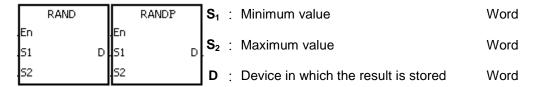

# **Explanation:**

- 1. The instruction is used to generate the random number within the range between the minimum value in  $S_1$  and the maximum value in  $S_2$ , and the result is stored in D.
- 2. If the value in  $S_1$  is larger than the value in  $S_2$ , the values in  $S_1$  and  $S_2$  are taken as the maximum value and the minimum value respectively when the instruction is executed.

#### Example:

When X0.0 is ON, the random number within the range between the minimum value in D0 and the maximum value in D10 is generated, and the result is stored in D20.

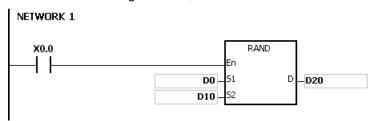

#### Additional remark:

The values in  $S_1$  and  $S_2$  should be within the range between 0 and 0~32767. If the value in  $S_1$  or  $S_2$  exceeds the range, the instruction is not executed, SM0 is ON, and the error code in SR0 is 16#2003.

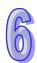

| API    |   | Ins | struc | tion c | ode |   |      | Оре | erand |   |    |    | Function |                |   |        |       |    |  |  |
|--------|---|-----|-------|--------|-----|---|------|-----|-------|---|----|----|----------|----------------|---|--------|-------|----|--|--|
| 1518   |   | D   | BS    | QR     | Р   |   | S, D |     |       |   |    |    |          | oot of<br>numb |   | oinary | -code | ed |  |  |
| Device | > | (   | Υ     | М      | S   | Т | С    | НС  | D     | L | SM | SR | Е        | PR             | K | 16#    | "\$"  | DF |  |  |
| S      | • |     | •     |        |     | • | •    | •   | •     | • |    | •  | 0        | •              | 0 | 0      |       |    |  |  |
| D      |   |     | •     |        |     | • | •    | •   | •     | • |    | •  | 0        | •              |   |        |       |    |  |  |

| Pulse instruction | 16-bit instruction (5 steps) | 32-bit instruction (5 steps) |
|-------------------|------------------------------|------------------------------|
| AH500             | AH500                        | AH500                        |

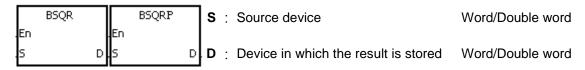

## **Explanation:**

- After the square root of the value in the device specified by S is calculated, the integer part is stored in the device specified by D, and the fractional part is stored in the device specified by D+1.
- 2. The 16-bit value in **S** should be within the range between 0 and 9,999, and the 32-bit value in **S** should be within the range between 0 and 99,999,999.
- 3. If the instruction BSQR is used, the square root is rounded down to the fourth decimal place.
- 4. If the instruction DBSQR is used, the square root is rounded down to the eighth decimal place.
- 5. If the operation result stored in **D** is 0, SM600 is ON.

# Example 1:

After the square root of the value in D0 is calculated, the integer part is stored in Y0, and the fractional part is stored in Y1.

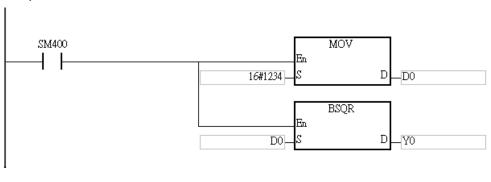

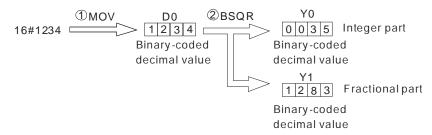

## Example 2:

After the square root of the value in D0 is calculated, the integer part is stored in Y0, and the fractional part is stored in Y1.

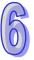

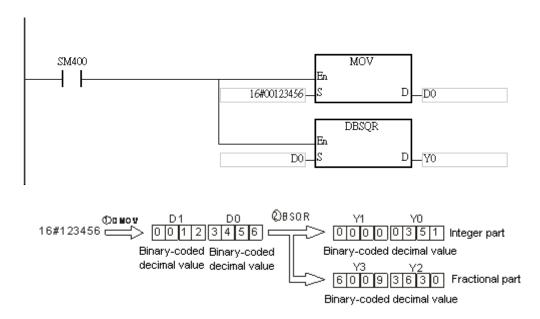

#### Additional remark:

- 1. If the value in **S** is not a binary-coded decimal value (The binary-coded decimal value is represented by the hexadecimal number, but one of digits is not within the range between 0 and 9.), the operation error occurs, SM0 is ON, and the error code in SR0 is 16#200D.
- 2. If the operand **D** used during the execution of the 16-bit instruction is declared in ISPSoft, the data type will be ARRAY [2] of WORD/INT.
- 3. If the operand **D** used during the execution of the 32-bit instruction is declared in ISPSoft, the data type will be ARRAY [2] of DWORD/DINT.

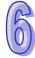

| API    |   | Ins | struc | tion o | ode |         |   | Оре | erand |   |    |    |                | F      | unct   | ion  |       |     |
|--------|---|-----|-------|--------|-----|---------|---|-----|-------|---|----|----|----------------|--------|--------|------|-------|-----|
| 1519   |   |     | В     | SIN    | Р   |         |   | S   | , D   |   |    |    | e of t<br>nber | he bir | nary-c | oded | decin | nal |
| Device | X |     | Υ     | М      | S   | Т       | С | НС  | D     | L | SM | SR | Е              | PR     | K      | 16#  | "\$"  | DF  |
| S      | • | )   | •     |        |     | •       | • |     | •     | • |    | •  | 0              | •      | 0      | 0    |       |     |
| D      | • | )   | •     |        |     | • • • • |   |     |       |   |    | •  | 0              | •      |        |      |       |     |

| Pulse instruction | 16-bit instruction (5 steps) | 32-bit instruction |
|-------------------|------------------------------|--------------------|
| AH500             | AH500                        | -                  |

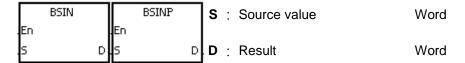

## **Explanation:**

- 1. The source value specified by **S** is a degree, and the instruction is used to get the sine of the source value specified by **S**. After the sine value is gotten, the sign is stored in **D**, the integer part is stored in **D**+1, and the fractional part is stored in **D**+2.
- 2. The range of degrees: 0° ≤ Degree < 360°
- 3. The operation result is rounded off to the fifth decimal place.
- 4. If the conversion result is 0, SM600 is ON.

#### Example:

The instruction is used to get the sine of the value in D0. After the sine value is gotten, the sign is stored in D10, the integer part is stored in D11, and the fractional part is stored in D12.

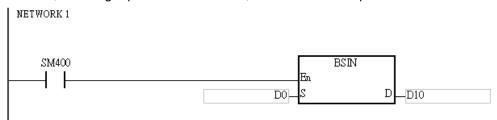

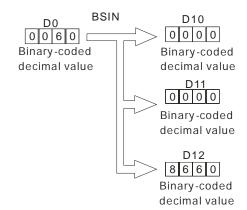

#### Additional remark:

1. If the value in **S** is not a binary-coded decimal value (The binary-coded decimal value is represented by the hexadecimal number, but one of digits is not within the range between 0

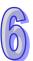

- and 9.), the operation error occurs, SM0 is ON, and the error code in SR0 is 16#200D.
- 2. If the value in **S** is not within the range between 0° and 360°, the operation error occurs, SM0 is ON, and the error code in SR0 is 16#2003.
- 3. If users declare the operand **D** in ISPSoft, the data type will be ARRAY [3] of WORD/INT.

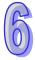

| API    |   | Ins | struc | tion c | ode |   |      | Оре | erand |   |    |    |                | F      | unct  | ion    |       |       |
|--------|---|-----|-------|--------|-----|---|------|-----|-------|---|----|----|----------------|--------|-------|--------|-------|-------|
| 1520   |   |     | ВС    | os     | Р   |   | S, D |     |       |   |    |    | sine c<br>nber | of the | binar | y-code | ed de | cimal |
| Device | X | (   | Υ     | М      | S   | Т | С    | НС  | D     | L | SM | SR | Е              | PR     | K     | 16#    | "\$"  | DF    |
| S      | • |     | •     |        |     | • | •    |     | •     | • |    | •  | 0              | •      | 0     | 0      |       |       |
| D      | • |     | •     |        |     | • | •    |     | •     | • |    | •  | 0              | •      |       |        |       |       |

| Pulse instruction | 16-bit instruction (5 steps) | 32-bit instruction |
|-------------------|------------------------------|--------------------|
| AH500             | AH500                        |                    |

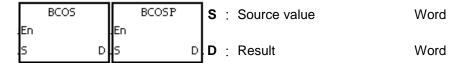

## **Explanation:**

- 1. The source value specified by **S** is a degree, and the instruction is used to get the cosine of the source value specified by **S**. After the cosine value is gotten, the sign is stored in **D**, the integer part is stored in **D**+1, and the fractional part is stored in **D**+2.
- 2. The range of degrees: 0°≤Degree < 360°
- 3. The operation result is rounded off to the fifth decimal place.
- 4. If the conversion result is 0, SM600 is ON.

#### **Example:**

The instruction is used to get the cosine of the value in D0. After the cosine value is gotten, the sign is stored in D10, the integer part is stored in D11, and the fractional part is stored in D12.

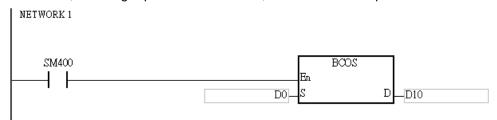

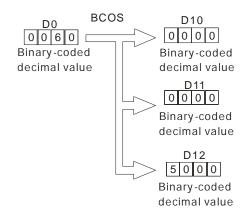

#### Additional remark:

1. If the value in **S** is not a binary-coded decimal value (The binary-coded decimal value is represented by the hexadecimal number, but one of digits is not within the range between 0

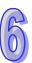

- and 9.), the operation error occurs, SM0 is ON, and the error code in SR0 is 16#200D.
- 2. If the value in **S** is not within the range between 0° and 360°, the operation error occurs, SM0 is ON, and the error code in SR0 is 16#2003.
- 3. If users declare the operand **D** in ISPSoft, the data type will be ARRAY [3] of WORD/INT.

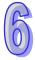

| API    |   | Ins | struc | tion o | ode |   | Operand |    |   |   |    | Function                                   |   |    |   |     |      |    |  |
|--------|---|-----|-------|--------|-----|---|---------|----|---|---|----|--------------------------------------------|---|----|---|-----|------|----|--|
| 1521   |   |     | ВТ    | AN     | Р   |   |         |    |   |   |    | Tangent of the binary-coded decimal number |   |    |   |     |      |    |  |
| Device | X |     | Υ     | М      | S   | Т | С       | НС | D | L | SM | SR                                         | Е | PR | K | 16# | "\$" | DF |  |
| S      | • | )   | •     |        |     | • | •       |    | • | • |    | •                                          | 0 | •  | 0 | 0   |      |    |  |
| D      | • | )   | •     |        |     | • | •       |    | • | • |    | •                                          | 0 | •  |   |     |      |    |  |

| Pulse instruction | 16-bit instruction (5 steps) | 32-bit instruction |
|-------------------|------------------------------|--------------------|
| AH500             | AH500                        | -                  |

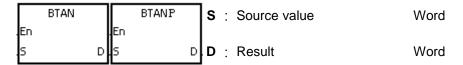

## **Explanation:**

- 1. The source value specified by **S** is a degree, and the instruction is used to get the tangent of the source value specified by **S**. After the tangent value is gotten, the sign is stored in **D**, the integer part is stored in **D**+1, and the fractional part is stored in **D**+2.
- 2. The range of degrees: 0°≤Degree < 360°
- 3. The operation result is rounded off to the fifth decimal place.
- 4. If the conversion result is 0, SM600 is ON.

#### Example:

The instruction is used to get the tangent of the value in D0. After the tangent value is gotten, the sign is stored in D10, the integer part is stored in D11, and the fractional part is stored in D12.

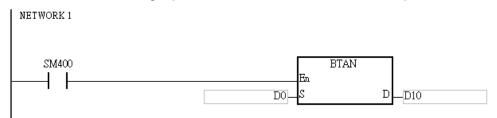

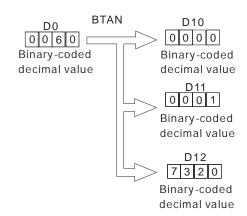

#### Additional remark:

1. If the value in **S** is not a binary-coded decimal value (The binary-coded decimal value is represented by the hexadecimal number, but one of digits is not within the range between 0

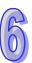

- and 9.), the operation error occurs, SM0 is ON, and the error code in SR0 is 16#200D.
- 2. If the value in **S** is not within the range between 0° and 360°, the operation error occurs, SM0 is ON, and the error code in SR0 is 16#2003.
- 3. If the value in **S** is equal to 90° or 270°, the operation error occurs, SM0 is ON, and the error code in SR0 is 16#2003.
- 4. If users declare the operand **D** in ISPSoft, the data type will be ARRAY [3] of WORD/INT.

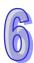

| API    | In | struc | tion o | ode |   | Operand |                                                 |   |   |    |    | Function |    |   |     |      |    |  |  |
|--------|----|-------|--------|-----|---|---------|-------------------------------------------------|---|---|----|----|----------|----|---|-----|------|----|--|--|
| 1522   |    | ВА    | SIN    | Р   |   |         | S, D Arcsine of the binary-coded decimal number |   |   |    |    |          |    |   |     |      |    |  |  |
| Device | Χ  | Υ     | М      | S   | Т | С       | НС                                              | D | L | SM | SR | Е        | PR | K | 16# | "\$" | DF |  |  |
| S      | •  | •     |        |     | • | •       |                                                 | • | • |    | •  | 0        | •  |   |     |      |    |  |  |
| D      | •  | •     |        |     | • | •       |                                                 | • | • |    | •  | 0        | •  |   |     |      |    |  |  |

| Pulse instruction | 16-bit instruction (5 steps) | 32-bit instruction |
|-------------------|------------------------------|--------------------|
| AH500             | AH500                        | -                  |

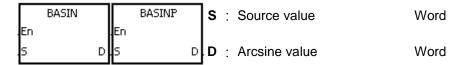

## **Explanation:**

- The source value specified by S is a binary-coded decimal value, and the instruction is used to get the arcsine of the source value specified by S. The operation result (the degree) is stored in D.
- 2. The value in **S** represents the sign, i.e. 0 represents the positive sign, and 1 represents the negative sign. The integer part is stored in **S**+1, and the fractional part is stored in **S**+2.
- 3. The operation result is rounded off to the nearest whole digit.
- 4. The operation result is a binary-coded decimal value (the degree) wiithin the range between 0° and 90°, or within the range between 270° and 360°.

#### **Example:**

The value in D0 represents the sign, the integer part is stored in D1, and the fractional part is stored in D2. After the instruction BASIN is executed, the arcsine value is rounded off to the nearest whole digit, and the result is stored in D10.

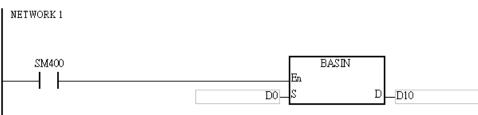

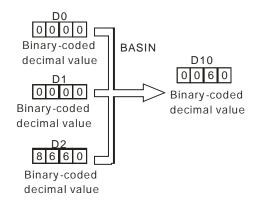

#### Additional remark:

1. Take 0.5 for example. When it is entered, users need to enter 0, 0, and 16#5000 into S, S+1,

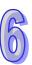

# **S**+2 respectively.

- 2. If the value in **S** is not a binary-coded decimal value (The binary-coded decimal value is represented by the hexadecimal number, but one of digits is not within the range between 0 and 9.), the operation error occurs, SM0 is ON, and the error code in SR0 is 16#200D.
- 3. The value specified by the operand **S** should be within the range between –1.0 and +1.0. If the value specified by the operand **S** is not within the range, the instruction is not executed, SM0 is ON, and the error code in SR0 is 16#2003.
- 4. If users declare the operand **S** in ISPSoft, the data type will be ARRAY [3] of WORD/IN.

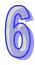

| API    | In | struc | tion o | ode |   | Operand |                                                   |   |   |    |    |   | F  | uncti | ion |      |    |
|--------|----|-------|--------|-----|---|---------|---------------------------------------------------|---|---|----|----|---|----|-------|-----|------|----|
| 1523   |    | ВА    | cos    | Р   |   |         | S, D Arccosine of the binary-coded decimal number |   |   |    |    |   |    |       |     |      |    |
| Device | Χ  | Υ     | М      | S   | Т | С       | НС                                                | D | L | SM | SR | Е | PR | K     | 16# | "\$" | DF |
| S      | •  | •     |        |     | • | •       |                                                   | • | • |    | •  | 0 | •  |       |     |      |    |
| D      | •  | •     |        |     | • | •       |                                                   | • | • |    | •  | 0 | •  |       |     |      |    |

| Pulse instruction | 16-bit instruction (5 steps) | 32-bit instruction |
|-------------------|------------------------------|--------------------|
| AH500             | AH500                        | -                  |

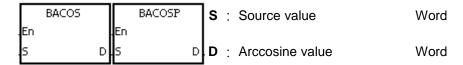

## **Explanation:**

- 1. The source value specified by **S** is a binary-coded decimal value, and the instruction is used to get the arccosine of the source value specified by **S**. The operation result (the degree) is stored in **D**.
- 2. The value in **S** represents the sign, i.e. 0 represents the positive sign, and 1 represents the negative sign. The integer part is stored in **S**+1, and the fractional part is stored in **S**+2.
- 3. The operation result is rounded off to the nearest whole digit.
- 4. The operation result is a binary-coded decimal value (the degree) wiithin the range between 0° and 180°.

#### **Example:**

The value in D0 represents the sign, the integer part is stored in D1, and the fractional part is stored in D2. After the instruction BACOS is executed, the arccosine value is rounded off to the nearest whole digit, and the result is stored in D10.

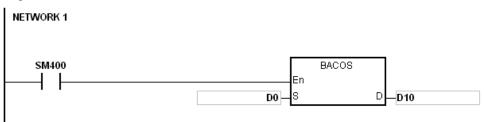

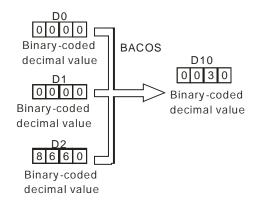

#### Additional remark:

1. Take 0.5 for example. When it is entered, users need to enter 0, 0, and 16#5000 into S, S+1,

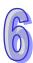

# **S**+2 respectively.

- 2. If the value in **S** is not a binary-coded decimal value (The binary-coded decimal value is represented by the hexadecimal number, but one of digits is not within the range between 0 and 9.), the operation error occurs, SM0 is ON, and the error code in SR0 is 16#200D.
- 3. The value specified by the operand **S** should be within the range between –1.0 and +1.0. If the value specified by the operand **S** is not within the range, the instruction is not executed, SM0 is ON, and the error code in SR0 is 16#2003.
- 4. If users declare the operand **S** in ISPSoft, the data type will be ARRAY [3] of WORD/IN.

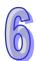

| API    | lr | nstruc | ction | code |   | Operand |                                                 |   |   |    |      | Function |    |   |     |      |    |  |  |
|--------|----|--------|-------|------|---|---------|-------------------------------------------------|---|---|----|------|----------|----|---|-----|------|----|--|--|
| 1524   |    | BA     | ATAN  | Р    |   |         | S, D Arctangent of the binary-co decimal number |   |   |    | code | t        |    |   |     |      |    |  |  |
| Device | Χ  | Y      | М     | S    | Т | С       | НС                                              | D | L | SM | SR   | Е        | PR | K | 16# | "\$" | DF |  |  |
| S      | •  | •      |       |      | • | •       |                                                 | • | • |    | •    | 0        | •  |   |     |      |    |  |  |
| D      | •  | •      |       |      | • | •       |                                                 | • | • |    | •    | 0        | •  |   |     |      |    |  |  |

| Pulse instruction | 16-bit instruction (5 steps) | 32-bit instruction |
|-------------------|------------------------------|--------------------|
| AH500             | AH500                        | -                  |

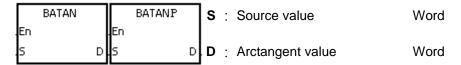

## **Explanation:**

- 1. The source value specified by **S** is a binary-coded decimal value, and the instruction is used to get the arctangent of the source value specified by **S**. The operation result (the degree) is stored in **D**.
- 2. The value in **S** represents the sign, i.e. 0 represents the positive sign, and 1 represents the negative sign. The integer part is stored in **S**+1, and the fractional part is stored in **S**+2.
- 3. The operation result is rounded off to the nearest whole digit.
- 4. The operation result is a binary-coded decimal value (the degree) wiithin the range between 0° and 90°, or within the range between 270° and 360°.

#### **Example:**

The value in D0 represents the sign, the integer part is stored in D1, and the fractional part is stored in D2. After the instruction BATAN is executed, the arctangent value is rounded off to the nearest whole digit, and the result is stored in D10.

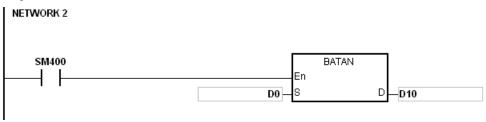

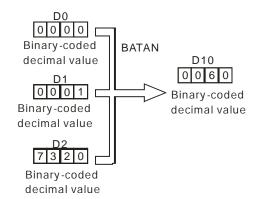

#### Additional remark:

1. Take 0.5 for example. When it is entered, users need to enter 0, 0, and 16#5000 into S, S+1,

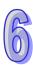

# **S**+2 respectively.

- 2. If the value in **S** is not a binary-coded decimal value (The binary-coded decimal value is represented by the hexadecimal number, but one of digits is not within the range between 0 and 9.), the operation error occurs, SM0 is ON, and the error code in SR0 is 16#200D.
- 3. If users declare the operand **S** in ISPSoft, the data type will be ARRAY [3] of WORD/INT.

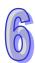

# 6.17 Real-time Clock Instructions

# 6.17.1 List of Real-time Clock Instructions

| API         | Instruct | ion code | Pulse       | Function             | Step |
|-------------|----------|----------|-------------|----------------------|------|
| AFI         | 16-bit   | 32-bit   | instruction | runction             | Step |
| <u>1600</u> | TRD      | _        | ✓           | Reading the time     | 3    |
| <u>1601</u> | TWR      | _        | ✓           | Writing the time     | 3    |
| <u>1602</u> | T+       | _        | ✓           | Adding the time      | 7    |
| <u>1603</u> | T-       | _        | ✓           | Subtracting the time | 7    |
| <u>1604</u> | HOUR     | DHOUR    | _           | Running-time meter   | 7    |
| <u>1605</u> | TCMP     | -        | ✓           | Comparing the time   | 11   |
| <u>1606</u> | TZCP     | -        | ✓           | Time zone comparison | 9    |

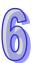

# 6.17.2 Explanation of Real-time Clock Instructions

| API    | In | struc | tion c | ode |   |   | 0  | pera | nd |    |    |   |    | Fun   | ction |      |    |
|--------|----|-------|--------|-----|---|---|----|------|----|----|----|---|----|-------|-------|------|----|
| 1600   |    | TI    | RD     | Р   |   |   |    | D    |    |    |    |   | Re | ading | the t | ime  |    |
| Device | Х  | Υ     | М      | S   | Т | С | НС | D    | L  | SM | SR | Е | PR | K     | 16#   | "\$" | DF |
| D      | •  | •     |        |     | • | • |    | •    | •  |    | •  | 0 | •  |       |       |      |    |

| Pulse instruction | 16-bit instruction (3 steps) | 32-bit instruction |
|-------------------|------------------------------|--------------------|
| AH500             | AH500                        | -                  |

Word

#### Symbol:

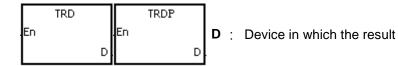

## **Explanation:**

- 1. **D**: The device in which the current time is stored
- 2. The operand **D** occupies seven consecutive devices.
- 3. The built-in real-time clock in the CPU module provides the data relating to the year, the week, the moth, the day, the minute, and the second. The data is stored in SR391~SR397. The instruction TRD is used to read the current time into the seven registers.
- 4. The first two digits of the year number for A.D. from the right are stored in SR391.

#### **Example:**

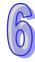

When M0 is ON, the current time is read from the real-time clock into D0~D6. The value 1 in SR397 represents Monday, the value 2 represents Tuesday, and by analogy, the value 7 represents Sunday.

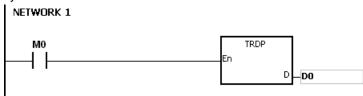

|                       |             |       | _        |                       |            |
|-----------------------|-------------|-------|----------|-----------------------|------------|
| Special data register | Item        | Value |          | General data register | Item       |
| SR391                 | Year (A.D.) | 00~99 | <b>→</b> | D0                    | Year (A.D. |
| SR392                 | Month       | 1~12  | <b>→</b> | D1                    | Month      |
| SR393                 | Day         | 1~31  | <b>→</b> | D2                    | Day        |
| SR394                 | Hour        | 0~23  | <b>→</b> | D3                    | Hour       |
| SR395                 | Minute      | 0~59  | <b>→</b> | D4                    | Minute     |
| SR396                 | Second      | 0~59  | <b>→</b> | D5                    | Second     |
| SR397                 | Week        | 1~7   | <b>→</b> | D6                    | Week       |

## Additional remark:

- 1. If **D**+6 exceeds the device range, the instruction is not executed, SM0 is ON, and the error code in SR0 is 16#2003.
- 2. When SM220 is ON, the real-time clock is calibrated within  $\pm 30$  seconds. If the value of the second in the real-time clock is within the range between 0 and 29, the value of the second is cleared to zero. If the value of the second in the real-time clock is within the range between 30

- and 59, the value of the minute increases by one, and the value of the second is cleared to zero
- 3. If users declare the operand **D** in ISPSoft, the data type will be ARRAY [7] of WORD/INT.

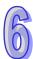

| API    | I | nstru | ction | code |   |   | Ор | erand | k |    |    | Function         |    |   |     |      |    |  |
|--------|---|-------|-------|------|---|---|----|-------|---|----|----|------------------|----|---|-----|------|----|--|
| 1601   |   | T     | WR    | Р    |   | s |    |       |   |    |    | Writing the time |    |   |     |      |    |  |
| Device | X | Υ     | М     | S    | Т | С | НС | D     | L | SM | SR | Е                | PR | K | 16# | "\$" | DF |  |
| S      | • | •     |       |      | • | • |    | •     | • |    | •  | 0                | •  |   |     |      |    |  |

| Pulse instruction | 16-bit instruction (3 steps) | 32-bit instruction |
|-------------------|------------------------------|--------------------|
| AH500             | AH500                        | -                  |

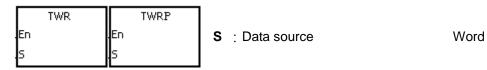

#### **Explanation:**

- 1. **S**: The device into which the setting value is written
- 2. The operand **S** occupies seven consecutive devices.
- 3. When users want to adjust the built-in real-time clock in the CPU module, they can use the instruction to write the correct current time into the built-in real-time clock.
- 4. When the instruction is executed, the new setting time is instantly written into the real-time clock in the PLC. Therefore, when the instruction is executed, users have to make sure that the new setting time is consistent with the time when the new setting time is written into the real-time clock.

#### **Example:**

When M0 is ON, the correct current time is written into the built-in real-time clock in the PLC.

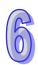

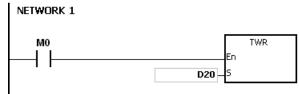

|                  | register | Item        | Value |          |
|------------------|----------|-------------|-------|----------|
| _                | D20      | Year (A.D.) | 00~99 | <b>→</b> |
| New setting time | D21      | Month       | 1~12  | <b>→</b> |
| ۷<br>۷           | D22      | Day         | 1~31  | <b>→</b> |
| ettir            | D23      | Hour        | 0~23  | <b>→</b> |
| t Du             | D24      | Minute      | 0~59  | <b>→</b> |
| ğ                | D25      | Second      | 0~59  | <b>→</b> |
| W                | D26      | Week        | 1~7   | <b>→</b> |
|                  |          |             |       |          |

| Special data register | Item        |
|-----------------------|-------------|
| SR391                 | Year (A.D.) |
| SR392                 | Month       |
| SR393                 | Day         |
| SR394                 | Hour        |
| SR395                 | Minute      |
| SR396                 | Second      |
| SR397                 | Week        |
|                       |             |

Real time clock

#### Additional remark:

- 1. If the value in **S** exceeds the range, the operation error occurs, the instruction is not executed, SM is ON, and the error code in SR is 16#2003.
- 2. If **S**+6 exceeds the device range, the operation error occurs, the instruction is not executed, SM is ON, and the error code in SR is 16#2003.
- 3. If users declare the operand **S** in ISPSoft, the data type will be ARRAY [7] of WORD/INT.

| API            |   | In | struc | ction | code |   | Operand                             |    |   |   |    |    |                 | Function |   |     |      |    |  |  |
|----------------|---|----|-------|-------|------|---|-------------------------------------|----|---|---|----|----|-----------------|----------|---|-----|------|----|--|--|
| 1602           |   |    |       | T+    | F    | ) | S <sub>1</sub> , S <sub>2</sub> , D |    |   |   |    |    | Adding the time |          |   |     |      |    |  |  |
| Device         | Х | (  | Υ     | М     | S    | Т | С                                   | НС | D | L | SM | SR | Е               | PR       | K | 16# | "\$" | DF |  |  |
| S <sub>1</sub> | • | •  | •     |       |      | • | •                                   |    | • | • |    | •  | 0               | •        |   |     |      |    |  |  |
| S <sub>2</sub> | • | •  | •     |       |      | • | •                                   |    | • | • |    | •  | 0               | •        |   |     |      |    |  |  |
| D              | • | •  | •     |       |      | • | •                                   |    | • | • |    | •  | 0               | •        |   |     |      |    |  |  |

| Pulse instruction | 16-bit instruction (7 steps) | 32-bit instruction |
|-------------------|------------------------------|--------------------|
| AH500             | AH500                        | -                  |

|     | T+ | $\neg \Box$ | T+P |   | S₁             | : | Source device                        | Word  |
|-----|----|-------------|-----|---|----------------|---|--------------------------------------|-------|
| .En |    | En          |     |   | S <sub>2</sub> |   | Source device                        | Word  |
| 51  |    | D S1        |     | D |                | • |                                      | vvolu |
| 52  |    | .52         |     |   | D              | : | Device in which the result is stored | Word  |

#### **Explanation:**

- The value of the hour, the value of the minute, and the value of the second in the real-time clock specified by S<sub>2</sub> are added to the value of the hour, the value of the minute, and the value of the second in the real-time clock specified by S<sub>1</sub>, and the sum is stored in the register specified by D.
- 2. The operands  $S_1$ ,  $S_2$ , and D each occupy three consecutive devices.
- 3. If the sum is larger than or equal to 24 hours, SM602 is ON, and the result gotten from the subtraction of 24 hours from the sum is stored in **D**.
- 4. If the sum is 0 (0 hour 0 minute 0 second), SM600 is ON.

#### **Example:**

When M0 is ON, the instruction T+ is executed. The alue of the hour, the value of the minute, and the value of the second in D10~D12 are added to the value of the hour, the value of the minute, and the value of the second in D0~D2, and the sum is stored in D20~D22.

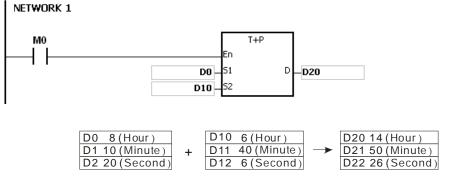

8 hour 10 minute 20 second 6 hour 40 minute 6 second 14 hour 50 minute 26 second

#### Additional remark:

- 1. If the value in  $S_1$  or  $S_2$  exceeds the range, the operation error occurs, the instruction is not executed, SM0 is ON, and the error code in SR0 is 16#2003.
- 2. If  $S_1+2$ ,  $S_2+2$ , or D+2 exceeds the device range, the operation error occurs, the instruction is not executed, SM0 is ON, and the error code in SR0 is 16#2003.
- 3. If users declare the operand **S**<sub>1</sub> in ISPSoft, the data type will be ARRAY [3] of WORD/INT.
- 4. If users declare the operand  $S_2$  in ISPSoft, the data type will be ARRAY [3] of WORD/IN.

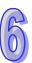

5. If users declare the operand  ${\bf D}$  in ISPSoft, the data type will be ARRAY [3] of WORD/INT.

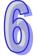

| API            |   | In | struc | ction | code |   |           | Op | erand | t |    |    | Function |                      |   |     |      |    |  |  |  |
|----------------|---|----|-------|-------|------|---|-----------|----|-------|---|----|----|----------|----------------------|---|-----|------|----|--|--|--|
| 1603           |   |    |       | T-    | Р    |   | S1, S2, D |    |       |   |    |    |          | Subtracting the time |   |     |      |    |  |  |  |
| Device         | Х | (  | Υ     | М     | S    | Т | С         | НС | D     | L | SM | SR | Е        | PR                   | K | 16# | "\$" | DF |  |  |  |
| S <sub>1</sub> | • | )  | •     |       |      | • | •         |    | •     | • |    | •  | 0        | •                    |   |     |      |    |  |  |  |
| S <sub>2</sub> | • | )  | •     |       |      | • | •         |    | •     | • |    | •  | 0        | •                    |   |     |      |    |  |  |  |
| D              | • | )  | •     |       |      | • | •         |    | •     | • |    | •  | 0        | •                    |   |     |      |    |  |  |  |

| Pulse instruction | 16-bit instruction (7 steps) | 32-bit instruction |
|-------------------|------------------------------|--------------------|
| AH500             | AH500                        | -                  |

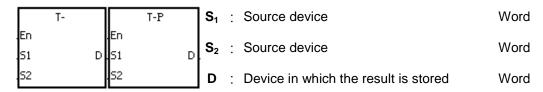

# **Explanation:**

- The value of the hour, the value of the minute, and the value of the second in the real-time clock specified by S<sub>2</sub> are subtracted from the value of the hour, the value of the minute, and the value of the second in the real-time clock specified by S<sub>1</sub>, and the difference is stored in the register specified by D.
- 2. The operands  $S_1$ ,  $S_2$ , and D all occupy three consecutive devices.
- 3. If the difference is a negative, SM601 is ON, and the result gotten from the addition of 24 hours to the difference is stored in **D**.
- 4. If the difference is 0 (0 hour 0 minute 0 second), SM600 is ON.

#### **Example:**

1. When M0 is ON, the instruction T- is executed. The value of the hour, the value of the minute, and the value of the second in D10~D12 are subtracted from the value of the hour, the value of the minute, and the value of the second in D0~D2, and the difference is stored in D20~D22.

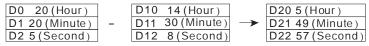

20 hour 20 minute 50 second 14 hour 30 minute 8 second 5 hour 49 minute 57 second

2. If the difference is a negative, SM601 is ON.

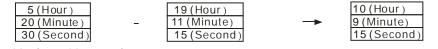

5 hour 20 minute 30 second 19 hour 11 minute 15 second 10 hour 9 minute 15 second

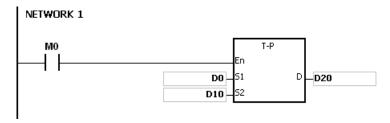

# Additional remark:

1. If the value in  $\mathbf{S}_1$  or  $\mathbf{S}_2$  exceeds the range, the operation error occurs, the instruction is not

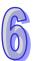

- executed, SM0 is ON, and the error code in SR0 is 16#2003.
- 2. If  $S_1+2$ ,  $S_2+2$ , or D+2 exceeds the device range, the operation error occurs, the instruction is not executed, SM0 is ON, and the error code in SR0 is 16#2003.
- 3. If users declare the operand  $S_1$  in ISPSoft, the data type will be ARRAY [3] of WORD/INT.
- 4. If users declare the operand  $S_2$  in ISPSoft, the data type will be ARRAY [3] of WORD/INT.
- 5. If users declare the operand **D** in ISPSoft, the data type will be ARRAY [3] of WORD/INT.

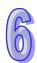

| API            |   | Ins | struc | tion o | code |   |                                    | Оре | erand |   |    |    | Function |                    |   |     |      |    |  |  |
|----------------|---|-----|-------|--------|------|---|------------------------------------|-----|-------|---|----|----|----------|--------------------|---|-----|------|----|--|--|
| 1604           |   | D   | НС    | UR     |      |   | S, D <sub>1</sub> , D <sub>2</sub> |     |       |   |    |    |          | Running-time meter |   |     |      |    |  |  |
| Device         |   | Χ   | Υ     | М      | S    | Т | С                                  | НС  | D     | L | SM | SR | Е        | PR                 | K | 16# | "\$" | DF |  |  |
| S              | ( | •   | •     |        |      | • | •                                  | •   | •     | • |    | •  | 0        | •                  | 0 | 0   |      |    |  |  |
| D <sub>1</sub> | ( | •   | •     |        |      |   |                                    |     | •     | • |    | •  | 0        | •                  |   |     |      |    |  |  |
| D <sub>2</sub> | ( | •   | •     | •      | •    |   |                                    |     | •     | • | •  |    |          | •                  |   |     |      |    |  |  |

| Pulse instruction | 16-bit instruction (7 steps) | 32-bit instruction (7 steps) |
|-------------------|------------------------------|------------------------------|
| -                 | AH500                        | AH500                        |

| F.,     | HOUR |      | DHOUR |    | S              | : | Time after which the output device is ON | Word/Double word |
|---------|------|------|-------|----|----------------|---|------------------------------------------|------------------|
| En<br>S |      | D1 S |       | D1 | D <sub>1</sub> | : | Current time                             | Word/Double word |
|         |      | D2   |       | D2 | D <sub>2</sub> | : | Output device                            | Bit              |

## **Explanation:**

1. **S**: The time after which the output device is ON (Unit: Hour)

**D**<sub>1</sub>: The current time (Unit: Hour)

D<sub>2</sub>: The output device

2. **S**: The time after which the output device is ON (Unit: Hour)

The operand **S** used in the 16-bit instruction should be within the range between 1 and 32,767. The operand **S** used in the 32-bit instruction should be within the range between 1 and 2,147,483,647.

3. The instruction HOUR:

**D**<sub>1</sub>: The current time (Unit: Hour)

The value in  $\mathbf{D}_1$  should be within the range between 0 and 32,767.

**D**<sub>1</sub>+1: The current time which is less than one hour (Unit: Second)

The value in  $\mathbf{D}_1+1$  should be within the range between 0 and 3,599.

**D**1+2 is for system use only. The value in it can not be altered when the instruction is executed. Otherwise, an error will occur.

When the current time is 32,767 hour 3,599 second, the timer stops counting. After the values in  $\mathbf{D}_1$  and  $\mathbf{D}_1+1$  are cleared to 0, the timer starts to count again.

4. The instruction DHOUR:

 $(\mathbf{D}_1+1, \mathbf{D}_1)$ : The current time (Unit: Hour)

The value in  $(\mathbf{D}_1+1, \mathbf{D}_1)$  should be within the range between 0 and 2,147,483,647.

 $\mathbf{D}_1+2$ : The current time which is less than one hour (Unit: Second)

The value in  $\mathbf{D}_1+1$  should be within the range between 0 and 3,599.

 $D_1+3$  is for system use only. The value in it can not be altered when the instruction is executed. Otherwise, an error will occur.

When the current time is 2,147,483,647 hour 3,599 second, the timer stops counting. After the values in  $\mathbf{D}_1$ ,  $\mathbf{D}_1+1$ , and  $\mathbf{D}_1+2$  are cleared to 0, the timer starts to count again.

- 5. When the time for which the input contact has been ON reaches the setting time, the ouput device is ON. When the time for which the input contact has been ON does not reach the setting time, the ouput device is not ON. This function allows users to manage the running time of the machine and the maintenance.
- 6. After the output device is ON, the timer countinues to count.
- 7. When the on-line editing is used, please reset the conditional contact to initialize the instruction.

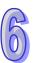

#### Example 1:

The 16-bit instruction HOUR: When X0.0 is ON, the timer starts to count. When the time for which X0.0 has been ON reaches 100 hours, Y0.0 is ON. The current time is recorded in D0, and the current time which is less than one hour is recorded in D1. D2 is for system use. The value in it can not be altered. Otherwise, an error will occur.

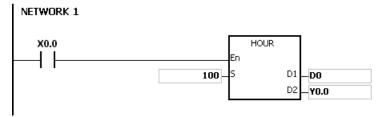

# Example 2:

The 32-bit instruction DHOUR: When X0.0 is ON, the timer starts to count. When the time for which X0.0 has been ON reaches 4000 hours, Y0.0 is ON. The current time is recorded in (D1, D0), and the current time which is less than one hour is recorded in D2. D3 is for system use. The value in it can not be altered. Otherwise, an error will occur.

```
NETWORK 1

X0.0

En

5

D1

D2

Y0.0
```

#### Additional remark:

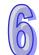

- 1. When **S** is less than or equal to 0, the instruction is not executed, and the state of the output device is unchanged.
- 2. If the value in  $\mathbf{D}_1$  used in the instruction HOUR is less than 0, the state of the output device is unchanged.
- 3. If **D**<sub>1</sub>+2 used in the instruction HOUR exceeds the device range, the operation error occurs, the instruction is not executed, SM0 is ON, and the error code in SR0 is 16#2003.
- 4. If the value in  $(\mathbf{D}_1+1, \mathbf{D}_1)$  used in the instruction DHOUR is less than 0, the state of the output device is unchanged.
- 5. If **D**<sub>1</sub>+3 used in the instruction DHOUR exceeds the device range, the operation error occurs, the instruction is not executed, SM0 is ON, and the error code in SR0 is 16#2003.
- 6. If the operand  $\mathbf{D}_1$  used during the execution of the 16-bit instruction is declared in ISPSoft, the data type will be ARRAY [3] of WORD/INT.
- 7. If the operand  $\mathbf{D}_1$  used during the execution of the 32-bit instruction is declared in ISPSoft, the data type will be ARRAY [2] of DWORD/DINT.

| API            |   | Instruction code |    |    |   |   | Operand                                                 |    |   |   |    |    | Function           |    |   |     |      |    |
|----------------|---|------------------|----|----|---|---|---------------------------------------------------------|----|---|---|----|----|--------------------|----|---|-----|------|----|
| 1605           |   |                  | TC | MP | Р |   | S <sub>1</sub> , S <sub>2</sub> , S <sub>3</sub> , S, D |    |   |   |    |    | Comparing the time |    |   |     |      |    |
| Device         | ) | X                | Υ  | М  | S | Т | С                                                       | НС | D | L | SM | SR | Е                  | PR | K | 16# | "\$" | DF |
| S <sub>1</sub> | ( |                  | •  |    |   | • | •                                                       |    | • | • |    | •  | 0                  | •  | 0 | 0   |      |    |
| S <sub>2</sub> |   |                  | •  |    |   | • | •                                                       |    | • | • |    | •  | 0                  | •  | 0 | 0   |      |    |
| S <sub>3</sub> |   |                  | •  |    |   | • | •                                                       |    | • | • |    | •  | 0                  | •  | 0 | 0   |      |    |
| S              |   | D                | •  |    |   | • | •                                                       |    | • | • |    | •  | 0                  | •  |   |     |      |    |
| D              |   |                  | •  | •  | • |   |                                                         |    | • | • | •  |    |                    | •  |   |     |      |    |

| Pulse instruction | 16-bit instruction (11 steps) | 32-bit instruction |
|-------------------|-------------------------------|--------------------|
| AH500             | AH500                         | -                  |

| Г        | TCMP | $\Box$   | TCMPP |   | S₁             | : | Hour of the setting time   | Word |
|----------|------|----------|-------|---|----------------|---|----------------------------|------|
| En       |      | En       |       |   | S <sub>2</sub> | : | Minute of the setting time | Word |
| 51<br>52 | D    | 51<br>52 |       | D | S <sub>3</sub> | : | Second of the setting time | Word |
| 53       |      | 53       |       |   | s              | : | Current time               | Word |
| s        |      | s        |       |   | D              | : | Comparison result          | Bit  |

#### **Explanation:**

- The value of the hour, the value of the minute, and the value of the second specified by S<sub>1</sub>~S<sub>3</sub> are compared with the value of the hour, the value of the minute, and the value of the second in the devices starting from the device specified by S, and the comparison result is stored in D.
- The hour of the current time is in the device specified by S, and the value of the hour should be within the range between 0 and 23. The minute of the current time is in the device specified by S+1, and the value of the minute should be within the range between 0 and 59. The second of the current time is in the device specified by S+2, and the value of the second should be within the range between 0 and 59.
- 3. The operand **D** occupies three consecutive devices. The comparison result is stored in **D**, **D**+1, and **D**+2.
- 4. Users generally use the instruction TRD to read the current time from the real-time clock first, and then they use the instruction TCMP to compare the time.
- 5. If the setting time in  $S_1 \sim S_3$  is larger than the current time in S, D is ON, D+1 is OFF, and D+2 is OFF.
- 6. If the setting time in  $S_1 \sim S_3$  is equal to the current time in S, D is OFF, D+1 is ON, and D+2 is
- 7. If the setting time in  $S_1 \sim S_3$  is less than the current time in S, D is OFF, D+1 is OFF, and D+2 is ON.

#### **Example:**

- 1. When X0.0 is ON, the instruction is executed. The setting time 12 hour 20 minute 45 second is compared with the current time in D20~D22, and the comparison result is stored in M10~M12. When X0.0 is switched from ON to OFF, the instruction is not executed. Besides, the state of M10, the state of M11, and the state of M12 remain the same as those before X0.0's being ON.
- 2. If users want to get the comparison result  $\geq$ ,  $\leq$ , or  $\neq$ , they can connect M10~M12 is series or in parallel.

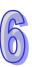

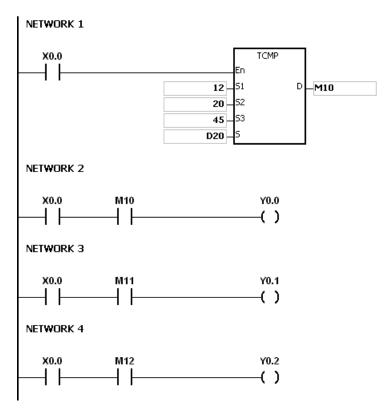

- 1. If **S**+2 exceeds the device range, the instruction is not executed, SM0 is ON, and the error code in SR0 is 16#2003.
- 2. If **D**+2 exceeds the device range, the instruction is not executed, SM0 is ON, and the error code in SR0 is 16#2003.
- 3. If the value in **S** exceeds the range, the operation error occurs, the instruction is not executed, SM0 is ON, and the error code in SR0 is 16#2003.
- 4. If the values in  $S_1 \sim S_3$  exceed the range, the operation error occurs, the instruction is not executed, SM0 is ON, and the error code in SR0 is 16#2003.
- 5. If users declare the operand **D** in ISPSoft, the data type will be ARRAY [3] of BOOL.

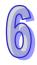

| API            |   | In | struc | ction | code |   |                                        | Op | erand | t |    |    |     | F     | uncti | ion  |      |    |
|----------------|---|----|-------|-------|------|---|----------------------------------------|----|-------|---|----|----|-----|-------|-------|------|------|----|
| 1606           |   |    | TZ    | CP.   | Р    |   | S <sub>1</sub> , S <sub>2</sub> , S, D |    |       |   |    |    | Tir | ne zo | ne co | mpar | ison |    |
| Device         | ) | Χ  | Υ     | М     | S    | Т | С                                      | НС | D     | L | SM | SR | Е   | PR    | K     | 16#  | "\$" | DF |
| S <sub>1</sub> |   |    | •     |       |      | • | •                                      |    | •     | • |    | •  | 0   | •     |       |      |      |    |
| S <sub>2</sub> |   |    | •     |       |      | • | •                                      |    | •     | • |    | •  | 0   | •     |       |      |      |    |
| S              |   | D  | •     |       |      | • | •                                      |    | •     | • |    | •  | 0   | •     |       |      |      |    |
| D              |   |    | •     | •     | •    |   |                                        |    | •     | • | •  |    |     | •     |       |      |      |    |

| Pulse instruction | 16-bit instruction (9 steps) | 32-bit instruction |
|-------------------|------------------------------|--------------------|
| AH500             | AH500                        |                    |

|          | TZCP | Г        | TZCPP | ] S₁           | : | Lower limit time  | Word |
|----------|------|----------|-------|----------------|---|-------------------|------|
| En<br>-  |      | En       | _     | S <sub>2</sub> | : | Upper limit time  | Word |
| 51<br>52 | D    | 51<br>52 | D     | s              | : | Current time      | Word |
| s        |      | s        |       | D              | : | Comparison result | Bit  |

#### **Explanation:**

- 1. The instruction is used to compare the current time specified by **S** with the lower limit time specified by **S**<sub>1</sub>, and compare the current time specified by **S** with the upper limit time specified by **S**<sub>2</sub>, and the comparison result is stored in **D**.
- 2. The hour of the lower limit time is in the device specified by  $S_1$ , the minute of the lower limit time e is in the device specified by  $S_1+1$ , and the second of the lower limit time is in the device specified by  $S_1+2$ .
- 3. The hour of the upper limit time is in the device specified by  $S_2$ , the minute of the upper limit time e is in the device specified by  $S_2+1$ , and the second of the upper limit time is in the device specified by  $S_2+2$ .
- 4. The hour of the current time is in the device specified by **S**, the minute of the current time e is in the device specified by **S**+1, and the second of the current time is in the device specified by **S**+2.
- 5. The time in the device specified by **S**<sub>1</sub> must be less than the time in the device specified by **S**<sub>2</sub>. If the time in the device specified by **S**<sub>1</sub> is larger than the time in the device specified by **S**<sub>2</sub>, the time in the device specified by **S**<sub>1</sub> will be taken as the upper/lower limit time during the execution of the instruction TZCP.
- 6. Users generally use the instruction TRD to read the current time from the real-time clock first, and then they use the instruction TZCP to compare the time.
- 7. If the current time in the device specified by **S** is less than the lower limit time in the device specified by **S**<sub>1</sub>, and is less than the upper limit time in the device specified by **S**<sub>2</sub>, **D** is ON. If the current time in the device specified by **S** is larger than the lower limit time in the device specified by **S**<sub>1</sub>, and is larger than the upper limit time in the device specified by **S**<sub>2</sub>, **D**+2 is ON. In other conditions, **D**+1 is ON.

#### Example:

When X0.0 is ON, the instruction TZCP is executed. M10, M11, or M12 is ON. When X0.0 is OFF, the instruction TZCP is not executed, the state of M10, the state of M11, and the state of M12 remain the same as those before X0.0's being ON.

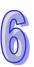

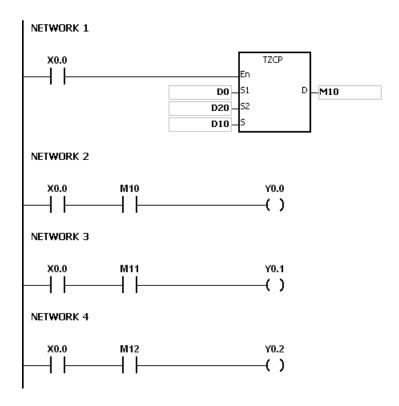

- 1. If  $S_1+2$ ,  $S_2+2$ , S+2, or D+2 exceeds the device range, the instruction is not executed, SM0 is ON, and the error code in SR0 is 16#2003.
- 2. If the values in  $S_1$ ,  $S_2$ , and S exceed the range, the operation error occurs, the instruction is not executed, SM0 is ON, and the error code in SR0 is 16#2003
- 3. If users declare the operand S₁ in ISPSoft, the data type will be ARRAY [3] of WORD/INT.
- 4. If users declare the operand S<sub>2</sub> in ISPSoft, the data type will be ARRAY [3] of WORD/INT.
- 5. If users declare the operand **S** in ISPSoft, the data type will be ARRAY [3] of WORD/INT.
- 6. If users declare the operand **D** in ISPSoft, the data type will be ARRAY [3] of WORD/INT.

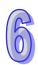

# 6.18 Peripheral Instructions

# **6.18.1 List of Peripheral Instructions**

| API         | Instruc                   | tion code | Pulse       | Function                           | Step |
|-------------|---------------------------|-----------|-------------|------------------------------------|------|
| AFI         | 16-bit 32-bit Instruction |           | instruction | Function                           | Siep |
| <u>1700</u> | TKY                       | DTKY      | _           | Ten-key keypad                     | 7    |
| <u>1701</u> | HKY                       | DHKY      | _           | Sixteen-key keypad                 | 9    |
| <u>1702</u> | DSW                       | _         | _           | DIP switch                         | 9    |
| <u>1703</u> | ARWS                      | _         | _           | Arrow keys                         | 9    |
| <u>1704</u> | SEGL                      | _         | _           | Seven-segment display with latches | 7    |

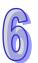

# 6.18.2 Explanation of Peripheral Instructions

| API            | In | struc | tion c | ode |   |                                    | C  | pera | nd |    |    |   |    | Fun    | ction  |      |    |
|----------------|----|-------|--------|-----|---|------------------------------------|----|------|----|----|----|---|----|--------|--------|------|----|
| 1700           | D  | Т     | KY     |     |   | S, D <sub>1</sub> , D <sub>2</sub> |    |      |    |    |    |   | Te | en-key | y keyp | oad  |    |
| Device         | X  | Υ     | М      | S   | Т | С                                  | НС | D    | L  | SM | SR | Е | PR | K      | 16#    | "\$" | DF |
| S              | •  | •     | •      | •   |   |                                    |    | •    | •  |    |    |   | •  |        |        |      |    |
| D <sub>1</sub> | •  | •     |        |     | • | •                                  |    | •    | •  |    | •  | 0 | •  |        |        |      |    |
| D <sub>2</sub> |    | •     | •      | •   |   |                                    |    | •    | •  |    |    |   | •  |        |        |      |    |

| Pulse instruction | 16-bit instruction (7 steps) | 32-bit instruction (7 steps) |
|-------------------|------------------------------|------------------------------|
| -                 | AH500                        | AH500                        |

## Symbol:

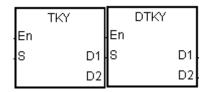

S: Initial device Bit

Device in which the value is

stored Word/Double word

0.0104

D<sub>2</sub>: Output signal Bit

## **Explanation:**

- 1. The ten external inputs starting from the input specified by **S** represents 0~9 in the decimal system. They are connected to ten keys. Users can enter a four-digit decimal value or an eight-digit decimal value by pressing the keys in order. The decimal value is stored in **D**<sub>1</sub>, and the output signals are stored in **D**<sub>2</sub>.
- 2. The operand **S** occupies ten bits.
- 3. The operand  $\mathbf{D_2}$  occupies eleven bits. Please do not change the states of the bits during the execution of the instruction.
- 4. When the conditional contact is not enabled, the eleven bits starting from the bit specified by **D**<sub>2</sub> is OFF.
- 5. When the on-line editing is used, please reset the conditional contact to initialize the instruction.

## **Example:**

1. The ten external inputs starting from X0.0 is connected to ten keys which represent 0~9 in the decimal system. When M0 is ON, the instruction is executed. The value that users enter is stored as a binary value in D0, and the output signals are stored in M10~M19.

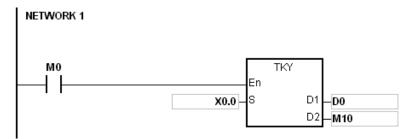

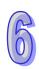

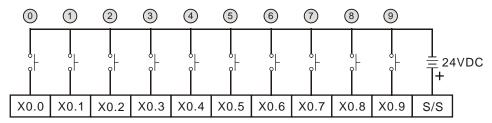

Note: The digital input module AH16AM10N-5A is used in this example.

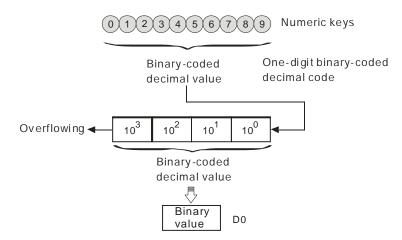

- 2. If the keys connected to X0.5, X0.3, X0.0, and X0.1 are pressed in the order shown in the timing chart, the result 5,301 is stored in D0. The maximum value which can be stored in D0 is 9,999. If the value exceeds four digits, the first digit from the left overflows.
- 3. After the key connected to the X0.2 is pressed and before other keys are pressed, M12 is ON. The same applies to other keys.
- 4. When a key connected to the input within the range between X0.0 and X0.9 is pressed, the corresponding output within the range between M10 and M19 is ON.
- 5. When one of the keys is pressed, M20 is ON.
- 6. When the conditional contact M0 is switched OFF, the value which was stored in D0 is unchanged. However, M10~M20 are switched OFF.

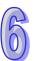

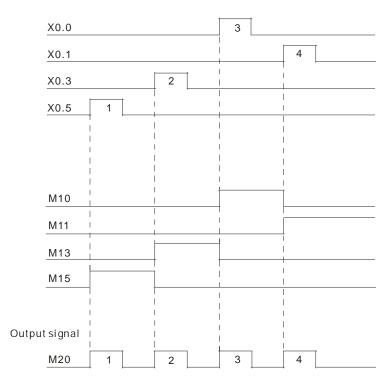

- 1. If users declare the operand **S** in ISPSoft, the data type will be ARRAY [10] of BOOL.
- 2. If users declare the operand  $\mathbf{D_2}$  in ISPSoft, the data type will be ARRAY [11] of BOOL.

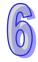

| API            |   | In | struc | ction | code | е |   |                                                     | Ор | eran | t |    |    |                    | F  | unct | ion |      |    |  |
|----------------|---|----|-------|-------|------|---|---|-----------------------------------------------------|----|------|---|----|----|--------------------|----|------|-----|------|----|--|
| 1701           |   | D  | ŀ     | HKY   |      |   |   | S, D <sub>1</sub> , D <sub>2</sub> , D <sub>3</sub> |    |      |   |    |    | Sixteen-key keypad |    |      |     |      |    |  |
| Device         | ) | X  | Υ     | М     | S    |   | Т | С                                                   | НС | D    | L | SM | SR | Е                  | PR | K    | 16# | "\$" | DF |  |
| S <sub>1</sub> | ( | D  |       |       |      |   |   |                                                     |    |      |   |    |    |                    |    |      |     |      |    |  |
| S <sub>2</sub> | ( |    | •     |       |      |   | • | •                                                   |    | •    | • |    |    |                    | •  |      |     |      |    |  |
| $D_1$          |   |    | •     |       |      |   |   |                                                     |    |      |   |    |    |                    |    |      |     |      |    |  |
| D <sub>2</sub> |   |    | •     |       |      |   | • | •                                                   |    | •    | • |    | •  | 0                  | •  |      |     |      |    |  |
| $D_3$          |   |    | •     | •     | •    |   |   |                                                     |    | •    | • |    |    |                    | •  |      |     |      |    |  |

| Pulse instruction | 16-bit instruction (9 steps) | 32-bit instruction (9 steps) |
|-------------------|------------------------------|------------------------------|
| -                 | AH500                        | AH500                        |

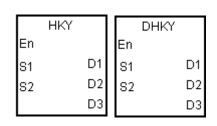

**S**<sub>1</sub>: Initial input device Bit

S<sub>2</sub>: For system use only Word

**D**<sub>1</sub> : Initial output device Bit

D<sub>2</sub> Device in which the value is Word/Double word

· stored

**D**<sub>3</sub> : Output signal Bit

#### **Explanation:**

- 1. The four external inputs starting from the input specified by  $\bf S$  are connected to the four external outputs starting from the output specified by  $\bf D_1$  to form a 16-key keypad. The value that users enter by pressing the keys is stored in  $\bf D_2$ , and the output signals are stored in  $\bf D_3$ . If several keys are pressed simultaneously, the value which is smaller is stored.
- 2. The value that users enter by pressing the keys is temporarily stored in  $\mathbf{D_2}$ . If the 16-bit instruction HKY is executed, the maximum value which can be stored in  $\mathbf{D_2}$  is 9,999. If the value exceeds four digits, the first digit from the left overflows. If the 32-bit instruction DHKY is executed, the maximum value which can be stored in  $\mathbf{D_2}$  is 9,999. If the value exceeds eight digits, the first digit from the left overflows.
- 3. After the execution of the instruction is complete, SM692 is ON. That is to say, SM692 is ON for a scan cycle after the execution of the matrix scan is complete.

#### Example:

1. The four external inputs X0.0~X0.3 are connected to the four external outputs Y0.0~Y0.3 to form a 16-key keypad. When X1.0 is ON, the instruction is executed. The value that users enter is stored as a binary value in D0, and the output signals are stored in M0~M7.

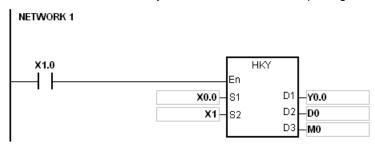

The function of SM691:

 If SM691 is ON, 0~F are taken as hexadecimal values in the execution of the instruction HKY.

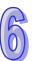

#### ■ Numeric keys:

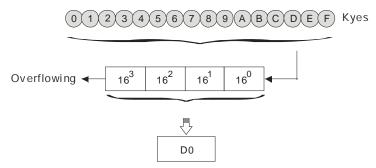

- If SM691 is OFF, A~F are taken as function keys in the execution of the instruction HKY.
  - Numeric keys:

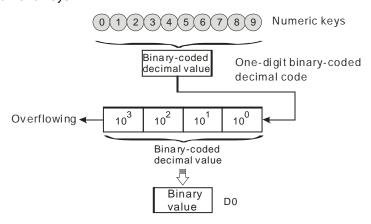

#### ■ Function keys:

- When A is pressed, M0 keeps ON. When D is pressed, M0 is switched OFF, and M3 keeps ON.
- If several function keys are pressed, the key which is pressed first has priority.

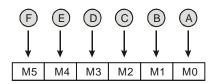

## 2. Output signals:

- When a key within the range between A and F is pressed, M6 is ON.
- When a key within the range between 0 and 9 is pressed, M7 is ON.
- 3. When the conditional contact X1.0 is switched OFF, the value which was stored in D0 is unchanged. However, M0~M7 are switched OFF.

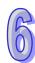

## 4. The external wiring:

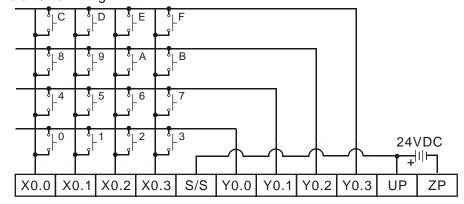

Note: The transistor output module AH16AP11T-5A is used in this example.

- 1. If users declare the operand **S** in ISPSoft, the data type will be ARRAY [4] of BOOL.
- 2. If users declare the operand **D**<sub>1</sub> in ISPSoft, the data type will be ARRAY [4] of BOOL.
- 3. If users declare the operand  $\mathbf{D_3}$  in ISPSoft, the data type will be ARRAY [8] of BOOL.

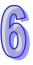

| API            |   | In | struc | ction | cod | le |   |                                        | Ор | eran | d |    |    |            | F  | unct | ion |      |    |  |  |
|----------------|---|----|-------|-------|-----|----|---|----------------------------------------|----|------|---|----|----|------------|----|------|-----|------|----|--|--|
| 1702           |   |    |       | DSW   |     |    |   | S, D <sub>1</sub> , D <sub>2</sub> , n |    |      |   |    |    | DIP switch |    |      |     |      |    |  |  |
| Device         | X |    | Υ     | М     | S   |    | Т | С                                      | НС | D    | L | SM | SR | Е          | PR | K    | 16# | "\$" | DF |  |  |
| S <sub>1</sub> | • | )  |       |       |     |    |   |                                        |    |      |   |    |    |            |    |      |     |      |    |  |  |
| S <sub>2</sub> | • | )  | •     |       |     |    | • | •                                      |    | •    | • |    |    |            | •  |      |     |      |    |  |  |
| D <sub>1</sub> |   |    | •     |       |     |    |   |                                        |    |      |   |    |    |            |    |      |     |      |    |  |  |
| D <sub>2</sub> | • | )  | •     |       |     |    | • | •                                      |    | •    | • |    |    |            | •  |      |     |      |    |  |  |
| n              | • | )  | •     |       |     |    |   |                                        |    | •    | • |    | •  |            | •  | 0    | 0   |      |    |  |  |

| Pulse instruction | 16-bit instruction (9 steps) | 32-bit instruction |
|-------------------|------------------------------|--------------------|
| -                 | AH500                        | -                  |

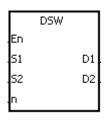

S<sub>1</sub>: Initial input device Bit

S<sub>2</sub> : For system use only Word

**D**<sub>1</sub> : Initial output device Bit

**D**<sub>2</sub> : Device in which the value is stored Word

n : Number of DIP switches Word

#### **Explanation:**

- 1. The four or eight external inputs starting from the input specified by  $\mathbf{S}_1$  are connected to the four external outputs starting from the output specified by  $\mathbf{D}_1$  to form a four-digit DIP switch or two four-digit DIP switches. The value that users enter by pressing the DIP switch is stored in  $\mathbf{D}_2$ . Whether there is one four-digit DIP switch or two four-digit DIP switches depends on  $\mathbf{n}$ .
- 2. If n is 1, the operand  $D_2$  occupies one register. If n is 2, the operand  $D_2$  occupies two registers.
- 3. **S**<sub>2</sub> and **S**<sub>2</sub>+1, which are for system use only, occupy two devices. Please do not alter the values in these devices.
- 4. After the execution of the instruction is complete, SM694 is ON for a scan cycle.
- 5. When the conditional contact is not enabled, the four external outputs starting from the output specified by **D**<sub>1</sub> keep OFF.
- 6. When the on-line editing is used, please reset the conditional contact to initialize the instruction.

#### Example:

1. X0.0~X0.3 are connected to Y0.0~Y0.3 to form the first DIP switch, and X0.4~X0.7 are connected to Y0.0~Y0.3 to form the second DIP switch. When X1.0 is ON, the instruction is executed. The value that users enter by pressing the first DIP switch is converted into the binary value, and the conversion result is stored in D20. The value that users enter by pressing the second DIP switch is converted into the binary value, and the conversion result is stored in D21.

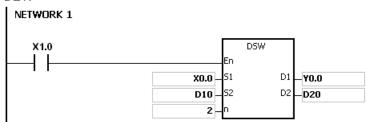

2. When X1.0 is ON, Y0.0~Y0.3 are ON cyclically. After the execution of the instruction is

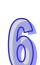

complete, SM694 is ON for a scan cycle.

3. The outputs Y0.0~Y0.3 must be transistors.

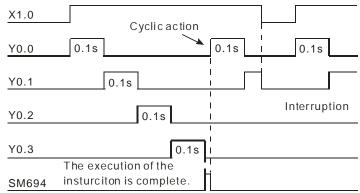

4. The DIP switches:

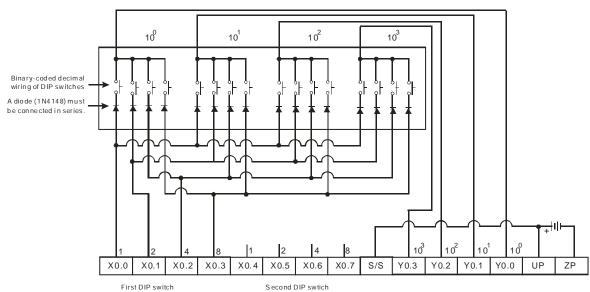

Note: The transistor output module  $\,$  AH16 AP11 T-5 A is used in this example.

- 1. If **n** exceeds the range, the instruction is not executed, SM0 is ON, and the error code in SR0 is 16#200B.
- 2. If users declare the operand **D**<sub>1</sub> in ISPSoft, the data type will be ARRAY [4] of BOOL.

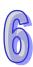

| API            |   | In | struc | ction | cod | е |   |                                        | Ор | eran | d |    |    |            | F  | unct | ion |      |    |  |
|----------------|---|----|-------|-------|-----|---|---|----------------------------------------|----|------|---|----|----|------------|----|------|-----|------|----|--|
| 1703           |   |    | Α     | RWS   |     |   |   | S, D <sub>1</sub> , D <sub>2</sub> , n |    |      |   |    |    | Arrow keys |    |      |     |      |    |  |
| Device         | Х | (  | Υ     | М     | S   |   | Т | С                                      | НС | D    | L | SM | SR | Е          | PR | K    | 16# | "\$" | DF |  |
| S <sub>1</sub> | • | )  | •     | •     | •   |   |   |                                        |    | •    | • |    |    |            | •  |      |     |      |    |  |
| S <sub>2</sub> | • | )  | •     |       |     |   | • | •                                      |    | •    | • |    |    |            | •  |      |     |      |    |  |
| $D_1$          | • | )  | •     |       |     |   | • | •                                      |    | •    | • |    |    | 0          | •  |      |     |      |    |  |
| $D_2$          |   |    | •     |       |     |   |   |                                        |    |      |   |    |    |            |    |      |     |      |    |  |
| n              | • |    | •     |       |     |   |   |                                        |    | •    | • |    | •  |            | •  | 0    | 0   |      |    |  |

| Pulse instruction | 16-bit instruction (9 steps) | 32-bit instruction |
|-------------------|------------------------------|--------------------|
| -                 | AH500                        | -                  |

|    | ARWS |    |
|----|------|----|
| En |      |    |
| S1 |      | D1 |
| S2 |      | D2 |
| n  |      |    |

**S**<sub>1</sub>: Initial input device Bit

S<sub>2</sub>: For system use only Word

**D**<sub>1</sub>: Device in which the setting value is stored Word

**D**<sub>2</sub>: Initial output device Bit

**n** : Positive/Negative logic Word

#### **Explanation:**

- 1. If the instruction is executed,  $S_1$  is defined as the down arrow,  $S_1+1$  is defined as the up arrow,  $S_1+2$  is defined as the right arrow, and  $S_1+3$  is defined as the left arrow. The setting value is stored in  $D_1$ , and it should be within the range between 0 and 9,999.
- 2. The operand  $S_1$  occupies four consecutive bit devices.
- 3. **S**<sub>2</sub> is for system use only. Please do not alter the value in it.
- 4. The operand **D**<sub>2</sub> occupies eight consecutive bit devices.
- 5. When the conditional contact is not enabled, the eight bit devices starting from the bit device specified by **D**<sub>2</sub> keep OFF.
- 6. The operand n should be within the range between 0 and 3. Please refer to the additional remark on the instruction SEGL for more information.
- 7. When the on-line editing is used, please reset the conditional contact to initialize the instruction.

#### **Example:**

- 1. If the instruction is executed, X0.0 is defined as the down arrow, X0.1 is defined as the up arrow, X0.2 is defined as the right arrow, and X0.3 is defined as the left arrow. The setting value is stored in D20, and it should be within the range between 0 and 9,999.
- 2. When X1.0 is ON, the digit in the place  $10^3$  is selected. If the left arrow is pressed, the places are selected in sequence  $(10^3 \rightarrow 10^0 \rightarrow 10^1 \rightarrow 10^2 \rightarrow 10^3 \rightarrow 10^0)$ .
- 3. If the right arrow is pressed, the places are selected in sequence  $(10^3 \rightarrow 10^2 \rightarrow 10^1 \rightarrow 10^0 \rightarrow 10^3 \rightarrow 10^2)$ . The LED indicators with the corresponding places are connected to Y0.4~Y0.7. When the digits in the places are selected in sequence, the LED indicators are ON in sequence.
- 4. If the up arrow is pressed, the digit in the place selected changes  $(0 \rightarrow 1 \rightarrow 2 \rightarrow ... 8 \rightarrow 9 \rightarrow 0 \rightarrow 1)$ . If the down arrow is pressed, the digit in the place selected changes  $(0 \rightarrow 9 \rightarrow 8 \rightarrow ... 1 \rightarrow 0 \rightarrow 9)$ . The new digit is shown on seven-segment display.

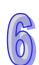

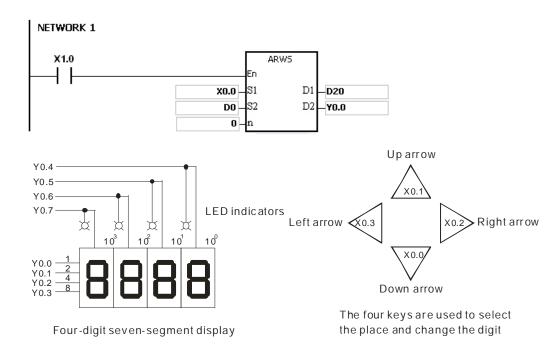

- 1. If **n** exceeds the range, the instruction is not executed, SM0 is ON, and the error code in SR0 is 16#200B.
- 2. If users declare the operand **S**<sub>1</sub> in ISPSoft, the data type will be ARRAY [4] of BOOL.
- 3. If users declare the operand **D**<sub>2</sub> in ISPSoft, the data type will be ARRAY [8] of BOOLL.

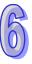

| API            |   | Ins | struc | tion | code |   | Operand |    |   |   | Function                           |    |   |    |   |     |      |    |
|----------------|---|-----|-------|------|------|---|---------|----|---|---|------------------------------------|----|---|----|---|-----|------|----|
| 1704           |   |     | S     | EGL  |      |   | S, D, n |    |   |   | Seven-segment display with latches |    |   |    |   |     |      |    |
| Device         | X |     | Υ     | M    | S    | Т | С       | НС | D | L | SM                                 | SR | Е | PR | K | 16# | "\$" | DF |
| S <sub>1</sub> | • | )   | •     |      |      | • | •       |    | • | • |                                    | •  | 0 | •  |   |     |      |    |
| S <sub>2</sub> | • | ,   | •     |      |      | • | •       |    | • | • |                                    |    |   | •  |   |     |      |    |
| D              |   |     | •     |      |      |   |         |    |   |   |                                    |    |   |    |   |     |      |    |
| n              | • | )   | •     |      |      |   |         |    | • | • |                                    | •  |   | •  | 0 | 0   |      |    |

| Pulse instruction | 16-bit instruction (7 steps) | 32-bit instruction |
|-------------------|------------------------------|--------------------|
| -                 | AH500                        | -                  |

|    | SEGL |   |
|----|------|---|
| En |      |   |
| 51 |      | D |
| 52 |      |   |
| n  |      |   |

S<sub>1</sub>: Source device Word

S<sub>2</sub>: For system use only Word

D : Initial output device Bit

n : Positive/Negative logic Word

## **Explanation:**

- The eight external outputs starting from the output specified by **D** are connected to a four-digit seven-segment display, or the twelve external outputs starting from the output specified by **D** are connected to two four-digit seven-segment displays. Every place is equipped with a driver which converts a binary-coded decimal value into seven-segment data, and every driver is equipped with a latch which can be used to store state information.
- 2. The value in  $S_1$  is the value which will be shown on first seven-segment display, and the value in  $S_1+1$  is the value which will be shown on second seven-segment display.
- 3.  $S_2$  is for system use only. Please do not alter the value in it.
- 4. The operand **n** should be within the range between 0 and 7. Please refer to the additional remark for more information.
- 5. Whether there is one four-digit seven-segment display or two four-digit seven-segment displays, and whether an output is a positive logic output or a negative logic output depend on n
- 6. If there is one four-digit seven-segment display, eight outputs are occupied. If there are two four-digit seven-segment displays, twelve outputs are occupied.
- 7. When the instruction is executed, the outputs are ON cyclically. If the conditional contact is switched from OFF to ON during the execution of the instruction, the outputs are ON cyclically again.
- 8. After the execution of the instruction is complete, SM693 is ON for a scan cycle.

#### **Example:**

1. When X1.0 is ON, the instruction is executed. Y0.0~Y0.4 form a circuit. The value in D10 is converted into the binary-coded decimal value, and the conversion result is shown on first seven-segment display. The value in D11 is converted into the binary-coded decimal value, and the conversion result is shown on second seven-segment display. If the value in D10 or D11 exceeds 9,999, the operation error occurs.

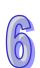

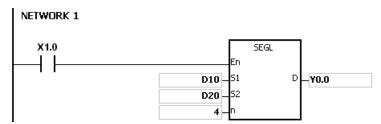

- 2. When X1.0 is ON, Y0.4~Y0.7 are ON cyclically. It takes twelve scan cycles for Y0.4~Y0.7 to be ON. After the execution of the instruction is complete, SM693 is ON for a scan cycle.
- 3. If there is on four-digit seven-segment display, **n** is within the range between 0 and 3.
  - After the pins 1, 2, 4, and 8 are connected in parallel, they are connected to Y0.0~Y0.3 on the PLC, and the latches are connected to Y0.4~Y0.7 on the PLC.
  - When X1.0 is ON, the instruction is executed. Y0.4~Y0.7 are ON cyclically, and the value in D10 is shown on seven-segment display.
- 4. If there are two four-digit seven-segment displays, **n** is within the range between 4 and 7.
  - After the pins 1, 2, 4, and 8 are connected in parallel, they are connected to Y0.8~Y0.11 on the PLC, and the latches are connected to Y0.4~Y0.7 on the PLC.
  - The value in D10 is shown on first seven-segment display, and the value in D11 is shown on second seven-segment display. If the values in D10 and D11 are 1234 and 4321 respectively, 1234 is shown on second seven-segment display.
- 5. The wiring:

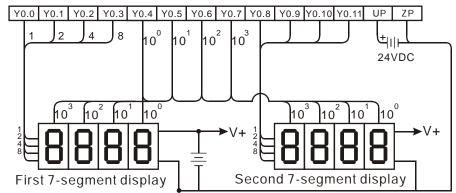

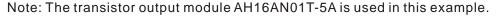

- 1. Whether an output is a positive output or a negative output, and whether there is one four-digit seven-segment display or two four-digit seven-segment displays depend on **n**.
- The outputs on the PLC should be NPN transistors whose collectors are open collectors.
   Besides, an output has to connect a pull-up resistor to the DC power supply (less than 30 V DC). Therefore, when an output is ON, a signal of low potential is output.

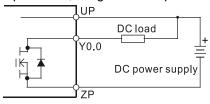

• The positive logic:

|                | Binary<br>decima |                |                |   | Binary | put<br>-coded<br>I code |   |   | Sig | nal |   |
|----------------|------------------|----------------|----------------|---|--------|-------------------------|---|---|-----|-----|---|
| b <sub>3</sub> | b <sub>2</sub>   | b <sub>1</sub> | b <sub>0</sub> | 8 | 4      | 2                       | 1 | Α | В   | С   | D |
| 0              | 0                | 0              | 0              | 0 | 0      | 0                       | 0 | 1 | 1   | 1   | 1 |

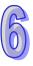

|                       | Binary<br>decima |                |                | - | Out<br>Binary<br>decima |   |   |   | Sig | nal |   |
|-----------------------|------------------|----------------|----------------|---|-------------------------|---|---|---|-----|-----|---|
| <b>b</b> <sub>3</sub> | b <sub>2</sub>   | b <sub>1</sub> | b <sub>0</sub> | 8 | 4                       | 2 | 1 | Α | В   | С   | D |
| 0                     | 0                | 0              | 1              | 0 | 0                       | 0 | 1 | 1 | 1   | 1   | 0 |
| 0                     | 0                | 1              | 0              | 0 | 0                       | 1 | 0 | 1 | 1   | 0   | 1 |
| 0                     | 0                | 1              | 1              | 0 | 0                       | 1 | 1 | 1 | 1   | 0   | 0 |
| 0                     | 1                | 0              | 0              | 0 | 1                       | 0 | 0 | 1 | 0   | 1   | 1 |
| 0                     | 1                | 0              | 1              | 0 | 1                       | 0 | 1 | 1 | 0   | 1   | 0 |
| 0                     | 1                | 1              | 0              | 0 | 1                       | 1 | 0 | 1 | 0   | 0   | 1 |
| 0                     | 1                | 1              | 1              | 0 | 1                       | 1 | 1 | 1 | 0   | 0   | 0 |
| 1                     | 0                | 0              | 0              | 1 | 0                       | 0 | 0 | 0 | 1   | 1   | 1 |
| 1                     | 0                | 0              | 1              | 1 | 0                       | 0 | 1 | 0 | 1   | 1   | 0 |

## • The negative logic:

|                       | Binary<br>decima |                |                |   | Out<br>Binary<br>decima |   |   |   | Sig | nal |   |
|-----------------------|------------------|----------------|----------------|---|-------------------------|---|---|---|-----|-----|---|
| <b>b</b> <sub>3</sub> | b <sub>2</sub>   | b <sub>1</sub> | b <sub>0</sub> | 8 | 4                       | 2 | 1 | Α | В   | С   | D |
| 0                     | 0                | 0              | 0              | 1 | 1                       | 1 | 1 | 0 | 0   | 0   | 0 |
| 0                     | 0                | 0              | 1              | 1 | 1                       | 1 | 0 | 0 | 0   | 0   | 1 |
| 0                     | 0                | 1              | 0              | 1 | 1                       | 0 | 1 | 0 | 0   | 1   | 0 |
| 0                     | 0                | 1              | 1              | 1 | 1                       | 0 | 0 | 0 | 0   | 1   | 1 |
| 0                     | 1                | 0              | 0              | 1 | 0                       | 1 | 1 | 0 | 1   | 0   | 0 |
| 0                     | 1                | 0              | 1              | 1 | 0                       | 1 | 0 | 0 | 1   | 0   | 1 |
| 0                     | 1                | 1              | 0              | 1 | 0                       | 0 | 1 | 0 | 1   | 1   | 0 |
| 0                     | 1                | 1              | 1              | 1 | 0                       | 0 | 0 | 0 | 1   | 1   | 1 |
| 1                     | 0                | 0              | 0              | 0 | 1                       | 1 | 1 | 1 | 0   | 0   | 0 |
| 1                     | 0                | 0              | 1              | 0 | 1                       | 1 | 0 | 1 | 0   | 0   | 1 |

## • The latch:

| Positiv | e logic | Negative logic |        |  |  |  |
|---------|---------|----------------|--------|--|--|--|
| Latch   | Signal  | Latch          | Signal |  |  |  |
| 1       | 0       | 0              | 1      |  |  |  |

## • The setting value of the parameter **n**:

| The setting value of the parameter in    |   |   |    |   |     |   |   |   |  |
|------------------------------------------|---|---|----|---|-----|---|---|---|--|
| Number of seven-segment displays         |   | 0 | ne |   | Two |   |   |   |  |
| Output<br>(Binary-coded<br>decimal code) | - | + |    | - |     | + |   | - |  |
| Latch                                    | + | - | +  | - | +   | - | + | - |  |
| n                                        | 0 | 1 | 2  | 3 | 4   | 5 | 6 | 7 |  |

'+': Positive logic

' - ': Negative logic

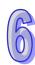

 The connection of the common-anode four-digit seven-segment display with IC 7447 is as follows.

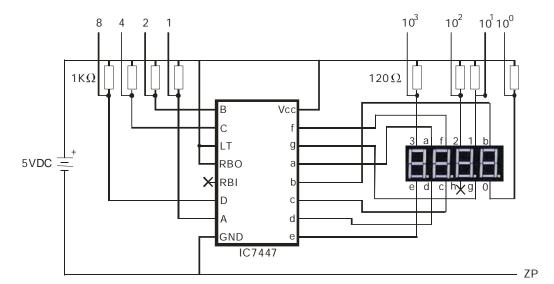

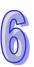

# 6.19 Communication Instructions

# **6.19.1 List of Communication Instructions**

| API         | Instructi | on code | Pulse       | Function                                            | Step |
|-------------|-----------|---------|-------------|-----------------------------------------------------|------|
| AFI         | 16-bit    | 32-bit  | instruction | Function                                            | Siep |
| <u>1800</u> | RS        | _       | _           | Transmitting the user-defined communication command | 9    |
| <u>1801</u> | FWD       | _       | _           | The AC motor drive runs clockwise.                  | 7    |
| <u>1802</u> | REV       | _       | _           | The AC motor drive runs counterclockwise.           | 7    |
| <u>1803</u> | STOP      | _       | _           | The AC motor drive stops.                           | 3    |
| <u>1804</u> | RDST      | _       | _           | Reading the statuses of the AC motor drives         | 5    |
| <u>1805</u> | RSTEF     | _       | _           | Resetting the abnormal AC motor drives              | 3    |
| <u>1806</u> | LRC       | _       | ✓           | Longitudinal parity check                           | 7    |
| <u>1807</u> | CRC       | _       | ✓           | Cyclic Redundancy Check                             | 7    |
| <u>1808</u> | MODRW     | _       | _           | Reading/Writing the MODBUS data                     | 11   |
| <u>1812</u> | COMRS     | _       | _           | Sending and receiving communication data            | 11   |

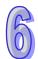

## 6.19.2 Explanation of Communication Instructions

| API    | In | struc | tion o | ode |   | Operand |    |   |   |    | Function                                            |   |    |   |     |      |    |
|--------|----|-------|--------|-----|---|---------|----|---|---|----|-----------------------------------------------------|---|----|---|-----|------|----|
| 1800   |    | F     | RS     |     |   |         |    |   |   |    | Transmitting the user-defined communication command |   |    |   |     |      |    |
| Device | Х  | Υ     | М      | S   | Т | С       | НС | D | L | SM | SR                                                  | Е | PR | K | 16# | "\$" | DF |
| S      | •  | •     |        |     | • | •       |    | • | • |    |                                                     |   | •  |   |     |      |    |
| m      | •  | •     |        |     | • | •       |    | • | • |    |                                                     |   | •  | 0 | 0   |      |    |
| D      | •  | •     |        |     | • | •       |    | • | • |    |                                                     |   | •  |   |     |      |    |
| n      | •  | •     |        |     | • | •       |    | • | • |    |                                                     |   | •  | 0 | 0   |      |    |

| Pulse instruction | 16-bit instruction (9 steps) | 32-bit instruction |
|-------------------|------------------------------|--------------------|
| -                 | AH500                        | -                  |

## Symbol:

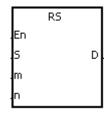

S : Initial transmission device Word
 m : Number of data which is sent Word
 D : Initial reception device Word
 n : Number of data which is received Word

## **Explanation:**

- The instruction is for the CPU module equipped with RS-232/422/485. Once the setups are
  done in the S, m, D, and n, the instruction can be executed. When using the E (modifying
  device) in the beginning position, do not change the values in E during operation to avoid
  errors in data reading or writing.
- 2. The m and n can be 0, when the instruction is used for sending or receiving data.
- The instruction can be used several times in the program, but one instruction is executed at a time.
- 4. During the execution of the instruction RS, the data alteration is invalid.
- 5. The maximum transmission length (m, n) is 500 words.
- 6. Modes of 8-bit or 16-bit (SM106/SM107) for this instruciton can be selected by setting up the special register.
- 7. If the communication protocol used with the device is consistent with MODBUS, users can use the instruction MODRW. Please refer to the related instruction explanations for more details.

#### Communication setup

Before executing the serial communication instruction, users need to set up the communication methods (RS232/485, transmission speed). Users can set up the PLC communication port in HWCONFIG or set values in the relative spcial auxiliary relays to set up the communication.

- 1. Please refer to ISPSoft manual for more information on communication setups in HWCONFIG.
- 2. For setting values, communications, register formats in the relative special auxiliary relays, plese refer to the additional remarks in this section.

#### Data transmission format

There are 2 modes for data transmission, 8-bit mode and 16-bit mode. For the 16-bit mode, data is divided into the high 8-bit data and the low 8-bit data. As for the 8-bit mode, the high 8-bit data is ignored, and the low 8-bit data can be sent or received.

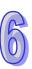

|            | 8-bit mode, data transmission 0x01234567 |                                           |             |                                         |       |            |           |  |  |  |  |
|------------|------------------------------------------|-------------------------------------------|-------------|-----------------------------------------|-------|------------|-----------|--|--|--|--|
| D10 (high) | D10 (low)                                | D11 (high) D11 (low) D12 (high) D12 (low) |             | 1 (high) D11 (low) D12 (high) D12 (low) |       | D13 (high) | D13 (low) |  |  |  |  |
| *          | 16#01                                    | *                                         | 16#23       | *                                       | 16#45 | *          | 16#67     |  |  |  |  |
|            |                                          | 16-bit mo                                 | nsmission ( | 0x1234567                               |       |            |           |  |  |  |  |
|            | D10                                      |                                           | D11         |                                         | 012   | D1         | 3         |  |  |  |  |
| 16#2301    |                                          |                                           | 16#6745     |                                         |       |            |           |  |  |  |  |

#### Communication protocol setup example:

- 1. The communication setup for this example is RS232 9600, 7, N, 1.
- 2. Communication port for data transmission is RS232 (SR215=0).
- 3. The transmission speed and format for the communicationport are 9600, 7, N, 1 (SR209=16#0020).
- 4. Set the number of times the command is resent (SR211=1).
- 5. Set the communication timeout to 3000ms (SR210=3000).
- 6. Set the communication mode to 16-bit mode (SM106=OFF).
- 7. Enable the communication protocol (SM209=ON).

  Network 1

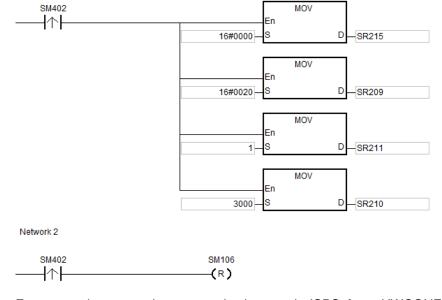

For users who set up the communication port in ISPSoft - > HWCONFIG - > COM Port, this step can be ignored.

## **Example:**

- 1. Users can set up the PLC communication port in HWCONFIG or set values in the relative special auxiliary relays to set up the communication (as the example stated).
- 2. Write the data which will be sent into the registers starting from D10, and then set SM96 to ON.
- 3. When X0.1 and X0.3 are ON, the instruction RS is executed. The data in the **n** registers starting from D10 is sent. After the sending of the data is complete, SM96 is reset to OFF automatically. (Please do not use the instruction RST to reset SM96.) If there is data which needs to be received, the data is stored in the registers starting from D100.
- 4. After the receiving of the data is complete, SM100 is ON. Besides, SM100 has to be reset to OFF after the data which has been received is processed. Please do not execute the instruction RST continuously.

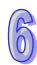

5. If the command which the PLC receives includes a special character (SR621), I32 will be triggered. The value in D30 will increase by one.

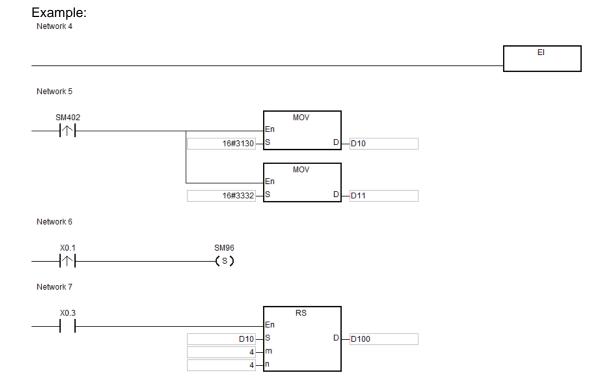

# The interrupt task (I32): Network 1

Network 8

SM100

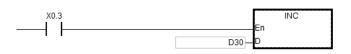

SM100 -(R)

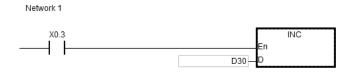

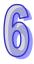

- 1. If the value in m or n exceeds the range, the operation error occurs, the instruction is not executed, SM0 is ON, and the error code in SR0 is 16#200B.
- 2. The flags related to the instruction RS/MODRW:

| Flag  |                                                                                                    | Desemble                                                                                                    | A -4:                                                                    |  |  |  |
|-------|----------------------------------------------------------------------------------------------------|----------------------------------------------------------------------------------------------------|--------------------------------------------------------------------------|--|--|--|
| COM1  | COM2                                                                                                    | Description                                                                                                    | Action                                                                   |  |  |  |
| SM96  | SM97                                                                                                    | The data is sent through COM1/COM2. If users want to use the instruction RS/MODRW to send and receive the data, they have to use the pulse instruction to set SM96/SM97 to ON. When the instruction is executed, the PLC sends and receives the data. After the sending of the data is complete, the system automatically resets SM96/SM97 to OFF. | Users set the flag to ON, and the system automatically resets it to OFF. |  |  |  |
| SM98  | SM99                                                                                                    | When SM98/SM99 is ON, the PLC is waiting to receive the data.                                                                                                    | The system automatically sets the flag to ON and resets it to OFF.       |  |  |  |
| SM100 | SM101                                                                                                    | Reception through COM1/COM2 is complete. After the receiving of the data is complete, the system automatically sets SM100/SM101 to ON. When SM100 is ON, the data received can be processed. After the processing of the data received is complete, users have to reset SM100/SM101 to OFF.                                                        | The system automatically sets the flag to ON, and users reset it to OFF. |  |  |  |
| SM102 | SM103                                                                                                    | An error occurs during the reception of the data by using the instruction MODRW or the instruction RS. The error codes are recorded in the error logs.                                                                                                    | The system automatically sets the flag to ON, and users reset it to OFF. |  |  |  |
| SM104 | SM105                                                                                                    | If users set the communication timeout (in SR210/ SR211, SR213/ SR214) and no data is received after the timeout period, the flag is ON. After the problem is solved, users have to reset SM104/SM105 to OFF.                                                                                                    | The system automatically sets the flag to ON, and users reset it to OFF. |  |  |  |
| SM106 | SM107                                                                                                    | The choice between the 8-bit processing mode and the 16-bit processing mode ON: The 8-bit processing mode OFF: The 16-bit processing mode                                                                                                    | Users set the flag to ON and reset it to OFF.                            |  |  |  |
| SM108 | Data reception complete flag The receiving of data through COM1 is complete. ON: when the PLC receives data, it will determine whether there is any interrupt characters (SR621/SR622 low byte). If there is, it will run the interrupt task and then stop receiving data even if there is data that have not been received.  OFF: when the PLC receives data, it will determine whether there is any interrupt characters (SR621/SR622 low byte). If there is, it will run the interrupt task and after that it will continue receiving data till the reception is complete. The receiving data length is n (default). |                                                                                                    |                                                                          |  |  |  |

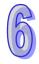

| FI    | ag    | Description                                                                                                    | Action                                                            |  |  |  |  |  |  |
|-------|-------|----------------------------------------------------------------------------------------------------|-------------------------------------------------------------------|--|--|--|--|--|--|
| COM1  | COM2  | OM2 Description                                                                                                    |                                                                   |  |  |  |  |  |  |
| SM209 | SM211 | SR214, SR215, SR216, SM210, and SM212. If SM209/SM211 is set to ON, the communication protocol of COM1/COM2 changes in accordance with the setting values in SR201, SR202, SR209, SR204, SR204, | flag to ON,<br>and the<br>system<br>automatically<br>resets it to |  |  |  |  |  |  |

3. The special data registers related to the instruction RS/MODRW:

|       | al data<br>ster | Description                                                                                                    |
|-------|-----------------|----------------------------------------------------------------------------------------------------|
| COM1  | COM2            |                                                                                                    |
| SR201 | SR202           | The communication address of COM1/COM2 on the PLC as a slave                                                                                                    |
|       |                 | Communication timeout                                                                                                    |
| SR210 | SR213           | Suppose the setting value is larger than 0. When the instruction RS/MODRW is executed, SM104/SM105 is set to ON if no data is received after the timeout period or the intervening time of the two characters exceeds the setting value. After the problem is solved, users have to reset SM104/SM105 to OFF. The register can be set to 0 in the RS instruction and the communication timeout monitoring will be disabled. The MODRW instruction should be set between 100~65535 (ms). |
| SR621 | Х               | The interrupt character used in the instruction RS  If the character received is the low 8-bit data in SR621, I32 will be triggered. If n is 0, the interrupt task will not be triggered.                                                                                                    |
| Х     | SR622           | The interrupt character used in the instruction RS If the character received is the low 8-bit data in SR622, I33 will be triggered. If <b>n</b> is 0, the interrupt task will not be triggered.                                                                                                    |

4. SR215, SR216 are used for recording the PLC communication interface. The codes are shown in the following table.

| Code                    | 0     | 1     | 2     |
|-------------------------|-------|-------|-------|
| Communication Interface | RS232 | RS485 | RS422 |

5. SR209 and SR212: The setting values of the communication protocols RS485/232 are shown in the following table.

| b0       | Data length   |        |   |                | lue= | =0)            | 8 (value=1)      |
|----------|---------------|--------|---|----------------|------|----------------|------------------|
| b1<br>b2 | Parity bits   |        |   | 00<br>01<br>10 | :    | 00<br>01<br>10 |                  |
| b3       | stop bits     |        |   | 10             | 1 b  | it (value=0)   | 2 bits (value=1) |
| b4<br>b5 | 0001          | (16#1) | : |                |      | 4800           |                  |
| b6       | 0010          | (16#2) | : |                |      | 9600           |                  |
| b7       | 0011          | (16#3) | : |                |      | 19200          |                  |
|          | 0100          | (16#4) | : |                |      | 38400          |                  |
|          | 0101 (16#5) : |        |   |                |      | 57600          |                  |

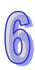

|        | 0110 (16#6) : |                      | : | 115200 |                                        |  |  |  |  |  |  |
|--------|---------------|----------------------|---|--------|----------------------------------------|--|--|--|--|--|--|
|        | 0111          | (16#7)               | : | 230400 | RS-232 does not support the baud rate. |  |  |  |  |  |  |
|        | 1000          | (16#8)               | : | 460800 | RS-232 does not support the baud rate. |  |  |  |  |  |  |
|        | 1001          | (16#9)               | : | 921600 | RS-232 does not support the baud rate. |  |  |  |  |  |  |
| b8~b15 | Undefir       | Undefined (reserved) |   |        |                                        |  |  |  |  |  |  |

# 6. The data transmission speed is as follows.

| Baud rate (bps) | RTU timeout timer (ms) | Baud rate (bps) | RTU timeout timer (ms) |
|-----------------|------------------------|-----------------|------------------------|
| 4800            | 9                      | 115200          | 1                      |
| 9600            | 5                      | 230400          | 1                      |
| 19200           | 3                      | 460800          | 1                      |
| 38400           | 2                      | 921600          | 1                      |
| 57600           | 1                      |                 |                        |

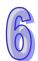

| API            | Ins | tructi | uction code Operand Function |                                                               |   |   |    |   |   |        |       |    |    |   |     |      |    |
|----------------|-----|--------|------------------------------|---------------------------------------------------------------|---|---|----|---|---|--------|-------|----|----|---|-----|------|----|
| 1801           |     | F۷     | <b>V</b> D                   | D S <sub>1</sub> , S <sub>2</sub> , n The AC motor drive runs |   |   |    |   |   | s cloc | kwise | €. |    |   |     |      |    |
| Device         | Х   | Y      | М                            | S                                                             | Т | С | НС | D | L | SM     | SR    | Е  | PR | K | 16# | "\$" | DF |
| S <sub>1</sub> |     |        |                              |                                                               |   |   |    | • | • |        |       |    | •  | 0 | 0   |      |    |
| S <sub>2</sub> |     |        |                              |                                                               |   |   |    | • | • |        |       |    | •  | 0 | 0   |      |    |
| n              |     |        |                              |                                                               |   |   |    | • | • |        |       |    | •  | 0 | 0   |      |    |

| Pulse instruction | 16-bit instruction (7 steps) | 32-bit instruction |
|-------------------|------------------------------|--------------------|
| -                 | AH500                        | -                  |

|    | FWD |  |
|----|-----|--|
| En |     |  |
| 51 |     |  |
| 52 |     |  |
| n  |     |  |

S<sub>1</sub>: Unit address Word

S<sub>2</sub>: Operation frequency of the AC motor drives Word

n : Mode Word

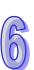

| -  | API | In | struction code |  | Operand                             | Function                                  |
|----|-----|----|----------------|--|-------------------------------------|-------------------------------------------|
| 18 | 802 |    | REV            |  | S <sub>1</sub> , S <sub>2</sub> , n | The AC motor drive runs counterclockwise. |

| Device         | Χ | Υ | М | S | Т | С | НС | D | L | SM | SR | Е | PR | K | 16# | "\$" | DF |
|----------------|---|---|---|---|---|---|----|---|---|----|----|---|----|---|-----|------|----|
| S <sub>1</sub> |   |   |   |   |   |   |    | • | • |    |    |   | •  | 0 | 0   |      |    |
| S <sub>2</sub> |   |   |   |   |   |   |    | • | • |    |    |   | •  | 0 | 0   |      |    |
| n              |   |   |   |   |   |   |    | • | • |    |    |   | •  | 0 | 0   |      |    |

| Pulse instruction | 16-bit instruction (7 steps) | 32-bit instruction |
|-------------------|------------------------------|--------------------|
| -                 | AH500                        | -                  |

|    | REV |  |
|----|-----|--|
| En |     |  |
| 51 |     |  |
| 52 |     |  |
| n  |     |  |

S<sub>1</sub>: Unit address Word

 $\mathbf{S_2}$ : Operation frequency of the AC motor drives Word

n : Mode Word

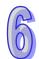

| API            | Inst | tructio | n co | de | Operand        |            |  |   |    |                           | Function |    |   |     |      |    |  |
|----------------|------|---------|------|----|----------------|------------|--|---|----|---------------------------|----------|----|---|-----|------|----|--|
| 1803           |      | STO     | Р    |    | S <sub>1</sub> |            |  |   |    | The AC motor drive stops. |          |    |   |     |      |    |  |
| Device         | Х    | Υ       | М    | S  | Т              | T C HC D L |  |   | SM | SR                        | Е        | PR | K | 16# | "\$" | DF |  |
| S <sub>1</sub> |      |         |      |    |                |            |  | • | •  |                           |          |    | • | 0   | 0    |    |  |

| Pulse instruction | 16-bit instruction (3 steps) | 32-bit instruction |
|-------------------|------------------------------|--------------------|
| -                 | AH500                        | -                  |

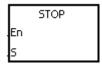

S<sub>1</sub>: Unit address

Word

## **Explanation:**

- 1. The instruction FWD/REV/STOP is for the Delta VFD series AC motor drives. FWD/REV/STOP has to be used with SR210 or SR213.
- 2. The operand **S**<sub>1</sub> should be within the range between 0 and 255. If the station address is 0, it indicates that the PLC broadcasts to all AC motor drives.
- 3. Please refer to AC Motor Drives User Manual for more information about the setting of  $S_2$ . There is no  $S_2$  in the instruction STOP.
- 4. FWD: Clockwise running mode

**n**=0: General clockwise running mode

n=1: Jog clockwise running mode

FWD does not support **n** if **n** is neither 0 nor 1.

REV: Counterclockwise running mode

**n**=0: General counterclockwise running mode

n=1: Jog counterclockwise running mode

REV does not support **n** if **n** is neither 0 nor 1.

STOP: None

 If the clockwise running mode is the jog clockwise running mode, S<sub>2</sub> is ineffective. Users can refer to AC Motor Drives User Manual for more information about the modification of the jog frequency.

#### Example:

 The PLC is connected to the VFD series AC motor drive. If the communication timeout occurs or an error occurs during the reception of the data, the PLC retries the sending of the command.

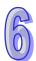

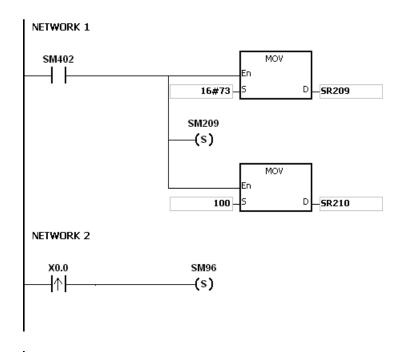

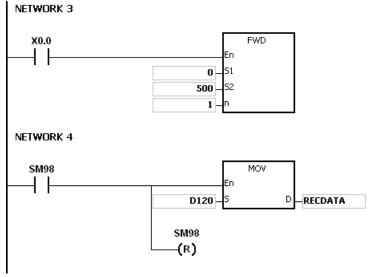

PLC⇒VFD

The PLC sends ": 01 10 2000 0002 04 0012 01F4 C2 CR LF".

VFD⇔PLC

The PLC receives ": 01 10 2000 0002 CD CR LF".

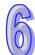

The PLC sends the data.

|     | Data  |                 | Description                                     |
|-----|-------|-----------------|-------------------------------------------------|
| '0' | 16#30 | ADR 1           | ADR (10) is the station address of the AC motor |
| '1' | 16#31 | ADR 0           | drive.                                          |
| '1' | 16#31 | CMD 1           | CMD (10) is the command code.                   |
| '0' | 16#30 | CMD 0           | CMD (10) is the command code.                   |
| '2' | 16#32 |                 |                                                 |
| '0' | 16#30 | Data address    |                                                 |
| '0' | 16#30 | Data address    |                                                 |
| '0' | 16#30 |                 |                                                 |
| '0' | 16#30 |                 |                                                 |
| '0' | 16#30 | Data            |                                                 |
| '0' | 16#30 | Data            |                                                 |
| '2' | 16#32 |                 |                                                 |
| '0' | 16#30 | Number of bytes |                                                 |
| '4' | 16#34 | Number of bytes | •                                               |
| '0' | 16#30 |                 |                                                 |
| '0' | 16#30 | Data 1          | 16#12: The AC motor drive runs clockwise.       |
| '1' | 16#31 | Dala 1          | 10#12. The AC motor drive runs clockwise.       |
| '2' | 16#32 |                 |                                                 |
| '0' | 16#30 |                 |                                                 |
| '1' | 16#31 | Data 2          | Operation frequency=K500Hz 16#01F4              |
| 'F' | 16#46 | Dala Z          | Operation nequency=Notice 10#0174               |
| '4' | 16#34 |                 |                                                 |
| ,C, | 16#43 | LRC CHK 1       | LRC CHK (01) is the error checking code.        |
| '2' | 16#32 | LRC CHK 0       | LING OF IT (01) is the error checking code.     |

## The PLC receives the data.

|     | Data  |                 | Description                                     |  |  |  |  |  |  |  |  |
|-----|-------|-----------------|-------------------------------------------------|--|--|--|--|--|--|--|--|
|     | Dala  |                 | Description                                     |  |  |  |  |  |  |  |  |
| '0' | 16#30 | ADR 1           | ADR (10) is the station address of the AC motor |  |  |  |  |  |  |  |  |
| '1' | 16#31 | ADR 0           | drive.                                          |  |  |  |  |  |  |  |  |
| '1' | 16#31 | CMD 1           | CMD (10) is the command code.                   |  |  |  |  |  |  |  |  |
| '0' | 16#30 | CMD 0           | CIVID (10) Is the confinant code.               |  |  |  |  |  |  |  |  |
| '2' | 16#32 |                 | ata address                                     |  |  |  |  |  |  |  |  |
| '0' | 16#30 | Data address    |                                                 |  |  |  |  |  |  |  |  |
| '0' | 16#30 | Data address    |                                                 |  |  |  |  |  |  |  |  |
| '0' | 16#30 |                 |                                                 |  |  |  |  |  |  |  |  |
| '0' | 16#30 |                 |                                                 |  |  |  |  |  |  |  |  |
| '0' | 16#30 | Number of Regis | etore                                           |  |  |  |  |  |  |  |  |
| '0' | 16#30 | Number of Regis | siers                                           |  |  |  |  |  |  |  |  |
| '2' | 16#32 |                 |                                                 |  |  |  |  |  |  |  |  |
| ʻC' | 16#43 | LRC CHK 1       | C CHK 1                                         |  |  |  |  |  |  |  |  |
| 'D' | 16#44 | LRC CHK 0       |                                                 |  |  |  |  |  |  |  |  |

- 1. Please refer to the additional remark on the instruction RS for more information about the related flags and the special registers.
- 2. The instructions FWD, REV, STOP, RDST, and RSTEF can be used several times in the program, but one instruction is executed at a time.
- 3. If the value in  $S_1$  exceeds the range, the instruction is not executed, SM0 is ON, and the error code in SR0 is 16#2003.

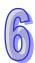

- 4. If **n** exceeds the range, the instruction is not executed, SM0 is ON, and the error code in SR0 is 16#200B.
- 5. The instructions FWD, REV, STOP, RDST, and RSTEF are consistent with the MODBUS communication format.

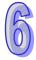

| API    | Ins | truction | on co | de |      | Оре | erand |   | Function |    |                                             |   |    |   |     |      |    |  |
|--------|-----|----------|-------|----|------|-----|-------|---|----------|----|---------------------------------------------|---|----|---|-----|------|----|--|
| 1804   |     | RD       | ST    |    | 3 11 |     |       |   |          |    | Reading the statuses of the AC motor drives |   |    |   |     |      |    |  |
| Device | Х   | Υ        | М     | S  | Т    | С   | НС    | D | L        | SM | SR                                          | Е | PR | K | 16# | "\$" | DF |  |
| S      |     |          |       |    |      |     |       | • | •        |    |                                             |   | •  | 0 | 0   |      |    |  |
| D      |     |          |       |    | • •  |     |       |   |          |    |                                             |   | •  |   |     |      |    |  |

| Pulse instruction | 16-bit instruction (5 steps) | 32-bit instruction |
|-------------------|------------------------------|--------------------|
| -                 | AH500                        | -                  |

RDST .En .S D

S: Unit address Word

**D**: Initial device in which the data is stored Word

#### **Explanation:**

- 1. The operand **S** should be within the range between 1 and 255. It can not be 0.
- 2. **D**: The data which the PLC receives from the AC motor drives is stored in the device specified by users.
- 3. The instruction is used to read the states of the devices at the addresses 16#2100~16#2104 in the AC motor drive. (Please refer to AC Motor Drive User Manual for more information about the states of the devices.) The data which is received is stored in the device specified by **D**. However, the data in **D** can not be altered if the communication timeout occurs or an error occurs during the reception of the data. Therefore, make sure of the setting of SM100/SM101 before the PLC reads the states of the devices in the AC motor drive.
- 4. The operand **D** occupies five registers, i.e.  $\mathbf{D}_n$ ,  $\mathbf{D}_n+1$ ,  $\mathbf{D}_n+2$ ,  $\mathbf{D}_n+3$ , and  $\mathbf{D}_n+4$ .

#### Example:

- 1. The PLC is connected to the VFD series AC motor drive (ASCII mode: SM210 and SM212 are OFF). If the communication timeout occurs, the PLC retries the sending of the command.
- 2. The PLC reads the states of the devices at the addresses 16#2100~16#2104 in the AC motor drive. The data which is received is stored in D100~D104.

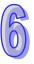

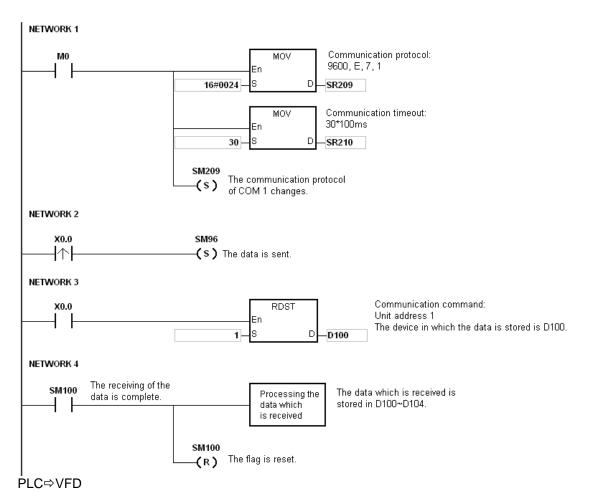

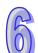

The PLC sends ": 01 03 2100 0005 D6 CR LF" (ASCII).

VFD⇒PLC

The PLC receives ": 01 03 0A 0000 0500 01F4 0000 0000 F8 CR LF" (ASCII).

The PLC sends the data

|     | LC Serius t | no data.       |                                                        |  |  |  |  |  |  |  |  |  |
|-----|-------------|----------------|--------------------------------------------------------|--|--|--|--|--|--|--|--|--|
|     | Data        |                | Description                                            |  |  |  |  |  |  |  |  |  |
| '0' | 16#30       | ADR 1          | ADR (10) is the station address of the AC motor drive. |  |  |  |  |  |  |  |  |  |
| '1' | 16#31       | ADR 0          | ADR (10) is the station address of the AC motor drive. |  |  |  |  |  |  |  |  |  |
| '0' | 16#30       | CMD 1          | CMD (10) is the command code.                          |  |  |  |  |  |  |  |  |  |
| '3' | 16#33       | CMD 0          | CIMD (10) is the command code.                         |  |  |  |  |  |  |  |  |  |
| 2'  | 16#32       |                |                                                        |  |  |  |  |  |  |  |  |  |
| '1' | 16#31       |                | tial data address                                      |  |  |  |  |  |  |  |  |  |
| '0' | 16#30       | initiai data a |                                                        |  |  |  |  |  |  |  |  |  |
| '0' | 16#30       |                |                                                        |  |  |  |  |  |  |  |  |  |
| '0' | 16#30       |                |                                                        |  |  |  |  |  |  |  |  |  |
| '0' | 16#30       | Number of d    | data (counted by the word)                             |  |  |  |  |  |  |  |  |  |
| '0' | 16#30       | i Number of d  | iala (Counted by the word)                             |  |  |  |  |  |  |  |  |  |
| '5' | 16#35       |                |                                                        |  |  |  |  |  |  |  |  |  |
| 'D' | 16#44       | LRC CHK 1      | C CHK 1 LRC CHK (01) is the error checking code.       |  |  |  |  |  |  |  |  |  |
| '6' | 16#36       | LRC CHK 0      | LRC CHK (01) is the end checking code.                 |  |  |  |  |  |  |  |  |  |

The PLC receives the data.

|     | Data  |                       | Description                                                                            |  |  |  |  |  |
|-----|-------|-----------------------|----------------------------------------------------------------------------------------|--|--|--|--|--|
| '0' | 16#30 | ADR 1                 |                                                                                        |  |  |  |  |  |
| '1' | 16#31 | ADR 0                 |                                                                                        |  |  |  |  |  |
| '0' | 16#30 | CMD 1                 |                                                                                        |  |  |  |  |  |
| '3' | 16#33 | CMD 0                 |                                                                                        |  |  |  |  |  |
| '0' | 16#30 | Number of data (count | ed by the byte)                                                                        |  |  |  |  |  |
| 'A' | 16#41 | Number of data (count | ed by the byte)                                                                        |  |  |  |  |  |
| '0' | 16#30 |                       | The DLC automotically converts the ASCII                                               |  |  |  |  |  |
| '0' | 16#30 | Data in the device at | The PLC automatically converts the ASCII character into the value 16#0000, and 16#0000 |  |  |  |  |  |
| '0' | 16#30 | address 16#2100       | is stored in D100.                                                                     |  |  |  |  |  |
| '0' | 16#30 |                       |                                                                                        |  |  |  |  |  |
| '0' | 16#30 |                       | The DLC automatically converts the ASCII                                               |  |  |  |  |  |
| '5' | 16#35 | Data in the device at | The PLC automatically converts the ASCII character into the value 16#0500, and 16#0500 |  |  |  |  |  |
| '0' | 16#30 | address 16#2101       | is stored in D101.                                                                     |  |  |  |  |  |
| '0' | 16#30 |                       |                                                                                        |  |  |  |  |  |
| '0' | 16#33 |                       | The DLC automatically converts the ASCII                                               |  |  |  |  |  |
| '1' | 16#45 | Data in the device at | The PLC automatically converts the ASCII character into the value 16#01F4, and 16#01F4 |  |  |  |  |  |
| 'F' | 16#30 | address 16#2102       | is stored in D1072.                                                                    |  |  |  |  |  |
| '4' | 16#30 |                       |                                                                                        |  |  |  |  |  |
| '0' | 16#30 |                       | The DLC automatically converts the ASCII                                               |  |  |  |  |  |
| '0' | 16#30 | Data in the device at | The PLC automatically converts the ASCII character into the value 16#0000, and 16#0000 |  |  |  |  |  |
| '0' | 16#30 | address 16#2103       | is stored in D1073.                                                                    |  |  |  |  |  |
| '0' | 16#30 |                       |                                                                                        |  |  |  |  |  |
| '0' | 16#30 |                       | The DLC outematically converts the ASCII                                               |  |  |  |  |  |
| '0' | 16#30 | Data in the device at | The PLC automatically converts the ASCII character into the value 16#0000, and 16#0000 |  |  |  |  |  |
| '0' | 16#30 | address 16#2104       | is stored in D1074.                                                                    |  |  |  |  |  |
| '0' | 16#30 |                       | -                                                                                      |  |  |  |  |  |
| '2' | 16#32 | LRC CHK 1             |                                                                                        |  |  |  |  |  |
| 'A' | 16#41 | LRC CHK 0             |                                                                                        |  |  |  |  |  |

- 1. Please refer to the additional remark on the instruction RS for more information about the related flags and the special registers.
- 2. The instructions FWD, REV, STOP, RDST, and RSTEF can be used several times in the program, but one instruction is executed at a time.
- 3. If the value in **S** exceeds the range, the instruction is not executed, SM0 is ON, and the error code in SR0 is 16#2003.
- 4. If **D**+4 exceeds the device range, the instruction is not executed, SM0 is ON, and the error code in SR0 is 16#2003.
- 5. If users declare the operand **D** in ISPSoft, the data type will be ARRAY [5] of WORD/INT.

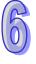

| API    | Inst | ructio | n co | de | Operand |            |  |   |    |                                        | Function |    |   |     |      |    |  |
|--------|------|--------|------|----|---------|------------|--|---|----|----------------------------------------|----------|----|---|-----|------|----|--|
| 1805   |      | RST    | EF   |    | s       |            |  |   |    | Resetting the abnormal AC motor drives |          |    |   |     |      |    |  |
| Device | Х    | Υ      | М    | S  | Т       | T C HC D L |  |   | SM | SR                                     | E        | PR | K | 16# | "\$" | DF |  |
| S      |      |        |      |    |         |            |  | • | •  |                                        |          |    | • | 0   | 0    |    |  |

| Pulse instruction | 16-bit instruction (3 steps) | 32-bit instruction |
|-------------------|------------------------------|--------------------|
| -                 | AH500                        | -                  |

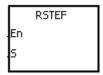

S: Unit address Word

## **Explanation:**

1. The operand **S** should be within the range between 0 and 255. If the station address is 0, it indicates that the PLC broadcasts to all AC motor drives.

## Example: COM2 (RS-485)

The PLC is connected to the VFD series AC motor drive (ASCII mode: SM210 and SM212 are OFF.). If the communication timeout occurs, the PLC retries the sending of the command.

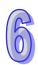

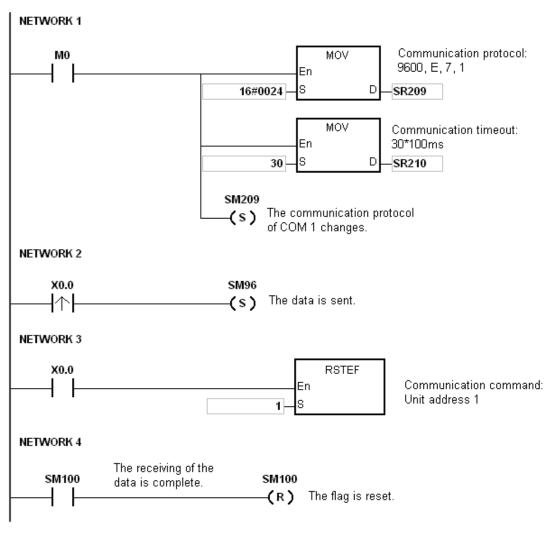

PLC⇒VFD

The PLC sends ": 01 06 2002 0002 D5 CR LF" (ASCII).

 $\mathsf{VFD} {\Rightarrow} \mathsf{PLC}$ 

The PLC receives ": 01 06 2002 0002 D5 CR LF" (ASCII).

The PLC sends the data.

| Data |       |               | Description                                            |  |
|------|-------|---------------|--------------------------------------------------------|--|
| '0'  | 16#30 | ADR 1         | ADR (10) is the station address of the AC motor drive. |  |
| '1'  | 16#31 | ADR 0         |                                                        |  |
| '0'  | 16#30 | CMD 1         | CMD (10) is the command code.                          |  |
| '6'  | 16#36 | CMD 0         |                                                        |  |
| '2'  | 16#32 | Data address  |                                                        |  |
| '0'  | 16#30 |               |                                                        |  |
| '0'  | 16#30 | Data additess |                                                        |  |
| '2'  | 16#32 |               |                                                        |  |
| '0'  | 16#30 |               |                                                        |  |
| '0'  | 16#30 | Data          |                                                        |  |
| '0'  | 16#30 | Data          |                                                        |  |
| '2'  | 16#32 |               |                                                        |  |
| 'D'  | 16#44 | LRC CHK 1     | LRC CHK (01) is the error checking code.               |  |
| '5'  | 16#35 | LRC CHK 0     | Live of the title entition checking code.              |  |

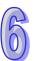

The PLC receives the data.

|     | Data  | Description         |
|-----|-------|---------------------|
| '0' | 16#30 | ADR 1               |
| '1' | 16#31 | ADR 0               |
| '0' | 16#30 | CMD 1               |
| '6' | 16#36 | CMD 0               |
| '2' | 16#32 |                     |
| '0' | 16#30 | Data address        |
| '0' | 16#30 | Data address        |
| '2' | 16#32 |                     |
| '0' | 16#30 |                     |
| '0' | 16#30 | Number of registers |
| '0' | 16#30 | Number of registers |
| '2' | 16#32 |                     |
| 'D' | 16#44 | LRC CHK 1           |
| '5' | 16#35 | LRC CHK 0           |

- 1. Please refer to the additional remark on the instruction RS for more information about the related flags and the special registers.
- 2. The instructions FWD, REV, STOP, RDST, and RSTEF can be used several times in the program, but one instruction is executed at a time.
- 3. If the value in **S** exceeds the range, the instruction is not executed, SM0 is ON, and the error code in SR0 is 16#2003.

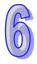

| API    | Instruction code Operand |   |   |   |         |   | Function |   |   |                           |    |   |    |   |     |      |    |
|--------|--------------------------|---|---|---|---------|---|----------|---|---|---------------------------|----|---|----|---|-----|------|----|
| 1806   | LRC                      |   |   |   | S, n, D |   |          |   |   | Longitudinal parity check |    |   |    |   |     |      |    |
| Device | Х                        | Υ | М | S | Т       | С | НС       | D | L | SM                        | SR | Е | PR | K | 16# | "\$" | DF |
| S      | •                        | • |   |   | •       | • |          | • | • |                           |    |   | •  |   |     |      |    |
| n      | •                        | • |   |   | •       | • |          | • | • |                           |    |   | •  | 0 | 0   |      |    |
| D      | •                        | • |   |   | •       | • |          | • | • |                           |    |   | •  |   |     |      |    |

| Pulse instruction | 16-bit instruction (7 steps) | 32-bit instruction |
|-------------------|------------------------------|--------------------|
| -                 | AH500                        | -                  |

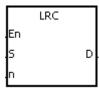

**S**: Initial device to which the LRC is applied Word

n : Number of bytes Word

**D**: Initial device in which the operation result is stored Word

#### **Explanation:**

- 1. Please refer to the additional remark on the instruction LRC for more information about the LRC check code.
- 2. The operand **n** should be an even number, and should be within the range between 1 and 1000. If **n** is not within the range, the operation error occurs, the instruction is not executed, SM0 and SM1 are ON, and the error code in SR0 is 16#200B.
- 3. The 16-bit conversion mode: When SM606 is OFF, the hexadecimal data in the device specified by **S** is divided into the high 8-bit data and the low 8-bit data. The LRC is applied to every byte, and the operation result is stored in the high 8-bit and the low 8-bit in the device specified by **D**. The number of bytes depends on **n**.
- 4. The 8-bit conversion mode: When SM606 is ON, the hexadecimal data in the device specified by **S** is divided into the high 8-bit data (invalid data) and the low 8-bit data. The LRC is applied to every byte, and the operation result is stored in the low 8-bit in the two registers. The number of bytes depends on **n**. (The values of the high 8 bits in the two registers are 0.)

#### Example:

 The PLC is connected to the VFD-S series AC motor drive (ASCII mode: SM210 is OFF; 8-bit mode: SM606 is ON.). The PLC sends the command, and reads the data in the six devices at the addresses starting from 16#2101 in the VFD-S series AC motor drive. PLC⇒VFD-S

The PLC sends ": 01 03 2101 0006 D4 CR LF".

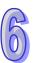

The PLC sends the data.

| Register                 | Da                      | ata   | Description                |                                  |  |  |  |  |
|--------------------------|-------------------------|-------|----------------------------|----------------------------------|--|--|--|--|
| D100<br>Low 8 bits       | ,                       | 16#3A | STX                        |                                  |  |  |  |  |
| D101<br>Low 8 bits       | '0'                     | 16#30 | ADR 1                      | AD (1, 0) is the station address |  |  |  |  |
| D102<br>Low 8 bits       | '1'                     | 16#31 | ADR 0                      | of the AC motor drive.           |  |  |  |  |
| D103<br>Low 8 bits       | '0'                     | 16#30 | CMD 1                      | CMD (10) is the command          |  |  |  |  |
| D104<br>Low 8 bits       | '3'                     | 16#33 | CMD 0                      | code.                            |  |  |  |  |
| D105<br>Low 8 bits       | '2'                     | 16#32 |                            |                                  |  |  |  |  |
| D106<br>Low 8 bits       | '1'                     | 16#31 | Initial data address       |                                  |  |  |  |  |
| D107<br>Low 8 bits       | '0'                     | 16#30 | initial data address       |                                  |  |  |  |  |
| D108<br>Low 8 bits       | '1'                     | 16#31 |                            |                                  |  |  |  |  |
| D109<br>Low 8 bits       | '0'                     | 16#30 |                            |                                  |  |  |  |  |
| D110<br>Low 8 bits       | '0'                     | 16#30 | Number of data (counted    | l by the word)                   |  |  |  |  |
| D111<br>Low 8 bits       | '0'                     | 16#30 | Transpor or data (country) | , by the mera,                   |  |  |  |  |
| D112<br>Low 8 bits       | '6'                     | 16#36 |                            |                                  |  |  |  |  |
| D113<br>Low 8 bits       | 'D'                     | 16#44 | LRC CHK 0                  | LRC CHK (01) is the error        |  |  |  |  |
| D114<br>Low 8 bits       | '4'                     | 16#34 | LRC CHK 1                  | checking code.                   |  |  |  |  |
| D115<br>Low 8 bits       | Low 8 bits CR 16#0D FND |       |                            |                                  |  |  |  |  |
| D116 Low 8 bits LF 16#0A |                         |       |                            |                                  |  |  |  |  |

LRC CHK (01) above is the error checking code. It can be calculated by means of the instruction LRC. (8-bit mode: SM606 is ON.)

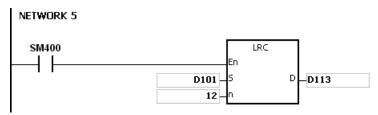

LRC check code: 16#01+16#03+16#21+16#01+16#00+16#06=16#2C

The two's complement of 16#2C is 16#D4. 'D' (16#44) is stored in the low 8-bit in D113, and '4' (16#34) is stored in the low 8-bit in D114.

#### Additional remark:

1. The format of the communication data in the ASCII mode:

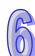

| STX                                                 | ٠.,   | The start-of-text character is ':'(16#3A).              |  |  |  |
|-----------------------------------------------------|-------|---------------------------------------------------------|--|--|--|
| Address Hi                                          | ' 0 ' | Communication address:                                  |  |  |  |
| Address Lo                                          | '1'   | The 8-bit address is composed of two ASCII codes.       |  |  |  |
| Function Hi                                         | ' 0 ' | Function code:                                          |  |  |  |
| Function Lo                                         | ' 3 ' | The 8-bit function code is composed of two ASCII codes. |  |  |  |
|                                                     | '2'   |                                                         |  |  |  |
|                                                     | '1'   |                                                         |  |  |  |
| DATA (n. 1)                                         | ' 0 ' |                                                         |  |  |  |
| DATA (n-1)                                          | ' 2 ' | Data: The nx8-bit data is composed of 2n ASCII codes.   |  |  |  |
| DATA 0                                              | ' 0 ' | Data. The fixo-bit data is composed of 211 AGCII codes. |  |  |  |
| DAIA                                                | ' 0 ' |                                                         |  |  |  |
|                                                     | ' 0 ' |                                                         |  |  |  |
|                                                     | ' 2 ' |                                                         |  |  |  |
| LRC CHK Hi                                          | ' D ' | LRC check code:                                         |  |  |  |
| LRC CHK Lo                                          | '7'   | The 8-bit check code is composed of two ASCII codes.    |  |  |  |
| END Hi                                              | CR    | End-of-text character:                                  |  |  |  |
| END Lo LF END Hi=CR ( 16#0D ) · END Lo=LF ( 16#0A ) |       |                                                         |  |  |  |

2. LRC check code: The values starting from the communication address to the data are added up. The two's complement of the sum gotten is the LRC check code.

Example:

16#01+16#03+16#21+16#02+16#00+16#02=16#29

The two's complement of 16#29 is 16#D7.

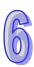

| API    | Ins | tru | ıctior | ı coc | de      | Operand |   |    |   |                         | Function |    |   |    |   |     |      |    |
|--------|-----|-----|--------|-------|---------|---------|---|----|---|-------------------------|----------|----|---|----|---|-----|------|----|
| 1807   | CRC |     |        |       | S, n, D |         |   |    |   | Cyclic Redundancy Check |          |    |   |    |   |     |      |    |
| Device | Х   | (   | Υ      | М     | S       | Т       | С | НС | D | L                       | SM       | SR | Е | PR | K | 16# | "\$" | DF |
| S      | •   |     | •      |       |         | •       | • |    | • | •                       |          |    |   | •  |   |     |      |    |
| n      | •   |     | •      |       |         | •       | • |    | • | •                       |          |    |   | •  | 0 | 0   |      |    |
| D      | •   |     | •      |       |         | •       | • |    | • | •                       |          |    |   | •  |   |     |      |    |

| Pulse instruction | 16-bit instruction (7 steps) | 32-bit instruction |
|-------------------|------------------------------|--------------------|
| -                 | AH500                        | -                  |

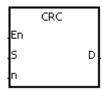

**S**: Initial device to which the CRC is applied Word

n : Number of bytes Word

**D**: Initial device in which the operation result is stored Word

#### **Explanation:**

- 1. Please refer to the additional remark on the instruction CRC for more information about the CRC check code.
- 2. The operand **n** should be within the range between 1 and 1000. If **n** is not within the range, the operation error occurs, the instruction is not executed, SM0 and SM1 are ON, and the error code in SR0 is 16#200B.
- 3. The 16-bit conversion mode: When SM606 is OFF, the hexadecimal data in the device specified by **S** is divided into the high 8-bit data and the low 8-bit data. The CRC is applied to every byte, and the operation result is stored in the high 8-bit and the low 8-bit in the device specified by **D**. The number of bytes depends on **n**.
- 4. The 8-bit conversion mode: When SM606 is ON, the hexadecimal data in the device specified by **S** is divided into the high 8-bit data (invalid data) and the low 8-bit data. The CRC is applied to every byte, and the operation result is stored in the low 8-bit in the two registers. The number of bytes depends on **n**.

#### **Example:**

 The PLC is connected to the VFD-S series AC motor drive (RTU mode: SM210 is ON; 16-bit mode: SM606 is ON.). The value 16#12, which will be written into the device at 16#2000 in the VFD-S series AC motor drive, is written into the device in the PLC first.

PLC⇒VFD-S

The PLC sends 01 06 2000 0012 02 07.

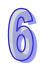

The PLC sends the data.

| Register   | Data  | Description  |  |  |  |  |  |  |
|------------|-------|--------------|--|--|--|--|--|--|
| D100       | 16#01 | Address      |  |  |  |  |  |  |
| Low 8 bits | 10#01 | 7.001000     |  |  |  |  |  |  |
| D101       | 16#06 | Function     |  |  |  |  |  |  |
| Low 8 bits | 10#00 | 1 diletion   |  |  |  |  |  |  |
| D102       | 16#20 |              |  |  |  |  |  |  |
| Low 8 bits | 10#20 | Data address |  |  |  |  |  |  |
| D103       | 16#00 | Data address |  |  |  |  |  |  |
| Low 8 bits | 10#00 |              |  |  |  |  |  |  |
| D104       | 16#00 |              |  |  |  |  |  |  |
| Low 8 bits | 10#00 | Data         |  |  |  |  |  |  |
| D105       | 16#12 | Data         |  |  |  |  |  |  |
| Low 8 bits | 10#12 |              |  |  |  |  |  |  |
| D106       | 16#02 | CRC CHK 0    |  |  |  |  |  |  |
| Low 8 bits | 10#02 |              |  |  |  |  |  |  |
| D107       | 16#07 | CRC CHK 1    |  |  |  |  |  |  |
| Low 8 bits | 10#01 |              |  |  |  |  |  |  |

CRC CHK (01) above is the error checking code. It can be calculated by means of the instruction CRC. (8-bit mode: SM606 is ON.)

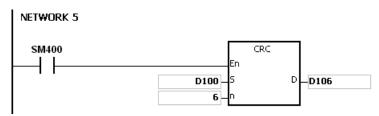

CRC check code: 16#02 is stored in the low 8-bit in D106, and 16#07 is stored in the low 8-bit in D107.

#### Additional remark:

1. The format of the communication data in the RTU mode:

| START        | Time interval                                                |
|--------------|--------------------------------------------------------------|
| Address      | Communication address: 8-bit binary address                  |
| Function     | Function code: 8-bit binary code                             |
| DATA (n-1)   |                                                              |
|              | Data: n×8-bit data                                           |
| DATA 0       |                                                              |
| CRC CHK Low  | CRC check code:                                              |
| CRC CHK High | The 16-bit check code is composed of two 8-bit binary codes. |
| END          | Time interval                                                |

- CRC check code: The check code starts from the address to the data. The operation rule is as follows.
  - Step 1: Suppose the data in the 16-bit register (the register in which the CRC check code is stored) is 16#FFFF.
  - Step 2: The logical operator XOR takes the first 8-bit message and the low 8-bit data in the 16-bit register, and performs the logical exclusive OR operation on each pair of corresponding bits. The operation result is stored in the 16-bit register.
  - Step 3: The values of the bits in the 16-bit registers are shifted by one bit to the right. The value of the highest bit becomes 0.

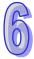

- Step 4: If the value of the right-most bit which is shifted to the right is 0, the data gotten from step 3 is stored in the 16-bit register. Otherwise, the logical operator XOR takes 16#A001 and the data in the 16-bit register, and performs the logical exclusive OR operation on each pair of corresponding bits. The operation result is stored in the 16-bit register.
- Step 5: Repeat step 3 and step 4, and perform the operation on the 8-bit message.
- Step 6: Repeat step 2~step 5, and get the next 8-bit message. Perform the operations on all messages. The final result in the 16-bit register is the CRC check code. Notice that the low 8-bit data in the 16-bit register is interchanged with the high 8-bit data in the 16-bit register before the CRC check code is put into the check code of the message

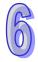

| API            | Instruction code         |   |   |   | Operand                         |                                        |    |   |   | Function                        |    |   |    |   |     |      |    |
|----------------|--------------------------|---|---|---|---------------------------------|----------------------------------------|----|---|---|---------------------------------|----|---|----|---|-----|------|----|
| 1808           | MODRW S <sub>1</sub> , S |   |   |   | S <sub>1</sub> , S <sub>2</sub> | S <sub>2</sub> , S <sub>3</sub> , S, n |    |   |   | Reading/Writing the MODBUS data |    |   |    |   |     |      |    |
| Device         | Х                        | Υ | М | S | Т                               | С                                      | НС | D | L | SM                              | SR | Е | PR | K | 16# | "\$" | DF |
| S <sub>1</sub> | •                        | • |   |   | •                               | •                                      |    | • | • |                                 |    |   | •  | 0 | 0   |      |    |
| S <sub>2</sub> | •                        | • |   |   | •                               | •                                      |    | • | • |                                 |    |   | •  | 0 | 0   |      |    |
| S <sub>3</sub> | •                        | • |   |   | •                               | •                                      |    | • | • |                                 |    |   | •  | 0 | 0   |      |    |
| S              | •                        | • |   |   | •                               | •                                      |    | • | • |                                 |    |   | •  |   |     |      |    |
| n              | •                        | • |   |   | •                               | •                                      |    | • | • |                                 |    |   | •  | 0 | 0   |      |    |

| Pulse instruction | 16-bit instruction (11 steps) | 32-bit instruction |
|-------------------|-------------------------------|--------------------|
| -                 | AH500                         | -                  |

| MODRW     | S <sub>1</sub> : Unit address                            | Word     |
|-----------|----------------------------------------------------------|----------|
| En<br>S1  | S <sub>2</sub> : Function code                           | Word     |
| .52       | S <sub>3</sub> : Device address                          | Word     |
| .53<br>.5 | S : Register involved in the reading/writing of the data | Bit/Word |
| .n        | n : Data length                                          | Word     |

#### **Explanation:**

- 1. The operand **S**<sub>1</sub> should be within the range between 0 and 255.
- 2. S<sub>2</sub>: The function code

For example:

- 1 (16#01): The AH500500 series PLC reads the data from several bit devices which are not discrete input devices.
- 2 (16#02): The AH500500 series PLC reads the data from several bit devices which are discrete input devices.
- 3 (16#03): The AH500500 series PLC reads the data from several word devices which are not input registers.
- 4 (16#04): The AH500500 series PLC reads the data from several word devices which are input registers.
- 5 (16#05): The AH500500 series PLC writes the state into a bit device.
- 6 (16#06): The AH500500 series PLC writes the data into a word device.
- 15 (16#0F): The AH500500 series PLC writes the states into several bit devices.
- 16 (16#10): The AH500500 series PLC writes the data into several word devices.
- Only the function codes mentioned above are supported, and other function codes can not be executed. Please refer to the examples below.
- 3. S<sub>3</sub>: The device address
  - If the device address is illegal, the error occurs. The error code is stored in the error log.
- 4. **S**: The register involved in the reading/writing of the data
  - The data which will be written into the external equipment is stored in the register in advance. The data which is read from the external equipment is stored in the register.
- 5. **n**: The length of the data
  - The size of the data can not be larger than 240 bytes. For the communication commands related to the coils, the unit of the data is the bit, and **n** should be within the range between 1 and 1920. For the communication commands related to the registers, the unit of the data is the

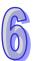

- word, and **n** should be within the range between 1 and 120.
- 6. The instruction can be used several times in the program, but one instruction is executed at a time.
- 7. If the communication timeout occurs, SM104 and SM105 are ON. After the problem is solved, users have to reset SM104 and SM105 to OFF. When using the instruction MODRW, the timeout value cannot be 0, and the value should be set between 100 ~ 65535ms.
- 8. In the MODBUS ASCII mode, users only need to set up the data for transmission, the instruction will add the head code (:), error checking code (LRC) and tail code (CRLF). The data which is received is stored as the ASCII character in the internal register. The AH500 series PLC automatically converts the data into the hexadecimal value, and the conversion result is stored in S.
- 9. In the MODBUS RTU mode, users only need to set up the data for transmission, the instruction will add the checking code (CRC) and the data which is received is stored as the ASCII character in the internal register. The AH500 series PLC automatically converts the data into the hexadecimal value, and the conversion result is stored in S.

#### Communication protocol setup example:

- Users can set up the PLC communication port in HWCONFIG or set values in the relative spcial auxiliary relays to set up the communication. Please refer to ISPSoft manual for setups in HWCONFIG. As for communication register setups (SM, SR), please refer to API1800 RS instruction for more information.
- 2. The communication setup for this example is RS485 ASCII, 9600, 8, E, 1.
- 3. Communication port for data transmission is RS485 (SR215=1).
- 4. The transmission speed and format for the communicationport are 9600, 8, E, 1 (SR209=16#002D).
- 5. Set the number of times the command is resent (SR211=1).
- 6. Set the communication timeout to 3000ms (SR210=3000).
- 7. Set the communication mode to ASCII mode (SM210=OFF).
- 8. Enable the communication protocol (SM209=ON).

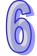

For users who set up the communication port in ISPSoft - > HWCONFIG - > COM Port, this step can be ignored.

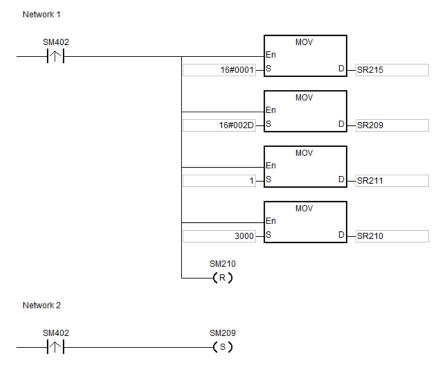

#### Example 1:

- 1. Function code 01 (16#01): The AH500 series PLC reads the data from several bit devices which are not discrete input devices. (16 peiece of data is read in this example.)
- AH500 series is connected to the DVP-ES2 series PLC.
   ASCII Mode: The AH500 series PLC is connected to the DVP-ES2series PLC. When SM96 and X0.0 are on, the AH500 series PLC sends and receives the Y0~Y15 (Y0 address is 16#0500) commands from DVP-ES2.
- 3. The data which the AH500 series PLC receives from the DVP-ES2 series PLC is stored in D10.0~D10.15.
- 4. After the reception of data is complete, it will check the data format of what have been sent from the DVP-ES2 series PLC. If the format is correct, SM100 will be ON, and if not, SM102 will be ON.

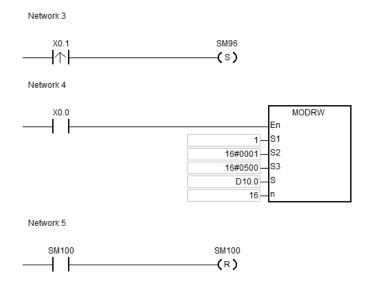

#### Example 2:

- 1. Function code 03 (16#03): The AH500 series PLC reads the data from several bit devices which are not discrete input devices. (8 peiece of data is read in this example.)
- AH500 series is connected to the DVP-ES2 series PLC.
   ASCII Mode: The AH500 series PLC is connected to the DVP-ES2series PLC. When SM96 and X0.0 are on, the AH500 series PLC sends and receives the D20~D27 (D20 address is 16#1020) commands from DVP-ES2.
- The data which the AH500 series PLC receives from the DVP-ES2 series PLC is stored in D10~D17.
- 4. After the reception of data is complete, it will check the data format of what have been sent from the DVP-ES2 series PLC. If the format is correct, SM100 will be ON, and if not, SM102 will be ON.

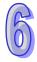

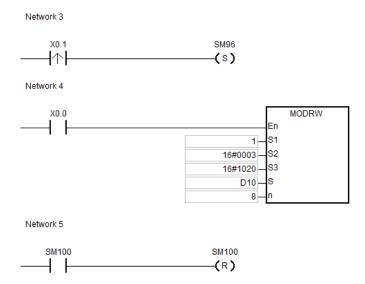

#### Example 3:

- 1. Function code 05 (16#05): The AH500 series PLC reads the data from several bit devices which are not discrete input devices.
- AH500 series is connected to the DVP-ES2 series PLC.
   ASCII Mode: The AH500 series PLC is connected to the DVP-ES2series PLC. When SM96 and X0.0 are on, the AH500 series PLC sends and receives the Y0 (Y0 address is 16#0500) commands from DVP-ES2.
- 3. After the reception of data is complete, it will check the data format of what have been sent from the DVP-ES2 series PLC. If the format is correct, SM100 will be ON, and if not, SM102 will be ON.
- 4. When the DVP-ES2 series PLC receives the communication instruction, the Y0 will be switch to ON.
- 5. This function code is for writing. Thus the n vaule in this instruction will not be used.

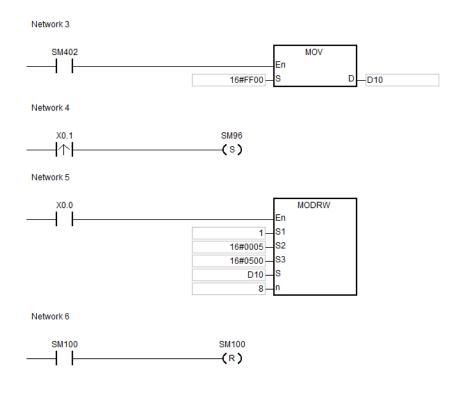

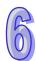

#### Example 4:

- 1. Function code 06 (16#06): The AH500 series PLC reads the data from one single bit device which are not discrete input devices.
- AH500 series is connected to the DVP-ES2 series PLC.
   ASCII Mode: The AH500 series PLC is connected to the DVP-ES2series PLC. When SM96 and X0.0 are on, the AH500 series PLC sends and receives the T0 (T0 address is 16#0600) commands from DVP-ES2.
- 3. After the reception of data is complete, it will check the data format of what have been sent from the DVP-ES2 series PLC. If the format is correct, SM100 will be ON, and if not, SM102 will be ON.
- 4. When the DVP-ES2 series PLC receives the communication instruction, the value in D10 will be written in T0.
- 5. This function code is for writing. Thus the n vaule in this instruction will not be used.

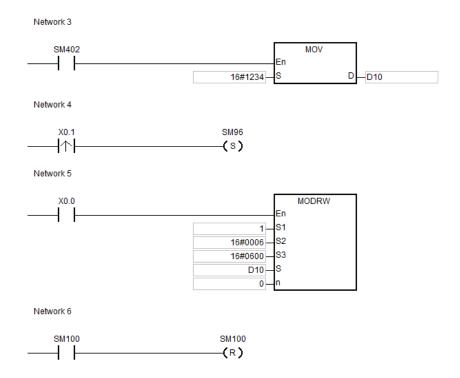

# 6

- 1. If the value in **S**<sub>1</sub> or **S**<sub>2</sub> exceeds the range, the operation error occurs, the instruction is not executed, SM0 is ON, and the error code in SR0 is 16#2003.
- 2. If the device specified by **S** is not sufficient to contain the **n** pieces of data, the instruction is not executed, SM0 is ON, and the error code in SR0 is 16#2003.
- 3. If **n** exceeds the range, the operation error occurs, the instruction is not executed, SM0 is ON, and the error code in SR0 is 16#200B.
- 4. If the function code specified by **S**<sub>2</sub> is related to the bit device, the device specified by **S** has to be the bit device. Otherwise, the operation error occurs, the instruction is not executed, and the error code in SR0 is 16#2003.
- 5. If the function code specified by **S**<sub>2</sub> is related to the word device, the device specified by **S** has to be the word device. Otherwise, the operation error occurs, the instruction is not executed, and the error code in SR0 is 16#2003.
- 6. If the communication command is 0x05 or 0x06, **n** does not work. The state or the data is written into one bit device or one word device.
- 7. If SM96 and SM97 are not ON, the instruction MODRW is not executed.

- 8. If the communication timeout occurs, SM104 and SM105 are ON, and SM98 and SM99 are OFF.
- 9. If the error occurs during the reception of the data, SM102 and SM103 are ON, and SM98 and SM99 are OFF.
- 10. If the function code specified by  $S_2$  is related to the word device, the device in the external equipment with which the AH500 series PLC communicates has to be the word device. If the function code specified by  $S_2$  is related to the bit device, the device in the external equipment with which the AH500 series PLC communicates has to be the bit device.
- 11. The flags related to the instruction MODRW:

| J     |                                                     |                                                                                                 |  |  |  |  |
|-------|-----------------------------------------------------|-------------------------------------------------------------------------------------------------|--|--|--|--|
| F     | lag                                                 | Description                                                                                     |  |  |  |  |
| COM1  | COM2                                                | Description                                                                                     |  |  |  |  |
| SM96  | SM97                                                | The data is sent through COM1/COM2.                                                             |  |  |  |  |
| SM98  | SM99 Waiting to receive the reply through COM1/COM2 |                                                                                                 |  |  |  |  |
| SM100 | SM101                                               | Reception through COM1/COM2 is complete.                                                        |  |  |  |  |
| SM102 | SM103                                               | An error occurs during the reception of the data through COM1/COM2                              |  |  |  |  |
| SM104 | SM105                                               | No data is received through COM1/COM2 after a specified period of time.                         |  |  |  |  |
| SM209 | SM211                                               | The communication protocol of COM1 changes (in accordance with SM210, SR201, SR209, and SR215). |  |  |  |  |

Please refer to the explanation of the instruction RS for more information about the functions of the flags.

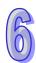

| API            | Ins      | struct | ion c | ode |   | Operand                                                                            |   |    |   |   |    |    | Function |   |                 |      |    |  |
|----------------|----------|--------|-------|-----|---|------------------------------------------------------------------------------------|---|----|---|---|----|----|----------|---|-----------------|------|----|--|
| 1812           | 12 COMRS |        |       |     |   | S <sub>1</sub> , S <sub>2</sub> , S <sub>3</sub> , D <sub>1</sub> , D <sub>2</sub> |   |    |   |   |    |    |          |   | recei<br>tion d |      |    |  |
| Devi           | се       | Х      | Υ     | М   | S | Т                                                                                  | С | НС | D | L | SM | SR | Е        | K | 16#             | "\$" | DF |  |
| S <sub>1</sub> |          | •      | •     |     |   | •                                                                                  | • |    | • | • |    |    |          | 0 | 0               |      |    |  |
| S <sub>2</sub> |          | •      | •     |     |   | •                                                                                  | • |    | • | • |    |    |          |   |                 |      |    |  |
| S <sub>3</sub> |          | •      | •     |     |   | •                                                                                  | • |    | • | • |    |    |          | 0 | 0               |      |    |  |
| $D_1$          |          | •      | •     |     |   | •                                                                                  | • |    | • | • |    |    |          |   |                 |      |    |  |
| D <sub>2</sub> |          | •      | •     |     |   | •                                                                                  | • |    | • | • |    |    |          |   |                 |      |    |  |

| Pulse instruction | 16-bit instruction (11 steps) | 32-bit instruction (5 steps) |
|-------------------|-------------------------------|------------------------------|
| -                 | AH500                         | -                            |

En Si COMRS

**S**<sub>1</sub>: Communication port number (1~2) Word

**S<sub>2</sub>**: Source of the data which is sent Word

 $\mathbf{S_3}$ : Length of the data which is sent Word

P<sub>1</sub>: Initial device in which communication data Word received is stored

**D**<sub>2</sub>: Condition of ending the receiving of data Word

#### **Explanation:**

1. Only applicable for version V1.03 or later versions.

If a specific character or specific characters are used as the condition of ending the receiving
of data, it is suggested that the instruction should be applied to ASCII data. If the instruction is
not applied to ASCII data, it is suggested that a timeout period should be used as the condition
of ending the receiving of data.

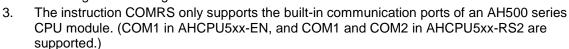

4. **S**<sub>1</sub>: Communication port number

D1

D2

**S**<sub>1</sub>=1: COM1

**S**₁=1: COM2

If the value in S<sub>1</sub> is neither 1 nor 2, the instruction will not be executed.

5. Source of the data which is sent

S<sub>3</sub>: Length of the data which is sent

If  $S_2$  is D100 and  $S_3$  is K10, the values in the low bytes in D100~D109 will be sent through the communication port specified by  $S_1$ .

- 6. If the setting value in  $S_3$  is 0, no string will be sent. The maximum number of characters which can be sent is 1000.
- D<sub>1</sub>: Length of the data which has been received.

D₁+1~D₁+n: Devices in which the data received is stored

If  $D_1$  is D200, the value in  $D_2$  is 3, and the value in  $D_2+1$  is 16#0D0A, the data received will be stored in the low bytes in the devices starting from D201 (the high bytes will be unchanged), the receiving of data will not stop until the consecutive stop characters 16#0D and 16#0A are received, the length of the data received will be written to D200 after 16#0D and 16#0A are received, and a completion flag will be set to ON after the receiving of data stops.

D<sub>2</sub>: Mode of receiving data

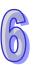

D<sub>2</sub>+1: Condition of ending the receiving of data

#### $\mathbf{D_2}$ and $\mathbf{D_2}$ +1 are described below.

| D <sub>2</sub> | Mode of receiving data                                                                                                    | Setting value in D <sub>2</sub> +1                                                                                                    | Remark                                                                                                    |
|----------------|----------------------------------------------------------------------------------------------------|----------------------------------------------------------------------------------------------------|----------------------------------------------------------------------------------------------------|
| 0              | Not receiving communication data                                                                                                    | Unused                                                                                                    | After the sending of data is complete, a completion flage will be set to ON.                                                                                                    |
| 1              | When the time which passes before the next piece of data is received exceeds the time set in D <sub>2</sub> +1, the receiving of data is complete.                                                     | The setting value in <b>D</b> <sub>2</sub> +1 is time. The unit of measurement for time is 1 millisecond. The setting value in <b>D</b> <sub>2</sub> +1 is in the range of 2 to 3000.                        | If the time that users set is greater than 3000 milliseconds, the value in $D_2+1$ will be 3000. If the time that users set is less than 2 milliseconds, the value in $D_2+1$ will be 2. |
| 2              | The data received ends with a specific character.                                                                                                    | The setting value in $\mathbf{D}_2$ +1 is a specific character.                                                                                                    | If a specific character is 16#0A, the value in <b>D</b> ₂+1 will be 16#000A.                                                                                                    |
| 3              | The data received ends with two consecutive specific characters.                                                                                                    | The setting value in <b>D</b> <sub>2</sub> +1 is two specific characters.                                                                                                    | If two specific characters are 16#0D and 16#0A, the value in <b>D</b> ₂+1 will be 16#0D0A.                                                                                               |
| 4              | The data received starts with a specific character. When the time which passes before the next piece of data is received exceeds the time set in D <sub>2</sub> +1, the receiving of data is complete. | A specific character is stored in the high byte in $D_2+1$ , and time is stored in the low byte in $D_2+1$ . (The time set in the low byte in $D_2+1$ is in the range of 2 milliseconds to 255 millseconds.) | If a start character is 16#3A, and time is 15 milliseconds, the value in D <sub>2</sub> +1 will be 16#3A0F.                                                                              |
| 5              | The data received starts with a specific character, and ends with a specific character.                                                                                                    | The setting value in $\mathbf{D}_2$ +1 is a specific start character, and a specific end character.                                                                                                    | If a start character is 16#3A, and a stop character is 16#0A, the value in <b>D</b> <sub>2</sub> +1 will be 16#3A0A.                                                                     |
| 6              | A specific quantity of data is received.                                                                                                    | The setting value in $\mathbf{D}_2$ +1 is the length of the data which is received.                                                                                                    | If users want to receive 10 characters, the value in <b>D</b> <sub>2</sub> +1 is 10.                                                                                                    |
| Others         | If the mode used is not a mode which is supported, the instruction will not be executed.                                                                                                    |                                                                                                    |                                                                                                    |

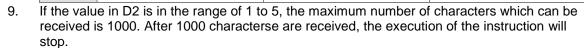

10. The relation among communication port, related special auxiliary relays, and a related special data register are described below.

| Communication port number | COM1  | COM2  | Remark                                                                                                    |
|---------------------------|-------|-------|----------------------------------------------------------------------------------------------------|
| Reception flag            | SM98  | SM99  | When the PLC receive data, it sets a reception flag to ON. After the receiving of data is complete, the PLC will reset the reception flag to OFF.                                                                             |
| Completion flag           | SM100 | SM101 | When the receiving of data is complete, the PLC sets a completion flag to ON. Users have to reset the completion flag to OFF by means of a program. After the completion flag is reset to OFF, the PLC will wait for the next |

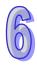

|                            |       |       | communication data.                                                                                                    |
|----------------------------|-------|-------|----------------------------------------------------------------------------------------------------|
| Communication timeout flag | SM104 | SM105 | When a timeout occurs, the PLC sets a communication timeout flag to ON. Users have to reset the communication timeout flag to OFF by means of a program. After the communication timeout is reset to OFF, the PLC will wait for the next communication data. |
| Timeout period             | SR210 | SR213 | If the value in SR210/SR213 is 0, the communication timeout function will not be enabled. The unit of measurement for time is 1 millisecond.                                                                                                    |
| Transmisson<br>mode        | SM106 | SM107 | Choice made by COM1 between the 8-bit processing mode and the 16-bit processing mode ON: 8-bit processing mode OFF: 16-bit processing mode                                                                                                    |

#### 11. Timing diagrams

Mode of receiving data: K0

When data is sent, users can not cancel the sending of the data. If the conditional contact preceding the instruction is not enable, the data will still be sent, but a completion flag will not be set to ON after the sending of the data is complete.

Mode of receiving data: 1 or 4

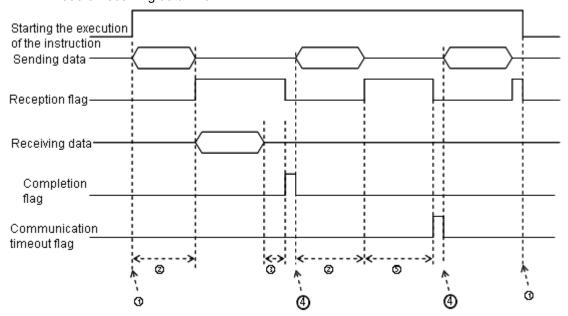

#### Description:

- $\textcircled{1} \rightarrow$  Users start/stop the execution of the instruction.
- ②→ Time in which data is sent The period of time in which data is sent is not measured.
- ③→ After the first character is received, the time which passes before the next character is received will be measured. Whenever a character is received, the time measured is cleared. The completion flag will not be set to ON until the time measured is greater than the setting value in D<sub>2</sub>+1.
- ④→ If the instruction is still enabled after users reset the completion flag or the communication flag, the next communication data is sent automatically when the instruction is scanned in the next cycle.
- ⑤→ When the PLC begins to receive data, it begins to measure the time which passes. The communication timeout will not be set to ON until the time measured exceeds

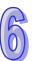

the timeout period set. It is suggested that the timeout period set should be longer than the time set in  $\mathbf{D_2}$ +1.

Mode of receiving data: 2, 3, 5, or 6

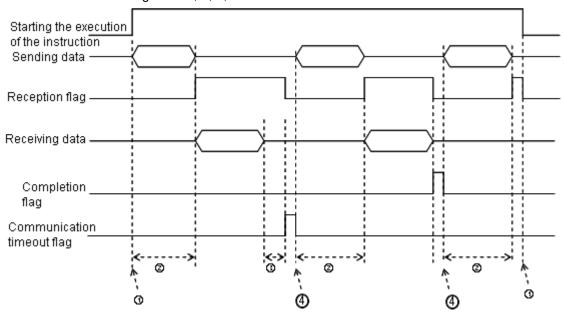

#### Description:

- ①→ Users start/stop the execution of the instruction.
- ②→ Time in which data is sent The period of time in which data is sent is not measured.
- ③→ After the first character is received, the time which passes before the next character is received will be measured. Whenever a character is received, the time measured is cleared. A communication timeout flag will not be set to ON until the time measured exceeds the timeout period set.
- ④→ If the instruction is still enabled after users reset a completion flag or a communication flag, the next communication data is sent automatically when the instruction is scanned in the next cycle.
- 12. Mode of sending data/Mode of receiving data

8-bit mode: The command which is edited is stored in the initial transmission device, and the command which will be sent include the head code and the tail code. The 16-bit data is divided into the high 8-bit data and the low 8-bit data. The high 8-bit data is ignored, and the low 8-bit data can be sent or received. (Take standard Modbus for example.)

Sending the data: (PLC→External equipment)

| D10 Low   | D11Low | D12Low                        | D13Low | D14Low                  | D15 Low     | D16Low |
|-----------|--------|-------------------------------|--------|-------------------------|-------------|--------|
| Head code | 11111  | ial transmis<br>e Iow 8-bit c | : Та   | ail code 1 <sup>1</sup> | Fail code 2 |        |
|           |        |                               |        |                         |             |        |

Receiving the data: (External equipment→PLC)

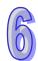

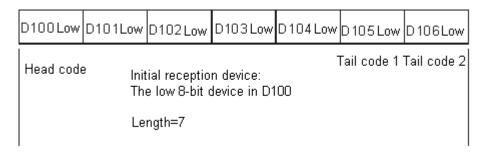

16-bit mode: The command which is edited is stored in the initial transmission device, and the command which will be sent include the head code and the tail code. The 16-bit data is divided into the high 8-bit data and the low 8-bit data.

Sending the data: (PLC→External equipment)

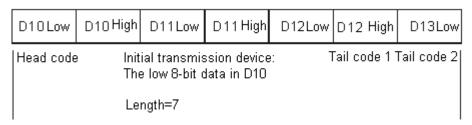

Receiving the data: (External equipment→PLC)

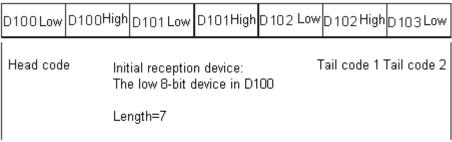

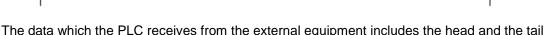

#### Additional remark:

1. There is no limit on the number of times the communication instruction COMRS can be executed. However, every communication port can only be enabled by one communication instruction, and the communication instructions which follow will not be executed.

code. Therefore, users have to be aware of the setting of a length.

- 2. The instructions which use communication ports are communication instructions, e.g. RS, MODRW, FWD, and REV.
- 3. When COMRS is executed, no checksum is used. If users need a checksum, they can use COMRS and another instruction available.
- 4. If the value in **D**<sub>2</sub> is 2, 3, 5, or 6, it is suggested that users should set a timeout period. After a timeout period is set, the sending of data will be retried if a stop character is not received.
- 5. The instruction does not automatically clear the value in  $D_1 \sim D_1 + n$  whenever the instruction is just executed or the PLC begins to receive new communication data. Only after a completion flag is switched from OFF to ON can users know whether data is received, and how much data the PLC receives. If the users want to clear the values in  $D_1 \sim D_1 + n$ , they can use the instruction 7RST
- 6. If the value in **S**<sub>1</sub> is neither 1 nor 2, the instruction will not be executed, SM0 will be ON, and the error code in SR0 will be 16#2003.

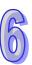

- 7. If the number of devices starting from  $S_2$  is not equal to the value in  $S_3$ , the instruction will not be executed, SM0 will be ON, and the error code in SR0 will be 16#2003.
- 8. If the value in  $\mathbf{D_2}$  is not in the range of 0 to 6, the instruction will not be executed, SM0 will be ON, and the error code in SR0 will be 16#2003.
- 9. If the value in **D**<sub>2</sub> is 6, and the number of devices starting from **D**<sub>1</sub> is not equal to the value in **D**<sub>2</sub>+1, the instruction will not be executed, SM0 will be ON, and the error code in SR0 will be 16#2003.
- 10. If the value in  $S_2$  is in the range of 1 to 5, and the quantity of data received is greater than the number of devices starting from  $D_1$ , the data which can not be stored will be ignored.
- 11. If a completion flag is ON, the PLC will stop receiving data. If a communication port receives data when a completion flag is ON, the data will not be received.
- 12. If the setting value in  $S_3$  is less than 0 or greater than 1000, the instruction will not be executed, SM0 will be ON, and the error code in SR0 will be 16#2003.

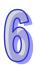

## 6.20 Other Instructions

### 6.20.1 List of Other Instructions

| API         | Instructi                 | on code | Pulse       | Function                                    | Step |
|-------------|---------------------------|---------|-------------|---------------------------------------------|------|
| AFI         | 16-bit 32-bit instruction |         | instruction | runction                                    | Step |
| <u>1900</u> | WDT                       | _       | ✓           | Watchdog timer                              | 1    |
| <u>1901</u> | DELAY                     | _       | ✓           | Delaying the execution of the program       | 3    |
| <u>1902</u> | GPWM                      | _       | _           | General pulse width modulation              | 7    |
| <u>1903</u> | TIMCHK                    | _       | _           | Checking time                               | 7    |
| <u>1904</u> | EPUSH                     | _       | ✓           | Storing the contents of the index registers | 3    |
| <u>1905</u> | EPOP                      | _       | <b>√</b>    | Reading the data into the index registers   | 3    |

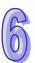

#### 6.20.2 Explanation of Other Instructions

| API  | Ir | nstruction co | de | Operand      | Function       |  |  |
|------|----|---------------|----|--------------|----------------|--|--|
| 1900 |    | WDT           | Р  | <del>-</del> | Watchdog timer |  |  |

| Pulse instruction | 16-bit instruction (1 step) | 32-bit instruction |
|-------------------|-----------------------------|--------------------|
| _                 | AH500                       | 1                  |

#### Symbol:

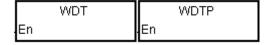

#### **Explanation:**

- 1. In the AH500500 series PLC, there is a watchdog timer which is used to monitor the operation of the system.
- 2. The instruction WDT is used to reset the watchdog timer in the PLC. If the program scanning time exceeds 200 milliseconds, the error LED indicator is ON, and the PLC stops running.
- 3. The particular point when the watchdog timer acts:
  - The system is abnormal.
  - The execution of the program takes much time, and therefore the scam time is larger than the setting value of the watchdog timer. There are two way users can use to improve the situation.
    - 1. Using the instruction WDT

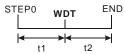

2. Please refer to ISPSoft User Manual for more information about changing the setting value of the watchdog timer.

#### **Example:**

Suppose the program scanning time is 300 milliseconds. After the program is divided into two parts, and the instruction WDT is inserted between these two parts, the time it takes to scan either the first part of the program or the second part of the program is less than 200 milliseconds.

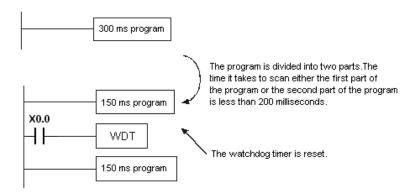

#### Additional remark:

Please refer to ISPSoft User Manual for more information related to the setting of the watchdog timer.

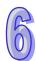

| API    | I | nstru | ction | code |   |                | Operand |  |  |    |   | Function                              |   |     |      |    |  |
|--------|---|-------|-------|------|---|----------------|---------|--|--|----|---|---------------------------------------|---|-----|------|----|--|
| 1901   |   | D     | ELAY  | ' F  |   | 3              |         |  |  |    |   | Delaying the execution of the program |   |     |      |    |  |
| Device | Х | Υ     | М     | S    | Т | C HC D L SM SF |         |  |  | SR | Е | PR                                    | K | 16# | "\$" | DF |  |
| S      | • | •     |       |      | • |                |         |  |  | •  |   | •                                     | 0 | 0   |      |    |  |
|        |   |       |       |      |   |                |         |  |  |    |   |                                       |   |     |      |    |  |

| Pulse instruction | 16-bit instruction (3 steps) | 32-bit instruction |
|-------------------|------------------------------|--------------------|
| AH500             | AH500                        |                    |

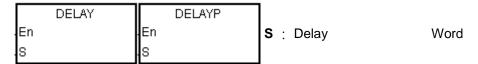

#### **Explanation:**

After the instruction DELAY is executed, the execution of the program following the DELAY is delayed for a period of time specified by users.

The unit of **S** is 0.1 milliseconds.

#### Example:

When X0.0 is ON, the instruction DELAY is executed. The execution of the program following DELAY is delayed for two milliseconds. That is, Y0.0 is ON and the states of Y0.0~Y0.15 are refreshed two milliseconds after the instruction DELAY is executed.

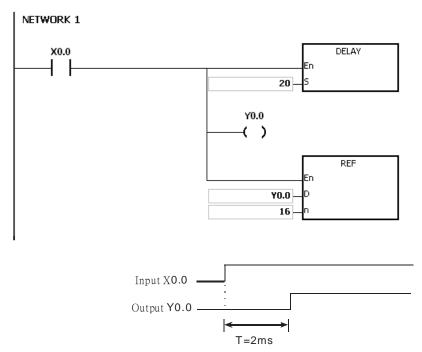

- 1. If **S** I less than 0, there is no delay.
- 2. If **S** is larger than 1000, the instruction is not executed, SM0 is ON, and the error code in SR0 is 16#2003.
- 3. Users can adjust the delay according to the practical condition.
- 4. The delay will increase due to the communication or other influences.

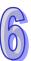

| API            |   | In | struc | ction | code | • | Operand |                |                      |   |    |    |       | Function |       |       |       |      |  |  |  |
|----------------|---|----|-------|-------|------|---|---------|----------------|----------------------|---|----|----|-------|----------|-------|-------|-------|------|--|--|--|
| 1902           |   |    | G     | PWM   |      |   |         | S <sub>1</sub> | , S <sub>2</sub> , [ | ) |    |    | Gener | al pul   | se wi | dth m | odula | tion |  |  |  |
| Device         | ) | X  | Υ     | М     | S    | Т | С       | НС             | D                    | L | SM | SR | R E   | PR       | K     | 16#   | "\$"  | DF   |  |  |  |
| S <sub>1</sub> |   |    | •     |       |      | • | •       |                | •                    | • |    | •  |       | •        |       |       |       |      |  |  |  |
| S <sub>2</sub> |   |    | •     |       |      | • | •       |                | •                    | • |    |    |       | •        |       |       |       |      |  |  |  |
| D              |   |    | •     | •     | •    |   |         |                | •                    | • |    |    |       | •        |       |       |       |      |  |  |  |

| Pulse instruction | 16-bit instruction (7 steps) | 32-bit instruction |
|-------------------|------------------------------|--------------------|
| _                 | AH500                        | _                  |

|    | GPWM |   |
|----|------|---|
| En |      |   |
| SI |      | D |
| S2 |      |   |

 $\mathbf{S}_1$ : Pulse width Word

S<sub>2</sub> : Pulse cycle Word

**D** : Output device Bit

#### **Explanation:**

- 1. When the instruction GPWM is executed, every pulse with a width specified by **S**<sub>1</sub> and with a cycle specified by **S**<sub>2</sub> is output from the device specified by **D**.
- 2. The pulse width specified by **S**<sub>1</sub> is t. t should be within the range between 0 and 3276 milliseconds.
- 3. The pulse cycle specified by  $S_2$  is T. T should be within the range between 1 and 32767 milliseconds, and  $S_1$  should be less than  $S_2$ .
- 4.  $S_2+1$  and  $S_2+2$  are parameters for system use. Please do not occupy them.
- 5. If  $S_1$  is less than 0, there is no pulse output. If  $S_1$  is larger than  $S_2$ , the output device keeps ON.
- 6.  $S_1$  and  $S_2$  can be altered during the execution of the instruction GPWM.
- 7. If the conditional contact is not enabled, there is no pulse output.
- 8. When the on-line editing is used, please reset the conditional contact to initialize the instruction.

#### **Example:**

When the program is executed, the values in D0 and D2 are 1000 and 2000 respectively. When X0.0 is ON, the pulses illustrated below are output from Y0.0. When X0.0 is OFF, Y0.0 is OFF.

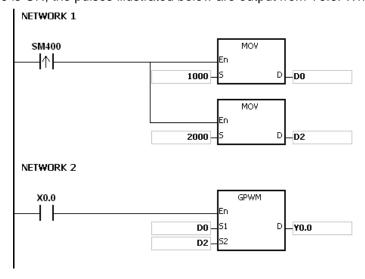

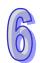

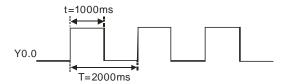

- 1. The instruction counts by the scan cycle. Therefore, the maximum error is one scan cycle. Besides,  $S_1$ ,  $S_2$ , and  $(S_2-S_1)$  should be larger than the scan cycle. Otherwise, an error occurs when the instruction GPWM is executed.
- 2. If the instruction is used in the function block or the interrupt task, the inaccurate pulse output will occur.
- 3. If users declare the operand S2 in ISPSoft, the data type will be ARRAY [3] of WORD/INT.

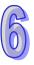

| API            |   | In | Instruction code ( |     |   |  | O | Operand                |    |                                     |   |    | Function |                |               |        |        |         |        |    |  |  |
|----------------|---|----|--------------------|-----|---|--|---|------------------------|----|-------------------------------------|---|----|----------|----------------|---------------|--------|--------|---------|--------|----|--|--|
| 1903           |   |    | TII                | MCH | < |  |   |                        | S  | S <sub>1</sub> , S <sub>2</sub> , D |   |    |          |                | Checking time |        |        |         |        |    |  |  |
| Device         | Х | (  | Υ                  | М   | S |  | Т | С                      | НС | D                                   | L | SI | и        | SR             | Е             | PR     | K      | 16#     | "\$"   | DF |  |  |
| S <sub>1</sub> | • | )  | •                  |     |   |  | • | •                      |    | •                                   | • |    |          |                |               | •      |        |         |        |    |  |  |
| S <sub>2</sub> | • | •  | •                  |     |   |  | • | •                      |    | •                                   | • |    |          | •              | 0             | •      | 0      | 0       |        |    |  |  |
| D              | • |    | •                  | •   | • |  |   |                        |    | •                                   | • |    |          |                |               | •      |        |         |        |    |  |  |
|                |   |    |                    |     |   |  |   | Pulse instruction 16-t |    |                                     |   |    | oit ins  | structi<br>AH5 |               | steps) | 32-bit | tinstru | uction |    |  |  |

| l  | TIMCHK |   |
|----|--------|---|
| En |        |   |
| 51 |        | D |
| 52 |        |   |

 $\mathbf{S}_1$ : Time which passes Word

S<sub>2</sub> : Setting value Word

**D** : Output device Bit

#### **Explanation:**

- 1. When the conditional contact is ON, **S**<sub>1</sub> starts to count. **D** is not ON until the value in **S**<sub>1</sub> is larger than or equal to the value in **S**<sub>2</sub>. Even if the conditional contact is switched OFF later, the value in **S**<sub>1</sub> is unchanged, and **D** is still ON.
- 2. If the conditional contact is switched from OFF to ON, S is cleared to 0, and D is OFF.
- 3. **S**<sub>1</sub> takes 100 milliseconds as the timing unit.
- 4.  $S_1+1$  and  $S_1+2$  are parameters for system use. Please do not occupy them.
- 5. When the on-line editing is used, please reset the conditional contact to initialize the instruction.

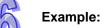

# When M0 is ON, D0 starts to count. Y0.0 is not ON until the value in D0 is larger than or equal to 50 (5 seconds). Even if the conditional contact is switched OFF later, the value in D0 is unchanged, and Y0.0 is still ON.

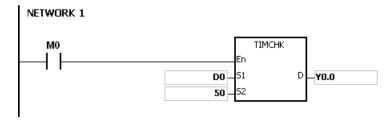

- 1. If S exceeds the device range, the instruction is not executed, SM0 is ON, and the error code in SR0 is 16#2003.
- 2. If users declare the operand **S**<sub>1</sub> in ISPSoft, the data type will be ARRAY [3] of WORD/INT.

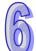

| API    | I | Instruction code |   |   |   |    | Op | eran    | d      |        |          | Function |                                             |        |        |        |        |  |  |
|--------|---|------------------|---|---|---|----|----|---------|--------|--------|----------|----------|---------------------------------------------|--------|--------|--------|--------|--|--|
| 1904   |   | EPUSH P          |   |   | > | 1) |    |         |        |        |          |          | Storing the contents of the index registers |        |        |        |        |  |  |
| Device | Χ | Υ                | М | S | Т | С  | НС | D       | L      | SM     | SR       | Е        | PR                                          | K      | 16#    | "\$"   | DF     |  |  |
| D      | • | •                |   |   | • | •  |    | •       | •      |        |          |          | •                                           |        |        |        |        |  |  |
|        |   |                  |   |   |   |    | Р  | ulse ir | struct | ion 16 | 3-bit in | structi  | ion (3                                      | steps) | 32-bit | instru | uction |  |  |

| Pulse instruction | 16-bit instruction (3 steps) | 32-bit instruction |
|-------------------|------------------------------|--------------------|
| AH500             | AH500                        | -                  |

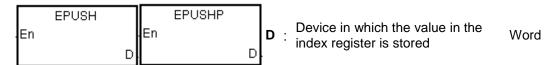

#### **Explanation:**

- 1. The values in E0~E31 are stored in the devices specified by the value in **D**.
- 2. The execution of the instruction involves thirty-four devices, and the last two devices are for system use. If the instruction is executed and the number of times the data is stored is n, which is the value in **D**, the data in E0~E31 is stored in **D**+34\*n+1~**D**+34\*n+32, and the value in **D** becomes n+1.
- 3. If the instruction EPUSH is executed several times, the data in E0~E31 is stored several times in the devices specified by the changeable value in **D**. Therefore, the range of devices should be wide enough.
- 4. If the instruction is used with the instruction EPOP, the value which is stored last in the device specified by the value in **D** is read first.

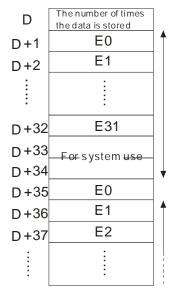

#### **Example:**

Suppose the value in D0 is 0. When X0.0 is ON for the first time, the data in E0~E31 is transmitted to D1~D32, and the value in D0 becomes 1. When X0.0 is switched from OFF to ON for the second time, the data in E0~E31 is transmitted to D35~D66, and the value in D0 becomes 2. When X0.0 is switched from OFF to ON for the n<sup>th</sup> time, the data in E0~E31 is transmitted to D+(the value in D0)\*34+1~D+(the value in D0)\*34+32.

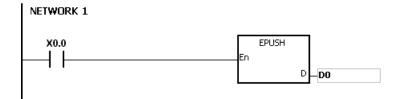

- 1. If the value in **D** is less than 0, the instruction is not executed, SM0 is ON, and the error code in SR0 is 16#2003.
- 2. If **D**+((the value in **D**)+1)\*34-1 exceeds the device range, the instruction is not executed, SM0 is ON, and the error code in SR0 is 16#2003.

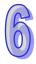

| API    |   | Instruction code |        |   |   |     | Ор | eran | d       |   |    | Function  |                                           |         |   |       |       |    |  |
|--------|---|------------------|--------|---|---|-----|----|------|---------|---|----|-----------|-------------------------------------------|---------|---|-------|-------|----|--|
| 1905   |   |                  | EPOP P |   |   | I D |    |      |         |   |    |           | Reading the data into the index registers |         |   |       |       |    |  |
| Device | Х | (                | Υ      | М | S | Т   | С  | НС   | D       | L | SM | SR        | Е                                         | PR      | K | 16#   | "\$"  | DF |  |
| D      | • | )                | •      |   |   | •   | •  |      | •       | • |    |           |                                           | •       |   |       |       |    |  |
|        |   |                  |        |   |   |     |    |      | ılaa in |   |    | la it i a | _44:                                      | on (2 c |   | 20 h: | 4 : 4 |    |  |

| Pulse instruction | 16-bit instruction (3 steps) | 32-bit instruction |
|-------------------|------------------------------|--------------------|
| AH500             | AH500                        | _                  |

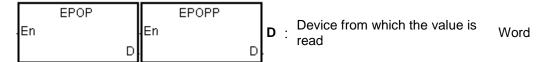

#### **Explanation:**

- 1. The values in the devices specified by the value in **D** are read into E0~E31, and the value in **D** decreases by one.
- 2. The execution of the instruction involves thirty-four devices, and the last two devices are for system use. If the instruction is executed and the number of times the data is stored is n, which is the value in **D**, the data in D+34\*(n-1)+1~D+34\*(n-1)+32 is read into E0~E31, and the value in **D** becomes n-1.
- 3. The value which is stored last in the device specified by the value in **D** is read first.

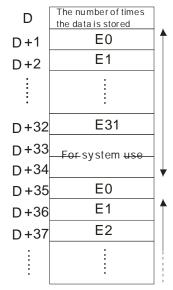

#### Example:

When X0.0 is ON, the value in D0 is set to 0, and the values in E0~E31 are transmitted to D1~D32. After the execution of FB0 is complete, the values in D1~D32 are read into D1~D32.

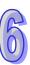

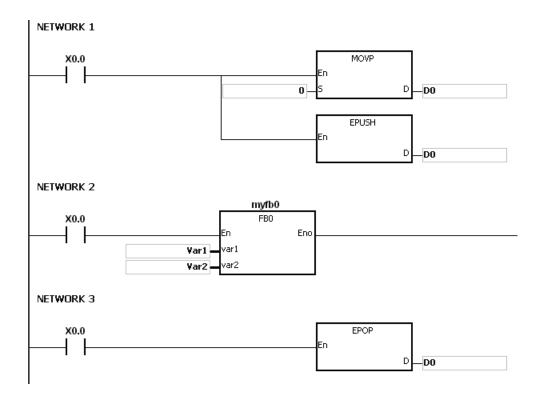

- 1. If the value in **D** is less than or equal to 0, the instruction is not executed, SM0 is ON, and the error code in SR0 is 16#2003.
- 2. If **D**+(the value in **D**)\*34-1 exceeds the device range, the instruction is not executed, SM0 is ON, and the error code in SR0 is 16#2003.

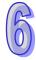

# **6.21 String Processing Instructions**

# **6.21.1 List of String Processing Instructions**

| API         | Ins     | truction co | ode    | Pulse       | Function                                                                                 | Cton  |
|-------------|---------|-------------|--------|-------------|------------------------------------------------------------------------------------------|-------|
| API         | 16-bit  | 32-bit      | 64-bit | instruction | Function                                                                                 | Step  |
| <u>2100</u> | BINDA   | DBINDA      | _      | ✓           | Converting the singed decimal number into the ASCII code                                 | 5     |
| <u>2101</u> | BINHA   | DBINHA      | _      | <b>✓</b>    | Converting the binary hexadecimal number into the hexadecimal ASCII code                 | 5     |
| <u>2102</u> | BCDDA   | DBCDDA      | -      | <b>✓</b>    | Converting the binary-coded decimal number into the ASCII code                           | 5     |
| 2103        | DABIN   | DDABIN      | -      | <b>✓</b>    | Converting the signed decimal ASCII code into the signed decimal binary number           | 5-11  |
| <u>2104</u> | HABIN   | DHABIN      | _      | <b>✓</b>    | Converting the hexadecimal ASCII code into the hexadecimal binary number                 | 5-11  |
| <u>2105</u> | DABCD   | DDABCD      | -      | <b>✓</b>    | Converting the ASCII code into the binary-coded decimal number                           | 5-11  |
| <u>2106</u> | \$LEN   | _           | _      | ✓           | Calculating the length of the string                                                     | 5-11  |
| <u>2107</u> | \$STR   | \$DSTR      | _      | <b>✓</b>    | Converting the binary number into the string                                             | 7     |
| 2108        | \$VAL   | \$DVAL      | _      | <b>✓</b>    | Converting the string into the binary number                                             | 7-13  |
| <u>2109</u> | \$FSTR  | _           | _      | ✓           | Converting the floating-point number into the string                                     | 7-8   |
| <u>2110</u> | \$FVAL  | _           | _      | <b>✓</b>    | Converting the string into the floating-point number                                     | 5-11  |
| <u>2111</u> | \$RIGHT | _           | _      | <b>✓</b>    | The retrieve of the characters in the string begins from the right.                      | 7-13  |
| <u>2112</u> | \$LEFT  | _           | _      | <b>✓</b>    | The retrieve of the characters in the string begins from the left.                       | 7-13  |
| <u>2113</u> | \$MIDR  | _           | _      | ✓           | Retrieving a part of the string                                                          | 7-13  |
| 2114        | \$MIDW  | _           | _      | ✓           | Replacing a part of the string                                                           | 7-13  |
| <u>2115</u> | \$SER   | _           | _      | ✓           | Searching the string                                                                     | 9-21  |
| <u>2116</u> | \$RPLC  | _           | _      | ✓           | Replacing the characters in the string                                                   | 11-17 |
| <u>2117</u> | \$DEL   | _           |        | ✓           | Deleting the characters in the string                                                    | 9     |
| <u>2118</u> | \$CLR   | _           |        | ✓           | Clearing the string                                                                      | 3     |
| <u>2119</u> | \$INS   | _           |        | ✓           | Inserting the string                                                                     | 9-15  |
| <u>2120</u> | _       | FMOD        | _      | <b>√</b>    | Converting the floating-point number into the binary-coded decimal floating-point number | 7-8   |
| <u>2121</u> | FREXP   | -           | _      | <b>✓</b>    | Converting the Binary-coded decimal floating-point number into the floating-point number | 7     |

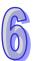

### 6.21.2 Explanation of String Processing Instructions

| API    | In | Instruction code |     |   |   |      | C  | pera | nd |    |    | Function |    |                                                          |     |      |    |  |  |
|--------|----|------------------|-----|---|---|------|----|------|----|----|----|----------|----|----------------------------------------------------------|-----|------|----|--|--|
| 2100   | D  | BIN              | NDA | Р |   | S, D |    |      |    |    |    |          |    | Converting the singed decimal number into the ASCII code |     |      |    |  |  |
| Device | Χ  | Υ                | М   | S | Т | С    | нс | D    | L  | SM | SR | Е        | PR | K                                                        | 16# | "\$" | DF |  |  |
| S      | •  | •                |     |   | • | •    |    | •    | •  |    | •  | 0        | •  | 0                                                        | 0   |      |    |  |  |
| D      | •  | •                |     |   | • | •    |    | •    | •  |    |    |          | •  |                                                          |     |      |    |  |  |

| Pulse instruction | 16-bit instruction (5 steps) | 32-bit instruction (5 steps) | l |
|-------------------|------------------------------|------------------------------|---|
| AH500             | AH500                        | AH500                        | l |

#### Symbol:

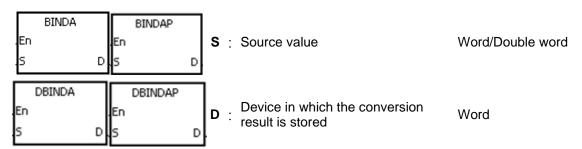

#### **Explanation:**

- The signed decimal binary number in S is converted into the ASCII code, and the conversion result is stored in D.
- 2. The instruction supports SM690, which controls the ending character.
- 3. The value in **S** used in the 16-bit instruction should be within the range between -32768 and 32767, and should be a six-digit binary number. The operand **D** occupies four word devices. The data is converted as follows.

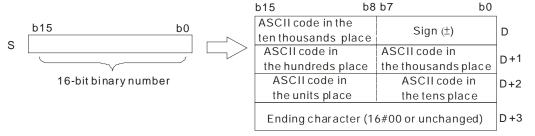

If SM690 is OFF, 16#0000 is stored in **D**+3. If SM690 is ON, the value in **D**+3 is unchanged. Besides, if the value in **S** is a positive value, the sign character in **D** is 16#20. If the value in **S** is a negative value, the sign character in **D** is 16#2D. For example, if the value in **S** is -12345 and SM690 is OFF, the conversion result is as follows.

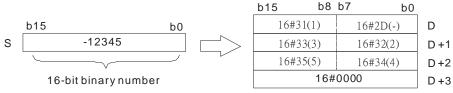

4. The value in **S** used in the 32-bit instruction should be within the range between -2147483648 and 2147483647, and should be an eleven-digit binary number. The operand **D** occupies six word devices. The data is converted as follows.

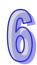

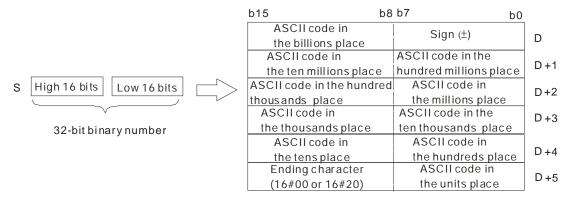

If SM690 is OFF, 16#0000 is stored in the high 8 bits in **D**+5. If SM690 is ON, 16#20 is stored in the high 8 bits in **D**+5. Besides, if the value in **S** is a positive value, the sign character in **D** is 16#20. If the value in **S** is a negative value, the sign character in **D** is 16#2D. For example, if the value in **S** is -12345678, the conversion result is as follows.

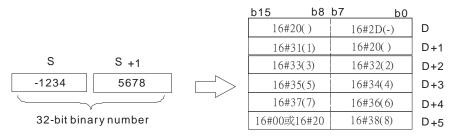

5. Take the 32-bit binary number -12345678 in **S** for example. The digit in the hundred millions place of the number and the digit in the billions place of the number are 0. When the instruction is executed, 16#20 is stored in the low 8 bits in **D**+1 and the high 8 bits in **D**.

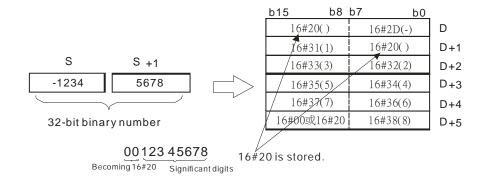

#### Example 1:

Suppose the value in L0 is 5126 and SM690 is OFF. When the PLC runs, the values in D0, D1, D2, and D3 are 16#2020, 16#3135, 16#3135, and 16#0000 respectively.

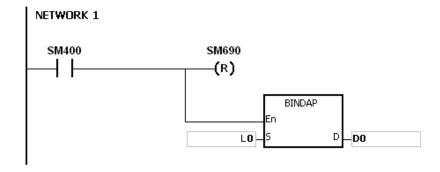

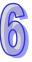

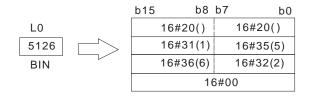

#### Example 2:

Suppose the value in L10 is -3842563 and SM690 is OFF. When the PLC runs, the values in D0, D1, D2, D3, D4, and D5 are 16#202D, 16#2020, 16#3833, 16#3234, 16#3635, and 16#0033 respectively.

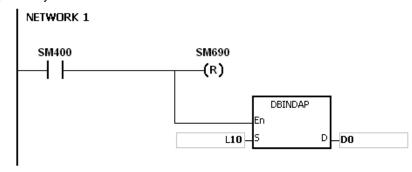

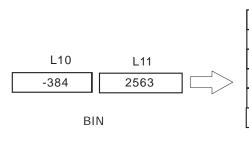

| b15 | b8                 | b7       |         | b0 |
|-----|--------------------|----------|---------|----|
| 16# | <sup>#</sup> 20()  |          | 16#2D(  | -) |
| 16# | #20()              | <u> </u> | 16#20(  | )  |
| 16# | <sup>‡</sup> 38(8) |          | 16#33(  | 3) |
| 16# | #32(2)             |          | 16#34(4 | 4) |
| 167 | #36(6)             |          | 16#35(  | 5) |
| 16  | #00                |          | 16#33(3 | 3) |
|     |                    |          |         |    |

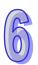

- 1. If **D**+3 used in the 16-bit instruction exceeds the device range, SM0 is ON, and the error code in SR0 is 16#2003.
- 2. If **D**+5 used in the 32-bit instruction exceeds the device range, SM0 is ON, and the error code in SR0 is 16#2003.
- 3. If the operand **D** used during the execution of the 16-bit instruction is declared in ISPSoft, the data type will be ARRAY [4] of WORD/INT.
- 4. If the operand **D** used during the execution of the 32-bit instruction is declared in ISPSoft, the data type will be ARRAY [6] of WORD/INT.

| API    |   | Instruction code |   |      |   | le | Operand |   |      |   |   | Function |                                                                          |   |    |   |     |      |    |
|--------|---|------------------|---|------|---|----|---------|---|------|---|---|----------|--------------------------------------------------------------------------|---|----|---|-----|------|----|
| 2101   |   | D                | В | INHA |   | Р  |         |   | S, E | ) |   |          | Converting the binary hexadecimal number into the hexadecimal ASCII code |   |    |   |     |      |    |
| Device | Χ |                  | Υ | М    | S |    | Т       | С | НС   | D | L | SM       | SR                                                                       | Е | PR | K | 16# | "\$" | DF |
| S      | • |                  | • |      |   |    | •       | • |      | • | • |          | •                                                                        | 0 | •  | 0 | 0   |      |    |
| D      | • |                  | • |      |   |    | •       | • |      | • | • |          |                                                                          |   | •  |   |     |      |    |

| Pulse instruction | 16-bit instruction (5 steps) | 32-bit instruction (5 steps) |
|-------------------|------------------------------|------------------------------|
| AH500             | AH500                        | AH500                        |

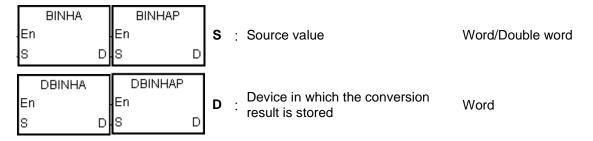

#### **Explanation:**

- 1. The hexadecimal binary number in **S** is converted into the ASCII code, and the conversion result is stored in **D**.
- 2. The instruction supports SM690, which controls the ending character.
- 3. The value in **S** used in the 16-bit instruction should be within the range between 16#0000 and 16#FFFF, and should be a four-digit binary number. The operand **D** occupies three word devices. The data is converted as follows.

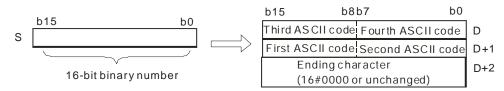

If SM690 is OFF, 16#0000 is stored in **D**+2. If SM690 is ON, the value in **D**+2 is unchanged. For example, if the value in **S** is 16#02A6 and SM690 is OFF, the conversion result is as follows.

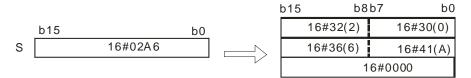

4. The value in **S** used in the 32-bit instruction should be within the range between 16#0000000 and 16#FFFFFFF, and should be an eight-digit binary number. The operand **D** occupies five word devices. The data is converted as follows.

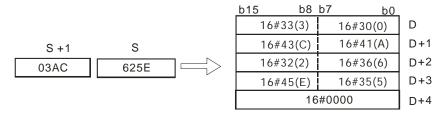

If SM690 is OFF, 16#0000 is stored in **D**+4. If SM690 is ON, the value in **D**+4 is unchanged.

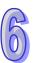

For example, if the value in  $\bf S$  is 16#03AC625E and SM690 is OFF, the conversion result is as follows.

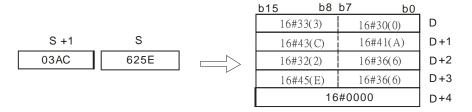

#### Example 1:

Suppose the value in L0 is 16#9C06 and SM690 is OFF. When PLC runs, the values in D0, D1, and D2, are 16#2020, 16#3135, 16#3135, and 16#0000 respectively.

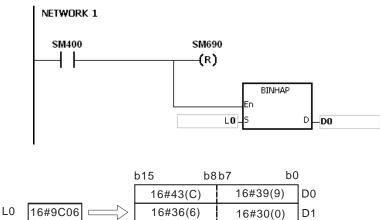

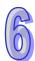

#### Example 2:

Suppose the value in L10 is 16#7B3C581F and SM690 is OFF. When the PLC runs, the values in D0, D1, D2, D3, and D4 are 16#4237, 16#4333, 16#3835, 16#4631, and 16#0000 respectively.

D2

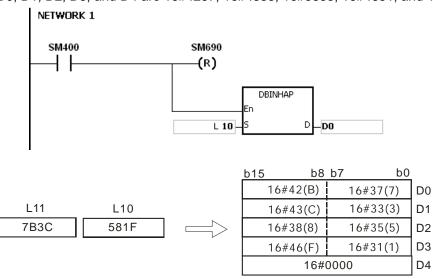

16#0000

- 1. If **D**+2 used in the 16-bit instruction exceeds the device range, SM0 is ON, and the error code in SR0 is 16#2003.
- 2. If **D**+4 used in the 32-bit instruction exceeds the device range, SM0 is ON, and the error code in SR0 is 16#2003.
- 3. If the operand **D** used during the execution of the 16-bit instruction is declared in ISPSoft, the data type will be ARRAY [3] of WORD/INT.
- 4. If the operand **D** used during the execution of the 32-bit instruction is declared in ISPSoft, the data type will be ARRAY [5] of WORD/INT.

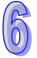

| API    |   | In | struc | ction | code | • |   | Oper | and |   |    |                |   | Fu | nctio | n   |       |     |
|--------|---|----|-------|-------|------|---|---|------|-----|---|----|----------------|---|----|-------|-----|-------|-----|
| 2102   |   | D  | В     | CDDA  | 4    | Р |   | S,   | D   |   |    | onver<br>umbei |   |    |       |     | decim | nal |
| Device | χ | (  | Υ     | М     | S    | Т | С | НС   | D   | L | SM | SR             | Е | PR | K     | 16# | "\$"  | DF  |
| S      | • | )  | •     |       |      | • | • |      | •   | • |    | •              | 0 | •  | 0     | 0   |       |     |
| D      |   |    | •     |       |      | • | • |      | •   | • |    |                |   | •  |       |     |       |     |

| Pulse instruction | 16-bit instruction (5 steps) | 32-bit instruction (5 steps) |
|-------------------|------------------------------|------------------------------|
| AH500             | AH500                        | AH500                        |

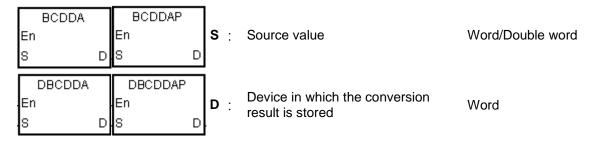

#### **Explanation:**

- 1. The binary-coded decimal number in **S** is converted into the ASCII code, and the conversion result is stored in **D**.
- 2. The instruction supports SM690, which controls the ending character.
- The binary-coded decimal value in S used in the 16-bit instruction should be within the range between 0 and 9999, and should be a four-digit binary-coded decimal value. The operand D occupies three word devices. The data is converted as follows.

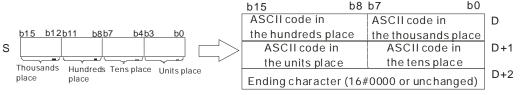

If SM690 is OFF, 16#0000 is stored in D+2. If SM690 is ON, the value in D+2 is unchanged.

4. The binary-coded decimal value in **S** used in the 32-bit instruction should be within the range between 0 and 9999999, and should be an eight-digit binary-coded decimal value. The operand **D** occupies five word devices. The data is converted as follows.

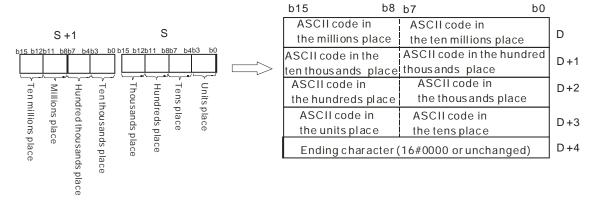

If SM690 is OFF, 16#0000 is stored in **D**+5. If SM690 is ON, the value in **D**+5 is unchanged.

5. Take the binary-coded decimal number 12098 in **S** for example. The digit in the hundred thousands place of the number, the digit in the millions place of the number, and the digit in the

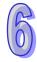

ten millions place of the number are 0. When the instruction is executed, 16#20 is stored in the low 8 bits in **D**+1, the high 8 bits in **D**, and the low 8 bits in **D**.

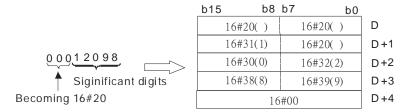

# Example 1:

Suppose the binary-coded decimal value in L0 is 1295 and SM690 is OFF. When PLC runs, the values in D0, D1, and D2 are 16#3231, 16#3539, 16#3135, and 16#0000 respectively.

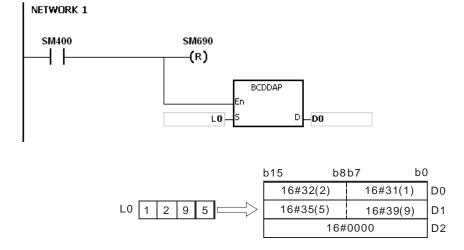

#### Example 2:

Suppose the binary-coded decimal value in L10 is 34578352 and SM690 is OFF. When the PLC runs, the values in D0, D1, D2, D3, and D4 are 16#3433, 16#3735, 16#3338, 16#3235, and 16#0000 respectively.

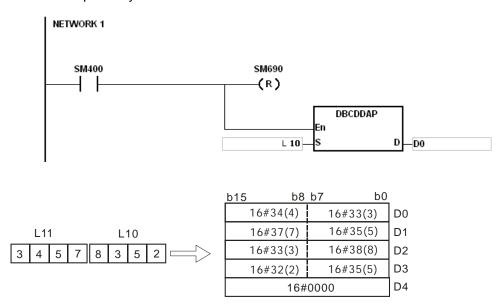

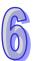

- 1. If the value in **S** used in the 16-bit instruction is not within the range between 0 and 9999, the instruction is not executed, SM0 is ON, and the error code in SR0 is 16#200D. (The binary-coded decimal value is represented by the hexadecimal number, but one of digits is not within the range between 0 and 9.)
- 2. If the value in **S** used in the 32-bit instruction is not within the range between 0 and 99999999, the instruction is not executed, SM0 is ON, and the error code in SR0 is 16#200D. (The binary-coded decimal value is represented by the hexadecimal number, but one of digits is not within the range between 0 and 9.)
- 3. If **D**+2 used in the 16-bit instruction exceeds the device range, SM0 is ON, and the error code in SR0 is 16#2003.
- 4. If **D**+4 used in the 32-bit instruction exceeds the device range, SM0 is ON, and the error code in SR0 is 16#2003.
- 5. If the operand **D** used during the execution of the 16-bit instruction is declared in ISPSoft, the data type will be ARRAY [3] of WORD/INT.
- 6. If the operand **D** used during the execution of the 32-bit instruction is declared in ISPSoft, the data type will be ARRAY [5] of WORD/INT.

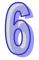

| API    |   | In | struc | ction | code |   |   | Ор | erand | t |    |    |        | F                        | unct   | ion            |                |       |
|--------|---|----|-------|-------|------|---|---|----|-------|---|----|----|--------|--------------------------|--------|----------------|----------------|-------|
| 2103   |   | D  | D     | ABIN  | Р    | 1 |   | (  | S, D  |   |    | AS | CII co | ng the<br>ode in<br>umbe | to the | ed de<br>signe | cimal<br>ed de | cimal |
| Device | ) | X  | Υ     | М     | S    | Т | С | НС | D     | L | SM | SR | Е      | PR                       | K      | 16#            | "\$"           | DF    |
| S      |   |    | •     |       |      | • | • |    | •     | • |    | •  |        | •                        |        |                | 0              |       |
| D      |   |    | •     |       |      | • | • |    | •     | • |    | •  | 0      | •                        |        |                |                |       |

| Ī | Pulse instruction | 16-bit instruction (5-11 steps) | 32-bit instruction (5-11 steps) |
|---|-------------------|---------------------------------|---------------------------------|
| I | AH500             | AH500                           | AH500                           |

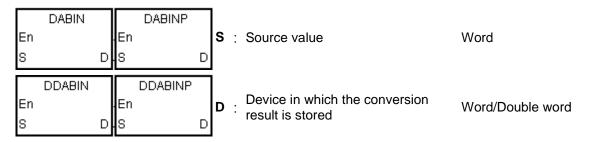

#### **Explanation:**

- 1. The signed decimal ASCII code in **S** is converted into the signed decimal binary number, and the conversion result is stored in **D**.
- 2. The operand **S** used in the 16-bit instruction occupies three word devices, and the decimal ASCII code in **S** should be within the range between -32768 and 32767. If **S** is a string, the string should be within the range between "-32768" and "32767".

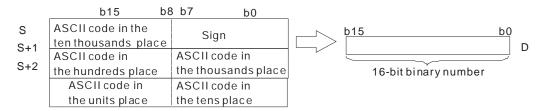

3. If **S** used in the 16-bit instruction is a string and the number of characters contained in the string is less than 6, the characters which the string lacks are regarded as 0. The first character is a sign character. If the first character is " (a space), the sign is a positive sign. If the first character is "-", the sign is a negative sign. Take the string "1234" for example.

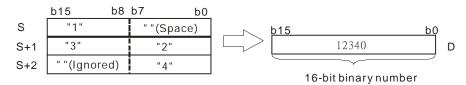

4. The operand **S** used in the 32-bit instruction occupies six word devices, and the decimal ASCII code in **S** should be within the range between -2147483648 and 2147483647. If **S** is a string, the string should be within the range between "-2147483648" and "2147483647".

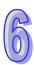

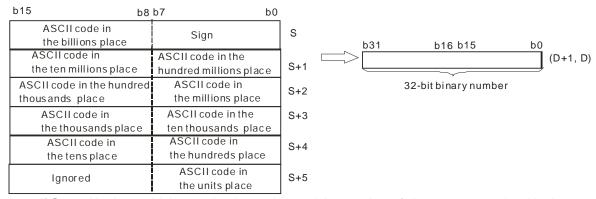

5. If **S** used in the 32-bit instruction is a string and the number of characters contained in the string is less than 11, the characters which the string lacks are regarded as 0. The first character is a sign character. If the first character is " " (a space), the sign is a positive sign. If the first character is "-", the sign is a negative sign. Take the string "-0123456789" for example.

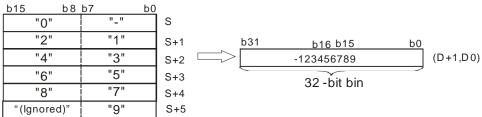

- 6. If the value in **S** is 16#20 or 16#00, the value is processed as 16#30.
- 7. If the sign character is 16#20, 16#30 or 16#2B, the conversion result is a positive value. If the sign character is 16#2D, the conversion result is a negative value.
- 8. If **S** used in the 16-bit instruction is a string, the number of characters contained in the string should be within the range between 1 and 6. If **S** used in the 32-bit instruction is a string, the number of characters contained in the string should be within the range between 1 and 11.

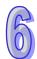

# Example 1:

Suppose the values in D20, D21, and D22 are 16#202D, 16#3220, and 16#3736. When the PLC runs, the value in D0 is -267.

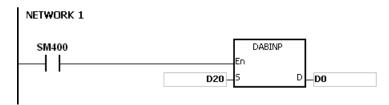

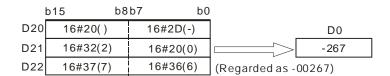

#### Example 2:

Suppose the values in D20, D21, D22, D23, D24 and D25 are 16#2020, 16#2020, and 16#3933, 16#3836, 16#3733, and 16#3330. When the PLC runs, the value in D0 is 3968370.

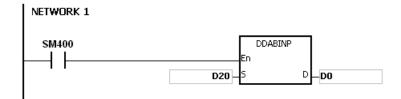

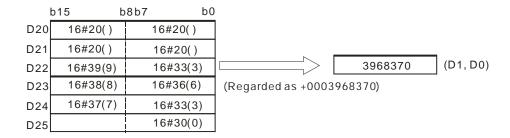

#### Example 3:

Suppose **S** is the string "1". The first character is "". Since the number of characters contained in the string is less than 6, the string is regarded as "10000". When the PLC runs, the value in D10 is 10000.

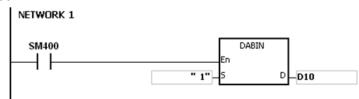

#### Example 4:

Suppose **S** is the string "-00001". The first character is "". Since the number of characters contained in the string is less than 11, the string is regarded as "-0000100000". When the PLC runs, the value in (D11, D10) is -100000.

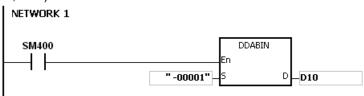

- 1. If the sign character in **S** is not 16#20, 16#30, 16#2B, or 16#2D, the operation error occurs, the instruction is executed, SM0 is ON, and the error code in SR0 is 16#2003.
- 2. If the ASCII code in **S** is not 16#20, 16#0, or within the range between 16#30 and 16#39, the instruction is not executed, SM0 is ON, and the error code in SR0 is 16#2003.
- 3. If the value in **S** exceeds the device range, the operation error occurs, the instruction is not executed, SM0 is ON, and the error code in SR0 is 16#2003.
- 4. If **S**+2 used in the 16-bit instruction exceeds the device range, SM0 is ON, and the error code in SR0 is 16#2003.
- 5. If **S**+5 used in the 32-bit instruction exceeds the device range, SM0 is ON, and the error code in SR0 is 16#2003.
- 6. If the operand **S** used during the execution of the 16-bit instruction is declared in ISPSoft, the data type will be ARRAY [3] of WORD/INT.
- 7. If the operand **S** used during the execution of the 32-bit instruction is declared in ISPSoft, the data type will be ARRAY [6] of WORD/INT.

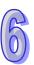

| API    | I | ns | truc | tion c | ode |   | ( | Opera | nd |   |    |    |   | Fur | ction | 1               |      |    |
|--------|---|----|------|--------|-----|---|---|-------|----|---|----|----|---|-----|-------|-----------------|------|----|
| 2104   |   | )  | HA   | ABIN   | Р   |   |   | S, D  | )  |   |    |    |   |     |       | mal Α<br>ary nι |      |    |
| Device | X |    | Υ    | М      | S   | Т | С | НС    | D  | L | SM | SR | Е | PR  | K     | 16#             | "\$" | DF |
| S      | • |    | •    |        |     | • | • |       | •  | • |    | •  |   | •   |       |                 | 0    |    |
| D      | • |    | •    |        |     | • | • |       | •  | • |    | •  | 0 | •   |       |                 |      |    |

| Pulse instruction | 16-bit instruction (5-11 steps) | 32-bit instruction (5-11 steps) |
|-------------------|---------------------------------|---------------------------------|
| AH500             | AH500                           | AH500                           |

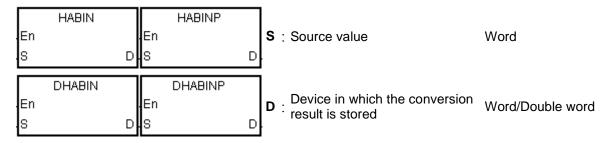

# **Explanation:**

- 1. The hexadecimal ASCII code in **S** is converted into the hexadecimal binary number, and the conversion result is stored in **D**.
- 2. The operand **S** used in the 16-bit instruction occupies two word devices, and the hexadecimal ASCII code in **S** should be within the range between 0000 and FFFF. If **S** is a string, the string should be within the range between "0" and "FFFF".

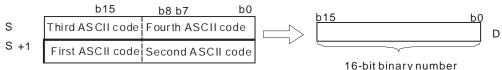

If the ASCII code in **S~S+1** is 5A8D, the conversion result is as follows.

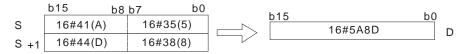

3. The operand **S** used in the 32-bit instruction occupies four word devices, and the hexadecimal ASCII code in **S** should be within the range between 00000000 and FFFFFFF. If **S** is a string, the string should be within the range between "0" and "FFFFFFFF".

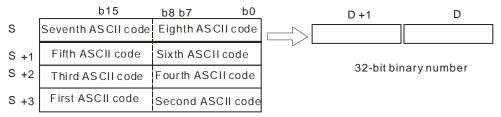

If the ASCII code in **S~S+**3 is 5CB807E1, the conversion result is as follows.

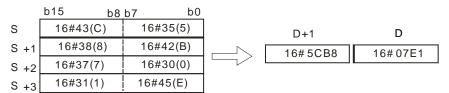

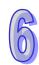

4. If **S** used in the 16-bit instruction is a string, the number of characters contained in the string should be within the range between 1 and 4. If **S** used in the 32-bit instruction is a string, the number of characters contained in the string should be within the range between 1 and 8.

#### Example 1:

Suppose the values in D20 and D21 are 16#3641 and 16#4633 respectively. When the PLC runs, the value in D0 is -22977.

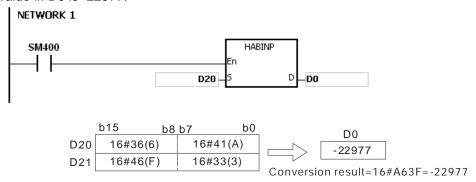

#### Example 2:

Suppose the values in D20, D21, D22, and D23 are 16#4634, 16#3244, 16#3738, and 16#3035 respectively. When the PLC runs, the value in (D1, D0) is 1339197264.

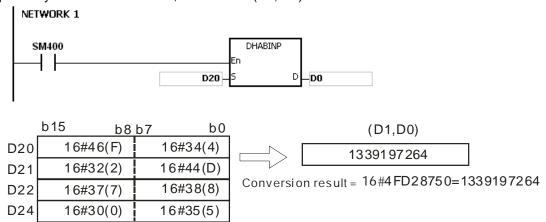

# 6

## Example 3:

Suppose **S** is the string "A". Since the number of characters contained in the string is less than 4, the string is regarded as "A000". When the PLC runs, the value in D20 is -24576.

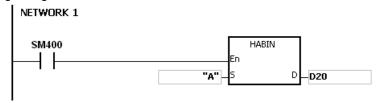

## Example 4:

Suppose **S** is the string "0000000A". When the PLC runs, the value in (D21, D20) is 10.

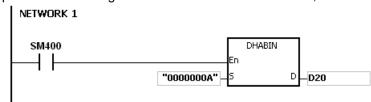

- 1. If the ASCII code in **S** is not within the range between 16#30 and 16#39, or within the range between 16#41 and 16#46, the instruction is not executed, SM0 is ON, and the error code in SR0 is 16#2003.
- 2. If the operand **S** used during the execution of the 16-bit instruction is declared in ISPSoft, the data type will be ARRAY [2] of WORD/INT.
- 3. If the operand **S** used during the execution of the 32-bit instruction is declared in ISPSoft, the data type will be ARRAY [4] of WORD/INT.

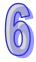

| API    |   | lr | nstru | ction | cod | е    |                                     | Op | eran | d |    |    |                                             | F  | unct | ion                |      |        |
|--------|---|----|-------|-------|-----|------|-------------------------------------|----|------|---|----|----|---------------------------------------------|----|------|--------------------|------|--------|
| 2105   |   | D  | D     | ABCI  | D   | Р    |                                     |    | S, D |   |    |    |                                             |    |      | CII cod<br>nal nui |      | the    |
| Device | ) | X  | Υ     | М     | S   | Т    | С                                   | НС | D    | L | SM | SR | Е                                           | PR | K    | 16#                | "\$" | DF     |
| S      | ( |    | •     |       |     | •    | •                                   |    | •    | • |    | •  |                                             | •  |      |                    | 0    |        |
| D      | ( |    | •     |       |     | •    | •                                   |    | •    | • |    | •  | 0                                           | •  |      |                    |      |        |
|        |   |    |       |       |     | Puls | ulse instruction 16-bit instruction |    |      |   |    |    | (5-11 steps) 32-bit instruction (5-11 steps |    |      |                    |      | steps) |

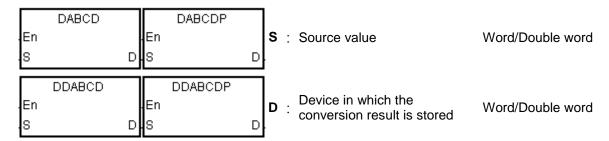

# **Explanation:**

- 1. The ASCII code in **S** is converted into the binary-coded decimal number, and the conversion result is stored in **D**.
- 2. The operand **S** used in the 16-bit instruction occupies two word devices, and the ASCII code in **S** should be within the range between 0000 and 9999. If **S** is a string, the string should be within the range between "0" and "9999".

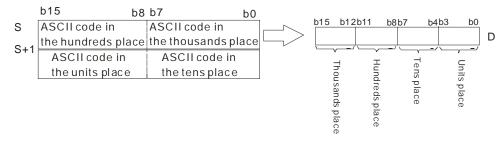

If the ASCII code in S~S+1 is 8765, the conversion result is as follows.

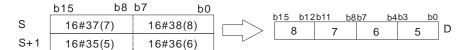

3. The operand **S** used in the 32-bit instruction occupies four word devices, and the ASCII code in **S** should be within the range between 0000000 and 99999999. If **S** is a string, the string should be within the range between "0" and "99999999".

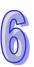

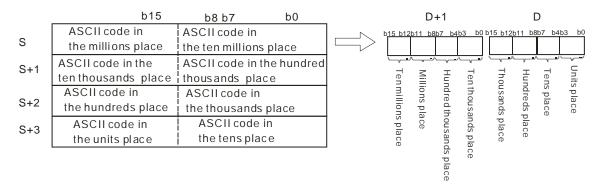

If the ASCII code in **S~S+3** is 87654321, the conversion result is as follows.

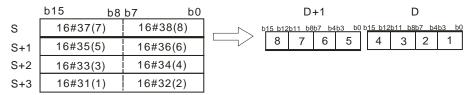

- 4. If the value in **S** is 16#20 or 16#00, the value is processed as 16#30.
- 5. If **S** used in the 16-bit instruction is a string, the number of characters contained in the string should be within the range between 1 and 4. If **S** used in the 32-bit instruction is a string, the number of characters contained in the string should be within the range between 1 and 8.

#### Example 1:

Suppose the values in D20 and D21 are 16#3420 and 16#3439 respectively. When the PLC runs, the value in Y0 is 16#494.

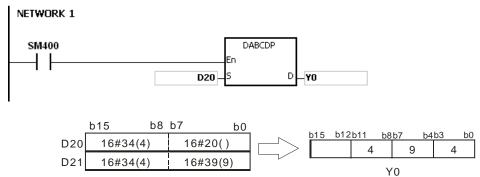

#### Example 2:

Suppose the values in D20, D21, D22, and D23 are 16#3738, 16#3536, 16#3334, and 16#3132 respectively. When the PLC runs, the value in (D11, D10) is 16#87654321.

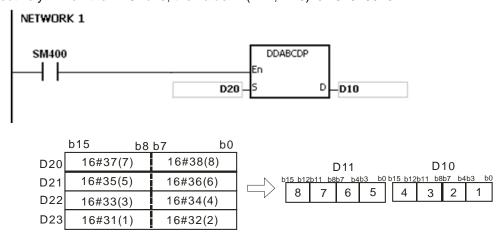

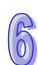

#### Example 3:

Suppose **S** is the string "1". Since the number of characters contained in the string is less than 4, the string is regarded as "1000". When the PLC runs, the value in D20 is 16#1000.

```
NETWORK 1

SM400

DABCDP

En

"1"

S

D

D20
```

#### Example 4:

Suppose **S** is the string "0001". Since the number of characters contained in the string is less than 8, the string is regarded as "00010000". When the PLC runs, the value in (D21, D20) is 16#10000.

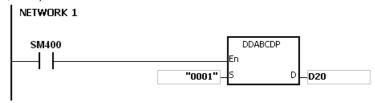

- 1. If the ASCII code in **S** is not within the range between 16#30 and 16#39, the instruction is not executed, SM0 is ON, and the error code in SR0 is 16#2003.
- 2. If **S** is a string and the number of characters contained in the string exceeds the range, the instruction is not executed, SM0 is ON, and the error code in SR0 is 16#2003.
- 3. If the operand **S** used during the execution of the 16-bit instruction is declared in ISPSoft, the data type will be ARRAY [2] of WORD/INT.
- 4. If the operand **S** used during the execution of the 32-bit instruction is declared in ISPSoft, the data type will be ARRAY [4] of WORD/INT.

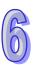

| API    |   | In | struc | ction | cod | de |   |   | Op    | erand  | t      |        |         |        | F       | unct   | ion    |          |        |
|--------|---|----|-------|-------|-----|----|---|---|-------|--------|--------|--------|---------|--------|---------|--------|--------|----------|--------|
| 2106   |   |    | \$    | SLEN  |     | Р  |   |   | 5     | 6, D   |        |        | Ca      | alcula | ting th | ne len | gth of | the s    | tring  |
| Device | ) | Χ  | Υ     | М     | S   | 3  | Т | С | НС    | D      | L      | SM     | SR      | Е      | PR      | K      | 16#    | "\$"     | DF     |
| S      |   | D  | •     |       |     |    | • | • |       | •      | •      |        | •       |        | •       |        |        | 0        |        |
| D      | ( |    | •     |       |     |    | • | • |       | •      | •      |        | •       | 0      | •       |        |        |          |        |
|        |   |    |       |       |     |    |   |   | Pulso | inetri | ıction | 16-bit | tinetri | ıction | (5-11 ¢ | etane) | 32-hi  | t inetri | ıction |

| Pulse instruction | 16-bit instruction (5-11 steps) | 32-bit instruction |
|-------------------|---------------------------------|--------------------|
| AH500             | AH500                           | -                  |

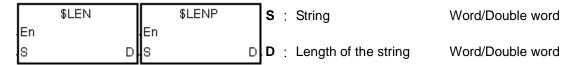

#### **Explanation:**

- 1. The length of the string in **S** is calculated, exclusive of 16#00 with which the string ends. The length of the string is stored in **D**.
- 2. The value stored in D should be within the range between 0 and 65535.

If the number of characters contained in the string is 65536, which is equal to 16#10000, the value in D is 0.

If the number of characters contained in the string is 65537, which is equal to 16#10001, the value in D is 0.

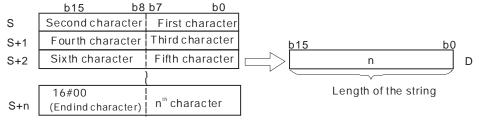

If the data in **S~S+**4 is ABCDEFGHI, the calculation result is as follows.

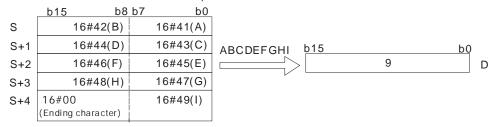

#### Example 1:

Suppose  ${\bf S}$  is the string "DELTA". When the PLC runs, the value in D0 is 5.

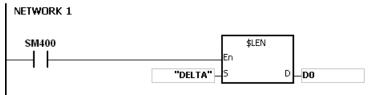

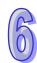

# Example 2:

Suppose the data in D0~D2 is as follows. When the PLC runs, the value in L0 is 5.

| D0 | 16#45 (E)                | 16#44 (D) |
|----|--------------------------|-----------|
| D1 | 16#54 (T)                | 16#4C (L) |
| D2 | 16#00 (Ending character) | 16#41 (A) |

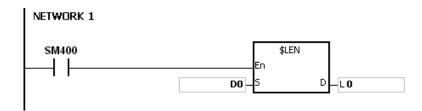

## Additional remark:

If the string does not end with 16#00, the instruction is not executed, SM0 is ON, and the error code in SR0 is 16#200E.

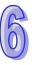

| API            |   | In | struc | ction | code | • |   | Op             | eran                 | d |    |    |                 | F  | unct   | ion    |      |      |
|----------------|---|----|-------|-------|------|---|---|----------------|----------------------|---|----|----|-----------------|----|--------|--------|------|------|
| 2107           | I | D  | \$    | STR   | F    | ) |   | S <sub>1</sub> | , S <sub>2</sub> , [ | ) |    |    | nverti<br>strin |    | e bina | ary nu | mber | into |
| Device         | Х |    | Υ     | М     | S    | Т | С | НС             | D                    | L | SM | SR | Е               | PR | K      | 16#    | "\$" | DF   |
| S <sub>1</sub> | • |    | •     |       |      | • | • |                | •                    | • |    | •  | 0               | •  |        |        |      |      |
| S <sub>2</sub> | • |    | •     |       |      | • | • |                | •                    | • |    | •  | 0               | •  | 0      | 0      |      |      |
| D              | • |    | •     |       |      | • | • |                | •                    | • |    |    |                 | •  |        |        |      |      |

| Pulse instruction | 16-bit instruction (7 steps) | 32-bit instruction (7 steps) |
|-------------------|------------------------------|------------------------------|
| AH500             | AH500                        | AH500                        |

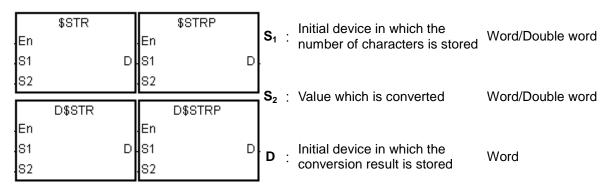

#### **Explanation:**

1. A decimal point is added to the value in  $S_2$ , the value in  $S_1+1$  indicates the number of decimal places, and the value in  $S_1$  indicates the number of characters. The conversion result is stored in D.

#### 2. **\$STR:**

The value in  $S_1$  should be within the range between 2 and 8.

The value in  $S_1+1$  should be within the range between 0 and 5, and should be less than or equal to the value in  $S_1$  minus 3.

The value in  $S_2$  should be within the range between -32768 and 32767.

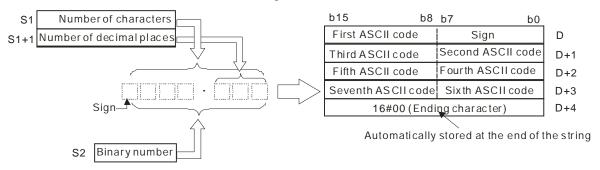

Suppose the number of characters is 5, the number of decimal places is 1, and the value is -123. The conversion result is as follows.

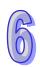

#### D\$STR:

The value in  $S_1$  should be within the range between 2 and 13.

The value in  $S_1+1$  should be within the range between 0 and 10, and should be less than or equal to the value in  $S_1$  minus 3.

The value in  $S_2$  should be within the range between -2147483648 and 2147483647.

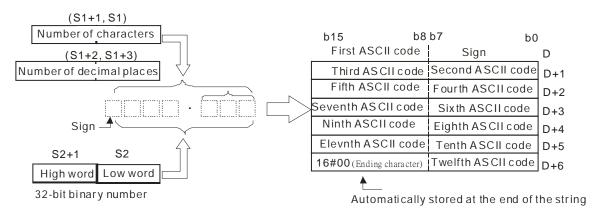

Suppose the number of characters is 8, the number of decimal places is 3, and the value is -654321. The conversion result is as follows.

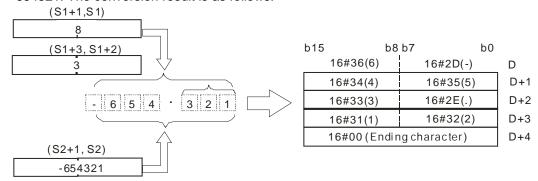

32-bit binary number

- 4. If the value in  $S_2$  is a positive value, the sign code in D is 16#20. If the value in  $S_2$  is a negative value, the sign code in D is 16#2D.
- 5. The code in **D** which represents the decimal point is 16#2E.
- If the value in S<sub>1</sub>+1 is larger than the number of digits in S<sub>2</sub>, the missing digits are replaced by

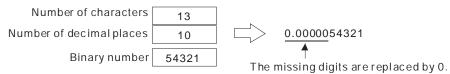

7. If the value in  $S_1$  is larger than the number of digits in  $S_2$  plus the number of characters which include the decimal point and the sign, the missing digits are replaced by 0.

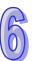

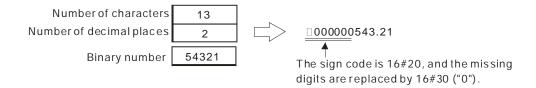

# Example 1:

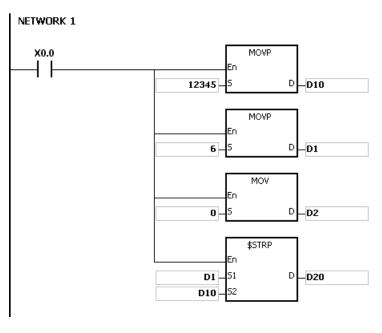

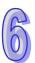

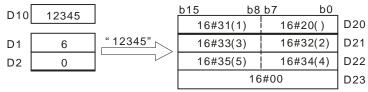

# Example 2:

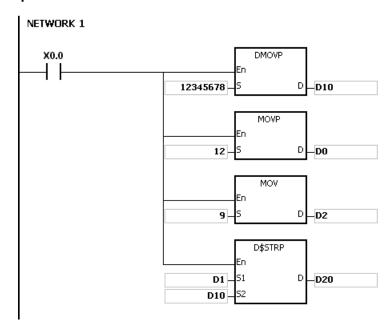

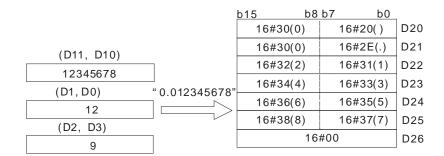

- 1. If the value in  $S_1$  exceeds the range, the instruction is not executed, SM0 is ON, and the error code in SR0 is 16#2003.
- 2. If the value in **S**<sub>1</sub>+1 exceeds the range, the instruction is not executed, SM0 is ON, and the error code in SR0 is 16#2003.
- 3. The value in  $S_1+1$  should be less than or equal to the value in  $S_1$  minus 3. Otherwise, the instruction is not executed, SM0 is ON, and the error code in SR0 is 16#2003.
- 4. If the value in **S**<sub>1</sub> is less than the number of digits in **S**<sub>2</sub> plus the number of characters which include the decimal point and the sign, the instruction is not executed, SM0 is ON, and the error code in SR0 is 16#2003.
- 5. If the operand S₁ used during the execution of the 16-bit instruction is declared in ISPSoft, the data type will be ARRAY [2] of WORD/INT.
- 6. If the operand **S**<sub>1</sub> used during the execution of the 32-bit instruction is declared in ISPSoft, the data type will be ARRAY [2] of DWORD/DINT.

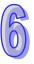

| API            |   | In | struc | ction | cod | de |   |       | Ор | erand              | t |          |    | Function       |        |         |          |       |        |  |
|----------------|---|----|-------|-------|-----|----|---|-------|----|--------------------|---|----------|----|----------------|--------|---------|----------|-------|--------|--|
| 2108           |   | D  | \$    | SVAL  |     | Р  |   |       | S, | D <sub>1</sub> , D | 2 |          |    | nverti<br>nber | ng the | e strin | g into   | the b | inary  |  |
| Device         | X | (  | Υ     | М     | S   | ;  | Т | С     | НС | D                  | L | SM       | SR | Е              | PR     | K       | 16#      | "\$"  | DF     |  |
| S              | • |    | •     |       |     |    | • | •     |    | •                  | • |          | •  |                | •      |         |          | 0     |        |  |
| D <sub>1</sub> | • |    | •     |       |     |    | • | •     |    | •                  | • |          |    |                | •      |         |          |       |        |  |
| D <sub>2</sub> | • |    | •     |       |     |    | • | •     |    | •                  | • |          | •  | 0              | •      |         |          |       |        |  |
|                |   |    |       |       |     |    |   | Pulse |    | 16-bit             |   | uction ( |    | steps)         | 32-bit |         | iction ( |       | steps) |  |

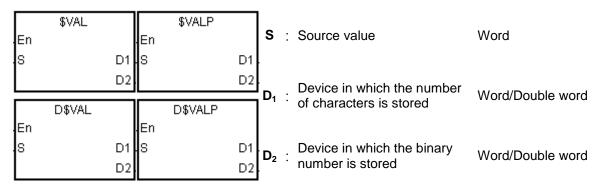

## **Explanation:**

1. The string in S is converted into binary number. The number of characters is stored in  $D_1$ , the number of decimal places is stored in  $D_1+1$ , and the binary number is stored in  $D_2$ .

## 2. **\$**VAL:

The operand **S** occupies five word devices at most.

The number of characters contained in the string in **S** should be within the range between 2 and 8

If there is a decimal point in the string in **S**, 16#2E should be stored between the first character after the sign character and the last character.

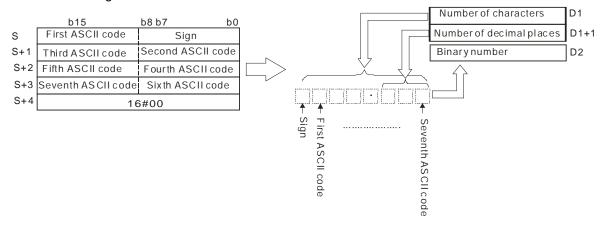

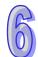

If the data in **S~S+3** is -123.45, the calculation is as follows.

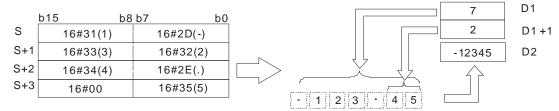

If there is 16#20 or 16#30 between the sign character and the first value which is not 0 in the string, 16#20 or 16#30 is ignored when the string is converted into the binary number.

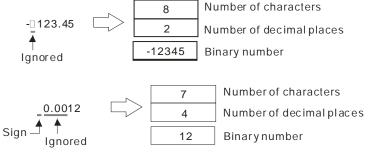

If 16#2E, which represents the decimal point, is ignored, the string in **S** should be within the range between -32768 and 32767. For example, if the string is "1235.3", users have to check whether "12353" is within the range.

#### 3. **D\$VAL**:

The operand **S** occupies seven word devices at most.

The number of characters contained in the string in **S** should be within the range between 2 and 13.

If there is a decimal point in the string in **S**, 16#2E should be stored between the first character after the sign character and the last character.

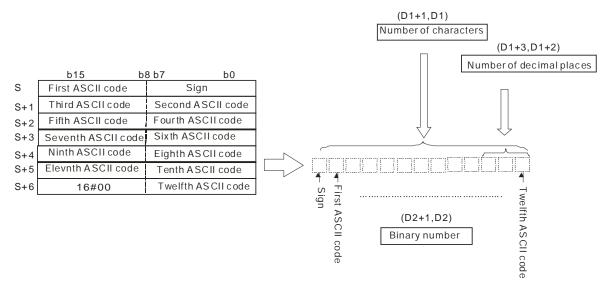

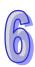

If the data in **S~S+**5 is -12345.678, the calculation is as follows.

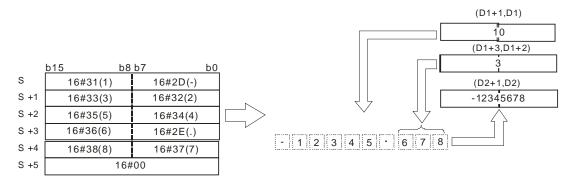

If there is 16#20 or 16#30 between the sign character and the first value which is not 0 in the string in **S**, 16#20 or 16#30 is ignored when the string is converted into the binary number.

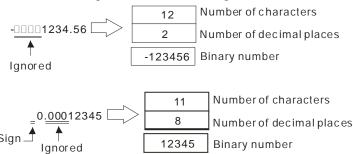

If 16#2E, which represents the decimal point, is ignored, the string in **S** should be within the range between -2147483648 and 2147483647. For example, if the string is "1234567.8", users have to check whether "12345678" is within the range.

- 4. If the sign code in **S** is 16#20, 16#2B, and 16#30 the conversion result is a positive value. If the sign code in **S** is 16#2D, the conversion result is a negative value.
- 5. In the string in **S**, except for the sign code, the code representing the decimal point, and the code which can be ignored, i.e. 16#20 or 16#30, the other codes have to be within the range between 16#30 and 16#39.

# Example 1:

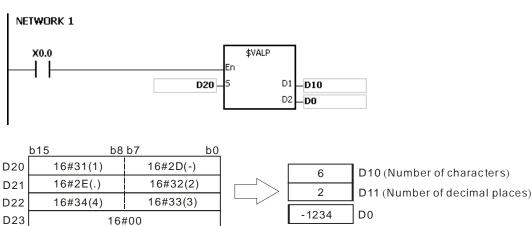

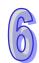

#### Example 2:

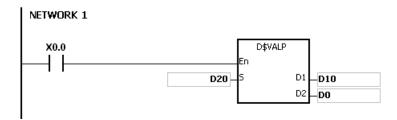

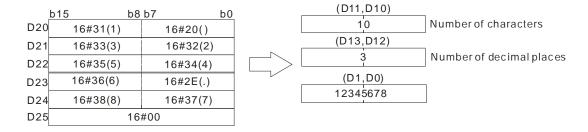

- 1. If the number of characters contained in the string in **S** exceeds the range, the instruction is not executed, SM0 is ON, and the error code in SR0 is 16#2003.
- 2. If the sign code in **S** is not 16#20, 16#2B, 16#30 and 16#2D, the instruction is not executed, SM0 is ON, and the error code in SR0 is 16#2003.
- 3. If the decimal point in the string in **S** is not stored between the first character after the sign character and the last character, the instruction is not executed, SM0 is ON, and the error code in SR0 is 16#2003.
- 4. If the binary number converted from the string in **S** exceeds the range, the instruction is not executed, SM0 is ON, and the error code in SR0 is 16#2003.
- 5. In the string in **S**, except for the sign code, the code representing the decimal point, and the code which can be ignored, i.e. 16#20 or 16#30, the other codes have to be within the range between 16#30 and 16#39. If the other codes are not within the range between 16#30 and 16#39, the instruction is not executed, SM0 is ON, and the error code in SR0 is 16#2003.
- 6. If the operand **D**₁ used during the execution of the 16-bit instruction is declared in ISPSoft, the data type will be ARRAY [2] of WORD/INT.
- 7. If the operand **D**<sub>1</sub> used during the execution of the 32-bit instruction is declared in ISPSoft, the data type will be ARRAY [2] of DWORD/DINT.

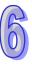

| API            |   | Ins | struc | tion c | ode |   |   | Оре | erand |   |                                                      |    | Function |    |   |     |      |    |
|----------------|---|-----|-------|--------|-----|---|---|-----|-------|---|------------------------------------------------------|----|----------|----|---|-----|------|----|
| 2109           |   |     | \$F   | STR    | Р   |   |   |     |       |   | Converting the floating-point number into the string |    |          |    |   |     |      |    |
| Device         | ) | Χ   | Υ     | М      | S   | Т | С | НС  | D     | L | SM                                                   | SR | Е        | PR | K | 16# | "\$" | DF |
| S <sub>1</sub> |   | •   | •     |        |     | • | • |     | •     | • |                                                      | •  |          | •  |   |     |      | 0  |
| S <sub>2</sub> |   |     | •     |        |     | • | • |     | •     | • |                                                      | •  |          | •  |   |     |      |    |
| D              | ( |     | •     |        |     | • | • |     | •     | • |                                                      |    |          | •  |   |     |      |    |
|                |   |     |       |        |     |   |   |     |       |   |                                                      | •  |          |    | • |     | •    | •  |

| Pulse instruction | 16-bit instruction (7-8 steps) | 32-bit instruction |
|-------------------|--------------------------------|--------------------|
| AH500             | AH500                          | -                  |

|          | \$FSTR |          | \$FSTRP |   | S₁             | : | Source value                                            | Double word |
|----------|--------|----------|---------|---|----------------|---|---------------------------------------------------------|-------------|
| En<br>S1 |        | En<br>S1 |         | D | S <sub>2</sub> | : | Initial device in which the format is stored            | Word        |
| S2       |        | S2       |         |   | D              | : | Initial device in which the conversion result is stored | Word        |

# **Explanation:**

- The floating-point number in S<sub>1</sub> is converted into the string in accordance with the setting of S<sub>2</sub>, and the conversion result is stored in D.
- 2. The conversion result varies with the setting of  $S_2$ .
- 3. The value in  $S_2+1$  should be within the range between 2 and 24.

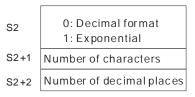

#### 4. Decimal format

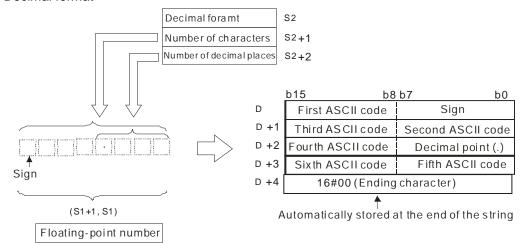

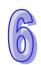

Suppose the number of characters is 8, the number of decimal places is 2, and the value is -1.23456. The calculation is as follows.

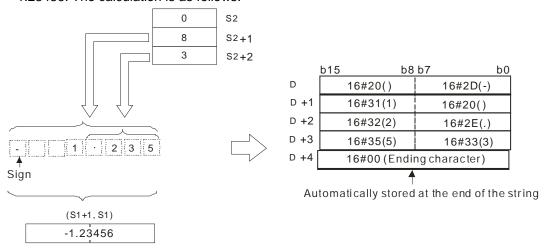

#### • The value in S<sub>2</sub>+1:

If the value in  $S_2+2$  is 0, the value in  $S_2+1$  should be within the range between 2 and 24, and the number of characters which the integer part contains should be less than or equal to 23.

If the value in  $S_2+2$  is not 0, the value in  $S_2+1$  should be within the range between the value in  $S_2+2$  plus 3 and 24, and the number of characters which the integer part contains should be less than or equal to 22 minus the value in  $S_2+2$ .

- The value in  $S_2+2$  should be within the range between 0 and 7. If the value in  $S_2+2$  is not 0, it should be less than or equal to the value in  $S_2+1$  minus 3.
- If the floating-point number in  $S_1$  is a positive number, the sign code in D is 16#20. If the floating-point number in  $S_1$  is a negative number, the sign code in D is 16#2D.
- If the length of the floating-point number is larger than the value in S<sub>2</sub>+1, the floating-point number is rounded off, and the redundant characters are deleted.
- If the value in S<sub>2</sub>+2 is larger than 0, 16#2E (".") is stored in front of the specified character automatically.
- If the length of the conversion result is less than the value in **S**<sub>2</sub>+1, the codes between the sign character and the real number are 16#20.
- The conversion result ends with 16#00.

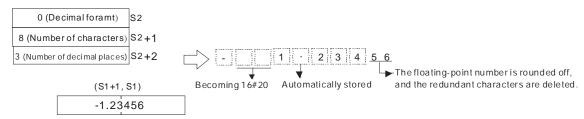

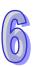

#### 5. Exponential format

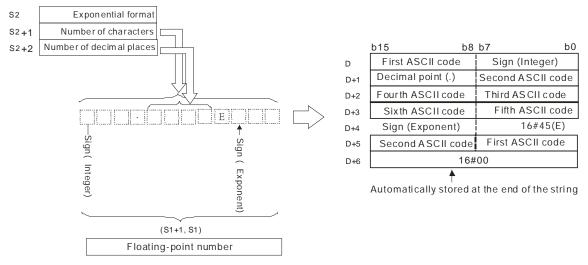

Suppose the number of characters is 12, the number of decimal places is 4, and the value is -12.34567. The calculation is as follows.

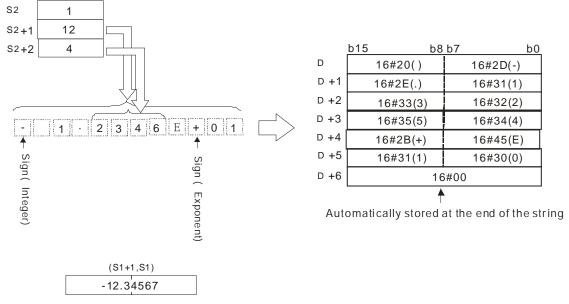

#### • The value in **S**<sub>2</sub>+1:

If the value in  $S_2+2$  is 0, the value in  $S_2+1$  should be within the range between 6 and 24. If the value in  $S_2+2$  is not 0, the value in  $S_2+1$  should be within the range between the value in  $S_2+2$  plus 7 and 24.

- The value in  $S_2+2$  should be within the range between 0 and 7. If the value in  $S_2+2$  is not 0, it should be less than or equal to the value in  $S_2+1$  minus 7.
- If the floating-point number in  $S_1$  is a positive number, the sign code in D is 16#20. If the floating-point number in  $S_1$  is a negative number, the sign code in D is 16#2D.
- The integer part contains one character. To fulfill the number of characters, the codes between the sign code and the integer part are 16#20.
- If the value in **S**<sub>2</sub>+2 is larger than 0, 16#2E (".") is stored in front of the specified character automatically.
- If the exponent is a positive number, the sign code in **D** is 16#2B. If the exponent is a negative number, the sign code in **D** is 16#2D.
- The exponent part contains two characters. If there is only one character, the other character is "0" (16#30).
- The conversion result ends with 16#00.

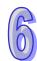

Automatically stored at the end of the string

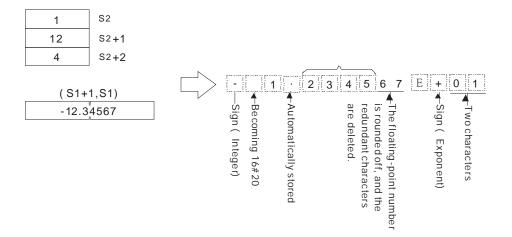

#### Example 1:

Suppose the value in D4 is 0. The floating-point number in (D1, D0) is converted into the decimal format of the string.

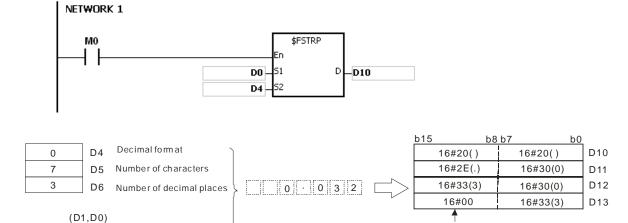

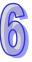

#### Example 2:

0.0327457

Suppose the value in D4 is 1. The floating-point number in (D1, D0) is converted into the exponential format of the string.

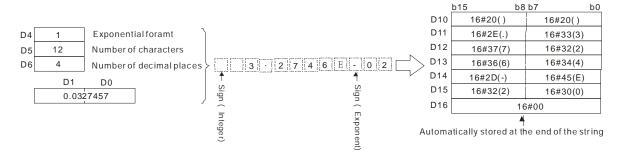

- 1. If the value in **S**<sub>1</sub> exceeds the range of values which can be represented by the floating-point numbers, the instruction is not executed, SM0 is ON, and the error code in SR0 is 16#2013.
- 2. If the value in  $S_2$  is neither 0 nor 1, the instruction is not executed, SM0 is ON, and the error code in SR0 is 16#2003.
- 3. If the value in S<sub>2</sub>+1 exceeds the range below, the instruction is not executed, SM0 is ON, and

the error code in SR0 is 16#2003.

The decimal format:

If the value in  $S_2+2$  is 0, the value in  $S_2+1$  should be within the range between 2 and 24, and the number of characters which the integer part contains should be less than or equal to 23.

If the value in  $S_2+2$  is not 0, the value in  $S_2+1$  should be within the range between the value in  $S_2+2$  plus 3 and 24, and the number of characters which the integer part contains should be less than or equal to 22 minus the value in  $S_2+2$ 

• The exponential format:

If the value in  $S_2+2$  is 0, the value in  $S_2+1$  should be within the range between 6 and 24. If the value in  $S_2+2$  is not 0, the value in  $S_2+1$  should be within the range between the value in  $S_2+2$  plus 7 and 24.

- 4. If the value in **S₂**+2 exceeds the range below, the instruction is not executed, SM0 is ON, and the error code in SR0 is 16#2003.
  - The decimal format:

The value in  $S_2+2$  should be within the range between 0 and 7. Besides, it should be less than or equal to the value in  $S_2+1$  minus 3.

• The exponential format:

The value in  $S_2+2$  should be within the range between 0 and 7. Besides, it should be less than or equal to the value in  $S_2+1$  minus 7.

5. If users declare the operand S<sub>2</sub> in ISPSoft, the data type will be ARRAY [3] of WORD/INT.

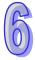

| API    |   | Ins | struc | tion c | ode |   |   | Оре | erand |   |    |    | Function |    |   |     |      |    |  |
|--------|---|-----|-------|--------|-----|---|---|-----|-------|---|----|----|----------|----|---|-----|------|----|--|
| 2110   |   |     | \$F   | VAL    | Р   |   |   |     |       |   |    |    | ng the   |    |   | the |      |    |  |
| Device | Х | (   | Υ     | М      | S   | Т | С | НС  | D     | L | SM | SR | Е        | PR | K | 16# | "\$" | DF |  |
| S      | • | •   | •     |        |     | • | • |     | •     | • |    | •  |          | •  |   |     | 0    |    |  |
| D      | • |     | •     |        |     | • | • |     | •     | • |    | •  |          | •  |   |     |      |    |  |

| Pulse instruction | 16-bit instruction (5-11 steps) | 32-bit instruction |
|-------------------|---------------------------------|--------------------|
| AH500             | AH500                           | -                  |

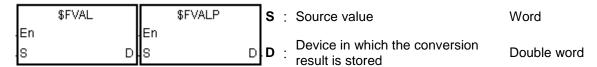

#### **Explanation:**

1. The string in **S** is converted into the floating-point number, and the conversion result is stored in **D**.

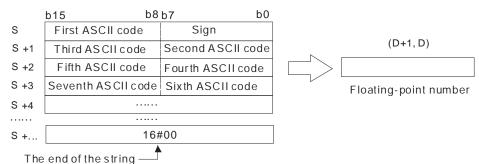

- 2. The string in **S** can be the decimal format of the string or the exponential format of the string.
  - The decimal format:

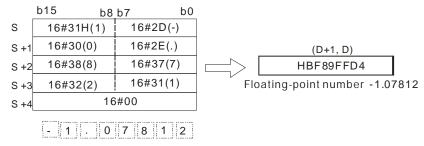

• The exponential format:

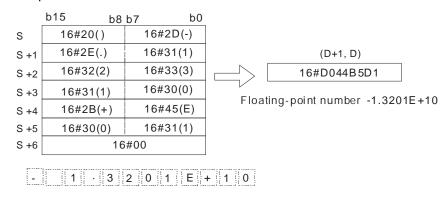

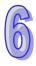

- 3. If the sign code in  $\bf S$  is 16#20, 16#30, or 16#2B the conversion result is a positive value. If the sign code in  $\bf S_1$  is 16#2D, the conversion result is a negative value.
- 4. 16#20 or 16#30 is ignored during the conversion, as the example below shows.

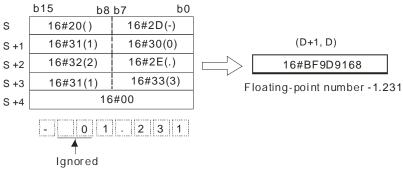

5. 24 characters at most can be contained in the string S.

## Example 1:

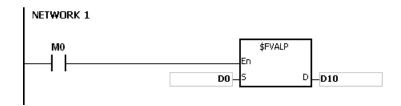

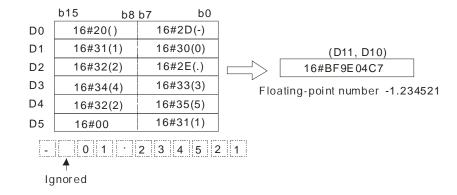

# Example 2:

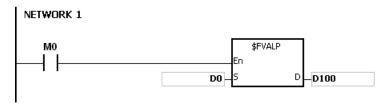

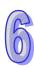

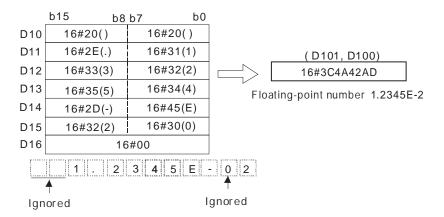

- 1. If the string in **S** does not end with 16#00, SM0 is ON, and the error code in SR0 is 16#200E.
- 2. If the length of the string in **S** exceeds the range, the instruction is not executed, SM0 is ON, and the error code in SR0 is 16#2003.
- 3. If the sign code in **S** is not 16#20, 16#30, 16#2B or 16#2D, the instruction is not executed, SM0 is ON, and the error code in SR0 is 16#2003.
- 4. If there is more than one 16#2E ("."), 16#2B ("+"), or 16#2D ("-") in the string in **S**, exclusive of 16#2D ("-") with which the string starts, the instruction is not executed, SM0 is ON, and the error code in SR0 is 16#2003.
- 5. If the characters which constitute the integer part and the characters which constitute the fractional part in the string in **S** are not within the range between 16#30 ("0") and 16#39 ("9"), the instruction is not executed, SM0 is ON, and the error code in SR0 is 16#2003.
- 6. The character in the exponent part in the string in **S** only can be "E" (16#45), "+" (16#2B), "-" (16#2D), or the number between "0" (16#30) and "9" (16#39). Otherwise, the instruction is not executed, SM0 is ON, and the error code in SR0 is 16#2003.
- If the conversion result exceeds the range of values which can be represented by the floating-point numbers, the instruction is not executed, SM0 is ON, and the error code in SR0 is 16#2013.

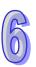

| API    |   | Ins | struc | tion c | ode |   | Operand |    |   |   |    |    | Function |    |                  |     |       |    |  |  |
|--------|---|-----|-------|--------|-----|---|---------|----|---|---|----|----|----------|----|------------------|-----|-------|----|--|--|
| 2111   |   |     | \$R   | IGHT   | Р   |   | S, n, D |    |   |   |    |    |          |    | charac<br>he rig |     | n the |    |  |  |
| Device | 2 | X   | Υ     | М      | S   | Т | С       | НС | D | L | SM | SR | Е        | PR | K                | 16# | "\$"  | DF |  |  |
| S      | ( | D   | •     |        |     | • | •       |    | • | • |    | •  |          | •  |                  |     | 0     |    |  |  |
| n      | ( |     | •     |        |     | • | •       |    | • | • |    | •  | 0        | •  | 0                | 0   |       |    |  |  |
| D      | ( |     | •     |        | •   | • | •       |    | • | • |    |    |          | •  |                  |     |       |    |  |  |

| Pulse instruction | 16-bit instruction (7-13 steps) | 32-bit instruction |
|-------------------|---------------------------------|--------------------|
| AH500             | AH500                           | -                  |

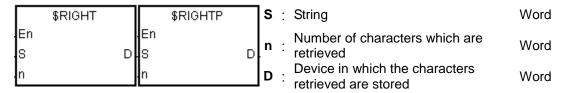

#### **Explanation:**

- 1. The instruction is used to retrieve **n** characters in the string in **S** from the right, and the characters which are retrieved are stored in **D**.
- 2. If **n** is 0, the value in **D** is 0.

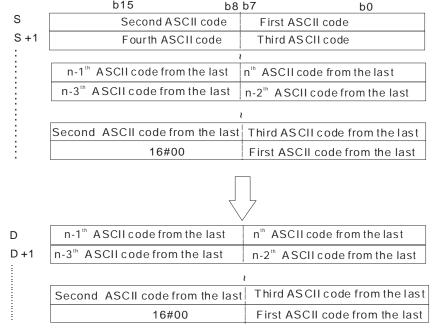

If the data in  $\bf S$  is ABCDEF12345 and  $\bf n$  is 5, five characters in the string in  $\bf S$  are retrieved from the right. The conversion result is as follows.

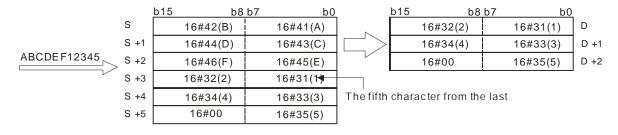

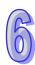

# Example:

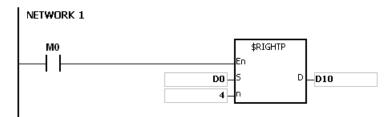

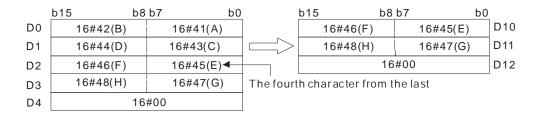

- 1. If the string in **S** does not end with 16#00, SM0 is ON, and the error code in SR0 is 16#200E.
- 2. If **n** is less than 0, or if **n** is larger than the length of the string in **S**, the instruction is not executed, SM0 is ON, and the error code in SR0 is 16#2003.
- 3. If **D** is not sufficient to contain **n** characters, the instruction is not executed, SM0 is ON, and the error code in SR0 is 16#2003.

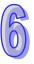

| API    |   | Ins | struc | tion c | ode |   |         | Оре | erand |   |    |    | Function                                                           |    |   |     |      |    |  |  |  |
|--------|---|-----|-------|--------|-----|---|---------|-----|-------|---|----|----|--------------------------------------------------------------------|----|---|-----|------|----|--|--|--|
| 2112   |   |     | \$L   | .EFT   | Р   |   | S, n, D |     |       |   |    |    | The retrieve of the characters in the string begins from the left. |    |   |     |      |    |  |  |  |
| Device | ) | Χ   | Υ     | М      | S   | Т | С       | НС  | D     | L | SM | SR | Е                                                                  | PR | K | 16# | "\$" | DF |  |  |  |
| S      |   |     | •     |        |     | • | •       |     | •     | • |    | •  |                                                                    | •  |   |     | 0    |    |  |  |  |
| n      |   |     | •     |        |     | • | •       |     | •     | • |    | •  | 0                                                                  | •  | 0 | 0   |      |    |  |  |  |
| D      |   |     | •     |        |     | • | •       |     | •     | • |    |    |                                                                    | •  |   |     |      |    |  |  |  |

| Pulse instruction | 16-bit instruction (7-13 steps) | 32-bit instruction |
|-------------------|---------------------------------|--------------------|
| AH500             | AH500                           | -                  |

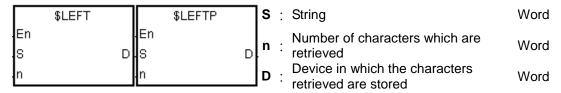

#### **Explanation:**

- 1. The instruction is used to retrieve **n** characters in the string in **S** from the left, and the characters which are retrieved are stored in **D**.
- 2. If **n** is 0, the value in **D** is 0.

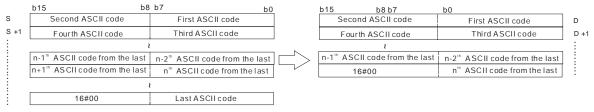

If the data in  $\bf S$  is ABCDEF12345 and  $\bf n$  is 7, seven characters in the string in  $\bf S$  are retrieved from the left. The conversion result is as follows.

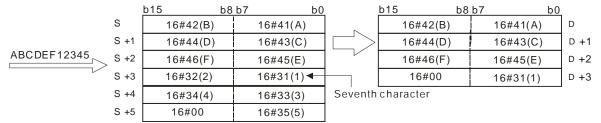

#### **Example:**

When M0 is ON, the instruction \$LEFT is executed. The six characters starting from the character in D100 are retrieved, and stored in D10~D12.

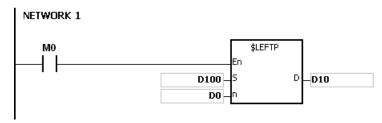

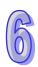

- 1. If the string in **S** does not end with 16#00, SM0 is ON, and the error code in SR0 is 16#200E.
- 2. If **n** is less than 0, or if **n** is larger than the length of the string in **S**, the instruction is not executed, SM0 is ON, and the error code in SR0 is 16#2003.
- 3. If **D** is not sufficient to contain **n** characters, the instruction is not executed, SM0 is ON, and the error code in SR0 is 16#2003.

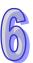

| API            |   | Ins | struc | tion c | ode |   | Operand                             |    |   |   |    |        | Function |       |         |         |      |    |  |  |
|----------------|---|-----|-------|--------|-----|---|-------------------------------------|----|---|---|----|--------|----------|-------|---------|---------|------|----|--|--|
| 2113           |   |     | \$1   | /IIDR  | Р   |   | S <sub>1</sub> , S <sub>2</sub> , D |    |   |   |    | Retrie | eving    | a par | t of th | e strir | ng   |    |  |  |
| Device         | ) | X   | Υ     | М      | S   | Т | С                                   | НС | D | L | SM | SR     | Е        | PR    | K       | 16#     | "\$" | DF |  |  |
| S <sub>1</sub> | ( | D   | •     |        |     | • | •                                   |    | • | • |    | •      |          | •     |         |         | 0    |    |  |  |
| S <sub>2</sub> |   |     | •     |        |     | • | •                                   |    | • | • |    | •      | 0        | •     |         |         |      |    |  |  |
| D              | ( |     | •     |        |     | • | •                                   |    | • | • |    |        |          | •     |         |         |      |    |  |  |

| Pulse instruction | 16-bit instruction (7-13 steps) | 32-bit instruction |
|-------------------|---------------------------------|--------------------|
| AH500             | AH500                           | -                  |

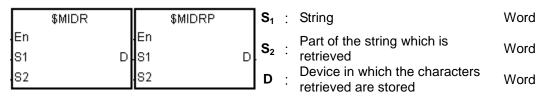

#### **Explanation:**

1. Suppose the values in **S**<sub>2</sub> and **S**<sub>2</sub>+1 are n and m respectively. The m characters starting from the n<sup>th</sup> character in the string in **S**<sub>1</sub> are retrieved, and stored in **D**.

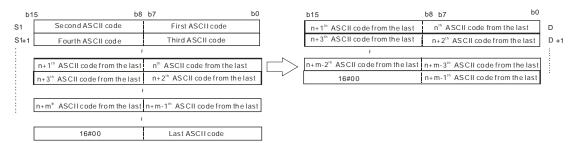

2. If the data in  $S_1$  is ABCDEFGHIJK, the value in  $S_2$  is 3, and the value in  $S_2+1$  is 7, the seven characters starting from the third characters in the string are retrieved from the left. The conversion result is as follows.

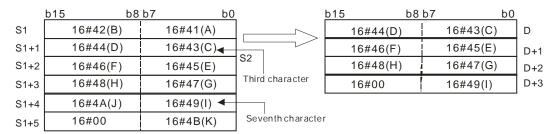

- 3. If the value in  $S_2+1$  is 0, the instruction is not executed.
- 4. If the value in  $S_2+1$  is -1, the characters in  $S_1$  starting from the character indicated by the value in  $S_2$  to the last character in  $S_1$  are retrieved.
- 5. If the data in  $S_1$  is ABCDEFGHIJK, the value in  $S_2$  is 5, and the value in  $S_2+1$  is -1, the conversion result is as follows.

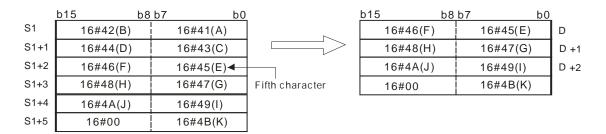

# Example:

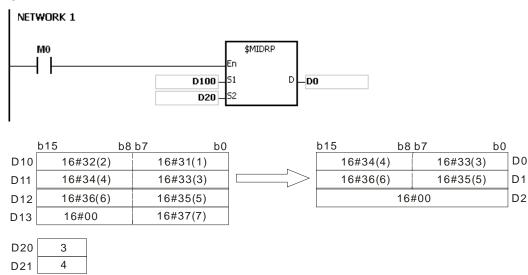

- 1. If the string in S<sub>1</sub> does not end with 16#00, SM0 is ON, and the error code in SR0 is 16#200E.
- 2. If the value in  $S_2$  is less than or equal to 0, or if the value in  $S_2+1$  is less than -1, SM0 is ON, and the error code in SR0 is 16#2003.
- 3. If the value in  $S_2$  is larger than the length of the string in  $S_1$ , SM0 is ON, and the error code in SR0 is 16#2003.
- 4. If the value in **S**<sub>2</sub>+1 is larger than the number of characters which can be retrieved from the string in **S**<sub>1</sub>, SM0 is ON, and the error code in SR0 is 16#2003.
- 5. If the operand **S**<sub>2</sub> used during the execution of the 16-bit instruction is declared in ISPSoft, the data type will be ARRAY [2] of WORD/INT.

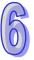

| API            | I | ns | truc | tion c | ode | Operand |   |                  |                    | Function |    |    |       |         |        |        |         |    |
|----------------|---|----|------|--------|-----|---------|---|------------------|--------------------|----------|----|----|-------|---------|--------|--------|---------|----|
| 2114           |   |    | \$N  | 11DW   | Р   |         |   | S <sub>1</sub> , | S <sub>2</sub> , D |          |    |    | Repla | acing a | a part | of the | e strin | ıg |
| Device         | Χ |    | Υ    | М      | S   | Т       | С | НС               | D                  | L        | SM | SR | Е     | PR      | K      | 16#    | "\$"    | DF |
| S <sub>1</sub> | • |    | •    |        |     | •       | • |                  | •                  | •        |    | •  |       | •       |        |        | 0       |    |
| S <sub>2</sub> | • |    | •    |        |     | •       | • |                  | •                  | •        |    | •  | 0     | •       |        |        |         |    |
| D              | • |    | •    |        |     | •       | • |                  | •                  | •        |    |    |       | •       |        |        |         |    |

| Pulse instruction | 16-bit instruction (7-13 steps) | 32-bit instruction |
|-------------------|---------------------------------|--------------------|
| AH500             | AH500                           | -                  |

|          | \$MIDW | \$MIDWP    | ]s₁ :                   | String                               | Word |
|----------|--------|------------|-------------------------|--------------------------------------|------|
| En<br>S1 |        | En<br>S1 D | <b>S</b> <sub>2</sub> : | Part of the string which is replaced | Word |
| S2       |        | S2         | D :                     | String which is replaced             | Word |

## **Explanation:**

S<sub>2</sub>: The initial character in D which is replaced
 S<sub>2</sub>+1: The number of characters which are retrieved from S<sub>1</sub>

2. The retrieve of the characters in the string in  $S_1$  begins from the first character, and the value in  $S_2+1$  indicates the number of characters which are retrieved from the string in  $S_1$ . The characters which are retrieved from the string in  $S_1$  replace the characters in D starting from the character indicated by the value in  $S_2$ .

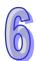

|      | b15 b8   | 3 b7     | b0 |
|------|----------|----------|----|
| S1   | 16#32(2) | 16#31(1) |    |
| S1+1 | 16#34(4) | 16#33(3) |    |
| S1+2 | 16#36(6) | 16#35(5) |    |
| S1+3 | 16#38(8) | 16#37(7) |    |
| S1+4 | 16#00    | 16#39(9) |    |

| S2   | 3 | Initial character in D which is replaced |
|------|---|------------------------------------------|
| S2+1 | 6 | Number of characters which               |
|      |   | are retrieved from S1                    |

| b15 | b8       | b7 b     | 0    |
|-----|----------|----------|------|
|     | 16#46(F) | 16#45(E) | D    |
|     | 16#48(H) | 16#47(G) | D +1 |
|     | 16#4A(J) | 16#49(I) | D +2 |
|     | 16#4C(L) | 16#4B(K) | D +3 |
|     | 16#00    | 16#4D(M) | D +4 |

|          | $\bigcirc$ | After the instru | ıction is executed |
|----------|------------|------------------|--------------------|
| b15      | b8 b7      | b(               | <u>)</u>           |
| 16#46(F) |            | 16#45(E)         | D                  |
| 16#32(2) |            | 16#31(1)         | D +1               |
| 16#34(4) |            | 16#33(3)         | D +2               |
| 16#36(6) |            | 16#35(5)         | D +3               |
| 16#00    |            | 16#4D(M)         | D +4               |

- 3. If the value in  $S_2+1$  is 0, the instruction is not executed.
- 4. If the value in  $S_2+1$  is larger than the length of the string in D, the characters in D which are replaced start from the character indicated by the value in  $S_2$  to the last character in D.

|      | b15      | b8 b7 | b0        |
|------|----------|-------|-----------|
| S1   | 16#32(2) |       | 16#H31(1) |
| S1+1 | 16#34(4) |       | 16#33(3)  |
| S1+2 | 16#36(6) |       | 16#35(5)  |
| S1+3 | 16#38(8) |       | 16#37(7)  |
| S1+4 | 16#00    |       | 16#39(9)  |

| S2   | 5 | Initial character in D which is replaced |
|------|---|------------------------------------------|
| S2+1 | 8 | Number of characters which               |
|      |   | are retrieved from S1                    |

| b15 | b8       | b7       | b0 |      |
|-----|----------|----------|----|------|
|     | 16#46(F) | 16#45(E) |    | D    |
|     | 16#48(H) | 16#47(G) |    | D +1 |
|     | 16#4A(J) | 16#49(I) |    | D +2 |
|     | 16#4C(L) | 16#4B(K) |    | D +3 |
|     | 16#00    | 16#4D(M) |    | D +4 |

 $\square$  After the instruction is executed

| b15 | b8                 | b7       | b0 |      |
|-----|--------------------|----------|----|------|
| 16# | 446(F)             | 16#45(E) |    | D    |
| 16# | 48(H)              | 16#47(G) |    | D +1 |
| 16# | <sup>‡</sup> 32(2) | 16#31(1) |    | D +2 |
| 16# | #34(4)             | 16#33(3) |    | D +3 |
| 16# | ŧ00                | 16#35(5) |    | D +4 |

5. If the value in  $S_2+1$  is -1, all characters in  $S_1$  are retrieved.

|      | b15 | b8       | b7 b0    |
|------|-----|----------|----------|
| S1   |     | 16#32(2) | 16#31(1) |
| S1+1 |     | 16#34(4) | 16#33(3) |
| S1+2 |     | 16#36(6) | 16#35(5) |
| S1+3 |     | 16#38(8) | 16#37(3) |
| S1+4 |     | 16#00    | 16#39(9) |

| S2   | 2  | Initial character in D which is replaced |
|------|----|------------------------------------------|
| S2+1 | -1 | Number of characters which               |
|      |    | are retrieved from S1                    |

| b15 | b8       | b7    | b0   |      |
|-----|----------|-------|------|------|
|     | 16#46(F) | 16#45 | 5(E) | D    |
|     | 16#48(H) | 16#47 | '(G) | D +1 |
|     | 16#4A(J) | 16#49 | 9(I) | D +2 |
|     | 16#4C(L) | 16#4E | 3(K) | D +3 |
|     | 16#00    | 16#40 | O(M) | D +4 |

| b15 | b8       | b7 b0    |      |
|-----|----------|----------|------|
|     | 16#46(F) | 16#45(E) | D    |
|     | 16#32(2) | 16#31(1) | D +1 |
|     | 16#34(4) | 16#33(3) | D +2 |
|     | 16#36(6) | 16#35(5) | D +3 |
|     | 16#00    | 16#37(7) | D +4 |

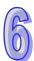

# Example:

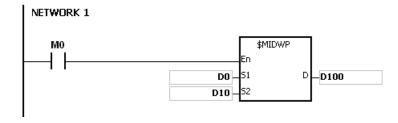

|    | b15 b8   | b7       | b0 |
|----|----------|----------|----|
| D0 | 16#42(B) | 16#41(A) |    |
| D1 | 16#44(D) | 16#43(C) |    |
| D2 | 16#46(F) | 16#45(E) |    |
| D3 | 16       | 6#00     |    |

| D10 | 3 | Initial character in D which is replaced |
|-----|---|------------------------------------------|
| D11 | 4 | Number of characters which               |
|     |   | are retrieved from S1                    |

| b15 | b8       | b7       | b0 |      |
|-----|----------|----------|----|------|
|     | 16#32(2) | 16#31(1) |    | D100 |
|     | 16#34(4) | 16#33(3) |    | D101 |
|     | 16#36(6) | 16#35(5) |    | D102 |
|     | 16#38(8) | 16#37(7) |    | D103 |
|     | 16       | #00      |    | D104 |

|          | $\triangle$ | After the inst | ruction is executed |
|----------|-------------|----------------|---------------------|
| b15      | b8 b7       |                | 00                  |
| 16#32(2) |             | 16#31(1)       | D100                |
| 16#42(B) |             | 16#41(A)       | D101                |
| 16#44(D) | 1           | 16#43(C)       | D102                |
| 16#38(8) |             | 16#37(7)       | D103                |
|          | 16#00       | )              | D104                |

- 1. If the string in  $S_1$  does not end with 16#00, SM0 is ON, and the error code in SR0 is 16#200E.
- 2. If the string in **D** does not end with 16#00, SM0 is ON, and the error code in SR0 is 16#2003.
- 3. If the value in  $S_2$  is less than or equal to 0, or if the value in  $S_2$  is larger than the length of the string in D, SM0 is ON, and the error code in SR0 is 16#2003.
- 4. If the value in  $S_2+1$  is less than -1, or if the value in  $S_2+1$  is larger than the number of characters which can be retrieved from the string in  $S_1$ , SM0 is ON, and the error code in SR0 is 16#2003.
- 5. If the operand **S**<sub>2</sub> used during the execution of the 16-bit instruction is declared in ISPSoft, the data type will be ARRAY [2] of WORD/INT.

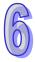

| API                               |   | Ins | struc | tion c | ode |   | Operand<br>S <sub>1</sub> , S <sub>2</sub> , n, D |       |     |       |    | Function             |   |    |   |     |      |    |
|-----------------------------------|---|-----|-------|--------|-----|---|---------------------------------------------------|-------|-----|-------|----|----------------------|---|----|---|-----|------|----|
| 2115                              |   |     | \$3   | SER    | Р   |   |                                                   |       |     |       |    | Searching the string |   |    |   |     |      |    |
| Device                            | ) | Χ   | Υ     | М      | S   | Т | С                                                 | НС    | D   | L     | SM | SR                   | Е | PR | K | 16# | "\$" | DF |
| S <sub>1</sub>                    | ( | D   | •     |        |     | • | •                                                 |       | •   | •     |    | •                    |   | •  |   |     | 0    |    |
| S <sub>2</sub>                    | ( |     | •     |        |     | • | •                                                 |       | •   | •     |    | •                    |   | •  |   |     | 0    |    |
| n                                 |   |     | •     |        |     | • | •                                                 |       | •   | •     |    | •                    | 0 | •  | 0 | 0   |      |    |
| D                                 |   |     | •     |        |     | • | •                                                 |       | •   | •     |    | •                    | 0 | •  |   |     |      |    |
| Dulgo instruction 46 hit instruct |   |     |       |        |     |   |                                                   | (0.04 | . \ | 00.1. |    |                      |   |    |   |     |      |    |

| Pulse instruction | 16-bit instruction (9-21 steps) | 32-bit instruction |
|-------------------|---------------------------------|--------------------|
| AH500             | AH500                           | -                  |

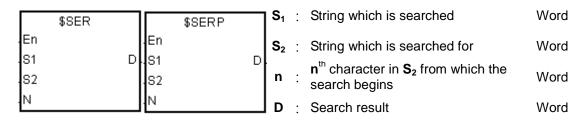

## **Explanation:**

- 1. The instruction is used to search the string from the  $\mathbf{n}^{\text{th}}$  character in  $\mathbf{S}_2$  for the string which is the same as the string in  $\mathbf{S}_1$ , and the search result is stored in  $\mathbf{D}$ .
- 2. Suppose the string in  $S_2$  is "ABCDEFGHIJK", the string in  $S_1$  is "EFGH", and n is 3. The search begins from the third character in  $S_2$ , and the value in D is 5.

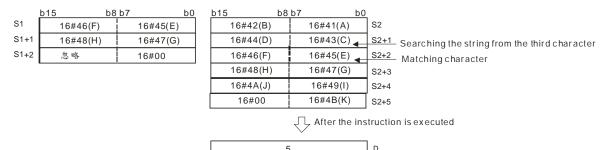

# Example:

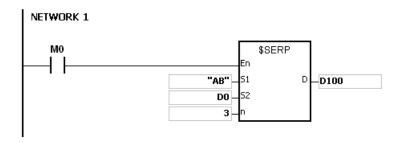

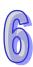

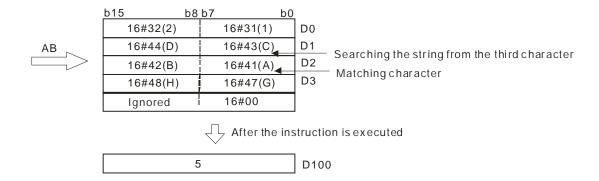

- 1. If the string in **S**<sub>1</sub> does not end with 16#00, SM0 is ON, and the error code in SR0 is 16#200E.
- 2. If the string in  $S_2$  does not end with 16#00, SM0 is ON, and the error code in SR0 is 16#2003.
- 3. If  $\mathbf{n}$  is less than or equal to 0, or if  $\mathbf{n}$  is larger than the length of the string in  $\mathbf{S_2}$ , SM0 is ON, and the error code in SR0 is 16#2003

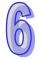

| API            |   | Ins | struc | tion c | ode | Operand |                                                                       |    |   | Function                               |    |    |   |    |   |     |      |    |
|----------------|---|-----|-------|--------|-----|---------|-----------------------------------------------------------------------|----|---|----------------------------------------|----|----|---|----|---|-----|------|----|
| 2116           |   |     | \$R   | RPLC   | Р   |         | S <sub>1</sub> , S <sub>2</sub> , S <sub>3</sub> , S <sub>4</sub> , D |    |   | Replacing the characters in the string |    |    |   |    |   |     |      |    |
| Device         | ) | X   | Υ     | М      | S   | Т       | С                                                                     | НС | D | L                                      | SM | SR | Е | PR | K | 16# | "\$" | DF |
| S <sub>1</sub> |   |     | •     |        |     | •       | •                                                                     |    | • | •                                      | •  | •  |   | •  |   |     |      |    |
| S <sub>2</sub> |   |     | •     |        |     | •       | •                                                                     |    | • | •                                      | •  | •  |   | •  |   |     | 0    |    |
| S <sub>3</sub> |   |     | •     |        |     | •       | •                                                                     |    | • | •                                      | •  | •  | 0 | •  | 0 | 0   |      |    |
| S <sub>4</sub> |   |     | •     |        |     | •       | •                                                                     |    | • | •                                      | •  | •  | 0 | •  | 0 | 0   |      |    |
| D              |   |     | •     |        |     | •       | •                                                                     |    | • | •                                      | •  |    |   | •  |   |     |      |    |

| Pulse instruction | 16-bit instruction (11-17 steps) | 32-bit instruction |
|-------------------|----------------------------------|--------------------|
| AH500             | AH500                            | -                  |

S<sub>1</sub>: String which is replaced Word

\$RPLC \$RPLCP En En .S1 D.S1 D .S2 .S2 .S3 .S3

S<sub>2</sub>: New string Word

 $\mathbf{S_3}$ : Number of characters in  $\mathbf{S_1}$  which are word

The characters in **S**<sub>1</sub> starting from the character indicated by the value in **S**<sub>4</sub> Word are replaced.

D : Device in which the execution result is word

**Explanation:** 

- 1. The characters in  $S_1$  starting from the character indicated by the value in  $S_4$  are replaced by the characters in  $S_2$ , the number of characters which are replaced is indicated by the value in  $S_3$ , and the result is stored in D.
- 2. The four characters starting from the sixth character in the string "12345**6789**0" are replaced by "MN", and the result is "12345**MN**0".

|      | b15      | b8 b7 |          | b0 |
|------|----------|-------|----------|----|
| S1   | 16#32(2) |       | 16#31(1) |    |
| S1+1 | 16#34(4) |       | 16#33(3) |    |
| S1+2 | 16#36(6) |       | 16#35(5) |    |
| S1+3 | 16#38(8) |       | 16#37(7) |    |
| S1+4 | 16#30(0) |       | 16#39(9) |    |
| S1+5 | Ignored  |       | 16#00    |    |
|      |          |       |          |    |

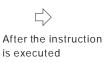

|   | b15      | b8  | b7       | b0 |     |
|---|----------|-----|----------|----|-----|
|   | 16#32(2) |     | 16#31(1) |    | D   |
|   | 16#34(4) |     | 16#33(3) |    | D+1 |
|   | 16#4D(M) |     | 16#35(5) |    | D+2 |
| n | 16#30(0) |     | 16#4E(N) |    | D+3 |
|   |          | 16# | 0000     |    | D+4 |

| S2   | 16#4E(N) | 16#4D(M) |
|------|----------|----------|
| S2+1 | Ignored  | 16#00    |

|    | 1 | Number of characters which are replaced |
|----|---|-----------------------------------------|
| S3 | 4 | Number of characters which are replaced |
| S4 | 6 | Character which is replaced             |

- 3. If the string in  $S_2$  is 16#00, the instruction has the function of deleting the characters.
- 4. If the value in  $S_3$  is larger than the number of characters which can be replaced in the string in  $S_1$ , the characters in  $S_1$  starting from the character indicated by the value in  $S_4$  to the last character in  $S_1$  are replaced.

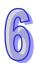

5. If the value in  $S_3$  is equal to 0, the instruction is not executed.

#### Example:

When M0 is ON, the data in D0~D7 is "1234ABAB1234AB", and the data in D10~D11 is "CDEF". When the instruction \$RPLC is executed, the characters in D0~D7 starting from the character indicated by the value in D51 are replaced by the characters in D10~D11. The number of characters which are replaced is indicated by the value in D50, and the result is stored in D20~D27.

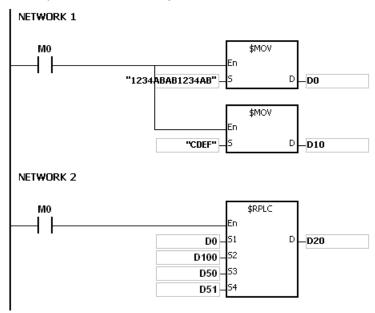

If the values in D50 and D51 are 3 and 4 respectively, the execution result is as follows.

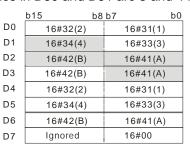

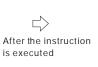

| b15      | b8 l | 7        | b0 |     |
|----------|------|----------|----|-----|
| 16#32(2) |      | 16#31(1) |    | D20 |
| 16#43(C) |      | 16#33(3) |    | D21 |
| 16#45(E) |      | 16#44(D) |    | D22 |
| 16#42(B) |      | 16#46(F) |    | D23 |
| 16#32(2) |      | 16#31(1) |    | D24 |
| 16#34(4) |      | 16#33(3) |    | D25 |
| 16#42(B) |      | 16#41(A) |    | D26 |
|          | 16#  | 0000     |    | D27 |

| 16#44(D) | 16#43(C) |
|----------|----------|
| 16#45(F) | 16#45(E) |
| Ignored  | 16#00    |
|          | 16#45(F) |

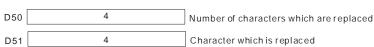

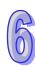

If the values in D50 and D51 are 4 and 4 respectively, the execution result is as follows.

|    | b15      | b8 b7 | ,        | b0 |
|----|----------|-------|----------|----|
| D0 | 16#32(2) |       | 16#31(1) |    |
| D1 | 16#34(4) |       | 16#33(3) |    |
| D2 | 16#42(B) |       | 16#41(A) |    |
| D3 | 16#42(B) |       | 16#41(A) |    |
| D4 | 16#32(2) |       | 16#31(1) |    |
| D5 | 16#34(4) |       | 16#33(3) |    |
| D6 | 16#42(B) |       | 16#41(A) |    |
| D7 | Ignored  |       | 16#00    |    |

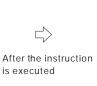

| excedition recall to de relieve. |         |                    |     |
|----------------------------------|---------|--------------------|-----|
| b15                              | b8 b7   | b0                 |     |
| 16#32(2)                         | 16#     | <sup>‡</sup> 31(1) | D20 |
| 16#43(C)                         | 16#     | <sup>‡</sup> 33(3) | D21 |
| 16#45(E)                         | 16#     | 44(D)              | D22 |
| 16#42(B)                         | 16#     | 46(F)              | D23 |
| 16#32(2)                         | 16#     | ±31(1)             | D24 |
| 16#34(4)                         | 16#     | £33(3)             | D25 |
| 16#42(B)                         | 16#     | ‡41(A)             | D26 |
|                                  | 16#0000 |                    | D27 |

| D10 | 16#44(D) | 16#43(C) |
|-----|----------|----------|
| D11 | 16#45(F) | 16#45(E) |
| D12 | Ignored  | 16#00    |
|     |          |          |

D50 4
D51 4

Number of characters which are replaced

Character which is replaced

If the values in D50 and D51 are 20 and 4 respectively, the execution result is as follows.

|    | b15 b8   | 3 b7 b0  |
|----|----------|----------|
| D0 | 16#32(2) | 16#31(1) |
| D1 | 16#34(4) | 16#33(3) |
| D2 | 16#42(B) | 16#41(A) |
| D3 | 16#42(B) | 16#41(A) |
| D4 | 16#32(2) | 16#31(1) |
| D5 | 16#34(4) | 16#33(3) |
| D6 | 16#42(B) | 16#41(A) |
| D7 | Ignored  | 16#00    |
|    |          |          |

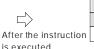

|   | b15 | b8       | b7 b0    |     |
|---|-----|----------|----------|-----|
|   |     | 16#32(2) | 16#31(1) | D20 |
|   |     | 16#43(C) | 16#33(3) | D21 |
|   |     | 16#45(E) | 16#44(D) | D22 |
| ı |     | 16#00    | 16#46(F) | D23 |

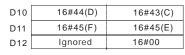

D50 20
D51 4

Number of characters which are replaced

Character which is replaced

If the values in D50, D51, and D10 are 3, 4, and 16#00 respectively, the execution result is as follows. The three characters in D0~D7 starting from the fourth character are deleted.

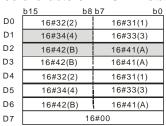

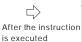

|   | b15      | b8 b7    | b0  |
|---|----------|----------|-----|
|   | 16#32(2) | 16#31(1) | D20 |
|   | 16#41(A) | 16#33(3) | D21 |
|   | 16#31(1) | 16#42(B) | D22 |
| ì | 16#33(3) | 16#32(2) | D23 |
|   | 16#41(A) | 16#34(4) | D24 |
|   | 16#00    | 16#42/P) | D25 |

| 010 | 16#00 |
|-----|-------|
|     |       |

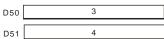

Number of characters which are replaced

Character which is replaced

## Additional remark:

1. If the string in  $S_1$  does not end with  $-S_1$ , SM0 is ON, and the error code in SR0 is 16#2003.

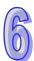

| API            |   | Ins | struc | tion c | ode |   |                                                      | Оре | erand |   |    |    |        | F      | unct  | ion     |         | string     |  |  |  |  |  |  |  |
|----------------|---|-----|-------|--------|-----|---|------------------------------------------------------|-----|-------|---|----|----|--------|--------|-------|---------|---------|------------|--|--|--|--|--|--|--|
| 2117           |   |     | \$0   | EL     | Р   |   | S <sub>1</sub> , S <sub>2</sub> , S <sub>3</sub> , D |     |       |   |    |    | leting | the cl | narac | ters ir | n the s | the string |  |  |  |  |  |  |  |
| Device         | ) | X   | Υ     | М      | S   | Т | С                                                    | НС  | D     | L | SM | SR | Е      | PR     | K     | 16#     | "\$"    | DF         |  |  |  |  |  |  |  |
| S <sub>1</sub> | ( | D   | •     |        |     | • | •                                                    |     | •     | • |    | •  |        | •      |       |         |         |            |  |  |  |  |  |  |  |
| S <sub>2</sub> | ( |     | •     |        |     | • | •                                                    |     | •     | • |    | •  | 0      | •      | 0     | 0       |         |            |  |  |  |  |  |  |  |
| S <sub>3</sub> |   |     | •     |        |     | • | •                                                    |     | •     | • |    | •  | 0      | •      | 0     | 0       |         |            |  |  |  |  |  |  |  |
| D              |   |     | •     |        |     | • | •                                                    |     | •     | • |    |    |        | •      |       |         |         |            |  |  |  |  |  |  |  |

| Pulse instruction | 16-bit instruction (9 steps) | 32-bit instruction |
|-------------------|------------------------------|--------------------|
| AH500             | AH500                        | -                  |

\$DEL \$DELP .En .En .S1 D .S1 D .S2 .S2 .S3 .S3

 $\mathbf{S}_1$ : String Word

**S<sub>2</sub>**: Number of characters which are deleted Word

The characters in S<sub>1</sub> starting from the

 $S_3$ : character indicated by the value in  $S_3$  are Word

deleted.

D : Device in which the execution result is Word

· stored

## **Explanation:**

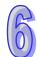

- 1. The characters in  $S_1$  starting from the character indicated by the value in  $S_3$  are deleted, the number of characters which are deleted is indicated by the value in  $S_2$ , and the result is stored in D.
- 2. The four characters starting from the third character in the string "12**3456**7890" in  $S_1$  are deleted, and the result "127890" is stored in D.

|      | b15 b8   | b7 b0    |                       | b15 b8   | b7 b0    | <u>_</u> |
|------|----------|----------|-----------------------|----------|----------|----------|
| S1   | 16#32(2) | 16#31(1) |                       | 16#32(2) | 16#31(1) | D        |
| S1+1 | 16#34(4) | 16#33(3) |                       | 16#38(8) | 16#37(7) | D +1     |
| S1+2 | 16#36(6) | 16#35(5) |                       | 16#30(0) | 16#39(9) | D +2     |
| S1+3 | 16#38(8) | 16#37(7) | After the instruction | 16       | #0000    | D +2     |
| S1+4 | 16#30(0) | 16#39(9) | is executed           |          |          | _        |
| S1+5 | Ignored  | 16#00    |                       |          |          |          |
|      |          |          | _                     |          |          |          |
| S2   |          | 4        |                       |          |          |          |
| S3   | ;        | 3        | ]                     |          |          |          |

3. If the value in  $S_2$  is larger than the number of characters which can be deleted in the string in  $S_1$ , the characters in  $S_1$  starting from the character indicated by the value in  $S_3$  to the last character in  $S_1$  are deleted, and 16#00 is stored in D.

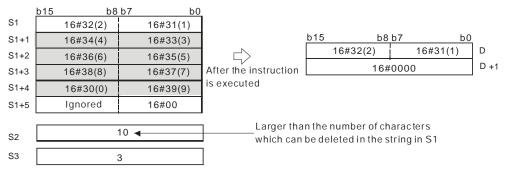

4. If the value in S<sub>2</sub> is equal to 0, the instruction is not executed.

#### **Example:**

When M0 is ON, the data in D0~D3 is "1234567". When the instruction \$DEL is executed, the characters in D0~D3 starting from the character indicated by the value in D11 are deleted. The number of characters which are deleted is indicated by the value in D10, and the result is stored in D20~D22.

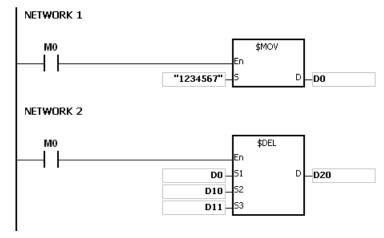

If the values in D10 and D11 are 3 and 4 respectively, the execution result is as follows.

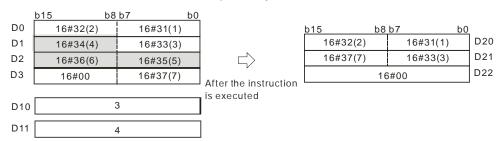

If the values in D10 and D11 are 5 and 4 respectively, the execution result is as follows. Owing to the fact that the number of characters which are deleted exceeds the range, the characters in D0~D3 starting from the fourth character to the last character are deleted.

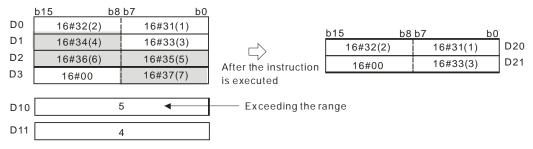

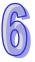

If the values in D10 and D11 are 5 and 1 respectively, the execution result is as follows.

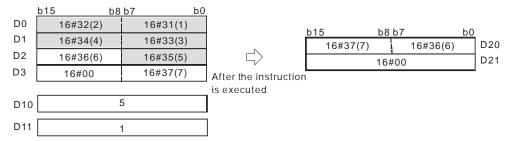

- 1. If the string in **S**<sub>1</sub> does not end with 16#00, SM0 is ON, and the error code in SR0 is 16#200E.
- 2. If the value in  $S_2$  is less than 0, the value in  $S_3$  is less than or equal to 0, or the value in  $S_3$  is larger than the length of the string in  $S_1$ , SM0 is ON, and the error code in SR0 is 16#2003.

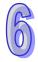

| API    | In | struc | tion c | ode |   |         | Оре | erand |   |    |    | Function |                     |   |     |      |    |  |  |
|--------|----|-------|--------|-----|---|---------|-----|-------|---|----|----|----------|---------------------|---|-----|------|----|--|--|
| 2118   |    | \$0   | CLR    | Р   |   | S       |     |       |   |    |    |          | Clearing the string |   |     |      |    |  |  |
| Device | Х  | Υ     | М      | S   | Т | С       | НС  | D     | L | SM | SR | Е        | PR                  | K | 16# | "\$" | DF |  |  |
| S      | •  | •     |        |     | • | • • • • |     |       |   |    |    |          | •                   |   |     |      |    |  |  |

| Pulse instruction | 16-bit instruction (3 steps) | 32-bit instruction |
|-------------------|------------------------------|--------------------|
| AH500             | AH500                        | -                  |

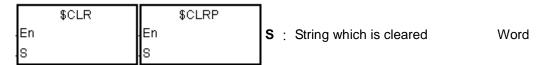

## **Explanation:**

1. The string in **S** is cleared.

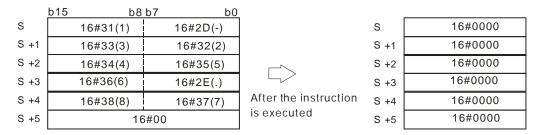

## Example:

The string in D0 is cleared, as illustrated below.

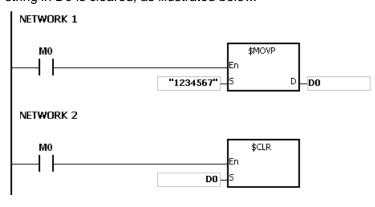

|    | b15 k    | o8 b7                                            | b0 |                       |         | _  |
|----|----------|--------------------------------------------------|----|-----------------------|---------|----|
| D0 | 16#32(2) | 16#31(                                           | 1) |                       | 16#0000 | D0 |
| D1 | 16#34(4) | 16#33(                                           | 3) |                       | 16#0000 | D1 |
| D2 | 16#36(6) | 16#35(                                           | 5) |                       | 16#0000 | D2 |
| D3 | 16#00    | 16#37(                                           | 7) | After the instruction | 16#0000 | D3 |
|    |          | <del>-                                    </del> |    | 'is executed          |         |    |

#### Additional remark:

1. If the string in **S** does not end with 16#00, SM0 is ON, and the error code in SR0 is 16#200E.

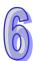

| API            |   | Ins | struc | tion c | ode |   | Operand                                              |    |   |   |    |    |   | Function             |   |     |      |    |  |  |  |
|----------------|---|-----|-------|--------|-----|---|------------------------------------------------------|----|---|---|----|----|---|----------------------|---|-----|------|----|--|--|--|
| 2119           |   |     | \$    | INS    | Р   |   | S <sub>1</sub> , S <sub>2</sub> , S <sub>3</sub> , D |    |   |   |    |    |   | Inserting the string |   |     |      |    |  |  |  |
| Device         | ) | Κ   | Υ     | М      | S   | Т | С                                                    | НС | D | L | SM | SR | Е | PR                   | K | 16# | "\$" | DF |  |  |  |
| S <sub>1</sub> | ( | D   | •     |        |     | • | •                                                    |    | • | • |    | •  |   | •                    |   |     |      |    |  |  |  |
| S <sub>2</sub> |   |     | •     |        |     | • | •                                                    |    | • | • |    | •  |   | •                    |   |     | 0    |    |  |  |  |
| S <sub>3</sub> |   |     | •     |        |     | • | •                                                    |    | • | • |    | •  | 0 | •                    | 0 | 0   |      |    |  |  |  |
| D              | ( |     | •     |        |     | • | •                                                    |    | • | • |    |    |   | •                    |   |     |      |    |  |  |  |

| Pulse instruction | 16-bit instruction (9-15 steps) | 32-bit instruction |
|-------------------|---------------------------------|--------------------|
| AH500             | AH500                           | -                  |

|          | \$INS |          | \$INSP |   | <b>S</b> <sub>1</sub> : | String                                                                                  | Word |
|----------|-------|----------|--------|---|-------------------------|-----------------------------------------------------------------------------------------|------|
| En       |       | En       |        |   | <b>S</b> <sub>2</sub> : | String which is inserted                                                                | Word |
| S1<br>S2 |       | S1<br>S2 |        | D | <b>S</b> <sub>3</sub> : | The string is inserted into $S_1$ after the character indicated by the value in $S_3$ . | Word |
| S3       |       | .83      |        |   | D :                     | Device in which the execution result is stored                                          | Word |

## **Explanation:**

- 1. The string in  $S_2$  is inserted into the string in  $S_1$  after the character indicated by the value in  $S_3$ , and the result is stored in D.
- 2. If the string in either  $S_1$  or  $S_2$  is a null string, the other string which is not a null string is stored in D
- 3. If the strings in  $S_1$  and  $S_2$  are null strings, 16#0000 is stored in D.

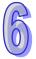

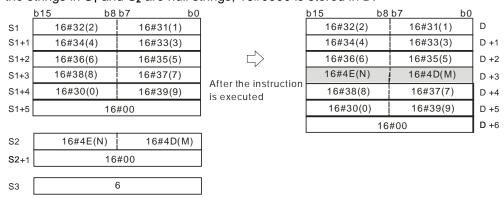

## Example:

When M0 is ON, the data in D0~D3 is "1234567", and the data in D10 is "AB". When the instruction \$INS is executed, "AB" is inserted into the string in D0~D3 after the character indicated by the value in D30. The result is stored in D20~D24.

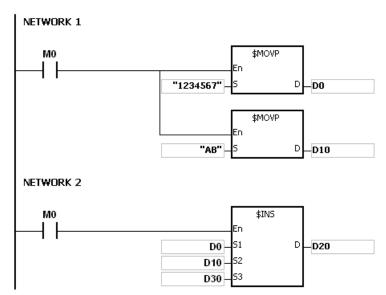

If the value in D30 is 1, the execution result is as follows.

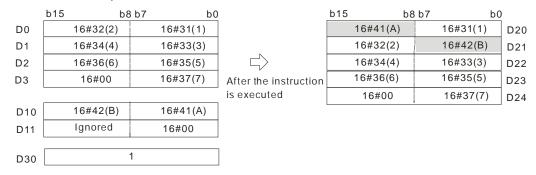

If the value in D30 is 0, the execution result is as follows.

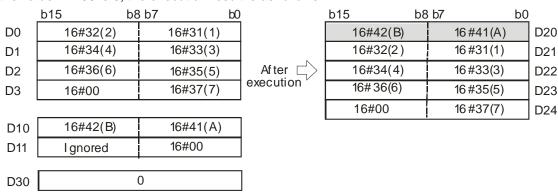

- 1. If the string in **S**<sub>1</sub> does not end with 16#00, SM0 is ON, and the error code in SR0 is 16#200E.
- 2. If the string in S<sub>2</sub> does not end with 16#00, SM0 is ON, and the error code in SR0 is 16#200E.
- 3. If the value in  $S_3$  is less than 0, or if the value in  $S_3$  is larger than the length of the string in  $S_1$ , SM0 is ON, and the error code in SR0 is 16#2003.

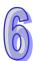

| API            | I | ns | truct | ion c | ode |   | Operand                             |    |   |   |    |    |   | Function                                                                                 |       |       |          |        |  |  |  |
|----------------|---|----|-------|-------|-----|---|-------------------------------------|----|---|---|----|----|---|------------------------------------------------------------------------------------------|-------|-------|----------|--------|--|--|--|
| 2120           |   |    | FM    | IOD   | Р   |   | S <sub>1</sub> , S <sub>2</sub> , D |    |   |   |    |    |   | Converting the floating-point number into the binary-coded decimal floating-point number |       |       |          |        |  |  |  |
| Device         | X |    | Υ     | М     | S   | Т | С                                   | НС | D | L | SM | SR | Е | PR                                                                                       | K     | 16#   | "\$"     | DF     |  |  |  |
| S <sub>1</sub> | • | ,  | •     |       |     | • | •                                   |    | • | • |    | •  |   | •                                                                                        |       |       |          | 0      |  |  |  |
| S <sub>2</sub> | • | )  | •     |       |     | • | •                                   |    | • | • |    | •  | 0 | •                                                                                        | 0     | 0     |          |        |  |  |  |
| D              | • | ,  | •     |       |     | • | •                                   |    | • | • |    |    |   | •                                                                                        |       |       |          |        |  |  |  |
|                |   |    |       |       |     |   | Pulse instruction 32-bit            |    |   |   |    |    |   | (7 <sub>-</sub> 8 s                                                                      | tone) | 64-hi | t inetri | ıction |  |  |  |

| Pulse instruction | 32-bit instruction (7-8 steps) | 64-bit instruction |
|-------------------|--------------------------------|--------------------|
| AH500             | AH500                          | -                  |

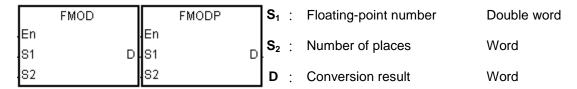

#### **Explanation:**

 The decimal point in the floating-point number in S₁ is moved to the right in accordance with the setting of S₂ first, and then the result is converted into the binary-coded decimal floating-point number. The final conversion result is stored in D.

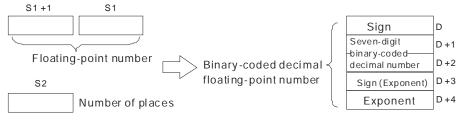

The binary-coded decimal floating-point number format:

S<sub>2</sub>: The number of places

The value in  $S_2$  should be within the range between 0 and 7.

- **D**: If the floating-point number in  $S_1$  is a positive number, the value in **D** is 0. If the floating-point number in  $S_1$  is a negative number, the value in **D** is 1.
- (**D**+2, **D**+1): The seven-digit binary-coded decimal number converted from the floating-point number
- **D+3**: If the exponent is a positive number, the value in **D+3** is 0. If the exponent is a negative number, the value in **D+3** is 1.
- D+4: The exponent

If the floating-point number in  $\mathbf{S_1}$  is -0.03225547 and the value in  $\mathbf{S_2}$  is 4, the conversion result is as follows.

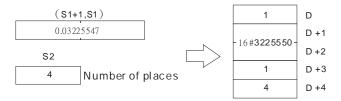

Since the value in  $S_2$  is 4, the decimal point in the floating-point number in  $S_1$  is moved to the right by four decimal places. The floating-point number in  $S_1$  becomes -322.5547.

-322.5547 is equal to -3225547E-4. The binary-coded decimal floating-point number format is

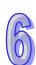

as follows.

The value in  $\bf D$  is 1 because the floating-point number in  $\bf S_1$  is a negative number.

The value stored in (**D**+2, **D**+1) is 16#3225550. (The floating-point number is converted into the seven-digit binary-coded decimal number, and the seven-digit binary-coded decimal number is rounded off).

The value in **D**+3 is 1 because the exponent is a negative number.

The value in **D**+4 is 4.

If the floating-point number in  $S_1$  is -1.32165E+2 and the value in  $S_2$  is 3, the conversion result is as follows.

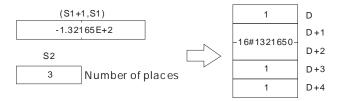

- -1.32165E+2 is equal to 132.165. Since the value in  $S_2$  is 3, the decimal point in the floating-point number in  $S_1$  is moved to the right by three decimal places. The floating-point number in  $S_1$  becomes -132165.
- -132165 is equal to -1321650E-1. The binary-coded decimal floating-point number format is as follows.

The value in  $\bf D$  is 1 because the floating-point number in  $\bf S_1$  is a negative number.

The value stored in (**D**+2, **D**+1) is 16#1321650. (The floating-point number is converted into the seven-digit binary-coded decimal number, and the seven-digit binary-coded decimal number is rounded off).

The value in **D**+3 is 1 because the exponent is a negative number.

The value in **D**+4 is 4.

#### **Example:**

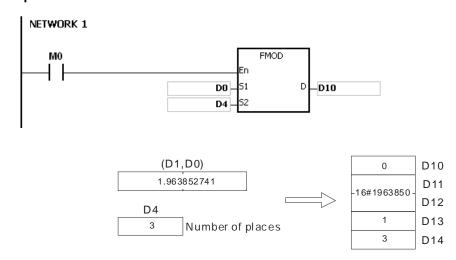

Since the value in D4 is 3, the decimal point in 1.963852741 in (D1, D0) is moved to the right by three decimal places. The floating-point number in (D1, D0) becomes 1963.852741.

The value in D10 is 0 because the floating-point number in  $S_1$  is a positive number.

1963.852741 is equal to 1963852E-3. The binary-coded decimal floating-point number format is as follows.

The value stored in (D12, D11) is 16#1963850. (The floating-point number is converted into the seven-digit binary-coded decimal number, and the seven-digit binary-coded decimal number is rounded off).

The value in D13 is 1 because the exponent is a negative number.

The value in D14 is 3.

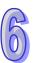

- 1. If the value in **S**<sub>1</sub> exceeds the range of values which can be represented by the floating-point numbers, the instruction is not executed, SM0 is ON, and the error code in SR0 is 16#2013.
- 2. If the value in  $S_2$  exceeds the range, the instruction is not executed, SM0 is ON, and the error code in SR0 is 16#2003.
- 3. If the operand **D** used during the execution of the 32-bit instruction is declared in ISPSoft, the data type will be ARRAY [5] of WORD/INT.

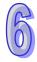

| API            | In | struc | tion c | ode |   |               | Operand |   |   |    |    | Function                                                                                 |    |   |     |      |    |  |  |
|----------------|----|-------|--------|-----|---|---------------|---------|---|---|----|----|------------------------------------------------------------------------------------------|----|---|-----|------|----|--|--|
| 2121           |    | FF    | REXP   | Р   |   | $S_1, S_2, D$ |         |   |   |    |    | Converting the Binary-coded decimal floating-point number into the floating-point number |    |   |     |      |    |  |  |
| Device         | Х  | Υ     | М      | S   | Т | С             | НС      | D | L | SM | SR | Е                                                                                        | PR | K | 16# | "\$" | DF |  |  |
| S <sub>1</sub> | •  | •     |        |     | • | •             |         | • | • |    | •  |                                                                                          | •  |   |     |      |    |  |  |
| S <sub>2</sub> | •  | •     |        |     | • | •             |         | • | • |    | •  | 0                                                                                        | •  | 0 | 0   |      |    |  |  |
| D              | •  | •     |        |     | • | •             |         | • | • |    | •  |                                                                                          | •  |   |     |      |    |  |  |
|                |    |       |        |     |   |               |         |   |   |    |    |                                                                                          |    |   |     |      |    |  |  |

| Pulse instruction | 16-bit instruction (7 steps) | 32-bit instruction |
|-------------------|------------------------------|--------------------|
| AH500             | AH500                        | -                  |

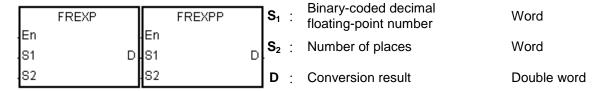

#### **Explanation:**

The binary-coded decimal floating-point number in  $S_1$  is converted into the floating-point number first, and then the decimal point in the floating-point number is moved to the left in accordance with the setting of  $S_2$ . The final result is stored in D.

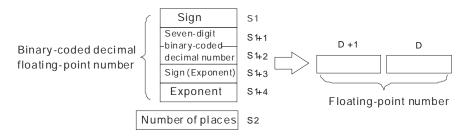

The binary-coded decimal floating-point number format:

- 1. If the binary-coded decimal floating-point number is a positive number, the value in  $S_1$  is 0. If the binary-coded decimal floating-point number is a negative number, the value in  $S_1$  is 1.
- 2. The seven-digit binary-coded decimal number is stored in  $(S_1+2, S_1+1)$ .
- 3. If the exponent is a positive number, the value in  $S_1+3$  is 0. If the exponent is a negative number, the value in  $S_1+3$  is 1.
- \$\mathbf{S}\_1+4\$: The exponent
   The value in \$\mathbf{S}\_1+4\$ should be within the range between 0 and 38.
- S<sub>2</sub>: The number of places
   The value in S<sub>2</sub> should be within the range between 0 and 7.

## Example:

When the conditional contact MO is ON, the binary-coded decimal floating-point number is converted into the floating-point number.

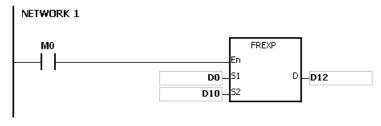

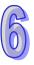

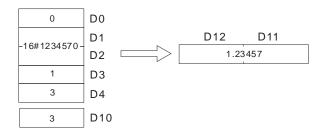

The value in D0 is 0 because the binary-coded decimal floating-point number is a positive number. 16#1234570 is stored in (D2, D1).

The value in D3 is 1 because the exponent is a negative number.

The value in D4 is 3.

1234570E-3, the binary-coded decimal floating-point number in D0~D4, is converted into the 1234.57.

Since the value in D10 is 3, the decimal point in 1234.57 in is moved to the left by three places. The result is 1.23457, and is stored in (D12, D11).

- 1. If the value in **S**<sub>1</sub> is neither 0 nor 1, the instruction is not executed, SM0 is ON, and the error code in SR0 is 16#2003.
- 2. If the number of digits in  $(S_1+2, S_1+1)$  is larger than 7, the instruction is not executed, SM0 is ON, and the error code in SR0 is 16#2003.
- 3. If the value in (**S**<sub>1</sub>+2, **S**<sub>1</sub>+1) is not a binary-coded decimal value (The value is represented by the hexadecimal number, but one of digits is not within the range between 0 and 9.), the operation error occurs, the instruction is not executed, SM0 is ON, and the error code in SR0 is 16#200D.
- 4. If the value in  $S_1+3$  is neither 0 nor 1, the instruction is not executed, SM0 is ON, and the error code in SR0 is 16#2003.
- 5. If the value in  $S_1+4$  is less than 0 or larger than 38, the instruction is not executed, SM0 is ON, and the error code in SR0 is 16#2003
- 6. If the value in  $S_2$  is less than 0 or larger than 7, the instruction is not executed, SM0 is ON, and the error code in SR0 is 16#2003.
- 7. If the operand **S**₁ used during the execution of the 32-bit instruction is declared in ISPSoft, the data type will be ARRAY [5] of WORD/INTT.

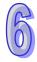

# 6.22 Ethernet Instructions

# 6.22.1 List of Ethernet Instructions

| API         | Instruction code Pulse |        | Pulse       | Function                                                                             | Step |
|-------------|------------------------|--------|-------------|--------------------------------------------------------------------------------------|------|
| AFI         | 16-bit                 | 32-bit | instruction | runction                                                                             | Step |
| 2200        | SOPEN                  | _      | ✓           | Opening the socket                                                                   | 7    |
| <u>2201</u> | SSEND                  | _      | ✓           | Sending the data through the socket                                                  | 5    |
| 2202        | SRCVD                  | _      | ✓           | Receiving the data through the socket                                                | 5    |
| 2203        | SCLOSE                 | _      | ✓           | Closing the socket                                                                   | 5    |
| 2204        | MSEND                  | _      | ✓           | Sending the email                                                                    | 9    |
| 2205        | EMDRW                  | _      | ✓           | Reading/Writing the Modbus TCP data                                                  | 11   |
| 2206        | _                      | DINTOA | ✓           | Converting the IP address of the integer type into the IP address of the string type | 5    |
| 2207        | _                      | DIATON | ✓           | Converting the IP address of the string type into the IP address of the integer type | 5-11 |

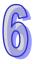

## 6.22.2 Explanation of Ethernet Instructions

| API            | In | struc   | tion c | ode | Operand |                                                  |    |   | Function |     |       |        |       |   |     |      |    |
|----------------|----|---------|--------|-----|---------|--------------------------------------------------|----|---|----------|-----|-------|--------|-------|---|-----|------|----|
| 2200           |    | SOPEN F |        | Р   |         | S <sub>1</sub> , S <sub>2</sub> , S <sub>3</sub> |    |   |          | Оре | ening | the so | ocket |   |     |      |    |
| Device         | Χ  | Υ       | М      | S   | Т       | С                                                | НС | D | L        | SM  | SR    | Е      | PR    | K | 16# | "\$" | DF |
| S <sub>1</sub> | •  | •       |        |     | •       | •                                                |    | • | •        |     |       | 0      | •     | 0 | 0   |      |    |
| S <sub>2</sub> | •  | •       |        |     | •       | •                                                |    | • | •        |     |       | 0      | •     | 0 | 0   |      |    |
| S <sub>3</sub> | •  | •       |        |     | •       | •                                                |    | • | •        |     |       | 0      | •     | 0 | 0   |      |    |

| Pulse instruction | 16-bit instruction (7 steps) | 32-bit instruction |
|-------------------|------------------------------|--------------------|
| AH500             | AH500                        | -                  |

#### Symbol:

| SOPEN | SOPENP | S <sub>1</sub> : Socket mode   | Word |
|-------|--------|--------------------------------|------|
| En    | En     |                                |      |
| S1    | S1     | S <sub>2</sub> : Socket number | Word |
| S2    | S2     |                                |      |
| .83   | S3     | S <sub>3</sub> : Start mode    | Word |

#### **Explanation:**

- 1.  $\mathbf{S_1}$  is 1 if users want to open the TCP socket, and  $\mathbf{S_1}$  is 0 if users want to open the UDP socket.  $\mathbf{S_2}$  is the socket number. The AH500 series PLC as the client sends the TCP connection request to the server if  $\mathbf{S_3}$  is 1, and the AH500 series PLC as the sever waits for the TCP connection request from the client if  $\mathbf{S_3}$  is 0. If users want to start the UDP connection,  $\mathbf{S_3}$  can be 0 or 1.
- 2. The operand  $S_1$  should be either 0 or 1; the operand  $S_2$  should be within the range between 1 and 8; the operand  $S_3$  should be either 0 or 1.
- 3. Before using the instruction, users have to accomplish the following setting in HWCONFIG of ISPSoft or using the instruction MOV to transfer the data related to the sockets to the corresponding special data registers.
  - PLC Parameter Setting→Ethernet-Basic→Setting the IP address and the netmask address
  - PLC Parameter Setting→Ethernet-Advance→Socket→Enable Socket Function
  - PLC Parameter Setting→Ethernet-Advance→Socket→TCP/UDP Socket Connection→ Setting the sockets which are used.
- 4. Users can set the sockets which uses the TCP protocol to execute the data exchange. The values in all registers can be altered except that the transmitted data counter and the received data counter are read-only counters.

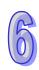

6

7

8

| 6 |
|---|

| Item                                       |        |        |        |        |        |        |        |        |
|--------------------------------------------|--------|--------|--------|--------|--------|--------|--------|--------|
| Local<br>communication<br>port             | SR1118 | SR1131 | SR1144 | SR1157 | SR1170 | SR1183 | SR1196 | SR1209 |
| Remote IP<br>address<br>(high word)        | SR1119 | SR1132 | SR1145 | SR1158 | SR1171 | SR1184 | SR1197 | SR1210 |
| Remote IP<br>address<br>(low word)         | SR1120 | SR1133 | SR1146 | SR1159 | SR1172 | SR1185 | SR1198 | SR1211 |
| Remote communication port                  | SR1121 | SR1134 | SR1147 | SR1160 | SR1173 | SR1186 | SR1199 | SR1212 |
| Transmitted data length                    | SR1122 | SR1135 | SR1148 | SR1161 | SR1174 | SR1187 | SR1200 | SR1213 |
| Transmitted data address (high word)       | SR1123 | SR1136 | SR1149 | SR1162 | SR1175 | SR1188 | SR1201 | SR1214 |
| Transmitted data address (low word)        | SR1124 | SR1137 | SR1150 | SR1163 | SR1176 | SR1189 | SR1202 | SR1215 |
| Received data length                       | SR1125 | SR1138 | SR1151 | SR1164 | SR1177 | SR1190 | SR1203 | SR1216 |
| Received<br>data<br>address<br>(high word) | SR1126 | SR1139 | SR1152 | SR1165 | SR1178 | SR1191 | SR1204 | SR1217 |
| Received<br>data<br>address<br>(low word)  | SR1127 | SR1140 | SR1153 | SR1166 | SR1179 | SR1192 | SR1205 | SR1218 |
| Persistent connection time                 | SR1128 | SR1141 | SR1154 | SR1167 | SR1180 | SR1193 | SR1206 | SR1219 |
| Transmitted data counter                   | SR1129 | SR1142 | SR1155 | SR1168 | SR1181 | SR1194 | SR1207 | SR1220 |
| Received<br>data<br>counter                | SR1130 | SR1143 | SR1156 | SR1169 | SR1182 | SR1195 | SR1208 | SR1221 |
|                                            |        |        |        |        |        |        |        |        |

Socket Number

Item

1

2

3

4

5

- Users can set the sockets which uses the UDP protocol to execute the data exchange. The values in all registers can be altered except that the transmitted data counter and the received 6. data counter are read-only counters.

|                                     |        | oud only o |        |        |        |        |        |        |
|-------------------------------------|--------|------------|--------|--------|--------|--------|--------|--------|
| Socket<br>Number                    | 1      | 2          | 3      | 4      | 5      | 6      | 7      | 8      |
| Local communication port            | SR1222 | SR1234     | SR1246 | SR1258 | SR1270 | SR1282 | SR1294 | SR1306 |
| Remote IP<br>address<br>(high word) | SR1223 | SR1235     | SR1247 | SR1259 | SR1271 | SR1283 | SR1295 | SR1317 |
| Remote IP<br>address<br>(low word)  | SR1224 | SR1236     | SR1248 | SR1260 | SR1272 | SR1284 | SR1296 | SR1318 |
| Remote communication port           | SR1225 | SR1237     | SR1249 | SR1261 | SR1273 | SR1285 | SR1297 | SR1309 |

| Socket<br>Number                       | 1      | 2      | 3      | 4      | 5      | 6      | 7      | 8      |
|----------------------------------------|--------|--------|--------|--------|--------|--------|--------|--------|
| Transmitted data length                | SR1226 | SR1238 | SR1250 | SR1262 | SR1274 | SR1286 | SR1298 | SR1310 |
| Transmitted data address (high word)   | SR1227 | SR1239 | SR1251 | SR1263 | SR1275 | SR1287 | SR1299 | SR1311 |
| Transmitted data address (low word)    | SR1228 | SR1240 | SR1252 | SR1264 | SR1276 | SR1288 | SR1300 | SR1312 |
| Received data length                   | SR1229 | SR1241 | SR1253 | SR1265 | SR1277 | SR1289 | SR1301 | SR1313 |
| Received data address (high word)      | SR1230 | SR1242 | SR1254 | SR1266 | SR1278 | SR1290 | SR1302 | SR1314 |
| Received data<br>address<br>(low word) | SR1231 | SR1243 | SR1255 | SR1267 | SR1279 | SR1291 | SR1303 | SR1315 |
| Transmitted data counter               | SR1232 | SR1244 | SR1256 | SR1268 | SR1280 | SR1292 | SR1304 | SR1316 |
| Received data counter                  | SR1233 | SR1245 | SR1257 | SR1269 | SR1281 | SR1293 | SR1305 | SR1317 |

7. When the TCP socket is opened, the remote IP address and the communication ports can be set as follows.

| Remote IP address         | Local communication port | Remote communication port | Description                                                                                                    |
|---------------------------|--------------------------|---------------------------|----------------------------------------------------------------------------------------------------|
| 0.0.0.0                   | 0                        | 0                         | Illegal                                                                                                    |
| 0.0.0.0                   | Not equal to 0           | 0                         | <ol> <li>Only applied to the server</li> <li>The connection request from the same local communication port is accepted.</li> <li>The packet sent from any device is received through the local communication port.</li> <li>The data can not be sent.</li> </ol>                                  |
| 0.0.0.0                   | 0                        | Not equal to 0            | Illegal                                                                                                    |
| Specific<br>IP<br>address | 0                        | 0                         | Illegal                                                                                                    |
| Specific<br>IP<br>address | Not equal to 0           | 0                         | <ol> <li>Only applied to the server</li> <li>The connection requests from the local communication port and the specific IP address are received.</li> <li>The packet is received from the specific IP address through the local communication port.</li> <li>The data can not be sent.</li> </ol> |
| Specific<br>IP<br>address | 0                        | Not equal to 0            | Only applied to the client  1. If the data is sent from the server, the system will specify an unused communication port as the local communication port.  2. The data is sent to the specific IP address through the remote communication port.                                                  |

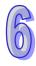

| Remote IP address         | Local communication port | Remote communication port | Description                                                                                                    |
|---------------------------|--------------------------|---------------------------|----------------------------------------------------------------------------------------------------|
| On a sifi s               |                          |                           | The connection requests from the local communication port, the remote communication port, and the specific IP address are received. |
| Specific<br>IP<br>address | Not equal to 0           | Not equal to 0            | The data is sent to the specific IP address through the remote communication port.                                                  |
|                           |                          |                           | 3. The packet is received from the specific IP address through the local communication port.                                        |

8. If the TCP socket is opened, and no error occurs after the instruction is executed, the PLC is connected to the remote device, and the flag related to the connection's being started is ON. If the connection is successful, the flag related to the connection's being successful is ON, and the flag related to the connection's being started is OFF. If an error occurs, the error flag is ON.

| TCP socket number | Being starting the connection | Successful connection | Error flag |
|-------------------|-------------------------------|-----------------------|------------|
| 1                 | SM1273                        | SM1270                | SM1277     |
| 2                 | SM1281                        | SM1278                | SM1285     |
| 3                 | SM1289                        | SM1286                | SM1293     |
| 4                 | SM1297                        | SM1294                | SM1301     |
| 5                 | SM1305                        | SM1302                | SM1309     |
| 6                 | SM1313                        | SM1310                | SM1317     |
| 7                 | SM1321                        | SM1318                | SM1325     |
| 8                 | SM1329                        | SM1326                | SM1333     |

9. If the UDP socket is opened, and no error occurs after the instruction is executed, the flag related to the connection's having been started is ON. If an error occurs, the error flag is ON.

| UDP socket number | Having started the connection | Error flag |
|-------------------|-------------------------------|------------|
| 1                 | SM1334                        | SM1338     |
| 2                 | SM1339                        | SM1343     |
| 3                 | SM1344                        | SM1348     |
| 4                 | SM1349                        | SM1353     |
| 5                 | SM1354                        | SM1358     |
| 6                 | SM1359                        | SM1363     |
| 7                 | SM1364                        | SM1368     |
| 8                 | SM1369                        | SM1373     |

10. Generally, the pulse instruction SOPENP is used.

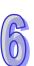

#### Example 1:

1. The system framework below illustrates how to establish the TCP connection between a computer as the client and an AH500 series PLC as the server.

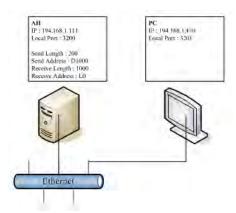

2. Ethernet Configuration Setups: ISPSoft > HWCONFIG > CPU > PLC Parameter Setting > Ethernet - Basic

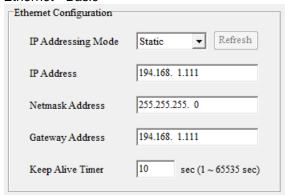

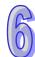

3. Ethernet Configuration Setups: ISPSoft > HWCONFIG > CPU > PLC Parameter Setting > Ethernet - Advance > Socket > TCP Socket Connection > Click the specific item to configure.

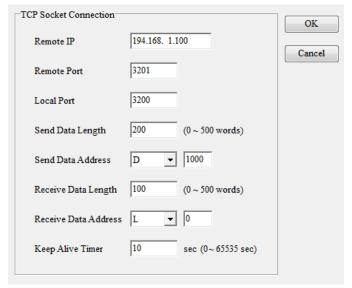

- 4. When X0.0 is ON, the data related to the TCP socket 1 is transferred to the corresponding special data registers. Users also can set the TCP socket 1 in ISPSoft.
- 5. When M0 is ON, whether the socket is closed, has been connected, or is being connected is checked. If the socket is not closed, has not been connected, or is not being connected, the

- connection procedure is performed. After the socket has been connected, M0 will is switched OFF and M1 will be ON.
- 6. When M1 is ON, whether the socket has been connected and no data is being sent is checked. If the socket has been connected, and no data is being sent, the data will be sent. If the socket has not been connected, the instruction is not executed. After the sending of the data is complete, M1 will be switched OFF and M2 will be ON.
- 7. When M2 is ON, whether the socket has been connected and no data is being received is checked. If the socket has been connected, and no data is being received, the data will be received. If the socket has not been connected, the instruction is not executed. After the sending of the data is complete, M2 will be switched OFF and M3 will be ON.
- 8. When M3 is ON, whether the socket has been connected is checked. If the socket has been connected, the connection will be closed. If the socket has not been connected, the instruction is not executed. After the connection is closed, M3 will be switched OFF.

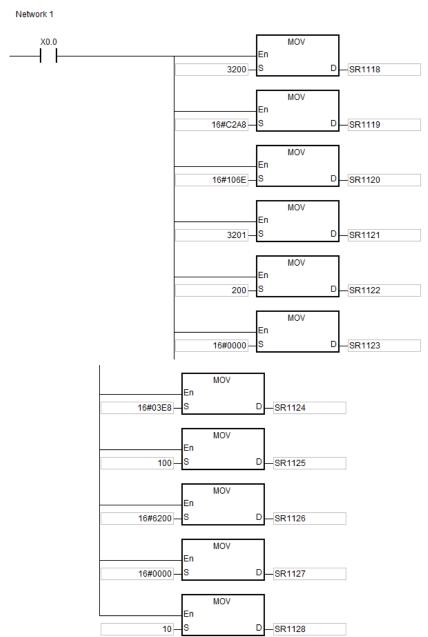

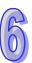

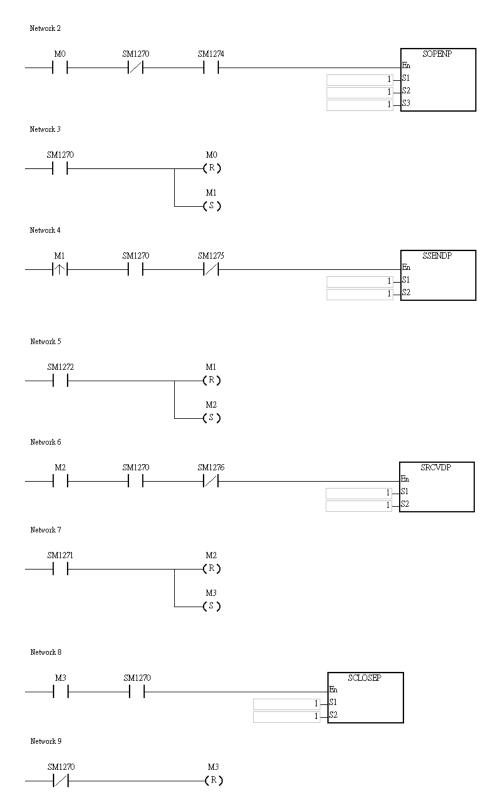

- The example illustrates how to establish the UDP connection between a computer and an AH500 series PLC.
- 10. When M0 is ON, whether the socket has been connected is checked. If the socket has not been connected, the connection procedure is performed. After the socket has been connected, M0 will be switched OFF and M1 will be ON.
- 11. When M1 is ON, the data is sent. After the sending of the data is complete, M1 will be switched OFF and M2 will be ON.

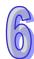

- 12. When M2 is ON, whether the socket has been connected and no data is being received is checked. If the socket has been connected, and no data is being received, the data will be received. If the socket has not been connected, the instruction is not executed and M3 will be ON.
- 13. When M3 is ON, whether the socket has been connected is checked. If the socket has been connected, the connection will be closed. If the socket has not been connected, the instruction is not executed. After the connection is closed, M3 will be switched OFF.

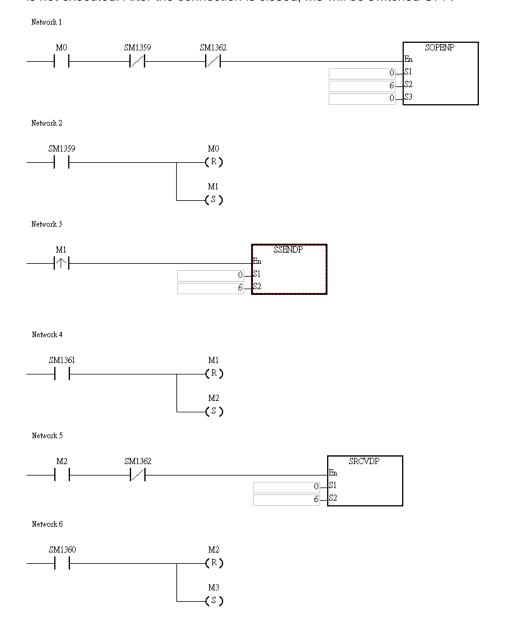

- 1. If **S**<sub>1</sub>, **S**<sub>2</sub>, or **S**<sub>3</sub> exceeds the range, the instruction is not executed, SM0 is ON, and the error code in SR0 is 16#2003.
- 2. When the AH500 series PLC as the server starts the TCP connection, if the number of servers which can be connected reaches the upper limit, the error occurs, the corresponding error flag is ON, the error code is 16#600A, and the instruction is not executed.
- 3. When the AH500 series PLC as the server starts the TCP connection, if the remote communication port number is 0, the error occurs, the corresponding error flag is ON, the error code is 16#6202, and the instruction is not executed.

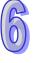

- 4. When the UDP connection is started, if the number of servers which can be connected reaches the upper limit, or there has been a connection, the error occurs, the corresponding error flag is ON, the error code is 16#600B, and the instruction is not executed.
- 5. When the AH500 series PLC is the client and the TCP connection is started, if the local communication port has been used, the error occurs, the corresponding error flag is ON, the error code is 16#600C, and the instruction is not executed. When the AH500 series PLC is the client and the TCP connection is started, if the local communication port number is 0, the error occurs, the corresponding error flag is ON, the error code is 16#6201, and the instruction is not executed.
- 6. When the UDP connection is started, if the local communication port has been used, the error occurs, the corresponding error flag is ON, the error code is 16#600C, and the instruction is not executed.
- 7. When the TCP connection is started, if the value in the high word of the remote IP address is 0, 127, or the value larger than 223, the error occurs, the corresponding error flag is ON, the error code is 16#6200, and the instruction is not executed.
- 8. When the UDP connection is started, if the value in the high word of the remote IP address is 0, 127, or the value larger than 223, the error occurs, and the corresponding error flag is ON, the error code is 16#6209, and the instruction is not executed.
- 9. When the UPD connection is started, if the local communication port number and the remote communication port number are 0, the error occurs, the corresponding error flag is ON, the error code is 16#620A, and the instruction is not executed.
- 10. When the TCP connection is started, if the socket has been connected or is been connected, the error occurs, the corresponding error flag is ON, the error code is 16#6217, and the instruction is not executed. When the TCP connection is started, if the socket is being closed, the error occurs, the corresponding error flag is ON, the error code is 116#621A, and the instruction is not executed.
- 11. During the connection, if the computer as the client abandons the connection, the error occurs, the corresponding error flag is ON, and the error code is 16#6214. During the connection, if there is a response timeout, the error occurs, the corresponding error flag is ON, and the error code is 16#6212.

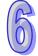

12. When the master and slave all use the AH series PLC, and share the same timeout values; if there is a connection timeout for the slave first, the salve will cut the connection. But if there is a connection timeout for the master first, the master will send out an error flag and cut its connection.

| API            |   | Ins | struc | tion c | ode |   | Operand                         |    |   |   | Function |        |       |         |      |       |       |    |
|----------------|---|-----|-------|--------|-----|---|---------------------------------|----|---|---|----------|--------|-------|---------|------|-------|-------|----|
| 2201           |   |     | SS    | END    | Р   |   | S <sub>1</sub> , S <sub>2</sub> |    |   |   | Sen      | ding 1 | he da | ıta thr | ough | the s | ocket |    |
| Device         | X |     | Υ     | М      | S   | Т | С                               | НС | D | L | SM       | SR     | Е     | PR      | K    | 16#   | "\$"  | DF |
| S <sub>1</sub> | • | )   | •     |        |     | • | •                               |    | • | • |          |        | 0     | •       | 0    | 0     |       |    |
| S <sub>2</sub> | • | )   | •     |        |     | • | •                               |    | • | • |          |        | 0     | •       | 0    | 0     |       |    |

| Pulse instruction | 16-bit instruction (5 steps) | 32-bit instruction |
|-------------------|------------------------------|--------------------|
| AH500             | AH500                        | -                  |

| SSEND<br>En | SSENDP<br>En | S <sub>1</sub> : Socket mode | Word |
|-------------|--------------|------------------------------|------|
| S1          | S1           |                              |      |
| S2          | .S2          | S₂: Socket number            | Word |

#### **Explanation:**

- 1.  $S_1$  is 1 if users want to open the TCP socket, and  $S_1$  is 0 if users want to open the UDP socket.  $S_2$  is the socket number.
- 2. The operand  $S_1$  should be either 0 or 1, and the operand  $S_2$  should be within the range between 1 and 8.
- 3. Before using this instruction, users need to use the instruction SOPEN to open the socket. If the flag related to the connection's being successful is ON, or the flag related to the connection's having been started is ON, this instruction can be used.
- 4. If the data is sent through the TCP socket, and no error occurs after the instruction is executed, the data is sent, and the flag related to the data's being sent is ON. If the data is sent successfully, the flag related to the data's having been sent is ON, and the flag related to the data's being sent is OFF. If an error occurs, the error flag is ON.

| TCP socket number | Being sending the data | Having sent the data | Error flag |
|-------------------|------------------------|----------------------|------------|
| 1                 | SM1275                 | SM1272               | SM1277     |
| 2                 | SM1283                 | SM1280               | SM1285     |
| 3                 | SM1291                 | SM1288               | SM1293     |
| 4                 | SM1299                 | SM1296               | SM1301     |
| 5                 | SM1307                 | SM1304               | SM1309     |
| 6                 | SM1315                 | SM1312               | SM1317     |
| 7                 | SM1323                 | SM1320               | SM1325     |
| 8                 | SM1331                 | SM1328               | SM1333     |

5. If the data is sent through the UDP socket, and no error occurs after the instruction is executed, the flag related to the data's having been sent is ON. If an error occurs, the error flag is ON.

| UDP socket number | Having sent the data | Error flag |
|-------------------|----------------------|------------|
| 1                 | SM1336               | SM1338     |
| 2                 | SM1341               | SM1343     |
| 3                 | SM1346               | SM1348     |
| 4                 | SM1351               | SM1353     |
| 5                 | SM1356               | SM1358     |
| 6                 | SM1361               | SM1363     |
| 7                 | SM1366               | SM1368     |
| 8                 | SM1371               | SM1373     |

6. Generally, the pulse instruction SSENDP is used.

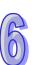

7. While using this instruction, if the transmission length is an odd number, use the following flag to set up.

| Socket number | Flags for sending an odd number of characters (TCP socket) | Flags for sending an odd number of characters (UDP socket) |
|---------------|------------------------------------------------------------|------------------------------------------------------------|
| 1             | SM1375                                                     | SM1383                                                     |
| 2             | SM1376                                                     | SM1384                                                     |
| 3             | SM1377                                                     | SM1385                                                     |
| 4             | SM1378                                                     | SM1386                                                     |
| 5             | SM1379                                                     | SM1387                                                     |
| 6             | SM1380                                                     | SM1388                                                     |
| 7             | SM1381                                                     | SM1389                                                     |
| 8             | SM1382                                                     | SM1390                                                     |

## **Explanation:**

1. Refer to the execution of SOPEN instruction for relative setups and examples for the transmission length with 4 Words.

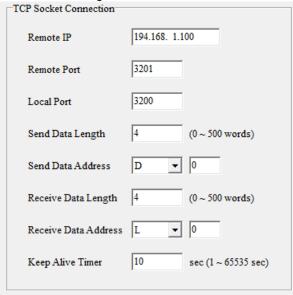

2. Using the flags for sending an odd number of characters will take 1 byte and thus the actual transmission will be 7 Bytes. For transmission without using the flags for sending an odd number of characters, the actual transmission will be 8 Bytes.

| Data transmission address                                                          |                     |              |                                    |               |              |                |          |
|------------------------------------------------------------------------------------|---------------------|--------------|------------------------------------|---------------|--------------|----------------|----------|
| D0 D1 D2 D3                                                                        |                     |              |                                    |               |              | 3              |          |
| High Byte                                                                          | Low Byte            | High Byte    | Low Byte                           | High Byte     | Low Bytes    | High Byte      | Low Byte |
| 16#01                                                                              | 16#02               | 16#03        | 6#03 16#04 16#05 16#06 16#07 16#08 |               |              |                |          |
| Actua                                                                              | l data transr       | mission (The | flag for send                      | ding an odd r | number of cl | naracters is ( | OFF.)    |
|                                                                                    | 0102 0304 0506 0708 |              |                                    |               |              |                |          |
| Actual data transmission (The flag for sending an odd number of characters is ON.) |                     |              |                                    |               |              |                |          |
|                                                                                    |                     |              | 0102 030                           | 4 0506 07     |              |                |          |

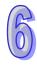

- If S₁ or S₂ exceeds the range, the instruction is not executed, SM0 is ON, and the error code in SR0 is 16#2003.
- 2. If the data is sent through the TCP socket, and the device from which the data is read is not the device permitted by the socket, the error occurs, the corresponding error flag is ON, the error code is 16#6203, and the instruction is not executed. If the number of data sent is larger than 1000, the error occurs, the corresponding error flag is ON, the error code is 16#6204, and the instruction is not executed. If the devices from which the data is read exceed the device range, the error occurs, the corresponding error flag is ON, the error code is 16#6205, and the instruction is not executed.
- 3. If the data is sent through the UDP socket, and the device from which the data is read is not the device permitted by the socket, the error occurs, the corresponding error flag is ON, the error code is 16#620C, and the instruction is not executed. If the number of data sent is larger than 1000, the error occurs, the corresponding error flag is ON, the error code is 16#620D, and the instruction is not executed. If the devices from which the data is read exceed the device range, the error occurs, the corresponding error flag is ON, the error code is 16#620E, and the instruction is not executed.
- 4. If the data is sent through the UPD socket, and the remote communication port number is 0, the error occurs, the corresponding error flag is ON, the error code is 16#620B, and the instruction is not executed.
- 5. During the transmission, if the computer as the client abandons the connection, the error occurs, the corresponding error flag is ON, and the error code is 16#6214. During the transmission, if there is a response timeout, the error occurs, the corresponding error flag is ON, and the error code is 16#6212.
- 6. When executing this instruction, if the network cable is not connected, SM1100 will be ON and the error code is 16#600D.

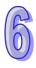

| API            |   | Ins | struct | tion c | ode | Operand |                                               |    |   | Function                             |    |    |   |       |   |     |      |    |
|----------------|---|-----|--------|--------|-----|---------|-----------------------------------------------|----|---|--------------------------------------|----|----|---|-------|---|-----|------|----|
| 2202           |   |     | SR     | CVD    | Р   |         | <b>S</b> <sub>1</sub> , <b>S</b> <sub>2</sub> |    |   | Receiving the data through the socke |    |    |   | ocket |   |     |      |    |
| Device         | χ | (   | Υ      | М      | S   | Т       | С                                             | НС | D | L                                    | SM | SR | Е | PR    | K | 16# | "\$" | DF |
| S <sub>1</sub> | • |     | •      |        |     | •       | •                                             |    | • | •                                    |    |    | 0 | •     | 0 | 0   |      |    |
| S <sub>2</sub> | • |     | •      |        |     | •       | •                                             |    | • | •                                    |    |    | 0 | •     | 0 | 0   |      |    |

| Pulse instruction | 16-bit instruction (5 steps) | 32-bit instruction |
|-------------------|------------------------------|--------------------|
| AH500             | AH500                        | -                  |

| SRCVD<br>En | SRCVDP<br>En | S <sub>1</sub> : Socket mode | Word |
|-------------|--------------|------------------------------|------|
| S1          | .S1          |                              |      |
| .S2         | S2           | S₂: Socket number            | Word |

#### **Explanation:**

- 1. **S**<sub>1</sub> is 1 if users want to open the TCP socket, and **S**<sub>1</sub> is 0 if users want to open the UDP socket. **S**<sub>2</sub> is the socket number.
- 2. The operand  $S_1$  should be either 0 or 1, and the operand  $S_2$  should be within the range between 1 and 8.
- 3. Before using this instruction, users need to use the instruction SOPEN to open the socket. If the flag related to the connection's being successful is ON, or the flag related to the connection's having been started is ON, this instruction can be used.
- 4. If the data is received through the TCP socket, and no error occurs after the instruction is executed, the data is received, and the flag related to the data's being received is ON. If the data is received successfully, the flag related to the data's having been received is ON, and the flag related to the data's being received is OFF. If an error occurs, the error flag is ON.

| TCP socket number | Being receiving the data | Having received the data | Error flag |
|-------------------|--------------------------|--------------------------|------------|
| 1                 | SM1276                   | SM1271                   | SM1277     |
| 2                 | SM1284                   | SM1279                   | SM1285     |
| 3                 | SM1292                   | SM1287                   | SM1293     |
| 4                 | SM1300                   | SM1295                   | SM1301     |
| 5                 | SM1308                   | SM1303                   | SM1309     |
| 6                 | SM1316                   | SM1311                   | SM1317     |
| 7                 | SM1324                   | SM1319                   | SM1325     |
| 8                 | SM1332                   | SM1327                   | SM1333     |

5. If the data is received through the UDP socket, and no error occurs after the instruction is executed, the flag related to the data's being received is ON. After the data is received, the flag related to the data's having been received is ON. If an error occurs, the error flag is ON.

|                   | •                        | ,                        | •          |
|-------------------|--------------------------|--------------------------|------------|
| UDP socket number | Being receiving the data | Having received the data | Error flag |
| 1                 | SM1337                   | SM1335                   | SM1338     |
| 2                 | SM1342                   | SM1340                   | SM1343     |
| 3                 | SM1347                   | SM1345                   | SM1348     |
| 4                 | SM1352                   | SM1350                   | SM1353     |
| 5                 | SM1357                   | SM1355                   | SM1358     |
| 6                 | SM1362                   | SM1360                   | SM1363     |
| 7                 | SM1367                   | SM1365                   | SM1368     |

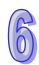

| UDP socket number | Being receiving the data | Having received the data | Error flag |
|-------------------|--------------------------|--------------------------|------------|
| 8                 | SM1372                   | SM1370                   | SM1373     |

6. Generally, the pulse instruction SRCVDP is used.

#### **Example:**

Please refer to the example of the execution of SOPEN.

- 1. If **S**<sub>1</sub>, or **S**<sub>2</sub> exceeds the range, the instruction is not executed, SM0 is ON, and the error code in SR0 is 16#2003.
- 2. If the data is received through the TCP socket, and the device into which the data is written is not the device permitted by the socket, the error occurs, the corresponding error flag is ON, the error code is 16#6206, and the instruction is not executed. If the number of data received is larger than 1000, the error occurs, the corresponding error flag is ON, the error code is 16#6207, and the instruction is not executed. If the devices into which the data is written exceed the device range, the error occurs, the corresponding error flag is ON, the error code is 16#6208, and the instruction is not executed.
- 3. If the data is received through the UDP socket, and the device into which the data is written is not the device permitted by the socket, the error occurs, the corresponding error flag is ON, the error code is 16#620F, and the instruction is not executed. If the number of data received is larger than 1000, the error occurs, the corresponding error flag is ON, the error code is 16#6210, and the instruction is not executed. If the devices into which the data is written exceed the device range, the error occurs, the corresponding error flag is ON, the error code is 16#6211, and the instruction is not executed.
- 4. If the length of the data actually received is larger than the length of data which is needed, only the data which is needed is stored, the redundant data is ignored, the error occurs, the corresponding error flag is ON, and the error code is 16#6213.
- 5. During the reception, if the computer as the client abandons the connection, the error occurs, the corresponding error flag is ON, and the error code is 16#6214. During the transmission, if there is a response timeout, the error occurs, the corresponding error flag is ON, and the error code is 16#6212.
- When executing this instruction, if the network cable is not connected, SM1100 will be ON and the error code is 16#600D.

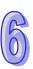

| API            |   | Ins | struct | ion co | ode | Operand                         |   |    |   |                    |    | Function |   |    |    |     |      |    |
|----------------|---|-----|--------|--------|-----|---------------------------------|---|----|---|--------------------|----|----------|---|----|----|-----|------|----|
| 2203           |   |     | SCL    | OSE    | Р   | S <sub>1</sub> , S <sub>2</sub> |   |    |   | Closing the socket |    |          |   |    | et |     |      |    |
| Device         | X | (   | Υ      | М      | S   | Т                               | С | нс | D | L                  | SM | SR       | Е | PR | K  | 16# | "\$" | DF |
| S <sub>1</sub> |   | •   | •      |        |     | •                               | • |    | • | •                  |    |          | 0 | •  | 0  | 0   |      |    |
| S <sub>2</sub> |   |     | •      |        |     | •                               | • |    | • | •                  |    |          | 0 | •  | 0  | 0   |      |    |

| Pulse instruction | 16-bit instruction (5 Steps) | 32-bit instruction |
|-------------------|------------------------------|--------------------|
| AH500             | AH500                        | -                  |

| SCLOSE<br>En | SCLOSEP<br>En | S <sub>1</sub> : Socket mode   | Word |
|--------------|---------------|--------------------------------|------|
| S1           | .S1           |                                |      |
| .S2          | S2            | S <sub>2</sub> : Socket number | Word |

#### **Explanation:**

- 1.  $S_1$  is 1 if users want to close the TCP socket, and  $S_1$  is 0 if users want to close the UDP socket.  $S_2$  is the socket number.
- 2. The operand  $S_1$  should be either 0 or 1, and the operand  $S_2$  should be within the range between 1 and 8.
- 3. Before closing the socket, users need to make sure that the socket has been connected. Otherwise, the instruction is not executed.
- 4. If the TCP socket is closed by the server, the client continues to be connected to the local communication port. If the TCP socket is closed is by the client, the client is not connected to the local communication port. After the instruction is executed to close the TCP socket, the corresponding flag is OFF.
- 5. After the instruction is executed to close the UDP socket, the corresponding flag is OFF.
- 6. If the TCP socket is closed, and no error occurs after the instruction is executed, the PLC is not connected to the remote device, and the flag related to the connection's being closed is ON. If the connection is closed successfully, the flag related to the connection's being closed is OFF. If an error occurs, the error flag is ON.

| Socket number | Being closing the connection | Error flag |
|---------------|------------------------------|------------|
| 1             | SM1274                       | SM1277     |
| 2             | SM1282                       | SM1285     |
| 3             | SM1290                       | SM1293     |
| 4             | SM1298                       | SM1301     |
| 5             | SM1306                       | SM1309     |
| 6             | SM1314                       | SM1317     |
| 7             | SM1322                       | SM1325     |
| 8             | SM1330                       | SM1333     |

7. If the UDP socket is close, and no error occurs after the instruction is executed, the flag related to the connection's having been started is OFF. If an error occurs, the error flag is ON.

| Socket number | Error flag |
|---------------|------------|
| 1             | SM1338     |
| 2             | SM1343     |
| 3             | SM1348     |
| 4             | SM1353     |
| 5             | SM1358     |

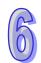

| Socket number | Error flag |
|---------------|------------|
| 6             | SM1363     |
| 7             | SM1368     |
| 8             | SM1373     |

8. Generally, the pulse instruction SCLOSEP is used.

## Example:

Please refer to the example of the execution of SOPEN.

- 1. If  $S_1$ , or  $S_2$  exceeds the range, the instruction is not executed, SM0 is ON, and the error code in SR0 is 16#2003.
- 2. During the closing of the connection, if the computer as the client abandons the connection, the error occurs, the corresponding error flag is ON, and the error code is 16#6214. During the connection, if there is a response timeout, the error occurs, the corresponding error flag is ON, and the error code is 16#6212.
- 3. When executing this instruction, if the network cable is not connected, SM1100 will be ON and the error code is 16#600D.

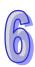

| API            |   | Ins | struc | tion | code | Operand |                                                      |    |   |   |    |    | Function          |    |   |     |      |    |  |  |
|----------------|---|-----|-------|------|------|---------|------------------------------------------------------|----|---|---|----|----|-------------------|----|---|-----|------|----|--|--|
| 2204           |   |     | MS    | SEND | P    |         | S <sub>1</sub> , S <sub>2</sub> , S <sub>3</sub> , D |    |   |   |    |    | Sending the email |    |   |     |      |    |  |  |
| Device         | ) | X   | Υ     | М    | S    | Т       | С                                                    | НС | D | L | SM | SR | Е                 | PR | K | 16# | "\$" | DF |  |  |
| S <sub>1</sub> | ( | D   | •     |      |      | •       | •                                                    |    | • | • |    |    | 0                 | •  | 0 | 0   |      |    |  |  |
| S <sub>2</sub> |   |     | •     |      |      | •       | •                                                    |    | • | • |    |    | 0                 | •  |   |     |      |    |  |  |
| S <sub>3</sub> | ( |     | •     |      |      | •       | •                                                    |    | • | • |    |    | 0                 | •  |   |     |      |    |  |  |
| D              |   |     | •     | •    | •    |         |                                                      |    | • | • |    |    |                   | •  |   |     |      |    |  |  |

| Pulse instruction | 16-bit instruction (9 steps) | 32-bit instruction |
|-------------------|------------------------------|--------------------|
| AH500             | AH500                        | -                  |

| MSEN     | 1D         | MSENDP | S₁             | : | Remote email address          | Word |
|----------|------------|--------|----------------|---|-------------------------------|------|
| En       | En         |        | S <sub>2</sub> | : | Email subject                 | Word |
| S1<br>S2 | D S1<br>S2 | U      | S <sub>3</sub> | : | Email body                    | Word |
| .S3      | 83         |        | D              | : | Completion of the instruction | Bit  |

# **Explanation:**

- 1. Users can send an email by setting  $\mathbf{S_1}$ ,  $\mathbf{S_2}$ , and  $\mathbf{S_3}$ .
- 2. Before using the instruction, users have to accomplish the following setting in ISPSoft.
  - PLC Parameter Setting→Ethernet-Basic→Setting the IP address and the netmask address
  - PLC Parameter Setting→Ethernet-Advance→Email→Setting the SMTP server, the port, the local email address, and the SMTP subject
  - PLC Parameter Setting→Ethernet-Advance→Email and Trigger Configuration→Setting the email address
  - If the account identification is required,
     PLC Parameter Setting→Ethernet-Advance→Email→Setting the user name and the password
- 3. The email is set as follows.

| Operand        | Description                   | Setting range                                                                                                    |  |  |  |  |  |  |
|----------------|-------------------------------|----------------------------------------------------------------------------------------------------|--|--|--|--|--|--|
|                |                               | The value in <b>S</b> <sub>1</sub> should be within the range between 1 and 256.                                                                                                    |  |  |  |  |  |  |
| S <sub>1</sub> | Remote email address          | The values of bit0~bit7 set in ISPSoft indicate the remote email addresses. (Users can set eight email addresses in ISPSoft.) The remote email address is 1 if the value of bit0 is 1, the remote email address is 2 if the value of bit1 is 1, and by analogy, the remote email address is 8 if the value of bit7 is 1. If users want to send an email, they have to set the values of |  |  |  |  |  |  |
|                |                               | bit0~bit7 in ISPSoft.                                                                                                    |  |  |  |  |  |  |
| S <sub>2</sub> | Email subject                 | The size of the email subject can be up to 16 words.                                                                                                    |  |  |  |  |  |  |
| S <sub>3</sub> | Email body                    | The size of the email body can be up to 64 words.                                                                                                    |  |  |  |  |  |  |
| D              | Completion of the instruction | After the execution of the instruction is complete, the bit is ON If the execution of the instruction is abnormal, the next bit is ON.                                                                                                    |  |  |  |  |  |  |

4. Generally, the pulse instruction MSENDP is used.

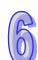

#### **Example:**

Suppose the value in D0 is 00010100. When X0.0 is ON, the email is sent to remote email address 3, and remote email address 5. After the communication with the SMTP sever is complete, M20 is ON. If no error occurs during the communication, M21 is OFF, and Y0.0 is ON.

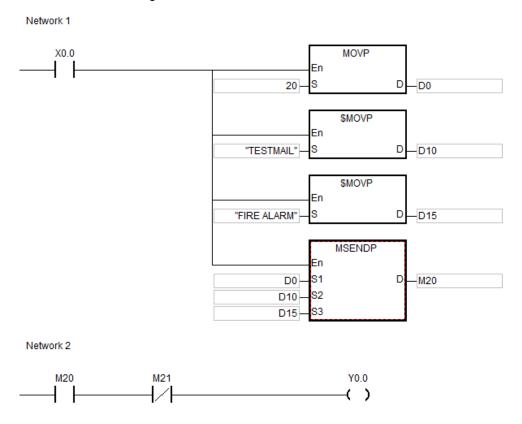

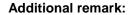

- 1. If **D**+1 exceeds the device range, the instruction is not executed, SM0 is ON, and the error code in SR0 is 16#2003.
- 2. If the remote mail address is less than 1, or if the remote mail address is larger than 256, the instruction is not executed, SM0 is ON, and the error code in SR0 is 16#2003.
- 3. If the length of the string in  $S_2$  or  $S_3$  is larger than the maximum value (16#00), the length of the string in  $S_2$  or  $S_3$  will be counted equal to the maximum value.
- 4. When the instruction is executed, if the number of systems which can be connected to the SMTP server reaches the upper limit, the error occurs, and the error code is 16#6100.
- 5. If the account identification is required, and the account identification information is judged invalid by the SMTP server, the error occurs, and the error is is 16#6108. If the password is incorrect, the error code is 16#6109.
- 6. If the remote email address is judged invalid by the SMTP server, the error occurs, and the error code is 16#6111.
- 7. During the sending of the email, if there is an SMTP server response timeout, the error occurs, the error code is 16#6107, and the sending of the email is cancelled.
- 8. If users declare the operand **D** in ISPSoft, the data type will be ARRAY [2] of WORD/INT.

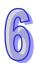

| API                   |   | Ins | struct | tion c | ode |   | Operand                                                 |    |   |   |    |    | Function                            |    |   |     |      |    |  |  |
|-----------------------|---|-----|--------|--------|-----|---|---------------------------------------------------------|----|---|---|----|----|-------------------------------------|----|---|-----|------|----|--|--|
| 2205                  |   |     | EMI    | DRW    | Р   |   | S <sub>1</sub> , S <sub>2</sub> , S <sub>3</sub> , S, n |    |   |   |    |    | Reading/Writing the Modbus TCP data |    |   |     |      |    |  |  |
| Device                | > | Χ   | Υ      | М      | S   | Т | С                                                       | НС | D | L | SM | SR | Е                                   | PR | K | 16# | "\$" | DF |  |  |
| S <sub>1</sub>        |   |     | •      |        |     | • | •                                                       |    | • | • |    |    | 0                                   | •  |   |     |      |    |  |  |
| S <sub>2</sub>        | ( |     | •      |        |     | • | •                                                       |    | • | • |    |    | 0                                   | •  | 0 | 0   |      |    |  |  |
| <b>S</b> <sub>3</sub> | ( |     | •      |        |     | • | •                                                       |    | • | • |    |    | 0                                   | •  | 0 | 0   |      |    |  |  |
| S                     | ( |     | •      | •      |     | • | •                                                       |    | • | • |    |    | 0                                   | •  |   |     |      |    |  |  |
| n                     | ( |     | •      |        |     | • | •                                                       |    | • | • |    |    | 0                                   | •  | 0 | 0   |      |    |  |  |

| Pulse instruction | 16-bit instruction (11 steps) | 32-bit instruction |
|-------------------|-------------------------------|--------------------|
| AH500             | AH500                         | -                  |

| EMDR     | W EMDR     | WP S <sub>1</sub> : Unit address                      | Word               |
|----------|------------|-------------------------------------------------------|--------------------|
| En       | En         | S <sub>2</sub> : Function code                        | Word               |
| S1       | S1         | -                                                     |                    |
| S2<br>S3 | .82<br>.83 | S <sub>3</sub> : Device address                       | Word               |
| S        | .8<br>.8   | S : Register involved in the reading/writing of the c | e<br>data Bit/Word |
| n        | n          | <b>n</b> : Data length                                | Word               |

# **Explanation:**

- 1. Before using the instruction, users have to accomplish the following setting in ISPSoft.
  - PLC Parameter Setting→Ethernet-Basic→Setting the IP address and the netmask address

# 2. Setting **S**<sub>1</sub>:

| Operand                  | Description                     | Setting range                                                                                                    |  |  |  |  |  |  |
|--------------------------|---------------------------------|----------------------------------------------------------------------------------------------------|--|--|--|--|--|--|
| S <sub>1</sub>           | Station address                 | The station address should be within the range between 0 and 255.                                                                                                    |  |  |  |  |  |  |
| S <sub>1</sub> +1        | Remote IP address (high word)   | Example: The remote IP address is 172.16.144.230. <b>S</b> <sub>1</sub> +1=16#AC10                                                                                                    |  |  |  |  |  |  |
| <b>S</b> <sub>1</sub> +2 | Remote IP address (low word)    | <b>S</b> <sub>1</sub> +2=16#90E6                                                                                                    |  |  |  |  |  |  |
| <b>S</b> <sub>1</sub> +3 | Whether to close the connection | O: The connection is closed after the execution of the instruction is complete.  1: The connection is persistent. (The closing of the connection depends on the setting of the TCP keepalive timer.) |  |  |  |  |  |  |

S<sub>2</sub>: Function code

# For example:

- 1 (16#01): The AH500 series PLC reads the data from several bit devices which are not discrete input devices.
- 2 (16#02): The AH500 series PLC reads the data from several bit devices which are discrete input devices.
- 3 (16#03): The AH500 series PLC reads the data from several word devices which are not input registers.
- 4 (16#04): The AH500 series PLC reads the data from several word devices which are input registers.

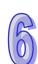

5 (16#05): The AH500 series PLC writes the state into a bit device.

6 (16#06): The AH500 series PLC writes the data into a word device.

15 (16#0F): The AH500 series PLC writes the states into several bit devices.

16 (16#10): The AH500 series PLC writes the data into several word devices.

Only the function codes mentioned above are supported, and other function codes can not be executed. Please refer to the examples below.

- 3. S<sub>3</sub>: The device address
- 4. **S**: The register involved in the reading/writing of the data

The data which will be written into the external equipment is stored in the register in advance. The data which is read from the external equipment is stored in the register.

5. **n**: The length of the data

The size of the data can not be larger than 240 bytes. For the communication commands related to the coils, the unit of the data is the bit, and  $\bf n$  should be within the range between 1 and 1920. For the communication commands related to the registers, the unit of the data is the word, and  $\bf n$  should be within the range between 1 and 120.

| Flag | Sending the data | Waiting for the data | Having received the data | Error flag | Timeout flag | Having closed the connection |
|------|------------------|----------------------|--------------------------|------------|--------------|------------------------------|
| 1    | SM2000           | SM2001               | SM2002                   | SM2003     | SM2004       | SM2005                       |
| 2    | SM2006           | SM2007               | SM2008                   | SM2009     | SM2010       | SM2011                       |
| 3    | SM2012           | SM2013               | SM2014                   | SM2015     | SM2016       | SM2017                       |
| 4    | SM2018           | SM2019               | SM2020                   | SM2021     | SM2022       | SM2023                       |
| 5    | SM2024           | SM2025               | SM2026                   | SM2027     | SM2028       | SM2029                       |
| 6    | SM2030           | SM2031               | SM2032                   | SM2033     | SM2034       | SM2035                       |
| 7    | SM2036           | SM2037               | SM2038                   | SM2039     | SM2040       | SM2041                       |
| 8    | SM2042           | SM2043               | SM2044                   | SM2045     | SM2046       | SM2047                       |

- 6. The instruction can be used several times in the program, but only eight instructions are executed at a time.
- 7. If several flags which are related to the sending of the data are ON simultaneously, the data indicated by the flag whose number is the smallest is sent first.
- 8. Generally, the pulse instruction EMDRWP is used.

### Example:

1. The remote station address is set to 3.

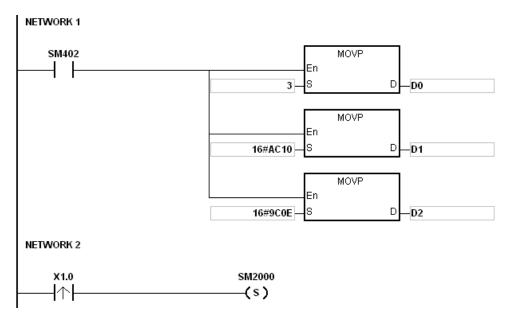

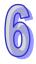

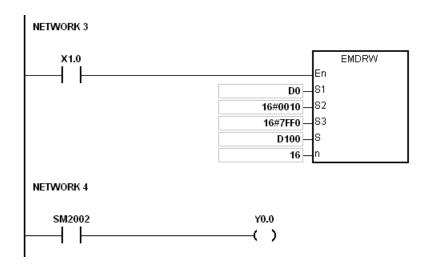

#### Additional remark:

- 1. If the value in **S**<sub>1</sub>, **S**<sub>2</sub>, or **S** exceeds the range, the instruction is not executed, SM0 is ON, and the error code in SR0 is 16#2003.
- 2. If **n** exceeds the range, the instruction is not executed, SM0 is ON, and the error code in SR0 is 16#200B.
- 3. If the device specified by **S**<sub>1</sub>+3 exceeds the device range, the instruction is not executed, SM0 is ON, and the error code in SR0 is 16#2003.
- 4. If the device specified by **S** is not sufficient to contain the **n** pieces of data, the instruction is not executed, SM0 is ON, and the error code in SR0 is 16#2003.
- 5. If the function code specified by **S**<sub>2</sub> is related to the bit device, the device specified by **S** has to be the bit device. Otherwise, the operation error occurs, the instruction is not executed, and the error code in SR0 is 16#2003.
- 6. If the function code specified by  $S_2$  is related to the word device, the device specified by S has to be the word device. Otherwise, the operation error occurs, the instruction is not executed, and the error code in SR0 is 16#2003.
- 7. If the communication command is 0x05 or 0x06, **n** does not work. The state or the data is written into one bit device or one word device.
- 8. If a flag related to the sending of the data is ON, and the corresponding flag related to the connection's having been closed is not ON, the system will search for the flags which both are ON to execute the instruction. If there are no flags which both are ON, the instruction is not executed.
- 9. During the connection, if the value in the high word of the remote IP address is 0, 127, or the value larger than 225, the error occurs, and the corresponding error flag is ON, and the error code is 16#6403.
- 10. During the connection, if the remote machine is disconnected, the error code is 16#6401. If there is a connection timeout, the error code is 16#6402.
- 11. If the remote machine is disconnected when the command is sent, the error code is 16#6401. If there is an ACK timeout, the error code is 16#6402.
- 12. If the function code is incorrect when the command is received, the error code is 16#6404. If the length of the data is incorrect, the error code is 16#6405. If there is a response timeout, the error code is 16#6402.
- 13. If the remote machine is disconnected when the connection is closed, the error code is 16#6401. If there is a connection timeout, the error code is 16#6402.
- 14. If users declare the operand **S**<sub>1</sub> in ISPSoft, the data type will be ARRAY [4] of WORD/INT.
- 15. When executing this instruction, if the network cable is not connected, SM1100 will be ON and the error code is 16#600D.

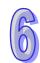

| API    |   | In | struc | tion | code |   | Operand |      |   |   |                                                                                      | Function |   |    |   |     |      |    |  |
|--------|---|----|-------|------|------|---|---------|------|---|---|--------------------------------------------------------------------------------------|----------|---|----|---|-----|------|----|--|
| 2206   |   | D  | IN    | ITOA | Р    |   |         | S, I | ) |   | Converting the IP address of the integer type into the IP address of the string type |          |   |    |   |     |      |    |  |
| Device | ) | Χ  | Υ     | М    | S    | Т | С       | НС   | D | L | SM                                                                                   | SR       | Е | PR | K | 16# | "\$" | DF |  |
| S      |   |    | •     |      |      | • | •       |      | • | • |                                                                                      | •        |   | •  | 0 | 0   |      |    |  |
| D      | • |    | •     |      |      | • | •       |      | • | • |                                                                                      |          |   | •  |   |     |      |    |  |

| Pulse instruction | 16-bit instruction | 32-bit instruction (5 steps) |
|-------------------|--------------------|------------------------------|
| AH500             | •                  | AH500                        |

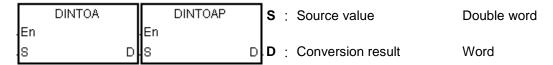

# **Explanation:**

- 1. The IP address of the integer type in **S** is converted into the IP address of the string type, and the conversion result is stored in **D**.
- 2. The operand **D** occupies eight devices.

#### Example 1:

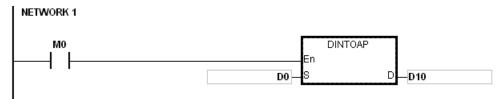

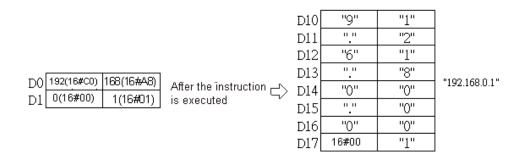

# Example 2:

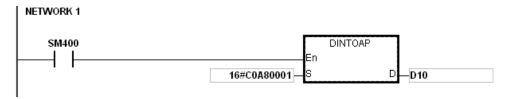

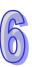

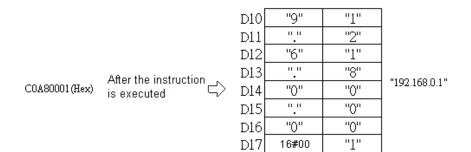

# Additional remark:

If users declare the operand **D** in ISPSoft, the data type will be ARRAY [8] of WORD/INT.

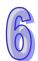

| API    | In | struc | tion c | ode |   | Operand |    |   |   | Function |                                                                                      |   |    |   |     |      |    |  |
|--------|----|-------|--------|-----|---|---------|----|---|---|----------|--------------------------------------------------------------------------------------|---|----|---|-----|------|----|--|
| 2207   | D  | IA    | TON    | Р   |   |         |    |   |   |          | Converting the IP address of the string type into the IP address of the integer type |   |    |   |     |      |    |  |
| Device | Χ  | Υ     | М      | S   | Т | С       | НС | D | L | SM       | SR                                                                                   | Е | PR | K | 16# | "\$" | DF |  |
| S      | •  | •     |        |     | • | •       |    | • | • |          | •                                                                                    |   | •  |   |     | 0    |    |  |
| D      | •  | •     |        |     | • | •       |    | • | • |          |                                                                                      |   | •  |   |     |      |    |  |

| Pulse instruction | 16-bit instruction | 32-bit instruction (5-11 steps) |
|-------------------|--------------------|---------------------------------|
| AH500             | -                  | AH500                           |

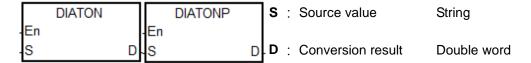

#### **Explanation:**

- 1. The IP address of the string type in **S** is converted into the IP address of the integer type, and the conversion result is stored in **D**.
- 2. The operand **S** occupies eight devices.

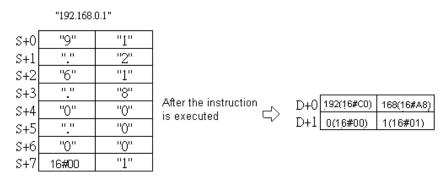

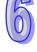

- 3. The IP address of the string type in **S** is divided into four sections. These sections are separated by "." (16#2E), and there are three characters in every section.
- 4. The value converted from the characters in every section of the IP address of the string type in **S** can not be larger than 255.
- 5. If **S** is a string, there are not necessarily three characters in every section of the IP address of the string type. For example, users can enter "192.168.0.1" instead of "192.168.000.001".

# Example 1:

```
M0 DIATONP En D10 D00
```

|     | "192.168. | .0.1" |                                   |                            |
|-----|-----------|-------|-----------------------------------|----------------------------|
| D10 | "9"       | "1"   |                                   |                            |
| D11 | " "       | "2"   |                                   |                            |
| D12 | "6"       | "1"   |                                   |                            |
| D13 | "."       | "8"   | After the instruction             | DQ (200401100) (200401100) |
| D14 | "0"       | "0"   | After the instruction is executed | D0 192(16#C0) 168(16#A8)   |
| D15 | "."       | "0"   | , o o no o a o o                  | D1 0(16#00) 1(16#01)       |
| D16 | "0"       | "0"   |                                   |                            |
| D17 | 16#00     | "1"   |                                   |                            |

#### Example 2:

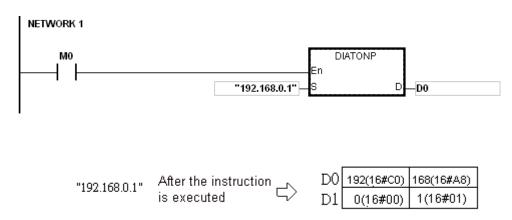

#### Additional remark:

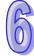

- 1. If the string in **S** does not end with 16#00, SM0 is ON, and the error code in SR0 is 16#200E.
- 2. In the string in **S**, except for the code representing the decimal point, the other binary codes have to be within the range between 16#30 and 16#39. If the other binary codes are not within the range between 16#30 and 16#39, the instruction is not executed, SM0 is ON, and the error code in SR0 is 16#2003.
- 3. If the fourth character, the eighth character, and the twelfth character in the string in **S** are not 16#2E, the instruction is not executed, SM0 is ON, and the error code in SR0 is 16#2003.
- 4. If the number of decimals in the string in **S** is not equal to 3, the instruction is not executed, SM0 is ON, and the error code in SR0 is 16#2003.
- 5. If the value converted from the characters in any section of the IP address of the string type in **S** is larger than 255, the instruction is not executed, SM0 is ON, and the error code in SR0 is 16#2003.
- 6. If the number of characters in any section of the IP address of the string type in **S** is larger than 3, the instruction is not executed, SM0 is ON, and the error code in SR0 is 16#2003.
- 7. If users declare the operand **S** in ISPSoft, the data type will be ARRAY [8] of WORD/INT.

# **6.23 Memory Card Instructions**

# **6.23.1 List of Memory Card Instructions**

| API         | Instructi | on code | Pulse       | Function                                           |      |
|-------------|-----------|---------|-------------|----------------------------------------------------|------|
| AFI         | 16-bit    | 32-bit  | instruction | Function                                           | Step |
| <u>2300</u> | MWRIT     | _       | _           | Writing the data from the PLC into the memory card | 13   |
| <u>2301</u> | MREAD     | _       | _           | Reading the data from the memory card into the PLC | 13   |
| 2302        | MTWRIT    | _       | _           | Writing the string into the memory card            | 11   |

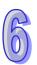

# 6.23.2 Explanation of Memory Card Instructions

| API            | lı | nstruc | tion c | ode |   | Operand          |    |                                               |   |    | Function |     |   |    |   |     |      |    |
|----------------|----|--------|--------|-----|---|------------------|----|-----------------------------------------------|---|----|----------|-----|---|----|---|-----|------|----|
| 2300           |    | MV     | VRIT   | Р   |   | 1. 3 3. 3. 33 34 |    | Writing the data from the PLC int memory card |   |    | into     | the |   |    |   |     |      |    |
| Device         | Χ  | Υ      | М      | S   | Т | С                | НС | D                                             | L | SI | M        | SR  | Е | PR | K | 16# | "\$" | DF |
| С              |    |        |        |     |   |                  |    | •                                             | • |    | Ī        |     |   | •  | 0 | 0   |      |    |
| S              |    |        |        |     |   |                  |    | •                                             | • |    | Ī        |     |   | •  |   |     |      |    |
| S <sub>1</sub> |    |        |        |     |   |                  |    | •                                             | • |    | Ī        |     |   | •  | 0 | 0   |      |    |
| S <sub>2</sub> |    |        |        |     |   |                  |    | •                                             | • |    | Ī        |     |   | •  | 0 | 0   |      |    |
| S3             |    |        |        |     |   |                  |    | •                                             | • |    | Ī        |     |   | •  |   |     |      |    |
| S4             |    |        |        |     |   |                  |    | •                                             | • |    |          |     |   | •  | 0 | 0   |      |    |

| Pulse instruction | 16-bit instruction (13 steps) | 32-bit instruction |
|-------------------|-------------------------------|--------------------|
| AH500             | AH500                         | -                  |

# Symbol:

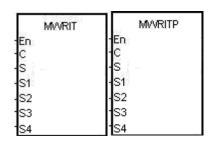

C : Control parameter Word

S : Data source Word

**S**<sub>1</sub> : Data length Double word

S<sub>2</sub>: Line advance Word

S<sub>3</sub> : File name Word

S<sub>4</sub> : Data address in the file Double word

# **Explanation:**

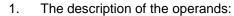

• C: The control parameter

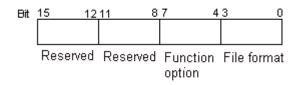

| Item        | Code | Description                                       |  |
|-------------|------|---------------------------------------------------|--|
|             |      | Binary value                                      |  |
|             | 0    | Default value                                     |  |
|             | 0    | The file name extension is .dmd.                  |  |
|             |      | The unit of the value is the word.                |  |
|             |      | The values are separated by a comma.              |  |
| File format |      | The unit of the value is the word.                |  |
|             | 1    | The file name extension is .cvs.                  |  |
|             |      | The ASCII codes are adopted.                      |  |
|             |      | The value which is stored is a hexadecimal value. |  |
|             | 2    | The values are separated by a comma.              |  |
|             |      | The unit of the value is the double word.         |  |

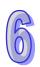

| 1 |   |
|---|---|
| l | 1 |
| u |   |
| V | U |

| Item            | Code | Description                                                                                  |
|-----------------|------|----------------------------------------------------------------------------------------------|
|                 |      | The file name extension is .cvs.                                                             |
|                 | 2    | The ASCII codes are adopted.                                                                 |
|                 |      | The value which is stored is a hexadecimal value.                                            |
|                 |      | The values are separated by a tab.                                                           |
|                 |      | The unit of the value is the word.                                                           |
|                 | 3    | The file name extension is .txt.                                                             |
|                 |      | The ASCII codes are adopted.                                                                 |
|                 |      | The value which is stored is a hexadecimal value.                                            |
|                 |      | The values are separated by a tab.                                                           |
|                 |      | The unit of the value is the double word.                                                    |
|                 | 4    | The file name extension is .txt.                                                             |
| File format     |      | The ASCII codes are adopted.                                                                 |
|                 |      | The value which is stored is a hexadecimal value.                                            |
|                 |      | The values are not separated by any mark.                                                    |
|                 | 5    | The unit of the value is the word.                                                           |
|                 |      | The file name extension is .txt.                                                             |
|                 |      | The ASCII codes are adopted.                                                                 |
|                 |      | The value which is stored is a hexadecimal value.                                            |
|                 |      | The values are not separated by any mark.                                                    |
|                 |      | The unit of the value is the double word.                                                    |
|                 | 6    | The file name extension is .txt.                                                             |
|                 |      | The ASCII codes are adopted.                                                                 |
|                 |      | The value which is stored is a hexadecimal value.                                            |
|                 |      | Appending                                                                                    |
|                 |      | The data which is written into the memory card is added after                                |
|                 | 0    | the last value in the file.                                                                  |
|                 |      | Default value                                                                                |
| Function option |      | If the file does not exist, it is created automatically.                                     |
|                 |      | Overwriting                                                                                  |
|                 | 1    | The data which is written into the memory card replaces the                                  |
|                 | 1    | values in the file starting from the value indicated by the value in <b>S</b> <sub>4</sub> . |
|                 |      | If the file does not exist, it is created automatically.                                     |
| Reserved        | _    | The values of bit8~bit15 are 0.                                                              |

- S: The data source
- **S**<sub>1</sub>: The length of the data which is written into the file If the value in **S**<sub>1</sub> is 0, the data is not written into the file.

| Item               | Description                                                                                                    |
|--------------------|----------------------------------------------------------------------------------------------------|
| Value unit         | If the file format is 0, 1, 3, or 5, the unit of the value is the word. If the file format is 2, 4, or 6, the unit of the value is the double word.                                                                                        |
| Parameter unit     | Double word                                                                                                    |
| Length of the data | The devices in which the data is stored can not exceed the device range, and the size of the data which is written into the file can not be more than four gigabytes.  (Please refer to chapter 2 for more information about the devices.) |

- S<sub>2</sub>: The line advance
  - The value in  $S_2$  should be within the range between 0 and 256.
- S<sub>3</sub>~S<sub>3</sub>+4: S<sub>3</sub> occupies five devices. Nine characters at most constitute a file name, including 16#00. If the string does not end with 16#00, the error occurs. If the

ending character is read, the reading of the characters stops, and whether the file name is legal is checked. The characters which can be used to constitute a file name are A~Z, a~z, and 0~9. Besides, the file name extension depends on the file format. The file which is created is in the default folder. If the file name is "Test1", the characters are written into the devices as follows.

| D   | 'e' | T   | ASCII code | D   | 16#65 | 16#54 |
|-----|-----|-----|------------|-----|-------|-------|
| D+1 | T'  | 's' | >          | D+1 | 16#74 | 16#73 |
| D+2 | NUL | '1" |            | D+2 | 16#00 | 16#31 |

• The default folder path:

| Model name     | Folder path                 |
|----------------|-----------------------------|
| AHCPU530-RS2   |                             |
| AHCPU530-EN    | PLC CARD\AH500\UserProg     |
| AHCPU530-EN/RM | FLC CANDIAI 1300 (OSEIF TOG |
| AHCPU533-EN    |                             |

• S<sub>4</sub>: The value in the file which is overwritten is indicated by the value in S<sub>4</sub>.

| Item           | Description                                                                                                    |
|----------------|----------------------------------------------------------------------------------------------------|
| Value unit     | If the file format is 0, 1, 3, or 5, the unit of the value is the word. If the file format is 2, 4, or 6, the unit of the value is the double word.                            |
| Parameter unit | The parameter unit is the double word.                                                                                                    |
|                | If the function option is 0, <b>S</b> <sub>4</sub> is not used.                                                                                                    |
| Usage          | If the function option is 1, the data which is written into the memory card replaces the values in the file starting from the value indicated by the value in $\mathbf{S_4}$ . |
|                | The value in S₄ should indicate the value in the file.                                                                                                    |
|                | If the value in <b>S</b> <sub>4</sub> is 0, the first value in the file is overwritten.                                                                                        |

2. The related flags:

| The related hags. |                                                                                                    |  |  |
|-------------------|----------------------------------------------------------------------------------------------------|--|--|
| Flag              | Description                                                                                                    |  |  |
| SM450             | If the memory card is in the CPU module, the flag is ON.                                                                                                    |  |  |
|                   | The write protection switch on the memory card                                                                                                    |  |  |
| SM451             | ON: The memory card is write protected.                                                                                                    |  |  |
|                   | OFF: The memory card is not write protected.                                                                                                    |  |  |
| SM452             | The data is being written from the PLC to the memory card, or the data is being read from the memory card into the PLC.                                          |  |  |
| SM453             | If an error occurs during the operation of the memory card, the flag is ON. If the flag is ON, users have to reset it to OFF. The error code is stored in SR453. |  |  |

3. The related error codes (SR453):

| Error code | Description                                             |  |  |
|------------|---------------------------------------------------------|--|--|
| 16#005E    | An error occurs when the memory card is initialized.    |  |  |
| 16#005F    | The path is incorrect, or the file does not exist.      |  |  |
| 16#0060    | The default folder can not be created.                  |  |  |
| 16#0061    | The memory space is insufficient.                       |  |  |
| 16#0062    | The memory card is write protected.                     |  |  |
| 16#0063    | An error occurs when the data is written into the file. |  |  |
| 16#0064    | The data can not be read from the memory card.          |  |  |
| 16#0065    | The file is a read-only file.                           |  |  |

4. If the format of the file into which the data is written is 0, the format of the file from which the data is read is 0. Otherwise, the data can not be read, and SM453 is ON. The same applies to the other file formats.

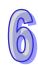

# Example:

SM450 is ON when the memory card is inserted into the CPU module; SM452 is ON when MWRIT is executed; SM452 is OFF when the execution of MWRIT is complete. MWRITP the pulse instruction, cannot be used continuously. If executing this pulse instruction to write data into the memory card continuously, it may exceed its written limitation and may lead to memory card broken.

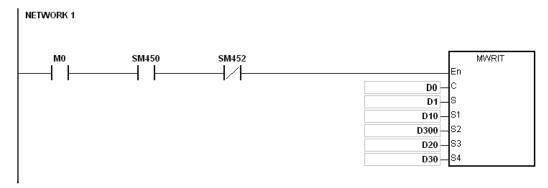

| Operand   | Setting value Description |                                                                                                    |
|-----------|---------------------------|----------------------------------------------------------------------------------------------------|
|           |                           | The file into which the data is written                                                                       |
|           |                           | The file format:                                                                                              |
| D0        | 16#0011                   | The values are separated by a comma.                                                                          |
|           | 10#0011                   | The unit of the value is the word.                                                                            |
|           |                           | The file name extension is .cvs.                                                                              |
|           |                           | The ASCII codes are adopted.                                                                                  |
| D1        | -                         | The data which is written into the file                                                                       |
| D10, D11  | 16#00000030               | The size of the data which is written into the file is 48 words.                                              |
| D300      | 16#000A                   | Ten values are written into every line.                                                                       |
|           | D20=16#6554               |                                                                                                    |
| D20       | D21=16#7473               | The file name is "Test1".                                                                                     |
|           | D22=16#0031               |                                                                                                    |
| D30 \ D31 | 16#00000000               | The data which is written into the memory card replaces the values in the file starting from the first value. |

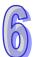

# Additional remark:

- 1. If the value in **C** exceeds the range, the operation error occurs, the instruction is not executed, SM0 is ON, and the error code in SR0 is 16#2003.
- 2. If the value in **S**<sub>1</sub> exceeds the range, the operation error occurs, the instruction is not executed, SM0 is ON, and the error code in SR0 is 16#2003.
- 3. If the value in  $S_2$  exceeds the range, the operation error occurs, the instruction is not executed, SM0 is ON, and the error code in SR0 is 16#2003.
- 4. If the value in  $S_3$  exceeds the range, the operation error occurs, the instruction is not executed, SM0 is ON, and the error code in SR0 is 16#2003.

| from t | <u> </u> |    |
|--------|----------|----|
| 16#    | <b>"</b> |    |
|        | "\$"     | DF |
| 0      |          |    |
|        |          |    |
| 0      |          |    |
| 0      |          |    |
| 0      |          |    |
|        |          |    |
| )      | 0 0      |    |

| Pulse instruction | 16-bit instruction (13 steps) | 32-bit instruction |
|-------------------|-------------------------------|--------------------|
| AH500             | AH500                         | -                  |

|    | MREAD |   | Ť. | MREADP |   |
|----|-------|---|----|--------|---|
| En |       | D | En |        | D |
| C  |       |   | C  |        |   |
| 1S |       |   | S  |        |   |
| S1 |       |   | 20 |        |   |
| S3 |       |   | S3 |        |   |

C : Control parameter Word
C : File name Word

S<sub>1</sub>: Data address in the file Double word

S<sub>2</sub> : Reserved Word

 $\mathbf{S}_3$ : Data length Double word

**D**: Data destination Word

# **Explanation:**

1. The description of the operands:

• **C**: The control parameter

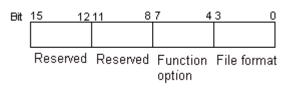

| Item        | Code | Description                                       |
|-------------|------|---------------------------------------------------|
|             |      | Binary value                                      |
|             | 0    | The default value is 0.                           |
|             | 0    | The file name extension is .dmd.                  |
|             |      | The unit of the value is the word.                |
|             |      | The values are separated by a comma.              |
|             |      | The unit of the value is the word.                |
|             | 1    | The file name extension is .cvs.                  |
| File format |      | The ASCII codes are adopted.                      |
|             |      | The value which is stored is a hexadecimal value. |
|             | 2    | The values are separated by a comma.              |
|             |      | The unit of the value is the double word.         |
|             |      | The file name extension is .cvs.                  |
|             |      | The ASCII codes are adopted.                      |
|             |      | The value which is stored is a hexadecimal value. |
|             | 3    | The values are separated by a tab.                |

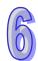

| Item            | Code  | Description                                                                                                    |  |  |
|-----------------|-------|----------------------------------------------------------------------------------------------------|--|--|
|                 |       | The unit of the value is the word.                                                                                                    |  |  |
|                 | 3     | The file name extension is .txt.                                                                                                    |  |  |
|                 | )<br> | The ASCII codes are adopted.                                                                                                    |  |  |
|                 |       | The value which is stored is a hexadecimal value.                                                                                                   |  |  |
|                 |       | The values are separated by a tab.                                                                                                    |  |  |
|                 |       | The unit of the value is the double word.                                                                                                    |  |  |
|                 | 4     | The file name extension is .txt.                                                                                                    |  |  |
|                 |       | The ASCII codes are adopted.                                                                                                    |  |  |
|                 |       | The value which is stored is a hexadecimal value.                                                                                                   |  |  |
| File format     |       | The values are not separated by any mark.                                                                                                    |  |  |
|                 |       | The unit of the value is the word.                                                                                                    |  |  |
|                 | 5     | The file name extension is .txt.                                                                                                    |  |  |
|                 |       | The ASCII codes are adopted.                                                                                                    |  |  |
|                 |       | The value which is stored is a hexadecimal value.                                                                                                   |  |  |
|                 | 6     | The values are not separated by any mark.                                                                                                    |  |  |
|                 |       | The unit of the value is the double word.                                                                                                    |  |  |
|                 |       | The file name extension is .txt.                                                                                                    |  |  |
|                 |       | The ASCII codes are adopted.                                                                                                    |  |  |
|                 |       | The value which is stored is a hexadecimal value.                                                                                                   |  |  |
|                 |       | The values in the file starting from the value indicated by the                                                                                     |  |  |
|                 | 0     | value in S₁. are read.                                                                                                    |  |  |
|                 |       | The default value is 0.                                                                                                    |  |  |
| Function option |       | The number of values is stored in <b>D</b> and <b>D</b> +1.                                                                                         |  |  |
|                 | 1     | If the file format is 0, 1, 3, or 5, the unit of the value is the word. If the file format is 2, 4, or 6, the unit of the value is the double word. |  |  |
| Reserved        | -     | The values of bit8~bit15 are 0.                                                                                                    |  |  |

• S~S+4: S occupies five devices. Nine characters at most constitute a file name, including 16#00. If the string does not end with 16#00, the error occurs. If the ending character is read, the reading of the characters stops, and whether the file name is legal is checked. The characters which can be used to constitute a file name are A~Z, a~z, and 0~9. Besides, the file name extension depends on the file format. The file which is created is in the default folder. If the file name is "Test1", the characters are written into the devices as follows.

| D [ | 'e' | T   | ASCII code | D   | 16#65 | 16#54 |
|-----|-----|-----|------------|-----|-------|-------|
| D+1 | T   | 's' | ] →        | D+1 | 16#74 | 16#73 |
| D+2 | NUL | '1' |            | D+2 | 16#00 | 16#31 |

The default folder path:

| The design control points |                          |  |  |  |  |
|---------------------------|--------------------------|--|--|--|--|
| Model name                | Folder path              |  |  |  |  |
| AHCPU530-RS2              |                          |  |  |  |  |
| AHCPU530-EN               | PLC CARD\AH500\UserProg  |  |  |  |  |
| AHCPU530-EN/RM            | FLC CANDIANISOUNDSEIFING |  |  |  |  |
| AHCPU533-EN               |                          |  |  |  |  |

• S<sub>1</sub>: The value in the file which is read is indicated by the value in S<sub>1</sub>.

| Item                                                                                                    | Description                                                                      |  |  |
|----------------------------------------------------------------------------------------------------|----------------------------------------------------------------------------------|--|--|
| Value unit  If the file format is 0, 1, 3, or 5, the unit of the value is the word. file format is 2, 4, or 6, the unit of the value is the double word. |                                                                                  |  |  |
| Parameter unit The parameter unit is the double word.                                                                                                    |                                                                                  |  |  |
| Usage                                                                                                    | The value in S <sub>1</sub> should indicate the value in the file.               |  |  |
|                                                                                                    | If the value in <b>S</b> <sub>1</sub> is 0, the first value in the file is read. |  |  |

• S<sub>3</sub>: The length of the data which is read from the file

The devices in which the data is stored can not exceed the device range. If the value in  $S_3$  is larger than the number of values in the file, the length of the data read from the file is the number of values in the file. The unit  $S_3$  is the double word.

- D: The initial device in which the data is stored.
- 2. The related flags:

| Flag                                                           | Description                                                                                                    |  |  |  |
|----------------------------------------------------------------|----------------------------------------------------------------------------------------------------|--|--|--|
| SM450 If the memory card is in the CPU module, the flag is ON. |                                                                                                    |  |  |  |
|                                                                | The write protection switch on the memory card                                                                                                    |  |  |  |
| SM451                                                          | ON: The memory card is write protected.                                                                                                    |  |  |  |
|                                                                | OFF: The memory card is not write protected.                                                                                                    |  |  |  |
| SM452                                                          | The data is being written from the PLC to the memory card, or the data is being read from the memory card into the PLC.                                          |  |  |  |
| SM453                                                          | If an error occurs during the operation of the memory card, the flag is ON. If the flag is ON, users have to reset it to OFF. The error code is stored in SR453. |  |  |  |

3. The related error codes (SR453):

| Error code                                                   | Description                                             |
|--------------------------------------------------------------|---------------------------------------------------------|
| 16#005E An error occurs when the memory card is initialized. |                                                         |
| 16#005F The path is incorrect, or the file does not exist.   |                                                         |
| 16#0060                                                      | The default folder can not be created.                  |
| 16#0061 The memory space is insufficient.                    |                                                         |
| 16#0062                                                      | The memory card is write protected.                     |
| 16#0063                                                      | An error occurs when the data is written into the file. |
| 16#0064                                                      | The data can not be read from the memory card.          |

4. If the format of the file into which the data is written is 0, the format of the file from which the data is read is 0. Otherwise, the data can not be read, and SM453 is ON. The same applies to the other file formats.

#### Example:

SM450 is ON when the memory card is inserted into the CPU module; SM452 is ON when MREAD is executed; SM452 is OFF when the execution of MREAD is complete.

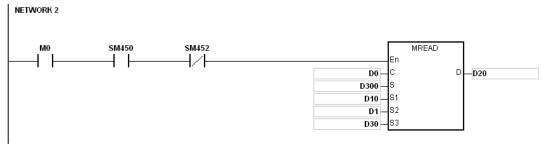

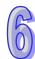

| Operand   | Setting value | Description                                                    |
|-----------|---------------|----------------------------------------------------------------|
|           |               | The file from which the data is read                           |
|           |               | The file format:                                               |
| D0        | 16#0011       | The values are separated by a comma.                           |
| 00        | 16#0011       | The unit of the value is the word.                             |
|           |               | The file name extension is .csv.                               |
|           |               | The ASCII codes are adopted.                                   |
|           | D300=16#6554  |                                                                |
| D300      | D301=16#7473  | The file name is "Test1".                                      |
|           | D302=16#0031  |                                                                |
| D10, D11  | 16#00000000   | The values in the file starting from the first value are read. |
| D1        | 16#000A       | Ten values are read from every line.                           |
| D30 \ D31 | 16#00000020   | The size of the data which is read from the file is 32 words.  |
| D20       | -             | The data which is read is stored in D20.                       |

#### Additional remark:

- 1. If the value in **C** exceeds the range, the operation error occurs, the instruction is not executed, SM0 is ON, and the error code in SR0 is 16#2003.
- 2. If the value in **S**<sub>2</sub> exceeds the range, the operation error occurs, the instruction is not executed, SM0 is ON, and the error code in SR0 is 16#2003.
- 3. If the value in  $S_3$  exceeds the range, the operation error occurs, the instruction is not executed, SM0 is ON, and the error code in SR0 is 16#2003.
- 4. If the value in **D** exceeds the range, the operation error occurs, the instruction is not executed, SM0 is ON, and the error code in SR0 is 16#2003.

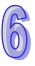

| API            | Instruction code |          |   | ode                                                      |   |   | Ope | rand           |   |    |          |   | F      | unct    | ion     |       |      |
|----------------|------------------|----------|---|----------------------------------------------------------|---|---|-----|----------------|---|----|----------|---|--------|---------|---------|-------|------|
| 2302           |                  | MTWRIT P |   | P C, S, S <sub>1</sub> , S <sub>2</sub> , S <sub>3</sub> |   |   |     | (, ) 3, 30, 30 |   |    | Wı<br>ca | _ | the st | ring ir | nto the | e mer | nory |
| Device         | Χ                | Υ        | М | S                                                        | Т | С | НС  | D              | L | SM | SR       | Е | PR     | K       | 16#     | "\$"  | DF   |
| С              |                  |          |   |                                                          |   |   |     | •              | • |    |          |   | •      | 0       | 0       |       |      |
| S              |                  |          |   |                                                          |   |   |     | •              | • |    |          |   | •      |         |         |       |      |
| S <sub>1</sub> |                  |          |   |                                                          |   |   |     | •              | • |    |          |   | •      | 0       | 0       |       |      |
| S <sub>2</sub> | •                |          |   |                                                          |   |   |     | •              | • |    |          |   | •      | 0       | 0       |       |      |
| S <sub>3</sub> |                  |          |   |                                                          |   |   |     | •              | • |    |          |   | •      |         |         |       |      |

| Pulse instruction | 16-bit instruction (11 steps) | 32-bit instruction |
|-------------------|-------------------------------|--------------------|
| AH500             | AH500                         | -                  |

| ı | MTWRIT | WEAR TO |
|---|--------|---------|
|   |        | MTWRITP |
| 1 | En     | En      |
| 1 | С      | С       |
| ł | S      | s       |
| ł | S1     | S1      |
| ł | S2     | 82      |
| 1 | S3     | 83      |

#### **Explanation:**

- 1. The description of the operands:
  - C: The control parameter

| Parameter value | Description                                                                                                    |
|-----------------|----------------------------------------------------------------------------------------------------|
| 0               | If the file exists, the data which is written into the memory card is added after the last byte in the file.                                                |
| (Appending)     | If the file does not exist, it is created automatically.                                                                                                    |
| 1 (Overwriting) | If the file exists, the new data which is written into the memory card replaces the old data in the file. The size of the file is the size of the new data. |
|                 | If the file does not exist, it is created automatically.                                                                                                    |

S: The data source

If the string which is written into the file is "12345", the characters are stored in the devices as follows. Owing to the fact that a byte is taken as the basic unit, the first character is stored in the low byte in D300, the second character is stored in the high byte in D300. The same applies to the other characters. "16#00" is stored in the high byte in D300+2, and indicates the end of the string.

| D300 D3 |               |       | D300+1 |        | D300+2 |        |
|---------|---------------|-------|--------|--------|--------|--------|
|         | byte 2 byte 1 |       | byte 4 | byte 3 | byte 6 | byte 5 |
|         | 16#32         | 16#31 | 16#34  | 16#33  | 16#00  | 16#35  |

• **S**<sub>1</sub>: The length of the data which is written into the memory card

A byte is taken as the basic unit. The devices in which the data is stored can not exceed the device range, and the length of the data which is written into the memory card can not be more than 255 bytes.

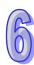

# • **S**<sub>2</sub>: The separation mark

If the value in  $S_1$  is 6, the value in  $S_2$  is written into the memory card as follows.

|                             | •                     | ·                                                                                                    |  |  |
|-----------------------------|-----------------------|----------------------------------------------------------------------------------------------------|--|--|
| 5                           | <b>S</b> <sub>2</sub> | Description                                                                                                    |  |  |
| High byte                   | Low byte              | Description                                                                                                    |  |  |
| 16#00 16#00 or<br>not 16#00 |                       | The 6-byte data is written into the file.                                                                                                    |  |  |
| Not 16#00                   | 16#00                 | The 7-byte data is written into the file. The value in the high byte in $\mathbf{S_2}$ is the value in the seventh byte.                                                                              |  |  |
| Not 16#00 Not 16#00         |                       | The 8-byte data is written into the file. The value in the high byte in $\mathbf{S_2}$ is the value in the seventh byte, and the value in low byte in $\mathbf{S_2}$ is the value in the eighth byte. |  |  |

• **S**<sub>3</sub>~**S**<sub>3</sub>+4: **S**<sub>3</sub> occupies five devices. Nine characters at most constitute a file name, including 16#00. If the string does not end with 16#00, the error occurs. If the ending character is read, the reading of the characters stops, and whether the file name is legal is checked. The characters which can be used to constitute a file name are A~Z, a~z, and 0~9. Besides, the file name extension depends on the file format. The file which is created is in the default folder. If the file name is "Test1", the characters are written into the devices as follows.

| D   | 'e' | T   | ASCII code        | D   | 16#65 | 16#54 |
|-----|-----|-----|-------------------|-----|-------|-------|
| D+1 | 't' | 's' | $\longrightarrow$ | D+1 | 16#74 | 16#73 |
| D+2 | NUL | A1  |                   | D+2 | 16#00 | 16#31 |

#### • The default folder path

| Model name     | Folder path              |
|----------------|--------------------------|
| AHCPU530-RS2   |                          |
| AHCPU530-EN    | PLC CARD\AH500\UserProg  |
| AHCPU530-EN/RM | 1 LO CANDIANISONOSEN TOG |
| AHCPU533-EN    |                          |

#### 2. The related flags:

| Flag  | Description                                                                                                    |
|-------|----------------------------------------------------------------------------------------------------|
| SM450 | If the memory card is in the CPU module, the flag is ON.                                                                                                    |
|       | The write protection switch on the memory card                                                                                                    |
| SM451 | ON: The memory card is write protected.                                                                                                    |
|       | OFF: The memory card is not write protected.                                                                                                    |
| SM452 | The data is being written from the PLC to the memory card, or the data is being read from the memory card into the PLC.                                          |
| SM453 | If an error occurs during the operation of the memory card, the flag is ON. If the flag is ON, users have to reset it to OFF. The error code is stored in SR453. |

# 3. The related error codes (SR453):

| Error code | Description                                             |
|------------|---------------------------------------------------------|
| 16#005E    | An error occurs when the memory card is initialized.    |
| 16#005F    | The path is incorrect, or the file does not exist.      |
| 16#0060    | The default folder can not be created.                  |
| 16#0061    | The memory space is insufficient.                       |
| 16#0062    | The memory card is write protected.                     |
| 16#0063    | An error occurs when the data is written into the file. |
| 16#0064    | The data can not be read from the memory card.          |
| 16#0065    | The file is a read-only file.                           |

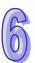

#### Example:

SM450 is ON when the memory card is inserted into the CPU module; SM452 is ON when MTWRIT is executed; SM452 is OFF when the execution of MTWRIT is complete.

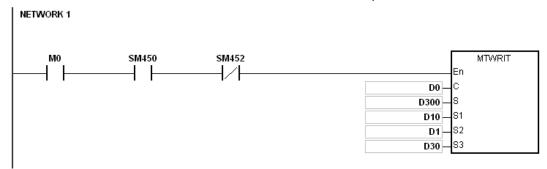

| Operand | Setting value | Description                                                     |
|---------|---------------|-----------------------------------------------------------------|
|         |               | The file into which the data is written                         |
|         |               | The file format:                                                |
| D0      | 16#0001       | The unit of the character is the byte.                          |
|         | 10#0001       | The file name extension is .txt.                                |
|         |               | The ASCII codes are adopted.                                    |
|         |               | The data in D300 is written into the file.                      |
| D300    | -             | The data which is written into the file                         |
| D10     | 16#000A       | The size of the string which is written into the file is 32     |
|         | 101100011     | bytes.                                                          |
| D1      | 16#0A00       | After the data is written into the file, the separation mark is |
|         |               | added after the last byte in the file.                          |
|         | D30=16#6554   |                                                                 |
| D30     | D31=16#7473   | The file name is "Test1".                                       |
|         | D32=16#0031   |                                                                 |

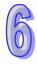

# **Additional remark:**

- 1. If the value in **C** exceeds the range, the operation error occurs, the instruction is not executed, SM0 is ON, and the error code in SR0 is 16#2003.
- 2. If the value in  $S_1$  exceeds the range, the operation error occurs, the instruction is not executed, SM0 is ON, and the error code in SR0 is 16#2003.
- 3. If the value in  $S_3$  exceeds the range, the operation error occurs, the instruction is not executed, SM0 is ON, and the error code in SR0 is 16#2003.

# 6.24 Task Control Instructions

# **6.24.1 List of Task Control Instructions**

| API         | Instruct | tion code | Pulse       | Function                  | Step |
|-------------|----------|-----------|-------------|---------------------------|------|
| AFI         | 16-bit   | 32-bit    | instruction | i dilction                | Step |
| <u>2400</u> | TKON     | _         | ✓           | Enabling the cyclic task  | 3    |
| <u>2401</u> | TKOFF    | _         | ✓           | Disabling the cyclic task | 3    |

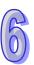

# 6.24.2 Explanation of Task Control Instructions

| API    | In | struct | ion co | de |   |   | Оре | erand |   |    |    | Fui                      | nction | )   |      |    |
|--------|----|--------|--------|----|---|---|-----|-------|---|----|----|--------------------------|--------|-----|------|----|
| 2400   |    | TK     | NC     | Р  | S |   |     |       |   |    |    | Enabling the cyclic task |        |     |      |    |
| Device | Х  | Υ      | М      | S  | Т | С | НС  | D     | L | SM | SR | Е                        | K      | 16# | "\$" | DF |
| S      | •  | •      |        |    |   |   |     | •     | • |    | •  |                          | 0      |     |      |    |

| Pulse instruction | 16-bit instruction (3 steps) | 32-bit instruction |
|-------------------|------------------------------|--------------------|
| AH500             | AH500                        | -                  |

# Symbol:

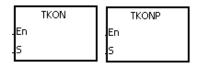

S : Task number

Word

# **Explanation:**

- 1. The cyclic task specified by **S** is enabled.
- When the PLC runs, the execution of the cyclic tasks depends on the setting of the cyclic tasks in ISPSoft.
- 3. The description of the operands:
  - The operand **S** should be within the range between 0 and 31.
  - Please refer to ISPSoft User Manual for more information about creating and enabling the tasks.

#### **Example:**

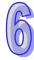

When the PLC runs, cyclic task (0) is enabled. Since the instruction TKON in cyclic task (0) is executed, cyclic task (1) is enabled, and Y0.0 is ON.

The two cyclic tasks are created in ISPSoft. Cyclic task (0) is enabled when the PLC runs, and cyclic task (1) is not enabled when the PLC runs.

Cyclic task (1) is enabled by the execution of the instruction TKON in cyclic task (0).

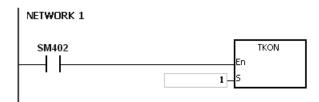

Cyclic task (1) is executed.

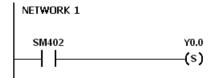

#### Additional remark:

Please refer to ISPSoft User Manual for more information related to tasks.

| API    |   | In | struc | tion c | ode |   | Operand       |  |  |  |  |    | Function                  |   |     |      |    |  |
|--------|---|----|-------|--------|-----|---|---------------|--|--|--|--|----|---------------------------|---|-----|------|----|--|
| 2401   |   |    | Tk    | OFF    | Р   |   | S             |  |  |  |  |    | Disabling the cyclic task |   |     |      |    |  |
| Device |   | Х  | Υ     | М      | S   | Т | T C HC D L SM |  |  |  |  | SR | Е                         | K | 16# | "\$" | DF |  |
| S      | ( | •  | •     |        |     |   |               |  |  |  |  |    |                           | 0 |     |      |    |  |

| Pulse instruction | 16-bit instruction (3 steps) | 32-bit instruction |
|-------------------|------------------------------|--------------------|
| AH500             | AH500                        | -                  |

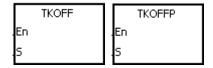

S: Task number Word

#### **Explanation:**

- 1. The cyclic task specified by **S** is disabled.
- When the PLC runs, the execution of the cyclic tasks depends on the setting of the cyclic tasks in ISPSoft.
- 3. The description of the operands:
  - The operand S should be within the range between 0 and 31.
  - Please refer to ISPSoft User Manual for more information about creating and enabling the tasks.

#### Example:

When the PLC runs, cyclic task (0) and cyclic task (1) are enabled. Since the instruction TKOOFF in cyclic task (0) is executed, cyclic task (1) is disabled, and Y0.0 is OFF.

The two cyclic tasks are created in ISPSoft. Cyclic task (0) and cyclic task (1) are enabled when the PLC runs, and cyclic task (1) is disabled when the instruction TKOFF in cyclic task (0) is executed. Cyclic task (1) is disabled by the execution of the instruction TKOFF in cyclic task (0).

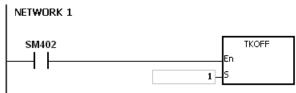

Cyclic task (1) is not executed.

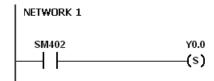

#### Additional remark:

Please refer to ISPSoft User Manual for more information related to tasks.

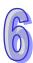

# 6.25 SFC Instructions

# 6.25.1 List of SFC Instructions

|           | DI         | Instructi | on code | Pulse       | Function  | Cton |
|-----------|------------|-----------|---------|-------------|-----------|------|
| A         | PI         | 16-bit    | 32-bit  | instruction | Function  | Step |
| <u>25</u> | <u>500</u> | SFCRUN    | _       | _           | SFC Run   | 7    |
| <u>25</u> | <u>501</u> | SFCPSE    | _       | _           | SFC Pause | 5    |
| 25        | 502        | SFCSTP    | _       | _           | SFC Stop  | 3    |

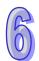

# 6.25.2 Explanation of Task Control Instructions

| API            | lı | nstr | ucti | ion co | de | Operand |                                                  |  |  |  |  |    | Function |   |     |      |    |  |
|----------------|----|------|------|--------|----|---------|--------------------------------------------------|--|--|--|--|----|----------|---|-----|------|----|--|
| 2500           |    | S    | FCF  | RUN    |    |         | S <sub>1</sub> , S <sub>2</sub> , S <sub>3</sub> |  |  |  |  |    | SFC Run  |   |     |      |    |  |
| Device         | X  |      | Υ    | М      | S  | Т       | T C HC D L SM S                                  |  |  |  |  | SR | Е        | K | 16# | "\$" | DF |  |
| S              |    |      |      |        |    |         |                                                  |  |  |  |  |    |          |   |     |      |    |  |
| S <sub>2</sub> | •  |      | •    |        |    | • (     |                                                  |  |  |  |  | •  |          | 0 | 0   |      |    |  |
| S <sub>3</sub> | •  |      |      |        |    |         |                                                  |  |  |  |  |    |          |   |     |      |    |  |

| Pulse instruction | 16-bit instruction (7 steps) | 32-bit |
|-------------------|------------------------------|--------|
|                   | AH500                        | -      |

#### Symbol:

| 7   | SFCRUN | Т |
|-----|--------|---|
| En. |        | н |
| S1  |        |   |
| S2  |        |   |
| S3  |        |   |

S<sub>1</sub>: Name of the SFC POU

S<sub>2</sub>: Function code Word

S<sub>3</sub>: Device address

# **Explanation:**

- The designated SFC program of S<sub>1</sub> will be activated according to the setups of S<sub>2</sub>.
- 2. When the instruction is executed, the SFC POU designated by **S**<sub>1</sub> will be activated only when the SFC POU is being scanned.
- Operand:
  - **S**<sub>1</sub> defines the name of the SFC POU.
  - When the designated SFC POU of S<sub>1</sub> is executed, the parameters such as SFC/STEP/ACTION/TRANSITION of the SFC program will be cleared when S<sub>2</sub>=0 or 1, and the execution will start according to the value specified in S<sub>2</sub>.
  - **S**<sub>2</sub>=0, the system will execute the SFC POU from the initial Step.
  - **S**<sub>2</sub>=1, the system will execute the SFC POU from the designated Step of **S**<sub>3</sub>.
  - **S**<sub>2</sub>=2, the status and the parameters such as SFC/STEP/ACTION/TRANSITION of the SFC will NOT be cleared and the system will start executing from where it pauses.
  - $S_3$  designates the step to be started in the SFC program of  $S_1$ .
- 4. The range of  $S_2$  is 0 to 2. When it is out of range, it will be seen as 0.
- 5. When the state of the SFC POU is RUN, executing this instruction is invalid.

# Example:

Set up one LD(ladder) POU and specify its POU name as Main, and 2 SFC POUs with the names of TestSFC1 and TestSFC2.

- When the program is executed (RUN), TestSFC1 and TestSFC2 will execute the SFCSTP, and
   SFC POUs will stop executing.
- 2. When M0 is set from OFF to ON, TestSFC1/ TestSFC2 POU will execute the SFCRUN\* instructions. Refer to the contents of TestSFC1 and TestSFC2 for execution details of the 2 POUs. When S<sub>2</sub> is set to 0, the status and the parameters of the SFC will be cleared and will

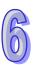

- begin to execute from STEP 1. When  $S_2$  is set to 1, the status and the parameters will be cleared and will begin to execute from the designated STEP of  $S_3$ .
- 3. When M1 is set from OFF to ON, TestSFC1 POU will pause. When S<sub>2</sub> is set to 1, all the executing actions and the outputs of the SFC will be cleared, and the system will run the final scan.
- 4. When M2 is set from OFF to ON, TestSFC1 POU will execute its actions. When S<sub>2</sub> is set to 1, the status and the parameters will be cleared, and the system will begin to execute from STEP 2.
- 5. When M3 is set from OFF to ON, TestSFC2 POU will pause. When S<sub>2</sub> is set to 0, all the executing actions of the SFC and the outputs will be kept, and the system will not run the final scan.
- 6. When M4 is set from OFF to ON, TestSFC1 POU will execute its actions. When S<sub>2</sub> is set to 2, the status and the parameters will be kept and will begin to execute from where it pauses.

SFCSTP

SFCSTP

SFCPSE

Fn

TestSFC1

\*SFCRUN will activate SPC POU at the next scan.

#### Main POU

Network 1

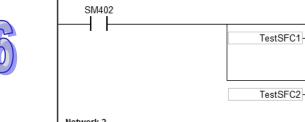

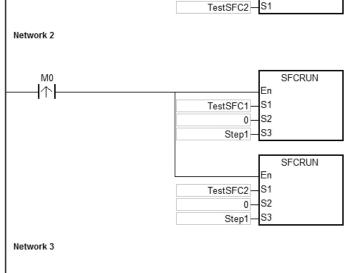

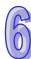

M1

ŀ↑ŀ

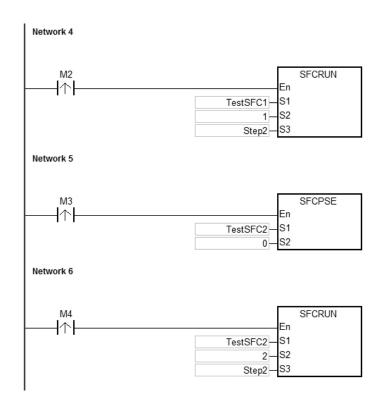

# TestSFC1 POU

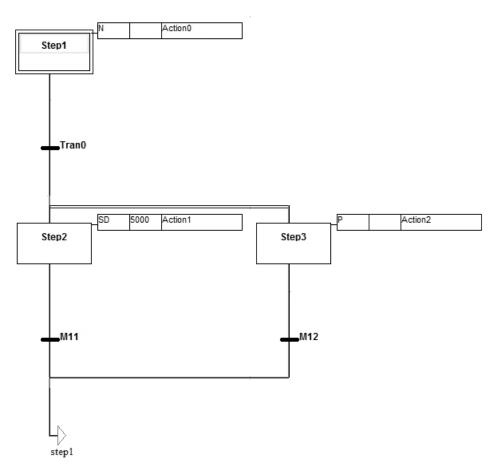

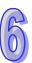

# TestSFC2 POU

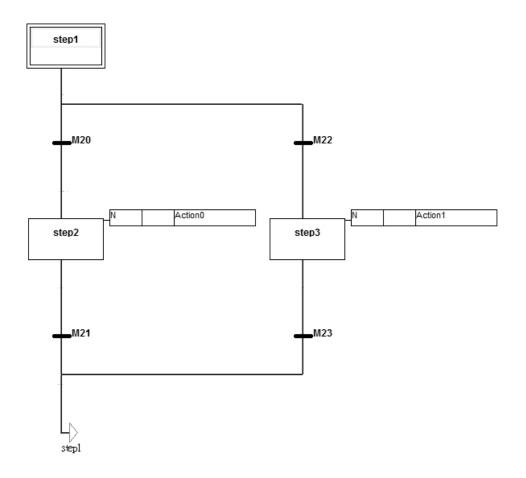

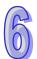

# **Additional Remark:**

Please refer to ISPSoft User Manual for more information related to SFC.

| API            |   |   | Instru<br>co |     | 1 |                                 | ( | Opera | nd |   |    | Function |           |   |     |      |    |  |
|----------------|---|---|--------------|-----|---|---------------------------------|---|-------|----|---|----|----------|-----------|---|-----|------|----|--|
| 2501           |   |   | SFC          | PSE |   | S <sub>1</sub> · S <sub>2</sub> |   |       |    |   |    |          | SFC Pause |   |     |      |    |  |
| Device         | > | < | Υ            | М   | S | T C HC D L                      |   |       |    |   | SM | SR       | Е         | K | 16# | "\$" | DF |  |
| S <sub>1</sub> |   |   |              |     |   |                                 |   |       |    |   |    |          |           |   |     |      |    |  |
| S <sub>2</sub> |   |   | •            |     |   |                                 |   |       | •  | • |    | •        |           | 0 | 0   |      |    |  |

| Pulse instruction | 16-bit instruction (5 steps) | 32-bit |
|-------------------|------------------------------|--------|
|                   | AH500                        | -      |

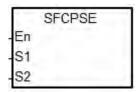

S<sub>1</sub>: Name of the SFC POU

S<sub>2</sub>: Function code Word

#### **Explanation:**

- 1. The designated SFC POU of S<sub>1</sub> will pause according to the setups of S<sub>2</sub>.
- 2. When the instruction is executed, the SFC POU designated by **S**<sub>1</sub> will be paused only when the SFC POU is being scanned.
- 3. When pausing, the status and the parameters such as SFC/STEP/ACTION/TRANSITION of the SFC will be kept.
- 4. Operand:
  - \$1 defines the name of the SFC POU.
  - When **S**<sub>2</sub>=0, all the executing actions of the SFC and the outputs will be kept, and the system will not run the final scan.
  - When  $S_2=1$ , all the executing actions and the outputs of the SFC POU will be cleared, and the system will run the final scan..
- 5. The range of  $S_2$  is 0 to 1. When it is out of range, it will be seen as 0.
- 6. When the state of the SFC POU is PAUSE/STOP, executing this instruction is invalid.

# Example:

Please refer to the SFCRUN programing example for more information.

#### **Additional Remark:**

Please refer to ISPSoft User Manual for more information related to SFC.

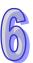

| API    |   | Instru<br>co |     |   | Operand     |   |    |   |   | Function |         |   |   |     |      |    |
|--------|---|--------------|-----|---|-------------|---|----|---|---|----------|---------|---|---|-----|------|----|
| 2502   |   | SFC          | STP |   | <b>S</b> SI |   |    |   |   | SFC      | FC Stop |   |   |     |      |    |
| Device | Х | Υ            | М   | S | Т           | С | НС | D | L | SM       | SR      | Е | K | 16# | "\$" | DF |
| S      |   |              |     |   |             |   |    |   |   |          |         |   |   |     |      |    |

| Pulse instruction | 16-bit instruction (3 steps) | 32-bit |  |
|-------------------|------------------------------|--------|--|
|                   | AH500                        | -      |  |

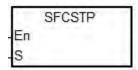

S : Name of the SFC POU

# **Explanation:**

- 1. The designated SFC POU of **S** will stop.
- 2. When the instruction is executed, the SFC POU designated by **S**<sub>1</sub> will stop only when the SFC POU is being scanned.
- 3. When stopping, the status and the parameters of the SFC will be cleared, and the system will run the final scan.
- 4. When the state of the SFC POU is STOP, executing this instruction is invalid.

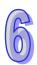

# Example:

Please refer to the SFCRUN programing example for more information.

# **Additional Remark:**

Please refer to ISPSoft User Manual for more information related to SFC.

# **Chapter 7 Error Codes**

# **Table of Contents**

| 7.1 Err | or Codes and LED Indicators                             | 7-2  |
|---------|---------------------------------------------------------|------|
| 7.1.1   | CPU Modules                                             | 7-2  |
| 7.1.2   | Analog I/O Modules and Temperature Measurement Modules. | 7-20 |
| 7.1.3   | AH02HC-5A/AH04HC-5A                                     | 7-22 |
| 7.1.4   | AH05PM-5A / AH10PM-5A / AH15PM-5A                       | 7-22 |
| 7.1.5   | AH20MC-5A                                               | 7-23 |
| 7.1.6   | AH10EN-5A                                               | 7-24 |
| 7.1.7   | AH10SCM-5A                                              | 7-25 |
| 7.1.8   | AH10DNET-5A                                             | 7-25 |
| 7.1.9   | AH10PFBM-5A                                             | 7-26 |
| 7.1.10  | AH10PFBS-5A                                             | 7-26 |
| 7.1.11  | AH10COPM-5A                                             | 7-27 |

# 7.1 Error Codes and LED Indicators

#### Columns

- a. Error code: If the error occurs in the system, the error code is generated.
- b. Description: The description of the error
- **c.** CPU status: If the error occurs, the CPU stops running, keeps running, or in the status defined by users.
  - > Stop: The CPU stops running when the error occurs.
  - > Keep: The CPU keeps running when the error occurs.
  - ➤ Self-defined: The status of the CPU can be defined by users. Please refer to section 8.2.1 in Operation Manual for more information.
- d. LED indicator status: If the error occurs, the LED indicator is ON, OFF, or blinks.
  - > ERROR: The system error
  - ➤ BUS FAULT: The I/O bus error
  - > Module ERROR: The module error

#### LED indicators

|        | LED indicator | Description                                     |
|--------|---------------|-------------------------------------------------|
|        | ERROR         | The status of the CPU                           |
|        |               | ON: A serious error occurs in the system.       |
|        |               | OFF: The system is normal.                      |
| CPU    |               | Blinking: A slight error occurs in the system.  |
|        | BUS FAULT     | The status of the I/O bus                       |
|        |               | ON: A serious error occurs in the I/O bus.      |
|        |               | OFF: The I/O bus is normal.                     |
|        |               | Blinking: A slight error occurs in the I/O bus. |
|        | ERROR         | The status of the module                        |
| Module |               | ON: A serious error occurs in the module.       |
|        |               | OFF: The module is normal.                      |
|        |               | Blinking: A slight error occurs in the module.  |

# 7.1.1 CPU Modules

| Error code | Description                                                                          | CPU      | LED indicator status |              |  |
|------------|--------------------------------------------------------------------------------------|----------|----------------------|--------------|--|
| Elloi code | Description                                                                          | Status   | ERROR                | BUS<br>FAULT |  |
| 16#000A    | Scan timeout                                                                         | Cton     | Dlinking             | Voon         |  |
| 16#000A    | (SM8: The watchdog timer error)                                                      | Stop     | Blinking             | Keep         |  |
| 16#000B    | The program in the PLC is damaged.                                                   | Stop     | ON                   | Keep         |  |
| 16#000C    | The program downloaded to the PLC is incorrect.                                      | Stop     | Blinking             | Keep         |  |
| 16#000D    | The CPU parameter is damaged.                                                        | Stop     | ON                   | Keep         |  |
| 16#000E    | The program or the parameter is being downloaded, and therefore the PLC can not run. | Stop     | Blinking             | Keep         |  |
| 16#000F    | The original program in the PLC is damaged.                                          | Continue | Keep                 | Keep         |  |
| 16#0010    | The access to the memory in the CPU is denied.                                       | Stop     | ON                   | Keep         |  |
| 16#0011    | The PLC ID is incorrect. (SM9)                                                       | Continue | ON                   | Keep         |  |
| 16#0012    | The PLC password is incorrect.                                                       | Continue | ON                   | Keep         |  |
| 16#0013    | The I/O module can not run/stop. (SM10)                                              | Stop     | Keep                 | ON           |  |
| 16#0014    | The procedure of restoring the system can not be executed. (SM9)                     | Stop     | ON                   | ON           |  |
| 16#0015    | The module table is incorrect. (SM10)                                                | Stop     | ON                   | Keep         |  |

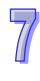

| Error code | Description                                                                             | CPU      | LED indicator status |              |  |
|------------|-----------------------------------------------------------------------------------------|----------|----------------------|--------------|--|
| Life code  | Description                                                                             | Status   | ERROR                | BUS<br>FAULT |  |
| 16#0016    | The module setting is incorrect. (SM10)                                                 | Stop     | ON                   | Keep         |  |
| 16#0017    | The device which is associated with the data register is incorrect. (SM10)              | Stop     | ON                   | Keep         |  |
| 16#0018    | The serial port is abnormal. (SM9)                                                      | Continue | Blinking             | Keep         |  |
| 16#0019    | The USB is abnormal. (SM9)                                                              | Continue | Blinking             | Keep         |  |
| 16#001A    | The contents of the system backup file (DUP) are incorrect.                             | Stop     | ON                   | Keep         |  |
| 16#001B    | Timed interrupt 0 is set incorrectly.                                                   | Stop     | ON                   | Keep         |  |
| 16#001C    | Timed interrupt 1 is set incorrectly.                                                   | Stop     | ON                   | Keep         |  |
| 16#001D    | Timed interrupt 2 is set incorrectly.                                                   | Stop     | ON                   | Keep         |  |
| 16#001E    | Timed interrupt 3 is set incorrectly.                                                   | Stop     | ON                   | Keep         |  |
| 16#001F    | The watchdog timer is set incorrectly.                                                  | Stop     | ON                   | Keep         |  |
| 16#0020    | The setting of the fixed scan time is incorrect.                                        | Stop     | ON                   | Keep         |  |
| 16#0021    | The setting of the fixed scan time is incorrect.                                        | Stop     | ON                   | Keep         |  |
| 16#0022    | The CPU parameter downloaded to the PLC is incorrect.                                   | Stop     | ON                   | Keep         |  |
| 16#0023    | The Y state (STOP->RUN) section in the PLC Parameter Setting window is set incorrectly. | Stop     | ON                   | Keep         |  |
| 16#0024    | There is no I/O module on a backplane.                                                  | Continue | Keep                 | Keep         |  |
| 16#0026    | The latching auxiliary relay range which is set is incorrect.                           | Stop     | ON                   | Keep         |  |
| 16#0027    | The latching data register range which is set is incorrect.                             | Stop     | ON                   | Keep         |  |
| 16#0028    | The latching timer range which is set is incorrect.                                     | Stop     | ON                   | Keep         |  |
| 16#0029    | The latching counter range which is set is incorrect.                                   | Stop     | ON                   | Keep         |  |
| 16#002A    | The latching 32-bit counter range which is set is incorrect.                            | Stop     | ON                   | Keep         |  |
| 16#002B    | The latching auxiliary relay range which is set is incorrect.                           | Stop     | ON                   | Keep         |  |
| 16#0033    | The communication setting of COM1 is incorrect. (SM9)                                   | Continue | Blinking             | Keep         |  |
| 16#0034    | The setting of the station address of COM1 is incorrect. (SM9)                          | Continue | Blinking             | Keep         |  |
| 16#0035    | The setting of the communication type of COM1 is incorrect. (SM9)                       | Continue | Blinking             | Keep         |  |
| 16#0038    | The communication setting of COM2 is incorrect. (SM9)                                   | Continue | Blinking             | Keep         |  |
| 16#0039    | The setting of the station address of COM2 is incorrect. (SM9)                          | Continue | Blinking             | Keep         |  |
| 16#003A    | The setting of the communication type of COM2 is incorrect. (SM9)                       | Continue | Blinking             | Keep         |  |
| 16#0050    | The memories in the latched special auxiliary relays are abnormal.                      | Continue | ON                   | Keep         |  |
| 16#0051    | The latched special data registers are abnormal.                                        | Continue | ON                   | Keep         |  |
| 16#0052    | The memories in the latched auxiliary relays are abnormal.                              | Continue | ON                   | Keep         |  |
| 16#0053    | The latched timers are abnormal.                                                        | Continue | ON                   | Keep         |  |
| 16#0054    | The latched counters are abnormal.                                                      | Continue | ON                   | Keep         |  |

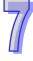

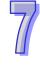

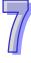

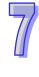

| Error code                            | Description                                                                                            | CPU          | LED in    |              |
|---------------------------------------|----------------------------------------------------------------------------------------------------|--------------|-----------|--------------|
| Life code                             | Description                                                                                            | Status       | ERROR     | BUS<br>FAULT |
| 16#202E                               | I/O interrupt service routine 2 does not exist.                                                        | Stop         | Blinking  | Keep         |
| 16#202F                               | I/O interrupt service routine 3 does not exist.                                                        | Stop         | Blinking  | Keep         |
| 16#2030                               | I/O interrupt service routine 4 does not exist.                                                        | Stop         | Blinking  | Keep         |
| 16#2031                               | I/O interrupt service routine 5 does not exist.                                                        | Stop         | Blinking  | Keep         |
| 16#2032                               | I/O interrupt service routine 6 does not exist.                                                        | Stop         | Blinking  | Keep         |
| 16#2033                               | I/O interrupt service routine 7 does not exist.                                                        | Stop         | Blinking  | Keep         |
| 16#2034                               | I/O interrupt service routine 8 does not exist.                                                        | Stop         | Blinking  | Keep         |
| 16#2035                               | I/O interrupt service routine 9 does not exist.                                                        | Stop         | Blinking  | Keep         |
| 16#2036                               | I/O interrupt service routine 10 does not exist.                                                       | Stop         | Blinking  | Keep         |
| 16#2037                               | I/O interrupt service routine 11 does not exist.                                                       | Stop         | Blinking  | Keep         |
| 16#2038                               | I/O interrupt service routine 12 does not exist.                                                       | Stop         | Blinking  | Keep         |
| 16#2039                               | I/O interrupt service routine 13 does not exist.                                                       | Stop         | Blinking  | Keep         |
| 16#203A                               | I/O interrupt service routine 14 does not exist.                                                       | Stop         | Blinking  | Keep         |
| 16#203B                               | I/O interrupt service routine 15 does not exist.                                                       | Stop         | Blinking  | Keep         |
| 16#203C                               | I/O interrupt service routine 16 does not exist.                                                       | Stop         | Blinking  | Keep         |
| 16#203D                               | I/O interrupt service routine 17 does not exist.                                                       | Stop         | Blinking  | Keep         |
| 16#203E                               | I/O interrupt service routine 18 does not exist.                                                       | Stop         | Blinking  | Keep         |
| 16#203F                               | I/O interrupt service routine 19 does not exist.                                                       | Stop         | Blinking  | Keep         |
| 16#2040                               | I/O interrupt service routine 20 does not exist.                                                       | Stop         | Blinking  | Keep         |
| 16#2041                               | I/O interrupt service routine 21 does not exist.                                                       | Stop         | Blinking  | Keep         |
| 16#2042                               | I/O interrupt service routine 22 does not exist.                                                       | Stop         | Blinking  | Keep         |
| 16#2043                               | I/O interrupt service routine 23 does not exist.                                                       | Stop         | Blinking  | Keep         |
| 16#2044                               | I/O interrupt service routine 24 does not exist.                                                       | Stop         | Blinking  | Keep         |
| 16#2045                               | I/O interrupt service routine 25 does not exist.                                                       | Stop         | Blinking  | Keep         |
| 16#2046                               | I/O interrupt service routine 26 does not exist.                                                       | Stop         | Blinking  | Keep         |
| 16#2047                               | I/O interrupt service routine 27 does not exist.                                                       | Stop         | Blinking  | Keep         |
| 16#2048                               | I/O interrupt service routine 28 does not exist.                                                       | Stop         | Blinking  | Keep         |
| 16#2049                               | I/O interrupt service routine 29 does not exist.                                                       | Stop         | Blinking  | Keep         |
| 16#204A                               | I/O interrupt service routine 30 does not exist.                                                       | Stop         | Blinking  | Keep         |
| 16#204B                               | I/O interrupt service routine 31 does not exist.                                                       | Stop         | Blinking  | Keep         |
| 16#2054                               |                                                                                                    | οιορ         | Dilliking | Пеер         |
| 16#203 <del>4</del><br> <br>  16#2127 | External interrupt service routine 40~251 does not exist.                                              | Stop         | Blinking  | Keep         |
| 16#2128                               | An action in a sequential function chart is incorrectly assigned qualifiers related to time. (SM0/SM1) | Self-defined | Blinking  | Keep         |
| 16#2129                               | The modifier R is assigned to an action in a sequential function chart incorrectly. (SM0/SM1)          | Self-defined | Blinking  | Keep         |
| 16#6000                               | Ethernet connection error (SM1106)                                                                     | Continue     | Blinking  | Keep         |
| 16#6001                               | Illegal IP address (SM1107)                                                                            | Continue     | Blinking  | Keep         |
| 16#6002                               | Illegal netmask address (SM1107)                                                                       | Continue     | Blinking  | Keep         |
| 16#6003                               | Illegal gateway mask (SM1107)                                                                          | Continue     | Blinking  | Keep         |
| 16#6004                               | The IP address filter is set incorrectly. (SM1108)                                                     | Continue     | Blinking  | Keep         |
| 16#6006                               | The static ARP table is set incorrectly. (SM1108)                                                      | Continue     | Blinking  | Keep         |
| 16#6007                               | The NTP client service is set incorrectly. (SM1380)                                                    | Continue     | Blinking  | Keep         |
| 16#6008                               | Illegal network number (SM1107)                                                                        | Continue     | Blinking  | Keep         |

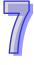

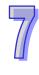

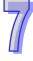

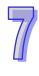

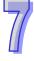

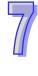

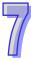

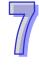

| Error oodo | Description                                                                                        | CPU      | LED indicator status |              |
|------------|----------------------------------------------------------------------------------------------------|----------|----------------------|--------------|
| Error code | Description                                                                                        | Status   | ERROR                | BUS<br>FAULT |
| 16#9A35    | An error occurs when the master communicates with slave 21 in the PLC Link / COM1 MODBUS. (SM1591) | Continue | Keep                 | Keep         |
| 16#9A36    | An error occurs when the master communicates with slave 22 in the PLC Link / COM1 MODBUS. (SM1591) | Continue | Keep                 | Keep         |
| 16#9A37    | An error occurs when the master communicates with slave 23 in the PLC Link / COM1 MODBUS. (SM1591) | Continue | Keep                 | Keep         |
| 16#9A38    | An error occurs when the master communicates with slave 24 in the PLC Link / COM1 MODBUS. (SM1591) | Continue | Keep                 | Keep         |
| 16#9A39    | An error occurs when the master communicates with slave 25 in the PLC Link / COM1 MODBUS. (SM1591) | Continue | Keep                 | Keep         |
| 16#9A3A    | An error occurs when the master communicates with slave 26 in the PLC Link / COM1 MODBUS. (SM1591) | Continue | Keep                 | Keep         |
| 16#9A3B    | An error occurs when the master communicates with slave 27 in the PLC Link / COM1 MODBUS. (SM1591) | Continue | Keep                 | Keep         |
| 16#9A3C    | An error occurs when the master communicates with slave 28 in the PLC Link / COM1 MODBUS. (SM1591) | Continue | Keep                 | Keep         |
| 16#9A3D    | An error occurs when the master communicates with slave 29 in the PLC Link / COM1 MODBUS. (SM1591) | Continue | Keep                 | Keep         |
| 16#9A3E    | An error occurs when the master communicates with slave 30 in the PLC Link / COM1 MODBUS. (SM1591) | Continue | Keep                 | Keep         |
| 16#9A3F    | An error occurs when the master communicates with slave 31 in the PLC Link / COM1 MODBUS. (SM1591) | Continue | Keep                 | Keep         |
| 16#9A40    | An error occurs when the master communicates with slave 32 in the PLC Link / COM1 MODBUS. (SM1591) | Continue | Keep                 | Keep         |
| 16#9A41    | There is no response from slave 1 in the PLC Link / COM1 MODBUS. (SM1592)                          | Continue | Keep                 | Keep         |
| 16#9A42    | There is no response from slave 2 in the PLC Link / COM1 MODBUS. (SM1592)                          | Continue | Keep                 | Keep         |
| 16#9A43    | There is no response from slave 3 in the PLC Link / COM1 MODBUS. (SM1592)                          | Continue | Keep                 | Keep         |
| 16#9A44    | There is no response from slave 4 in the PLC Link / COM1 MODBUS. (SM1592)                          | Continue | Keep                 | Keep         |
| 16#9A45    | There is no response from slave 5 in the PLC Link / COM1 MODBUS. (SM1592)                          | Continue | Keep                 | Keep         |
| 16#9A46    | There is no response from slave 6 in the PLC Link / COM1 MODBUS. (SM1592)                          | Continue | Keep                 | Keep         |
| 16#9A47    | There is no response from slave 7 in the PLC Link / COM1 MODBUS. (SM1592)                          | Continue | Keep                 | Keep         |
| 16#9A48    | There is no response from slave 8 in the PLC Link / COM1 MODBUS. (SM1592)                          | Continue | Keep                 | Keep         |

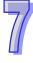

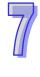

| 7/ |
|----|
|    |

| Error code | Description                                                                                                   | CPU      | LED indicator status |              |
|------------|----------------------------------------------------------------------------------------------------|----------|----------------------|--------------|
| Elloi code | Description                                                                                                   | Status   | ERROR                | BUS<br>FAULT |
| 16#9A62    | The number of polling cycles in the PLC Link / COM1 MODBUS is incorrect. (SM1592)                             | Continue | Keep                 | Keep         |
| 16#9A63    | There is a handshaking timeout when the CPU module establishes a connection with the network module. (SM1596) | Continue | Keep                 | Keep         |
| 16#9A64    | There is no network module parameter in the CPU module. (SM1596)                                              | Continue | Keep                 | Keep         |
| 16#9B01    | An error occurs when the COM2 MODBUS connection is initialized.                                               | Continue | Keep                 | Keep         |
| 16#9B02    | An error occurs when the COM2 MODBUS connection is initialized.                                               | Continue | Keep                 | Keep         |
| 16#9B03    | An error occurs when the COM2 MODBUS connection is initialized.                                               | Continue | Keep                 | Keep         |
| 16#9B04    | An error occurs when the COM2 MODBUS connection is initialized.                                               | Continue | Keep                 | Keep         |
| 16#9B05    | An error occurs when the COM2 MODBUS connection is initialized.                                               | Continue | Keep                 | Keep         |
| 16#9B06    | An error occurs when the COM2 MODBUS connection is initialized.                                               | Continue | Keep                 | Keep         |
| 16#9B07    | An error occurs when the COM2 MODBUS connection is initialized.                                               | Continue | Keep                 | Keep         |
| 16#9B08    | An error occurs when the COM2 MODBUS connection is initialized.                                               | Continue | Keep                 | Keep         |
| 16#9B09    | An error occurs when the COM2 MODBUS connection is initialized.                                               | Continue | Keep                 | Keep         |
| 16#9B0A    | An error occurs when the COM2 MODBUS connection is initialized.                                               | Continue | Keep                 | Keep         |
| 16#9B0B    | An error occurs when the COM2 MODBUS connection is initialized.                                               | Continue | Keep                 | Keep         |
| 16#9B0C    | An error occurs when the COM2 MODBUS connection is initialized.                                               | Continue | Keep                 | Keep         |
| 16#9B0D    | An error occurs when the COM2 MODBUS connection is initialized.                                               | Continue | Keep                 | Keep         |
| 16#9B0E    | An error occurs when the COM2 MODBUS connection is initialized.                                               | Continue | Keep                 | Keep         |
| 16#9B0F    | An error occurs when the COM2 MODBUS connection is initialized.                                               | Continue | Keep                 | Keep         |
| 16#9B11    | An error occurs when the COM2 MODBUS connection is initialized.                                               | Continue | Keep                 | Keep         |
| 16#9B12    | An error occurs when the COM2 MODBUS connection is initialized.                                               | Continue | Keep                 | Keep         |
| 16#9B13    | An error occurs when the COM2 MODBUS connection is initialized.                                               | Continue | Keep                 | Keep         |
| 16#9B14    | An error occurs when the COM2 MODBUS connection is initialized.                                               | Continue | Keep                 | Keep         |
| 16#9B15    | An error occurs when the COM2 MODBUS connection is initialized.                                               | Continue | Keep                 | Keep         |
| 16#9B16    | An error occurs when the COM2 MODBUS connection is initialized.                                               | Continue | Keep                 | Keep         |
| 16#9B17    | An error occurs when the COM2 MODBUS connection is initialized.                                               | Continue | Keep                 | Keep         |
| 16#9B18    | An error occurs when the COM2 MODBUS connection is initialized.                                               | Continue | Keep                 | Keep         |

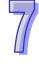

| Error code | Description                                                                          | CPU      | LED indicator status |              |
|------------|--------------------------------------------------------------------------------------|----------|----------------------|--------------|
| Error code | Description                                                                          | Status   | ERROR                | BUS<br>FAULT |
| 16#9B34    | A communication error occurs, when COM2 is connected to slave 20 by means of MODBUS. | Continue | Keep                 | Keep         |
| 16#9B35    | A communication error occurs, when COM2 is connected to slave 21 by means of MODBUS. | Continue | Keep                 | Keep         |
| 16#9B36    | A communication error occurs, when COM2 is connected to slave 22 by means of MODBUS. | Continue | Keep                 | Keep         |
| 16#9B37    | A communication error occurs, when COM2 is connected to slave 23 by means of MODBUS. | Continue | Keep                 | Keep         |
| 16#9B38    | A communication error occurs, when COM2 is connected to slave 24 by means of MODBUS. | Continue | Keep                 | Keep         |
| 16#9B39    | A communication error occurs, when COM2 is connected to slave 25 by means of MODBUS. | Continue | Keep                 | Keep         |
| 16#9B3A    | A communication error occurs, when COM2 is connected to slave 26 by means of MODBUS. | Continue | Keep                 | Keep         |
| 16#9B3B    | A communication error occurs, when COM2 is connected to slave 27 by means of MODBUS. | Continue | Keep                 | Keep         |
| 16#9B3C    | A communication error occurs, when COM2 is connected to slave 28 by means of MODBUS. | Continue | Keep                 | Keep         |
| 16#9B3D    | A communication error occurs, when COM2 is connected to slave 29 by means of MODBUS. | Continue | Keep                 | Keep         |
| 16#9B3E    | A communication error occurs, when COM2 is connected to slave 30 by means of MODBUS. | Continue | Keep                 | Keep         |
| 16#9B3F    | A communication error occurs, when COM2 is connected to slave 31 by means of MODBUS. | Continue | Keep                 | Keep         |
| 16#9B40    | A communication error occurs, when COM2 is connected to slave 32 by means of MODBUS. | Continue | Keep                 | Keep         |
| 16#9B41    | There is no response when COM2 is connected to slave 1 by means of MODBUS.           | Continue | Keep                 | Keep         |
| 16#9B42    | There is no response when COM2 is connected to slave 2 by means of MODBUS.           | Continue | Keep                 | Keep         |
| 16#9B43    | There is no response when COM2 is connected to slave 3 by means of MODBUS.           | Continue | Keep                 | Keep         |
| 16#9B44    | There is no response when COM2 is connected to slave 4 by means of MODBUS.           | Continue | Keep                 | Keep         |
| 16#9B45    | There is no response when COM2 is connected to slave 5 by means of MODBUS.           | Continue | Keep                 | Keep         |
| 16#9B46    | There is no response when COM2 is connected to slave 6 by means of MODBUS.           | Continue | Keep                 | Keep         |
| 16#9B47    | There is no response when COM2 is connected to slave 7 by means of MODBUS.           | Continue | Keep                 | Keep         |
| 16#9B48    | There is no response when COM2 is connected to slave 8 by means of MODBUS.           | Continue | Keep                 | Keep         |
| 16#9B49    | There is no response when COM2 is connected to slave 9 by means of MODBUS.           | Continue | Keep                 | Keep         |
| 16#9B4A    | There is no response when COM2 is connected to slave 10 by means of MODBUS.          | Continue | Keep                 | Keep         |
| 16#9B4B    | There is no response when COM2 is connected to slave 11 by means of MODBUS.          | Continue | Keep                 | Keep         |
| 16#9B4C    | There is no response when COM2 is connected to slave 12 by means of MODBUS.          | Continue | Keep                 | Keep         |
| 16#9B4D    | There is no response when COM2 is connected to slave 13 by means of MODBUS.          | Continue | Keep                 | Keep         |
| 16#9B4E    | There is no response when COM2 is connected to slave 14 by means of MODBUS.          | Continue | Keep                 | Keep         |

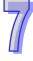

# 7

## 7.1.2 Analog I/O Modules and Temperature Measurement Modules

|            |                                                                                                    |              | ator status |
|------------|----------------------------------------------------------------------------------------------------|--------------|-------------|
| Error code | Description                                                                                         | CPU          | Module      |
| Lifoi code | Description                                                                                         | BUS<br>FAULT | ERROR       |
| 16#A000    | The signal received by channel 0 exceeds the range of inputs which can be received by the hardware. | Blinking     |             |
| 16#A001    | The signal received by channel 1 exceeds the range of inputs which can be received by the hardware. | Blinking     |             |
| 16#A002    | The signal received by channel 2 exceeds the range of inputs which can be received by the hardware. | Blinking     |             |
| 16#A003    | The signal received by channel 3 exceeds the range of inputs which can be received by the hardware. | Blinking     |             |

LED indicator status

<sup>\*</sup>With regard to the errors related to the input signals' exceeding the range of inputs which can be received by the hardware and the conversion values' exceeding the limits, whether the error code generated is within the range between 16#A000 and 16#A00F, within the range between 16#A400 and 16#A40F, or within the range between 16#A800~16#A80F depends on the LED indicator status defined by users.

#### 7.1.3 AH02HC-5A/AH04HC-5A

|            |                                                                 | LED indica | cator status |  |
|------------|-----------------------------------------------------------------|------------|--------------|--|
| Error code | Description                                                     | CPU        | Module       |  |
| Error code | Error code Bescription                                          |            | ERROR        |  |
| 16#A001    | The linear accumulation in channel 0 exceeds the range.         | Blin       | king         |  |
| 16#A002    | The prescale value for channel 0 exceeds the range.             | Blin       | king         |  |
| 16#A003    | The moving average for channel 0 exceeds the range.             | Blin       | king         |  |
| 16#A004    | The comparison value for channel 0 exceeds the range.           | Blin       | king         |  |
| 16#A005    | The limit value of the alarm output for channel 0 is incorrect. | Blin       | king         |  |
| 16#A006    | The interrupt number for channel 0 exceeds the range.           | Blin       | king         |  |
| 16#A011    | The linear accumulation in channel 1 exceeds the range.         | Blin       | king         |  |
| 16#A012    | The prescale value for channel 1 exceeds the range.             | Blin       | king         |  |
| 16#A013    | The moving average for channel 1 exceeds the range.             | Blin       | king         |  |
| 16#A014    | The comparison value for channel 1 exceeds the range.           | Blinking   |              |  |
| 16#A015    | The limit value of the alarm output for channel 1 is incorrect. | Blinking   |              |  |
| 16#A016    | The interrupt number for channel 1 exceeds the range.           | Blinking   |              |  |
| 16#A021    | The linear accumulation in channel 2 exceeds the range.         | Blinking   |              |  |
| 16#A022    | The prescale value for channel 2 exceeds the range.             | Blin       | king         |  |
| 16#A023    | The moving average for channel 2 exceeds the range.             | Blin       | king         |  |
| 16#A024    | The comparison value for channel 2 exceeds the range.           | Blin       | king         |  |
| 16#A025    | The limit value of the alarm output for channel 2 is incorrect. | Blin       | king         |  |
| 16#A026    | The interrupt number for channel 2 exceeds the range.           | Blin       | king         |  |
| 16#A031    | The linear accumulation in channel 3 exceeds the range.         | Blinking   |              |  |
| 16#A032    | The prescale value for channel 3 exceeds the range.             | Blin       | king         |  |
| 16#A033    | The moving average for channel 3 exceeds the range.             | Blin       | Blinking     |  |
| 16#A034    | The comparison value for channel 3 exceeds the range.           | Blinking   |              |  |
| 16#A035    | The limit value of the alarm output for channel 3 is incorrect. | Blinking   |              |  |
| 16#A036    | The interrupt number for channel 3 exceeds the range.           | Blin       | king         |  |

#### 7.1.4 AH05PM-5A / AH10PM-5A / AH15PM-5A

|            |                                                                      |              | ator status |
|------------|----------------------------------------------------------------------|--------------|-------------|
| Error code | Description                                                          | CPU          | Module      |
| Error code |                                                                      | BUS<br>FAULT | Error       |
| 16#A002    | The subroutine has no data.                                          | Blinking     |             |
| 16#A003    | CJ, CJN, and JMP have no matching pointers.                          | Blinking     |             |
| 16#A004    | There is a subroutine pointer in the main program.                   | Blinking     |             |
| 16#A005    | Lack of the subroutine                                               | Blinking     |             |
| 16#A006    | The pointer is used repeatedly in the same program.                  | Blinking     |             |
| 16#A007    | The subroutine pointer is used repeatedly.                           | Blinking     |             |
| 16#A008    | The pointer used in JMP is used repeatedly in different subroutines. | Blin         | king        |

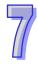

|            |                                                                                               | LED indicator stat |        |  |  |
|------------|-----------------------------------------------------------------------------------------------|--------------------|--------|--|--|
| Error code | Description                                                                                   | CPU                | Module |  |  |
| Life odd   | ·                                                                                             | BUS<br>FAULT       | Error  |  |  |
| 16#A009    | The pointer used in JMP is the same as the pointer used in CALL.                              | Blin               | king   |  |  |
| 16#A00B    | Target position (I) of the single speed is incorrect.                                         | Blin               | king   |  |  |
| 16#A00C    | Target position (II) of the single-axis motion is incorrect.                                  | Blin               | king   |  |  |
| 16#A00D    | The setting of speed (I) of the single-axis motion is incorrect.                              | Blin               | king   |  |  |
| 16#A00E    | The setting of speed (II) of the single-axis motion is incorrect.                             | Blin               | king   |  |  |
| 16#A00F    | The setting of the speed (V <sub>RT</sub> ) of returning to zero is incorrect.                | Blin               | king   |  |  |
| 16#A010    | The setting of the deceleration $(V_{CR})$ of returning to zero is incorrect.                 | Blin               | king   |  |  |
| 16#A011    | The setting of the JOG speed is incorrect.                                                    | Blin               | king   |  |  |
| 16#A012    | The positive pulses generated by the single-axis clockwise motion are inhibited.              | Blinking           |        |  |  |
| 16#A013    | The negative pulses generated by the single-axis counterclockwise motion are inhibited.       | Blinking           |        |  |  |
| 16#A014    | The limit switch is reached.                                                                  | Blinking           |        |  |  |
| 16#A015    | The device which is used exceeds the device range.                                            | Blin               | king   |  |  |
| 16#A017    | An error occurs when the device is modified by a 16-bit index register/32-bit index register. | Blin               | king   |  |  |
| 16#A018    | The conversion into the floating-point number is incorrect.                                   | Blin               | king   |  |  |
| 16#A019    | The conversion into the binary-coded decimal number is incorrect.                             | Blin               | king   |  |  |
| 16#A01A    | Incorrect division operation (The divisor is 0.)                                              | Blin               | king   |  |  |
| 16#A01B    | General program error                                                                         | Blin               | king   |  |  |
| 16#A01C    | LD/LDI has been used more than nine times.                                                    | Blin               | king   |  |  |
| 16#A01D    | There is more than one level of nested program structure supported by RPT/RPE.                | Blinking           |        |  |  |
| 16#A01E    | SRET is used between RPT and RPE.                                                             | Blin               | king   |  |  |
| 16#A01F    | There is no M102 in the main program, or there is no M2 in the motion program.                | Blinking           |        |  |  |
| 16#A020    | The wrong instruction is used, or the device used exceeds the range.                          | Blin               | king   |  |  |

#### 7.1.5 AH20MC-5A

|             |                                                                      | LED indica | ator status |
|-------------|----------------------------------------------------------------------|------------|-------------|
| Error code  | Description                                                          | CPU        | Module      |
| Description | BUS<br>FAULT                                                         | ERROR      |             |
| 16#A002     | The subroutine has no data.                                          | Blinking   |             |
| 16#A003     | CJ, CJN, and JMP have no matching pointers.                          | Blinking   |             |
| 16#A004     | There is a subroutine pointer in the main program.                   | Blinking   |             |
| 16#A005     | Lack of the subroutine                                               | Blinking   |             |
| 16#A006     | The pointer is used repeatedly in the same program.                  | Blinking   |             |
| 16#A007     | The subroutine pointer is used repeatedly.                           | Blinking   |             |
| 16#A008     | The pointer used in JMP is used repeatedly in different subroutines. | Blin       | king        |

#### 7.1.6 AH10EN-5A

exceeds the range.

|            |                                                                        | LED indica   | ator status |
|------------|------------------------------------------------------------------------|--------------|-------------|
| Error code | Description                                                            | CPU          | Module      |
| Elloi code | Description                                                            | BUS<br>FAULT | Error       |
| 16#A001    | The IP address of host 1 conflicts with another system on the network. | Blinking     |             |
| 16#A002    | The IP address of host 2 conflicts with another system on the network. | Blinking     |             |
| 16#A003    | DHCP for host 1 fails.                                                 | Blinking     |             |
| 16#A004    | DHCP for host 2 fails.                                                 | Blinking     |             |
| 16#A401    | Hardware error                                                         | ON           |             |
| 16#A402    | The initialization of the system fails.                                | ON           |             |

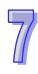

#### 7.1.7 AH10SCM-5A

|            |                                                                      |              | ator status |
|------------|----------------------------------------------------------------------|--------------|-------------|
| Error code | Description                                                          | CPU          | Module      |
| Elloi code | Description                                                          | BUS<br>FAULT | ERROR       |
| 16#A002    | The setting of the UD Link is incorrect, or the communication fails. | Blinking     |             |
| 16#A401    | Hardware error                                                       | ON           |             |
| 16#A804    | The communication through the communication port is incorrect.       | OFF          |             |
| 16#A808    | MODBUS communication error                                           | OFF          |             |

#### 7.1.8 AH10DNET-5A

|            | Description                                                                                                    | LED indicator status  |                         |                         |  |
|------------|----------------------------------------------------------------------------------------------------|-----------------------|-------------------------|-------------------------|--|
| Error code |                                                                                                    | CPU                   | Мос                     | dule                    |  |
|            |                                                                                                    | BUS FAULT             | MS                      | NS                      |  |
| 16#A0F0    | The node ID of AH10DNET-5A is the same as other node ID on the network, or exceeds the range.                    | The red light blinks. | The green light blinks. | The red light is ON.    |  |
| 16#A0F1    | No slave is put on the scan list of AH10DNET-5A.                                                                 | The red light blinks. | The green light blinks. | The green light is ON.  |  |
| 16#A0F2    | The working voltage of AH10DNET-5A is low.                                                                       | The red light blinks. | The red light blinks.   | The red light blinks.   |  |
| 16#A0F3    | AH10DNET-5A enters the test mode.                                                                                | The red light blinks. | The orange light is ON. | The orange light is ON. |  |
| 16#A0F4    | The bus of AH10DNET-5A is switched OFF.                                                                          | The red light blinks. | The green light is ON.  | The red light is ON.    |  |
| 16#A0F5    | AH10DNET-5A detects that there is no network power supply to the DeviceNet.                                      | The red light blinks. | The red light blinks.   | The red light is ON.    |  |
| 16#A0F6    | Something is wrong with the internal memory of AH10DNET-5A.                                                      | The red light blinks. | The red light is ON.    | The green light blinks. |  |
| 16#A0F7    | Something is wrong with the data exchange unit of AH10DNET-5A.                                                   | The red light blinks. | The red light is ON.    | The green light blinks. |  |
| 16#A0F8    | The product ID of AH10DNET-5A is incorrect.                                                                      | The red light blinks. | The red light is ON.    | The green light blinks. |  |
| 16#A0F9    | An error occurs when the data is read from AH10DNET-5A, or when the data is written into AH10DNET-5A.            | The red light blinks. | The red light is ON.    | The red light is ON.    |  |
| 16#A0FA    | The node ID of AH10DNET-5A is the same as that of the slave set in the scan list.                                | The red light blinks. | The green light is ON.  | The red light is ON.    |  |
| 16#A0FB    | The data exchange between AH10DNET and AH CPU failed.                                                            | The red light blinks. | The green light is ON.  | The green light is ON.  |  |
| 16#A0FC    | Errors occur in the slaves, on the module of an AHRTU-DNET backplane, or on the AHRTU-DNET backplane connection. | The red light blinks. | The red light blinks.   | The green light is ON.  |  |

#### 7.1.9 AH10PFBM-5A

|         |                                                                                   | LED indicator status        |                        |                        |                             |
|---------|-----------------------------------------------------------------------------------|-----------------------------|------------------------|------------------------|-----------------------------|
| Error   | Description                                                                       |                             | PU                     | MO                     | DULE                        |
| code    |                                                                                   | BUS<br>FAULT                | RUN                    | sys                    | DP                          |
| 16#A001 | The master is not set.                                                            | The red<br>light<br>blinks. | The green light is ON. | The green light is ON. | The green light blinks.     |
| 16#A003 | The master station enters the test mode.                                          | The red<br>light<br>blinks. | The green light is ON. | The green light is ON. | The green light is ON.      |
| 16#A005 | A timeout occurs when chips inside the master station communicate.                | The red<br>light<br>blinks. | The green light is ON. | The green light is ON. | The green light is ON.      |
| 16#A00B | A timeout occurs when AH10PFBM-5A exchanges data exchange with a PLC.             | The red<br>light<br>blinks. | The green light is ON. | The green light is ON. | The green light is ON.      |
| 16#A402 | The PLC does not assign the I/O mapping area to the master.                       | The red<br>light is<br>ON.  | The green light is ON. | The green light is ON. | The green light is ON.      |
| 16#A404 | Master initializing error                                                         | The red<br>light is<br>ON.  | The green light is ON. | The green light is ON. | The green light is ON.      |
| 16#A406 | Internal storage unit error                                                       | The red<br>light is<br>ON.  | The green light is ON. | The green light is ON. | The green light is ON.      |
| 16#A407 | Data exchange unit error                                                          | The red<br>light is<br>ON.  | The green light is ON. | The green light is ON. | The green light is ON.      |
| 16#A408 | Master serial number detection error                                              | The red<br>light is<br>ON.  | The green light is ON. | The green light is ON. | The green light is ON.      |
| 16#A4E2 | The master detects that all the slaves are offline.                               | The red<br>light is<br>ON.  | OFF                    | The green light is ON. | The red light is ON.        |
|         | The master detects that some of the slaves are offline.                           | The red<br>light is<br>ON.  | OFF                    | The green light is ON. | The red<br>light<br>blinks. |
| 16#A4E6 | The master detects that an error occurs in the module connected to AHRTU-PFBS-5A. | The red<br>light is<br>ON.  | The green light is ON. | The green light is ON. | The green light is ON.      |

#### 7.1.10 AH10PFBS-5A

|               | Description                                              | LED indicator status |                        |                        |  |
|---------------|----------------------------------------------------------|----------------------|------------------------|------------------------|--|
| Error<br>code |                                                          | CPU                  | MODULE                 |                        |  |
|               |                                                          | BUS FAULT            | RUN                    | NET                    |  |
| 16#A4F0       | The node address of AH10PFBS-5A exceeds the valid range. | The red light is ON. | The green light is ON. | The green light is ON. |  |
| 16#A4F1       | Internal hardware error                                  | The red light is ON. | The green light is ON. | The green light is ON. |  |
| 16#A4F2       | Parameter error                                          | The red light is ON. | The green light is ON. | The green light is ON. |  |

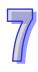

| _             | Description                                                                                                    | LED indicator status |                        |                        |  |
|---------------|----------------------------------------------------------------------------------------------------|----------------------|------------------------|------------------------|--|
| Error<br>code |                                                                                                    | CPU                  | MODULE                 |                        |  |
|               |                                                                                                    | BUS FAULT            | RUN                    | NET                    |  |
| 16#A4F3       | Configuration error                                                                                                    | The red light is ON. | The green light is ON. | The green light is ON. |  |
| 16#A4F4       | GPIO detection error                                                                                                    | The red light is ON. | The green light is ON. | The green light is ON. |  |
| 16#A4F5       | AH10PFBS-5A enters the mode of factory test.                                                                                                    | The red light is ON. | The green light is ON. | The green light is ON. |  |
| 16#A4F6       | <ol> <li>AH10PFBS-5A has not been connected to the PROFIBUS-DP network.</li> <li>PROFIBUS-DP master has not configured AH10PFBS-5A slave or the configured node address of AH10PFBS-5A is inconsistent with that of the actually connected one.</li> </ol> | The red light is ON. | The green light is ON. | The red light is ON.   |  |

### 7.1.11 AH10COPM-5A

|               |                                                                                                    | LED indicator status |                              |  |
|---------------|----------------------------------------------------------------------------------------------------|----------------------|------------------------------|--|
| Error<br>code | Description                                                                                                   | CPU                  | MODULE                       |  |
| Jour          |                                                                                                    | BUS FAULT            | ERROR                        |  |
| 16#A0B0       | AH10COPM-5A does not send a heartbeat message after a set period of time.                                     | Blinking             | The red light flashes twice. |  |
| 16#A0B1       | The length of a PDO that a slave station sends is not the same as the length of the PDO set in the node list. | Blinking             | OFF                          |  |
| 16#A0B2       | The master station selected does not send a node guarding message after a set period of time.                 | Blinking             | The red light flashes twice. |  |
| 16#A0E0       | AH10COPM-5A receives an emergency message from a slave station.                                               | Blinking             | OFF                          |  |
| 16#A0E1       | The length of a PDO that a slave station sends is not the same as the length of the PDO set in the node list. | Blinking             | OFF                          |  |
| 16#A0E2       | AH10COPM-5A does not receive a PDO from a slave station.                                                      | Blinking             | OFF                          |  |
| 16#A0E3       | An automatic SDO is not downloaded successfully.                                                              | Blinking             | OFF                          |  |
| 16#A0E4       | A PDO parameter is not set successfully.                                                                      | Blinking             | OFF                          |  |
| 16#A0E5       | A key parameter is set incorrectly.                                                                           | Blinking             | OFF                          |  |
| 16#A0E6       | The actual network configuration is not the same as the network configuration set.                            | Blinking             | OFF                          |  |
| 16#A0E7       | The control of the errors in a slave station is not sent after a set period of time.                          | Blinking             | The red light flashes twice. |  |
| 16#A0E8       | The master station address is the same as a slave station address.                                            | Blinking             | OFF                          |  |
| 16#A0F1       | No slave station is added to the node list in CANopen builder.                                                | Blinking             | OFF                          |  |
| 16#A0F3       | An error occurs in AH10COPM-5A.                                                                               | Blinking             | OFF                          |  |
| 16#A0F4       | The bus used is off.                                                                                          | Blinking             | The red light is ON.         |  |

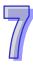

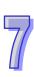